5.4

IBM OMEGAMON for Db2 Performance Expert on z/OS Classic Interface User's Guide

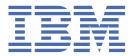

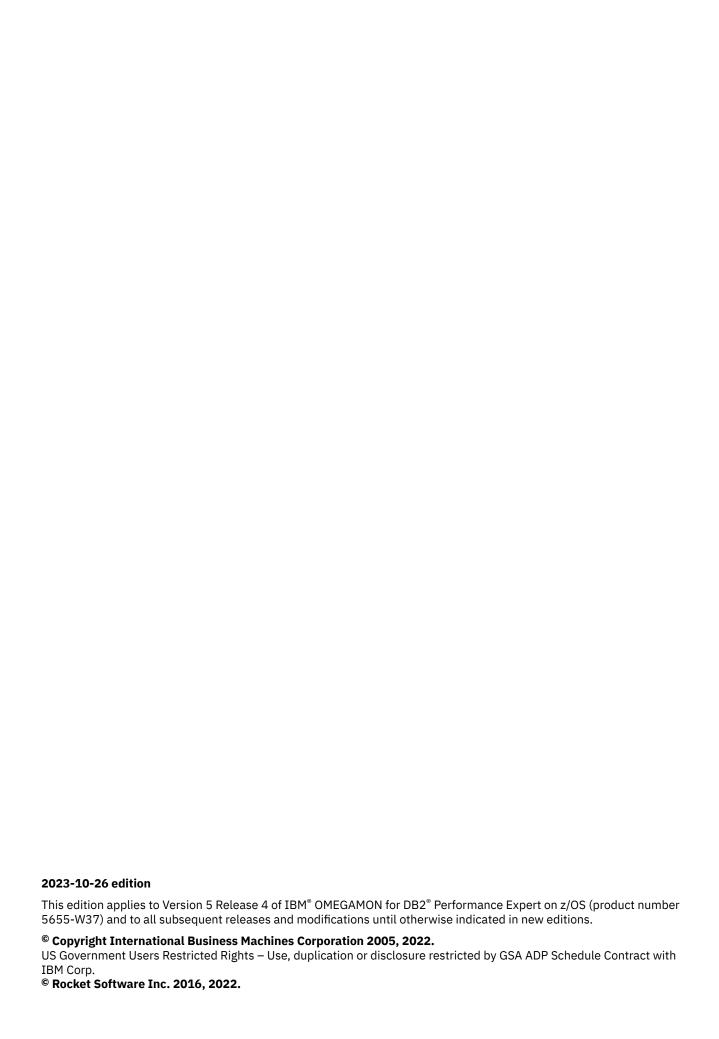

# **Contents**

| About this information                                        |     |
|---------------------------------------------------------------|-----|
| Chapter 1. Overview                                           |     |
| Service updates and support information                       |     |
| How to read syntax diagrams                                   |     |
| Conventions                                                   |     |
| Terminology                                                   |     |
| Accessibility features                                        | 4   |
| Chapter 2. Getting started                                    | 5   |
| Creating and executing reporting commands                     | 5   |
| View online Db2 activity                                      | 6   |
| Logging on to the Classic User Interface                      | 6   |
| Directly logging on from native VTAM                          |     |
| The Classic User Interface main menu                          |     |
| Switching among Db2 subsystems and data sharing group members | 8   |
| View online Db2 activity - PE ISPF OLM                        |     |
| Maintain parameter data sets                                  | g   |
| Customize report and trace layouts                            | 11  |
| Exception profiling                                           | 12  |
| Chapter 3. Summary                                            | 15  |
| Summary of Db2 Activity                                       |     |
| MVS System Console and Message Traffic                        |     |
| Redirect Monitoring to Another Db2                            |     |
| Chantar A Eveentions                                          | 24  |
| Chapter 4. Exceptions                                         |     |
| Exception Messages                                            |     |
| Current Status for Exceptions                                 |     |
| Status for All Tripped Exceptions                             |     |
| Reset Last and Worst Values                                   | 36  |
| Chapter 5. Thread Activity                                    |     |
| Threads Summary Excluding Idle Threads                        |     |
| Thread Detail                                                 |     |
| Thread Lock/Claim/Drain Activity                              |     |
| Lock/Claims Causing a Thread to Wait                          |     |
| Locks/Claims Owned By a Thread                                |     |
| Thread Global Lock Activity                                   |     |
| SQL Call Being Executed                                       |     |
| Current SQL Counts                                            |     |
| Distributed Thread Detail                                     |     |
| Threads with Db2 Connect gateway connections                  |     |
| Thread Buffer Pool Activity                                   |     |
| Thread Group Buffer Pool Activity                             |     |
| Thread Package Summary                                        |     |
| Thread Resource Limit Statistics                              |     |
| Current Parallel Task Summary                                 |     |
| Utility Detail Information                                    |     |
| Stopped Utility Detail Information                            | 125 |

| Objects Used By Thread                                 |     |
|--------------------------------------------------------|-----|
| Cancel Thread                                          |     |
| Db2 System Console and Message Traffic                 | 131 |
| Data Sets Used by Thread                               |     |
| Specify Application Trace                              |     |
| Enclave Detail Information                             |     |
| Long Names                                             |     |
| Thread Accelerator Detail                              |     |
| TSO Thread Summary                                     |     |
| CICS Thread Summary                                    |     |
| CICS RCT Summary                                       |     |
| IMS Thread Summary                                     |     |
| IMS Connection Detail Information                      |     |
| Background Thread Summary                              |     |
| Distributed Allied Thread Summary                      |     |
| Distributed Database Access Thread Summary             |     |
| Utility Summary                                        |     |
| Inactive Threads                                       |     |
| Filter Options For Thread Activity Displays            |     |
| Functions Thread Summary                               |     |
| Stored Procedures Thread Summary                       | 179 |
| Triggers Thread Summary                                |     |
| Sysplex Parallel Thread Summary                        |     |
| Enclave Thread Summary                                 |     |
| Threads Having Remote ID Information                   |     |
| Threads Summary Including Idle Threads                 | 187 |
|                                                        | 400 |
| Chapter 6. Locking Conflicts                           |     |
| Locking Conflicts panel                                |     |
| Locks/Claims Owned by a Thread                         |     |
| Thread Lock/Claim/Drain Activity                       |     |
| Thread activity: Locks/Claims causing a thread to wait |     |
| Thread Global Lock Activity                            | 208 |
| Chapter 7. Resource Managers                           | 213 |
| Buffer Manager Information                             |     |
| Buffer Pool Detail                                     |     |
| Buffer Pool Snapshot Open Pagesets                     |     |
| Buffer Pool Snapshot Datasets                          |     |
| Group Buffer Pool Information                          |     |
| Group Buffer Pool Detail                               |     |
| Db2 Log Manager Information                            |     |
| Db2 Log Dataset Information                            |     |
| EDM Pool Information                                   |     |
| EDM Pool Snapshot Summary                              |     |
| EDM Snapshot Database Descriptors                      |     |
| EDM Snapshot Cursor Tables                             |     |
| EDM Snapshot Package Table Summary                     |     |
| EDM Snapshot Package Table Detail                      |     |
| EDM Snapshot Skeleton Cursor Tables                    |     |
| EDM Snapshot Authorization Cache Storage               |     |
| EDM Snapshot Skeleton Package Table Summary            |     |
| EDM Snapshot Skeleton Package Table Detail             |     |
| Dynamic SQL Cache by Authid                            |     |
| Dynamic SQL Cache by Transaction ID                    |     |
| Dynamic SQL Cache Statistics by Workstation Name       |     |
| Dynamic SQL Cache Statistics by End User ID            |     |
|                                                        |     |

|                                                    | Field              |
|----------------------------------------------------|--------------------|
| •                                                  | 256                |
|                                                    | 258                |
|                                                    | tion260            |
|                                                    | l262               |
|                                                    | atistics Detail266 |
|                                                    | 273                |
|                                                    | 273                |
|                                                    |                    |
| •                                                  | 278                |
|                                                    | 279                |
|                                                    | 282                |
|                                                    | 283                |
|                                                    | 286                |
|                                                    | 289                |
|                                                    |                    |
|                                                    | ers                |
|                                                    | 307                |
|                                                    | 310                |
|                                                    | 312                |
|                                                    | neters319          |
| <u> </u>                                           | 321                |
|                                                    | 323                |
| • •                                                | 325                |
|                                                    | 332                |
|                                                    | neters             |
|                                                    |                    |
|                                                    |                    |
|                                                    |                    |
| <u> </u>                                           |                    |
|                                                    | rmation376         |
|                                                    |                    |
| • •                                                | 400                |
|                                                    |                    |
|                                                    | 405                |
|                                                    | 409                |
|                                                    | 410                |
|                                                    | 414                |
|                                                    | 415                |
|                                                    | 416                |
|                                                    | Summary            |
|                                                    | 419                |
| , , ,                                              | 422                |
| Accelerator Statistics Detail                      | 423                |
|                                                    |                    |
| <b>Chapter 8. Application Trace Facility (ATF)</b> | 437                |
| Application Trace Facility Menu                    | 437                |
| Specify Application Trace                          | 439                |
|                                                    | <del>-</del> 443   |
| Stop In-Memory Non-Dataset Trace Requests.         | 444                |
| Select Data Set and Trace Parameters               | 445                |
|                                                    | aset               |
|                                                    | 448                |
| ···                                                | 448                |
|                                                    | 449                |
| Application Trace Unit of Work Activity Summary    | 454                |

| Application Trace Program Summary                    | 455 |
|------------------------------------------------------|-----|
| Application Trace Program Detail                     | 456 |
| Application Trace SQL Index                          | 461 |
| Application Trace SQL Detail                         | 463 |
| Application Trace Lock Detail                        | 470 |
| Application Trace Event Detail                       | 473 |
| Chapter 9. Distributed Data Facility                 | 483 |
| Distributed Data Facility Statistics                 |     |
| Distributed Data Facility VTAM Summary               |     |
| Distributed Data Facility VTAM Detail                |     |
| Chapter 10. Object Analysis                          | 489 |
| Object Allocation Summary                            |     |
| Database Allocations                                 |     |
| Spacename Allocations                                | 492 |
| Dataset Allocations                                  |     |
| Display Options For Object Activity Summary          |     |
| Object Activity Summary                              |     |
| Database Activity                                    |     |
| Thread Activity by Database                          |     |
| Spacename Activity                                   | 501 |
| Thread Activity by Spacename                         | 502 |
| Display Options For Database Allocations             | 503 |
| Volume Activity Summary                              | 505 |
| Volume Database Activity                             | 506 |
| Volume Service                                       | 508 |
| Thread Activity by Volume                            | 509 |
| Volume Spacename Activity                            |     |
| Volume Thread Activity by Database                   |     |
| Volume Dataset Activity                              |     |
| Volume Thread Activity by Spacename                  |     |
| Volume Dataset/Extent Activity                       |     |
| Volume Thread Activity by Dataset                    |     |
| Display Options For Volume Activity Summary Display  |     |
| Dataset Extend Activity                              |     |
| Start Object Analysis Collection                     |     |
| Stop Object Analysis Collection                      | 521 |
| Chapter 11. DB2 Connect Server                       |     |
| Db2 Connect/Gateway Statistics                       |     |
| Db2 Connect/Gateway Tasks List                       |     |
| Db2 Connect/Gateway Performance                      |     |
| Db2 Connect/Gateway Package Statistics               | 529 |
| Chapter 12. Address Space Information                |     |
| Address Space Information and OMEGAMON Commands menu |     |
| Virtual Storage Map                                  | 531 |
| Db2 Address Space Allocated DDnames and Datasets     |     |
| Job Information and Start Time                       |     |
| Jobpack Area Modules                                 |     |
| Region and Program Information                       |     |
| Db2 Storage Allocated by Subpool                     |     |
| Task Control Block Structure                         |     |
| Local System Queue Area                              | 542 |
| Chapter 13. OMEGAMON Commands                        | 545 |

| Chapter 14. Profile Maintenance Facility                                                                                                    | 361                                                                                                    |
|----------------------------------------------------------------------------------------------------|----------------------------------------------------------------------------------------------------|
| Customizing session characteristics in profiles                                                                                                    |                                                                                                    |
| The default IBM profile                                                                                                    | 581                                                                                                    |
| The installation profile                                                                                                    |                                                                                                    |
| User profiles                                                                                                    | 581                                                                                                    |
| Profile Maintenance menu                                                                                                    |                                                                                                    |
| Set Display Options                                                                                                    | 582                                                                                                    |
| Set Control Function Options                                                                                                    | 586                                                                                                    |
| Set Printer and Routing Options                                                                                                    | 587                                                                                                    |
| Set Exception Analysis Message Option                                                                                                    | 589                                                                                                    |
| Set Performance Options                                                                                                    | 589                                                                                                    |
| Set Background Exception Processing                                                                                                    | 590                                                                                                    |
| Exception Analysis Options menu                                                                                                    | 591                                                                                                    |
| Set Exception Analysis Options                                                                                                    |                                                                                                    |
| List Profiles                                                                                                    | 598                                                                                                    |
| Describe a Profile                                                                                                    |                                                                                                    |
| Save New/Altered User Profile                                                                                                    |                                                                                                    |
| Delete User Profile                                                                                                    |                                                                                                    |
| Save New/Altered Installation Profile                                                                                                    |                                                                                                    |
| Delete Installation Profile                                                                                                    | 602                                                                                                    |
| Change Profile                                                                                                    | 602                                                                                                    |
| Exception Logging menu                                                                                                    | 603                                                                                                    |
| Set XLF Printer and Routing Options                                                                                                    |                                                                                                    |
| Set DB2/IRLM Messages that MSGE Exception Monitors                                                                                                    |                                                                                                    |
| Filter Options For Thread Activity Displays                                                                                                    | 606                                                                                                    |
|                                                                                                    |                                                                                                    |
| Chapter 15. Near-term history information                                                                                                    | 611                                                                                                    |
| Near-Term History Information menu                                                                                                    | 611                                                                                                    |
| Subsystem Support Manager Statistics Summary by Report Interval                                                                                                    | 613                                                                                                    |
| Subsystem Support Manager Statistics Summary by Report Interval                                                                                                    |                                                                                                    |
| Subsystem Support Manager Statistics Detail                                                                                                    |                                                                                                    |
|                                                                                                    | 614                                                                                                    |
| Subsystem Support Manager Statistics Detail                                                                                                    | 614<br>616<br>618                                                                                                    |
| Subsystem Support Manager Statistics Detail Bind Statistics Summary by Report Interval                                                                                                    | 614<br>616<br>618                                                                                                    |
| Subsystem Support Manager Statistics Detail  Bind Statistics Summary by Report Interval  Bind Statistics Detail  Buffer Pool Statistics Summary by Report Interval  Buffer Pool Statistics Detail                                                                                                    |                                                                                                    |
| Subsystem Support Manager Statistics Detail                                                                                                    |                                                                                                    |
| Subsystem Support Manager Statistics Detail  Bind Statistics Summary by Report Interval  Bind Statistics Detail  Buffer Pool Statistics Summary by Report Interval  Buffer Pool Statistics Detail  Group Buffer Pool Statistics Summary by Report Interval  Group Buffer Pool Statistics Detail                                                                                                    |                                                                                                    |
| Subsystem Support Manager Statistics Detail  Bind Statistics Summary by Report Interval  Bind Statistics Detail  Buffer Pool Statistics Summary by Report Interval  Buffer Pool Statistics Detail  Group Buffer Pool Statistics Summary by Report Interval  Group Buffer Pool Statistics Detail  Distributed Data Facility Statistics Summary by Report Interval                                                                                                    |                                                                                                    |
| Subsystem Support Manager Statistics Detail  Bind Statistics Summary by Report Interval  Bind Statistics Detail  Buffer Pool Statistics Summary by Report Interval  Buffer Pool Statistics Detail  Group Buffer Pool Statistics Summary by Report Interval  Group Buffer Pool Statistics Detail  Distributed Data Facility Statistics Summary by Report Interval  Distributed Data Facility Statistics Detail                                                                                                    |                                                                                                    |
| Subsystem Support Manager Statistics Detail  Bind Statistics Summary by Report Interval  Bind Statistics Detail  Buffer Pool Statistics Summary by Report Interval  Buffer Pool Statistics Detail  Group Buffer Pool Statistics Summary by Report Interval  Group Buffer Pool Statistics Detail  Distributed Data Facility Statistics Summary by Report Interval                                                                                                    |                                                                                                    |
| Subsystem Support Manager Statistics Detail.  Bind Statistics Summary by Report Interval.  Bind Statistics Detail  Buffer Pool Statistics Summary by Report Interval.  Buffer Pool Statistics Detail  Group Buffer Pool Statistics Summary by Report Interval.  Group Buffer Pool Statistics Detail  Distributed Data Facility Statistics Summary by Report Interval.  Distributed Data Facility Statistics Detail.  EDM Pool Statistics Summary by Report Interval.  EDM Pool Statistics Detail.                                                                                                    |                                                                                                    |
| Subsystem Support Manager Statistics Detail.  Bind Statistics Summary by Report Interval.  Bind Statistics Detail.  Buffer Pool Statistics Summary by Report Interval.  Buffer Pool Statistics Detail.  Group Buffer Pool Statistics Summary by Report Interval.  Group Buffer Pool Statistics Detail.  Distributed Data Facility Statistics Summary by Report Interval.  Distributed Data Facility Statistics Detail.  EDM Pool Statistics Summary by Report Interval.                                                                                                    |                                                                                                    |
| Subsystem Support Manager Statistics Detail.  Bind Statistics Summary by Report Interval  Bind Statistics Detail  Buffer Pool Statistics Summary by Report Interval  Buffer Pool Statistics Detail  Group Buffer Pool Statistics Summary by Report Interval  Group Buffer Pool Statistics Detail  Distributed Data Facility Statistics Summary by Report Interval  Distributed Data Facility Statistics Detail  EDM Pool Statistics Summary by Report Interval  EDM Pool Statistics Detail  Log Manager Statistics Summary by Report Interval  Log Manager Statistics Detail                                                                                                    |                                                                                                    |
| Subsystem Support Manager Statistics Detail.  Bind Statistics Summary by Report Interval.  Bind Statistics Detail.  Buffer Pool Statistics Summary by Report Interval.  Buffer Pool Statistics Detail.  Group Buffer Pool Statistics Summary by Report Interval.  Group Buffer Pool Statistics Detail.  Distributed Data Facility Statistics Summary by Report Interval.  Distributed Data Facility Statistics Detail.  EDM Pool Statistics Summary by Report Interval.  EDM Pool Statistics Detail.  Log Manager Statistics Summary by Report Interval.  Log Manager Statistics Detail.  Open/Close Statistics Summary by Report Interval.                                                                                                    |                                                                                                    |
| Subsystem Support Manager Statistics Detail.  Bind Statistics Summary by Report Interval.  Bind Statistics Detail.  Buffer Pool Statistics Summary by Report Interval.  Buffer Pool Statistics Detail.  Group Buffer Pool Statistics Summary by Report Interval.  Group Buffer Pool Statistics Detail.  Distributed Data Facility Statistics Summary by Report Interval.  Distributed Data Facility Statistics Detail.  EDM Pool Statistics Summary by Report Interval.  EDM Pool Statistics Detail.  Log Manager Statistics Summary by Report Interval.  Log Manager Statistics Detail.  Open/Close Statistics Summary by Report Interval.  Open/Close Statistics Detail.                                                                                                    |                                                                                                    |
| Subsystem Support Manager Statistics Detail.  Bind Statistics Summary by Report Interval.  Bind Statistics Detail.  Buffer Pool Statistics Summary by Report Interval.  Buffer Pool Statistics Detail.  Group Buffer Pool Statistics Summary by Report Interval.  Group Buffer Pool Statistics Detail.  Distributed Data Facility Statistics Summary by Report Interval.  Distributed Data Facility Statistics Detail.  EDM Pool Statistics Summary by Report Interval.  EDM Pool Statistics Detail.  Log Manager Statistics Detail.  Open/Close Statistics Summary by Report Interval.  Open/Close Statistics Detail.  SQL Statistics Summary by Report Interval.  SQL Statistics Summary by Report Interval.                                                                                                    |                                                                                                    |
| Subsystem Support Manager Statistics Detail.  Bind Statistics Summary by Report Interval  Bind Statistics Detail  Buffer Pool Statistics Summary by Report Interval  Buffer Pool Statistics Detail  Group Buffer Pool Statistics Summary by Report Interval  Group Buffer Pool Statistics Detail  Distributed Data Facility Statistics Summary by Report Interval  Distributed Data Facility Statistics Detail  EDM Pool Statistics Summary by Report Interval  EDM Pool Statistics Detail  Log Manager Statistics Detail  Log Manager Statistics Detail  Open/Close Statistics Summary by Report Interval  Open/Close Statistics Detail  SQL Statistics Summary by Report Interval  SQL/RID Pool/I/O Parallelism Statistics Detail                                                                                                    | 614<br>616<br>618<br>621<br>623<br>630<br>631<br>634<br>636<br>638<br>640<br>647<br>652<br>653                                                                                                    |
| Subsystem Support Manager Statistics Detail.  Bind Statistics Summary by Report Interval.  Bind Statistics Detail.  Buffer Pool Statistics Summary by Report Interval.  Buffer Pool Statistics Detail.  Group Buffer Pool Statistics Summary by Report Interval.  Group Buffer Pool Statistics Detail.  Distributed Data Facility Statistics Summary by Report Interval.  Distributed Data Facility Statistics Detail.  EDM Pool Statistics Summary by Report Interval.  EDM Pool Statistics Detail.  Log Manager Statistics Detail.  Open/Close Statistics Summary by Report Interval.  Open/Close Statistics Detail.  SQL Statistics Summary by Report Interval.  SQL Statistics Summary by Report Interval.                                                                                                    | 614<br>616<br>618<br>621<br>623<br>630<br>631<br>634<br>636<br>638<br>640<br>647<br>652<br>653                                                                                                    |
| Subsystem Support Manager Statistics Detail  Bind Statistics Summary by Report Interval  Bind Statistics Detail  Buffer Pool Statistics Summary by Report Interval  Buffer Pool Statistics Detail  Group Buffer Pool Statistics Summary by Report Interval  Group Buffer Pool Statistics Detail  Distributed Data Facility Statistics Summary by Report Interval  Distributed Data Facility Statistics Detail  EDM Pool Statistics Summary by Report Interval  EDM Pool Statistics Detail  Log Manager Statistics Detail  Open/Close Statistics Detail  Open/Close Statistics Detail  SQL Statistics Summary by Report Interval  SQL/RID Pool/I/O Parallelism Statistics Detail  Lock Manager Statistics Summary by Report Interval  SQL/RID Pool/I/O Parallelism Statistics Detail  Lock Manager Statistics Detail  Lock Manager Statistics Detail                                                                                                    | 614 616 618 621 623 630 631 634 636 638 640 647 655 656                                                                                                    |
| Subsystem Support Manager Statistics Detail.  Bind Statistics Summary by Report Interval.  Bind Statistics Detail.  Buffer Pool Statistics Summary by Report Interval.  Buffer Pool Statistics Detail.  Group Buffer Pool Statistics Summary by Report Interval.  Group Buffer Pool Statistics Detail.  Distributed Data Facility Statistics Summary by Report Interval.  Distributed Data Facility Statistics Detail.  EDM Pool Statistics Summary by Report Interval.  EDM Pool Statistics Detail.  Log Manager Statistics Detail.  Log Manager Statistics Detail.  Open/Close Statistics Detail.  SQL Statistics Summary by Report Interval.  Open/Close Statistics Detail.  SQL Statistics Summary by Report Interval.  SQL/RID Pool/I/O Parallelism Statistics Detail.  Lock Manager Statistics Summary by Report Interval.  Lock Manager Statistics Summary by Report Interval.  Lock Manager Statistics Summary by Report Interval.  Lock Manager Statistics Detail.                                                                                                    |                                                                                                    |
| Subsystem Support Manager Statistics Detail.  Bind Statistics Summary by Report Interval.  Bind Statistics Detail.  Buffer Pool Statistics Summary by Report Interval.  Buffer Pool Statistics Detail.  Group Buffer Pool Statistics Summary by Report Interval.  Group Buffer Pool Statistics Detail.  Distributed Data Facility Statistics Summary by Report Interval.  Distributed Data Facility Statistics Detail.  EDM Pool Statistics Summary by Report Interval.  EDM Pool Statistics Detail.  Log Manager Statistics Summary by Report Interval.  Log Manager Statistics Detail.  Open/Close Statistics Summary by Report Interval.  Open/Close Statistics Detail.  SQL Statistics Summary by Report Interval.  SQL/RID Pool/I/O Parallelism Statistics Detail.  Lock Manager Statistics Summary by Report Interval.  Lock Manager Statistics Summary by Report Interval.  Lock Manager Statistics Summary by Report Interval.  Lock Manager Statistics Summary by Report Interval.  Lock Statistics Summary by Report Interval.  Global Lock Statistics Summary by Report Interval.  Global Lock Statistics Detail. |                                                                                                    |
| Subsystem Support Manager Statistics Detail  Bind Statistics Summary by Report Interval  Bind Statistics Detail  Buffer Pool Statistics Summary by Report Interval  Buffer Pool Statistics Detail  Group Buffer Pool Statistics Summary by Report Interval  Group Buffer Pool Statistics Detail  Distributed Data Facility Statistics Summary by Report Interval  Distributed Data Facility Statistics Detail  EDM Pool Statistics Summary by Report Interval  EDM Pool Statistics Detail  Log Manager Statistics Detail  Open/Close Statistics Summary by Report Interval  Open/Close Statistics Detail  SQL Statistics Summary by Report Interval  SQL/RID Pool/I/O Parallelism Statistics Detail  Lock Manager Statistics Summary by Report Interval  Lock Manager Statistics Summary by Report Interval  Lock Manager Statistics Detail  Global Lock Statistics Summary by Report Interval  Global Lock Statistics Detail  Db2 Command Statistics By Report Interval                                                                                                    |                                                                                                    |
| Subsystem Support Manager Statistics Detail  Bind Statistics Summary by Report Interval  Bind Statistics Detail  Buffer Pool Statistics Summary by Report Interval  Buffer Pool Statistics Detail  Group Buffer Pool Statistics Summary by Report Interval  Group Buffer Pool Statistics Detail  Distributed Data Facility Statistics Summary by Report Interval  Distributed Data Facility Statistics Detail  EDM Pool Statistics Summary by Report Interval  EDM Pool Statistics Detail  Log Manager Statistics Summary by Report Interval  Log Manager Statistics Detail  Open/Close Statistics Detail  SQL Statistics Summary by Report Interval  SQL/RID Pool/I/O Parallelism Statistics Detail  Lock Manager Statistics Summary by Report Interval  Lock Manager Statistics Detail  Global Lock Statistics Detail  Global Lock Statistics Detail  Db2 Command Statistics By Report Interval  Db2 Command Statistics Detail                                                                                                    | 614 616 618 621 623 630 631 634 636 638 640 647 652 653 655 656 673 675                                                                                                    |
| Subsystem Support Manager Statistics Detail.  Bind Statistics Summary by Report Interval.  Bind Statistics Detail.  Buffer Pool Statistics Summary by Report Interval.  Buffer Pool Statistics Detail.  Group Buffer Pool Statistics Summary by Report Interval.  Group Buffer Pool Statistics Detail.  Distributed Data Facility Statistics Summary by Report Interval.  Distributed Data Facility Statistics Detail.  EDM Pool Statistics Summary by Report Interval.  EDM Pool Statistics Detail.  Log Manager Statistics Summary by Report Interval.  Log Manager Statistics Detail.  Open/Close Statistics Detail.  SQL Statistics Summary by Report Interval.  SQL/RID Pool/I/O Parallelism Statistics Detail.  Lock Manager Statistics Summary by Report Interval.  Lock Manager Statistics Summary by Report Interval.  Global Lock Statistics Summary by Report Interval.  Lock Manager Statistics Detail.  Global Lock Statistics Detail.  Db2 Command Statistics Detail.  Db2 Command Statistics Detail.  Near-Term History Report Option.                                                                        | 614 616 618 621 623 630 631 634 636 638 640 647 648 652 653 655 656 673 675                                                                                                    |
| Subsystem Support Manager Statistics Detail.  Bind Statistics Summary by Report Interval.  Bind Statistics Detail.  Buffer Pool Statistics Summary by Report Interval.  Buffer Pool Statistics Detail.  Group Buffer Pool Statistics Summary by Report Interval.  Group Buffer Pool Statistics Detail.  Distributed Data Facility Statistics Summary by Report Interval.  Distributed Data Facility Statistics Detail.  EDM Pool Statistics Summary by Report Interval.  EDM Pool Statistics Detail.  Log Manager Statistics Detail.  Log Manager Statistics Detail.  Open/Close Statistics Summary by Report Interval.  Open/Close Statistics Detail.  SQL Statistics Summary by Report Interval.  SQL/RID Pool/I/O Parallelism Statistics Detail.  Lock Manager Statistics Summary by Report Interval.  Lock Manager Statistics Detail.  Global Lock Statistics Summary by Report Interval.  Global Lock Statistics Detail.  Global Lock Statistics Detail.  Db2 Command Statistics Detail.  Db2 Command Statistics Detail.  Near-Term History Report Option.  Near-Term Thread History Filter Options.                    | 614 616 618 621 623 630 631 634 636 638 640 647 648 652 653 655 656 673 675 675                                                                                                    |
| Subsystem Support Manager Statistics Detail.  Bind Statistics Summary by Report Interval.  Bind Statistics Detail.  Buffer Pool Statistics Summary by Report Interval.  Buffer Pool Statistics Detail.  Group Buffer Pool Statistics Summary by Report Interval.  Group Buffer Pool Statistics Detail.  Distributed Data Facility Statistics Summary by Report Interval.  Distributed Data Facility Statistics Detail.  EDM Pool Statistics Summary by Report Interval.  EDM Pool Statistics Detail.  Log Manager Statistics Summary by Report Interval.  Log Manager Statistics Detail.  Open/Close Statistics Detail.  SQL Statistics Summary by Report Interval.  SQL/RID Pool/I/O Parallelism Statistics Detail.  Lock Manager Statistics Summary by Report Interval.  Lock Manager Statistics Summary by Report Interval.  Global Lock Statistics Summary by Report Interval.  Lock Manager Statistics Detail.  Global Lock Statistics Detail.  Db2 Command Statistics Detail.  Db2 Command Statistics Detail.  Near-Term History Report Option.                                                                        | 614         616         618         621         630         631         634         638         640         647         652         653         655         656         673         675         681         682         692         693         696 |

| Thread History By Plan                             |                                         |
|----------------------------------------------------|-----------------------------------------|
| Thread History By Authid                           |                                         |
| Thread History By Plan, Authid                     |                                         |
| Thread History By Authid, Plan                     |                                         |
| Thread History Display Options                     |                                         |
| Thread History Summary                             |                                         |
| Thread History By Subinterval                      |                                         |
| Thread History By Correlation ID                   |                                         |
| Thread History Buffer Pool Summary                 |                                         |
| Thread History Db2 Time Summary                    |                                         |
| Thread History Db2 Lock/Scan/Sort Summary          |                                         |
| Thread History Times Summary                       |                                         |
| Thread History Detail                              |                                         |
| Thread History Lock Waits                          |                                         |
| Thread History Lock/Claim/Drain Activity           |                                         |
| Thread History Global Lock Activity                |                                         |
| Thread History Dynamic SQL Calls                   |                                         |
| Thread History SQL Counts                          |                                         |
| Thread History Buffer Pool Activity                |                                         |
| Thread History Resource Limit Statistics           |                                         |
| Thread History Distributed Activity                |                                         |
| Thread History Package Summary                     |                                         |
| Thread History Package Detail                      |                                         |
| Thread History Sort and Scan Activity              |                                         |
| Thread History Group Buffer Pool Activity          |                                         |
| Thread History Parallel Task Summary               |                                         |
| Near-Term History Data Collection Options          |                                         |
| Near-Term History Data Record Information          |                                         |
| Near-Term History Data Collector Dataset Status    | 700                                     |
| Chapter 16. SQL Performance Analyzer Reports       | 720                                     |
| SQL Performance Analysis: Available Reports        |                                         |
| SQL Performance Analysis: Available Reports        |                                         |
| SQL Performance Analysis: Query Limits             |                                         |
| SQL Performance Analysis: Query Ellints            |                                         |
| SQL Performance Analysis: Trace                    |                                         |
| SQL Performance Analysis: SYSFKINT                 |                                         |
| SQL Performance Analysis: JOBERR                   |                                         |
| SQL I CHOMICHO Analysis. SOBERR                    | 75                                      |
| Chapter 17. Analyzing Db2 CPU Usage                | 797                                     |
| DB2 CPU Usage                                      |                                         |
| CICS Attachments                                   |                                         |
| Non-CICS Attachments                               |                                         |
| Thread Status                                      |                                         |
| Attachment Environment                             |                                         |
| Action Total Comments                              | ,,,,,,,,,,,,,,,,,,,,,,,,,,,,,,,,,,,,,,, |
| Chapter 18. Trace requirements                     | 799                                     |
| Trace activation                                   |                                         |
| Realtime data fields for which data is unavailable |                                         |
| Realtime data fields for which data is cumulative  |                                         |
| Neattime data netus for willen data is cumulative  |                                         |
| Chapter 19. Lock types and lock levels             | ደበ5                                     |
| Lock typesLock types and tock tevets               |                                         |
| Page lock levels                                   |                                         |
| Tablespace lock levels                             |                                         |
| Internal lock types                                |                                         |
| 11115-11111 IVA-N IVIA-1                           |                                         |

| Chapter 20. Db2 Thread Status Values | 813 |
|--------------------------------------|-----|
| Product legal notices                | 817 |
| Index                                | 821 |

# **About this information**

IBM OMEGAMON for Db2 Performance Expert on z/OS (also referred to as OMEGAMON for Db2 Performance Expert) is a performance analysis, monitoring, and tuning tool for Db2 on z/OS<sup>®</sup> environments.

The document is part of the OMEGAMON for Db2 Performance Expert documentation library which provides instructions for installing, configuring, and using OMEGAMON for Db2 Performance Expert and is designed to help database administrators, system programmers, application programmers, and system operators perform these tasks:

- Plan for the installation of OMEGAMON for Db2 Performance Expert
- Install and operate OMEGAMON for Db2 Performance Expert
- Customize your OMEGAMON for Db2 Performance Expert environment
- Diagnose and recover from OMEGAMON for Db2 Performance Expert problems
- Design and write applications for OMEGAMON for Db2 Performance Expert
- Use OMEGAMON for Db2 Performance Expert with other DB2 products

# **Chapter 1. Overview**

IBM OMEGAMON for Db2 Performance Expert on z/OS (OMEGAMON for Db2 Performance Expert) enables you to monitor, analyze, and tune the performance of your Db2 subsystems and Db2 applications.

# **Service updates and support information**

Service updates and support information for this product, including software fix packs, PTFs, frequently asked questions (FAQs), technical notes, troubleshooting information, and downloads, are available from the web.

To find service updates and support information, see the following website:

https://www.ibm.com/support/pages/omegamon-xe-db2-pepm-web-based-delivery-and-updates-windows-and-unix-based-components

# How to read syntax diagrams

The rules in this section apply to the syntax diagrams that are used in this publication.

### **Arrow symbols**

Read the syntax diagrams from left to right, from top to bottom, following the path of the line.

Two right arrows followed by a line indicate the beginning of a statement.

One right arrow at the end of a line indicates that the statement syntax is continued on the next line.

One right arrow followed by a line indicates that a statement is continued from the previous line.

A line followed by a right arrow and a left error indicates the end of a statement.

### **Conventions**

- SQL commands appear in uppercase.
- Variables appear in italics (for example, *column-name*). They represent user-defined parameters or suboptions.
- When entering commands, separate parameters and keywords by at least one blank if there is no intervening punctuation.
- Enter punctuation marks (slashes, commas, periods, parentheses, quotation marks, equal signs) and numbers exactly as given.
- Footnotes are shown by a number in parentheses, for example, (1).

### Required items

Required items appear on the horizontal line (the main path).

► REQUIRED-ITEM →

### **Optional items**

Optional items appear below the main path.

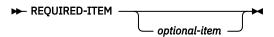

If an optional item appears above the main path, that item has no effect on the execution of the statement and is used only for readability.

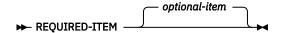

### Multiple required or optional items

If you can choose from two or more items, they appear vertically in a stack. If you *must* choose one of the items, one item of the stack appears on the stack main path.

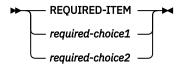

If choosing one of the items is optional, the entire stack appears below the main path.

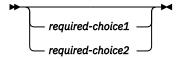

### Repeatable items

An arrow returning to the left above the main line indicates that an item can be repeated.

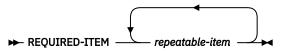

If the repeat arrow contains a comma, you must separate repeated items with a comma.

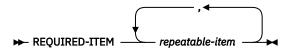

If the repeat arrow contains a number in parenthesis, the number represents the maximum number of times that the item can be repeated.

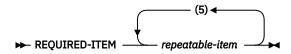

A repeat arrow above a stack indicates that you can specify more than one of the choices in the stack.

### **Default keywords**

IBM-supplied default keywords appear above the main path, and the remaining choices are shown below the main path. In the parameter list following the syntax diagram, the default choices are underlined.

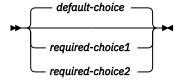

# **Conventions**

These conventions are used throughout the documentation.

# **Symbols**

The following symbols might appear in command syntax:

| Symbol | Usage                                                                                                    |  |
|--------|----------------------------------------------------------------------------------------------------|--|
|        | The <b>or</b> symbol is used to denote a choice. You can use the argument on the left or the argument on the right. For example:      |  |
|        | YES   NO                                                                                                    |  |
|        | In this example, you can specify YES or NO.                                                                                           |  |
| ()     | Denotes optional arguments. Arguments that are not enclosed in square brackets are required. For example:                             |  |
|        | APPLDEST DEST (ALTDEST)                                                                                                    |  |
|        | In this example, DEST is a required argument and ALTDEST is optional.                                                                 |  |
| {}     | Some documents use braces to denote mandatory arguments, or to group arguments for clarity. For example:                              |  |
|        | COMPARE {workload} - REPORT={SUMMARY   HISTOGRAM}                                                                                     |  |
|        | In this example, the workload variable is mandatory. The REPORT keyword must be specified with a value of SUMMARY or HISTOGRAM.       |  |
| _      | Default values are underscored. For example:                                                                                          |  |
|        | COPY infile outfile - [COMPRESS={ <u>YES</u>   NO}]                                                                                   |  |
|        | In this example, the COMPRESS keyword is optional. If specified, the only valid values are YES or NO. If omitted, the default is YES. |  |

## **Notation conventions**

The following conventions are used when referring to high-level qualifiers:

## hilev

A high-level qualifier. The high-level qualifier is the first prefix or set of prefixes in the data set name. Site-specific high-level qualifiers are shown in italics.

# For example:

- thilev refers to the high-level qualifier for your target data set.
- rhilev refers to the high-level qualifier for your runtime data set.

For members in target libraries, the high-level qualifier is thilev rather than rhilev.

• shilev refers to the SMP/E library high-level qualifier.

# **Terminology**

The following table shows the products that are described in this publication and the short names with which they are referred to throughout this publication.

| Table 1. Product names and their short names    |                                     |
|-------------------------------------------------|-------------------------------------|
| Product name                                    | Short name                          |
| IBM OMEGAMON for Db2 Performance Expert on z/OS | OMEGAMON for Db2 Performance Expert |

# **Accessibility features**

Accessibility features help a user who has a physical disability, such as restricted mobility or limited vision, to use a software product successfully.

The major accessibility features in this product enable users to perform the following activities:

- Use assistive technologies such as screen readers and screen magnifier software. Consult the assistive technology documentation for specific information when using it to access z/OS interfaces.
- Customize display attributes such as color, contrast, and font size.
- Operate specific or equivalent features by using only the keyboard. Refer to the following publications for information about accessing ISPF interfaces:
  - z/OS ISPF User's Guide, Volume 1
  - z/OS TSO/E Primer
  - z/OS TSO/E User's Guide

These guides describe how to use the ISPF interface, including the use of keyboard shortcuts or function keys (PF keys), include the default settings for the PF keys, and explain how to modify their functions.

# **Chapter 2. Getting started**

When you start OMEGAMON for Db2 Performance Expert from ISPF (start EXEC FPEJINIT), the main menu is displayed.

```
FPEFMENU IBM OMEGAMON for DB2 Performance Expert on z/OS

Select one of the following.

-- 1. Create and execute reporting commands
2. View online DB2 activity - Classic Interface
3. View online DB2 activity - PE ISPF OLM
4. Maintain parameter data sets
5. Customize report and trace layouts
6. Exception profiling

Command ===>
F1=Help F2=Split F3=Exit F9=Swap F12=Cancel
```

Figure 1. IBM OMEGAMON for DB2 Performance Expert on z/OS main menu

#### Note:

- Some menu options or panels might not be available, depending on the installation and configuration options that were chosen at your location.
- If the PF key F11 (Zoom) is indicated in the upper right corner of a panel, you can usually select a particular listed item (by positioning the cursor on the corresponding line) and press F11, which then displays additional or detail information about the selected item.
- Several panels can highlight information to raise your attention to important information, for example, to
  thresholds that exceed predefined values. If panels provide highlighting capabilities, the potentially
  highlighted fields are described, together with reasons, in the relevant topics under the heading
  "Highlighting". If this heading is not shown in a panel description, the panel does not provide
  highlighting.
- OMEGAMON for Db2 Performance Expert supports 64-bit integers. A number can have one of the following suffixes:

```
K Represents 1000 or 1024.
M Represents 1000 x 1000, or 1024 x 1024.
G Represents 1000 x 1000 x 1000, or 1024 x 1024 x 1024.
T Represents 1000 x 1000 x 1000 x 1000, or 1024 x 1024 x 1024 x 1024.
? Indicates that the number is larger than T.
```

# **Creating and executing reporting commands**

This menu option navigates to the Interactive Report Facility (IRF), where you can interactively specify reports and create and execute the corresponding batch report command stream, which then generate

the requested report. The Interactive Report Facility (IRF) is an alternative to creating batch report command streams by using the ISPF editor.

# View online Db2 activity

Select this menu option to navigate to the OMEGAMON for Db2 Performance Expert Classic User Interface panel, where you can specify certain parameters and log on to the Classic User Interface Realtime Monitor.

# Logging on to the Classic User Interface

Before you can log on to the Classic User Interface, you must specify or change several parameters.

If you have selected the View online Db2 activity - Classic Interface menu option, the following panel is displayed:

Before you can log on to the Classic User Interface, you must specify or change the following parameters.

### **Db2** subsystem ID

The identifier of the Db2 subsystem to be monitored.

### VTAM® APPLID

The VTAM application ID to be used for the session.

## User profile

The member of the user profile to be used for the session.

# **Logical rows**

The number of logical rows to be used for the session. If you encounter problems when browsing larger data sets, increase this value.

### **RETURN PF key**

You can specify a PF key to immediately close the Classic User Interface and return to the OMEGAMON for Db2 Performance Expert main menu. This PF key can be used from any of the following VTAM session panels, regardless of the menu depth. The default definition (00) requires that you close each VTAM session panel separately with F3 (Exit).

Type L on the command line and press Enter to log on.

# Directly logging on from native VTAM

You can also log on to the Classic User Interface from native VTAM.

If you prefer to start an OMEGAMON® session directly from native VTAM, you can enter the following logon command, including parameters, in a VTAM panel.

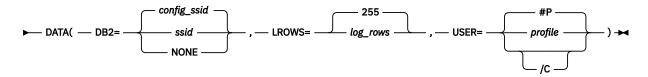

### applid

The VTAM APPLID specified to OBVTAM when it was started.

#### ssid

The identifier of the Db2 subsystem to be monitored. If not specified, the subsystem identifier that was established during configuration is used.

If NONE is specified instead of a *ssid* identifier, or if the specified or default Db2 subsystem is not up or does not exist, you are navigated to the Redirect Monitoring to Another DB2 panel;. In this panel, you can view the status of available subsystems and choose a different one.

### log rows

The number of logical rows to be used for the session. If not specified, the default number is 255.

### profile

The member of the user profile to be used. If not specified, the default profile is #P.

# The Classic User Interface main menu

After a successful log on, use the Classic User Interface main menu to select a function and navigate through subsequent menus and panels.

After a successful log on, the following menu is displayed:

```
ZMENU
                                         V540.#P DA41 S 11/04/13 8:57:28 2
  Help/News/Index PF1
                                  Exit PF3
                                                            PF Keys PF5
    Type a selection letter at the left end of the top line and press ENTER.
______
         OMEGAMON CLASSIC INTERFACE -- REALTIME MAIN MENU
             ..... Summary of DB2 activity
    SUMMARY
   EXCEPTIONS ..... Current or potential system problems
    THREAD ACTIVITY ..... Thread activity information THREAD ACTIVITY ..... Thread activity information by package
    LOCKING CONFLICTS .... Locking conflict information
    RESOURCE MANAGERS .... Resource manager, other DB2 subsystem information
    APPLICATION TRACE .... Trace and view application activity
    DISTRIBUTED DATA ..... Distributed database system information
    OBJECT ANALYSIS ..... Object and volume information
    DB2 CONNECT SERVER ... DB2 Connect/Gateways with connection to DB2
    MVS CONSOLE
               ..... MVS console to issue commands and view messages
                 ...... DB2 console to issue commands and view messages
    DB2 CONSOLE
    MISCELLANEOUS ...... Address space information, OMEGAMON commands, etc.
    PROFILE .....
                          Customize OMEGAMON session and exception settings
                 ..... Near-Term History information
    HISTORY
    SQL PA REPORTS.....
                          View SQL PA reports
    OTHER DB2 .....
                          Redirect monitoring to another DB2
```

The following options are available from this menu:

### **SUMMARY**

This option displays a summary of critical system-wide Db2 activity and resource utilization.

## **EXCEPTIONS**

This option lists current exceptions that have exceeded their threshold conditions and might indicate a current or potential system problem.

### THREAD ACTIVITY (by plan time)

This option lists activity information of all threads with non-blank plan name (ordered by thread plan time).

### THREAD ACTIVITY (by package)

This option lists activity information of threads with non-blank packages only that are currently connected to Db2 (ordered by thread elapsed time).

## **LOCKING CONFLICTS**

This option lists existing locking contentions.

### **RESOURCE MANAGERS**

This option provides access to information about resource managers, such as Buffer Manager, Log Manager, Bind Statistics, and others.

### **APPLICATION TRACE**

This option provides access to the Application Trace Facility (ATF).

#### **DISTRIBUTED DATA**

This option lists Distributed Data Facility (DDF) related information.

### **OBJECT ANALYSIS**

This option lists allocation-related object and volume information at the database level.

### **Db2 CONNECT SERVER**

This option lists Db2 Connect Servers that serve as Db2 Connect gateways to the selected Db2 subsystem.

### **MVS CONSOLE**

This option provides access to the MVS system console, where you can issue commands and view messages.

### **Db2 CONSOLE**

This option provides access to the Db2 system console, where you can issue commands and view messages.

### **MISCELLANEOUS**

This option provides access to information about address spaces and permits to issue OMEGAMON commands.

### **PROFILE**

This option provides access to the Profile Maintenance Menu, where you can customize sessions, set exception thresholds, and maintain installation- and user-specific profiles.

# **HISTORY**

This option navigates to the Near-Term History Information menu, where you can work with near-term history statistics information and near-term thread information. You can also view the current specifications about the Near-Term History Data Collector.

# **SQL PA REPORTS**

This option provides access to various SQL Performance Analyzer (SQL PA) reports about current SQL performance.

### **OTHER Db2**

This option permits to redirect monitoring to another Db2 subsystem.

# Switching among Db2 subsystems and data sharing group members

It is often necessary to monitor a subsystem that is different from the one you specified when you logged on to the Classic Interface Realtime Monitor. Several panels in the Classic Interface are enabled to switch the subsystem, the member of a data sharing group, or even a data sharing group without the necessity for leaving the Classic interface for a re-logon to a different subsystem.

On panels that are enabled for switching, the top row provides a slightly modified layout, with two fields serving as input fields. The following Thread Activity panel is an example. The two fields of interest are emphasized for the discussion.

```
V540.#P DA41 S 11/04/16 8:58:46 2
               ZALLT
> Help PF1
              Back PF3 Up PF7
                                        Down PF8
                                                  Sort PF10
                                                                 Zoom PF11
> T.A
         Thread Activity: Enter a selection letter on the top line.
> *-All-Idle
               B-TS0
                         C-CICS
                                    D-IMS
                                                            F-Dist Allied
                                              E-Background
> G-Dist DBAC H-Util I-Inact J-Filter K-Functions
> M-Triggers N-Sysplex O-Enclaves P-Worksta Q-All+Idle
                                    J-Filter K-Functions
                                                            L-Stored Proc
                   Threads Summary Excluding Idle Threads
THDA
+ Elapsed
              Planname CPU
                                          GetPg Update Commit CORRID/JOBN
                              Status
+ 04-18:15
              K02PLAN
                              NOT-IN-DB2
                       00.0\%
                                                            0 DA41DM52
+ 04-18:15
              K02PLAN
                       00.0% NOT-IN-DB2
                                             354
                                                    0
                                                            7 DA41DM52
                                                       0 DA41DM52
0 DA41DMBS
0 DA41DMBS
              K02PLAN
                       00.0% NOT-IN-DB2
                                             0
0
                                                    0
+ 04-18:14
+ 03-15:25
              K02PLAN
                       00.0% NOT-IN-DB2
                                                     0
                                             0
0
+ 03-15:25
              KO2PLAN 00.0% NOT-IN-DB2
                                                          O DA41DMGS
                      00.0% NOT-IN-DB2
00.0% NOT-IN-DB2
              K02PLAN
+ 00:01:38.6
+ 00:01:38.5 K02PLAN
                                             103
                                                            7 DA41DMGS
______
```

# Meanings and usages of the input fields

The field showing the currently monitored Db2 subsystem (here DA41) allows for switching to a different subsystem by entering a different Db2 subsystem name.

The accompanying indicator shows S for a single Db2 subsystem or a member of a data sharing group, or G for a data sharing group.

Invalid Db2 subsystem or data sharing group names cause an error message.

The 3270 Tab key can be used to navigate the cursor from the command area to the Db2 subsystem field.

If a panel is not enabled for switching, both fields serve as display fields. No input is possible.

# View online Db2 activity - PE ISPF OLM

This menu option navigates to the **Online Monitor Main Menu**, where you can access the IBM Db2 Performance Expert ISPF Online Monitor.

# Maintain parameter data sets

This menu option navigates to the Data Set Maintenance menu, where you can maintain exception thresholds, correlation translations, time zone information, and MAINPACK definitions.

If this option is selected, the following menu is displayed:

```
Data Set Maintenance Menu
Select one of the following.

    Maintain exception thresholds

   2. Maintain correlation translations
   3. Maintain time zone information
   4. Maintain MAINPACK definitions
Exception data set
DPMPARMS data set
Command ===>
             F2=Split F3=Exit
F1=Help
                                        F6=History
                                                    F9=Swap
                                                                 F12=Cancel
```

On this menu, you can customize certain Db2 monitoring parameters by modifying parameters in an Exception Threshold data set and in defined members of the DPMPARMS data set. These data sets must be allocated before they can be edited.

# Maintain exception thresholds

Use this option to edit exception thresholds in the Exception Threshold data set.

Exception reporting identifies Db2 threads and statistics intervals that have fields with values outside the thresholds specified in the Exception Threshold data set. Exception processing is available in batch Accounting and Statistics report sets and in the Online Monitor thread and statistics functions.

### **Maintain correlation translations**

Use this option to edit correlation translation data in the CORRDATA member of the DPMPARMS data set.

The correlation ID is a 12-byte field within the Db2 correlation header of the instrumentation trace records that is used to identify the task being executed by Db2.

The correlation ID contains different information about the task depending on the type of connection. For this reason, OMEGAMON XE for Db2 PE provides a correlation translation data set, which is used to divide the correlation ID into a correlation name and a correlation number as follows:

### **CORRNAME**

Correlation name, which translates to the first eight bytes of the correlation ID.

### **CORRNMBR**

Correlation number, which translates to the last four bytes of the correlation ID, padded out with 4 blanks.

**Note:** The correlation translation data set is only required for two-phase-commit environments such as CICS® and IMS.

### **Maintain time zone information**

Use this option to edit the time zone information in the LOCDATA member of the DPMPARMS data set member.

The time zone information is used to adjust differences in the times of the data to be reported. Adjust the times if:

- The CPU clock of your MVS system is not set to the local time, but you want to use the local time in your reports.
- You want to generate reports or traces that show activity at more than one location and the CPU clock settings of the locations are different. This is often the case when the locations are in different time zones.

When you have entered the time zone information to the DPMPARMS data set member, you can use the TIMEZONE option of the GLOBAL command to adjust the times used in reporting.

### **Maintain MAINPACK definitions**

Use this option to edit MAINPACK definitions in the MAINPACK member of the DPMPARMS data set member.

In the Accounting report set you can use the MAINPACK identifier to distinguish plans according to the packages they contain. You can define certain aspects of the MAINPACK identifier:

- Whether the first or the last package executed within a plan is used as the MAINPACK.
- Whether you want to use the package ID, the collection ID, or the location name of the package as the value of the identifier. In the case of a DBRM, the program name is always used.

You can specify different MAINPACK definitions for data from different environments and from different plans.

### **Exception data set**

Use this field to specify the name of your Exception Threshold data set. The data set must be preallocated and cataloged before you can edit it.

To specify the data set, enter any fully qualified name by enclosing it in apostrophes. If you omit the apostrophes, your TSO prefix is appended to the data set name.

If you want to use a new Exception Threshold data set, it must be allocated using the following attributes:

### **DSORG**

A data set organization of PS (sequential).

#### RECFM

A record format of VB or V.

#### **LRECL**

A record size of at least 255.

#### **BLKSIZE**

The block size must be at least 4 bytes more than LRECL.

### **DPMPARMS** data set

Use this field to specify the name of your DPMPARMS data set. Any modifications you make to time zone specifications, correlation translation, or to the MAINPACK identifier definition are recorded in the individual members of the DPMPARMS data set.

The data set must be preallocated and cataloged before you can edit it.

To specify the data set, enter any fully qualified name by enclosing it in apostrophes. If you omit the apostrophes, your TSO prefix is appended to the data set name.

If you want to use a new DPMPARMS data set, it should be allocated using the following attributes:

### **DSORG**

A data set organization of PO (partitioned).

#### **RECFM**

A record format of FB or F.

### **LRECL**

A record size of 80.

# **BLKSIZE**

A block size that can be any multiple of LRECL.

# **Customize report and trace layouts**

This menu option navigates to the User-Tailored Reporting Layout Generation panel, where you can tailor Accounting and Statistics report and trace layouts.

If this option is selected, the User-Tailored Reporting Layout Generation panel is displayed:

```
User-Tailored Reporting Layout Generation

Select one of the following report set functions and then enter the DPMPARMS data set to be used.

1. Accounting report
2. Statistics report
3. Accounting trace
4. Statistics trace

DPMPARMS data set

Command ===>
F1=Help F2=Split F3=Exit F6=History F9=Swap F12=Cancel
```

In this panel, you can choose one of the sample layouts to be used as a basis for your own Accounting or Statistics report or trace layout. All layouts must be based on the sample layouts. For example, to

tailor your own Accounting report layout, select Accounting report from this panel. In the subsequent panels, you can choose whether you want to base your report on the short or long sample layout and define blocks of information and individual fields to be added on your layout. You can also delete blocks of information and fields from the sample layout and change the labels of fields.

When you have finished customizing your report or trace layout, it is saved to the DPMPARMS data set that you specify in this panel.

For detailed information about this panel and on subsequent panels, press F1 (Help). If applicable, place the cursor in an entry field for specific field help.

# **Exception profiling**

This menu option navigates to the Exception Profiling panel, where you profile exception settings, such as thresholds settings, input data sets to be used, and reports to be generated.

If this option is selected, the Exception Profiling panel is displayed:

In this panel, you can specify the required data sets and profiling criteria that are required to calculate the thresholds in an Exception Threshold data set. A report that shows the details of the distribution and the expected number of exceptions for each field can also be produced. The panel contains the following fields:

# **Warning exceptions**

You can specify the percentage of input data that is to trigger a warning.

# **Problem exceptions**

You can specify the percentage of input data that is to trigger a problem.

## **Produce profile report**

You can specify whether you want to produce a profile report containing details about each field. The profile report includes a table of expected number of exceptions for various threshold entries.

### Input data set

Specify the name of the data set containing data from your Db2 subsystem. The data set can be a GTF, SMF, or DPMOUT data set. The records in this data set should be representative of the type of data that you usually monitor. The input data should also contain a sufficient number of records to enable the profiling to be performed with reasonable accuracy. The data should also cover an appropriate span of time.

### Input threshold data set

Specify the name of the data set that contains entries for the fields you want checked. It can be one of the Exception Threshold data sets provided in SDGOSAMP or your own data set.

# Output threshold data set

Specify the name of the data set that the calculated threshold values are to be written to.

# Output report data set

Specify the name of the data set that will contain the profile report (if requested).

# **Chapter 3. Summary**

Select this main menu option for summary and overview information of current Db2 activity and Db2 connections.

# **Summary of Db2 Activity**

This panel provides an overview of current Db2 activities and resource utilization, along with summaries of Db2 connection activities (grouped by connection types IMS, CICS, TSO, batch, utilities, distributed, and stored procedures).

```
VTM
                                     V540.#P DA41 S MM/DD/YY HH:MM:SS 2
>
      Help PF1
                              Back PF3
                                                       Zoom PF11
> S.
______
                       SUMMARY OF DB2 ACTIVITY
  SSAS+DBAS+IRLM+DIST CPU =
                            00.0%
                                       Thread Commit Rate =
                                                               .0/sec
  Create Thread Rate = Synch Read I/O Rate =
                             .0/sec
                                       Thread Signon Rate =
                                                              .0/sec
                            26.0/sec
                                       Prefetch Req Rate =
                                                              .0/sec
  Update Request Rate = 1291.5/sec
Getpages/Read I/0 = 95.35
                                       Write I/O Rate
                                                               .0/sec
  Getpages/Read I/O
                            95.35
                                       Pages/Write I/O
                                                               .00
  Current Lock Suspensions =
                                       Locking Timeouts
                               0
                                                               0
  Locking Deadlocks
                               0
                                       Locking Escalations =
                                                               0
  Connection Type
                    Connections Threads
                                        CPU
                                              Getpage Rate Elapsed Time
  IMS
                         0
                                        00.0%
                                                   .0/sec
                                                          00:00:00.0
  CICS
                         0
                                        00.0%
                                                    .0/sec
                                                           00:00:00.0
                                                3024.3/sec
  TSO Foreground
                                        05.3%
                                                           00:01:05.8
                         3
                                  7
                                        00.2%
                                                           03-02:02
  Batch
                                                   .0/sec
                                  0
  Utilities
                         0
                                        00.0%
                                                           00:00:00.0
                                                   .0/sec
  Distributed
                         1
                                  0
                                        00.0%
                                                   .0/sec
                                                           00:00:00.0
  Stored Procedures
                         0
                                        00.0%
                                                    .0/sec
                                                           00:00:00.0
                                                3024.3/sec
  All Connections
                         5
                                        05.5%
                                                           02-09:35
______
```

If in data sharing group mode or if monitoring a remote Db2, N/A is displayed for some of the fields.

# Highlighting

The following table shows the fields that might be highlighted in the panel above to indicate that an exception that is related to this field exceeded its threshold value:

| Table 2. Highlighted fields on Summary of Db2 Activity panel |           |                                                                                                  |
|--------------------------------------------------------------|-----------|--------------------------------------------------------------------------------------------------|
| Field                                                        | Exception | Reason                                                                                           |
| Synch Read I/O Rate                                          | RIO       | The synchronous RIO rate is high.                                                                |
| Prefetch Req Rate                                            | PREF      | The asynchronous prefetch request rate is high. Includes sequential, dynamic, and List Prefetch. |
| Current Lock Suspensions                                     | SUSL      | The total number of threads suspended waiting for locks is high.                                 |
| Connections                                                  | IDFR      | The total number of IDFORE connections is high.                                                  |
|                                                              | IDBK      | The total number of IDBACK connections is high.                                                  |

| Table 2. Highlighted fields on Summary of Db2 Activity panel (continued) |           |                                                                                              |
|--------------------------------------------------------------------------|-----------|----------------------------------------------------------------------------------------------|
| Field                                                                    | Exception | Reason                                                                                       |
| Threads                                                                  | TMAX      | Number of active threads is high.                                                            |
| CPU                                                                      | TCPU      | CPU rate for threads in the connection type is high.                                         |
| Getpage Rate                                                             | GETP      | The Getpage to Read I/O ratio indicates poor read efficiency.                                |
| Utilities                                                                | UTIS      | One or more utilities were started but did not complete running due to abnormal termination. |

# **Navigation**

For additional information about

- a connection type, move the cursor to the connection line and press F11 (Zoom).
- · other topics, use the PF keys.

### **Fields**

**Db2 summary information:** All rate information is computed by dividing the reported value by the elapsed time since the previous OMEGAMON XE for Db2 PE cycle. For example, OMEGAMON XE for Db2 PE computes the synchronous Read I/O rate by dividing the number of synchronous Read requests since the previous OMEGAMON XE for Db2 PE cycle by the elapsed time since the previous cycle.

### SSAS+DBAS+ IRLM+DIST CPU

The CPU rate (percent) used by these Db2 address spaces. It includes both TCB and SRB time. Db2 use of cross memory services causes the majority of Db2 CPU time to be attributed (by SRM) to the user's address space. Therefore, the CPU value does not include Db2 CPU time attributed to the user's address space as a result of cross memory services use.

### **Thread Commit Rate**

The number of Commits per second.

### **Create Thread Rate**

The number of Create Thread requests per second.

# **Thread Signon Rate**

The number of Thread Signon requests per second. Thread signon processing is only applicable in the CICS and IMS Db2 attachment environments.

### **Synch Read I/O Rate**

The number of synchronous Read I/Os per second.

### **Prefetch Reg Rate**

The number of Sequential Prefetch and List Prefetch requests per second.

## **Update Request Rate**

The number of Update requests per second. The Update count is incremented each time a row in a page is updated.

# Write I/O Rate

The number of Write I/Os per second. Write I/O is normally performed asynchronously. Updated pages are queued by the data set until written. Updated pages are physically written using the Db2 Deferred Write algorithm.

### Getpages/Read I/O

The Getpage to Read I/O ratio. This value helps in measuring read and buffer pool efficiency The value is computed by dividing the total number of Getpage requests by the total number of synchronous read I/O requests since the last OMEGAMON XE for Db2 PE cycle.

### Pages/Write I/O

The average number of pages written per Write I/O. This value is computed by dividing the number of pages written by the number of Write I/Os since the last OMEGAMON XE for Db2 PE cycle.

## **Current Lock Suspensions**

The current number of threads that are waiting because of a lock request issued for a resource that is unavailable.

### **Locking Timeouts**

The number of locking timeouts since Db2 was started. Timeouts occur because lock requests were suspended for a time in excess of the locking timeout value.

### **Locking Deadlocks**

The number of locking deadlocks that occurred since Db2 was started. Deadlocks are a result of locking contention.

# **Locking Escalations**

The number of lock escalations that occurred since Db2 was started. This count includes the number of escalations to both shared and exclusive modes.

**Db2 connection information:** A summary of connection information by Db2 connection type.

### **Connection Type**

A single line is displayed for each Db2 connection type.

### **Connections**

The number of active connections originating from the connection type. For Distributed, it is the count of remote Db2 connections in which the Db2 subsystem being monitored has active Db2-to-Db2 system conversations.

For remote Db2 subsystems and in Data Sharing Group mode, this field is marked as not available (N/A).

### **Threads**

The number of active threads that are originating from the connection type. This number includes active parallel task threads that are initiated by threads that are originating from the connection type. For Distributed, it is the number of active database access threads that are active on the Db2 subsystem being monitored.

#### **CPU**

The total CPU rate (percent) attributable to the connection type. For non-CICS connection types, this value is the total CPU rate of all address spaces within the connection type with active threads. For CICS connections, this value is the total CPU rate attributable to all active threads originating from CICS connections.

For remote Db2 subsystems and in Data Sharing Group mode, this field is marked as not available (N/A).

### **Getpage Rate**

The total Getpage rate per second for active threads originating from the connection type.

# **Elapsed Time**

The average elapsed time for an active thread within the connection type. This value is computed by adding the elapsed time of all active threads within the connection type and dividing it by the total number of active threads.

# **MVS System Console and Message Traffic**

Use this panel to issue MVS commands and to display MVS console messages.

```
ZCOMVS1 VTM
                                       V540.#P SE12 MM/DD/YY HH:MM:SS
       Help PF1
                       Back PF3
                                                        Down PF8
> C.
______
                  MVS SYSTEM CONSOLE AND MESSAGE TRAFFIC
> To issue an MVS command, type the command after OCMD and press ENTER.
-OCMD
> Change 10 to the number of lines of MVS messages you want to display.
             Console 01C0 ( Id=0000000A )
CONS
line10
     REMOTE
           MEMBER DBE1
                           PM03
  - 09.16.52 PMO4 STC04859 FPEV0188I MSTR SN11 IGNORED
                                                              910
             SINGLE
                           PM04
     LOCAL
  - 09.16.52 PM04 STC04859 FPEV0188I MSTR SN12 IGNORED
                                                              910
     LOCAL
             SINGLE
                           PM04
  - 09.16.52 PMO4 STC04859 FPEV0188I MSTR SAD IGNORED
                                                              910
    LOCAL
             SINGLE
                           PM04
  - 09.16.52 PM04 STC04859 FPEV0188I MSTR D941 IGNORED
                                                              910
            SINGLE
   LOCAL
                           PM04
  - 09.16.52 PMO4 STC04859 FPEV0057I MSTR DISPLAY COMMAND OUTPUT ENDS
```

This panel might require special authorization before you can enter Db2 commands. Type / PWD on the top line of the panel, enter a valid password when requested, then press Enter. Then follow the instructions to issue Db2 commands.

# **Navigation**

For additional information about other topics, use the PF keys.

### Commands

### **OCMD**

After you type an MVS command and press Enter, OMEGAMON XE for Db2 PE displays a message that indicates whether the command was issued successfully. See the output of the MVS messages below CONS to see the results of the command you issued. For information about valid MVS commands, see z/OS MVS System Commands.

#### **CONS**

Determines the ID of the console buffer to display.

#### line10

Displays the last *nn* lines of the output buffer for the MVS operator console. Here, it displays the last 10 lines.

# **Redirect Monitoring to Another Db2**

Use this panel to change the Db2 system you are monitoring.

```
ZRLOG
                                    V540.#P DB1H MM/DD/YY HH:MM:SS
> Help PF1
            Back PF3
                      Up PF7
                              Down PF8
                                                    Redirect PF11
> Z.
______
                REDIRECT MONITORING TO ANOTHER DB2
> You can redirect OMEGAMON to another DB2 subsystem in one of the
> following ways:
> - Place the cursor on the line of the DB2 subsystem and press PF11.
> - Enter the name of the DB2 subsystem after RLOG.
RLOG
           Command
                            Group
     Name
                     Scope
                           Attach
                                   Ver
                                         Status
                                                   LPAR
                                                           Usable
           Prefix
           -SC21
                      М
                           DBC2
                                   121500 Active
                                                   PM01
     SC21
                                                           Yes
     DC11
           -DC11
                      S
                                   121500 Active
                                                   PM01
                                                           Yes
     DB1H
           -DB1H
                                   1110
                                         Active
                                                   PM01
                                                           Yes
     DA11
            -DA11
                                   1010
                                         Active
                                                   PM01
                                                           Yes
     SZ11
            -SZ11
                           DBZ1
                                   1010
                                         Active
                                                   PM01
                                                           Yes
                      М
                                                   PM02
     SC22
           -SC22
                            DBC2
                                   121500 Active
                                                           Yes
     SZ12
                           DBZ1
           -S712
                                                   PM02
                                   1010
                                         Active
                                                           Yes
     SZ13
                            DBZ1
                                   1010
                                         Not Active
                                                   PM02
     8 DB2 Subsystems found
______
```

In this panel you can redirect OMEGAMON to another Db2 subsystem in one of the following ways:

- Place the cursor on the line for the Db2 subsystem that you want to monitor and press F11.
- Enter the name of the Db2 subsystem after RLOG.

The OMEGAMON logon panel is displayed. Press ENTER to start a new session. For the new session, the current user profile is used.

If you do not want to redirect to another Db2 system, press PF3 to return to the Main Menu.

# **Navigation**

For additional information about

- A different Db2 subsystem, data sharing group, or member of a data sharing group, enter the name of a Db2 subsystem, group, or member in the topmost row and press Enter.
- other topics, use the PF keys.

## **Fields**

### Name

The name of the DB2 subsystem.

### **Command Prefix**

The name of the Db2 command prefix.

### Scope

The scope for the command prefix. Possible values are:

The indicated Db2 subsystem is a single subsystem that is not a member of a data sharing group.

M

S

The indicated Db2 subsystem is a member of a data sharing group.

#### М\*

The indicated Db2 subsystem is a member of a data sharing group and controls the Db2 Connect monitoring for the group (the subsystem is the current Db2 Connect group-scope monitoring master, abbreviated as "DB2C Master").

When the PE Server subtask acting as DB2C Master terminates, the value changes from M\* to M and Db2 Connect data is no longer monitored.

If another PE Server subtask in the data sharing group takes over Db2 Connect monitoring and becomes the new DB2C Master:

- The value changes from M to M\*.
- The name of the Db2 subsystem now acting as the new DB2C Master is shown on the corresponding Db2 Connect panels.

**Note:** During the transition of the DB2C Master role (which might take several minutes) DB2 Connect data cannot be monitored, no Db2 subsystem is marked as DB2C Master, and on corresponding Db2 Connect panels the name of the DB2C Master is shown as N/A.

### **Group Attach**

The group attachment name, used for data sharing. This field is blank if the Db2 subsystem is not defined as a member of a data sharing group.

#### Ver

The version of the Db2 subsystem is displayed if the Db2 subsystem is active.

### **Status**

The following values are possible

### **Active**

Db2 subsystem is active.

### **Not Active**

Db2 subsystem is not active.

### Unreachable

Unable to connect to the Db2 subsystem.

### Unsupported

Db2 lower than version 10 or higher than version 12 is not supported.

### Restricted

Db2 is in restricted access mode.

### **Wait RRS**

Db2 is waiting for RRS connection.

#### **LPAR**

The logical partition (LPAR) defined for your system.

### **Usable**

An indication whether the resources defined for your system can be used.

If a Db2 subsystem has not been fully configured for monitoring or is not active, it will be indicated as No.

# **Chapter 4. Exceptions**

Select this main menu option for exception information of thread, CICS, IMS, and Db2 system activity that OMEGAMON for Db2 Performance Expert has found to be outside specified thresholds.

OMEGAMON for Db2 Performance Expert continually monitors the system for problems related to threads, CICS, IMS, and Db2 system operation. If a condition goes above or below a user-specified threshold or if an unexpected condition occurs (an exception is said to have tripped), OMEGAMON for Db2 Performance Expert displays a corresponding message. You can access online recommendations for tripped exceptions by using F10 (Recommendations).

Because each system is different, adjust the exception thresholds to reflect potential Db2 performance problems for your site.

# **Exception Messages**

These panels show exception information about a selected group of exceptions. Use these panels to select a different exception group (All, Thread, CICS, IMS, or Db2 System) or to obtain information about the status of the currently selected exception group. Online recommendations for exceptions are accessible through F10 (Recommendation).

The following Exception Messages panel is an example for *all* exceptions. The panels for Thread, CICS, IMS, or Db2 System exceptions look similar.

```
ZEXSY
                              02
                                      V540./C DA41 MM/DD/YY HH:MM:SS
>
       Help PF1 Back PF3 Up PF7 Down PF8 Recommendation PF10 Zoom PF11
> E.A
          EXCEPTIONS: Enter a selection letter on the top line.
    *-All
              B-THREAD
                          C-CTCS
                                     D-TMS
                                               F-SYSTEM
                                                           F-STATUS
______
                  EXCEPTION MESSAGES FOR ALL EXCEPTIONS
LEXSY
        OMEGAMON Exception Analysis
======= THREAD EXCEPTIONS ========
      PLAN=KO2PLAN CONNID=RRSAF
                                  CORRID=OMEGAMON
                                                     AUTHID=OMPEUSER
+ ETIM Elapsed Time is 04-18:22
                                                                *HIGH*
+ IDBC In-DB2 CPU Time Is 16.36 seconds
                                                                *HIGH*
+ IDBT In-DB2 Time is 00:00:19.4
                                                                *HIGH*
+ PLAN=KO2PLAN CONNID=RRSAF
+ ETIM Elapsed Time is 04-18:22
                                                     AUTHID=OMPEUSER
                                  CORRID=
                                                                *HIGH*
+ GETP GetPages/Read I/O is 7.5 (354 getpages in 47 reads)
                                                                *I OW*
      PLAN=KO2PLAN CONNID=RRSAF
                                  CORRID=
                                                     AUTHID=OMPEUSER
 ETIM Elapsed Time is 04-18:22
                                                                *HIGH*
      PLAN=K02PLAN
                   CONNID=RRSAF
                                  CORRID=OMEGAMON
                                                     AUTHID=OMPEUSER
+ ETIM Elapsed Time is 03-15:32
                                                                *HTGH*
+ IDBC In-DB2 CPU Time Is 1.42 seconds
                                                                *HIGH*
      PLAN=KO2PLAN CONNID=RRSAF
                                  CORRID=
                                                     AUTHID=OMPEUSER
+ ETIM Elapsed Time is 03-15:32
                                                                *HIGH*
      PLAN=DSNESPRR CONNID=TS0
                                  CORRID=MIS
                                                     AUTHID=MIS
+ COMT Updates/Commits is 6140 (6140 updates in 0 commits)
                                                                *HIGH*
+ PGUP Page Update rate is 1278.7/sec
                                                                *HIGH*
+ RIO Synchronous Read I/O rate is 24.2/sec
                                                                *HTGH*
```

You can select a different exception group as required.

- Option **A** (All exceptions) displays all groups (Thread, CICS, IMS, System) alphabetically, ordered by group. Groups are separated by headers.
- If you select option **B** (Thread exceptions), OMEGAMON XE for DB2 PE identifies the thread to which the exceptions apply, and displays all exceptions that have been tripped for that thread.

- If option **C** (CICS exceptions) is selected, OMEGAMON XE for DB2 PE provides information about exceptional conditions occurring within the CICS/DB2 attachment of CICS regions connected to DB2.
- If you select option **D** (IMS exceptions), OMEGAMON XE for DB2 PE provides information about exceptional conditions occurring within the IMS/DB2 attachment of IMS dependent and control regions connected to Db2.
- If you select option **E** (Db2 System), OMEGAMON XE for DB2 PE provides information about the current condition of DB2 system resources and functions, including Db2 connections and threads, buffer management, log management, and locking.

If you select **F** (Status), OMEGAMON XE for Db2 PE displays the Current Status for Exceptions panel for the currently selected exception group (the group displayed in Exception Messages panel).

# **Navigation**

For additional information about

- an exception, move the cursor to the exception line and press F11 (Zoom).
- exception recommendations, move the cursor to the exception line and press F10 (Recommendation).
- related topics, select one of the options on the top of the panel.
- · other topics, use the PF keys.

### **Fields**

Each of the exceptions on the Exception Messages panel has the following default characteristics:

- Bell=OFF
- Boxchar=NO BOX
- Boxclr=NONE
- Boxattr=NONE
- Display=CLR3
- Attribute=NONE
- ExNcyc=0
- Stop=0
- Cumulative=0
- Auto=OFF
- Log=OFF
- Limit=200
- Repeat=YES
- Persist=1

A description of possible exceptions (arranged in alphabetical order) follows:

### **ARCM**

Thread backout processing is waiting for an archive tape mount.

OMEGAMON XE for DB2 PE displays the ARCM exception when a thread is waiting for a tape mount. Db2 requires the archive tape mount during abort processing to backout changes made in the current unit of recovery. The thread does not do any processing until the tape is mounted, and holds Db2 resources until the abort request is complete.

ARCM is a member of the thread (TH) exception group. This exception monitors an action, not a value; its threshold is always N/A. The default state for ARCM is ON. If State is ON and a Db2 thread is waiting for a tape mount of an archive log, OMEGAMON XE for DB2 PE displays the exception.

## **ARCV**

A Db2 recovery log archive is currently waiting for a tape mount.

A tape mount is necessary if Db2 recovery log archiving is to tape. Log data set archiving is an automatic feature of the DB2 log manager. Log archiving is initiated internally by DB2 when an active log is full. It runs as a subtask within the Db2 subsystem, and as a result, no job or started task is initiated.

ARCV is a member of the Db2 system (SY) exception group. This exception monitors an action, not a value; its threshold is always N/A. The default state for ARCV is ON. If State is ON and an archive is waiting for a tape mount, OMEGAMON XE for Db2 PE displays the exception.

### **BMTH**

Warns that a particular buffer pool has exceeded a user-specified percentage of its capacity. This exception can also warn that use of the buffer pool has reached one of three DB2 buffer manager thresholds: SPTH, DMTH, or IWTH.

When the percentage is below 90%, you get the basic exception message, assuming that you have set the threshold at 90% or lower. This message simply reports the percentage of use for any buffer pool that has reached the threshold value.

When the buffer pool used percentage is between 90% and 94.9%, inclusive, the exception message will include the information that the buffer pool has reached the Sequential Prefetch threshold (SPTH).

When the buffer pool used percentage is between 95% and 97.5%, inclusive, the exception message will include the information that the buffer pool has reached the Data Manager threshold (DMTH).

When the buffer pool used percentage exceeds 97.5%, the exception message will include the information that the buffer pool has reached the Immediate Write threshold (IWTH).

BMTH is a member of the system (SY) exception group. The default threshold is 90%.

**Note:** To be notified when each of the buffer manager thresholds is reached, set the BMTH threshold to 90% or less.

### **CICT**

Provides thread use information for an individual CICS region.

CICT is a member of the CICS (CI) exception group. The default threshold for CICT is 80% of the THRDMAX value in the Resource Control Table (RCT). The threshold can be any value from 1% through 100%. If the ratio of active CICS threads to the THRDMAX value exceeds the threshold, OMEGAMON XE for DB2 PE displays the exception.

# COMT

Ratio of updates to commits is greater than *nnn:n*.

OMEGAMON XE for Db2 PE displays the COMT exception when the number of system page updates per Commit exceeds the installation-defined threshold.

The update count used in the rate calculation is incremented each time a row in a page is updated.

COMT is a member of the thread (TH) exception group. Default threshold for COMT is 100 page updates to 1 commit. The threshold can be any value from 1 through 10,000. If the ratio of updates to commits exceeds the threshold, OMEGAMON XE for Db2 PE displays the exception.

# **CTHD**

Application is waiting for thread creation.

This is caused when the system maximum thread limit is reached (CTHREAD parameter). CTHD is a member of the thread (TH) exception group. This exception monitors an action, not a value; its threshold is always N/A. If State is ON and a user is waiting for thread creation, OMEGAMON XE for Db2 PE displays the exception.

# **DDFS**

Reports when DDF is not active.

OMEGAMON XE for Db2 PE displays the DDFS exception when it detects that the Distributed Database Facility (DDF) is not active in the DB2 subsystem being monitored. This might be because DSNZPARM

specifies that DDF must be started manually; it might also reflect an abnormal termination of the distributed database facility.

DDFS is a member of the system (SY) exception group. This exception monitors an action, not a value; its threshold is always N/A.

#### **DRCV**

Monitors the VTAM APPC receive rate.

OMEGAMON XE for Db2 PE displays the DRCV exception when the DDF VTAM receive data rate exceeds the exception threshold.

DRCV is a member of the system (SY) exception group. The exception threshold rate is expressed as KB per second. The default threshold for DRCV is 1000 KB per second.

### **DSND**

Monitors the VTAM APPC send rate.

OMEGAMON XE for Db2 PE displays the DSND exception when the DDF VTAM APPC send data rate exceeds the exception threshold.

DSND is a member of the system (SY) exception group. The exception threshold rate is expressed as KB per second. The default threshold for DSND is 1000 KB per second.

### **DWAT**

Monitors the time a distributed allied thread has been waiting for a response to a remote SQL request.

OMEGAMON XE for DB2 PE displays the DWAT exception when it detects that a distributed allied thread has been waiting for a response to a remote SQL request for a period of time greater than the exception threshold

DWAT is a member of the thread (TH) exception group. The exception threshold is expressed as an integer, that is, the number of seconds that can elapse before the exception will trip. The default threshold for DWAT is 120 seconds.

### **EDMU**

EDMU is a member of the Db2 system (SY) exception group. The default threshold for EDMU is 90% of the pool size. The threshold can be any value between 1% to 100%. If the ratio of the pool in use to total pool size exceeds this threshold, OMEGAMON XE for DB2 PE displays an exception message.

EDMU provides information about EDM pool utilization.

Db2 uses the environmental descriptor management (EDM) pool to manage and contain the following features:

- Database descriptors (DBDs)
- Cursor tables (CTs)
- Skeleton cursor tables (SKCTs)
- Package tables (PTs)
- Skeleton package tables (SKPTs)
- Dynamic SQL caches (DSCs)

The size of each pool is defined by its individual installation parameter.

To compute the EDM-in-use-ratio for Db2 10.1 and higher, OMEGAMON XE for Db2 PE totals the EDM pages in use by database descriptors (DBDs) and divides this number by the total DBD pool size.

#### **ENTO**

Provides information about POOL thread use originating from CICS transactions that were diverted to the pool because all ENTRY threads for the requested Db2 plan are in use.

ENTO does not analyze ENTRY definitions with a THRDA value of zero because these threads automatically use the buffer pool and are considered legitimate POOL thread users.

ENTO analyzes all ENTRY thread definitions with TWAIT=POOL and THRDA>0 specified. As a result, it can trip and display multiple times on one OMEGAMON XE for Db2 PE cycle for the same CICS region.

The Plan=cccccc displays the Db2 plan name assigned to the entry threads. If the Db2 plan name is \*\*\*\*\*\*\*\*\*, the entry definition is using the CICS dynamic plan exit. The variable  $\alpha\alpha\alpha\alpha$  is the first CICS transaction defined to the plan. The CICS transaction ID is needed because the same DB2 plan can be defined to multiple ENTRY definitions. A CICS transaction can only be defined to a single DB2 plan. Therefore, the transaction ID in the exception output provides a unique identifier of which ENTRY definition is overflowing if the DB2 plan is defined to multiple ENTRY definitions.

ENTO is a member of the CICS (CI) exception group. The default threshold for ENTO is three transactions. The threshold can be any value from 1 through 100 transactions. If the number of transactions using a POOL thread due to an overflow exceeds the threshold, OMEGAMON XE for Db2 PE displays the exception.

#### **ENTU**

Provides information about CICS ENTRY thread use.

The definition of ENTRY threads (in the RCT) is optional. The definition and use of ENTRY threads enables the Db2 user to assign one or more DB2 threads to a single Db2 plan. You can also define one or more transactions that might use the plan.

ENTU analyzes all ENTRY thread definitions. As a result, it can trip and display multiple times on one OMEGAMON XE for Db2 PE cycle for the same CICS region. The Plan=ccccccc is the Db2 plan name assigned to the entry threads. If the DB2 plan name is \*\*\*\*\*\*\*\*\*, the entry definition is using the CICS dynamic plan exit. The variable aaaa is the first CICS transaction defined to the plan. The CICS transaction ID is needed because the same DB2 plan can be defined to multiple ENTRY definitions. A CICS transaction can only be defined to a single DB2 plan. The transaction ID in the exception output provides a unique identifier of which ENTRY definition is incurring the thread use reported by the exception.

ENTU ignores all ENTRY definitions with a THRDA value of zero and TWAIT=POOL. It also ignores any ENTRY definitions in which THRDA is set to one, regardless of the TWAIT operand in use.

ENTU is a member of the CICS (CI) exception group. The default threshold for ENTU is 95% of the THRDA value. The threshold can be any value from 1% through 100%. If the ratio of active threads originating from an ENTRY definition to the ENTRY definition's THRDA value exceeds the threshold, OMEGAMON XE for Db2 PE displays the exception.

#### **ENTW**

Provides information about CICS transactions waiting for ENTRY threads.

The definition of ENTRY threads (in the RCT) is optional. By using ENTRY threads, you can assign one or more Db2 threads to a single Db2 plan. You can also define one or more transactions which might use the plan. Other options are available when defining ENTRY threads, one of it is TWAIT. TWAIT is used to govern the required processing when all DB2 threads associated with an ENTRY definition (plan) are in use. If TWAIT is YES is specified and no ENTRY thread is available, the request is queued and waits for a thread assigned to the ENTRY definition to become available. This exception is tripped and displayed when the number of transactions waiting for an ENTRY thread exceeds the exception threshold.

The exception routine analyzes all ENTRY thread definitions with TWAIT is YES specified. As a result, the exception can trip and display multiple times on one OMEGAMON XE for Db2 PE cycle for the same CICS region. The Plan=ccccccc is the DB2 plan name assigned to the ENTRY threads. The variable aaaa is the first CICS transaction defined to the plan. The CICS transaction ID is needed because the same DB2 plan can be defined to multiple ENTRY definitions. A CICS transaction can only be defined to a single DB2 plan. The transaction ID in the exception output provides a unique identifier of which ENTRY definition is incurring the waits if the DB2 plan is defined to multiple ENTRY definitions.

ENTW is a member of the CICS (CI) exception group. The default threshold for ENTW is two transactions. The threshold can be any value between 1 and 100 transactions. If the number of transactions waiting for an ENTRY thread exceeds the threshold, OMEGAMON XE for Db2 PE displays the exception.

#### **ETIM**

Monitors the elapsed time for a Db2 thread (from Signon or Create Thread).

ETIM displays the wall clock time that the plan has been actively holding thread resources. This might indicate that service level commitments have been exceeded.

ETIM is a member of the thread (TH) exception group. The default threshold for ETIM is 600 seconds. The threshold can be any value between 1 and 999999.99 seconds. If the thread elapsed time exceeds the threshold, OMEGAMON XE for DB2 PE displays the exception.

### **GETP**

Provides information about Getpage requests per Read I/O.

The counters which DB2 maintains for this activity are updated throughout the life of the thread, and are reset when Db2 signon occurs.

GETP is a member of the thread (TH) exception group. The default threshold for GETP is 15 (1.5 Getpages to Read I/Os). The threshold can be any value between 0 and 100. Specify the threshold as an integer, where 1 equals 0.1 Getpages to Read I/Os. For example, OMEGAMON XE for Db2 PE sets a threshold specified as 20 equal to a ratio of 2.0 Getpages to Read I/Os. If the ratio of the Getpage rate to Read I/Os falls below the threshold, OMEGAMON XE for Db2 PE displays the exception.

### **GTRC**

Indicates that the Db2 global trace is currently active.

GTRC is a member of the Db2 system (SY) exception group. This exception monitors an action, not a value; its threshold is always N/A. If State is ON and the global trace is active, OMEGAMON XE for DB2 PE displays the exception.

### **IDBC**

Provides information about the CPU time used by Db2 to process this thread.

IDBC is a member of the thread (TH) exception group. The default threshold for IDBC is.7 seconds. The threshold can be any value between 0.00 and 999999.99 seconds. The threshold is specified in 100ths of seconds. For example, to set a threshold of.7, specify a value of 70. If the total In-DB2 CPU time exceeds the threshold value, OMEGAMON XE for Db2 PE displays the exception.

#### **IDBK**

Provides information about how close Db2 is to the maximum number of allowed background connections.

IDBK is a member of the Db2 system (SY) exception group. The default threshold for IDBK is 90% of the IDBACK installation parameter. The threshold can be any value between 1% and 100%. If the ratio of active background connections to the IDBACK value in use exceeds the threshold value, OMEGAMON XE for Db2 PE displays the exception.

### **IDBT**

Provides information about how long Db2 has been processing this thread.

IDBT is a member of the thread (TH) exception group. The default threshold for IDBT is 5 seconds. The threshold can be any value between 1 and 999999.99 seconds. If the total In-DB2 time exceeds the threshold value, OMEGAMON XE for DB2 PE displays the exception.

#### **IDFR**

Provides information about how close Db2 is to the maximum number of allowed foreground connections.

IDFR is a member of the Db2 system (SY) exception group. The default threshold for IDFR is 85% of the IDFORE installation parameter. The threshold can be any value between 1% and 100%. If the ratio of active foreground connections to the IDFORE value in use exceeds the threshold value, OMEGAMON XE for Db2 PE displays the exception.

### **IMCN**

Warns when an IMS region is defined to DB2, but the connection failed.

IMCN is a member of the IMS (IM) exception group. This exception monitors an action, not a value; its threshold is always N/A. If State is ON and a region is defined but not connected to Db2, OMEGAMON XE for DB2 PE displays the exception.

#### **IMND**

Warns when no IMS dependent region is defined to Db2.

IMND is a member of the IMS (IM) exception group. This exception monitors an action, not a value; its threshold is always N/A. If State=ON and no dependent region is defined to DB2, OMEGAMON XE for Db2 PE displays the exception.

#### **INDB**

Provides information about individual threads that are in indoubt status.

These threads might cause Db2 resources to be unavailable to other active threads until either restart or RECOVER INDOUBT processing occurs.

INDB is a member of the thread (TH) exception group. This exception monitors an action, not a value; its threshold is always N/A. If State=ON and a thread is in doubt, OMEGAMON XE for DB2 PE displays the exception.

#### INDT

Provides information about the number of indoubt threads in the DB2 system.

INDT is a member of the DB2 system (SY) exception group. The default threshold for INDT is one indoubt thread. The threshold is a value between 1 and 100 threads. If the number of indoubt threads exceeds the threshold value, OMEGAMON XE for Db2 PE displays the exception.

#### **LKUS**

Provides information about the number of locks owned by an individual thread. If the thread reaches 100% of NUMLKUS, Db2 terminates the thread.

LKUS is a member of the thread (TH) exception group. The default threshold for LKUS is 80% of the NUMLKUS parameter defined by the installation. The threshold can be any value between 1% and 100%. If an active thread exceeds the threshold, OMEGAMON XE for DB2 PE displays the exception.

#### **LOGN**

Provides information about the availability of primary active logs.

Active log data sets are allocated to Db2 during startup processing. When an active log data set is full, it is automatically archived by Db2 to an archive log. When an active log is successfully archived, it is available for reuse. The availability of active logs is critical to the functioning of Db2. If no active log is available, the Db2 subsystem will hang until one becomes available. The lack of an active log could be caused by an insufficient number of logs defined when DB2 was installed, too small log data set size, or possibly due to problems encountered during the archive process.

LOGN is a member of the Db2 system (SY) exception group. The default threshold for LOGN is two available logs. The threshold is a value between 1 and 100 logs. If the number of available primary active logs is less than or equal to the threshold value, OMEGAMON XE for DB2 PE displays the exception.

### **MCNV**

Monitors the percentage of the maximum number of allowed conversations for each logmode and the number of threads that are waiting (if any).

OMEGAMON XE for DB2 PE displays the MCNV exception when the number of conversations in use constitutes a specified percentage of the preset maximum for a given logmode. In addition, when the percentage reaches 100%, the exception displays the number of threads waiting because the preset maximum was exceeded.

MCNV is a member of the system (SY) exception group. The exception threshold is expressed as a percentage (0-100). For example, if you want OMEGAMON XE for DB2 PE to notify you when any logmode has started 80% of its allotment of conversations, set the threshold to 80. The default threshold for MCNV is 80%.

#### **MDBT**

Monitors the percentage of maximum number of allowed database access threads that are in use.

OMEGAMON XE for Db2 PE displays the MDBT exception when the number of distributed database access threads in use constitutes a specified percentage of the preset maximum. The maximum is set in DSNZPARM by the MAXDBAT parameter.

MDBT is a member of the system (SY) exception group. The exception threshold is expressed as a percentage (0-100). For example, if you want OMEGAMON XE for DB2 PE to notify you when an application has used 80% of its allotment of database access threads, set the threshold to 80. The default threshold for MDBT is 85%.

#### **MDBW**

Monitors the number of database access threads that are waiting because MAXDBAT was reached.

OMEGAMON XE for Db2 PE displays the MDBW exception when the number of distributed database access threads waiting because the maximum has been reached exceeds the exception threshold. The maximum is set in DSNZPARM by the MAXDBAT parameter.

MDBW is a member of the system (SY) exception group. The exception threshold is expressed as an integer, that is, the number of threads waiting because MAXDBAT was reached. The default threshold for MDBW is 2.

#### **MSGE**

Displays Db2 and Internal Resource Lock Manager (IRLM) messages that were generated since the last OMEGAMON XE for DB2 PE cycle.

OMEGAMON XE for Db2 PE displays the DB2 and IRLM messages that have been written to the system log since the last OMEGAMON XE for Db2 PE cycle, or as many of the messages as the LROWS parameter for the terminal allows, whichever is less.

MSGE is a member of the Db2 system (SY) exception group. The default threshold for MSGE is N/A. If State is ON and new messages exist, OMEGAMON XE for Db2 PE displays the messages.

### **PGUP**

Monitors the number of Page Update requests per second made by a thread.

The update count reflected in this exception is incremented each time a row in a page is updated. Updated pages are not necessarily written at commit, but rather later, asynchronously as determined by the DB2 Deferred Write algorithm. There is no direct immediate relationship between page updates and page writes.

The counters which Db2 maintains for this activity are updated throughout the life of the thread, and are reset at Db2 signon if the thread is reused.

PGUP is a member of the thread (TH) exception group. The default threshold for PGUP is 10 updates per second. The threshold can be any value between 1 and 1000 updates per second. If the active thread exceeds the threshold, OMEGAMON XE for DB2 PE displays the exception.

#### **POLU**

Provides information about POOL threads in use.

POLU is a member of the CICS (CI) exception group. The default threshold for POLU is 90% of the total number of POOL threads allowed. The threshold can be any value between 1% and 100%. If the percentage of POOL threads exceeds the threshold, OMEGAMON XE for Db2 PE displays the exception.

#### **POLW**

Provides information about CICS transactions waiting for a POOL thread.

POLW is a member of the CICS (CI) exception group. The default threshold for POLW is two transactions. The threshold can be any value between 1 and 99 transactions. If the number of transactions waiting for a POOL thread exceeds the threshold, OMEGAMON XE for Db2 PE displays the exception.

#### **PREF**

Provides information about Sequential Prefetch read activity.

Unlike normal Read I/O, Sequential Prefetch Read I/O is performed asynchronously with the user's request. It provides a read-ahead capability. A single Sequential Prefetch I/O results in multiple pages being read. Threads with excessive sequential prefetch rates might cause reduced overall DB2 performance.

The counters which DB2 maintains for this activity are updated throughout the life of the thread, and are reset during DB2 signon if the thread is reused.

PREF is a member of the thread (TH) exception group. The default threshold for PREF is 10 Prefetch requests per second. The threshold can be any value between 1 and 100 Sequential Prefetch requests per second. If the prefetch rate exceeds the threshold, OMEGAMON XE for DB2 PE displays the exception.

### **RELM**

Provides information about the resource limit facility.

This exception analyzes the ratio of the resource limit high-water mark (CPU seconds) to the current resource limit.

RELM is a member of the thread (TH) exception group. The default threshold for RELM is 85 percent of the resource high-water mark (CPU seconds). The threshold can be any value between 1 and 100 percent of the resource limit. If the resource limit exceeds the threshold, OMEGAMON XE for Db2 PE displays the exception.

#### RIO

Provides information about the thread synchronous Read I/O rate.

Generally, this exception indicates excessive physical Read I/O on behalf of a thread. Although a single SELECT might return a limited number of rows, the pages searched might be enormous. I/O might be caused by access path selection changes which occurred due to object changes (indexes dropped or no longer clustered), or by inadvertent use of stage 2 (non-sargable) predicates. It might simply result from the fact that the SQL is a set-oriented language, which operates on sets of data, rather than on individual rows (records).

The counters which Db2 maintains for this activity are updated throughout the life of the thread, and are reset during Db2 signon if the thread is reused.

RIO is a member of the thread (TH) exception group. The default threshold for RIO is 10 Read requests per second. The threshold can be any value between 1 and 1000 synchronous Read requests per second. If the Read I/O rate per second exceeds the threshold, OMEGAMON XE for Db2 PE displays the exception.

### **SPAC**

Indicates that the number of ASIDs executing stored procedures exceeds the threshold. The threshold is expressed as a count of address spaces capable of executing stored procedures. It can be an integer from 0 to 99. Stored procedures can be executed in any WLM-managed stored procedure address space. SPAC is a member of the Db2 system (SY) group. The default threshold is 3 and the default state is ON.

### **STPE**

Indicates that the number of stored procedures executing exceeds the threshold. The threshold is expressed as a count of stored procedures currently executing. It can be an integer from 0 to 99. STPE is a member of the Db2 system (SY) group. The default threshold is 10 and the default state is ON.

### **SUSL**

Detects the number of threads that could not continue execution and are suspended due to a locking conflict.

SUSL is a member of the DB2 system (SY) exception group. The default threshold for SUSL is five suspended threads. The threshold can be any value between 1 and 100 suspended threads. If the number of lock suspensions exceeds the threshold value, OMEGAMON XE for DB2 PE displays the exception.

#### **TCPU**

Monitors the CPU rate (percent) of active threads.

For non-CICS threads, this is the CPU rate of the address space from which the thread originates. It includes both TCB and SRB time. For CICS threads, this is the CPU rate attributable to the thread originating from the CICS connection. It includes only TCB time incurred by the thread.

This exception limits its analysis of CPU use to Db2 connections that contain active threads. This exception does not report CPU use for connections with no active threads.

TCPU is a member of the thread (TH) exception group. The default threshold for TCPU is 20% of total processor utilization. The threshold can be any value between 1% and 100%. If CPU utilization exceeds the threshold value, OMEGAMON XE for DB2 PE displays the exception.

### **THDQ**

Detects users waiting for thread creation to occur.

OMEGAMON XE for DB2 PE displays this exception when the number of users queued and waiting for create-thread processing exceeds the exception threshold.

This exception might indicate that DB2 reached the CTHREAD value that controls the number of active threads.

THDQ is a member of the DB2 system (SY) exception group. The default threshold for THDQ is 2. The threshold is a value between 1 and 100 requests. If the number of requests queued and waiting for Create Thread processing exceeds the threshold, OMEGAMON XE for DB2 PE displays the exception.

### **TMAX**

Indicates when the number of active threads is approaching the maximum number allowed.

DB2 thread concurrency can be controlled by the CTHREAD value. CTHREAD defines the maximum number of concurrent threads allowed.

TMAX is a member of the DB2 system (SY) exception group. The default threshold for TMAX is 85% of the CTHREAD installation parameter. The threshold can be any value between 1 and 100%. If the ratio of active threads to the CTHREAD parameter exceeds the threshold, OMEGAMON XE for DB2 PE displays the exception.

#### **TRCV**

Monitors the amount of data received by distributed threads from a remote DB2 subsystem.

OMEGAMON XE for DB2 PE displays the TRCV exception when it detects that a distributed thread has received an amount of data greater than the exception threshold.

TRCV is a member of the thread (TH) exception group. The exception threshold is expressed in KB. The default threshold for TRCV is 1000 KB.

### **TRGD**

Indicates that the depth of the largest trigger stack exceeds the threshold. The threshold is expressed as the number of triggers in the largest trigger stack. It can be an integer from 0 to 99. TRGD is a member of the Db2 system (SY) group. The default is 1 and the default state is ON.

#### **TRGE**

Indicates that the number of triggers executing exceeds the threshold. The threshold is expressed as a count of triggers currently executing. It can be an integer from 0 to 99. TRGE is a member of the Db2 system (SY) group. The default threshold is 10 and the default state is ON.

### **TSND**

Monitors the amount of data sent by distributed threads to a remote DB2 subsystem.

OMEGAMON XE for DB2 PE displays the TSND exception when it detects that a distributed thread has sent an amount of data greater than the exception threshold.

TSND is a member of the thread (TH) exception group. The exception threshold is expressed in KB. The default threshold for TSND is 1000 KB.

#### **UDFE**

Indicates that the number of user-defined functions executing exceeds the threshold. The threshold is expressed as a count of user functions currently executing. It can be an integer from 0 to 99. UDFE is a member of the Db2 system (SY) group. The default threshold is 10 and the default state is ON.

#### **UFAC**

Indicates that the number of ASIDs executing user functions exceeds the threshold. The threshold is expressed as a count of address spaces capable of executing user-defined functions. It can be an integer from 0 to 99. User-defined functions can be executed only from WLM-managed stored procedure address spaces. UFAC is a member of the Db2 system (SY) group. The default threshold is 3 and the default state is ON.

#### **UTIS**

Warns when a Db2 utility was started but did not finish running due to abnormal termination. User should restart the utility with the corresponding phase.

UTIS is a member of the system (SY) exception group. The default state for UTIS is OFF. If State is ON and a Db2 utility has been started but has not yet completed running due to abnormal termination, OMEGAMON XE for Db2 PE displays the exception.

The next group of exceptions (VDIO, VEDR, VSRV, VTIO, and VUTL) share the following characteristics:

- They are in effect only when the object analysis collector is active.
- The collector will collect data from volumes that contain Db2 data sets that are currently MVS-allocated to the monitored Db2 subsystem.
- All rates and ratios used in setting the exception thresholds are calculated using the object analysis
  collection interval elapsed time. For example, the total volume I/O rate is calculated by dividing the
  number of volume I/Os that occurred during the current collection interval by the elapsed time during
  the collection interval.
- They are tripped only if there is I/O within the current collection interval from the Db2 being monitored.

#### **VDIO**

Monitors volume DB2 I/O rate activity.

This exception warns you when a volume's Db2 I/O rate per second has reached a user-specified threshold. The threshold is expressed as the number of Db2 I/Os per second. It must be an integer between 0 and 9999.

VDIO is a member of the Db2 system (SY) exception group. The default threshold is 50, and the default state is ON.

#### **VEDR**

Monitors volume data set extend activity.

This exception warns you when the data set-to-data set extent ratio of a volume reaches the user-specified threshold. The threshold is expressed as a ratio that represents the number of Db2 extents on the volume divided by the number of Db2 data sets. It must be an integer between 0 and 123.

VEDR is a member of the Db2 system (SY) exception group. The default threshold is 5, and the default state is ON.

#### **VSRV**

Monitors volume service time.

This exception warns you when a volume's service time has reached a user-specified threshold. The threshold is expressed in milliseconds, and it must be an integer between 0 and 9999.

VSRV is a member of the Db2 system (SY) exception group. The default threshold is 30, and the default state is ON.

#### VTIO

Monitors volume total I/O rate activity.

This exception warns you when a volume's total I/O rate per second has reached a user-specified threshold. The threshold is expressed as the total number of I/Os per second. It must be an integer between 0 and 9999.

VTIO is a member of the Db2 system (SY) exception group. The default threshold is 50, and the default state is ON.

#### VUTL

Monitors volume utilization.

This exception warns you when a volume's utilization percentage has reached a user-specified threshold. The threshold is expressed as a percentage, and it must be an integer between 0 and 100.

VUTL is a member of the Db2 system (SY) exception group. The default threshold is 30, and the default state is ON.

### **WCLM**

Indicates when a thread has been waiting for more than the specified time for a resource to be drained of claimers.

WCLM is a member of the thread (TH) exception group. The default threshold for WCLM is 60 seconds. The threshold can be any value between 0 and 999999.99 seconds. If the time the thread is waiting exceeds the threshold, OMEGAMON XE for DB2 PE displays the exception.

#### **WDLK**

Indicates when a thread has been waiting for more than the specified time to acquire a drain lock.

WDLK is a member of the thread (TH) exception group. The default threshold for WDLK is 60 seconds. The threshold can be any value between 0 and 999999.99 seconds. If the time the thread is waiting exceeds the threshold, OMEGAMON XE for Db2 PE displays the exception.

#### WGLK

Wait for global lock time.

Indicates when a thread has been waiting for more than the specified time to acquire a global lock in a data sharing environment.

WGLK is a member of the thread (TH) exception group. The default threshold for WGLK is 60 seconds. The threshold can be any value between 0 and 999999.99 seconds. If the length of time the thread is waiting exceeds the threshold, OMEGAMON XE for Db2 PE displays the exception.

### **WLGQ**

Indicates when a thread has been waiting for more than the specified time for an ARCHIVE LOG MODE(QUIESCE) command to complete.

WLGQ is a member of the thread (TH) exception group. The default threshold for WLGQ is 60 seconds. The threshold can be any value between 0 and 999999.99 seconds. If the time the thread is waiting exceeds the threshold, OMEGAMON XE for DB2 PE displays the exception.

### **WSPS**

Stored procedure wait time.

Indicates when a thread has been waiting for more than the specified time for the stored procedures address space to become available in order for a stored procedure to be scheduled.

WSPS is a member of the thread (TH) exception group. The default threshold for WSPS is 100 seconds. The threshold can be any value between 0 and 999999.99 seconds. If the time the thread is waiting exceeds the threshold, OMEGAMON XE for DB2 PE displays the exception.

Note: Stored procedure wait time is reported under class 1 time.

#### WSRV

Indicates when a thread has been waiting for more than the specified time for a DB2 service. DB2 service waits include

• Open/close data set

- · SYSLGRNG update
- DFHSM recall
- Dataspace Manager services
- Define/Delete/Extend data set

WSRV is a member of the thread (TH) exception group. The default threshold for WSRV is 30 seconds. The threshold can be any value between 0 and 999999.99 seconds. If the time the thread is waiting exceeds the threshold, OMEGAMON XE for Db2 PE displays the exception.

#### **WTRE**

Indicates when a thread has been waiting for more than the specified time. This exception waits for 1 IRLM deadlock cycle before tripping.

WTRE is a member of the thread (TH) exception group. The default threshold for WTRE is 100 seconds. The threshold can be any value between 0 and 999999.99 seconds. If the length of time the thread is waiting exceeds the threshold, OMEGAMON XE for DB2 PE displays the exception.

# **Current Status for Exceptions**

This panel provides information about the current characteristics of the selected exception group, their last and worst values, and the time when those values occurred.

```
ZXSUM
                                        V540./C DA41 MM/DD/YY HH:MM:SS
                                02
                        VTM
       Help PF1
                              Up PF7
                  Back PF3
                                       Down PF8
                                                   Recommendation PF10
         EXCEPTION STATUS: Enter a selection letter on the top line.
> CURRENT STATUS:
> TRIPPED STATUS:
                              B-THREAD
                     *-All
                                         C-CICS
                                                   D-TMS
                                                           E-SYSTEM
                     F-ALL
                              G-THREAD
                                         H-CICS
                                                   T-TMS
                                                           J-SYSTEM
> RESET LAST/WORST: K-ALL
                              L-THREAD
                                                   N-IMS
                                         M-CICS
______
                    CURRENT STATUS FOR ALL EXCEPTIONS
+ ARCM Threshold Trip Value Time Occurred Total Trips Trips Since Reset
+ State=On
                                 NOT TRIPPED
                                                                         0
+ Last
+ Worst
+ Group=TH Limit=5 Persist=1 Auto=Off Log=Off Screen Space=ZTHLOG
           Threshold Trip Value Time Occurred Total Trips Trips Since Reset
+ ARCV
+ State=On
+ Last
                                 NOT TRIPPED
                                                        0
                                                                         0
+ Worst
+ Group=SY Limit=5 Persist=1 Auto=Off Log=Off Screen Space=ZSYLOG
+ RMTH
           Threshold Trip Value Time Occurred Total Trips Trips Since Reset
+ State=On
                 90
                            .0
                                 NOT TRIPPED
                                                                         0
+ Last
+ Worst
                            .0
+ Group=SY Limit=5 Persist=1 Auto=Off Log=Off Screen Space=ZSYLOG
           Threshold Trip Value Time Occurred Total Trips Trips Since Reset
+ CICT
           80
 State=On
                                 NOT TRIPPED
+ Last
                            .0
+ Worst
                            .0
+ Group=CI Limit=5 Persist=1 Auto=Off Log=Off Screen Space=ZCILOG
           Threshold Trip Value Time Occurred Total Trips Trips Since Reset
+ COMT
+ State=On
               100
                          6140 11/04
6140 11/04
                                       09:06:12
                                                        4
                                                                         4
+ Last
                                       09:06:12
 Group=TH Limit=5 Persist=1 Auto=Off Log=Off Screen Space=ZTHLOG
```

From this panel, you can perform the following actions:

1. You can select the current status of a different exception group (All, Thread, CICS, IMS, or Db2 System).

- 2. You can select the status of tripped exceptions for a specific exception group (All, Thread, CICS, IMS, or DB2 System).
- 3. You can reset the last or worst exceptions for a specific exception group (All, Thread, CICS, IMS, or DB2 System).

### **Navigation**

For additional information about

- exception recommendations, move the cursor to the exception line and press F10 (Recommendation).
- related topics, select one of the options on the top of the panel.
- · other topics, use the PF keys.

### **Fields**

### **ARCM**

The name of the exception. (Here, ARCM.)

### **Threshold**

The current threshold value set for this exception.

### **Trip Value**

The value that caused this exception to trip.

#### **Time Occurred**

The date and time the exception last exceeded its threshold.

#### **Total Trips**

The number of times this exception exceeded its threshold during the current session.

### **Trips Since Reset**

The number of times this exception exceeded its threshold since the last and worst values were reset.

#### State

The current state of the exception. OMEGAMON XE for DB2 PE is currently monitoring this exception (ON), not monitoring this exception (OFF), or testing this exception (TEST).

### Last

The value of the exception the last time it exceeded its threshold.

#### Worst

The worst value the exception has reached during the current OMEGAMON XE for Db2 PE session.

#### Group

The 2-character group to which this exception belongs (CI, CICS; IM, IMS; SY, Db2 system; or TH, thread).

# **Status for All Tripped Exceptions**

This panel displays the status of the selected exceptions that have tripped and the time when those values occurred.

```
ZXTRP
                        VTM
                                02
                                         V540./C DA41 HH:MM:SS HH:MM:SS
       Help PF1
                   Back PF3
                              Up PF7
                                        Down PF8
                                                   Recommendation PF10
         EXCEPTION STATUS: Enter a selection letter on the top line.
                              B-THREAD
> CURRENT STATUS:
                      A-ALL
                                          C-CICS
                                                   D-TMS
                                                            F-SYSTEM
> TRIPPED STATUS:
                      *-ALL
                              G-THREAD
                                          H-CICS
                                                   I-IMS
                                                            J-SYSTEM
> RESET LAST/WORST:
                      K-ALL
                              L-THREAD
                                          M-CICS
                                                   N-IMS
                                                            0-SYSTEM
                       STATUS FOR ALL TRIPPED EXCEPTIONS
+----+
+ COMT
           Threshold Trip Value Time Occurred Total Trips Trips Since Reset
+ State=On
               100
                          6140 11/04
6140 11/04
+ Last
                                        09:06:12
                                        09:06:12
+ Worst
+ Group=TH Limit=5 Persist=1 Auto=Off Log=Off Screen Space=ZTHLOG
+ ETIM
           Threshold Trip Value Time Occurred Total Trips Trips Since Reset
+ State=On
                 600
                      315174.8 11/04
                                        09:06:12
+ Last
                                                        40
                                                                          40
                      411753.6 11/04
                                        09:06:12
+ Worst
+ Group=TH Limit=5 Persist=1 Auto=Off Log=Off Screen Space=ZTHLOG
           Threshold Trip Value Time Occurred Total Trips Trips Since Reset
+ GFTP
+ State=On
                 15
                           7.5 11/04
7.5 11/04
                                                                           8
+ Last
                                        09:06:12
+ Worst
                                       09:06:12
+ Group=TH Limit=5 Persist=1 Auto=Off Log=Off Screen Space=ZTHLOG
+ IDBC
           Threshold Trip Value Time Occurred Total Trips Trips Since Reset
+ State=On
                         1.42 11/04
16.36 11/04
+ Last
                                        09:06:12
                                                                          16
                                        09:06:12
+ Worst
+ Group=TH Limit=5 Persist=1 Auto=Off Log=Off Screen Space=ZTHLOG
           Threshold Trip Value Time Occurred Total Trips Trips Since Reset
+ State=On
+ Last
                          19.4 11/04
                                                                          8
                                        09:06:12
                          19.4 11/04
+ Worst
                                       09:06:12
+ Group=TH Limit=5 Persist=1 Auto=Off Log=Off Screen Space=ZTHLOG
```

### **Navigation**

For additional information about

- exception recommendations, move the cursor to the exception line and press F10.
- related topics, select one of the options on the top of the panel.
- other topics, use the PF keys.

### **Fields**

### COMT

The name of the exception. (In this case, COMT.)

#### Threshold

The current threshold value set for this exception.

### **Trip Value**

The value that caused the exception to trip.

### **Time Occurred**

The date and time the exception last exceeded its threshold.

#### **Total Trips**

The number of times this exception exceeded its threshold during the current session.

#### Trips Since Reset

The number of times this exception exceeded its threshold since the last and worst values were reset.

#### **State**

The current state of the exception. OMEGAMON XE for DB2 PE is currently monitoring this exception (ON), not monitoring this exception (OFF), or testing this exception (TEST).

#### Last

The value of the exception the last time it exceeded its threshold.

#### Worst

The worst value the exception has reached during the current OMEGAMON XE for Db2 PE session.

#### Group

The 2-character group to which this exception belongs (CI, CICS; IM, IMS; SY, Db2 system; or TH, thread).

## **Reset Last and Worst Values**

Use this panel to reset the values displayed on the Current Tripped Exceptions panel for the exception group specified below the title line (all, thread, CICS, IMS, or system). In particular, the last and worst values and the time that they occurred are reset for each tripped exception.

```
__ ZXTRPX VTM
                              02
                                      V540./C DA41 HH:MM:SS HH:MM:SS
   Help PF1
                                                          Back PF3
> E.F.K
        EXCEPTION STATUS: Enter a selection letter on the top line.
> CURRENT STATUS:
                    A-ALL
                            B-THREAD
                                       C-CICS
                                                 D-IMS
                          G-THREAD
                                       H-CICS
> TRIPPED STATUS:
                    F-ALL
> TRIPPED STATUS: F-ALL
> RESET LAST/WORST: *-ALL
                                                T-TMS
                                                         J-SYSTEM
                                       M-CTCS
                                                        0-SYSTEM
______
             RESET LAST AND WORST VALUES FOR ALL EXCEPTIONS
> To reset the last and worst values, space over the > character to the left of
> XTRP and then press ENTER.
> To return to the previous screen without resetting these values, press PF3.
>XTRP RESET
```

### **Fields**

After you remove the comment character, the Reset Last and Worst Values panel displays the message:

```
Last, Worst, and Trip Counter Values Are Reset
```

This message confirms that the last and worst values for all tripped exceptions have been reset.

# **Chapter 5. Thread Activity**

Select this main menu option for summary and detail information about threads connected to Db2.

To view detail information of a specific thread, select a thread in one of the summary panels by placing the cursor on the appropriate line and pressing F11 (Zoom).

# **Threads Summary Excluding Idle Threads**

This panel shows an overview of the activity of all active threads (excluding idle threads) that are connected to DB2.

```
V540.#P DC11 S 07/01/16 14:22:24 2
                ZALLT
                                02
> Help PF1
               Back PF3
                             Up PF7
                                         Down PF8
                                                     Sort PF10
                                                                 Zoom PF11
 T.A
         Thread Activity: Enter a selection letter on the top line.
> *-All-Idle
               B-TS0
                         C-CICS
                                     D-TMS
                                              E-Background
                                                             F-Dist Allied
                                              K-Functions
> G-Dist DBAC
               H-Util
                         I-Inact
                                     J-Filter
                                                             L-Stored Proc
               N-Sysplex O-Enclaves P-Worksta Q-All+Idle
> M-Triggers
______
                   Threads Summary Excluding Idle Threads
THDA
+ Elapsed
              Planname
                       CPU
                              Status
                                          GetPg Update Commit CORRID/JOBN
              KO2PLAN
+ 08-04:12
                       00.0\%
                              NOT-TN-DB2
                                             124
                                                            11 OMPEDASS
+ 08-03:08
              K02PLAN
                       00.0%
                              NOT-IN-DB2
                                                             0 OMPEDA5S
+ 07-13:35
              K02PLAN
                       00.0%
                              NOT-IN-DB2
                                             158
                                                            19 SZ91DM31
              K02PLAN
                                                            0 SZ91DM31
+ 07-13:34
                       00.0%
                              NOT-IN-DB2
                                               0
                                                      0
+ 00:00:57.2
              K02PLAN
                       00.0\%
                              IN-SQL-CALL
                                               0
                                                            0 OMPEHZ7S
                                                      0
+ 00:00:57.1
              K02PLAN
                       00.0%
                              NOT-IN-DB2
                                             104
                                                      0
                                                            7 OMPEHZ7S
+ 00:00:56.8
              K02PLAN
                       00.0%
                              NOT-IN-DB2
                                               0
                                                      0
                                                             0 OMPEHZ8S
+ 00:00:56.7
              K02PLAN
                       00.0%
                              NOT-IN-DB2
                                             104
                                                             7 OMPEHZ8S
+ 00:00:54.8
              K02PLAN
                       00.0%
                              NOT-IN-DB2
                                             104
                                                      0
                                                              OMPEHZAS
                              NOT-IN-DB2
                                                             0 OMPEHZ7S
+ 00:00:21.3
              K02PLAN
                       00.0%
                                               0
                                                      0
              K02PLAN
+ 00:00:20.7
                       00.0%
                              NOT-IN-DB2
                                               0
                                                      0
                                                             0 OMPEHZ8S
_____
```

Each row provides information about an individual thread. Each column provides information about thread elapsed time, Db2 and MVS resource consumption, and DB2 activity.

# Highlighting

The following table shows the fields that might be highlighted in the panel above to indicate that an exception that is related to this field exceeded its threshold value:

| Table 3. Highlighted fields in All Threads Connected to Db2 panel |           |                                                               |  |
|-------------------------------------------------------------------|-----------|---------------------------------------------------------------|--|
| Field                                                             | Exception | Reason                                                        |  |
| Elapsed                                                           | ETIM      | This thread has reached the Elapsed Time threshold value.     |  |
| CPU                                                               | TCPU      | The thread address space has excessive CPU utilization.       |  |
| GetPg                                                             | GETP      | The Getpage to Read I/O ratio indicates poor read efficiency. |  |
| Update                                                            | PGUP      | The rate for system page updates is high.                     |  |

| Table 3. Highlighted fields in All Threads Connected to Db2 panel (continued) |           |                                                                   |  |  |
|-------------------------------------------------------------------------------|-----------|-------------------------------------------------------------------|--|--|
| Field                                                                         | Exception | Reason                                                            |  |  |
| Commit                                                                        | СОМТ      | The ratio of Commits to Updates indicates a low Commit frequency. |  |  |

### **Navigation**

For additional information about:

- the IMS connection, move the cursor to the IMS ID line and press F11 (Zoom). IMS releases V10, 11, 12, 13, 14, and 15 are supported.
- A particular thread, move the cursor to the thread information line and press F11 (Zoom). .
- A different Db2 subsystem, data sharing group, or member of a data sharing group, enter the name of a DB2 subsystem, group, or member in the topmost row and press Enter.
- Related topics, select one of the options on the top of the panel.
- Other topics, use the PF keys.

### **Fields**

### **Elapsed**

The elapsed time since thread creation, or since Db2 signon if the thread is reused. When the elapsed time of the thread exceeds 24 hours, the format is *dd-hh:mm*.

If this thread is involved in parallel processing or if it invoked autonomous procedures, one of the following identifiers is displayed after the elapsed time:

\*

This thread is a parallel task that is initiated on behalf of another (originating) thread to process a query request in parallel.

0

This thread is the originating thread that invoked autonomous procedures.

Ρ

This thread is the parent or the originating thread of the parallel tasks that are created to process a query request in parallel. Activity performed for this (originating) thread is reflected under the parallel tasks.

X

This thread is a parallel task that is initiated on behalf of another (originating) thread on another DB2 for sysplex parallelism.

### **Planname or Package**

The Db2 plan name (or package name) of the active thread. If you selected option **T** from the Realtime Main Menu, this panel shows the information by plan. If you selected option **U**, this panel shows the information by package.

# CPU (if monitoring a local DB2 subsystem, or data sharing group with XCF component activated for remote CPU)

The CPU rate (percent) associated with the thread.

For non-CICS threads, this is the CPU rate of the address space from which the thread originates.

# Db2 (if monitoring a data sharing group or remote DB2 subsystem while XCF component is not activated for remote CPU)

The Db2 subsystem name of the data sharing group member that is currently monitored.

You can use the Tab key to move to a detail line and to select this detail line for drill down.

### **Status**

The current Db2 status of the thread.

### GetPg

The number of thread Getpage requests. Getpage requests are logical Read requests that might not actually result in physical I/O if the requested page is currently in the buffer pool.

DB2 resets the Getpage count at Create Thread and Signon. If Signon is not driven, the Getpage count is cumulative.

#### **Update**

The number of DB2 page updates made by the thread since thread creation. This value is incremented each time a row in a page is updated, not just once for each page updated. DB2 might update pages when it creates intermediate result tables because of a qualified SELECT statement, even though SELECT statements are generally thought of as read only operations. Pages that have been updated are written asynchronously by DB2, according to DB2's internal Deferred Write algorithm, not immediately after update or commit. DB2 resets the page update count at Create Thread and Signon. If Signon is not driven, the page update count is cumulative.

#### Commit

The number of times the thread successfully completed Commit processing.

Db2 resets the Commit count at Create Thread and Signon. If Signon is not driven, the count is cumulative.

### **CORRID/JOBN**

This field is customizable by means of user mod TKANSAM(K02M0D02) and shows either:

#### CORRID

The correlation ID of the thread.

#### **JOBN**

The jobname of the thread.

For remote Db2 subsystems, the correlation ID is displayed instead of the job name.

### **Thread Detail**

This panel provides detailed information about the activity of a selected thread or parallel task.

A parallel task is created from an originating thread to process a part of a query. Thread activity is broken down into general status and resource consumption information, and buffer manager activity.

```
____ ZTDTL VTM
                                       02 V540.#P SB1A 01/18/18 12:21:19
> Help PF1
                                                                                 Back PF3
         THREAD INFORMATION: Enter a selection letter on the top line.
                                                      D-LOCKS OWNED E-GLOBAL LOCKS
> *-THREAD DETAIL B-LOCK COUNTS C-LOCK WAITS
> F-CURRENT SQL G-SQL COUNTS H-DISTRIBUTED I-BUFFER POOL J-GROUP BP
> K-PACKAGES L-RES LIMIT M-PARALLEL TASKS N-UTILITY 0-OBJECTS
> P-CANCEL THREAD Q-DB2 CONSOLE R-DSN ACTIVITY S-APPL TRACE T-ENCLAVE
> U-LONG NAMES W-ACCEL ACTIVITY
______
                                     THREAD DETAIL
+ Thread: Plan=DISTSERV Connid=SERVER Corrid=db2jcc_appli Authid=TS5787
+ Dist : Type=DATABASE ACCESS, Luwid=GA053D54.F022.D3C2079269BC=4263
+ Location :::FFFF:10.5.61.84
 act
                                                 User Defined Functions
+ Thread Activity
                                                + DB2 Status = IN-SQL-CALL
+ MVS Status =
+ DB2 Status
+ MVS Status
+ Total Elapsed Time = 00:00:09.846946
+ CP CPU Utilization = 00.0%
+ Total CP CPU Time = 00:00:00.0000000
+ SE CPU Time = 00:00:00.0000404
                                               SQL Events =
+ SE CPU TIME = 00
+ Total Parallel Tasks =
+ Current Parallel Tasks=
+ Thread Status =
                                                          Total
+ In-DB2 Times
                                                                           Current
+ Elapsed Time
                                                          00:00:00.007
                                                                             00:00:00.000
+ CP CPU Time
                                                          00:00:00.005
                                                                                       N/A
+ IIP CPU Time
                                                                                       N/A
                                                          00:00:00.000
+ Stored Procedure CPU Time
+ STP CP CPU Time
                                                          00:00:00.000 00:00:00.000
                                                          00:00:00.000
                                                                                       N/A
+ STP IIP CPU Time
                                                          00:00:00.000
                                                                                       N/A
+ STP Elapsed Time Main
                                                          00:00:00.000
                                                                                       N/A
+ UDF CP CPU Time
                                                          00:00:00.000
                                                                                       N/A
+ UDF IIP CPU Time
+ UDF Elapsed Time Main
                                                          00:00:00.000
                                                                                       N/A
                                                          00:00:00.000
                                                                                       N/A
+ Stored Procedures
                                                 Triggers
                                                TCB not in Enclave = 00:00:00.000
+ Total CPU = 00:00:00.000
+ Elapsed time = 00:00:00.000
+ Elapsed Time (SQL) = 00:00:00.000
+ Wait for TCB Time = 00:00:00:00.000
+ Wait Event Count = 0
                                                 Elapsed not in Enclave = 00:00:00.000
                                                 TCB prior to Enclave = 00:00:00.000
+ Curr Wait TCB Time = 00:00:00.000
```

```
+ SavePoints
   + Savepoint Requests = 0
+ Release Savepoints = 0
+ Rollback Savepoints = 0
    + WorkFile
    + Workfile Max Blocks = 691200
+ Workfile Curr Blocks = 691200
Current
                                                                                                                                                                                                                                                                   00:00:00.000
                                                                                                                                                                                                                                                                   00:00:00.000
                                                                                                                                                                                                                                                                   00:00:00.000
                                                                                                                                                                                                                                                                    00:00:00.000
                                                                                                                                                                                                                                                                    00:00:00.000
                                                                                                                                                                                                                                                                    00:00:00.000
                                                                                                                                                                                                                                                                    00:00:00.000
                                                                                                                                                                                                                                                                    00:00:00.000
                                                                                                                                                                                                                                                                    00:00:00.000
                                                                                                                                                                                                                                                                    00:00:00.000
                                                                                                                                                                                                                                                                    00:00:00.000
                                                                                                                                                                                                                                                                   00:00:00.000
00:00:00.000
                                                                                                                                                                              0
0
                                                                                                                                                                                                                                                                    00:00:00.000
   + Log Write I/O Wait
+ Sync EX Unit Sw-com/abort/dealloc
+ LOB Materialization
+ Latch Contention Wait
+ Log Write I/O Wait
- Unit Sw-com/abort/dealloc
- Unit Sw-com/abort/dealloc
- Unit Sw-com/abort/dealloc
- Unit Sw-com/abort/dealloc
- Unit Sw-com/abort/dealloc
- Unit Sw-com/abort/dealloc
- Unit Sw-com/abort/dealloc
- Unit Sw-com/abort/dealloc
- Unit Sw-com/abort/dealloc
- Unit Sw-com/abort/dealloc
- Unit Sw-com/abort/dealloc
- Unit Sw-com/abort/dealloc
- Unit Sw-com/abort/dealloc
- Unit Sw-com/abort/dealloc
- Unit Sw-com/abort/dealloc
- Unit Sw-com/abort/dealloc
- Unit Sw-com/abort/dealloc
- Unit Sw-com/abort/dealloc
- Unit Sw-com/abort/dealloc
- Unit Sw-com/abort/dealloc
- Unit Sw-com/abort/dealloc
- Unit Sw-com/abort/dealloc
- Unit Sw-com/abort/dealloc
- Unit Sw-com/abort/dealloc
- Unit Sw-com/abort/dealloc
- Unit Sw-com/abort/dealloc
- Unit Sw-com/abort/dealloc
- Unit Sw-com/abort/dealloc
- Unit Sw-com/abort/dealloc
- Unit Sw-com/abort/dealloc
- Unit Sw-com/abort/dealloc
- Unit Sw-com/abort/dealloc
- Unit Sw-com/abort/dealloc
- Unit Sw-com/abort/dealloc
- Unit Sw-com/abort/dealloc
- Unit Sw-com/abort/dealloc
- Unit Sw-com/abort/dealloc
- Unit Sw-com/abort/dealloc
- Unit Sw-com/abort/dealloc
- Unit Sw-com/abort/dealloc
- Unit Sw-com/abort/dealloc
- Unit Sw-com/abort/dealloc
- Unit Sw-com/abort/dealloc
- Unit Sw-com/abort/dealloc
- Unit Sw-com/abort/dealloc
- Unit Sw-com/abort/dealloc
- Unit Sw-com/abort/dealloc
- Unit Sw-com/abort/dealloc
- Unit Sw-com/abort/dealloc
- Unit Sw-com/abort/dealloc
- Unit Sw-com/abort/dealloc
- Unit Sw-com/abort/dealloc
- Unit Sw-com/abort/dealloc
- Unit Sw-com/abort/dealloc
- Unit Sw-com/abort/dealloc
- Unit Sw-com/abort/dealloc
- Unit Sw-com/abort/dealloc
- Unit Sw-com/abort/dealloc
- Unit Sw-com/abort/dealloc
- Unit Sw-com/abort/dealloc
- Unit Sw-com/abort/dealloc
- Unit Sw-com/abort/dealloc
- Unit Sw-com/abort/dealloc
- Unit Sw-com/abort/dealloc
- Unit Sw-com/abort/dealloc
- Unit Sw-com/abort/dealloc
- Unit Sw-com/abort/dealloc
- Unit Sw-com/abort/dealloc
- Unit Sw-com/abor
                                                                                                                                                                                                                                                                    00:00:00.000
                                                                                                                                                                                                                                                                    00:00:00.000
                                                                                                                                                                                                                                                                   00:00:00.000
00:00:00.000
                                                                                                                                                                                               00:00:00.00.
      + Latch Contention Wait 461 00:00:00:00
+ Autonomous Proc Wait 0 00:00:00:00
+ Parallel Query Sync Wait 0 00:00:00:00
+ Asynch IXLCACHE/IXLFCOMP 0 00:00:00:00
+ Fast Insert Pipe Wait 0 00:00:00:00
+ Accelerator Wait 0 00:00:00:00
- Total Class 3 Wait Time 6640 00:00:05.705
    + Autonomous Proc Wait
                                                                                                                                                                                                                                                                    00:00:00.000
    + Parallel Query Sync Wait
+ Asynch IXLCACHE/IXLFCOMP
                                                                                                                                                                                                                                                                    00:00:00.000
                                                                                                                                                                                                                                                                    00:00:00.000
    + Fast Insert Pipe Wait
                                                                                                                                                                                                                                                                    00:00:00.000
                                                                                                                                                                                                                                                                   00:00:00.000
    + Accelerator Wait
    ______
```

# Highlighting

The following table shows the fields that might be highlighted in the panel above to indicate that an exception that is related to this field exceeded its threshold value:

| Table 4. Highlighted fields in Thread Detail panel |           |                                                               |
|----------------------------------------------------|-----------|---------------------------------------------------------------|
| Field                                              | Exception | Reason                                                        |
| Plan                                               | ARCM      | Backout requires an archive tape log mount.                   |
|                                                    | ETIM      | This thread has reached the Elapsed Time threshold value.     |
|                                                    | GETP      | The Getpage to Read I/O ratio indicates poor read efficiency. |
|                                                    | INDB      | The thread is indoubt and terminated.                         |
|                                                    | PREF      | The thread Sequential Prefetch rate is high.                  |
|                                                    | RIO       | The synchronous Read I/O rate is high.                        |
|                                                    | PGUP      | The rate for system page updates is high.                     |

| Table 4. Highlighted fields in Thread Detail panel (continued) |           |                                                                  |  |  |
|----------------------------------------------------------------|-----------|------------------------------------------------------------------|--|--|
| Field                                                          | Exception | Reason                                                           |  |  |
| Total Elapsed Time                                             | ETIM      | This thread reached the Elapsed Time threshold value.            |  |  |
| CPU Utilization                                                | TCPU      | The CPU utilization associated with the thread is high.          |  |  |
| Current Drain Lock Wait                                        | WDLK      | The thread reached drain lock wait threshold.                    |  |  |
| Current Drain of Claims Wait                                   | WCLM      | The thread reached wait for drain of claims threshold.           |  |  |
| Current Service Task Wait                                      | WSRV      | The thread reached Db2 service wait threshold.                   |  |  |
| Current Archive Log Mode<br>(Quiesce) Wait                     | WLGQ      | The thread reached Archive Log<br>Mode (Quiesce) wait threshold. |  |  |
| Current Stored Procedure<br>Schedule Wait                      | WSPS      | The thread reached stored procedure schedule wait threshold.     |  |  |
| Total elapsed time                                             | IDBT      | In-Db2 Times - Total elapsed time.                               |  |  |
| Total CP CPU wait                                              | IDBC      | In Db2-Times - Total CP CPU wait.                                |  |  |
| Current global parent L-lock wait                              | WGLK      | The thread reached the global lock wait threshold.               |  |  |

# **Navigation**

You can scroll through the information using F7 and F8.

For additional information about

- related topics, select one of the options on the top of the panel.
- other topics, use the PF keys.

### **Fields**

If the accounting trace classes are not active, the fields show N/A (not applicable) instead of a value.

**Thread identifier:** This information identifies the thread to which the information in this panel applies.

### Plan

The Db2 plan name of the active thread.

### **Connid**

The Db2 connection identifier of the active thread.

### Corrid

The Db2 correlation identifier of the active thread. If the correlation is not set, N/A is displayed.

### Authid

The Db2 authorization identifier of the active thread.

### Attach

Depending on the type of connection, the appropriate information is displayed.

Attach information is displayed only if the thread is a distributed allied thread (not for distributed database access threads).

#### **Connection Type**

#### **Batch**

The MVS jobname and ASID.

**Note:** For threads from remote Db2, the MVS job name is N/A.

### **CICS**

The CICS jobname, task name, task number, terminal ID, and thread type. The thread type is:

#### **Pool**

The thread in use is a pool thread.

### **Entry**

The thread in use is a nonprotected entry thread.

#### Prot

The thread in use is a protected thread. Protected threads are defined in an RCT entry definition using the THRDS operand.

#### **IMS**

The IMS region number, transaction name, region name, and terminal ID (LTERM).

#### **RRSAF**

The MVS job name and ASID.

**Note:** For threads from remote Db2, the MVS job name is N/A.

#### **System**

The originating Db2 job name and the resource manager that is the source of the thread. An additional line below the **Attach** line identifies the user thread, if any, being served by the system thread.

#### **TSO**

The TSO user ID and region ASID.

#### Utility

No additional information.

### Db2

The Db2 subsystem identifier.

#### MVS

The MVS system identifier.

### **ORIGAUTH**

The original (primary) Db2 authorization identifier of the thread. This field displays only when the original identifier is different from the Authid.

**Package identifier:** This information identifies the package to which the information in this panel applies.

### **Package**

The Db2 package name of the active thread. Up to 18 characters of the package name are returned.

### Collection

The package collection identifier. This field is displayed only if a package is being used.

**Distributed thread identifier:** The following fields are displayed if the thread has a distributed relationship with a remote Db2 subsystem.

### **Type**

The distributed thread type.

#### **Distributed Allied**

A requesting thread; one that has issued an SQL call to a remote Db2 location.

### **Database Access**

A responding thread; one that is serving a remote Db2 location by responding to an SQL call.

### **Db2=**

The Db2 subsystem ID, indicating the member of the data sharing group of this thread.

#### Luwid

This value consists of two parts: the logical unit of work ID (luw-id) and a token. The token can be used in place of the luw-id in any Db2 command that accepts luw-id as input. Format:

luw-id=token

The luw-id consists of the network name, the originating VTAM LUNAME, and a unique identifier (separated by periods). Thus, the *Luwid* field displays data like in the following example:

USCAC001.02D22A.A1FE8E04B9D4=8

#### **System**

The originating Db2 job name and the resource manager that is the source of the thread. An additional line below the **Attach** line identifies the user thread, if any, being served by the system thread.

### **Thread Activity:**

#### **Db2 Status**

The Db2 status.

### **MVS Status**

The current MVS status of the thread:

### **Asid Notdisp**

The address space in which the active task is not available for dispatch.

#### Db2 I/O Wait

The thread is waiting for the completion of Db2 database I/O.

#### **Logical Swap**

The address space is currently logically swapped out.

### **Swapped Out**

The memory is physically swapped out.

### **Using CPU**

The thread is currently using CPU cycles.

### Wait-Dispatch

The task is waiting on the active CPU dispatching queue. It is available for use, but is not yet running on a processor.

### **WAIT-MISC**

The thread is waiting for some other reason and is not on the available dispatch queue.

**Note:** If the panel displays a distributed database access thread, this field is blank.

#### **Total Elapsed Time**

The total elapsed time for the thread, in the format *hh:mm:ss.tht*. Elapsed time is the time which has elapsed since thread creation or Db2 signon.

### **CP CPU Utilization**

The central processor CPU rate (percent) associated with the thread.

For non-CICS threads, this is the central processor CPU rate of the address space from which the thread originates. For CICS threads, this is the central processor CPU rate attributable to the thread originating from the CICS connection.

#### **Total CP CPU Time**

The total central processor CPU time accumulated for the thread. This value includes only MVS TCB time. SRB time is not included.

### **SE CPU Time**

The accumulated CPU time consumed while executing on an IBM specialty engine.

#### **Total Parallel Tasks**

The total number of parallel tasks that were created on behalf of this thread.

#### **Current Parallel Tasks**

The number of parallel tasks currently executing. To see information about these tasks, select option **M-PARALLEL TASKS**.

### **Thread Status**

Valid values:

AC

Execute in accelerator

AT

Process autonomous procedure

D

Termination due to allied task's termination

DA

DBaccess thread slot is available for new connection

DΙ

Disconnected, no TCB associated with the Db2 thread. (Available for reuse.)

N

In IDENTIFY or SIGNON status

ND

IN IDENTIFY or SIGNON status with no TCB associated

PT

Parallel task thread

QD

Queued for termination due to allied task's termination

QT

CREATE THREAD request is queued

R2

Type2 inactive thread waiting for agent to become available

RA

Active distributed thread performing remote access

RK

Distributed thread invokes Kerberos services

RN

Distributed thread waits for system conversation service task

RQ

Distributed thread waits for dbaccess agent, due to MAXDBAT or DSN\_PROFILE\_ATTRIBUTES\_TABLE

RX

Distributed thread executes XA transaction

SP

In stored procedure

SW

Wait for a stored procedure to be scheduled

T

Non-distributed allied thread

TD

An allied thread is not associated with TCB

TN

An allied thread is waiting for system conversation service task

TR

An allied thread is active

#### N/A

QW0148ST is not populated

#### **User-Defined Functions:**

### TCB Time (SQL)

The accumulated CPU time consumed executing user-defined functions. This time does not include CPU time consumed on an IBM specialty engine. It consists of following parts:

- The accumulated CPU time consumed in Db2 when processing SQL statements that were issued by UDFs in a Db2 stored procedure or WLM address space. This time also includes the Db2 time required to connect or disconnect the UDF task. It is only calculated if accounting class 2 is active.
- The accumulated CPU time consumed executing user-defined functions on the main application execution unit. This time represents class 1 and class 2 time, because these UDFs run entirely within Db2.

#### **Wait for TCB Time**

Total elapsed time spent waiting for an available TCB before the user-defined function could be scheduled.

### **Elapsed Time**

Total elapsed time spent in user-defined functions, including time executing SQL statements.

### **Elapsed Time (SQL)**

Total elapsed time spent in user-defined functions executing SQL statements.

### **SQL Events**

Number of SQL entry/exit events performed by user-defined functions.

### **In-Db2 Times**

### **Elapsed Time (Total)**

The accumulated CPU time consumed executing user-defined functions. This time does not include CPU consumed on an IBM specialty engine. It consists of following parts:

The accumulated CPU time used to satisfy UDF requests processed in a Db2 stored procedure or WLM address space. This time is only calculated if accounting class 1 is active.

The accumulated CPU time consumed executing user-defined functions on the main application execution unit. This time represents class 1 and class 2 time, because these UDFs run entirely within Db2.

### **Elapsed Time (Current)**

The total amount of time spent executing the currently active SQL statement. It is only calculated if monitor class 9 is activated.

#### **CP CPU Time (Total)**

The class 2 CPU time (in Db2). It indicates:

- The class 2 CPU time for the allied agent. This includes the accumulated class 2 TCB time for processing any stored procedures, user-defined functions, and triggers.
- The accumulated CPU time for processing parallel tasks. This is valid for query CP parallelism, sysplex query parallelism, and parallel tasks generated by utilities. Only CPU times of parallel tasks, running on the same member of the sysplex group as the originating task, are included. This CPU time does not include time that is consumed on an IBM specialty engine.

### **CP CPU Time (Current)**

CPU time consumed for execution of the SQL statement. This value is not available for SQL statements that run under an SRB. Therefore, this value does not include time that is consumed on an IBM specialty engine. It is only calculated if monitor class 9 is activated.

### **SE CPU Time (Total)**

The accumulated and consumed class 2 time on an IBM specialty engine (SE) that consists of times for non-nested, stored procedures, user-defined functions, triggers, and parallel tasks.

### **SE CPU Time (Current)**

The total SE CPU time used by the currently active SQL statement. The value is always zero for database access threads.

### **Stored Procedure CPU Time (Total)**

The accumulated CPU time that is used for executing stored procedure requests on the main application execution unit. This time does not include the time that is consumed on an IBM specialty engine. As these stored procedures run entirely in Db2, this time represents class 1 and class 2 time.

### **UDF CP CPU Time (Total)**

Accumulated CPU time consumed executing user defined functions on the main application execution unit. This time does not include CPU consumed on an IBM specialty engine. Because these UDFs run entirely within Db2, this time represents class 1 and class 2 time. No current value will be provided.

### **UDF IIP CPU Time (Total)**

Accumulated CPU time consumed executing user defined functions on the main application execution unit on an IBM specialty engine. Because these UDFs run entirely within Db2, this time represents class 1 and class 2 time. No current value will be provided.

### **UDF Elapsed Time Main (Total)**

The accumulated CPU time consumed executing user-defined functions. This time does not include CPU consumed on an IBM specialty engine. It consists of following parts:

- The accumulated CPU time used to satisfy UDF requests processed in a Db2 stored procedure or WLM address space. This time is only calculated if accounting class 1 is active.
- The accumulated CPU time consumed executing user-defined functions on the main application execution unit. This time represents class 1 and class 2 time, because these UDFs run entirely within Db2.

### **Stored Procedures:**

#### **Total CPU**

The CPU time (TCB time) spent in Db2 processing SQL statements issued by stored procedures for this thread. This is an accumulated and consumed time for stored procedures that consists of the following information:

- The CPU time accumulated in Db2 for processing SQL statements issued by stored procedures processed in a Db2 stored procedure or WLM address space. This time is only calculated if accounting class 2 is active
- In-Db2 time needed to connect and disconnect the SP task for non-SQL procedure stored procedures
- SQL procedure times are included in this time if the SQL procedure was called on a nested task and was not invoked by the main application execution unit
- CPU time that is consumed when running stored procedure requests on the main application execution unit. This time does not include the CPU time consumed on an IBM specialty engine.

### **Elapsed Time**

Total elapsed time spent in stored procedures including time executing SQL statements. This is an accumulated and consumed time for stored procedures that consists of the following parts:

- The CPU time accumulated in Db2 for processing SQL CALL statements in the stored procedures or WLM address space. This time is only calculated if accounting class 1 is active.
- The accumulated CPU time consumed when running stored procedure requests on the main application execution unit. This time does not include CPU time consumed on an IBM specialty

engine. As these stored procedures run entirely within Db2, this time represents class 1 and class 2 time.

### **Elapsed Time (SQL)**

Total elapsed time spent for stored procedures executing SQL statements.

#### **Wait for TCB Time**

The total time waiting for an available TCB to schedule a stored procedure.

#### **Wait Event Count**

The number of wait trace events processed for an available TCB that are needed in order to schedule a stored procedure.

### **Curr Wait TCB Time**

The current time waiting for an available TCB to schedule a stored procedure.

### **Triggers:**

### **Trigger CPU Time**

The accumulated CPU time consumed while executing under the control of triggers. For triggers there is no distinction between class 1 and class 2 CPU time. All processing controlled by a trigger is within Db2.

### **Elapsed not in Enclave**

The accumulated elapsed time used when executing under the control of a trigger. This does not include the time used while in user-defined function or stored procedures that are called from the trigger not under an enclave.

### **TCB** prior to Enclave

The accumulated TCB time consumed before enclave creation time.

#### SavePoints:

### **Savepoint Requests**

The number of savepoints set.

#### **Release Savepoints**

The number of savepoints deleted.

### **Rollback Savepoints**

The number of rollback-to-savepoint requests issued.

### WorkFile:

#### **Workfile Max Blocks**

Maximum number of workfile blocks being used by this agent at any given point in time (traditional workfile use, DGTT and DGTT indexes). DB2 12 and later.

#### **Workfile Curr Blocks**

Current number of workfile blocks being used by this agent (traditional workfile use, DGTT and DGTT indexes). DB2 12 and later.

**In-Db2 Times:** In-Db2 times require an Accounting trace class 2. If this trace was not active, N/A is displayed.

#### **Elapsed Time (Total)**

The total In-Db2 elapsed time for the thread, in the format *hh:mm:ss.tht*.

### **Elapsed Time (Current)**

The total time spent executing the currently active SQL statement.

#### **CP CPU Time (Total)**

The total In-Db2 central processor CPU time for the thread. This includes MVS TCB time only. SRB time is not included.

### **CP CPU Time (Current)**

The total central processor CPU time used by the currently active SQL statement, in the format *hh:mm:ss.tht*. The value is always zero for database access threads.

#### IIP CPU Time (Total)

The total In-Db2 SE (Specialty Engine) CPU time for the thread.

### **IIP CPU Time (Current)**

The total SE (Specialty Engine) CPU time used by the currently active SQL statement in seconds. The value is always zero for database access threads.

### **Stored Procedure CPU Time (Total)**

The CPU time (TCB time) spent in Db2 processing SQL statements issued by Db2 stored procedures for this thread.

### Stored Procedure CPU Time (Current)

The CPU time (TCB time) spent in Db2 processing SQL statements issued by Db2 stored procedure that is currently active.

### **UDF CP CPU Time (Total)**

The CPU time spent in Db2 processing SQL statements issued by user defined functions for this thread. This time represents central processor time only and does not include SE (Specialty Engine) time.

### **UDF IIP CPU Time (Total)**

The amount of SE (Specialty Engine) CPU time spent in Db2 processing SQL statements issued from user defined functions for this thread.

### **UDF Elapsed Time Main (Total)**

The elapsed time by the user defined functions for this thread in the format *hh:mm:ss.tht*.

Waits (Class 3): Wait times require an Accounting trace class 3. If this trace is not active, N/A is displayed. For each field described below the following statistics are provided:

- · Count is the total number of waits.
- Total is the total wait time that has elapsed.
- Current is the elapsed time waiting for the current event to complete.

#### **Synchronous I/O Wait**

Waits for synchronous I/O reads or writes.

#### Asynchronous Read I/O Wait

Waits for Read I/O performed under another thread (for example, list or Sequential Prefetch).

#### **Asynchronous Write I/O Wait**

Waits for Write I/O performed under another thread (for example, deferred writes).

### Local Lock/Latch Wait

Waits for locks or latches.

### **Page Latch Wait**

Waits for page latch.

### **Drain Lock Wait**

Waits to acquire drain lock.

### **Drain of Claims Wait**

Waits for claims to be released after acquiring drain lock.

### **Archive Log Mode (Quiesce) Wait**

Wait for ARCHIVE LOG MODE(QUIESCE) command to complete.

### **Archive Read from Tape Wait**

Waits for read of archive log from tape.

### **Switch to Open/Close Wait**

Wait for switches to the OPEN/CLOSE service.

### **Switch to SYSLGRNG Service Wait**

Wait for switches to the SYSLGRNG recording service.

### **Switch to DMS Waits**

Wait for switches to the database-managed space (DMS).

#### **Other Service Waits**

Wait for switches to other Db2 service tasks.

#### **Force at Commit Waits**

Wait for force-at-commit Db2 service tasks.

### Log Write I/O Wait

Waits due to Log write I/O.

### Sync EX Unit Sw-com/abort/dealloc

Waits due to synchronous execution switch for Db2 commit, abort, or deallocation processing.

### **LOB Materialization**

Waits for TCP/IP LOB and XML materialization.

#### **Latch Contention Wait**

Waits due to page latch contention.

### **Autonomous STP Wait (QWAC\_AT\_WAIT QWAC\_AT\_COUNT)**

The amount of waits that are due to autonomous procedures.

This applies to Db2 11 and higher.

### Parallel Query Sync Wait (QPAC PQS WAIT QPAC PQS COUNT)

The amount of waits after parallel query processing suspended waiting for parent/child to be synchronized.

This applies to Db2 11 and higher.

### Asynch IXLCACHE/IXLFCOMP (QWAXIXLT)

The accumulated wait time for IXLCACHE and IXLFCOMP requests.

### **Fast Insert Pipe Wait**

The accumulated wait time for a pipe wait. DB2 12 and later.

### **Accelerator Wait (QWACAACW QPACAACC)**

The accumulated wait time for requests to an accelerator. DB2 11 and later.

#### **Total Class 3 Wait Time**

The total class 3 wait time.

For Data Sharing Group members, the following waits are also displayed:

### Global Child L-Locks (QWACAWTK QWACARNK)

Waits because of global contention for child L-locks.

### **Global Other L-Locks (QWACAWTM QWACARNM)**

Waits because of global contention for other L-locks.

### Global Pageset/Partition P-Locks (QWACAWTN QWACARNN)

Waits because of global contention for Pageset/Partition P-locks.

### Global Page P-Locks (QWACAQTO QWACARNO)

Waits because of global contention for Page P-locks.

### Global Other P-Locks (QWACAQTQ QWACARNQ)

Waits because of global contention for other P-locks.

# Thread Lock/Claim/Drain Activity

This panel provides detail information about current lock, claim, and drain activity of a selected thread.

```
____ ZTLOCT VTM
                                                      V540.#P DA41 11/04/13 9:10:16
> Help PF1
                                                                                            Back PF3
          THREAD INFORMATION: Enter a selection letter on the top line.
> A-THREAD DETAIL *-LOCK COUNTS C-LOCK WAITS
                                                                D-LOCKS OWNED E-GLOBAL LOCKS
> F-CURRENT SQL G-SQL COUNTS H-DISTRIBUTED I-BUFFER PO
> K-PACKAGES L-RES LIMIT M-PARALLEL TASKS N-UTILITY
                                                                I-BUFFER POOL J-GROUP BP
                                                                                    0-0BJECTS
> P-CANCEL THREAD Q-DB2 CONSOLE R-DSN ACTIVITY S-APPL TRACE T-ENCLAVE > U-LONG NAMES W-ACCEL ACTIVITY
______
                   THREAD LOCK/CLAIM/DRAIN ACTIVITY
+ Thread: Plan=ADB Connid=TSO Userid=MIS + Package: ADB2GET + Lunid=DETAMAGE
                                                     Corrid=MIS
                                                                               Authid=MIS
                                                                                Region asid= 224
                                                       Collection=ADBL
+ Luwid=DEIBMIPS.IPSATA41.CC3659CD8774=796
loct
+ Lock Requests = 2 Deadlocks Detected = 
+ Unlock Requests = 1 Timeouts Detected = 
+ Query Requests = 0 Suspends - Lock Only = 
+ Change Requests = 0 Suspends - Latch Only = 
+ Other IRLM Requests = 0 Suspends - Other = 
+ Escalations to Shared = 0 Escalations to Exclusive = 
+ Maximum Page/Row Locks = 0
 loct
                                                                                                       0
                                                                                                       0
                                                                                                       0
                                                                                                       0
                          = 0 Claims Failed
= 0 Drains Failed
                                                                                                       0
+ Claim Requests
+ Drain Requests
                                                                                                       0
```

## **Navigation**

You can scroll through the information using F7 and F8.

For additional information about

- Related topics, select one of the options at the top of the panel.
- · Other topics, use the PF keys.

# Lock/Claims Causing a Thread to Wait

This panel shows detail information about current locks that cause a selected thread to wait. It helps to determine if a thread is suspended and waiting because of a locking conflict.

When a thread is suspended, this panel provides the name of the lock/claim request causing the suspension. It also provides a list of all locks/claims currently held by other threads causing the thread to be suspended.

If accounting class 2 and class 3 are not available, N/A is displayed.

The locking information is divided into the following categories:

- 1. The name of the lock request causing the suspension.
- 2. A list of all locks which are causing the thread to wait.

HEX values are displayed for lock resources, if the resource is owned by a thread on a remote LPAR, and no OMPE task is available from that LPAR, or XCF is not setup correctly.

```
_____ ZLOCKW VTM 02 V540./I SN13 07/11/13 13:30:43 
> Help PF1 Back PF3 Up PF7 Down F
                                                                 Down PF8
       THREAD INFORMATION: Enter a selection letter on the top line.
> A-THREAD DETAIL B-LOCK COUNTS *-LOCK WAITS D-LOCKS OWNED E-GLOBAL LOCKS > F-CURRENT SQL G-SQL COUNTS H-DISTRIBUTED I-BUFFER POOL J-GROUP BP O-OBJECTS
> P-CANCEL THREAD Q-DB2 CONSOLE D-DSN ACTIVITY S-APPL TRACE T-ENCLAVE > U-LONG NAMES W-ACCEL ACTIVITY
______
                LOCKS/CLAIMS CAUSING A THREAD TO WAIT
+ Thread: Plan=DSNBIND Connid=BATCH Co
+ Attach: BATCH JOB Name=HONGAZ91
                                      Corrid=HONGAZ91 Authid=HONG
                                                          JOB Asid= 56
+ Luwid=DEIBMIPS.IPSASN13.CBA4B01943B3=5791
      Thread Is Currently Suspended Waiting To Obtain The Following Lock
      Type=COLL Level=X Resource = Coll=K020M520
      Wait For Lock Time = 10 Seconds IRLM Time Out Value = 60 Seconds
                                         # to repeat lock timeout = 3
      The Lock Being Waited On Is Owned By The Following User(s)
      Plan Connid Corrid
                                                                 Lvl
                                          HONGEZ91
                                                                 X
      DSNBIND
                       BATCH
______
```

### Highlighting

Highlighted fields indicate that an exception relating to that field is tripped.

To display the Exception Messages for Thread Exceptions panel, type E.A. On this panel, you can determine the exceptions that have tripped.

| Table 5. Highlighted fields on Locks/Claims Causing a Thread to Wait panel |           |                                                               |
|----------------------------------------------------------------------------|-----------|---------------------------------------------------------------|
| Field                                                                      | Exception | Reason                                                        |
| Plan                                                                       | ARCM      | Backout requires an archive tape log mount.                   |
|                                                                            | ETIM      | This thread has reached the Elapsed Time threshold value.     |
|                                                                            | GETP      | The Getpage to Read I/O ratio indicates poor read efficiency. |
|                                                                            | INDB      | The thread is indoubt and terminated.                         |
|                                                                            | PREF      | The Sequential Prefetch rate is high.                         |
|                                                                            | RIO       | The synchronous Read I/O rate is high.                        |
|                                                                            | PGUP      | The rate for system page updates is high.                     |
|                                                                            | WTRE      | The lock has been waiting for a resource for too long.        |

# **Navigation**

For additional information about

- about the locks that are owned by a thread, an SQL activity, a general thread activity, or a resource limit activity, or to go to the Db2 system console, type the appropriate option letter on the top line and press ENTER.
- related topics, select one of the options on the top of the panel.
- other topics, use the PF keys.

## **Navigation**

You can scroll through the information using F7 and F8.

For additional information about

- related topics, select one of the options at the top of the panel.
- · other topics, use the PF keys.

### **Fields**

**Thread identifier:** This information identifies the thread to which the information in this panel applies.

#### Plan

The Db2 plan name of the active thread.

#### Connid

The Db2 connection identifier of the active thread.

#### Corrid

The Db2 correlation identifier of the active thread. If the correlation is not set, N/A is displayed.

#### **Authid**

The Db2 authorization identifier of the active thread.

#### **Attach**

Depending on the type of connection, the appropriate information is displayed.

Attach information is displayed only if the thread is a distributed allied thread (not for distributed database access threads).

### **Connection Type**

### **Batch**

The MVS jobname and ASID.

**Note:** For threads from remote Db2, the MVS job name is N/A.

#### **CICS**

The CICS jobname, task name, task number, terminal ID, and thread type. The thread type is:

#### Pool

The thread in use is a pool thread.

#### Entry

The thread in use is a nonprotected entry thread.

### Prot

The thread in use is a protected thread. Protected threads are defined in an RCT entry definition using the THRDS operand.

#### **IMS**

The IMS region number, transaction name, region name, and terminal ID (LTERM).

### **RRSAF**

The MVS job name and ASID.

**Note:** For threads from remote Db2, the MVS job name is N/A.

#### **System**

The originating Db2 job name and the resource manager that is the source of the thread. An additional line below the **Attach** line identifies the user thread, if any, being served by the system thread.

#### **TSO**

The TSO user ID and region ASID.

### Utility

No additional information.

### Db2

The Db2 subsystem identifier.

#### **MVS**

The MVS system identifier.

### **ORIGAUTH**

The original (primary) Db2 authorization identifier of the thread. This field displays only when the original identifier is different from the Authid.

Package identifier: This information identifies the package to which the information in this panel applies.

### **Package**

The Db2 package name of the active thread. Up to 18 characters of the package name are returned.

#### Collection

The package collection identifier. This field is displayed only if a package is being used.

**Distributed thread identifier:** The following fields are displayed when the thread has a distributed relationship with a remote DB2 subsystem.

### **Type**

The distributed thread type.

#### **Distributed Allied**

A requesting thread; one that has issued an SQL call to a remote DB2 location.

#### **Database Access**

A responding thread; one that is serving a remote DB2 location by responding to an SQL call.

#### Luwid

This value consists of two parts: the logical unit-of-work ID (luw-id) and a token. The token can be used in place of the luw-id in any Db2 command that accepts luw-id as input. Format:

```
luw-id=token
```

The luw-id consists of the network name, the originating VTAM LUNAME, and a unique identifier (separated by periods). Thus, the **Luwid** field displays data such as the following:

USCAC001.02D22A.A1FE8E04B9D4=8

### **Drain information:**

#### Type

The type of object being drained. Possible object types are:

TS

**Tablespace** 

#### **TS PART**

**Data Partition** 

IX

Indexspace

### **IX PART**

**Index Partition** 

#### **Class**

The drain class. Possible classes are:

CS

Drain all CS read access to object.

RR

Drain all RR access to object.

### Write

Drain all write access to object.

#### Resource

The name of the resource being drained. This includes the database name, pageset name, and the partition number (if any).

### **Claim information:**

### Plan

The planname of the thread claiming the resource.

### Connid

The connection identifier of the thread claiming the resource.

#### Corrid

The correlation identifier of the thread claiming the resource.

#### Class

The claim class. Possible classes are:

CS

**Cursor Stability** 

RR

Repeatable Read

Write

Write access

### Lock wait information:

#### Type

The lock type on which the thread is waiting.

### Level

The level or state (mode) of the lock request. This information describes the level of resource access demanded by the lock request.

### Resource

The resource for which the user is waiting. The content of the Resource field is dependent on lock type.

The resource varies depending upon the type of lock held. This field displays the following resources:

#### Lock Type

Resource

### **ALBP**

BP=buffer pool ID

#### BIND

COLL=collection ID PKG=package name

#### **BMBA**

BMC\_MBAO or BMC\_MBAR

#### **BPPS**

BP=buffer pool ID, DB=database name, PS=pageset name

#### **CDRN**

DB=database name PS=pageset name PT=partition

#### COLL

COLL=collection ID

#### **DBEX**

DB=database name PS=pageset name PT=partition

#### **DBXU**

HASH CLASS=class number

#### **DGTT**

URID=unit of recovery ID

### **DPAG**

DB=database name PS=pageset name PG=page

#### **DSET**

DB=database name PS=pageset name PT=partition

#### DTBS

DB=database name

### **GRBP**

BP=buffer pool ID

#### HASH

DB=database name PS=pageset name PG=page

#### **IEOF**

DB=database name PS=pageset name PT=partition

#### **IPAG**

DB=database name PS=pageset name PG=page

#### **LBLK**

DB=database name PS=pageset name

#### **MDEL**

DB=database name PS=pageset name

#### PALK

DB=database name PS=pageset name PT=partition

### **PBPC**

BP=buffer pool ID

### **PCDB**

DB=database name

### **PDBD**

DB=database name

### **PDSO**

DB=database name PS=pageset name

#### PITE

DB=database name PS=pageset name PT=partition

#### **PPAG**

DB=database name PS=pageset name PG=page

#### **PPSC**

DB=database name PS=pageset name PT=partition

### **PPSP**

DB=database name PS=pageset name PT=partition

#### **PRLF**

DB=database name PS=pageset name PT=partition

#### **PSET**

DB=database name PS=pageset name

### **PSPI**

DB=dataset name PS=pageset name

#### **RDRN**

DB=dataset name PS=pageset name PT=partition

#### **RGDA**

DB=database name PS=pageset name PG=page

#### **ROW**

DB=database name PS=pageset name PG=page

#### **RSTR**

**BMC-RSTP** 

### **SDBA**

DB=dataset name PS=pageset name

#### SKCT

PLAN=plan name

### **SKPT**

TOKEN is the consistency token (CONTOKEN) column from SYSIBM.SYSPACKAGE. Token=token

#### **SPRC**

SYS\_PITR

#### **SREC**

DB=database name TS=tablespace name

#### **TABL**

DB=database name PS=pageset name

#### UNDT

Resource ID (in hexadecimal)

### **UTEX**

UTEXEC

### **UTID**

UID=utility identifier

#### UTOE

DB=database name PS=pageset name PT=partition

#### **UTSE**

**UTSERIAL** 

#### **WDRN**

DB=database name PS=pageset name PT=partition

**Note:** DB=database name can be represented as a DBID=identifier, which is the decimal identifier of the database. PSID=identifier can be represented as PSID=identifier, which is the decimal identifier of the table space or index space.

### **Wait For Lock Time**

The time that Db2 has been waiting for the locked resource.

#### **# To Repeat Lock Timeout**

The number of times DB2 repeats the lock timeout.

### **IRLM Time Out Value**

The maximum time that DB2 waits for a locked resource. When DB2 reaches the maximum value, it rolls back the unit of work.

#### Level

The level or state (mode) of the lock request. This information describes the level of resource access demanded by the lock request.

### Lock owner information:

### Plan

The Db2 plan name of the active thread.

#### Connid

The Db2 connection identifier of the active thread.

#### Corrid

The Db2 correlation identifier of the active thread.

Lvl

The lock level owned.

# Locks/Claims Owned By a Thread

This panel provides detail information about all current locks and claims that are owned by a selected thread.

### **Fields**

The fields are described in Chapter 6, "Locking Conflicts," on page 189, panel "Locks/Claims Owned by a Thread" on page 193.

# **Thread Global Lock Activity**

This panel provides detail information about current locking activity of a selected thread in a data sharing environment.

```
> Help PF1 ZTGLOC
                                                                                                                        VTM
                                                                                                                                                             02
                                                                                                                                                                                                     V540./I SE11 07/11/13 13:44:32
                                    THREAD INFORMATION: Enter a selection letter on the top line.
 > A-THREAD DETAIL B-LOCK COUNTS C-LOCK WAITS
                                                                                                                                                                                                                           D-LOCKS OWNED *-GLOBAL LOCKS
 > F-CURRENT SQL G-SQL COUNTS H-DISTRIBUTED I-BUFFER P
> K-PACKAGES L-RES LIMIT M-PARALLEL TASKS N-UTILITY
                                                                                                                                                                                                                           I-BUFFER POOL J-GROUP BP
                                                                                                                                                                                                                                                                                               0-0BJFCTS
 > P-CANCEL THREAD Q-DB2 CONSOLE R-DSN ACTIVITY
                                                                                                                                                                                                                       S-APPL TRACE
                                                                                                                                                                                                                                                                                        T-ENCLAVE
                                                                                                                                               W-ACCEL ACTIVITY
 > U-LONG NAMES
                                                                                                        THREAD GLOBAL LOCK ACTIVITY
+ Thread: Plan=DISTSERV Connid=SERVER Corrid=db2jcc_appli Authid=+ Dist: Type=DATABASE ACCESS, Luwid=G9414CE5.G536.CBA4ADE06FAA=591 + Location: 9.65.76.229, Host Name=sig-9-65-76-229.mts.ibm.com
                                                                                                                                                                                      Corrid=db2jcc_appli Authid=HONG
gloc
+ P-lock Lock Requests = 0 XES Lock Requests = + P-lock Unlock Requests = 0 XES Unlock Requests = 0 XES Unlock Requests = 0 XES Change Requests = 0 XES Change Requests = 0 XES Change Requests = 0 XES Change Requests = 0 XES L-lock Requests = 0 XES L-lock Requests = 0 XES L-lock Requests = 0 XES L-lock Requests = 0 XES L-lock Requests = 0 XES L-lock Requests = 0 XES L-lock Requests = 0 XES L-lock Requests = 0 XES L-lock Requests = 0 XES L-lock Requests = 0 XES L-lock Requests = 0 XES L-lock Requests = 0 XES Lock Requests = 0 XES Lock Reques
                                                                                                                                                                                                                                                                                                                                       66.6%
                                                                                                                                                                                                                                                                                                                                                            0
```

### **Fields**

Thread identifier: This information identifies the thread to which the information in this panel applies.

### Plan

The Db2 plan name of the active thread.

### Connid

The Db2 connection identifier of the active thread.

#### Corrid

The Db2 correlation identifier of the active thread. If the correlation is not set, N/A is displayed.

#### **Authid**

The Db2 authorization identifier of the active thread.

#### **Attach**

Depending on the type of connection, the appropriate information is displayed.

Attach information is displayed only if the thread is a distributed allied thread (not for distributed database access threads).

### **Connection Type**

#### **Batch**

The MVS jobname and ASID.

**Note:** For threads from remote Db2, the MVS job name is N/A.

### **CICS**

The CICS jobname, task name, task number, terminal ID, and thread type. The thread type is:

#### Pool

The thread in use is a pool thread.

### **Entry**

The thread in use is a nonprotected entry thread.

#### Prot

The thread in use is a protected thread. Protected threads are defined in an RCT entry definition using the THRDS operand.

#### **IMS**

The IMS region number, transaction name, region name, and terminal ID (LTERM).

#### RRSAF

The MVS job name and ASID.

**Note:** For threads from remote Db2, the MVS job name is N/A.

### **System**

The originating Db2 job name and the resource manager that is the source of the thread. An additional line below the **Attach** line identifies the user thread, if any, being served by the system thread.

#### **TSO**

The TSO user ID and region ASID.

#### Utility

No additional information.

### Db2

The Db2 subsystem identifier.

#### MVS

The MVS system identifier.

### **ORIGAUTH**

The original (primary) Db2 authorization identifier of the thread. This field displays only when the original identifier is different from the Authid.

**Package identifier:** This information identifies the package to which the information in this panel applies.

### **Package**

The Db2 package name of the active thread. Up to 18 characters of the package name are returned.

### Collection

The package collection identifier. This field is displayed only if a package is being used.

**Distributed thread identifier:** The following fields are displayed if the thread has a distributed relationship with a remote Db2 subsystem.

#### Type

The distributed thread type.

#### **Distributed Allied**

A requesting thread; one that has issued an SQL call to a remote Db2 location.

#### **Database Access**

A responding thread; one that is serving a remote Db2 location by responding to an SQL call.

#### Dh2=

The Db2 subsystem ID, indicating the member of the data sharing group of this thread.

#### Luwid

This value consists of two parts: the logical unit of work ID (luw-id) and a token. The token can be used in place of the luw-id in any Db2 command that accepts luw-id as input. Format:

luw-id=token

The luw-id consists of the network name, the originating VTAM LUNAME, and a unique identifier (separated by periods). Thus, the *Luwid* field displays data like in the following example:

USCAC001.02D22A.A1FE8E04B9D4=8

### System

The originating Db2 job name and the resource manager that is the source of the thread. An additional line below the **Attach** line identifies the user thread, if any, being served by the system thread.

#### **Global lock information:**

#### **P-lock Lock Requests**

Number of lock requests for P-locks. A P-lock is a physical lock used only in a data sharing environment to provide consistency of data cached in different Db2 subsystems.

### **P-lock Unlock Requests**

Number of unlock requests for P-locks.

### **P-lock Change Requests**

Number of change requests for P-locks.

### **XES Lock Requests**

The number of lock requests (both logical and physical) that were propagated to MVS XES synchronously under the caller's execution unit. This count does not include suspended requests. Only the most restrictive lock for a particular resource is propagated to XES and the coupling facility.

### **XES Unlock Requests**

The number of unlock requests (both logical and physical) that are propagated to MVS XES synchronously under the caller's execution unit. This count does not include suspended requests.

#### **XES Change Requests**

The number of change requests (both logical and physical) that were propagated to MVS XES synchronously under the caller's execution unit. This count does not include suspended requests.

### **Suspends - IRLM Global Cont**

The number of suspends due to Internal Resource Lock Manager (IRLM) global resource contentions. IRLM lock states were in conflict and inter-system communication is required to resolve the conflict.

### **Suspends - XES Global Cont**

The number of suspends due to MVS XES global resource contentions that were not IRLM-level contentions. The XES lock states were in conflict, but the IRLM lock states were not.

### **Suspends - False (and Conv)**

Summation of false contentions and sync-to-async heuristic conversions.

XES detects hash class contention when two different locks on different resources hash to the same entry in the coupling facility lock table. The requester is suspended until it is determined that no real lock contention exists.

Sync-to-async heuristic conversions are done when the XES determines that it is more efficient to drive the request asynchronously to the coupling facility.

### **Total L-lock Requests**

The total number of L-lock requests. An L-lock is a logical lock used to control intra- and inter-DB2 data concurrency between transactions.

## **XES L-lock Req Percentage**

The percentage of total L-lock requests that were propagated to MVS XES synchronously.

## **Incompatible Retained Locks**

The number of global lock or change requests that failed because of an incompatible retained lock. Certain P-locks can be retained because of a system failure. Another DB2 member cannot access the data that the retained P-lock is protecting unless it requests a P-lock in a compatible state.

## **Notify Messages Sent**

The number of notify messages sent.

### **Total Number False Content.**

The total number of false contentions for LOCK and UNLOCK requests. A false contention occurs when different resource names hash to the same entry in the coupling facility (CF) lock table. The CF detects contention within the hash entry, and XES uses intersystem messaging to determine that no actual resource contention exists.

## **SQL Call Being Executed**

This panel shows the current SQL statement that a DB2 thread is executing. OMEGAMON XE for DB2 PE automatically determines whether the SQL statement is dynamic or static and displays appropriate text to that effect.

```
> Help PF1 ZSQL
                         VTM
                                          V540.#P DA41 11/04/13 9:14:13
                                 02
                                                                    Back PF3
       THREAD INFORMATION: Enter a selection letter on the top line.
> A-THREAD DETAIL B-LOCK COUNTS C-LOCK WAITS
                                               D-LOCKS OWNED E-GLOBAL LOCKS
> *-CURRENT SQL G-SQL COUNTS H-DISTRIBUTED
                                               I-BUFFER POOL J-GROUP BP
                 L-RÈS LIMIT
                               M-PARALLEL TASKS N-UTILITY
                                                              0-OBJECTS
> K-PACKAGES
> P-CANCEL THREAD Q-DB2 CONSOLE R-DSN ACTIVITY
> U-LONG NAMES V-SQL PA W-ACCEL ACTIVIT
                                               S-APPL TRACE
                                                              T-ENCLAVE
                               W-ACCEL ACTIVITY
______
                           SQL CALL BEING EXECUTED
PLAN
+ Thread: Plan=DSNESPRR Connid=TS0
+ Attach: TS0 Userid=MIS
+ Package: DSNESM68
                                         Corrid=MIS
                                                            Authid=MTS
                                                            Region asid= 224
                                         Collection=DSNESPRR
+ Luwid=DEIBMIPS.IPSATA41.CC365C8D3696=806
call
       SQL call is active, call information is as follows :
                                      SQL Request Type = DYNAMIC
SQL Call Type = EXECUTE
       Thread Status = NOT-IN-DB2
       Total SQL Reqs = 28634
      SQL DBRM Name = DSNESM68
Collection ID = DSNESPRR
                                      SQL Statement Number = 00277
+
       INSERT INTO MIS.TESTTAB01
              (IFCID, NAME, DESCRIPTION, SEO)
             VALUES(ROUND(RAND()*25000,0), 'Name', 'Desc',0)
______
```

## **Navigation**

For additional information about

- related topics, select one of the options on the top of the panel.
- · other topics, use the PF keys.

## **Fields**

Thread identifier: OMEGAMON XE for DB2 PE identifies the thread to which the information in this panel applies.

#### Plan

The Db2 plan name of the active thread.

### Connid

The Db2 connection identifier of the active thread.

## Corrid

The Db2 correlation identifier of the active thread.

## **Authid**

The Db2 authorization identifier of the active thread.

**Package identifier:** This information identifies the package to which the information in this panel applies.

### Package

The Db2 package name of the active thread. Up to 18 characters of the package name are returned.

### Collection

The package collection identifier. This field is displayed only if a package is being used.

## **Connection Type**

#### **Batch**

The MVS jobname and ASID.

**Note:** For threads from remote Db2, the MVS job name is N/A.

### **CICS**

The CICS jobname, task name, task number, terminal ID, and thread type. The thread type is:

### Pool

The thread in use is a pool thread.

### **Entry**

The thread in use is a nonprotected entry thread.

#### Prot

The thread in use is a protected thread. Protected threads are defined in an RCT entry definition using the THRDS operand.

### **IMS**

The IMS region number, transaction name, region name, and terminal ID (LTERM).

### **RRSAF**

The MVS job name and ASID.

**Note:** For threads from remote Db2, the MVS job name is N/A.

## **System**

The originating Db2 job name and the resource manager that is the source of the thread. An additional line below the **Attach** line identifies the user thread, if any, being served by the system thread.

## TS0

The TSO user ID and region ASID.

## Utility

No additional information.

## Db2

The Db2 subsystem identifier.

#### MVS

The MVS system identifier.

## **ORIGAUTH**

The original (primary) Db2 authorization identifier of the thread. This field displays only when the original identifier is different from the Authid.

**Distributed thread identifier:** The following fields are displayed when the thread has a distributed relationship with a remote DB2 subsystem.

### **Type**

The distributed thread type.

### **Distributed Allied**

A requesting thread; one that has issued an SQL call to a remote DB2 location.

## **Database Access**

A responding thread; one that is serving a remote DB2 location by responding to an SQL call.

#### Luwid

This value consists of two parts: the logical unit-of-work ID (luw-id) and a token. The token can be used in place of the luw-id in any Db2 command that accepts luw-id as input. Format:

luw-id=token

The luw-id consists of the network name, the originating VTAM LUNAME, and a unique identifier (separated by periods). Thus, the **Luwid** field displays data such as the following:

USCAC001.02D22A.A1FE8E04B9D4=8

**SQL call information:** The information that OMEGAMON XE for DB2 PE displays in this area varies slightly, depending on whether the SQL call is active or not. If the call is active, OMEGAMON XE for Db2 PE displays the information described below with the actual text of the SQL call. If the call is not active, OMEGAMON XE for Db2 PE displays only the information described below.

#### **Thread Status**

The current Db2 status of the thread.

## **SQL Request Type**

The type of the SQL request: dynamic SQL or static SQL.

## **Total SQL Reqs**

The total number of SQL requests issued by the thread.

## **SQL Call Type**

The SQL call type of the currently or previously active SQL call. This is the specific activity that DB2 is performing. For example, a dynamic SQL call can indicate PREPARE, EXECUTE, or OPEN CURSOR even though the original SQL statement might have been an SQL SELECT. A static SQL call can indicate OPEN CURSOR, CLOSE CURSOR, or FETCH even though the originating SQL statement was an SQL DECLARE CURSOR.

### **SOL DBRM Name**

The database request module name containing the active call. The DBRM name is usually set to the application program name. It helps you to locate the program that is issuing the call if diagnosis is necessary.

## **SQL Statement Number**

The Db2 precompiler statement number of the active SQL statement. The statement number, when used together with the DBRM name, helps you easily locate the specific SQL call for diagnostic purposes.

## **Collection ID**

The Collection ID of the currently executing statement. This field is displayed only if the currently executing statement is contained in a package.

# **Current SQL Counts**

This panel provides counts of the various SQL activities, RID pool activities, and Parallel activities of an individual thread.

With this information, you can determine the activities that are using resources excessively. For example, a single SELECT command might result in many physical FETCH activities.

This information includes data definition statements and data manipulation statements. DB2 control counts are also supplied.

The panel also displays counts related to RID pool usage and parallel I/O activity.

```
> Help PF1 ZTSCNT
                                                                             VTM
                                                                                                     02
                                                                                                                               V540./C DA31 DD/MM/YY 13:28:16
                                                                                                                                                                                                               Back PF3
                        THREAD INFORMATION: Enter a selection letter on the top line.
 > A-THREAD DETAIL B-LOCK COUNTS C-LOCK WAITS
                                                                                                                                                 D-LOCKS OWNED E-GLOBAL LOCKS
 > F-CURRENT SQL *-SQL COUNTS H-DISTRIBUTED I-BUFFER POOL
> K-PACKAGES L-RES LIMIT M-PARALLEL TASKS N-UTILITY
                                                                                                                                                 I-BUFFER POOL J-GROUP BP
                                                                                                                                                                                             0-0BJECTS
 > P-CANCEL THREAD Q-DB2 CONSOLE R-DSN ACTIVITY S-APPL TRACE
                                                                                                                                                                                         T-ENCLAVE
                                                                                          W-ACCEL ACTIVITY
 > U-LONG NAMES
 ______
                                                                                        CURRENT SQL COUNTS
   PLAN
 + Thread: Plan=KO2PLAN Connid=RRSAF
+ Attach: RRSAF JOB Name=DA31
                                                                                                                            Corrid=
                                                                                                                                                                                     Authid=OMPEUSER
                                                                              JOB Name=DA31DM1S
                                                                                                                                                                                       JOB Asid= 169
 + Luwid=DEIBMIPS.IPSASA31.CDFB0F7D865B=12

      sqls

      + Commit
      =
      7 Abort
      =
      0 Select
      =

      + Open Cursor
      =
      3 Close Cursor
      =
      3 Fetch
      =
      9

      + Insert
      =
      0 Delete
      =
      0 Update
      =
      9

      + Describe
      =
      0 Lock Table
      =
      0 Prepare
      =
      9

      + Grant
      =
      0 Revoke
      =
      0 Set Rules
      =

      + Increm Bind
      =
      0 Label/Comm On
      =
      0 Set SQLID
      =

      + Set Host Var
      =
      0 Set Connection
      =
      0 Set Degree
      =

      + Conn Type 1
      =
      0 Conn Type 2
      =
      0 Set Path
      =

      + Rename Table
      =
      0 Hold Locator
      =
      0 Free Locator
      =

      + Release
      =
      0 Assoc Locator
      =
      0 Alloc Cursor
      =

      + Merge
      =
      0 Rename Index
      =
      0 Truncate Table
      =

      + Refresh Table
      =
      1 Transfer Owner
      2

    sqls
                                                                                                                                                                                                                              9443
                                                                                                                                                                                                                                      1

        Creates:
        Drops:
        Alters:

        Table
        =
        0
        Table
        =

        Index
        =
        0
        Index
        =

        Table Space
        =
        0
        Index
        =

        Table Space
        =
        0
        Index
        =

        Table Space
        =
        0
        Index
        =

        Data Base
        =
        0
        Data Base
        =

        Storage Group
        =
        0
        Storage Group
        =

        Storage Group
        =
        0
        Storage Group
        =

        Storage Group
        =
        0
        Storage Group
        =

        Storage Group
        =
        0
        Storage Group
        =

        View
        =
        0
        View
        =

        View
        =
        0
        View
        =

        Alias
        =
        0
        Function
        =

        Procedure
        =
        0
        Procedure
        =

        Sequence
        =
        0
        Role
        =

 + Creates:
                                                                                  Drops:
                                                                                                                                                              Alters:
                                                                                                                                                                                                                                       0
 +
                                                                                                                                                                                                                                       0
                                                                                                                                                                                                                                       0
                                                                                                                                                                                                                                       0
                                                                                                                                                                                                                                       0
 +
                                                                                                                                                                                                                                       0
                                                                                                                                                                                                                                       0
                                                                                                                                                                                                                                       0
 +
                                                                                                                                                                                                                                       0
                                                                                                                                                                                                                                       0
                                                                                                                                                                                                                                       0
 + RID List
                                                                                                   O To Workfile (No Storage)
 + Successful
 + Not Used (No Storage) =
+ Not Used (Max Limit) =
                                                                                                    O To Workfile (Max Limit)
                                                                                                                                                                                                                                       0
                                                                                                   0
                                                                                                     0 Interrupted (No Storage)
 + Not used (Final)
                                                                                                                                                                                                                                       0
 + Skipped (Index Known) =
+ Skipped (Adaptive IX) =
                                                                                                                Interrupted (Max Limit)
                                                                                                                                                                                                                                       0
```

```
+ Query Parallelism
N/A
                                                                                                                  0
                                                                                                                  0
                                                                                                                 0
                                                                                                                  0
                                                                                                                  0
+ Miscellaneous
                                                        Triggers
                                         0
0
0
+ Max LOB Storage (KB) =

+ Maximum XML Storage =

+ Maximum Nested SQL =

+ Array Expansions
                                                        Statement Trigger
                                                                                                                  0
                                                        Row Trigger
                                                                                                                  0
                                                        SQL Errors
+ Array Expansions
                                               N/A
+ Sparse IX (Disabled) =
+ Sparse IX (Built WF) =
+ Fetch 1 Block Only =
+ Insert Algorithm 1 =
                                               N/A
                                               N/A
                                               0
                                                1
+ Insert Algorithm 2 =
+ Execution History Lost =
+ HV Recording Lost Hist =
+ Stored Procedures
                                                        User Defined Functions
+ Executed = 0 Executed

+ Abended = 0 Abended

+ Timed Out = 0 Timed Out

+ Rejected = 0 Rejected
                                                                                                                   0
                                                                                                                  0
                                                                                                                   0
                                                                                                                   0
+ Prepare Statistics
+ Prepares (Copy Found) = 0 Prepares (Copy Not Found)
+ Prepares (restrict IX) = 0 Prepares (Catalog Found)
+ Literals (Parsed) = 0 KeepDyn (Prepared)
+ Literals (Replaced) = 0 KeepDyn (Avoided)
+ Literals (Matched) = 0 KeepDyn (Exceed Limit)
+ Literals (Duplicated) = 0 KeepDyn (Invalidated)
                                                                                                                  0
                                                                                                                  0
                                                                                                                  0
                                                    Row Processing
+ ROWID
                                          0 Rows Fetched
0 Rows Updated
0 Rows Inserted
+ Direct Access =
+ Index Used =
+ TS Scan Used =
                                                                                                              9443
                                                                                                                  0
+ TS Scan Used
                                                                                                                  1
                                                        Rows Deleted
                                                                                                                  0
______
```

## **Highlighting**

The following table shows the fields that might be highlighted in the panel above to indicate that an exception that is related to this field exceeded its threshold value:

| Table 6. Highlighted fields in Cu | rrent SQL Counts panel |                                                                               |  |  |  |  |
|-----------------------------------|------------------------|-------------------------------------------------------------------------------|--|--|--|--|
| Field                             | Exception              | Reason                                                                        |  |  |  |  |
| Plan                              | ARCM                   | Backout requires an archive tape log mount.                                   |  |  |  |  |
|                                   | GETP                   | The Getpage to Read I/O ratio indicates poor read efficiency.                 |  |  |  |  |
|                                   | INDB                   | The thread is indoubt and terminated.                                         |  |  |  |  |
|                                   | PREF                   | The Sequential Prefetch rate is high.  The synchronous Read I/O rate is high. |  |  |  |  |
|                                   | RIO                    |                                                                               |  |  |  |  |
|                                   | ETIM                   | This thread has reached the Elapsed Time threshold value.                     |  |  |  |  |
|                                   | PGUP                   | The rate for system page updates is high.                                     |  |  |  |  |
|                                   | WTRE                   | The wait resource time is high.                                               |  |  |  |  |
| Commit                            | COMT                   | The ratio of Commits to Updates indicates a low Commit frequency.             |  |  |  |  |
| Abort                             | COMT                   | Backout processing caused by aborts might have reduced the Commit rate.       |  |  |  |  |

## **Navigation**

For additional information about

- an individual thread, for example, the locking activity or SQL activity of a thread, or the resource limit activity, type the appropriate option letter on the top line and press Enter.
- related topics, select one of the options on the top of the panel.
- other topics, use the PF keys.

## **Fields**

**Thread identifier:** This information identifies the thread to which the information in this panel applies.

## Plan

The Db2 plan name of the active thread.

## Connid

The Db2 connection identifier of the active thread.

## Corrid

The Db2 correlation identifier of the active thread. If the correlation is not set, N/A is displayed.

## **Authid**

The Db2 authorization identifier of the active thread.

## **Attach**

Depending on the type of connection, the appropriate information is displayed.

Attach information is displayed only if the thread is a distributed allied thread (not for distributed database access threads).

**Package identifier:** This information identifies the package to which the information in this panel applies.

## **Package**

The Db2 package name of the active thread. Up to 18 characters of the package name are returned.

## Collection

The package collection identifier. This field is displayed only if a package is being used.

Distributed thread identifier: The following fields are displayed when the thread has a distributed relationship with a remote Db2 subsystem.

## Type

The distributed thread type.

## **Distributed Allied**

A requesting thread; one that has issued an SQL call to a remote DB2 location.

### **Database Access**

A responding thread; one that is serving a remote Db2 location by responding to an SQL call.

### Luwid

This value consists of two parts: the logical unit of work ID (luw-id) and a token. The token can be used in place of the luw-id in any Db2 command that accepts luw-id as input. Format:

luw-id=token

The luw-id consists of the network name, the originating VTAM LUNAME, and a unique identifier (separated by periods). Thus, the **Luwid** field displays data such as the following:

USCAC001.02D22A.A1FE8E04B9D4=8

## **SQL** counts:

## Commit

The number of times the thread successfully concluded Commit phase 2 processing.

### Abort

A count of the number of times the thread has rolled back uncommitted data.

The number of SELECT requests.

## **Open Cursor**

The number of OPEN cursor statements issued by a thread.

## **Close Cursor**

The number of CLOSE cursor statements issued by a thread.

## **Fetch**

The number of FETCH requests.

## Insert

The number of INSERT statements executed by the thread.

## Delete

The number of DELETE statements issued by the thread.

### Update

The number of UPDATE statements executed by the thread.

### **Describe**

The number of DESCRIBE statements issued by the thread.

### **Lock Table**

A count of the number of LOCK TABLE statements issued by the application (not the total number of tables locked by the thread).

## **Prepare**

The number of PREPARE statements issued by a thread.

#### Grant

The total number of times SQL GRANT requests were issued from within the program.

#### Revoke

The total number of times SQL REVOKE requests were issued from within the program.

## **Set Rules**

The number of SET CURRENT RULES statements executed by the thread.

### **Increm Bind**

A count of the number of times the plan active in the thread was rebound. PREPARES are not included. This value should be zero in a production environment. The plan can be rebound with VALIDATE(BIND) to prevent incremental binds.

### Label/Comm On

The number of LABEL ON and COMMENT ON statements issued by the thread.

### **Set SQLID**

The number of SET SQLID requests issued by the thread.

#### **Set Host Var**

The number of SET host variable requests executed by the thread.

#### **Set Connection**

The number of SET CONNECTION statements executed by the thread.

## **Set Degree**

The number of SET CURRENT DEGREE statements executed by the thread.

## **Connect Type 1**

The number of CONNECT type 1 statements executed by the thread.

## **Connect Type 2**

The number of CONNECT type 2 statements executed by the thread.

## **Set Path**

The number of SET CURRENT PATH statements executed by the thread.

## Rename table

The number of RENAME TABLE statements executed by the thread.

#### Hold Locator

The number of HOLD LOCATOR statements executed by the thread.

## **Free Locator**

The number of FREE LOCATOR statements executed by the thread.

## Release

The number of RELEASE statements executed by the thread.

## **Assoc Locator**

The number of ASSOCIATE LOCATOR statements executed by the thread.

## **Alloc Cursor**

The number of ALLOCATE CURSOR statements executed by the thread.

#### Merge

The number of MERGE statements executed by the thread.

## **Rename Index**

The number of RENAME INDEX statements executed by the thread.

### **Truncate Table**

The number of TRUNCATE TABLE statements executed by the thread.

## **Refresh Table**

Number of refresh table statements. DB2 12 and later. (Field name: QXTREFTBL)

## **Transfer Owner**

Number of transfer ownership statements. DB2 12 and later. (Field name: QXTRNOWN)

### **Creates, Drops, Alters:**

### **Table**

The number of CREATE, DROP, or ALTER TABLE statements executed by the thread.

#### Index

The number of CREATE, DROP, or ALTER INDEX statements executed by the thread.

## **Table Space**

The number of CREATE, DROP, or ALTER TABLESPACE statements executed by the thread.

### **Data Base**

The number of CREATE, DROP, or ALTER DATABASE statements executed by the thread.

## **Storage Group**

The number of CREATE, DROP, or ALTER STOGROUP statements executed by the thread.

## **Synonym**

The number of CREATE or DROP SYNONYM statements executed by the thread.

#### View

The number of CREATE or DROP VIEW statements executed by the thread.

#### **Alias**

The number of CREATE or DROP ALIAS statements executed by the thread.

#### **Function**

The number of CREATE, DROP, or ALTER FUNCTION statements executed by the thread.

#### **Procedure**

The number of CREATE, DROP, or ALTER PROCEDURE statements executed by the thread.

#### Sequence

The number of CREATE, DROP, or ALTER PROCEDURE statements executed by the thread.

#### Role

The number of CREATE, DROP, or ROLE statements executed by the thread.

### **Trusted CTX**

The number of CREATE, DROP, or ALTER TRUSTED CONTENT statements executed by the thread.

### Mask/Perm

The number of CREATE, DROP, or ALTER MASK/PERM statements executed by the thread.

#### Variable

The number of CREATE, or DROP Variable statements executed by the thread. DB2 11 and above.

## **Trigger**

The number of CREATE or DROP DISTINCT TRIGGER statements executed by the thread.

## **Dist Type**

The number of CREATE or DROP DISTINCT TYPE statements executed by the thread.

## **Aux Table**

The number of CREATE AUXILIARY TABLE statements executed by the thread.

## **Package**

The number of the DROP PACKAGE statements executed by the thread.

#### JAR

The number of ALTER JAR statements executed by the thread.

### Glob Temp Tab

The number of CREATE GLOBAL TEMPORARY TABLE statements executed by the thread.

## **Declare GTT**

The number of DECLARE GLOBAL TEMPORARY TABLE statements executed by the thread.

## **RID List:**

## Successful

The number of times RID list processing used. This field is incremented once for a given table access for Index Access with list prefetch and for Multiple Index Access.

## To Workfile (No Storage)

The number of times a RID list was overflown to a work file because no RIDPOOL storage was available to hold the list of RIDs. DB2 10 and above.

## Not Used (No Storage)

The number of times a RID list was not used for a given RID list process involving one index (Index Access with list prefetch) or involving multiple indexes (Multiple Index Access) because no storage was available to hold the list of RIDs.

### To Workfile (Max Limit)

The number of times a RID list was overflown to a work file because the number of RIDs exceeded one or more internal limits. DB2 10 and above.

## **Not Used (Max Limit)**

The number of times one or more RID lists were not used for a given RID list process involving one index (Index Access with list prefetch) or involving multiple indexes (Multiple Index Access) because the number of RIDs exceeded one or more internal limits.

## Not Used (Final)

Number of times RID list processing was not used. This field is incremented once when RID list processing could not be used for a given table access for Index Access with list prefetch and/or for Multiple Index Access. DB2 12 and later.

## **Interrupted (No Storage)**

The number of times a RID list append for a Hybrid Join was interrupted because no RIDPOOL storage was available to hold the list of RIDs (that is, number of times DB2 interrupted the RID phase and switched to the Data phase). DB2 10 and above.

## **Skipped (Index Known)**

The number of times a RID list retrieval for multiple index access was skipped because it was not necessary due to DB2 being able to predetermine the outcome of index ANDing or ORing. DB2 10 and above.

## **Interrupted (Max Limit)**

The number of times a RID list append for a Hybrid Join was interrupted because the number of RIDs exceeded one or more internal limits (that is, number of times DB2 interrupted the RID phase and switched to the Data phase). DB2 10 and above.

## **Skipped (Adaptive IX)**

The number of times a DM is not called for RID list retrieval for multiple index access or LPF because it was not necessary due to Runtime Adaptive Index processing being able to predetermine the outcome. DB2 12 and later. (Field name: QXRSDMAD)

## **Query Parallelism:**

## **Max Degree (Planned)**

The planned maximum degree of parallelism for a parall group. This value is the optimal degree of parallelis that can be obtained at execution time, after host variables or parameter markers are resolved, and before buffer pool negotiation and system negotiation are performed. DB2 11 and above.

## **Parallel Group Degenerated**

Total number of parallel groups that changed to sequential mode during optimization, for reasons such as, the result of evaluation of a parallel group is that zero rows are returned, or a parallel group is partitioned on a single record. DB2 11 and above.

## **Max Degree (Estimated)**

The estimated maximum degree of parallelism for a parallel group. This value is estimated at bind time, based on the cost formula. If a parallel group contains a host variable or parameter marker, the estimate is based on assumed values. DB2 11 and above.

## **Reform Parallelism (Config Chg)**

The total number of parallel groups for which DB2 reformulated the parallel portion of the access path because the sysplex configuration was different from the sysplex configuration at bind time. This counter is only incremented by the parallelism coordinator at run time.

## **Max Degree (Executed)**

Maximum degree of parallelism among the parallel groups to indicate the extent to which query parallelism applies.

## Reform Parallelism (No Buf)

The total number of parallel groups for which DB2 reformulated the parallel portion of the access path because there was not enough buffer pool resource. This counter is only incremented by the parallelism coordinator at run time.

#### Ran Planned

The total number of parallel groups that have a planned degree greater than one at run time, and were executed to the same degree because of sufficient storage on the buffer pool.

## **Total Parallel Groups**

The total number of parallel groups executed.

## Ran Reduced (Storage)

The total number of parallel groups that have a planned degree greater than one at run time, but were processed to a parallel degree less than planned because of a storage shortage or contention on the buffer pool.

## **Groups Intended**

The total number of parallel groups that were intended to run across the data sharing group. This count is only incremented on the parallelism coordinator at run time.

## Ran Reduced (Negot)

The total number of parallel groups for which the degree of parallelism was reduced as a result of parallel system negotiation because system resources were constrained. DB2 11 and above.

## **Members Skipped**

The number of times that the parallelism coordinator had to bypass a DB2 when distributing tasks because there was not enough buffer pool storage on one or more DB2 members. This field is incremented only on the parallelism coordinator, and it is only incremented once per parallel group, even though it is possible that more than one DB2 had a buffer pool shortage for that parallel group. The purpose of this count is to indicate when there are not enough buffers on a member. Therefore, this count is incremented only when the buffer pool is defined to allow parallelism. For example, if VPXPSEQT = 0 on an assistant, DB2 does not send parallel work there, but this count is not incremented.

## Ran Seq (Cursor)

The total number of parallel groups which fell back to sequential mode because the cursor may be used in UPDATE/DELETE.

## One DB2 (Coord=NO)

The total number of parallel groups executed on a single DB2 due to the COORDINATOR subsystem parameter being set to NO. When the statement was bound, the COORDINATOR subsystem parameter was set to YES. This situation can also occur when a plan or package is bound on one DB2 where COORDINATOR=YES but is run on a DB2 where COORDINATOR=NO.

## Ran Seq (No Buffer)

The total number of parallel groups that have a planned degree greater than one at run time, but fell back to sequential mode because of storage shortage or contention on the buffer pool.

### One DB2 (Isolation)

The total number of parallel groups executed on a single DB2 due to repeatable-read or read-stability isolation.

### Ran Seg (No ESA Sort)

The total number of parallel groups that fell back to sequential operation because of a lack of ESA sort support.

## One DB2 (DCL GTT)

The total number of parallel groups that are part of a query block using a UDF and executed on a single DB2 due to the existence of a Declared Temporary Table in the application process. Neither the query block nor the parallel group references a Declared Temporary Table, and a parallel group may or may not use a UDF.

## Ran Seq (Autonomous)

The total number of parallel groups that changed to sequential mode because they were executing under an autonomous procedure. DB2 11 and above.

## Ran Seq (Negotiate)

The total number of parallel groups that changed to sequential mode as a result of parallel system negotiation because system resources were constrained. DB2 11 and above.

## Ran Seq (No ESA Enc)

The total number of parallel groups executed in sequential because Z/OS enclave services were unavailable. DB2 9 only.

## Miscellaneous:

## **Maximum LOB Storage**

The maximum storage used for LOB values, in Megabytes.

## **Maximum XML Storage**

The maximum storage used for XML values.

## **Maximum Nested SQL**

Maximum level of nested SQL cascading because of Triggers, User-Defined Functions, or Stored Procedures.

## **Array Expansions**

The number of times an array variable was expanded to be larger than 32KB. DB2 11 and above.

## Sparse IX (Disabled)

The number of times that sparse index was disabled because of insufficient storage. DB2 11 and above.

## Sparse IX (Built WF)

The number of times that sparse index built a physical work file for probing. DB2 11 and above.

## Fetched 1 Block Only (QXR1BOAD)

The number of times 1 block is fetched and there were no further fetches. DB2 12 and later.

## **Insert Algorithm 1**

INSERT algorithm type 1. DB2 12 and later.

## **Insert Algorithm 2**

INSERT algorithm type 2. DB2 12 and later.

## **Execution History Lost**

Number of execution histories lost. DB2 12 and later.

## **HV Recording Lost Hist**

Number of HV recordings lost in execution history. DB2 12 and later.

## **Triggers:**

## **Statement Trigger**

Number of times a Statement Trigger is activated.

## **Row Trigger**

Number of times a Row Trigger is activated.

## **SQL Errors**

Number of times an SQL error occurred during execution of a triggered action.

**Stored procedures:** For each field described below the following statistics are provided:

- Total quantity, which reflects the amount of activities since DB2 was started.
- Interval quantity, which reflects activity during the last cycle.
- Rate per minute during the last cycle.
- Rate per thread during the last cycle.
- Rate per Commit during the last cycle.

#### **Abended**

CALL statements executed to invoke a stored procedure that terminated abnormally.

#### Timed Out

CALL statements executed to invoke a stored procedure that timed out while waiting to be scheduled.

## Rejected

CALL statements executed to invoke a stored procedure that was in the STOP ACTION(REJECT) state.

## **User Defined Functions:**

### **Executed**

The number of user-defined functions (UDFs) executed.

### **Abended**

The number of times a UDF abended.

### **Timed Out**

The number of times a UDF timed out when waiting to be scheduled.

### Rejected

The number of times a UDF was rejected.

## **Prepare Statistics:**

## **Prepares (Copy Found)**

The number of times that DB2 satisfied a prepare request by making a copy of a statement in the Prepared Statement Cache.

## **Prepare (Copy Not Found)**

The number of times that DB2 searched the Prepared Statement Cache but could not find a suitable prepared statement.

## **Prepares (Catalog Found)**

The number of times a PREPARE request is satisfied by making a copy from the stabilized statement in SYSIBM.SYSDYNQRY catalog table. The stabilized statement search is done only when no matching statement is found in the prepared statement cache. DB2 12 and later. (Field name: QXSTSFND)

## **Prepare (Restrict IX)**

The number of prepare statements for which the use of indexes was restricted because the indexes were in a pending state.

### Literals (Parsed)

Number of times DB2 parsed dynamic statements because of CONCENTRATE STATEMENTS WITH LITERALS behaviour.

## Literals (Replaced)

Number of times DB2 replaced at least one literal in a dynamic statement because of CONCENTRATE STATEMENTS WITH LITERALS behaviour.

## Literals (Matched)

Number of times DB2 found a matching reusable copy of a dynamic statement in cache because of CONCENTRATE STATEMENTS WITH LITERALS behaviour.

## **Literals (Duplicated)**

Number of times DB2 created a duplicate stmt instance in the statement cache because of CONCENTRATE STATEMENTS WITH LITERALS behaviour.

## **KeepDyn (Prepared)**

The number of times that DB2 did an implicit prepare for a statement bound with KEEPDYNAMIC(YES), because the Prepared Statement Cache did not contain a valid copy of the prepared statement.

## KeepDyn (Avoided)

The number of times that DB2 did not prepare a statement bound with KEEPDYNAMIC(YES), because the Prepared Statement Cache contained a valid copy of the prepared statement.

## **KeepDyn (Exceed Limit)**

The number of times that DB2 discarded a prepared statement from the Prepared Statement Cache, because the number of prepared statements in the cache exceeded the value of subsystem parameter MAXKEEPD.

## **KeepDyn (Invalidated)**

The number of times that DB2 discarded a prepared statement from the Prepared Statement Cache, because a program executed a DROP, ALTER, or REVOKE statement against a dependent object.

### **Row ID**

### Successful

The number of times that direct row access was successful.

### **Revert to Index**

The number of times an attempt to use direct row access reverted to using an index to locate a record.

### **Revert to TS Scan**

The number of times an attempt to use direct row access reverted to using a table space scan to locate a record.

## **Row Processing**

### **Rows Fetched**

The number of fetched rows.

### **Rows Inserted**

The number of inserted rows.

## **Rows Updated**

The number of updated rows.

### **Rows Deleted**

The number of deleted rows.

# **Distributed Thread Detail (VTAM and TCP/IP Connections)**

This panel provides information about VTAM APPC threads, TCP/IP threads, or RRSAF threads of an individual distributed thread. For VTAM APPC and TCP/IP conversations, it additionally includes statistics about the distributed activity of the thread.

## **VTAM APPC threads**

The thread subtype determines the data that is displayed with the RSUM minor command.

This panel provides information about VTAM APPC conversations.

```
> Help PF1 ZTDIST VTM
                                                                                                         02 V540./C DB11 08/28/13 1:20:48 2
                                                                                                                                                                                                                                       Back PF3
                          THREAD INFORMATION: Enter a selection letter on the top line.
> A-THREAD DETAIL B-LOCK COUNTS C-LOCK WAITS D-LOCKS OWNED E-GLOBAL LOCK PRODUCTION OF STREET PRODUCTION OF STREET
                                                                                                                                                            D-LOCKS OWNED E-GLOBAL LOCKS
 > P-CANCEL THREAD Q-DB2 CONSOLE R-DSN ACTIVITY S-APPL TRACE T-ENCLAVE
> U-LONG NAMES V-DB2 CON SRV W-ACCEL ACTIVITY
 ______
                                                                                 DISTRIBUTED THREAD DETAIL
+ Thread: Plan=DSNESPRR Connid=TSO Corrid=HONG Authid=HONG
+ Attach: TSO Userid=HONG Region asid= 151
+ Dist : Type=DISTRIBUTED ALLIED, Luwid=DEIBMIPS.IPSAQB11.CBE010B90BCE=3620
                                                                                                                                                                                                              Region asid= 151
 + Location : PMODBE1
   rsum
                                                                         Distributed VTAM APPC Conversations
+ VTAM
                                                                                                                                                                                                         VTAM
                                    VTAM
                                                                   Last VTAM Last VTAM Time Since Conv
 + Luname Modename APPC Req APPC Qual Last Req Status
                                                                                                                                                                                                                 Session ID
 + IPSASE11 IBMRDB
                                                                   UNKNOWN
                                                                                                   DATAFLU
                                                                                                                                        06:23:48.6 NOT-ACTIVE COCF1A6BA8F5ECEF
+ IPSARA21 IBMRDB
+ IPSASB31 IBMRDB
                                                                                                                                       06:23:48.8 NOT-ACTIVE E4CF19C081F5ABA1
06:23:48.5 IN-VTAM E8CF19C083FB5F9E
                                                                  UNKNOWN
                                                                                                   DATAFLU
                                                                 UNKNOWN
                                                                                                   DATAFLU
```

| +<br>+                                                                |        | Dist:    | ributed SQL  | . Statis         | tics                |              |        |        |
|-----------------------------------------------------------------------|--------|----------|--------------|------------------|---------------------|--------------|--------|--------|
| +<br>+ Remote Location Na<br>+ Remote Location Lu                     |        |          |              |                  |                     |              |        |        |
| +<br>+ Protocol Used<br>+<br>+ Indoubt/Remote<br>+ Dist Local Elapsed | =      | : SYSTE  | <b>И</b>     | Conver<br>Conv D | sations<br>eallocat | Queued<br>ed | =<br>= | 0<br>0 |
| +                                                                     |        |          |              | 5.               |                     |              |        | D3 1   |
| + S<br>+                                                              | QL<br> | Row      | Message      | Вуте             | Commit              | Abort        | Conv   | BTOCKS |
| + Sent<br>+ Recv<br>-                                                 | 2<br>0 | 0<br>1   | 5<br>5       | 1202<br>988      | 0<br>0              | 0<br>0       | 0<br>0 | 0<br>1 |
| + Remote Location Na<br>+ Remote Location Lu<br>+                     | name   | e = IPS/ | ARA21        |                  |                     |              |        |        |
| + Protocol Used<br>+                                                  | =      | SYSTE    | М            | Conver<br>Conv D | sations<br>eallocat | Queued<br>ed | =      | 0<br>0 |
| + Protocol Used<br>+<br>+ Indoubt/Remote<br>+ Dist Local Elapsed<br>+ | =      | : 00:00  | 0<br>:00.126 |                  |                     |              |        |        |
| + S                                                                   |        |          | Message      |                  |                     |              |        |        |
| + Sent<br>+ Recv                                                      | 2<br>0 | 0<br>1   | 5<br>5       | 1193<br>954      | 0<br>0              | 0<br>0       | 0<br>0 | 0<br>1 |
| +<br>+ Remote Location Na<br>+ Remote Location Lu                     |        |          |              |                  |                     |              |        |        |
| + Protocol Used<br>+                                                  | =      | SYSTE    | М            | Conver<br>Conv D | sations<br>eallocat | Queued<br>ed | =      | 0<br>0 |
| +<br>+ Indoubt/Remote<br>+ Dist Local Elapsed<br>+                    |        |          |              |                  |                     |              |        |        |
| + S                                                                   |        |          | Message      |                  |                     |              |        |        |
| + Sent<br>+ Recv                                                      | 3<br>0 | 0<br>1   | 7<br>6       | 1777<br>1154     | 0<br>0              | 0<br>0       | 0<br>0 | 0<br>1 |
| +<br>+ Remote Location Na<br>+                                        |        |          |              |                  |                     |              |        |        |
| + Protocol Used                                                       | =      | SYSTE    | М            | Conver<br>Conv D | sations<br>eallocat | Queued<br>ed | =      | 0<br>0 |
| +<br>+ Indoubt/Remote<br>+ Dist Local Elapsed<br>+                    | =      | : 00:00  | :00.552      |                  |                     |              |        |        |
| +                                                                     | QL     | Row      | Message      | Byte             | Commit              | Abort        | Conv   | Blocks |
| +                                                                     |        |          |              |                  |                     |              |        |        |

## Fields

## **Distributed VTAM APPC Conversations**

The following fields are displayed when the thread has a distributed relationship with a remote Db2 subsystem. One line of output is displayed for each active conversation.

## **VTAM Luname**

The VTAM logical unit name of the remote Db2 subsystem that is the partner on this VTAM APPC conversation.

## **VTAM Modename**

The VTAM logmode in use by the APPC conversation. For database access threads, the logmode name exists and originates on the MVS system of the remote requester.

## **Last VTAM APPC Reg**

The most recent VTAM APPC request that was issued on the conversation.

## **Last VTAM APPC Qual**

The most recent VTAM APPC qualifier that was issued on the conversation.

### **Time Since Last Reg**

The elapsed time since the last APPC command was issued on the conversation.

### **Conv Status**

The status of the conversation.

### **WAIT-VTAM**

The conversation is suspended and waiting for a VTAM response.

## **IN-VTAM**

The conversation is active within VTAM.

#### **NOT-ACTIVE**

The conversation is inactive-neither waiting for a VTAM response nor active in VTAM.

#### **VTAM Session ID**

The VTAM session identifier in use by the conversation.

## **Distributed SQL statistics**

The following group of fields occurs for each remote DB2 location with which the thread has communicated, either as a requester or a server. Each sent/received field generates two rows of output; the top row is the sent value, and the bottom row is the received value.

### **Remote Location Name**

The name of a remote location with which the local DB2 has communicated.

### **Remote Location Luname**

The logical unit name of the location specified in the "Remote Location Name" field. This field is not displayed for distributed TCP/IP threads.

### **Protocol Used**

The type of distributed protocol being used. The values are SYSTEM, APPLICATION, or BOTH, depending on whether system directed access, application directed access, or both are being used.

## **Conversations Queued**

The number of conversation requests queued by DDF waiting for allocation.

## **Conv Deallocated**

The number of conversations deallocated.

## Indoubt/Remote

The number of threads that went indoubt with the remote location as coordinator.

## **Dist Local Elapsed**

The time the thread has spent waiting for a response to a remote SQL request (includes remote Db2 processing time, VTAM processing time, and network time). The time is calculated from the point of thread creation (or Db2 signon if the thread is reused). This field is displayed only for distributed allied threads.

## **SQL Sent/Recv**

The number of SQL calls sent to and from the remote location since thread creation or Db2 signon.

## **Row Sent/Recv**

The number of rows sent to and from the remote location since thread creation or Db2 signon.

## Message Sent/Recv

The number of VTAM messages sent to and from the remote location since thread creation or DB2 signon.

## Byte Sent/Recv

The number of bytes sent to and from the remote location since thread creation or Db2 signon.

## **Commit Sent/Recv**

The number of Commits sent to and from the remote location since thread creation or Db2 signon.

## **Abort Sent/Recv**

The number of aborts sent to and from the remote location since thread creation or Db2 signon.

### **Conv Sent/Recv**

The number of conversations sent to and from the remote location since thread creation or Db2 signon.

## **Blocks Sent/Recv**

The number of blocks sent and received using block fetch.

## **Distributed TCP/IP threads**

This panel provides information about TCP/IP conversations.

```
____ ZTDIST
                              02
                                      V540./C DB11 08/28/13 1:14:57
> Help PF1
                                                             Back PF3
      THREAD INFORMATION: Enter a selection letter on the top line.
> A-THREAD DETAIL B-LOCK COUNTS C-LOCK WAITS
                                           D-LOCKS OWNED E-GLOBAL LOCKS
> F-CURRENT SQL G-SQL COUNTS *-DISTRIBUTED I-BUFFER POOL J-GROUP BP
> K-PACKAGES L-RES LIMIT M-PARALLEL TASKS N-UTILITY 0-OBJECTS
> P-CANCEL THREAD Q-DB2 CONSOLE R-DSN ACTIVITY S-APPL TRACE T-ENCLAVE > U-LONG NAMES V-DB2 CON SRV W-ACCEL ACTIVITY
______
                     DISTRIBUTED THREAD DETAIL
PLAN
Authid=HONG
+ Host Name:sig-9-65-84-59.mts.ibm.com
rsum
                      Distributed TCP/IP Data
                                   Port Ctbuser Srvclsnam Prod ID
+::FFFF:9.65.84.59
                                     11511 hong NT
                                                           S0L09050
+ End User ID :
  hong
+ Transaction Name :
  db2bp.exe
+ Workstation Name :
   IBM-67119346B51
+ Account Loc Name :
+ Account Suffix :
   N/P
 Account String :
                       Distributed SQL Statistics
+ Remote Location Name = ::FFFF:9.65.84.59
                                     Conversations Queued =
+ Protocol Used
                  = SYSTEM
                                                                     0
                                    Conv Deallocated
+ Indoubt/Remote
                SQL Row Message Byte Commit Abort Conv Blocks
                               21 474788 0 0 0
21 2302 0 0 1
                                                                    14
+ Sent
                 17
                        0
                                                                     0
```

## **Fields**

**Distributed TCP/IP Data:** The following fields are displayed when the thread has a distributed relationship with a remote DB2 subsystem. One line of output is displayed for each active conversation. TCP/IP activity is grouped by remote TCP/IP locations. The following fields are shown for each remote location with which this thread has communicated, as either a remote requestor (if a distributed allied thread) or server (if a database access thread).

#### Location

The IP address in dotted decimal notation.

The IP port number used in the connection.

## Ctbuser

The binder's AuthID.

### **Srvclsnam**

The service class name as taken from the Accounting Record MVS Account Code and DDF Information Data Section (QMDA).

### **Prod ID**

The Product ID parameter having the form PPPVVRRM, where PPP is the Product, VV is the Version, RR is the Release, and M is the Modification.

## **IP Addr**

The IP address in Hexadecimal notation.

## **Workstation name**

The end user's workstation name.

### **Account Loc Name**

The Db2 LOCATION name for the Db2 system that created the QMDAINFO values if QMDALOCN is truncated.

## **Account Suffix**

One of the following items apply:

- The MVS accounting string that is associated with the MVS address space of the Db2 SQL application.
- The account suffix. The maximum length of this field is 200 bytes. This environment variable is the user-supplied portion (suffix) of the accounting string.

## **Account String**

The extended accounting string area.

- If QMDAASTR is defined by QMDAINFO, this area contains all the remaining bytes beyond position 142 for QMDAACCT.
- If QMDAASTR is defined by QMDASQLI, this area contains all the remaining bytes beyond position 200 for QMDASUFX.
- Otherwise, this area contains all bytes beyond position 247 for QMDAASTR.

This applies to Db2 11 or higher.

## **Transaction name**

The name of the transaction.

## TCP/IP Userid

The TCP/IP user ID.

## **Distributed RRSAF threads**

This panel provides information about RRSAF conversations.

```
____ ZTDIST VTM 02
                                                                                             V540./I SE11 07/10/13 14:38:16
> Help PF1
                                                                                                                                                              Back PF3
                  THREAD INFORMATION: Enter a selection letter on the top line.
> A-THREAD DETAIL B-LOCK COUNTS C-LOCK WAITS
                                                                                                               D-LOCKS OWNED E-GLOBAL LOCKS
> F-CURRENT SQL G-SQL COUNTS *-DISTRIBUTED I-BUFFER P
> K-PACKAGES L-RES LIMIT M-PARALLEL TASKS N-UTILITY
                                                                                                               I-BUFFER POOL J-GROUP BP
                                                                                                                                                 0-0BJECTS
> P-CANCEL THREAD Q-DB2 CONSOLE R-DSN ACTIVITY S-APPL TRACE T-ENCLAVE > U-LONG NAMES V-DB2 CON SRV W-ACCEL ACTIVITY
______
                                                      DISTRIBUTED THREAD DETAIL
  PLAN
+ Thread: Plan=RRSFSE11 Connid=RRSAF Contid=RRSAF Contid=
                                                                                            Corrid=A00000000000 Authid=HONG
                                                                                              JOB Asid= 56
Collection=RRSFSE11
+ Luwid=DEIBMIPS.IPSASE11.CBA37B8A05D4=15
 rsum
                                                      Distributed RRSAF
Data
                                                                                              Port Ctbuser Srvclsnam Prod ID
+ Location
+ ----- ---- ----- -----
                                                                                            N/A HONG N/A
+ N/A
N/A
+ End User ID
        LU-LONG-USER-ID-THAT-IS-UP-TO-128-BYTES-AND-IT-IS-SET-IN-THE-MIDDLE-OF-THI
        S-PROGRAM-USING-SET-CLIENT-INFO-CALL
+ Transaction Name
      LP-LONG-APPLICATION-NAME-THAT-IS-UP-TO-255-BYTES-THIS-IS-SET-IN-THE-MIDDLE
         -OF-THE-PROGRAM-USING-SET-CLIENT-INFO-CALL
+ Workstation Name :
       LW-LONG-WORKSTATION-NAME-THAT-IS-UP-TO-255-BYTES-THIS-IS-SET-IN-THE-MIDDLE
         -OF-THE-PROGRAM-USING-SET-CLIENT-INFO-CALL
+ Account Loc Name :
        N/P
+ Account
Suffix
         WHICH-IS-A-FREE-FORMAT-ACCOUNT-INFORMATION-IT-IS-SET-IN-THE-MIDDLE-OF-THE-
         PROGRAM-USING-SET-CLIENT-INFO-CALL
+ Account String
______
```

**Distributed RRSAF Data:** The Resource Recovery Services attachment facility (RRSAF) is a Db2 attachment facility that relies on a z/OS component called Resource Recovery Services (z/OS RRS). z/OS RRS provides system-wide services for coordinating two-phase commit operations across z/OS subsystems.

RRSAF information is limited to the following fields:

#### Cthuser

The binder's AuthID.

## **Workstation name**

The end user's workstation name. Db2 applications which use the RRSAF interface can invoke the DB2 DSNRLI function SET\_CLIENT\_ID to pass this value.

#### UserTD

The end user's User ID. Db2 applications which use the RRSAF interface can invoke the DB2 DSNRLI function SET\_CLIENT\_ID to pass this value.

## **Transaction name**

The name of the transaction. Db2 applications which use the RRSAF interface can invoke the DB2 DSNRLI function SET\_CLIENT\_ID to pass this value.

## **Navigation**

For additional information about

- related topics, select one of the options at the top of the panel.
- · other topics, use the PF keys.

## **Fields**

**Thread identifier:** This information identifies the thread to which the information in this panel applies.

### Plan

The Db2 plan name of the active thread.

### Connid

The Db2 connection identifier of the active thread.

#### Corrid

The Db2 correlation identifier of the active thread. If the correlation is not set, N/A is displayed.

#### **Authid**

The Db2 authorization identifier of the active thread.

### **Attach**

Depending on the type of connection, the appropriate information is displayed.

Attach information is displayed only if the thread is a distributed allied thread (not for distributed database access threads).

Package identifier: This information identifies the package to which the information in this panel applies.

## **Package**

The Db2 package name of the active thread. Up to 18 characters of the package name are returned.

## Collection

The package collection identifier. This field is displayed only if a package is being used.

**Distributed thread identifier:** The following fields are displayed when the thread has a distributed relationship with a remote DB2 subsystem.

## **Type**

The distributed thread type:

## **Distributed Allied**

A requesting thread that has issued an SQL call to a remote DB2 location.

## **Database Access**

A responding thread that is serving a remote DB2 location by responding to an SQL call.

### Location

The remote location name.

#### Luwid

Logical unit of work indicator for the distributed thread. It has the following format (separated by periods):

network-name.originating-VTAM-luname.unique-identifier=token

## network-name

The network name

## originating-VTAM-luname

The originating VTAM LUNAME

## unique-identifier

The unique identifier

### token

You can use the token instead of luwid in any DB2 command that accepts luwid as input.

# **Threads with Db2 Connect gateway connections**

OMEGAMON XE for Db2 PE provides information about DB2 Connect Servers through a variety of panels. Some of these panels are documented in this topic.

Other Db2 Connect Server information is shown in panels that are documented in <u>Chapter 11</u>, "DB2 Connect Server," on page 523.

For a selected distributed database access thread (DBAT) the Distributed Thread Detail panel shows thread details. If the selected thread is currently inactive, the message THREAD NOT FOUND is displayed.

## **Db2 Connect Server**

This panel shows information about a Db2 Connect server that is related to the previously selected Distributed Database Access Thread (DBAT).

If the distributed thread does not have a connection through a Db2 Connect gateway, or if the Performance Expert Agent for Db2 Connect Monitoring (PE Agent) is not installed or not running on the Db2 Connect Server, the message No Db2 Connect server data available is displayed.

```
> Help PF1 ZTDBC
                      VTM
                              02
                                     V540./C DA61 03/06/14 12:49:02
                                                             Back PF3
       THREAD INFORMATION: Enter a selection letter on the top line.
> *-DB2 Connect Server B-Overview C-Statement Info D-Package Statistics
______
                     DB2 Connect Server
+ Thread: Plan=DISTSERV Connid=SERVER Corrid=javaw Authid=Plast: Type=DATABASE ACCESS, Luwid=G9987A90.A2F1.CCCFEFB7D0DA=214 + Location : ::FFFF:9.152.122.144
                                                      Authid=MIS
+ Host Name:polk.boeblingen.de.ibm.com
+ DB2 Connect Server Information:
               = PULK
= 9.152.122.144
+ Name
+ IP Address
                   = 9.15
= N/P
+ Node Name
+ Node Number
+ Server Product/Version ID = SQL09078
+ Server Instance Name = db2inst1
+ Server Version
+ Time Zone Displacement = 1h 0mn
______
```

## **Navigation**

For additional information about

- related topics, select one of the options at the top of the panel.
- other topics, use the PF keys.

## **Fields**

**Thread identifier:** This information identifies the thread to which the information in this panel applies.

#### Plan

The Db2 plan name of the active thread.

#### Connid

The Db2 connection identifier of the active thread.

## Corrid

The Db2 correlation identifier of the active thread. If the correlation is not set, N/A is displayed.

#### **Authid**

The Db2 authorization identifier of the active thread.

#### Attach

Depending on the type of connection, the appropriate information is displayed.

Attach information is displayed only if the thread is a distributed allied thread (not for distributed database access threads).

## **Connection Type**

#### **Batch**

The MVS jobname and ASID.

**Note:** For threads from remote Db2, the MVS job name is N/A.

### **CICS**

The CICS jobname, task name, task number, terminal ID, and thread type. The thread type is:

#### Pool

The thread in use is a pool thread.

The thread in use is a nonprotected entry thread.

The thread in use is a protected thread. Protected threads are defined in an RCT entry definition using the THRDS operand.

### **IMS**

The IMS region number, transaction name, region name, and terminal ID (LTERM).

### **RRSAF**

The MVS job name and ASID.

**Note:** For threads from remote Db2, the MVS job name is N/A.

## **System**

The originating Db2 job name and the resource manager that is the source of the thread. An additional line below the Attach line identifies the user thread, if any, being served by the system thread.

### **TSO**

The TSO user ID and region ASID.

### Utility

No additional information.

### Db2

The Db2 subsystem identifier.

## **MVS**

The MVS system identifier.

## **ORIGAUTH**

The original (primary) Db2 authorization identifier of the thread. This field displays only when the original identifier is different from the Authid.

**Package identifier:** This information identifies the package to which the information in this panel applies.

### **Package**

The Db2 package name of the active thread. Up to 18 characters of the package name are returned.

## Collection

The package collection identifier. This field is displayed only if a package is being used.

Distributed thread identifier: The following fields are displayed if the thread has a distributed relationship with a remote Db2 subsystem.

#### Type

The distributed thread type.

#### **Distributed Allied**

A requesting thread; one that has issued an SQL call to a remote Db2 location.

#### Database Access

A responding thread; one that is serving a remote Db2 location by responding to an SQL call.

### **Db2=**

The Db2 subsystem ID, indicating the member of the data sharing group of this thread.

#### Luwid

This value consists of two parts: the logical unit of work ID (luw-id) and a token. The token can be used in place of the luw-id in any Db2 command that accepts luw-id as input. Format:

luw-id=token

The luw-id consists of the network name, the originating VTAM LUNAME, and a unique identifier (separated by periods). Thus, the *Luwid* field displays data like in the following example:

USCAC001.02D22A.A1FE8E04B9D4=8

## System

The originating Db2 job name and the resource manager that is the source of the thread. An additional line below the **Attach** line identifies the user thread, if any, being served by the system thread.

## **DB2C Master**

Shows the name of the member of the data sharing group that controls Db2 Connect monitoring for the group. If N/A is shown, the DB2C Master is currently being changed. For more information, see the description of panel "Redirect Monitoring to Another Db2" on page 19.

### **Db2 Connect Server Information:**

#### Name

Shows the name in the database manager configuration file at the client node. It identifies the client node that is running the application.

## **IP Address**

Shows the current IP address.

## **Node Name**

Shows the name of the node being monitored by the database system monitor. It identifies the database server node being monitored.

## **Node Number**

Shows the number assigned to the node in the db2nodes.cfg file.

## **Server Product/Version ID**

Shows the product and version that is running on the Db2 data server in the form pppvvrrm, where:

- ppp stands for SQL
- vv identifies a 2-digit version number (with high-order 0 in the case of a 1-digit version)
- rr identifies a 2-digit release number (with high-order 0 in the case of a 1-digit release)
- *m* identifies a 1-digit modification level

### **Server Instance Name**

Shows the name of the database manager instance for which the snapshot was taken.

### **Server Version**

Shows the version of the Db2 data server returning the information.

### **Time Zone Displacement**

Shows the number of hours and minutes that the local time zone is displaced from Greenwich Mean Time (GMT).

## **Db2 Connect Server - Overview**

This panel shows application-, client-, and Db2 host-related information for the previously selected Distributed Database Access Thread (DBAT).

If the distributed thread does not have a connection through a Db2 Connect gateway, or if the Performance Expert Agent for Db2 Connect Monitoring (PE Agent) is not installed or not running on the Db2 Connect Server, the message No Db2 Connect server data available is displayed.

```
____ ZTCNO VTM 02 V540./C DA61 03/06/14 12:54:54
> Help PF1
                                                                                                      Back PF3
>
           THREAD INFORMATION: Enter a selection letter on the top line.
> A-DB2 Connect Server *-Overview C-Statement Info D-Package Statistics
_____
                       DB2 Connect Server - Overview
+ Thread: Plan=DISTSERV Connid=SERVER Corrid=javaw Authid=MIS
+ Dist : Type=DATABASE ACCESS, Luwid=G9987A90.A2F1.CCCFEFB7D0DA=214 + Location : ::FFFF:9.152.122.144
+ Host Name:polk.boeblingen.de.ibm.com
+ Application Information
+ Application Information

+ Application Handle (agent ID) = 57794

+ Application Name = javaw

+ Application ID = *LOCAL.db2inst1.140311064128
                                                    = N/P
+ Transaction ID
+ Authorization ID
                                                    = MIS
+ Code Page Used by Application = 1208
+ Client Process ID = 23948
+ Client Operation Platform = LINUXX8664
+ Client Communication Protocol = LOCAL
+ Host Coded Character Set ID = 1208
+ Configuration Name of Client = polk
+ Client Product/Version ID = SQL09078
+ Inbound Communication Address = *LOCAL.db2inst1
+ DCS Application Status
                                                   = UOWWAITOUTBOUND
+ Application Status Change Time = 2014-03-06-12.46.52.280000
+ User Logon ID = root
= N/P
= 00:00:00.000402
+ Last Reset Timestamp
+ Application Idle Time
+ SQL Stmt = 3 Failed Stmt

+ Failed Stmt % = .0% Open Cursor

+ Commit = 0 Rollback

+ Row = 0 Transmissions
+ Client
+ DB2 Connect First Connection

+ Unit of Work Start Timestamp

+ Unit of Work Stop Timestamp

+ Unit of Work Stop Timestamp

+ Unit Of Work Stop Timestamp

+ Unit Of Work Stop Timestamp
+ Previous UOW Completion Timestamp = N/P

+ Unit of Work Completion Status = N/P

+ Elapsed Time DB2CONN Execution = 00:00:00.0000118

+ Most Recent UOW Elapsed Time = 00:00:00.0000000
+ DB2 Host
+ Database Name = OMPDA61 Inbound Byte Sent = 327

+ Product/Version ID = DSN10015 Inbound Byte Received = 982

+ Response Time = 00:00:00.036974 Outbound Byte Sent = 1014

+ Stmt Exec Elapsed Time= 00:00:00.036118 Outbound Byte Received = 410
______
```

## Navigation

For additional information about

- related topics, select one of the options at the top of the panel.
- · other topics, use the PF keys.

## **Fields**

**Thread identifier:** This information identifies the thread to which the information in this panel applies.

#### Plan

The Db2 plan name of the active thread.

#### Connid

The Db2 connection identifier of the active thread.

#### Corrid

The Db2 correlation identifier of the active thread. If the correlation is not set, N/A is displayed.

#### **Authid**

The Db2 authorization identifier of the active thread.

#### **Attach**

Depending on the type of connection, the appropriate information is displayed.

Attach information is displayed only if the thread is a distributed allied thread (not for distributed database access threads).

## **Connection Type**

#### **Batch**

The MVS jobname and ASID.

**Note:** For threads from remote Db2, the MVS job name is N/A.

### **CICS**

The CICS jobname, task name, task number, terminal ID, and thread type. The thread type is:

#### Pool

The thread in use is a pool thread.

#### Entry

The thread in use is a nonprotected entry thread.

#### Prot

The thread in use is a protected thread. Protected threads are defined in an RCT entry definition using the THRDS operand.

## **IMS**

The IMS region number, transaction name, region name, and terminal ID (LTERM).

### **RRSAF**

The MVS job name and ASID.

**Note:** For threads from remote Db2, the MVS job name is N/A.

## **System**

The originating Db2 job name and the resource manager that is the source of the thread. An additional line below the **Attach** line identifies the user thread, if any, being served by the system thread.

### **TSO**

The TSO user ID and region ASID.

## Utility

No additional information.

## Db2

The Db2 subsystem identifier.

#### MVS

The MVS system identifier.

## **ORIGAUTH**

The original (primary) Db2 authorization identifier of the thread. This field displays only when the original identifier is different from the Authid.

Package identifier: This information identifies the package to which the information in this panel applies.

### **Package**

The Db2 package name of the active thread. Up to 18 characters of the package name are returned.

### Collection

The package collection identifier. This field is displayed only if a package is being used.

**Distributed thread identifier:** The following fields are displayed if the thread has a distributed relationship with a remote Db2 subsystem.

## **Type**

The distributed thread type.

### **Distributed Allied**

A requesting thread; one that has issued an SQL call to a remote Db2 location.

### **Database Access**

A responding thread; one that is serving a remote Db2 location by responding to an SQL call.

#### **Db2=**

The Db2 subsystem ID, indicating the member of the data sharing group of this thread.

## Luwid

This value consists of two parts: the logical unit of work ID (luw-id) and a token. The token can be used in place of the luw-id in any Db2 command that accepts luw-id as input. Format:

luw-id=token

The luw-id consists of the network name, the originating VTAM LUNAME, and a unique identifier (separated by periods). Thus, the *Luwid* field displays data like in the following example:

USCAC001.02D22A.A1FE8E04B9D4=8

## System

The originating Db2 job name and the resource manager that is the source of the thread. An additional line below the **Attach** line identifies the user thread, if any, being served by the system thread.

## **DB2C Master**

Shows the name of the member of the data sharing group that controls Db2 Connect monitoring for the group. If N/A is shown, the DB2C Master is currently being changed. For more information, see the description of panel "Redirect Monitoring to Another Db2" on page 19.

## **Application information:**

## **Application Handle (agent ID)**

Shows the system-wide unique ID for the application.

## **Application Name**

Shows the name of the application running at the client as known to the Db2 Connect.

## **Application ID**

Shows the identifier that is generated when the application connects to the database manager or when Distributed Database Connection Server (DDCS) receives a request to connect to a DRDA database.

### **Transaction ID**

Shows the unique transaction identifier across all databases generated by a transaction manager in a two-phase-commit transaction.

## **Authorization ID**

Shows the authorization ID of the user who invoked the application.

## **Code Page Used by Application**

Shows the code page identifier.

#### **Client Process ID**

Shows the process ID of the client application that made the connection to the database.

## **Client Operation Platform**

Shows the operating system on which the client application is running.

#### **Client Communication Protocol**

Shows the communication protocol that the client application is using to communicate with the server

### **Host Coded Character Set ID**

Shows the coded character set identifier (CCSID) of the host database.

## **Configuration Name of Client**

Shows the NNAME in the database manager configuration file at the client node.

## **Client Product/Version ID**

Shows the communication address of the client. It could be an SNA net ID and LU partner name, or an IP address and port number for TCP/IP.

### **Inbound Communication Address**

Shows the product and version that is running on the client.

## **DCS Application Status**

Shows the current status of the application.

## **Application Status Change Time**

Shows the date and time the application entered its current status.

## **User Login ID**

Shows the ID that the user specified when logging in to the operating system.

## **Sequence Number**

Increments whenever a unit of work ends, that is, when a COMMIT or ROLLBACK terminates a unit of work.

## **Database Alias at Gateway**

Shows the alias used at the Db2 Connect gateway to connect to the host database.

## **DCS Database Name**

Shows the name of the remote database as cataloged in the DCS directory.

## **Outbound Application ID**

Is generated when the application connects the DRDA host database.

## **Outbound Sequence Number**

Is generated when the application connects the DRDA host database.

## **Outbound Communication Address**

Shows the communication address of the target database.

## **Outbound Communication Protocol**

Shows the communication protocol used between the Db2 Connect gateway and host.

## **Last Reset Timestamp**

Shows the date and time that the monitor counters were reset for the application issuing the GET SNAPSHOT.

## **Application Idle Time**

Shows the number of seconds since an application issued any requests to the server.

## **SQL Stmt**

Shows the number of SQL statements that have been attempted since the latter of: application startup, database activation, or last reset.

## **Failed Stmt**

Shows the number of SQL statements that were attempted, but failed.

## Failed Stmt %

Shows the percentage of failed statements versus all SQL statements.

## **Open Cursor**

Shows the number of cursors currently open for an application.

## Commit

Shows the total number of SQL COMMIT statements that have been attempted.

#### **Rollback**

Shows the total number of SQL ROLLBACK statements that have been attempted.

#### Row

Shows the number of rows that have been selected and returned to the application.

### **Transmissions**

Shows the number of data transmissions between Db2 Connect gateway and host that was used to process this DCS statement. (One data transmission consists of one send or one receive).

#### **Client fields:**

### **Db2 Connect First Connection**

Shows the date and time at which the first connection to the host database was initiated from the Db2 Connect gateway.

## **Unit of Work Start Timestamp**

Shows the date and time at which the unit of work first required database resources.

## **Unit of Work Stop Timestamp**

Shows the date and time at which the most recent unit of work completed which occurs when database changes are committed or rolled back.

## **Previous UOW Completion Timestamp**

Shows the time the unit of work completed.

## **Unit of Work Completion Status**

Shows the status of the unit of work and how it stopped. It can have:

- Committed because of a COMMIT statement
- Rolled back because of a ROLLBACK statement
- Rolled back because of a deadlock
- · Rolled back due to an abnormal termination
- · Committed at normal application termination
- Unknown as a result of a FLUSH EVENT MONITOR command for which units of work were in progress.

## **Elapsed Time Db2CONN Execution**

Shows the time, in seconds and microseconds, at the Db2 Connect gateway to process an application request (since the connection was established), or to process a single statement.

## **Most Recent UOW Elapsed Time**

Shows the elapsed execution time of the most recently completed unit of work.

#### **Db2 Host fields:**

## **Database Name**

Shows the real name of the host database for which information is being collected or to which the application is connected. This is the name that was given to the database when it is created.

## **Product/Version ID**

Shows the product and version that is running on the Db2 data server in the form pppvvrrm, where:

- ppp stands for SQL
- vv identifies a 2-digit version number (with high-order 0 in the case of a 1-digit version)
- rr identifies a 2-digit release number (with high-order 0 in the case of a 1-digit release)
- *m* identifies a 1-digit modification level

## **Response Time**

For a DCS statement, this is the elapsed time between the time that the statement was sent from the Db2 Connect gateway to the host for processing and the time when the result was received from the host.

## **Stmt Execution Elapsed Time**

For a DCS statement, this is the elapsed time spent processing an SQL request on a host database server.

## **Inbound Byte Sent**

Shows the number of bytes sent by the Db2 Connect gateway to the client, excluding communication protocol overhead (for example, TCP/IP or SNA headers).

## **Inbound Byte Received**

Shows the number of bytes received by the Db2 Connect gateway from the client, excluding communication protocol overhead (for example, TCP/IP or SNA headers).

## **Outbound Byte Sent**

Shows the number of bytes sent by the Db2 Connect gateway to the host excluding communication protocol overhead (for example, TCP/IP or SNA headers).

## **Outbound Byte Received**

Shows the number of bytes received by the Db2 Connect gateway from the host, excluding communication protocol overhead (for example, TCP/IP or SNA headers).

## **Db2 Connect Server - Statement Information**

This panel shows SQL statement-, time-, and network traffic-related information for the previously selected Distributed Database Access Thread (DBAT).

If the distributed thread does not have a connection through a Db2 Connect gateway, or if the Performance Expert Agent for Db2 Connect Monitoring (PE Agent) is not installed or not running on the Db2 Connect Server, the message No Db2 Connect server data available is displayed.

```
____ ZTCNS VTM 02 V540./C DA61 03/06/14 13:02:29
> Help PF1
           THREAD INFORMATION: Enter a selection letter on the top line.
> A-DB2 Connect Server B-Overview *-Statement Info D-Package Statistics
______
                  DB2 Connect Server - Statement Information
+ Thread: Plan=DISTSERV Connid=SERVER Corrid=javaw Authid=MIS + Dist : Type=DATABASE ACCESS, Luwid=G9987A90.A2F1.CCCFEFB7D0DA=214 + Location : ::FFFF:9.152.122.144
+ Host Name:polk.boeblingen.de.ibm.com
+ SQL Statements
+ Section Number
+ Section Number = 2
+ Query Cost Estimate = 0
+ Query Number of Rows Estimate = 0
+ Statement Operation = SELECT
+ Number of Successful Fetches = 0
+ Blocking Cursor = 0
+ Outbound Blocking Cursor = 0
+ Application Creator = NULLID
+ Package Name = SYSLH100
+ Stmt Trans: No of Transmissions = 2
+ Stmt Trans: No of Statements = 3
+ Time
+ Statement Start Timestamp = 2014-03-06-12.55.07.287000
+ Statement Stop Timestamp = N/P
+ Network Statistics
+ Inbound Number of Bytes Sent = 0
+ Inbound Number of Bytes Received = 508
+ Outbound Number of Bytes Sent = 0
+ Outbound Number of Bytes Received = 0
______
```

## **Navigation**

For additional information about

- related topics, select one of the options at the top of the panel.
- · other topics, use the PF keys.

## **Fields**

**Thread identifier:** This information identifies the thread to which the information in this panel applies.

## Plan

The Db2 plan name of the active thread.

## Connid

The Db2 connection identifier of the active thread.

#### Corrid

The Db2 correlation identifier of the active thread. If the correlation is not set, N/A is displayed.

## **Authid**

The Db2 authorization identifier of the active thread.

#### **Attach**

Depending on the type of connection, the appropriate information is displayed.

Attach information is displayed only if the thread is a distributed allied thread (not for distributed database access threads).

## **Connection Type**

### **Batch**

The MVS jobname and ASID.

**Note:** For threads from remote Db2, the MVS job name is N/A.

## **CICS**

The CICS jobname, task name, task number, terminal ID, and thread type. The thread type is:

#### Pool

The thread in use is a pool thread.

## **Entry**

The thread in use is a nonprotected entry thread.

#### Prot

The thread in use is a protected thread. Protected threads are defined in an RCT entry definition using the THRDS operand.

## **IMS**

The IMS region number, transaction name, region name, and terminal ID (LTERM).

#### RRSAF

The MVS job name and ASID.

**Note:** For threads from remote Db2, the MVS job name is N/A.

## **System**

The originating Db2 job name and the resource manager that is the source of the thread. An additional line below the **Attach** line identifies the user thread, if any, being served by the system thread.

### **TSO**

The TSO user ID and region ASID.

#### Utility

No additional information.

## Db2

The Db2 subsystem identifier.

#### MVS

The MVS system identifier.

## **ORIGAUTH**

The original (primary) Db2 authorization identifier of the thread. This field displays only when the original identifier is different from the Authid.

**Package identifier:** This information identifies the package to which the information in this panel applies.

## **Package**

The Db2 package name of the active thread. Up to 18 characters of the package name are returned.

## Collection

The package collection identifier. This field is displayed only if a package is being used.

**Distributed thread identifier:** The following fields are displayed if the thread has a distributed relationship with a remote Db2 subsystem.

#### Type

The distributed thread type.

#### **Distributed Allied**

A requesting thread; one that has issued an SQL call to a remote Db2 location.

#### **Database Access**

A responding thread; one that is serving a remote Db2 location by responding to an SQL call.

#### **Db2=**

The Db2 subsystem ID, indicating the member of the data sharing group of this thread.

### Luwid

This value consists of two parts: the logical unit of work ID (luw-id) and a token. The token can be used in place of the luw-id in any Db2 command that accepts luw-id as input. Format:

luw-id=token

The luw-id consists of the network name, the originating VTAM LUNAME, and a unique identifier (separated by periods). Thus, the *Luwid* field displays data like in the following example:

USCAC001.02D22A.A1FE8E04B9D4=8

## System

The originating Db2 job name and the resource manager that is the source of the thread. An additional line below the **Attach** line identifies the user thread, if any, being served by the system thread.

## **DB2C Master**

Shows the name of the member of the data sharing group that controls Db2 Connect monitoring for the group. If N/A is shown, the DB2C Master is currently being changed. For more information, see the description of panel "Redirect Monitoring to Another Db2" on page 19.

### **SOL** statements:

### **Section Number**

Shows the internal section number in the package for the SQL statement that is currently processing or has processed most recently.

## **Query Cost Estimate**

Shows the estimated cost, in "timerons", for a query, as determined by the SQL compiler.

## **Query Number of Rows Estimate**

Shows the estimated number of rows that is returned by a query.

### **Statement Operation**

Shows the statement operation that is currently being processed or has processed most recently (if none is currently running).

### **Number of Successful Fetches**

For statement snapshot monitoring and statement event type, this is the number of successful fetches performed on a specific cursor.

## **Blocking Cursor**

Indicates whether the statement being executed is using a blocking cursor.

## **Outbound Blocking Cursor**

Indicates whether blocking is used for data transfer from DRDA server to the Db2 Connect gateway for a particular query.

## **Application Creator**

Shows the authorization ID of the user who precompiled the application.

### **Package Name**

Shows the name of the package that contains the SQL statement that is currently executing.

### **Stmt Trans: No of Transmissions**

Shows the number of data transmissions between the Db2 Connect gateway and the host that was used to process this DCS statement.

### **Stmt Trans: No of Statements**

Shows the number of SQL statements that have been attempted since the latter of: application startup, database activation, or last reset.

### Time fields:

### **Statement Start Timestamp**

Shows the date and time at which the statement operation started execution.

## **Statement Stop Timestamp**

Shows the date and time at which the statement operation stopped execution.

## **Time Spent on Gateway Processing**

Shows the time, in seconds and microseconds, at the Db2 Connect gateway to process an application request (since the connection was established), or to process a single statement.

## **Host Response Time**

For a DCS statement, this is the elapsed time between the time that the statement was sent from the Db2 Connect gateway to the host for processing and the time when the result was received from the

## **Most Recent Stmt Elapsed Time**

Shows the elapsed execution time of the most recently completed statement.

## **Stmt Elapsed Execution Time**

For a DCS statement, this is the elapsed time spent processing an SQL request on a host database server.

## **Local: System CPU Time**

Shows the total system CPU time, in seconds and microseconds, used by the statement that is currently executing.

## **Local: User CPU Time**

Shows the total user CPU time, in seconds and microseconds, used by the statement that is currently executing.

## **Network Statistics fields:**

## **Inbound Number of Bytes Sent**

Shows the number of bytes sent by the Db2 Connect gateway to the client, excluding communication protocol overhead, for example, TCP/IP or SNA headers.

### **Inbound Number of Bytes Received**

Shows the number of bytes received by the Db2 Connect gateway from the client, excluding communication protocol overhead, such as TCP/IP or SNA headers.

## **Outbound Number of Bytes Sent**

Shows the number of bytes sent by the Db2 Connect gateway to the host, excluding communication protocol overhead, for example, TCP/IP or SNA headers.

## **Outbound Number of Bytes Received**

Shows the number of bytes received by the Db2 Connect gateway from the host, excluding communication protocol overhead, such as TCP/IP or SNA headers.

# **Db2 Connect Server - Package Statistics**

This panel shows package statistics for the previously selected Distributed Database Access Thread (DBAT).

If the distributed thread does not have a connection through a Db2 Connect gateway, or if the Performance Expert Agent for Db2 Connect Monitoring (PE Agent) is not installed or not running on the Db2 Connect Server, the message No Db2 Connect server data available is displayed.

|                                         | ZTCNP      | VTM 02                     | 2 V540       | 0./C DA61 03           | /06/14 13:0  |           |
|-----------------------------------------|------------|----------------------------|--------------|------------------------|--------------|-----------|
| > Help PF1                              |            |                            |              |                        |              | Back PF3  |
| > THREAD                                | INFORMATIO | ON: Enter a                | a selection  | letter on t            | he top line  | Э.        |
| > > A-DB2 Connec                        | t Server E | 3-Overview                 | C-Statemer   | nt Info *-             | Package Sta  | atistics  |
| >                                       |            |                            |              |                        | J            |           |
| >                                       | DB2 Conr   | ect Server                 |              | ========<br>Statistics | :======:     | =======   |
| PLAN                                    |            |                            | _            |                        |              |           |
| + Thread: Pla<br>+ Dist : Type          |            |                            |              |                        |              |           |
| + Dist : Typ                            | ::FFFF:9.1 | ACCESS, LUV<br>152.122.144 | V10=G9987A90 | J.AZFI.CCCFE           | :FB/D0DA=214 | +         |
| + Host Name:po                          |            |                            | com          |                        |              |           |
| tcnp<br>+                               |            |                            |              |                        |              |           |
| +                                       | Send       | Received                   | Send Top     | Rec'd Top              | Send Bot     | Rec'd Bot |
| + Outbound                              |            |                            |              |                        |              |           |
| + Data                                  | 1014       | 873                        | 524          | 463                    | 490          | 410       |
| +                                       |            |                            |              |                        |              |           |
| +                                       | 128        | 256                        | 512          | 1024                   | 2048         | 4096      |
| + Outbound<br>+ Send Data               | 0          | 0                          | 1            | 1                      | 0            | 0         |
| + Rec'd Data                            | 0          | 0                          | 2            | 0                      | 0            | 0         |
| +                                       |            |                            |              |                        |              |           |
| +                                       | 8192       | 16384                      | 31999        | 64000                  | GT64K        |           |
| + Outbound                              |            |                            | 31999        |                        |              |           |
| + Send Data                             | 0          | 0                          | 0            | 0                      | 0            |           |
| + Rec'd Data                            | Θ          | 0                          | 0            | 0                      | 0            |           |
| +                                       |            |                            |              |                        |              |           |
| +                                       | 2 ms       | 4 ms                       | 8 ms         | 16 ms                  | 32 ms        | GT32 ms   |
| + Network<br>+ Time                     | N/P        |                            | N/P          | <br>0                  | N/P          | N/P       |
| ======================================= | ========   | ========                   | ========     | =======                | :======:     | ========= |

## **Navigation**

For additional information about

- related topics, select one of the options at the top of the panel.
- other topics, use the PF keys.

## **Fields**

Thread identifier: This information identifies the thread to which the information in this panel applies.

## Plan

The Db2 plan name of the active thread.

## Connid

The Db2 connection identifier of the active thread.

## Corrid

The Db2 correlation identifier of the active thread. If the correlation is not set, N/A is displayed.

## Authid

The Db2 authorization identifier of the active thread.

## Attach

Depending on the type of connection, the appropriate information is displayed.

Attach information is displayed only if the thread is a distributed allied thread (not for distributed database access threads).

## **Connection Type**

## **Batch**

The MVS jobname and ASID.

**Note:** For threads from remote Db2, the MVS job name is N/A.

#### **CICS**

The CICS jobname, task name, task number, terminal ID, and thread type. The thread type is:

The thread in use is a pool thread.

### **Entry**

The thread in use is a nonprotected entry thread.

The thread in use is a protected thread. Protected threads are defined in an RCT entry definition using the THRDS operand.

### **IMS**

The IMS region number, transaction name, region name, and terminal ID (LTERM).

#### **RRSAF**

The MVS job name and ASID.

**Note:** For threads from remote Db2, the MVS job name is N/A.

The originating Db2 job name and the resource manager that is the source of the thread. An additional line below the Attach line identifies the user thread, if any, being served by the system thread.

#### **TSO**

The TSO user ID and region ASID.

No additional information.

#### Db2

The Db2 subsystem identifier.

The MVS system identifier.

### **ORIGAUTH**

The original (primary) Db2 authorization identifier of the thread. This field displays only when the original identifier is different from the Authid.

**Package identifier:** This information identifies the package to which the information in this panel applies.

### **Package**

The Db2 package name of the active thread. Up to 18 characters of the package name are returned.

### Collection

The package collection identifier. This field is displayed only if a package is being used.

Distributed thread identifier: The following fields are displayed if the thread has a distributed relationship with a remote Db2 subsystem.

The distributed thread type.

#### **Distributed Allied**

A requesting thread; one that has issued an SQL call to a remote Db2 location.

#### **Database Access**

A responding thread; one that is serving a remote Db2 location by responding to an SQL call.

The Db2 subsystem ID, indicating the member of the data sharing group of this thread.

#### Luwid

This value consists of two parts: the logical unit of work ID (luw-id) and a token. The token can be used in place of the luw-id in any Db2 command that accepts luw-id as input. Format:

luw-id=token

The luw-id consists of the network name, the originating VTAM LUNAME, and a unique identifier (separated by periods). Thus, the *Luwid* field displays data like in the following example:

USCAC001.02D22A.A1FE8E04B9D4=8

### **System**

The originating Db2 job name and the resource manager that is the source of the thread. An additional line below the **Attach** line identifies the user thread, if any, being served by the system thread.

#### **DB2C Master**

Shows the name of the member of the data sharing group that controls Db2 Connect monitoring for the group. If N/A is shown, the Db2C Master is currently being changed.

#### **Outbound data fields:**

#### **Outbound Data Sent**

Shows the number of bytes sent by the Db2 Connect gateway to the host, excluding communication protocol overhead, for example, TCP/IP or SNA headers.

#### **Outbound Data Received**

Shows the number of bytes received by the Db2 Connect gateway from the host, excluding communication protocol overhead, for example, TCP/IP or SNA headers.

### **Outbound Data Sent Top**

Shows the maximum number of bytes sent by the Db2 Connect gateway to the host.

On statement level, this is the maximum value on a per statement base measured during the processing of all statements against the Database Connection Services (DCS) database.

On data transmission level, this is the maximum value occurring in the DCS application during the processing of all statements that used the displayed number of data transmissions.

### **Outbound Data Received Top**

Shows the maximum number of bytes received per statement by the Db2 Connect gateway from the host during the processing of all statements against this DCS database, or in this DCS application, that used this number of data transmissions.

### **Outbound Data Sent Bottom**

Shows the lowest number of bytes sent per statement by the Db2 Connect gateway to the host during the processing of all statements against this DCS database, or in this DCS application, that used this number of data transmissions.

#### **Outbound Data Received Bottom**

Shows the lowest number of bytes received per statement by the Db2 Connect gateway from the host during the processing of all statements against this DCS database, or in this DCS application, that used this number of data transmissions.

### Outbound data sent/received fields:

### Statement Transaction: max data sent/received 128

Shows the number of statements with outbound bytes sent/received from 1 through 128.

### Statement Transaction: max data sent/received 256

Shows the number of statements with outbound bytes sent/received from 129 through 256.

### Statement Transaction: max data sent/received 512

Shows the number of statements with outbound bytes sent/received from 257 through 512.

## Statement Transaction: max data sent/received 1024

Shows the number of statements with outbound bytes sent/received from 513 through 1024.

### Statement Transaction: max data sent/received 2048

Shows the number of statements with outbound bytes sent/received from 1025 through 2048.

### Statement Transaction: max data sent/received 4096

Shows the number of statements with outbound bytes sent/received from 2049 through 4096.

### Statement Transaction: max data sent/received 8192

Shows the number of statements with outbound bytes sent/received from 4097 through 8192.

### Statement Transaction: max data sent/received 16384

Shows the number of statements with outbound bytes sent/received from 8193 through 16384.

### **Statement Transaction: max data sent/received 31999**

Shows the number of statements with outbound bytes sent/received from 16385 through 31999.

### Statement Transaction: max data sent/received 64000

Shows the number of statements with outbound bytes sent/received from 32000 through 64000.

### **Statement Transaction: max data sent/received GT64K**

Shows the number of statements with outbound bytes sent/received greater than 64000.

#### **Network time fields:**

### **Statement Transaction: max time 2ms**

Shows the number of statements whose network time was less then, or equal to, 2 milliseconds.

### **Statement Transaction: max time 4ms**

Shows the number of statements whose network time was greater than 2 milliseconds but less than, or equal to, 4 milliseconds.

#### Statement Transaction: max time 8ms

Shows the number of statements whose network time was greater than 4 milliseconds but less than, or equal to, 8 milliseconds.

#### **Statement Transaction: max time 16ms**

Shows the number of statements whose network time was greater than 8 milliseconds but less than, or equal to, 16 milliseconds.

### **Statement Transaction: max time 32ms**

Shows the number of statements whose network time was greater than 16 milliseconds but less than, or equal to, 32 milliseconds.

### **Statement Transaction: max time GT32ms**

Shows the number of statements whose network time was greater than 32 milliseconds.

# **Thread Buffer Pool Activity**

This panel provides detailed information about buffer manager activity at the buffer pool level for an individual thread.

```
VTM
                                                                   V540.#P DA41 11/04/13 17:07:41
> Help PF1
                                    Back PF3
                                                                                                            Down PF8
            THREAD INFORMATION: Enter a selection letter on the top line.
> A-THREAD DETAIL B-LOCK COUNTS C-LOCK WAITS D-LOCKS OWNED E-GLOBAL LOCKS
> F-CURRENT SQL G-SQL COUNTS H-DISTRIBUTED *-BUFFER POOL J-GROUP BP
> K-PACKAGES LIMIT M-PARALLEL TASKS N-UTILITY 0-0BJECTS
> P-CANCEL THREAD Q-DB2 CONSOLE R-DSN ACTIVITY S-APPL TRACE T-ENCLAVE
> U-LONG NAMES W-ACCEL ACTIVITY
______
                                     THREAD BUFFER POOL ACTIVITY
+ Thread: Plan=DISTSERV Connid=SERVER Corrid=javaw Authid=M:
+ Dist : Type=DATABASE ACCESS, Luwid=G9987A90.PDBB.CC36C64A80B3=1503
+ Location : ::FFFF:9.152.122.144
+ Host Name:polk.boeblingen.de.ibm.com
 buf
+ Buffer Pool: ALL
+ Getpage Requests = 69320
+ Synchronous Read I/O = 5
+ Page Updates = 21853
+ List Prefetch Requests = 1
+ Prefetch Pages Read = 62014
+ Immediate Writes = 0
                                                              Failed Getpage Requests = 0
Getpage/Read I/0 = 13864.00
Seq Prefetch Requests = 1938
                                                                                                            1938
                                                              Dynamic Prefetch Requests =
                                                              BP Hit Percentage
                                                                                                        = 97.1%
+ Buffer Pool: BP0
+ Getpage Requests = 142
+ Synchronous Read I/O = 2
+ Page Updates = 0
+ List Prefetch Requests = 1
+ Prefetch Pages Read = 1
+ Immediate Writes = 0
                                                              Failed Getpage Requests = 0
Getpage/Read I/0 = 71.00
Seq Prefetch Requests = 0
                                                                                                                    0
                                                              Dynamic Prefetch Requests =
                                                                                                                          0
                                                              BP Hit Percentage
                                                                                                                    97.8%
+ Buffer Pool: BP2
+ Getpage Requests = 61974
+ Synchronous Read I/O = 3
+ Page Updates = 0
+ List Prefetch Requests = 0
+ Prefetch Pages Read = 62013
                                                               Failed Getpage Requests =
                                                              Getpage/Read I/O = 20658.00
Seq Prefetch Requests = 1938
Dynamic Prefetch Requests = 0
+ Prefetch Pages Read =
+ Immediate Writes
                                                               BP Hit Percentage
                                                                                                                   96.8%
+ Buffer Pool: BP32K
+ Getpage Requests = 7202
+ Synchronous Read I/0 = 0
+ Page Updates = 21853
+ List Prefetch Requests = 0
+ Prefetch Pages Read = 0
+ Immediate Writes = 0
                                                              Failed Getpage Requests
                                                                                                                          0
                                                              Getpage/Read I/O = Seq Prefetch Requests =
                                                                                                                       .00
                                                              Dynamic Prefetch Requests =
                                                                                                                          0
                                                                                                                          0
                                                              BP Hit Percentage =
                                                                                                                  100.0%
+ Buffer Pool: BP8K0
+ Getpage Requests = 2 Failed Getpage Requests = 0
+ Synchronous Read I/O = 0 Getpage/Read I/O = .00
+ Page Updates = 0 Seq Prefetch Requests = 0
+ List Prefetch Requests = 0 Dynamic Prefetch Requests = 0
+ Prefetch Pages Read = 0
+ Immediate Writes = 0 BP Hit Percentage = 100.0%
______
```

# Highlighting

The following table shows the fields that might be highlighted in the panel above to indicate that an exception that is related to this field exceeded its threshold value:

Table 7. Highlighted fields in Thread Buffer Pool Activity panel.

This table shows the fields and the exceptions these fields are related to. It also shows the reason for the corresponding exception.

| Field                    | Exception | Reason                                                        |
|--------------------------|-----------|---------------------------------------------------------------|
| Plan                     | Any       | Same as other thread detail panels.                           |
| Getpage Requests         | GETP      | The Getpage to Read I/O ratio indicates poor read efficiency. |
| Getpage/Read I/O         | GETP      | The Getpage to Read I/O ratio indicates poor read efficiency. |
| Synchronous Reads        | RIO       | The synchronous Read I/O rate is high.                        |
| Page Updates             | PGUP      | The rate for system page updates is high.                     |
| Sequential Prefetch Reqs | PREF      | The thread Sequential Prefetch rate is high.                  |

### **Fields**

**Thread identifier:** This information identifies the thread to which the information in this panel applies.

### Plan

The Db2 plan name of the active thread.

#### Connid

The Db2 connection identifier of the active thread.

### Corrid

The Db2 correlation identifier of the active thread. If the correlation is not set, N/A is displayed.

#### **Authid**

The Db2 authorization identifier of the active thread.

#### **Attach**

Depending on the type of connection, the appropriate information is displayed.

Attach information is displayed only if the thread is a distributed allied thread (not for distributed database access threads).

### **Connection Type**

### **Batch**

The MVS jobname and ASID.

**Note:** For threads from remote Db2, the MVS job name is N/A.

#### **CICS**

The CICS jobname, task name, task number, terminal ID, and thread type. The thread type is:

#### Pool

The thread in use is a pool thread.

#### Entry

The thread in use is a nonprotected entry thread.

### **Prot**

The thread in use is a protected thread. Protected threads are defined in an RCT entry definition using the THRDS operand.

### **IMS**

The IMS region number, transaction name, region name, and terminal ID (LTERM).

#### **RRSAF**

The MVS job name and ASID.

**Note:** For threads from remote Db2, the MVS job name is N/A.

#### **System**

The originating Db2 job name and the resource manager that is the source of the thread. An additional line below the **Attach** line identifies the user thread, if any, being served by the system thread.

#### **TSO**

The TSO user ID and region ASID.

### Utility

No additional information.

#### Db2

The Db2 subsystem identifier.

#### **MVS**

The MVS system identifier.

#### **ORIGAUTH**

The original (primary) Db2 authorization identifier of the thread. This field displays only when the original identifier is different from the Authid.

**Package identifier:** This information identifies the package to which the information in this panel applies.

### **Package**

The Db2 package name of the active thread. Up to 18 characters of the package name are returned.

### Collection

The package collection identifier. This field is displayed only if a package is being used.

**Distributed thread identifier:** The following fields are displayed when the thread has a distributed relationship with a remote DB2 subsystem.

### **Type**

The distributed thread type.

### **Distributed Allied**

A requesting thread; one that has issued an SQL call to a remote DB2 location.

### **Database Access**

A responding thread; one that is serving a remote DB2 location by responding to an SQL call.

#### Luwid

This value consists of two parts: the logical unit-of-work ID (luw-id) and a token. The token can be used in place of the luw-id in any Db2 command that accepts luw-id as input. Format:

luw-id=token

The luw-id consists of the network name, the originating VTAM LUNAME, and a unique identifier (separated by periods). Thus, the *Luwid* field displays data such as the following:

USCAC001.02D22A.A1FE8E04B9D4=8

#### **System**

The originating Db2 job name and the resource manager that is the source of the thread.

An additional line below the attachment identifier displays the user thread, if any, that is served by the system thread.

**Thread status:** The totals for all of the buffer pools in use by the thread are displayed, followed by the values for each individual buffer pool in use.

### **Getpage Requests**

The number of thread Getpage requests. The value includes conditional, unconditional, successful, and unsuccessful requests. This logical read request might not actually result in physical I/O of the page request currently in the buffer pool.

### **Failed Getpage Requests**

The number of times a conditional Getpage request could not be satisfied. Conditional Getpage, used only with queries being processed in parallel, will not wait for a page that is not currently in the buffer pool.

### Synchronous Read I/O

The number of synchronous Read I/O requests issued by the thread.

# Getpage/Read I/O

The number of Getpage requests divided by the number of synchronous Read I/Os. This value does not include Prefetch requests, because each prefetch request can return a variable number of pages (from one to 16).

### **Page Updates**

The number of DB2 page updates made by the thread since thread creation. This value is incremented each time a row in a page is updated, not just once for each page updated. DB2 might update pages when it creates intermediate result tables because of a qualified SELECT statement, even though SELECT statements are generally thought of as read only operations. Pages that have been updated are written asynchronously by DB2, according to DB2's internal Deferred Write algorithm, not immediately after update or commit. DB2 resets the page update count at Create Thread and Signon. If Signon is not driven, the page update count is cumulative.

### **Seq Prefetch Requests**

The number of Prefetch requests issued by the thread.

Unlike normal Read I/O, Sequential Prefetch Read I/O is performed asynchronously with the user's request. It provides a read-ahead capability. A single sequential prefetch I/O results in multiple pages being read. Threads with excessive Sequential Prefetch rates can cause reduced overall Db2 performance.

### **List Prefetch Requests**

The number of List Prefetch requests issued by the thread.

### **Dynamic Prefetch Requests**

The number of Dynamic Prefetch requests made.

### **Prefetch Pages Read**

The number of pages read asynchronously for prefetch.

#### **Immediate Writes**

The number of immediate (synchronous) writes to DASD.

### **BP Hit Percentage**

The percentage of Getpage requests issued by the thread for which the data was already in the buffer pool.

# **Thread Group Buffer Pool Activity**

This panel provides a summary of group buffer pool usage for an individual thread.

This panel is only available in a data sharing environment.

```
V540.#P SN12 11/04/13 17:31:07
 > Help PF1
                                                                                                                                                                                                                                 Back PF3
                          THREAD INFORMATION: Enter a selection letter on the top line.
 > A-THREAD DETAIL B-LOCK COUNTS C-LOCK WAITS
                                                                                                                                                              D-LOCKS OWNED E-GLOBAL LOCKS
 > F-CURRENT SQL G-SQL COUNTS H-DISTRIBUTED I-BUFFER P
> K-PACKAGES L-RES LIMIT M-PARALLEL TASKS N-UTILITY
                                                                                                                                                              I-BUFFER POOL *-GROUP BP
                                                                                                                                                                                                               0-0BJFCTS
 > P-CANCEL THREAD Q-DB2 CONSOLE R-DSN ACTIVITY S-APPL TRACE T-ENCLAVE
> U-LONG NAMES W-ACCEL ACTIVITY
 ______
                                                         THREAD GROUP BUFFER POOL ACTIVITY
+ Thread: Plan=DSNREXX Connid=DB2CALL Corrid=MIS310 Authid=MIS + Attach: BATCH JOB Name=MIS310 Collection=DMSYSWLD
                                                                                                                                                                                                       JOB Asid= 249
 + Luwid=DEIBMIPS.IPSATN12.CC36CB8E09FE=6071
    gbuf
 + Group Buffer Pool:
            eads - Cross-Invalidation:

Data Returned = 0

Data not in GBP-R/W Int = 0

Data not in GBP-No R/W Int= 0

Data not in GBP-No R/W Int= 0
 + Reads - Cross-Invalidation:
                                                                                                                                                                                                                                                            1
                                                                                                                                                                                                                                                            1
 + Read Hit Percentage = 12.5% Read-to-Write Percentage = 26.6% + Changed Pages Written = 22 Clean Pages Written = 0
+ Group Buffer Pool: GBP0
+ Reads - Cross-Invalidation: Reads - Page Not Found:
+ Data Returned = 0 Data Returned = 0
+ Data not in GBP-R/W Int = 0 Data not in GBP-R/W Int = 0
+ Data not in GBP-No R/W Int= 0 Data not in GBP-No R/W Int= 0
+ Read Hit Percentage = .0% Read-to-Write Percentage = Changed Pages Written = 1 Clean Pages Written = 1
                                                                                                                                                                                                                                                            0
                                                                                                                                                                                                                                                            0
                                                                                                                                                                                                                                                      .0%
 + Group Buffer Pool: GBP3
+ Group Buffer Pool: GBP3
+ Reads - Cross-Invalidation: Reads - Page Not Found:
+ Data Returned = 0 Data Returned = + Data not in GBP-R/W Int = 0 Data not in GBP-NO R/W Int= 0 Data not in GBP-NO R/W Int= 0 Data not i
                                                                                                                                                                                                                                                           1
                                                                                                                                                                                                                                                            6
 + Read Hit Percentage = 12.5% Read-to-Write Percentage = 27.5%
+ Changed Pages Written = 21 Clean Pages Written = 0
```

# Highlighting

The following table shows the field that might be highlighted in the panel above to indicate that an exception that is related to this field exceeded its threshold value:

Table 8. Highlighted fields in Thread Group Buffer Pool Activity panel.

This table shows the field and the exception this field is related to. It also shows the reason for the exception.

| Field | Exception | Reason                              |
|-------|-----------|-------------------------------------|
| Plan  | ·         | Same as other thread detail panels. |

# **Navigation**

For additional information about

- related topics, select one of the options on the top of the panel.
- other topics, use the PF keys.

### **Fields**

**Thread identifier:** This information identifies the thread to which the information in this panel applies.

#### Plan

The Db2 plan name of the active thread.

### Connid

The Db2 connection identifier of the active thread.

### Corrid

The Db2 correlation identifier of the active thread. If the correlation is not set, N/A is displayed.

#### **Authid**

The Db2 authorization identifier of the active thread.

#### **Attach**

Depending on the type of connection, the appropriate information is displayed.

Attach information is displayed only if the thread is a distributed allied thread (not for distributed database access threads).

### **Connection Type**

#### **Batch**

The MVS jobname and ASID.

**Note:** For threads from remote Db2, the MVS job name is N/A.

#### **CICS**

The CICS jobname, task name, task number, terminal ID, and thread type. The thread type is:

#### Pool

The thread in use is a pool thread.

#### Entry

The thread in use is a nonprotected entry thread.

#### **Prot**

The thread in use is a protected thread. Protected threads are defined in an RCT entry definition using the THRDS operand.

### **IMS**

The IMS region number, transaction name, region name, and terminal ID (LTERM).

### **RRSAF**

The MVS job name and ASID.

**Note:** For threads from remote Db2, the MVS job name is N/A.

### **System**

The originating Db2 job name and the resource manager that is the source of the thread. An additional line below the **Attach** line identifies the user thread, if any, being served by the system thread.

#### **TSO**

The TSO user ID and region ASID.

#### Utility

No additional information.

### Db2

The Db2 subsystem identifier.

#### MVS

The MVS system identifier.

### **ORIGAUTH**

The original (primary) Db2 authorization identifier of the thread. This field displays only when the original identifier is different from the Authid.

Package identifier: This information identifies the package to which the information in this panel applies.

### **Package**

The Db2 package name of the active thread. Up to 18 characters of the package name are returned.

#### Collection

The package collection identifier. This field is displayed only if a package is being used.

**Distributed thread identifier:** The following fields are displayed if the thread has a distributed relationship with a remote Db2 subsystem.

### **Type**

The distributed thread type.

#### **Distributed Allied**

A requesting thread; one that has issued an SQL call to a remote Db2 location.

#### **Database Access**

A responding thread; one that is serving a remote Db2 location by responding to an SQL call.

#### **Db2=**

The Db2 subsystem ID, indicating the member of the data sharing group of this thread.

#### Luwid

This value consists of two parts: the logical unit of work ID (luw-id) and a token. The token can be used in place of the luw-id in any Db2 command that accepts luw-id as input. Format:

luw-id=token

The luw-id consists of the network name, the originating VTAM LUNAME, and a unique identifier (separated by periods). Thus, the *Luwid* field displays data like in the following example:

USCAC001.02D22A.A1FE8E04B9D4=8

#### System

The originating Db2 job name and the resource manager that is the source of the thread. An additional line below the **Attach** line identifies the user thread, if any, being served by the system thread.

### **Group buffer pool information:**

#### **Group Buffer Pool**

The group buffer pool ID.

### Reads - Cross-Invalidation: Data Returned

The number of reads to the group buffer pool required because the page in the member's buffer pool was invalidated, where the data was found and returned to the member.

#### Reads - Page Not Found: Data Returned

The number of reads to the group buffer pool required because the page was not in the member's buffer pool, where the data was found and returned to the member.

### Reads - Cross-Invalidation: Data not in GBP-R/W Int

The number of reads to the group buffer pool required because the page in the member's buffer pool was invalidated, where

- the data was not found in the group buffer pool and the member had to go to DASD to read the page, and
- other members had read/write interest in the pageset, so Db2 created a directory entry for this page if it did not already exist.

### Reads - Page Not Found: Data not in GBP-R/W Int

The number of reads to the group buffer pool required because the page was not in the member's buffer pool, where

- the data was not found in the group buffer pool and the member had to go to DASD to read the page,
- other members had read/write interest in the pageset, so Db2 created a directory entry for this page if it did not already exist.

### Reads - Cross-Invalidation: Data not in GBP-No R/W Int

The number of reads to the group buffer pool required because the page in the member's buffer pool was invalidated, where

- the data was not found in the group buffer pool and the member had to go to DASD to read the page,
   and
- no other member had read/write interest in the pageset, so Db2 did not have to register the page, since another member cannot cause a cross-invalidation by updating a page.

### Reads - Page Not Found: Data not in GBP-No R/W Int

The number of reads to the group buffer pool required because the page was not in the member's buffer pool, where

- the data was not found in the group buffer pool and the member had to go to DASD to read the page,
- no other member had read/write interest in the pageset, so Db2 did not have to register the page, since another member cannot cause a cross-invalidation by updating a page.

### **Read Hit Percentage**

The percentage of all Reads to the group buffer pool for which the needed data was found and returned to the member.

### **Read-to-Write Percentage**

The ratio of reads to writes expressed as a percentage for the group buffer pool.

### **Changed Pages Written**

The number of changed pages written to the group buffer pool. Pages can be forced out before the application commits if a buffer pool threshold is reached, or when P-lock negotiation forces the pages on the vertical Deferred Write queue to be written to the group buffer pool.

### **Clean Pages Written**

The number of clean pages written to the group buffer pool. Db2 writes clean pages for pagesets and partitions defined with GBPCACHE ALL.

# **Thread Package Summary**

This panel shows a summary of activity that has occurred for all packages/DBRMs that have been executed by this thread.

It provides information collected for Accounting trace classes 7 and 8. If these Db2 traces are not active, this information is not available.

```
V540./C DB1H 07/31/13 13:45:16
> Help PF1
                                  Up PF7
                 Back PF3
                                                Down PF8
                                                                  Zoom PF11
       THREAD INFORMATION: Enter a selection letter on the top line.
> A-THREAD DETAIL B-LOCK COUNTS C-LOCK WAITS
                                               D-LOCKS OWNED E-GLOBAL LOCKS
> F-CURRENT SQL G-SQL COUNTS H-DISTRIBUTED I-BUFFER P
> *-PACKAGES L-RES LIMIT M-PARALLEL TASKS N-UTILITY
                                               I-BUFFER POOL J-GROUP BP
                                                              0-0BJFCTS
> P-CANCEL THREAD Q-DB2 CONSOLE R-DSN ACTIVITY S-APPL TRACE > U-LONG NAMES W-ACCEL ACTIVITY
                                                              T-ENCLAVE
______
                          THREAD PACKAGE SUMMARY
+ Thread: Plan=DISTSERV Connid=SERVER Corrid=db2jcc_appli Authid=HONG + Dist : Type=DATABASE ACCESS, Luwid=G9414E67.GE8B.CBBDD803F49D=78 + Location :::FFFF:9.65.78.103
+ Host Name:sig-9-65-78-103.mts.ibm.com
 pkl
 pkg
                          SOL
                                   Tn-DB2
                                                 In-DB2
                                                                      In-DB2
+ Package/DBRM Requests Elapsed Time CPU Time Waits Wait Time
                             5 00:00:00.000 00:00:00.000 N/A
+*SYSLH200
______
```

## Highlighting

OMEGAMON XE for DB2 PE highlights some fields in this panel to draw your attention to their current status:

| Table 9. Highlighted fields in Thread Package Summary panel |           |                                     |
|-------------------------------------------------------------|-----------|-------------------------------------|
| Field                                                       | Exception | Reason                              |
| Plan                                                        | Any       | Same as other thread detail panels. |

# **Navigation**

For additional information about

- a specific package/DBRM, move the cursor to the required line and press F11 (Zoom). For more information, see the description of panel "Package Detail" on page 110.
- related topics, select one of the options at the top of the panel.
- · other topics, use the PF keys.

### **Fields**

**Thread identifier:** This information identifies the thread to which the information in this panel applies.

### Plan

The Db2 plan name of the active thread.

### Connid

The Db2 connection identifier of the active thread.

### Corrid

The Db2 correlation identifier of the active thread. If the correlation is not set, N/A is displayed.

### Authid

The Db2 authorization identifier of the active thread.

### **Attach**

Depending on the type of connection, the appropriate information is displayed.

Attach information is displayed only if the thread is a distributed allied thread (not for distributed database access threads).

### **Connection Type**

#### **Batch**

The MVS jobname and ASID.

**Note:** For threads from remote Db2, the MVS job name is N/A.

#### **CICS**

The CICS jobname, task name, task number, terminal ID, and thread type. The thread type is:

#### **Pool**

The thread in use is a pool thread.

### **Entry**

The thread in use is a nonprotected entry thread.

#### Prot

The thread in use is a protected thread. Protected threads are defined in an RCT entry definition using the THRDS operand.

#### **IMS**

The IMS region number, transaction name, region name, and terminal ID (LTERM).

#### **RRSAF**

The MVS job name and ASID.

Note: For threads from remote Db2, the MVS job name is N/A.

# **System**

The originating Db2 job name and the resource manager that is the source of the thread. An additional line below the **Attach** line identifies the user thread, if any, being served by the system thread.

#### **TSO**

The TSO user ID and region ASID.

### Utility

No additional information.

### Db2

The Db2 subsystem identifier.

#### MVS

The MVS system identifier.

### **ORIGAUTH**

The original (primary) Db2 authorization identifier of the thread. This field displays only when the original identifier is different from the Authid.

Package identifier: This information identifies the package to which the information in this panel applies.

### **Package**

The Db2 package name of the active thread. Up to 18 characters of the package name are returned.

### Collection

The package collection identifier. This field is displayed only if a package is being used.

**Distributed thread identifier:** The following fields are displayed when the thread has a distributed relationship with a remote DB2 subsystem.

### **Type**

The distributed thread type.

### **Distributed Allied**

A requesting thread; one that has issued an SQL call to a remote DB2 location.

### **Database Access**

A responding thread; one that is serving a remote DB2 location by responding to an SQL call.

#### Luwid

This value consists of two parts: the logical unit-of-work ID (luw-id) and a token. The token can be used in place of the luw-id in any Db2 command that accepts luw-id as input. Format:

luw-id=token

The luw-id consists of the network name, the originating VTAM LUNAME, and a unique identifier (separated by periods). Thus, the *Luwid* field displays data such as the following:

USCAC001.02D22A.A1FE8E04B9D4=8

**Package list:** For each entry in the package list, the display indicates the location, collection, and package that were bound into the plan.

#### Location

The name of the location where the package was bound. For remote packages, times displayed represent the time spent locally to execute the remote package.

#### Collection

The package collection identifier. This field is displayed only if a package is being used.

### **Package**

The Db2 package name of the active thread. Up to 18 characters of the package name are returned.

### Package/DBRM information:

### **Program**

Program filtering input field. You can enter a specific package or DBRM that you want to display in the panel. You can use wildcard characters in this field. For example, enter *DSNESM\** to display all packages or DBRMs that begin with DSNESM.

### Package/DBRM

The name of the program for which data is reported. Up to 18 characters of the package name are returned. An asterisk (\*) is displayed after the program name of the last executed program.

### **SQL Requests**

The number of SQL statements issued in this package or DBRM.

#### **Total Elapsed Time**

The total elapsed time while executing in this package or DBRM. This field requires an Accounting trace class 7. If this trace is not active, N/A is displayed.

#### **Total CPU Time**

The total CPU time used while executing in this package or DBRM. This field requires an Accounting trace class 7. If this trace is not active, N/A is displayed.

#### Waits

The total number of times that the thread had to wait for a class 8 event to complete while executing in this package or DBRM. This field requires an Accounting trace class 8. If this trace is not active, N/A is displayed.

### **Total Wait Time**

The total time spent waiting for a class 8 event to complete while executing in this package or DBRM. This field requires an Accounting trace class 8. If this trace is not active, N/A is displayed.

# **Package Detail**

This panel provides detailed information about the activity that has occurred for specific packages/DBRMs that have been executed by a particular thread.

It provides information collected for accounting classes 7 and 8. If these Db2 traces are not active, this information is not available.

```
ZPKD VTM 02 V540./C DC11 03/18/16 22:41:17 2
Back PF3 Up PF7 Down PF8
 > Help PF1
 ______
                                      PACKAGE DETAIL
 + Thread: Plan=DSNTEP12 Connid=BATCH
                                                 Corrid=HONGPTSK Authid=HONG
                      JOB Name=HONGPTSK
 + Attach: BATCH
+ Package: DSN@EP2L
                                                                        JOB Asid= 50
                                                 Collection=DSNTEP2
 + Luwid=DEIBMIPS.IPSASE11.CB317E1DAB7C=1903
  pkd DSN@EP2L:DSNTEP2:PMODBE1
 + Program = DSN@EP2L
 + Type = PACKAGE Location = PMODBE1
+ Token = 192DF09416BC9902 Collection = DSNTEP2
 + Version = VBR1.PM59506
 + SQL Request Count = 432380
 + In-DB2 Times
                                                           Total
                                                                             Current
                                                          00:00:14.202 00:00:00.000
00:00:11.150 00:00:00.000
 + Elapsed Time
 + CPU Time
                                                Count
                                           .....
0
0
00:00:00.000
                                                                             00:00:00.000
                                                                             00:00:00.000
                                                                             00:00:00.000
                                                                             00:00:00.000
                                                                             00:00:00.000
                                                                             00:00:00.000
                                                                             00:00:00.000
                                                                             00:00:00.000
                                                                             00:00:00.000
                                                                             00:00:00.000
                                                                             00:00:00.000
 + Global Page P-lock Wait 0 00:00:00.000
+ Global Other P-lock Wait 0 00:00:00.000
+ Inter-System Message Send Wait 4 00:00:00.001
+ DB2 Service Task Wait 0 00:00:00.000
+ Archive Log Mode(Quiesce) Wait 0 00:00:00.000
+ Archive Read from Tape Wait 0 00:00:00.000
+ Parallel Query Sync Wait 572 00:00:00.588
+ LOB Materialization Wait 0 00:00:00.000
+ Accelerator Wait 0 00:00:00.000
+ Pipe Wait 0 00:00:00.000
                                                                             00:00:00.000
                                                                             00:00:00.000
                                                                             00:00:00.000
                                                                             00:00:00.000
                                                                             00:00:00.000
                                                                             00:00:00.000
                                                                             00:00:00.000
                                                          00:00:00.000
                                                                             00:00:00.000
                                                          00:00:00.000
                                                                             00:00:00.000
                                           0 00:00:00.000
 + Total Class 3 Wait Time
                                                                             00:00:00.000
 ______
```

# Highlighting

The following table shows the fields that might be highlighted in the panel above to indicate that an exception that is related to this field exceeded its threshold value:

Table 10. Highlighted fields in Package Detail panel.

This table shows the fields and the exceptions these fields are related to. It also shows the reason for the corresponding exception.

| Field                        | Exception | Reason                                                 |
|------------------------------|-----------|--------------------------------------------------------|
| Plan                         | Any       | Same as other thread detail panels.                    |
| Current Drain Lock Wait      | WDLK      | The thread reached drain lock wait threshold.          |
| Current Drain of Claims Wait | WCLM      | The thread reached wait for drain of claims threshold. |
| Current Service Task Wait    | WSRV      | The thread reached Db2 service wait threshold.         |

Table 10. Highlighted fields in Package Detail panel.

This table shows the fields and the exceptions these fields are related to. It also shows the reason for the corresponding exception.

(continued)

| Field                                      | Exception | Reason                                                               |
|--------------------------------------------|-----------|----------------------------------------------------------------------|
| Current Archive Log Mode<br>(Quiesce) Wait | WLGQ      | The thread reached ARCHIVE LOG MODE(QUIESCE) wait threshold.         |
| Current Stored Procedure<br>Schedule Wait  | WSPS      | The thread reached the wait for stored procedure schedule threshold. |
| Current Global Lock Wait                   | WGLK      | The thread reached the global lock wait threshold.                   |

## **Navigation**

To return to the Thread Package Summary panel, press F3.

#### **Fields**

**Thread identifier:** This information identifies the thread to which the information in this panel applies.

#### Plan

The Db2 plan name of the active thread.

#### Connid

The Db2 connection identifier of the active thread.

#### Corrid

The Db2 correlation identifier of the active thread. If the correlation is not set, N/A is displayed.

### **Authid**

The Db2 authorization identifier of the active thread.

#### **Attach**

Depending on the type of connection, the appropriate information is displayed.

Attach information is displayed only if the thread is a distributed allied thread (not for distributed database access threads).

### **Connection Type**

### **Batch**

The MVS jobname and ASID.

**Note:** For threads from remote Db2, the MVS job name is N/A.

#### **CICS**

The CICS jobname, task name, task number, terminal ID, and thread type. The thread type is:

#### Pool

The thread in use is a pool thread.

#### Entry

The thread in use is a nonprotected entry thread.

### Prot

The thread in use is a protected thread. Protected threads are defined in an RCT entry definition using the THRDS operand.

### **IMS**

The IMS region number, transaction name, region name, and terminal ID (LTERM).

#### **RRSAF**

The MVS job name and ASID.

**Note:** For threads from remote Db2, the MVS job name is N/A.

### System

The originating Db2 job name and the resource manager that is the source of the thread. An additional line below the **Attach** line identifies the user thread, if any, being served by the system thread.

### **TSO**

The TSO user ID and region ASID.

### Utility

No additional information.

#### Db2

The Db2 subsystem identifier.

#### **MVS**

The MVS system identifier.

#### **ORIGAUTH**

The original (primary) Db2 authorization identifier of the thread. This field displays only when the original identifier is different from the Authid.

Package identifier: This information identifies the package to which the information in this panel applies.

### **Package**

The Db2 package name of the active thread. Up to 18 characters of the package name are returned.

### Collection

The package collection identifier. This field is displayed only if a package is being used.

**Distributed thread identifier:** The following fields are displayed if the thread has a distributed relationship with a remote Db2 subsystem.

### **Type**

The distributed thread type.

### **Distributed Allied**

A requesting thread; one that has issued an SQL call to a remote Db2 location.

### **Database Access**

A responding thread; one that is serving a remote Db2 location by responding to an SQL call.

#### **Db2=**

The Db2 subsystem ID, indicating the member of the data sharing group of this thread.

#### Luwid

This value consists of two parts: the logical unit of work ID (luw-id) and a token. The token can be used in place of the luw-id in any Db2 command that accepts luw-id as input. Format:

luw-id=token

The luw-id consists of the network name, the originating VTAM LUNAME, and a unique identifier (separated by periods). Thus, the *Luwid* field displays data like in the following example:

USCAC001.02D22A.A1FE8E04B9D4=8

### System

The originating Db2 job name and the resource manager that is the source of the thread. An additional line below the **Attach** line identifies the user thread, if any, being served by the system thread.

### Package information:

### **Program**

The program name for which data is reported. Up to 18 characters of the package name are returned.

#### **Type**

The program type can be:

- PACKAGE
- DBRM
- PACKAGE-STORPROC, which means that the program is a package that was loaded by a stored procedure.

#### Location

The name of the location where the package is executed. For remote packages, times displayed represent the time spent locally to execute the remote package.

#### Token

The consistency token.

#### Collection

The package collection ID. This field is displayed only if the program type is PACKAGE.

### **SQL Request Count**

The number of SQL statements issued. All DCL, DDL, and DML SQL statements as well as some Statistic Counters from DSNDQXST are included. COMMIT and ROLLBACK/ABORT are not included.

**In-DB2 Times:** In-DB2 times require an Accounting trace class 7. If this trace is not active, N/A is displayed.

### In-DB2 elapsed time

The elapsed time while processing this package or DBRM:

#### Total

The total time the thread spends processing this package or DBRM.

#### Current

The total time spent processing the currently active SQL statement.

### In-DB2 CPU time

The CPU time spent processing this package or DBRM.

#### **Total**

The total time the thread spends processing this package or DBRM.

#### Current

The total time spent processing the currently active SQL statement.

**Waits:** Wait times require an Accounting trace class 8. If this trace is not active, N/A is displayed. The following Statistics information is provided for each field described below:

#### Count

The total number of waits.

#### **Total**

The total wait time.

#### Current

The elapsed time waiting for the current event to complete.

### Synchronous I/O Wait

Waits for synchronous I/O reads or writes.

#### Asynchronous Read I/O Wait

Waits for Read I/O performed under another thread (for example, list or Sequential Prefetch).

#### **Asynchronous Write I/O Wait**

Waits for Write I/O performed under another thread (for example, deferred writes).

#### Local Lock/Latch Wait

Waits for locks or latches.

#### **Page Latch Wait**

Waits for page latch.

#### **Drain Lock Wait**

Waits to acquire drain lock.

#### **Drain of Claims Wait**

Waits for claims to be released after acquiring drain lock.

### **Global Lock Wait**

Waits for global locks in a data sharing environment.

### **Global Parent L-Lock Wait**

Waits for global parent L-locks in a data sharing environment.

### Global Child L-Locks (QWACAWTK QWACARNK)

Waits because of global contention for child L-locks.

### **Global Other L-Locks (QWACAWTM QWACARNM)**

Waits because of global contention for other L-locks.

### Global Pageset/Partition P-Locks (QWACAWTN QWACARNN)

Waits because of global contention for Pageset/Partition P-locks.

### Global Page P-Locks (QWACAQTO QWACARNO)

Waits because of global contention for Page P-locks.

### Global Other P-Locks (QWACAQTQ QWACARNQ)

Waits because of global contention for other P-locks.

### **Inter-System Message Send Wait**

Waits for sending messages to other members in the data sharing group.

#### **Db2 Service Task Wait**

Waits for Db2 services. The following types of DB2 services are included:

- Open/close of data set
- · DFHSM recall of a data set
- SYSLGRNG update
- · Define/extend/delete of data set
- · Commit phase 2 for read only threads.

Starting from Db2 11, waits that are associated with autonomous procedures are also included.

### **Archive Log Mode(Quiesce) Wait**

Wait for ARCHIVE LOG MODE(QUIESCE) command to complete.

### **Archive Read from Tape Wait**

Waits for read of archive log from tape.

### **Current I/O Wait Resource**

If the thread is currently waiting for an I/O to complete, the resource will be identified here.

### Parallel Query Sync Wait (QPAC\_PQS\_WAIT QPAC\_PQS\_COUNT)

The amount of waits after parallel query processing suspended waiting for parent/child to be synchronized.

This applies to Db2 11 and higher.

### LOB Materialization Wait (OPACALBW OPACALBC)

Waits for TCP/IP LOB and XML materialization.

### **Accelerator Wait (QWACAACW QPACAACC)**

The accumulated wait time for requests to an accelerator. DB2 11 and later.

### Pipe Wait (QOAC PIPE WAIT QPAC PIPEWAIT COUNT)

The accumulated wait time for a pipe while this package is being executed. DB2 12 and later.

### **Total Class 3 Wait Time**

The total class 3 wait time.

## **Thread Resource Limit Statistics**

This panel shows information about the parameters that control and administer the thread resource limit facility (governor). This Db2 governor facility applies to dynamic SQL calls only.

```
> Help PF1 ZRLMS
                                VTM
                                                     V540.#P SN12 11/04/13 17:54:07
                                                                                       Back PF3
         THREAD INFORMATION: Enter a selection letter on the top line.
> A-THREAD DETAIL B-LOCK COUNTS C-LOCK WAITS
> F-CURRENT SQL G-SQL COUNTS H-DISTRIBUTED I-BUFFER POOL
> K-PACKAGES *-RES LIMIT M-PARALLEL TASKS N-UTILITY
                                                            I-BUFFER POOL J-GROUP BP
                                                                               0-0BJFCTS
> P-CANCEL THREAD Q-DB2 CONSOLE R-DSN ACTIVITY S-APPL TRACE T-ENCLAVE > U-LONG NAMES W-ACCEL ACTIVITY
                           THREAD RESOURCE LIMIT STATISTICS
 PLAN
+ Thread: Plan=KO2PLAN Connid=RRSAF CO:
+ Attach: RRSAF JOB Name=D843DMGS
+ Package: FPE@WR2C Co.
                                                   Corrid=
                                                                             Authid=OMPEUSER
                                                                             JOB Asid= 248
                                                    Collection=K020M520
+ Luwid=DEIBMIPS.IPSATN12.CC36D06C8094=6107
             Resource Limit Table Name In Use
                                                                        DSNRLST96
             Resource Limit Origin
                                                           = Auth Any Pkg/Coll
             Resource Limit In Effect (SUs)
                                                         = 2147483K
             Resource Limit CPU time per SU = Resource Limit In Effect (CPU secs) =
                                                                            .000014
                                                                         30064.771
             Resource Limit High Water Mark (CPU) =
Ratio Of HWM To Resource Limit (CPU) =
                                                                          .001
             Predictive Cost Estimate (Service Units) = Predictive Cost Estimate (Seconds) =
                                                                               7523
                                                                                106
             Predictive Cost Estimate Category
                                                                                 В
             Predictive Error Threshold (RLFASUERR ) =
                                                                                   0
             Predictive Warning Threshold (RLFASUWARN) = Predictive Action (RLF_CATEGORY_B) =
                                                                                   0
                                                                                N/A
```

# Highlighting

The following table shows the fields that might be highlighted in the panel above to indicate that an exception that is related to this field exceeded its threshold value:

| Table 11. Highlighted fields on Thread Resource Limit Statistics panel |           |                                                                                     |
|------------------------------------------------------------------------|-----------|-------------------------------------------------------------------------------------|
| Fields                                                                 | Exception | Reason                                                                              |
| Plan                                                                   | ARCM      | Backout requires an archive tape log mount.                                         |
|                                                                        | GETP      | The Getpage to Read I/O ratio indicates poor read efficiency.                       |
|                                                                        | INDB      | The thread is indoubt and terminated.                                               |
|                                                                        | PREF      | The Sequential Prefetch rate is high.                                               |
|                                                                        | RIO       | The synchronous Read I/O rate is high.                                              |
|                                                                        | ETIM      | This thread has reached the Elapsed Time threshold value.                           |
|                                                                        | PGUP      | The rate for system page updates is high.                                           |
| Resource Limit High Water Mark<br>(CPU)                                | RELM      | The ratio of CPU consumption to the resource limit indicates a high resource usage. |

# **Navigation**

For additional information about

- related topics, select one of the options on the top of the panel.
- other topics, use the PF keys.

### **Fields**

**Thread identifier:** This information identifies the thread to which the information in this panel applies.

### Plan

The Db2 plan name of the active thread.

### Connid

The Db2 connection identifier of the active thread.

### Corrid

The Db2 correlation identifier of the active thread. If the correlation is not set, N/A is displayed.

### **Authid**

The Db2 authorization identifier of the active thread.

### Attach

Depending on the type of connection, the appropriate information is displayed.

Attach information is displayed only if the thread is a distributed allied thread (not for distributed database access threads).

### **Connection Type**

### **Batch**

The MVS jobname and ASID.

**Note:** For threads from remote Db2, the MVS job name is N/A.

### **CICS**

The CICS jobname, task name, task number, terminal ID, and thread type. The thread type is:

#### Pool

The thread in use is a pool thread.

#### Entry

The thread in use is a nonprotected entry thread.

#### **Prot**

The thread in use is a protected thread. Protected threads are defined in an RCT entry definition using the THRDS operand.

#### **IMS**

The IMS region number, transaction name, region name, and terminal ID (LTERM).

#### **RRSAF**

The MVS job name and ASID.

**Note:** For threads from remote Db2, the MVS job name is N/A.

#### System

The originating Db2 job name and the resource manager that is the source of the thread. An additional line below the **Attach** line identifies the user thread, if any, being served by the system thread.

### TS0

The TSO user ID and region ASID.

### Utility

No additional information.

### Db2

The Db2 subsystem identifier.

#### **MVS**

The MVS system identifier.

### **ORIGAUTH**

The original (primary) Db2 authorization identifier of the thread. This field displays only when the original identifier is different from the Authid.

Package identifier: This information identifies the package to which the information in this panel applies.

### **Package**

The Db2 package name of the active thread. Up to 18 characters of the package name are returned.

#### Collection

The package collection identifier. This field is displayed only if a package is being used.

**Distributed thread identifier:** The following fields are displayed when the thread has a distributed relationship with a remote DB2 subsystem.

### **Type**

The distributed thread type.

## **Distributed Allied**

A requesting thread; one that has issued an SQL call to a remote DB2 location.

#### **Database Access**

A responding thread; one that is serving a remote DB2 location by responding to an SQL call.

#### Luwid

This value consists of two parts: the logical unit of work ID (luw-id) and a token. The token can be used in place of the luw-id in any Db2 command that accepts luw-id as input. Format:

luw-id=token

The luw-id consists of the network name, the originating VTAM LUNAME, and a unique identifier (separated by periods). Thus, the **Luwid** field displays data such as the following:

USCAC001.02D22A.A1FE8E04B9D4=8

#### **Resource limit information:**

#### **Resource Limit Table Name in Use**

The name of the Db2 resource limit specification table (RLST) currently in use by the DB2 subsystem.

### **Resource Limit Origin**

The origin of the resource limit in effect for this thread, if resource limiting is active. The origin is determined by the hierarchical precedence order within the *resource limit specification table* (RLST). The possible origins are:

### Auth/Plan

Table entry containing matching authid and plan name.

#### **Authid**

Table entry containing matching authid, and plan name was blank.

#### **Planname**

Table entry containing matching plan name, and authid was blank.

#### **Blank Entry**

Table entry containing blank plan name and authid.

### **Install**

No table entry exists; the value in effect was determined from the RLFERR/RLFERRD parameter of the DSNZPARM module.

### I/O Error

Resource limit table I/O error; the value in effect was determined from the RLFERR/RLFERRD parameter of the DSNZPARM module.

#### Sysadm/Sysopr

Table entry is install SYSADM or SYSOPR. No limits apply to these authorization groups.

#### Auth/Coll/Pkg

Table entry containing matching authid, collection and package.

#### **Auth Any Pkg**

Table entry containing matching authid and collection, and blank package.

#### **Auth any Coll**

Table entry containing matching authid and package, and blank collection.

#### Auth Any Pkg/Coll

Table entry containing matching authid and blank collection and package.

### Pkg/Coll Any Auth

Table entry containing matching package and collection.

# Any Auth/Pkg

Table entry containing matching collection and blank authid and package.

#### Any Auth/Coll

Table entry containing matching package and blank authid and collection.

### Any Auth/Coll/Pkg

Table entry containing blank authid, collection and package.

### **Resource Limit in Effect (SUs)**

The resource limit in MVS service units for the thread. Express DB2 limits in service units. If the origin is Sysadm/Sysopr or the ASUTIME parameter is NULL, no limits apply.

### **Resource Limit CPU Time per SU**

The number of CPU seconds per service unit. The number of CPU seconds per service unit depends upon the CPU model in use. This is helpful in understanding the actual CPU time allowed by the resource limit specified (in SUs). This value is expressed in seconds.

### **Resource Limit in Effect (CPU secs)**

The resource limit in effect in CPU seconds. This is the actual CPU time allowed, based on the service units limit specified in the Db2 resource limit table. This value is expressed in seconds. If the origin is Sysadm/Sysopr or the ASUTIME parameter is NULL, no limits apply.

### **Resource Limit High Water Mark (CPU)**

The highest CPU time used for a single dynamic request since thread creation. This value is expressed in seconds. This value can be higher than the value of Resource Limit in Effect (CPU secs) because of the logic for checking the high- water mark of the DB2 subsystem. This field will display a high- water mark value even if the thread is not governed by the Resource Limit Facility. (In that case, the Ratio of HWM to Resource Limit will be **No Limit**.)

### Ratio of HWM to Resource Limit (CPU)

The ratio/percentage of the CPU high- water mark (HWM) to the CPU resource limit in effect. This value can be higher than 100% because of the logic for checking the high- water mark of the Db2 subsystem.

# **Current Parallel Task Summary**

This panel provides information about the activity of parallel tasks that are executing on behalf of a thread.

Parallel tasks are created when CPU parallelism is selected as the method for processing an SQL query. Internally, parallel tasks are displayed as Db2 system threads.

```
> Help PF1 ZTASK VTM
                              2 V540./I SE11 07/10/13 14:55:24 Up PF7 Down PE8
                                            Down PF8
                                                           Zoom PF11
       THREAD INFORMATION: Enter a selection letter on the top line.
> A-THREAD DETAIL B-LOCK COUNTS C-LOCK WAITS
                                          D-LOCKS OWNED E-GLOBAL LOCKS
> F-CURRENT SQL G-SQL COUNTS H-DISTRIBUTED
> K-PACKAGES L-RES LIMIT *-PARALLEL TAS
                                          I-BUFFER POOL J-GROUP BP
                           *-PARALLEL TASKS N-UTILITY
                                                       0-0BJECTS
> P-CANCEL THREAD Q-DB2 CONSOLE R-DSN ACTIVITY S-APPL TRACE
                                                     T-ENCLAVE
                           W-ACCEL ACTIVITY
> U-LONG NAMES
_____
                                   _____
                   CURRENT PARALLEL TASK SUMMARY
PLAN
                                    Corrid=HONGPTS1
+ Thread: Plan=DSNTEP11 Connid=BATCH
                                                     Authid=HONG
               JOB Name=HONGPTS1
+ Attach: BATCH
+ Package: DSN@EP2L
                                                      JOB Asid= 65
                                    Collection=DSNTEP2
+ Luwid=DEIBMIPS.IPSASE11.CBA3811B8D38=31
                                           Read
                                                                 Wait
+ Elapsed CPU Time Status
                                            I/O Pfetch Waits
                                GetPage
                                                                 Time
+ 00:00:24.9 2.743 IN-SOL-CALL 224016
                                                                 .008
______
```

### **Navigation**

For more information about

- A particular parallel task, move the cursor to the task information line and press F11 (Zoom). For more information, see the description of panel "Thread Detail" on page 39.
- Exceptions that have tripped, type E. A on the top line of the panel.
- Related topics, select one of the options at the top of the panel.
- · Other topics, use the PF keys.

### **Fields**

**Thread identifier:** This information identifies the thread to which the information in this panel applies.

#### Plan

The Db2 plan name of the active thread.

#### Connid

The Db2 connection identifier of the active thread.

#### Corrid

The Db2 correlation identifier of the active thread. If the correlation is not set, N/A is displayed.

#### **Authid**

The Db2 authorization identifier of the active thread.

#### **Attach**

Depending on the type of connection, the appropriate information is displayed.

Attach information is displayed only if the thread is a distributed allied thread (not for distributed database access threads).

### **Connection Type**

#### **Batch**

The MVS jobname and ASID.

**Note:** For threads from remote Db2, the MVS job name is N/A.

#### **CICS**

The CICS jobname, task name, task number, terminal ID, and thread type. The thread type is:

#### Pool

The thread in use is a pool thread.

#### Entry

The thread in use is a nonprotected entry thread.

#### Prot

The thread in use is a protected thread. Protected threads are defined in an RCT entry definition using the THRDS operand.

### **IMS**

The IMS region number, transaction name, region name, and terminal ID (LTERM).

#### **RRSAF**

The MVS job name and ASID.

**Note:** For threads from remote Db2, the MVS job name is N/A.

### **System**

The originating Db2 job name and the resource manager that is the source of the thread. An additional line below the **Attach** line identifies the user thread, if any, being served by the system thread.

#### **TSO**

The TSO user ID and region ASID.

### Utility

No additional information.

### Db2

The Db2 subsystem identifier.

#### MVS

The MVS system identifier.

### **ORIGAUTH**

The original (primary) Db2 authorization identifier of the thread. This field displays only when the original identifier is different from the Authid.

Package identifier: This information identifies the package to which the information in this panel applies.

#### **Package**

The Db2 package name of the active thread. Up to 18 characters of the package name are returned.

#### Collection

The package collection identifier. This field is displayed only if a package is being used.

### **Elapsed**

The time elapsed since the parallel task was created. When the task's elapsed time exceeds 24 hours, the format is *dd-hh:mm*.

### **CPU Time**

The total central processor CPU time accumulated for the thread. This value includes only MVS TCB time. SRB time is not included.

#### **Status**

The current Db2 status of the parallel task.

### GetPg

The number of Getpage requests for the parallel task.

Getpage requests are logical Read requests that might not actually result in physical I/O if the requested page is currently in the buffer pool. Db2 resets this count at Create Thread and Signon.

### Read I/O

The number of synchronous Read I/O requests.

#### **Pfetch**

The number of Sequential, List, and Dynamic Prefetch requests.

#### Waits

The total number of times that the parallel task had to wait for a class 3 event to complete. If Accounting trace class 3 is not active, N/A is displayed.

#### Wait Time

The total elapsed time that the parallel task had to wait for a class 3 event to complete.

# **Utility Detail Information**

This panel provides detailed information about the activity of an individual utility. The information includes the relative utility statement position, the contents of the currently executing utility statement, and data specific to a particular utility.

For detailed information about a utility that has been started but not completed because of an abnormal termination (status UTIL-STOP on the Utility Summary panel), the <u>"Stopped Utility Detail Information" on page 125 panel is displayed.</u>

```
____ZUTID
                                           V540./I SN13 07/10/13 15:56:35
> Help PF1
                                                                     Back PF3
       THREAD INFORMATION: Enter a selection letter on the top line.
> A-THREAD DETAIL B-LOCK COUNTS C-LOCK WAITS
                                                D-LOCKS OWNED E-GLOBAL LOCKS
> F-CURRENT SQL G-SQL COUNTS H-DISTRIBUTED I-BUFFER P
> K-PACKAGES L-RES LIMIT M-PARALLEL TASKS *-UTILITY
                                                I-BUFFER POOL J-GROUP BP
                                                               0-OBJECTS
> P-CANCEL THREAD Q-DB2 CONSOLE R-DSN ACTIVITY S-APPL TRACE T-ENCLAVE > U-LONG NAMES W-ACCEL ACTIVITY
______
                        UTILITY DETAIL INFORMATION
PLAN
+ Thread: Plan=DSNUTIL Connid=UTILITY Corrid=HONGLR13 Authid=HONG + Attach: UTILITY
+ Luwid=DEIBMIPS.IPSASN13.CBA38ED9219A=4407
utid
+ Utility = RUNSTATS
                                                             Userid = HONG
                         Utilid = HONGR3RS
                       Count =
+ Phase = RUNSTATS
+ Current utility statement in sysin =
+ Utility Statement:
+ RUNSTATS TABLESPACE RLOKDB13.RLOKT131 TABLE ALL INDEX ALL
```

## **Navigation**

For additional information about

- related topics, select one of the options on the top of the panel.
- · other topics, use the PF keys.

#### **Fields**

**Thread identifier:** This information identifies the thread to which the information in this panel applies.

### Plan

The Db2 plan name of the active thread.

### Connid

The Db2 connection identifier of the active thread.

### Corrid

The Db2 correlation identifier of the active thread. If the correlation is not set, N/A is displayed.

### **Authid**

The Db2 authorization identifier of the active thread.

#### Attach

Depending on the type of connection, the appropriate information is displayed.

Attach information is displayed only if the thread is a distributed allied thread (not for distributed database access threads).

### **Connection Type**

#### **Batch**

The MVS jobname and ASID.

**Note:** For threads from remote Db2, the MVS job name is N/A.

### **CICS**

The CICS jobname, task name, task number, terminal ID, and thread type. The thread type is:

#### **Pool**

The thread in use is a pool thread.

#### **Entry**

The thread in use is a nonprotected entry thread.

#### **Prot**

The thread in use is a protected thread. Protected threads are defined in an RCT entry definition using the THRDS operand.

#### **IMS**

The IMS region number, transaction name, region name, and terminal ID (LTERM).

#### **RRSAF**

The MVS job name and ASID.

**Note:** For threads from remote Db2, the MVS job name is N/A.

### **System**

The originating Db2 job name and the resource manager that is the source of the thread. An additional line below the **Attach** line identifies the user thread, if any, being served by the system thread.

#### **TSO**

The TSO user ID and region ASID.

### Utility

No additional information.

#### Db<sub>2</sub>

The Db2 subsystem identifier.

#### MVS

The MVS system identifier.

#### **ORIGAUTH**

The original (primary) Db2 authorization identifier of the thread. This field displays only when the original identifier is different from the Authid.

**Package identifier:** This information identifies the package to which the information in this panel applies.

### **Package**

The Db2 package name of the active thread. Up to 18 characters of the package name are returned.

### Collection

The package collection identifier. This field is displayed only if a package is being used.

#### **Utility information:**

### Utility

The name of the Db2 utility.

#### UtilTD

The identifier that defines the utility to DB2. Each utility that has been started and is not yet terminated must have a unique utility ID.

### **UserID**

The authorization ID of the invoker of the DB2 utility.

#### Phase

The executing phase of the DB2 utility.

### Count

The total number of items (such as records or pages) that have been processed. The type of item depends on the utility and its phase.

### **Share Level**

The share level of the tablespace accessed by utilities. The share level can be exclusive control, share read access, or share write access.

### **Output data set**

The name of the output data set currently in use. If the utility is not MERGECOPY or COPY, this field is not displayed.

#### Input data set

The name of the input data set currently referenced by the utility. If the utility is not LOAD, this field is not displayed.

### Loading data records into table

The name of the table into which the data records are being loaded. If the utility is not LOAD, this field is not displayed.

# **Current utility statement in SYSIN**

The utility statement that is currently in execution.

### **Utility statement**

The contents of the executing utility statement.

# **Stopped Utility Detail Information**

This panel provides detailed information about a utility that was started but has not yet completed running because of abnormal termination.

The output on the display identifies the stopped utility. Furthermore, the utility name, the utility ID, the last executed utility phase, pages or record count that is processed, utility job name, utility start time, and the current utility statement position in SYSIN are displayed.

In this panel, there are no highlighted fields.

```
> Help PF1 ZUTIS
                                 V540./I DB31 07/15/13 14:45:26
                             Back PF3
                     STOPPED UTILITY INFORMATION
+ Plan = DSNUTIL Connid = DB2CALL Corrid = BENUTIL Authid = BEN
+ Job Name = BENUTIL
                              Userid = BEN
+ Utility = REORG
                             Utilid = REORGPAUL8D2
       = UNLOAD
+ Phase
                                        500000
                             Count =
+ Time Started = 2013-06-11-16:45:26
+ Current Utility Statement in Sysin =
______
```

## **Navigation**

For additional information about

- related topics, select one of the options on the top of the panel.
- · other topics, use the PF keys.

### **Fields**

**Thread identifier:** OMEGAMON XE for DB2 PE identifies the thread to which the information in this panel applies.

#### Plan

The plan name of the stopped utility. It is always DSNUTIL.

#### Connid

The connection identifier of the invoker of the stopped utility.

### Corrid

The correlation identifier of the invoker of the stopped utility.

### **Authid**

The authorization identifier of the invoker of the stopped utility.

#### **Job Name**

The job name of the stopped utility.

This applies only to Db2 11 or higher.

#### **UserID**

The authorization identifier of the invoker of the stopped utility.

### **Utility information:**

### Utility

The name of the Db2 utility.

#### **UtilID**

The identifier that defines the utility to DB2. Each utility that has been started and is not yet terminated must have a unique utility ID.

#### Phase

The executing phase of the DB2 utility.

### Count

The total number of items (such as records or pages) that have been processed. The type of item depends on the utility and its phase.

### **Current utility statement in SYSIN**

The utility statement position that is currently in execution.

# **Objects Used By Thread**

This panel shows Getpage and I/O activity for the DB2 objects used by the selected thread.

```
_____ ZTOBJ
                            02 V540./C DA61 07/11/13 7:08:04
> Help PF1
      THREAD INFORMATION: Enter a selection letter on the top line.
> A-THREAD DETAIL B-LOCK COUNTS C-LOCK WAITS
                                        D-LOCKS OWNED E-GLOBAL LOCKS
> F-CURRENT SQL G-SQL COUNTS H-DISTRIBUTED I-BUFFER POOL 
> K-PACKAGES L-RES LIMIT M-PARALLEL TASKS N-UTILITY
                                        I-BUFFER POOL J-GROUP BP
                                                     *-OBJECTS
                                       S-APPL TRACE T-ENCLAVE
> P-CANCEL THREAD Q-DB2 CONSOLE R-DSN ACTIVITY
                         W-ACCEL ACTIVITY
> U-LONG NAMES
______
               OBJECTS USED BY THREAD
+ Thread: Plan=DB2PM Connid=RRSAF Corrid= Authid=DB2PM
+ Attach: RRSAF JOB Name=OMPE861S JOB Asid= 186
+ Package: DG0@PC1 Collection=DR2PM
                                                  JOB Asid= 180
+ Luwid=DEIBMIPS.IPUAQA61.CBA26F25F282=102866
tobj
______
```

# **Navigation**

For additional information about

- related topics, select one of the options on the top of the panel.
- · other topics, use the PF keys.

### **Fields**

**Thread identifier:** This information identifies the thread to which the information in this panel applies.

### Plan

The Db2 plan name of the active thread.

#### Connid

The Db2 connection identifier of the active thread.

#### Corrid

The Db2 correlation identifier of the active thread. If the correlation is not set, N/A is displayed.

### **Authid**

The Db2 authorization identifier of the active thread.

#### **Attach**

Depending on the type of connection, the appropriate information is displayed.

Attach information is displayed only if the thread is a distributed allied thread (not for distributed database access threads).

### **Connection Type**

#### **Batch**

The MVS jobname and ASID.

**Note:** For threads from remote Db2, the MVS job name is N/A.

### **CICS**

The CICS jobname, task name, task number, terminal ID, and thread type. The thread type is:

#### Pool

The thread in use is a pool thread.

#### **Entry**

The thread in use is a nonprotected entry thread.

#### Prot

The thread in use is a protected thread. Protected threads are defined in an RCT entry definition using the THRDS operand.

### **IMS**

The IMS region number, transaction name, region name, and terminal ID (LTERM).

### **RRSAF**

The MVS job name and ASID.

**Note:** For threads from remote Db2, the MVS job name is N/A.

### **System**

The originating Db2 job name and the resource manager that is the source of the thread. An additional line below the **Attach** line identifies the user thread, if any, being served by the system thread.

#### **TSO**

The TSO user ID and region ASID.

#### Utilitv

No additional information.

### Db2

The Db2 subsystem identifier.

#### MVS

The MVS system identifier.

### **ORIGAUTH**

The original (primary) Db2 authorization identifier of the thread. This field displays only when the original identifier is different from the Authid.

Package identifier: This information identifies the package to which the information in this panel applies.

### **Package**

The Db2 package name of the active thread. Up to 18 characters of the package name are returned.

### Collection

The package collection identifier. This field is displayed only if a package is being used.

### **Object information:**

#### **Database**

The name of the database for which thread activity has occurred.

#### Spacenam

The name of the space for which thread activity has occurred.

#### Dsn

The sequence number of the data set for which thread activity has occurred.

#### Volume

The name of the volume that contains the Db2 object if the thread is performing I/O on that database/space. If OMEGAMON detects that the values for "Sync Read", "Sequential Prefetch", "List Prefetch" or "Dynamic Prefetch" are zero, the name of the buffer pool assigned to the object will be displayed instead, indicating the data was available without performing any I/O.

#### Getpage

The number of Getpage requests made by the thread.

### **Sync Read**

The number of synchronous reads made by the thread.

### **Sequential Prefetch**

The number of Sequential Prefetch Read I/Os made by the thread.

#### **List Prefetch**

The number of List Prefetch Read I/Os made by the thread.

### **Dynamic Prefetch**

The number of Dynamic Prefetch Read I/Os made by the thread.

# **Cancel Thread**

Use this panel to cancel an individual DB2 thread.

```
____ ZTCANT
                                               V540.#P SN12 11/04/13 17:55:42 2
> Help PF1
                                                                            Back PF3
        THREAD INFORMATION: Enter a selection letter on the top line.
> A-THREAD DETAIL B-LOCK COUNTS C-LOCK WAITS
                                                      D-LOCKS OWNED E-GLOBAL LOCKS
> A-INREAD DETAIL B-LOCK COUNTS C-LOCK WAITS D-LOCKS OWNED E-GLOBAL L
> F-CURRENT SQL G-SQL COUNTS H-DISTRIBUTED I-BUFFER POOL J-GROUP BP
> K-PACKAGES L-RES LIMIT M-PARALLEL TASKS N-UTILITY 0-OBJECTS
> *-CANCEL THREAD Q-DB2 CONSOLE R-DSN ACTIVITY
                                                     S-APPL TRACE
                                                                     T-ENCLAVE
> U-LONG NAMES
                                   W-ACCEL ACTIVITY
                                    CANCEL THREAD
PLAN
+ Thread: Plan=ADB
- ^++ach: TSO
                            Connid=TSO
                                              Corrid=MIS1
                                                                   Authid=MIS1
+ Attach: TSO
+ Package: ADB2GET
                            Userid=MIS1
                                                                    Region asid= 170
                                              Collection=ADBL
+ Luwid=DEIBMIPS.IPSATN12.CC36D0A6558D=6117
     Press ENTER to CANCEL the thread with Token=006117
     Press PF3 to terminate the CANCEL request.
______
```

# Highlighting

The following table shows the field that might be highlighted in the panel above to indicate that an exception that is related to this field exceeded its threshold value:

Table 12. Highlighted fields in Cancel Thread panel.

This table shows the field and the exception this field is related to. It also shows the reason for the exception.

| Field | Exception | Reason                              |
|-------|-----------|-------------------------------------|
| Plan  |           | Same as other thread detail panels. |

# **Navigation**

For additional information about

- related topics, select one of the options on the top of the panel.
- other topics, use the PF keys.

### **Fields**

**Thread identifier:** This information identifies the thread to which the information in this panel applies.

#### Plan

The Db2 plan name of the active thread.

#### Connid

The Db2 connection identifier of the active thread.

#### Corrid

The Db2 correlation identifier of the active thread. If the correlation is not set, N/A is displayed.

#### **Authid**

The Db2 authorization identifier of the active thread.

### Attach

Depending on the type of connection, the appropriate information is displayed.

Attach information is displayed only if the thread is a distributed allied thread (not for distributed database access threads).

### **Connection Type**

### Batch

The MVS jobname and ASID.

**Note:** For threads from remote Db2, the MVS job name is N/A.

### **CICS**

The CICS jobname, task name, task number, terminal ID, and thread type. The thread type is:

### Pool

The thread in use is a pool thread.

#### **Entry**

The thread in use is a nonprotected entry thread.

### **Prot**

The thread in use is a protected thread. Protected threads are defined in an RCT entry definition using the THRDS operand.

#### **IMS**

The IMS region number, transaction name, region name, and terminal ID (LTERM).

#### **RRSAF**

The MVS job name and ASID.

Note: For threads from remote Db2, the MVS job name is N/A.

#### **System**

The originating Db2 job name and the resource manager that is the source of the thread. An additional line below the **Attach** line identifies the user thread, if any, being served by the system thread.

#### **TSO**

The TSO user ID and region ASID.

## Utility

No additional information.

### Db2

The Db2 subsystem identifier.

#### **MVS**

The MVS system identifier.

### **ORIGAUTH**

The original (primary) Db2 authorization identifier of the thread. This field displays only when the original identifier is different from the Authid.

Package identifier: This information identifies the package to which the information in this panel applies.

### **Package**

The Db2 package name of the active thread. Up to 18 characters of the package name are returned.

#### Collection

The package collection identifier. This field is displayed only if a package is being used.

**Distributed thread identifier:** The following fields are displayed if the thread has a distributed relationship with a remote Db2 subsystem.

### **Type**

The distributed thread type.

#### **Distributed Allied**

A requesting thread; one that has issued an SQL call to a remote Db2 location.

#### **Database Access**

A responding thread; one that is serving a remote Db2 location by responding to an SQL call.

### **Db2=**

The Db2 subsystem ID, indicating the member of the data sharing group of this thread.

#### Luwid

This value consists of two parts: the logical unit of work ID (luw-id) and a token. The token can be used in place of the luw-id in any Db2 command that accepts luw-id as input. Format:

```
luw-id=token
```

The luw-id consists of the network name, the originating VTAM LUNAME, and a unique identifier (separated by periods). Thus, the *Luwid* field displays data like in the following example:

```
USCAC001.02D22A.A1FE8E04B9D4=8
```

#### System

The originating Db2 job name and the resource manager that is the source of the thread. An additional line below the **Attach** line identifies the user thread, if any, being served by the system thread.

### **Cancel fields:**

### **CANCEL**

The type of cancel command to be performed. You can specify the following values:

#### TOKEN

The token shown will be used to issue the cancel command:

CANCEL THREAD(token).

#### **LUWID**

The luwid shown will be used to issue the cancel command:

CANCEL DDF THREAD(luwid) for all Db2 versions.

#### **Token**

The token of the specific thread to be canceled. It is unique for the Db2 subsystem.

#### Luwid

The logical unit of work identifier of the thread to be canceled. Two or more distributed threads can have the same luwid.

# **Db2 System Console and Message Traffic**

This panel shows Db2 subsystem console messages and Internal Resource Lock Manager (IRLM) messages. You can also issue Db2 commands from this panel.

**Note:** If MGSUBSYS=ACTIVE is defined in the OMEGAMON XE for Db2 PE Collector Realtime Customer Options (OMPEOPTS) during configuration and customization, you can view messages when you select the Db2 CONSOLE option on the OMEGAMON Classic Interface Realtime main menu.

```
____ ZCODB22 VTM
                                            V540.#P DA41 11/05/13 11:55:32
> Help PF1
                         Back PF3
                                                                         Down PF8
                                                 Up PF7
        THREAD INFORMATION: Enter a selection letter on the top line.
> A-THREAD DETAIL B-LOCK COUNTS C-LOCK WAITS
                                                   D-LOCKS OWNED E-GLOBAL LOCKS
> F-CURRENT SQL G-SQL COUNTS H-DISTRIBUTED
> K-PACKAGES L-RES LIMIT M-PARALLEL TAS
                                                   I-BUFFER POOL J-GROUP BP
                                 M-PARALLEL TASKS N-UTILITY
> K-PACKAGES
                                                                   0-OBJECTS
> P-CANCEL THREAD *-DB2 CONSOLE R-DSN ACTIVITY
                                                   S-APPL TRACE
                                                                  T-ENCLAVE
                                 W-ACCEL ACTIVITY
> U-LONG NAMES
                     DB2 SYSTEM CONSOLE AND MESSAGE TRAFFIC
> To issue a DB2 command, type the command after DCMD and press ENTER.
> Change 10 to the number of DB2 and IRLM messages you want to display.
 DCNS10
                           Display DB2/IRLM Messages
+ 11.54 DSNV401I -DA41 DISPLAY THREAD REPORT FOLLOWS -
+ 11.54 DSNV402I -DA41 ACTIVE THREADS -
+ NAME ST A REQ ID AUTHID PLAN
+ DISCONN DA * 2398 NONE NONE DISTS
                                                             ASID TOKEN
                                                   DISTSERV 00E4 1746
         V471-DEIBMIPS.IPSATA41.CC37C15A0A69=1746
        RRSAF
                                                             00F4
                                          OMPEUSER
                                                                       0
         V437-WORKSTATION=RRSAF, USERID=OMPEUSER,
        APPLICATION NAME=*
RRSAF T 2136
                        2136
                                          OMPEUSER KO2PLAN 00F4 1718
        V437-WORKSTATION=RRSAF, USERID=OMPEUSER,
              APPLICATION NAME=*
        RRSAF
                         51
                                          OMPEUSER
                                                             00F4 1719
        V437-WORKSTATION=RRSAF, USERID=OMPEUSER,
        APPLICATION NAME=*
                      19205 OMEGAMON
                                          OMPEUSER KO2PLAN 00C8
                                                                     13
         V437-WORKSTATION=RRSAF, USERID=OMPEUSER,
              APPLICATION NAME=OMEGAMON
        DISPLAY ACTIVE REPORT COMPLETE
+ 11.54 DSN9022I -DA41 DSNVDT '-DIS THREAD' NORMAL COMPLETION
______
```

This panel might require special authorization before you can enter Db2 commands. Type / PWD on the top line of the panel, enter a valid password when requested, then press Enter. Then follow the instructions to issue Db2 commands.

# **Navigation**

For additional information about

- related topics, select one of the options at the top of the panel.
- other topics, use the PF keys.

### **Commands**

### **DCMD**

When you type a Db2 command and press Enter, OMEGAMON XE for Db2 PE displays a message that indicates whether the command was issued successfully. (Do not include the subsystem recognition character in the Db2 command. OMEGAMON XE for Db2 PE does this for you automatically.) When OMEGAMON XE for Db2 PE executes DCMD, it comments out the DCMD command to prevent accidental re-execution. To issue another Db2 command, replace the comment character (>) with a hyphen (-) and enter the command as described before.

#### DCNS<sub>10</sub>

Displays the last nn Db2 and IRLM messages. In this case, it displays the last 10 messages.

# **Data Sets Used by Thread**

This panel shows data set I/O activity for the DB2 objects used by the selected thread.

```
V540.#P DA41 11/05/13 12:03:55
> Help PF1
                                                                              Back PF3
        THREAD INFORMATION: Enter a selection letter on the top line.
> A-THREAD DETAIL B-LOCK COUNTS C-LOCK WAITS
                                                       D-LOCKS OWNED E-GLOBAL LOCKS
> F-CURRENT SQL G-SQL COUNTS H-DISTRIBUTED
> K-PACKAGES L-RES LIMIT M-PARALLEL TAS
                                                       I-BUFFER POOL
                                                                       J-GROUP BP
                                   M-PARALLEL TASKS N-UTILITY
                                                                        0-0BJECTS
> P-CANCEL THREAD Q-DB2 CONSOLE *-DSN ACTIVITY S-APPL TRACE > U-LONG NAMES W-ACCEL ACTIVITY
                                                                       T-ENCLAVE
______
                                    THREAD DETAIL
PLAN
+ Thread: Plan=DSNESPRR Connid=TS0
                                             Corrid=MIS
                                                                     Authid=MIS
+ Package: DSNTIAP
                            Userid=MIS
                                                                     Region asid= 224
                                               Collection=DSNTIAP
+ Luwid=DEIBMIPS.IPSATA41.CC37C45A9FDC=1761
     place a 'T' in front of command to view by tablespace, 'D' by database
 iio
                                                        --Synch I/0--
                                                                        -Asynch I/O--
                                                                         Delay Count
+ Dataset Name
                                                        Delay Count
+ DSNA41.DSNDBC.DSNDB06.DSNADH01.I0001.A001
+ DSNA41.DSNDBC.DSNDB06.DSNAGH01.I0001.A001
                                                           1.2
                                                                     8
                                                                             .0
                                                                                      1
                                                                            1.0
                                                           2.5
                                                                                      1
                                                                    71
+ DSNA41.DSNDBC.DSNDB06.DSNDCX01.I0001.A001
                                                           2.9
                                                                            4.7
                                                                                     50
                                                                           .0
+ DSNA41.DSNDBC.DSNDB06.DSNDDH01.I0001.A001
                                                           1.2
                                                                                      0
+ DSNA41.DSNDBC.DSNDB06.DSNDFX01.I0001.A001
                                                           2.0
                                                                             .0
+ DSNA41.DSNDBC.DSNDB06.DSNDPX01.I0001.A001
+ DSNA41.DSNDBC.DSNDB06.DSNDPX03.I0001.A001
                                                           .9
1.1
                                                                    11
                                                                                      1
                                                                            1.0
                                                                                      1
                                                                    11
+ DSNA41.DSNDBC.DSNDB06.DSNDSX01.I0001.A001
                                                           2.0
                                                                     8
                                                                            1.0
                                                                                      1
7
+ DSNA41.DSNDBC.DSNDB06.DSNDTX01.I0001.A001
                                                           2.1
                                                                            3.4
+ DSNA41.DSNDBC.DSNDB06.DSNDTX05.I0001.A001
                                                           1.2
                                                                            3.6
+ DSNA41.DSNDBC.DSNDB06.DSNDYX01.I0001.A001
+ DSNA41.DSNDBC.DSNDB06.DSNODX01.I0001.A001
                                                            .8
                                                                            .0
                                                                     5
5
                                                                                      0
                                                         131.4
                                                                                      0
                                                                             .0
+ DSNA41.DSNDBC.DSNDB06.DSNPDX01.I0001.A001
                                                           2.5
                                                                             .0
+ DSNA41.DSNDBC.DSNDB06.DSNSRX01.I0001.A001
                                                           1.0
                                                                     9
                                                                            6.6
+ DSNA41.DSNDBC.DSNDB06.SYSGPAUT.I0001.A001
                                                           2.8
                                                                           10.0
+ DSNA41.DSNDBC.DSNDB06.SYSSEQ2.I0001.A001
+ DSNA41.DSNDBC.DSNDB06.SYSTSCOL.I0001.A001
                                                                                      5
                                                                    12
                                                                            3.8
4.7
                                                           1.1
                                                                    10
                                                                                     49
                                                           1.4
+ DSNA41.DSNDBC.DSNDB06.SYSTSDAT.I0001.A001
                                                           8.0
+ DSNA41.DSNDBC.DSNDB06.SYSTSDBA.I0001.A001
                                                                            9.6
                                                           2.2
+ DSNA41.DSNDBC.DSNDB06.SYSTSDBU.I0001.A001
                                                           4.0
                                                                    15
                                                                            1.0
                                                                                      1
+ DSNA41.DSNDBC.DSNDB06.SYSTSFLD.I0001.A001
+ DSNA41.DSNDBC.DSNDB06.SYSTSPEN.I0001.A001
                                                                    2
                                                           3.0
                                                                                      0
                                                                             .0
                                                           1.0
                                                                              . 0
                                                                                      0
+ DSNA41.DSNDBC.DSNDB06.SYSTSSYN.I0001.A001
                                                           5.0
                                                                    5
                                                                           10.5
                                                                                      4
+ DSNA41.DSNDBC.DSNDB06.SYSTSTAB.I0001.A001
+ DSNA41.DSNDBC.DSNDB06.SYSTSTPT.I0001.A001
                                                           1.7
                                                                    29
                                                                            4.0
                                                                                     27
                                                                    12
                                                                           11.8
+ DSNA41.DSNDBC.DSNDB06.SYSTSTSP.I0001.A001
                                                           1.6
                                                                            4.0
                                                                                     11
______
```

# **Navigation**

You can scroll through the information using F7 and F8.

For additional information about

- related topics, select one of the options at the top of the panel.
- other topics, use the PF keys.

# **Fields**

**Thread identifier:** This information identifies the thread to which the information in this panel applies.

# Plan

The Db2 plan name of the active thread.

## Connid

The Db2 connection identifier of the active thread.

# Corrid

The Db2 correlation identifier of the active thread. If the correlation is not set, N/A is displayed.

#### **Authid**

The Db2 authorization identifier of the active thread.

#### **Attach**

Depending on the type of connection, the appropriate information is displayed.

Attach information is displayed only if the thread is a distributed allied thread (not for distributed database access threads).

# **Connection Type**

#### **Batch**

The MVS jobname and ASID.

**Note:** For threads from remote Db2, the MVS job name is N/A.

#### **CICS**

The CICS jobname, task name, task number, terminal ID, and thread type. The thread type is:

#### Pool

The thread in use is a pool thread.

#### **Entry**

The thread in use is a nonprotected entry thread.

#### Prot

The thread in use is a protected thread. Protected threads are defined in an RCT entry definition using the THRDS operand.

#### **IMS**

The IMS region number, transaction name, region name, and terminal ID (LTERM).

#### **RRSAF**

The MVS job name and ASID.

**Note:** For threads from remote Db2, the MVS job name is N/A.

# **System**

The originating Db2 job name and the resource manager that is the source of the thread. An additional line below the **Attach** line identifies the user thread, if any, being served by the system thread.

#### **TSO**

The TSO user ID and region ASID.

#### Utility

No additional information.

#### Db2

The Db2 subsystem identifier.

#### **MVS**

The MVS system identifier.

# **ORIGAUTH**

The original (primary) Db2 authorization identifier of the thread. This field displays only when the original identifier is different from the Authid.

**Package identifier:** This information identifies the package to which the information in this panel applies.

# **Package**

The Db2 package name of the active thread. Up to 18 characters of the package name are returned.

# Collection

The package collection identifier. This field is displayed only if a package is being used.

### **Database**

The name of the database for which thread activity has occurred.

# **Spacenam**

The name of the table space for which thread activity has occurred.

#### Dsn

The name of the data set for which thread activity has occurred.

The average I/O delay (in milliseconds) for synchronous I/O.

# Sync I/O count

The number of synchronous reads made by the thread.

# Async I/O delay

The average I/O delay (in milliseconds) for asynchronous I/O.

# Async I/O count

The number of asynchronous read requests made by the thread.

# **Usage with Remote Threads (DSG)**

To retrieve I/O data from remote threads, the following conditions must be met:

- XCF must be active. To activate XCF, update RKD2PAR(OMPEOPTS) and add option XCFMODE=ACTIVE.
- An OMEGAMON XE server must be running on every LPAR in the Data Sharing Group.
- All OMEGAMON XE servers must use the same XCF group name.
- The remote Db2 I/O access must be activated. To activate Db2 remote I/O, update RKD2PAR(OMPEOPTS) and add option DB2REMIO=YES.

The maximum number for retrieving data sets for remote threads is 695. If this number is exceeded, the list of data sets is preceded by a message indicating the total number that is allocated.

# **Specify Application Trace**

Use this panel to specify the trace criteria for the application to be traced and to specify a data set where trace data will be stored so that you can analyze it later.

```
> Help PF1 ZATRQ2
                                           V540./C DB1H 07/31/13 13:51:27
                                                                       Back PF3
        THREAD INFORMATION: Enter a selection letter on the top line.
        Current Trace Status: INACTIVE
> A-THREAD DETAIL B-LOCK COUNTS C-LOCK WAITS
                                                  D-LOCKS OWNED E-GLOBAL LOCKS
> F-CURRENT SQL G-SQL COUNTS H-DISTRIBUTED I-BUFFER POOL J-GROUP BP
> K-PACKAGES L-RES LIMIT M-PARALLEL TASKS N-UTILITY 0-OBJECTS
                                W-ACCEL ACTIVITY *-APPL TRACE
> P-CANCEL THREAD Q-DB2 CONSOLE R-DSN ACTIVITY
                                                                 T-ENCLAVE
> U-LONG NAMES
______
                          SPECIFY APPLICATION TRACE
ATRO
          DSN=
     PLANNAME = DISTSERV
       AUTHID= HONG
                         TSO UserID | STATSQL= N
Job Name | SQLDATA= Y
CICS Trans ID | LOCKDATA= Y
     TSOUSER=
JOBNAME=
                                                           Static SQL?
                                                             Dynamic SQL?
                                                                           (Y/N)
     CICSTRAN= ____
                                                             Lock
                                                                     Data? (Y/N)
    CICSCONN= CICS Connection ID

PSBNAME= IMS PSB Name

IMSID= IMS Region ID

SMF= N Output to SMF? (Y/N)

GTF= N Output to GTF?(Y/N)
                                              SCANDATA= Y
                                                             Scan
                                                                     Data?
                                                                           (Y/N)
                                              THRDDATA= Y
                                                             Thread Data?
                                                                           (Y/N)
                                              CONNDATA= Y
                                                             Connect Data? (Y/N)
                                           | HOSTVARS= N
                                                             Host Variable?(Y/N)
      MEMSIZE= 02 (01-04MEG)
                               TIME= 0005 (0001-0060) FLUSH= 300 (001-300)
_____
```

# **Navigation**

You can scroll through the information using F7 and F8.

For additional information about

related topics, select one of the options at the top of the panel.

• other topics, use the PF keys.

# **Fields**

The fields are described in <u>Chapter 8</u>, "Application Trace Facility (ATF)," on page 437, panel "Specify Application Trace" on page 439.

# **Enclave Detail Information**

This panel provides detailed information about the attributes of a thread running under an individual enclave. This information includes the information provided by the PLAN major command. It also provides information provided by the "enc" minor command.

```
____ ZENCLD
                                             V540.#P DA41 11/05/13 12:08:11
> Help PF1
                                                                          Back PF3
        THREAD INFORMATION: Enter a selection letter on the top line.
> A-THREAD DETAIL B-LOCK COUNTS C-LOCK WAITS D-LOCKS OW
> F-CURRENT SQL G-SQL COUNTS H-DISTRIBUTED I-BUFFER P
> K-PACKAGES L-RES LIMIT M-PARALLEL TASKS N-UTILITY
                                                   D-LOCKS OWNED E-GLOBAL LOCKS
                                                   I-BUFFER POOL J-GROUP BP
                                                                    0-0BJFCTS
> P-CANCEL THREAD Q-DB2 CONSOLE R-DSN ACTIVITY S-APPL TRACE
                                                                    *-ENCLAVE
                                  W-ACCEL ACTIVITY
> U-LONG NAMES
______
                           ENCLAVE DETAIL INFORMATION
+ Thread: Plan=DISTSERV Connid=SERVER Corrid=db2bp.exe Authid=M:
+ Dist : Type=DATABASE ACCESS, Luwid=G99D84D9.C0BF.CC37C54DF5CD=1765
+ Location : ::FFFF:9.157.132.217
                                                                 Authid=MIS
+ Initial Enclave:
+ ENCLAVE TOKEN:
                      8C0000426C
                                           Enclave Type:
                                                                Original Indep
+ Owning System:
                      PM04
                                           Owning Job:
                                                                DA41DIST
                                           Enclave CPU Time
+ WLM Mode:
                                                                00:00:03.716
                      Goal
+ SERVICE PERIOD INFORMATION
+ Period(s) for Service Class STCCMD:
+ Current Period for This Thread:
+ Performance Index This Period:
                                               .63
       ----- Period Number
     ----- Importance
           ----- Duration in Service Units
            +----- Percentile
                  +----- Response Time Goal or Velocity
                        +----- Response Time Unit
                                Goal Description
 1 3
                    .40
                                   Velocity Goal
+
 SERVICE CLASS INFORMATION
+ CPU Critical:
                                           Storage Protection: No
                      Name
                                           Description
+ Service Class:
                      STCCMD
                                           STC, medium priority
+ Workload:
                      STC
                                           STC
+ Resource Group:
                      BATCHVEL
                                           Velocity and resptime batch work
+ Report Class:
+ WLM APPLICATION ENVIRONMENT
+ Application Environment Name:
                                           NO WLM ENVIRONMENT
+ Description:
+ Subsystem Type:
+ WLM Started Task Procedure Name:
+ Start Parameters:
+ CLASSIFICATION WORK QUALIFIERS
+ Subsystem Type:
                                           Correlation:
                                                                db2bp.exe
+ Proc Name:
                                           Trans Program Name:
+ UserId:
                      MIS
                                           Transaction Class:
                                           Logical Unit Name:
+ Network ID:
+ Plan Name:
                      DISTSERV
                                           Package Name:
                                                                SQLC2F0A
                      SERVER
                                           Collection:
                                                                NŬLLID
+ Connection:
+ Function Name:
                      DB2_DRDA
                                           Subsystem Name:
                                                                DA41
                                           Subsystem Parm: mis
Subsystem Priority: N/A
                      SQL09013NT
+ Accounting Info:
+ Perform:
+ Scheduling Env:
                                           Subsys Coll Name:
+ Process Name:
                      db2bp.exe
+ Performance Index Input Data for Velocity Goal
+ Total Usings:
                        538354
                                          Total Delays:
                                                                   314798
```

The first few lines identify the thread. This information is issued by the PLAN major command. The help panel for the ZTDTL panel contains detailed information about this display. The data displayed by the "enc" minor command is detailed below.

If a remote Db2 is being monitored, enclave information is not available. Message Enclave information not available from remote DB2 is displayed instead of the information following the "enc" minor command.

# **Navigation**

You can scroll through the information using F7 and F8.

For additional information about

- related topics, select one of the options at the top of the panel.
- · other topics, use the PF keys.

# **Fields**

**Thread identifier:** This information identifies the thread to which the information in this panel applies.

#### Plan

The Db2 plan name of the active thread.

#### Connid

The Db2 connection identifier of the active thread.

#### Corrid

The Db2 correlation identifier of the active thread. If the correlation is not set, N/A is displayed.

#### **Authid**

The Db2 authorization identifier of the active thread.

### **Attach**

Depending on the type of connection, the appropriate information is displayed.

Attach information is displayed only if the thread is a distributed allied thread (not for distributed database access threads).

# **Connection Type**

#### **Batch**

The MVS jobname and ASID.

**Note:** For threads from remote Db2, the MVS job name is N/A.

### **CICS**

The CICS jobname, task name, task number, terminal ID, and thread type. The thread type is:

#### Pool

The thread in use is a pool thread.

#### **Entry**

The thread in use is a nonprotected entry thread.

# Prot

The thread in use is a protected thread. Protected threads are defined in an RCT entry definition using the THRDS operand.

#### **IMS**

The IMS region number, transaction name, region name, and terminal ID (LTERM).

# **RRSAF**

The MVS job name and ASID.

Note: For threads from remote Db2, the MVS job name is N/A.

#### **System**

The originating Db2 job name and the resource manager that is the source of the thread. An additional line below the **Attach** line identifies the user thread, if any, being served by the system thread.

#### **TSO**

The TSO user ID and region ASID.

### Utility

No additional information.

#### Db2

The Db2 subsystem identifier.

#### **MVS**

The MVS system identifier.

#### **ORIGAUTH**

The original (primary) Db2 authorization identifier of the thread. This field displays only when the original identifier is different from the Authid.

Package identifier: This information identifies the package to which the information in this panel applies.

# **Package**

The Db2 package name of the active thread. Up to 18 characters of the package name are returned.

#### Collection

The package collection identifier. This field is displayed only if a package is being used.

#### **Initial Enclave**

After applying the Db2 APARs PM12256 and PM28626 and the z/OS APAR OA35146, more than one enclave can be used by DB2 for the same Distributed Thread. The initial enclave is shown.

#### **Enclave Token**

This is the hexadecimal representation of an 8-byte field. An enclave is an anchor for a transaction that can be spread across multiple dispatchable units in multiple address spaces.

### **Enclave Type**

The enclave type describes the condition of an enclave. An enclave can be of one of the following types:

# **Dependent**

This enclave is created by IWMECREA. It is a continuation of the transaction for the owning address space.

# **Original Independent**

This enclave is created by IWMECREA. It is an independent transaction.

# **Foreign Independent**

This enclave is created by IWMIMPT. It is a continuation of an independent enclave on another system.

# **Foreign Dependent**

This enclave is created by IWMIMPT. It is a continuation of a dependent enclave on another system.

#### **Inactive Enclave**

This enclave is currently in an inactive enclave queue because SRM did not find any work unit that is associated with the enclave. When a work unit joins the enclave, it is moved back to the active queue.

# **Currently Promoted**

This enclave is currently promoted due to a chronic resource contention.

# **Continuation Independent**

This enclave is a continuation of an independent enclave.

# **Owning System**

The originating system for the enclave.

#### **Owning Job**

The originating jobname for the enclave

#### **WLM Mode**

Goal - Workload manager is monitoring and classifying work. It is periodically adjusting dispatching priorities to meet the service policies (Goals) associated with that work.

Compatibility - Workload manager is monitoring and classifying work. However the dispatching priorities are set according to values in IEAIPSxx member of SYS1.PARMLIB.

#### **Enclave CPU Time**

Total CPU time associated with the Enclave.

**Service period information:** For more information, see "Defining Service Classes and Performance Goals" in *z/OS MVS Planning: Workload Management*.

#### Service Period(s) This Class

A 1-character number ranging from 1 to 8. This is the number of service periods which have been defined for this service class.

#### **Current Period for This Thread**

A 1-character number ranging from 1 to 8. This is the current service period definition that is controlling the work.

## **Performance Index This Period**

A number computed to two decimal places.

A Performance Index less than one is an indication that the goal for this service class period is being exceeded. The service class period might be considered as a "donor", giving up CPU or pageable storage for other more important service class periods on the system.

A Performance Index greater than one is an indication that the goal for this service class period is not being met. Depending on the importance, this Service class period might be considered for additional services to meet the defined goal.

#### **Period Number**

A 1-character column ranging from 1 to 8.

#### **Importance**

A 1-character column ranging from 1 to 5. The importance level 1 is most important. This indicates to WLM how important it is to meet this performance period goal.

#### **Duration in Service Units**

A numeric column. All defined periods except the last period have a duration. The duration is expressed in service units so as to be portable among different processor speeds. After the work has used the service units defined for that period, WLM switches to the goals defined in the next period.

# **Percentile**

A numeric percentage column. This column is only valid for a percentile response time goal.

#### Response Time Goal or Velocity %

A numeric column. This column is only valid for percentile response time goals, average response time goals or velocity goals. For response time goals, this is the time value. For Velocity goals, this is the acceptable amount of delay for work when work is ready to run.

# **Response Time Unit**

A character column. This column contains the time unit that the response time goals are expressed in. Possible values are blank, Millisecs, Seconds, Minutes and Hours.

# **Goal Description**

A character column. This column describes the type of goal set for this service period. Possible values are:

- · Percentile response time goal
- Average response time goal
- · Velocity goal
- · Discretionary goal
- · System goal

**Service class information:** For more information, see "Defining Service Classes and Performance Goals" in *z/OS MVS Planning: Workload Management*.

#### **CPU Critical**

A Yes or No value indicates whether long term CPU protection is assigned to this class.

# **Storage Protection**

A Yes or No value indicates whether long term storage protection is assigned to this class.

#### **Service Class Name**

An eight character name for a group of work within a workload having similar performance characteristics.

# **Service Class Description**

A 32-character field that describes the service class.

#### **Workload Name**

An 8-character field that contains the name of the workload associated with this service class.

# **Workload Description**

A 32-character field that describes the workload associated with this service class.

# **Resource Group Name**

An 8-character field that contains the name of the resource group associated with this service class.

# **Resource Group Description**

A 32-character field that describes the resource group associated with this service class.

# **Report Class Name**

An 8-character field that contains the name of the report class associated with this service class.

# **Report Class Description**

A 32-character field that describes the report class associated with this Service Class.

# WLM application environment:

# **Application Environment Name**

A 32-character field that contains the name assigned to the environment. This name can be the WLM ENVIRONMENT specified as part of the SQL CREATE PROCEDURE syntax.

#### **Description**

A 32-character field that describes the WLM ENVIRONMENT

### **Subsystem Type**

For Db2 threads, this value is always DB2.

#### **WLM Started Task Procedure Name**

An 8-character field that contains the name of the server address space in which this enclave is executing.

# **Start Parameters**

A 115-character field that contains any parameters to be passed to the stored procedure.

# Classification work qualifiers:

### **Subsystem Type**

The primary qualifier used to classify work on the system. Examples are JES, ASCH, OMVS, STC, TSO, and DDF.

#### Correlation

A name associated with the user/program creating the work request.

#### **Proc Name**

An 18-character field that contains the DB2 stored SQL procedure name associated with the work request.

#### **Trans Program Name**

An 8-character field that contains the transaction name for the work request, as known by the work manager.

#### UserId

An 8-character field that contains the User ID associated with the work request.

#### **Transaction Class**

An 8-character field that contains a class name within a subsystem. This can be any meaningful value that the installation can recognize and specify to match the value presented by the work manager.

#### **Network ID**

An 8-character field that contains the network identifier associated with the requestor.

# **Logical Unit Name**

An 8-character field that contains the local LU name associated with the requestor.

#### **Plan Name**

An 8-character field that contains the Db2 plan name associated with the requestor.

# **Package Name**

An 8-character field that contains the Db2 package name associated with the requestor.

#### Connection

An 8-character field that contains the connection type associated with the requestor.

#### Collection

An 18-character field that contains the collection name associated with the requestor.

#### **Function Name**

An 8-character field that contains the function name associated with the requestor.

#### **Subsystem Name**

An 8-character field that contains the subsystem name associated with the requestor.

# **Accounting Info**

The first sixteen characters passed as accounting information on the batch jobcard.

# **Subsystem Parm**

The first sixteen characters passed as a subsystem parameter. This is site defined information.

#### Perform

An eight-character field that contains the performance group number (PGN) associated with the request. The number can be 1 - 999.

# **Subsystem Priority**

An numeric field that contains the priority associated with the request.

# **Scheduling Env**

A 16-character field that contains the scheduling environment associated with the work request.

# **Subsys Coll Name**

An 8-character field that contains the subsystem collection name associated with the request. A subsystem collection is a named group of related subsystem address spaces.

# **Process Name**

A 32-character field that contains the process name associated with the work request.

**Performance index input data:** Depending on the type of performance goal for the current period, Certain input numbers are used to compute the performance index.

# **Velocity Goal**

Total Usings (U) - This is a sum of the number of times the work for the service class period is allowed to use WLM managed resources.

Total Delays (D) - This is a sum of the number of times the work for the service class period is delayed for lack of WLM managed resources.

The formula for Actual Velocity (V) is:

V = U / U + D

Compute Performance Index (PI) using the goal velocity (G)

PI = G / V

#### **Average Response Time Goal**

Completed Trans (C) - This is a count of all completed transactions that have run for this Service Class Period.

Total Elapsed Seconds (T) - This is a sum of the time used to complete the transactions which have run for this Service Class Period.

Average Response Time (A) - A = T / C

Compute Performance Index (PI) using the Goal Response Time (G) - PI = A / G

# **Percentile Response Time Goal**

Percentile Performance Index is found by examining the distribution of response times in the percentage array (PA).

Total Transactions (TT) - TT = Sum(PA)

Compute Goal (G) Using the Goal Percentile (GP) - G = TT \* GP

Sum the array again, until you reach or surpass the Goal (G). The corresponding percentage is the Performance Index (PI) to two decimal places.

# **Long Names**

This panel shows the long names for the connection ID and the package name of a selected thread.

With this information, you can uniquely identify the individual owners of the various threads.

On the display, the first few lines of output identify the thread. This information is issued by using the PLAN major command.

By using the *lnam* minor command, the information on the following panel is displayed.

```
____ZLNAM
                                              V540./C SE11 05/13/13 0:41:45
> Help PF1
                                                                              Back PF3
        THREAD INFORMATION: Enter a selection letter on the top line.
> A-THREAD DETAIL B-LOCK COUNTS C-LOCK WAITS
                                                      D-LOCKS OWNED E-GLOBAL LOCKS
> F-CURRENT SQL G-SQL COUNTS H-DISTRIBUTED I-BUFFER P
> K-PACKAGES L-RES LIMIT M-PARALLEL TASKS N-UTILITY
                                                      I-BUFFER POOL J-GROUP BP
                                                                       0-OBJECTS
> P-CANCEL THREAD Q-DB2 CONSOLE R-DSN ACTIVITY S-APPL TRACE
> *-LONG NAMES W-ACCEL ACTIVITY
                                                                       T-ENCLAVE
______
                               LONG NAMES
+ Thread: Plan=DISTSERV Connid=SERVER Corrid=db2jcc_appli Authid=HONG + Dist : Type=DATABASE ACCESS, Luwid=G9417256.GAAC.CB811AF115F0=7367 + Location : 9.65.114.86,Host Name=sig-9-65-114-86.mts.ibm.com
+ Collection ID
    NULLID
+ Package Name
    SYSLH200
+ End User ID
    myUserID-this is a very long user id I will use to populated some long fie
    lds in EDMPool Dynamic sql cache entries.
    myApplicationInformation-also a very long application information line.
+ End User WS Name :
    myWorkStation-this is the work station field set by using serDB2ClientWork
    Station method
+ Trusted Context :
    N/P
+ Role Name
   N/P
+ Original Appl ID :
    N/P
+ Original OPID :
    N/P
+ Authorization ID :
    N/P
+ Correlation Token:
   N/P
+ Account Location :
    N/P
+ Account Info
    N/P
+ Account String :
```

# **Navigation**

You can scroll through the information using F7 and F8.

For additional information about

- related topics, select one of the options at the top of the panel.
- other topics, use the PF keys.

# **Fields**

#### **Collection ID**

The name of the collection ID.

# Package name

The name of the package.

#### **End User ID**

The name of the end user.

#### **End User TXID**

The transaction name of the end user.

#### **End User WS Name**

The workstation name of the end user.

### **Trusted Context**

The name of the trusted context.

### **Role Name**

The name of the role that is associated to the author ID.

# **Original Appl ID**

The authorization ID.

# **Original OPID**

The original operator ID.

### **Authorization ID**

Original application user ID.

#### **Correlation Token**

The correlation token.

#### **Account Location**

The Db2 LOCATION name of the Db2 system that creats the QMDAINFO values if QMDALOCN is truncated.

#### **Account Information**

The maximum length of this field is 200 bytes. You can specify this suffix for the accounting string.

# **Account String**

The extended accounting string area.

- If QMDAASTR is defined by QMDAINFO, this area contains all the remaining bytes beyond position 142 for QMDAACCT.
- If QMDAASTR is defined by QMDASQLI, this area contains all the remaining bytes beyond position 200 for QMDASUFX.
- Otherwise, this area contains all bytes beyond position 247.

# **Thread Accelerator Detail**

This panel formats Accelerator activity for the selected thread.

```
> Help PF1 ZTACEL VTM
                                02
                                         V540./C DA31 08/26/13 19:02:36
                                                                   Back PF3
       THREAD INFORMATION: Enter a selection letter on the top line.
> A-THREAD DETAIL B-LOCK COUNTS C-LOCK WAITS
                                               D-LOCKS OWNED E-GLOBAL LOCKS
> F-CURRENT SQL G-SQL COUNTS H-DISTRIBUTED I-BUFFER PO
> K-PACKAGES L-RES LIMIT M-PARALLEL TASKS N-UTILITY
                                              I-BUFFER POOL J-GROUP BP
                                                             0-0BJECTS
> P-CANCEL THREAD Q-DB2 CONSOLE R-DSN ACTIVITY S-APPL TRACE
                                                            T-ENCLAVE
> U-LONG NAMES
                              *-ACCEL ACTIVITY
                        THREAD ACCELERATOR DETAIL
PLAN
+ Thread: Plan=WAYNEPLN Connid=RRSAF
                                        Corrid=W0438FF3A019 Authid=H0NG
+ Attach:
          Type=DISTRIBUTED ALLIED, Luwid=DEIBMIPS.IPSASA31.CBDED00A4651=4042
+ Dist
+ Location : VMNPS52
       Accelerator Data for this thread follows
      Number of accelerators accessed:
      Name:VMNPS52
                       CPU Times
                                       Elapsed Times
      TCP/IP Services
                                         00:00:00.206
      Accelerator 00:00:00.000 Accumulated wait
                                         00:00:00.000
                                         00:00:00.000
                                Counters
                                   Requests:
      Connects:
      Timeouts:
                                  Failures:
                              Data Transfer
                       Sent
                                         Received
                      3270
      Bytes:
                        11
      Messages:
                                                0
                                                0
      Blocks:
                          0
      Rows:
                         Statements Sent To Accelerator
      Insert
        Rows inserted
                                                      0
      Update
                                                      0
        Rows updated
                                                      0
      Delete
        Rows deleted
                                                      0
      Drop
                                                      0
      Create
                                                      0
      Commit
      Rollback
      0pen
        Rows returned
      Accum Wait Time for Delay Protocol
                                           00:00:00.000
      # Stmts Wait Delay Protocol Expired
______
```

# **Navigation**

For additional information about

- a particular thread, move the cursor to the thread information line and press F11 (Zoom).
- related topics, select one of the options at the top of the panel.
- · other topics, use the PF keys.

#### **Fields**

# **Number of Accelerators accessed**

The number of Accelerators that are utilized by this thread. This is followed by a list of information for each Accelerator.

#### Name

The name of the Accelerator.

#### **CPU Times**

The CPU time that is consumed within the Accelerator device.

# **Elapsed Times**

# **TCP/IP Services**

The total elapsed time from the time Db2 started processing requests until the requests are complete.

#### **Accelerator**

The total elapsed time that the thread is processed on the Accelerator. The Accelerator time is a subset of the TCP/IP time.

#### **Accumulated Wait**

The total wait time within the Accelerator.

#### **Connects**

The number of times the Db2 thread connected to the Accelerator.

#### Requests

The number of requests this thread made to the Accelerator.

### **Timeouts**

The number of requests that failed due to a timeout while waiting for the Accelerator.

# **Failures**

The total number of failed Accelerator requests. This number includes any timeout errors.

The following fields are related to data transfer between Db2 and the Accelerator.

### **Bytes Sent**

The count of bytes of data that is sent to the Accelerator.

#### **Bytes Received**

The count of bytes of data that is received from the Accelerator.

# **Messages Sent**

The count of messages that are sent to the Accelerator.

# **Messages Received**

The count of messages that are received from the Accelerator.

#### **Blocks Sent**

The count of blocks that are sent to the Accelerator.

# **Blocks Received**

The count of blocks that are received from the Accelerator.

# **Rows Sent**

The count of data rows that are sent to the Accelerator.

# **Rows Received**

The count of data rows that are received from the Accelerator.

# Insert

The count of insert statements sent to the Accelerator.

# **Rows inserted**

The count of rows inserted.

#### Update

The count of update statements sent to the Accelerator.

#### Rows updated

The count of rows updated.

#### Delete

The count of delete statements sent to the Accelerator.

#### Rows deleted

The count of rows deleted.

#### Drop

The count of drop statements sent to the Accelerator.

#### Create

The count of create statements sent to the Accelerator.

#### Commit

The count of commit statements sent to the Accelerator.

#### **Rollback**

The count of rollbacks sent to the Accelerator.

### Open

The count of open statements sent to the Accelerator.

#### **Rows returned**

The count of rows returned from the Accelerator.

# Accum Wait Time for Delay Protocol [Q8ACTWDP]

The amount of time spent waiting for completion of data replication to the accelerator using the delay protocol (HTAP).

# # Stmts Wait Delay Protocol Expired [Q8ACNWDP]

The number of requests where the replication of data to the accelerator needed to execute the query did not complete before the delay protocol time limit expired (HTAP).

# **TSO Thread Summary**

This panel provides an overview of the activity of all foreground TSO threads connected to Db2.

Each row provides information about an individual thread, including information about thread response time, DB2 and MVS resource consumption, and Db2 activity.

```
ZTS0T
                 VTM
                     02
                            V540.#P DA41 S 11/05/13 12:13:55 2
          Back PF3 Up PF7
> Help PF1
                            Down PF8
                                    Sort PF10
> T.B
      Thread Activity: Enter a selection letter on the top line.
E-Background
                                          F-Dist Allied
                         J-Filter K-Functions
                                          L-Stored Proc
______
                 TSO Thread Summary
THDT
+ Elapsed
         Planname CPU
                     Status GetPg Update Commit Userid
                00.0% SWAPPED-OUT
+ 00:10:17.2 ADB 00.0% SWAPPED-OUT
+ 00:10:06.0 DSNESPRR 00.0% SWAPPED-OUT
                               0 0 1 MIS
16 0 2 MIS
                                           2 MIS
______
```

# Highlighting

The following table shows the fields that might be highlighted in the panel above to indicate that an exception that is related to this field exceeded its threshold value:

Table 13. Highlighted fields in TSO Thread Summary panel. This table shows the fields and the exceptions these fields are related to. It also shows the reason for the corresponding exception.

| Field   | Exception | Reason                                                    |  |
|---------|-----------|-----------------------------------------------------------|--|
| Elapsed | ETIM      | This thread has reached the Elapsed Time threshold value. |  |

Table 13. Highlighted fields in TSO Thread Summary panel. This table shows the fields and the exceptions these fields are related to. It also shows the reason for the corresponding exception. (continued)

| Field  | Exception | Reason                                                          |
|--------|-----------|-----------------------------------------------------------------|
| CPU    | ТСРИ      | The thread address space has excessive CPU utilization.         |
| GetPg  | GETP      | The Getpage to Read I/O ratio indicates poor read efficiency.   |
| Update | PGUP      | The rate for system page updates is high.                       |
| Commit | СОМТ      | The number of updates since the last successful commit is high. |

# **Navigation**

For additional information about

- a particular thread, move the cursor to the thread information line and press F11 (Zoom).
- A different Db2 subsystem, data sharing group, or member of a data sharing group, enter the name of a Db2 subsystem, group, or member in the topmost row and press Enter.
- related topics, select one of the options on the top of the panel.
- · other topics, use the PF keys.

# **Fields**

#### **Elapsed**

The elapsed time since thread creation, or since DB2 signon if the thread is reused. When the elapsed time of the thread exceeds 24 hours, the format is *dd-hh:mm*.

If this thread is involved in parallel processing or if it invoked autonomous procedures, one of the following identifiers is displayed after the elapsed time:

\*

This thread is a parallel task that is initiated on behalf of another (originating) thread to process a query request in parallel.

**O**This thread is the originating thread that invoked autonomous procedures.

Ρ

This thread is the parent or the originating thread of the parallel tasks that are created to process a query request in parallel. Activity performed for this (originating) thread is reflected under the parallel tasks.

X

This thread is a parallel task that is initiated on behalf of another (originating) thread on another Db2 for sysplex parallelism.

# **Planname or Package**

The Db2 plan name (or package name) of the active thread. If you selected option **T** from the Realtime Main Menu, this panel shows the information by plan. If you selected option **U**, this panel shows the information by package.

# CPU (if monitoring a local Db2 subsystem or a data sharing group with XCF component activated for remote CPU)

The CPU rate (percent) that is associated with the thread. Database access threads run in MVS SRB mode. The displayed rate is SRB time (no TCB time).

# Db2 (if monitoring a data sharing group or remote Db2 subsystem while XCF component is not activated for remote CPU)

The Db2 subsystem name of the data sharing group member that is currently monitored.

You can use the Tab key to move to a detail line and to select this detail line for drill down.

#### **Status**

The current Db2 status of the thread.

# GetPg

The number of thread Getpage requests.

This logical read request might not actually result in physical I/O if the requested page is currently in the buffer pool.

#### **Update**

The number of DB2 page updates made by the thread since thread creation. This value is incremented each time a row in a page is updated, not just once for each page updated. DB2 might update pages when it creates intermediate result tables because of a qualified SELECT statement, even though SELECT statements are generally thought of as read only operations. Pages that have been updated are written asynchronously by DB2, according to DB2's internal Deferred Write algorithm, not immediately after update or commit. DB2 resets the page update count at Create Thread and Signon. If Signon is not driven, the page update count is cumulative.

#### **Commit**

The number of times the thread successfully completed commit processing.

If a QMF thread user exits from a query panel to other than the home panel, tablespace locks defined with DEALLOCATE(COMMIT) will be retained until Commit is effected. This is also true of SPUFI users who do not specify AUTOCOMMIT, or who specify DEFER on completion of a transaction.

#### Userid

The TSO user ID of the active thread user.

# **CICS Thread Summary**

This panel provides an overview of DB2 thread activity that is originating from connected CICS regions.

It provides information about the activity of each CICS region attached to Db2. It also presents information about individual CICS threads that are active in Db2. The display lines are ordered by thread elapsed time (total time since thread creation or reuse) and include information about the DB2 activity.

If monitoring a single remote DB2, the CICA command cannot display the information in this panel. The message Remote DB2 is not supported for this command is displayed.

```
TM 02
Up PF7
> Help PF1 Back PF3
                                      V540.#P SE12 S 11/05/13 12:22:42 2
                                     Down PF8 Sort PF10
                                                          Zoom PF11
> T.C
        Thread Activity: Enter a selection letter on the top line.
> A-All-Idle B-TSO *-CICS D-IMS E-Background
> G-Dist DBAC H-Util I-Inact J-Filter K-Functions
> M-Triggers N-Sysplex O-Enclaves P-Worksta Q-All+Idle
                                          E-Background
                                                       F-Dist Allied
                                                       L-Stored Proc
CICS Thread Summary
CICA
                                       1 .0
+ 6.8.0 CICSP042 31.3% 00.0%
                              8.3%
                                                         . 0
THDC
+Elapsed Planname Tran CPU Status GetPg Update Commit Corrid
+00:00:30.4 QMF11 QMFE 30.6% IN-DB2 212573 0 0 POOLQMFE0003
+00:00:25.9 NPGM051 N051 00.0% WAIT-REUSE 35 1 1 ENTRN0510001
+00:00:24.7 NPGM044 N044 00.0% WAIT-REUSE 26 1 1 ENTRN0440002
                                                       1 ENTRN0440002
______
```

# Highlighting

The following table shows the fields that might be highlighted in the panel above to indicate that an exception that is related to this field exceeded its threshold value:

| Table 14. Highlighted fields on CICS Thread Summary panel |           |                                                                                                    |  |  |
|-----------------------------------------------------------|-----------|----------------------------------------------------------------------------------------------------|--|--|
| Field                                                     | Exception | Reason                                                                                                 |  |  |
| Jobname ENTO                                              |           | The number of transactions defined as ENTRY threads, overflowed, and waiting for POOL threads is high. |  |  |
|                                                           | ENTU      | The percentage of available ENTRY threads is low.                                                      |  |  |
|                                                           | ENTW      | The number of transactions waiting for ENTRY threads is high.                                          |  |  |
|                                                           | POLU      | The percentage of available POOL threads is low.                                                       |  |  |
|                                                           | POLW      | The number of transactions waiting for POOL threads is high.                                           |  |  |
| Total CPU                                                 | TCPU      | The address space has excessive CPU utilization.                                                       |  |  |
| Db2 CPU                                                   | TCPU      | The address space has excessive CPU utilization.                                                       |  |  |
| Pct. of<br>THRDMAX                                        | CICT      | The number of threads active has reached the threshold percentage of the THRDMAX value.                |  |  |
| Elapsed                                                   | ETIM      | This thread has reached the Elapsed Time threshold value.                                              |  |  |
| GetPg                                                     | GETP      | The Getpage to Read I/O ratio indicates poor read efficiency.                                          |  |  |
| Update                                                    | PGUP      | The rate for system page updates is high.                                                              |  |  |
| Commit                                                    | COMT      | The ratio of Commits to Updates indicates a low Commit frequency.                                      |  |  |

# **Navigation**

For additional information about:

- Which exceptions have tripped, type E.C to find out details.
- The resource control table (RCT) for a specific CICS region, move the cursor to a CICS job name and press F11 (Zoom).
- A particular thread, move the cursor to the thread information line and press F11 (Zoom).
- A different Db2 subsystem, data sharing group, or member of a data sharing group, enter the name of a Db2 subsystem, group, or member in the topmost row and press Enter.
- Related topics, select one of the options on the top of the panel.
- · Other topics, use the PF keys.

# **Fields**

### **CICS** connection information:

# **CICS RELS**

The CICS release of the connected CICS region:

6.6.0 for CICS Transaction Server 4.1

For CICS Transaction Server 4.1

6.7.0 for CICS Transaction Server 4.2

For CICS Transaction Server 4.2

6.8.0 for CICS Transaction Server 5.1

For CICS Transaction Server 5.1

#### 6.9.0 for CICS Transaction Server 5.2

For CICS Transaction Server 5.2

# 7.0.0 for CICS Transaction Server 5.3

For CICS Transaction Server 5.3

# 7.1.0 for CICS Transaction Server 5.4

For CICS Transaction Server 5.4

### 7.2.0 for CICS Transaction Server 5.5

For CICS Transaction Server 5.5

### 7.3.0 for CICS Transaction Server 5.6

For CICS Transaction Server 5.6

### 7.4.0 For CICS Transaction Server 6.1

For CICS Transaction Server 6.1

#### Johname

The job name of the connected CICS region.

For remote threads, this fields displays the correlation ID up to 8 characters.

#### **Total CPU**

The total CPU rate (percent) of the CICS region connected to Db2. This includes both TCB and SRB time.

**Note:** The following fields do not include data of parallel task threads that is initiated by another thread that is originating from the CICS connection:

Total CPU

Db2 CPU

Pct. of THRDMAX

**Active Threads** 

### **Db2 CPU**

The total CPU rate (percent) that is attributable to active threads originating from the CICS connection. This value is a subset of the total CICS region CPU utilization.

# **Pct. of THRDMAX**

The percentage of THRDMAX (CICS maximum threads) that the current threads have reached.

#### **Active Threads**

The number of active threads originating from the CICS connection. This value includes outstanding Create Thread requests not yet satisfied by Db2. This value excludes threads originating from the CICS connection that are waiting for reuse.

### **Commit Rate/Sec**

The number of Db2 Commits per second originating from the CICS connection.

The Commit rate is computed by determining the number of commits that occurred since the previous OMEGAMON cycle divided by the elapsed time since the previous cycle.

# **RO Commit Rate/Sec**

The number of Db2 read-only Commits per second originating from the CICS connection.

This rate is computed by determining the number of read-only Commits that occurred since the previous OMEGAMON cycle divided by the elapsed time since the previous cycle.

**Note:** The following fields do not include data of parallel task threads that is initiated by another thread that is originating from the CICS connection:

Total CPU

Db2 CPU

Pct. of THRDMAX

**Active Threads** 

### **CICS thread information:**

#### **Elapsed**

The elapsed time since thread creation, or since DB2 signon if the thread is reused. When the elapsed time of the thread exceeds 24 hours, the format is *dd-hh:mm*.

If this thread is involved in parallel processing or if it invoked autonomous procedures, one of the following identifiers is displayed after the elapsed time:

\*

This thread is a parallel task that is initiated on behalf of another (originating) thread to process a query request in parallel.

0

This thread is the originating thread that invoked autonomous procedures.

Р

This thread is the parent or the originating thread of the parallel tasks that are created to process a query request in parallel. Activity performed for this (originating) thread is reflected under the parallel tasks.

Χ

This thread is a parallel task that is initiated on behalf of another (originating) thread on another Db2 for sysplex parallelism.

#### **Planname**

The Db2 plan name of the active thread.

#### Tran

The CICS transaction identifier active in the thread.

# **CPU** (if monitoring a Db2 subsystem or a data sharing group member)

The CPU rate (percent) attributable to the thread.

# Db2 (if monitoring a data sharing group or remote DB2 subsystem while XCF component is not activated for remote CPU)

The Db2 subsystem name of the data sharing group member that is currently monitored.

You can use the Tab key to move to a detail line and to select this detail line for drill down.

### **Status**

The current Db2 status of the thread.

#### GetPg

The number of thread Getpage requests. This logical read request might not actually result in physical I/O if the requested page is currently in the buffer pool.

# **Update**

The number of DB2 page updates made by the thread since thread creation. This value is incremented each time a row in a page is updated, not just once for each page updated. DB2 might update pages when it creates intermediate result tables because of a qualified SELECT statement, even though SELECT statements are generally thought of as read only operations. Pages that have been updated are written asynchronously by DB2, according to DB2's internal Deferred Write algorithm, not immediately after update or commit. DB2 resets the page update count at Create Thread and Signon. If Signon is not driven, the page update count is cumulative.

#### **Commit**

The number of times the thread successfully completed Commit processing.

### Jobname | Corrid

You can customize this field by using the OMPEOPTS option CICSCORR. It shows one of the following field names:

#### **Jobname**

The jobname of the connected CICS region (by default).

For remote threads, this field shows the correlation ID up to 8 characters.

#### Corrid

The correlation ID of the CICS thread if OMPEOPTS member in RKD2PAR has the following setting: CICSCORR=YES.

# **CICS RCT Summary**

This panel provides summary information about the CICS-DB2 connection, as defined in the CICS resource control table (RCT), for the attached CICS region job name.

| \_ <u></u>                                                    | -1 <u>DE1</u>                                                                                                    | ZCICST                          | TR VTM                                        | 02<br>Up. DE 7             | V540.                                        | #P SN11                                      | 11/05/13 12<br>8                                                                        | :30:10 2                                                                                 |
|---------------------------------------------------------------|----------------------------------------------------------------------------------------------------|---------------------------------|-----------------------------------------------|----------------------------|----------------------------------------------|----------------------------------------------|-----------------------------------------------------------------------------------------|------------------------------------------------------------------------------------------|
| > ne                                                          | eib LLī                                                                                                    | Dack                            | FFS                                           | up FF7                     |                                              | DOWII F                                      | -o .                                                                                    | ZUUIII PFII                                                                              |
|                                                               | CICS RCT SUMMARY RCTS                                                                                                 |                                 |                                               |                            |                                              |                                              |                                                                                         |                                                                                          |
| +<br>:<br>+                                                   |                                                                                                    |                                 | CICS=CIC                                      |                            |                                              | -                                            |                                                                                         |                                                                                          |
| +<br>+<br>+<br>+<br>+<br>+<br>+<br>+<br>+<br>+<br>+<br>+<br>+ | DB2CONN Na<br>Error MSG<br>Error MSG<br>Error MSG<br>Tasks on R<br>HWM Tasks<br>Number of<br>Thread Err<br>Thread Reu |                                 | RRDEST) = = = = = = = = = = = = = = = = = = = |                            |                                              |                                              | t (SHDDEST) ndby Mode (SIGNID) e Interval s (THRDMAX) tasks Subtasks Action in POOL/ENT | = CSSL<br>= CEX2STRT<br>= IPSATCIA<br>= 0: 36<br>= 12<br>= 1<br>= 1<br>= SQLCODE<br>= 26 |
| +                                                             |                                                                                                    |                                 |                                               |                            |                                              |                                              | TCB TIME                                                                                |                                                                                          |
| +<br>+<br>+<br>+<br>+<br>+<br>+<br>+                          | COMMAND<br>POOL<br>D8CSENT<br>D8PPENT<br>D8PSENT<br>D8PWILD<br>QMFE                                                   | 0<br>0<br>0<br>0<br>0<br>0<br>0 | 0<br>0<br>0<br>0<br>0<br>0                    | 0<br>0<br>0<br>0<br>0<br>0 | 1, 0<br>3, 1<br>1, 0<br>1, 0<br>1, 0<br>2, 0 | 0, 0<br>0, 0<br>0, 0<br>0, 0<br>0, 0<br>0, 0 | .000<br>.025<br>.000<br>.000<br>.000<br>.000                                            | 0<br>0<br>0<br>0<br>0<br>0                                                               |

# **Navigation**

For additional information about:

- How to limit the RCT entries displayed:
  - To display all CICS DB2ENTRYs starting with VX, enter DB2ENTRY=VX\* which shows VX01, VX05, VXAA, VXYZ, and so on.
  - To display all plan names with any character in the third position, enter PLANNAME=YZ?PLAN which shows YZAPLAN, YZ2PLAN, YZQPLAN, and so on.
- An RCT entry definition, move the cursor to one of the lines under DB2ENTRY and press F11 (Zoom). By default, all RCT entries for the region are displayed. For more information, see the description of panel "CICS RCT Detail" on page 156.
- · Other topics, use the PF keys.

# **Fields**

#### **CICS**

The CICS job name. If you enter a different job name, the corresponding RCT summary information is displayed.

### **RELEASE**

Identifies the internal release number of the CICS system:

# 6.6.0 for CICS Transaction Server 4.1

For CICS Transaction Server 4.1

# 6.7.0 for CICS Transaction Server 4.2

For CICS Transaction Server 4.2

#### 6.8.0 for CICS Transaction Server 5.1

For CICS Transaction Server 5.1

### 6.9.0 for CICS Transaction Server 5.2

For CICS Transaction Server 5.2

# 7.0.0 for CICS Transaction Server 5.3

For CICS Transaction Server 5.3

### 7.1.0 for CICS Transaction Server 5.4

For CICS Transaction Server 5.4

### 7.2.0 for CICS Transaction Server 5.5

For CICS Transaction Server 5.5

### 7.3.0 for CICS Transaction Server 5.6

For CICS Transaction Server 5.6

### 7.4.0 For CICS Transaction Server 6.1

For CICS Transaction Server 6.1

#### **DB2CONN Name**

The RCT name in use by the CICS jobname.

# **Statistics Dest (SHDDEST)**

The transient data destination used for the shutdown statistics when the attachment facility is stopped.

# Error MSG Dest 1, 2, or 3 (ERRDEST)

The identifier of the DFHDCT destination for unsolicited error messages. As many as three destination IDs can be assigned.

# **Attachment Standby Mode**

The attachment standby mode for this CICS region. Possible values are: STANDBY, CEX2STRT, CEX2TERM, DB2MAINT, MSBACTIV, RESYNC, or N/A.

# **CICS Auth Name (SIGNID)**

The authorization ID used when the attachment connects to Db2.

### THRD Purge Time Interval

Specifies the length of the protected thread purge cycle in the format: MINUTES: SECONDS.

# Tasks on Ready Queue

The number of tasks that are on ready queue (waiting to be scheduled).

# **Maximum Threads (THRDMAX)**

The maximum number of threads that can be created between CICS and DB2 within this RCT.

# **HWM Tasks on Ready Queue**

The high-water mark (HWM) of tasks on ready queue.

#### **Active MVS Subtasks**

The number of MVS subtasks that are active.

# **Number of Free Connections**

The number of free connections available.

#### **HWM Active MVS Subtasks**

The high-water mark (HWM) of MVS subtasks that are active.

#### **Thread Error Action**

The action that will be taken when thread is in error condition. Possible values: ABEND, N906D, N906, or N/A.

#### **Connect Error Action**

The action that will be taken when connection is failed. Possible values ABEND, SQLCODE, or N/A.

#### **Thread Reuse Limit**

The REUSELIMIT parameter specifies the maximum number of times a thread can be reused before it is terminated. This limit applies to all DB2 threads whether they are protected or unprotected. CICS42 and above.

#### **Total Threads in POOL/ENT**

Total threads in POOL and DB2ENTRYs. CICS52 and above.

#### **DB2ENTRY**

The identifier of a classification of transactions within this CICS job. When there are multiple transactions with the same RCT definition, this field will display the ID of the first transaction.

#### PLANNAME

The name of the specific plan for which you want to display statistical information. Use this field to reduce the number of lines displayed at the bottom of the panel.

The following fields are displayed for each command, entry, and pool RCT definition that exists within the resource control table.

### **DB2ENTRY**

The identifier of a classification of transactions within this CICS job. When there are multiple transactions with the same RCT definition, this field displays the ID of the first transaction.

#### **Calls**

The number of Db2 calls generated by transactions that share an RCT definition since the attach facility was started.

#### Waits

The number of Db2 waits experienced by transactions that share an RCT definition since the attach facility was started.

#### Aborts

The number of aborts experienced by transactions that share an RCT definition since the attach facility was started.

#### THRDA

The maximum number of active threads for this RCT entry.

#### THRDS

The number of MVS TCBs that will be attached (for use by the RCT definition) to the transactions when the attach facility is started.

#### TCB Time

The CPU time (in seconds) used by transactions originating from this RCT definition. This time represents CP time only and does not include zIIP time.

#### RFUSE

The number of times CICS transactions using DB2ENTRY were able to reuse an already created DB2 thread.

# **CICS RCT Detail**

This panel provides information about the CICS resource control table (RCT) entry definition selected from the CICS RCT Summary panel.

The output includes RCT entry parameters in use, thread information, and miscellaneous statistics.

```
ZCICTRD VTM 02 V540.#P SE12 11/05/13 12:31:34 
Back PF3 Up PF7 Down PF8
                                      Help PF1
______
                                                                                                                                                       CICS RCT DETAIL
    RCTD
                                                                                                                       CICS=CICSP042 (Release 6.8.0)
                  Transaction ID (TXID) = DB2ENTRY Name - M/
                                                                                                                                                                                N044
                DB2ENTRY Name = N044ENT Plan Name (PLAN) = NPGI
Thread TCB Prty (DPMODE) = High Plan Alloc Exit (PLNEXIT) =
Rollbck on Deadlok (ROLBE) = Yes Thread Wait (TWAIT) =
DB2 Accounting Reason = TXID AUTHID =
Thread Limit (THRDA) = 5 Prot Thread Limit (THRDS) =
Authorization Opt. (AUTH) = UserID
                   DB2ENTRY Name
                                                                                                                                                   = NO44ENT Plan Name (PLAN) = NPGMO44
                                                                                                                                                                                                                                                                                                                                                                                Yes
                                                                                                                                                                                                                                                                                                                                                                                5
               Statistics Information

Count of Calls = 97 Current Free TCBs = Count of Commits = 0 Current Active TCBs = Count of Authorizations = 1 Current Total TCB Time = Count of Aborts = 0 Current Active Thread = Count of RO Commits = 6 HighWater Active Thread = Count of Waits/Ovflw Pool = 0 Current Waits/Ovflw Pool = Count of Tasks = 6 Current Protected Thread = Count of Partial SignOns = 0 HighWater Protected Thread = Count of Thread Terminates = 4 Current ReadyQue Thread = Count of Thread Creates = 5 HighWater ReadyQue Thread = Count of Thread Reuse = 1 Current User Request = Count of Thread Limit Hits = 0 HighWater User Request = Count of Thread Limit Hits = 0 HighWater User Request = Count of Thread Limit Hits = Count Of Thread Limit Hits = Count Of Thread Limi
                                                                                                                                                                                                                                                                                                                                                                                         0
                                                                                                                                                                                                                                                                                                                                                                             .000
_____
```

# **Navigation**

For additional information about other topics, use the PF keys.

### **Fields**

#### CICS

The CICS job name and the release number of the CICS system.

# 6.6.0 for CICS Transaction Server 4.1

For CICS Transaction Server 4.1

#### 6.7.0 for CICS Transaction Server 4.2

For CICS Transaction Server 4.2

# 6.8.0 for CICS Transaction Server 5.1

For CICS Transaction Server 5.1

#### 6.9.0 for CICS Transaction Server 5.2

For CICS Transaction Server 5.2

#### 7.0.0 for CICS Transaction Server 5.3

For CICS Transaction Server 5.3

#### 7.1.0 for CICS Transaction Server 5.4

For CICS Transaction Server 5.4

#### 7.2.0 for CICS Transaction Server 5.5

For CICS Transaction Server 5.5

#### 7.3.0 for CICS Transaction Server 5.6

For CICS Transaction Server 5.6

#### 7.4.0 For CICS Transaction Server 6.1

For CICS Transaction Server 6.1

# **Transaction ID (TXID)**

The transaction IDs of all CICS transactions that are defined in the RCT entry definition being viewed.

# **DB2ENTRY Name**

The identifier of the transaction or transaction group being viewed.

#### Plan Name (PLAN)

The name of the plan assigned to the transactions.

# **Thread TCB Prty (DPMODE)**

The MVS dispatching priority of thread TCBs relative to the CICS main TCB. Possible values: High or Low.

# Plan Alloc Exit (PLNEXIT)

The name of the exit program that can dynamically allocate the planname for the transaction ID when the first SQL call is issued.

# Rollbck on Deadlok (ROLBE)

Determines whether CICS issues a syncpoint rollback when the transaction experiences an Internal Resource Lock Manager (IRLM)-detected deadlock or timeout.

#### Yes

CICS will roll back all DB2 work and all CICS-protected resources to the last syncpoint.

#### No

CICS will roll back only the incomplete SQL call that was involved in the deadlock/timeout.

# **Thread Wait (TWAIT)**

The action to take if no thread is available to execute a DB2-CICS transaction.

#### Pool

If all threads are in use, Db2 places this transaction in the pool; if all pool threads are in use, DB2 places this transaction in a queue.

#### Yes

If all threads are in use, the transaction waits until a thread is available.

#### No

If all threads are in use, the transaction abends.

# **Db2 Accounting Reason**

The reason for Db2 Accounting. DB2 accounting is done by one of the following:

#### HOW

Account for each unit of work (UOW)

#### **TASK**

Account for each task

#### **TXID**

Account for each Transaction ID change

#### NONE

No accounting

#### **AUTHID**

The authorization identifier if used by transaction(s).

# **Thread Limit (THRDA)**

The maximum number of active threads for this RCT entry.

# **Prot Thread Limit (THRDS)**

The number of MVS TCBs that will be attached (for use by the RCT definition) to the transactions when the attach facility is started.

#### **Authorization Opt. (AUTH)**

The type of authorization ID required to execute the Db2 plan for transactions that are originating from the RCT definition.

# Group

The group

#### OPID

A sign-on operator ID

# SignID

A sign-on ID

#### **Term**

The terminal ID

#### **TxID**

The transaction ID

### Userid

The user's sign-on ID

#### **XXXXXX**

A character string

\*

Indicates a null value

#### **Statistics information:**

#### **Count of Calls**

The number of Db2 calls generated by the transactions since the CICS-DB2 attach was started.

# **Current Free TCBs**

The number of currently free task control blocks (TCBs) to be reconnected with threads.

#### **Count of Commits**

The number of Commits completed since the attach facility was started.

# **Current Active TCBs**

The number of currently active threads.

### **Count of Authorizations**

The number of times authorization has been invoked for the threads defined to the transactions.

### **Current Total TCB Time**

The CP time (in seconds) used by currently active threads. This time represents CP time only and does not include zIIP time.

#### **Count of Aborts**

The number of aborts experienced by the transactions since the attach facility was started.

#### **Current Active Threads**

The number of transactions that are currently active in DB2 or are waiting for a thread (TWAIT=YES).

#### **Count of RO Commits**

The number of read-only Commits since the attach facility was started.

### **Highwater Active Thread**

The high-water mark of active threads.

# **Count of Waits/Ovflw Pool**

The number of transactions that are waiting for a thread, or that have overflowed into the pool.

#### **Current Waits/Ovflw Pool**

The number of times that all available threads for the entry were busy, and the transaction had to wait or be diverted to the pool. This condition depends on the setting of the Thread Wait (TWAIT) field.

#### **Count of Tasks**

The total number of tasks using this DB2ENTRY.

#### **Current Protected Thread**

The currently protected thread count.

# **Count of Partial SignOns**

The total count of signons.

# **Highwater Protected Thread**

The high-water mark of protected threads.

# **Count of Thread Terminates**

The number of times a thread terminated.

# **Current ReadyQue Thread**

The number of threads waiting to be executed.

#### **Count of Thread Creates**

The number of times a thread is created.

# **Highwater ReadyQue Thread**

High-water mark of threads waiting to be executed.

### **Count of Thread Reuse**

The number of times CICS transactions using the DB2ENTRY were able to reuse an already created DB2 thread.

### **Current User Request**

The total count of user requests.

### **Count of Thread Limit Hits**

The number of times the thread reuse limit is hit.

#### **Highwater User Request**

High-water mark of user requests.

# **IMS Thread Summary**

This panel provides an overview of DB2 thread activity originating from connected IMS subsystems.

It provides information about a connection level about all IMS subsystems identified to Db2. This panel also presents information about individual IMS threads (such as thread elapsed time, Db2 and MVS resource consumption, and DB2 activity).

```
ZIMST
                  02
                         V540.#P SN11 S 11/05/13 12:35:16 2
                Up PF7
> Help PF1
       Back PF3
                        Down PF8 Sort PF10
> T.D
     Thread Activity: Enter a selection letter on the top line.
E-Background
                                    F-Dist Allied
                      J-Filter K-Functions
                                    L-Stored Proc
______
                 IMS Thread Summary
    IMS ID CPU%
                        Connection
                                    Threads
    MA41
               00.0
THDI
+ Elapsed Planname Jobid CPU Status GetPg Update Commit Connid
0 MA41
```

# Highlighting

The following table shows the fields that might be highlighted in the panel above to indicate that an exception that is related to this field exceeded its threshold value:

Table 15. Highlighted fields in IMS Thread Summary panel.

This table shows the fields and the exceptions these fields are related to. It also shows the reason for the corresponding exception.

| Field   | Exception | Reason                                                        |
|---------|-----------|---------------------------------------------------------------|
| Elapsed | ETIM      | This thread has reached the Elapsed Time threshold value.     |
| CPU     | TCPU      | The thread address space has excessive CPU utilization.       |
| GetPg   | GETP      | The Getpage to Read I/O ratio indicates poor read efficiency. |

Table 15. Highlighted fields in IMS Thread Summary panel.

This table shows the fields and the exceptions these fields are related to. It also shows the reason for the corresponding exception.

### (continued)

| Field  | Exception | Reason                                                            |
|--------|-----------|-------------------------------------------------------------------|
| Update | PGUP      | The rate for system page updates is high.                         |
| Commit | COMT      | The ratio of Commits to Updates indicates a low Commit frequency. |

# **Navigation**

For additional information about

• The IMS connection, move the cursor to the IMS ID line and press F11 (Zoom).

The following IMS releases are supported:

- IMS V10
- IMS V11
- IMS V12
- IMS V13
- IMS V14
- IMS V15
- a particular thread, move the cursor to the thread line and press F11 (Zoom).
- A different Db2 subsystem, data sharing group, or member of a data sharing group, enter the name of a Db2 subsystem, group, or member in the topmost row and press Enter.
- related topics, select one of the options on the top of the panel.
- · other topics, use the PF keys.

#### **Fields**

# **IMS** connection information:

#### IMS ID

The name of the IMS subsystem connected to Db2. If the IMS subsystem is DL/I batch, OMEGAMON XE for DB2 PE displays the characters DLIBATCH.

#### CPU%

The total CPU rate (percent) of IMS regions within the IMS subsystem that have active threads to DB2.

This value excludes data of parallel task threads that are initiated by another thread that is originating from the IMS connection.

#### Connection

The total number of regions from the IMS subsystem connected to Db2 (dependent and control).

#### Threads

The total number of threads connected from the IMS subsystem.

This value excludes data of parallel task threads that are initiated by another thread that is originating from the IMS connection.

# IMS thread information:

#### **Elapsed**

The elapsed time since thread creation, or since DB2 signon if the thread is reused. When the elapsed time of the thread exceeds 24 hours, the format is *dd-hh:mm*.

If this thread is involved in parallel processing or if it invoked autonomous procedures, one of the following identifiers is displayed after the elapsed time:

\*

This thread is a parallel task that is initiated on behalf of another (originating) thread to process a query request in parallel.

0

This thread is the originating thread that invoked autonomous procedures.

Р

This thread is the parent or the originating thread of the parallel tasks that are created to process a query request in parallel. Activity performed for this (originating) thread is reflected under the parallel tasks.

Χ

This thread is a parallel task that is initiated on behalf of another (originating) thread on another Db2 for sysplex parallelism.

Because SQL calls might be interspersed with IMS DLI calls and other activity, this wall clock time value need not solely reflect Db2 processing.

#### **Planname or Package**

The Db2 plan name (or package name) of the active thread. If you selected option **T** from the Realtime Main Menu, this panel shows the information by plan. If you selected option **U**, this panel shows the information by package.

#### **Jobid**

The name of the dependent or control region in which the thread is active.

For remote Db2 subsystems, the correlation ID is displayed instead of the name of the dependent or control region.

### **CPU** (if monitoring a Db2 subsystem or data sharing group member)

The current CPU rate (percent) of the IMS region in which the thread is active.

This might include non-DB2 TCB activity.

# Db2 (if monitoring a data sharing group or remote DB2 subsystem while XCF component is not activated for remote CPU)

The Db2 subsystem name of the data sharing group member that is currently monitored.

You can use the Tab key to move to a detail line and to select this detail line for drill down.

# **Status**

The current Db2 status of the thread.

# GetPg

The number of thread Getpage requests. This logical read request might not actually result in physical I/O if the requested page is currently in the buffer pool.

# **Update**

The number of DB2 page updates made by the thread since thread creation. This value is incremented each time a row in a page is updated, not just once for each page updated. DB2 might update pages when it creates intermediate result tables because of a qualified SELECT statement, even though SELECT statements are generally thought of as read only operations. Pages that have been updated are written asynchronously by DB2, according to DB2's internal Deferred Write algorithm, not immediately after update or commit. DB2 resets the page update count at Create Thread and Signon. If Signon is not driven, the page update count is cumulative.

#### Commit

The number of times the thread successfully completed commit processing. If MODE is MULT is specified on the IMS TRANSACT macro which defines the transaction or a WFI region is used,

multiple messages might be processed before a commit point is reached, and page locks and DEALLOCATE(COMMIT) tablespace and SKCT locks are released.

#### Connid

The Db2 connection identifier of the active thread. The connection ID is the same as the IMS ID. It is used to relate an individual thread to the IMS system specified by the IMS ID under IMS Connection Information above.

# **IMS Connection Detail Information**

This panel provides information about the IMS control region and all dependent regions active with Db2, including the IMS region type, the program name active in the region, the contents of the subsystem member (SSM) and the status of the dependent region.

This panel does not apply to DLIBATCH jobs.

# **Navigation**

For additional information about

- the thread, move the cursor to the dependent region name and press F11 (Zoom).
- · other topics, use the PF keys.

#### **Fields**

#### Region

The name of the IMS control or dependent region.

#### **Type**

The IMS region type:

#### **BMP**

Message-driven batch region

#### **CNTL**

Control region

#### FP

Fast Path region

#### **MPP**

Message processing region

# Crc

The command recognition character used to pass commands to the external subsystem.

#### Lit

The name of the language interface token.

# Rtt

The name of the resource translation table. This table maps the IMS application names to Db2 plan names. If this entry is omitted, the Db2 plan name is the IMS application program name.

#### Module

The name of the interface control module

#### Err

The type of error option specification in use.

#### **Psb**

The PSB name active in the IMS dependent region. This field applies only to dependent regions (not to the control region).

### **Status**

The current Db2 status of the thread.

# **Background Thread Summary**

This panel provides an overview of the activity of all background threads connected to Db2.

```
ZBACKT
                                   V540.#P SN11 S 11/05/13 12:37:22 2
> Help PF1
             Back PF3
                         Up PF7
                                   Down PF8
                                             Sort PF10
                                                        Zoom PF11
> T.E
        Thread Activity: Enter a selection letter on the top line.
> A-All-Idle
             B-TS0
                     C-CICS
                               D-IMS
                                        *-Background
                                                    F-Dist Allied
> G-Dist DBAC H-Util I-Inact J-Filter K-Functions
> M-Triggers N-Sysplex O-Enclaves P-Worksta Q-All+Idle
                                J-Filter K-Functions
                                                    L-Stored Proc
______
                   Background Thread Summary
                                   Connection
      Job Name
                     CPU%
                                                    Threads
+
      D843DMBS
                      00.0
                                          1
                                                          1
      MIS302
                      00.0
                                          1
                                                          1
THDB
+ Elapsed
                          Status
          Planname CPU
                                     GetPg Update Commit Jobname
                                       0
+ 04-19:04
            K02PLAN
                    00.0%
                          NOT-IN-DB2
                                                      0 D843DMBS
+ 00:02:18.0 DSNACLI 00.0%
                          NOT-IN-DB2
                                       126
                                                0
                                                      0 MIS302
______
```

The top part of the panel summarizes all background jobs currently connected to Db2. The bottom part of the panel summarizes the activity of each background thread (ordered by elapsed time since thread creation or reuse).

# Highlighting

The following table shows the fields that might be highlighted in the panel above to indicate that an exception that is related to this field exceeded its threshold value:

Table 16. Highlighted fields in Background Thread Summary panel.

This table shows the fields and the exceptions these fields are related to. It also shows the reason for the corresponding exception.

| Field   | Exception | Reason                                                        |  |  |
|---------|-----------|---------------------------------------------------------------|--|--|
| Elapsed | ETIM      | This thread has reached the Elapsed Time threshold value.     |  |  |
| CPU     | TCPU      | The thread address space has excessive CPU utilization.       |  |  |
| GetPg   | GETP      | The Getpage to Read I/O ratio indicates poor read efficiency. |  |  |
| Update  | PGUP      | The rate for system page updates is high.                     |  |  |

Table 16. Highlighted fields in Background Thread Summary panel.

This table shows the fields and the exceptions these fields are related to. It also shows the reason for the corresponding exception.

(continued)

| Field  | Exception | Reason                                                            |
|--------|-----------|-------------------------------------------------------------------|
| Commit |           | The ratio of Commits to Updates indicates a low Commit frequency. |

# **Navigation**

For additional information about

• summary information about individual threads that originated from a particular background job, place the cursor to the line that contains that job and press F11 (Zoom).

The information might not be displayed if individual threads do not work the address space of the background job, for example, if threads work inside of a Db2 address space.

- detail information about a particular thread, place the cursor to the line that contains that thread and press F11 (Zoom).
- A different Db2 subsystem, data sharing group, or member of a data sharing group, enter the name of a Db2 subsystem, group, or member in the topmost row and press Enter.
- related topics, select one of the options on the top of the panel.
- other topics, use the PF keys.

#### **Fields**

# **Background connection information:**

#### **Job Name**

The name of the background job connected to DB2.

#### CPU %

The total CPU usage rate (percent) of background jobs that have active threads to Db2.

#### Connection

The number of connections to DB2 that originated from this background thread.

#### **Active Threads**

The number of active threads that originated from the background connection.

This value excludes parallel task threads that are initiated by another thread that is originating from the background connection.

### **Background thread information:**

### **Elapsed**

The elapsed time since thread creation, or since DB2 signon if the thread is reused. When the elapsed time of the thread exceeds 24 hours, the format is *dd-hh:mm*.

If this thread is involved in parallel processing or if it invoked autonomous procedures, one of the following identifiers is displayed after the elapsed time:

\*

This thread is a parallel task that is initiated on behalf of another (originating) thread to process a query request in parallel.

0

This thread is the originating thread that invoked autonomous procedures.

Р

This thread is the parent or the originating thread of the parallel tasks that are created to process a query request in parallel. Activity performed for this (originating) thread is reflected under the parallel tasks.

Χ

This thread is a parallel task that is initiated on behalf of another (originating) thread on another Db2 for sysplex parallelism.

# **Planname or Package**

The Db2 plan name (or package name) of the active thread. If you selected option **T** from the Realtime Main Menu, this panel shows the information by plan. If you selected option **U**, this panel shows the information by package.

# **CPU** (if monitoring a **DB2** subsystem or a data sharing group member)

The current CPU rate (percent) of the batch or utility region from which the active thread originates. This includes both TCB and SRB time.

# Db2 (if monitoring a data sharing group or remote DB2 subsystem while XCF component is not activated for remote CPU)

The Db2 subsystem name of the data sharing group member that is currently monitored.

You can use the Tab key to move to a detail line and to select this detail line for drill down.

#### **Status**

The current Db2 status of the thread.

# GetPg

The number of thread Getpage requests.

Getpage requests are logical Read requests that might not actually result in physical I/O if the requested page is currently in the buffer pool. DB2 resets this count at thread creation and signon.

# Update

The number of DB2 page updates made by the thread since thread creation. This value is incremented each time a row in a page is updated, not just once for each page updated. DB2 might update pages when it creates intermediate result tables because of a qualified SELECT statement, even though SELECT statements are generally thought of as read only operations. Pages that have been updated are written asynchronously by DB2, according to DB2's internal Deferred Write algorithm, not immediately after update or commit. DB2 resets the page update count at Create Thread and Signon. If Signon is not driven, the page update count is cumulative.

#### Commit

The number of times the thread successfully completed Commit processing.

Db2 resets the Commit count at thread creation and signon. If Signon is not driven, the count is cumulative.

#### **Jobname**

The name of the connected batch job or utility.

For remote Db2 subsystems, the correlation ID is displayed instead of the job name.

# **Distributed Allied Thread Summary**

This panel is one of two summary displays that provide performance information related to Distributed Data Facility (DDF) thread activity. Use this information to identify excessive resource use by distributed allied threads (those used to issue SQL requests to a remote Db2 location).

```
> Help PF1
     Thread Activity: Enter a selection letter on the top line.
              C-CICS
                     D-IMS
> A-All-Idle
         B-TS0
                             E-Background *-Dist Allied
> G-Dist DBAC H-Util I-Inact J-Filter K-Functions
> M-Triggers N-Sysplex O-Enclaves P-Worksta Q-All+Idle
                       J-Filter K-Functions L-Stored Proc
______
           Distributed Allied Thread Summary
THDD
                      SQL
               Remote
                          Dist Local
                                  Dist Remote Remote
  Planname Status Luname Cv Sent Elapsed Elapsed CPU
  _____
```

# **Navigation**

For additional information about

- a particular thread, move the cursor to the required line and press F11 (Zoom).
- A different Db2 subsystem, data sharing group, or member of a data sharing group, enter the name of a DB2 subsystem, group, or member in the topmost row and press Enter.
- related topics, select one of the options at the top of the panel.
- · other topics, use the PF keys.

# **Fields**

# **Planname or Package**

The Db2 plan name of the active thread. If you selected option  $\mathbf{T}$  from the Realtime Main Menu, this panel shows the information by plan. If you selected option  $\mathbf{U}$ , this panel shows the information by package.

If a thread accesses multiple remote locations, it will generate a line of output for each location.

If this thread is involved in parallel processing or if it invoked autonomous procedures, one of the following identifiers is displayed after the elapsed time:

\*

This thread is a parallel task that is initiated on behalf of another (originating) thread to process a query request in parallel.

0

This thread is the originating thread that invoked autonomous procedures.

Ρ

This thread is the parent or the originating thread of the parallel tasks that are created to process a query request in parallel. Activity performed for this (originating) thread is reflected under the parallel tasks.

Χ

This thread is a parallel task that is initiated on behalf of another (originating) thread on another DB2 for sysplex parallelism.

#### **Status**

The current Db2 status of the thread.

#### **Remote LUname**

The VTAM logical unit name of the remote Db2 subsystem to which the thread has issued an SQL request.

Cv

The number of VTAM APPC allocate conversation requests that have been issued to the remote DB2 subsystem since thread creation (or Db2 signon if the thread is reused).

#### **SQL Sent**

The number of SQL calls sent to the remote location since thread creation or Db2 signon.

# Dist Local Elapsed

The total time the thread has spent waiting for responses to remote SQL requests since thread creation or DB2 signon (includes remote DB2 processing time, VTAM processing time, and network time).

#### **Remote CPU**

The CPU time in seconds that has been used in processing the thread's SQL requests at the remote location since thread creation or Db2 signon.

This field applies only to system directed access (private protocols). If application directed access (DRDA protocols) is used, this field will be 0.

For Db2 10 and above, N/A is displayed.

# **Distributed Database Access Thread Summary**

This panel is one of two summary displays that provide performance information related to Distributed Data Facility (DDF) activity. Use this information to identify excessive resource use by distributed database access threads (server threads responding to SQL requests from a remote Db2 location).

```
V540./I SE11 S 07/10/13 16:05:06 2
             ZDBACT
                      Up PF7
> Help PF1
            Back PF3
                                 Down PF8
                                           Sort PF10
                                                     700m PF11
> T.G
       Thread Activity: Enter a selection letter on the top line.
                    C-CICS
                              D-IMS
> A-All-Idle
            B-TS0
                                     E-Background
                                                 F-Dist Allied
> *-Dist DBAC H-Util
                                                 L-Stored Proc
                    I-Inact
                              J-Filter K-Functions
            N-Sysplex O-Enclaves P-Worksta Q-All+Idle
> M-Triggers
______
             Distributed Database Access Thread Summary
THDR
+*
                                                    SQL Rows
                                        Remote
+ Elapsed
         WrkSta or Pln/Ath CPU Status
                                        Luname GetPg Recv Sent
         MyWorkstationName- 08.5% IN-SOL-CALL G542
                                               55355K 8
+ 01:35:04
                                                3551 1183 46808
+ 01:34:17
         IBM-67119346B51
                         00.0% WAIT-REMREQ K305
______
```

# **Navigation**

For additional information about

- a particular thread, move the cursor to the thread line and press F11 (Zoom).
- A different Db2 subsystem, data sharing group, or member of a data sharing group, enter the name of a DB2 subsystem, group, or member in the topmost row and press Enter.
- related topics, select one of the options at the top of the panel.
- · other topics, use the PF keys.

# **Fields**

# **Elapsed**

The elapsed time since thread creation, or since Db2 signon if the thread is reused. When the elapsed time of the thread exceeds 24 hours, the format is *dd-hh:mm*.

If this thread is involved in parallel processing or if it invoked autonomous procedures, one of the following identifiers is displayed after the elapsed time:

\*

This thread is a parallel task that is initiated on behalf of another (originating) thread to process a query request in parallel.

This thread is the originating thread that invoked autonomous procedures.

P

This thread is the parent or the originating thread of the parallel tasks that are created to process a query request in parallel. Activity performed for this (originating) thread is reflected under the parallel tasks.

X

This thread is a parallel task that is initiated on behalf of another (originating) thread on another DB2 for sysplex parallelism.

# WrkSta or Pln/Ath or Pkg/Ath

One of following information is displayed:

#### WrkSta

The name of the workstation, if it is set by the application.

# Pln/Ath or Pkg/Ath

The Db2 plan (Pln) or package (Pkg) name of the active thread, if an optional USERMOD is applied to your system. (see member rhilev. TKANSAM(KO2MOD02). This USERMOD can control whether the workstation name is displayed on the summary screen. The plan or package name is followed by a slash (/) and the Db2 thread authorization identifier (Ath) of the active thread.

\_

# CPU (if monitoring a local Db2 subsystem or a data sharing group with XCF component activated for remote CPU)

The CPU rate (percent) that is associated with the thread. Database access threads run in MVS SRB mode. The displayed rate is SRB time (no TCB time).

# Db2 (if monitoring a data sharing group or remote Db2 subsystem while XCF component is not activated for remote CPU)

The Db2 subsystem name of the data sharing group member that is currently monitored.

You can use the Tab key to move to a detail line and to select this detail line for drill down.

#### **Status**

The current Db2 status of the thread.

#### **Remote Luname**

The VTAM logical unit name of the requesting Db2 subsystem whose SQL request is being serviced by the thread.

# GetPg

The number of Getpage requests issued by the thread since thread creation.

#### **SQL Recv**

The number of SQL calls received from the requesting location since thread creation.

#### **Rows Sent**

The number of rows sent to the requesting location since thread creation.

# **Utility Summary**

This panel provides information about all active utilities and utilities that have been started but have not yet completed because of abnormal termination.

If monitoring a remote DB2, this utility is not supported. The message UTIL Remote DB2 is not supported for this command is displayed.

```
V540./C SN11 08/07/13 16:20:09
             Back PF3 Up PF7 Down PF8 Zoom PF11
      Help PF1
> T.H
       Thread Activity: Enter a selection letter on the top line.
> A-All-Idle
            B-TS0
                   C-CICS
                             D-IMS
                                    E-Background
                                                F-Dist Allied
> G-Dist DBAC *-Util
> M-Triggers N-Syspl
                             J-Filter K-Functions L-Stored Proc
                    I-Inact
           N-Sysplex O-Enclaves P-Worksta Q-All+Idle
______
                    Utility Summary
UTIL
         Utility Utilid
                 Utilid Phase Count Status
+ Elapsed
                              RELOAD 7253549 IN-DB2 13.7%
SORTIN 14509999 NOT-TN-DR2 00 000
+ 00:01:05.8 LOAD
+ 00:00:48.8 LOAD
______
```

Each row provides information about an individual utility (information such as thread elapsed time, utility phase, and record count).

# Highlighting

OMEGAMON XE for DB2 PE highlights the following fields when any of the exceptions described below tripped in this cycle:

| Table 17. Highlighted fields in Utility Summary panel |           |                                                                                                    |
|-------------------------------------------------------|-----------|----------------------------------------------------------------------------------------------------|
| Field                                                 | Exception | Reason                                                                                                    |
| Elapsed                                               | ETIM      | This thread has reached the Elapsed Time threshold value. This thread address space has excessive CPU utilization. |
| CPU                                                   | TCPU      | This thread has reached the Elapsed Time threshold value. This thread address space has excessive CPU utilization. |
| Status                                                | UTIS      | This utility has been started but has not completed running due to abnormal termination.                           |

# **Navigation**

For additional information about

- a particular Db2 utility, move the cursor to the utility information line and press F11 (Zoom).
- A different Db2 subsystem, data sharing group, or member of a data sharing group, enter the name of a Db2 subsystem, group, or member in the topmost row and press Enter.
- related topics, select one of the options on the top of the panel.

# **Fields**

# **Elapsed**

The elapsed time since thread creation, or since DB2 signon if the thread is reused. When the elapsed time of the thread exceeds 24 hours, the format is *dd-hh:mm*.

If this thread is involved in parallel processing or if it invoked autonomous procedures, one of the following identifiers is displayed after the elapsed time:

\*

This thread is a parallel task that is initiated on behalf of another (originating) thread to process a query request in parallel.

**O**This thread is the originating thread that invoked autonomous procedures.

Р

This thread is the parent or the originating thread of the parallel tasks that are created to process a query request in parallel. Activity performed for this (originating) thread is reflected under the parallel tasks.

Χ

This thread is a parallel task that is initiated on behalf of another (originating) thread on another Db2 for sysplex parallelism.

When status field displays UTIL-STOP, this field is N/A (not applicable).

# Utility

The name of the Db2 utility.

#### Utilid

The identifier that defines the utility to DB2. Each utility that has been started and is not yet terminated must have a unique utility ID.

#### **Phase**

The executing phase of the DB2 utility. If the utility is stopped, you must specify this phase when you restart it.

#### Count

The total number of items (such as records or pages) that have been processed. The type of item depends on the utility and its phase.

#### **Status**

The status of the Db2 utility. The status is UTIL-STOP if the Db2 utility has been started but has not yet completed running because of abnormal termination.

# **CPU**

The current CPU rate of the DB2 utility job. When status field displays UTIL-STOP, this field is not applicable.

# **Inactive Threads**

This panel shows information about inactive threads. The information is collected from a Db2 display thread command.

A distributed thread is accessing a remote site on behalf of a request from another location. The thread is currently an inactive connection (type 2 inactive thread). It is waiting for an agent to become available.

Each row displays information about an individual inactive thread. The columns are ordered by location name initially.

```
V540./C SZ11 G 08/31/13 13:40:59 2
               ZINACU VTM 02
              Back PF3 Up PF7
> Help PF1
                                        Down PF8
                                                  Sort PF10
> U.I
         Thread Activity: Enter a selection letter on the top line.
                       C-CICS
> A-All-Idle
              B-TS0
                                   D-IMS
                                              E-Background
                                                            F-Dist Allied
> G-Dist DBAC H-Util *-Inact J-Filter K-Functions
> M-Triggers N-Sysplex O-Enclaves P-Worksta Q-All+Idle
                                    J-Filter K-Functions L-Stored Proc
______
                         Inactive Threads
THDW
+ Location
                                              Corrid
                                     Authid
                                                           Plan
                                                                   Token
                                     HONG db2jcc_appli DISTSERV
+ ::FFFF:9.65.90.233
                                                                     8155
+ LUW ID : G9415AE9.DE1F.CBE4864A37F6=8155
                                                          MEMBER: SZ11
+ Connection Name: SERVER
+ End User ID
   hong
+ Workstation ID :
  9.65.90.233
+ Transaction ID :
   db2jcc_application
+ Correlation TKN:
   N/P
+ Accounting Text:
   N/P
                                     HONG
+ ::FFFF:9.65.90.233
                                              db2jcc_appli DISTSERV 13565
+ LUW ID : G9415AE9.DE1E.CBE485F2CBEE=13565
+ Connection Name: SERVER
                                                         MEMBER: SZ12
+ End User ID
   hong
+ Workstation ID :
   9.65.90.233
+ Transaction ID :
   db2jcc_application
+ Correlation TKN:
   N/P
+ Accounting Text:
  N/P
```

# **Navigation**

For additional information about

- A different Db2 subsystem, data sharing group, or member of a data sharing group, enter the name of a DB2 subsystem, group, or member in the topmost row and press Enter.
- other types of threads, select one of the options at the top of the panel.
- other topics, use the PF keys.

# **Fields**

### Location

The network address of the remote location. This value might be blank.

If the connection with the requester is through SNA, this field contains the relational database name of the requester or the VTAM LU name of the requester, a dash (-) delimiter, and the LU name of the requester.

If the connection with the requester is through TCP/IP, this field contains the IP address of the requester

# **Authid**

The authorization identifier that is associated with a signed-on connection.

### Corrid

The correlation identifier.

If the application requestor is a Db2 system, this is the same correlation ID assigned at the requestor.

If the application requestor is not Db2, this is the name of the job, task, or process that is being serviced.

### Plan

The plan name that is associated with the thread. For distributed database access threads, this field contains one of the following values:

# **DISTSERV**

For threads that use application-directed access from a non-DB2 requester, a plan name is not identified.

# requester-value

For threads that use system-directed access or application-directed access from a Db2 requester, this value is the plan name that is being executed at the requesting location.

#### **Token**

The thread token that is assigned to the thread.

#### **LUW ID**

The output is in the format of text=num

#### text

The global logical unit of work ID (LUWID).

#### num

The local token that identifies the thread. This token can be used in place of the LUWID in any Db2 command that accepts LUWID as input.

#### Member

The data sharing group member name for this DB2 subsystem. For Db2 subsystems that do not belong to a data sharing group, N/P is displayed.

# **Connection Name**

The connection name that is used to establish the thread. For distributed database access threads, this field contains the following information:

# requester-value

For threads that access the server from a DB2 for z/OS requester, this value is the connection name of the thread at the requesting location.

### **SERVER**

For threads that access the server from a non-DB2 for z/OS requester, a connection name is not identified.

# blank

For threads where the originating task is running on the same DB2 subsystem, this value is blank.

## **End User ID**

The user ID of the end user.

## **Workstation ID**

The name of the workstation.

# **Transaction ID**

The name of the client application.

#### **Correlation TKN**

The correlation token consists of the following components:

# ip-address

The length of the IP address can be from 3 to 39 characters.

# port-address

The length of the port address can be from 1 to 8 characters.

#### unique-ic

The length of the unique ID is 12 characters.

# **Accounting Text**

The client end-user accounting information. This information is provided if the appropriate information is provided by the client system and if Db2 recognizes the format of the information.

# **Filter Options For Thread Activity Displays**

Use this panel to save filter criteria to a specified profile, to activate a different profile, or to specify filter criteria that you want to use in the thread activity panels for the remainder of the session. You can use these filtering options together with the thread commands. If more than one parameter is specified, the requests are connected using a logical AND operator. To specify a reset, type character R in column 1 in front of THFL.

**Note:** You cannot use filtering criteria for the Utility panel (option: H-UTILITY).

```
ZFILT
                                               V540.#P DA41 11/05/13 13:27:25
> Help PF1
                Back PF3
          Thread Activity: Enter a selection letter on the top line.
> A-All-Idle B-TSO C-CICS D-IMS E-Background
> G-Dist DBAC H-Util I-Inact *-Filter K-Functions
                                                                    F-Dist Allied
                                                                    L-Stored Proc
> M-Triggers N-Sysplex O-Enclaves P-Worksta Q-All+Idle
_____
               Filter Options For Thread Activity Displays
> To save filters in the user profile remove the > from the PPRF command and > optionally add a 2 character profile suffix. Use IPRF for install profile
>PPRF SAVE
> To change profiles remove the > from the CPRF command and enter the 2
> character suffix. Use CPFI to switch to installation profile
>CPRF xx
 THFL
+ Specify the values to be used as filtering criteria for Thread
  Activity displays. Wildcard values * (multiple characters) or
+ ? (single character) may be specified for character values.
+ Specify the following filters to be applied within DB2
: PLAN
                                             (plan name)
: AUTHID
                                             (authorization id)
  CONNID
                                             (connection id)
  LOCATION
                                             (location)
  PARENTACE
                                             (parent ace for parallel tasks)
                                             (correlation id)
  CORRID
: ENDUSERID
                    = _____
                                                             (end user id)
  WORKSTATION
                   = _____
                                                              (workstation)
  TRANSACTIONID
                                                             (transaction id)
+ Specify the following filters to be applied within OMEGAMON
: PACKAGE/DBRM
                                             (name
  COLLECTION
                                             (collect id)
                                             (db2 status)
 DB2STAT
(number of getpages)
(number of page updates)
                                       (number of page upd
(number of commits)
(elapsed time - in
(elapsed time per c
(In DB2 time - in s
                                             (elapsed time - in seconds)
                                            (elapsed time per commit)
                                             (In DB2 time - in seconds)
                                             (In DB2 time per commit)
                                             (Status Active in DB2)
  THREADLIM
                                             (Limit on number of threads returned)
```

# Shortcut to specify filter criteria on thread activity panels

If you already know the available filter criteria, you can bypass the Filter Options panel and enter the criteria directly on any thread activity panel. The following example shows a partial Threads Summary Excluding Idle Threads panel. The criteria (here: PLAN¬=KO2PLAN) is entered on the "command line" following the (panel-specific) identifier THDA. To remove the criteria, overtype them with space characters and press Enter.

Note the status information about filtering and the profile in use.

```
ZALLT
                              02
                                       V540.#P SC11 S 07/07/16 14:27:48 2
> Help PF1
              Back PF3
                                                  Sort PF10
                           Up PF7
                                       Down PF8
                                                              Zoom PF11
> T.A
         Thread Activity: Enter a selection letter on the top line.
> *-All-Idle
              B-TS0
                        C-CICS
                                   D-IMS
                                            E-Background
                                                          F-Dist Allied
> G-Dist DBAC
              H-Util
                        I-Inact
                                   J-Filter K-Functions
                                                          L-Stored Proc
> M-Triggers
              N-Sysplex O-Enclaves P-Worksta Q-All+Idle
                   Threads Summary Excluding Idle Threads
THDA
                      Filtering is active. Profile #P is in use
+ Elapsed
             Planname CPU
                            Status
                                        GetPg Update Commit CORRID/JOBN
             K02PLAN
                      00.0% IN-SQL-CALL
                                           272
                                                         8 OMPE051S
+ 05:02:51.2
+ 05:02:48.4
             K02PLAN
                      00.0%
                            NOT-IN-DB2
                                           243
                                                   0
                                                          7 OMPE051S
+ 05:02:30.5
             K02PLAN
                      00.0%
                            NOT-IN-DB2
                                          7132
                                                4375
                                                        462 OMPE051S
+ 05:01:26.2
            KO2PLAN 00.0% NOT-IN-DB2
                                           0
                                                 0
                                                        0 OMPE051S
        ______
```

# **Navigation**

For additional information about

- related topics, select one of the options at the top of the panel.
- · other topics, use the PF keys.

# **Fields**

**Note:** For details about operators and wildcard characters use online help F1 (Help). Most fields are only applicable for active threads.

The following fields enable OMEGAMON XE for Db2 PE to send filters to DB2 as well as to apply "post-filtering" of data returned from Db2. These filters can improve the performance in your environment.

The following fields provide filtering within DB2:

#### **PLAN**

The Db2 plan name of the active thread. You can specify up to 8 characters.

#### **AUTHID**

The Db2 thread authorization identifier of the active thread. You can specify up to 8 characters.

#### CONNID

The Db2 connection identifier of the active thread. You can specify up to 8 characters.

## **LOCATION**

The name of the location requesting information. You can specify up to 16 characters. The field will either filter on the requesting location (QW01488L, for example, for distributed database access threads), or the Db2 location (QW0148LN) if the requesting location field is not filled by DB2.

#### **PARENTACE**

The agent control element (ACE) token. Specify the parent ACE for the parallel task. You can specify up to 8 digits. A value of 0 filters out child parallel tasks from the Thread Activity displays.

#### **CORRID**

The correlation identifier. You can specify up to 12 characters. If the application requestor is a DB2 system, this is the same correlation ID assigned at the requestor. If the application requestor is not DB2, this is the name of the job, task, or process that is being serviced.

**Note:** This field is case sensitive. It is not converted to uppercase.

#### **ENDUSERID**

The end user's work station user ID. You can specify up to 16 characters. This can be different from the authorization ID used to connect to Db2. It contains blanks if the client does not supply this information.

**Note:** This field is case sensitive. It is not converted to uppercase.

#### WORKSTATION

The workstation identifier. You can specify up to 18 characters. It contains blanks if the client does not supply this information.

**Note:** This field is case sensitive. It is not converted to uppercase.

#### **TRANSACTIONID**

The name of the transaction or application that the end user is running. It identifies the application that is currently running, not the product that is used to run the application. You can specify up to 32 characters. This field contains blanks if the client does not supply this information.

**Note:** This field is case sensitive. It is not converted to uppercase.

The following fields enable filtering of the data returned from Db2 and are applied by OMEGAMON XE for Db2 PE:

# PACKAGE/DBRM

The Db2 package name or DBRM name of the active thread. You can specify up to 8 characters.

#### COLLECTION

The package collection identifier of the active thread. You can specify up to 18 characters.

#### **DB2STAT**

The Db2 status. You can specify up to 12 characters.

#### **GETPAGES**

The number of Getpage requests issued by the active thread since thread creation. You can specify up to 9 digits.

#### **UPDATES**

The number of DB2 page updates made by the thread since thread creation. This value is incremented each time a row in a page is updated, not just once for each page updated. DB2 might update pages when it creates intermediate result tables because of a qualified SELECT statement, even though SELECT statements are generally thought of as read only operations. Pages that have been updated are written asynchronously by DB2, according to DB2's internal Deferred Write algorithm, not immediately after update or commit. DB2 resets the page update count at Create Thread and Signon. If Signon is not driven, the page update count is cumulative. This file is applicable for active threads only. You can specify up to 9 digits.

# **COMMITS**

The number of times the thread successfully completed commit processing. Db2 resets the commit count at thread create and signon. If signon is not driven, the count is cumulative. You can specify up to 9 digits.

# **ELAPTIME**

The elapsed time since thread creation. You can specify up to 9 digits.

### **ELAPTIME/COMMIT**

Average elapsed time between commits. If the number of commits is zero this field is the same as **ELAPTIME**. You can specify up to 9 digits.

#### **DB2TIME**

The total In-DB2 elapsed time in seconds for an active thread. You can specify up to 9 digits.

#### DB2TIME/COMMIT

Average In-DB2 elapsed time between commits. If the number of commits is zero this field is the same as **DB2TIME**. You can specify up to 9 digits.

# **PROCESSING-IN-DB2**

Values YES, NO or blank.

#### YES

Only threads that are in a status that is active in Db2 are shown. If a thread is executing in the application it is not shown. The following thread statuses are processing in Db2:

- IN-DB2
- IN-TRIGGER
- IN-COMMAND
- IN-STOR-PROC
- IN-USER-FUNC
- IN-TERM-THRD
- WAIT-LOCK
- WAIT-GLBLOCK
- WAIT-MSGSEND
- WAIT-ARCHIVE
- WAIT-REMSQL
- WAIT-CONVLIM
- WAIT-TERM-TH
- WAIT-SP-STOP
- WAIT-SP-SCHD
- SP/UDF-INACT
- WAIT-SYNC-IO
- WAIT-SERVICE
- WAIT-ASYNCRD
- WAIT-ASYNCWR
- WAIT-LOGQSCE
- WAIT-PGLATCH
- WAIT-DRNLOCK
- WAIT-CLAIMER
- WAIT-ARCREAD
- WAIT-LOCKPIP
- WAIT-LOCKPQS
- WAIT-SWITCH
- WAIT-ACCEL
- WAIT-LOB
- WAIT-COMMIT
- WAIT-CL3LOCK
- IN-SQL-SORT
- IN-SQL-CALL
- WAIT-REMREQ
- IN-BIND-DYNM
- IN-ACCEL
- IN-AUTO-PROC

# NO

Only threads that are not in an active status in Db2 are shown.

#### **Blank**

This filter is not used.

Threads accelerated by the IBM Db2 Analytics Accelerator for z/OS are considered as being processed in DB2.

#### **THREADLIM**

A numeric value causing OMEGAMON XE for Db2 PE to stop retrieving instrumentation records from Db2. This field can have a positive impact on realtime and system performance, but can also result in an incomplete thread list if it is less than the number of threads actually running in DB2 at the time the list is retrieved. The default setting (blank or 0) allows all records retrieved by DB2 to flow to OMEGAMON XE for Db2 PE. You can specify up to 9 digits.

# **Functions Thread Summary**

This panel provides information about threads that are executing user-defined functions.

Each row provides information about an individual thread, including information about jobname, ASID, CPU utilization, number of connections and number of threads.

```
02
Up PF7
              ZRRSAT
                                    V540./C SN12 S 07/25/13 10:37:59 2
             Back PF3
                                    Down PF8 Sort PF10
> T.K
        Thread Activity: Enter a selection letter on the top line.
> A-All-Idle B-TSO C-CICS D-IMS E-Background
> G-Dist DBAC H-Util I-Inact J-Filter *-Functions
> M-Triggers N-Sysplex O-Enclaves P-Worksta Q-All+Idle
                                                      F-Dist Allied
                                                      L-Stored Proc
______
                 Functions Thread Summary
RRSA
                                    Connection
      Job Name ASID
                      CPU%
                      00.8
      SN11STP1 0118
THDY
+ Elapsed Planname Schema Function
                                              CPU ASID CORRID
+ 00:01:58.3 TDKUFUN DMSYSWLD FUN1
+ 00:01:32.0 TDKUFUN DMSYSWLD FUN1
                                              00.3% 0118 MIS301
                                             00.2% 0118 MIS302
______
```

# Highlighting

The following table shows the fields that might be highlighted in the panel above to indicate that an exception exceeded its threshold value.

| Table 18. Highlighted fields in the Functions Thread Summary panel |           |                                                         |  |
|--------------------------------------------------------------------|-----------|---------------------------------------------------------|--|
| Field                                                              | Exception | Reason                                                  |  |
| Elapsed                                                            | ETIM      | This thread has reached Elapsed Time threshold value.   |  |
| СРИ                                                                | TCPU      | The thread address space has excessive CPU utilization. |  |

# **Navigation**

For additional information about

- A different Db2 subsystem, data sharing group, or member of a data sharing group, enter the name of a Db2 subsystem, group, or member in the topmost row and press Enter.
- related topics, select one of the options at the top of the panel.
- other topics, use the PF keys.

#### **Fields**

# **Job Name**

The name of the WLM stored procedure address space.

#### ASID

The address space identifier of the WLM stored procedure address space.

#### CPU%

The percentage of CPU time utilized.

#### Connection

The number of connections.

#### **Threads**

The number of threads.

### **Elapsed**

The elapsed time since the function thread was created or reused.

# Planname or Package

The Db2 plan name (or package name) of the active thread. If you selected option **T** from the Realtime Main Menu, this panel shows the information by plan. If you selected option **U**, this panel shows the information by package.

#### Schema

The schema name of the user-defined function.

#### **Function**

The name of the user-defined function.

#### **CPU**

This field is displayed if you are monitoring a DB2 subsystem or a data sharing member.

The CPU rate in percent that is attributable to the user-defined function thread.

#### Db2

This field is displayed if you are monitoring a data sharing group.

The name of the Db2 subsystem that is currently monitored.

#### **ASID**

The ASID of the WLM stored procedure address space in which the user-defined function is executing.

#### CORRID

The correlation ID of the user-defined function.

# **Stored Procedures Thread Summary**

This panel provides information about threads that are executing stored procedures.

Each row provides information about an individual thread, including information about jobname, ASID, CPU utilization, number of connections and number of threads.

**Note:** To display WLM address spaces, the OMEGAMON XE for Db2 PE started task must have been given Read access authority in the RACF® profile MVSADMIN.WLM.POLICY for the general resource class FACILITY. If the OMEGAMON XE for DB2 PE started task has a user ID associated with it, use that user ID instead of the started task name. The following RACF commands show an example:

```
PERMIT MVSADMIN.WLM.POLICY CLASS(FACILITY) ID(user\_id) ACCESS(READ) SETROPTS RACLIST(FACILITY) REFRESH ALTUSER user\_id OMVS(UID(0))
```

```
______ZSTPT VTM 02 V540./C SN12 S 07/25/13 10:40:12 2 > Help PF1 Back PF3 Up PF7 Down PF8 Sort PF10 Zoom PF11
       Thread Activity: Enter a selection letter on the top line.
> A-All-Idle
            B-TSO C-CICS D-IMS
H-Util I-Inact J-Filt
                                      E-Background F-Dist Allied
> G-Dist DBAC H-Util I-Inact J-Filter K-Functions
> M-Triggers N-Sysplex O-Enclaves P-Worksta Q-All+Idle
                              J-Filter K-Functions *-Stored Proc
______
           Stored Procedures Thread Summary
    Job Name ASID CPU%
------
SN11STP1 0118 00.0
                                  Connection Threads
-----
1 1 1
THDZ
                                         CPU ASID CORRID
+ Elapsed Planname Schema Store Proc Name
______
```

# Highlighting

The following table shows the fields that might be highlighted in the panel above to indicate that an exception exceeded its threshold value.

| Table 19. Highlighted fields in the Stored Procedures Thread Summary panel |           |                                                         |  |
|----------------------------------------------------------------------------|-----------|---------------------------------------------------------|--|
| Field                                                                      | Exception | Reason                                                  |  |
| Elapsed                                                                    | ETIM      | This thread has reached Elapsed Time threshold value.   |  |
| CPU                                                                        | TCPU      | The thread address space has excessive CPU utilization. |  |

# **Navigation**

For additional information about

- A different Db2 subsystem, data sharing group, or member of a data sharing group, enter the name of a DB2 subsystem, group, or member in the topmost row and press Enter.
- related topics, select one of the options at the top of the panel.
- other topics, use the PF keys.

# **Fields**

### **Job Name**

The name of the job executing the stored procedure.

### **ASID**

The address space identifier of the stored procedure.

# CPU%

The percentage of CPU time utilized.

# Connection

The number of connections.

# **Threads**

The number of threads.

### **Elapsed**

The elapsed time since the stored procedure was executed.

### **Planname or Package**

The Db2 plan name (or package name) of the active thread. If you selected option **T** from the Realtime Main Menu, this panel shows the information by plan. If you selected option **U**, this panel shows the information by package.

#### Schema

The schema name of the stored procedure.

#### **Store Proc Name**

The name of the stored procedure.

#### **CPU**

This field is displayed if you are monitoring a DB2 subsystem or a data sharing member.

The CPU rate in percent that is attributable to the user-defined function thread.

#### D<sub>b</sub>2

This field is displayed if you are monitoring a data sharing group.

The name of the Db2 subsystem that is currently monitored.

# **ASID**

The ASID of the stored procedure address space.

#### CORRID

The correlation ID of the job running the stored procedure.

# **Triggers Thread Summary**

This panel provides an overview of the activity of all threads that are currently connected to DB2 and that are running a trigger. Each row of the display relates to an individual trigger thread.

```
ZTRIGT VTM
                                  V540.#P DA41 S 11/05/13 13:31:45 2
                       Up PF7
> Help PF1 Back PF3
                                  Down PF8
                                            Sort PF10
                                                       Zoom PF11
> T.M
       Thread Activity: Enter a selection letter on the top line.
                    C-CICS
> A-All-Idle
            B-TS0
                               D-IMS
                                       E-Background
> G-Dist DBAC H-Util I-Inact J-Filter K-Functions
> *-Triggers N-Sysplex O-Enclaves P-Worksta Q-All+Idle
                               J-Filter K-Functions
                                                   L-Stored Proc
Triggers Thread Summary
THDG
+ Trigger In DB2 In DB2 SQL In DB2
+ Name Elapsed CPU Requests Waits Wait Time Planname Jobname
+ TRUPDT 00:00:46.8 10.682 1385253 120 00:00:00.0 DSNACLI YRT52605
______
```

# **Navigation**

For additional information about

- A different Db2 subsystem, data sharing group, or member of a data sharing group, enter the name of a DB2 subsystem, group, or member in the topmost row and press Enter.
- related topics, select one of the options at the top of the panel.
- other topics, use the PF keys.

# **Fields**

#### **Trigger Name**

The name of the job executing the trigger.

#### In Db2 Elapsed

The total In-DB2 elapsed time in seconds for the triggers.

#### In Db2 CPU

The total In-DB2 CPU time in seconds for the trigger.

# **SQL Requests**

The number of SQL statements issued in the trigger.

#### Waits

The total number of times that the thread had to wait for a class 8 event to complete while executing the trigger. This field requires an Accounting trace class 8. If this trace is not active, N/A is displayed.

#### In Db2 Wait Time

The total time that the thread waited.

# **Planname or Package**

The Db2 plan name (or package name) of the active thread. If you selected option **T** from the Realtime Main Menu, this panel shows the information by plan. If you selected option **U**, this panel shows the information by package.

#### **Jobname**

The name of the job that is executing the trigger.

For remote Db2 subsystems, the correlation ID is displayed instead of the job name.

# **Sysplex Parallel Thread Summary**

This panel shows an overview of the activity of all parallel tasks with an originating thread on another DB2 in the data sharing group.

Each row provides information about an individual thread, including information about thread response time, DB2 and MVS resource consumption, and Db2 activity.

```
V540.#P SN11 G 11/05/13 13:38:37 2
                7SYSPT
                        VTM
                                02
> Help PF1
                             Up PF7
                                                                 Zoom PF11
               Back PF3
                                         Down PF8
                                                     Sort PF10
         Thread Activity: Enter a selection letter on the top line.
                         C-CICS
> A-All-Idle
               B-TS0
                                     D-IMS
                                                             F-Dist Allied
                                              E-Background
> G-Dist DBAC
              H-Util
                         I-Inact
                                     J-Filter K-Functions
                                                             L-Stored Proc
> M-Triggers
              *-Sysplex O-Enclaves P-Worksta Q-All+Idle
Sysplex Parallel Thread Summary
THDX
+ Elapsed
              Planname DB2
                              Status
                                          GetPg
                                                  Update Commit
                                                                 Userid
+ 00:03:20.6 * MISPOLY
                       SN14
                              IN-DB2
                                          397073
                                                                 MIS
+ 00:03:20.5 * MISPOLY
                       SN14
                              IN-DB2
                                          402032
                                                      0
                                                              0
                                                                 MIS
+ 00:03:20.3 * MISPOLY
                              IN-DB2
                                          401132
                                                      0
                       SN14
                                                                 MIS
+ 00:03:20.2 * MISPOLY
                       SN14
                              TN-DB2
                                          398146
                                                                 MTS
+ 00:03:20.2 * MISPOLY
                              IN-DB2
                                          403277
                                                      0
                                                             0
                       SN14
                                                                 MIS
+ 00:03:20.2 * MISPOLY
                       SN14
                              TN-DB2
                                          395731
                                                      0
                                                             0
                                                                 MTS
+ 00:03:20.2 * MISPOLY
                       SN14
                              IN-DB2
                                          401548
                                                      0
                                                             0
                                                                 MIS
+ 00:03:20.2 * MISPOLY
                              IN-DB2
                                           398068
                                                              0
                       SN14
                                                      0
                                                                 MIS
+ 00:03:20.2 * MISPOLY
                              IN-DB2
                                           399879
                       SN14
                                                      0
                                                             0
                                                                 MIS
+ 00:03:19.9 * MISPOLY
                        SN14
                              TN-DB2
                                           396308
                                                      0
                                                             0
                                                                 MIS
+ 00:03:19.8 * MISPOLY
                       SN14
                              IN-DB2
                                           396390
                                                      0
                                                              0
                                                                 MIS
+ 00:03:19.7 * MISPOLY
                       SN14
                              IN-DB2
                                          396240
                                                      0
                                                              0
```

# Highlighting

The following table shows the fields that might be highlighted in the panel above to indicate that an exception that is related to this field exceeded its threshold value:

Table 20. Highlighted fields in Sysplex Parallel Thread Summary panel.

This table shows the fields and the exceptions these fields are related to. It also shows the reason for the corresponding exception.

| Field   | Exception | Reason                                                          |
|---------|-----------|-----------------------------------------------------------------|
| Elapsed | ETIM      | This thread has reached the Elapsed Time threshold value.       |
| CPU     | TCPU      | The thread address space has excessive CPU utilization.         |
| GetPg   | GETP      | The Getpage to Read I/O ratio indicates poor read efficiency.   |
| Update  | PGUP      | The rate for system page updates is high.                       |
| Commit  | СОМТ      | The number of updates since the last successful commit is high. |

# **Navigation**

For additional information about

- a particular thread, move the cursor to the thread information line and press F11 (Zoom).
- A different Db2 subsystem, data sharing group, or member of a data sharing group, enter the name of a Db2 subsystem, group, or member in the topmost row and press Enter.
- related topics, select one of the options on the top of the panel.
- · other topics, use the PF keys.

# **Fields**

# **Elapsed**

The elapsed time since thread creation, or since DB2 signon if the thread is reused. When the elapsed time of the thread exceeds 24 hours, the format is *dd-hh:mm*.

If this thread is involved in parallel processing or if it invoked autonomous procedures, one of the following identifiers is displayed after the elapsed time:

\*

This thread is a parallel task that is initiated on behalf of another (originating) thread to process a query request in parallel.

0

This thread is the originating thread that invoked autonomous procedures.

Ρ

This thread is the parent or the originating thread of the parallel tasks that are created to process a query request in parallel. Activity performed for this (originating) thread is reflected under the parallel tasks.

Χ

This thread is a parallel task that is initiated on behalf of another (originating) thread on another Db2 for sysplex parallelism.

### **Planname or Package**

The Db2 plan name (or package name) of the active thread. If you selected option **T** from the Realtime Main Menu, this panel shows the information by plan. If you selected option **U**, this panel shows the information by package.

# CPU (if monitoring a Db2 subsystem or a data sharing group member)

The current CPU rate (percent) of the TSO address space from which the thread originates. This includes both TCB and SRB time.

# Db2 (if monitoring a data sharing group or remote DB2 subsystem while XCF component is not activated for remote CPU)

The Db2 subsystem name of the data sharing group member that is currently monitored.

You can use the Tab key to move to a detail line and to select this detail line for drill down.

#### **Status**

The current Db2 status of the thread.

# GetPg

The number of thread Getpage requests.

This logical read request might not actually result in physical I/O if the requested page is currently in the buffer pool.

# Update

The number of DB2 page updates made by the thread since thread creation. This value is incremented each time a row in a page is updated, not just once for each page updated. DB2 might update pages when it creates intermediate result tables because of a qualified SELECT statement, even though SELECT statements are generally thought of as read only operations. Pages that have been updated are written asynchronously by DB2, according to DB2's internal Deferred Write algorithm, not immediately after update or commit. DB2 resets the page update count at Create Thread and Signon. If Signon is not driven, the page update count is cumulative.

#### Commit

The number of times the thread successfully completed commit processing.

If a QMF thread user exits from a query panel to other than the home panel, tablespace locks defined with DEALLOCATE(COMMIT) will be retained until Commit is effected. This is also true of SPUFI users who do not specify AUTOCOMMIT, or who specify DEFER on completion of a transaction.

#### Userid

The TSO user ID of the active thread user.

# **Enclave Thread Summary**

This panel provides an overview of the activity of all threads connected to Db2 having an associated enclave token.

The enclave token is associated with an individual thread. In Db2, stored procedure and DDF threads are classified into a Workload Manager (WLM) service class and assigned an enclave token. After the thread has been associated with a service class, it begins to receive resources according to the service class periods defined for the service class.

WLM makes "give" and "take" decisions about resources according to two things:

- 1. The defined importance for the service class period.
- 2. The computed performance index (PI) for the service class period.

The service class periods that have low importance and a low number for PI are likely to be considered as "DONORS" for WLM resources on a heavily loaded system.

```
V540./I SN13 S 07/10/13 16:12:04 2
                                 02
> Help PF1
               Back PF3
                             Up PF7
                                          Down PF8
                                                      Sort PF10
                                                                   Zoom PF11
> T.0
          Thread Activity: Enter a selection letter on the top line.
> A-All-Idle
               B-TS0
                          C-CICS
                                      D-IMS
                                                E-Background
                                                               F-Dist Allied
> G-Dist DBAC
> M-Triggers
                                      J-Filter K-Functions
               H-Util
                          I-Inact
                                                               L-Stored Proc
               N-Sysplex *-Enclaves P-Worksta Q-All+Idle
                         Enclave Thread Summary
THDE
+ Elapsed
                                         CPU P/I
              Plan
                       Jobname AuthID
                                                     SvcClass Pd# Status
                                                .29 PRDBAT
+ 21:15:06.5
              SN13UDF1 HONGRFUN HONG
                                         00.0%
                                                                  TN-USER-FUNC
+ 00:02:53.0
              DSNREXX HONGSTP2 HONG
                                         01.6% .29 PRDBAT 1
                                                                 IN-STOR-PROC
                                                .29 PRDBAT
              DSNREXX
                       HONGSTP1 HONG
                                                            1
                                                                 TN-STOR-PROC
+ 00:02:53.0
                                         01.3%
+ 00:02:52.9
              DSNREXX HONGSTP3 HONG
                                         01.0%
                                                 .29 PRDBAT
                                                                 IN-STOR-PROC
```

Each row displays information about an individual thread. The columns are ordered by Thread Elapsed Time (total time since thread creation or reuse), and includes information about the Elapsed Time, Plan Name, Johname, AuthID, CPU%, Performance Index for the Service Class Period, Service Class Name, Service Class Period Number and Thread Status.

# Highlighting

Highlighted fields indicate that exceptions related to those fields have tripped. To determine which exceptions have tripped, type E.A on the top line of the panel to display the Exception Messages for Thread Exceptions panel.

# **Navigation**

For additional information about

- detailed information about a thread, place the cursor anywhere on the data for that thread and press F11 (Zoom). This will display the Enclave Detail panel.
- A different Db2 subsystem, data sharing group, or member of a data sharing group, enter the name of a DB2 subsystem, group, or member in the topmost row and press Enter.
- related topics, select one of the options on the top of the panel.
- other topics, use the PF keys.

# **Fields**

# **Elapsed**

The elapsed time since thread creation, or since Db2 signon if the thread is reused. When the elapsed time of the thread exceeds 24 hours, the format is *dd-hh:mm*.

If this thread is involved in parallel processing or if it invoked autonomous procedures, one of the following identifiers is displayed after the elapsed time:

\*

This thread is a parallel task that is initiated on behalf of another (originating) thread to process a query request in parallel.

0

This thread is the originating thread that invoked autonomous procedures.

Ρ

This thread is the parent or the originating thread of the parallel tasks that are created to process a query request in parallel. Activity performed for this (originating) thread is reflected under the parallel tasks.

X

This thread is a parallel task that is initiated on behalf of another (originating) thread on another DB2 for sysplex parallelism.

# **Planname or Package**

The Db2 plan name (or package name) of the active thread. If you selected option **T** from the Realtime Main Menu, this panel shows the information by plan. If you selected option **U**, this panel shows the information by package.

#### **Jobname**

The name of the active job. For Distributed threads, this column might contain other identifying data, such as an executable program name.

For remote Db2 subsystems, the correlation ID is displayed instead of the job name.

#### **AuthID**

The Db2 thread authorization identifier of the active thread.

# CPU (if monitoring a Db2 subsystem or a data sharing group member)

The CPU rate (percent) associated with the database access thread. For non-CICS threads, this is the CPU rate of the address space from which the thread originates. For CICS threads, this is the CPU rate attributable to the thread originating from the CICS connection.

# Db2 (if monitoring a data sharing group or remote Db2 subsystem while XCF component is not activated for remote CPU)

The Db2 subsystem name of the data sharing group member that is currently monitored.

You can use the Tab key to move to a detail line and to select this detail line for drill down.

# P/I

The computed Performance Index for the Service Class Period. N/A in compatibility mode.

#### **SvcClass**

The Service Class name the enclave work has been classified into. N/A in compatibility mode.

### Pd#

The Service Class Period Number for the enclave. N/A in Compatibility mode.

# **Status**

The current Db2 status of the thread.

# Threads Having Remote ID Information

This panel provides an overview of the activity of all threads connected to Db2 having an associated Workstation ID, End User ID or End User Transaction ID.

```
ZICLI
                                     V540./I SE11 S 07/10/13 16:13:52 2
                             02
> Help PF1
             Back PF3
                          Up PF7
                                     Down PF8
                                                Sort PF10
                                                           Zoom PF11
        Thread Activity: Enter a selection letter on the top line.
> A-All-Idle
             B-TS0
                       C-CICS
                                 D-IMS
                                          E-Background
                                                       F-Dist Allied
> G-Dist DBAC H-Util
                       I-Inact
                                 J-Filter K-Functions
                                                       L-Stored Proc
> M-Triggers
             N-Sysplex O-Enclaves *-Worksta Q-All+Idle
       ______
                Threads Having Remote ID Information
THDP
+ Elapsed
            WorkStation ID
                             End User UserID End User Transaction Name
+ 01:44:03.1
            RRSAF
                             OMPEUSER
                                            OMEGAMON
+ 01:43:50.3
            MyWorkstationName- MyUserID-this is MyApplicationInformation-als
            LW-LONG-WORKSTATIO LU-LONG-USER-ID- LP-LONG-APPLICATION-NAME-THA
+ 01:43:48.6
            IBM-67119346B51
                                            db2bp.exe
+ 01:43:03.9
                             hong1
            LW-LRSF1-WORKSTATI LU-LRSF1-USER-ID LP-LRSF1-APPLICATION-NAME-TH
+ 01:36:00.5
+ 01:18:53.8 P BATCH
                                            HONGPTS1
                             HONG
+ 01:18:52.8 * BATCH
                             HONG
                                           HONGPTS1
______
```

Each row provides information about an individual thread, including information about thread response time, Db2 and MVS resource consumption, and DB2 activity. The columns are ordered by Thread Elapsed Time (total time since thread creation or reuse).

# **Navigation**

For additional information about

- a particular thread, move the cursor to the thread information line and press F11 (Zoom).
- exceptions that have tripped, type E.A on the top of the panel.
- A different Db2 subsystem, data sharing group, or member of a data sharing group, enter the name of a DB2 subsystem, group, or member in the topmost row and press Enter.
- related topics, select one of the options at the top of the panel.
- other topics, use the PF keys.

# **Fields**

# **Elapsed**

The elapsed time since thread creation, or since Db2 signon if the thread is reused. When the elapsed time of the thread exceeds 24 hours, the format is *dd-hh:mm*.

If this thread is involved in parallel processing or if it invoked autonomous procedures, one of the following identifiers is displayed after the elapsed time:

\*

This thread is a parallel task that is initiated on behalf of another (originating) thread to process a query request in parallel.

0

This thread is the originating thread that invoked autonomous procedures.

P

This thread is the parent or the originating thread of the parallel tasks that are created to process a query request in parallel. Activity performed for this (originating) thread is reflected under the parallel tasks.

Χ

This thread is a parallel task that is initiated on behalf of another (originating) thread on another DB2 for sysplex parallelism.

#### **Workstation ID**

The end user's workstation name. This field contains blanks if the client did not supply this information.

# **End User UserID**

The end user's workstation user ID. This can be different from the authorization ID used to connect to Db2. This field contains blanks if the client did not supply this information.

# **End User Transaction Name**

The transaction or application name that the end user is running. This identifies the application that is currently running, not the product that is used to run the application. This field contains blanks if the client did not supply this information.

# **Threads Summary Including Idle Threads**

This panel shows an overview of the activity of all threads (including idle threads) that are connected to DB2.

```
V540.#P DC11 S 06/30/16 21:33:17 2
                  ZALLTQ
                                   02
> Help PF1
                Back PF3
                               Up PF7
                                            Down PF8
                                                         Sort PF10
                                                                       Zoom PF11
> T.Q
          Thread Activity: Enter a selection letter on the top line.
> A-All-Idle
                B-TS0
                           C-CICS
                                        D-IMS
                                                  E-Background
                                                                  F-Dist Allied
> G-Dist DBAC
                           I-Inact
                                        J-Filter
                                                                 L-Stored Proc
                H-Util
                                                  K-Functions
                                      P-Worksta *-All+Idle
> M-Triggers
                N-Sysplex O-Enclaves
                     Threads Summary Including Idle Threads
THDO
+ Elapsed
                         CPU
                                              WFCurr Update Commit CORRID/JOBN
               Planname
                                Status
               DSNTEP12
                         01.3%
                                 WAIT-SYNC-IO
                                                      67515
+
 00:00:06.3
                                               65024
                                                                   HONGDGTS
+ 00:00:06.6
               DSNTEP12
                                IN-SQL-CALL
                         01.2%
                                               60928
                                                      62836
                                                                  O HONGDGTB
               DSNTEP12
                                WAIT-SYNC-IO
                                               58880
+ 00:00:06.6
                         01.1%
                                                      60681
                                                                  O HONGDGTD
+ 00:00:05.6
               DSNTEP12
                         00.9%
                                WAIT-SYNC-IO
                                               58368
                                                      60152
                                                                  0 HONGDGT1
+ 00:00:06.6
               DSNTEP12
                         00.9%
                                 WAIT-SYNC-IO
                                               55296
                                                      56909
                                                                  0 HONGDGT4
               DSNTEP12
+ 00:00:06.7
                         00.9%
                                WAIT-SYNC-IO
                                               53248
                                                      54431
                                                                  0 HONGDGTA
+ 00:00:06.7
               DSNTEP12
                         00.9%
                                WAIT-SYNC-IO
                                               53248
                                                      54631
                                                                  0 HONGDGT2
               DSNTEP12
                         00.9%
                                WAIT-SYNC-IO
+ 00:00:06.6
                                               52736
                                                      53895
                                                                  0 HONGDGT3
+ 00:00:06.5
               DSNTEP12
                         00.8%
                                 WAIT-SYNC-IO
                                               50176
                                                      50881
                                                                  0
                                                                   HONGDGTC
+ 06-20:44
               K02PLAN
                         00.0%
                                NOT-IN-DB2
                                                                   SZ91DM31
+ 06-20:46
               K02PLAN
                         00.0%
                                NOT-IN-DB2
                                                   0
                                                          0
                                                                19 SZ91DM31
                                NOT-IN-DB2
+ 00:00:00.0
                                                                 0 SZ91DM31
                         00.0%
                                                   0
                                                          0
                                                                  0 OMPEDA5S
+ 07-11:23
                         00.0%
                                NOT-IN-DB2
                                                   0
                                                          0
+ 06-20:46
                         00.0%
                                NOT-IN-DB2
                                                   0
                                                          0
                                                                  0
                                                                   SZ91DM31
 00:00:00.0
                                NOT-IN-DB2
               DISTSERV
                         00.0%
                                                   0
                                                          0
                                                                   NONE
+ 00:28:54.4
               K02PLAN
                                NOT-IN-DB2
                                                   0
                                                          0
                                                                  0 OMPEHZ7S
                         00.0%
                                NOT-IN-DB2
+ 00:29:34.2
                                                                 0 OMPEHZ7S
                         00.0%
                                                   0
                                                          0
+ 00:29:34.2
               K02PLAN
                         00.0%
                                NOT-IN-DB2
                                                   0
                                                          0
                                                                   OMPEHZ7S
 00:29:34.2
                         00.0%
                                 IN-SQL-CALL
                                                   0
                                                          0
                                                                   OMPEHZ7S
               K02PLAN
                                NOT-IN-DB2
                                                                  0 OMPEHZ7S
 00:00:00.0
                         00.0%
                                                   0
                                                          0
                                NOT-IN-DB2
NOT-IN-DB2
               K02PLAN
                         00.0%
+ 07-11:23
+ 07-11:23
                                                   0
                                                          0
                                                                11 OMPEDA5S
                                                                  0 OMPEDA5S
                         00.0%
                                                   0
                                                          0
               K02PLAN
+ 07-10:19
                         00.0%
                                NOT-IN-DB2
                                                   0
                                                          0
                                                                  0 OMPEDASS
                                NOT-IN-DB2
                                                   0
                                                          0
                                                                   OMPEDA5S
 00:00:00.0
                         00.0%
               K02PLAN
                                NOT-IN-DB2
                                                                   OMPEHZ8S
 01:26:46.1
                         00.0%
                                                   0
                                                          0
+ 01:27:22.1
               K02PLAN
                                NOT-IN-DB2
                                                   0
                                                          0
                                                                   OMPFH78S
                         00.0\%
                                NOT-IN-DB2
                                                                  Θ
                                                                   OMPEHZ8S
+ 01:27:22.1
                         00.0%
                                                   Θ
                                                          0
+ 01:27:22.2
               K02PLAN
                         00.0%
                                NOT-IN-DB2
                                                   0
                                                          0
                                                                   OMPEHZ8S
+ 00:00:00.0
                         00.0%
                                NOT-IN-DB2
                                                   0
                                                          0
                                                                  0 OMPEHZ8S
______
```

This panel is identical (except for idle threads being included) to the Threads Summary Excluding Idle Threads panel. Highlighting information, navigation hints, and fields are described in Chapter 5, "Thread Activity," on page 37, panel "Threads Summary Excluding Idle Threads" on page 37.

# **Chapter 6. Locking Conflicts**

Select this main menu option for information about locking conflicts.

# **Locking Conflicts panel**

This panel shows existing DB2 locking contentions. It provides information about the owners and waiters currently involved in locking conflicts.

A locking conflict exists when a DB2 thread owning a resource causes another Db2 thread to wait. In general, when Db2 cannot satisfy a request for the resource, the requester will be suspended.

A suspended lock resource always has an owning thread. Multiple threads may be waiting for the same resource. It may also have one or more global owners that have global interest in the resource.

When **S** mode is used in data sharing environment, lock resources that are waited by a local thread will be displayed. All global owners and all local threads that are involved in this locking conflict are displayed.

When **G** mode is used in data sharing environment, lock resources that are waited by a local or remote thread will be displayed. All the global owners and all local and remote threads that are involved in the locking conflict are displayed.

The plan names of all threads for which the elapsed time exception has tripped are highlighted. For more information about current thread exceptions, type E.A on the top line of the panel to display the Exception Messages for Thread Exceptions panel.

```
ZLOCKC VTM
                                  V540.#P SAD G 11/05/13 14:00:19 2
                           Up PF7
                Back PF3
                                    Down PF8
> L.
______
                       LOCKING CONFLICTS
XL0K
                     Type Lvl Resource
+Stat Plan
          Corrid
+Owned by Subsystem SAC
+Owned by Subsystem SAD
                      ROW
                            DB=DSNDB04 PS=RLOCKTSG PG=00000002/01
DB=DSNDB04 PS=RLOCKTSG PG=00000002/01
                      ROW
+ OWN DSNESPCS MIS
                      ROW
                          X DB=DSNDB04 PS=RLOCKTSG PG=00000002/01
                          U DB=DSNDB04 PS=RLOCKTSG PG=00000002/01
+WAIT DSNESPCS MIS
                      ROW
______
```

# Highlighting

OMEGAMON XE for DB2 PE highlights some fields in this panel to draw your attention to their current status:

| Table 21. Highlighted fields in Locking Conflicts panel |           |                       |
|---------------------------------------------------------|-----------|-----------------------|
| Field                                                   | Exception | Reason                |
| Plan                                                    | ETIM      | Elapsed time is high. |

# **Navigation**

For additional information about

- a lock owner, move the cursor to the lock owner line and press F11 (Zoom).
- a lock waiter, move the cursor to the lock waiter line and press F11 (Zoom).

· other topics, use the PF keys.

**Note:** Thread information is not available if the thread is owned by the other member of the data sharing group.

# **Fields**

The output lines are displayed in descending order, with those reflecting the greatest degree of conflict displayed first.

#### Stat

The status of the thread can be one of the following:

- OWN indicates that the thread is a lock owner.
- WAIT indicates that the thread is suspended because the lock it requested is owned by another thread.

# Plan

The name of the Db2 plan that is currently active in this thread.

#### Corrid

The Db2 correlation identifier for the thread involved in the locking conflict.

#### Type

The type of lock that is owned or requested and is unavailable.

#### Lvl

The level at which the lock is owned or was requested. The level of a lock requested is frequently the reason for lock suspensions.

#### Resource

Identifies the resource that is currently locked by the lock owner, or the lock resource causing the lock to be suspended. The resource varies depending upon the type of lock held.

**Note:** DB=database name can be represented as a DBID=identifier, which is the decimal identifier of the database. PSID=identifier can be represented as PSID=identifier, which is the decimal identifier of the table space. HEX values are displayed for lock resources if the resource is owned by a thread on a remote LPAR, and no OMPE task is available from that LPAR, or XCF is not set up correctly. If the owner is a thread running on some other member of the data sharing group, the Db2 subsystem name is displayed.

This field displays the following resources:

#### Lock Type

Resource

# **ACSC**

Accelerator Services commands lock

# **ALBP**

Alter buffer pool lock

#### **BIND**

Autobind/remote bind lock

#### **BMBA**

Buffer manager SCA MBA L-lock

### **BPPS**

Buffer manager pageset RP P-lock

#### **CCAT**

CATMAINT convert catalog lock

#### **CDBL**

Compress dictionary build lock

#### **CDIR**

CATMAINT convert directory lock

#### **CDRN**

Cursor Stability drain lock

### **CMDS**

Db2 Command Serialization lock

# **CMIG**

**CATMAINT** migration lock

# COLL

Collection lock

# **DBEX**

Database exception LPL/GRECP lock

# **DBXU**

Database exception update lock

# **DGTT**

DGTT URID lock

# **DPAG**

Db2 pageset page lock

#### **DPLK**

32 K Desperation Pool lock

# **DSET**

Partitioned lock

#### DTBS

Database lock

#### **GRBP**

Group buffer pool start/stop lock

# **HASH**

Hash anchor lock

# **IEOF**

Index end of file lock

# **IPAG**

Index page lock

# **LBLK**

LOB lock

# **LPLR**

LPL Recovery lock

# **MDEL**

Mass delete lock

# **PALK**

Partition lock

#### **PBPC**

Group buffer pool castout P-lock

### **PCDB**

DDF CDB P-lock

#### **PDBD**

DBD P-lock

#### **PDSC**

Pageset or partition pageset open lock

# **PITR**

Index manager tree P-lock

# **PPAG**

Page P-lock

**PPSC** 

Pageset/partition level castout P-lock

**PPSP** 

Pageset/partition P-lock

**PRLF** 

RLF P-lock

**PSET** 

Pageset lock

**PSPI** 

Pageset piece lock

RDBD

Repair DBD Test/Diagnoes lock

RDRN

Repeatable Read drain lock

**RGDA** 

Retry Getpg During Abort

ROW

Row lock

**RSTR** 

SCA access for restart/redo lock

SDBA

Start/stop lock on DBA tabs

**SENV** 

SYSENV serialization lock

**SKCT** 

Skeleton cursor table lock

**SKPT** 

Skeleton package table lock

**SPRC** 

Sys Level PIT Recovery lock

SREC

Log range lock

**TABL** 

Table lock

**UIDA** 

Util I/O Damage Assessment

**UNDT** 

Undetermined lock

UTEX

Utility exclusive execution lock

UTID

Utility UID lock

UTSE

Utility serialization lock

**WDRN** 

Write drain lock

**XMLK** 

XML lock

**UTOB** 

Utility object lock

**DBDL** 

DBD load lock

**IXKY** 

Index key lock

**HPSP** 

Header page bucket or Stored Proc Cmd lock

# **Locks/Claims Owned by a Thread**

This panel shows lock and claim information of a specific thread. Use this information to analyze locks and claims, for example, the number of locks owned, the type and level of the locks, and the object of the locks.

The locking information is divided into the following categories:

- 1. The totals of all the types of locks owned by the thread, as well as the percentage of total locks allowed that are currently held (the percent of the Db2 parameter NUMLKUS).
- 2. The type, level and object of each lock. HEX values are displayed for lock resources, if the resource is owned by a thread on a remote LPAR, and no OMPE task is available from that LPAR, or XCF is not setup correctly.

The claim information displays all of the claims currently owned by the thread. Claims are used to inform Db2 that an object is being accessed.

```
> Help PF1 ZLOCKO
                             VTM
                                     02 V540./I SE11 07/11/13 13:43:20
                            Back PF3
                                                                               Down PF8
         THREAD INFORMATION: Enter a selection letter on the top line.
> A-THREAD DETAIL B-LOCK COUNTS C-LOCK WAITS
                                                       *-LOCKS OWNED E-GLOBAL LOCKS
                                                     I-BUFFER POOL J-GROUP BP
> F-CURRENT SQL G-SQL COUNTS H-DISTRIBUTED I-BUFFER POOL 
> K-PACKAGES L-RES LIMIT M-PARALLEL TASKS N-UTILITY
                                                                        0-0BJECTS
> P-CANCEL THREAD Q-DB2 CONSOLE R-DSN ACTIVITY S-APPL TRACE
                                                                       T-ENCLAVE
                                    W-ACCEL ACTIVITY
> U-LONG NAMES
______
                         LOCKS/CLAIMS OWNED BY A THREAD
+ Thread: Plan=DISTSERV Connid=SERVER Corrid=db2jcc_appli Authid=HONG
+ Dist : Type=DATABASE ACCESS, Luwid=G9414CE5.G536.CBA4ADE06FAA=591
+ Location : 9.65.76.229, Host Name=sig-9-65-76-229.mts.ibm.com
 own
                             Lock Ownership Information
                               = .00
       Percent NUMLKUS
                                               Total Locks Owned
        Total Catalog Locks = 0
                                               Pageset and Dataset Locks = 1
       Catalog Pageset Locks = 0 Page/Row Locks = 0
Catalog Page/Row Locks= 0 Directory and Other Locks = 2
Bind ACQUIRE option = ALLOCATE Bind RELEASE option = C
ISOLATION option = Cursor Stability
                 Level
                               Resource
                                                                          Number
       Type
        PSET
                    IS
                               DB=HONGLTBD PS=HONGLTBS
                                                                               1
                               DB=HONGLTBD PS=HONGLTBS
        TABI
                                                                               1
        SKPT
                               N/A
                                                                               1
                                                                Total =
                             Claim Information
                    Class
        Type
                               Resource
                               DB=DSNDB06 PS=DSNDTX05
DB=DSNDB06 PS=SYSTSTAB
        IX
                    CS
        TS
                    CS
                               DB=HONGLTBD
                                                    PS=HONGLTBX
                    CS
        IX
                               DR=HONGLTBD
                                                    PS=HONGL TBS
```

# Highlighting

OMEGAMON XE for Db2 PE highlights some fields in this panel to draw your attention to their current status:

| Table 22. Highlighted fields in Locks/Claims Owned by a Thread panel |           |                                                               |
|----------------------------------------------------------------------|-----------|---------------------------------------------------------------|
| Field                                                                | Exception | Reason                                                        |
| Plan                                                                 | ARCM      | Backout requires an archive tape log mount.                   |
|                                                                      | ETIM      | This thread has reached the Elapsed Time threshold value.     |
|                                                                      | GETP      | The Getpage to Read I/O ratio indicates poor read efficiency. |
|                                                                      | INDB      | The thread is indoubt and terminated.                         |
|                                                                      | PREF      | The Sequential Prefetch rate is high.                         |
|                                                                      | RIO       | The synchronous Read I/O rate is high.                        |
|                                                                      | PGUP      | The rate for system page updates is high.                     |
|                                                                      | LKUS      | The ratio of data locks owned to NUMLKUS is high.             |

# **Navigation**

For additional information about

- related topics, select one of the options on the top of the panel.
- other topics, use the PF keys.

# **Fields**

Thread identifier: This information identifies the thread to which the information in this panel applies.

#### Plan

The Db2 plan name of the active thread.

# Connid

The Db2 connection identifier of the active thread.

# Corrid

The Db2 correlation identifier of the active thread. If the correlation is not set, N/A is displayed.

# **Authid**

The Db2 authorization identifier of the active thread.

# **Attach**

Depending on the type of connection, the appropriate information is displayed.

Attach information is displayed only if the thread is a distributed allied thread (not for distributed database access threads).

# **Connection Type**

#### **Batch**

The MVS jobname and ASID.

**Note:** For threads from remote Db2, the MVS job name is N/A.

#### **CICS**

The CICS jobname, task name, task number, terminal ID, and thread type. The thread type is:

#### Pool

The thread in use is a pool thread.

# **Entry**

The thread in use is a nonprotected entry thread.

#### Prot

The thread in use is a protected thread. Protected threads are defined in an RCT entry definition using the THRDS operand.

#### **IMS**

The IMS region number, transaction name, region name, and terminal ID (LTERM).

#### **RRSAF**

The MVS job name and ASID.

**Note:** For threads from remote Db2, the MVS job name is N/A.

# **System**

The originating Db2 job name and the resource manager that is the source of the thread. An additional line below the **Attach** line identifies the user thread, if any, being served by the system thread.

#### **TSO**

The TSO user ID and region ASID.

# Utility

No additional information.

#### Db2

The Db2 subsystem identifier.

#### MVS

The MVS system identifier.

# **ORIGAUTH**

The original (primary) Db2 authorization identifier of the thread. This field displays only when the original identifier is different from the Authid.

**Package identifier:** This information identifies the package to which the information in this panel applies.

# **Package**

The Db2 package name of the active thread. Up to 18 characters of the package name are returned.

# Collection

The package collection identifier. This field is displayed only if a package is being used.

**Distributed thread identifier:** The following fields are displayed when the thread has a distributed relationship with a remote DB2 subsystem.

#### Type

The distributed thread type.

#### **Distributed Allied**

A requesting thread; one that has issued an SQL call to a remote DB2 location.

#### **Database Access**

A responding thread; one that is serving a remote DB2 location by responding to an SQL call.

#### hiwu I

This value consists of two parts: the logical unit of work ID (luw-id) and a token. The token can be used in place of the luw-id in any Db2 command that accepts luw-id as input. Format:

luw-id=token

The luw-id consists of the network name, the originating VTAM LUNAME, and a unique identifier (separated by periods). Thus, the **Luwid** field displays data such as the following:

USCAC001.02D22A.A1FE8E04B9D4=8

# **System**

The originating Db2 job name and the resource manager that is the source of the thread.

An additional line below the attachment identifier displays the user thread, if any, that is served by the system thread.

**Lock ownership information:** The following fields are displayed when the thread has a distributed relationship with a remote Db2 subsystem.

#### **Percent NUMLKUS**

The current percentage of NUMLKUS reached by the thread. NUMLKUS is an installation parameter in DSNZPARM that specifies the maximum number of page, row, LOB, or XML locks that can be held by a single process at any one time. It includes locks for both, the Db2 catalog and directory and for user data.

# **Total Locks Owned**

The total number of all locks owned by the thread. This includes all lock types.

# **Total Catalog Locks**

Total of all catalog locks owned. This number includes any locks owned on a page or tablespace in database DSNDB06. This is the total of the catalog pageset and page locks.

# **Pageset and Dataset Locks**

The total number of pageset locks held. This excludes pageset locks in which the lock object is a pageset owned by the catalog database or the directory database. Lock types included are PSET and DSET.

# **Catalog Pageset Locks**

The total number of pageset locks in which the object of the lock is a pageset owned by the catalog (DSNDB06) database (PSET).

# Page/Row Locks

Total number of page, row, LOB, and XML locks owned by the thread. It includes DPAG, IPAG, ROW, LOB, and XML locks. It includes any of the listed locks in which the lock object is owned by the catalog database or the directory database.

#### Catalog Page/Row Locks

The total number of page and row locks on the catalog (DSNDB06) database. This includes data page (DPAG), index page (IPAG), and row (ROW) locks.

# **Directory and Other Locks**

The total number of directory and other locks owned by the thread. Directory locks are issued against resources contained in the DSNDB01 directory database.

# **Bind ACQUIRE Option**

The ACQUIRE option specified at BIND time: ALLOCATE or USE. This allows you to control when the allocation of tablespace locks is to occur. If ACQUIRE(USE) is specified, tablespace locks will be acquired when the resource is used by the application. When ACQUIRE(ALLOCATE) is specified, all tablespace locks will be obtained at plan allocation time. Dynamic SQL users (QMF, SPUFI) always execute with the ACQUIRE(USE) option.

# **Bind RELEASE Option (Static) (QW01243F)**

The RELEASE option specified at BIND time: COMMIT or DEALLOCATE.

The RELEASE option controls when tablespace and SKCT locks are freed. RELEASE(COMMIT) causes these locks to be released at each commit point. RELEASE(DEALLOCATE) causes these locks to be freed at application termination. Page locks are always released at commit time, regardless of the release option.

# **ISOLATION Option**

The ISOLATION option specifies when the plan is bound.

The isolation parameter allows you to control the data consistency in the pages that the plan accesses. It has an effect on the number of page or row locks held concurrently by an application. The available options are:

# **Cursor Stability (CS)**

Causes a page lock acquired for read processing to be released when the application subsequently accesses data contained on another data page. (Page locks acquired as a result of update activity are always retained until commit.)

# Read Stability (RS)

Is similar to Repeatable Read but this isolation option allows to insert new rows or update rows that did not satisfy the original search condition of the application.

# Repeatable Read (RR)

Causes all application locks obtained for read processing to be retained until application commit time.

#### RR with X-lock

Means Repeatable Read with X-lock.

### RS with X-lock

Means Read Stability with X-lock.

# **Uncommitted Read (UR)**

Causes data to be read without acquiring locks. This can result in accessing data that has been updated but not yet committed. It applies only to read-only operations: SELECT, SELECT INTO, or FETCH from a read-only result table. Use this isolation level only when:

- Data consistency is not necessary or inconsistencies already exist
- Errors cannot occur with its use, such as with a reference table that is rarely updated

# **Type**

The lock type owned. Every lock type owned by the thread will be displayed.

#### Level

The lock levels of the various lock types owned. All lock levels owned within a lock type will be listed. Lock levels can occur repetitively for a single lock type due to the different resources owned by the locks.

# Resource

The resource that is the object of the lock. The content of this field is dependent on lock type. For data page (DPAG) and index page (IPAG) locks, the resource does not contain the actual data page number that is locked; it lists the database and pageset owning the data or index page lock. The **Number** field then displays how many data or index page locks exist within the resource (pageset) listed.

### Number

The number of locks meeting the type, level, and resource description of the lock.

# Claim information:

#### Type

The type of object being claimed. Possible object types are:

# TS

**Tablespace** 

#### **TS LPRT**

Tablespace logical partition

#### **TS PART**

**Data Partition** 

#### IX

Indexspace

# **IX LPRT**

Indexspace logical partition

#### **IX PART**

**Index Partition** 

#### Class

The claim class. Possible claim classes are:

CS

**Cursor Stability** 

RR

Repeatable Read

WRITE

Write access

#### Resource

The name of the object which is locked or claimed. The resource name can include the database name, the pageset name, the partition number, the page number, the record ID, the collection ID, the package name, or the plan name.

**Note:** DB=database name and PS=pageset name can be represented as a DBID=identifier or PSID=identifier correspondingly. DBID represents the decimal identifier of the database. PSID represents the decimal identifier of the table space or the index space.

# **Thread Lock/Claim/Drain Activity**

This panel provides a summary of lock related activity for an individual thread.

```
____ ZTLOCT VTM
                                                  V540.#P DA41 11/04/13 9:10:16
                                                                                  Back PF3
> Help PF1
         THREAD INFORMATION: Enter a selection letter on the top line.
                                                         D-LOCKS OWNED E-GLOBAL LOCKS
> A-THREAD DETAIL *-LOCK COUNTS C-LOCK WAITS
                                                       I-BUFFER POOL J-GROUP BP
> F-CURRENT SQL G-SQL COUNTS H-DISTRIBUTED I-BUFFER POOL K-PACKAGES L-RES LIMIT M-PARALLEL TASKS N-UTILITY
                                                                           0-0BJECTS
> P-CANCEL THREAD Q-DB2 CONSOLE R-DSN ACTIVITY
                                                         S-APPL TRACE
                                                                         T-ENCLAVE
> U-LONG NAMES
                                    W-ACCEL ACTIVITY
______
                    THREAD LOCK/CLAIM/DRAIN ACTIVITY
+ Thread: Plan=ADB Connid=TSO
+ Attach: TSO Userid=MIS
+ Package: ADB2GET
                                                 Corrid=MIS
                                                                         Authid=MIS
                                                                         Region asid= 224
                                                 Collection=ADBL
+ Luwid=DEIBMIPS.IPSATA41.CC3659CD8774=796
+ Lock Requests = 2 Deadlocks Detected = 

+ Unlock Requests = 1 Timeouts Detected = 

+ Query Requests = 0 Suspends - Lock Only = 

+ Change Requests = 0 Suspends - Latch Only = 

+ Other IRLM Requests = 0 Suspends - Other = 

+ Escalations to Shared = 0 Escalations to Exclusive = 

+ Maximum Page/Row Locks = 0
                                                                                           0
+ Lock Requests
                                               Deadlocks Detected
                                0 Claims Failed
+ Claim Requests
                                                                                           0
+ Drain Requests
                                                                                           0
______
```

# Highlighting

OMEGAMON XE for DB2 PE highlights some fields in this panel to draw your attention to their current status:

| Table 23. Highlighted fields in Thread Lock/Claim/Drain Activity panel |           |                                         |
|------------------------------------------------------------------------|-----------|-----------------------------------------|
| Field                                                                  | Exception | Reason                                  |
| Plan                                                                   | Any       | Same as the other thread detail panels. |

# **Navigation**

For additional information about

- related topics, select one of the options on the top of the panel.
- · other topics, use the PF keys.

# **Fields**

**Thread identifier:** This information identifies the thread to which the information in this panel applies.

#### Plan

The Db2 plan name of the active thread.

#### Connid

The Db2 connection identifier of the active thread.

#### Corrid

The Db2 correlation identifier of the active thread. If the correlation is not set, N/A is displayed.

#### **Authid**

The Db2 authorization identifier of the active thread.

#### **Attach**

Depending on the type of connection, the appropriate information is displayed.

Attach information is displayed only if the thread is a distributed allied thread (not for distributed database access threads).

# **Connection Type**

#### **Batch**

The MVS jobname and ASID.

**Note:** For threads from remote Db2, the MVS job name is N/A.

# **CICS**

The CICS jobname, task name, task number, terminal ID, and thread type. The thread type is:

#### Pool

The thread in use is a pool thread.

#### **Entry**

The thread in use is a nonprotected entry thread.

#### **Prot**

The thread in use is a protected thread. Protected threads are defined in an RCT entry definition using the THRDS operand.

## **IMS**

The IMS region number, transaction name, region name, and terminal ID (LTERM).

### **RRSAF**

The MVS job name and ASID.

**Note:** For threads from remote Db2, the MVS job name is N/A.

#### System

The originating Db2 job name and the resource manager that is the source of the thread. An additional line below the **Attach** line identifies the user thread, if any, being served by the system thread.

#### **TSO**

The TSO user ID and region ASID.

#### Utility

No additional information.

# Db2

The Db2 subsystem identifier.

#### **MVS**

The MVS system identifier.

### **ORIGAUTH**

The original (primary) Db2 authorization identifier of the thread. This field displays only when the original identifier is different from the Authid.

Package identifier: This information identifies the package to which the information in this panel applies.

# **Package**

The Db2 package name of the active thread. Up to 18 characters of the package name are returned.

### Collection

The package collection identifier. This field is displayed only if a package is being used.

**Distributed thread identifier:** The following fields are displayed if the thread has a distributed relationship with a remote Db2 subsystem.

# Type

The distributed thread type.

#### **Distributed Allied**

A requesting thread; one that has issued an SQL call to a remote Db2 location.

## **Database Access**

A responding thread; one that is serving a remote Db2 location by responding to an SQL call.

### **Db2=**

The Db2 subsystem ID, indicating the member of the data sharing group of this thread.

# Luwid

This value consists of two parts: the logical unit of work ID (luw-id) and a token. The token can be used in place of the luw-id in any Db2 command that accepts luw-id as input. Format:

```
luw-id=token
```

The luw-id consists of the network name, the originating VTAM LUNAME, and a unique identifier (separated by periods). Thus, the *Luwid* field displays data like in the following example:

USCAC001.02D22A.A1FE8E04B9D4=8

# **System**

The originating Db2 job name and the resource manager that is the source of the thread. An additional line below the **Attach** line identifies the user thread, if any, being served by the system thread.

#### **Lock count information:**

# **Lock Requests**

Requests to Internal Resource Lock Manager (IRLM) to obtain a lock on a resource.

# **Deadlocks Detected**

The number of deadlocks detected.

# **Unlock Requests**

Requests to IRLM to unlock a resource.

## **Timeouts Detected**

The number of times that the suspension of a unit of work lasted longer than the IRLM timeout value.

# **Query Requests**

Requests to IRLM to query a lock.

#### **Suspends - Lock Only**

Suspensions of a unit of work because a lock could not be obtained.

# **Change Requests**

Requests to IRLM to change a lock.

# **Suspends - Latch Only**

Db2 internal latch suspensions.

# **Other IRLM Requests**

Requests to IRLM to perform a function other than those listed before.

# **Suspends - Other**

Suspensions caused by something other than locks and latches.

# **Escalations to Shared**

Occasions when the allowable number of locks per tablespace was exceeded, causing a page (IS) lock to escalate to a shared (S) lock.

#### **Escalations to Exclusive**

Occasions when the allowable number of locks per tablespace was exceeded, causing a page (IX) lock to escalate to an exclusive (X) lock.

# **Maximum Page/Row Locks**

The maximum number of page or row locks held concurrently. This count cannot exceed the value of the NUMLKUS (locks per user) installation parameter.

# **Claim Requests**

The number of claim requests.

#### **Claims Failed**

The number of unsuccessful claim requests.

# **Drain Requests**

The number of drain requests.

### **Drains Failed**

The number of unsuccessful drain requests.

# Thread activity: Locks/Claims causing a thread to wait

This panel shows information about the locks that cause a thread to wait. You can use this information to determine whether a selected thread is suspended and waiting because of a locking conflict.

When a thread is suspended, this panel provides the name of the lock/claim request causing the suspension. It also provides a list of all locks/claims currently held by other threads causing the thread to be suspended.

If accounting class 2 and class 3 are not available, N/A is displayed.

The locking information is divided into the following categories:

- 1. The name of the lock request causing the suspension.
- 2. A list of all locks which are causing the thread to wait.

HEX values are displayed for lock resources, if the resource is owned by a thread on a remote LPAR, and no OMPE task is available from that LPAR, or XCF is not setup correctly.

```
_____ ZLOCKW VTM 02 V540./I SN13 07/11/13 13:30:43 
> Help PF1 Back PF3 Up PF7 Down F
                                                                 Down PF8
       THREAD INFORMATION: Enter a selection letter on the top line.
> A-THREAD DETAIL B-LOCK COUNTS *-LOCK WAITS D-LOCKS OWNED E-GLOBAL LOCKS > F-CURRENT SQL G-SQL COUNTS H-DISTRIBUTED I-BUFFER POOL J-GROUP BP O-OBJECTS
> P-CANCEL THREAD Q-DB2 CONSOLE D-DSN ACTIVITY S-APPL TRACE T-ENCLAVE > U-LONG NAMES W-ACCEL ACTIVITY
______
                LOCKS/CLAIMS CAUSING A THREAD TO WAIT
+ Thread: Plan=DSNBIND Connid=BATCH Co
+ Attach: BATCH JOB Name=HONGAZ91
                                      Corrid=HONGAZ91 Authid=HONG
                                                          JOB Asid= 56
+ Luwid=DEIBMIPS.IPSASN13.CBA4B01943B3=5791
      Thread Is Currently Suspended Waiting To Obtain The Following Lock
      Type=COLL Level=X Resource = Coll=K020M520
      Wait For Lock Time = 10 Seconds IRLM Time Out Value = 60 Seconds
                                         # to repeat lock timeout = 3
      The Lock Being Waited On Is Owned By The Following User(s)
      Plan Connid Corrid
                                                                 Lvl
                                          HONGEZ91
                                                                 X
      DSNBIND
                       BATCH
______
```

# Highlighting

Highlighted fields indicate that an exception relating to that field is tripped.

To display the Exception Messages for Thread Exceptions panel, type E.A. On this panel, you can determine the exceptions that have tripped.

| Table 24. Highlighted fields on Locks/Claims Causing a Thread to Wait panel |           |                                                               |
|-----------------------------------------------------------------------------|-----------|---------------------------------------------------------------|
| Field                                                                       | Exception | Reason                                                        |
| Plan                                                                        | ARCM      | Backout requires an archive tape log mount.                   |
|                                                                             | ETIM      | This thread has reached the Elapsed Time threshold value.     |
|                                                                             | GETP      | The Getpage to Read I/O ratio indicates poor read efficiency. |
|                                                                             | INDB      | The thread is indoubt and terminated.                         |
|                                                                             | PREF      | The Sequential Prefetch rate is high.                         |
|                                                                             | RIO       | The synchronous Read I/O rate is high.                        |
|                                                                             | PGUP      | The rate for system page updates is high.                     |
|                                                                             | WTRE      | The lock has been waiting for a resource for too long.        |

# **Navigation**

For additional information about

- about the locks that are owned by a thread, an SQL activity, a general thread activity, or a resource limit activity, or to go to the Db2 system console, type the appropriate option letter on the top line and press ENTER.
- related topics, select one of the options on the top of the panel.
- · other topics, use the PF keys.

# **Fields**

**Thread identifier:** This information identifies the thread to which the information in this panel applies.

#### Plan

The Db2 plan name of the active thread.

#### Connid

The Db2 connection identifier of the active thread.

#### Corrid

The Db2 correlation identifier of the active thread. If the correlation is not set, N/A is displayed.

#### **Authid**

The Db2 authorization identifier of the active thread.

#### **Attach**

Depending on the type of connection, the appropriate information is displayed.

Attach information is displayed only if the thread is a distributed allied thread (not for distributed database access threads).

# **Connection Type**

#### **Batch**

The MVS jobname and ASID.

**Note:** For threads from remote Db2, the MVS job name is N/A.

# **CICS**

The CICS jobname, task name, task number, terminal ID, and thread type. The thread type is:

#### Pool

The thread in use is a pool thread.

# Entry

The thread in use is a nonprotected entry thread.

#### Prot

The thread in use is a protected thread. Protected threads are defined in an RCT entry definition using the THRDS operand.

# **IMS**

The IMS region number, transaction name, region name, and terminal ID (LTERM).

#### RRSAF

The MVS job name and ASID.

**Note:** For threads from remote Db2, the MVS job name is N/A.

# **System**

The originating Db2 job name and the resource manager that is the source of the thread. An additional line below the **Attach** line identifies the user thread, if any, being served by the system thread.

#### **TSO**

The TSO user ID and region ASID.

#### Utility

No additional information.

# Db2

The Db2 subsystem identifier.

#### **MVS**

The MVS system identifier.

#### **ORIGAUTH**

The original (primary) Db2 authorization identifier of the thread. This field displays only when the original identifier is different from the Authid.

Package identifier: This information identifies the package to which the information in this panel applies.

#### **Package**

The Db2 package name of the active thread. Up to 18 characters of the package name are returned.

#### Collection

The package collection identifier. This field is displayed only if a package is being used.

**Distributed thread identifier:** The following fields are displayed when the thread has a distributed relationship with a remote DB2 subsystem.

# Type

The distributed thread type.

#### **Distributed Allied**

A requesting thread; one that has issued an SQL call to a remote DB2 location.

#### **Database Access**

A responding thread; one that is serving a remote DB2 location by responding to an SQL call.

#### Luwid

This value consists of two parts: the logical unit-of-work ID (luw-id) and a token. The token can be used in place of the luw-id in any Db2 command that accepts luw-id as input. Format:

```
luw-id=token
```

The luw-id consists of the network name, the originating VTAM LUNAME, and a unique identifier (separated by periods). Thus, the **Luwid** field displays data such as the following:

USCAC001.02D22A.A1FE8E04B9D4=8

# **Drain information:**

### **Type**

The type of object being drained. Possible object types are:

TS

**Tablespace** 

# **TS PART**

**Data Partition** 

ΙX

Indexspace

# **IX PART**

**Index Partition** 

### **Class**

The drain class. Possible classes are:

CS

Drain all CS read access to object.

### RR

Drain all RR access to object.

# Write

Drain all write access to object.

#### Resource

The name of the resource being drained. This includes the database name, pageset name, and the partition number (if any).

## **Claim information:**

# Plan

The planname of the thread claiming the resource.

#### Connid

The connection identifier of the thread claiming the resource.

### Corrid

The correlation identifier of the thread claiming the resource.

### **Class**

The claim class. Possible classes are:

CS

**Cursor Stability** 

RR

Repeatable Read

Write

Write access

### **Lock wait information:**

## **Type**

The lock type on which the thread is waiting.

#### l evel

The level or state (mode) of the lock request. This information describes the level of resource access demanded by the lock request.

## Resource

The resource for which the user is waiting. The content of the Resource field is dependent on lock type.

The resource varies depending upon the type of lock held. This field displays the following resources:

# **Lock Type**

Resource

### **ALBP**

BP=buffer pool ID

### **BIND**

COLL=collection ID PKG=package name

### **BMBA**

BMC\_MBAO or BMC\_MBAR

#### BPPS

BP=buffer pool ID, DB=database name, PS=pageset name

### **CDRN**

DB=database name PS=pageset name PT=partition

### COLL

COLL=collection ID

### **DBEX**

DB=database name PS=pageset name PT=partition

### **DBXU**

HASH CLASS=class number

### **DGTT**

URID=unit of recovery ID

#### **DPAG**

DB=database name PS=pageset name PG=page

### **DSET**

DB=database name PS=pageset name PT=partition

### **DTBS**

DB=database name

### GRBP

BP=buffer pool ID

# **HASH**

DB=database name PS=pageset name PG=page

#### **IEOF**

DB=database name PS=pageset name PT=partition

### **IPAG**

DB=database name PS=pageset name PG=page

### **LBLK**

DB=database name PS=pageset name

#### **MDEL**

DB=database name PS=pageset name

#### PALK

DB=database name PS=pageset name PT=partition

#### **PBPC**

BP=buffer pool ID

#### PCDB

DB=database name

#### **PDBD**

DB=database name

#### **PDSC**

DB=database name PS=pageset name

### **PITR**

DB=database name PS=pageset name PT=partition

#### **PPAG**

DB=database name PS=pageset name PG=page

#### **PPSC**

DB=database name PS=pageset name PT=partition

# **PPSP**

DB=database name PS=pageset name PT=partition

# **PRLF**

DB=database name PS=pageset name PT=partition

### **PSET**

DB=database name PS=pageset name

#### **PSPI**

DB=dataset name PS=pageset name

#### RDRN

DB=dataset name PS=pageset name PT=partition

#### **RGDA**

DB=database name PS=pageset name PG=page

#### **ROW**

DB=database name PS=pageset name PG=page

## **RSTR**

**BMC-RSTP** 

#### **SDBA**

DB=dataset name PS=pageset name

### **SKCT**

PLAN=plan name

## **SKPT**

TOKEN is the consistency token (CONTOKEN) column from SYSIBM.SYSPACKAGE. Token=token

#### **SPRC**

SYS\_PITR

#### SREC

DB=database name TS=tablespace name

#### **TABL**

DB=database name PS=pageset name

#### UNDT

Resource ID (in hexadecimal)

### **UTEX**

**UTEXEC** 

### UTID

UID=utility identifier

## **UTOB**

DB=database name PS=pageset name PT=partition

### **UTSE**

**UTSERIAL** 

## **WDRN**

DB=database name PS=pageset name PT=partition

**Note:** DB=database name can be represented as a DBID=identifier, which is the decimal identifier of the database. PSID=identifier can be represented as PSID=identifier, which is the decimal identifier of the table space or index space.

## **Wait For Lock Time**

The time that Db2 has been waiting for the locked resource.

# **# To Repeat Lock Timeout**

The number of times DB2 repeats the lock timeout.

# **IRLM Time Out Value**

The maximum time that DB2 waits for a locked resource. When DB2 reaches the maximum value, it rolls back the unit of work.

# Level

The level or state (mode) of the lock request. This information describes the level of resource access demanded by the lock request.

### Lock owner information:

# Plan

The Db2 plan name of the active thread.

# Connid

The Db2 connection identifier of the active thread.

#### Corrid

The Db2 correlation identifier of the active thread.

# Lvl

The lock level owned.

# **Thread Global Lock Activity**

This panel provides a summary of global locking activity for an individual thread.

This panel is only available in a data sharing environment. The information provided by this panel can help you in properly sizing the coupling facility lock structure and reducing global lock contentions for transactions.

```
> Help PF1 ZTGLOC VTM
                                            02
                                                        V540./I SE11 07/11/13 13:44:32
          THREAD INFORMATION: Enter a selection letter on the top line.
> A-THREAD DETAIL B-LOCK COUNTS C-LOCK WAITS
                                                              D-LOCKS OWNED *-GLOBAL LOCKS
> F-CURRENT SQL G-SQL COUNTS H-DISTRIBUTED
                                                              I-BUFFER POOL J-GROUP BP
                       L-RÈS LIMIT
                                        M-PARALLEL TASKS N-UTILITY
> K-PACKAGES
                                                                                 0-OBJECTS
> P-CANCEL THREAD Q-DB2 CONSOLE R-DSN ACTIVITY
                                                             S-APPL TRACE
                                                                                 T-ENCLAVE
                                        W-ACCEL ACTIVITY
> U-LONG NAMES
______
                              THREAD GLOBAL LOCK ACTIVITY
+ Thread: Plan=DISTSERV Connid=SERVER Corrid=db2jcc_appli Authid=H + Dist : Type=DATABASE ACCESS, Luwid=G9414CE5.G536.CBA4ADE06FAA=591
                                                    Corrid=db2jcc_appli Authid=HONG
+ Location : 9.65.76.229, Host Name=sig-9-65-76-229.mts.ibm.com
gloc
+ P-lock Lock Requests = 0 XES Lock Requests = 2
+ P-lock Unlock Requests = 0 XES Unlock Requests = 0
+ P-lock Change Requests = 0 XES Change Requests = 0
+ Suspends - IRLM Global Cont = 0 Total L-lock Requests = 6
+ Suspends - XES Global Cont = 0 XES L-lock Req Percentage = 66.6%
+ Suspends - False (and Conv) = 0 Incompatible Retained Locks = 0
+ Notify Messages Sent = 0 Total Number False Content. = 0
______
```

# Highlighting

OMEGAMON XE for Db2 PE highlights some fields in this panel to draw your attention to their current status:

| Table 25. Highlighted fields on Thre | ead Global Lock Activity panel |                                         |
|--------------------------------------|--------------------------------|-----------------------------------------|
| Field                                | Exception                      | Reason                                  |
| Plan                                 | Any                            | Same as the other thread detail panels. |

## **Fields**

**Thread identifier:** This information identifies the thread to which the information in this panel applies.

### Plan

The Db2 plan name of the active thread.

### Connid

The Db2 connection identifier of the active thread.

### Corrid

The Db2 correlation identifier of the active thread. If the correlation is not set, N/A is displayed.

#### Authid

The Db2 authorization identifier of the active thread.

#### Attach

Depending on the type of connection, the appropriate information is displayed.

Attach information is displayed only if the thread is a distributed allied thread (not for distributed database access threads).

### **Connection Type**

### **Batch**

The MVS jobname and ASID.

**Note:** For threads from remote Db2, the MVS job name is N/A.

### **CICS**

The CICS jobname, task name, task number, terminal ID, and thread type. The thread type is:

#### **Pool**

The thread in use is a pool thread.

## **Entry**

The thread in use is a nonprotected entry thread.

#### Prot

The thread in use is a protected thread. Protected threads are defined in an RCT entry definition using the THRDS operand.

#### **IMS**

The IMS region number, transaction name, region name, and terminal ID (LTERM).

#### **RRSAF**

The MVS job name and ASID.

Note: For threads from remote Db2, the MVS job name is N/A.

# System

The originating Db2 job name and the resource manager that is the source of the thread. An additional line below the **Attach** line identifies the user thread, if any, being served by the system thread.

#### **TSO**

The TSO user ID and region ASID.

### Utility

No additional information.

# Db2

The Db2 subsystem identifier.

#### MVS

The MVS system identifier.

# **ORIGAUTH**

The original (primary) Db2 authorization identifier of the thread. This field displays only when the original identifier is different from the Authid.

Package identifier: This information identifies the package to which the information in this panel applies.

## **Package**

The Db2 package name of the active thread. Up to 18 characters of the package name are returned.

### Collection

The package collection identifier. This field is displayed only if a package is being used.

**Distributed thread identifier:** The following fields are displayed if the thread has a distributed relationship with a remote Db2 subsystem.

## **Type**

The distributed thread type.

### **Distributed Allied**

A requesting thread; one that has issued an SQL call to a remote Db2 location.

## **Database Access**

A responding thread; one that is serving a remote Db2 location by responding to an SQL call.

### **Db2=**

The Db2 subsystem ID, indicating the member of the data sharing group of this thread.

#### Luwid

This value consists of two parts: the logical unit of work ID (luw-id) and a token. The token can be used in place of the luw-id in any Db2 command that accepts luw-id as input. Format:

luw-id=token

The luw-id consists of the network name, the originating VTAM LUNAME, and a unique identifier (separated by periods). Thus, the *Luwid* field displays data like in the following example:

USCAC001.02D22A.A1FE8E04B9D4=8

### **System**

The originating Db2 job name and the resource manager that is the source of the thread. An additional line below the **Attach** line identifies the user thread, if any, being served by the system thread.

### **Global lock information:**

# **P-lock Lock Requests**

Number of lock requests for P-locks. A P-lock is a physical lock used only in a data sharing environment to provide consistency of data cached in different Db2 subsystems.

# **P-lock Unlock Requests**

Number of unlock requests for P-locks.

# **P-lock Change Requests**

Number of change requests for P-locks.

# **XES Lock Requests**

The number of lock requests (both logical and physical) that were propagated to MVS XES synchronously under the caller's execution unit. This count does not include suspended requests. Only the most restrictive lock for a particular resource is propagated to XES and the coupling facility.

# **XES Unlock Requests**

The number of unlock requests (both logical and physical) that are propagated to MVS XES synchronously under the caller's execution unit. This count does not include suspended requests.

# **XES Change Requests**

The number of change requests (both logical and physical) that were propagated to MVS XES synchronously under the caller's execution unit. This count does not include suspended requests.

# **Suspends - IRLM Global Cont**

The number of suspends due to Internal Resource Lock Manager (IRLM) global resource contentions. IRLM lock states were in conflict and inter-system communication is required to resolve the conflict.

# **Suspends - XES Global Cont**

The number of suspends due to MVS XES global resource contentions that were not IRLM-level contentions. The XES lock states were in conflict, but the IRLM lock states were not.

# **Suspends - False (and Conv)**

Summation of false contentions and sync-to-async heuristic conversions.

XES detects hash class contention when two different locks on different resources hash to the same entry in the coupling facility lock table. The requester is suspended until it is determined that no real lock contention exists.

Sync-to-async heuristic conversions are done when the XES determines that it is more efficient to drive the request asynchronously to the coupling facility.

### **Total L-lock Requests**

The total number of L-lock requests. An L-lock is a logical lock used to control intra- and inter-DB2 data concurrency between transactions.

# **XES L-lock Req Percentage**

The percentage of total L-lock requests that were propagated to MVS XES synchronously.

# **Incompatible Retained Locks**

The number of global lock or change requests that failed because of an incompatible retained lock. Certain P-locks can be retained because of a system failure. Another DB2 member cannot access the data that the retained P-lock is protecting unless it requests a P-lock in a compatible state.

# **Notify Messages Sent**

The number of notify messages sent.

# **Total Number False Content.**

The total number of false contentions for LOCK and UNLOCK requests. A false contention occurs when different resource names hash to the same entry in the coupling facility (CF) lock table. The CF detects contention within the hash entry, and XES uses intersystem messaging to determine that no actual resource contention exists.

# **Chapter 7. Resource Managers**

Select this main menu option for information about the Db2 resource managers and other system-related information.

This menu provides access to the panels that display subsystem level information about Db2. The information covers Db2 resource managers, current trace activity, DSNZPARM parameters, and DBM1 storage management statistics.

```
ZRMMENU VTM
                                  02
                                            V540./I SE11 06/25/13 16:18:42
        Help PF1
> R.
                  Enter a selection letter on the top line.
______
           RESOURCE MANAGERS AND OTHER DB2 SUBSYSTEM INFORMATION
_ A BUFFER MANAGER ..... Buffer Manager Information
 B LOG MANAGER . . . . . DB2 Log Manager Information C EDM POOL . . . . . . EDM Pool Information
 D BIND STATISTICS ..... Bind Statistics
    SUBSYSTEM MANAGER ..... DB2 Subsystem Support Manager Statistics ACTIVE TRACES ...... Current Trace Activity
    START-UP OPTIONS..... IRLM Start-Up Option and CSA Usage DSNZPARM ...... DB2 Installation Parameters
 DB2 COMMANDS ..... DB2 Command Statistics
L DB2 COMMANDS ...... DB2 Command Statistics

M DB2 Storage ..... Storage Management Pool Summary

N ACCELERATOR ..... Accelerator Information

O GBP Cache Struct .... GBP XF Cache Structure Statistics
______
```

# **Navigation**

The following menu options are available:

## **BUFFER MANAGER**

Provides information about the performance of the Db2 buffer manager and the activity in each of the buffer pools.

### **LOG MANAGER**

Provides information about the active logging and archival activity of the DB2 log manager.

# **EDM POOL**

Provides information about the activity in and performance of the EDM pool.

# **BIND STATISTICS**

Displays bind operation counts.

# **SUBSYSTEM MANAGER**

Displays workload-related information about the monitored DB2 subsystem.

### **ACTIVE TRACES**

Displays summary and detail information about the DB2 traces that are currently active.

### **DSNZPARM**

Displays the settings of the installation options in the DSNZPARM module.

## LOCK/CLAIM/DRAIN

Displays information about current locking activity and claim and drain statistics.

### SQL/RID POOL/PARALLEL

Displays information about current SQL activity, RID pool accesses, parallelism, and stored procedure information.

### **OPEN/CLOSE STATISTICS**

Provides information about open and close data set activity occurring within the Db2 subsystem.

#### Db2 COMMANDS

Provides information about Db2 command activity.

# **Db2 Storage**

Provides statistics information about DBM1 (Db2 database services address space) virtual and real storage and MVS storage performance.

### **Accelerator**

Displays a list of the available accelerators. You can sort this list.

### **GBP Cache Struct**

Provides information about a group buffer pool across all DB2 members in the data sharing group.

# **Buffer Manager Information**

This panel provides information about the performance of the Db2 buffer manager and the activity in each of the buffer pools.

This information helps you analyze buffer pool utilization.

```
V540.#P SN12 11/05/13 14:05:45
             ZBMGR
> Help PF1
                        Up PF7
                                            Sort PF10
> R.A.A
> *-BUFFER POOL
                      B-GROUP BUFFER POOL
_____
                      BUFFER MANAGER INFORMATION
BMGR
  Current Number Open Datasets
                                     197
  High Water Mark Open Datasets
                                     197
  Maximum Number Open Datasets Allowed =
  Open Dataset Count In Active Pools =
+ Pool
                Pages
                       Pages
                                       Read
                                                Prefetch
                                                         Write
+ ID
        Size
                Alloc
                       In Use
                                       I/O Rate Req Rate
                                                         I/O Rate
                                        7.00
+ BPO
                                                             .00
          5000
                 5000
                              138.00
                                                    .00
+ BP1
          2000
                 2000
                           0
                               .00
                                0.00
.00
.00
                                           .00
                                                    .00
                                                             .00
+ BP2
          2000
                 2000
                                          1.00
                                                    .00
+ BP3
          2000
                 2000
                                           .00
                                                    .00
                                           .00
                                                    .00
                                                             .00
+ BP4
          2000
                 2000
                           0
                                 .00
+ BP7
          1000
                           3
                 1000
                                           .00
                                                    .00
                                                             .00
+ BP32K
                                                    .00
           250
                  250
                                  .00
                                           .00
                                                             .00
+ BP8K0
         10000
                10000
                                 10.00
                                           .00
                                                    .00
                                                             .00
+ BP16K0
                                 .00
                                           .00
______
```

# Highlighting

OMEGAMON XE for Db2 PE highlights some fields in this panel to draw your attention to their current status.

| Table 26. Highlighted fields on Bufj | fer Manager Information panel |                                                                         |
|--------------------------------------|-------------------------------|-------------------------------------------------------------------------|
| Field                                | Exception                     | Reason                                                                  |
| Pages In Use                         | вмтн                          | The percentage of pages in use has reached the predetermined threshold. |

# **Navigation**

For additional information about

- a buffer pool, move the cursor to the buffer pool line and press F11 (Zoom). For more information, see the description of panel "Buffer Pool Detail" on page 215.
- · other topics, use the PF keys.

# **Fields**

# **Current Number Open Datasets**

The number of data sets that are currently open in Db2.

# **High Water Mark Open Datasets**

The largest number of data sets that were open simultaneously in Db2 since DB2 started.

# **Maximum Number Open Datasets Allowed**

Determines how much initial memory to allocate for the data sets at startup time (defined by DSNZPARM DSMAX). The maximum number of data sets that can be open at one time is determined by TIOT SIZE, which is specified in SYS1.PARMLIB(ALLOCxx).

# **Open Dataset Count in Active Pools**

The total number of opens issued for the buffer pools that are currently active. This value represents the number of times the data sets have been opened (and reopened) since DB2 started. (Buffer pools not currently in use might have issued opens that are not reflected in this count.)

### **Pool ID**

The ID of the buffer pool.

## **VP Size**

The number of buffers allocated for an active virtual buffer pool.

# **Pages Alloc**

The number of pages currently allocated to the buffer pool. If a buffer pool is in use, Pages Alloc will be between the minimum and maximum values. Otherwise, it will be zero.

# **Pages In Use**

The number of 4K, 8K, 16K, or 32K pages that are currently in use by the buffer pool.

# **Getp Rate**

The number of Getpage requests per second made by the buffer pool.

### Read I/O Rate

The total number of Read I/Os per second made by the buffer pool.

# **Prefetch Req Rate**

The number of Sequential Prefetch and List Prefetch requests per second made by the buffer pool.

# Write I/O Rate

The number of Write I/Os per second.

# **Buffer Pool Detail**

This panel provides detailed information about the current activity in the specified Db2 buffer pool.

If a buffer pool is defined but currently not used by DB2, the value 0 is displayed for all fields 0 except for the field VP Sizew. If the buffer pool is used by Db2, the accumulated counts are displayed.

```
ZBP VTM 02 V540./I DC11 01/15/16 17:00:13 2
Help PF1 Back PF3 Up PF7 Down PF8
> *-BUFFER POOL B-GROUP BUFFER POOL C-BUFFER POOL SNAPSHOT H-HISTORICAL
______
                                     BUFFER POOL DETAIL
 BP 0
                                                                                                Start: 06/25 16:55:03
End: 06/25 17:00:13
+ Collection Interval: REALTIME
+ Report Interval: 5 min
+ Virtual Buffer Pool Size= 5000

+ VPOOL Buffers Allocated = 5000

+ VPOOL Buffers in Use = 130

+ VPOOL Buffers to be Del = 0

+ Use Count = 216

+ VP Sequential Thresh = 80%

+ Deferred Write Thresh = 30%

+ VP Parallel Seq Thresh = 50%
                                                                     VPOOL Frame Size
Minimum VPOOL Size =
Maximum VPOOL Size =
                                                       5000 VPOOL Frame Size
5000 Minimum VPOOL Siz
                                                                                                                                 0
                                                                  Auto Size
Page Fix
                                                                     Vert Deferred Write Thresh = 5%
Sysplex Parallel Thresh = 0%
                                                                     Pages Written per Write I/0 = 7.79
+ Getpages per Sync I/O = 453195.61
+ Getpages per sync 1/0 = 453195.81

+ Prefetch per I/0 = 511.92

+ Seq Prefetch per I/0 = 2.99

+ List Prefetch per I/0 = 1.33

+ Dyn Prefetch per I/0 = 726.59

+ Max Concur Prefetch = 56

+ BP Hit % - Random = 99.9%

+ BP Hit % - Sequential = 99.9%
                                                                     Pages Read per Prefetch = .05
Pages Read per Seq Prefetch = 18.65
Pages Read per List Prefetch = 5.03
                                                                     Pages Read per Dyn Prefetch = .02
Workfile Maximum = .7
Virtual Page Steal Method = LRU
Random Getpage Buffer Hit =
+ LWM Buffers on SLRU = 316
                                                                     HWM Buffers on SLRU
316
```

| +                               | TOTAL    | INTERVAL | /SECOND | /THREAD | /COMMIT     |  |
|---------------------------------|----------|----------|---------|---------|-------------|--|
| +                               | QUANTITY | QUANTITY | ( 310)  | ( 3)    | ( 0)        |  |
| +                               |          |          |         |         |             |  |
| + Getpage Requests              | 144935K  | 30       | .09     | 10.00   | .00         |  |
| + Getpage Requests - Sequential | 144758K  | 0        | .00     | .00     | .00         |  |
| + Getpage Req - Seq Ovfl        | 144758K  | 0        | .00     | .00     | .00 *DB2 12 |  |
| + Getpage Requests - Random     | 176553   | 30       | .09     | 10.00   | .00         |  |
| + Getpage Req - Random Ovfl     | 144935K  | 0        | .00     | .00     | .00 *DB2 12 |  |
| + Getpage Failed - VPOOL Full   | 0        | 0        | .00     | .00     | .00         |  |
| + Getpage Failed - Cond Request | 0        | 0        | .00     | .00     | .00         |  |
| + Getpage Failed - Cond SeqReq  | 0        | 0        | .00     | .00     | .00         |  |
| +                               |          |          |         |         |             |  |
| + Sync Read I/O Operations      | 18592    | 11       | .03     | 3.66    | .00         |  |
| + Sync Read I/O - Sequential    | 337      | 0        | .00     | .00     | .00         |  |
| + Sync Read I/O - Seq Ovfl      | 337      | 0        | .00     | .00     | .00 *DB2 12 |  |
| + Sync Read I/O - Random        | 18255    | 11       | .03     | 3.66    | .00         |  |
| + Sync Read I/O - Random Ovfl   | 18255    | 0        | .00     | .00     | .00 *DB2 12 |  |
| + Pages Read via Seq Prefetch   | 14569    | 0        | .00     | .00     | .00         |  |
| + Seq Prefetch I/O Operations   | 261      | 0        | .00     | .00     | .00         |  |
| + Sequential Prefetch Requests  | 781      | 0        | .00     | .00     | .00         |  |
| + Pages Read via List Prefetch  | 181      | 0        | .00     | .00     | .00         |  |
| + List Prefetch I/O Operations  | 27       | 0        | .00     | .00     | .00         |  |
| + List Prefetch Requests        | 36       | Θ        | .00     | .00     | .00         |  |
| + Pages Read via Dyn Prefetch   | 10447    | Θ        | .00     | .00     | .00         |  |
| + Dyn Prefetch I/O Operations   | 683      | Θ        | .00     | .00     | .00         |  |
| + Dyn Prefetch Requests         | 496260   | Θ        | .00     | .00     | .00         |  |
| + Prefetch Failed - No Buffer   | 0        | Θ        | .00     | .00     | .00         |  |
| + Prefetch Failed - No Engine   | 0        | 0        | .00     | .00     | .00         |  |
| +                               |          |          |         |         |             |  |
|                                 |          |          |         |         |             |  |

| + Parallel Group Requests + Prefetch I/O Streams Reduced + Parallelism Downgraded + Prefetch Quan Reduced to 1/2 + Prefetch Quan Reduced to 1/4 + Pages Added to LPL + Length of SLRU=VPSEQT + Pages Updated + Pages Written + Page-in Required for Write I/O + Write I/O Operations + Immediate (Sync) Writes | 6<br>0<br>0<br>337946<br>0<br>0<br>870402<br>21848<br>109<br>893<br>1911 | 0<br>0<br>0<br>0<br>0<br>0<br>0<br>11<br>0<br>0 | .00<br>.00<br>.00<br>.00<br>.00<br>.00<br>.00<br>.03<br>.00<br>.00 | .00<br>.00<br>.00<br>.00<br>.00<br>.00<br>.00<br>3.66<br>.00<br>.00 | .00<br>.00<br>.00<br>.00<br>.00<br>.00<br>.00<br>.00<br>.00 |  |
|----------------------------------------------------------------------------------------------------|--------------------------------------------------------------------------|-------------------------------------------------|--------------------------------------------------------------------|---------------------------------------------------------------------|-------------------------------------------------------------|--|
|                                                                                                    |                                                                          |                                                 |                                                                    |                                                                     |                                                             |  |
| + Vert Defer Wrt Thresh Reached<br>+ Deferred Write Thresh Reached<br>+ Data Manager Thresh Reached<br>+                                                                                                    | 203<br>0<br>0                                                            | 0<br>0<br>0                                     | .00<br>.00<br>.00                                                  | .00<br>.00<br>.00                                                   | .00<br>.00<br>.00                                           |  |
| + Successful VPOOL Expand/Contr<br>+ VPOOL or HPOOL Expand Failed                                                                                                    | 0<br>0                                                                   | 0<br>0                                          | .00                                                                | .00<br>.00                                                          | .00                                                         |  |
| + Successful Dataset Opens<br>+ DFHSM Recall<br>+ DFHSM Recall Timeouts                                                                                                    | 190<br>0<br>0                                                            | 0<br>0<br>0                                     | .00<br>.00<br>.00                                                  | .00<br>.00<br>.00                                                   | .00<br>.00<br>.00                                           |  |
| + + Sort Merge Passes                                                                                                    | 1                                                                        | 0                                               | .00                                                                | .00                                                                 | .00                                                         |  |
| + Sort/Merge Workfile Requests<br>+ Sort/Merge Workfile Req Denied                                                                                                    | 7<br>0                                                                   | 0<br>0                                          | .00                                                                | .00                                                                 | .00                                                         |  |
| + Sort Merge Pass - Buff Short<br>+ Workfile Prefetch Disabled<br>+ Workfile Create Failed-No Buff                                                                                                    | 0<br>0<br>0                                                              | 0<br>0<br>0                                     | .00<br>.00<br>.00                                                  | . 00<br>. 00<br>. 00                                                | .00<br>.00<br>.00                                           |  |
| + Destructive Read Requests<br>+ Destructive Read Page Dequeue                                                                                                    | 2162<br>1                                                                | 0<br>0                                          | .00                                                                | .00                                                                 | .00                                                         |  |

# Highlighting

OMEGAMON XE for Db2 PE highlights some fields in this panel to draw your attention to their current status.

| Table 27. Highlighted fields in Buffe | er Pool Detail panel |                                                                         |
|---------------------------------------|----------------------|-------------------------------------------------------------------------|
| Field                                 | Exception            | Reason                                                                  |
| Number of Pages in Use                | вмтн                 | The percentage of pages in use has reached the predetermined threshold. |

# **Navigation**

For additional information about

- buffer pool contents, select option **A-BUFFER POOL** at the top of the panel.
- pageset information about the selected buffer pool, select option **C-Buffer Pool Snapshot**. For more information, see the description of panel "Buffer Pool Snapshot Open Pagesets" on page 223.
- Near-term history activity, select option **H-HISTORICAL** at the top of the panel.
- other topics, use the PF keys.

# **Fields**

# **Collection Interval**

Shows the REALTIME to indicate that you are looking at the realtime version of this panel and not at the corresponding near-term history panel. The collection interval and the report interval are the same in this panel.

#### Start

The start time of the report interval currently displayed.

# **Report Interval**

The time in the last cycle (for example, between two presses of the Enter key).

#### End

The end time of the current report interval is displayed.

## **Virtual Buffer Pool Size**

The number of buffers that are allocated for an active virtual buffer pool.

# **VPOOL Frame Size (QDBPFRAM)**

For the Frame Size attribute, you can specify the values 4K, 1M, or 2G.

This applies to DB2 11 and higher.

### **VPOOL Buffers Allocated**

The number of virtual buffer pool pages that are allocated at the end of the interval.

# **Minimum VPOOL Size (QDBPVPMI)**

The VPSIZEMIN attribute.

This applies to DB2 11 and higher.

### **VPOOL Buffer in Use**

The number of virtual buffer pool pages that are used at the end of the interval. This value is a snapshot value of the current number of non-stealable buffers. A buffer is called non-stealable, if one of the following conditions apply:

- It has an outstanding GETPAGE. This means that someone is currently looking at this page.
- It is updated, however, it is not yet written to DASD.

# **Maximum VPOOL Size (QDBPVPMA)**

The VPSIZEMAX attribute.

This applies to DB2 11 and higher.

### **VPOOL Buffers to be Del**

The number of pages that can be deleted from an active virtual buffer pool as a result of pool contraction.

#### **Auto Size**

Determines whether Auto Size is used. You can specify Y (YES) or N (NO).

#### **Use Count**

The number of open tablespaces or indexspaces in this buffer pool.

### Page Fix

Determines whether a page is fixed in real storage when it is first used. You can specify Y (YES) or N (NO).

# **VP Sequential Thresh**

Sequential Steal threshold for the virtual buffer pool VPSEQT. The percentage of the virtual buffer pool that can be occupied by sequentially accessed pages. If set to zero, prefetch is disabled.

### **Deferred Write Thresh**

Deferred Write threshold for the virtual buffer pool DWQT. Write operations are scheduled when the percentage of unavailable pages in the virtual buffer pool exceeds this threshold to decrease the unavailable pages to 10% below the threshold.

### **Vert Deferred Write Thresh**

Vertical Deferred Write threshold for the virtual buffer pool VDWQT. The percentage of the buffer pool that might be occupied by updated pages from a single data set.

## **VP Parallel Seg Thresh**

Parallel I/O sequential threshold VPPSEQT. This threshold determines how much of the virtual buffer pool might be used for parallel I/O operations. It is expressed as a percentage of VPSEQT. If set to zero, I/O parallelism is disabled.

# **Sysplex Parallel Thresh**

Virtual buffer pool assisting parallel sequential threshold. This threshold determines how much of the virtual buffer pool might support parallel I/O operations from another Db2 in a data sharing group.

# Getpages per Sync I/O

The ratio of Getpage requests to Read I/Os.

# Pages Written per Write I/O

The ratio of pages written to physical I/Os.

# Prefetch per I/O

The ratio of Prefetch requests to physical I/Os.

# **Pages Read per Prefetch**

The ratio of pages read by Prefetch processing to total Prefetch requests.

# Seg Prefetch per I/O

The ratio of pages read by Sequential Prefetch to Sequential Prefetch I/O.

# Pages Read per Seq Prefetch

The ratio of pages read by Sequential Prefetch to Sequential Prefetch requests.

# List Prefetch per I/O

The ratio of List Prefetch requests to List Prefetch I/Os.

# **Pages Read per List Prefetch**

The ratio of pages read by List Prefetch to List Prefetch requests.

# Dyn Prefetch per I/O

The ratio of Dynamic Prefetch request to Dynamic Prefetch I/Os.

# Pages Read per Dyn Prefetch

The ratio of pages read by Dynamic Prefetch to Dynamic Prefetch request.

# **Max Concur Prefetch I/O**

The highest number of concurrent prefetch I/O streams that were allocated to support I/O parallelism.

# **Workfile Maximum**

The maximum number of work files that are allocated during sort/merge processing during the current statistics period.

### **BP Hit % - Random**

The percentage of times that DB2 performed a Getpage operation with a random request and the page was already in the buffer pool. A DASD read was not required.

### **BP Hit % - Sequential**

The percentage of times that DB2 performed a Getpage operation with a sequential request and the page was already in the buffer pool. A DASD read was not required.

# **Virtual Page Steal Method**

Determines when and whether performance-critical objects in buffer pools are removed from buffer pools when the space is needed by other objects. Valid values:

### LRU

"Least Recently Used" objects are removed first.

### **FIFO**

Oldest objects are removed first (First-In-First-Out).

# NONE

Objects are not removed from buffer pool (no page stealing). This setting provides the highest availability for business-critical objects.

## **Random Getpage Buffer Hit**

The number of times that the random Getpage request has a buffer hit and the buffer is on the least-recently-used (SLRU) chain. DB2 11 and later. (Field name: QBSTRHS)

#### **LWM Buffers on SLRU**

The minimum number of buffers on the sequential least-recently-used (SLRU) chain in the last statistical period. This is the low-water mark (LWM) within an interval. DB2 11 and later. (Field name: OBSTSMIN)

## **HWM Buffers on SLRU**

The maximum number of buffers on the sequential least-recently-used (SLRU) chain in the last statistical period,. This is the low water mark (LWM) within an interval. DB2 11 and later. (Field name: QBSTSMAX)

For each of the following fields, the following statistics values are provided:

# **TOTAL QUANTITY**

Total quantity, which reflects the amount of activities since DB2 was started.

# **INTERVAL QUANTITY**

Interval quantity, which reflects the amount of activities during the last cycle.

### /SECOND

Rate per second during the last cycle. The number under /SECOND (in parentheses) is the number of seconds in the interval.

### /THREAD

Rate per thread during the last cycle. The number under /THREAD (in parentheses) is the number of Create Threads during the interval.

# /COMMIT

Rate per Commit during the last cycle. The number under /COMMIT (in parentheses) is the number of commit requests (including abort requests) during the interval.

### **Getpage Requests**

The number of Getpage requests for the buffer pool.

### **Getpage Requests - Sequential**

The number of Getpage requests issued by sequential access requestors.

# **Getpage Requests - Random**

The number of Getpage requests issued by random access requestors.

# **Getpage Requests - Seq Ovfl**

The number of sequential GETPAGE requests using overflowed buffers. DB2 12 and later.

# **Getpage Requests - Random Ovfl**

The number of non-sequential GETPAGE requests using overflowed buffers. DB2 12 and later.

# **Getpage Failed - VPOOL Full**

The number of Getpage failures due to unavailable buffers because the virtual buffer pool is full.

# **Getpage Failed - Cond Request**

The number of conditional getpage requests that cannot be satisfied for this buffer pool. A conditional getpage is used with parallel I/O processing only.

# **Getpage Failed - Cond SeqReq**

The number of conditional sequential getpage requests that failed because the page is not in the buffer pool.

This applies to Db2 9 or higher.

# Sync Read I/O Operations

Synchronous read operations done by DB2.

### Sync Read I/Os - Sequential

The number of synchronous Read I/O operations performed by sequential requests.

## Sync Read I/Os - Random

The number of synchronous Read I/O operations performed by random requests.

### Sync Read I/Os - Seq Ovfl

The number of synchronous Read I/O operations performed for sequential GETPAGE requests using overflowed buffers. DB2 12 and later.

### Sync Read I/Os - Random Ovfl

The number of synchronous Read I/O operations performed for non-sequential GETPAGE requests using overflowed buffers. DB2 12 and later.

# Pages Read via Seq Prefetch

The pages that are read as a result of sequential prefetch requests.

# **Seq Prefetch I/O Operations**

The number of asynchronous read I/Os that are caused by sequential prefetch.

# **Sequential Prefetch Requests**

Sequential prefetch requests for the buffer pool.

# **Pages Read via List Prefetch**

The pages read as a result of list prefetch requests.

# **List Prefetch I/O Operations**

The number of asynchronous read I/Os caused by list prefetch.

# **List Prefetch Requests**

The List prefetch requests for the buffer pool.

# Pages Read via Dyn Prefetch

The pages read as a result of dynamic prefetch requests. Dynamic prefetch is triggered because of sequential detection.

# Dyn Prefetch I/O Operations

The number of asynchronous read I/Os caused by dynamic prefetch.

# **Dyn Prefetch Requests**

The number of dynamic prefetch requests for the buffer pool.

### **Prefetch Failed - No Buffer**

Failures of prefetch because the sequential prefetch threshold (SPTH) is reached.

# **Prefetch Failed - No Engine**

Failures of prefetch because the maximum number of concurrent prefetches is reached. You cannot change this maximum value.

## **Parallel Group Requests**

The number of requests made for processing queries in parallel.

# **Prefetch I/O Streams Reduced**

The number of requested prefetch I/O streams that are denied because of a buffer pool shortage. This applies only for non-work file pagesets for queries that are processed in parallel.

# **Parallelism Downgraded**

The number of times the requested number of buffers to allow a parallel group to run to the planned degree cannot be allocated because of a buffer pool shortage.

# Prefetch Quan Reduced to 1/2

The number of times the sequential prefetch quantity is reduced from normal to one-half of normal. This is done to continue to allow execution concurrently with parallel I/O.

# Prefetch Quan Reduced to 1/4

The number of times the sequential prefetch quantity is reduced from one-half to one-quarter of normal.

# Pages Added to LPL

The number of times one or more pages are added to logical page lists (LPL). (Field name: QBSTLPL)

# Length of SLRU=VPSEQT

The number of times when the length of the sequential least-recently-used (SLRU) chain equals the sequential steal threshold VPSEQT. DB11 and later. (Field name: QBSTHST)

# **Pages Updated**

The number of updates to pages in the buffer pool.

# **Pages Written**

The number of buffer pool pages written to DASD.

### Page-in Required for Write I/O

The number of page-ins that are required for write I/O operations.

# Write I/O Operations

The number of Write operations performed by media manager for both synchronous and asynchronous I/O.

# **Immediate (Sync) Writes**

Immediate writes to DASD. This value is incremented when 97.5% of the buffer pool pages are used. In addition, DB2 might flag buffer pool pages for immediate write during checkpoint processing and when a database is stopped.

Consider the value of Data Manager Threshold Reached (DMTH) when interpreting this value. If DMTH is zero, this value is probably insignificant.

### **Vert Defer Wrt Threshold Reached**

The number of times the vertical write threshold is hit.

### **Deferred Write Threshold Reached**

The Deferred Write Threshold (DWTH) is reached. This occurs in the following situations:

- If Db2 uses 50% of the buffer pool.
- If a data set has updated 10% of the buffer pool pages or 64 pages. At this threshold, Db2 forces writes to free pool space.

# **Data Manager Threshold Reached**

Data manager threshold (DMTH) is reached. This occurs when DB2 uses 95% of the buffer pool minimum value and begins to operate at the row level instead of the page level. When this occurs, CPU usage increases considerably.

# **Successful VPOOL Expand/Contract**

The number of successful virtual pool expansions or contractions because of the ALTER BUFFERPOOL command.

## **VPOOL Expand Failed**

The number of virtual buffer pool expansion failures.

### **Successful Dataset Opens**

The number of data set open operations that are successful.

### **DFHSM Recall**

Attempts to access data sets that are migrated by DFHSM.

# **DFHSM Recall Timeouts**

Unsuccessful attempts to recall data sets because the timeout threshold (DSNZPARM RECALLD) is exceeded.

# **Sort Merge Passes**

The number of merge passes for Db2 sort/merge processing.

# **Sort/Merge Workfile Requests**

The number of work files requested during sort/merge processing.

# **Sort/Merge Workfile Requests Denied**

The number of requests for work files that are denied during merge processing because of insufficient buffer resources.

# **Sort Merge Pass - Buff Short**

The number of times that sort/merge cannot efficiently perform because of insufficient buffer resources. This field is incremented when the number of work files allowed is less than the number of work files requested.

### **Workfile Prefetch Disabled**

The number of times a workfile prefetch is not scheduled because the prefetch quantity is zero.

### Workfile Create Failed - No Buff

The number of times a work file is not created because of insufficient buffers (MVS/XA only).

# **Destructive Read Requests**

The number of pages that are requested for destructive read processing.

# **Destructive Read Page Dequeue**

The number of pages that are dequeued for destructive read processing.

# **Buffer Pool Snapshot Open Pagesets**

This panel shows pageset information about specified buffer pools.

```
VTM
                                                   V540.#P SN12 11/05/13 14:07:00
                                Up PF7
> Help PF1 Back PF3
                                                            Sort PF10
                                             Down PF8
                                                                            Zoom PF11
> A-BUFFER POOL B-GROUP BUFFER POOL *-BUFFER POOL SNAPSHOT
_____
                           BUFFER POOL SNAPSHOT OPEN PAGESETS
 BPSN 8K0
+ <<< The following BP snapshot was collected on 11/05/13 at 14:07:00. >>>
                        Pageset Use Open VF 150
Type Count DS Current
+ Pageset
                                                                          VP Pgs
                                                                                    Grp
+ Name
                                                                          Changed Dep
TABLESPACE 2 1

+ DSNDB06.SYSDBASE TABLESPACE 1 1

+ DSNDB06.SYSHIST TABLESPACE 1 0

+ DSNDB06.SYSSTR TABLESPACE 1 1

+ DSNDB06.SYSVIEWS TABLESPACE 1 1

+ DSNDB06.SYSVIEWS TABLESPACE 1 1

- DSNDB06.SYSXML TABLESPACE 1 1
                                                                                     Υ
                                                                                     Υ
                                                        5152
                                                                                 0
                                                          117
                                                                                 0
                                                                                     N
______
```

# **Navigation**

For additional information about

- a particular pageset, move the cursor to the required pageset name line and press F11 (Zoom). For more information, see the "Buffer Pool Snapshot Datasets" on page 224 panel.
- other topics, use the PF keys.

# **Fields**

# **Pageset Name**

Name of open pagesets in the buffer pool. The pageset name consists of DBname. TSname for a tablespace, or DBname. ISname for an indexspace.

#### **Pageset Type**

Pageset type, which is either tablespace or indexspace.

#### **Use Count**

Number of applications currently accessing the pageset.

# Open DS

Number of data sets open for the pageset.

### **VP Pgs Current**

Number of pages currently in the virtual buffer pool for this data set.

# **VP Pgs Changed**

Number of dirty pages currently in the virtual buffer pool for this data set.

# **GRP Dep**

Indicates whether the object is group buffer pool dependent.

# **Buffer Pool Snapshot Datasets**

This panel provides detailed information for each open data set in the buffer pool.

```
02 V540./I SE11 06/25/13 17:12:40
______
                         BUFFER POOL SNAPSHOT DATASETS
 BPSD
+ BP: 0 Pageset Name: DSNDB01.SCT02
                                                      Type: TABLESPACE Open Datasets:
+ Dataset Name: DBE1.DSNDBC.DSNDB01.SCT02.I0001.A001
+ VP Pages Current
+ VP Pages Maximum
                                           22
+ VP Pages Maximum = 22

+ VP Pages Changed = 0 VP Pages Changed Maximum = 

+ Sync I/O Total Pages = 78

+ Sync I/O Average Delay = 1 Sync I/O Maximum Delay = 

+ Async I/O Average Delay = 0 Async I/O Maximum Delay = 

+ Async I/O Total Pages = 68 Async I/O Total I/O Count = 

+ Group BP Dependent = No Group Interest Level = 

+ Group BP Cache Level = Changed
                                                                                                   6
                                                                                                  37
                                                                                                  10
                                                                                                  18
                                                                                                 N/A
______
```

# **Navigating**

For additional information about other topics, use the PF keys.

### **Fields**

# BP

Buffer pool name.

### **Pageset Name**

Name of the pageset. The pageset name comprises DBname. TSname for a tablespace, or DBname. ISname for an indexspace.

# **Type**

Pageset type, either tablespace or indexspace.

# **Open Datasets**

Number of data sets open for the pageset.

The following fields below are displayed for each open data set:

#### **Dataset Name**

The name of the data set associated with this pageset piece.

### **VP Pages Current**

Number of pages currently in the virtual buffer pool for this data set.

# **VP Pages Maximum**

Maximum number of pages concurrently in the virtual buffer pool for this data set - high-water mark since the last **DISPLAY BUFFERPOOL** command with the LSTATS option was issued.

## **VP Pages Changed**

Number of dirty pages currently in the virtual buffer pool for this data set.

## **VP Pages Changed Maximum**

Maximum number of dirty pages concurrently in the virtual buffer pool for this data set - high-water mark since the last **DISPLAY BUFFERPOOL** command with the LSTATS option was issued.

The following data set statistics are available only if there was activity for the data set since it was last displayed using the **DISPLAY BUFFERPOOL** command. These values match the data set statistics kept

by Db2, which are incremented since the data set was last displayed using the **DISPLAY BUFFERPOOL** command. If all values are zero, N/A is displayed for these fields.

# Sync I/O Total Pages

Total number of pages read or written synchronously for the data set.

# Sync I/O Average Delay

Average synchronous I/O delay in milliseconds for pages in the data set.

# Sync I/O Maximum Delay

Maximum synchronous I/O delay in milliseconds for pages in the data set.

# Async I/O Average Delay

Average asynchronous I/O delay in milliseconds for pages in the data set.

# Async I/O Maximum Delay

Maximum asynchronous I/O delay in milliseconds for pages in the data set.

# Async I/O Total Pages

Total number of pages read or written asynchronously for the data set.

# Async I/O Total I/O Count

Total number of asynchronous I/Os issued for the data set.

# **Group BP Dependent**

Indicates whether the pageset or partition is dependent upon the group buffer pool from either

- active inter-DB2 read/write interest
- changed pages in the group buffer pool that have not yet been castout to DASD

This field applies only in a data sharing environment.

# **Group Interest Level**

The highest interest level of all data sharing group members interested in a pageset or partition that is in the group buffer pool. This field applies only in a data sharing environment. Possible values:

## R/O

Read-only interest

### R/W

Read/write interest (higher)

### **Group BP Cache Level**

Displays the default GBPCACHE option specified on CREATE TABLESPACE SQL statement. The default is CHANGED, which specifies that only updated pages are written to the group buffer pool. ALL specifies that pages are to be cached in the group buffer pool as they are read from DASD. This field applies only to a data sharing environment.

# **Group Buffer Pool Information**

This panel provides information about group buffer pools that a Db2 member connected to.

This panel is only available in a data sharing environment.

| > R.A.B                                                         | ZGBPS<br>Back PF3                 |                                |                                            | ).#P SN12 11/<br>B Sort PF            | /05/13 14:0<br>                    |                                       |
|-----------------------------------------------------------------|-----------------------------------|--------------------------------|--------------------------------------------|---------------------------------------|------------------------------------|---------------------------------------|
| ><br>> A-BUFFER                                                 | P00L                              | *-GR(                          | OUP BUFFER POOL                            |                                       |                                    |                                       |
| ========<br>>                                                   |                                   | GROUP BI                       | JFFER POOL INFO                            | RMATION                               |                                    |                                       |
| GBPS<br>+ *<br>+ Pool<br>+ ID                                   | Read<br>Rate                      | Read<br>Hit %                  | Pages Not<br>Returned-<br>R/W Int %        | Read/<br>Write<br>Failed              | Write<br>Rate                      | Pages<br>Castout                      |
| + GBP0<br>+ GBP16K0<br>+ GBP2<br>+ GBP3<br>+ GBP32K<br>+ GBP8K0 | 13.00<br>.00<br>.00<br>.00<br>.00 | 54.1<br>.0<br>.0<br>56.0<br>.0 | 45.9<br>.0<br>.0<br>44.0<br>100.0<br>100.0 | 0<br>0<br>0<br>0<br>0<br>0<br>0<br>34 | 98.00<br>2.66<br>.00<br>.00<br>.00 | 13717<br>8<br>5<br>381<br>960<br>8573 |

# **Navigation**

For additional information about

- a group buffer pool, move the cursor to the buffer pool line and press F11 (Zoom). For more information, see the description of panel "Group Buffer Pool Detail" on page 227.
- buffer pools, enter A in the top line.
- other topics, use the PF keys.

## **Fields**

## Pool ID

The group buffer pool identifier.

# **Read Rate**

The number of reads per second to the group buffer pool.

## Read Hit %

The percentage of all Reads to the group buffer pool for which the needed data was found and returned to the member.

# Pages Not Returned - R/W Int %

The percentage of all Reads to the group buffer pool where

- the data was not found in the group buffer pool and the member had to go to DASD to read the page,
   and
- other members had read/write interest in the pageset, so Db2 created a directory entry for this page if it did not already exist.

# Read/Write Failed

The number of Read or Write requests to the group buffer pool that failed because of a lack of storage resources.

### **Write Rate**

The number of Writes per second to the group buffer pool.

### **Pages Castout**

The number of pages that this member has castout to DASD from the group buffer pool.

# **Group Buffer Pool Detail**

This panel provides detailed information about the current activity in the specified Db2 group buffer pool or summarized information for all group buffer pools.

| ZGBP VTM Pack PF3                                                                                                   | 02                         | V540.#P S<br>Up PF   |                   | /13 14:08<br>Down P |                   |
|----------------------------------------------------------------------------------------------------|----------------------------|----------------------|-------------------|---------------------|-------------------|
| > A-BUFFER POOL *-GROUP BUFFER                                                                                      | POOL C                     | -BUFFER PO           | OL SNAPSH         | OT H-HI             | STORICAL          |
| > GROUP BUF                                                                                                    | FER POOL                   | DETAIL               |                   |                     |                   |
| GBP 0<br>+ Collection Interval: REALTIME<br>+ Report Interval: 31 sec<br>+<br>+ Read Hit % =                        | .0%                        |                      |                   | : 11/05<br>: 11/05  |                   |
| +<br>+<br>+<br>+                                                                                                    |                            | INTERVAL<br>QUANTITY | /SECOND<br>( 31)  | /THREAD<br>( 0)     | /COMMIT           |
| + Reads - Cross-Invalidation:<br>+ Data Returned<br>+ Data not in GBP-R/W Interest<br>+ Reads - Page Not Found:     | 2231<br>1660               | 9<br>9               | .00               | .00                 | .00               |
| + Data Returned<br>+ Data not in GBP-R/W Interest<br>+                                                              | 22<br>254                  | 9<br>9               | .00               | .00                 | .00               |
| + Writes - Synchronous:<br>+ Changed Pages<br>+ Clean Pages<br>+ Writes - Asynchronous:                             | 18745<br>0                 | 9<br>9               | .00               | .00                 | .00               |
| + Changed Pages<br>+ Clean Pages<br>+ Write Failed - No Storage<br>+                                                | 2098<br>0<br>0             | 0<br>0<br>0          | .00<br>.00<br>.00 | .00<br>.00<br>.00   | .00<br>.00<br>.00 |
| + Pages Castout to DASD<br>+ GBP Castout Threshold Reached<br>+ Castout Class Threshold Reached<br>+ Other Requests | 13717<br>0<br>287<br>21206 | 0<br>0<br>0<br>1     | .00<br>.00<br>.00 | .00<br>.00<br>.00   | .00<br>.00<br>.00 |

# **Navigation**

For additional information about:

- Buffer pool contents, select option **A-BUFFER POOL** at the top of the panel.
- Near-term history activity, select option **H-HISTORICAL** at the top of the panel.
- Other topics, use the PF keys.

# **Fields**

If a group buffer pool is not currently in use by Db2, all fields are zero. OMEGAMON XE for DB2 PE displays accumulated counts again when Db2 is using the group buffer pool.

## **Collection Interval**

Shows the REALTIME to indicate that you are looking at the realtime version of this panel and not at the corresponding near-term history panel. The collection interval and the report interval are the same in this panel.

# Start

The start time of the report interval currently displayed.

### **Report Interval**

The time in the last cycle (for example, between two presses of the Enter key).

# **End**

The end time of the report interval currently displayed.

#### Read Hit %

The percentage of all Reads to the group buffer pool for which the needed data was found and returned to the member.

For each of the following fields, the following statistics values are provided:

# **TOTAL QUANTITY**

Total quantity, which reflects the amount of activities since DB2 was started.

### **INTERVAL QUANTITY**

Interval quantity, which reflects the amount of activities during the last cycle.

### /SECOND

Rate per second during the last cycle. The number under /SECOND (in parentheses) is the number of seconds in the interval.

# /THREAD

Rate per thread during the last cycle. The number under /THREAD (in parentheses) is the number of Create Threads during the interval.

#### /COMMIT

Rate per Commit during the last cycle. The number under /COMMIT (in parentheses) is the number of commit requests (including abort requests) during the interval.

### **Reads - Cross Invalidation: Data Returned**

The number of reads to the group buffer pool required because the page in the member's buffer pool was invalidated, where the data was found and returned to the member.

# Reads - Cross Invalidation: Data not in GBP-R/W Interest

The number of reads to the group buffer pool required because the page in the member's buffer pool was invalidated, where:

- The data was not found in the group buffer pool and the member had to go to DASD to read the page
- Other members had read/write interest in the pageset, so DB2 created a directory entry for this
  page if it did not already exist.

# **Reads - Page Not Found: Data Returned**

The number of reads to the group buffer pool required because the page was not in the member's buffer pool where the data was found and returned to the member.

# Reads - Page Not Found: Data not in GBP-R/W Interest

The number of reads to the group buffer pool required because the page was not in the member's buffer pool, where:

- The data was not found in the group buffer pool and the member had to go to DASD to read the page
- Other members had read/write interest in the pageset, so DB2 created a directory entry for this page if it did not already exist.

# **Writes - Synchronous: Changed Pages**

The number of changed pages that are synchronously written to the group buffer pool. Pages can be forced out before the application commits if a buffer pool threshold is reached, or when P-lock negotiation forces the pages on the Vertical Deferred Write queue to be written to the group buffer pool.

# Writes - Synchronous: Clean Pages

The number of clean pages that are synchronously written to the group buffer pool. Db2 writes clean pages for pagesets and partitions defined with GBPCACHE ALL.

## Writes - Asynchronous: Changed Pages

The number of changed pages asynchronously written to the group buffer pool. Pages can be forced out before the application commits if a buffer pool threshold is reached, or when P-lock negotiation forces the pages on the Vertical Deferred Write queue to be written to the group buffer pool.

### Writes - Asynchronous: Clean Pages

The number of clean pages asynchronously written to the group buffer pool. DB2 writes clean pages for pagesets and partitions defined with GBPCACHE ALL.

# Write Failed - No Storage

The number of group buffer pool write requests that failed because of a shortage of coupling facility resources.

# **Pages Castout to DASD**

The number of pages that this member has castout to DASD from the group buffer pool.

# **GBP Castout Threshold Reached**

The number of times that castout was initiated because the group buffer pool castout threshold was reached.

# **Castout Class Threshold Reached**

The number of times that castout was initiated because the castout class threshold was reached.

# **Other Requests**

The number of other requests.

# **Db2 Log Manager Information**

This panel shows information about the active logging and archiving activity of the Db2 log manager.

The panel shows current statistics about log read and write activity and read and write log allocations. The panel also provides information regarding where Db2 is in the checkpoint cycle.

```
ZLOGM VTM 02
> Help PF1 Back PF3 Up PF7
                                                          V540./C DB11 08/14/13 13:45:07
                                                         Down PF8 Zoom PF11
> R.B
> H-HISTORICAL
______
                          DB2 LOG MANAGER INFORMATION
                                                                           Start: 08/14 13:45:02
End: 08/14 13:45:07
+ Collection Interval: REALTIME
+ Report Interval: 4 sec
+ Number of Logs Defined = 3
+ Checkpoint Example = 3
                                      SINGLE Archiving Mode =

3 Number of Logs Available =

500000 Records Until Checkpoint =

60K Output Buffer Size =
                                                                                                   DUAL
+ Checkpoint Frequency = 500
+ Input Buffer Size =
+ Write Threshold =
                                                                                               4000K
                                           20
+ Current Log Record RBA = 000000000000000254D4A2
Primary Active Log = DSNB11.LOGCOPY1.DS01 + Secondary Active Log =
+ Secondary Active Log

    0
    0
    .00
    .00

    357
    0
    .00
    .00

    0
    0
    .00
    .00

    0
    0
    .00
    .00

    0
    0
    .00
    .00

    0
    0
    .00
    .00

    0
    0
    .00
    .00

    0
    0
    .00
    .00

    0
    0
    .00
    .00

    0
    0
    .00
    .00

+ Reads from Output Buffers
+ Reads from Active Log
                                                                                        .00
+ Reads from Archive Log
+ Reads Delayed - Tape Contention
+ Reads Delayed - No Tape Unit
+ Look-Ahead TapeMounts Attempted
+ Look-Ahead TapeMounts Performed
                                                                                        .00
                                                                                                    .00
                                                  496 0
54 0
0 0
                                                                         .00
.00
.00
                                                                                        .00
+ Write NOWAIT Requests
+ Write FORCE Requests
+ Write Delayed - No Buffer
                                                                                        .00
                                                                                                     .00
                                                                                         .00
                                                                                                     .00
                                                  87 0
23 0
0 0
0 0
0 0
106 0
+ Write Active Log Buffers
+ Active Log CIs Created
                                                                                         .00
                                                                            .00
                                                                            .00
                                                                                         .00
                                                                                                     .00
+ Archive Log Read Allocations
+ Archive Log Write Allocations
                                                                           .00
                                                                                         .00
                                                                                                     .00
                                                                            .00
                                                                                         .00
                                                                           .00
                                                                                        .00
+ Archive Log CIs Offloaded
                                                                           .00
+ BSDS Access Requests
                                                                                         .00
                                                                                                     .00
+ Checkpoints
                                                                            .00
                                                                                         .00
                                                             0
0
0
0
3
0
0
0
0
0
                                                      0
0
                                                                  0
                                                                           .00
                                                                                         .00
                                                                                                     .00
+ IFI Abends
                                                    0
15
+ IFI Unrecog Func
                                                                            .00
                                                                                         .00
                                                                                                     .00
                                                                            .00
+ IFI Command Reqs
                                                                                        .00
+ IFI READA Regs
                                                                            .00
                                                   325
                                                                                         .00
                                                                                                     .00
+ IFI READS Reqs
                                                     33
                                                                                                     .00
                                                                                         .00
                                                     .00
                                                                                         .00
                                                                                                    .00
+ IFI WRITE Reqs
+ Data Capture Invoked
                                                                            .00
                                                                                         .00
                                                                            .00
+ Data Capture READS
                                                                                        .00
                                                                           .00
+ Data Capture Rec Returned
                                                                                         .00
                                                                                                     .00
                                                                            .00
                                                                                         .00
+ Data Capture Row Returned
                                                                                                    .00
                                                                           .00
                                                                                        .00
+ Data Capture Desc Returned
                                                                                                    .00
                                                                                        .00
+ Data Capture Desc Performed
                                                                            .00
                                                                            .00
+ Data Capture Table Returned
                                                                                         .00
                                                     0
+ Rollup (Threshold)
+ Rollup (Storage)
                                                                            .00
                                                                                         .00
                                                                                                     .00
                                                                            .00
                                                                                         .00
                                                                  0
                                                                                                     .00
                                                                            .00
                                                                                         .00
+ Rollup (Stallness)
                                                                                                     .00
+ Rollup (Non Qual)
                                                                                         .00
                                                                                                     .00
```

# Highlighting

OMEGAMON XE for Db2 PE highlights some fields in this panel to draw your attention to their current status:

| Table 28. Highlighted fields in Log I | Manager Information panel |                                        |
|---------------------------------------|---------------------------|----------------------------------------|
| Field                                 | Exception                 | Reason                                 |
| Logs Available                        | LOGN                      | The number of log data sets available. |

| Table 28. Highlighted fields in Log I | Manager Information panel (continu | ed)                                          |
|---------------------------------------|------------------------------------|----------------------------------------------|
| Field                                 | Exception                          | Reason                                       |
| Archive In Progress                   | ARCV                               | The archive log is waiting for a tape mount. |

# **Navigation**

For additional information about

- a particular log data set, move the cursor to the log data set name line and press F11 (Zoom). For more information, see the description of panel "Db2 Log Dataset Information" on page 233.
- Near-term history activity, select option **H-HISTORICAL** at the top of the panel.
- · other topics, use the PF keys.

# **Fields**

### **Collection Interval**

Shows the REALTIME to indicate that you are looking at the realtime version of this panel and not at the corresponding near-term history panel. The collection interval and the report interval are the same in this panel.

### Start

The start time of the report interval currently displayed.

# **Report Interval**

The time in the last cycle (for example, between two presses of the Enter key).

### **End**

The end time of the report interval currently displayed.

## **Logging Mode**

The logging mode in use: DUAL or SINGLE. The logging mode is specified in the TWOACTV parameter of the DSNZPARM module.

### **Archiving Mode**

The archiving mode: DUAL or SINGLE. The archiving mode is specified in the TWOARCH parameter of the DSNZPARM module.

### **Number of Logs Defined**

The number of logs defined to Db2 at installation.

# **Number of Logs Available**

The number of logs available that are not archived, that is, the number that are ready for use.

### **Checkpoint Frequency**

The number of log records Db2 will write between checkpoints.

## **Records until Checkpoint**

The number of log records to write until the next checkpoint.

### **Input Buffer Size**

The size of the log buffer for reading. The buffer size is specified in the INBUFF parameter of the DSNZPARM module.

### **Output Buffer Size**

The size of the log buffer for writing. The buffer size is specified in the OUTBUFF parameter of the DSNZPARM module.

## **Write Threshold**

The number of 4K buffers that would normally be filled before a physical I/O is performed. This number is specified in the WRTHRSH parameter of the DSNZPARM module.

## **Current Log Record RBA**

The relative byte address (RBA) of the record that was being logged at the end of the interval.

# **Primary Active Log**

The data set name of the primary log.

# **Secondary Active Log**

The data set name of the second copy of a dual logged log.

# **Archive in Progress**

The data set name of the active archive log, if an archive is in progress.

For each of the following fields, the following statistics values are provided:

# **TOTAL QUANTITY**

Total quantity, which reflects the amount of activities since Db2 was started.

### **INTERVAL QUANTITY**

Interval quantity, which reflects the amount of activities during the last cycle.

# /SECOND

Rate per second during the last cycle. The number under /SECOND (in parentheses) is the number of seconds in the interval.

# /THREAD

Rate per thread during the last cycle. The number under /THREAD (in parentheses) is the number of Create Threads during the interval.

# /COMMIT

Rate per Commit during the last cycle. The number under /COMMIT (in parentheses) is the number of commit requests (including abort requests) during the interval.

# **Reads from Output Buffers**

The Reads that were satisfied from the output buffers.

# **Reads from Active Log**

The Reads that were satisfied from the active log.

# **Reads from Archive Log**

The Reads that were satisfied from the archive log.

## **Reads Delayed - Tape Contention**

The number of reads delayed because a tape volume was already in use.

## Reads Delayed - No Tape Unit

Number of archive log reads that were delayed because of unavailable tape units, or because the maximum amount of read parallelism is being used (not likely).

# **Look-Ahead Tape Mounts Attempted**

Number of look-ahead tape mounts attempted.

### **Look-Ahead Tape Mounts Performed**

Number of successful look-ahead tape mounts.

## **Write NOWAIT Requests**

The times Db2 externalized log records asynchronously.

# Write FORCE Requests

The times Db2 externalized log records synchronously.

### Write Delayed - No Buffer

Db2 attempts to place log records in the output buffer when no log buffer could be found.

# **Write Active Log Buffers**

Calls to the log write routine.

# **Active Log CIs Created**

Active log control intervals created.

# **Archive Log Read Allocations**

Archive read allocations, which reflect archive log open/close activity.

# **Archive Log Write Allocations**

Archive write allocations, which reflect archive log open/close activity.

# **Archive Log CIs Offloaded**

Number of active log control intervals offloaded to archive data sets.

### **BSDS Access Requests**

Calls to the bootstrap data set access routine.

# **Checkpoints**

The number of checkpoints Db2 takes since startup.

### **IFI Abends**

The count of IFI abends.

# **IFI Unrecog Func**

The count of IFI unrecognized functions.

### **IFI Command Regs**

The count of IFI command requests.

# **IFI READA Regs**

The count of IFI READA requests.

# **IFI READS Regs**

The count of IFI READS requests.

### **IFI WRITE Regs**

The count of IFI WRITE requests.

### **Data Capture Invoked**

The number of log records retrieved for which data capture processing is invoked.

### **Data Capture READS**

The number of data capture log reads for processing IFI requests for IFCID 0185.

# **Data Capture Rec Returned**

The number of data capture log records returned.

## **Data Capture Row Returned**

The number of data capture data rows returned.

# **Data Capture Desc Returned**

The number of data capture data descriptions returned.

## **Data Capture Desc Performed**

The number of data capture describes performed.

## **Data Capture Table Returned**

The number of data capture tables returned.

### Rollup (Threshold)

The number of rollup accounting records that are written because the rollup threshold is exceeded.

### Rollup (Storage)

The number of rollup accounting records that are written because the rollup accounting storage threshold is exceeded.

### Rollup (Stallness)

The number of rollup accounting records that are written because the staleness threshold is exceeded.

# Rollup (Non Qual)

The number of records that failed to qualify for accounting rollup because all rollup key fields are NULL, or NULL values are not permitted.

# **Db2 Log Dataset Information**

This panel shows information about the activity of the Db2 log manager in the area of active logging and archival.

The current statistics about log read and write activity and read and write log allocations are shown. In addition, information where Db2 is in the checkpoint cycle is shown.

```
| New York | New York | New York | New York | New York | New York | New York | New York | New York | New York | New York | New York | New York | New York | New York | New York | New York | New York | New York | New York | New York | New York | New York | New York | New York | New York | New York | New York | New York | New York | New York | New York | New York | New York | New York | New York | New York | New York | New York | New York | New York | New York | New York | New York | New York | New York | New York | New York | New York | New York | New York | New York | New York | New York | New York | New York | New York | New York | New York | New York | New York | New York | New York | New York | New York | New York | New York | New York | New York | New York | New York | New York | New York | New York | New York | New York | New York | New York | New York | New York | New York | New York | New York | New York | New York | New York | New York | New York | New York | New York | New York | New York | New York | New York | New York | New York | New York | New York | New York | New York | New York | New York | New York | New York | New York | New York | New York | New York | New York | New York | New York | New York | New York | New York | New York | New York | New York | New York | New York | New York | New York | New York | New York | New York | New York | New York | New York | New York | New York | New York | New York | New York | New York | New York | New York | New York | New York | New York | New York | New York | New York | New York | New York | New York | New York | New York | New York | New York | New York | New York | New York | New York | New York | New York | New York | New York | New York | New York | New York | New York | New York | New York | New York | New York | New York | New York | New York | New York | New York | New York | New York | New York | New York | New York | New York | New York | New York | New York | New York | New York | New York | New York | New York | New York | New York | New York
```

# Highlighting

OMEGAMON XE for Db2 PE highlights some fields in this panel to draw your attention to their current status:

| Table 29. Highlighted fields in Log I | Dataset Information panel |                                              |
|---------------------------------------|---------------------------|----------------------------------------------|
| Field                                 | Exception                 | Reason                                       |
| Archive In Progress For               | ARCV                      | The archive log is waiting for a tape mount. |

# **Navigation**

For additional information about other topics, use the PF keys.

# **Fields**

# **Primary Active Log Is**

The data set name of the active log.

# **Log Percent Used**

The percentage of the active log that has been filled.

## **Log Dataset Size**

The number of bytes in the log data set.

# **Beginning Log RBA**

The beginning RBA address of the active log data set.

# **Ending Log RBA**

The ending RBA address of the active log data set.

### **Current Log RBA**

The current RBA address of the active log data set.

### Log Volser

The volume serial(s) of the active log data set.

# **Secondary Active Log Is**

The data set name of the secondary log.

# **Log Percent Used**

The percentage of the secondary log that has been filled.

# **Log Dataset Size**

The number of bytes in the secondary log data set.

# **Beginning Log RBA**

The beginning RBA address of the secondary log data set.

# **Ending Log RBA**

The ending RBA address of the secondary log data set.

# **Current Log RBA**

The current RBA address of the secondary log data set.

# Log Volser

The volume serial(s) of the secondary log data set.

# **Archive In Progress For**

The data set name of the active archive log.

# **Begin RBA**

The beginning RBA of the archive log.

### **End RBA to Archive**

The last RBA to be archived.

# **High RBA Archived**

The last RBA written to the archive log.

# **Percent Archive Complete**

The amount of the archival that has completed.

# **Output Device Type**

The device type of the archive log.

# **Output Volser**

The volser(s) of the archive log.

# **EDM Pool Information**

This panel provides information about the activity in the EDM pool and its performance.

Depending on the DB2 version that is used, the content of this panel is different.

The following panel shows the display of Db2 10:

```
ZEDMP VTM 02 V540./C SZ91 07/30/13 2:04:12 2
Back PF3 Up PF7 Down PF8
      Help PF1
> A-EDM POOL SNAPSHOT
                                                  H-HISTORICAL
______
            EDM POOL INFORMATION
                                            Start: 07/30 02:04:09
End: 07/30 02:04:12
+ Collection Interval: REALTIME
+ Report Interval: 1 sec
+ + SKEL Pool:
+ Total 25600 100%
+ SKCT Held 1 0%
+ SKPT Held 22 0%
Stealable 23 0%
+ Free 25577 100% | - + In Use 0 0% |
+
+ STMT Pool:
            28346 100% |
4 0% |
  STMT Held
            |---10---20---30---40---50---60---70---80---90--100|
+ xProc Request
                                                             0
+ xProc Total Allocation
                                                             0
+ Plan Below the Bar Allocation
                                                             0
+ Package Below the Bar Allocation
+ Plan Above the Bar Allocation
                                                             0
                                                          16896
+ Package Above the Bar Allocation
                                                             0
```

| + + + + + + + + + + + + + + + + + + + +                                                                            | TOTAL<br>OUANTITY                  | INTERVAL<br>QUANTITY         |                                 |                     |                   |
|----------------------------------------------------------------------------------------------------|------------------------------------|------------------------------|---------------------------------|---------------------|-------------------|
| +                                                                                                    |                                    |                              |                                 |                     |                   |
| + + Database Descriptor (DBD) Reqs + DBD Loads + % of DBD Loads from DASD +                                        | 4827113<br>3<br>.00%               | 108<br>0<br>.00%             | .00                             | 36.00<br>.00<br>n/c | .00               |
| + Cursor Table (CT) Reqs<br>+ CT Loads<br>+ % of CT Loads from DASD                                                | 149<br>3<br>2.01%                  | 3<br>0<br>.00%               | .01<br>.00<br>n/c               | 1.00<br>.00<br>n/c  | .00               |
| +<br>+ Package Table (PT) Reqs<br>+ PT Loads<br>+ % of PT Loads from DASD<br>+                                     | 825<br>32<br>3.88%                 | 28<br>0<br>.00%              | .00                             | 9.33<br>.00<br>n/c  |                   |
| + Dynamic Sql (DSC) Reqs<br>+ DSC Loads<br>+ CATALOG Loads                                                         | 1655<br>17<br>20<br>1.21%<br>1.03% | 71<br>0<br>0<br>.00%<br>.00% | .21<br>.00<br>.00<br>n/c<br>n/c |                     | .00               |
| + PKG Search Not Found<br>+ PKG Search Not Found Insert<br>+ PKG Search Not Found Delete<br>+ Number of Statements | 0<br>0<br>0<br>36                  | 0<br>0<br>0                  | .00<br>.00<br>.00               | .00<br>.00<br>.00   | .00<br>.00<br>.00 |

The following panel shows the display of Db2 11 and later versions:

```
Help PF1
> R.C
> A-EDM POOL SNAPSHOT
                                                       H-HISTORICAL
______
             EDM POOL INFORMATION
                                                Start: 07/30 01:41:19
End: 07/30 01:53:27
+ Collection Interval: REALTIME
+ Report Interval: 4 sec
+ DBD Pool:
+ Total
+ DBD Held
             25600 100%
             108 0% |
13 0% |
             + Stealable
+ Free
+ In Use
+ In Use
             95 0%
+ + SKEL Pool:
Total 25600 100%
8 0%
             8 0%
124 0%
             12.
132
148
  SKPT Held
                    0% |
  Stealable
                    1% |>
+ Free
             25468 99% | - -
                   0% |
+ In Use
               0
+ STMT Pool:
             28346 100%
28338 100%
+ Total
+ STMT Held
+ Free
               8 0%
                       |---10---20---30---40---50---60---70---80---90--100|
+ Shareable Static SQL Requests
                                                                  15
+ Total Allocation for Shareable Static SQL
                                                               23624
+ Plan Below the Bar Allocation
+ Package Below the Bar Allocation
+ Plan Above the Bar Allocation
+ Package Above the Bar Allocation
                                                                  0
                                                                   0
                                                               21120
                                                                   0
```

| +<br>+                                                                                                    | TOTAL<br>QUANTITY            | INTERVAL<br>QUANTITY  | /SECOND                         | /THREAD                         | /COMMIT ( 10)      |                               |
|----------------------------------------------------------------------------------------------------|------------------------------|-----------------------|---------------------------------|---------------------------------|--------------------|-------------------------------|
| + Failures due to DBD Pool Full<br>+ Failures due to STMT Pool Full<br>+ Failures due to SKEL Pool Full             | 0<br>0<br>0                  | 0<br>0<br>0           | .00<br>.00<br>.00               | .00<br>.00<br>.00               | .00                | *DB2 11<br>*DB2 11<br>*DB2 11 |
| + Database Descriptor (DBD) Reqs<br>+ DBD Loads<br>+ % of DBD Loads from DASD<br>+                                  | 786<br>7<br>.89%             | 36<br>1<br>2.78%      | 9.00<br>.25<br>n/c              | 3.27<br>.09<br>n/c              | 3.60<br>.10<br>n/c |                               |
| + Cursor Table (CT) Reqs<br>+ CT Loads<br>+ % of CT Loads from DASD<br>+                                            | 304<br>6<br>1.97%            | 6<br>0<br>.00%        | 1.50<br>.00<br>n/c              | .55<br>.00<br>n/c               | .60<br>.00<br>n/c  |                               |
| + Package Table (PT) Reqs<br>+ PT Loads<br>+ % of PT Loads from DASD<br>+                                           | 214<br>23<br>10.75%          | 0<br>0<br>.00%        | .00<br>.00<br>n/c               | .00<br>.00<br>n/c               | .00<br>.00<br>n/c  |                               |
| + Dynamic Sql (DSC) Reqs<br>+ DSC Loads<br>+ qisedspl-reqs<br>+ qisedspc-rows<br>+ qisedspm-text<br>+ CATALOG Loads | 6024<br>6011<br>75<br>1<br>1 | 0<br>0<br>0<br>0<br>0 | .00<br>.00<br>.00<br>.00<br>.00 | .00<br>.00<br>.00<br>.00<br>.00 |                    | *DB2 12                       |
| + % of CATALOG Loads into Pool<br>+ % of DSC Loads into Pool<br>n/c<br>+ PKG Search Not Found                       | .00%<br>99.78%<br>0          | . 00%<br>. 00%        | n/c<br>n/c                      | n/c<br>n/c<br>.00               | n/c<br>.00         | *DB2 12                       |
| + PKG Search Not Found Insert<br>+ PKG Search Not Found Delete<br>+ Number of Statements                            | 0<br>0<br>2583               | 9<br>9<br>9           | .00                             | .00<br>.00<br>.00               | .00                |                               |

# Highlighting

OMEGAMON XE for DB2 PE highlights some fields in this panel to draw your attention to their current status:

| Table 30. Highlighted fields in EDM Pool Information panel |           |                                                                        |
|------------------------------------------------------------|-----------|------------------------------------------------------------------------|
| Field                                                      | Exception | Reason                                                                 |
| Pages In Use                                               | EDMU      | The utilization of the EDM pool has reached or exceeded its threshold. |
| Pct In Use                                                 | EDMU      | The utilization of the EDM pool has reached or exceeded its threshold. |

# **Navigation**

For additional information about

- the contents of the EDM pool, select option **A-EDM Pool Snapshot**. For more information, see the description of panel "EDM Pool Snapshot Summary" on page 241.
- the corresponding near-term history display, enter H on the top line and press Enter.
- · other topics, use the PF keys.

# **Fields**

### **Collection Interval**

In this field, always REALTIME is displayed to indicate that you are looking at the realtime version of this panel instead of the corresponding near-term history panel. On the EDM Pool Information panel, the collection interval and the report interval are the same.

### Start

The start time of the report interval that is currently displayed.

# **Report Interval**

The amount of time in the last cycle, for example, the time between two presses of the Enter key.

#### Fnd

The end time of the report interval that is currently displayed.

# **Pool Usage**

The following types of EDM pools are available:

- EDM Database Descriptor (DBD) Pool
- EDM Statement (STMT) Pool
- EDM Skeleton (SKEL) Pool

For the above pool types, the following information is displayed. It is based on a snapshot of the data that is taken at the end of the report interval.

## **Pages**

The number of pages that is dedicated to a particular type of pool usage.

### PCT

The percentage of the EDM pool dedicated to that type of usage.

### **Total**

The total number of pages in this type of type of EDM pool. For DB2 12 the Total Pages is based on DSNZPARM configured Maximum.

#### Held

The number of pages held in this type of type of EDM pool.

#### CT Held

Pages held in RDS pool for the cursor tables.

This applies only to Db2 9, below and above the bar usage.

### PT Held

Pages held in RDS pool for the package tables.

This applies only to Db2 9, below and above the bar usage.

#### SKCT Held

Pages held in SKEL pool for skeleton cursor tables.

# **DBD** Held

Pages held in DBD pool.

### **STMT Held**

Pages held in STMT pool.

#### Stealable

The total number of pages that can be reused.

# Free

The number of pages currently not used by any object in this type of EDM pool.

#### In Use

The number of pages that are used in this type of EDM pool.

This applies only to DBD and SKEL pools.

The percentage of DBD In Use is calculated like this:

```
((In Use - Stealable/Reusable)/Total)*100
```

The percentage of SKEL in Use is calculated like this:

```
((SKCTs + SKPTs) - Stealable/Reusable)/Total)*100
```

## xProc Request (QISEKSPG)

The total number of requests for PROCS.

This applies to Db2 10.

# xProc Total Allocation (QISEKSPA)

The total number of pages that are allocated for xPROCS.

This applies to Db2 10.

# **Shareable Static SQL Requests (QISEKSPG)**

The number of shareable static SQL statement requests.

This applies to Db2 11 or higher.

# Total Allocation Shareable Static SQL (QISEKSPA8)

The total storage that is allocated to shareable static SQL statements.

This applies to Db2 11 or higher.

# SKEL Reusable (QISEKLRU)

The total number of SKPT and SKCT pages that can be reused.

This applies to Db2 10 or higher.

# **DBD Reusable (QISEDLRU)**

The total number of DBD pages that can be reused.

This applies to Db2 10 or higher.

# Plan Below the Bar Allocation (QISESQCB)

The amount of storage below the bar that is allocated for plans.

This applies to Db2 10 or higher.

# Package Below the Bar Allocation (QISESQKB)

The amount of storage below the bar that is allocated for packages.

This applies to Db2 10 or higher.

# Plan Above the Bar Allocation (QISESQCA)

The amount of storage above the bar that is allocated for plans.

This applies to Db2 10 or higher.

# Package Above the Bar Allocation (QISESQKA)

The amount of storage above the bar that is allocated for packages.

This applies to Db2 10 or higher.

For each of the following fields, the following statistics are provided:

# **TOTAL QUANTITY**

The amount of activities that occurred since DB2 is started.

# **INTERVAL QUANTITY**

The amount of activities that occur during the interval.

# /SECOND

Rate per second. The number under /SECOND (in parentheses) is the number of seconds in the interval.

# /THREAD

Rate per thread. The number under /THREAD (in parentheses) is the number of Create Threads during the interval.

### /COMMIT

Rate per Commit. The number under /COMMIT (in parentheses) is the number of Commit requests (including abort requests) during the interval.

## Failures due to DBD Pool Full

Failures that occurred because the DBD pool is full. DB2 10 and DB2 11 only.

### Failures due to STMT Pool Full

Failures that occurred because the STMT pool is full. DB2 10 and DB2 11 only.

### Failures due to SKEL Pool Full

Failures that occurred because the SKELpool is full. DB2 10 and DB2 11 only.

# **Database Descriptor (DBD) Reqs**

Requests for database descriptors.

#### **DBD** Loads

Database descriptors that have to be loaded from DASD.

### % of DBD Loads from DASD

The percentage of DBD requests that result in DT loads from DASD.

This value should be kept low. 20% or lower is considered acceptable.

# **Cursor Table (CT) Regs**

Requests for cursor tables.

# **CT Loads**

Cursor tables that have to be loaded from DASD.

# % of CT Loads from DASD

The percentage of CT requests that resulted in CT loads from DASD.

This value should be kept low. 20% or lower is considered acceptable.

# Package Table (PT) Reqs

Requests for package tables.

### **PT Loads**

Package tables that had to be loaded from DASD.

## % of PT Loads from DASD

The percentage of PT requests that result in PT loads from DASD.

This value should be kept low. 20% or lower is considered acceptable.

## Dynamic SQL (DSC) Reqs

Requests to cache dynamic SQL.

#### **DSC Loads**

Dynamic SQL caches that had to be loaded from DASD.

## **CATALOG Loads**

Dynamic SQL cache statements that had to be loaded from CATALOG. DB2 12 and later. (Field name: OISEDPSF)

## % of CATALOG Loads into Pool

The percentage of dynamic SQL cache requests that resulted in CATALOG loads into the EDMpool. The higher the value, the more stabilized queries from catalog are used to avoid full prepare. Formula for calculation: QISEDPSF/QISEDSG. DB2 12 and later.

## % of DSC Loads into pool

The percentage of dynamic SQL cache requests that result in DSC loads into the EDM pool.

This value should be kept low. 40% or lower is considered acceptable.

#### **Number of Statements**

The number of statements in the EDM pool.

# **EDM Pool Snapshot Summary**

This panel provides information about the contents of the EDM pool.

This information is summarized into the following categories:

- Database descriptors (DBDs)
- Cursor tables (CTs)
- Package tables (PTs)
- Skeleton cursor tables (SKCTs)
- Authorization caching (CACHE)
- Skeleton package tables (SKPTs)
- Dynamic SQL caching (SQL CACHE)
- Static SQL caching (SSC)
- Free storage (FREE).

The following panel applies to version 12 of OMEGAMON for Db2 PE.

| > Help PF1<br>> R.C.A                  | ZEDSN       | VTM o2<br>Back P |                         | oca5 08/02/22 1    | L6:32:38 2<br>Zoom PF11 |
|----------------------------------------|-------------|------------------|-------------------------|--------------------|-------------------------|
| ====================================== | ======:<br> | EDM POOL SNAP    | =======<br>SHOT SUMMARY | =========          | =========               |
| ><br>-EDSN                             |             |                  |                         |                    |                         |
| + <<< The followi                      | ng EDM sna  | apshot was co    | llected on 08           | 3/02/22 at 17:0    | )5:38. >>>              |
| +<br>+ EDM<br>+ Storage Type           |             | Pages<br>Alloc   | Count of<br>Entries     | Avg Pages<br>Entry | Max Pages<br>Entry      |
| +                                      |             |                  |                         |                    |                         |
| + DBDs<br>+                            | N/A         | 280.0            | 23                      | 12.1               | 8.0                     |
| + CACHE                                | N/A         | 2.0              | 2                       | 1.0                | 1.0                     |
| + SKCTs                                | N/A         | 3.0              | 3                       | 1.0                | 1.0                     |
| + SKPTs<br>+                           | N/A         | 16.0             | 15                      | 1.0                | 22.0                    |
| + SOL CACHE                            | 2.6%        | 381.0            | 103                     | 3.6                | N/A                     |
| + Static SQL Cach                      | e N/A       | 61.0             | 27                      | 2.2                | N/A                     |

For additional information about

- a particular EDM pool, move the cursor to the required line and press F11 (Zoom).
- · other topics, use the PF keys.

#### **Fields**

Each field reflects the data that was available when collection was executed. OMEGAMON XE for Db2 PE collects data and refreshes the panel each time you navigate to the panel and each time you initiate collection by entering a hyphen (-) to the left of the EDSN command.

## **EDM Storage Type**

A type of EDM storage. Possible values:

#### **DBDs**

Database descriptors

#### **FREEDBD**

Free database descriptors (for DB2 V11 and lower)

#### **CACHE**

Authorization cache storage

#### **SKCTs**

Skeleton cursor tables

#### **SKPTs**

Skeleton package tables

#### **FREESKEL**

Free storage for SKEL pool (for DB2 V11 and lower)

#### SQL CACHE

The amount of the storage that was in use to cache the dynamic SQL statements

#### **Static SQL Cache**

The amount of the storage that was in use to cache the static SQL statements

## % of Pool

The percentage of the total EDM pool occupied by the storage type (for DB2 V11 and lower).

#### Pages Allocated

The number of pages allocated for the storage type.

#### **Count of Entries**

The number of entries in the EDM pool for the storage type. For storage type FREE, an entry represents a block of free storage.

## **Avg Pages Entry**

The average number of pages per entry.

# **Max Pages Entry**

The maximum number of pages per entry.

# **EDM Snapshot Database Descriptors**

This panel provides information about the database descriptors (DBDs) that are using some portion of the EDM pool.

One line of output is produced for each DBD that was residing in the pool when the displayed data was collected.

| > Help PF1  | ZEDSD VTM<br>Back PF3          | o2 V540.#P<br>Up PF7 | oca5 08/02/22<br>Down PF8 |             |
|-------------|--------------------------------|----------------------|---------------------------|-------------|
| EDSD        | EDM SNAPS                      | SHOT DATABASE DESC   | RIPTORS                   |             |
| +<br>+<br>+ | *<br>DBD Name                  | Pages Alloc          | DBD Size                  | DBD Count   |
| ++++++      | DB2PM<br>DMSYSWLD<br>DSNDB06   | 53<br>6<br>60        | 214004<br>24218<br>242270 | 8<br>1<br>3 |
| +<br>+      | DSNRLST<br>DSN32037<br>WRKSN12 | 1 1                  | 4028<br>4012<br>4028      | 17<br>6     |

For additional information about other topics, use the PF keys.

## **Fields**

Each field reflects the data that was available when collection was executed. OMEGAMON XE for DB2 PE collects data and refreshes the panel each time you navigate to the panel.

#### **DBD Name**

The name of a DBD that resided in the EDM pool when the displayed data was collected.

#### **Pages Alloc**

The number of pages allocated for the DBD.

#### **DBD Size**

The actual size (in bytes) of the DBD.

## **DBD Count**

The number of DBD entries with the same DBD Name.

# **EDM Snapshot Cursor Tables**

This panel provides information about the cursor tables (CTs) that are using some portion of the EDM pool.

One line of output is produced for each CT that was residing in the pool when the displayed data was collected.

```
ZEDSC
                                             V540.#P SN12 11/05/13 14:10:40
  Help PF1
                   Back PF3
                                                     Down PF8
                                                                        Sort PF10
                          EDM SNAPSHOT CURSOR TABLES
EDSC
 Planname
                                                      Pages Alloc
             Connid
                         Corrid
                                         Authid
                                                                   Bytes Used
+ ADB
             TS0
                         MIS
                                         MIS
                                                                1
                                                                           3560
 DSNESPCS
             TS<sub>0</sub>
                         MTS
                                         MTS
                                                                           3584
                         OMEGAMON
             RRSAF
                                         OMPEUSER
 KO2PLAN
                                                                           3696
 K02PLAN
             RRSAF
                                         OMPEUSER
                                                                           3696
 K02PLAN
             RRSAF
                                         OMPEUSER
                                                                           3696
+ KO2PLAN
             RRSAF
                                         OMPEUSER
                                                                           3696
+ KO2PLAN
                                         OMPEUSER
                                                                           3696
             RRSAF
+ KO2PLAN
             RRSAF
                                         OMPEUSER
                                                                1
                                                                           3696
```

For additional information about other topics, use the PF keys.

## **Fields**

Each field reflects the data that was available when collection was executed. OMEGAMON XE for DB2 PE collects data and refreshes the panel each time you navigate to the panel.

#### **Planname**

The name of a plan that owns a CT that resides in the EDM pool.

#### Connid

The connection ID of a thread that owns a CT.

#### Corrid

The correlation ID of a thread that owns a CT.

#### **Authid**

The authorization ID of a thread that owns a CT.

#### **Pages Alloc**

The number of CT pages allocated for the thread.

#### **Bytes Used**

The number of bytes actually in use by the CTs that are owned by the thread.

# **EDM Snapshot Package Table Summary**

This panel provides summary information for package tables (PTs) that are using some portion of the EDM pool.

One line of output is produced for each active thread located that is using PT storage.

To sort output by display column move the cursor under the display column headings you want to sort and press the sort key (PF10).

# **Navigation**

For additional information about

- package tables in use by the thread, move the cursor to the line you want and press F11 (Zoom).
- other topics, use the PF keys.

## **Fields**

Each field reflects the data that was available when collection was executed. OMEGAMON XE for DB2 PE collects data and refreshes the panel each time you navigate to the panel.

#### **Planname**

The thread planname that owns package table storage within the EDM pool.

#### Connid

The thread connection identifier that owns package table storage within the EDM pool.

#### Corrid

The thread correlation identifier that owns package table storage within the EDM pool.

## **Package Count**

The number of package tables in use by the thread at time of collection.

#### **Pages Alloc**

The number of EDM pages allocated for package tables in use by the thread.

## **Avg Pages Package**

The average number of EDM pages used by a single package table in use by the thread.

## **Max Pages Package**

The maximum number of EDM pages used by a single package table in use by the thread.

#### **Bytes Used**

The number of bytes actually used within the EDM pages allocated for package tables in use by the thread.

# **EDM Snapshot Package Table Detail**

This panel provides detailed information for package tables (PTs) that are used by an active thread. For each package table, one line of output is produced.

To sort the output by display column, move the cursor under the heading of the display column of your choice and press the sort key (PF10).

```
ZEDP2 VTM 02 V540.#P SN12 11/05/13 14:11:37 2
> Help PF1 Back PF3 Up PF7 Down PF8 Sort PF10
>
EDM SNAPSHOT PACKAGE TABLE DETAIL
>
EDP2
+
+ Planname=DSNESPCS Connid=TS0 Corrid=MIS Authid=MIS
+
+ Collection ID Package ID Pages Alloc Bytes Used
+
+ DSNESM68 DSNESPCS 1 4044
```

## **Fields**

Each field reflects the data that is available when the collection is started. Each time you are navigating to the panel from the EDM Snapshot Summary display, data is collected by OMEGAMON for Db2 PE and PM and the panel is refreshed.

### **Planname**

The plan name of the thread that is using the package tables.

#### Connid

The connection ID of the thread that is using the package tables.

#### Corrid

The correlation ID of the thread that is using the package tables.

#### **Authid**

The authentication ID of the thread that is using the package tables.

#### **Collection ID**

The collection identifier of the package table that is specified during the bind of the plan.

## **Package ID**

The identifier of the package table that is specified during the bind of the plan.

#### Pages Alloc

The number of EDM pages that is allocated for the package table.

## Bytes used

The number of bytes that is actually used within the EDM pages that are allocated for the package table.

# **EDM Snapshot Skeleton Cursor Tables**

This panel provides information about the skeleton cursor tables (SKCTs) that are using some portion of the EDM pool.

One line of output is produced for each SKCT that was residing in the pool when the displayed data was collected.

| > Help PF1    | _ ZEDSS VTM<br>Back PF3 | 02 V540.<br>Up PF7 | #P SN12 11/05/13<br>Down PF8 |  |
|---------------|-------------------------|--------------------|------------------------------|--|
| ========<br>> | EDM SNAPS               | HOT SKELETON CURS  | GOR TABLES                   |  |
| ><br>EDSS     |                         |                    |                              |  |
| +             | *                       |                    |                              |  |
| +             | Planname                | Pages Alloc        | Bytes Used                   |  |
| +             |                         |                    |                              |  |
| +             | ADB                     | 1                  | 3096                         |  |
| +             | DB2PM                   | 1                  | 3096                         |  |
| +             | DSNESPCS                | 1                  | 3096                         |  |
| +             | DSNESPRR                | 1                  | 3096                         |  |
| +             | DSNTIA91                | 2                  | 7688                         |  |
| +             | KO2PLAN                 | 4                  | 14040                        |  |
| +             | MISPOLY                 | 2                  | 6640                         |  |

# **Navigation**

For additional information about other topics, use the PF keys.

## **Fields**

Each field reflects the data that was available when collection was executed. OMEGAMON XE for DB2 PE collects data and refreshes the panel each time you navigate to the panel.

## **Planname**

The name of a plan that owns an SKCT that resides in the EDM pool.

### **Pages Alloc**

The number of SKCT pages that are allocated for the plan.

### **Bytes Used**

The number of bytes actually in use by the SKCT that is owned by the plan.

# **EDM Snapshot Authorization Cache Storage**

This panel provides information about DB2 authorization cache storage residing in the EDM pool.

One line of output is produced for each planname which has authorization cache storage allocated at the time the display data was collected. Db2 uses authorization cache storage to cache frequently used authorization identifiers, thus enabling authorization processing to be bypassed. As a result, processing costs associated with signon processing can be minimized. The size of cache storage might be specified when a plan is bound.

To sort output by display column move the cursor under the display column heading you want to sort and press the sort key (PF10).

```
____ ZEDCH
                                 02 V540.#P SN12 11/05/13 14:16:08
Up PF7 Down PF8 Sort F
                 Back PF3
______
                 EDM SNAPSHOT AUTHORIZATION CACHE STORAGE
EDCH
+ Total Cache Bytes Allocated = 24576 Total Cache Bytes Used = 204
+ Total Number of Plans Cached = 8 Percent of Cache Used = .8%
                   Planname
                              Cache Size
                                                 % Used
                   ADB
                                       3073
                                                   1.1%
                   DB2PM
                                      3073
                                                   1.1%
                   DSNESPCS
                                       3073
                                                   1.1%
                   DSNESPRR
                                       3073
                                                   1.1%
                                                   . 0%
                   DSNREXX
                                      3073
                   DSNTIA91
                                       3073
                                                   1.1%
                   K02PLAN
                                       3073
                                                   1.1%
                   MISPOLY
                                       3073
                                                    . 0%
```

# **Navigation**

For additional information about other topics, use the PF keys.

### **Fields**

Each field reflects the data that was available when collection was executed. OMEGAMON collects data and refreshes the panel each time you navigate to the panel.

#### **Total Cache Pages Allocated**

The total number of cache pages allocated in the EDM pool.

#### **Total Cache Pages Used**

The total number of cache pages that contain authorization data enabling authorization to be bypassed.

#### **Total Number of Plans Cached**

The total number of plans that have cache storage allocated.

## **Percent of Cache Used**

The percentage of total cache storage containing authorization ID information.

#### **Planname**

The planname that has cache storage allocated in the EDM pool.

#### **Cache Size**

The number of EDM bytes allocated for cache storage for the plan.

#### % Used

The percentage of cache storage for the plan in use that contains authorization ID information.

# **EDM Snapshot Skeleton Package Table Summary**

This panel provides information about the skeleton package tables (SKPTs that are using some portion of the EDM pool).

One line of output is produced for each SKPT collection identifier located in the pool when the display data was collected.

To sort output by display column move the cursor under the display column heading you want to sort and press the sort key (PF10).

|                                                                                                    | ZEDST VTM<br>Back PF3 Up P                | 02<br>F7 Do                                        | V540./I SE11<br>wn PF8 So                                             |                                                   | :10:33 2<br>Zoom PF11                                                                  |
|----------------------------------------------------------------------------------------------------|-------------------------------------------|----------------------------------------------------|-----------------------------------------------------------------------|---------------------------------------------------|----------------------------------------------------------------------------------------|
| ======================================                                                                                       | EDM SNAPSHOT SK                           | ======<br>ELETON PA                                | ========<br>CKAGE TABLE S                                             | =======<br>UMMARY                                 |                                                                                        |
| + Collection ID                                                                                                    | Package<br>Count                          | Pages<br>Alloc                                     | Avg Pages<br>Package                                                  | Max Pages<br>Package                              | Bytes<br>Used                                                                          |
| + ADBL<br>+ DSNESPCS<br>+ DSNTEP2<br>+ DSNTIA11<br>+ DSNTIAP<br>+ HONG<br>+ HONGRSP2<br>+ HONGRSP3<br>+ KO20M520<br>+ NULLID | 2<br>1<br>1<br>1<br>2<br>1<br>1<br>3<br>4 | 5<br>2<br>5<br>2<br>4<br>15<br>4<br>10<br>34<br>84 | 2.5<br>2.0<br>5.0<br>2.0<br>4.0<br>7.5<br>4.0<br>10.0<br>11.3<br>21.0 | 4<br>2<br>5<br>2<br>4<br>8<br>4<br>10<br>22<br>27 | 15256<br>4280<br>17424<br>4280<br>13744<br>53148<br>11352<br>29500<br>104892<br>328768 |

# **Navigation**

For additional information about

- detailed skeleton package table information, move the cursor to the line you want and press F11 (Zoom).
- other topics, use the PF keys.

### **Fields**

Each field reflects the data that was available when collection was executed. OMEGAMON XE for DB2 PE collects data and refreshes the panel each time you navigate to the panel.

#### **Collection ID**

The collection identifier located in the pool. This value was specified when the package tables were bound.

## **Package Count**

The number of skeleton package tables located in the pool containing the collection identifier.

#### **Pages Alloc**

The total number of EDM pool pages allocated for skeleton package tables containing the collection identifier.

#### **Avg Pages Package**

The average number of EDM pages per skeleton package table for the collection identifier.

#### **Max Pages Package**

The size of the largest skeleton package table in the EDM pool for the collection identifier.

#### **Bytes Used**

The number of bytes actually in use by skeleton package table information within the EDM pool pages allocated for the collection identifier.

# **EDM Snapshot Skeleton Package Table Detail**

This panel provides detailed information for skeleton package tables (SKPTs) that are owned by a single collection identifier that is using some portion of the EDM pool. For each skeleton package table, one line of output is produced.

To sort the output by display column, move the cursor under the heading of the display column of your choice and press the sort key (PF10).

| > Help PF1                                                                                                    |
|----------------------------------------------------------------------------------------------------|
| EDM SNAPSHOT SKELETON PACKAGE TABLE DETAIL  EDT2  +                                                                                                    |
| EDT2  + Collection ID = DMSYSWLD  + *  + Package ID Pages Alloc Bytes Used  + DPTADD 14 47128  + DPTANO 4 14996  + DPTDEL 14 42780  + DPTSEL 13 37228  + DPTUPD 14 44524  + DPTUPR 17 54872  + EMPADD 32 99776  + EMPANO 4 14996  + EMPORY 32 96040  + EMPORY 32 96040  + EMPORY 33 137328 |
| EDT2 + Collection ID = DMSYSWLD +                                                                                                    |
| + Collection ID = DMSYSWLD  +                                                                                                    |
| +                                                                                                    |
| +                                                                                                    |
| + Package ID Pages Alloc Bytes Used +                                                                                                    |
| + DPTADD 14 47128<br>+ DPTANO 4 14996<br>+ DPTDEL 14 42780<br>+ DPTMGR 12 35940<br>+ DPTSEL 13 37228<br>+ DPTUPD 14 44524<br>+ DPTUPR 17 54872<br>+ EMPADD 32 99776<br>+ EMPADD 32 99776<br>+ EMPADD 4 14996<br>+ EMPORY 32 96040<br>+ EMPORY 32 96040<br>+ EMPORY 32 96040<br>+ EMPORY 12 34012<br>+ EMPORD 13 40760<br>+ DPTUPR 12 34012<br>+ EMPORY 12 34012<br>+ EMPORD 13 40760<br>+ DPTUPR 12 34012<br>+ EMPORY 14 14996<br>+ DPTUPR 15 15 16 1732<br>+ EMPORD 16 1732<br>+ DPTUPR 17 17 18 18 18 18 18 18 18 18 18 18 18 18 18                                                                                                    |
| + DPTADD 14 47128<br>+ DPTANO 4 14996<br>+ DPTDEL 14 42780<br>+ DPTMGR 12 35940<br>+ DPTSEL 13 37228<br>+ DPTUPD 14 44524<br>+ DPTUPD 17 54872<br>+ EMPADD 32 99776<br>+ EMPANO 4 14996<br>+ EMPQRY 32 96040<br>+ EMPSEL 12 34012<br>+ EMPUPD 13 40760<br>+ JBSSEL 19 61732<br>+ LCNSEL 10 27608<br>+ PRJADD 43 137328<br>+ PRJANO 4 14996                                                                                                    |
| + DPTANO                                                                                                    |
| + DPTDEL 14 42780<br>+ DPTMGR 12 35940<br>+ DPTSEL 13 37228<br>+ DPTUPD 14 44524<br>+ DPTUPR 17 54872<br>+ EMPAND 32 99776<br>+ EMPANO 4 14996<br>+ EMPORY 32 96040<br>+ EMPSEL 12 34012<br>+ EMPUPD 13 40760<br>+ JBSSEL 19 61732<br>+ LCNSEL 10 27608<br>+ PRJAND 43 137328<br>+ PRJANO 4 14996                                                                                                    |
| + DPTMGR 12 35940<br>+ DPTSEL 13 37228<br>+ DPTUPD 14 44524<br>+ DPTUPR 17 54872<br>+ EMPADD 32 99776<br>+ EMPANO 4 14996<br>+ EMPORY 32 96040<br>+ EMPSEL 12 34012<br>+ EMPUPD 13 40760<br>+ JBSSEL 19 61732<br>+ LCNSEL 10 27608<br>+ PRJAND 43 137328<br>+ PRJANO 4 14996                                                                                                    |
| + DPTSEL 13 37228<br>+ DPTUPD 14 44524<br>+ DPTUPR 17 54872<br>+ EMPADD 32 99776<br>+ EMPANO 4 14996<br>+ EMPORY 32 96040<br>+ EMPSEL 12 34012<br>+ EMPUPD 13 40760<br>+ JBSSEL 19 61732<br>+ LCNSEL 10 27608<br>+ PRJAND 43 137328<br>+ PRJANO 4 14996                                                                                                    |
| + DPTUPD 14 44524<br>+ DPTUPR 17 54872<br>+ EMPADD 32 99776<br>+ EMPANO 4 14996<br>+ EMPQRY 32 96040<br>+ EMPSEL 12 34012<br>+ EMPUPD 13 40760<br>+ JBSSEL 19 61732<br>+ LCNSEL 10 27608<br>+ PRJADD 43 137328<br>+ PRJANO 4 14996                                                                                                    |
| + DPTUPR 17 54872<br>+ EMPADD 32 99776<br>+ EMPANO 4 14996<br>+ EMPQRY 32 96040<br>+ EMPSEL 12 34012<br>+ EMPUPD 13 40760<br>+ JBSSEL 19 61732<br>+ LCNSEL 10 27608<br>+ PRJADD 43 137328<br>+ PRJANO 4 14996                                                                                                    |
| + EMPADD 32 99776<br>+ EMPANO 4 14996<br>+ EMPQRY 32 96040<br>+ EMPSEL 12 34012<br>+ EMPUPD 13 40760<br>+ JBSSEL 19 61732<br>+ LCNSEL 10 27608<br>+ PRJADD 43 137328<br>+ PRJANO 4 14996                                                                                                    |
| + EMPANO 4 14996<br>+ EMPQRY 32 96040<br>+ EMPSEL 12 34012<br>+ EMPUPD 13 40760<br>+ JBSSEL 19 61732<br>+ LCNSEL 10 27608<br>+ PRJADD 43 137328<br>+ PRJANO 4 14996                                                                                                    |
| + EMPŠEL 12 34012<br>+ EMPUPD 13 40760<br>+ JBSSEL 19 61732<br>+ LCNSEL 10 27608<br>+ PRJADD 43 137328<br>+ PRJANO 4 14996                                                                                                    |
| + EMPSEL 12 34012<br>+ EMPUPD 13 40760<br>+ JBSSEL 19 61732<br>+ LCNSEL 10 27608<br>+ PRJADD 43 137328<br>+ PRJANO 4 14996                                                                                                    |
| + JBSSEL 19 61732<br>+ LCNSEL 10 27608<br>+ PRJADD 43 137328<br>+ PRJANO 4 14996                                                                                                    |
| + LCNSEL 10 27608<br>+ PRJADD 43 137328<br>+ PRJANO 4 14996                                                                                                    |
| + PRJADD 43 137328<br>+ PRJANO 4 14996                                                                                                    |
| + PRJANO 4 14996                                                                                                    |
|                                                                                                    |
|                                                                                                    |
| + PRJSEL 12 33148                                                                                                    |
| + PRJUPD 10 30260                                                                                                    |
| + SFNSEL 20 66336                                                                                                    |
| + WLDJEMP1 5 12728<br>+ WLDJEMP3 7 20776                                                                                                    |

## **Fields**

Each field reflects the data that is available when the collection is started. Each time you are navigating to the EDM Snapshot Skeleton Package Table Summary display, data is collected by OMEGAMON for Db2 PE and PM and the panel is refreshed.

## **Collection ID**

The identifier of the collection that owns the skeleton package tables that are located in the pool.

## **Package ID**

The identifier of the skeleton package table.

#### Pages Alloc

The total number of EDM pool pages that are allocated for the skeleton package table.

#### **Bytes Used**

The number of bytes that is actually used by the skeleton package table information within the EDM pool pages that are allocated for the skeleton package table.

# **Dynamic SQL Cache by Authid**

This panel provides information about the dynamic SQL cache by Authid. You can also look at the dynamic SQL cache by end user ID, transaction ID, or by workstation name.

With this panel, you can identify problem statements in the dynamic SQL cache.

One line of output is produced for each authorization identifier (Auth ID) that is located in the cache when the displayed data is collected.

To sort the output by column, move the cursor under a column heading and press the sort key (PF10).

```
VTM 02 V540./I SE11 06/13/13 15:11:44
             ZEDDS
> Help PF1 Back PF3 Up PF7 Down PF8 Sort PF10
                                                 Zoom PF11
> *-BY AUTHID B-ALL STMTS C-BY TXID D-BY WSNM E-BY EUID
                                      _____
>
         Dynamic SQL Cache Statistics by Authid
EDDS
+ Authorization id Entries CPU Time
                               Elasped Time Wait Time
                                                   GetPages
+ HONG
                   14 01-18:08
                               03-01:35
                                         00:00:01.759 2989115K
                   14 00:00:15.384 00:00:23.059 00:00:00.013
+ HONG1
                                                     22068
+ TAM
                   1 00:00:18.860 00:00:20.398 00:00:00.037
______
```

# **Navigation**

For additional information about

- detailed dynamic SQL cache information for an authorization ID, move the cursor to the required line and press F11 (Zoom).
- · other topics, use the PF keys.

## **Fields**

Each field reflects the data that was available when collection was executed. OMEGAMON XE for DB2 PE collects data and refreshes the panel each time you navigate to the panel.

## **Authorization ID**

The current SQLID of the user who did the initial PREPARE.

#### Fntries

The number of dynamic SQL statements that are cached for each authorization ID.

## **CPU Time**

The accumulated CPU time of all statements that are associated with the authorization ID. This time includes CPU that is consumed on an IBM specialty engine for all statements associated with this authorization ID.

## **Elapsed Time**

The accumulated elapsed time that is used for all statements that are associated with this authorization ID.

## **Wait Time**

The accumulated wait time that is used for all statements that are associated with the authorization ID including the following items:

Wait for Synch I/O (QW0316W1)
Wait for Lock/Latch (QW0316W2)
Wait Synch Exec Switch (QW0316W3)

Wait for Global Locks (QW0316W4)

Wait Other Thread Read (QW0316W5)

Wait Other Thread Write (QW0316W6)

Wait for Latch Req (QW0316W7)

Wait Time Page Latch (QW0316W8)

Wait for Drain Lock (QW0316W9)

```
Wait for Drain/Claim (QW0316WA)
Wait for Log Writer (QW0316WB)
Wait global child L-Locks (QW0316WC)
Wait global other L-Locks (QW0316WD)
Wait global P/P P-Locks (QW0316WE)
Wait global page P-Locks (QW0316WF)
Wait global other P-Locks (QW0316WG)
Wait for PQS (QW0316_PQS_WAIT)
Wait for PIPE (QW0316_PIPE_WAIT)
```

## **GetPages**

The accumulated GET PAGES for all statements that are associated with the authorization ID.

# **Dynamic SQL Cache by Transaction ID**

This panel provides information about the dynamic SQL cache by transaction ID. You can also look at the dynamic SQL cache by authid, end user ID, or workstation name.

With this panel, you can identify problem statements in the dynamic SQL cache.

One line of output is produced for each transaction identifier that owns the SQL cache storage when the displayed data is collected.

To sort output by display column, move the cursor under the column heading you want and press the sort key (PF10).

```
V540./I SE11 05/05/13 4:06:00
> Help PF1
         Back PF3
                  Up PF7 Down PF8
                                Sort PF10
> A-BY AUTHID B-ALL STMTS *-BY TXID D-BY WSNM E-BY EUID
     Dynamic SQL Cache Statistics by Transaction ID
EDDX
+ Transaction id Entries CPU Time Elasped Time Wait Time GetPages
1 00:00:00.000 00:00:00.002 00:00:00.000
+ HONGSE10
                                                  6
+ HONGSE11
                 1 00:00:00.000 00:00:00.000 00:00:00.000
                 1 00:00:00.000 00:00:00.055 00:00:00.010
+ HONGSE12
+ HONGSE13
                 1 00:00:00.000 00:00:00.055 00:00:00.054
                  2 00:00:00.004 00:00:00.037 00:00:00.013
+ HONG1
______
```

# **Navigation**

For additional information about

- detailed dynamic SQL cache information for an transaction ID, move the cursor to the line you want and press F11 (Zoom).
- · other topics, use the PF keys.

#### **Fields**

#### Transaction id

The transaction ID that is used to execute the dynamic SQL statement. Only the first 18-bytes of the transaction ID are displayed.

#### **Entries**

The number of dynamic SQL statements that are cached for each transaction ID.

#### **CPU Time**

The accumulated CPU time of all statements that are associated with the transaction ID. This time includes CPU that is consumed on an IBM specialty engine for all statements that are associated with this transaction ID.

## **Elapsed Time**

The accumulated elapsed time that is used for all statements that are associated with this transaction ID

#### **Wait Time**

The accumulated wait time that is used for all statements that are associated with the authorization ID including the following items:

Wait for Synch I/O (QW0316W1)

Wait for Lock/Latch (QW0316W2)

Wait Synch Exec Switch (QW0316W3)

Wait for Global Locks (QW0316W4)

Wait Other Thread Read (QW0316W5)

Wait Other Thread Write (OW0316W6)

Wait for Latch Req (QW0316W7)

Wait Time Page Latch (QW0316W8)

Wait for Drain Lock (QW0316W9)

Wait for Drain/Claim (OW0316WA)

Wait for Log Writer (QW0316WB)

Wait global child L-Locks (QW0316WC)

Wait global other L-Locks (QW0316WD)

Wait global P/P P-Locks (QW0316WE)

Wait global page P-Locks (QW0316WF)

Wait global other P-Locks (QW0316WG)

Wait for PQS (QW0316\_PQS\_WAIT)

Wait for PIPE (QW0316\_PIPE\_WAIT)

## **GetPages**

The accumulated GET PAGES for all statements that are associated with the transaction ID.

# **Dynamic SQL Cache Statistics by Workstation Name**

This panel provides information about the dynamic SQL cache by workstation name. You can also look at the dynamic SQL cache by authid, end user ID, or transaction ID.

With this panel, you can identify problem statements in the dynamic SQL cache.

One line of output is produced for each workstation name that owns the SQL cache storage when the displayed data is collected.

To sort output by display column, move the cursor under the column heading you want and press the sort key (PF10).

For additional information about

- detailed dynamic SQL cache information for a workstation name, move the cursor to the line you want and press F11 (Zoom).
- other topics, use the PF keys.

## **Fields**

## **Workstation ID**

The workstation name that is used to execute the dynamic SQL statement.

#### **Entries**

The number of dynamic SQL statements that are cached for each workstation name.

## **CPU Time**

The accumulated CPU time of all statements that are associated with the workstation name. This time includes CPU that is consumed on an IBM specialty engine for all statements that are associated with this workstation name.

## **Elapsed Time**

The accumulated elapsed time that is used for all statements that are associated with this workstation name.

#### **Wait Time**

The accumulated wait time that is used for all statements that are associated with the authorization ID including the following items:

Wait for Synch I/O (QW0316W1)

Wait for Lock/Latch (QW0316W2)

Wait Synch Exec Switch (QW0316W3)

Wait for Global Locks (QW0316W4)

Wait Other Thread Read (QW0316W5)

Wait Other Thread Write (QW0316W6)

Wait for Latch Reg (QW0316W7)

Wait Time Page Latch (QW0316W8)

Wait for Drain Lock (QW0316W9)

Wait for Drain/Claim (QW0316WA)

Wait for Log Writer (QW0316WB)

Wait global child L-Locks (QW0316WC)

Wait global other L-Locks (QW0316WD)

Wait global P/P P-Locks (QW0316WE)

Wait global page P-Locks (QW0316WF)

Wait global other P-Locks (QW0316WG) Wait for PQS (QW0316\_PQS\_WAIT) Wait for PIPE (QW0316\_PIPE\_WAIT)

### **GetPages**

The accumulated GET PAGES for all statements that are associated with the workstation name.

# **Dynamic SQL Cache Statistics by End User ID**

This panel provides information about the dynamic SQL cache by end user ID. You can also look at the dynamic SQL cache by authid, end user ID, or transaction ID.

With this panel, you can identify problem statements in the dynamic SQL cache.

One line of output is produced for each end user ID that owns the SQL cache storage when the displayed data is collected.

To sort the output by column, move the cursor under a column heading and press the sort key (PF10).

# **Navigation**

For additional information about

- detailed dynamic SQL cache information for an end user ID, move the cursor to the line you want and press F11 (Zoom).
- other topics, use the PF keys.

## **Fields**

#### **End user ID**

The end user ID that is used to execute the dynamic SQL statement.

#### Entries

The number of dynamic SQL statements that are cached for each end user ID.

## **CPU Time**

The accumulated CPU time of all statements that are associated with the end user ID. This time includes CPU that is consumed on an IBM specialty engine for all statements that are associated with this end user ID.

# **Elapsed Time**

The accumulated elapsed time that is used for all statements that are associated with this end user ID.

#### **Wait Time**

The accumulated wait time that is used for all statements that are associated with the authorization ID including the following items:

Wait for Synch I/O (QW0316W1)

Wait for Lock/Latch (QW0316W2)

Wait Synch Exec Switch (QW0316W3)

Wait for Global Locks (QW0316W4)

Wait Other Thread Read (QW0316W5)

Wait Other Thread Write (QW0316W6)

Wait for Latch Req (QW0316W7)

Wait Time Page Latch (QW0316W8)

Wait for Drain Lock (QW0316W9)

Wait for Drain/Claim (QW0316WA)

Wait for Log Writer (QW0316WB)

Wait global child L-Locks (QW0316WC)

Wait global other L-Locks (QW0316WD)

Wait global P/P P-Locks (QW0316WE)

Wait global page P-Locks (QW0316WF)

Wait global other P-Locks (QW0316WG)

Wait for PQS (QW0316\_PQS\_WAIT)

Wait for PIPE (QW0316\_PIPE\_WAIT)

## **GetPages**

The accumulated GET PAGES for all statements that are associated with the end user ID.

# **Dynamic SQL Cache Statement Summary by Key Field**

This panel displays the statements in dynamic SQL cache that belong to a specific key value. The key type and the key value are displayed in the heading like this: key\_type : key\_value.

The following key types are supported:

#### Key type

**Key value** 

#### **Authorization ID**

OW0316X4

#### **Transaction ID**

OW0316T2

## **Workstation Name**

QW0316XF

#### **End User ID**

OW0316XE

With this panel, you can identify problem statements in the dynamic SQL cache.

To sort the output by column, move the cursor under a column heading and press the sort key (PF10).

```
V540.#P DC11 05/19/16 18:51:02
> Help PF1
                         Up PF7
                                  Down PF8 Sort PF10
              Back PF3
______
       Dynamic SQL Cache Statement Summary by Key Field
EDD2
             Authorization Id: HONG2
+Len CPU Time
                 SQL Text
                                                                        DPS
  34 00:00:40.278 SELECT * FROM SYSIBM.SYSCOLUMNS A1
  34 00:00:00.000 SELECT COUNT(*) FROM HONG.RLOCKTB1
  34 00:00:44.894 SELECT * FROM SYSIBM.SYSCOLUMNS B1
+ 130 00:00:00.017 SELECT CURRENT APPLICATION ENCODING SCHEME, INTEGER(CU N Y
  34 00:00:00.000 SELECT COUNT(*) FROM HONG.RLOCKTB2
72 00:00:00.000 SELECT COUNT(*) FROM SYSIBM.SYSKEYS NOWTWO
                                                                       NY
                                                                       N N
 72 00:00:00.000 SELECT COUNT(*) FROM SYSIBM.SYSKEYS JUSTONE
                                                                       N N
```

For additional information about

- detailed dynamic SQL cache information for an transaction ID, move the cursor to the line you want and press F11 (Zoom).
- the statistics detail for a particular statement, place the cursor on the row that contains the statement and press PF11.
- other topics, use the PF keys.

## **Fields**

Each field reflects the data that is available when collection is executed.

#### Length

The statement length of the SQL text in dynamic SQL cache.

#### **CPU Time**

The accumulated CPU time. This time includes CPU time that is consumed on an IBM specialty engine.

#### **SQL** text

The first 60 bytes of the SQL text of the statement.

#### **ACEL**

IDAA flag.

#### **DPS**

Dynamic Plan Stability flag (dynamic SQL only). DB2 12 only.

# **Dynamic SQL Cache Statistics**

This panel provides additional details about the dynamic SQL cache.

The statistical data requires that monitor class 1 and IFCID 318 are started. This might be accomplished by starting the Near Term History collector.

With this panel, you can identify problem statements in the dynamic SQL cache.

One line of output is produced for each unique dynamic SQL statement.

To sort output by display column move the cursor under the display column heading you want and press the sort key (PF10).

|                                         | Help F                                                                                                    |             |                              | 02 V540.<br>Down PF8 |         |         |                | 53:20<br>om PF: |        |
|-----------------------------------------|----------------------------------------------------------------------------------------------------|-------------|------------------------------|----------------------|---------|---------|----------------|-----------------|--------|
| >                                       | A-BY AL                                                                                                    | JTHID *-ALL | STMTS C-BY                   | TXID D-BY W          | ISNM E  | -BY EUI | ID             |                 |        |
| > > > > > > > > > > > > > > > > > > > > | statistics require that monitor class 1 and ifcid 318 be started place an 'a' before the EDDT command to get average for times and counts |             |                              |                      |         |         |                |                 |        |
| +<br>+                                  | DDT                                                                                                    |             |                              |                      |         |         |                |                 | *      |
| +                                       | Times<br>Exec.                                                                                                    | CPU<br>Time | Elapsed<br>Time              | Wait<br>Time         |         |         | Sync<br>Writes | ACEL            | DPS    |
| +                                       | -                                                                                                    |             |                              | 00:03:14.729         |         | 8       | 0              |                 | Υ      |
| +                                       |                                                                                                    |             | 00:00:00.078<br>00:00:00.000 | 00:01:29.582         | 24<br>0 | 6       |                | N<br>N          | Y<br>Y |
| +                                       |                                                                                                    |             | 00:00:00.000                 |                      | 42      | 0       |                | N               | Ϋ́     |
| +                                       |                                                                                                    |             | 00:00:00.000                 |                      | 0       | 0       |                | N               | Y      |
| +                                       |                                                                                                    |             | 00:00:00.010<br>00:00:00.001 |                      | 42<br>9 | 2<br>1  |                | N<br>N          | Y<br>N |
| +                                       |                                                                                                    |             | 00:00:00.001                 |                      | 0       | 0       |                | N               | N      |
| +                                       |                                                                                                    |             | 00:00:00.000                 |                      | 1       | 0       |                | N               | N      |
| +                                       | _                                                                                                    |             | 00:00:00.010                 |                      | 38      | 2       |                | N               | N      |
| +                                       |                                                                                                    |             | 00:00:00.000                 |                      | 6<br>38 | 0<br>0  | 0              | N<br>N          | N<br>N |

For additional information about

- the dynamic SQL statement and statistics, move the cursor to the required line and press F11 (Zoom).
- other topics, use the PF keys.

## **Fields**

Each field reflects the data that was available when collection was executed. OMEGAMON XE for DB2 PE collects data and refreshes the panel each time you navigate to the panel.

#### Times Exec.

The number of times that an SQL statement in cache was executed. For a cursor statement, this number represents the number of OPENs.

#### **CPU Time**

The accumulated CPU time used while executing in DB2.

### **Elapsed Time**

The accumulated elapsed time for the SQL statement.

### **Wait Time**

The accumulated time spent waiting in DB2 for all causes.

## **Get - Pages**

The number of Getpage requests performed for the SQL statement.

## **Sync Reads**

The number of synchronous Buffer Read operations performed for the SQL statement.

## **Sync Writes**

The number of synchronous Buffer Write operations performed for the SQL statement.

## **ACEL**

IDAA flag.

## **DPS**

Dynamic Plan Stability flag (dynamic SQL only). DB2 12 only.

# **Static SQL Cache Statistics**

This panel provides additional details about the static SQL cache.

The statistical data requires that monitor class 1 and ifcid 400 are started.

One line of output is produced for each unique static SQL statement.

The following panel shows the display of DB2 11 and DB2 12:

```
02
Up PF7
                  ZESSS
                                            V540.HZ SE11 06/20/13 18:41:44
> Help PF1
                Back PF3
                                           Down PF8
                                                                     Zoom PF11
                                                        Sort PF10
                   * - All Stmts
  A - Packages
         Static SQL Cache Statistics with Times and Counts
     statistics require that monitor class 29 or ifcid 400 be started
ESSS
 Total Allocation for Shareable Static SQL
                                                         348160
 Total Number of Statements in Static SQL Cache
                                                             24
+
   Times
               CPU
                           Elapsed
                                           Wait
                                                      Get
                                                              Sync
                                                              Reads
               Time
                            Time
                                                      Pages
         00:00:00.048 00:00:01.827 00:00:00.002
                                                        1815
       49
          00:00:00.000
                        00:00:00.090
                                      00:00:00.000
                                                          0
                                                                   0
                                                          98
      49
          00:00:00.005
                        00:00:00.947
                                       00:00:00.000
                                                                   1
                                                         294
       49
          00:00:00.007
                        00:00:01.390
                                       00:00:00.003
       49
          00:00:00.015
                        00:00:01.948
                                       00:00:00.000
                                                         294
      49
          00:00:00.021
                        00:00:00.726
                                       00:00:00.003
                                                         688
                                                                   5
      49
          00:00:00.005
                        00:00:01.293
                                       00:00:00.000
                                                         150
                                                                   6
      49
                                                                  10
          00:00:00.009
                        00:00:00.583
                                       00:00:00.001
                                                         248
          00:00:00.000
                        00:00:00.022
                                       00:00:00.000
                                                                   0
                        00:00:00.027
          00:00:00.000
                                       00:00:00.000
      12
          00:00:00.000
                        00:00:00.013
                                       00:00:00.000
                                                           0
                                                                   0
                                                           0
          00:00:00.000
                        00:00:00.065
                                       00:00:00.000
       3
          00:00:00.000
                        00:00:00.008
                                       00:00:00.000
                                                           0
          00:00:00.000
                        00:00:00.001
                                       00:00:00.000
          00:00:00.006
                        00:00:00.300
                                       00:00:00.221
       1
                                       00:00:00.000
                                                                   0
          00:00:00.000
                        00:00:00.000
                                                           0
          00:00:00.000
                        00:00:00.035
                                       00:00:00.000
                                                                   1
        1
          04:14:30.425
                        08:10:42.681
                                       00:00:00.000
                                                        261M
                                                                   0
          00:00:00.000
                        00:00:00.000
                                       00:00:00.000
          00:00:00.000
                        00:00:00.000
                                       00:00:00.000
                                                           0
        0
          00:00:00.000
                        00:00:00.000
                                      00:00:00.000
                                                                   0
          00:00:00.000
                        00:00:00.000
                                       00:00:00.000
                                                                   0
           00:00:00.000
                        00:00:00.000
                                       00:00:00.000
                                                           0
                                                                   0
          00:00:00.000
                        00:00:00.000
                                       00:00:00.000
                                             _____
```

The following panel shows the display of Db2 10:

```
V540./C DA31 06/20/13 18:48:28
                 7FSSS
> Help PF1
                                                                    Zoom PF1
               Back PF3
                              Up PF7
                                          Down PF8
                                                       Sort PF10
  A - Packages
                   * - All Stmts
         Static SQL Cache Statistics with Times and Counts
     statistics require that monitor class 29 or ifcid 400 be started
ESSS
 Total 31-bit xPROC Storage for Static SQL Statements
                                                        765952
 Total Number of Statements in Static SQL Cache
                                                           106
              CPU
   Times
                           Elapsed
                                          Wait
                                                     Get
                                                             Sync
    Exec.
              Time
                           Time
                                          Time
                                                     Pages
                                                             Reads
          00:00:21.796 00:11:13.978 00:00:00.000
                                                      5834K
                                                              21365
    21369
    13952
          00:19:26.424
                        09:46:03.521
                                      00:00:00.752
                                                        87M
          00:00:08.269
                        00:04:33.869
                                      00:00:00.000
                                                      2323K
                                                              11000
    11003
    6972
          00:00:00.017
                        00:00:00.419
                                      00:00:00.000
                                                         63
                                                                  0
                                                       439K
                                                                532
     5932
          00:00:01.788
                        00:00:03.932
                                      00:00:00.000
    5230
          00:00:00.941
                        00:00:02.462
                                      00:00:00.000
                                                      10276
          00:00:00.045
                        00:00:01.741
                                                        590
    5226
                                      00:00:00.000
                        00:01:28.910
                                      00:00:00.000
                                                       725K
                                                               3610
          00:00:02.681
    3608
     2914
          00:04:03.612
                        02:02:46.488
                                      00:00:00.000
                                                        19M
                                                                18M
     782
          00:00:00.113
                        00:00:00.852
                                      00:00:00.000
                                                       1567
      752
          00:00:00.003
                        00:00:00.014
                                      00:00:00.000
      752
                        00:00:00.008
                                                          0
                                                                  0
          00:00:00.000
                                      00:00:00.000
      752
          00:00:00.000
                        00:00:00.000
                                      00:00:00.000
                                                          0
                                                                  0
     752
          00:00:00.069
                        00:00:00.844
                                      00:00:00.000
                                                       6016
                                                                  0
      752
                        00:00:00.001
          00:00:00.000
                                      00:00:00.000
                                                          0
     752
          00:00:00.000
                        00:00:00.029
                                      00:00:00.000
                                                          0
          00:00:00.081
                                      00:00:00.000
      752
                        00:00:00.362
                                                       2256
                                                                  0
     529
                        00:00:00.014
          00:00:00.005
                                      00:00:00.000
                                                         64
                                                                  0
     321 00:00:00.002
                        00:00:00.024
                                      00:00:00.000
                                                          0
                                                                  0
                                                        590
                                                                  0
      321
          00:00:00.051
                        00:00:01.036
                                      00:00:00.000
     267
          00:00:02.414
                        00:00:47.986
                                      00:00:00.000
                                                      81176
                                                              55795
     264
                        00:00:00.348
                                                        792
          00:00:00.041
                                      00:00:00.000
                                                                  0
                                                        597
                                                               1051
     258
          00:00:00.173
                        00:00:04.416
                                      00:00:00.000
          00:00:00.000
                        00:00:00.008
                                      00:00:00.000
                                                                  0
                                                       6398
          00:00:00.118
                        00:00:03.462
                                      00:00:00.000
                                                               6386
       1 00:00:00.000
                        00:00:00.177
                                      00:00:00.000
          00:00:00.001
                        00:00:00.135
                                      00:00:00.000
                                                        273
                                                                  1
          00:00:00.000
                        00:00:00.018
                                      00:00:00.000
                                                          0
                                                                  0
       1 00:00:00.000
                        00:00:00.000
                                      00:00:00.000
                                                                  0
          00:00:00.000
                        00:00:00.009
                                      00:00:00.000
                                                          0
                                                                  0
       0 00:00:00.000
                                      00:00:00.000
                                                                  0
                        00:00:00.000
                                                          0
          00:00:00.000
                        00:00:00.000
                                      00:00:00.000
                                                          0
                                                                  0
       0
          00:00:00.000
                        00:00:00.000
                                      00:00:00.000
                                                                  0
          00:00:00.000
                        00:00:00.000
                                      00:00:00.000
                                                                  0
          00:00:00.000
                        00:00:00.000
                                      00:00:00.000
                                                          0
                                                                  0
       0 00:00:00.000 00:00:00.000
                                      00:00:00.000
                                                                  0
                                                          0
______
```

You can scroll through the information using F7 and F8 (if the information requires more than one panel). For more information about

• a particular static SQL cache, move the cursor to the respective information line and press F11 (Zoom). For more information, see the description of panel <u>"EDM Snapshot Static SQL Cache Statement Detail"</u> on page 262.

#### **Fields**

## Total 31-bit xPROC storage for static SQL Statements

Total 31-bit xPROC storage that is used for static SQL statements (31-bit DBM1private variable pool). This applies to DB10.

#### **Total Allocation for Shareable Static SQL**

The total allocated shareable storage for static SQL statements.

This applies to Db2 11 or higher.

## Total number of statements in static SQL Cache

The count of SQL statements in the static SQL cache.

#### Times Exec.

The number of times that an SQL statement in cache was executed.

#### **CPU Time**

The accumulated CPU time used while executing in DB2. This time includes CPU that is consumed on an IBM specialty engine.

## **Elapsed Time**

The accumulated elapsed time for the SQL statement.

# Wait Time (Derived)

The accumulated time spent waiting in Db2 for all causes.

QW0401SI Accumulated wait for synchronous I/O

QW0401LK Accumulated wait for lock

QW0401EU Accumulated wait for synchronous execution unit switch

QW0401GL Accumulated wait time for global locks

QW0401OR Accumulated wait time for read activity done by another thread

QW04010W Accumulated wait time for write activity done by another thread

OW0401LH Accumulated wait time for latch reg

QW0401PL Accumulated wait for page latch

QW0401DL Accumulated wait for drain lock

QW0401CM Accumulated wait for drain lock waiting for for claims to be released

QW0401LW Accumulated wait for log writer

QW0401WC Accumulated wait for global child L-Locks. Db2 12 and later..

QW0401WD Accumulated wait for global other L-Locks. Db2 12 and later.

QW0401WE Accumulated wait for global P/P P-Locks. Db2 12 and later.

QW0401WF Accumulated wait for global page P-Locks. Db2 12 and later.

OW0401WG Accumulated wait for global other P-Locks. Db2 12 and later.

QW0401WH Accumulated wait for PIPE locks. Db2 12 and later.

QW0401WPQS Accumulated wait for PQS locks. Db2 12 and later.

#### **GetPages**

The number of Getpage requests performed for the SQL statement.

#### **Sync Reads**

The number of synchronous Buffer Read operations performed for the SQL statement.

# Static SQL Cache Statistics with Package Information

The statistical data requires that monitor class 1 and ifcid 400 are started.

This panel organizes static SQL cache data by key fields. You can sort the fields to group similar SQL records together.

For the package and collection IDs, only the first 17-bytes are displayed. If the data is longer than 17 bytes, a plus (+) sign is shown to indicate that the actual data is longer than the data that is displayed in the panel. For an example, see the following panel.

With the information on this panel, database administrators can locate particular ZPARMS according to DB2 installation panels, so they can view related ZPARMs of the Db2 subsystem.

The following panel shows the display of Db2 10:

```
ZESSK VTM 02
> Help PF1 Back PF3 Up PF7
                                                     V540.#P SZ22 07/07/16 14:46:14
                                                     Down PF8 Sort PF10 Zoom PF11
> * - Packages B - All Stmts
             Static SQL Cache Statistics with Package Information
       Statistics require that monitor class 29 or ifcid 400 be started
 ESSK
+ Total 31-bit xPROC Storage for Static SQL Statements 765952
+ Total Number of Statements in Static SQL Cache 21
+ Execs StmtID CPU Time Elapsed Time Package
                                                                 Collection ID ACCEL
   5553 596346 00:00:00.572 00:00:14.224 SWG0XVDS
                                                                    DSN_DEFAULT_COLLI+ N/A
                                                                    DSN_DEFAULT_COLLI+ N/A
DSN_DEFAULT_COLLI+ N/A
DSN_DEFAULT_COLLI+ N/A
   1676 596369 00:00:00.152 00:45:45.635 SWG0XVDS
   1676 596363 00:00:00.120 00:30:02.761 SWG0XVDS 162 596345 00:00:00.029 00:00:00.038 SWG0XVDS
    123 596375 00:00:00.006 00:00:00.021 SWGOXVDS 4 764511 00:00:00.000 00:00:00.103 DSQGICVS
                                                                    DSN_DEFAULT_COLLI+ N/A
       2 764780 00:00:00.000 00:00:00.000 DSQGSDB2
                                                                                           N/A
       1 2604K 00:00:00.000 00:00:00.000 FPEVWRPA
1 764733 00:00:00.000 00:00:00.059 DSQGRDBR
                                                                    K020M530
                                                                                           N/A
                                                                                           N/A
       1 764513 00:00:00.000 00:00:00.000 DSQGICVS
1 764774 00:00:00.000 00:00:00.000 DSQGSDB2
       1 764910 00:00:00.000 00:00:00.070 DSQGSDB9
                                                                                           N/A
       1 2604K 00:00:00.000 00:00:00.002 DGOVSDOB
1 2604K 00:00:00.007 00:00:00.034 DGOVSDOB
                                                                    K020M530
                                                                    K020M530
                                                                                           N/A
       1 2604K 00:00:00.001 00:00:00.009 DGOVSDOB
                                                                    K020M530
                                                                                           N/A
       1 2604K 00:00:00.000 00:00:00.000 DGOVSDOB
1 2604K 00:00:00.000 00:00:00.000 DGOVSDOB
                                                                    K020M530
                                                                    K020M530
                                                                                           N/A
       1 2604K 00:00:00.000 00:00:00.004 DGOVSDOB
1 2604K 00:00:00.000 00:00:00.011 DGOVSDOB
                                                                    K020M530
                                                                                           N/A
                                                                    K020M530
                                                                                           N/A
       1 2604K 00:00:00.000 00:00:00.062 DGOVSDOB
                                                                    K020M530
       1 764466 00:00:00.000 00:00:00.028 DSQGBOR
______
```

The following panel shows the display of Db2 11 and later:

```
02
                 ZESSK
                                            V540.#P SEE2 07/07/16 14:42:16
> Help PF1
                               Up PF7
                                            Down PF8 Sort PF10 Zoom PF11
               Back PF3
> * - Packages B - All Stmts
          Static SQL Cache Statistics with Package Information
      Statistics require that monitor class 29 or ifcid 400 be started
ESSK
                                                          106496
 Total Allocation for Shareable Static SQL
 Total Number of Statements in Static SQL Cache
+ Execs StmtID CPU Time Elapsed Time Package
                                                        Collection ID
                                                                            ACCEL
      1 1015K 00:00:00.000 00:00:00.000 FPEVWRPA
                                                        K020M530
     1 1015K 00:00:00.000 00:00:00.000 DG0VSDOB
1 1015K 00:00:00.001 00:00:00.006 DG0VSDOB
1 1015K 00:00:00.003 00:00:00.039 DG0VSDOB
                                                        K020M530
                                                        K020M530
                                                        K020M530
     1 1015K 00:00:00.000 00:00:00.000 DG0VSD0B
1 1015K 00:00:00.000 00:00:00.000 DG0VSD0B
                                                        K020M530
                                                        K020M530
      1 1015K 00:00:00.000 00:00:00.002 DGOVSDOB
                                                        K020M530
         1015K 00:00:00.000 00:00:00.004 DGOVSDOB
                                                        K020M530
                                                                            N
      1 1015K 00:00:00.001 00:00:07.623 DGOVSDOB
                                                        K020M530
______
```

# **Navigation**

For additional information about

- the statistics detail for a particular statement, place the cursor on the row that contains the statement and press PF11.
- other topics, use the PF keys.

## **Fields**

The following fields are displayed for Static SQL cache:

## Total 31-bit xPROC Storage for Static SQL Statements

The total 31-bit xPROC storage for static SQL statements (31-bit DBM1 private variable pool).

This applies to Db2 10.

#### **Total Allocation for Shareable Static SQL**

The total allocated shareable storage for static SQL statements.

This applies to Db2 11 and higher.

## **Total Number of Statements in Static SQL Cache**

The count of static SQL statements in cache.

The following fields are displayed for each static SQL statement:

#### **Execs**

The number of executions.

#### **StmtlD**

The statement identifier.

#### **CPU Time**

The accumulated in-DB2 CPU time. This time includes CPU that is consumed on an IBM specialty engine.

## **Elapsed Time**

The accumulated in-DB2 elapsed time.

#### **Package**

The first 17 bytes of the package ID.

### **Collection ID**

The first 17 bytes of the collection ID.

## **ACEL**

IDAA flag.

# **EDM Snapshot Static SQL Cache Statement Detail**

This panel provides static SQL cache statement detail.

The statistical data requires that monitor class 1 and ifcid 400 are started.

```
____ ZESS3
                                              V540./I SE11 04/02/16 15:08:18
> Help PF1
                   Back PF3
                                      Up PF7 Down PF8
>
>
                EDM Snapshot static SQL cache statement detail
>
      statistics require that monitor class 29 or ifcid 400 be started
 ESS3
+ Insert Date
+ Update Date
                                09.53.53.42663
                                                                       09.53.53.45808
                                       5300 Times Executed
                                                                                  4792
+ Statement Number
                                       21 Rows Examined
+ Getpages
                                                                                      0
                                        0 Sorts Performed0 Tablespace Scans
                                                                                      Θ
+ Rows Processed
+ Index Scans
                                                                                      0
+ Index Scans
+ Buffer Writes
+ Parallel Groups Created
+ AVG Estimated Degree

+ AVG Estimated Degree

- Inducespace Scans
- Buffer Reads
- AVG Actual Degree
- AVG Planned Degree
                                   0 #RIDs Not Used/Limits
0 #RIDs Overflow/Limits
+ #RIDs Not Used/Storage
                                                                                      0
+ #RIDs Not Good,
+ #RIDs Overflow/Storage
+ #RIDs HB Join/Storage
                                                                                      0
                                         0 #RIDs HB Join/Limit
+ #RIDs No IX Access
                            00:00:00.014 CPU Time
+ Elapsed Time
                                                                         00:00:00.004
+ Wait for Synch I/O
+ Synch Exec Switch
+ Wait Othr Thread Read
+ Wait time for Latches
+ Wait for Drain Lock
00:00:00.000
00:00.000
Wait time Log Writer
00:00:00.000
Wait Time Page Latch
00:00:00.000
Wait for Drain/Claim
                                                                       00:00:00.000
                                                                       00:00:00.000
                                                                       00:00:00.000
                                                                       00:00:00.000
00:00:00.000
+ Wait Glb L-Locks
                             00:00:00.000
                                            Wait Glb P/P P-Locks
                                                                       00:00:00.000
+ Wait Glb Child L-Locks 00:00:00.000
                                            Wait Glb Page P-Locks
                                                                       00:00:00.000
Wait Glb other P-Locks 00:00:00.000
                                            Wait for PQS lock
                                                                       00:00:00.000
                                            ACCEL Eligible
+ Expansion Reason
NO
+ Consistency token 0E5F1F1D09F140400154015E20130326
+ Collection
                              DSNUTILS
+ Package
                              DSNUTILS
+ INSERT INTO SYSIBM . SYSPRINT ( SEQNO , TEXT ) VALUES ( : H , : H )
______
```

You can scroll through the information using F7 and F8 (if the information requires more than one panel).

For additional options

- select one of the options from the panel
- use the PF keys.

## **Fields**

### **Insert Date / Insert Time**

The date and the time when the SQL statement is inserted in the EDM pool.

#### **Update Date / Update Time**

The date and the time when the SQL statement is last updated.

#### **Statement Number**

The number of the statement from the Db2 catalog.

#### **Times Executed**

The number of times this static SQL statement is executed.

#### Getpages

The number of pages that are returned.

#### **Rows Examined**

The number of rows that are examined.

#### **Rows Processed**

The number of rows that are processed.

#### **Sorts Performed**

The number of rows that are sorted.

#### **Index Scans**

The number of index scans that are performed.

## **Tablespace Scans**

The number of tablespace scans that are performed.

#### **Buffer Writes**

The number of Buffer Write operations that are performed.

## **Parallel Groups Created**

The number of parallel groups that are created.

## **AVG Actual Degree**

The average actual degree of parallelism for all parallel groups. This value is calculated at execution time after buffer pool negotiation and system negotiation are taken into account.

This applies to Db2 11 and higher.

# **AVG Estimated Degree**

The average estimated degree of parallelism for all parallel groups. The values for the estimated degree are calculated at bind time. They are based on the cost formula. The value for the average estimated degree is calculated at execution time.

This applies to Db2 11 and higher.

## **AVG Planned Degree**

The average planned maximum degree of parallelism for all parallel groups. This value is calculated at execution time. It is the optimal degree of parallelism that can be obtained at execution time after host variables or parameter markers are resolved and before buffer pool negotiation and system negotiation are performed.

This applies to Db2 11 and higher.

## # RIDs Not Used/Storage

The number of times a RID list is not used because there is not enough storage available to hold the list of RIDs.

#### # RIDs Not Used/Limit

The number of times a RID list is not used because the number of RIDs exceeds the Db2 limits.

## # RIDs Overflow/Storage

The number of times that a RID list overflows to a work file because a RID pool storage is not available to hold the list of RIDs.

This applies to Db2 11 and higher.

## # RIDs Overflow/Limit

The number of times that a RID list overflows to a work file because the number of RIDs exceeds internal limits.

This applies to Db2 11 and higher.

## # RIDs HB Join/Storage

The number of times that appending to a RID list for a hybrid join is interrupted because a RID pool storage is not available to hold the list of RIDs.

This applies to Db2 11 and higher.

#### # RIDs HB Join/Limit

The number of times that appending to a RID list for a hybrid join is interrupted because the number of RIDs exceeds internal limits.

This applies to Db2 11 and higher.

#### # RIDs No IX Access

The number of times that RID list retrieval for multiple index access is not done because Db2 cannot determine the outcome of index ANDing or ORing.

This applies to Db2 11 and higher.

## **Elapsed Time**

The accumulated In-DB2 elapsed time.

#### **CPU Time**

The accumulated In-DB2 CPU time. This time includes CPU consumed on a Specialty Engine (SE).

## Wait for Sync I/O

The accumulated waiting time for synchronous I/O.

#### **Wait for Lock**

The accumulated waiting time for lock.

#### **Sync Exec Switch**

The accumulated waiting time for a synchronous execution unit switch.

## Wait time Log writer

The accumulated waiting time for log writers.

### **Wait Othr Thread Read**

The accumulated wait time for read activity done by another thread.

### **Wait Othr Thread Write**

The accumulated waiting time for writing activity that is done by another thread.

#### **Wait time for Latches**

The accumulated waiting time for latch requests.

## Wait time Page Latch

The accumulated waiting time for page latches.

#### Wait time Drain Lock

The accumulated waiting time for drain locks.

## Wait time drain/claim

The accumulated waiting time for drain locks that are waiting for claims to be released.

## Wait Glb L-Locks

The accumulated waiting time for global locks.

## Wait Glb P/P P-Locks

Accumulated wait for global P/P P-Locks for the statement. DB2 12 or later.

## Wait Glb Child L-Locks

Accumulated wait for global child L-Locks for the statement. DB2 12 or later.

## Wait Glb Page P-Locks

Accumulated wait for global page P-Locks for the statement. DB2 12 or later.

## Wait Glb Other L-Locks

Accumulated wait for global other L-Locks for the statement. DB2 12 or later.

# **Wait Glb Other P-Locks**

Accumulated wait for global other P-Locks for the statement. DB2 12 or later.

#### Wait for PIPE lock

Accumulated wait for pipe wait. DB2 12 or later.

#### Wait for PQS lock

Accumulated time waiting for parallel queries to synchronize between parent and child tasks. DB2 12 or later.

#### **Total Wait Time**

A summary of all waiting times.

## **Expansion Reason**

The reason that caused the expansion. The query contains an implicit query transformation that is caused by one of the following items:

Α

The SYSIBMADM.GET\_ARCHIVE built-in global variable.

В

The current temporal BUSINESS\_TIME special register.

S

The current temporal SYSTEM\_TIME special register.

SB

The current temporal BUSINESS\_TIME special register and the current temporal SYSTEM\_TIME special register.

. .

The query does not contain an implicit query transformation that is caused by the current temporal BUSINESS\_TIME special register, the current temporal SYSTEM\_TIME special register, or the SYSIBMADM.GET ARCHIVE built-in global variable.

#### N/A

No data available.

## **ACCEL Eligible**

Statement is eligible to run on an accelerator. DB2 11 or later.

#### Consistency token

The consistency token of the package for this static SQL statement.

#### Collection

The collection ID of the package for this static SQL statement.

## **Package**

The package ID for this static SQL statement.

## **SQL Text**

If it can be found in the Db2 catalog tables for this statement, the SQL text is displayed.

# **EDM Snapshot Dynamic SQL Cache Statement Statistics Detail**

This panel provides additional details about a particular SQL statement.

```
____ ZEDD3
                                            V540./C SE11 07/30/13 1:59:11 2
> Help PF1
                                 Up PF7
                                                  Down
                 Back PF3
> A-SQL
PΑ
______
            Dynamic SQL Cache Statement Statistics Detail
      statistics require that monitor class 1 and ifcid 318 be started
EDD3
              Authorization Id: HONG
                            07/29/2013 Insert Time
07/29/2013 Update Time
+ Insert Date
                                                               23:16:52.6634
+ Update Date
                                                               23:16:52.8470
+ Collection Began Date
                            07/29/2013 Collection Began Time 16:22:43.7640
+ Statement Token
                              0000177A
                                       Times Executed
                                        Rows Examined
+ Getpages
+ Rows Processed
                                        Sorts Performed
+ Index Scans
                                        Tablespace Scans
+ Synchronous Buffer Reads
                                       Synchronous Writes
+ Number of Current Users
                                     1 Copies of Statement
                                                                           1
+ Parallel Groups Created
                                     O AVG Actual Degree
+ AVG Estimated Degree
                                    0 AVG Planned Degree
                                                                           0
                                                                           Θ
+ #RIDs Not Used/Storage
                                     0 #RIDs Not Used/Limit
+ #RIDs Overflow/Storage
                                     0
                                        #RIDs Overflow/Limit
                                                                           0
+ #RIDs HB Join/Storage
                                     0 #RIDs HB Join/Limit
+ #RIDs No IX Access
+ Elapsed Time
                          00:00:00.140 CPU Time
                                                                00:00:00.000
+ Wait for Synch I/O
                          00:00:00.017 Wait for Lock/Latch
                                                                00:00:00.000
                          00:00:00.000 Wait for Log Writer
00:00:00.000 Wait Othr Thread Write
+ Synch Exec Switch
+ Wait Othr Thread Read
                                                                00:00:00.000
                                                                00:00:00.000
+ Wait for Latch Req
                          00:00:00.000 Wait Time Page Latch
                                                                00:00:00.000
+ Wait for Drain Lock
                          00:00:00.000
                                        Wait for Drain/Claim
00:00:00.000
+ Wait Glb L-Locks 00:00:00.000 Wait Glb P/P P-Locks
+ Wait Glb Child L-Locks 00:00:00.000 Wait Glb Page P-Locks
                                                                00:00:00.000
                                                                00:00:00.000
+ Wait Glb Other L-Locks 00:00:00.000 Wait Glb other P-Locks
                                                                00:00:00.000
+ Wait for PIPE lock
                          00:00:00.000
                                        Wait for PQS lock
                                                                00:00:00.000
                                    RR
+ Isolation Bind
                                                                           N
                                        Currentdata Bind
+ Dynamic rules Bind
                                        Current Degree
                                                                           1
+ Current Rules
                                     D
                                        Current Precision
                                                                           N
+ Cursor Hold
                                        Concentrate Statement
                                                                           N
+ Status of Statement
                               UNKNOWN
                                        Expansion Reason
+ ACCEL Eligible
                                    NO
+ Stabilized Stmt ID
                                        Hash ID Version
                                                                           1
                          5B263645202428130208737318120876
+ Query Hash ID
+ DSG Member
                          SC21
+ Stabilization Grp
  HONGTST2 BUT WITH LONGNM
+ Transaction Name
   HONG2
 Workstation Name
   TS0
+ End User ID
 Program Name
   SŸSLH200
+ Prepare ID
HONG
```

```
+ User Group

+ HONG

+ Object Qualifier

+ HONG

+ Ref Tabl Qualifier

+ HONG

+ Ref Table

+ HONGLTBN_WHICH_IS_MORE_THAN_80_CHARACTERS_LONG_SO_THEY_WILL_BE_DISPLAYE

+ Appl

Data

+ Schema

+ Schema

+ HONG

+ SELECT count_big(*) withAcctInfo from HONG.HONGLTBN_WHICH_IS_MORE_THAN_80_

+ CHARACTERS_LONG_SO_THEY_WILL_BE_DISPLAYE
```

For additional information about other topics, use the PF keys.

## **Fields**

Each field reflects the data that was available when collection was executed. OMEGAMON XE for DB2 PE collects data and refreshes the panel each time you navigate to the panel.

#### **Insert Date/Time**

The date and the time when the statement is inserted into the cache.

## **Update Date/Time**

The date and the time when the statement is updated in the cache.

#### **Collection Began Date/Time**

The date and the time when the dynamic SQL cache statistics collection begins.

#### **Statement Token**

Unique statement identifier generated for uniquely identifying a statement in the prepared statement cache.

#### **Times Executed**

The number of times the SQL statement has been executed. For a cursor statement, this number represents the number of OPENs.

#### Getpages

The number of Getpage requests performed for the SQL statement.

#### **Rows Examined**

The number of rows examined for the SQL statement.

#### **Rows Processed**

The number of rows processed for the SQL statement. For example, the number of rows returned for a SELECT, or the number of rows affected by an INSERT, UPDATE, or DELETE.

#### **Sorts Performed**

The number of sorts performed for the SQL statement.

#### **Index Scans**

The number of index scans performed for the SQL statement.

#### **Tablespace Scans**

The number of tablespace scans performed for the SQL statement.

#### **Synchronous Buffer Reads**

The number of synchronous Buffer Read operations performed for the SQL statement.

## **Synchronous Writes**

The number of synchronous Buffer Write operations performed for the SQL statement.

### **Number of Current Users**

The number of current users of the statement. Current users have prepared or executed the statement during their current unit of work.

## **Copies of Statement**

The number of copies of the statement that is owned by all threads in the system.

## **Parallel Groups Created**

The number of parallel groups created for the SQL statement.

## **AVG Actual Degree**

The average parallel group actual degree. It is obtained at execution time after considering the buffer pool negotiation and the system negotiation.

## **AVG Estimated Degree**

The average parallel group estimated degree. This is the bind time estimated parallel group degree that is based on the cost formula. If the parallel group contains a host variable or a parameter marker, the bind time estimates the parallel group degree based on a valid assumption value.

## **AVG Planned Degree**

The average parallel group plan degree. This is the ideal parallel group degree that is obtained at execution time after the host variable or the parameter marker value is plug-in and before buffer pool negotiation and system negotiation are performed.

# # RIDs Not Used/Storage

The number of times that a RID list is not used because enough storage is not available to hold the list of RIDs.

#### # RIDs not Used/Limit

The number of times that a RID list is not used because the number of RIDs exceeded one or more internal Db2 limits.

## # RIDs Overflow/Storage

The number of times a RID list is overflowed to a work file because a RIDPOOL storage is not available to hold the list of the RIDs.

## # RIDs Overflow/Limit

The number of times a RID list is overflowed to a work file because the number of RIDs exceeded one or more internal limits.

This applies to Db2 11 and higher.

#### # RIDs HB Join/Storage

The number of times a RID list append for a Hybrid Join is interrupted because a RIDPOOL storage is not available to hold the list of RIDs, for example, the number of times Db2 interrupts the RID phase and switches to the Data phase.

This applies to Db2 11 and higher.

## # RIDs HB Join/Limit

The number of times a RID list append for a Hybrid Join is interrupted because the number of RIDs exceeded one or more internal limits, for example, the number of times Db2 interrups the RID phase and switches to the Data phase.

This applies to Db2 11 and higher.

## **RIDs No IX Access**

The number of times a RID list retrieval for multiple index access is skipped because Db2 can predetermine the outcome of index ANDing or ORing.

## **Elapsed Time**

The accumulated elapsed time used for the SQL statement.

#### **CPU Time**

The accumulated CPU time for the SQL statement. This includes CPU that is consumed on an IBM specialty engine.

The following wait time fields are only collected when Accounting trace class 3 is active.

## Wait for Synch I/O

The accumulated wait time for synchronous I/O operations.

#### Wait for Lock/Latch

The accumulated wait time for lock and latch requests.

## **Synch Exec Switch**

The accumulated wait time for synchronous execution unit switch.

## **Wait for Log Writer**

The accumulated wait time for log writers.

#### **Wait Othr Thread Read**

The accumulated wait time for read activity performed by another thread.

#### **Wait Othr Thread Write**

The accumulated wait time for write activity performed by another thread.

#### **Wait for Latch Req**

The accumulated wait time for Latch requests.

#### **Wait Time Page Latch**

The accumulated wait time for Page latches.

#### **Wait for Drain Lock**

The accumulated wait time for Drain locks.

#### Wait for Drain/Claim

The accumulated wait time for Drain locks that are waiting for claims to be released.

#### Wait for Glb L-Locks

The accumulated wait time for global locks.

#### Wait Glb P/P P-Locks

Accumulated wait for global P/P P-Locks for the statement. DB2 12 or later.

#### Wait Glb Child L-Locks

Accumulated wait for global child L-Locks for the statement. DB2 12 or later.

#### Wait Glb Page P-Locks

Accumulated wait for global page P-Locks for the statement. DB2 12 or later.

#### Wait Glb Other L-Locks

Accumulated wait for global other L-Locks for the statement. DB2 12 or later.

#### Wait Glb Other P-Locks

Accumulated wait for global other P-Locks for the statement. DB2 12 or later.

#### Wait for PIPE lock

Accumulated wait for pipe wait. DB2 12 or later.

#### Wait for PQS lock

Accumulated time waiting for parallel queries to synchronize between parent and child tasks. DB2 12 or later.

#### **Isolation Bind**

**ISOLATION BIND** is in effect on initial PREPARE; it does not reflect ISOLATION specified in the WITH clause

#### **UR: ISOLATION(UR)**

**Uncommitted Read** 

## CS: ISOLATION(CS)

Cursor stability

## **RS: ISOLATION(RS)**

Read stability

## RR: ISOLATION(RR)

Repeatable read

#### **Currentdata Bind**

The status of the CURRENTDATA BIND option:

- CURRENTDATA(YES)
- CURRENTDATA(NO)

## **Dynamic rules Bind**

The status of the DYNAMICRULES BIND option:

- DYNAMICRULES(BIND)
- DYNAMICRULES(RUN)

## **Current Degree**

The status of CURRENT DEGREE special register value:

- CURRENT DEGREE = 'ANY'
- CURRENT DEGREE = '1'

#### **Current Rules**

The status of CURRENT RULES special register value:

- CURRENT RULES = 'DB2'
- CURRENT RULES = 'SQL'

#### **Current Precision**

The status of CURRENT PRECISION special register value:

- CURRENT PRECISION = 'DEC31'
- CURRENT PRECISION = 'DEC15'

#### **Cursor Hold**

If YES, the statement was prepared for a held cursor. If NO, the statement was not prepared for a held cursor.

### **Concentrate Statement**

An indicator of the cache literal replacement.

Ν

No literal replacement was done.

R

Literals were replaced in the statement.

D

Same as **R**, but the cached statement is a duplicate cache entry instance, because a cache match failed because of literal reusability criteria.

#### Status of statement

The status of the statement. The statement has actually been removed from the cache, but current users might still have an active copy.

## **BYDROP**

The statement was invalidated by DROP or ALTER.

#### **BYREVOKE**

The statement was invalidated by REVOKE.

#### BYLRU

The statement was invalidated by LRU.

#### **Expansion Reason**

The reason that caused the expansion. The query contains an implicit query transformation that is caused by one of the following items:

Α

The SYSIBMADM.GET\_ARCHIVE built-in global variable.

В

The current temporal BUSINESS\_TIME special register.

S

The current temporal SYSTEM\_TIME special register.

SB

The current temporal BUSINESS\_TIME special register and the current temporal SYSTEM\_TIME special register.

. .

The query does not contain an implicit query transformation that is caused by the current temporal BUSINESS\_TIME special register, the current temporal SYSTEM\_TIME special register, or the SYSIBMADM.GET ARCHIVE built-in global variable.

#### N/A

No data available.

## **ACCEL Eligible**

Statement is eligible to run on an accelerator.

# **Stabilized StmtID**

Stabilized dynamic query statement ID. DB2 12 and higher. (QW0316\_SDQ\_STMTID)

## **Query Hash ID**

Hash ID of a stabilized dynamic query. DB2 12 and higher. (QW0316\_QUERY\_HASH\_ID)

#### **Hash ID Version**

Version of stabilized dynamic query's hash ID. DB2 12 and higher. (QW0316\_QUERY\_HASH\_VER)

## **Program Name**

The name of the program. The value is provided on RRS sign-on or resign-on.

## **Transaction Name**

The name of the transaction. The value is provided on RRS sign-on or resign-on.

#### **Stabilization Grp**

Group ID of a stabilized dynamic query. DB2 12 or higher. (Field name: QW0316\_STBLGRP)

## **Workstation Name**

The name of the workstation. The value is provided on RRS sign-on or resign-on.

### **End User ID**

The identification (ID) of the end user. The value is provided on RRS sign-on or resign-on.

## **Prepare ID**

The primary authorization ID of the user who did the initial PREPARE.

#### **User Group**

The current SQLID of the user who did the initial PREPARE.

#### **Object Qualifier**

The object qualifier for unqualified table names.

#### **Ref Table Qualifier**

The table qualifier.

#### **Ref Table**

The name of the table.

#### **DSG Member**

The data sharing Db2 member that cached the SQL statement.

#### **Appl Data**

An identification string that is provided by the user.

#### **Schema**

The special register of the current schema.

#### **SOL Statement**

The text of the SQL statement.

If the text of the SQL statement is no longer available from the SQL statement cache because of a fast changing SQL statement cache, a message is displayed instead of the text of the SQL statement.

# **EDM Snapshot Free Storage**

This panel provides information about the free storage that is currently available (as of the time of data collection) in the EDM pool.

The EDM Snapshot Free Storage panel shows information about DBD. Depending on the type you are using, information is shown about RDS below, RDS above, or SKEL.

```
ZEDSF VTM 02 V540.#P SN12 11/05/13 14:31:22 2

> Help PF1 Back PF3

> EDM SNAPSHOT FREE STORAGE

> EDSF
+ Total DBD Free Pages = 25478
+ Total DBD Free Entries = 1
+ Largest Contiguous Free Entries = 25478
```

# **Navigation**

For additional information about other topics, use the PF keys.

## **Fields**

Each field reflects the data that was available when collection was executed. OMEGAMON XE for DB2 PE collects data and refreshes the panel each time you navigate to the panel.

#### **Total DBD Free Pages**

The number of pages of free storage that were available in the EDM pool when the displayed data was collected.

## **Total DBD Free Entries**

The number of free storage entries that were available when the displayed data was collected.

## **Largest Contiguous Free Entries**

The number of pages in each of the largest contiguous free storage entries in the EDM pool when the displayed data was collected. (Displays up to 5 values.)

# **Bind Statistics**

Use this panel to view information about bind activities, for example, the number of automatic binds, automatic bind failures, static binds, and static bind failures.

| ZBIND VTM                                                                                                    | 02                                                                    | V540./I SN                                    | 13 07/11/                        | 13 16:57:                | :00 2                                             |
|----------------------------------------------------------------------------------------------------|-----------------------------------------------------------------------|-----------------------------------------------|----------------------------------|--------------------------|---------------------------------------------------|
| > Help PF1 Back F<br>> R.D<br>>                                                                                                    |                                                                       | Up PF7                                        |                                  | Down PF8                 |                                                   |
| > H-HISTORICAL                                                                                                    |                                                                       |                                               |                                  |                          |                                                   |
| >                                                                                                    | BIND STATI                                                            |                                               | =======                          | ======                   |                                                   |
| BIND<br>+ Collection Interval: REALTIME<br>+ Report Interval: 5 sec                                                                                                    |                                                                       |                                               | Start<br>End                     |                          | 15:30:17<br>16:57:00                              |
| +<br>+<br>+<br>+                                                                                                    |                                                                       | INTERVAL<br>QUANTITY                          |                                  | /THREAD<br>(36017)       | /COMMIT (36151)                                   |
| + Automatic Bind Plan Attemnts                                                                                                    | 1<br>1<br>0<br>0                                                      | 0<br>0<br>0                                   | .00<br>.00<br>.00                | .00                      | .00<br>.00<br>.00                                 |
| + Static Bind Plan Attempts + Static Bind Plan Successes + Static Bind Pkg Attempts + Static Bind Pkg Successes +                                                                                                    | 2<br>1<br>78335<br>70961                                              | 0<br>0<br>33538<br>30538                      | .00<br>.00<br>6707.60<br>6107.60 | .00<br>.00<br>.93<br>.85 | .00<br>.00<br>.93<br>.84                          |
| <ul><li>+ Rebind Plan Attempts</li><li>+ Rebind Plan Successes</li><li>+ Rebind Pkg Attempts</li><li>+ Rebind Pkg Successes</li></ul>                                                                                                    | 0<br>0<br>6<br>6                                                      | 0<br>0<br>0                                   | .00<br>.00<br>.00                | .00<br>.00<br>.00        | .00<br>.00<br>.00                                 |
| +<br>+ Free Plan Attempts<br>+ Free Plan Successes<br>+ Free Pkg Attempts<br>+ Free Pkg Successes                                                                                                    | 0<br>0<br>20556<br>20555                                              | 0<br>0<br>12210<br>12210                      | .00<br>.00<br>2442.00<br>2442.00 | .00<br>.00<br>.34<br>.34 | .00<br>.00<br>.34<br>.34                          |
| + Plan Allocation Attempts + Plan Allocation Successes + Package Allocation Attempts + Package Allocation Successes + Auth Check Attempts + Auth Check Successes + Auth Check Using Cache + Auth Check Public Authority + Test Binds (No Plan ID) | 89407<br>89406<br>20405<br>20165<br>649630<br>649618<br>19542<br>8066 | 36017<br>229<br>215<br>175166<br>175162<br>85 |                                  | .00                      | 1.00<br>1.00<br>.01<br>.01<br>4.85<br>4.85<br>.00 |

## **Fields**

## **Collection Interval**

Shows the REALTIME to indicate that you are looking at the realtime version of this panel and not at the corresponding near-term history panel. The collection interval and the report interval are the same in this panel.

#### Start

The start time of the report interval currently displayed.

#### **Report Interval**

The time in the last cycle (for example, between two presses of the Enter key).

#### **End**

The end time of the report interval currently displayed.

For each of the following fields, the following statistics values are provided:

#### **TOTAL QUANTITY**

Total quantity, which reflects the amount of activities since DB2 was started.

#### **INTERVAL QUANTITY**

Interval quantity, which reflects the amount of activities during the last cycle.

## /SECOND

Rate per second during the last cycle. The number under /SECOND (in parentheses) is the number of seconds in the interval.

#### /THREAD

Rate per thread during the last cycle. The number under /THREAD (in parentheses) is the number of Create Threads during the interval.

#### /COMMIT

Rate per Commit during the last cycle. The number under /COMMIT (in parentheses) is the number of commit requests (including abort requests) during the interval.

## **Automatic Bind Plan Attempts**

The attempts of Db2 to perform an automatic bind of a plan.

#### **Automatic Bind Plan Successes**

The successful attempts of Db2 to perform an automatic bind of a plan.

## **Automatic Bind Pkg Attempts**

The attempts of Db2 to perform an automatic bind of a package.

## **Automatic Bind Pkg Successes**

The successful attempts of Db2 to perform an automatic bind of a package.

## **Static Bind Plan Attempts**

Represents the Bind subcommands issued, including the Bind Plan Add and Bind Plan Replace subcommands.

#### **Static Bind Plan Successes**

Represents the Bind subcommands that succeeded.

## **Static Bind Pkg Attempts**

Represents the bind package subcommands issued, including the Bind Package Add and Bind Package Replace subcommands.

## **Static Bind Pkg Successes**

Represents the bind package subcommands that succeeded.

## **Rebind Plan Attempts**

Attempts to rebind a plan.

## **Rebind Plan Successes**

Successful attempts to rebind a plan.

#### **Rebind Pkg Attempts**

Attempts to rebind a package.

#### **Rebind Pkg Successes**

Successful attempts to rebind a package.

#### Free Plan Attempts

Attempts to free a plan.

#### Free Plan Successes

Successful attempts to free a plan.

#### Free Pkg Attempts

Attempts to free a package.

#### **Free Pkg Successes**

Successful attempts to free a package.

### **Plan Allocation Attempts**

The requests from the attachment facility to DB2 to allocate a bound plan for a user.

#### **Plan Allocation Successes**

Successful plan allocation attempts.

#### **Package Allocation Attempts**

The requests from the attachment facility to DB2 to allocate a bound package for a user.

## **Package Allocation Successes**

Successful package allocation attempts.

## **Auth Check Attempts**

Authorization checks for all plans

#### **Auth Check Successes**

Successful authorization checks.

## **Auth Check Using Cache**

Successful authorization checks that were performed using cache.

# **Auth Check Public Authority**

Successful authorization checks that were performed based upon execute authority granted to public.

## Test Binds (No Plan ID)

Bind subcommands that were issued without a plan ID.

# **Db2 Subsystem Support Manager Statistics**

This panel shows workload-related information about the monitored Db2 subsystem. The panel includes statistics related to Create Thread, Signon, Commit, and abnormal termination activity.

| ZSSSM VTM                                                    | 02         |            | Z21 09/10/1 | 13 13:52:33 2  |
|--------------------------------------------------------------|------------|------------|-------------|----------------|
| > Help PF1 Back PF3<br>> R.E                                 |            | Up PF7     |             | Down PF8       |
| >                                                            |            |            |             |                |
| > H-HISTORICAL                                               |            |            |             |                |
| DDQ CUDCYCTEM                                                | CURRORT MA | NACED CTAT | ========    |                |
| > DB2 SUBSYSTEM :<br>SSSM                                    | SUPPURI MA | MAGER STAT | 151105      |                |
| + Collection Interval: REALTIME                              |            |            | Start:      | 09/10 13:49:55 |
| + Report Interval: 6 sec                                     |            |            | End:        |                |
| + '                                                          |            |            |             | •              |
| +                                                            |            | INTERVAL   | · .         |                |
| +                                                            | QUANTITY   | QUANTITY   | ( 6)        |                |
| +<br>+ Identify Requests                                     | 87         | 1          | .17         |                |
| + Identily Requests<br>+ Signon Requests                     | 126        | 2          | .33         |                |
| + Create Thread Requests                                     | 129        | 2          | .33         |                |
| + Create Thread Waits                                        | 0          | Ō          | .00         |                |
| + Terminate Thread Requests                                  | 256        | 4          | .67         |                |
| +                                                            |            |            |             |                |
| + Single Phase Commit Requests                               | 4192       | 0          | .00         |                |
| + Read Only Commit Requests                                  | 284        | 5          | .83         |                |
| + Commit Phase 1 Requests                                    | 0          | 0          | .00         |                |
| + Commit Phase 2 Requests<br>+ Abort Requests                | 57<br>0    | 1          | .17<br>.00  |                |
| + Total Commit Requests                                      | 4533       | 6          | 1.00        |                |
| +                                                            | 1000       | Ŭ          | 1.00        |                |
| + Indoubt Threads                                            | 0          | 0          | .00         |                |
| + Indoubts Resolved                                          | Θ          | Θ          | .00         |                |
| + Abends Detected - End of Task                              | 2          | 0          | .00         |                |
| + Abends Detected - End of Memory                            | 0          | 0          | .00         |                |
| t<br>L High Water Mark for IDEADE                            | 0          | 0          | 00          |                |
| + High Water Mark for IDFORE<br>+ High Water Mark for IDBACK | 0<br>9     | 0<br>0     | .00<br>.00  |                |
| + High Water Mark for CTHREAD                                | 8          | 0          | .00         |                |

# **Navigation**

For additional information about

- Near-term history activity, select option **H-HISTORICAL** at the top of the panel.
- other topics, use the PF keys.

#### **Fields**

#### **Collection Interval**

Shows the REALTIME to indicate that you are looking at the realtime version of this panel and not at the corresponding near-term history panel. The collection interval and the report interval are the same in this panel.

#### Start

The start time of the report interval currently displayed.

#### **Report Interval**

The time in the last cycle (for example, between two presses of the Enter key).

#### **End**

The end time of the report interval currently displayed.

For each of the following fields, three statistics values are provided:

- Total quantity, which reflects the amount of activities since Db2 was started.
- Interval quantity, which reflects the amount of activities during the last cycle.
- Rate per second, which is the rate at which activities occurred during the last cycle. The number under / SECOND (in parentheses) is the number of seconds that made up the interval/cycle.

### **Identify Requests**

Successful connections to DB2 from an allied address space.

### **Signon Requests**

Successful requests to identify a new user for IMS or CICS. Thread Signon processing is applicable only in CICS-DB2 and IMS-DB2 attachment environments.

### **Create Thread Requests**

Successful Create Thread requests.

#### **Create Thread Waits**

Create Thread requests that had to wait because no thread was available.

#### **Terminate Thread Requests**

Successful thread terminations.

### **Single Phase Commit Requests**

Successful Commit requests that took place in a single-phase commit environment, for example, TSO.

#### **Read Only Commit Requests**

Commit requests that were read-only. Each of these requests increments the statistics field for phase 1 commits and the statistics field for read-only commits.

#### **Commit Phase 1 Requests**

Commit phase 1 requests in a two-phase-commit environment, for example, CICS and IMS.

#### **Commit Phase 2 Requests**

Commit phase 2 requests in a two-phase-commit environment, for example, CICS and IMS.

#### **Abort Requests**

Events that resulted in successfully backing out a unit of recovery.

#### **Total Commit Requests**

Includes single-phase, read-only, and phase 2 Commit requests.

#### **Indoubt Threads**

A thread goes indoubt in the CICS/IMS attachment to Db2 when one of the two subsystems goes down between Commit phase 1 and Commit phase 2.

#### **Indoubts Resolved**

Successful resolutions, either automatic or manual, of indoubt threads.

#### **Abends Detected - End of Task**

Tasks that abended while connected to DB2.

#### **Abends Detected - End of Memory**

The number of times a non-DB2 address space was deleted by MVS while connected to Db2.

#### **High Water Mark for IDFORE**

The maximum number of users that are identified to DB2 from TSO foreground at the same time.

### **High Water Mark for IDBACK**

The maximum number of concurrent connections identified to DB2 from batch.

### **High Water Mark for CTHREAD**

The maximum number of allied threads that are allocated concurrently.

## **Active Trace Summary**

This panel provides information about the DB2 traces that are currently active. Each active trace is listed with identifying data, such as type, class, and destination.

| > Help PF<br>> R.F                     |       | ACES VTM 02<br>Back PF3 Up PF7 | V540.#P SE12 11/<br>Down PF8           | '05/13 15:00<br>Zoom PF |        |
|----------------------------------------|-------|--------------------------------|----------------------------------------|-------------------------|--------|
| ====================================== | ===== | ACTIVE TRACE S                 | ====================================== |                         |        |
| DTRS<br>+ Type                         | TNO   | Trace Class                    | Destination                            | Planname                | Authid |
| + STATISTICS                           | 001   | 01,03,04,05,06                 | SMF                                    | *                       | *      |
| + ACCOUNTING                           | 002   | 01                             | SMF                                    | *                       | *      |
| - MONITOR                              | 003   | 01                             | 0P1                                    | *                       | *      |
| - PERFORMANCE                          | 004   | 18,24                          | 0P1                                    | *                       | *      |
| ACCOUNTING                             |       | 01,02,03,07,08,10              | 0P2                                    | *                       | *      |
| - MONITOR                              | 006   | 01                             | 0P2                                    | *                       | *      |
| + PERFORMANCE                          | 007   | 30                             | 0P2                                    | *                       | *      |
| + MONITOR                              | 800   | 01                             | SMF                                    | *                       | *      |
| - PERFORMANCE                          | 009   | 18                             | 0P3                                    | *                       | *      |
| + MONITOR                              | 014   | 01                             | SMF                                    | *                       | *      |
| + MONITOR                              | 015   | 01                             | SMF                                    | *                       | *      |

## **Navigation**

For more information about one of the following items, perform the corresponding task below:

- A particular trace, move the cursor to a trace information line and press F11 (Zoom). For more information, see the description of panel "Active Trace Detail" on page 279.
- Other topics, use the PF keys.

#### **Fields**

### **Type**

The trace type.

#### TNO

The internal Db2 trace number assigned to the trace.

#### **Trace Class**

The active trace class(es) that are in use by this trace entry.

#### **Destination**

The destinations that are in use by this trace entry.

#### **Planname**

The planname qualifying the trace. If the trace was not qualified with a planname, this field contains an asterisk (\*).

#### **Authid**

The authorization identifier used to qualify the trace. If the trace was not qualified with an authorization identifier, this field contains an asterisk (\*).

## **Active Trace Detail**

This panel shows Db2 trace activity at a detailed (IFCID) level. With this information you can determine how much overhead was incurred in the traces.

```
> Help PF1 ZTRACED VTM
                          02 V540.#P DA41 11/05/13 16:01:47
Up PF7 Dow
             Back PF3
                                                     Down PF8
______
                      ACTIVE TRACE DETAIL
   Trace Qualifications:
+ Number = 015 Type = AUDIT
                              Destination = SMF
                                                    Asid = 003A
+ Pkgcol
+ Pkgprog = *
        = L2L2L2L2L2L2L2
+ Role
+ Audit Policy Names(AUDTPLCY):
          AUDITADMN1
          AUDITADMN2
          AUDITADMN3
    Misc Trace Information = None
    Exclude Trace Qualifications:
 XPlan = None XLoc = None XAuthid = None XWrkstn = None
+ XPlan
                    XAppname = None
 XConnid = None
+ XCorrid = None
+ XPkgloc = None
+ XPkgcol = None
                    XUserid = None
+ XPkgprog = None
        = None
    Total IFCIDS Active = 2
            IFCID
                   IFCID Description
             361
                   ADMINISTRATIVE AUTHORITIES
                   START/STOP TRACE WITH AUDIT POLICY
             362
    ______
```

## **Navigation**

For additional information about other topics, use the PF keys.

#### **Fields**

#### **Trace Qualifications:**

### Number

The internal Db2 trace number assigned to the trace.

#### Type

The trace type.

#### **Destination**

The destinations that are assigned to the trace on this line.

#### **ASID**

Specifies the address space for which trace data is collected.

#### **Class**

The active trace class(es) on this trace.

#### **Rmids**

The resource manager IDs (Rmids) specified when the trace was started. If the trace was qualified with no Rmids, this field contains an asterisk (\*).

#### Tdata

The trace headers that are in use by this trace entry.

### Plan

The plan name qualifying the trace. If the trace was not qualified with a Plan, this field contains an asterisk (\*).

#### Location

The location name qualifying the remote trace. If the trace was not qualified with a location, this field contains an asterisk (\*).

#### **Authid**

The authorization identifier (Authid) qualifying the trace. If the trace was not qualified with an authorization identifier, this field contains an asterisk (\*).

#### Wrkstn

The workstation name (Wrkstn) qualifying the trace. If the trace was not qualified with a workstation name, this field contains an asterisk (\*).

#### Connic

The connection name (Connid) qualifying the trace. If the trace was not qualified with a connection name, this field contains an asterisk (\*).

#### **Appname**

The application name (Appname) qualifying the trace. If the trace was not qualified with an application name, this field contains an asterisk (\*).

#### Corrid

The correlation name (Corrid) qualifying the trace. If the trace was not qualified with a correlation name, this field contains an asterisk (\*).

### Userid

The user name (Userid) qualifying the trace. If the trace was not qualified with a user name, this field contains an asterisk (\*).

### **Pkgloc**

The location name of the package (Pkgloc) qualifying the trace. If the trace was not qualified with the location name of the package, this field contains an asterisk (\*).

### Pkgcol

The collection name of the package (Pkgcol) qualifying the trace. If the trace was not qualified with the collection name of the package, this field contains an asterisk (\*).

### **Pkgprog**

The DBRM or program name (Pkgprog) qualifying the trace. If the trace was not qualified with a DBRM or program name, this field contains an asterisk (\*).

#### Role

The connection role name qualifying the trace. If the trace was not qualified with a connection role name, this field contains an asterisk (\*).

#### **Audit Policy Names(AUDTPLCY)**

Specifies a list of up to eight audit policy names (AUDTPLCY) for which trace information is gathered.

**Miscellaneous trace information:** The following fields are displayed if the Trace Destination field contains an OPx destination.

#### **JOBNAME**

The jobname that started the trace.

#### **ASID**

The address space ID of the job that started the trace.

#### **PLANNAME**

The plan name of the thread that is using the OPx destination.

#### **AUTHID**

The authorization identifier of the thread that started the trace. For active trace requests in use by OMEGAMON XE for Db2 PE, the authorization ID is that of the O2CI address space, not the authorization ID of the user issuing the start trace request.

#### **CONNID**

The connection ID of the thread that is using the OPx destination.

#### CORRID

The correlation ID of the thread that is using the OPx destination.

#### **BUFSIZE**

The buffer size value that was used when the trace was started.

### **Exclude Trace Qualifications:**

#### **XPlan**

The exclude filtering for the plan name (XPlan). If the trace was not qualified with an XPlan, this field contains NONE.

#### **XLoc**

The exclude filtering for the location name (XLoc) qualifying the remote trace. If the trace was not qualified with an XLoc, this field contains NONE.

#### **XAuthid**

The exclude filtering for authorization identifier (Xauthid). If the trace was not qualified with an XAuthid, this field contains NONE.

#### **XWrkstn**

The exclude filtering for workstation name (XWrkstn). If the trace was not qualified with an XWrkstn, this field contains NONE.

#### XConnid

The exclude filtering for connection name (XConnid). If the trace was not qualified with an XConnid, this field contains NONE.

#### **XAppname**

The exclude filtering for application name (XAppname). If the trace was not qualified with an XAppname, this field contains NONE.

#### **XCorrid**

The exclude filtering for correlation name (XCorrid). If the trace was not qualified with an XCorrid, this field contains NONE.

### **XUserid**

The exclude filtering for user name (XUserid). If the trace was not qualified with an XUserid, this field contains NONE.

### **XPkgloc**

The exclude filtering for the location name of the package (XPkgloc). If the trace was not qualified with an XPkgloc, this field contains NONE.

### **XPkgcol**

The exclude filtering for the collection name of the package (XPkgcol). If the trace was not qualified with an XPkgcol, this field contains NONE.

#### **XPkgprog**

The exclude filtering for DBRM or program name (XPkgprog). If the trace was not qualified with a XPkgprog, this field contains NONE.

#### **XRole**

The exclude filtering for connection role name (XRole). If the trace was not qualified with a XRole, this field contains NONE.

#### **IFCID** information:

#### **Total IFCIDs Active**

The total number of trace IFCIDs activated by the trace entry.

### **IFCID**

The number of an active IFCID.

### **IFCID Description**

The description of the IFCID on this line.

# **IRLM Startup Options and CSA Usage**

This panel shows the Internal Resource Lock Manager (IRLM)'s startup options and current common storage (CSA/ECSA) usage.

## **Navigation**

For additional information about other topics, use the PF keys.

### **Fields**

#### **IRLM Proc**

The MVS jobname associated with the IRLM address space.

### **IRLM Subsys**

The IRLM MVS subsystem name.

#### **Cross Memory**

OMEGAMON XE for Db2 PE displays YES if IRLM is using cross memory services to communicate with the attached subsystems. NO is displayed if IRLM is using common storage (CSA/ECSA) for all locking requests. You can override this option at IRLM startup using the PC= parameter

#### **Identifier**

The IRLM identifier specified at startup.

#### **Deadlock Time**

The length of a local deadlock detection cycle, which is the number of seconds that will elapse before the IRLM will check for deadlocks on a single Db2 subsystem.

#### Deadlock Cycle

The number of local deadlock detection cycles that will elapse before the IRLM will perform a global deadlock check on all subsystems that are using that IRLM.

#### Maximum ECSA

The maximum amount of CSA/ECSA that IRLM can use if IRLMPC = NO. (See the **Cross Memory** field.)

#### **Current Used ECSA**

The amount of CSA/ECSA that IRLM is currently using.

#### **High Water Mark ECSA**

The largest amount of CSA/ECSA that IRLM has used since startup.

### **Current Percentage ECSA**

The percentage of Maximum ECSA that IRLM is currently using.

### **Subsystems Sharing IRLM**

The number of subsystems using the IRLM.

#### **IRLM Internal Trace**

The status of the internal trace (extremely high overhead). ON if the trace is turned on. OFF if the trace is turned off. This option is specified at IRLM startup using the ITRACE parameter.

#### Data sharing options:

### **XCF Group Name**

The name of the cross-system coupling facility (XCF) group in which this IRLM belongs. This option is specified at IRLM startup using the GROUP= parameter.

### **Max Users**

The maximum number of systems in the data sharing group. This option is specified at IRLM startup using the MAXUSRS= parameter. It is used to determine the size of each hash entry in the global lock structure.

### **DSNZPARM Thread Parameters**

This panel displays the values that are specified in the DSNZPARM module for thread rmanagement parameters. It shows the name of the DSNZPARM module that is specified for Db2 startup and the date on which the module is assembled. It also shows a list of the default values of the Db2 application.

If a field is not available for the current Db2 release, the string N/A is displayed. For other conditions, for example, if specific Db2 traces are not started or control block data is not available, the string N/P is displayed.

| DSNZPARM THE                                                                                                    | V540.#P DC11 S 04/07/16 0:13:1810<br>READ PARAMETERS                 |
|----------------------------------------------------------------------------------------------------|----------------------------------------------------------------------|
| ZSYS<br>- Collection Interval: REALTIME                                                                                                    | SNAPTIME: 04/07/16 00:13:18.92                                       |
|                                                                                                    | DSNZPARM<br>03/17/16<br>DSNZPARM<br>03/17/16<br>DSNZPARM<br>03/17/16 |
| Max Users (CTHREAD)  Max Remote Active (MAXDBAT)  Max Remote Connected (CONDBAT)  Max TSO Connect (IDFORE)  Max Batch Connect (IDBACK)  Max Kept Dyn Stmts (MAXKEEPD)  Max Open File Refs (MAXOFILR)  DSNTIPE1-Thread Management 2 | 400<br>200<br>10000<br>200<br>200<br>5000<br>100                     |
| +                                                                                                    | AUTO<br>N/A<br>N/A<br>YES<br>10<br>1                                 |

### **Fields**

The **DSNZ** command displays the following lines to reflect the usage of the DB2 **SET SYSPARM** command. To each of these lines, the corresponding date on which this particular module is assembled is displayed.

#### **DSNZPARM Module**

The name of the DSNZPARM module specified for DB2 startup and the date on which this module was assembled.

#### **Initial Module**

The name of the initial DSNZPARM load module.

#### **Previous Module**

The name of the previous DSNZPARM load module.

### **DSNTIPE-Thread Management 1**

### Max Users (CTHREAD) (QWP1CT)

The maximum number of concurrent allied threads that might be active in Db2 from all sources. This includes threads for IMS, CICS, TSO (foreground and batch), RRSAF, and utilities.

### Max Remote Active (MAXDBAT) (QWP1RMT)

The maximum number of distributed database access threads (DBATs) that can actively process SQL requests.

### Max Remote Connected (CONDBAT) (QWP1CDB)

The maximum number of remote connected threads.

### Max TSO Connect (IDFORE) (QWP1IDF)

The maximum number of concurrent connections from TSO foreground users that might access Db2 at one time.

### Max Batch Connect (IDBACK) (QWP1IDB)

The maximum number of concurrent connections from batch jobs and utilities that might access DB2 at one time.

### Max Kept Dyn Stmts (MAXKEEPD) (QWP4MXKD)

The maximum number of prepared dynamic statements saved past commit when dynamic statement caching is enabled.

### Max Open File Refs (MAXOFILR) (QWP1MOFR)

The maximum number of concurrently open data sets for processing.

#### **DSNTIPE-Thread Management 2**

#### (REALSTORAGE\_MANAGEMENT) (QWP4STMN)

This parameter determines whether Db2 storage is monitored.

Valid values:

```
A (AUTO)
N (ON)
O (OFF)
```

### **Contract Thread STG (CONTSTOR) (QWP4CONT)**

This parameter determines whether thread CT Long Storage Pool is contracted.

Valid values:

NO YES

#### Manage Thread Storage (MINSTOR) (QWP4MSTG)

This parameter determines whether Db2 is using storage management algorithms that minimize the amount of working storage that is consumed by individual threads. DB2 10 and DB2 11 only.

### (PAGEABLE 1MB FOR THREADS) (QWP4P1MT)

Specifies whether DB2 may use 1 MB pageable storage when allocating hyshared above-the-bar object storage for thread pools and thread stack. Valid options are:

#### NO

DB2 cannot not use 1 MB pageable storage for these objects.

#### YES

DB2 may use 1 MB pageable storage for these objects. YES requires a level of z/OS that supports 1 MB pageable objects for hyshared. Sufficient real storage should be available to avoid performance issues related to paging. YES is the default for *PAGEABLE\_1MB\_FOR\_THREADS*, but is enabled only if *realstorage\_management=off*.

### **Z PARM NAME**

PAGEABLE\_1MB\_FOR\_THREADS.

DB2 12 and later.

#### Long Running Reader (LRDRTHLD) (QWP4LRTH)

This parameter determines the number of minutes that a READ claim is held by an agent before an IFCID 0313 record is written to report it as a long-running reader.

#### Data Def Timeout (DDLTOX) (QWP4DDLTO)

This parameter determines the SQL data definition time out factor.

#### (INDEX CLEANUP THREADS) (QWP4IXCU)

This parameter determines the maximum number of threads that can be created to process the cleanup of pseudo-deleted index entires on this subsystem on a data sharing member. Pseudo-deleted entries in an index are those that are logically deleted but still physically present in the index.

Valid values:

Integers between 0 - 128

Default: 10

DB2 11 and later.

### **DSNZPARM Trace Parameters**

This panel shows traces, classes, the size of the internal trace table, and the size of the monitor trace buffer as specified in DSNZPARM for automatic startup. It shows the name of the DSNZPARM module that is specified for Db2 startup and the date on which the module is assembled. It also shows a list of the default values of the Db2 application.

If a field is not available for the current Db2 release, the string N/A is displayed. For other conditions, for example, if specific Db2 traces are not started or control block data is not available, the string N/P is displayed.

```
VTM
                                    02
                                             V540.#P DA41 S 11/05/13 16:03:23 2
        Help PF1
                                    Left PF10
>
                                                     Right PF11
                       Back PF3
> R.H.B
        DSNZPARM INFORMATION: Enter a selection letter on the top line.
                                                          E-AUTH/RLF/DDF
  A-THREAD
               *-TRACE
                            C-LOGGING D-ARCHIVING
                                                                            F-TRIM
                            I-DDCS
                                         J-DATA SHARING K-STORED PROC
  G-STORAGE H-DATASET
                                                                            I -UTTI
> M-APPL
              N-DATA
                            0-PERF
                                        P-BUFFERPOOL
                                                          Q-OTHERS
                            DSNZPARM TRACE PARAMETERS
+ Collection Interval: REALTIME
                                                  SNAPTIME: 11/05/13 15:03:26.95
+ DSNZPARM Module
                                            DSNZPARM
+ Assembly Date
                                            06/30/11
+ Initial Module
                                            DSN7PARM
+ Assembly Date
                                            06/30/11
+ Previous Module
                                            DSNZPARM
+ Assembly Date
                                            06/30/11
+ DSNTIPN-Trace Parameters
+ Audit Trace (AUDITST)
                                                   NO
 Trace Auto Start (TRACSTR)
                                                   NO
+ Trace Size (TRACTBL)
                                                  16
+ SMF Accounting (SMFACCT)
+ SMF Statistics (SMFSTAT)
                                           1,3,4,5,6
+ Statistics Time (STATIME)
+ Statistics Sync (SYNCVAL)
                                                  NO
+ Dataset Stats Time (DSSTIME)
                                                   5
+ Monitor Trace (MON)
                                                   1
+ Monitor Size (MONSÍZE)
                                             1048576
+ UNICODE IFCIDs (UIFCIDS)
                                                 YES
+ DDF-RRSAF Accum (ACCUMACC)
                                                  10
+ Aggregation Fields (ACCUMUID)
+ Compress SMF Recs (SMFCOMP)
                                                   0
                                                   NO
```

## **Navigation**

For additional information about

- related topics, select one of the options on the top of the panel.
- · other topics, use the PF keys.

#### **Fields**

The **DSNZ** command displays the following lines to reflect the usage of the DB2 **SET SYSPARM** command. To each of these lines, the corresponding date on which this particular module is assembled is displayed.

#### **DSNZPARM Module**

The name of the DSNZPARM module that is specified for Db2 startup.

#### **Initial Module**

The name of the initial DSNZPARM load module.

#### **Previous Module**

The name of the previous DSNZPARM load module.

#### **Assembly Date**

The date on which this module was assembled.

#### **DSNTIPN-Trace Parameters**

### Audit Trace (AUDITST) (QWP1AUDT)

This parameter determines the start options of the audit trace (4 bytes are used as bits 1-32).

Valid values:

#### Asterisk (\*)

All bits are set to the value 1.

#### NO

The bit string consists of zero values.

#### 1-32

If any class between 1 and 32 is defined, the NTH bit in the string from left to right is set to 1. This means it is turned on.

#### YES

The default of class 1 is used.

### Trace Auto Start (TRACSTR) (QWP1TRST)

This parameter determines the start trace options for global trace classes (4 bytes are used as bits 1-32).

Valid values:

#### Asterisk (\*)

All bits are set to the value 1.

#### NO

The bit string consists of zero values.

#### 1-32

If any class between 1 and 32 is defined, the NTH bit in the string from left to right is set to 1. This means it is turned on.

### **YES**

The default of class 1, 3, and 4 is used.

#### Trace Size (TRACTBL) (QWP1TRSZ)

This parameter determines the size of the trace table.

### **SMF Accounting (SMFACCT) (QWP1SMFA)**

This parameter determines the SMF accounting start options (4 bytes are used as bits 1-32.

Valid values:

#### Asterisk (\*)

All bits are set to the value 1.

#### NO

The bit string consists of zero values.

#### 1-32

If any class between 1 and 32 is defined, the NTH bit in the string from left to right is set to 1. This means it is turned on.

#### YES

The default of class 1 is used.

#### SMF Statistics (SMFSTAT) (QWP1SMFS)

This parameter determines the SMF start options (4 bytes are used as bits 1-32).

Valid values:

### Asterisk (\*)

All bits are set to the value 1.

#### NO

The bit string consists of zero values.

#### 1-32

If any class between 1 and 32 is defined, the NTH bit in the string from left to right is set to 1. This means it is turned on.

#### YES

The default of class 1 is used.

### Statistics Time (STATIME) (QWP1STIM)

This parameter determines the time interval in minutes between the collection of statistics. At the end of this interval, statistics records are written.

### Statistics Sync (SYNCVAL) (QWP1SYNV)

This parameter determines when Db2 statistics recording is synchronized, for example, 15 minutes past the hour.

Valid values:

1-59 minutes

### Dataset Stats Time (DSSTIME) (QWP1DTIM)

This parameter determines the time interval in minutes before DB2 resets data set statistics that are collected for online performance monitors by using IFI reads requests for IFCID 0199.

### Monitor Trace (MON) (QWP1MON)

This parameter determines the monitor tracing start options (4 bytes are used as bits 1-32).

Valid values:

### Asterisk (\*)

All bits are set to the value 1.

#### NO

The bit string consists of zero values.

If any class between 1 and 32 is defined, the NTH bit in the string from left to right is set to 1. This means it is turned on.

#### YES

The default of class 1 is used.

#### Monitor Size (MONSIZE) (QWP1MONS)

This parameter determines the monitor buffer size.

### UNICODE IFCIDs (UIFCIDS) (QWP1\_UNICODE)

This parameter determines whether fields that contain the characters %U in the comments are coded in Unicode (UTF-8).

Valid values:

#### 1=YES

The trace is coded in Unicode.

#### 0=NO

The trace is not coded in Unicode.

### DDF-RRSAF Accum (ACCUMACC) (QWP1ACCU)

This parameter determines whether to roll up accounting data by end user for DDF or RRSAF threads. Valid values:

NO

#### YES

### Aggregation Fields (ACCUMUID) (QWP1ACID)

This parameter determines the subset of end user fields by which accounting data is aggregated.

Valid values:

**0** End user ID, transaction name, and workstation name.

**1** End user ID

**2** End user transaction name

3 End user workstation name

**4** End user ID and transaction name

**5** End user ID and workstation name

6
End user transaction name and workstation name.

This value is ignored, if the parameter DDF-RRSAF Accum is set to NO.

#### Compress SMF Recs (SMFCOMP) (QWP1CSMF)

This parameter determines whether Db2 is compressing trace records that are written to SMF.

## **DSNZPARM Logging Parameters**

This panel shows information about the logging parameters that are specified in the DSNZPARM module. It shows the name of the DSNZPARM module that is specified for Db2 startup and the date on which the module is assembled. It also shows a list of the default values of the Db2 application.

If a field is not available for the current Db2 release, the string N/A is displayed. For other conditions, for example, if specific Db2 traces are not started or control block data is not available, the string N/P is displayed.

```
_____ ZPLOG
                                                V540.#P DC11 S 04/07/16 0:55:0211
+ Collection Interval: REALTIME
                                                    SNAPTIME: 04/07/16 00:55:02.26
+ DSNZPARM Module
                                             DSNZPARM
+ Assembly Date
+ Initial Module
                                             03/17/16
                                             DSNZPARM
+ Assembly Date
                                             03/17/16
+ Previous Module
                                             DSNZPARM
+ Assembly Date
                                             03/17/16
+ DSNTIPL-Active Log Parms
+ Output Buffer Size (OUTBUFF)
+ (REMOTE_COPY_SW_ACCEL)
                                                  4000
                                               DISABLE
+ DSNTIPL1-Checkpoint Parameters
                                                SINGLE
+ Checkpoint Type (CHKTYPE)
+ Check Frequent (CHKFREQ)
+ Records/Checkpoint (CHKLOGR)
+ Minutes/Checkpoint (CHKMINS)
                                                     0
                                                     0
+ UR Check Freq (URCHKTH)
                                                     0
+ UR Log Write Check (URLGWTH)
+ Limit Backout (LBACKOUT)
                                                  AUTO
+ Backout Duration (BACKODUR)
+ RO Switch Chkpts (PCLOSEN)
                                                     5
                                                    10
+ RO Switch Time (PCLOSET)
+ Levelid Update Freq (DLDFREQ)
                                                     5
______
```

### **Navigation**

For additional information about

- related topics, select one of the options on the top of the panel.
- other topics, use the PF keys.

#### **Fields**

The **DSNZ** command displays the following lines to reflect the usage of the DB2 **SET SYSPARM** command. To each of these lines, the corresponding date on which this particular module is assembled is displayed.

#### **DSNZPARM Module**

The name of the DSNZPARM module that is specified for Db2 startup.

#### **Initial Module**

The name of the initial DSNZPARM load module.

#### **Previous Module**

The name of the previous DSNZPARM load module.

### **Assembly Date**

The date on which this module was assembled.

### **DSNTIPL-Active Log Parms**

### **Output Buffer Size (QWP20BPS)**

The OUTBUFF subsystem parameter determines the size of the output buffer that is used for writing active log data sets.

Valid values:

```
400K to 400000K
```

Default:

4000K

### (REMOTE\_COPY\_SW\_ACCEL) (QWP2RCSA)

Specifies whether DB2 uses software (SW) to control the remote copy process for active log output in peer-to-peer remote copy (PPRC) environments.

Valid values:

```
DISABLE (default)
ENABLE
```

DB2 12 and later.

#### **DSNTIPL1-Checkpoint Parameters**

### **Checkpoint Type (QWP1LOGT)**

The CHKTYPE subsystem parameter indicates whether the interval between log checkpoints is based on the number of written log records, the time between checkpoints, or both.

Valid values:

```
SINGLE(LOGRECS or MINUTES)
BOTH
```

#### **Check Frequent (QWP1LOGL)**

The CHKFREQ subsystem parameter determines how many log records are created before log checkpoints occur.

Valid values:

```
1,000 - 16,000,000 (if CHKTYPE is SINGLE/LOGRECS)
1 - 60 (if CHKTYPE is SINGLE/MINUTES)
NOTUSED (if CHKTYPE is BOTH).
NOTUSED is displayed as 0.
```

500000

### Records/Checkpoint (QWP1LOGR)

The RECORDS/CHECKPOINT parameter determines how many log records are created between log checkpoints.

Valid values:

```
1,000 - 99,999,999 (if CHKTYPE is BOTH)
NOTUSED (if CHKTYPE is SINGLE)
NOTUSED is displayed as 0.
```

Default:

NOTUSED(0)

### Minutes/Checkpoint (QWP1LOGM)

The MINUTES/CHECKPOINT parameter determines how many minutes are passing between log checkpoints.

Valid values:

```
1- 1439 (if CHKTYPE is BOTH)
NOTUSED (if CHKTYPE is SINGLE)
NOTUSED is displayed as 0.
```

Default:

NOTUSED(0)

#### **UR Check Freq (QWP1URCK)**

The URCHKTH subsystem parameter determines the number of checkpoint cycles to be completed before a warning message is issued to the console by Db2 for an uncommitted unit of recovery (UR).

If you do not want these warning messages to be issued, you can disable this option.

Valid values:

```
0 to 255
```

Default:

5

### Log Apply Storage V9 (QWP1FLBZ)

This parameter determines the maximum amount of dsn1dbm1 storage that can be used for fast log application.

This value is used by Db2 during the log application phase of the recover utility. This field corresponds to field the field **log apply storage** on the installation panel DSNTIPL.

#### UR Log Write Check (QWP1LWCK)

The URLGWTH subsystem parameter determines the number of log records that are written before a warning message is issued to the console by an uncommitted unit of recovery (UR).

If you do not want these warning messages to be issued, you can disable this option.

Valid values:

```
0 to 1000K
```

Default:

10K

### Limit Backout (QWP1LMBO)

The LBACKOUT subsystem parameter determines whether DB2 postpones backward-log processing for some units of work.

Valid values:

AUTO YES LIGHT LIGHTAUTO NO

Default:

**AUTO** 

#### **Backout Duration (QWP1BDUR)**

The BACKODUR subsystem parameter determines the number of log records that are backed out during a restart. This value is applied when the LIMIT BACKOUT field is set to AUTO, YES, LIGHT, or LIGHTAUTO.

Valid values:

0 to 255

Default:

5

### **RO Switch Chkpts (QWP1FREQ)**

The PCLOSEN subsystem parameter determines the number of consecutive DB2 checkpoints that are allowed after a page set or partition is updated. After the specified number of checkpoints occurred, Db2 converts the page set or partition from read-write to read-only.

Valid values:

1 to 32767

Default:

10 checkpoints

### RO Switch Time (QWP1TMR)

The PCLOSET subsystem parameter determines the number of minutes that can elapse after a page set or partition is updated. After the specified number of minutes, Db2 converts the set or partition from read-write to read-only.

Valid values:

1 to 32767

Default:

10 minutes

### Levelid Update Freq (QWP1DFRQ)

The DLDFREQ subsystem parameter determines whether the level ID of a page set or partition is to be updated at DB2-determined checkpoint intervals.

- If level ID updates for down-level detection are enabled (ON), 5 is displayed.
- If level-ID updates for down-level detection are disabled, (OFF), 0 is displayed.

Valid values:

ON OFF

## **DSNZPARM Archiving Parameters**

This panel shows information about the parameters that affect Db2 archiving. It shows the name of the DSNZPARM module that is specified for Db2 startup and the date on which the module is assembled. It also shows a list of the default values of the Db2 application.

If a field is not available for the current Db2 release, the string N/A is displayed. For other conditions, for example, if specific Db2 traces are not started or control block data is not available, the string N/P is displayed.

```
ZPARC VTM
                                          V540.#P SC11 S 07/07/16 15:52:28 2
       Help PF1
                    Back PF3
                                  Left PF10
                                                 Right PF11
> R.H.D
       DSNZPARM INFORMATION: Enter a selection letter on the top line.
              B-TRACE
  A-THREAD
                          C-LOGGING *-ARCHIVING
                                                     E-AUTH/RLF/DDF
                                                                      F-IRLM
  G-STORAGE H-DATASET I-DDCS
                                      J-DATA SHARING K-STORED PROC
                                                                      L-UTIL
                                     P-BUFFERPOOL Q-OTHERS
> M-APPL
             N-DATA
                        0-PERF
______
                        DSNZPARM ARCHIVING PARAMETERS
+ Collection Interval: REALTIME
                                               SNAPTIME: 07/07/16 15:52:29.00
+ DSNZPARM Module
                                                               DSNZPARM
+ Assembly Date
                                                               04/14/16
+ Initial Module
                                                                DSNZPARM
+ Assembly Date
                                                               04/14/16
                                                               DSN7PARM
+ Previous Module
+ Assembly Date
                                                               04/14/16
+ DSNTIPA-Archive Log Parameters
                                                                    CYL
+ Allocation Unit (ALCUNIT)
+ Primary Quantity (PRIQTY)
+ Secondary Quantity (SECQTY)
                                                                    125
                                                                     15
+ Catalog Archive Data Set (CATALOG)
+ Device Type 1 (UNIT)
+ Device Type 2 (UNIT2)
+ Block Size (BLKSIZE)
                                                                    N/A
                                                                   DASD
                                                                   NONE
                                                                  24576
+ Read Tape Units (MAXRTU)
+ Tape Unit Dealloc Period (DEALLCT)
                                                                   0: 0
+ Recording Max (MAXARCH)
+ Write to Oper (ARCWTOR)
                                                                  10000
                                                                    YES
+ Retention Period (ARCRETN)
                                                                   9999
 Quiesce Period (QUIESCE)
+ Compact Data (COMPACT)
                                                                     NO
+ Single Volume (SVOLARC)
                                                                     NO
+ (ZHŸPERLINK)
+ DSNTIPH-System Resource
+ Number of Active Logs (TWOACTV)
+ Number of Archive Logs (TWOARCH)
+ ARC1 Prefix (ARCPFX1)
                                                      DBC1.SC11.ARCHLOG1
+ ARC2 Prefix (ARCPFX2)
                                                      DBC1.SC11.ARCHLOG2
+ Timestamp Archives (TSTAMP)
+ Others-System Resource
+ Dual BSDS Mode (TWOBSDS)
______
```

## Navigation

For additional information about

- related topics, select one of the options on the top of the panel.
- other topics, use the PF keys.

### **Fields**

The **DSNZ** command displays the following lines to reflect the usage of the DB2 **SET SYSPARM** command. To each of these lines, the corresponding date on which this particular module is assembled is displayed.

#### **DSNZPARM Module**

The name of the DSNZPARM module that is specified for Db2 startup.

#### **Initial Module**

The name of the initial DSNZPARM load module.

#### **Previous Module**

The name of the previous DSNZPARM load module.

### **Assembly Date**

The date on which this module was assembled.

#### **DSNTIPA-Archive Log Parameters**

#### Allocation Unit (QWP3CYL/QWP3TRCK)

The ALCUNIT subsystem parameter determines the unit type that is used by Db2 to allocate space for archive data sets.

Valid values:

```
BLK(BLOCK)
CYL(CYLINDER)
TRK(TRACK)
```

Default:

BLK

### **Primary Quantity (QWP3RISP)**

The PRIQTY subsystem parameter determines the amount of primary space that is allocated for a disk data set. The units for this parameter are specified in the ALLOCATION UNITS field.

Valid values:

```
Blank
1 to 999999
```

Default:

Blank

#### **Secondary Quantity (QWP3SECS)**

The SECQTY subsystem parameter determines the amount of secondary space that is allocated for a disk data set. The units for this parameter are specified in the ALLOCATION UNITS field.

Valid values:

```
Blank
1 to 999999
```

Default:

Blank

### Catalog Archive Data Set (CATALOG) (QWP3CTLG)

The value of the CATALOG DATA field specifies whether archive log data sets on tape are to be cataloged.

Valid values:

YES, NO

NO

DB2 10 and DB2 11 only.

### Device Type 1 (QWP3UNT1)

The UNIT subsystem parameter determines the device type or the unit name that is used for storing the first copy of archive log data sets.

Valid values:

Device type Unit name

Default:

TAPE

### **Device Type 2 (QWP3UNT2)**

The UNIT2 subsystem parameter determines the device type or the unit name that is used for storing the second copy of archive log data sets.

Valid values:

Device type Unit name

Default:

None

#### **Block Size (QWP3BKSZ)**

The BLKSIZE subsystem parameter determines the block size that is used for the archive log data set.

Valid values:

8192 to 28672

Default:

24576

### Read Tape Units (QWP2MRTU)

The MAXRTU subsystem parameter determines the maximum number of dedicated tape units that can be allocated to concurrently read archive log tape volumes.

Valid values:

1 to 99

Default:

2

### Tape Unit Dealloc Period (QWP2DMIN:QWP2DSEC)

The DEALLCT subsystem parameter determines the length of time that an archive read tape unit can remain unused before it is deallocated.

The time is displayed like this: Minutes : Seconds

Valid values:

Minutes Seconds 1440 NOLIMIT

0

### **Recording Max (QWP2ARCL)**

The MAXARCH subsystem parameter determines the maximum number of archive log volumes that are recorded in the BSDS.

If you have a dual archive, this number is for each log data set. For example, if 500 is specified as the maximum number, allow 500 COPY-1 and 500 COPY-2 data sets in the BSDS.

Valid values:

10 to 10000

Default:

10000

### Write to Oper (QWP3WTOR)

The ARCWTOR subsystem parameter determines whether DB2 sends a message to the operator and waits for a reply before attempting to mount an archive log data set.

Valid values:

NO YES

Default:

YES

### **Retention Period (QWP3RETN)**

The ARCRETN subsystem parameter determines the retention period. This is the number of days that Db2 retains archive log data sets.

The retention period is added to the current date to calculate the expiration date of the archive log data sets.

Valid values:

0 to 9999

Default:

9999

### **Quiesce Period (QWP3MQP)**

The QUIESCE subsystem parameter determines the maximum amount of time in seconds that Db2 is allowed to attempt a full system quiesce.

Valid values:

1 to 999

Default:

5

### **Compact Data (QWP3COMP)**

The COMPACT subsystem parameter determines whether data that is written to archive logs is compacted.

Valid values:

NO YES

### Single Volume (QWP3SVOL)

The SVOLARC subsystem parameter determines whether a single volume is used by Db2 for disk archives.

When archiving to disk, the number of online storage volumes for the specified UNIT name is used to determine a count of candidate volumes up to 15.

Valid values:

NO YES

Default:

NO

### (ZHYPERLINK) - (QWP4ZHYPL)

The ZHYPERLINK subsystem parameter specifies the default scope of the zHyperLink protocol for I/O requests.

**ZPARM NAME: ZHYPERLINK** 

Valid values are:

#### **DISABLE**

(Default) Db2 does not use zHyperLink for any I/O requests.

#### **ENABLE**

All eligible I/O requests that Db2 makes request the zHyperLink protocol.

#### **DATABASE**

Db2 requests the zHyperLink protocol only for database synchronous read I/Os.

### **ACTIVELOG**

Db2 requests the zHyperLink protocol only for active log write I/Os.

Db2 11 and later.

#### **DSNTIPH-System Resource**

### **Number of Active Logs (QWP2DUAL)**

The TWOACTV subsystem parameter determines the number of copies of the active log that is maintained by Db2.

Valid values:

```
1 (single locking)
2 (dual locking)
```

Default:

2

### Number of Archive Logs (QWP2ADL)

The TWOARCH subsystem parameter determines the number of copies of the archive log that is produced by Db2 during offloading.

Valid values:

1

Default:

2

### ARC1 Prefix (QWP3RE1N)

The ARCPFX1 subsystem parameter determines the prefix that is used for the first copy of the archive log data set.

Valid values:

```
Valid data set name prefix
1 to 35 characters
```

Default:

DSNCAT.ARCHLOG1 or DSNCAT.DSN1.ARCLG1

### ARC2 Prefix (QWP3RE2N)

The ARCPFX2 subsystem parameter specifies the prefix that is used for the second copy of the archive log data set. If you use single logging, accept the default value.

Valid values:

```
Valid data set name prefix
1 to 35 characters
```

Default:

DSNCAT.ARCHLOG2 or DSNCAT.DSN1.ARCLG2

### **Timestamp Archives (QWP3DTIM)**

The TSTAMP subsystem parameter determines whether the DB2 archive log data set name contains the date and time that the archive log data set is created.

Valid values:

NO YES

Default:

NO

### **Dual BSDS Mode (QWP2DBSD)**

The dual BSDS mode.

Valid values:

NO YES

# **DSNZPARM Authorization, RLF and DDF Parameters**

This panel shows information about the parameters that affect Db2 access and security. It shows the name of the DSNZPARM module that is specified for Db2 startup and the date on which the module is assembled. It also shows a list of the default values of the Db2 application.

If a field is not available for the current Db2 release, the string N/A is displayed. For other conditions, for example, if specific Db2 traces are not started or control block data is not available, the string N/P is displayed.

```
02 V540.#P DC11 S MM/DD/YY HH:MM:SS 2
                ZPCTL VTM
                   Back PF3
        Help PF1
                                Left PF10
                                                Right PF11
> R.H.E
        DSNZPARM INFORMATION: Enter a selection letter on the top line.
  A-THREAD
              B-TRACE
                          C-LOGGING D-ARCHIVING
                                                     *-AUTH/RLF/DDF
  G-STORAGE H-DATASET I-DDCS
                                     J-DATA SHARING K-STORED PROC
                                                                     L-UTIL
> M-APPL
                                     P-BUFFERPOOL Q-OTHERS
             N-DATA O-PERF
_____
             DSNZPARM AUTHORIZATION, RLF, AND DDF PARAMETERS
+ Collection Interval: REALTIME
                                              SNAPTIME: MM/DD/YY HH:MM:SS.MS
+ DSNZPARM Module
                                              DSNZPARM
+ Assembly Date
                                              MM/DD/YY
+ Initial Module
                                              DSNZPARM
+ Assembly Date
                                              MM/DD/YY
+ Previous Module
                                              DSNZPARM
+ Assembly Date
                                              MM/DD/YY
+ DSNTIPO-Operator Functions
+ WTO Route Codes (ROUTCDE)
                                                   YES
+ Recall Data Base (RECALL)
+ Recall Delay (RECALLD)
                                                   120
+ Auto Bind (ABIND)
+ Explain Processing (ABEXP)
+ Dprop Support (EDPROP)
                                                   YES
                                                   YES
                                                    NO
+ Change Data Capture (CHGDC)
                                                    NO
+ Site Type (SITETYP)
                                             LOCALSITE
+ Tracker Site (TRKRSITE)
+ Read Copy2 Archive (ARC2FRST)
                                                    NO
                                                    NO
+ (PROFILE_AUTOSTART)
                                                    NO
```

Figure 2. DSNZPARM Authorization, RLF and DDF Parameters (ZPCTL) panel

```
+ DSNTIPP-Protection 1
+ Archive Log RACF (PROTECT)
                                                                                                                  NO
+ Use Protection (AUTH)
                                                                                                                YES
+ Plan Auth Cache (AUTHCACH)
+ Package Auth Cache (CACHEPAC)
+ Routine Auth Cache (CACHERAC)
+ Auth Exit Limit (AEXITLIM)
+ Auth Exit Check (AUTHEXIT_CHECK)
                                                                                                              3072
                                                                                                        5242880
                                                                                                        5242880
                                                                                                                  10
                                                                                                        PRIMARY
+ (AUTHEXIT_CACHEREFRESH)
+ (MFA_AUTHCACHE_UNUSED_TIME)
                                                                                                              NONE
                                                                                                                    0
+ DSNTIPP1-Protection 2
+ System Admin 1 (SYSADM)
+ System Admin 2 (SYSADM2)
                                                                                                              HELM
                                                                                                          SYSADM
+ System Admin 2 (SYSADM2)
+ System Operator 1 (SYSOPR1)
+ System Operator 2 (SYSOPR2)
+ Security Admin 1 (SECADM1)
+ Sec Admin1 Type (SECADM1 TYPE)
+ Security Admin 2 (SECADM2)
+ Sec Admin2 Type (SECADM2_TYPE)
+ (SEPARATE_SECURITY)
+ Unknown Authid (DEFLIID)
+ Passaurce Authid (PLEAUTH)
                                                                                                              HELM
                                                                                                              EMIL
                                                                                                          SECADM
                                                                                                          AUTHID
                                                                                                          SECADM
                                                                                                         AUTHID
                                                                                                        IBMUSER
+ Resource Authid (RLFAUTH)
                                                                                                          SYSTBM
+ Bind New Package (BINDNV)
                                                                                                        BINDADD
+ DBADM Create Auth (DBACRVW)
+ (REVOKE_DEPENDENT_PRIVILEGES)
                                                                                                                  NO
```

```
+ DSNTIP5-DDF 2
+ TCP/IP Already Verified (TCPALVER)
                                                     NO
+ Extended Option for TCPALVER
                                                     NO
+ Extra Blocks Req (EXTRAREQ)
+ Extra Blocks Srv (EXTRASRV)
                                                    100
+ Hop Site Authorization (HOPAUTH) V9
+ TCP/IP Keepalive (TCPKPALV)
                                                    N/A
                                                    120
+ Pool Thread Timeout (POOLINAC)
                                                    120
+ Conn Queue Max Depth (MAXCONQN)
                                                      0
+ Conn Queue Max Wait (MAXCONQW)
                                                      0
_____
```

```
+ DSNTIPO4-Resource Limit Facility
+ RLF Auto Start (RLF) NO
+ RLF Scope (RLFENABLE) DYNAMIC
+ RLST Name Suffix (RLFTBL) 01
+ RLST Access Err DSQL (RLFERR) NOLIMIT
+ RLST Access Err SSQL (RLFERRSTC) NOLIMIT
+ RLST Access Err RemDSQL (RLFERRD) NOLIMIT
+ RLST Access Err RemSSQL (RLFERRD) NOLIMIT
+ RLST Access Err RemSSQL (RLFERRDSTC) NOLIMIT
```

### **Fields**

The **DSNZ** command displays the following lines to reflect the usage of the Db2 **SET SYSPARM** command. To each of these lines, the corresponding date on which this particular module is assembled is displayed.

#### **DSNZPARM Module**

The name of the DSNZPARM module that is specified for Db2 startup.

### **Initial Module**

The name of the initial DSNZPARM load module.

### **Previous Module**

The name of the previous DSNZPARM load module.

#### **Assembly Date**

The date on which this module was assembled.

#### **DSNTIPO-Operator Functions**

#### WTO Route Codes (ROUTCDE) (QWP1SMRC)

This parameter determines the z/OS console routing codes that are assigned to messages that are not solicited from a specific console.

Valid values:

```
2 bytes are used as bits 1-16
```

#### Recall Data Base (RECALL) (QWP4HRCL)

This parameter determines whether DFSMShsm automatic recall is performed for Db2 databases.

### Recall Delay (RECALLD) (QWP4HRCD)

This parameter determines the maximum length of time in seconds that a program can be delayed for a DFSMShsm recall.

### Auto Bind (ABIND) (QWP4ABN)

This parameter determines whether plans or packages can be rebound automatically.

Valid values:

#### **COEXIST**

Automatic rebind is performed in a data sharing coexistence environment if one of the following conditions are met:

- The plan or package is marked as invalid.
- The plan or package was last bound at the current release level. It is now running on a subsystem at the previous release level.

#### **DISABLE**

You must explicitly rebind any invalid plan or package before it can be used.

#### **ENABLE**

Automatic rebind is performed on plans or packages.

#### Explain Processing (ABEXP) (QWP4ABX)

This parameter determines whether EXPLAIN is allowed during AUTOBIND.

### **Dprop Support (EDPROP) (QWP4ENF)**

DPROPNR support only.

### Change Data Capture (CHGDC) (QWP4CDC)

This parameter determines the enablement of change data capture.

#### **Site Type (SITETYP) (QWP4MSTY)**

This parameter determines whether this system runs at the local site.

### **Tracker Site (TRKRSITE) (QWP4TRKR)**

This parameter determines whether this subsystem is a remote tracker site for another Db2 system.

### Read Copy2 Archive (ARC2FRST) (QWP2ARC2)

This parameter determines whether the COPY2 archives are read first when the Db2 subsystem is started.

## (PROFILE\_AUTOSTART) (QWP1PFSY)

Specifies whether start profile command processing is automatically initiated as part of Db2 startup.

- 0=NO
- 1=YES

Db2 12 and later.

#### **DSNTIP-Protection 1**

### **Archive Log RACF (PROTECT) (QWP3RTCT)**

This parameter determines the RACF protection.

#### **Use Protection (AUTH) (QWP4AUTH)**

This parameter determines whether the Db2 authorization is enabled or disabled.

Valid values:

E=ENABLE(YES)
D=disable(NO)

Default:

Ε

### Plan Auth Cache (AUTHCACH) (QWP4AUCA)

This parameter determines the authorization cache size.

#### Package Auth Cache (CACHEPAC) (QWP4PAC)

This parameter determines the size of package authorization cache.

### Routine Auth Cache (CACHERAC) (QWP4RAC)

This parameter determines the amount of storage that is allocated to the caching of authorization information for all routines on this subsystem.

Default:

32K

#### **Auth Exit Limit (AEXITLIM) (QWP4ACAN)**

This parameter determines the abend count for the access control authorization exit.

#### Auth Exit Check (AUTHEXIT\_CHECK) (QWP4RACK)

This parameter determines the authorization exit check.

Valid values:

P=PRIMARY D=DB2

Db2 11 and later.

### (AUTHEXIT\_CACHEREFRESH) (QWP4AECR)

Determines the authorization exit cache refresh.

Valid values are:

Α

All

Ν

None

Db2 11 and later.

### (MFA\_AUTHCACHE\_UNUSED\_TIME) (QWP4FMAT)

Controls how frequently a client is required to provide a new set of MFA credentials.

Valid values are:

0

(Default) The replay of MFA credentials is not allowed. If the Db2 subsystem is a member of a data sharing group, other members will not be queried for matching cached credentials.

#### 120 to 7200

The time, in seconds, that cached MFA credentials can remain unused before new credentials are required. A cached entry is unused if the client has not attempted a replay of the credentials. Once, the credentials have been replayed, the unused time will be reset. If the Db2 subsystem is a member of a data sharing group, then the other members are queried for matching credentials. The other members must also be running with a non-zero unused time. However, users must provide new, valid MFA credentials when a RACF user profile access is changed that could affect the AUTHID. A non-zero value is valid only when AUTHEXIT\_CACHEREFRESH is set to ALL. Also, even though this subsystem parameter can be online updated, if the Db2 subsystem had been initially started with AUTHEXIT\_CACHEREFRESH not set to ALL, then Db2 must be stopped and started to run with the new value for this parameter.

### **DSNTIP1-Protection 2**

### System Admin 1 (SYSADM) (QWP4SADM)

The system administrator user ID 1.

If QWP4SADM\_OFF is not set to 0, this value is truncated. If QWP4SADM is truncated, this is the offset from the beginning of QWP4 TO QWP4SADM\_LEN.

If QWP4SADM\_OFF is not set to 0, use the following fields:

- · Length of QWP4SADM VAR
- System Administrator user ID 1

#### System Admin 2 (SYSADM2) (QWP4ADM2)

The system administrator user ID 1.

If QWP4ADM2\_OFF is not set to 0, this value is truncated. If QWP4ADM2 is truncated, this is the offset from the beginning of QWP4 TO QWP4ADM2\_LEN.

If QWP4ADM2\_OFF is not set to 0, use the following fields:

- · Length of QWP4ADM2\_VAR
- System Administrator user ID 2

### System Operator 1 (SYSOPR1) (QWP40PR1)

The system operator user ID 1.

If QWP4OPR1\_OFF is not set to 0, this value is truncated. If QWP4OPR1 is truncated, this is the offset from the beginning of QWP4 TO QWP4OPR1\_LEN.

If QWP40PR1 OFF is not set to 0, use the following fields:

- Length of QWP4OPR1\_VAR
- System Operator user ID 1.

### System Operator 2 (SYSOPR2) (QWP40PR2)

The system operator user ID 1.

If QWP4OPR2\_OFF is not set to 0, this value is truncated. If QWP4OPR2 is truncated, this is the offset from the beginning of QWP4 TO QWP4OPR2\_LEN.

If QWP4OPR2\_OFF is not set to 0, use the following fields:

- · Length of QWP4OPR2\_VAR
- System Operator user ID 2.

### Security Admin 1 (SECADM1) (QWP4SECA1\_E)

The security administrator 1 authorization ID.

If QWP4SECA1\_OFF is not set to 0, this value is truncated. If the authorization is held by a role, this value is blank.

### Sec Admin1 Type (SECADM1\_TYPE) (QWP4SECA1\_TYPE)

The security administrator type 1 authorization ID.

Authorization ID

L

Role

### Security Admin 2 (SECADM2) (QWP4SECA2\_E)

The security administrator type 2 authorization ID.

If QWP4SECA1\_OFF is not set to 0, this value is truncated. If the authorization is held by a role, this value is blank.

#### Sec Admin2 Type (SECADM2 TYPE) (OWP4SECA2 TYPE)

The security administrator type 2 authorization ID.

Authorization ID

L

Role

### (SEPARATE\_SECURITY) (QWP4SEPS)

Specifies whether to separate Db2 security administrator duties from the Db2 system administrator duties.

Revoke:

Υ

SYSADM cannot manage security objects such as roles and trusted contexts. SYSCTRL cannot manage roles.

SECADM or ACCESSCTRL AUTHORITY is required for security administration.

### **Unknown Authid (DEFLTID) (QWP4DFID)**

The system administrator default user ID.

If QWP4DFID\_OFF is not set to 0, this value is truncated. If QWP4DFID is truncated, this is the offset from the beginning of QWP4 TO QWP4DFID\_LEN.

If QWP4DFID\_OFF is not set to 0, use the following fields:

- LENGTH OF QWP4DFID\_VAR
- · SYSTEM DEFAULT USER ID.

#### Resource Authid (RLFAUTH) (OWP1RLFA)

The resource limit specification table authorization ID.

If QWP1RLFA\_OFF is not set to 0, this value is truncated. If QWP1RLFA is truncated, this value is the offset from the beginning of QWP1 TO QWP1RLFA\_LEN.

Use the following fields if QWP1RLFA\_OFF is not set to 0:

- · Length of QWP1RLFA VAR
- · Resource limit specification table authorization ID

### Bind New Package (BINDNV) (QWP4BNVA)

When adding a new package or a new version of an existing package to a collection, one of the following authorities is required:

- BINDADD AUTHORITY
- BIND AUTHORITY

### **DBADM Create Auth (DBACRVW) (QWP4CRVW)**

Specifies whether an authorization ID with DBADM authority can create a view or an alias for another authorization ID. Valid values are YES or NO. The default value is NO.

### (REVOKE DEPENDENT PRIVILEGES) (QWP4RVDP)

Specifies whether to include dependent privileges on REVOKE:

Υ

Dependent privileges are included.

Ν

Dependent privileges are not included.

S

The REVOKE statement specification is used.

#### **DSNTIPR-DDF 1**

### **DDF Startup Option (DDF) QWP9STRT)**

The facility start parameter.

### Resync Interval (RESYNC) (QWP9RYC)

The minutes between resynchronization periods.

### DDF Threads (CMTSTAT) (QWP9CMST)

The status of the DDF thread.

### Max Type1 Inactive Thrds (MAXTYPE1) (QWP9MAX1)

Specifies the maximum type 1 inactive threads that are allowed by Db2. 0 indicates that type 1 inactive connections are not allowed.

### Idle Thread Timeout (IDTHTOIN) (QWP9TTO)

The approximate time in seconds that an active server thread can remain dormant before it is cancelled.

#### Extended Security (EXTSEC) (QWP1SCER)

This parameter determines the contents of the error message that is returned to a network client when a DDF connection request fails due to a security error. It also determines whether you can update an RACF password by using the DRDA change password function.

Υ

Detailed error information is returned. You can update the password by using the DRDA function.

Ν

A generic error message is returned. You cannot update the RACF password by using the DRDA function.

#### **DSNTIP5-DDF2**

### TCP/IP Already Verified (TCPALVER) (QWP9TCPA)

Specifies whether already verified connections are accepted from TCP/IP clients.

Valid values: YES or NO. If connections are not accepted, additional criteria might apply.

### **Extended Option for TCPALVER (QWP9TCPVE)**

If YES is specified, user ID and password are required. These values must be AES-encrypted including RACF passtickets, or a KERBEROS ticket is required, or the connection is protected by one of the following options:

- AT-TLS policy (ensured via a Db2 SECPORT)
- IPSEC tunnel

### Extra Blocks Req (EXTRAREQ) (QWP1EXBR)

The maximum number of extra query blocks that Db2 can request from a remote DRDA server.

### Extra Blocks Srv (EXTRASRV) (QWP1EXBS)

The maximum number of extra query blocks that Db2 can return to a remote DRDA requester.

### Hop Site Authorization (HOPAUTH) V9 (QWP4HOP)

For a non-Db2 requester that executes a package at a Db2 server that sends an SQL statement to another Db2 server, you can specify one of the following options:

ON

The authorization ID of the package owner is used for static SQL, and the ID of the process runner is used for dynamic SQL.

#### **OFF**

The authorization ID of the process runner is used for all statements.

### TCP/IP Keepalive (TCPKPALV) (QWP9TCKA)

Determines whether to override the TCP/IP stack Keepalive value. The default value is 120.

You can specify the following values:

#### **ENABLE**

The TCP/IP value is not overwritten.

#### **DISABLE**

Keep alive probing is disabled.

### 1-65534 (SECONDS)

The TCP/IP stack Keepalive value should be replaced with the value that is displayed in this field.

### Pool Thread Timeout (POOLINAC) (QWP9INAC)

Specifies the time in seconds that a DBAT can remain idle in the pool before it is terminated. If this parameter is set to 0, a DBAT is terminated instead of going into the pool if there is a sufficient number of threads in the pool to process the number of type 2 inactive threads that is currently existing.

Valid values: 0-9999.

Default: 120.

#### Conn Queue Max Depth (MAXCONQN) (QWP9MCONQN)

The maximum depth for the connection request queue of connections that are waiting for a DBAT to process a request. The minimum value is 1.

#### **OFF**

The queue is limited only by CONDBAT.

#### ON

The depth of the queue corresponds to the maximum value that is specified for MAXDBAT.

### Conn Queue Max Wait (MAXCONQW) (QWP9MCONQW)

The maximum time in seconds for a connection to wait for a DBAT to process its request.

#### **OFF**

The connection waits indefinitely.

#### ON

The time value that is specified for IDTHTOIN is used. However, if IDTHTOIN is set to 0, w warning MNOTE is issued. It states that MAXONT is set to OFF because IDTHTOIN is set to 0. The minimum numeric value is 5. The maximum value is 3600 seconds.

This is the default value.

### **DSNTIP04 - Resource Limit Facility**

### RLF Auto Start (RLF) (QWP1RLF)

This parameter determines whether the resource limit facility (governor) starts automatically each time Db2 is started.

### RLF Scope (RFLENABLE)

The level of RLF governing:

#### **DYNAMIC**

Dynamic SQL only

#### **STATIC**

Static SQL only

#### ALL

Both, dynamic and static SQL

Db2 12 and later.

#### RLST Name Suffix (RLFTBL) (QWP1RLFT)

This parameter determines the suffix that is used for the default resource limit specification table (RLST). The default RLST is used when the resource limit facility (governor) is started automatically or when the governor is started without a specified suffix.

### RLST Access Error (RLFERR) (QWP1RLFR)

This parameter determines what Db2 is doing if the governor encounters a condition that prevents it from accessing the resource limit specification table. This setting applies also if Db2 cannot find an applicable row in the resource limit specification table. An applicable row applies to the authorization ID, plan or package name, and the name of the logical unit of work of the query user.

#### RLST Access Err SSQL (RLFERRSTC)

The action taken by Db2 when the governor cannot use the resource limit:

#### **NOLIMIT**

The static SQL statements run without limit.

#### **NORUN**

The static SQL statements terminated with an SQL error code. A number from 1 to 5000000 represents the number of CPU service units allowed for a query.

Db2 12 and later.

#### RLST Access Err RemDSQL (RLFERRD) (QWP9RLER)

Shows what Db2 does when the governor cannot access the resource limit specification table or when no row in the table matches the currently running statement. :

#### **NOLIMIT**

This is the default. It allows all dynamic SQL statements to run without limit.

#### **NORUN**

Terminates all dynamic SQL statements immediately with an SQL error code. A number from 1 to 5000000 is the default limit. If the limit is exceeded, the SQL statement is terminated.

### RLST Access Err RemSSQL (RLFERRDSTC)

Shows what Db2 does when the governor cannot access the resource limit specification table or when no row in the table matches the currently running statement:

#### NOLIMIT

This is the default. It allows all static SQL statements to run without limit.

#### **NORUN**

Terminates all static SQL statements immediately with an SQL error code. A number from 1 to 5000000 is the default limit; if the limit is exceeded, the SQL statement is terminated.

Db2 12 and later.

## **DSNZPARM IRLM Parameters**

This panel shows information about the Internal Resource Lock Manager (IRLM) with which Db2 communicates. It shows the name of the DSNZPARM module that is specified for Db2 startup and the date on which the module is assembled. It also shows a list of the default values of the Db2 application.

If a field is not available for the current Db2 release, the string N/A is displayed. For other conditions, for example, if specific Db2 traces are not started or control block data is not available, the string N/P is displayed.

```
02 V540./C DB1H S 07/31/13 15:17:15 2
       Help PF1
                Back PF3 Left PF10 Right PF11
       DSNZPARM INFORMATION: Enter a selection letter on the top line.
  A-THREAD
              B-TRACE
                         C-LOGGING D-ARCHIVING
                                                   E-AUTH/RLF/DDF
                                                                   *-IRLM
  G-STORAGE H-DATASET I-DDCS J-DATA SHARING
M-APPL N-DATA O-PERF P-BUFFERPOOL
                                    J-DATA SHARING K-STORED PROC
                                                                   L-UTIL
 M-APPL
                                                   Q-OTHERS
______
                     DSNZPARM IRLM PARAMETERS
+ Collection Interval: REALTIME
                                             SNAPTIME: 07/31/13 13:17:15.64
+ DSNZPARM Module
                                       DB1HUNIN
+ Assembly Date
                                       07/30/13
+ Initial Module
                                       DSNZPARM
                                       07/29/13
+ Assembly Date
+ Previous Module
                                       DSNZPARM
+ Assembly Date
                                       07/29/13
+ DSNTIPI-IRLM 1
+ Subsystem Name (IRLMSID)
                                           IB1H
+ Resource Timeout (IRLMRWT)
                                            30
+ Auto Start (IRLMAUT)
+ Proc Name (IRLMPRC)
                                            YES
                                      DB1HIRLM
+ Time to Autostart (IRLMSWT)
                                            120
+ U Lock for RR or RS (RRULOCK)
                                            YES
+ X Lock for Searched U/D (XLKUPDLT)
                                            NO
+ IMS BMP Timeout (BMPTOUT)
                                              4
+ DL/I Batch Timeout (DLITOUT)
                                              6
+ Retain Lock Timeout (RETLWAIT)
+ DSNTIPJ-IRLM 2
+ Locks per Table(space) (NUMLKTS)
                                           2000
+ Locks Per User (NUMLKUS)
                                          10000
+ Deadlock Time
                                           5000
+ Deadlock Cycle
+ Other IRLM Processing Parms
+ PC Yes Specified
+ Current Timeout Interval
                                             30
+ IRLM Maximum CSA Allowed
                                              0
+ CF Lock Table Hash Entries
                                              0
+ CF Pending Hash Entries
+ CF Lock Table List Entries
+ Max 31-bit IRLM Private Storage
                                              0
+ Max 64-bit IRLM Private Storage
                                              0
______
```

### **Navigation**

For additional information about

- related topics, select one of the options on the top of the panel.
- other topics, use the PF keys.

#### **Fields**

The **DSNZ** command displays the following lines to reflect the usage of the DB2 **SET SYSPARM** command. To each of these lines, the corresponding date on which this particular module is assembled is displayed.

### **DSNZPARM Module**

The name of the DSNZPARM module that is specified for Db2 startup.

#### **Initial Module**

The name of the initial DSNZPARM load module.

#### **Previous Module**

The name of the previous DSNZPARM load module.

#### **Assembly Date**

The date on which this module was assembled.

#### **DSNTIPI-IRLM 1**

### **Subsystem Name (IRLMSID) (QWP4ISID)**

The name of the IRLM subsystem that is known to z/OS.

### Resource Timeout (IRLMRWT) (QWP4TOUT)

The maximum amount of time in seconds that DB2 is waiting for the release of a locked resource.

#### **Auto Start (IRLMAUT) (QWP4IAUT)**

The IRLM start mode. OMEGAMON XE for DB2 PE displays YES if DB2 starts IRLM automatically or NO if it does not.

### Proc Name (IRLMPRC) (QWP4IPRC)

The name of the IRLM procedure that is used by DB2 to start IRLM automatically.

### Time to Autostart (IRLMSWT) (QWP4ISWT)

The time in seconds that Db2 waits for IRLM to start.

If this time expires and IRLM did not yet start, DB2 stops. This applies regardless whether IRLM is started automatically or not.

### U Lock for RR or RS (RRULOCK) (QWP4RRU)

Determines whether the update (U) lock is used when using repeatable read (RR) or read stability (RS) isolation to access a table.

Valid values:

NO YES

#### X Lock for Searched U/D (XLKUPDLT) (QWP4XLUD)

Use X lock for searched update or delete. If subsystem parameter XLKUPDT is set to NO, this bit is off. If subsystem parameter XLKUPDT is set to YES or TARGET, see QWP4XLUS.

### IMS BMP Timeout (BMPTOUT) (QWP4WBMP)

Timeout multiplier for BMP a connection.

### DL/I Batch Timeout (DLITOUT) (QWP4WDLI)

Timeout multiplier for DL/I batch connection.

### Retain Lock Timeout (RETLWAIT) (QWP4WAIT)

Multiplier for determining how long a transaction waits for incompatible retained locks. This value is multiplied by the normal timeout multiplier of the connection.

If agents do not wait for incompatible retained locks, the value of this parameter is 0. The default is 0.

#### **Utility Timeout (UTIMOUT)**

Number of IRLM resource timeout intervals that a utility waits for a lock or claims to be released.

#### **DSNTIPJ-IRLM 2**

### Locks per Table(space) (NUMLKTS) (QWP4LKTS)

The maximum number of page or row locks that can be held concurrently by a thread against a single table space for which LOCKSIZE ANY is specified before Db2 escalates the locking level to a table space lock.

The value 0 deactivates this feature.

### Locks Per User (NUMLKUS) (QWP4LKUS)

The maximum number of page or row locks that can be held concurrently by a thread against all table spaces in the system including locks against data and index pages. Each lock averages 540 bytes. If this limit is reached, Db2 issues a return code RESOURCE UNAVAILABLE.

#### Deadlock Time (QWP5DLOK)

The time (in seconds or milliseconds) of the local deadlock detection cycle. Values between 1 and 5 are seconds. Values between 100 and 5000 are milliseconds. The initial value is retrieved

from the IRLMPROC DEADLOK parameter. This value can be changed dynamically with the MODIFY *irlmproc*,SET,DEADLOCK=*nnnn* command.

### **Deadlock Cycle (QWP5DCYC)**

The number of local deadlock cycles that must expire before the IRLM performs global deadlock detection processing. This value is retrieved from the IRLMPROC DEADLOK parameter. In a data sharing environment, IRLM synchronizes all DEADLOK values in the group to the values specified on the most recent IRLM to join the group. The DEADLOK values can be changed by starting a member with the required values.

### **Other IRLM Processing parameters**

### PC Yes Specified (QWP5PCY)

Indicates whether the IRLM is to use the cross-address-space program call. This value is retrieved from the IRLMPROC PC parameter.

### **Current Timeout Interval (QWP5TVAL)**

The initial value is retrieved from the Timeout Interval (IRLMRWT). The current value can be changed dynamically with the MODIFY *irlmproc*, SET, TIMEOUT = nnnn, subsystem-name command.

### IRLM Maximum CSA Allowed (QWP5MCSA)

The maximum amount of common service area (CSA) and extended CSA (ECSA) that the IRLM for this Db2 uses for its lock control block structure. This value is retrieved from the IRLMPROC MAXCSA parameter.

### **CF Lock Table Hash Entries (QWP5HASH)**

The number of lock table entries (LTE) that IRLM has allocated in the XCF LOCK structure. The initial value is calculated by the IRLM based on IRLMPROC parameters and the XCF LOCK structure size. This value can be changed dynamically with the MODIFY *irlmproc*,SET,LTE=nnnn command.

### **CF Pending Hash Entries (QWP5PHSH)**

The number of LOCK HASH entries (LTE) that this IRLM can use on the next connect to the XCF LOCK structure. This value is set by MODIFY *irlmproc*,SET,LTE=nnnn command and exists until the next time the IRLM connects to the XCF LOCK structure or a subsequent MODIFY *irlmproc*,SET,LTE=nnnn command is issued.

### **CF Lock Table List Entries (QWP5RLE)**

The number of entries (RLE) in the list of update locks that are currently held in the XCF LOCK structure. This list is sometimes called the "modify lock list" or "record list table". The initial value is calculated by the IRLM based on IRLMPROC parameters and the XCF LOCK structure size. This value can be changed dynamically with the MODIFY *irlmproc*,SET,LTE=*nnnn* command or a XCF LOCK structure resizing.

### Max 31-bit IRLM Private Storage (QWP5BPM)

From a total of 2G virtual storage, a maximum amount of 31-bit IRLM private storage is available for normal operations in IRLM. IRLM reserves an additional 10% of the total 2G virtual storage for use by requests in IRLM. DB2 11 and later.

### Max 64-bit IRLM Private Storage (QWP5APM)

From the total storage that is set as the MEMLIMIT, a maximum amount of 64-bit IRLM private storage is available for normal operations in IRLM. IRLM reserves an additional 10% of the total MEMLIMIT storage for use by requests that must be completed in IRLM. DB2 11 and later.

## **DSNZPARM Storage Parameters**

This panel shows virtual storage allocations for the DB2 buffer pools and the Environmental Descriptor Manager (EDM) pool. It shows the name of the DSNZPARM module that is specified for Db2 startup and the date on which the module is assembled. It also shows a list of the default values of the Db2 application.

If a field is not available for the current Db2 release, the string N/A is displayed. For other conditions, for example, if specific Db2 traces are not started or control block data is not available, the string N/P is displayed.

```
4:35:52 PM:
                                                      V540.#P SC11 S 07/07/16 16:35:51 2
       Help PF1 Back PF3 Left PF10
> R.H.G
       DSNZPARM INFORMATION: Enter a selection letter on the top line.
 A-THREAD
              B-TRACE
                          C-LOGGING D-ARCHIVING
                                                     E-AUTH/RLF/DDF
                                                                      F-IRLM
  *-STORAGE
              H-DATASET
                                      J-DATA SHARING K-STORED PROC
                                                                      L-UTIL
                          T-DDCS
                                      P-BUFFERPOOL
                          0-PFRF
 M-APPI
              N-DATA
                                                     0-OTHERS
______
                         DSNZPARM STORAGE PARAMETERS
+ Collection Interval: REALTIME
                                               SNAPTIME: 07/07/16 16:35:51.89
+ DSNZPARM Module
                                                 DSNZPARM
+ Assembly Date
                                                 04/14/16
+ Initial Module
                                                DSNZPARM
                                                04/14/16
+ Assembly Date
+ Previous Module
                                                DSNZPARM
+ Assembly Date
                                                04/14/16
+ DSNTIPC-Storage Sizes
+ Max Open Dataset (DSMAX)
                                                    20000
+ EDM Statement Cache (EDMSTMTC)
                                               116107264
+ EDM DBD Cache (EDMDBDC)
+ (EDM_SKELETON_POOL)
                                                23961600
                                                83886080
+ EDM Limit Below the Bar (EDMPOOL)
+ Sort Pool Size (SRTPOOL)
                                                     N/A
                                                10240000
 (MAXSORT_IN_MEMORY)
                                                    1000
+ RID Pool Size (MAXRBLK)
                                                409600000
+ DSNTIPD-Sizes
+ (LOB INLINE LENGTH)
                                                      N/A
+ User LOB Value STG (LOBVALA)
+ System LOB Value STG (LOBVALS)
                                                      N/A
+ User XML Value STG (XMLVALA)
                                                      N/A
+ System XML Value STG (XMLVALS)
                                                      N/A
```

### **Navigation**

For additional information about

- related topics, select one of the options on the top of the panel.
- · other topics, use the PF keys.

#### **Fields**

The **DSNZ** command displays the following lines to reflect the usage of the DB2 **SET SYSPARM** command. To each of these lines, the corresponding date on which this particular module is assembled is displayed.

#### **DSNZPARM Module**

The name of the DSNZPARM module that is specified for Db2 startup.

#### **Initial Module**

The name of the initial DSNZPARM load module.

#### **Previous Module**

The name of the previous DSNZPARM load module.

### **Assembly Date**

The date on which this module was assembled.

#### **DSNTIPC-Storage Sizes**

### Max Open Dataset (DSMAX) (QWP4DSMX)

The maximum number of concurrently open data sets before deferred close.

This value is not an absolute limit. It is rather a target level of maximum open data sets that is used by the Deferred Close process of Db2. The practical limit depends on available storage below 16MB.

0-100000

### **EDM Statement Cache (EDMSTMTC) (QWP4ESTC)**

The maximum size (in KB) of the statement cache that can be used by EDM. This value is either the DB2 startup value or a value (above the Db2 startup value) that you can specify with the SET SYSPARM command.

### EDM DBD Cache (EDMDBDC) (QWP4EDBC)

The minimum size (in KB) of the DBD cache that can be used by EDM. This value is either the DB2 startup value or a value (above the Db2 startup value) that you can specify with the SET SYSPARM command.

### EDM Limit Below the Bar (EDMPOOL) (QWP4EDPL)

Maximum size of the EDM Pool that is in below-the-bar storage. DB2 10 and DB2 11 only.

### (EDM\_SKELETON\_POOL) (QWP4SKLC)

The EDM skeleton pool size in bytes (K=1024 bytes, M=1024 x 1024 bytes).

### **Sort Pool Size (SRTPOOL) (QWP4SPOL)**

The size of the sort pool, KB.

#### (MAXSORT\_IN\_MEMORY) (QWP4MIMTS)

The maximum in-memory sort size. DB2 11 and later.

#### RID Pool Size (MAXRBLK) (QWP4RMAX)

The maximum number of RID blocks in bytes. If this value is zero, access path selections that require the RID pool (including List Prefetch and hybrid joins) will not be used.

#### **DSNTIPD-Sizes**

### (LOB\_INLINE\_LENGTH) (QWP1LBIL)

The default number of bytes of a LOB that are stored in the base table.

### User LOB Value STG (LOBVALA) (QWP1LVA)

The maximum number of kilobytes that a user can use to store LOB values. This field corresponds to field "User LOB Value Storage" on installation panel DSNTIP7. DB2 10 and DB2 11 only

### System LOB Value STG (LOBVALS) (QWP1LVS)

The maximum number of megabytes that a subsystem can use to store LOB values. This field corresponds to field "System Value Storage" in DSN6SYSP. DB2 10 and DB2 11 only.

### User XML Value STG (XMLVALA) (QWP1XVA)

Maximum amount of memory in KB for each user for storing XML values. DB2 10 and DB2 11 only.

### System XML Value STG (XMLVALS) (QWP1XVS)

Maximum amount of memory in MB for the system for storing XML values. DB2 10 and DB2 11 only.

## **DSNZPARM Data Set and Database Parameters**

This panel shows information about the data set and database-related installation parameters in the DSNZPARM module. It shows the name of the DSNZPARM module that is specified for Db2 startup and the date on which the module is assembled. It also shows a list of the default values of the Db2 application.

If a field is not available for the current Db2 release, the string N/A is displayed. For other conditions, for example, if specific Db2 traces are not started or control block data is not available, the string N/P is displayed.

```
VTM
                                   02 V540.#P SC11 S 07/08/16 10:16:33 2
        Help PF1
                  Back PF3 Left PF10 Right PF11
>
> R.H.H
        DSNZPARM INFORMATION: Enter a selection letter on the top line.
  A-THREAD
               B-TRACE
                           C-LOGGING D-ARCHIVING
                                                        E-AUTH/RLF/DDF
                                                                          F-IRLM
                                        J-DATA SHARING K-STORED PROC
   G-STORAGE *-DATASET
                           T-DDCS
                                                                          L-UTIL
                                        P-BUFFERPOOL
                            0-PERF
  M-APPI
               N-DATA
                                                        Q-OTHERS
______
                    DSNZPARM DATASET AND DATABASE PARAMETERS
+ Collection Interval: REALTIME
                                                 SNAPTIME: 07/08/16 10:16:33.22
+ DSNZPARM Module
                                                   DSNZPARM
+ Assembly Date
                                                   04/14/16
+ Initial Module
                                                   DSNZPARM
                                                   04/14/16
+ Assembly Date
+ Previous Module
                                                   DSNZPARM
+ Assembly Date
                                                   04/14/16
+ DSNTIP7-SQL Object Defaults 1
+ Reordered Row Format (RRF)
+ (OBJECT_CREATE_FORMAT)
                                                   EXTENDED
+ (UTILITY_OBJECT_CONVERSION)
+ Vary DS Control Interval (DSVCI)
                                                       NONE
                                                        YES
+ Table Space Allocation (TSQTY)
                                                          0
+ Index Space Allocation (IXQTY)
                                                          0
+ Optimize Extent Sizing (MGEXTSZ)
                                                         NO
+ (TS_COMPRESSION_TYPE)
+ DSNTIP71-SQL Object Defaults 2
+ Default Partition Segsize (DPSEGSZ)
                                                          32
+ Pct Free for Update (PCTFREE_UPD)
+ (PAGESET_PAGENUM)
                                                   ABSOLUTE
+ (RETRY_STOPPED_OBJECTS)
                                                         NO
+ Pad Index By Default (PADIX)
                                                         NO
+ (INDEX_MEMORY_CONTROL)
+ INDEX_MEMORY_CONTROL(Selected IX)
+ (DDL_MATERIALIZATION)
                                                   SELECTED
                                                        2000
                                           ALWAYS_IMMEDIATE
+ (DEFAULT_INSERT_ALGORITHM)
+ (FTB_NON_UNIQUE_INDEX)
                                                       FAST
```

```
+ DSNTIP72-SQL Object Defaults 3
                                                                YES
+ Define Data Sets (IMPDSDEF)
+ Use Data Compression (IMPTSCMP)
+ (PREVENT_ALTERTB_LIMITKEY)
                                                                NO
                                                                NO
+ (IX_TB_PART_CONV_EXCLUDE)
                                                                YFS
                                                          DISALLOW
+ Rename Table (RENAMETABLE)
+ DSNTIP91-Workfile Database
+ Max Temp STG/AGENT (MAXTEMPS)
                                                                  0
+ Separate Work Files (WFDBSEP)
                                                                 NO
+ Max Temp RID (MAXTEMPS RID)
                                                                  0
+ (WFSTGUSE_AGENT_THRESHOLD)
+ (WFSTGUSE_SYSTEM_THRESHOLD)
                                                                  0
                                                                 90
+ DSNTIPS-Auto Start DB/TS
                                                           RESTART
+ Restart or Defer (RESTART)
+ Auto Start Type (LIST or ÁLL)
                                                               ALL
```

# **Navigation**

For additional information about

- related topics, select one of the options on the top of the panel.
- other topics, use the PF keys.

### **Fields**

The **DSNZ** command displays the following lines to reflect the usage of the Db2 **SET SYSPARM** command. To each of these lines, the corresponding date on which this particular module is assembled is displayed.

### **DSNZPARM Module**

The name of the DSNZPARM module that is specified for Db2 startup.

### **Initial Module**

The name of the initial DSNZPARM load module.

### **Previous Module**

The name of the previous DSNZPARM load module.

### **Assembly Date**

The date on which this module was assembled.

### **DSNTIP7-SQL Object Default 1**

### Reordered Row Format (RRF) (QWP4RRF)

This parameter determines whether reordered row format is enabled.

### YES

Enables reordered row format.

Db2 10 and Db2 11 only..

# (OBJECT\_CREATE\_FORMAT) (QWP40BCF)

This parameter determines whether new table spaces and indexes are created in one of the following formats:

1

Extended log record format

0

Basic log record format

Db2 11 and later...

### (UTILITY OBJECT CONVERSION) (QWP4UTOC)

If RBALRSW format is not specified, this parameter converts existing table spaces and indexes that use extended log record addressing to basic log record addressing and vice versa. Db2 11 and later.

## Vary DS Control Interval (DSVCI) (QWP1VVCI)

This parameter determines whether CI SIZE=PAGE is used when Db2-managed data sets are defined.

## Table Space Allocation (TSQTY) (QWP1TSQT)

This parameter determines the default values in KB for PRIQTY and SEQCTY for table spaces.

### Index Space Allocation (IXQTY) (QWP1IXQT)

This parameter determines the default values in KB for PRIQTY and SEQCTY for index spaces.

### Optimize Extent Sizing (MGEXTSZ) (OWP1MESZ)

This parameter determines whether a sliding scale for secondary space allocations for Db2-managed data sets is enabled.

### (TS\_COMPRESSION\_TYPE) - (QWP4TSCT)

The TS\_COMPRESSION\_TYPE subsystem parameter specifies the type of compression algorithm to use when Db2 creates new compressed table spaces, loads into, and reorganizes existing compressed table spaces.

**ZPARM NAME:** DSN6SPRM.TS\_COMPRESSION\_TYPE

Valid values are:

### **FIXED LENGTH**

(Default) Db2 uses its existing compression algorithm to perform compression and decompression of data stored in the table space. This is the default setting.

### **HUFFMAN**

Db2 uses Huffman compression provided by IBM z14 or later hardware to perform compression and decompression of data stored in the table space. Huffman compression only applies to universal table spaces. All other table space types will use fixed-length compression regardless of the TS\_COMPRESSION\_TYPE setting.

Db2 12 and later.

### **DSNTIP71-SQL Object Default 2**

## **Default Partition Segsize (DPSEGSZ) (QWP1DPSS)**

This parameter determines the default segment size that is used for a partitioned table space when the CREATE TABLESPACE statement does not include the SEGSIZE parameter.

## Pct Free for Update (PCTFREE\_UPD) (QWP4PFUP)

This parameter determines the default percentage of each page that Db2 leaves as free space for updates when you create a table space without specifying the FOR UPDATE CLAUSE of the PCTFREE option and a table within that table space is populated. Db2 11 and later. Db2 11 and later.

### (PAGESET PAGENUM) (QWP4PSPN)

Specifies whether range-partitioned table spaces and associated indexes will be created to use absolute page numbers across partitions or relative page numbers.

Α

Absolute page numbers

R

Relative page numbers

Db2 12 and later.

## (RETRY\_STOPPED\_OBJECTS) (QWP4RSO)

Specifies whether Db2 should immediately reject requests for a stopped object or retry them, up to the IRLM timeout limit, to see if the object has been started.

### NΩ

This is the default. It indicates that Db2 immediately rejects requests for a stopped object.

## YES

Db2 retries such requests, up to the IRLM timeout setting, if the stopped object is restarted.

Db2 12 and later.

## Pad Index By Default (PADIX) (QWP4PDIX)

This parameter determines whether new indexes are padded

Valid values:

### NO

New indexes are not padded unless the PADDED option is included in the CREATE INDEX statement.

### YES

New indexes are padded unless the NOT PADDED option is included in the CREATE INDEX statement.

Default:

NO

### (INDEX MEMORY CONTROL) (QWP4IXMC)

The amount of memory Db2 allocates for fast traversing of Db2 indexes. In a data sharing environment, it is recommended that all members use the same setting.

Valid values are:

### **AUTO**

Db2 sets the upper limit of the storage to 20 percent of currently allocated buffer pools (as opposed to the defined buffer pool size).

### **DISABLE**

Db2 returns any existing storage allocated for fast index traversal and allocates no further storage for the purpose.

### **SELECTED, AUTO**

Fast index traversal is enabled only for specific indexes, and Db2 calculates the storage size limit. When this setting is specified, Db2 considers fast index traversal only for indexes recorded with ACTION='A' in the SYSIBM.SYSINDEXCONTROL catalog table.

### SELECTED,n

Fast index traversal is enabled only for selected indexes, where n is the storage size limit (in megabytes in the range 10 to 200000).

### INDEX\_MEMORY\_CONTROL(Selected IX) (QWP4IXMCS)

Indicates the storage limit for fast index traversal for selected indexes when INDEX\_MEMORY\_CONTROL is set to SELECTED.

Valid values are:

#### NO

(Default) Fast index traversal for non-unique indexes is disabled.

### YES

Fast index traversal for non-unique indexes is enabled.

# (DDL\_MATERIALIZATION) (QWP4DDLM)

Specifies when Db2 materializes changes to the definition of an object. Valid values are:

### **ALWAYS IMMEDIATE (default)**

Changes are materialized at the time the request is executed, and the containing table space is placed in the AREO\* or REORP status.

### **ALWAYS PENDING**

Changes are not materialized at the time that the request is executed, and the affected objects are available until it is convenient to implement changes. The containing table space is placed in the AREO\* status.

Db2 12 and later.

# (DEFAULT\_INSERT\_ALGORITHM) (QWP4DINA)

Specifies the default algorithm for inserting data into table spaces. Valid values:

### BASIC(1) (default)

The basic insert algorithm is used.

### FAST(2)

The fast insert algorithm is used.

Db2 12 and later.

# (FTB\_NON\_UNIQUE\_INDEX) (QWP4FTBUO)

Indicates whether fast index traversal for non-unique indexes is enabled.

Valid values are:

### NO

(Default) Fast index traversal for non-unique indexes is disabled.

### YES

Fast index traversal for non-unique indexes is enabled.

# Define Data Sets (IMPDSDEF) (QWP1DIDS)

This parameter determines the underlying data sets when a table space that is in an implicitly created database is created.

### Use Data Compression (IMPTSCMP) (QWP1CITS)

This parameter determines whether data compression in table spaces in implicitly defined databases is used.

### **DSNTIP72-SQL Object Default 3**

# Define Data Sets (IMPDSDEF) (QWP1DIDS)

This parameter determines the underlying data sets when a table space that is in an implicitly created database is created.

# Use Data Compression (IMPTSCMP) (QWP1CITS)

This parameter determines whether data compression in table spaces in implicitly defined databases is used.

## (PREVENT\_ALTERTB\_LIMITKEY) (QWP4XPKE)

Determines whether Db2 disallows altering the limit key by using an ALTER TABLE statement for index-controlled partitioned table spaces. This alter operation places the table space in REORG-pending (REORP) restrictive status, and the data is not available until the affected partitions are reorganized. Use PREVENT\_ALTERTB\_LIMITKEY to avoid this data unavailability.

### NO

Specifies that you can alter a limit key by using an ALTER TABLE statement for index-controlled partitioned table spaces. NO is the default.

### YES

Specifies that it is not permitted to alter a limit key by using an ALTER TABLE statement for index-controlled partitioned table spaces. An ALTER TABLE statement must not attempt to alter the limit key for an index-controlled partitioned table.

Db2 11 and later.

## (IX\_TB\_PART\_CONV\_EXCLUDE) (QWP4XPKE)

This parameter determines whether to include all columns in the partitioning key during the conversion from index-controlled partitioning to table-controlled partitioning.

# Rename Table (RENAMETABLE) (QWP4ERTS)

Specifies whether the RENAME TABLE statement should extend to tables that are referenced in a view definition or the definition of an SOL table function:

### ALLOW\_DEP\_VIEW\_SQLTUDF

YES

### DISALLOW\_DEP\_VIEW\_SQLTUDF

NO

Db2 12 and later.

### **DSNTIP91-Workfile Database**

### Max Temp STG/AGENT (MAXTEMPS) (QWP4WFAL)

Specifies the maximum number of megabytes of temporary storage in the work file database that can be used by a single agend at any given time for all temporary tables. If 0 is specified, a limit is not enforced.

Valid values:

0 - 2147483647

Default: 0

### **Separate Work Files (WFDBSEP) (QWP4WFDBSEP)**

This parameter determines whether Db2 provides an unconditional separation of table spaces in the work file database based on the allocation attributes of the table spaces.

Valid values:

### YES

Db2 directs declared global temporary table (DGTT) work only to Db2-managed (STOGROUP) work file table spaces that are defined with a non-zero SECQTY and work file work only to other work file table spaces (Db2-managed table spaces that are defined with zero SECQTY or user-managed table spaces).

If a table space with the preferred allocation type is not available, an error messages is issued by Db2.

### NO

Db2 attempts to direct (DGTT) work to Db2-managed (STOGROUP) work file table spaces that are defined with a non-zero SECQTY and work file work to any other work file table space (Db2-managed table spaces that are defined with zero SECQTY or user-managed table spaces.

If a table space with the preferred allocation type is available, Db2 selects a table space with a non-preferred allocation type.

Default: NO

# Max Temp RID (MAXTEMPS\_RID) (QWP4WFRD)

The maximum number of RID blocks of temporary storage in the work file database that a single RID list can use at any point in time.

### (WFSTGUSE AGENT THRESHOLD) (QWP4WFAT)

Determines the percentage of the space that is available in the work file database on this Db2 subsystem or in this data sharing member that can be consumed by a single agent before a warning message is issued.

Space in the work file database can be configured for temporary (DGTT-ORIENTED) work and for sort work including CGTTS and trigger transition tables.

Valid values:

0

Agent-level space-usage alerts for the work file database are not issued by Db2.

This is the default setting.

### 1 - 100

If DSN6SPRM.WFDBSEP is set to YES, a warning message is issued by Db2 if the percentage of the total temporary work file space or the percentage of the total sort work file space that is consumed by an agent exceeds the specified threshold.

If DSN6SPRM.WFDBSEP is set to NO, a warning message is issued by Db2 if the percentage of the entire work file space (temporary and sort) that is consumed by an agent exceeds the specified threshold.

If DSN6SPRM.MAXTEMPS is greater than 0 and if the threshold that is specified for DSN6SPRM.MAXTEMPS is exceeded before the threshold that is specified for the WFSTGUSE\_AGENT is reached, the warning message is not issued because MAXTEMPS is reached first by the agent. This results in a error message "Resource unavailable" with the SQL code -904.

Db2 11 and later.

### (WFSTGUSE SYSTEM THRESHOLD) (QWP4WFST)

Determines the percentage of the space that is available in the work file database on this Db2 subsystem or in this data sharing member that can be consumed by all agents before a warning message is issued.

Valid values:

0

System-level space-usage alerts for the work file database are not issued by Db2.

# 1 - 100

If DSN6SPRM.WFDBSEP is set to YES, a warning message is issued by Db2 if the percentage of total temporary work file space or the percentage of total sort work file space that is consumed by all agents exceeds the specified threshold.

If DSN6SPRM.WFDBSEP is set to NO, a warning message is issued by Db2 if the percentage of the entire work file space (temporary and sort) that is consumed by all agents exceeds the specified threshold.

The default setting is 90. Db2 11 and later.

### **DSNTIPS-Auto Start DB/TS**

### Restart or Defer (RESTART) (QWP7STR)

This parameter determines whether Db2 databases are started automatically or are deferred.

Valid values:

NO

The specified databases and page sets are deferred.

YES

The specified databases are started automatically.

# Auto Start Type (LIST or ALL) (SWP7STR)

This parameter determines the Db2 databases that are started or deferred.

Valid values:

ALL

When Db2 starts, all databases are started automatically.

#### LTST

When Db2 starts, a list of databases and table spaces and indexes is displayed. The databases and table spaces and indexes of this list are started automatically or they are deferred.

# **DSNZPARM Data Definition Control Support Parameters**

This panel shows information about the Data Definition Control Support (DDCS) installation parameters in the DSNZPARM module. It shows the name of the DSNZPARM module that is specified for Db2 startup and the date on which the module is assembled. It also shows a list of the default values of the Db2 application.

```
ZPDDC VTM
                                            V540./C DB11 S 10/11/12 22:06:37 2
        Help PF1
                  Back PF3 Left PF10 Right PF11
> R.H.I
        DSNZPARM INFORMATION: Enter a selection letter on the top line.
  A-THREAD
               B-TRACE
                           C-LOGGING D-ARCHIVING
                                                         E-AUTH/RLF/DDF
                                                                          F-IRLM
   G-STORAGE H-DATASET *-DDCS
                                        J-DATA SHARING K-STORED PROC
                                                                           L-UTIL
                                        P-BUFFERPOOL
 M-APPI
              N-DATA
                            0-PERF
                                                         0-OTHERS
______
                    DATA DEFINITION CONTROL DSNZPARM PARAMETERS
+ Collection Interval: REALTIME
                                                  SNAPTIME: 10/11/12 20:00:20.56
+ DSNZPARM Module
                                                                  DSNZPARM
+ Assembly Date
                                                                  10/10/12
+ Initial Module
                                                                  DSNZPARM
+ Assembly Date
                                                                  10/10/12
+ Previous Module
                                                                  DSNZPARM
+ Assembly Date
                                                                  10/10/12
+ DSNTIPZ-Data Def Control
+ Install DD CntlSupt (RGFINSTL)
                                                                         NO
+ Control All Appl (RGFDEDPL)
+ Require Full Names (RGFFULLQ)
+ Unregist DDL Def (RGFDEFLT)
                                                                        NO
                                                                        YES
                                                                    ACCEPT
+ ART/ORT Escape Char (RGFESCP)
+ Registration Owner (RGFCOLID)
                                                                  DSNRGCOL
+ Regist Database (RGFDBNAM)
                                                                  DSNRGFDB
+ Appl Registration Table (RGFNMPRT)
+ Object Registration Tabl (RGFNMORT)
                                                         DSN REGISTER APPL
                                                         DSN_REGISTER_OBJT
```

# **Navigation**

For additional information about

- related topics, select one of the options on the top of the panel.
- · other topics, use the PF keys.

### **Fields**

The **DSNZ** command displays the following lines to reflect the usage of the DB2 **SET SYSPARM** command. To each of these lines, the corresponding date on which this particular module is assembled is displayed.

### **DSNZPARM Module**

The name of the DSNZPARM module that is specified for Db2 startup.

### **Initial Module**

The name of the initial DSNZPARM load module.

### **Previous Module**

The name of the previous DSNZPARM load module.

### **Assembly Date**

The date on which this module was assembled.

### **DSNTIPZ-Data Def Control**

# Install DDCNTL Support (RGFINSTL) (QWP4REGI)

Determines whether data definition control support is used.

## **Control All Applications (RGFDEDPL) (QWP4REGD)**

Determines whether only registered packages or plans can use DDL.

### Require Full Names (RGFFULLQ) (QWP4REGQ)

Determines whether two-part names are required for every object that is registered in ORT.

# **Unregistered DDL Default (RGFDEFLT) (QWP4REGU)**

This is a flag for unregistered DDL default.

00

Unregistered DDL are prohibited.

**1**X

Unregistered DDL can be used.

**X1** 

Consult the art for unregistered DDL.

# **ART/ORT Escape Char (RGFESCP) (QWP4ESC)**

The DDCS escape character for a search of the application registration table (ART) or the object registration table (ORT). This character is shown in both display and hexadecimal formats.

### Registration Owner (RGFCOLID) (OWP4REGC)

Displays the owner of the application registration table and the object registration table.

If QWP4REGC\_OFF is not set to 0, this value is truncated. If QWP4REGC is truncated, this is the offset from the beginning of QWP4 TO QWP4REGC\_LEN.

If QWP4REGC OFF is not set to 0, use the following fields:

- LENGTH OF QWP4REGC\_VAR
- DDL REGISTRATION TABLE OWNER

# Registration Database (RGFDBNAM) (QWP4REGN)

Specifies the name of the database that contains the registration tables.

# Appl Registration Table (RGFNMPRT) (QWP4REGA)

Specifies the name of the application registration table.

If QWP4REGA\_OFF is not set to 0, this value is truncated. If QWP4REGA is truncated, this is the offset from the beginning of QWP4 TO QWP4REGA\_LEN.

If QWP4REGA\_OFF is not set to 0, use the following fields:

- LENGTH OF QWP4REGA\_VAR
- DDL REGISTRATION APPLICATION REGISTRATION TABLE NAME

### Object Registration Table (RGFNMORT) (QWP4REGO)

Specifies the name of the object registration table.

If QWP4REGO\_OFF is not set to 0, this value is truncated. If QWP4REGO is truncated, this is the offset from the beginning of QWP4 TO QWP4REGO\_LEN.

If QWP4REGO\_OFF is not set to 0, use the following fields:

- LENGTH OF QWP4REGO\_VAR
- DDL REGISTRATION OBJECT REGISTRATION TABLE NAME

# **DSNZPARM Data Sharing Parameters**

This panel shows information about the data sharing installation parameters in the DSNZPARM module. It shows the name of the DSNZPARM module that is specified for Db2 startup and the date on which the module is assembled. It also shows a list of the default values of the Db2 application.

```
02 V540.#P SC11 S 07/08/16 10:44:53 2
       Help PF1
               Back PF3 Left PF10 Right PF11
       DSNZPARM INFORMATION: Enter a selection letter on the top line.
 A-THREAD
             B-TRACE
                        C-LOGGING D-ARCHIVING
                                                 E-AUTH/RLF/DDF
                                                                F-IRLM
  G-STORAGE H-DATASET I-DDCS *-DATA SHARING
M-APPI N-DATA O-PERF P-BUFFERPOOL
                                  *-DATA SHARING K-STORED PROC
                                                                L-UTIL
                                                 0-OTHERS
______
                 DSNZPARM DATA SHARING PARAMETERS
+ Collection Interval: REALTIME
                                           SNAPTIME: 07/08/16 10:44:53.41
+ DSNZPARM Module
                                     DSNZPARM
+ Assembly Date
                                     04/14/16
+ Initial Module
                                     DSNZPARM
                                     04/14/16
+ Assembly Date
+ Previous Module
                                     DSNZPARM
+ Assembly Date
                                     04/14/16
+ DSNTIPK-Data Sharing Parm
+ Group Name (GRPNAME)
                                         DBC1
+ Member Name (MEMBNAME)
+ Coordinator (COORDNTR)
                                         SC11
                                          N/A
+ Assistant (ASSIST)
                                          N/A
+ Data Sharing Enabled (DSHARE)
                                          YES
+ Random Attach (RANDOMATT)
+ (DEL_CFSTRUCTS_ON_RESTART)
                                         NONE
+ (PEER RECOVERY)
______
```

# **Navigation**

For additional information about

- related topics, select one of the options on the top of the panel.
- · other topics, use the PF keys.

### **Fields**

The **DSNZ** command displays the following lines to reflect the usage of the DB2 **SET SYSPARM** command. To each of these lines, the corresponding date on which this particular module is assembled is displayed.

### **DSNZPARM Module**

The name of the DSNZPARM module that is specified for Db2 startup.

### **Initial Module**

The name of the initial DSNZPARM load module.

### **Previous Module**

The name of the previous DSNZPARM load module.

### **Assembly Date**

The date on which this module was assembled.

### **DSNTIPK-Data Sharing Parm**

## **Group Name (GRPNAME) (QWPAGRPN)**

The name of a new or of an existing DB2 data sharing group.

# Member name (MEMBNAME) (QWPAMBRN)

The name of a new or of an existing DB2 data sharing member. This field displays N/A if data sharing is not enabled.

# Coordinator (COORDNTR) (QWPACOOR)

Determines whether this Db2 can send parallel tasks to eligible Db2 members.

Valid values: Y (Yes) or N (No).

Default: Yes

DB2 10 only.

## Assistant (ASSIST) (QWPAASST)

Determines whether this Db2 can assist parallel processing at BIND time and at RUN time.

To be used as an assistant at RUN time, the threshold of the VPPSEQT and the VPXPSEQT buffer pool must be greater than 0.

Valid values: Y (Yes) or N (No)If YES, this member can assist in parallel processing.

DB2 10 only.

# Data Sharing (DSHARE) (QWPADSHR)

Determines whether Db2 data sharing is enabled.

Valid values: YES or NO.

### Random Attach (RANDOMATT) (QWPARAND)

The flag whether this Db2 is eligible for the random group attach.

Valid values: Y (Yes) or N (No).

### (DEL CFSTRUCTS ON RESTART) (QWP1DCFS)

During restart, it is attempted to delete CF structures including the SCA, IRLM LOCK structures and allocated group buffer pools.

### PEER RECOVERY (QWPAPEERREC)

Specifies whether the data sharing member participates in data sharing peer recovery. Valid values

### NONE (default)

Does not participate in peer recovery. Use this option if you have configured the z/OS Automatic Restart Manager (ARM) to restart failed DB2 members.

#### RECOVER

Member is recovered by a peer member if it fails.

### **ASSIST**

Member attempts to initiate peer recovery for other failed members. When this member detects a failure it attempts to initiate a LIGHT(YES) restart for the failed member. if it has not already been initiated to recover the retained locks.

### **BOTH**

Both RECOVER and ASSIST options are activated for this member

Db2 12 and later.

# **DSNZPARM Stored Procedures Parameters**

This panel shows information about the use of stored procedures in the Db2 system.. It shows the name of the DSNZPARM module that is specified for Db2 startup and the date on which the module is assembled. It also shows a list of the default values of the Db2 application.

```
VTM
                                      V540.#P DA41 S 11/05/13 16:07:02 2
       Help PF1
                 Back PF3 Left PF10 Right PF11
> R.H.K
       DSNZPARM INFORMATION: Enter a selection letter on the top line.
  A-THREAD
             B-TRACE
                       C-LOGGING D-ARCHIVING
                                                 E-AUTH/RLF/DDF
                                                                F-IRLM
  G-STORAGE H-DATASET
                       T-DDCS
                                  J-DATA SHARING *-STORED PROC
                                                                L-UTIL
                                  P-BUFFERPOOL
                        0-PERF
 M-APPI
             N-DATA
                                                 0-OTHERS
______
                  DSNZPARM STORED PROCEDURES PARAMETERS
ZSTP
+ Collection Interval: REALTIME
                                           SNAPTIME: 11/05/13 15:07:05.85
+ DSNZPARM Module
                                           DSNZPARM
+ Assembly Date
+ Initial Module
                                           06/30/11
                                           DSN7PARM
+ Assembly Date
                                           06/30/11
+ Previous Module
                                           DSNZPARM
+ Assembly Date
                                          06/30/11
+ DSNTIPX-Routine Parameters
+ Max Abend Count (STORMXAB)
                                                 0
+ Timeout Value (STORTIME)
                                               180
                                         DSNWLMV10
+ WLM Environment (WLMENV)
+ Max Open Cursors (MAX_NUM_CUR)
+ Max Stored Procs (MAX_ST_PROC)
                                               500
                                              2000
+ Maximum LE Tokens (LEMAX)
                                                20
+ (BIF_COMPATIBILITY
+ Admin Scheduler (ADMTPROC)
______
```

# **Navigation**

For additional information about

- related topics, select one of the options on the top of the panel.
- · other topics, use the PF keys.

### **Fields**

The **DSNZ** command displays the following lines to reflect the usage of the DB2 **SET SYSPARM** command. To each of these lines, the corresponding date on which this particular module is assembled is displayed.

### **DSNZPARM Module**

The name of the DSNZPARM module that is specified for Db2 startup.

### **Initial Module**

The name of the initial DSNZPARM load module.

### **Previous Module**

The name of the previous DSNZPARM load module.

### **Assembly Date**

The date on which this module was assembled.

### **DSNTIPX-Routine Parameters**

### Max Abend Count (STORMXAB) (OWP1SPAB)

The number of times a stored procedure can terminate abnormally before Db2 stops it, and rejects any further requests. Use the DB2 command START PROCEDURE to remove the stopped status.

### Timeout Value (STORTIME) (QWP1SPTO)

The number of seconds to wait for an SQL CALL statement to be assigned for execution in the Db2 stored procedures address space.

If this value is set to 0, the request waits until a TCB is available and is not subject to timeout.

### WLM Environment (WLMENV) (QWP1WLME)

This is the default WLM environment for user-defined functions and stored procedures. This value is used by DB2 if the WLM environment is not specified in a CREATE function or a CREATE PROCEDURE statement.

## Max Open Cursors (MAX\_NUM\_CUR) (QWP4MXNC)

The maximum number of open cursors per thread.

# Max Stored Procs (MAX\_ST\_PROC) (QWP4MXSP)

The maximum number of active stored procedures per thread.

### Maximum LE Tokens (LEMAX) (QWP4LEM)

The maximum number of language environment tokens that are active at any time.

Valid values: 0 - 50.

Default: 20

Db2 10 and Db2 11 only.

# (BIF\_COMPATIBILITY) (QWP4BIF\_COMPAT)

The BIF compatibility subsystem parameter specifies whether the built-in functions and specifications are to return results in the DB2 10 format or revert to the pre-version 10 format. BIF\_COMPATIBILITY can have the following values:

```
CURRENT
V9
V9_TRIM
V9_DECIMAL_VARCHAR
N/P
```

# Admin Scheduler (ADMTPROC) (QWP4ADMT)

The name of the JCL procedure that is used to start the Db2 administrative scheduler task address space.

# **DSNZPARM Application Parameters**

This panel shows information about the parameters that affect the default settings of the DB2 application. It shows the name of the DSNZPARM module that is specified for Db2 startup and the date on which the module is assembled. It also shows a list of the default values of the Db2 application.

| ZPAPP VTM 02 V540./I SE11 G 06/27/13 21:49:00 2  > Help PF1 Back PF3 Left PF10 Right PF11  > R.H.M  > DSNZPARM INFORMATION: Enter a selection letter on the top line.  > A-THREAD B-TRACE C-LOGGING D-ARCHIVING E-AUTH/RLF/DDF F-IRL  > G-STORAGE H-DATASET I-DDCS J-DATA SHARING K-STORED PROC L-UTI  > *-APPL N-DATA 0-PERF P-BUFFERPOOL Q-OTHERS                                                                                                    |
|----------------------------------------------------------------------------------------------------|
| > A-THREAD B-TRACE C-LOGGING D-ARCHIVING E-AUTH/RLF/DDF F-IRL > G-STORAGE H-DATASET I-DDCS J-DATA SHARING K-STORED PROC L-UTI > *-APPL N-DATA O-PERF P-BUFFERPOOL Q-OTHERS                                                                                                    |
| > G-STORAGE H-DATASET I-DDCS J-DATA SHARING K-STORED PROC L-UTI > *-APPL N-DATA 0-PERF P-BUFFERPOOL Q-OTHERS                                                                                                    |
| > DSNZPARM APPLICATION PARAMETERS ZAPP + Collection Interval: REALTIME SNAPTIME: 06/27/13 19:49:00.3 + Member Name SE11 SE12 + DSNZPARM Module DSNZPARM N/P + Assembly Date 03/18/13 N/P                                                                                                    |
| + Collection Interval: REALTIME SNAPTIME: 06/27/13 19:49:00.3 + Hember Name SE11 SE12 + DSNZPARM Module DSNZPARM N/P + Assembly Date 03/18/13 N/P                                                                                                    |
| + Member Name                                                                                                    |
| + Previous Module DSNZPARM N/P + Assembly Date 03/18/13 N/P +                                                                                                    |
| + DSNTIPF-Application Default 1                                                                                                    |
| + Language Default (DEFLANG) IBMCOB PERIOD  + Decimal Point (DECIMAL) PERIOD PERIOD  + String Delimiter (DELIM) DEFAULT  + SQL String Delimiter (SQLDELI) DEFAULT  + Dist SQL Str Delimiter (DSQLDELI) APOST  + Mixed Data (MIXED) NO NO  + Single Byte CCSID (SCCSID) 1148 1148  + Mixed Byte CCSID (MCCSID) 65534 65534  + Double Byte CCSID (GCCSID) 65534 65534  + ASCII SBCS CCSID (ASCCSID) 819 819  + ASCII MBCS CCSID (AMCCSID) 65534 65534  + ASCII GBCS CCSID (AGCCSID) 65534 65534  + ASCII GBCS CCSID (MCCSID) 76534 76534  + ASCII GBCS CCSID (MCCSID) 76534 76534  + UNICODE SBCS CCSID (USCCSID) 76534 76534  + UNICODE MBCS CCSID (USCCSID) 76534 76534  + UNICODE MBCS CCSID (USCCSID) 76 |
| + Minimum Divide Scale (DECDIV3) NO NO + Decimal Arithmetic (DECARTH) DEC15 + Use for Dynamicrules (DYNRULS) YES YES + Describe for Static (DESCSTAT) YES YES + Date Format (DATE) ISO ISO + Time Format (TIME) ISO ISO + Local Date Length (DATELEN) 0 0 + Local Time Length (TIMELEN) 0 0 + Impl Time Zone (IMPLICIT_TIMEZONE) CURRENT CURRENT + STD SQL Language (STDSQL) NO NO + Pad Nul-Terminated (PADNTSTR) NO NO + DSNTIP41-Application Default 3                                                                                                    |
| + APPL COMPAT LEVEL (APPL_COMPAT) V11R1 V11R1                                                                                                    |

# **Navigation**

For additional information about

- related topics, select one of the options on the top of the panel.
- other topics, use the PF keys.

# **Fields**

The **DSNZ** command displays the following lines to reflect the usage of the DB2 **SET SYSPARM** command. To each of these lines, the corresponding date on which this particular module is assembled is displayed.

### **DSNZPARM Module**

The name of the DSNZPARM module that is specified for Db2 startup.

### **Initial Module**

The name of the initial DSNZPARM load module.

### **Previous Module**

The name of the previous DSNZPARM load module.

### **Assembly Date**

The date on which this module was assembled.

### **DSNTIPF-Application Default 1**

# Language Default (QWPBLANG)

This parameter determines the programming language that is used for your site.

Valid values:

```
ASM C C COBOL COB2 CPP FORTRAN IBMCOB PLI
```

Default: IBMCOB

## **Decimal Point (QWPBDEC)**

This parameter determines the decimal point for numbers.

Valid values:

```
COMMA (,)
PERIOD (.)
```

Default: PERIOD

### **String delimiter (OWPBDL)**

This parameter determines the string delimiter that is used for COBOL.

Valid values:

```
APOST (')
DEFAULT
QUOTE (")
```

Default: DEFAULT

# **SQL** string delimiter (QWPBSDL)

This parameter determines the character that is used to delimit character strings in dynamic SQL.

Valid values::

```
APOST (')
DEFAULT
QUOTE (")
```

Default: DEFAULT

### **Dist SQL Str Delimiter (QWPBDSD)**

This parameter determines the string delimiter that is used for bind operations at this Db2 site if the requester does not provide this information for DB2.

Valid values:

```
APOST (')
QUOTE (")
```

Default: APOST

# **Mixed Data (QWPBGRAF)**

This parameter determines how the EBCDIC CCSID fields and the ASCII CCSID fields are interpreted by Db2. The MIXED DATA option does not affect the UNICODE CCSID field. Regardless of the setting for MIXED DATA, UNICODE UTF-8 data is considered as mixed data. Therefore UNICODE UTF-8 data is processed according to the rules for mixed data.

Valid values:

NO YES

Default: NO

# Single Byte (QWPBSID), Mixed Byte (QWPBMID), and Double Byte (QWPBGID) CCSID

The coded character set identifier (CCSID) for Single Byte Character Set (SBCS), Mixed Byte Character Set (MBCS), and Double Byte Character Set (DBCS).

This parameter determines the default CCSID for EBCDIC-encoded character data that is stored in your Db2 subsystem or in your data sharing system. This value is used by DB2 to perform the conversion of character data that is received from external sources including other database management systems.

Choose this value carefully to avoid the loss of data integrity. The values that you select for EBCDIC CCSID and ASCII CCSID are closely related.

Valid values:

1 to 65533

Default: None

DSNHDECP:

SCCSID (single byte) MCCSID (mixed byte) GCCSID (double byte)

# ASCII SBCS CCSID (QWPBASID), ASCII MBCS CCSID (QWPBAMID), and ASCII GBCS CCSID (QWPBAGID)

Coded character set identifier (CCSID) for ASCII Single Byte Character Set, (ASCCSID), ASCII Mixed Byte Character Set, and ASCII Double Byte Character Set.

This parameter determines the default coded character set identifier (CCSID) for ASCII-encoded character data that is stored in your DB2 subsystem or in your data sharing system. This value is used by Db2 to convert character data that is received from external sources including other database management systems.

You must specify a value for this field even if you do not use ASCII-encoded objects.

Choose this value carefully to prevent the loss of data integrity.

Valid values:

1 to 65533

Default: None

**DSNHDECP:** 

ASCCSID (single-byte) AMCCSID (mixed) AGCCSID (graphic)

# UNICODE SBCS CCSID (QWPBUSID), UNICODE MBCS CCSID (QWPBUMID), and UNICODE GBCS CCSID (QWPBUGID)

Coded character set identifier (CCSID) for ASCII Single Byte Character Set, ASCII Mixed Byte Character Set, and ASCII Double Byte Character Set.

This parameter determines the CCSID that is used for Unicode data.

Valid values:

```
1208
```

Default: 1208

**DSNHDECP:** 

USCCSID (367 for single-byte) UMCCSID (1208 for mixed) UGCCSID (1200 for graphic)

### **Def Encoding Scheme (QWPBENS)**

This parameter determines the default format in which the data is stored in Db2.

Valid values:

```
ASCII
EBCDIC
UNICODE
```

Default: EBCDIC

# **Application Encoding (QWPBAPSC)**

This parameter determines the default application encoding scheme of the system. It determines how data is interpreted by DB2. For example, if your default application encoding scheme is set to 37 and your EBCDIC coded character is set to 500, Db2 converts all data coming into the system to 500 from 37 before using it. This includes, but is not limited to, SQL statement text and host variables.

Valid values:

```
ASCII
EBCDIC
UNICODE
CCSID (1 to 65533)
```

Default: EBCDIC

## Locale LC\_TYPE (QWPBLCTP)

This parameter determines the system LOCALE LC\_CTYPE.

A locale is the part of your system environment that depends on the language and on cultural conventions. An LC\_CTYPE is a subset of a locale that applies to character functions.

Valid values:

```
A valid locale of 0 to 50 characters.
```

Default: Blank

### DEF\_DECFLOAT\_ROUND\_MODE (QWPBDDRM)

This parameter determines the default rounding mode for decimal floating-point values.

Valid values:

```
ROUND_CEILING
ROUND_DOWN
ROUND_FLOOR
ROUND_HALF_DOWN
ROUND_HALF_EVEN
ROUND_HALF_UP
ROUND_UP.
```

Default: ROUND\_HALF\_EVEN

### **Minimum Divide Scale (QWP4DIV3)**

This parameter determines whether to retain at least three digits to the right of the decimal point after any decimal division.

Valid values:

NO YES

Default: NO

# **Decimal Arithmetic (QWPBARTH)**

This parameter determines the rules that are used if both operands in a decimal operation have a precision of 15 or less.

Valid values:

DEC15
DEC31
15
1
DPP.S

Default: DEC15

# **Use for DynamicRules (QWPBDRLS)**

This parameter determines whether Db2 is using the application programming default values that are specified on this panel or the values of the Db2 precompiler options for dynamic SQL statements. These are bound by using DYNAMICRULES bind, define, or invoke behavior.

Valid values:

NO YES

Default: YES

### **Describe for Static (QWP4DSST)**

This parameter determines whether Db2 is building a DESCRIBE SQL descriptor area (SQLDA) when binding static SQL statements. With DESCRIBE SQLDAs, DESCRIBE requests for static SQL statements can be executed successfully.

The DESCSTAT subsystem parameter provides the default value for the DESCSTAT BIND or REBIND option. The value of the DESCSTAT BIND or REBIND option always overrides the DESCSTAT subsystem parameter value.

Except for the following scenarios, a DESCRIBE request cannot be issued against a static SQL statement.

# In a distributed environment, where Db2 for z/OS is the server and the requester supports extended dynamic SQL

In this scenario, a DESCRIBE request that is executed on an SQL statement in the extended dynamic package is considered by DB2 as a DESCRIBE on a static SQL statement in the Db2 package.

# If a stored procedure result set is used by an application and a cursor must be allocated for this result set

In this scenario, the application can describe the cursor by using a DESCRIBE CURSOR statement. The SQL statement that is actually described is the statement for which the cursor is declared in the stored procedure. If that statement is static, a static SQL statement must be described.

Valid values:

NO YES

Default: YES

# **Date Format (QWPBDATE)**

This parameter determines the format that is used to represent dates in output.

Valid values:

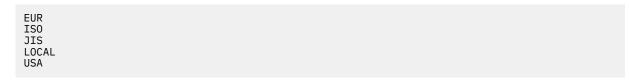

Default: ISO

### Time Format (QWPBTIME)

This parameter determines the format that is used to represent time in output.

Valid values:

```
EUR
ISO
JIS
LOCAL
USA
```

Default: ISO

# **Local Date Length (QWPBDLEN)**

If you use a locally defined date exit routine, this parameter determines the length of the longest field that is required to hold a date.

To use your own default date format, you must also enter LOCAL for the DATE FORMAT field on panel DSNTIP4.

Valid values:

```
0
10
254
```

Default: 0

### **Local Time Length (QWPBTLEN)**

This parameter determines the time length default for the local format.

To use one of the following time formats that are provided by IBM, keep the default value of 0:

```
EUR
ISO
JIS
USA
```

Valid values:

```
0
8
254
```

Default: 0

### Impl Time Zone (QWPBIMTZ)

This parameter determines the implicit time zone that is used when a time zone is not provided.

This parameter applies to Db2 table columns and routing parameters that are declared with TIMESTAMP WITH TIME ZONE data types.

Valid values:

```
CURRENT
SESSION
-12:59 to +14:00
```

Default: CURRENT

### **STD SQL Language (QWPBSQL)**

This parameter determines the SQL standard that is used in writing application programs. Specifically, the parameter specifies whether the SQL language conforms to those portions of the 1992 ANSI SQL standard that are implemented by Db2.

Valid values:

NO YES

Default: NO

### Pad Nul-Terminated (QWPBPAD)

This parameter determines whether output host variables that are nul-terminated strings are padded with blanks and a nul-terminator.

Valid values:

NO YES

Default: NO

## **DSNTIPF-Application Default 3**

# **APPL COMPAT LEVEL (QWP4APCO)**

This parameter determines the default release level of the APPLCOMPAT BIND and REBIND option.

### Tip:

- Set all Db2 data sharing members to the same value.
- This system parameter is the default value when binding packages without explicitly specifying the APPLCOMPAT bind option. Ensure that all applications are ready for new compatibility behavior before you change the default value.

Valid values:

V10R1 V11R1

# Default:

V11R1 after migration.
V12R1 for a new installation.

Db2 11 and later.

# **DSNZPARM Data Parameters**

This panel shows information about the parameters that affect the default settings of the DB2 application. It shows the name of the DSNZPARM module that is specified for Db2 startup and the date on which the module is assembled. It also shows a list of the default values of the Db2 application.

| > R.H.N                                                                                                    | V540./I SE11 G 06/27/13 21:<br>ft PF10 Right PF11                            |                                                                         |
|----------------------------------------------------------------------------------------------------|------------------------------------------------------------------------------|-------------------------------------------------------------------------|
| > DSNZPARM INFORMATION: Enter a > A-THREAD B-TRACE C-LOGGING > G-STORAGE H-DATASET I-DDCS > M-APPL *-DATA 0-PERF ====================================                                                                                                    | J-DATA SHARING K-STORED PROC<br>P-BUFFERPOOL Q-OTHERS                        | F-IRLM<br>L-UTIL                                                        |
| > DSNZPARM DATA PARAMETERS ZDAT + Collection Interval: REALTIME SNAPTIME: 06/27/13 19:58:37.98                                                                                                    |                                                                              |                                                                         |
| + Member Name + DSNZPARM Module + Assembly Date + Initial Module + Assembly Date + Previous Module + Assembly Date + DSNTIPA2-Data                                                                                                    | SE11<br>DSNZPARM<br>03/18/13<br>DSNZPARM<br>03/18/13<br>DSNZPARM<br>03/18/13 | SE12<br>N/P<br>N/P<br>N/P<br>N/P<br>N/P                                 |
| + Catalog Alias (CATALOG) + SMS DAT Data Class (CATDDACL) + SMS DAT Mgmt Class (CATDMGCL) + SMS DAT Storage Class (CATDSTCL) + SMS IX Data Class (CATXDACL) + SMS IX Management Class (CATXMGCL) + SMS IX STO Class (CATXSTCL) + Compress SPT01 (COMPRESS_SPT01) + (COMPRESS_DIRLOB) + (SPT01_INLINE_LENGTH) | DB2<br>DB2<br>XVSAM<br>DB2<br>DB2<br>NO<br>NO                                | DBE1<br>XVSAM<br>DB2<br>DB2<br>XVSAM<br>DB2<br>DB2<br>NO<br>NO<br>32138 |
| + DSNTIPO3-Default Startup<br>+ Parameter Module<br>+ Access Control (ACCESS_CNTL_MODULE)<br>+ Identify Auth (IDAUTH_MODULE)<br>+ Signon (IGNON_MODULE)<br>+                                                                                                    | DSNX@XAC DSN<br>DSN3@ATH DSN                                                 | ZPARM<br>X@XAC<br>3@ATH<br>3@SGN                                        |
| + DSNTIPM-MVS Parameters<br>+                                                                                                    | SE11<br>YES                                                                  | SE12<br>YES                                                             |

# **Navigation**

For additional information about

- related topics, select one of the options on the top of the panel.
- other topics, use the PF keys.

# **Fields**

The **DSNZ** command displays the following lines to reflect the usage of the DB2 **SET SYSPARM** command. To each of these lines, the corresponding date on which this particular module is assembled is displayed.

## **DSNZPARM Module**

The name of the DSNZPARM module that is specified for Db2 startup.

## **Initial Module**

The name of the initial DSNZPARM load module.

### **Previous Module**

The name of the previous DSNZPARM load module.

# **Assembly Date**

The date on which this module was assembled.

### **DSNTIPA2-Data**

## **Catalog Alias (QWP6CATN)**

The value of the CATALOG ALIAS field determines the high-level qualifier for VSAM data sets that are used by the DB2 catalog and directory.

Valid values:

1 to 8 characters

Default: DSNCAT

# SMS DAT Data Class (QWP4CDDC), SMS DAT Mgmt Class (QWP4CDMC), SMS DAT Storage Class (QWP4CDSC)

The DIRECTORY AND CATALOG DATA field determines the explicit Storage Management Subsystem (SMS) classes that are used to define VSAM data sets for the Db2 catalog and directory. Your SMS storage administrator defines these SMS classes.

To use ACS routines for defining these data sets, leave this field blank.

# SMS IX Data Class (QWP4CXDC), SMS IX Management Class (QWP4CXMC), SMS IX STO Class (QWP4CXSC)

The DIRECTORY AND CATALOG INDEXES field determines the explicit Storage Management Subsystem (SMS) classes that are used to define VSAM data sets for Db2 catalog and directory indexes. Your SMS storage administrator defines these SMS classes.

To use ACS routines for defining these data sets, leave this field blank.

### Compress SPT01 (COMPRESS SPT01) (QWP4CS01)

The COMPRESS\_SPT01 subsystem parameter determines whether the SPT01 directory table space is compressed.

Valid values: NO, YES.

Default: NO

# (COMPRESS DIRLOB) (QWP4CDRL)

Specifies whether DB2 compresses LOB table spaces in the DB2 directory the next time that the table spaces are reorganized. Valid values:

### NO

LOB table spaces in the DB2 directory are not compressed

### **YES**

LOB table spaces in the DB2 directory are compressed the next time they are reorganized.

Db2 12 and later.

### (SPT01\_INLINE\_LENGTH) (QWP4S1IL)

The SPT01\_INLINE\_LENGTH subsystem parameter defines the maximum length of LOB column data in the SPT01 directory table space that is maintained in the base table. The length is specified in single-byte characters.

In a data sharing environment, all members must use the same setting for this parameter.

Valid values:

NOINLINE 1 to 32138

Default: 32138

### **DSNTIP03-Default Startup**

### Parameter Module (QWP1ZPNM)

The PARAMETER MODULE parameter defines the member name of the load module that is used for Db2 subsystem parameters.

Valid values:

1 to 8 characters

Default: DSNZPARM

# Access Control (ACCESS\_CNTL\_MODULE) (QWP1DXAC)

This parameter defines the member name of the load module that is used for the Db2 access control exit routine.

Valid values:

```
For installation: 1 - 8 characters
For migration: DSNX@XAC
```

Default: DSNX@XAC

# Identify Auth (IDAUTH\_MODULE) (QWP1DATH)

This parameter determines the member name of the load module that is used for the Db2 connection authorization exit routine.

Valid values:

```
For installation: 1 - 8 characters
For migration: DSN3@ATH
```

Default: DSN3@ATH

# Signon (SIGNON\_MODULE) (QWP1DSGN)

This parameter determines the member name of the load module that is used for the Db2 sign-on exit routine.

Valid values:

```
For installation: 1 - 8 characters
For migration: DSN3@SGN
```

Default: DSN3@SGN

### **DSNTIPM-MVS Parameters**

# Subsystem Name (SSID) (QWPBSSID) >

This parameter determines the z/OS subsystem name for Db2.

Valid values:

```
1 to 4 characters

The first character must be a letter (A - Z) or one of the following symbols: #, $, or @.

The other characters must be any letter from A to Z, integers from 0 - 9, or any of the following symbols: #, $, or @.
```

Default: DSN1

## Supress Soft Errors (SUPERRS) (QWP4SAE)

This parameter determines whether Db2 is recording errors such as invalid decimal data or arithmetic exceptions, and whether SQLCODEs are issued for these errors. These errors are recorded in the operating system data set SYS1.LOGREC.

Valid values:

```
NO
YES
```

Default: YES

# **DSNZPARM Performance and Optimization Parameters**

This panel shows information about the parameters that affect DB2 performance and optimization. It shows the name of the DSNZPARM module that is specified for Db2 startup and the date on which the module is assembled. It also shows a list of the default values of the DB2 application.

```
02 V540.#P DC11 S 04/08/16 20:56:36 2
                  ZPPFM VTM
        Help PF1
                   Back PF3 Left PF10 Right PF11
> R.H.O
         DSNZPARM INFORMATION: Enter a selection letter on the top line.
  A-THREAD
                B-TRACE
                             C-LOGGING D-ARCHIVING
                                                            E-AUTH/RLF/DDF
                                                                             F-IRLM
   G-STORAGE H-DATASET I-DDCS
                                          J-DATA SHARING K-STORED PROC
                                                                              L-UTIL
                                          P-BUFFERPOOL
  M-APPI
               N-DATA
                             *-PERF
                                                            Q-OTHERS
______
             DSNZPARM PERFORMANCE OPTIMIZATION PARAMETERS
+ Collection Interval: REALTIME
                                                    SNAPTIME: 04/08/16 20:56:36.20
+ DSNZPARM Module
                                             DSNZPARM
+ Assembly Date
                                              03/17/16
+ Initial Module
                                             DSNZPARM
                                              03/17/16
+ Assembly Date
+ Previous Module
                                             DSNZPARM
+ Assembly Date
                                              03/17/16
+ DSNTIP8-Perf and Optimization 1
+ Cache Dynamic SQL (CACHEDYN)
+ (CACHEDYN STABILIZATION)
                                                  BOTH
+ Optimization Hints (OPTHINTS)
                                                    NO
+ Evaluate Uncommitted (EVALUNC)
+ Skip Uncomm Inserts (SKIPUNCI)
                                                    NO
                                                    NO
+ Immediate Write (IMMEDWRI)
                                                    NO
+ Plan Management (PLANMGMT)
+ Plan Mgmt Scope (PLANMGMTSCOPE)
+ Pkgrel Commit (PKGREL_COMMIT)
+ (XML_RANDOMIZE_DOCID)
                                            EXTENDED
                                                   YES
                                                    NO
+ Real Time Stats (STATSINT)
+ Disable EDM RTS (DISABLE_EDMRTS)
                                                    30
                                                    NO
+ Statistics Feedback (STATFDBK_SCOPE)
                                                   ALL
+ (STATFDBK_PROFILE)
                                                   YES
+ DSNTIP81-Perf and Optimization 2
+ Current Degree (CDSSRDEF)
+ Max Degree (PARAMDEG)
+ Max Degree for DPSI (PARAMDEG_DPSI)
                                                     1
                                                     Θ
                                                     0
+ Parallel Efficiency (PARA EFF)
+ Star Join Queries (STARJOĪN)
                                                    50
                                               DISABLE
+ Max Data Caching (MXDTCACH)
+ Current Refresh Age (REFSHAGE)
                                                    20
                                                     0
+ Current Maint Types (MAINTYPE)
                                                SYSTEM
+ DSNTIP82-Query Accelerator Ref
+ Accelerator Startup (ACCEL)
+ (GET_ACCEL_ARCHIVE)
                                                             NO
  (QUERY_ACCELERATION)
                                                           NONE
  (QUERY_ACCEL_WAITFORDATA)
+ DSNTIP8A-Acceleration Options
+ (QUERY_ACCEL_OPTIONS) - None
+ 1-MBCS EBCDIC
                                                             NO
                                                            YES
+ 2-INSERT FROM SELECT
                                                            YES
+ 3-BYTE-BASED STRING FUNCTIONS
+ 4-DD/MM/YYYY LOCAL DATE FORMAT
                                                            YES
                                                             NO
+ 5-SYSTEM_TIME TEMPORAL QUERIES
+ 6-TS COLS WITH PRECISION OF 12
                                                            YES
                                                            YES
+ 7-YYYYMMDD LOCAL DATE FORMAT
                                                             NO
+ 8-FAVOR NEW ACCELERATOR TYPE
                                                             NO
+ 9-ENABLE UNCERTAINTY COST EST
                                                             NO
+ 10-BALANCE WORKLOAD BETWEEN VERS
                                                             NO
+ 11-USE ONLY NEW ACCELERATOR_TYPE
                                                            YES
______
```

# **Fields**

The **DSNZ** command displays the following lines to reflect the usage of the Db2 **SET SYSPARM** command. To each of these lines, the corresponding date on which this particular module is assembled is displayed.

### **DSNZPARM Module**

The name of the DSNZPARM module that is specified for DB2 startup.

### **Initial Module**

The name of the initial DSNZPARM load module.

### **Previous Module**

The name of the previous DSNZPARM load module.

### **Assembly Date**

The date on which this module was assembled.

### **DSNTIP8-Perf and Optimization 1**

### **Cache Dynamic SQL (QWP4CDYN)**

The CACHEDYN subsystem parameter determines whether prepared static SQL statements or dynamic SQL statements are cached for later use by eligible application processes.

Valid Values:

NO YES

Default: YES

### (CACHEDYN\_STABILIZATION)

This ZPARM specifies how DB2 is to stabilize cached dynamic SQL statement. When a statement is stabilized, the current SQLID, statement text, and runtime structures are written to catalog tables. If a dynamic SQL statement is not present in the dynamic SQL statement cache, DB2 will load the runtime structures from catalog table rather than performing a full prepare. This extends the stability and reliability of performance of a dynamic SQL. It can have the following values:

### **CAPTURE**

Statements may be stabilized through the -START DYNQUERY command using both MONITOR(NO) and MONITOR(YES). DB2 will not load stabilized statements from SYSDYNQRY.

# **LOAD**

Statements may not be stabilized via any means. The -START DYNQUERY command will fail, and any MONITOR(YES) commands in progress will not stabilize statements, even if stabilization criteria are matched. During long prepare, DB2 will attempt to load stabilized statements from SYSDYNQRY with which to run.

## **BOTH**

Statements may be stabilized through the -START DYNQUERY command via both MONITOR(NO) and MONITOR(YES). During long prepare, DB2 will attempt to load stabilized statements from SYSDYNQRY with which to run. BOTH is the default setting.

### NONE

Statements may not be stabilized via any means. The -START DYNQUERY command will fail, and any MONITOR(YES) commands in progress will not stabilize statements, even if stabilization criteria are matched. DB2 will not load stabilized statements from SYSDYNQRY.

Db2 12 and later.

# **Optimization Hints (QWP4HINT)**

The OPTHINTS subsystem parameter determines whether Db2 applies optimization hints when static SQL statements are bound or dynamic SQL statements are prepared.

Valid Values:

NO YES

Default: NO

### **Evaluate Uncommitted (QWP4EVUN)**

The EVALUNC subsystem parameter determines whether predicate evaluation is allowed on uncommitted data of other transactions. This parameter applies only to stage 1 predicate processing that uses table access for queries with isolation level RS or CS. Table access includes table space scan, index-to-data access, and RID-list processing.

Valid Values:

```
NO
YES
```

Default: NO

### Skip Uncomm Inserts (QWP4SKUI)

The SKIPUNCI subsystem parameter determines whether statements ignore a row that is inserted by another transaction if the row is not yet detected as committed. A newly inserted row can be detected as committed only after the lock that is held on the row is released.

Valid Values:

```
NO
YES
```

Default: NO

### Immediate Write (QWPAIMMW)

The IMMEDWRI subsystem parameter determines when updates to group buffer pool-dependent buffers are written to the coupling facility.

Valid Values:

```
NO
YES
```

Default: NO

### Plan Management (QWP4PMGT)

The PLANMGMT subsystem parameter determines the default plan management policy that is used when the PLANMGMT option is not explicitly specified for the bind or the rebind of a package.

Valid Values:

```
BASIC EXTENDED OFF
```

Default: EXTENDED

### Plan Mgmt Scope (QWP4PMSC)

The PLANMGMTSCOPE subsystem parameter determines the default plan management scope that is used when the PLANMGMTSCOPE option is not explicitly specified for the bind or rebind of a package.

The value in this field is meaningful only when the value of the PLAN MANAGEMENT field is set to BASIC or EXTENDED.

Valid Values:

```
A (ALL)
D (DYNAMIC)
S (STATIC)
```

Default: S (STATIC)

# Pkgrel Commit (PKGREL\_COMMIT) (QWP4PKRC)

YES indicates that the following operations on a package that are bound with RELEASE(DEALLOCATE) are permitted while the package is active and allocated by DB2:

- BIND and REBIND requests, including AUTOMATIC REBIND
- Data definition language changes to objects that are statically referenced by the package

Db2 11 and later.

### (XML\_RANDOMIZE\_DOCID) (QWP1XRDI)

The XML\_RANDOMIZE\_DOCID subsystem parameter determines whether DB2 is sequentially or randomly generating the DOCID values for XML columns.

This parameter does not affect existing tables that have XML columns. These tables continue to generate DOCIDs in the order that is specified by the XML\_RANDOMIZE\_DOCID parameter when the table is created or in sequential order if the parameter was not specified.

Valid Values:

NO YES

Default: NO

### Real Time Stats (STATSINT) (QWP4INTE)

The time interval that DB2 waits before it attempts to write out page set statistics to the real-time statistics tables. This value is between 1 and 65535 minutes.

# Disable EDM RTS (QWP4DEDR)

The DISABLE\_EDMRTS subsystem parameter determines whether the collection of real-time statistics is disabled by the environmental description manager (EDM). Real-time statistics is tracking when packages were last used.

Valid Values:

NO YES

Default: NO

# Statistics Feedback (STATFDBK\_SCOPE) (QWP4SFBS)

Specifies the scope of SQL statements for which DB2 is to recommend statistics. Possible values are:

- All (default): Statistics recommended for all SQL statements.
- Dynamic: Statistics recommended only for dynamically processed SQL statements.
- None: DB2 does not recommend statistics.
- Static: Statistics recommended only for statically processed SQL statements, that is, those that are bound to a package.

Db2 11 and later.

# STATFDBK\_PROFILE (QWP4SFPR)

Specifies whether statistics recommendations identified during query optimization directly result in modifications to statistics profiles.

Valid values:

YES NO

Default: YES.

Db2 12 and later.

### **DSNTIP81-Perf and Optimization 2**

### **Current Degree (CDSSRDEF)**

The CDSSRDEF subsystem parameter determines the default value that is used for the CURRENT DEGREE special register. The default value is used when a degree is not explicitly set in the SQL statement SET CURRENT DEGREE.

Valid Values:

```
1
ANY
```

Default: 1

## **Max Degree (PARAMDEG)**

The PARAMDEG subsystem parameter determines the maximum degree of parallelism that is allowed for a parallel group. If you specify a value for this parameter, you limit the degree of parallelism so that Db2 does not create too many parallel tasks that use virtual storage.

Valid Values:

```
0 to 254
```

Default: 0

### Max Degree for DPSI (PARAMDEG\_DPSI)

The PARAMDEG\_DPSI system parameter determines the maximum degree of parallelism that you can specify for a parallel group in which a data partitioned secondary index (DPSI) is used to drive parallelism.

A DPSI is a nonpartitioning index that is physically partitioned according to the partitioning scheme of the table. If you specify a value that is greater than 0 for this parameter, you limit the degree of parallelism for DPSIs so that Db2 does not create too many parallel tasks that use virtual storage.

Valid Values:

```
0-254
DISABLE
```

Default: 0

# Parallel Efficiency (PARA\_EFF)

The PARA\_EFF subsystem parameter determines the efficiency that DB2 assumes for parallelism when Db2 chooses an access path. The integer value that is used for this parameter represents a percentage efficiency.

Valid Values:

0 Ì 100

Default: 50

# **Star Join Queries (STARJOIN)**

The STARJOIN subsystem parameter determines whether star join processing is enabled.

Valid Values:

DISABLE ENABLE 1 to 32768

Default: DISABLE

ZPARM: DSN6SPRM STARJOIN

### **Max Data Caching (MXDTCACH)**

The MXDTCACH subsystem parameter determines the maximum amount of memory in MB that is allocated for data caching per thread.

Valid Values:

0 to 512

Default: 20

### **Current Refresh Age (REFSHAGE)**

The REFSHAGE subsystem parameter determines the default value for the CURRENT REFRESH AGE special register. The default value is used when no value is explicitly set by using the SET CURRENT REFRESH AGE statement.

Valid Values:

0 ANY

Default: 0

### **Current Maint Types (MAINTYPE)**

The MAINTYPE subsystem parameter determines the default value for the CURRENT MAINTAINED TABLE TYPES FOR > OPTIMIZATION special register. This value is used when no value is explsicitly set by using the SQL statement SET CURRENT MAINTAINED TABLE TYPES FOR OPTIMIZATION.

Valid Values:

ALL NONE SYSTEM USER

Default: SYSTEM

### **DSNTIP82-Query Accelerator Refs**

### **ACCELERATOR STARTUP (ACCEL) (QWP4ACCS)**

This parameter determines whether accelerator servers are used with a DB2 subsystem, and how the accelerator servers are enabled and started.

Before you can start an accelerator server, it must be enabled.

You can modify this parameter online, however, if you change the setting from NO or COMMAND to AUTO, you must stop and restart Db2 to activate the new setting.

Valid Values:

A(AUTO) C(COMMAND) N(NO)

Default: NO

## (GET\_ACCEL\_ARCHIVE) (QWP4CGAA)

The GET\_ACCEL\_ARCHIVE subsystem parameter determines the default value that is used for the CURRENT GET\_ACCEL\_ARCHIVE special register.

The GET\_ACCEL\_ARCHIVE subsystem parameter is used when no value is explicitly set for the CURRENT GET\_ACCEL\_ARCHIVE special register by the SQL statement SET CURRENT GET\_ACCEL\_ARCHIVE.

Valid Values:

NO YES

Default: NO

# (QUERY\_ACCEL\_OPTIONS) - None (QWP4QACO)

The QUERY\_ACCEL\_OPTIONS subsystem parameter determines whether certain types of queries are allowed to execute on an accelerator server.

Valid options:

### YES

Query offloading is restricted to the standard SQL statements

### NO

Options are set to the following list of possible values:

1, 2, 3, 4, 5, 6, 7

Valid Values:

Default: NONE

### NONE

Query offloading is restricted to the standard SQL statements.

1

The queries that include data that is encoded by the multi-byte character set EBCDIC encoding scheme is not blocked from executing on IBM Db2 Analytics Accelerator for z/OS although IBM Db2 Analytics Accelerator for z/OS encodes the same data in the UTF-8 UNICODE encoding scheme.

EBCDIC and UNICODE implement different collating sequences.

- The collating sequence for UNICODE is numeric, uppercase characters, and lower case characters. (1, 2, 3, A, B, C, a, b, c).
- In EBCDIC, the collating sequence is lower case, upper case, and numeric (a, b, c, A, B, C, 1, 2, 3).

There are also differences in collating for the national characters. This affects the ordering of data and the results from range predicates. Therefore, in the following cases, a query that is executed in Db2 might return a different result set than the same query executed in IBM Db2 Analytics Accelerator for z/OS:

- If the tables include character columns where more than one of these groups can be found in the column values
- If the SQL statements include range predicates or ordering on these columns

2

The queries that include an INSERT from SELECT statement, the select part is not blocked from executing on IBM Db2 Analytics Accelerator for z/OS although the data operated on by the SELECT might not be current in IBM Db2 Analytics Accelerator for z/OS.

3

The queries that include Db2 byte-based string functions on data that is encoded by multi-byte character sets encoding schemes, for example, UNICODE, are not blocked from executing on IBM Db2 Analytics Accelerator for z/OS although IBM Db2 Analytics Accelerator for z/OS supports only character-based string functions.

If the data on which the string function is specified contains only single-byte characters, executing the function on IBM Db2 Analytics Accelerator for z/OS returns the same result as executing the function on DB2 no matter what encoding scheme is used for the data. However, if the data contains multi-byte characters, the results is not the same.

3

Queries that include DB2 byte-based string functions on data encoded by multi-byte character sets encoding schemes (like UNICODE) are not blocked from running on IDAA although IDAA supports only character-based string functions.

If the data on which the string function is specified contains only single-byte characters, running the function on IDAA returns the same result as running the function on DB2 irrespective of what encoding scheme is used for the data. However, if the data contains multi-byte characters, the results is not the same.

4

Queries that reference an expression with a DATE data type that uses a LOCAL format are not blocked from executing on IDAA. IDAA uses the DD/MM/YYYY format to interpret the input and output data value. Specify option 4 only when you also specify LOCAL as the setting for the

DSNHDECP.DATE parameter and your LOCAL date exit defines the specific DD/MM/YYYY date format. Otherwise, queries may return unpredictable results.

**Note:** Option 4 cannot be specified in combination with option 7.

5

SYSTEM\_TIME temporal queries are offloaded to an accelerator. DB2 12 and later.

6

Queries that reference timestamp columns with precision of 12 are offloaded to an accelerator. DB2 12 and later.

7

Queries that reference an expression with a DATE data type that uses a LOCAL format are not blocked from running on IDAA. IDAA uses the yyymmdd format to interpret the input and output date value.

Specify option 7 only when you also specify LOCAL as the setting for the DSNHDECP.DATE parameter and your LOCAL date exit defines the specific yyymmdd date format. Otherwise, queries may return yyymmdd date format or unpredictable results. DB2 12 and later.

# (QUERY\_ACCELERATION) (QWP4CQAC)

The QUERY\_ACCELERATION subsystem parameter determines the default value that is used for the CURRENT QUERY ACCELERATION special register.

The QUERY\_ACCELERATION subsystem parameter is used when no value is explicitly set for the CURRENT QUERY ACCELERATION special register by the SQL statement SET CURRENT QUERY ACCELERATION.

Valid Values:

### 1, 2, 3, 4, 5

### Default: 1

# 1 (NONE)

Determines that query acceleration is not used.

### 2 (ENABLE)

Determines that queries are accelerated if Db2 determines that acceleration is of advantage.

If an accelerator failure occurs while a query is running, or if the accelerator returns an error, Db2 returns a negative SQLCODE to the application.

### 3 (ENABLE\_WITH\_FAILBACK)

Determines that queries are accelerated if Db2 determines that acceleration is of advantage.

If the accelerator returns an error during PREPARE or first OPEN for the query, DB2 executes the query without the accelerator.

If the accelerator returns an error during FETCH or a subsequent OPEN, DB2 returns the error to the user. The query is not executed.

### 4 (ELIGIBLE)

Determines that queries are accelerated if they are eligible for acceleration.

Db2 does not use cost information to determine whether to accelerate the queries. Queries that are not eligible for acceleration are executed by DB2. If an accelerator failure occurs while a query is running, or if the accelerator returns an error, Db2 returns a negative SQLCODE to the application.

### 5 (ALL)

Determines that queries are accelerated if they are eligible for acceleration.

Db2 does not use cost information to determine whether to accelerate the queries. Queries that are not eligible for acceleration are not executed by DB2. An SQL error is returned. If an accelerator failure occurs while a query is running, or if the accelerator returns an error, DB2 returns a negative SQLCODE to the application.

### (QUERY\_ACCEL\_WAITFORDATA) (QWP4QAWFD)

The QUERY\_ACCEL\_WAITFORDATA subsystem parameter determines the default value that is to be used for the CURRENT QUERY ACCELERATION WAITFORDATA special register. The QUERY\_ACCEL\_WAITFORDATA subsystem parameter is used when no value is explicitly set for the CURRENT QUERY ACCELERATION WAITFORDATA special register by the SQL statement.

### Valid values

0.0 - 3600.0 or 0 - 3600 (seconds)

### Default

0.0

### **ZPARM NAME:**

DSN6SPRM.QUERY\_ACCEL\_WAITFORDATA

Db2 11 and later.

# **DSNTIP8A - Accelerator options**

## (QUERY\_ACCEL\_OPTIONS) - None (QWP4QACO/QWP4QANONE)

The QUERY\_ACCEL\_OPTIONS subsystem parameter controls whether certain types of queries are allowed to execute on an accelerator server.

### **Valid options**

### **YES**

Indicates that query offloading is restricted to the standard SQL statements.

#### NO

Indicates that options are set to the following list of possible values: 1, 2, 3, 4, 5, 6, 7, 8, 9 and 10.

# 1 - MBCS EBCDIC (QWP4QAEBCM)

YES - Indicates that the queries that include data encoded by multi-byte character set EBCDIC encoding scheme are not blocked from executing on IDAA although IDAA encodes the same data in the UTF-8 UNICODE encoding scheme. Note that EBCDIC and UNICODE implement different collating sequences. The collating sequence for UNICODE is numeric, uppercase characters and then lower case characters (1, 2, 3, a, b, c, a, b, c). In EBCDIC, the collating sequence is lower case, upper case and then numeric (a, b, c, a, b, c, 1, 2, 3).

There are also differences in collating for the national characters. This affects both data ordering and the results from range predicates. Therefore, if the tables include character columns where more than one of these groups can be found in the column values and the SQL statements include range predicates or ordering on these columns, a query executed in DB2 may return a different result set than the same query executed in IDAA.

### 2 - INSERT FROM SELECT (QWP4QAIFSS)

YES - Indicates that the queries that include an insert from select statement, the select part is not blocked from executing on IDAA although the data operated on by the select may not be current in IDAA.

# 3 - BYTE-BASED STRING FUNCTIONS (QWP4QABBSF)

YES - Indicates that the queries that include DB2 byte-based string functions on data encoded by multi-byte character sets encoding schemes (like UNICODE) are not blocked from executing on IDAA although IDAA supports only character-based string functions. If the data on which the string function is specified contains only single-byte characters, executing the function on IDAA will return the same result as executing the function on DB2 irrespective of what encoding scheme is used for the data. However, if the data contains multi-byte characters, the results will not be the same.

# 4 - DD/MM/YYYY LOCAL DATE FORMAT (QWP4QALDMY)

YES - Indicates that the queries that reference an expression with a DATE data type that uses a LOCAL format are not blocked from executing on IDAA. IDAA will use the dd/mm/yyyy format to interpret the input and output data value. Specify option 4 only when you also specify LOCAL as the setting for the DSNHDECP.DATE parameter and your LOCAL date exit

defines the specific dd/mm/yyyy date format. Otherwise, queries may return unpredictable results.

**Note:** Option 4 cannot be specified in combination with option 7.

## 5 - SYSTEM\_TIME TEMPORAL QUERIES (QWP4QASTTQ)

YES - Indicates that SYSTEM\_TIME temporal queries will be offloaded to an accelerator.

# 6 - TS COLS WITH PRECISION OF 12 (QWP4QATS12)

Indicates that the queries that reference timestamp columns with precision of 12 will be offloaded to an accelerator.

## 7 - YYYYMMDD LOCAL DATE FORMAT (QWP4QALYMD)

YES - Indicates that the queries that reference an expression with a DATE data type that uses a LOCAL format are not blocked from executing on IDAA. IDAA will use the yyymmdd format to interpret the input and output date value. Specify option 7 only when you also specify LOCAL as the setting for the DSNHDECP.DATE parameter and your LOCAL date exit defines the specific yyymmdd date format. Otherwise, queries may return unpredictable results.

### 8 - FAVOR NEW ACCELERATOR TYPE (QWP1QAFNAT)

YES - Specifies that in a Db2 environment that includes both a V5 accelerator server and a V7 accelerator server, statements that are eligible to be accelerated on either of the accelerator servers are sent to the V7 accelerator server.

# 9 - ENABLE UNCERTAINTY COST EST (QWP4QADUCE)

YES - Specifies that uncertainty cost consideration is enabled on the accelerator for offloaded queries.

### 10 - BALANCE WORKLOAD BETWEEN VERS (QWP4QAWBAL)

YES - Specifies that Db2 will attempt to balance query acceleration between different versions of accelerator servers based on the actual workload of each available server. Workload balancing can also be influenced by the CURRENT ACCELERATOR register. For example, when BALANCE WORKLOAD BETWEEN VERSIONS option = YES, if the CURRENT ACCELERATOR special register specifies a particular accelerator server, the workload will be offloaded only to that server if it is available, even if other accelerator servers with less workload are available.

### 11 - USE ONLY NEW ACCELERATOR TYPE (OWP4AONAT)

Specifies that in a Db2 environment, only V7 or later accelerators will be recognized. When there exists an accelerator server lower than V7, Db2 will not exploit it. This includes EXPLAIN, accelerator modeling and query execution. When this option is specified, the following options, if also specified, are ignored:

- 8: FAVOR NEW ACCELERATOR\_TYPE
- 10: BALANCE WORKLOAD BETWEEN VERSIONS

### Default

NONE(YES)

### **ZPARM NAME**

DSN6SPRM.QUERY\_ACCEL\_OPTIONS

# **DSNZPARM Buffer Pool Parameters**

This panel shows information about the parameters that affect Db2 buffer pool default settings. It shows the name of the DSNZPARM module that is specified for Db2 startup and the date on which the module is assembled. It also shows a list of the default values of the Db2 application.

```
VTM
                                       V540./C DB11 S 10/11/12 22:06:37 2
       Help PF1
                 Back PF3 Left PF10 Right PF11
> R.H.P
       DSNZPARM INFORMATION: Enter a selection letter on the top line.
 A-THREAD
              B-TRACE
                         C-LOGGING D-ARCHIVING
                                                     E-AUTH/RLF/DDF
                                                                     F-IRLM
  G-STORAGE H-DATASET I-DDCS
                                     J-DATA SHARING K-STORED PROC
                                                                     L-UTIL
 M-APPL
                         0-PFRF
              N-DATA
                                     *-BUFFERPOOL
                                                     Q-OTHERS
______
                         BUFFERPOOL DSNZPARM PARAMETERS
+ Collection Interval: REALTIME
                                              SNAPTIME: 10/11/12 20:00:20.56
+ DSNZPARM Module
                                                              DSNZPARM
+ Assembly Date
                                                              10/10/12
+ Initial Module
                                                             DSNZPARM
                                                             10/10/12
+ Assembly Date
+ Previous Module
                                                             DSNZPARM
+ Assembly Date
                                                             10/10/12
+ DSNTIP1-Buffer Pools
+ 4KBP for User Data (TBSBPOOL)
                                                                  BP2
+ 8KBP for User Data (TBSBP8K)
                                                                BP8K0
+ 16KBP for User Data (TBSBP16K)
+ 32KBP for User Data (TBSBP32K)
                                                               BP16K0
                                                                BP32K
+ BP for LOB Data (TBSBPLOB)
+ BP for XML Data (TBSBPXML)
                                                                  BP9
                                                               BP16K0
+ BP for INDEXES (IDXBPOOL)
```

# **Navigation**

For additional information about

- related topics, select one of the options on the top of the panel.
- · other topics, use the PF keys.

### **Fields**

The **DSNZ** command displays the following lines to reflect the usage of the DB2 **SET SYSPARM** command. To each of these lines, the corresponding date on which this particular module is assembled is displayed.

## **DSNZPARM Module**

The name of the DSNZPARM module that is specified for Db2 startup.

### **Initial Module**

The name of the initial DSNZPARM load module.

### **Previous Module**

The name of the previous DSNZPARM load module.

### **Assembly Date**

The date on which this module was assembled.

### **DSNTIP1-Buffer Pools**

### **4KBP for User Data (TBSBPOOL)**

Default 4KB Buffer Pool for:

- Table spaces with a 4KB page size in implicitly created databases
- Explicitly created table spaces with a 4KB page size and no buffer pool clause specified in the CREATE TABLESPACE statement.

This field corresponds to the field "Default 4-KB Buffer Pool for user data" on the installation panel DSNTIP1.

ZPARM name: TBSBPOOL in DSN6SYSP.

### **8KBP for User Data (TBSBP8K)**

Default 8KB Buffer Pool for:

- Table spaces with a 8KB page size in implicitly created databases
- Explicitly created table spaces with a 8KB page size and no buffer pool clause specified in the CREATE TABLESPACE statement.

This field corresponds to the field "Default 8-KB Buffer Pool for user data" on the installation panel DSNTIP1.

ZPARM name: TBSBP8K in DSN6SYSP.

# 16KBP for User Data (TBSBP16K)

Default 16KB Buffer Pool for:

- Table spaces with a 16KB page size in implicitly created databases
- Explicitly created table spaces with a 16KB page size and no buffer pool clause specified in the CREATE TABLESPACE statement.

This field corresponds to the field "Default 16-KB Buffer Pool for user data" on the installation panel DSNTIP1.

ZPARM name: TBSBP16K in DSN6SYSP.

### 32KBP for User Data (TBSBP32K)

Default 32KB Buffer Pool for:

- Table spaces with a 32KB page size in implicitly created databases
- Explicitly created table spaces with a 32KB page size and no buffer pool clause specified in the CREATE TABLESPACE statement.

This field corresponds to the field "Default 32-KB Buffer Pool for User Data" on the installation panel DSNTIP1.

ZPARM name: TBSBP32K in DSN6SYSP.

### **BP for LOB Data (TBSBPLOB)**

Name of the buffer pool that is used for implicitly created LOB table spaces.

This field corresponds to the field "Default Buffer Pool for User LOB Data" on installation panel DSNTIP1.

ZPARM name: TBSBPLOB in DSN6SYSP

### **BP for XML data (TBSBPXML)**

Name of the buffer pool that is used for XML table spaces.

This field corresponds to the field "Default Buffer Pool for User XML Data" on the installation panel DSNTIP1.

ZPARM name: TBSBPXML in DSN6SYSP.

# **BP for indexes (IDXBPOOL)**

Default buffer pool for user index spaces.

This field corresponds to the field "Default Buffer Pool for User Indexes" on the installation panel DSNTIP1.

ZPARM name: IDXBPOOL in DSN6SYSP.

# **DSNZPARM Utility Parameters**

This panel displays information about the parameters that affect DB2 utility default settings. It shows the name of the DSNZPARM module that is specified for Db2 startup and the date on which the module is assembled. It also shows a list of the default values of the DB2 application.

```
Back PF3
                                            Left PF10
                                                                 Right PF11
          Help PF1
> R.H.L
          DSNZPARM INFORMATION: Enter a selection letter on the top line.
   A-THREAD
                   B-TRACE
                                  C-LOGGING D-ARCHIVING
                                                                      E-AUTH/RLF/DDF
> G-STORAGE H-DATASET I-DDCS
> M-APPL N-DATA O-PERF
                                                  J-DATA SHARING K-STORED PROC
                                                                                           *-UTIL
                                                 P-BUFFERPOOL Q-OTHERS
______
                               DSNZPARM UTILITY PARAMETERS
+ Collection Interval: REALTIME
                                                             SNAPTIME: 07/08/16 11:48:37.88
+ DSNZPARM Module
                                                                                   DSNZPARM
+ Assembly Date
+ Initial Module
                                                                                   04/14/16
                                                                                   DSNZPARM
+ Assembly Date
                                                                                   04/14/16
+ Previous Module
                                                                                   DSNZPARM
+ Assembly Date
                                                                                   04/14/16
+ DSNTIP6-Utility Parms 1
+ Temp DS Unit Name (VOLTDEVT)
+ (UTIL_TEMP_STORCLAS)
                                                                                       SYSDA
+ Statistics History (STATHIST)
+ Statistics Rollup (STATROLL)
+ Utility Timeout (UTIMOUT)
+ UT Sort DS Allocation (UTSORTAL)
                                                                                        NONE
                                                                                          YES
                                                                                            6
                                                                                         N/A
+ Ignore Sortnum Stmt (IGNSORTN)
+ Set Check Pending (CHECK_SETCHKP)
+ UT DB2 Sort Use (DB2SORT)
+ Template Time (TEMPLATE_TIME)
                                                                                           ΝO
                                                                                         N/A
                                                                                         N/A
                                                                                         UTC
+ Max Utils Parallel (PARAMDEG_UTIL)
                                                                                           99
+ (STATCLGSRT)
   (STATPGSAMP)
+ (LOAD_RO_OBJECTS)
+ (UTILS_BLOCK_FOR_CDC)
+ DSNTIP61-Utility Parms 2
+ (COPY_FASTREPLICATION)
+ Fast Restore (REC_FASTREPLICATION)
+ (FLASHCOPY_PPRC)
                                                                                  PREFERRED
                                                                                  PRFFFRRFD
                                                                                   REQUIRED
+ (FLASHCOPY_XRCP)
+ Default Template (FCCOPYDDN)
                                                         DBC1.&DB..&SN..N&DSNUM..&UQ.
+ Copy (FLASHCOPY_COPY)
+ Load (FLASHCOPY_LOAD)
                                                                                           NO
                                                                                           NO
+ (FLASHCOPY_REORG_TS)
                                                                                           NO
+ (FLASHCOPY_REBUILD_INDEX)
+ (FLASHCOPY_REORG_INDEX)
                                                                                           NO
                                                                                           NO
+ DSNTIP62-Utility Parms 3
+ (SYSTEM_LEVEL_BACKUPS)
                                                                                           NO
+ (RESTORE_RECOVER_FROMDUMP)
+ (UTILS_DUMP_CLASS_NAME)
                                                                                           NO
+ Max Tape Units (RESTORE_T
+ (REORG_IGNORE_FREE_SPACE)
                                 _TAPEUNITS)
                                                                                         N/A
+ Alternate Copy Pool (ALTERNATE_CP)
+ DB Backup STG Group (UTIL_DBBSG)
+ LOG Backup STG Group (UTIL_LGBSG)
+ (UTILS_HSM_MSGDS_HLQ)
                                                                                         N/P
+ DSNTIP63-Utility Parms 4
+ (REORG_PART_SORT_NPSI)
+ (REORG_LIST_PROCESSING)
+ (REORG_MAPPING_DATABASE)
                                                                                        AUTO
                                                                                   PARALLEL
   (REORG_DROP_PBG_PARTS)
(REORG_TS_NOPAD_DEFAULT)
                                                                                    DISABLE
   (REORG_INDEX_NOSYSUT1)
+ (REORG_IC_LIMIT_DASD)
+ (REORG_IC_LIMIT_TAPE)
+ (UTILS_USE_ZSORT)
______
```

### **Fields**

The **DSNZ** command displays the following lines to reflect the usage of the Db2 **SET SYSPARM** command. To each of these lines, the corresponding date on which this particular module is assembled is displayed.

#### **DSNZPARM Module**

The name of the DSNZPARM module that is specified for DB2 startup.

#### **Initial Module**

The name of the initial DSNZPARM load module.

### **Previous Module**

The name of the previous DSNZPARM load module.

### **Assembly Date**

The date on which this module was assembled.

# **DSNTIP6 - Utility Parms 1**

# Temp DS Unit Name (VOLTDEVT) (QWP4VDTY)

This parameter determines the device type for temporary data sets.

# (UTIL\_TEMP\_STORCLAS) (QWP4CHEC)

This parameter determines the name of the SMS storage class that is used by Db2 to define temporary shadow data sets. A blank value indicates that the temporary shadow data sets are defined in the same storage class as the production page set.

# **Statistics History (STATHIST) (QWP4STHT)**

This parameter determines the default for the statistics history. Depending on the specified value, catalog changes that are made by DB2 are recorded in the catalog history tables.

Valid values:

#### ALL

All changes are recorded.

#### NONE

Changes are not recorded.

#### **SPACE**

All changes that are related to space are recorded.

### **ACCESSPATH**

All changes that are related to accesspath are recorded.

Default: NONE

### Statistics Rollup (STATROLL) (QWP4STRL)

This parameter determines the default for the statistics rollup. It controls whether the RUNSTATS utility aggregates partition-level statistics.

Valid values:

NO YES

### Utility Timeout (UTIMOUT) (QWP4UTO)

This parameter determines the utility timeout factor.

### **UT Sort Data Allocation (UTSORTAL) (QWP3SRAL)**

Indicates that the utility will use sortnum elimination logic for sort tasks.

Valid values:

NO YES

YES is the default. Db2 10 and Db2 11 only.

# Ignore Sortnum Stmt (IGNSORTN) (QWP4IGSN)

This parameter determines whether the SORTNUM keyword specification in a UT JOB STMT is ignored.

Valid values:

NO YES

# **Set Check Pending (CHECK\_SETCHKP) (QWP4CSCP)**

Specifies whether the check data and the check LOB utilities should place inconsistent objects in a check pending status. When these utilities detect an inconsistency in an object, they write a diagnostic message and end with return code 4.

Valid values:

#### YES

The object is placed in check pending status

# NO (default)

The object is not placed in check pending status. Objects that are already in check pending status remain so.

NO YES

Db2 10 and Db2 11 only.

### **UT DB2 Sort Use (DB2SORT)**

Enables the use of the DB2 sort product from utilities when it is installed. DFSORT is used otherwise. Valid values are ENABLE (default) and DISABLE. Db2 10 and Db2 11 only.

# Template Time (TEMPLATE\_TIME) (QWP4TPTM)

This parameter determines the default setting for the TIME option of the Db2 UTILITIES TEMPLATE statement.

Valid values:

LOCAL UTC (Coordinated universal time)

Default: UTC.
Db2 11 and later.

# Max Utils Parallel (PARAMDEG\_UTIL) (QWP4UMD)

This parameter determines the maximum degree of parallelism that is allowed when a Db2 utility is driving parallelism.

Valid values:

0 (Unlimited) 1 To 32767

Default: 99 Db2 11 and later.

# (STATCLGSRT) - (QWP4STACS)

The STATCLGSRT subsystem parameter specifies how the sort program is to be used by the RUNSTATS utility or by an inline statistics job when collecting statistics on a single column that is defined with the COLGROUP option.

**ZPARM NAME: DSN6SPRM.STATCLGSRT** 

**Range:** 0 - 4096 MB

**Default:** 10

0

An indication that a data sort is always performed.

#### 1 - 4096

The amount of memory space for the utility to use to avoid the data sort. Values are specified in megabytes (for example, 4096, which is the maximum allowable value). Increasing the value might be necessary when utility jobs specify a large number of single-column COLGROUPs, and message DSNU1388I is issued. Although histogram statistics can be collected in the same RUNSTATS or inline statistics job, any COLGROUPs for which histogram statistics are being collected are not eligible for the sort-avoidance performance improvement. You can override the STATCLGSRT value for a particular utility job by specifying the STATCLGMEMSRT option on the utility statement.

Db2 11 and later.

### (STATPGSAMP) - (QWP4STACS)

The STATPGSAMP subsystem parameter specifies whether the RUNSTATS utility uses page-level sampling by default for universal table spaces.

**Default:** S (SYSTEM)

**ZPARM NAME: DSN6SPRM.STATPGSAMP** 

Valid values are:

S

(Default) Db2 determines the default sampling method. (FL 505) SYSTEM has the same meaning as YES.

Υ

RUNSTATS always executes as if the TABLESAMPLE SYSTEM AUTO utility option is specified. (TABLESAMPLE SYSTEM AUTO specifies that RUNSTATS uses page sampling, and the utility determines the sampling rate.) The only exception is if the RUNSTATS statement contains TABLESAMPLE SYSTEM and a value other than AUTO. In that case, RUNSTATS uses that value instead of AUTO. If the SAMPLE utility option is specified to request row sampling, RUNSTATS ignores that option and uses page sampling instead.

Ν

RUNSTATS does not use page sampling by default. Any sampling is determined by the options that are specified in the RUNSTATS statement.

Db2 12 and later.

### (LOAD RO OBJECTS) (QWP4LIRO)

Specifies whether Db2 utilities allow LOAD on all SHRLEVELs including the data loading and inserting cases to load into read-only (RO) objects.

Valid options are:

# NO

(Default) Db2 utilities disallow LOAD with any SHRLEVELs to load into read-only (RO) objects.

### YES

Db2 utilities allow LOAD with any SHRLEVELs to load into read-only (RO) objects.

### (UTILS BLOCK FOR CDC) (QWP4UBCDC)

Specifies whether to block the utilities below for tables with replication enabled (i.e. a table DATA CAPTURE CHANGES attribute) or table spaces which contain such tables:

- CHECK DATA with DELETE YES LOG NO.
- LOAD with SHRLEVEL NONE or REFERENCE
- RECOVER with TOLOGPOINT, TORBA, TOCOPY, TOLASTCOPY, or TOLASTFULLCOPY
- REORG TABLESPACE with DISCARD
- REPAIR with LOCATE DELETE

Valid values are:

# NO

(Default) Allows Db2 utilities to update replicated tables or table spaces with replication enabled.

#### YES

Blocks Db2 utilities from updating replicated tables or table spaces with replication enabled.

### **DSNTIP6 - Utility Parms 2**

# (COPY FASTREPLICATION) (QWP4CYFR)

This parameter specifies for the COPY utility whether FlashCopy fast replication is preferred, required, or not used for the creation of the FlashCopy image copy.

Valid values:

#### **Preferred**

The COPY utility directs DSS COPY to use fast replication if available.

### Required

The COPY utility directs DSS COPY to only use fast replication, ensuring that object copies occur as fast as possible. Resource contention and unavailability are reduced.

#### None

The COPY utility directs DSS COPY not to use fast replication.

Db2 12 and later.

# Fast Restore (REC FASTREPLICATION) (QWP4RFRP)

This parameter determines whether FlashCopy® is used by the RECOVER utility to recover from a FlashCopy image copy.

If you use BACKUP SYSTEM to create system-level backup copies, using FlashCopy for restoring might cause BACKUP SYSTEM to fail because cascading FlashCopy is not supported.

Valid values:

NONE PREFERRED REQUIRED

Default: PREFERRED

### **NONE**

Standard input and output is used to restore the FlashCopy image copy.

### **PREFERRED**

FlashCopy is only used if FlashCopy support is available.

### **REQUIRED**

FlashCopy is used to recover from a FlashCopy image copy to ensure that copies are recovered as fast as possible. However, recovery fails if FlashCopy support is not available.

# (FLASHCOPY\_PPRC) (QWP4FCPPRC)

This parameter determines the behavior for DFSMSDSS FlashCopy requests by DB2 utilities when the target disk storage volume is the primary device in a peer-to-peer remote copy (PPRC) relationship. A PPRC relationship exists when a Db2 utility is using DFSMSDSS FlashCopy technology to create a FlashCopy image copy or shadow data sets (for the online check utility) and the target disk storage volume is mirrored by another disk device on a different system.

The FlashCopy PPRC option pertains to COPY, REORG TABLESPACE, REORG INDEX, REBUILD INDEX, LOAD, RECOVER, and the CHECK utilities.

Valid values:

#### **Blank**

Mirroring is not preserved by DFSMSDSS.

#### **NONE**

Mirroring is not preserved by DFSMSDSS when it is processing a DB2 utilities request, even if all configuration requirements for preserving the mirror operation are met.

#### **PREFERRED**

DFSMSDSS allows the volume pair to go into duplex pending state when processing a Db2 utilities request only if it is required.

### **REQUIRED**

DFSMSDSS does not permit the PPRC volume pair to go into duplex pending state when processing a Db2 utilities request.

Default: REQUIRED

# (FLASHCOPY\_XRCP) - (QWP4FCXC)

The FLASHCOPY\_XRCP subsystem parameter specifies whether a data set level FlashCopy operation is allowed to a primary volume in an XRC relationship when the z/OS DFSMSdss support for RPFC for XRC is installed and enabled.

ZPARM NAME: DSN6SPRM.FLASHCOPY\_XRCP

Valid values are:

Υ

(Default) If z/OS DFSMSdss support for RPFC in XRC is installed and enabled, supported utilities specify the FCTOXRCPrimary option when they issue DFSMSdss COPY commands. YES is ignored in the following situations:

- For CHECK utilities, if the CHECK\_FASTREPLICATION subsystem parameter value is NONE.
- For the RECOVER utility, if the REC FASTREPLICATION subsystem parameter value is NONE.

Ν

The utilities do not specify the FCTOXRCPrimary option when they issue DFSMSdss COPY commands.

Db2 12 and later.

# **Default Template (FCCOPYDDN) (QWP4FCCD)**

Offset from the beginning of QWP4 to QWP4FCCD.

Fields for the FCOPYDDN subsystem parameter: Length of QWP4FCCD\_VAR.

This parameter determines the default settings of the FCCOPYDDN subsystem parameter for the COPY, LOAD, REBUILD INDEX, REORG INDEX, and REORG TABLESPACE UTILITY CONTROL statements when the FlashCopy parameter is set to YES or CONSISTENT.

FCCOPYDDN determines a Db2 utilities template data set name expression that is used to derive the COPY DATA SET NAME that is allocated by the utility during operation.

# Copy (FLASHCOPY\_COPY) (QWP4FCCP)

This parameter determines whether the COPY utility is using FLASHCOPY=YES and the system parameter settings for FCCOPYDDN when these keywords are not included in the utility control statement.

Valid values:

NO YES

**DEFAULT: NO** 

### Load (FLASHCOPY\_LOAD) (QWP4FCLD)

This parameter defines whether the LOAD utility is using FLASHCOPY=YES and the system parameter setting for FCCOPYDDN when these keywords are not included in the utility control statement.

Valid values:

NO YES

**DEFAULT: NO** 

# (FLASHCOPY\_REORG\_TS) (QWP4FROT)

This parameter determines whether the REORG TABLESPACE utility is using FLASHCOPY=YES and the system parameter setting for CCOPYDDN when these keywords are not included in the utility control statement.

Valid values:

NO YES

**DEFAULT: NO** 

# (FLASHCOPY\_REBUILD\_INDEX) (QWP4FRBI)

This parameter determines whether the REBUILD INDEX utility is using FLASHCOPY=YES and the system parameter setting for FCCOPYDDN when these keywords are not included in the UTILITY CONTROL statement.

Valid values:

NO YES

**DEFAULT: NO** 

# (FLASHCOPY\_REORG\_INDEX) (QWP4FROI)

This parameter determines whether the REORG INDEX utility is using FLASHCOPY=YES and the system parameter setting for FCCOPYDDN when these keywords are not included in the UTILITY CONTROL statement.

Valid values:

NO YES

**DEFAULT: NO** 

### **DSNTIP6 - Utility Parms 3**

### (SYSTEM\_LEVEL\_BACKUPS) (QWP4SLBU)

This parameter determines whether the RECOVER utility is using system-level backup copies as a recovery base additional to image copies and concurrent copies for object-level recoveries. If you do not want system-level backup copies with the BACKUP SYSTEM utility, specify NO.

For more information, see the chapter *Recover* in the *DB2 10 for z/OS, Utility Guide and Reference, SC19-2984-08*.

Valid values:

NO YES

Default: NO

# (RESTORE\_RECOVER\_FROMDUMP) (QWP4RRFD)

This parameter determines for the restore system and the RECOVER utilities whether the system-level backup that is selected as the recovery base is used from the disk copy of the system-level backup (NO) or from the dump on tape (YES).

Valid values:

NO YES

Default:

NO

### (UTILS DUMP CLASS NAME) (QWP4RSDC)

This parameter determines the name of the DFSMSHSM dump clas that is used by the Restore System Utility to restore from a system-level backup that is dumped to tape.

### Max Tape Units (RESTORE TAPEUNITS) (QWP4RSMT)

This parameter determines the maximum number of tape units or tape drives that the Restore System Utility can use to restore from a system-level backup that is dumped to tape.

Valid values:

### (REORG\_IGNORE\_FREE\_SPACE) (QWP4RIFS)

This parameter specifies whether the Reorg Tablespace Utility should ignore the PCTFREE and FREEPAGE values while reloading data rows into a a PBG table space in the following circumstances:

- When a subset of the PBG partitions are reorganized
- When the table in the PBG table space as LOB columns

The default is NO (PCTFREE and FREEPAGE values are honored).

Db2 10 and Db2 11 only.

# Alternate Copy Pool (ALTERNATE\_CP) (QWP4BSACP)

Specifies an optional alternate SMS copy pool for the DB2 BACKUP SYSTEM utility.

Valid values:

### blank (default)

DB2 BACKUP SYSTEM uses the standard copy pool only.

# 1- 16 alphanumeric characters

DB2 BACKUP SYSTEM uses the specified copy pool as the alternate copy pool for the system-level backups. DB2 BACKUP SYSTEM alternates between using the standard copy pool and the alternate copy pool for system-level backups.

Db2 12 and later.

### DB Backup STG Group (UTIL\_DBBSG) (QWP4UDBSG)

Specifies an optional backup SMS storage group to be used by the DB2 BACKUP SYSTEM utility for the DB copy pool.

Valid values:

### blank (default)

DB2 BACKUP SYSTEM requests that DFSMShsm uses the copy pool backup storage group that is associated with each storage group in the copy pool.

### **Valid SMS storage group name**

DB2 BACKUP SYSTEM requests that DFSMShsm uses the specified copy pool backup storage group. The specified storage group must defined with the COPY POOL BACKUP attribute.

Db2 12 and later.

### LOG Backup STG Group (UTIL LGBSG) (QWP4ULBSG)

Specifies an optional backup SMS storage group to be used by the DB2 BACKUP SYSTEM utility for the LOG copy pool.

Valid values:

#### blank (default)

DB2 BACKUP SYSTEM requests that DFSMShsm uses the copy pool backup storage group that is associated with each storage group in the copy pool.

### Valid SMS storage group name

DB2 BACKUP SYSTEM requests that DFSMShsm uses the specified copy pool backup storage group. The specified storage group must defined with the COPY POOL BACKUP attribute.

Db2 12 and later.

# (UTILS\_HSM\_MSGDS\_HLQ) (QWP4UHMD)

Shows the high level qualifier (HLQ) for data sets (DS) to be allocated by the DB2 BACKUP SYSTEM and RESTORE SYSTEM utilities to receive messages from the Data Facility Hierarchical Storage Manager (DFHSM) and the IBM Data Facility Data Set Services (DFDSS).

Valid values:

· blank (default)

• Valid data set qualifier of 1 to 6 characters

Db2 12 and later.

### **DSNTIP63 - Utility Parms 4**

### (REORG\_PART\_SORT\_NPSI) (QWP4RPSN)

This parameter determines the default method of building a non-partitioned secondary index (NPSI) during REORG TABLESPACE PART. This setting is used when the SORTNPSI keyword is not provided in the utility control statement.

The SORTNPSI keyword determines whether REORG TABLESPACE PART is sorting all keys of a NPSI. This setting is ignored for a REORG that is not part-level or a REORG with no NPSIS.

Valid values:

### **AUTO**

If sorting all keys of the NPSI(s) improves the elapsed time and the CPU performance, all keys are sorted

#### NO

If sorting all keys of the NPSI(s) improves the elapsed time and the CPU performance, all keys are sorted.

#### YES

Only the keys of the NPSI(s) that are in the scope of the REORG are sorted.

Default:

**AUTO** 

# (REORG\_LIST\_PROCESSING) (QWP4RLPR)

This parameter determines the default setting for the parallel option of the DB2 REORG TABLESPACE utility if the REORG TABLESPACE control statement does not include the parallel keyword. Depending on the value, the type of processing for partitioned table spaces is selected.

The Db2 REORG TABLESPACE utility can process partitions that are specified in the INPUT LISTDEF STATEMENT like this:

Valid values:

### **PARALLEL YES**

All partitions are processed in a single utility execution

#### DADALLEL NO

Each partition is processed in a separate utility execution

Default:

### **PARALLEL YES**

Db2 11 and later.

# (REORG\_MAPPING\_DATABASE) (QWP4RMDB)

This parameter determines the default database that is used by REORG TABLESPACE SHRLEVEL CHANGE to create the mapping table. When a REORG TABLESPACE SHRLEVEL CHANGE REQUEST is processed, the REORG UTILITY can create its own mapping table and mapping index or it can process user input.

If this parameter is set to a valid database, REORG allocates the mapping table in the specified database.

If this parameter is set to NULL, REORG allocates the mapping table in an implicitely defined database.

### (REORG DROP PBG PARTS) (QWP4RPBG)

This parameter determines whether REORG removes trailing empty partitions when operating on an entire partitioned by growth (PBG) table space. An empty trailing partition occurs when REORG moves all data records from a partition into lower numbered partitions.

This parameter is only used if REORG runs against an entire PBG table space. It is ignored by REORGS of non-PBG table spaces and for partition-level REORGS of PBG table spaces.

Valid values:

### **ENABLE**

If there is any trailing empty partition after REORG is completed, it is removed.

#### **DISABLE**

The number of PBG partitions that is present after REORG is completed is equal or greater than the number of partitions that was present before REORG was run. Even if REORG can relocate all data records into the lowest numbered partitions, trailing empty PBG partitions are retained.

Default:

#### **DISABLE**

Db2 11 and later.

### (REORG TS NOPAD DEFAULT) - (QWP4RTNP)

When the REORG TABLESPACE utility is run with DISCARD or UNLOAD EXTERNAL, the NOPAD option specifies whether variable-length columns in unloaded or discarded records occupy the actual data length without additional padding. The unloaded records can have varying lengths. The REORG\_TS\_NOPAD\_DEFAULT subsystem parameter indicates whether the NOPAD option is NO or YES by default when it is omitted from the utility control statement.

ZPARM NAME: DSN6SPRM.REORG\_TS\_NOPAD\_DEFAULT

Υ

(Default) Specifies that, by default, the variable-length columns in the unloaded or discarded records occupy the actual data length without additional padding.

Ν

Specifies that, by default, REORG processing pads variable-length columns in the unloaded or discarded records to their maximum length; the unloaded or discarded records to their maximum length; the unloaded or discarded records have equal lengths for each table.

Db2 12 and later.

# (REORG\_INDEX\_NOSYSUT1) (QWP4RINSU)

Specifies whether the REORG INDEX SHRLEVEL REFERENCE or CHANGE utility should avoid using the SYSUT1 or work data set to hold the unloaded index keys. The utility passes the unloaded keys in memory as input to the index build for this process. Enablement of this option also allows REORG INDEX to utilize parallel sub-tasking to unload and to build the index keys in its internal processing.

Valid values are:

#### NO

(Default) REORG INDEX uses the SYSUT1 or specified work data set to hold the unloaded index keys.

#### YES

REORG INDEX avoids using the SYSUT1 or specified work data set to hold the unloaded index keys, which also enables the utility to utilize parallel sub-tasking to unload and to build the index keys.

# (REORG\_IC\_LIMIT\_DASD) (QWP4RICLD)

Specifies the maximum number of sequential DASD image copies that the REORG TABLESPACE utility can allocated. Valid settings are integers from 0 to 32767. Default setting of 0 means that the number of DASD image copies that the REORG TABLESPACE utility allocates is based on the number of objects being reorganized without a user imposed limit.

### (REORG IC LIMIT TAPE) (QWP4RICLT)

Specifies the maximum number of sequential TAPE image copies that the REORG TABLESPACWE utility can allocate. Valid settings are integers from 0 to 32767. Default setting of 0 means that the number of TAPE image copies that the REORG TABLESPACE utility allocates is based on the number of objects being reorganized without a user imposed limit.

### (UTILS\_USE\_ZSORT) (QWP4UZS)

Specifies whether Db2 utilities will use the IBM Integrated Accelerator for Z Sort interface when invoking DFSORT for utility processing. However, the use of the integrated sort acceleration depends on other run-time variables and hardware.

Valid values are:

#### NO

(Default) Db2 utilities do not use integrated sort acceleration when invoking DFSORT.

#### YES

Db2 utilities attempt to use the integrated sort acceleration if possible when invoking DFSORT.

# **DSNZPARM Other System Parameters**

This panel shows information about the installation parameters that affect Db2 subsystem default settings. These system parameters are not displayed from Db2 installation panels.

If a field is not available for the current Db2 release, the string N/A is displayed. For other conditions, for example, if specific Db2 traces are not started or control block data is not available, the string N/P is displayed.

```
02 V540./C DB1H S 07/31/13 15:33:43 2
                 ZPOTH
       Help PF1 Back PF3 Left PF10 Right PF11
       DSNZPARM INFORMATION: Enter a selection letter on the top line.
             B-TRACE
 A-THREAD
                         C-LOGGING D-ARCHIVING
                                                   E-AUTH/RLF/DDF
                                                                   F-IRLM
  G-STORAGE H-DATASET I-DDCS
                                     J-DATA SHARING K-STORED PROC
> M-APPL
             N-DATA
                         0-PERF
                                     P-BUFFERPOOL
                                                    *-OTHERS
______
                      OTHER SYSTEM PARAMETERS
+ Collection Interval: REALTIME
                                              SNAPTIME: 07/31/13 13:33:44.01
+ DSNZPARM Module
                                                      DB1HUNIN
+ Assembly Date
                                                      07/30/13
+ Initial Module
                                                      DSNZPARM
+ Assembly Date
                                                      07/29/13
                                                      DSNZPARM
+ Previous Module
                                                      07/29/13
+ Assembly Date
+ From DSN6SYSP
+ Size of Local Trace Table (TRACLOC)
+ Parallel Task AcctRollup (PTASKROL)
                                                           16
                                                           NO
+ Measured Usage Pricing (SMF89)
                                                           NO
+ DB2 OTC License Term (OTC_LICENSE)
+ Trackmod Implicit TS (IMPTKMOD)
                                                           NO
                                                           YES
+ Max DSSIZE Implicit TS (IMPDSSIZE)
+ From DSN6LOGP
+ Offload Option (OFFLOAD)
                                                          YES
+ (CDDS_MODE)
+ (CDDS_PREFIX)
+ From DSN6ARVP
+ MSS Volume Group 1 Name (MVSGP)
                                                           N/A
+ MSS Volume Group 2 Name (MVSGP2)
                                                           N/A
```

| +                                     |              |  |
|---------------------------------------|--------------|--|
| + From DSN6SPRM                       |              |  |
| + 1 IOIII DONOOI KIT                  |              |  |
| · Fachla Database Charle (DDCIII)     | NO           |  |
| + Enable Database Check (DBCHK)       | NO           |  |
| + Utility Cache Option (SEQPRES)      | N/A          |  |
| + 3990-3 Seq Cache (SEQCACH)          | N/A          |  |
| + Disable Code Page Protect (PROTOFF) | ŅO           |  |
| + Varchar from Index (RETVLCFK)       | N/A          |  |
| + Outer Join Perf Enh (OJPERFEH)      | N/A          |  |
| + Minimun RID Lists (MINRBLK)         | 1            |  |
| + NPAGES Threshold (NPGTHRSH)         | 0            |  |
| + Star Join Threshold (SJTABLES)      | 10           |  |
| + SMS Data Class for TS (SMSDCFL)     | N/A          |  |
| + SMS Data Class for IX (SMSDCIX)     | N/A          |  |
| + MIN SCALE DECIMAL DIVIDE (MINDVSCL) | NONE         |  |
| + Max RDS OP Pool (MAX OPT STOR)      | 40           |  |
| + Max CPU Sec OP Use (MAX_OPT CPU)    | 100          |  |
|                                       | N/A          |  |
| + Disable SQLWANR1,5 (DISABSCL)       |              |  |
| + Max Entry Seclabel Cache (SECLCACH) | 255          |  |
| + Max Numb in IN-List (INLISTP)       | 50           |  |
| + Recover to Point-in-Time (RPITWC)   | YES          |  |
| + (UNION_COLNAME_7)                   | NO           |  |
| + Statistics Cluster (STATCLUS)       | N/A          |  |
| + (CACHEDYN_FREELOCAL)                | 1            |  |
| + (MAX_CONCURRENT_PKG_OPS)            | 10           |  |
| + (HONOR_KEEPDICTIONARY)              | NO           |  |
| + (INDEX_IO_PARALLELISM)              | YES          |  |
| + Z/OS Metrics (ZOSMETRICS)           | YES          |  |
| + OPT I/O Weighting (OPTIOWGT)        | N/A          |  |
| + Enable Pair-wiseJoin (EN PJSJ)      | NO           |  |
| + (REALSTORAGE MAX)                   | 0            |  |
| + (RESTRICT ALT COL FOR DCC)          | NO           |  |
| + (DISALLOW DEFAULT COLLID)           | N/A          |  |
| + I/O Scheduling feature (SPRMIOP)    | YES          |  |
| + Correlation ID Monitor (SPRMOZCI)   | 023.GCSCN602 |  |
| + User ID Monitor (SPRMOZUS)          | HONG         |  |
| + Value For Trigger Drain (SPRMTDD)   | 1            |  |
| + Max # OF DDS Withhold (SPRMMDD)     | 3            |  |
| + #Field Procs for TB Block (SPRMFDP) | 5            |  |
|                                       |              |  |
| + Max NotFound Hash Records (SPRMKFC) | 100          |  |
| + Max Extend Service Tasks (SPRMEST)  | 20           |  |
| + Max ZIVLEMPEL Dict Entry (SPRMMDE)  | 4096         |  |
| + ProjectZ Insert Threshold (SPRMZTN) | 2            |  |
| + Default index type (SPRMDXT)        | 2            |  |
| + (OPT1ROWBLOCKSORT)                  | NO           |  |
| + (SUBQ_MIDX)                         | YES          |  |

```
+ (ACCELMODEL)
+ (AUTH_COMPATIBILITY)
+ (CHECK_FASTREPLICATION)
                                                                               NO
                                                                      REQUIRED
+ (XML_RESTRICT_EMPTY_TAG)
+ (PREVENT_NEW_IXCTRL_PART)
                                                                               NO
                                                                               NO
+ (SUPPRESS_HINT_SQLCODE_DYN)
                                                                               NO
+ (LIKE_BLANK_INSIGNIFICANT)
+ (SIMULATED_CPU_COUNT)
                                                                               NO
                                                                               0
   (SIMULATED_CPU_SPEED)
                                                                                0
   (MATERIALIZED_NODET_SQLTUDF)
                                                                               NO
   (MOVE TO ARCHĪVE DEFAULT)
+ (DISALLOW_SEL_INTO_UNION)
   (COMCRIT)
   (ENCRYPTION_KEYLABEL)
+ (ALLOW_UPD_DEL_INS_WITH_UR)
+ (DISALLOW_SSARAUTH)
+ From DSN6FAC
+ Enable SQL Interrupt (SQLINTRP)
                                                                               NO
+ ENAUTE SQL INTELLUPE (SQLININI)
+ (PRIVATE_PROTOCOL)
+ DDF_COMPAT: IDNTFY_PRIOR_VERSION
+ DDF_COMPAT: SP_PARMS_NJV
+ DDF_COMPAT: DTSABLE_IMPCAST_NJV
                                                                              NO
                                                                                0
                                                                               NO
+ DDF_COMPAT: DISABLE_IMPCAST_JV
+ DDF_COMPAT: IGNORE_TZ
                                                                               NO
                                                                              NO
+ DDF_COMPAT: SP_PARMS_JV
                                                                              NO
+ From DSNHDECP
+ DB2 Supplied DECP Indic (DB2SUPLD)
                                                                                 N
+ Charset Default (CHARSET)
                                                                              N/A
+ Others
+ Space Above DB2 Leave Available 39387136
+ Space Reserved For Critical Work 39387136
+ Space Reserved For z/OS Functions 40960
+ Extended Datestamp Indicator NO
+ Online ZPARM Time of Last Change 07/30/13 13:44:59.62
+ Online ZPARM Type LOAD
+ Number of Facility Entries
                                                                                DDF
+ Facility Name
+ SU Conversion Factor
                                                                                281
+ New Function Mode (NEWFUN)
                                                                                YES
______
```

# **Navigation**

For additional information about

- related topics, select one of the options on the top of the panel.
- other topics, use the PF keys.

#### Fields

The **DSNZ** command displays the following lines to reflect the usage of the Db2 **SET SYSPARM** command. To each of these lines, the corresponding date on which this particular module is assembled is displayed.

### **DSNZPARM Module**

The DSNZPARM module name specified for Db2 startup.

### **Initial Module**

The name of the initial DSNZPARM load module.

# **Previous Module**

The name of the previous DSNZPARM load module.

#### **Assembly Date**

The date on which this module was assembled.

# From DSN6SYSP

### **Size of Local Trace Table (TRACLOC)**

Determines a multiple of 4K that determines the size of the local trace tables.

### **Parallel Task AcctRollup**

Indicates whether to roll up the accounting trace of the query parallel tasks into the accounting trace of the originating task. Valid values:

#### Yes

The originating task cuts an additional accounting trace record with all the roll-up values from parallel tasks.

This is the default value.

#### No

Each parallel task produces its own accounting trace.

### **Measured Usage Pricing**

Indicates whether Db2 is tracking for measured usage pricing.

Default value: NO

# **Db2 OTC License Term (OTC\_LICENSE)**

Determines whether this Db2 subsystem or data sharing member operates under an OTC license. The terms of the OTC license are accepted. Valid values:

#### Not used

Indicates that an OTC license is not in effect on this Db2.

This is the default value.

### **Terms accepted**

Indicates that an OTC license is in effect on the Db2 and that the owner accepts the terms of that license. To view the terms, see the member DSNTIPO1 of the SDSNSPFP target library for this version of Db2.

# **Trackmod Implicit TS**

Determines whether Db2 tracks modifications to the pages of implicitly created table spaces.

This setting pertains only to the base table spaces. It is not used for implicitly created LOB or XML table spaces. Valid values:

#### Yes

Implicit table spaces are created. Db2 tracks changed pages in the space map pages to improve the performance of incremental image copy.

#### No

Db2 does not track changed pages in the space map pages. To determine whether a page is changed, the LRSN value is used.

### **Max DSSIZE Implicit TS**

Determines the maximum DSSIZE in gigabytes that can be used by Db2 for creating each partition of an implicitly created base table space.

### From DSN6LOGP

### **Offload Option**

Determines whether online initiation of the offload process is used. Valid values: YES or NO.

Default: YES

# (CDDS\_MODE) - (QWP2CPSY, QWP2CSRC)

The CDDS\_MODE subsystem parameter specifies how a member of a Db2 data sharing group participates in a GDPS Continuous Availability with zero data loss (GDPS Continuous Availability with zero data loss) environment.

**ZPARM NAME:** DSN6LOGP.CDDS\_MODE

Valid values are:

#### NONE

(Default) The Db2 subsystem or data sharing group does not participate in a GDPS Continuous Availability with zero data loss environment. The subsystem or data sharing group member supports only the replication of its own log. The data set that the CDDS\_PREFIX parameter specifies can be defined locally but is not used.

#### **SOURCE**

The data sharing group that contains the member that is being installed is the source group in an implementation of the GDPS Continuous Availability with zero data loss solution. The source data sharing group supports replication of the logs and log data sets of its members by another data sharing group, which is the proxy group in the implementation of the GDPS Continuous Availability with zero data loss solution. The proxy group performs replication of tables in the source data sharing group that are enabled for changed data capture. The source group must contain a key-sequenced data set with the name that is specified by the CDDS\_PREFIX subsystem parameter. That data set is the compression dictionary data set (CDDS). When IFI READS calls are made to the proxy group to retrieve compressed log records, Db2 uses the CDDS to decompress the log records. The location of the source group must be defined in the communications database of the proxy group.

### **PROXY**

The data sharing group that contains the member that is being installed supports only replication of log data sets for the source data sharing group in an implementation of the GDPS Continuous Availability with zero data loss solution. The location of the proxy group must be defined in the communications database of the source group.

Db2 11 and later.

# (CDDS\_PREFIX) - (QWP2CDDS)

The CDDS\_PREFIX subsystem parameter specifies the prefix for the name of the data set that contains dictionaries that Db2 uses to decompress compressed log records when a proxy data sharing group in an implementation of the GDPS Continuous Availability with zero data loss (GDPS Continuous Availability with zero data loss) solution captures the log records on behalf of a source data sharing group. The data set is known as the compression dictionary data set (CDDS).

The data set name is formed by appending the string '.CDDS' to the value of CDDS\_PREFIX.

Valid values: 1 - 39 bytes

**Default: DSNCAT** 

**ZPARM NAME:** DSN6LOGP.CDDS\_PREFIX

Db2 11 and later.

#### From DSN6ARVP

### **MSS Volume Group 1 Name**

The name of the mass storage system volume group 1. Db2 10 only.

# **MSS Volume Group 2 Name**

The name of the mass storage system volume group 2. Db2 10 only.

### From DSN6PRM

### **Enable Database Check**

Determines whether additional internal checking is performed to determine whether the database manager is producing defective data or index records. Internal checking increases the cost of a database request, however, it provides early detection of system errors that might produce incorrect data. Valid values: YES or NO.

Default: NO.

# **Utility Cache Option**

Determines whether the sequential prestage function of 3990 sequential caching for utilities is used. Db2 10 only.

#### **3990-3 Seg Cache**

Determines whether sequential mode to read cached data from a 3990 controller is used.

Db2 10 only.

# **Disable Code Page Protect**

Determines whether Code Page Protect is used.

#### **Varchar from Index**

Determines whether Db2 can return data from an index key for a varying length column. Db2 10 only.

#### **Outer Join Perf Enh**

Determines whether outer join performance enhancements are used. Db2 10 only.

#### **Minimum RID Lists**

The minimum number of RID blocks in the Db2 subsystem.

#### **NPAGES Threshold**

The NPAGES threshold for optimizer.

### Star Join Threshold

Determines the minimum number of tables in a query block before Db2 considers the query block for star join. Star join must be enabled before Db2 can use this system parameter. Valid values:

0

Star join is enabled for a query block with 10 or more tables.

This is the default setting.

### 1,2,3

Star joins is enabled.

#### 4-225

Star join is enabled if the query block contains a minimum of this number of tables.

#### 226-32767

Star join is not enabled.

### **SMS Data Class for TS**

The SMS data class name that is used by Db2 when a cluster for a table space is defined. If this value is blank, a data class name is not used. Db2 10 only.

### **SMS Data Class for IX**

The SMS data class name that is used by Db2 when a cluster for an index is defined. If this value is blank, a data class name is not used. Db2 10 only.

### MIN SCALE DECIMAL DIVIDE

The minimum scale for the result of a decimal division.

Valid values: None (default), 3, or 6. If 3 or 6 is specified, this parameter overrides the DECDIV3 parameter.

# Max RDS OP Pool (QWP4MXOS)

The maximum amount of RDS op pool storage in MB to be used by the Db2 Optimizer. Valid values: 0 to 100. If 0 is specified, Db2 uses the maximum of 100. Default: 20.

# Max CPU Sec OP Use (QWP4MXOC)

The maximum amount of CPU time in seconds to be used by the Db2 Optimizer. Valid values: 0 to 500. If 0 is specified, Db2 uses the maximum of 500. Default: 100.

# Disable SQLWANR1,5 (QWP4DSCM)

Do not set SQLWARN1, SQLWARN4 and SQLWARN5 after the scrollable cursor has been successfully opened. Db2 10 only.

### Max Entry Seclabel Cache (QWP4SCLC)

Maximum number of entries in the SECLABEL cache. Used to avoid RACROUTE REQUEST=DIRAUTH REQUESTS.

# **Max Numb in IN-List (QWP4INLP)**

The maximum number of elements in an IN-List for an in-list predicate to be optimized. If the IN-List contains this number or fewer elements, it is optimized in the following ways:

- The IN-List predicated is pushed down into a materialized view or table expression
- A correlated IN-List predicate in a subquery that is generated by transitive closure can be moved up to the parent query block.

Valid values: 0 to 5000. 0 means that no optimization occurs. The default is 50.

# **Recover to Point-in-Time (QWP4RPTC)**

Recover to Point-In-Time with consistency.

# (UNION\_COLNAME\_7) (QWP4UNM7)

The SQLNAME field in the SQLDA after a query describe in which the result table is the result of a union, is the name of the column from the first subquery of the union.

### **Statistics Cluster**

Defines whether enhanced clustering is used. Db2 10 only.

### (CACHEDYN FREELOCAL)

Determines whether statements from the dynamic statement cache can be freed by Db2 to relieve storage constraints below the 2GB bar.

This parameter applies only for packages or plans that are bound with KEEPDYNAMIC(YES).

Valid values:

0

Statements cannot be freed from the cache.

1

Statements can be freed from the cache.

Db2 10 and Db2 11 only.

# MAX\_CONCURRENT\_PKG\_OPS

The maximum number of package requests that can be processed simultaneously.

# (HONOR\_KEEPDICTIONARY) (QWP4HKPD)

Valid values: YES, NO.

# (INDEX\_IO\_PARALLELISM)

Determines whether index I/O parallelism is enabled. Db2 10 and Db2 11 only.

### **Z/OS Metrics**

Determines whether the gathering of Z/OS metrix through the RMF interface is enabled.

# **OPT I/O Weighting**

Determines whether the optimizer I/O weighting is enabled. Db2 10 only.

# **Enable Pair-wise Join**

Determines whether pair-wise join is enabled.

# (REALSTORAGE MAX) (QWP4RSMX)

Maximum amount of real plus auxiliary storage that can be used.

# (RESTRICT\_ALT\_COL\_FOR\_DCC) (QWP4RACD)

RESTRICT\_ALT\_COL\_FOR\_DCC.

### (DISALLOW\_DEFAULT\_COLLID) (QWP4DDCI)

Disallow default collection ID. Db2 10 only.

### I/O Scheduling feature

Determines whether the I/O scheduling feature is activated.

# **Correlation ID Monitor (QWP40ZCI)**

Online system parameter correlation ID monitor.

# **User ID Monitor**

Online system parameter user ID monitor.

If QWP4OZUS\_OFF is not 0, this value is truncated. If QWP4OZUS is truncated, this is the offset from the beginning of QWP4 TO QWP4OZUS\_LEN.

# Value for Trigger Drain (QWP4TDDN)

Value for trigger drain.

### Max # of DDS withhold (QWP4MDDN)

Maximum number of DDS with HOLD.

### **Field Procs for TB Block**

The number of field procs for Describe Table Block.

# **Max NotFound Hash Records (QWP4KNFC)**

Maximum number of "Not Found" hash records.

### **Max Extend Service Tasks (QWPEST)**

Maximum extend service tasks.

### **Max ZIVLEMPEL Dict Entry (QWP4MDE)**

Maximum number of ZIVLEMPEL dictionary entries.

# ProjectZ Insert Threshold (QWP4ZTN)

Project Z insertion threshold.

# **Default index type (S) (QWP4DXTP)**

Default index type (type 1 or type 2).

### (OPT1ROWBLOCKSORT)

Determines for queries that use the option Optimize For 1 Row whether all access paths that require sorting are blocked if there is at least one access path that avoids sorting.

Valid values:

#### **Enable**

If the option Optimize For 1 Row is used with a query, the option Sort Access Paths is disabled if a No-Sort choice is available.

#### Disable

It is unlikely that Sort Access Paths is chosen by Db2. However, a Sort Access Path might win.

### (SUBO MIDX)

Determines whether Multiple Index Access for gueries that have subguery predicates is enabled.

### (ACCELMODEL) (QWP4ACMO)

Specifies whether to enable the modeling of query workloads for evaluating the potential savings for both accumulated elapsed time and processor time if the plan is run on an accelerator server.

Only queries that Db2 deems eligible to run on an accelerator server are included in the accelerator-related fields of accounting trace IFCID 3. Valid values are:

# NO (default)

Modeling is not done.

#### YFS

Modeling is done. This value applies only when the following requirements are also met:

- The value of the QUERY ACCELRATION subsystem parameter value is NONE, ENABLE, ENABLE WITH FAILBACK or ELIGIBLE
- The CURRENT GET ACCEL ARCHIVE special register value is NO.
- The GET\_ACCEL\_ARCHIVE subsystem parameter value is NO If other values are specified, Db2 tries to accelerate queries instead of doing accelerator modeling.

### (AUTH COMPATIBILITY) (QWP4AUTCSU)

The AUTH\_COMPATIBILITY parameter specifies whether the default authorization check is overridden when users request to use the UNLOAD utility. Valid values:

# NO for blank (default)

Indicates that AUTH\_COMPATIBILITY has no effect and that there is no authorization check override.

# YES for SELECT\_FOR\_UNLOAD

When this value is specified, the UNLOAD utility checks if the user has the SELECT privilege on the target table. When this value is not specified, the UNLOAD utility checks if the user has the UNLOAD privilege on the target table.

Db2 12 and later.

# (CHECK FASTREPLICATION) (QWP4CFRP)

Specify the type of replication to be used by DSSCOPY when invoked by the Db2 check utilities to copy objects to shadow data sets. The check utilities use DSSCOPY to copy Db2 objects to shadow data sets for processing and can stipulate fast replication as either preferred or required. Valid values are:

# **REQUIRED** (default)

The check utilities force DSSCOPY to use fast replication ensuring that object copies occur as quickly as possible. This reduces the opportunity for resource contention and unavailability. This option causes the check to fail if flash copy cannot be used.

#### **PREFERRED**

The check utilities direct DSSCOPY to use fast replication only if flash copy support is available.

#### **NONE**

# XML\_RESTRICT\_EMPTY\_TAG (QWP4NOET)

Specifies whether Db2 always serializes an empty XML element using a start-element tag followed by an end-element tag.

Valid values are NO and YES. NO is the default.

A value of NO means that Db2 serializes an empty XML element in either of the following ways:

· As a start-element tag followed by an end-element tag. For example

```
<emptyElement></emptyElement>
```

• As an empty-element tag. For example:

```
<emptyElement/>
```

A value of YES means that Db2 always serializes an empty XML element as a start-element tag followed by an end-element tag. For example:

```
<emptyElement></emptyElement>
```

Db2 12 and later.

# (PREVENT\_NEW\_IXCTRL\_PART) (QWP4PCIP)

The PREVENT\_NEW\_IXCTRL\_PART subsystem parameter determines whether Db2 disallows the creation of new index-controlled partitioned tables. This subsystem parameter ensures that new partitioned tables use table-controlled partitioning, which is the preferred partitioning method for non-universal tablespaces. Valid values:

#### NO

Specifies that new index-controlled partitioned tables can be created.

#### YES

Specifies that new partitioned table spaces must use table-controlled partitioning. A CREATE INDEX statement must not attempt to create an index-controlled partitioned table.

# (SUPPRESS HINT SQLCODE DYN) (QWP4SHDE)

Specifies whether Db2 suppresses SQLCODE +394 and SQLCODE +395 when specified access paths are applied for dynamic SQL statements.

# NO (default)

Specifies that Db2 issues SQLCODEs +394 and +395 for statement-level access paths and PLAN\_TABLE access paths.

### STMT

Specifies that Db2 suppresses SQLCODEs +394 and +395 for statement-level access paths for dynamic SQL statement.

#### ALL

Specifies that Db2 suppresses SQLCODEs +394 and +395 for statement-level access paths and PLAN\_TABLE access paths for dynamic SQL statements.

The SUPPRESS\_HINT\_SQLCODE\_DYN subsystem parameter does not apply to static SQL statements or dynamic EXPLAIN statements.

# (LIKE BLANK INSIGNIFICANT) (QWP4LBIN)

Specifies whether blanks are significant when applying the LIKE predicate to a string. If set, the blank insignificant behavior applies. Valid values: YES, NO. The default is NO.

### (SIMULATED CPU COUNT) (QWP4NCPU)

Specifies the number of CPUs that are being simulated. This parameter is to be used for Db2 optimization modeling only. Valid values are OFF and numbers 1 - 255. The parameter is online changeable.

The default value, OFF, means that Db2 optimizes for the number of CPUs on which it is running. This setting is recommended for production environments.

# (SIMULATED\_CPU\_SPEED) (QWP4CPUM)

Specifies the microseconds of execution time for tasks or service request blocks (SRBs) per service unit for the CPU that is being simulated. This parameter is used only for Db2 optimization modeling. Valid values:

#### **OFF**

Db2 optimizes for the CPU on which it is running. Use this setting in production environments.

# 1 - 2,147,483,647

Microseconds of execution time for tasks or service request blocks (SRBs) per service unit for the CPU that is being simulated. For values 1 - 27, Db2 uses a value of 27.

# (MATERIALIZE\_NODET\_SQLTIDF) (QWP4MNSU)

Specifies whether the Db2 database manager materializes the result of a user-defined SQL table function that is defined as NOT DETERMINISTIC. Valid values are:

#### NO (default)

The Db2 database manager does not materialize the result of a user-defined SQL table function that is defined as NOT DETERMINISTIC.

# **YES**

The Db2 database manager materializes the result of a user-defined SQL table function that is defined as NOT DETERMINISTIC. Use this setting to avoid errors in processing SQL statements that reference those user-defined SQL table functions

Db2 12 and later.

#### (MOVE TO ARCHIVE DEFAULT) - (QWP4MTAD)

Specifies the default for the SYSIBMADM.MOVE\_TO\_ARCHIVE built-in global variable.

**ZPARM NAME:** DSN6SPRM.MOVE\_TO\_ARCHIVE\_DEFAULT

Valid values are:

Ν

(Default) Specifies that a delete of a row in an archive-enabled table will not result in storing a copy of the deleted row in the associated archive table.

Ε

Specifies that a delete of a row in an archive-enabled table will result in storing a copy of the deleted row in the associated archive table.

Υ

Specifies that a delete of a row in an archive-enabled table will result in storing a copy of the deleted row in the associated archive table. Additionally, when the global variable is set to 'Y', an insert or update operation that specifies the archive-enabled table as the target of the statement will result in an error.

Db2 11 and later.

# (DISALLOW\_SEL\_INTO\_UNION) - (QWP4DSINUN)

Specifies whether to disallow a UNION or UNION ALL as the outermost from-clause of a SELECT INTO statement, which is invalid SQL syntax. Such statements were inadvertently allowed before Db2 12. However, in Db2 12 they are disallowed by default.

Online changeable: YES

ZPARM NAME: DSN6SPRM DISALLOW\_SEL\_INTO\_UNION

Valid values are:

### YES

(Default) SELECT INTO statements with UNION or UNION ALL as the outermost from-clause are not supported. This setting enforces valid SQL syntax.

#### NO

SELECT INTO statements with UNION or UNION ALL as the outermost from-clause are accepted. This setting tolerates invalid SQL syntax.

Db2 11 and later.

# (COMCRIT) - (QWP4COMC)

Sets the Common Criteria environment, which requires that tables that you create (other than created global temporary tables, declared global temporary tables, and auxiliary tables) must have multilevel security.

**ZPARM NAME: DSN6SPRM.COMCRIT** 

Security parameter: YES

Valid values are:

#### NO

(Default) The behavior of Db2 is unchanged.

#### YES

All tables that you create (other than created global temporary tables, declared global temporary tables, and auxiliary tables) must have multilevel security. If the AS SECURITY LABEL clause is missing from a table, an error occurs and the table is not created. Setting COMCRIT to YES causes some of the current installation and migration processes to fail. A value of YES also limits the number of concurrent sessions that are allowed for a primary authorization ID if a RACF custom field is defined for that ID.

Db2 11 and later.

# (ENCRYPTION\_KEYLABEL) - (QWP4ENKL)

The ENCRYPTION\_KEYLABEL subsystem parameter specifies the name of an ICSF key label to provide to DFSMS when using z/OS DFSMS data set encryption support to define encrypted data sets for the Db2 catalog, directories, and archive logs. The setting is used to define encrypted data sets for the Db2 catalog, directory objects, user-defined indexes on the catalog, and archive logs only when the Db2 function level is V12R1M502 or higher. The default setting of blank means Db2 does not provide the key label during allocation of the data sets associated with the system objects. If non-blank, ENCRYPTION\_KEYLABEL must be set to a string from 1 - 64 bytes that identifies a protected data key in the ICSF key repository. A change to this parameter does not take effect until you use the -SET SYSPARM command to bring it online. Even if you start or restart Db2 after changing the value, the change is not honored until you issue the -SET SYSPARM command. In Db2 data sharing, all members need to use the same setting. When changing the setting of ENCRYPTION\_KEYLABEL for a data sharing group, make the change on all members before running the -SET SYSPARM command on any member.

Acceptable values: 1 - 64 bytes.

**Default: Blanks** 

**ZPARM NAME:** DSN6SPRM.ENCRYPTION\_KEYLABEL

Db2 12 and later.

# (ALLOW\_UPD\_DEL\_INS\_WITH\_UR) (QWP4AUDIWU)

Specifies whether Db2 allows UPDATE, DELETE, or INSERT statements to be prepared with the isolation-clause attribute WITH UR.

Valid values are:

#### NO

(Default) Db2 disallows UPDATE, DELETE, or INSERT statements to be prepared with the isolation-clause attribute WITH UR.

#### YES

Db2 allows UPDATE, DELETE, or INSERT statements to be prepared with the isolation-clause attribute WITH UR.

### (DISALLOW\_SSARAUTH) (QWP4DSSAR)

Determines whether user address spaces are blocked from setting a Db2 address space as a secondary address space.

Valid values are:

#### NO

(Default) User address spaces are permitted to set a Db2 address space as a secondary address space.

#### YES

User address spaces are blocked from setting a Db2 address space as a secondary address space.

#### From DSN6FAC

# **Enable SQL Interrupt**

Determines whether SQL Interrupt processing is enabled.

Typically, this parameter is not modified unless remote client systems experience SQL interruptoriented failures and a disablement of the Db2 SQL Interrupt support is required until the remote client systems can be modified to tolerate this behavior.

Default: Enable.

### (PRIVATE PROTOCOL)

Determines the Db2 behavior that is relative to legacy private protocol usage.

#### NO

Does not allow private protocol-related behavior.

Indicates that plan owner-based package execution authorization semantics that might affect Db2 for z/OS DRDA requester systems that might rely on it are not honored.

Secondary IDs are utilized to determine package execution privileges that are relative to remote Db2 for z/OS applications.

This is the default value.

#### AUTH

Allows private protocol-related plan owner-based package authorization behavior.

Indicates that plan owner-based package execution authorization semantics are honored for the benefit of Db2 for z/OS DRDA requester systems that might rely on it.

Secondary IDs are not utilized to determine package execution privileges that are relative to remote Db2 for z/OS applications.

# (DDF COMPATIBILITY) (QWP9DDFCIP)

Determines whether DDF behavior for compatibility with previous releases is enabled.

Valid options are:

### IDNTFY V10 PRIOR VER (Db2 10 only) IDNTFY V11 PRIOR VER (Db2 11 only)

Return information to ALL remote clients to reflect new-function support and product signature of previous version from where Db2 was migrated. Db2 identifies itself as the previous version. Does not apply in NFM. Applies only in CMn/ENFM and CMn\*/ENFM\*.

# IDNTFY\_V12\_PRIOR\_VER (Db2 12 only)

Specifies a Db2 12 server for which the new function has not been activated to identify itself to all remote clients as a Db2 11 server in new-function mode.

#### null

The DDF\_COMPATIBILITY parameter has no effect and Db2 12 new function behavior is used for all applications.

# **DISABLE IMPCAST JV**

Specifies that the Db2 for z/OS server disables implicit casting of input host variables from numeric data types to string data types, or from string data types to numeric data types, when the application is a Java client application that uses the IBM Data Server Driver for JDBC and SQLJ. If DISABLE\_IMPCAST\_JV is not specified, Db2 enables implicit casting of input host variables from numeric data types to string data types, or from string data types to numeric data types.

### IGNORE\_TZ

Specifies that the time zone information is ignored during boundary error checking for TIMESTAMP WITH TIME ZONE input variables when the target data type is TIMESTAMP and the client driver is IBM Data Server Driver for JDBC and SQLJ. IGNORE\_TZ is deprecated. In Db2 11, IGNORE\_TZ is effective only if application compatibility is set to V10R1. Db2 V12 and later.

### SP\_PARMS\_NJV

Specifies that when a non-Java client application calls a Db2 for z/OS stored procedure, Db2 returns output argument values with data types that match the data types of the corresponding CALL statement arguments, unless either of the following conditions are true:

- The non-Java client is Version 10 or later.
- The stored procedure uses a parameter data type that was introduced in Db2 10 (XML, TIMESTAMP WITH TIMEZONE, or TIMESTAMP with precision greater than 6).

If either condition is true, Db2 returns output parameter values with data types that match the data types of the parameters in the stored procedure definition.

If SP\_PARMS\_NJV is not specified, Db2 returns output parameter values with data types that match the data types of the parameters in the stored procedure definition.

SP\_PARMS\_NJV is deprecated. Db2 ignores this value if application compatibility is set to V11R1 or later.

#### From DSNHDECP

### **Db2 Supplied DECP Indic (DB2SUPLD) (QWPBDB2S)**

Db2-supplied DECP indication.

#### **Charset Default (CHARSET) (QWPBCHAR)**

Character set default. Db2 10 only.

# **Others**

### **Space Above Db2 Leave Available**

The amount of space that is kept available by Db2 for critical tasks.

### **Space Reserved for Critical Work**

The amount of space that is reserved for critical work that must be completed.

#### Space Reserved for z/OS Functions

The amount of space that is reserved for z/OS functions.

#### **Extended Datestamp Indicator**

Determines whether the time stamp archive log data sets with the date in the format YYYYDDD are used.

#### **New Function Mode**

Determines whether subsystem is in the New Function mode.

# **Lock Manager Information**

This panel shows information about current locking activity and claims and drains.

```
V540.#P SE12 DD/MM/YY 16:11:04
Up PF7
                     ZLOKM VTM 02
Back PF3
> *-LOCK STATISTICS
                                    B-GLOBAL LOCK STATISTICS
                                                                                     H-HISTORICAL
______
                                 LOCK MANAGER INFORMATION
LOKM
                                                                        Start: 11/05 16:09:41
End: 11/05 16:11:04
+ Collection Interval: REALTIME
+ Report Interval: 2 sec
                                           TOTAL INTERVAL /SECOND /THREAD /COMMIT QUANTITY QUANTITY ( 2) ( 1) ( 0)

    0
    0
    .00
    .00

    0
    0
    .00
    .00

    1
    0
    .00
    .00

    606
    0
    .00
    .00

    87589
    6
    3.00
    6.00

+ Deadlocks Detected
+ Timeouts Detected
                                                                                                .00
+ Susp Detected - Lock Only
+ Susp Detected - Latch Only
+ Susp Detected - Other
                                                                                                 .00
                                                                                                 .00
                                                                                                .00
                                                    0 0 .00 .00
0 0 .00 .00
+ Lock Escalations - to Shared 0
+ Lock Escalations - to Exclusive 0
                                                                                                 .00
                                            2089890 141 70.50 141.00
2362800 129 64.50 129.00
71153 5 2.50 5.00
                                                                                                .00
+ Lock Requests
+ Unlock Requests
                                                                                                 .00
                                                              5
7
                                                                                                 .00
+ Query Requests
                                                                       2.50
                                                                                    5.00
+ Change Requests
                                                                                    7.00
                                               23948
                                                                        3.50
                                                                                                 .00
                                                                 0
+ Other IRLM Requests
                                                                         .00
                                                                                    .00
                                                                                                 .00
```

<sup>+</sup> CLAIM/DRAIN INFORMATION + ------ + Claim Requests  $64895\ 21\ 10.50\ 21.00\ .00\ +$  Unsuccessful Claim Requests  $0\ 0.00\ .00\ +$  Unsuccessful Drain Requests  $0\ 0.00\ .00\ .00$ 

| SECONDARY LATCH CONT. COUNTERS                           |                      |            |                |              |            |  |
|----------------------------------------------------------|----------------------|------------|----------------|--------------|------------|--|
| Main Latch Cont. (Held)                                  | 663                  | 2          | 1.00           | .00          | .00        |  |
| Main Latch Cont. (UseCnt)                                | 1293                 | 4          | 2.00           | .00          | .00        |  |
| Secondary Latch Cont. (Held) RES Hashtbl Latch (Lock)    | 2179<br>1023         | 6<br>5     | 3.00<br>2.50   | .00<br>.00   | .00<br>.00 |  |
| WKUNIT Hashtbl Latch (Lock)                              | 1023                 | 0          | .00            | .00          | .00        |  |
| RES Hashthl Latch (Unlock)                               | 208                  | 1          | .50            | .00          | .00        |  |
| WKUNIT Hashtbl Latch (Unlock)                            | 9                    | 0          | .00            | .00          | .00        |  |
| RES Hashtbl Latch (Chng)                                 | 0                    | 0          | .00            | .00          | .00        |  |
| WKUNIT Hashtbl Latch (Chng) RES Hashtbl Latch (Notify)   | 0<br>0               | 0<br>0     | .00<br>.00     | . 00<br>. 00 | .00<br>.00 |  |
| Notify CB Latch Cont.                                    | 4                    | 0          | .00            | .00          | .00        |  |
| RES Hashtbl Latch (Compat)                               | 3                    | Ō          | .00            | .00          | .00        |  |
| WKUNIT Hashtbl Latch (Compat)                            | 0                    | 0          | .00            | .00          | .00        |  |
| RES Hashtbl Latch (Async)                                | 2<br>0               | 0          | .00            | .00          | .00        |  |
| WKUNIT Hashtbl Latch (Async) WKUNIT Hashtbl Latch (Sync) | 0<br>0               | 0<br>0     | .00<br>.00     | . 00<br>. 00 | .00<br>.00 |  |
| RES Latch Cont. Counter                                  | 4                    | 0          | .00            | .00          | .00        |  |
| UseCnt for Compat QueElem                                | Θ                    | 0          | .00            | .00          | .00        |  |
| Num of Compat QEs Gened                                  | 631                  | 0          | .00            | .00          | .00        |  |
| Generic Latch Cont.                                      | 45                   | 0          | .00            | .00          | .00        |  |
| RES Hashtbl Latch (Query) WKUNTT Hashtbl Latch (Query)   | 0<br>0               | 0<br>0     | .00<br>.00     | . 00<br>. 00 | .00<br>.00 |  |
| WKUNIT Hashtbl Latch (Query)<br>Total Local Deadlocks    | 0<br>0               | 0          | .00            | .00          | .00        |  |
| Timeout RLBs Purged                                      | Ō                    | 0          | .00            | .00          | .00        |  |
| Retryable ABENDS                                         | 0                    | 0          | .00            | .00          | .00        |  |
| Non Retryable ABENDs<br>Suspend Exit Counter             | 0<br>0<br>0<br>88956 | 0<br>374   | .00<br>187.00  | .00<br>.00   | .00<br>.00 |  |
| Resume Exit Counter                                      | 88956                | 374<br>374 | 187.00         | .00          | .00        |  |
| Status Exit Counter                                      | 0                    | 0          | .00            | .00          | .00        |  |
| Deadlock Exit Counter                                    | 0                    | 0          | .00            | .00          | .00        |  |
| Timeout Exit Counter                                     | 0                    | 0          | .00            | .00          | .00        |  |
| LATCH COUNTERS                                           |                      |            |                |              |            |  |
|                                                          |                      |            |                |              |            |  |
| Infrequently Used                                        | 0                    | 0          | .00            | .00          | .00        |  |
| Global Authorization Cache DDF Disconnect                | 4<br>0               | 0<br>0     | .00<br>.00     | . 00<br>. 00 | .00<br>.00 |  |
| SYSSTRING Cache                                          | 0                    | 0          | .00            | .00          | .00        |  |
| IRLM Data Sharing Exits                                  | 1                    | Ō          | .00            | .00          | .00        |  |
| Data Sharing Index Split                                 | 0                    | 0          | .00            | .00          | .00        |  |
| Index Lotch and OBD Alloc                                | 10                   | 0          | .00            | .00          | .00        |  |
| Query Parallelism<br>Utilities or Stored Proc            | 6188<br>3            | 0<br>0     | .00<br>.00     | .00<br>.00   | .00<br>.00 |  |
| Allied Agent Chain or Seq Desc                           | 7                    | 0          | .00            | .00          | .00        |  |
| DGTT Allocation                                          | 0                    | 0          | .00            | .00          | .00        |  |
| Global Transaction ID Table                              | 2980                 | 23         | 11.50          | .00          | .00        |  |
| Pageset Operations                                       | 0<br>197499          | 0<br>3588  | .00<br>1794.00 | .00<br>.00   | .00<br>.00 |  |
| Butterpool LRU Archive Log Mode (Quiesce)                | 197499               | 3366       | .00            | .00          | .00        |  |
| UR Chain                                                 | ő                    | 0          | .00            | .00          | .00        |  |
| RURE Chain                                               | 0                    | 0          | .00            | .00          | .00        |  |
| DDF Resynch List                                         | 2                    | 0          | .00            | .00          | .00        |  |
| Log Write<br>System Checkpoint                           | 2<br>4               | 0<br>0     | .00<br>.00     | .00<br>.00   | .00<br>.00 |  |
| Accounting Rollup                                        | 6584                 | 0          | .00            | .00          | .00        |  |
| Internal Checkpoint                                      | 0                    | Õ          | .00            | .00          | .00        |  |
| Buffer Manager                                           | 186828               | 2004       | 1002.00        | .00          | .00        |  |
| EDMPool or Prefetch                                      | 18539                | 168        | 84.00          | .00          | .00        |  |
| Workfile Allocation Dynamic Statement Cache              | 1282<br>472          | 2<br>0     | 1.00<br>.00    | .00<br>.00   | .00<br>.00 |  |
| Stored Proc or Auth Cache                                | 472                  | 0          | .00            | .00          | .00        |  |
| Stored Proc or Auth Cache                                | 16                   | Õ          | .00            | .00          | .00        |  |
| FieldProcs and DDF Trans Mgr                             | 726                  | 0          | .00            | .00          | .00        |  |
| Agent Services                                           | 5569<br>2244         | 40         | 20.00          | .00          | .00        |  |
|                                                          | 3244                 | 27         | 13.50          | .00          | .00        |  |
| Storage Manager<br>Storage Manager                       | 4401                 | 12         | 6.00           | .00          | .00        |  |

# **Navigation**

For additional information about

- global lock information, select option **B-GLOBAL LOCK STATISTICS** at the top of the panel.
- Near-term history activity, select option **H-HISTORICAL** at the top of the panel.

· other topics, use the PF keys.

### **Fields**

#### **Collection Interval**

Shows the REALTIME to indicate that you are looking at the realtime version of this panel and not at the corresponding near-term history panel. The collection interval and the report interval are the same in this panel.

### Start

The start time of the report interval currently displayed.

### **Report Interval**

The time in the last cycle (for example, between two presses of the Enter key).

#### **End**

The end time of the report interval currently displayed.

For each of the following fields, the following statistics values are provided:

# **TOTAL QUANTITY**

Total quantity, which reflects the amount of activities since DB2 was started.

# **INTERVAL QUANTITY**

Interval quantity, which reflects the amount of activities during the last cycle.

#### /SECOND

Rate per second during the last cycle. The number under /SECOND (in parentheses) is the number of seconds in the interval.

### /THREAD

Rate per thread during the last cycle. The number under /THREAD (in parentheses) is the number of Create Threads during the interval.

### /COMMIT

Rate per Commit during the last cycle. The number under /COMMIT (in parentheses) is the number of commit requests (including abort requests) during the interval.

#### **Lock manager information:**

### **Deadlocks detected**

The number of deadlocks detected.

### **Timeouts detected**

Occasions when suspension of a unit of work lasted longer than the Internal Resource Lock Manager (IRLM) timeout value.

### Susp detected - lock only

Suspensions of a unit of work because a lock could not be obtained.

### Susp detected - latch only

Db2 internal latch suspensions.

# Susp detected - other

Suspensions caused by something other than locks and latches.

### Lock escalations - to shared

Occasions when the allowable number of locks per tablespace was exceeded, causing a page (IS) lock to escalate to a shared (S) lock.

#### Lock escalations - to exclusive

Occasions when the allowable number of locks per tablespace was exceeded, causing a page (ix) lock to escalate to an exclusive (x) lock.

# **Lock requests**

Requests to IRLM to obtain a lock on a resource.

### **Unlock requests**

Requests to IRLM to unlock a resource.

### **Query requests**

Requests to IRLM to query a lock.

### **Change requests**

Requests to IRLM to change a lock.

# Other irlm requests

Requests to IRLM to perform a function other than those listed before.

### Claim/drain information:

### **Claim requests**

Number of claim requests.

### **Unsuccessful claim requests**

Number of unsuccessful claim requests.

### **Drain requests**

Number of drain requests.

### Unsuccessful drain requests

Number of unsuccessful drain requests.

# **Secondary Latch Cont. Counters:**

### Main Latch Cont. (Held)

Main latch contention due to Main latch held.

### Main Latch Cont. (UseCnt)

Main latch contention due to Use Count not being 0.

### **Secondary Latch Cont. (Held)**

Secondary latch contention due to Main latch held.

# **RES Hashtbl Latch (Lock)**

Resource Hash Table latch contention for LOCK.

### WKUNIT Hashtbl Latch (Lock)

Workunit Hash Table latch contention for LOCK.

### **RES Hashtbl Latch (Unlock)**

Resource Hash Table latch contention for UNLOCK.

### **RES Hashtbl Latch (Chng)**

Resource Hash Table latch contention for CHANGE.

# **WKUNIT Hashtbl Latch (Chng)**

Workunit Hash Table latch contention for CHANGE.

### **RES Hashtbl Latch (Notify)**

Resource Hash Table latch contention for NOTIFY.

### **Notify CB Latch Cont.**

Notify Control Block latch contention for NOTIFY.

# **RES Hashtbl Latch (Compat)**

Resource Hash Table latch contention for COMPAT.

### **WKUNIT Hashtbl Latch (Compat)**

Workunit Hash Table latch contention for COMPAT.

### **RES Hashtbl Latch (Async)**

Resource Hash Table latch contention for ASYNC LOCK.

# WKUNIT Hashtbl Latch (Async)

Workunit Hash Table latch contention for ASYNC LOCK.

# **WKUNIT Hashtbl Latch (Sync)**

Workunit Hash Table latch contention for SYNC.

### **RES Latch Cont. Counter**

Resource latch contention counter.

### **UseCnt for Compat QueElem**

Use Count counter for Compat QEs (Queue Elemecreated to perform compatibility check of a wrequest following a lock grant/deny) in IRLM.

## **Num of Compat QEs Gened**

The number of Compat QEs generated.

#### **Generic Latch Cont.**

Generic latch contentions.

### **RES Hashtbl Latch (Query)**

Resource Hash Table latch contention for QUERY FAST (Fastpath QUERY request types).

# **WKUNIT Hashtbl Latch (Query)**

Workunit Hash Table latch contention for QUERY FAST.

### **Total Local Deadlocks**

Total number of local deadlocks.

# **Timeout RLBs Purged**

Timeout RLBs purged by IRLM.

# **Retryable ABENDs**

Re-tryable ABENDs in IRLM.

# Non Retryable ABENDs

Non re-tryable ABENDs in IRLM.

# **Suspend Exit Counter**

Suspend Exit counter (The number of times a DBMS exit code was called).

### **Resume Exit Counter**

Resume Exit counter.

### **Status Exit Counter**

Status Exit counter.

# **Deadlock Exit Counter**

Deadlock Exit counter.

### **Timeout Exit Counter**

Timeout Exit counter.

# **Latch Counters:**

# **Infrequently Used**

This field is infrequently used.

### **Global Authorization Cache**

The predominant latch usage is: Global authorization cache.

### **DDF Disconnect**

The predominant latch usage is: DDF disconnect.

### **SYSSTRING Cache**

The predominant latch usage is: SYSSTRING cache.

### **IRLM Data Sharing Exits**

The predominant latch usage is: IRLM data sharing exits or RLF.

### **Data Sharing Index Split**

The predominant latch usage is: Data sharing index split.

#### Index Lotch and OBD Alloc

The predominant latch usage is: Index lotch and OBD allocation.

# **Query Parallelism**

The predominant latch usage is: Query parallelism.

### **Utilities or Stored Proc**

The predominant latch usage is: Utilities or stored procedure URIDs.

### **Allied Agent Chain or Seq Desc**

The predominant latch usage is: Allied agent chain or sequence descriptors.

### **DGTT Allocation**

The predominant latch usage is: DGTT allocation.

### **Global Transaction ID Table**

The predominant latch usage is: Global transaction ID table.

### **Pageset Operations**

The predominant latch usage is: Pageset operations.

### **Bufferpool LRU**

The predominant latch usage is: Bufferpool LRU.

# **Archive Log Mode (Quiesce)**

The predominant latch usage is: ARCHIVE LOG MODE(QUIESCE).

### **UR Chain**

The predominant latch usage is: UR chain.

#### **RURE Chain**

The predominant latch usage is: RURE chain.

### **DDF Resynch List**

The predominant latch usage is: DDF resynch list.

### **Log Write**

The predominant latch usage is: Log write.

### **System Checkpoint**

The predominant latch usage is: System checkpoint.

# **Accounting Rollup**

The predominant latch usage is: Accounting rollup.

# **Internal Checkpoint**

The predominant latch usage is: Internal checkpoint.

### **Buffer Manager**

The predominant latch usage is: Buffer manager.

### **EDMPool or Prefetch**

The predominant latch usage is: EDM pool or prefetch.

### **Workfile Allocation**

The predominant latch usage is: Workfile allocation.

### **Dynamic Statement Cache**

The predominant latch usage is: Dynamic statement cache.

#### **Stored Proc or Auth Cache**

The predominant latch usage is: Stored procedures or authorization cache.

#### Stored Proc or Auth Cache (OVLSLC27)

The predominant latch usage is: Stored procedures or authorization cache.

### **Stored Proc or Auth Cache (QVLSLC28)**

The predominant latch usage is: Stored procedures or authorization cache.

### FieldProcs and DDF Trans Mgr

The predominant latch usage is: Field procs and DDF transaction manager.

#### **Agent Services**

The predominant latch usage is: Agent services.

### **Storage Manager (QVLSLC31)**

The predominant latch usage is: Storage manager.

# **Storage Manager (QVLSLC32)**

The predominant latch usage is: Storage manager.

### **Index Lotch**

The predominant latch usage is: Index lotch.

# **Global Lock Statistics**

This panel shows information about current global locking activity in a data sharing environment.

| ZGLOK VTM Help PF1 Back PF3                                                                                                    | 02                                         | V540./C SZ<br>Up PF7    | 21 DD/MM/\                        |                                  |                          |
|----------------------------------------------------------------------------------------------------|--------------------------------------------|-------------------------|-----------------------------------|----------------------------------|--------------------------|
| > R.I.B                                                                                                    |                                            | - 1                     |                                   |                                  |                          |
|                                                                                                    |                                            | K STATISTI              |                                   |                                  | ISTORICAL                |
| > GLOBA                                                                                                    | =======<br>L LOCK STA                      |                         | =======                           |                                  | ======                   |
| GLOK                                                                                                    |                                            |                         |                                   |                                  |                          |
| + Collection Interval: REALTIME<br>+ Report Interval: 3 sec                                                                          |                                            |                         |                                   | *.                               | 13:46:49<br>13:47:05     |
| + Total Global Contention =<br>+ False Contention =                                                                                  | .5%<br>.1%                                 | P-Lock/N                | otify Engi                        | ines =                           | 500                      |
| +<br>+<br>+                                                                                                    | QUANTITY                                   | INTERVAL<br>QUANTITY    | ( 3)                              | ( 0)                             | ( 0)                     |
| +<br>+ P-Lock Lock Requests<br>+ P-Lock Change Requests<br>+ P-Lock Unlock Requests                                                  |                                            | 0<br>0<br>0             |                                   |                                  |                          |
| + + XES Lock Requests + XES Change Requests + XES Unlock Requests + XES Asynchronous Requests + XES Sync to Async Conv               | 60530<br>7326<br>60764<br>28<br>8928       | 18<br>0<br>18<br>0<br>9 | 6.00<br>.00<br>6.00<br>.00<br>.04 | .00<br>.00<br>.00<br>.00<br>3.00 | .00<br>.00<br>.00<br>.00 |
| +<br>+ Suspends-IRLM Global Contention<br>+ Suspends-XES Global Contention<br>+ Suspends-False Contention<br>+                       |                                            | 0                       | .00<br>.00                        | .00                              | .00                      |
| + Negotiate Pageset P-Locks<br>+ Negotiate Page P-Locks<br>+ Negotiate Other P-Locks<br>+ Negotiate P-Lock Change                    | 82<br>0<br>62<br>128                       | 0<br>0<br>0             | .00<br>.00                        | .00<br>.00<br>.00                | .00<br>.00<br>.00        |
| + Incompatible Retained Locks + Notify Messages Sent + Notify Messages Received + Engine Not Available + Very Conditional Rejections | 0<br>719<br>942<br>0<br>0                  | 0<br>0<br>0<br>0        | .00<br>.00                        | .00<br>.00<br>.00<br>.00         | .00<br>.00               |
| + IRLM SYSTEM ACTIVITY COUNTERS                                                                                                    | · ·                                        | ŭ                       | .00                               | .00                              | .00                      |
| + CB Latch Cont.<br>+ Global Deadlocks<br>+ Local Resource Cont.<br>+ Global Resource Cont.<br>+ Cont. Exit Visits<br>+ False Cont.  | 1198<br>0<br>1831<br>10237<br>9193<br>1212 | 2<br>0<br>9<br>9        | .00<br>.00<br>.04<br>.04          |                                  | .00<br>.00<br>.03<br>.03 |
| + Plock Exit Visits<br>+ Notify Exit Visits                                                                                          | 1212<br>2221<br>81892                      | 70                      | .02                               | 23.33                            | . OI                     |

# **Navigation**

For additional information about:

- Lock information, select option **A-LOCK STATISTICS** at the top of the top of the panel.
- Near-term history activity, select option **H-HISTORICAL** at the top of the panel.
- Other topics, use the PF keys.

### **Fields**

### **Collection Interval**

Shows the REALTIME to indicate that you are looking at the realtime version of this panel and not at the corresponding near-term history panel. The collection interval and the report interval are the same in this panel.

#### Start

The start time of the interval currently displayed.

### **Report Interval**

This field determines the report interval. It is set on the Near-Term History Report Option panel.

#### **End**

The end time of the interval currently displayed.

#### **Total Global Contention**

The percent of synchronous XES lock, change, or unlock requests that resulted in global contention.

# **False Contention Percentage**

The rate of false contentions to real contentions. This number should be no more than 50%.

# P-Lock/Notify Engines

The number of engines available for P-lock exit or notify exit requests.

For each of the following fields, the following statistics values are provided:

# **TOTAL QUANTITY**

Total quantity, which reflects the amount of activities since DB2 was started.

### **INTERVAL QUANTITY**

Interval quantity, which reflects the amount of activities during the last cycle.

### /SECOND

Rate per second during the last cycle. The number under /SECOND (in parentheses) is the number of seconds in the interval.

### /THREAD

Rate per thread during the last cycle. The number under /THREAD (in parentheses) is the number of Create Threads during the interval.

### /COMMIT

Rate per Commit during the last cycle. The number under /COMMIT (in parentheses) is the number of commit requests (including abort requests) during the interval.

# **P-lock Lock Requests**

Number of lock requests for P-locks.

# **P-lock Change Requests**

Number of change requests for P-locks.

# **P-lock Unlock Requests**

Number of unlock requests for P-locks.

### **XES Lock Requests**

The number of lock requests (both logical and physical) that are propagated to MVS XES synchronously under the caller's execution unit. This count does not include suspended requests. Only the most restrictive lock for a particular resource is propagated to XES and the coupling facility.

# **XES Change Requests**

The number of change requests (both logical and physical) that are propagated to MVS XES synchronously under the caller's execution unit. This count does not include suspended requests.

# **XES Unlock Requests**

The number of unlock requests (both logical and physical) that are propagated to MVS XES synchronously under the caller's execution unit. This count does not include suspended requests.

# **XES Asynchronous Requests**

The number of L-locks and P-locks propagated to XES asynchronously. This occurs when a new inter-DB2 interest occurs on a parent resource or when a request completes after the requestor's execution unit has been suspended.

### **XES Sync to Async Conv**

The number of sync to async heuristic conversions for LOCK requests in XES. This conversion is done when XES determines that it is more efficient to drive the request asynchronously to the CF.

### **Suspends-IRLM Global Contention**

The number of suspends due to Internal Resource Lock Manager (IRLM) global resource contentions. IRLM lock states were in conflict and inter-system communication is required to resolve the conflict.

### **Suspends-XES Global Contention**

The number of suspends due to MVS XES global resource contentions that were not IRLM-level contentions. The XES lock states were in conflict, but the IRLM lock states were not.

# **Suspends-False Contention**

The number of suspends caused by MVS XES false contentions. XES detects hash class contention when two different locks on different resources hash to the same entry in the coupling facility lock table. The requester is suspended until it is determined that no real lock contention exists.

### **Negotiate Pageset P-Locks**

The number of times this Db2 member was driven to negotiate a pageset/partition P-lock because of changing inter-DB2 interest levels on the pageset/partition.

## **Negotiate Page P-Locks**

The number of times this Db2 member was driven to negotiate a page P-lock because of inter-DB2 P-lock contention.

# **Negotiate Other P-Locks**

The number of times this Db2 member was driven to negotiate a P-lock type other than pageset/partition or page.

### **Negotiate P-Lock Change**

The number of times a P-lock change request was issued during P-lock negotiation.

### **Incompatible Retained Locks**

The number of global lock or change requests that failed because of an incompatible retained lock. Certain P-locks can be retained because of a system failure. Another DB2 member cannot access the data that the retained P-lock is protecting unless it requests a P-lock in a compatible state.

### **Notify Messages Sent**

The number of notify messages sent.

# **Notify Messages Received**

The number of notify messages received.

#### **Engine Not Available**

The number of times an engine was not available for a P-lock exit or a notify exit request.

# **Very Conditional Rejections**

The number of rejections of very conditional requests which could not get processed because of the heuristic algorithm used by XES.

### **IRLM System Activity Counters:**

### **CB Latch Cont.**

Active IRLM Control Block latch contention counter.

### **Global Deadlocks**

Total number of global deadlocks.

#### **Local Resource Cont.**

Local resource contentions.

### **Global Resource Cont.**

Global resource contentions.

### **Cont. Exit Visits**

Visits to the contention exit, and IRLM granted the request. How many times lock contention was found and the request was sent to IRLM contention Exit, and the request was granted.

# False Cont.

False contentions.

# **Plock Exit Visits**

Plock Exit counter.

# **Notify Exit Visits**

Notify Exit counter.

# **SQL/RID Pool/Parallelism/Stored Procedure Information**

This panel shows information about the current SQL, RID pool, Parallelism, and Stored Procedure activities.

| 7001.0                                                                                                    | VTM O                                                                              | ) VE                                                       | 40 /T CE4/                                                                  | L DD /MM /\/\                                                                              | / 45.24.0                                                              |                                                                                       |         |
|----------------------------------------------------------------------------------------------------|------------------------------------------------------------------------------------|------------------------------------------------------------|-----------------------------------------------------------------------------|--------------------------------------------------------------------------------------------|------------------------------------------------------------------------|---------------------------------------------------------------------------------------|---------|
| > Help PF1 ZSQLC                                                                                                    | Back PF3 U                                                                         | 2 V54<br>5 PF7                                             | 10./1 SE11<br>[                                                             | Down PF8                                                                                   | 7 15:21:01                                                             | L 2                                                                                   |         |
| > R.J<br>>                                                                                                    |                                                                                    |                                                            |                                                                             |                                                                                            |                                                                        |                                                                                       |         |
| > H-HISTORICAL                                                                                                    |                                                                                    |                                                            |                                                                             |                                                                                            |                                                                        |                                                                                       |         |
| > SQL/RID POO                                                                                                    |                                                                                    |                                                            |                                                                             |                                                                                            |                                                                        | =====                                                                                 |         |
| SQLC<br>+ Collection Interval: R<br>+ Report Interval:<br>+                                                                                                    | EALTIME<br>2 min                                                                   |                                                            |                                                                             |                                                                                            | 07/16 15<br>07/16 15                                                   |                                                                                       |         |
| ++<br>+ SOL Manipulative (DML)                                                                                                    | TOTAL<br>QUANTITY                                                                  | OLIANTTTY                                                  | ( 124)                                                                      | ( 6)                                                                                       | ( 20)                                                                  | % OF<br>DML                                                                           |         |
| + SELECT + INSERT + UPDATE + MERGE + DELETE + DESCRIBE + DESCRIBE TABLE + PREPARE + OPEN CURSOR + FETCH + CLOSE CURSOR + REFRESH TABLE + Total DML + + SQL Control (DCL) + | 243<br>2<br>0<br>1<br>10040<br>0<br>10148<br>10202<br>532574<br>178<br>4<br>563392 | 0<br>0<br>0<br>0<br>24<br>0<br>37<br>13<br>1017<br>13<br>4 | .00<br>.00<br>.00<br>.00<br>.19<br>.00<br>.29<br>.10<br>8.20<br>.03<br>8.93 | .00<br>.00<br>.00<br>.00<br>4.00<br>.00<br>6.16<br>2.16<br>169.50<br>2.16<br>.66<br>184.66 | .00<br>.00<br>.00<br>.00<br>1.20<br>.00<br>1.85<br>.65<br>50.85<br>.20 | .00<br>.00<br>.00<br>.00<br>2.16<br>.00<br>3.33<br>1.17<br>91.78<br>1.178<br>1.17 .36 | *DB2 12 |
| + TRANSFER OWNERSHIP<br>+ Total DCL                                                                                                    | 7<br>77                                                                            | 7<br>11                                                    | .05                                                                         | 1.16<br>1.83                                                                               | .35<br>.55                                                             | 63.63<br>100.00                                                                       | *DB2 12 |
|                                                                                                    |                                                                                    |                                                            |                                                                             |                                                                                            |                                                                        |                                                                                       |         |

| +                                                                                                    |          |          |         |         |                                         |      |
|----------------------------------------------------------------------------------------------------|----------|----------|---------|---------|-----------------------------------------|------|
| +                                                                                                    | TOTAL    | TNTFRVAL | /SECOND | /THREAD | /COMMIT                                 | % OF |
| + SQL Definitional (DDL)                                                                                                    | OUANTTTY | OUANTTTY | ( 142)  | ( 2)    | ( 0)                                    | DDL  |
| +                                                                                                    |          |          |         |         |                                         |      |
| + CREATE TABLE                                                                                                    | 0        | 0        | .00     | .00     | .00                                     | .00  |
| + CREATE GBL TEMP TABLE                                                                                                    | 0        | 0        | .00     | .00     | .00                                     | .00  |
| + DCL GBL TEMP TABLE                                                                                                    | Θ        | 0        | .00     | .00     | .00                                     | .00  |
| + CREATE AUX TABLE                                                                                                    | Θ        | 0        | .00     | .00     | .00                                     | .00  |
| + CREATE INDEX                                                                                                    | Θ        | 0        | .00     | .00     | .00                                     | .00  |
| + CREATE TABLESPACE                                                                                                    | Θ        | 0        | .00     | .00     | .00                                     | .00  |
| + CREATE DATABASE                                                                                                    | 0        | 0        | .00     | .00     | .00                                     | .00  |
| + CREATE STOGROUP                                                                                                    | 0        | 0        | .00     | .00     | .00                                     | .00  |
| + CREATE SYNONYM                                                                                                    | 0        | 0        | .00     | .00     | .00                                     | .00  |
| + CREATE VIEW                                                                                                    | 0        | 0        | .00     | .00     | .00                                     | .00  |
| + CREATE ALIAS                                                                                                    | 0        | 0        | .00     | .00     | .00                                     | .00  |
| + CREATE TRIGGER                                                                                                    | 0        | 0        | .00     | .00     | .00                                     | .00  |
| + CREATE DISTINCT TYPE                                                                                                    | 0        | 0        | .00     | .00     | .00                                     | .00  |
| + CREATE FUNCTION                                                                                                    | 0        | 0        | .00     | .00     | .00                                     | .00  |
| + CREATE PROCEDURE                                                                                                    | 0        | 0        | .00     | .00     | .00                                     | .00  |
| + CREATE SEQUENCE                                                                                                    | 0        | 0        | .00     | .00     | .00                                     | .00  |
| + CREATE ROLE                                                                                                    | 0        | 0        | .00     | .00     | .00                                     | .00  |
| + CREATE TRUSTED CTX                                                                                                    | 0        | 0        | .00     | .00     | .00                                     | .00  |
| - CREATE MASK/PERM                                                                                                    | 0        | 0        | .00     | .00     | .00                                     | .00  |
| + CREATE VARIABLE                                                                                                    | 0        | 0        | .00     | .00     | .00                                     | .00  |
| + DROP TABLE                                                                                                    | 0        | 0        | .00     | .00     | .00                                     | .00  |
| - DROP INDEX                                                                                                    | 0        | 0        | .00     | .00     | .00                                     | .00  |
| + DROP TABLESPACE                                                                                                    | 0        | 0        | .00     | .00     | .00                                     | .00  |
| + DROP DATABASE                                                                                                    | 0        | 0        | .00     | .00     | .00                                     | .00  |
| + DROP STOGROUP                                                                                                    | 0        | 0        | .00     | .00     | .00                                     | .00  |
| + DROP SYNONYM                                                                                                    | 0        | 0        | .00     | .00     | .00                                     | .00  |
| F DROP VIEW                                                                                                    | 0        | 0        | .00     | .00     | .00                                     | .00  |
| F DROP ALIAS                                                                                                    | 0        | 0        | .00     | .00     | .00                                     | .00  |
| F DROP PACKAGE                                                                                                    | 0        | 0        | .00     | .00     | .00                                     | .00  |
| - DROP TRIGGER                                                                                                    | 0        | 0        | .00     | .00     | .00                                     | .00  |
| PROP DISTINCT TYPE                                                                                                    | 0        | 0        | .00     | .00     | .00                                     | .00  |
| DROP PROCEDURE                                                                                                    | 0        | 0        | .00     | .00     | .00                                     | .00  |
| F DROP CEOUENCE                                                                                                    | 0        | 0        | .00     | .00     | .00                                     | .00  |
| DROP TRUCTED CTV                                                                                                    | 0        | 0        | .00     | .00     | .00                                     | .00  |
| T DDOD DOLE                                                                                                    | 0        | 0        | .00     | .00     | .00                                     | .00  |
| L DDOD MACK/DEDM                                                                                                    | 0        | 0        | .00     | .00     | .00                                     | .00  |
| - DROF MASK/PEKM                                                                                                    | 0        | 0        | .00     | .00     | .00                                     | .00  |
| NITED TADIE                                                                                                    | 0        | 0        | .00     | .00     | .00                                     | .00  |
| + ALTER TABLE                                                                                                    | 0        | 0        | .00     | .00     | .00                                     | .00  |
| + SQL Definitional (DDL) + CREATE TABLE + CREATE GBL TEMP TABLE + CREATE AUX TABLE + CREATE INDEX + CREATE TABLESPACE + CREATE TABLESPACE + CREATE STOGROUP + CREATE STOGROUP + CREATE STOGROUP + CREATE FUNCTION + CREATE FUNCTION + CREATE FUNCTION + CREATE FUNCTION + CREATE FUNCTION + CREATE FUNCTION + CREATE FUNCTION + CREATE FUNCTION + CREATE FUNCTION + CREATE SEQUENCE + CREATE ROLE + CREATE MASK/PERM + CREATE MASK/PERM + CREATE MASK/PERM + CREATE MASK/PERM + DROP TABLE + DROP TABLE + DROP TABLE + DROP TABLE + DROP STOGROUP + DROP STOGROUP + DROP STOGROUP + DROP STOGROUP + DROP STOGROUP + DROP STOGROUP + DROP PACKAGE + DROP PACKAGE + DROP PROCEDURE + DROP PROCEDURE + DROP FUNCTION + DROP FUNCTION + DROP SEQUENCE + DROP FUNCTION + DROP SEQUENCE + DROP FUNCTION + DROP SEQUENCE + DROP TRUSTED CTX + DROP NALIABLE + ALTER TABLE + ALTER TRUSTED CTX + ALTER TRUSTED CTX + ALTER TRUSTED CTX | 0        | 0        | .00     | .00     | .00 .00 .00 .00 .00 .00 .00 .00 .00 .00 | .00  |
| L ALTER NATARAGE                                                                                                    | 0        | 0        | .00     | 00      | .00                                     | .00  |
| + ALTER STAGRAGE                                                                                                    | 0        | 0        | .00     | .00     | .00                                     | .00  |
| + ALTER VTEW                                                                                                    | 0        | 0        | .00     | .00     | .00                                     | .00  |
| + ALTER FUNCTION                                                                                                    | 0        | 0        | .00     | .00     | .00                                     | .00  |
| + ALTER PROCEDURE                                                                                                    | 0        | 0        | .00     | .00     | .00                                     | .00  |
| + ALTER SECUENCE                                                                                                    | 0        | 0        | .00     | .00     | .00                                     | .00  |
| + ALTER JAR                                                                                                    | 0        | 0        | .00     | .00     | .00                                     | .00  |
| + ALTER TRUSTED CTX                                                                                                    | 0        | 0        | .00     | .00     | .00                                     | .00  |
| + ALTER MASK/PERM                                                                                                    | 0        | 0        | .00     | .00     | .00                                     | .00  |
| + RENAME TABLE                                                                                                    | 0        | 0        | .00     | .00     | .00                                     | .00  |
| + RENAME INDEX                                                                                                    | 0        | 0        | .00     | .00     | .00                                     | .00  |
| + TRUNCATED TABLE                                                                                                    | 0        | 0        | .00     | .00     | .00                                     | .00  |
| + COMMENT ON                                                                                                    | 0        | 0        | .00     | .00     | .00                                     | .00  |
| + LABEL ON                                                                                                    | 0        | 0        | .00     | .00     | .00                                     | .00  |
| + Total DDL                                                                                                    | 0        | 0        | .00     | .00     | .00                                     | .00  |
| +                                                                                                    | J        | J        | .00     | .00     | .00                                     | .00  |
|                                                                                                    |          |          |         |         |                                         |      |

```
TOTAL INTERVAL /SECOND /THREAD /COMMIT QUANTITY QUANTITY ( 142) ( 2) ( 0)
+ RID List Processing
+ Successful
                                                              .00
                                                                                     . 00
+ Not Used (No Storage)
+ Not Used (Max Limit)
+ Not used (Final)
+ To WF (No Storage)
+ To WF (Max Limit)
                                      0
0
                                                              .00
                                                                          .00
                                                                                     .00
                                                     0
                                                              .00
                                                                          .00
                                                                                     .00
                                                                          .00
                                                                                     .00
                                                     0
                                                               .00
                                                     0
                                                               .00
                                                                          .00
                                                                                     .00
                                                   0
0
0
                                                              .00
                                                                          .00
                                                                                     .00
+ Interrupted (No Stor)
+ Interrupted (Max Lmt)
                                                               .00
                                                                          .00
                                                                                     .00
                                                                                     .00
                                         0
                                                              .00
                                                                          .00
                                                                          .00
                                                                                     .00 *DB2 12
+ Skipped (Adaptive IX)
+ Skipped (Index Known)
                                         9
                                                              .00
                                                     0
                                         0
                                                     0
                                                               .00
                                                                          .00
                                                                                     .00
+ Term (No Storage)
+ Term (> RDS Limit)
+ Term (> DM Limit)
+ Term (> PROC Limit)
+ HWM RID Blks Inuse
                                                              .00
                                                                          .00
                                                                                     .00
                                                     0
                                                                                     .00
                                                               .00
                                                                          .00
                                       0
                                                                          .00
                                                                                     .00
                                                     0
                                                              .00
                                                                                     .00
N/A
                                        0
                                                     0
                                                               .00
                                                                         .00
N/A
                                      0
0
0
                                                   N/A
                                                              N/A
+ Curr RID Blks Inuse
                                                               .00
                                                                          .00
                                                                                     .00
+ HWM RID Blks in WF
                                         0
                                                   N/A
                                                              N/A
                                                                         N/A
                                                                                     N/A
+ Curr RID Blks in WF
                                                              .00
                                                                          .00
                                                                                     .00
                                  TOTAL INTERVAL /SECOND /THREAD
                                                                                /COMMIT
+ Query Parallelism
                                QUANTITY QUANTITY ( 142) ( 2)
                                                                                      0)
+ HWM degree Parallism
                                                                                     N/A
                                                   N/A
                                                              N/A
                                                                          N/A
+ Max Degree (Planned)
                                                   N/A
                                                              N/A
                                                                          N/A
                                                                                     N/A
+ Max Degree (Estimated)
                                                   N/A
                                                              N/A
                                                                          N/A
                                                                                     N/A
                                                  0 0 0
+ Max Degree (Executed)
                                                              .00
                                                                          .00
                                                                                     .00
   Ran Planned
                                                                          .00
                                         1
                                                                                     .00
                                                               .00
   Ran Reduced (Storage)
                                         0
                                                                          .00
                                                                                     .00
                                                               .00
   Ran Reduced (Negotia)
                                         0
                                                               .00
                                                                          .00
                                                                                     .00
   Ran Seq (Cursor)
Ran Seq (No Buffer)
                                                               .00
                                                                          .00
                                                                                     .00
                                        0
                                                               .00
                                                                          .00
                                                                                     .00
   Ran Seq (No ESA Sort)
Ran Seq (Autonomous)
                                                                          .00
                                                               .00
                                                                                     .00
                                                     0
                                         0
                                         0
                                                                                     .00
                                                               .00
                                                                          .00
   Ran Seq (Negotiate)
One DB2 (Coord=No)
One DB2 (Isolation)
One DB2 (DCL GTT)
                                        0
                                                     0
                                                               .00
                                                                          .00
                                                                                     .00
                                         0
                                                     0
                                                               .00
                                                                                     .00
                                                                          .00
                                        0
                                                     0
                                                               .00
                                                                          .00
                                                                                     .00
                                                                          .00
                                                               .00
                                                                                     .00
                                        0
                                                     0
+ Groups Intended
                                        0
                                                     0
                                                               .00
                                                                          .00
                                                                                     .00
+ Groups Skipped
                                         0
                                                     0
                                                               .00
                                                                          .00
                                                                                     .00
+ Reform (Config)
+ Reform (No Buffer)
                                         0
                                                     0
                                                               .00
                                                                          .00
                                                                                     .00
                                                               .00
                                                                                     .00
                                + Miscellaneous
+ Incremental Bind
                                                                          .00
                                                               .00
                                                                                     .00
                                     0
0
0
0
                                                                                     .00
+ Max SQL Levels
                                         0
                                                               .00
                                                                          .00
                                                     0
+ Max LOB Storage (MB)
                                                              .00
                                                                          .00
                                                                                     .00
+ Max XML Storage
                                                              .00
                                                                                     .00
+ Array Expansions
+ Sparse IX (Disabled)
+ Sparse IX (Built WF)
                                                     0
                                                               .00
                                                                          .00
                                                                                     .00
                                                                          .00
                                                     0
                                                               .00
                                                                                     .00
                                                     0
                                                                                     .00
                                                               .00
                                                                          .00
                                                              .00
+ Fetched 1 Block Only
                                                                          .00
                                                                                     .00
+ Pipes Allocated
                                                     0
                                                               .00
                                                                          .00
                                                                                     .00
+ Pipes Disabled
                                                                          .00
                                         0
                                                     0
                                                               .00
                                                                                     .00
                                                                          .00
                                     6675
                                                     0
                                                                                     .00
+ Insert Algorithm 1
                                                               .00
+ Insert Algorithm 2
                                        0
                                                     0
                                                               .00
                                                                          .00
                                                                                     .00
+ Execution History Lost
                                                               .00
                                                                          .00
                                                                                     .00
+ HV Recording Lost Hist
                                                               .00
                                                                                     .00
                                             INTERVAL
                                                         /SECOND
                                    TOTAL
                                                                                /COMMIT
                                                                     /THREAD
+ Stored Procedures
                                QUANTITY
                                                         ( 142)
                                             QUANTITY
                                                                     ( 2)
                                                                                      0)
                                                                                     .00
+ Abended
                                                                          .00
+ Timed Out
                                         0
                                                     0
                                                               .00
                                                                                     .00
+ Rejected
                                                               .00
                                                                          .00
                                                                                     .00
```

| + + + User Defined Functions +                                            | QUANTITY 0 0 0                              | INTERVAL QUANTITY 0 0 0 INTERVAL QUANTITY 0 0 | .00               | .00             | .00                                                  |         |
|---------------------------------------------------------------------------|---------------------------------------------|-----------------------------------------------|-------------------|-----------------|------------------------------------------------------|---------|
|                                                                           |                                             |                                               |                   |                 |                                                      |         |
| + + + Dynamic SQL +                                                       | 38<br>2<br>46<br>0<br>0<br>0<br>0<br>0<br>0 | 0<br>0<br>0<br>0<br>0<br>0<br>0               | .00               | .00             | .00<br>.00<br>.00<br>.00<br>.00<br>.00<br>.00<br>.00 | *DB2 12 |
| + ROW ID<br>+                                                             | QUANTITY  0 0 0                             | QUANTITY 0 0                                  | .00<br>.00        | .00<br>.00      | .00                                                  |         |
| +<br>+ Row Processing                                                     | TOTAL<br>QUANTITY                           | INTERVAL<br>QUANTITY                          | /SECOND<br>( 142) | /THREAD<br>( 2) | /COMMIT ( 0)                                         |         |
| + Row Processing<br>+                                                     |                                             |                                               |                   |                 |                                                      |         |
| +<br>+ Currently Committed<br>+                                           | TOTAL                                       | INTERVAL<br>QUANTITY                          | /SECOND<br>( 142) | /THREAD<br>( 2) | /COMMIT ( 0)                                         |         |
| + Insert Rows Skipped<br>+ Delete Rows Accessed<br>+ Update Rows Accessed | 9<br>9<br>9                                 | 9<br>9<br>9                                   | .00               | .00             | .00                                                  |         |

| +                                                   |          |          |            |            |            |
|-----------------------------------------------------|----------|----------|------------|------------|------------|
| +                                                   | TOTAL    | INTERVAL | /SECOND    | /THREAD    | /COMMIT    |
| + Workfile Database                                 | QUANTITY |          | ( 142)     | ( 2)       | ( 0)       |
| +                                                   |          |          |            |            |            |
| + Curr WFDB For TS (KB)                             | 134258K  | 0        | .00        | .00        | .00        |
| + DGTT WF configed (KB)                             | 0        | 0        | .00        | .00        | .00        |
| + WF Stor Configed (KB)                             | 0        | 0        | .00        | .00        | .00        |
| + System WKDB threshold                             | 90       | 0        | .00        | .00        | .00        |
| + Max Total Storage                                 | 0        | N/A      | N/A        | N/A        | N/A        |
| + HWM DGTT WF Stor (KB)                             | 0        | N/A      | N/A        | N/A        | N/A        |
| + HWM WF Storage (KB)<br>+ Curr DGTT WF Stor (KB)   | 0<br>0   | N/A      | N/A<br>.00 | N/A<br>.00 | N/A<br>.00 |
| + Curr WF Storage (KB)                              | 0        | 0<br>0   | .00        | .00        | .00        |
| + Storage in 4K TS                                  | 0        | 0        | .00        | .00        | .00        |
| + Storage in 32K TS                                 | Ö        | Ö        | .00        | .00        | .00        |
| + 32K used instead of 4K                            | Õ        | Õ        | .00        | .00        | .00        |
| + 4K used instead of 32K                            | 0        | 0        | .00        | .00        | .00        |
| + HWM DM WF Count                                   | 0        | N/A      | N/A        | N/A        | N/A        |
| + HWM NSort WF Count                                | 0        | N/A      | N/A        | N/A        | N/A        |
| + Curr DM WF Count                                  | 0        | 0        | .00        | .00        | .00        |
| + Curr NSort WF Count                               | 0        | .0       | .00        | .00        | .00        |
| + HWM DM WF size (KB)                               | 0        | N/A      | N/A        | N/A        | N/A        |
| + Curr DM WF size (KB)                              | 0        | 0        | .00        | .00        | .00        |
| + HWM Sort WF Count                                 | 0        | N/A      | N/A        | N/A        | N/A        |
| + Curr Sort WF Count                                | 0        | 0        | .00        | .00        | .00        |
| + HWM Sort WF size (KB)<br>+ Curr Sort WF size (KB) | 0        | N/A      | N/A<br>.00 | N/A<br>.00 | N/A<br>.00 |
| + WF Overflow to TS                                 | 0<br>0   | 0<br>0   | .00        | .00        | .00        |
| + WF Not Created(NoStor)                            | 0        | 0        | .00        | .00        | .00        |
| + Agent Max Storage                                 | Ö        | 0        | .00        | .00        | .00        |
| + Number of Max Exceeded                            | Õ        | Ö        | .00        | .00        | .00        |
| + Agent WFDB threshold                              | Õ        | Õ        | .00        | .00        | .00        |
| + HWM WFDB by Thread(KB)                            | 0        | N/A      | N/A        | N/A        | N/A        |
|                                                     |          | =======  |            |            |            |

# **Navigation**

For additional information about

- Near-term history activity, select option **H-HISTORICAL** at the top of the panel.
- other topics, use the PF keys.

# **Fields**

# **Collection Interval**

Shows the REALTIME to indicate that you are looking at the realtime version of this panel and not at the corresponding near-term history panel. The collection interval and the report interval are the same in this panel.

# Start

The start time of the report interval currently displayed.

# **Report Interval**

The time in the last cycle (for example, between two presses of the Enter key).

# **End**

The end time of the report interval currently displayed.

# **Maximum Degree of Parallelism Executed**

The maximum degree of parallel I/O processing for all parallel groups. This is a high-water mark.

For each field described below the following statistics are provided:

- The amount of activities that occur during the interval.
- Rate per minute during the last cycle. The number under /MINUTE is the number of minutes in the interval.
- Rate per thread during the last cycle. The number under /THREAD is the number of Create Threads during the interval.

- Rate per Commit during the last cycle. The number under /COMMIT is the number of commit requests (including abort requests) during the interval.
- Percentage of DML, DCL, or DDL during the last cycle.

# **SQL Manipulative (DML):**

### **SELECT**

SELECT statements executed to retrieve rows from a DB2 table.

#### **INSERT**

INSERT statements executed to add rows to a DB2 table.

#### **UPDATE**

UPDATE statements executed to alter existing rows in a Db2 table.

#### **MERGE**

The number of times a MERGE statement is executed.

#### **DELETE**

DELETE statements executed to remove rows from a DB2 table.

#### **DESCRIBE**

DESCRIBE statements executed to obtain information about prepared SQL statements.

#### **DESCRIBE TABLE**

DESCRIBE TABLE statements executed to obtain information about a table or view.

#### **PREPARE**

Occasions when SQL statements were dynamically prepared for execution.

### **OPEN CURSOR**

OPEN statements executed to prepare cursors for subsequent Fetch operations.

#### **FETCH**

FETCH statements executed to retrieve rows from DB2 tables.

#### CLOSE CURSOR

CLOSE statements executed to close previously opened cursors.

#### **REFRESH TABLE**

Number of refresh table statements. DB2 12 and later. (Field name: QXTREFTBL)

### **Total DML**

All data manipulative language statements.

#### **SQL Control (DCL):**

#### **CALL**

CALL statements executed to invoke a stored procedure.

# **CONNECT (Type 1)**

CONNECT (Type 1) statements executed to connect an application process to a designated server.

# **CONNECT (Type 2)**

CONNECT (Type 2) statements executed to connect an application process to a designated server.

#### GRANT

GRANT statements issued to extend DB2 privileges to users.

### **LOCK TABLE**

LOCK TABLE statements issued to lock a tablespace or table in a segmented tablespace.

### **RELEASE**

RELEASE statements executed to place one or more connections in the released state.

#### REVOKE

REVOKE statements issued to revoke users' DB2 privileges.

### **SET CONNECTION**

SET CONNECTION statements executed to establish the application server of the process.

#### **SET CURRENT DEGREE**

SET CURRENT DEGREE statements executed to assign a value to the CURRENT DEGREE special register.

### **SET CURRENT RULES**

SET CURRENT RULE statements executed to assign a value to the current rules special register.

### **SET CURRENT SQLID**

SET CURRENT SQLID statements issued to change your current authorization ID.

#### **SET HOST VARIABLE**

SET host-variable statements issued.

#### **SET CURRENT PATH**

SET CURRENT PATH statements issued to assign a value to the CURRENT PATH special register.

#### **SET CURRENT PRECISION**

The number of Set Current Precision statements.

#### ASSOCIATE LOCATOR

The number of ASSOCIATE LOCATOR statements issued.

#### **ALLOCATE CURSOR**

The number of ALLOCATE CURSOR statements issued.

# **HOLD LOCATOR**

The number of Hold Locator statements.

#### **FREE LOCATOR**

The number of Free Locator statements.

#### TRANSFER OWNERSHIP

Number of transfer ownership statements. DB2 12 and later. (Field name: QXTRNOWN)

#### Total DCI

All data control language statements.

### **SQL Definitional (DDL):**

# **CREATE TABLE**

CREATE TABLE statements issued to define a DB2 table.

### **CREATE GBL TEMP TABLE**

The number of Create Global Temporary Table statements issued to create a description of a temporary table at the current server.

# **DCL GBL TEMP TABLE TH**

The number of SQL Declare Global Temporary Table statements.

### **CREATE AUX TABLE**

The number of Create Auxiliary Table statements.

### **CREATE INDEX**

CREATE INDEX statements issued to establish indexes on Db2 tables.

#### **CREATE TABLESPACE**

CREATE TABLESPACE statements issued to establish DB2 tablespaces.

# **CREATE DATABASE**

CREATE DATABASE statements issued to establish DB2 databases.

#### **CREATE STOGROUP**

CREATE STOGROUP statements issued to establish DB2 storage groups.

#### **CREATE SYNONYM**

CREATE SYNONYM statements issued to create alternate names for Db2 tables and views.

#### **CREATE VIEW**

CREATE VIEW statements issued to establish views of Db2 tables.

#### **CREATE ALIAS**

CREATE ALIAS statements issued to achieve "location transparency" of Db2 tables. This field is used primarily to refer to tables and views from remote DB2 subsystems in a distributed environment.

#### **CREATE TRIGGER**

CREATE TRIGGER statements issued to define a trigger in a schema and build a trigger package at the current server.

### **CREATE DISTINCT TYPE**

CREATE DISTINCT TYPE statements issued to define a distinct type, which is a data type that a user defines. A distinct type must be sourced on one of the built-in data types.

#### **CREATE FUNCTION**

CREATE FUNCTION statements issued to register a user-defined function with an application server. You can register the following types of functions with this statement: external scalar, external table, and sourced.

#### **CREATE PROCEDURE**

CREATE PROCEDURE statements issued to define a stored procedure.

#### **CREATE SEQUENCE**

The number of Create Sequence statements.

#### **CREATE ROLE**

The number of Create Role statements.

### **CREATE TRUSTED CTX**

The number of Create Trusted CTX statements.

#### **CREATE MASK/PERM**

The number of Create Mask or Create Permission statements.

#### **CREATE VARIABLE**

The number of Create Variable statements. Db2 11 and later.

#### **DROP TABLE**

DROP TABLE statements issued to remove tables from DB2 databases.

#### **DROP INDEX**

DROP INDEX statements issued to remove indexes from DB2 tables.

# **DROP TABLESPACE**

DROP TABLESPACE statements issued to delete tablespaces.

#### **DROP DATABASE**

DROP DATABASE statements issued to delete databases.

#### **DROP STOGROUP**

DROP STOGROUP statements issued to delete storage group definitions.

### **DROP SYNONYM**

DROP SYNONYM statements issued to delete alternative table names and view names.

#### **DROP VIEW**

DROP VIEW statements issued to delete table views.

# **DROP ALIAS**

DROP ALIAS statements issued to delete view and table aliases from the Db2 catalog.

# **DROP PACKAGE**

DROP PACKAGE statements issued to delete packages.

# **DROP TRIGGER**

DROP TRIGGER statements issued to delete triggers.

# **DROP FUNCTION**

DROP FUNCTION statements issued to delete user-defined functions.

# **DROP DISTINCT TYPE**

DROP DISTINCT TYPE statements issued to delete user-defined data types.

# **DROP PROCEDURE**

DROP PROCEDURE statements issued to delete stored procedures.

### **DROP SEQUENCE**

The number of Drop Sequence statements.

#### **DROP TRUSTED CTX**

The number of Drop Trusted CTX statements.

#### **DROP ROLE**

The number of Drop Role statements.

### **DROP MASK/PERM**

The number of Drop Mask or Drop Permission statements.

#### **DROP VARIABLE**

The number of Drop Variable statements. DB2 11 and later.

#### **ALTER TABLE**

ALTER TABLE statements issued to change table attributes.

#### **ALTER INDEX**

ALTER INDEX statements issued to change index attributes.

#### **ALTER TABLESPACE**

Alter Tablespace statements issued to change tablespace attributes.

#### **ALTER STOGROUP**

ALTER STOGROUP statements issued to add devices to and delete devices from storage groups.

#### **ALTER VIEW**

Number of Alter View statements.

#### **ALTER DATABASE**

ALTER DATABASE statements issued to change database attributes.

#### **ALTER FUNCTION**

ALTER FUNCTION statements issued to change the description of an external scalar or external table function at the current server.

#### **ALTER PROCEDURE**

ALTER PROCEDURE statements issued to change the description of a stored procedure at the current server.

# **ALTER SEQUENCE**

The number of Alter Sequence statements.

### ALTER TRUSTED CTX

The number of Alter Trusted CTX statements.

### **ALTER JAR**

The number of Alter Jar statements.

# **ALTER MASK/PERM**

The number of Alter Mask or Alter Permission statements.

# **RENAME TABLE**

RENAME TABLE statements issued to rename an existing table.

#### **RENAME INDEX**

The number of Rename Index statements.

### TRUNCATED TABLE

The number of Truncated Table statements issued to rename an existing table.

#### **COMMENT ON**

COMMENT ON statements issued to add or replace comments for user-defined objects (tables, views, columns, and sets of columns) in the Db2 catalog.

### LABEL ON

LABEL ON statements issued to add or replace labels in Db2 catalog descriptions of tables, views, columns, and sets of columns.

#### Total DDL

All Data Definition Language statements.

# **RID List Processing:** For each field described below the following statistics are provided:

• The amount of activities that occur during the interval.

- · Rate per minute.
- · Rate per thread.
- · Rate per Commit.

For high water mark fields, N/A is displayed for rate fields. For interval quantity fields, the high water mark value is displayed at the end of the interval.

### Successful

Number of times RID list processing was used when accessing a Db2 table.

This field is incremented once for a given table access for Index Access with list prefetch and for Multiple Index Access.

# Not Used (No Storage)

Number of times RID list processing was terminated because of insufficient storage to hold the list of RIDs.

### **Not Used (Max Limit)**

Number of times RID list processing was terminated because the number of RIDs would exceed a RID limit or threshold.

### Not Used (Final)

Number of times RID list processing was not used. This field is incremented once when RID list processing could not be used for a given table access for Index Access with list prefetch and/or for Multiple Index Access. DB2 12 and later.

# To WF (No Storage)

The number of times a RID list overflows to a work file because RIDPOOL storage is not available to hold the list of RIDs.

# To WF (Max Limit)

The number of times a RID list overflows to a work file because the number of RIDs exceeds internal limits.

# **Interrupted (No Stor)**

The number of times a RID list append for a Hybrid Join is interrupted because RIDPOOL storage is not available to hold the list of RIDs. This is the number of times Db2 interrupted the RID phase and switched to the Data phase.

### **Interrupted (Max Lmt)**

The number of times a RID list append for a Hybrid Join is interrupted because the number of RIDs exceeds internal limits. This is the number of times Db2 interrupted the RID phase and switched to the Data phase.

#### Skipped (Adaptive IX)

The number of times a DM is not called for RID list retrieval for multiple index access or LPF because it was not necessary due to Runtime Adaptive Index processing being able to predetermine the outcome. DB2 12 and later. (Field name: QXRSDMAD)

### **Skipped (Index Known)**

The number of times a RID list retrieval for multiple index access was skipped because it was not necessary due to DB2 being able to predetermine the outcome of index ANDing or ORing.

# Term (No Storage)

The number of times RID list processing exhausted virtual storage.

# Term (> RDS Limit)

The number of times RID list processing terminated because the number of RID entries was greater than the RDS limit. The RDS limit is the maximum (25% of table size, number of RIDs that can fit into the guaranteed number of RID blocks).

# Term (> DM Limit)

The number of times RID list processing terminated because the number of RID entries was greater than the DM limit. The DM limit is approximately 26 million RIDs.

### Term (> PROC Limit)

The number of times the maximum RID pool storage was exceeded. The default maximum RID pool size is the minimum (install value pool size, 10GB).

### **HWM RID Blks Inuse**

The number of RID blocks currently in use.

### **Curr RID Blks Inuse**

The highest number of RID blocks in use at any one time since DB2 startup time.

### **HWM RID Blks in WF**

The highest number of RID blocks overflown (stored) to a work file at any time since Db2 startup.

#### **Curr RID Blks in WF**

The number of RID blocks currently residing in work file storage.

**Query Parallelism:** For each field described below the following statistics are provided:

- Total quantity, which reflects the amount of activities since DB2 was started.
- Interval quantity, which reflect activity during the last cycle.
- Rate per minute during the last cycle.
- Rate per thread during the last cycle.
- Rate per Commit during the last cycle.

# **HWM degree Parallelism**

Maximum degree of parallelism among the parallel groups to indicate the extent to which query parallelism applies.

# **Max Degree (Planned)**

The planned maximum degree of parallelism for a parallel group. This value is the optimal degree of parallelism that can be obtained at execution time after host variables or parameter markers are resolved and before buffer pool negotiation and system negotiation are performed. Db2 11 and later.

#### **Max Degree (Estimated)**

The estimated maximum degree of parallelism for a parallel group. This value is estimated at bind time, based on the cost formula. If a parallel group contains a host variable or parameter marker, the estimate is based on assumed values. Db2 11 and later.

### **Max Degree (Executed)**

Total number of parallel groups executed.

#### Ran Planned

Total number of parallel groups that have a planned degree greater than one at run time and were executed to the same degree because of sufficient storage on the buffer pool.

#### Ran Reduced (Storage)

Total number of parallel groups that have a planned degree greater than one at run time but were processed to a parallel degree less than planned because of a storage shortage or contention on the buffer pool.

### Ran Reduced (Negotia)

Number of parallel group degree to be reduced due to system negotiation result of system stress level. Db2 11 and later.

### Ran Seq (Cursor)

Total number of parallel groups which fell back to sequential mode because the cursor might be used in UPDATE/DELETE.

# Ran Seq (No Buffer)

Total number of parallel groups that have a planned degree greater than one at run time, but fell back to sequential mode because of storage shortage or contention on the buffer pool.

# Ran Seq (No ESA Sort)

Total number of parallel groups which fell back to sequential mode due to lack of ESA sort support.

# Ran Seq (No ESA Enc)

Total number of parallel groups executed in sequential mode due to the unavailable enclave. This applies only to Db2 9.

# Ran Seq (Autonomous)

Total number of parallel groups which fell back to sequential mode due to executing under an autonomous procedure. This applies only to DB2 11 or higher.

### Ran Seq (Negotiate)

Number of parallel groups that is degenerated to sequential mode due to system negotiation result of system stress level.

This applies only to Db2 11 or higher.

# One Db2 (Coord=No)

Total number of parallel groups that are executed on a single DB2 because the COORDINATOR subsystem parameter is set to *NO*. When the statement is bound, the COORDINATOR subsystem parameter is set to *YES*. This situation might also occur when a plan or package is bound on a DB2 where the COORDINATOR subsystem parameter is set to *YES*, but is run on a Db2 where the subsystem parameter COORDINATOR is set to *NO*.

### One Db2 (Isolation)

Total number of parallel groups that are executed on a single DB2 because of repeatable-read or read-stability isolation.

# One Db2 (DCL GTT)

Total number of parallel groups that are part of a query block. The query block is using an UDF. It is executed on a single Db2 because a Declared Temporary Table exists in the application process. Neither the query block nor the parallel group is referencing a Declared Temporary Table. A parallel group might use or might not use an UDF.

# **Groups Intended**

Total number of parallel groups that are intended to run across the data sharing group. This count is only incremented on the parallelism coordinator at run time.

# **Groups Skipped**

The number of times that the parallelism coordinator must bypass a DB2 when distributing tasks because there is not enough buffer pool storage on one or more Db2 members.

This field is incremented only on the parallelism coordinator. It is only incremented once per parallel group even though it is possible that more than one DB2 systems have a buffer pool shortage for that parallel group. The purpose of this count is to indicate when there are not enough buffers on a member. Therefore, this count is incremented only when the buffer pool is defined to allow parallelism. For example, if VPXPSEQT is set to 0 on an assistant, Db2 does not send parallel work to the assistant, but this count is not incremented.

### Reform (Config)

Total number of parallel groups for which Db2 reformulated the parallel portion of the access path because the sysplex configuration is different from the sysplex configuration at bind time. This counter is only incremented by the parallelism coordinator at run time.

### Reform (No Buffer)

Total number of parallel groups for which Db2 reformulated the parallel portion of the access path because there was not enough buffer pool resource. This counter is only incremented by the parallelism coordinator at run time.

### Miscellaneous

# **Incremental Bind**

Occurrences of incremental bind, which take place upon execution of a DB2 plan that is bound as VALIDATE(RUN).

# **Max SQL Levels**

The maximum level of nested SQL cascading. This includes cascading because of triggers, UDFs, and stored procedures.

### Max LOB Storage (MB)

Maximum storage that is used for LOB values.

# **Max XML Storage**

Maximum storage that is used for XML values.

# **Array Expansions**

The number of times an array variable is expanded beyond 32K.

This applies to DB2 11 or higher.

# Sparse IX (Disabled)

The number of times that sparse index is disabled because of insufficient storage.

This applies to DB2 11 or higher.

# Sparse IX (Built WF)

The number of times that sparse index built a physical work file for probing.

This applies to DB2 11 or higher.

# Fetched 1 Block Only (QXR1BOAD)

The number of times 1 block is fetched and there were no further fetches. DB2 12 and later.

# **Pipes Allocated (QISTINPA)**

The number of data manager fast insert pipes that were allocated since DB2 restart. Db2 12 and later.

# Pipes Disabled (QISTINPD)

The number of data manager fast insert pipes that were disabled since DB2 restart. Db2 12 and later.

# **Insert Algorithm 1**

INSERT algorithm type 1.Db2 12 and later.

# **Insert Algorithm 2**

INSERT algorithm type 2. Db2 12 and later.

# **Execution History Lost**

The number of execution histories lost. Db2 12 and later.

#### **HV Recording Lost Hist**

The number of HV recordings lost in execution history. Db2 12 and later.

**Stored procedures:** For each field described below the following statistics are provided:

- Total quantity, which reflects the amount of activities since DB2 was started.
- Interval quantity, which reflects activity during the last cycle.
- Rate per minute during the last cycle.
- Rate per thread during the last cycle.
- Rate per Commit during the last cycle.

#### **Abended**

CALL statements executed to invoke a stored procedure that terminated abnormally.

#### **Timed Out**

CALL statements executed to invoke a stored procedure that timed out while waiting to be scheduled.

# Rejected

CALL statements executed to invoke a stored procedure that was in the STOP ACTION(REJECT) state.

### **User Defined Functions:** For each field described below the following statistics are provided:

- Total quantity, which reflects the amount of activities since DB2 was started.
- Interval quantity, which reflects activity during the last cycle.
- Rate per minute during the last cycle.
- Rate per thread during the last cycle.
- Rate per Commit during the last cycle.

### **Executed**

The number of user-defined functions (UDFs) executed.

#### **Abended**

The number of times a UDF abended.

### **Timed Out**

The number of times a UDF timed out when waiting to be scheduled.

# Rejected

The number of times a UDF was rejected.

**Triggers:** For each field described below the following statistics are provided:

- Total quantity, which reflects the amount of activities since DB2 was started.
- Interval quantity, which reflects activity during the last cycle.
- Rate per minute during the last cycle.
- Rate per thread during the last cycle.
- · Rate per Commit during the last cycle.

# **Stmt Triggers Executed**

The number of times a statement trigger was activated.

# **Row Triggers Activated**

The number of times a row trigger was activated.

# **SOL Error in Trigger**

The number of times an SQL error occurred during execution of a triggered action.

# **Dynamic SQL**

# **Prepares (Copy Found)**

The number of times a PREPARE request is satisfied by making a copy from the prepared statement cache.

# **Prepares (Catalog Found)**

The number of times a PREPARE request is satisfied by making a copy from the stabilized statement in SYSIBM.SYSDYNQRY catalog table. The stabilized statement search is done only when no matching statement is found in the prepared statement cache. DB2 12 and later. (Field name: QXSTSFND)

# **Prepares (Copy NFound)**

The number of times a PREPARE request is received but a matching statement is not found in the prepared statement cache. Cache search is only done for DML SQL and only if cache option is active.

### **Prepares (Restrict IX)**

The number of PREPARE requests for which the use of index/indexes are restricted because the index is in a pending state.

#### KeepDyn (Implicit)

The number of times the following actions occurred:

- · An implicit PREPARE is performed because the KEEPDYNAMIC(YES) option is used
- An OPEN, EXECUTE, or DESCRIBE of a dynamic statement occurred after a COMMIT, however, Db2 no longer had a valid copy of the executable version of the prepared statement.

# KeepDyn (Avoided)

The number of times that a PREPARE is avoided because KEEPDYNAMIC(YES) is used together with prepared statement caching, and DB2 still had the copy of the executable version of the prepared statement.

# **KeepDyn (Exceed Limit)**

The number of times that an executable copy of a prepared statement is discarded because the MAXKEEPD system limit is exceeded.

# KeepDyn (Invalidated)

The number of times that a prepared statement is purged from the cache because a DROP, ALTER, or REVOKE statement is issued on a dependent object.

### Literals (Parsed)

The number of times Db2 parsed dynamic statements because CONCENTRATE STATEMENTS WITH LITERALS behavior is in effect for the prepare of the statement for the dynamic statement cache.

# Literals (Replaced)

The number of times Db2 replaced at least one literal in a dynamic statement because CONCENTRATE STATEMENTS WITH LITERALS is in effect for the prepare of the statement for dynamic statement cache.

### Literals (Matched)

The number of times Db2 found a matching reusable copy of a dynamic statement in statement cache during preparation of a statement that had literals replaced because of CONCENTRATE.

# **Literals (Duplicated)**

The number of times Db2 created a duplicate statement instance in the statement cache for a dynamic statement that had literals replaced by CONCENTRATE STATEMENTS WITH LITERALS behavior and the duplicate statement instance was needed because a cache match failed because of literal reusability criteria.

#### **Row ID**

#### Successful

The number of times that direct row access was successful.

#### **Revert to Index**

The number of times an attempt to use direct row access reverted to using an index to locate a record.

#### **Revert to TS Scan**

The number of times an attempt to use direct row access reverted to using a table space scan to locate a record.

# **Rows Processing**

#### **Rows Fetched**

The number of fetched rows.

# **Rows Inserted**

The number of inserted rows.

# **Rows Updated**

The number of updated rows.

### **Rows Deleted**

The number of deleted rows.

# **Currently Committed**

#### **Insert Rows Skipped**

The number of rows that are skipped by read transactions because uncommitted inserts are performed when current committed read is in effect for fetch operations.

#### **Delete Rows Accessed**

The number of rows that are skipped by read transactions because uncommitted deletes are performed when current committed read is in effect for fetch operations.

### **Update Rows Accessed**

The number of rows that are accessed by read transactions while uncommitted updates existed because currently committed read behavior is in effect for fetch operation.

# Workfile Database (WFDB)

### **Curr WFDB For TS (KB)**

Current total storage (KB) that is configured for all table spaces in the WFDB.

This applies to Db2 11 or higher.

# **DGTT WF configed (KB)**

Total preferred STORAGE (KB) that is configured for DGTTs in the WFDB.

This applies to Db2 11 or higher.

### WF Stor Configed (KB)

Total preferred STORAGE (KB) that is configured for work files in the WFDB.

This applies to Db2 11 or higher.

# System WKDB threshold

The value in percent (%) for the threshold of the system-level WFDB space usage alert.

Valid values: 0 - 100

This applies to Db2 11 or higher.

# **Max Total Storage**

The maximum total storage (KBs) that is used in the WFDB at system level for DGTTs and work files since Db2 is started. After restart, this value starts again with 0.

### **HWM DGTT WF Stor (KB)**

The highest total storage (KB) that is used for DGTTs by all agents on the system since Db2 is started.

This applies to Db2 11 or higher.

# **HWM WF Storage (KB)**

The highest total storage (KB) that is used for work files by all agents on the system since Db2 is started.

This applies to Db2 11 or higher.

# **Curr DGTT WF Stor (KB)**

Current total storage (KB) that is used for DGTTs by all agents on the system since DB2 is started.

This applies to Db2 11 or higher.

# **Curr WF Storage (KB)**

The current total storage (KB) that is used for work files by all agents on the system since Db2 started.

This applies to Db2 11 or higher.

# Storage in 4K TS

Current 4KB table space storage that is used (KB).

# Storage in 32K TS

Current 32KB table space storage that is used (KB).

# 32K used instead of 4K

The number of times a 32KB page TS is used when a 4KB page TS is to be preferred but not available.

# 4K used instead of 32K

The number of times a 4KB page TS is used when a 32KB page TS is to be preferred but not available.

# **HWM DM WF Count**

High watermark count (maximum number) of SORT-related DM in-memory work files that are active at any point in time since DB2 is started.

# **HWM NSort WF Count**

High watermark count (maximum number) of non-SORT-related DM in-memory work files that are active at any point in time since DB2 is started.

This applies to Db2 11 or higher.

# **Curr DM WF Count**

The number of times SORT-related DM in-memory work files are currently active.

# **Curr NSort WF Count**

The number of times non-SORT related DM in-memory work files are currently active.

This applies to Db2 11 or higher.

# **HWM DM WF size (KB)**

High watermark count of maximum space in KB that is used for the active DM In-Memory work files at any point in time since DB2 is started.

### **Curr DM WF size (KB)**

Total space in KB that is used for the currently active DM In-Memory work files.

#### **HWM Sort WF Count**

High watermark count (maximum number) of Sort-Inmem work files that are active at any point in time since DB2 is started.

#### **Curr Sort WF Count**

The number of times Sort-Inmem work files are currently active.

# **HWM Sort WF size (KB)**

High watermark count of maximum space that is used for the active Sort-Inmem work files at any point in time since DB2 is started.

### **Curr Sort WF size (KB)**

Total Space that is used for the currently active Sort-Inmem work files.

#### WF Overflow to TS

The number of times the type-2 in-memory work files overflow into a physical tablespace since Db2 is started.

This applies to Db2 11 or higher.

# WF Not Created(NoStor)

The number of times a work file is not created as any type of DM in-memory work file because of critical storage conditions since DB2 is started.

This applies to Db2 11 or higher.

# **Agent Max Storage**

The limit of the maximum storage per agent (KB).

### **Number of Max Exceeded**

The number of times the maximum storage limit is exceeded.

# **Agent WFDB threshold**

The value for the threshold of the agent-level WFDB space usage alert.

Valid values: 0 - 100.

This applies to Db2 11 or higher.

# **HWM WFDB by Thread(KB)**

The highest amount of WFDB storage (KB) that is used by any thread on the system since Db2 is started.

This applies to Db2 11 or higher.

# **Open/Close Statistics**

This panel shows information about open and close data set activity and information about Deferred Close activity.

```
ZOPCL VTM 02 V540./C SZ21 09/10/13 13:49:55
1 Back PF3 Up PF7 Down PF8
       Help PF1
> R.K
> H-HISTORICAL
______
                  OPEN/CLOSE STATISTICS
                                               Start: 09/10 13:46:49
End: 09/10 13:49:55
+ Collection Interval: REALTIME
+ Report Interval:
+ Maximum Number of Open Datasets (DSMAX) =
+ Checkpoints to Pseudo-Close (PCLOSEN) =
+ Elapsed Time to Pseudo-Close (PCLOSET) =
                                           20000
                                              10
                                           154
+ Current Number Open Datasets
+ High Water Mark Open Datasets
                                             154
+ High Water Mark Not-in-use Datasets = + Current Number Not-in-use Datasets =
                                             150
_____
```

# **Navigation**

For additional information about

- Near-term history activity, select option **H-HISTORICAL** at the top of the panel.
- other topics, use the PF keys.

### **Fields**

#### **Collection Interval**

Shows the REALTIME to indicate that you are looking at the realtime version of this panel and not at the corresponding near-term history panel. The collection interval and the report interval are the same in this panel.

#### Start

The start time of the report interval currently displayed.

#### Report Interval

The time in the last cycle (for example, between two presses of the Enter key).

#### End

The end time of the report interval currently displayed.

# **Maximum Number of Open Datasets (DSMAX)**

The value specified for the installation parameter DSMAX. Db2 uses this value to determine when the drain process should be initiated to close unused data sets.

### **Checkpoints to Pseudo-Close (PCLOSEN)**

The number of consecutive checkpoints that a data set or partition must go through since it was last updated before being selected for pseudo-close, that is, the state changed from read-write to read-only.

#### **Elapsed Time to Pseudo-Close (PCLOSET)**

The time in minutes that must elapse since a data set or partition was last updated before it can be selected for pseudo-close.

# **Current Number Open Datasets**

The current number of open data sets.

#### **High Water Open Datasets**

The maximum number of data sets open at any one time since Db2 was started.

# **High Water Mark Not-in-use Datasets**

The maximum number of pagesets specified with CLOSE(YES) that are not in use but are not physically closed.

# **Current Number Not-in-use Datasets**

The current number of open pagesets specified with CLOSE(YES) that are not in use but are not physically closed.

For each of the following fields, the following statistics values are provided:

# **TOTAL QUANTITY**

Total quantity, which reflects the amount of activities since DB2 was started.

# **INTERVAL QUANTITY**

Interval quantity, which reflects the amount of activities during the last cycle.

#### /SECOND

Rate per second during the last cycle. The number under /SECOND (in parentheses) is the number of seconds in the interval.

#### /THREAD

Rate per thread during the last cycle. The number under /THREAD (in parentheses) is the number of Create Threads during the interval.

### /COMMIT

Rate per Commit during the last cycle. The number under /COMMIT (in parentheses) is the number of commit requests (including abort requests) during the interval.

# **Not-in-use Datasets Requested**

Number of requests to open a data set that was on the deferred close queue. When this occurs, a physical data set Open is not necessary.

### **Not-in-use Datasets Closed**

Number of not-in-use data sets that were closed because the total number of open data sets reached the Deferred Close threshold. The Deferred Close threshold is based on the smaller of the values of DSMAX or the MVS DD limit.

# **Datasets Converted to Read-Only**

The number of infrequently updated data sets converted from read-write to read-only (pseudo-close). The SYSLGRNG entry is closed at this time.

# **Db2 Command Statistics**

This panel shows information about current Db2 command activity.

```
VTM
                                                 V540./C SE11 07/30/13 1:50:15 2
          Help PF1
                              Back PF3
                                                                       Down PF8
> R.L
> H-HISTORICAL
______
                              DB2 COMMANDS STATISTICS
 CMDS
+ Collection Interval: REALTIME
                                                                Start: 07/30 01:49:09
+ Report Interval: 1 min
                                                                 End: 07/30 01:50:15
                                                     TOTAL INTERVAL /SECOND
                                                                                    % OF
                                                            QUANTITY ( 66)
+ DB2 Command
                                                 QUANTITY
                                                                                   TOTAL
                                                                        .00
+ ALTER BUFFERPOOL
                                                                    0
+ ALTER GROUPBUFFERPOOL
+ ALTER UTILITY
                                                                            .00
                                                         0
                                                                    0
                                                                                       .0
                                                                            .00
                                                         0
                                                                    0
                                                                                       .0
+ ARCHIVE LOG
+ CANCEL (DDF) THREAD
                                                                    0
                                                                            .00
                                                         0
                                                                    0
                                                                            .00
+ DISPLAY ARCHIVE
+ DISPLAY BUFFERPOOL
+ DISPLAY DATABASE
                                                                            .00
                                                                            .00
                                                         0
                                                                    0
                                                                                       .0
                                                         1
                                                                    0
                                                                            .00
                                                                                       .0
+ DISPLAY GROUP
+ DISPLAY GROUPBUFFERPOOL
+ DISPLAY LOCATION
                                                       260
                                                                    0
                                                                            .00
                                                                    0
                                                                            .00
                                                                    0
                                                                            .00
                                                                                       .0
+ DISPLAY PROCEDURE
+ DISPLAY RLIMIT
                                                                            .00
                                                                                       .0
                                                         0
                                                                    0
                                                                            .00
                                                                    0
                                                                                       .0
+ DISPLAY THREAD
+ DISPLAY TRACE
                                                                    0
                                                                            .00
                                                                    0
                                                                            .00
                                                                                       .0
+ DISPLAY UTILITY
                                                         0
                                                                    0
                                                                            .00
                                                                                       .0
+ DISPLAY FUNCTION
+ DISPLAY LOG
                                                                            .00
                                                                                       .0
                                                         0
                                                                    0
                                                         0
                                                                            .00
                                                                    0
                                                                                       .0
+ MODIFY TRACE
                                                                            .00
+ RECOVER BSDS
                                                                    0
                                                                            .00
                                                                                       .0
+ RECOVER INDOUBT
                                                         0
                                                                    0
                                                                            .00
                                                                                       .0
+ RESET INDOUBT
+ RESET GENERICLU
                                                                            .00
                                                                                      .0
                                                         0
                                                                    0
                                                         0
                                                                    0
                                                                             .00
                                                                                       .0
+ SET ARCHIVE
                                                                    0
                                                                            .00
+ START DATABASE
+ START DB2
                                                                            .00
                                                         0
                                                                    0
                                                                                       .0
                                                                            .00
                                                                                      .0
                                                                    0
                                                         1
+ START DDF
+ START PROCEDURE
                                                                            .00
                                                                                      .0
                                                         Θ
                                                                    0
                                                         0
                                                                    0
                                                                            .00
                                                                                       .0
+ START RLIMIT
                                                                            .00
                                                                                       .0
+ START TRACE
                                                        55
                                                                             .00
                                                                                       .0
```

| + STOP DATABASE                                                                                                    | + START FUNCTION          |       | Θ   | 0  | .00 | . 0   |  |
|----------------------------------------------------------------------------------------------------|---------------------------|-------|-----|----|-----|-------|--|
| + STOP DB2 + STOP DDF 0 0 0 00 00 + STOP PROCEDURE 0 0 0 0 00 00 + STOP RLIMIT 0 0 0 0 00 00 + STOP TRACE 39 0 00 00 + STOP FUNCTION 0 0 0 00 00 + SET LOG 0 0 0 00 00 + SET LOG 1 1 1 02 10.0 + STOP ACCEL 1 1 1 02 10.0 + STOP ACCEL 1 1 1 02 10.0 + SET SYSPARM 0 0 0 0 0 0 + SET SYSPARM 0 0 0 0 0 + SET SYSPARM 0 0 0 0 00 0 + SET SYSPARM 0 0 0 0 0 0 + ACCESS DATABASE 0 0 0 0 0 0 + START PROFILE 1 1 1 02 10.0 + START PROFILE 1 1 1 02 10.0 + START PROFILE 1 1 1 02 10.0 + START PROFILE 1 1 1 02 10.0 + START PROFILE 1 1 1 02 10.0 + START PROFILE 1 1 1 02 10.0 + START PROFILE 1 1 1 02 10.0 + START PROFILE 1 1 0 0 0 0 + START PROFILE 1 1 0 0 0 0 + START PROFILE 1 1 0 0 0 0 + START PROFILE 1 1 0 0 0 0 + START PNQUERYCAPTURE 2 0 00 0 + UNRECOGNIZED COMMAND                                                                                                    |                           |       |     |    |     |       |  |
| + STOP DDF + STOP PROCEDURE - STOP PROCEDURE - STOP RLIMIT -                                                                                                    |                           |       |     |    |     |       |  |
| + STOP PROCEDURE + STOP RLIMIT                                                                                                    |                           |       |     |    |     |       |  |
| + STOP RLIMIT                                                                                                    |                           |       |     |    |     |       |  |
| + STOP TRACE + STOP FUNCTION - STOP FUNCTION - TERM UTILITY - O O O .00 - O .00 - O .00 - SET LOG - DISPLAY ACCEL - DISPLAY ACCEL - DISPLAY ACCEL - DISPLAY ACCEL - DISPLAY DOF - STOP ACCEL - DISPLAY DDF - ACCESS DATABASE - O O O .00 - O .00 - O . |                           |       |     |    |     |       |  |
| + STOP FUNCTION  + TERM UTILITY  0 0 0 .00 .00  + SET LOG  0 0 0 .00 .00  + DISPLAY ACCEL  1 1 1 .02 10.0  + STOP ACCEL  1 1 1 .02 10.0  + STOP ACCEL  1 1 1 .02 10.0  + SET SYSPARM  0 0 0 .00 .0  + DISPLAY DDF  1 1 1 .02 10.0  + START PROFILE  1 1 1 .02 10.0  + START PROFILE  1 1 1 .02 10.0  + START PROFILE  1 1 1 .02 10.0  + START PROFILE  1 1 .02 10.0  + START PROFILE  1 1 .02 10.0  + START PROFILE  1 1 .02 10.0  + DISPLAY PROFILE  1 1 .02 10.0  + DISPLAY PROFILE  3 3 .05 30.0  + MODIFY DDF  4 ACTIVATE FUNCTION LEVEL  5 TOP DYNQUERYCAPTURE  5 O .00 .00  + STOP DYNQUERYCAPTURE  5 O .00 .00  + UNRECOGNIZED COMMAND                                                                                                    |                           |       |     |    |     |       |  |
| + TERM UTILITY  + SET LOG  DO  DO  DO  DO  DO  DO  DO  DO  DO                                                                                                    |                           |       |     |    |     |       |  |
| + SET LOG                                                                                                    |                           |       |     |    |     |       |  |
| + DISPLAY ACCEL + START ACCEL 5                                                                                                    | + SET LOG                 |       |     |    |     |       |  |
| + START ACCEL 1 1 02 10.0 + STOP ACCEL 1 1 1 02 10.0 + SET SYSPARM 0 0 0 .00 .0 + DISPLAY DDF 1 1 1 .02 10.0 + ACCESS DATABASE 0 0 0 .00 .0 + START PROFILE 1 1 .02 10.0 + STOP PROFILE 1 1 .02 10.0 + DISPLAY PROFILE 1 1 .02 10.0 + DISPLAY PROFILE 1 1 .02 10.0 + ACTIVATE FUNCTION LEVEL 1 0 .00 .00 + START DYNQUERYCAPTURE 2 0 .00 .0 + DISPLAY DYNQUERYCAPTURE 10 0 .00 .0 + DISPLAY DYNQUERYCAPTURE 10 0 .00 .0 + UNRECOGNIZED COMMAND 1 0 .00 .00                                                                                                    | + DISPLAY ACCEL           |       | 1   | 1  |     | 10.0  |  |
| + SET SYSPARM 0 0 0 .00 .0 + DISPLAY DDF 1 1 1 .02 10.0 + ACCESS DATABASE 0 0 0 .00 .0 + START PROFILE 1 1 .02 10.0 + STOP PROFILE 1 1 1 .02 10.0 + DISPLAY PROFILE 3 3 .05 30.0 + MODIFY DDF 1 1 1 .02 10.0 + ACTIVATE FUNCTION LEVEL 1 0 .00 .00 .0 + START DYNQUERYCAPTURE 3 0 .00 .0 + STOP DYNQUERYCAPTURE 2 0 .00 .0 + DISPLAY DYNQUERYCAPTURE 10 0 .00 .0 + DISPLAY DYNQUERYCAPTURE 10 0 .00 .0 + UNRECOGNIZED COMMAND 1 0 .00 .0                                                                                                    | + START ACCEL             |       | 1   | 1  |     | 10.0  |  |
| + DISPLAY DDF 1 1 0.02 10.0  + ACCESS DATABASE 0 0 0 .00 .0  + START PROFILE 1 1 1 .02 10.0  + STOP PROFILE 1 1 1 .02 10.0  + DISPLAY PROFILE 3 3 .05 30.0  + MODIFY DDF 1 1 1 .02 10.0  + ACTIVATE FUNCTION LEVEL 1 0 .00 .0  + START DYNQUERYCAPTURE 3 0 .00 .0  + STOP DYNQUERYCAPTURE 2 0 .00 .0  + DISPLAY DYNQUERYCAPTURE 10 0 .00 .0  + UNRECOGNIZED COMMAND 1 0 .00 .0                                                                                                    | + STOP ACCEL              |       | 1   | 1  | .02 | 10.0  |  |
| + ACCESS DATABASE 0 0 0 .00 .0 + START PROFILE 1 1 .02 10.0 + STOP PROFILE 1 1 .02 10.0 + DISPLAY PROFILE 3 3 .05 30.0 + MODIFY DDF 1 1 1 .02 10.0 + ACTIVATE FUNCTION LEVEL 1 0 .00 .0 + START DYNQUERYCAPTURE 3 0 .00 .0 + STOP DYNQUERYCAPTURE 2 0 .00 .0 + DISPLAY DYNQUERYCAPTURE 10 0 .00 .0 + UNRECOGNIZED COMMAND 1 0 .00 .0                                                                                                    | + SET SYSPARM             |       | 0   | Θ  | .00 | .0    |  |
| + START PROFILE 1 1 .02 10.0 + STOP PROFILE 1 1 .02 10.0 + DISPLAY PROFILE 3 3 .05 30.0 + MODIFY DDF 1 1 1 .02 10.0 + ACTIVATE FUNCTION LEVEL 1 0 .00 .0 + START DYNQUERYCAPTURE 3 0 .00 .0 + STOP DYNQUERYCAPTURE 2 0 .00 .0 + DISPLAY DYNQUERYCAPTURE 10 0 .00 .0 + UNRECOGNIZED COMMAND 1 0 .00 .0                                                                                                    | + DISPLAY DDF             |       | 1   | 1  | .02 | 10.0  |  |
| + STOP PROFILE 1 1 .02 10.0 + DISPLAY PROFILE 3 3 .05 30.0 + MODIFY DDF 1 1 .02 10.0 + ACTIVATE FUNCTION LEVEL 1 0 .00 .0 + START DYNQUERYCAPTURE 3 0 .00 .0 + STOP DYNQUERYCAPTURE 2 0 .00 .0 + DISPLAY DYNQUERYCAPTURE 10 0 .00 .0 + UNRECOGNIZED COMMAND 1 0 .00 .0                                                                                                    | + ACCESS DATABASE         |       | 0   | Θ  | .00 | .0    |  |
| + DISPLAY PROFILE 3 3 .05 30.0<br>+ MODIFY DDF 1 1 .02 10.0<br>+ ACTIVATE FUNCTION LEVEL 1 0 .00 .0<br>+ START DYNQUERYCAPTURE 3 0 .00 .0<br>+ STOP DYNQUERYCAPTURE 2 0 .00 .0<br>+ DISPLAY DYNQUERYCAPTURE 10 0 .00 .0<br>+ UNRECOGNIZED COMMAND 1 0 .00 .0                                                                                                    | + START PROFILE           |       | 1   |    | .02 | 10.0  |  |
| + MODIFY DDF                                                                                                    | + STOP PROFILE            |       | 1   | 1  | .02 | 10.0  |  |
| + ACTIVATE FUNCTION LEVEL       1       0       .00       .0         + START DYNQUERYCAPTURE       3       0       .00       .0         + STOP DYNQUERYCAPTURE       2       0       .00       .0         + DISPLAY DYNQUERYCAPTURE       10       0       .00       .0         + UNRECOGNIZED COMMAND       1       0       .00       .0                                                                                                    | + DISPLAY PROFILE         |       | 3   | 3  | .05 | 30.0  |  |
| + START DYNQUERYCAPTURE       3       0       .00       .0         + STOP DYNQUERYCAPTURE       2       0       .00       .0         + DISPLAY DYNQUERYCAPTURE       10       0       .00       .0         + UNRECOGNIZED COMMAND       1       0       .00       .0                                                                                                    | + MODIFY DDF              |       | 1   | 1  | .02 | 10.0  |  |
| + STOP DYNQÜERYCAPTURE 2 0 .00 .0<br>+ DISPLAY DYNQUERYCAPTURE 10 0 .00 .0<br>+ UNRECOGNIZED COMMAND 1 0 .00 .0                                                                                                    | + ACTIVATE FUNCTION LEVEL |       |     | 0  | .00 | .0    |  |
| + DISPLAY DYNQUERYCAPTURE 10 0 .00 .0<br>+ UNRECOGNIZED COMMAND 1 0 .00 .0                                                                                                    |                           |       | 3   |    |     | .0    |  |
| + UNRECOGNIZEĎ COMMAND 1 0 .00 .0                                                                                                    |                           |       |     | 0  |     | .0    |  |
|                                                                                                    |                           |       | 10  | 0  |     | .0    |  |
| + Total 367 10 .15 100.0                                                                                                    | + UNRECOGNIZED COMMAND    |       | 1   |    |     |       |  |
|                                                                                                    | +                         | Total | 367 | 10 | .15 | 100.0 |  |

# **Navigation**

For additional information about

- Near-term history activity, select option **H-HISTORICAL** at the top of the panel.
- other topics, use the PF keys.

### **Fields**

- Total Quantity activity since Db2 was started.
- Interval Quantity activity during the last cycle.
- Rate per second during the last cycle.
- Percentage of total commands since Db2 was started.

# **ALTER BUFFERPOOL**

**ALTER BUFFERPOOL** commands executed to alter attributes for active or inactive buffer pools.

# **ALTER GROUP BUFFERPOOL**

**ALTER GROUPBUFFERPOOL** commands executed to alter attributes of group buffer pools.

### **ARCHIVE LOG**

**ARCHIVE LOG** commands executed to initiate a Db2 active log switch.

#### **CANCEL DDF THREAD**

**CANCEL DDF THREAD** commands executed to cancel a thread.

#### **DISPLAY ARCHIVE**

**DISPLAY ARCHIVE** commands executed to display input archive log information.

#### **DISPLAY BUFFERPOOL**

**DISPLAY BUFFERPOOL** commands executed to display statistics for active or inactive buffer pools.

### **DISPLAY DATABASE**

**DISPLAY DATABASE** commands executed to display status information about tablespaces and indexspaces within a database.

### **DISPLAY GROUP**

**DISPLAY GROUP** commands executed to display statistics about the data sharing group to which the Db2 subsystem belongs.

#### **DISPLAY GROUP BUFFERPOOL**

**DISPLAY GROUPBUFFERPOOL** commands executed to display attributes of group buffer pools.

#### DISPLAY LOCATION

**DISPLAY LOCATION** commands executed to display statistics about threads with distributed relationships.

#### **DISPLAY PROCEDURE**

**DISPLAY PROCEDURE** commands executed to display statistics about stored procedures.

#### **DISPLAY RLIMIT**

**DISPLAY RLIMIT** commands executed to display the current status of the resource limit facility.

#### **DISPLAY THREAD**

**DISPLAY THREAD** commands executed to display status information about Db2 threads.

#### **DISPLAY TRACE**

**DISPLAY TRACE** commands executed to display a list of active traces.

# **DISPLAY UTILITY**

**DISPLAY UTILITY** commands executed to display status information about Db2 utility jobs.

#### **MODIFY TRACE**

**MODIFY TRACE** commands executed to change the IFCIDs being traced for an active trace.

### **RECOVER BSDS**

**RECOVER BSDS** commands executed to recover a boot strap data set that has been disabled by an error.

### **RECOVER INDOUBT**

**RECOVER** INDOUBT commands executed to recover threads left in the indoubt status.

### **RESET GENERICLU**

**RESET GENERICLU** commands executed to purge information stored by VTAM in the coupling facility for one or more partners of a particular Db2 subsystem.

### **RESET INDOUBT**

**RESET INDOUBT** commands executed to purge indoubt thread information.

#### **SET ARCHIVE**

**SET ARCHIVE** commands executed to change the maximum tape units and the de-allocation time parameters originally set in the installation parameters.

#### START DATABASE

**START DATABASE** commands executed to make stopped databases available for use.

#### START Db2

**START Db2** commands executed.

#### START DDF

**START DDF** commands executed to start the distributed data facility.

### START PROCEDURE

**START PROCEDURE** commands executed to activate the definition of a stored procedure which was stopped, or refreshes a stored procedure that is cached.

#### **START RLIMIT**

**START RLIMIT** commands executed to start the resource limit facility.

### **START TRACE**

**START TRACE** commands executed to begin collection of Db2 trace records.

### **STOP DATABASE**

STOP DATABASE commands executed to make specified databases unavailable for use.

### STOP Db2

STOP DB2 commands executed.

### STOP DDF

**STOP DDF** commands executed to stop the distributed data facility.

#### **STOP PROCEDURE**

**STOP PROCEDURE** commands executed to prevent Db2 from accepting SQL CALL statements for one or more stored procedure.

#### **STOP RLIMIT**

**STOP RLIMIT** commands executed to stop the resource limit facility.

#### **STOP TRACE**

**STOP TRACE** commands executed to stop collection of Db2 trace records.

#### **TERM UTILITY**

**TERM UTILITY** commands executed to terminate execution of a utility job.

#### **SET LOG**

Set Log commands that are executed to modify the checkpoint frequency that are specified during installation.

### **DISPLAY ACCEL**

**Display Accelerator** commands that are executed to display details about accelerators that are connected to the current subsystem.

#### START ACCEL

**Start Accelerator** commands that are executed to activate an accelerator.

#### STOP ACCEL

**Stop Accelerator** commands that are executed to deactivate an accelerator.

#### **SET SYSPARM**

The number of **DB2 SET SYSPARM** commands that are issued. This includes normal and abnormal completion of the command.

#### **DISPLAY DDF**

The number of **DB2 DISPLAY DDF** commands that are issued. This includes normal and abnormal completion of the command.

### **ACCESS DATABASE**

The number of **DB2 ACCESS DATABASE** commands that are issued. This includes normal and abnormal completion of the command.

### **START PROFILE**

The number of **DB2 START PROFILE** commands that are issued. This includes normal and abnormal completion of the command.

### **STOP PROFILE**

The number of **DB2 STOP PROFILE** commands that are issued. This includes normal and abnormal completion of the command.

#### **DISPLAY PROFILE**

The number of **DB2 DISPLAY PROFILE** commands that are issued. This includes normal and abnormal completion of the command.

#### **MODIFY DDF**

The number of **DB2 MODIFY DDF** commands that are issued. This includes normal and abnormal completion of the command.

This field is only displayed for Db2 10 or above.

# **ACTIVATE FUNCTION LEVEL (Q9STCTEN)**

The number of DB2 ACTIVATE FUNCTION LEVEL commands issued. This includes normal and abnormal completion of the command. DB2 12 and later.

### START DYNOUERYCAPTURE (09STCTSQ)

The number of DB2 START DYNQUERYCAPTURE commands issued. This includes normal and abnormal completion of the command. DB2 12 and later.

### **STOP DYNQUERYCAPTURE (QSTCTXQ)**

The number of DB2 STOP DYNQUERYCAPTURE commands issued. This includes normal and abnormal completion of the command. DB2 12 and later.

# **DISPLAY DYNQUERYCAPTURE (Q9STCTDQ)**

The number of DB2 DISPLAY DYNQUERYCAPTURE commands issued. This includes normal and abnormal completion of the command. This field only shown for DB2 12 and later.

# **UNRECOGNIZED COMMAND**

Number of unrecognized commands.

### Total

All Db2 commands.

# **Db2 Storage**

This menu option provides access to realtime Db2 storage management performance and statistics information.

The statistics data shown in the following panels is based on and derived from IFCID 225 performance data. When the menu option is invoked, data is requested from Db2 through READS, derived fields are calculated, and the requested data is displayed. To ensure consistency among data on subsequent panels, this data is kept in memory and is used as long as option M (DB2 Storage) is invoked again. If the Enter key is pressed on any of the panels, the data is refreshed and consistently used on all subsequent panels.

If data for certain fields on subsequent panels is not available or cannot be calculated because of differences of the installed Db2 version, the contents are marked as N/A.

The following panels are accessible:

- "Address Space Summary" on page 405
- "Thread Information" on page 409
- "Shared and Common Storage" on page 410
- "Statement Cache and XProc Detail" on page 414
- "Pool Detail" on page 415
- "IRLM Storage Usage" on page 416

# **Address Space Summary**

Use the **Address Space Summary** panel to view information about the size and usage of the DBM1 and DIST address spaces.

| ><br>> R.M. | p                                                                                                    | 1/DD/YY HH:<br>Down          | MM:SS 2<br>PF8  |
|-------------|----------------------------------------------------------------------------------------------------|------------------------------|-----------------|
| >           | dress Space Summary B-Thread Information C-Shared and mt Cache and xProc E-Pool Detail F-IRLM Stora                                                                         | ige                          | J               |
| >           | Address Space Summary                                                                                                    | :=======                     | =======         |
| J22A        | Address Cases Name                                                                                                    | DBM1                         | DICT            |
| +           | Address Space Name                                                                                                    | דויוםט                       | DIST            |
| +           | Average Thread Footprint (MB)                                                                                                    | 0.22                         | N/A             |
| +           | Maximum Number of Thread                                                                                                    | 4517                         | ,               |
| +           | Castout Buffer Storage (MB)                                                                                                    | 0                            | N/A             |
| +           | 24-Bit Low Private                                                                                                    | 172032                       | 253952          |
| +           | 24-Bit Low Private<br>24-Bit High Private<br>High Address 24-Bit Private Region<br>31-Bit Extended Low Private                                                              | 483328                       |                 |
| +           | High Address 24-Bit Private Region                                                                                                    |                              |                 |
| +           | 31-Bit Extended Low Private                                                                                                    | 86728704                     | 8060928         |
| +           | 31-Bit Extended High Private                                                                                                    | 33611776<br>26400000         | 13905920        |
| +           |                                                                                                    |                              |                 |
| +           | Extended Region Size                                                                                                    | 1555456K                     | 1555456K        |
| +           | 31-Bit Storage Reserved for Must-Complete Operation                                                                                                    | 1555/5K                      | 1555/5K         |
| +           | 31-Bit Storage Reserved for Z/OS Use                                                                                                    | 40960                        | 40960           |
| +           | Storage Cushion Warning to Contract                                                                                                    | 155545K                      |                 |
| +           | Storage Cushion (MB)                                                                                                    | 303                          |                 |
| +           |                                                                                                    |                              |                 |
| +           | Total 31-Bit Getmained Stack                                                                                                    |                              | 1523712         |
| +           | Total 31-Bit Stack In Use                                                                                                    |                              | 1130496         |
| +           | Total 31-Bit Variable Pool Storage Total 31-Bit Fixed Pool Storage                                                                                                    | 2846720                      | 360448<br>86016 |
| +           | Total 31-Bit Getmained Storage                                                                                                    | 118784<br>267272<br>11       | 12634           |
| +           | Total 31-Bit Storage (MB)                                                                                                    | 11                           | N/A             |
| +           | Amount of Available 31-Bit Storage                                                                                                    | 1437932K                     | 1534000K        |
| +           | Total 31-Bit Storage Inuse Percentage                                                                                                    | 10.8                         | 2.4             |
| +           | Db2 31-Bit Storage Inuse Percentage                                                                                                    | 11<br>1437932K<br>10.8<br>.0 | N/A             |
| +           |                                                                                                    |                              |                 |
| +           | Total 64-Bit Private Variable Pool Storage<br>Total 64-Bit Private Fixed Pool Storage<br>Total 64-Bit Private Getmained Storage<br>Total 64-Bit Private Storage for Storage | 201736K                      | 16/936          |
| +           | Total 64-bit Private Fixed Pool Storage Total 64-Bit Private Getmained Storage                                                                                              | 10071204                     | 110297          |
| +           | Total 64-Bit Private Storage for Storage                                                                                                    | 2449408                      | 1400832         |
| +           | 10102 01 022 122 000 000 000 000 000 000                                                                                                    |                              |                 |
| +           | Real 4K Frames In Use                                                                                                    | 76432                        | 1061            |
| +           | Real 4K Frames In Use (64-Bit)                                                                                                    | 64911                        | 86              |
| +           | Real 4K Frames In Use(64-Bit Private)                                                                                                    | 46552                        | 83              |
| +           | HWM of Real 4K Frames                                                                                                    | 77031                        | 383             |
| +           | 4K Auxiliary Slots In Use 4K Auxiliary Frames In Use(64-Bit)                                                                                                    | 74089<br>59518               | 2066<br>372     |
| +           | 4K AUXILIARY SIOTS IN USE  4K AUXILIARY Frames In Use(64-Bit)  4K AUXILIARY Frames In Use(64-Bit Private)                                                                   | 34409                        | 341             |
| +           | HWM of 4K Auxiliary Frames                                                                                                    | 59518                        | 372             |
| +           | , , , , , , , , , , , , , , , , , , , ,                                                                                                    |                              |                 |
| +           | Real 2G Frames In Use (64-Bit)                                                                                                    | 0                            | 0               |

Figure 3. Address Space Summary panel (ZJ225)

# **Fields**

# **Address Space Name**

The address space names, DBM1 (database service) and DIST (distributed data facility).

# Db2 field

QW0225AN

# Average Thread Footprint (MB)

The average size of all threads in the address space.

#### **Maximum Number of Thread**

The maximum number of threads in the address space.

# **Castout Buffer Storage (MB)**

The size of the castout buffer.

### 24-Bit Low Private

The amount of private z/OS storage below the 16 MB line. This storage is obtained from bottom upward, usually for unauthorized programs.

#### Db2 field

QW0225LO

# 24-Bit High Private

The amount of private z/OS storage below the 16 MB line. This storage is obtained from top downward, usually for authorized programs.

### Db2 field

OW0225HI

# **High Address 24-Bit Private Region**

The current high address of the 24-bit private region.

#### Db2 field

**QW0225TP** 

# 31-Bit Extended Low Private

The amount of private z/OS storage above the 16 MB line. This storage is obtained from bottom upward, usually for unauthorized programs.

### Db2 field

QW0225EL

# 31-Bit Extended High Private

The amount of private z/OS storage above the 16 MB line. This storage is obtained from top downward, usually for authorized programs.

### Db2 field

OW0225EH

# **High Address 31-bit Private Region**

The current high address of 31-bit private region.

### Db2 field

QW0225EP

# **Extended Region Size**

The size of the z/OS extended region.

### Db2 field

OW0225TP

### 31-Bit Storage Reserved for Must-Complete Operation

The size of the 31-bit storage reserved for operations that must be completed.

#### Db2 field

OW0225CR

# 31-Bit Storage Reserved for z/OS Use

The size of the 31-bit storage reserved for z/OS.

#### Db2 field

QW0225MV

# **Storage Cushion Warning to Contract**

The storage cushion warning to contract.

# Db2 field

QW0225SO

### **Storage Cushion**

The storage cushion.

### **Calculation**

QW0225SO + QW0225CR + QW0225MV

# **Total 31-Bit Getmained Stack**

The getmained stack storage.

#### Db2 field

QW0225GS

### **Total 31-Bit Stack In Use**

The total size of the 31-bit stack in use.

#### Db2 field

QW0225SU

# **Total 31-Bit Variable Pool Storage**

The variable storage below the 31-bit bar.

#### Db2 field

QW0225VR

# **Total 31-Bit Fixed Pool Storage**

The fixed storage below the 31-bit bar.

### Db2 field

OW0225FX

# **Total 31-Bit Getmained Storage**

The getmained storage below the 31-bit bar.

#### Db2 field

QW0225GM

# Total 31-Bit Storage (MB)

The total size of the 31-bit storage.

# Amount of Available 31-Bit Storage

The amount of available 31-bit storage.

#### Db2 field

QW0225AV

# **Total 31-Bit Storage Inuse Percentage**

The total 31-bit storage inuse percentage.

# **Calculation**

(QW0225RG - QW0225AV) / QW0225RG

### **Db2 31-Bit Storage Inuse Percentage**

The Db2 31-bit storage inuse percentage.

# **Calculation**

(QW0225GM + QW0225VR + QW0225FX + QW0225GS) / QW0225RG

### **Total 64-Bit Private Variable Pool Storage**

The total size of the 64-bit private variable pool storage.

### Db2 field

QW0225VA

# **Total 64-Bit Private Fixed Pool Storage**

The total size of the 64-bit private fixed pool storage.

#### Db2 field

QW0225FA

# **Total 64-Bit Private Getmained Storage**

The total size of the 64-bit private getmained storage.

#### Db2 field

QW0225GA

# **Total 64-Bit Private Storage for Storage**

The total size of the 64-bit private storage allocated for storage manager control structures.

#### Db2 field

OW0225SM

#### **Real 4K Frames In Use**

The number of real 4K frames in use for 31-bit and 64-bit private pools.

#### Db2 field

QW0225RL

# Real 4K Frames In Use (64-Bit)

The number of real 4K frames in use for 64-bit private pools.

#### Db2 field

QW0225HVPagesInReal

# **Requires**

z/OS version 1.11 and later

# Real 4K Frames In Use (64-Bit Private)

The number of real 4K frames in use for 64-bit private storage. This field is a subset of **Real 4K Frames In Use (64-Bit)** (QW0225HVPagesInReal) and does not include buffer pool storage.

### Db2 field

QW0225PriStg\_Real

### Requires

z/OS version 1.10 and later

#### **HWM of Real 4K Frames**

The high-water mark for the number of real 4K frames in use for 64-bit private pools.

# Db2 field

QW0225HVGPagesInReal

# **Requires**

z/OS version 1.11 and later

### **4K Auxiliary Slots In Use**

The number of 4K auxiliary slots in use for 31-bit and 64-bit private pools.

# Db2 field

QW0225AX

### **4K Auxiliary Frames In Use (64-Bit)**

The number of 4K auxiliary frames in use for 64-bit private pools.

# Requires

z/OS version 1.11 and later

# 4K Auxiliary Frames In Use (64-Bit Private)

The number of 4K auxiliary slots in use for 64-bit private storage (does not include buffer pool storage, only includes auxiliary slots occupied by pages that are paged out).

#### Db2 field

QW0225PriStg\_Aux

#### Requires

z/OS version 1.10 and later

# **HWM of 4K Auxiliary Frames**

The high-water mark for the number of 4K auxiliary frames in use.

# Real 2G Frames in Use (64-bit)

The number of real 2G frames in use for 64-bit private.

#### Db2 field

QW0225HVPagesInReal2G

### **Requires**

z/OS version 1.11 and later Db2 12 and later

# **Thread Information**

This panel provides information about threads, DBATs, and various engines.

```
ZJ225B
                        VTM
                                          V540.#P SE12 11/05/13 16:24:03
                        VTM 02
Back PF3
        Help PF1
                                                               Down PF8
> A-Address Space Summary *-Thread Information C-Shared and Common Storage
> D-Stmt Cache and xProc E-Pool Detail F-IRLM Storage
                   Thread Information
J22B
     Active Threads
      Active and Disconnected DBATs
      Prefetch Engines
                                                                           13
      Deferred Write Engines
      Castout Engines
                                                                            1
      GBP Write Engines
     P-Lock/Notify Exit Engines
Active Parallel Child Threads
______
```

# **Navigation**

You can scroll through the information using F7 and F8 (if the information requires more than one panel).

For additional options

- select one of the options from the panel. The same snapshot of DB2 performance data is used as long as Enter is not pressed.
- · use the PF keys.

#### **Fields**

#### **Active Threads**

Shows the number of active threads (QW0225AT).

#### **Active and Disconnected DBATs**

Shows the number of active and disconnected DBATs (QW0225DB).

### **Prefetch Engines**

Shows the number of prefetch engines (QW0225PF).

# **Deferred Write Engines**

Shows the number of deferred write engines (QW0225DW).

# **Castout Engines**

Shows the number of castout engines (QW0225CE).

# **GBP Write Engines**

Shows the number of GBP write engines (QW0225GW).

# P-Lock/Notify Exit Engines

Shows the number of P-lock/notify exit engines (QW0225PL).

#### **Active Parallel Child Threads**

Shows the number of active parallel child threads (QW0225PT).

# **Shared and Common Storage**

Use the **Shared and Common Storage** panel to view information about the shared and common storage areas.

```
ZJ225C VTM 02 V540.#P SE12 MM/DD/YY HH:MM:SS 2
Help PF1 Back PF3 Up PF7 Down PF8
> R.M.C
> A-Address Space Summary B-Thread Information *-Shared and Common Storage
> D-Stmt Cache and xProc E-Pool Detail F-IRLM Storage
______
          Shared and Common Storage
>
        MVS Extended CSA Size
                                                                                 308156K
        Total 31-Bit Common Fixed Pool Storage
Total 31-Bit Common Variable Pool Storage
                                                                                  876544
                                                                                  692224
        Total 31-Bit Common Getmained Storage
        Total 64-Bit Common Fixed Pool Storage
                                                                                5632000
        Total 64-Bit Common Variable Pool Storage
                                                                                305196K
        Total 64-Bit Common Getmained Storage
                                                                                  200512
        Total 64-Bit Common Storage for SM Cntl Struct
        Total 64-Bit Shared Storage for SM Cntl Struct
                                                                               2056192
        Total 64-Bit Shared Variable Pool Storage
                                                                              13443072
        Total 64-Bit Shared Fixed Pool Storage
        Total 64-Bit Shared Getmained Storage
        Total 64-Bit Shared System Agent Stack
Total 64-Bit Shared System Agent Stack In Use
                                                                                262144K
                                                                             33292288
        Total 64-Bit Shared Non-System Agent Stack
        Total 64-Bit Shared Non-System Agent Stack In Use
        Number of Shared Memory Objects
Number of 64-Bit Shared Memory Pages
High Water Mark 64-Bit Shared Bytes
                                                                               475136K
                                                                             1900544M
        Number of 64-Bit Shared Pages In Real Storage
                                                                                  16203
        Number of Auxiliary Slots fir 64-Bit Shared Storage
Number of 64-Bit Paged-in Shared Pages
Number of 64-Bit Paged-out Shared Pages
                                                                                44326
                                                                                   10056
        Number of 4K Frames In Use for 64-Bit Shared Storage
                                                                                    2361
        Number of 4K Auxiliary Slots for 64-Bit Shared Storage
Number of 4K Frames In Use for 64-Bit Shared Stack
                                                                                   2686
        Number of 4K Auxiliary Slots for 64-Bit Shared Stack
Number of 4K Frames In Use for 64-Bit Common Storage
Number of 4K Auxiliary Slots for 64-Bit Common Storage
                                                                                    4988
                                                                                    2394
        Log Mgr Write Buffer Frames in REAL
                                                                                    1023
        Log Mgr Write Buffer Frames in AUX
Log Manager Control Frames in REAL
                                                                                     11
                                                                                        1
        Log Manager Control Frames in Aux
```

Figure 4. Shared and Common Storage panel (ZJ225C)

### **Fields**

#### **MVS Extended CSA Size**

The extended CSA size.

### Db2 field

QW0225EC

### **Total 31-Bit Common Fixed Pool Storage**

The total size of the 31-bit common fixed pool storage.

#### Db2 field

QW0225FC

# **Total 31-Bit Common Variable Pool Storage**

The total size of the 31-bit common variable pool storage.

#### Db2 field

QW0225VC

# **Total 31-Bit Common Getmained Storage**

The total size of the 31-bit common getmained storage.

#### Db2 field

QW0225GC

# **Total 64-Bit Common Fixed Pool Storage**

The total size of the 64-bit common fixed pool storage.

### Db2 field

QW0225FCG

# **Total 64-Bit Common Variable Pool Storage**

The total size of the 64-bit common variable pool storage.

#### Db2 field

QW0225VCG

# **Total 64-Bit Common Getmained Storage**

The total size of the 64-bit common getmained storage.

#### Db2 field

QW0225GCG

# Total 64-Bit Common Storage for SM Cntl Struct

The total size of the 64-bit common storage allocated for storage manager control structures.

# Db2 field

QW0225SMC

### **Total 64-Bit Shared Storage for SM Cntl Struct**

The total size of the 64-bit shared storage for storage manager control structures.

#### Db2 field

QW0225SMS

# **Total 64-Bit Shared Variable Pool Storage**

The total size of the 64-bit shared variable pool storage.

#### Db2 field

OW0225SV

# **Total 64-Bit Shared Fixed Pool Storage**

The total size of the 64-bit shared fixed pool storage.

#### Db2 field

QW0225SF

# **Total 64-Bit Shared Getmained Storage**

The total size of the 64-bit shared getmained storage.

# Db2 field

QW0225SG

### **Total 64-Bit Shared System Agent Stack**

The total size of the 64-bit shared storage allocated for system agent stack use.

### Db2 field

QW0225GSG\_SYS

# **Total 64-Bit Shared System Agent Stack In Use**

The total size of the 64-bit shared system agent stack that is in use.

#### Db2 field

QW0225SUG\_SYS

# **Total 64-Bit Shared Non-System Agent Stack**

The total size of the 64-bit shared storage allocated for non-system agent stack use.

### Db2 field

QW0225GSG

# Total 64-Bit Shared Non-System Agent Stack In Use

The total size of the 64-bit shared non-system agent stack that is in use.

#### Db2 field

QW0225SUG

# **Number of Shared Memory Objects**

The number of shared memory objects allocated for the LPAR.

#### Db2 field

QW0225SHRNMOMB

# **Number of 64-Bit Shared Memory Pages**

The number of 64-bit shared memory pages allocated for the LPAR (this count includes hidden pages).

### Db2 field

QW0225SHRPAGES

# **High Water Mark 64-Bit Shared Bytes**

The high-water mark of the 64-bit shared bytes for the LPAR.

#### Db2 field

OW0225SHRGBYTES

# Number of 64-Bit Shared Pages In Real Storage

The number of 64-bit shared pages backed in real storage (4K pages) for the LPAR.

### Db2 field

OW0225SHRINREAL

### **Number of Auxiliary Slots fir 64-Bit Shared Storage**

The number of auxiliary slots used for 64-bit shared storage for the LPAR.

#### Db2 field

QW0225SHRAUXSLOTS

# **Number of 64-Bit Paged-in Shared Pages**

The number of 64-bit shared pages paged in from auxiliary storage for the LPAR.

### Db2 field

QW0225SHRPAGEINS

### **Number of 64-Bit Paged-out Shared Pages**

The number of 64-bit shared pages paged out to auxiliary storage for the LPAR.

# Db2 field

QW0225SHRPAGEOUTS

# Number of 4K Frames in Use for 64-Bit Shared Storage

The number of real 4K frames in use for 64-bit shared storage, recorded at the subsystem level (does not include shared stack storage).

#### Db2 field

QW0225ShrStg\_Real

### **Requires**

z/OS version 1.10 and later

# Number of 4K Auxiliary Slots for 64-Bit Shared Storage

The number of 4K auxiliary slots in use for 64-bit shared storage, recorded at the subsystem level (only includes auxiliary slots occupied by pages that are paged out, does not include shared stack storage).

#### Db2 field

QW0225ShrStg\_Aux

# Requires

z/OS version 1.10 and later

#### Number of 4K Frames in Use for 64-Bit Shared Stack

The number of real 4K frames in use for 64-bit shared stack storage, recorded at the subsystem level.

#### Db2 field

QW0225ShrStkStg\_Real

# Requires

z/OS version 1.10 and later

# **Number of 4K Auxiliary Slots for 64-Bit Shared Stack**

The number of 4K auxiliary slots in use for 64-bit shared stack storage, recorded at the subsystem level (only includes auxiliary slots occupied by pages that are paged out).

#### Db2 field

QW0225ShrStkStg\_Aux

# Requires

z/OS version 1.10 and later

# Number of 4K Frames in Use for 64-Bit Common Storage

The number of real 4K frames in use for 64-bit common storage, recorded at the subsystem level.

#### Db2 field

QW0225ComStg\_Real

# Requires

z/OS version 1.10 and later

### Number of 4K Auxiliary Slots for 64-Bit Common Storage

The number of 4K auxiliary slots in use for 64-bit common storage, recorded at the subsystem level (only includes auxiliary slots occupied by pages that are paged out).

### Db2 field

QW0225ComStg\_Aux

### Requires

z/OS version 1.10 and later

# Log Mgr Write Buffer Frames in REAL

The number of frames in real storage that are used for log manager write buffers.

#### Requires

Db2 11 and higher

# **Log Mgr Write Buffer Frames in AUX**

The number of auxiliary frames that are used for log manager write buffers.

### Requires

Db2 11 and higher

# Log Manager Control Frames in REAL

The number of frames in real storage that are used for log manager control structures.

# Requires

Db2 11 and higher

### Log Manager Control Frames in Aux

The number of frames in auxiliary storage that are used for log manager control structures.

Db2 11 and higher

# Statement Cache and XProc Detail

This panel provides information about the usage of the SQL statement cache and the xProc storage.

```
Up PF7
         Help PF1
                             Back PF3
                                                                           Down PF8
> R.M.D
> A-Address Space Summary B-Thread Information C-Shared and Common Storage
> *-Stmt Cache and xProc E-Pool Detail F-IRLM Storage
_____
                Statement Cache and XProc Detail
        Total Allocated Shareable Storage for Dynamic SQL Total Requested Shareable Storage for Dynamic SQL
                                                                              12414976
                                                                              10630160
        HWM Requested Shareable Storage for Dynamic SQL
                                                                              10630160
        Total Allocated Shareable Storage for Static SQL
                                                                                 667648
        Number of Stmts in 64-Bit Storage Number of Stmts in 64-Bit Storage When Interval HWM Is Set
        Total Stmt Cache Storage(64-Bit)
        High Water Mark for Stmt Cache Storage(64-Bit) This Interval
        Timestamp of High Water Mark 64-Bit Local Pools 2016-07-26 22:28:52
Total 64-Bit Statement 2G Cache Block Storage 23199744
        Stmt Cache Hash Entry Allocation
                                                                               5580541
```

# **Navigation**

You can scroll through the information using F7 and F8 (if the information requires more than one panel).

For additional options

- select one of the options from the panel. The same snapshot of DB2 performance data is used as long as Enter is not pressed.
- use the PF keys.

### **Fields**

### **Total xPROC Storage for Dynamic SQL**

Shows the total size of the xPROC storage for dynamic SQL that is used by active threads and globaly cached statements.

This applies to Db2 10.

### Allocated xPROC Storage for Dynamic SQL

Shows the size of the allocated xPROC storage for globally cached statements.

This applies to Db2 10.

# High Water Mark xPROC Storage for Dynamic SQL

Shows the largest amount of allocated xPROC storage so far.

This applies to Db2 10.

# **Total xPROC Storage for Static SQL**

Shows the size of the total xPROC storage that is used for static SQL statements.

This applies to Db2 10.

#### **Total Allocated Shareable Storage for Dynamic SQL**

Shows the total allocated sharable storage for dynamic SQL used by active threads (64-bit shared system variable pools)

This applies to Db2 11 or higher.

# **Total Requested Shareable Storage for Dynamic SQL**

Shows the total requested sharable storage for dynamic SQL used by active threads (64-bit shared system variable pools).

This applies to Db2 11 or higher.

# **HWM Requested Shareable Storage for Dynamic SQL**

Shows the total allocated sharable storage for static SQL statements (64-bit shared system variable pools).

This applies to Db2 11 or higher.

# **Total Allocated Shareable Storage for Static SQL**

Shows the high water mark of total requested sharable storage for dynamic SQL used by active threads (64-bit shared system variable pools).

This applies to Db2 11 or higher.

# **Number of Stmts in 64-Bit Storage**

Shows the number of statements in the 64-bit agent local pool (64-bit shared agent local variable pools).

# Number of Stmts in 64-bit storage when interval HWM Is Set

Shows the number of statements at the time a new interval High Water Mark is set for 64-bit shared agent local variable pools (default statistics interval: 1 minute).

# **Total Stmt Cache Storage(64-Bit)**

Shows the allocated statement cache storage that is in 64-bit agent local pools (64-bit shared agent local variable pools).

# High Water Mark for Stmt Cache Storage(64-Bit) This Interval

Shows the largest amount of allocated statement cache storage in 64-bit shared agent local pools in this interval (default statistics interval: 1 minute).

# **Timestamp of High Water Mark 64-Bit Local Pools**

Shows the timestamp when the largest amount of storage in 64-bit agent local pools was allocated after the last IFCID 0225 record was written (64-bit shared agent local variable pools).

# **Total 64-Bit Statement 2G Cache Block Storage**

Shows the total statement cache storage blocks above the bar (64-bit shared variable pool).

### Stmt Cache Hash Entry Allocation (QW0225DMH)

The amount of storage that is allocated for hashing entries in the dynamic statement cache. Db2 12 and later

# **Pool Detail**

This panel displays data for DB2 10 and higher.

```
THELP PF1 B. ..
                           02 V540.#P SE12 11/05/13 16:24:49
                                  Up PF7
                                                  Down PF8
> R.M.E
> A-Address Space Summary B-Thread Information C-Shared and Common Storage
> D-Stmt Cache and xProc *-Pool Detail F-IRLM Storage
_____
                  Pool Detail
J22E
     Total Agent Local Storage
                                                  458752
     Total System Agent Storage
                                                  356352
     Total Buffer Manager Storage Blocks
                                                  528384
                                                12124160
     Total Agent Local Storage(64-Bit)
     Total System Agent Storage(64-Bit)
                                                 7581696
     Total RID Pool Storage(64-Bit)
                                                      0
     Total Compression Dictionary Storage(64-Bit)
                                                  16384
     Total Array Variable Storage
                                                      0
______
```

# **Navigation**

You can scroll through the information using F7 and F8 (if the information requires more than one panel).

- For additional options
- select one of the options from the panel. The same snapshot of DB2 performance data is used as long as Enter is not pressed.
- · use the PF keys.

# **Fields**

# **Total Agent Local Storage**

Shows the total agent local storage (31-bit DBM1 private variable pools) (QW0225AL).

# **Total System Agent Storage**

Shows the total system agent storage (31-bit DBM1 private variable pools) (QW0225AS).

# **Total Buffer Manager Storage Blocks**

Shows the total buffer manager storage blocks (31-bit DBM1 private variable pools) (QW0225BB).

# **Total Agent Local Storage (64-Bit)**

Shows the total size of the agent-related 64-bit local storage (64-bit shared variable pools) (QW0225ALG).

# **Total System Agent Storage (64-Bit)**

Shows the total size of the 64-bit storage used by system agents (64-bit shared variable pools) (QW0225ASG).

# **Total RID Pool Storage (64-Bit)**

Shows the total size of the RID pool storage (64-bit shared fixed pool) (QW0225RP).

# **Total Compression Dictionary Storage (64-Bit)**

Shows the total compression dictionary storage (64-bit DBM1 private getmained) (QW0225CD).

### **Total Array Variable Storage**

Shows the total array variable storage.

This applies to Db2 11 and higher.

# **IRLM Storage Usage**

This panel shows the usage of IRLM storage.

This panel displays data for Db2 11 and higher.

```
ZJ225F
                                 02
                         VTM
                                          V540./I DB1H 05/31/13 0:38:37
       Help PF1
                        Back PF3
                                             Up PF7
                                                               Down PF8
> R.M.F
> A-Address Space Summary B-Thread Information C-Shared and Common Storage
> D-Stmt Cache and xProc E-Pool Detail *-IRLM Storage
                      IRLM Storage Usage
J22F
                                                               550951
      Currently Used ECSA
      ECSA High Water Mark
                                                                550951
      Currently Used 31-bit IRLM Private
High Water Mark for 31-bit IRLM Private
Threshold 31-Bit IRLM Private Storage
                                                                     0
                                                                    0
                                                                    0
       Currently Used 64-bit IRLM Private
                                                                    0
      High Water Mark for 64-bit IRLM Private
                                                                    0
      Threshold 64-Bit IRLM Private Storage
                                                                    0
       Currently Used 64-bit Common
                                                                     0
      High Water Mark for 64-bit Common
______
```

#### **Fields**

# **Currently Used ECSA (QW0225I BBECSA)**

The amount of ECSA that is currently used. This value is the total of all ECSA IRLM pools.

# ECSA High Water Mark (QW0225I\_BBESCAH)

The highest amount of ECSA that is used so far. This value is the total of all ECSA IRLM pools.

# **Currently Used 31-bit IRLM Private (QW0225I\_BBPVT)**

The amount of 31-bit IRLM private storage that is currently in used. This value is the total of all 31-bit IRLM private pools.

# High Water Mark for 31-bit IRLM Private (QW0225I BBPVH)

The highest amount of 31-bit IRLM private storage that is used so far. This value is the total of all 31-bit IRLM private pools.

# Threshold 31-Bit IRLM Private Storage (QW0225I\_BPMAX)

The maximum amount of virtual 31-bit IRLM private storage that is available for normal IRLM execution. If this value is exceeded, only requests for storage tasks that must be completed are granted.

# **Currently Used 64-bit IRLM Private (QW0225I\_ABPVT)**

The amount of 64-bit IRLM private storage that is currently used. This value is the total of all 64-bit IRLM private pools.

# High Water Mark for 64-bit IRLM Private (QW0225I\_ABPVH)

The highest amount of 64-bit IRLM private storage that is used so far. This value is the total of all 64-bit IRLM private pools.

# Threshold 64-Bit IRLM Private Storage (QW0225I\_APMAX)

The maximum amount of virtual 64-bit IRLM private storage that is available for normal IRLM execution. If this value is exceeded, only requests for storage tasks that must be completed are granted.

### Currently used 64-bit common (QW0225I\_ABCSA)

The amount of 64-bit common storage that is currently used. This value is the total of all 64-bit common IRLM pools.

### High Water Mark for 64-bit common (QW0225I\_ABCSH)

The highest amount of 64-bit common storage that is used so far. This value is the total of all 64-bit common IRLM pools.

# **GBP Coupling Facility Cache Structure Statistics Summary**

This panel shows a summary of the DB2 group buffer pool (GBP) coupling facility cache structure statistics. It can be displayed in S mode or in G mode. In S mode, a summary of the Group Buffer Pools of the *current* member is displayed. In G mode, a summary of the Group Buffer Pools of *all* members is displayed.

The following panel shows a summary of the GBP Coupling Facility Cache Structure Statistics in S mode.

|                 |                         |                    | 54 VTM              |                |                           |                 | /12/13 5:          | 32:01 2                |  |
|-----------------|-------------------------|--------------------|---------------------|----------------|---------------------------|-----------------|--------------------|------------------------|--|
| ><br>\          | Hei                     | lp PF1             | Back PF3            | Up PF7         | 7 Down PF                 | =8 Z            | oom PF11           |                        |  |
| , L             | λ.0                     |                    |                     |                |                           |                 |                    |                        |  |
| >               |                         | P COUPLING         | FACILITY (          | CACHE STRUC    | CTURE STATE               | ISTICS SUM      | MARY               |                        |  |
|                 | 254                     |                    |                     |                |                           |                 |                    |                        |  |
|                 |                         |                    |                     |                |                           |                 |                    |                        |  |
| + (             | Collecti                | on Interval        | l: REALTIN          | 1E             | SNA                       | APTIME: 02      | /12/13 04:         | 32:01.72               |  |
| + -             |                         |                    |                     |                |                           | ·               | •                  |                        |  |
| + -             |                         | on Interval        |                     |                |                           | APTIME: 02      | /12/13 04:         | 32:01.72<br>TotChnge   |  |
| +<br>+ G<br>+ - | GBPName                 | ReadMiss           | WriteMiss           | XIDirRClm      | CastOut                   | DirEntry        | DataEnty           | TotChnge               |  |
| + -             |                         | ReadMiss<br>0      |                     |                |                           | ·               | DataEnty           | TotChnge<br>0          |  |
| +<br>+ G<br>+ - | GBPName<br>GBP0         | ReadMiss<br>0<br>0 | WriteMiss<br>0      | XIDirRClm      | CastOut<br>10923          | DirEntry<br>316 | DataEnty2          | TotChnge<br>0<br>0     |  |
| +<br>+ G<br>+ - | GBPName<br>GBP0<br>GBP1 | ReadMiss<br>0<br>0 | WriteMiss<br>0<br>0 | XIDirRClm<br>0 | CastOut<br><br>10923<br>0 | DirEntry<br>316 | DataEnty<br>2<br>0 | TotChnge<br><br>0<br>0 |  |

The following panel shows a summary of the GBP Coupling Facility Cache Structure Statistics in G mode.

| He.               | 252:<br>lp PF1       | Back PF3         | 02<br>Up PF7 | 7 Down PF   | SN13 G 02,<br>-8 Z | /12/13 5::<br>com PF11 | 32:40 2  |
|-------------------|----------------------|------------------|--------------|-------------|--------------------|------------------------|----------|
| GBI               | P COUPLING           | FACILITY (       | CACHE STRUC  | CTURE STATE | ISTICS SUM         | MARY                   |          |
| S254<br>Collectio | on Interval          | l: REALTIN       | 1E           | SNA         | APTIME: 02,        | /12/13 04:             | 32:40.05 |
|                   |                      |                  |              |             |                    |                        |          |
|                   | ReadMiss             | WriteMiss        |              |             |                    |                        | _        |
| GBP0              | 0                    | 0<br>0<br>0<br>0 | 0            | 10923       | 316                | 2                      | 0        |
| GBP1              | 0                    | 0                | 0            | 0           | 0                  | 0                      | 0        |
| GBP8K0            | 0                    | 0                | 30727        | 8           | 1                  | 0                      | 0        |
| TOTAL             | Θ                    | Θ                | 30           | 10          | Θ                  | Θ                      | 0        |
| GBPName           |                      | WriteMiss        |              |             |                    |                        | _        |
| GBP0              | 0                    | 0<br>0<br>0      | 0            | 10923       | 316                | 2                      | 0        |
| GBP8K0            | 0                    | 0                | 30727        | 8           | 1                  | 0                      | 0        |
| TOTAL             | 9                    | 9                | 30           | 10          | U                  | U                      | U        |
|                   | er: SN11<br>ReadMiss | WriteMiss        | XIDirRClm    | CastOut     | DirEntry           | DataEnty               | TotChnge |
| GBP0              | 0                    | 0                | 0            | 10923       | 316                | 2                      | 0        |
| TOTAL             | 0                    | 0                | 0            | 10          | 0                  | 0                      | 0        |
| DSG Membe         | er: SN14             |                  |              |             |                    |                        |          |
|                   |                      | WriteMiss        |              |             |                    |                        | _        |
| GBP0              | 0                    | 0<br>0<br>0<br>0 | 0            | 10923       | 316                | 2                      | 0        |
| GBP1              | 0                    | 0                | 0            | 0           | 0                  | 0                      | 0        |
| GBP8K0<br>GBP16K0 | ⊙<br>⊙               | ⊙<br>⊙           | 30727        | 8           | 1                  | 0                      | 0        |
| TOTAL             | Õ                    | Õ                | 30           | 10          | 0                  | Ö                      | 0        |

# **Navigation**

You can browse details of a group buffer pool or the TOTAL values by moving the cursor to the appropriate line in the panel and pressing PF11 (Zoom).

For additional information about

- G mode in S mode or vice versa, replace the letter S with G or vice versa.
- other members of the data sharing group or other DB2 subsystems that are monitored by the current server, type over the Db2 SSID.
- the details of a particular GBP cache structure statistics, move the curser to the GBP of your choice and click F11 (Zoom).
- other topics, use the PF keys.

# **Fields**

### **GBPName**

The name of the group buffer pool.

# **ReadMiss**

The Read Miss Cache Full Counter shows the number of times that a coupling facility read request specifies a page for which a directory entry does not exist or is not created because the storage in the group buffer pool is insufficient.

A nonzero value in this field indicates that the size of the backing coupling facility cache structure might be too small to support the current workload.

#### WriteMiss

The Write Miss Cache Full Counter shows the number of times a coupling facility write request is not completed because the storage in the group buffer pool is insufficient.

The value in this field indicates that the data page resources of the coupling facility are faster consumed than the Db2 castout process can free them. For information about alleviating this condition, see Db2 Data Sharing: Planning and Administration.

### **XIDirRClm**

The XI Directory Entry Reclaim Counter shows the number of times a directory is reclaimed (stolen) and cross-invalidation (XI) signals are sent because the named page is cached in one or more DB2 buffer pools. This means that the stolen directory entry has registered DB2 interest.

A high number might indicate a problem. Check the hit ratio of the group buffer pool to determine whether the lack of directory entries might be causing excessive reads from the group buffer pool.

#### **CastOut**

The Castout Counter shows the number of castout operations that are performed. Castout is the process of writing pages from the group buffer pool to DASD.

# **DirEntry**

The Directory Entry Counter shows the number of directory entries that are allocated for the coupling facility cache structure (Db2 group buffer pool). A directory entry contains control information for one database page. The directory entry is used by the coupling facility to determine where to send cross-validation signals when a page of data is changed or when the directory entry must be reused.

This value is a snapshot value. It is not affected by an incremental display or a cumulative display.

### **DataEntry**

The Data Entry Counter shows the number of data entries that are allocated for the coupling facility cache structure (Db2 group buffer pool). The data entries are the actual places where the data page resides.

This value is a snapshot value. It is not affected by an incremental display or a cumulative display.

# **TotChnge**

The Total Changed Counter shows a snapshot value of the current number of changed pages. This value is not affected by an incremental display or a cumulative display.

# **GBP Coupling Facility Cache Structure Statistics**

This panel shows detail information about DB2 Group Buffer Pool (GBP) coupling facility cache structure statistics.

Total values are depicted in KB with a scale of 1000.

```
V540./I SN14 02/25/13 14:30:27
       Help PF1
                 Back PF3 Up PF7
>
                                          Down PF8
>
       GBP COUPLING FACILITY CACHE STRUCTURE STATISTICS
Z254
      SN12
              :GBP8K0
+ Group Buffer Pool Name
                                           GRPSKO
+ Explicit XI Counter
                                                0
+ Read Hit Counter
                                               12
+ Read Miss Directory Hit Counter
                                            14040
+ Read Miss Assign Suppressed Counter
                                            50593
+ Read Miss Name Assigned Counter
+ Read Miss Cache Full Counter
+ Changed Page Write Hit Counter
                                               72
+ Clean Page Write Hit Counter
                                                0
+ Write Miss Cache Full Counter
                                                Θ
                                            47722
+ Directory Entry Reclaim Counter
+ Data Entry Reclaim Counter
                                            60865
+ XI Dir Entry Reclaim Counter
+ Castout Counter
                                               56
+ Directory Entry Counter
                                                1
+ Data Entry Counter
                                                0
+ Total Changed Counter
+ Secondary Bufferpool
+ Changed Page Write Hit Counter 2
                                                0
+ Write Miss Cache Full Counter 2
                                                0
+ Directory Entry Counter 2
                                                0
+ Data Entry Counter 2
                                                0
+ Total Changed Counter 2
                                                0
```

# **Navigation**

You can view other GBP data without going back to the summary display panel by replacing the member name and the GBP name.

For additional information about

- data that is related to the member MBR1 of the same data sharing group and the group buffer pool GBP1, replace SN12 : GBP8K0 with MBR1 : GBP1. If the names of the member and the group buffer pool have less than 8 characters, they must be padded with blanks.
- · other topics, use the PF keys.

#### **Fields**

### **Group Buffer Pool Name**

The name of the group buffer pool.

#### **Explicit XI Counter**

The Explicit XI Counter shows the number of times that:

- a request is made to the coupling facility to explicitly cross-invalidate a page
- XI signals are sent because the named page is cached in one or more Db2 buffer pools.

# **Read Hit Counter**

The Read Hit Counter shows the number of times that a page is returned on a coupling facility read request.

### **Read Miss Directory Hit Counter**

The Read Miss Directory Hit counter shows the number of times that a coupling facility read request specifies a page for which a directory entry exists, however, data is not cached for that page.

### **Read Miss Assign Suppressed Counter**

The Read Miss Assignment Suppressed Counter shows the number of times that a coupling facility read request specifies a page for which a directory entry does not exists or is not created. DB2 does not create a directory entry if it does not need to register the page to the coupling facility for

cross-invalidation (XI) because no other Db2 in the group has read or write interest in the page set or partition. This counter also represents the number of times that pages are deregistered due to buffer stealing.

## **Read Miss Name Assigned Counter**

The Read Miss Name Assigned Counter shows the number of times that a coupling facility read request specifies a page for which a directory entry is created.

## **Read Miss Cache Full Counter**

The Read Miss Cache Full Counter shows the number of times that a coupling facility read request specifies a page for which a directory entry does not exist or is not created because the storage in the group buffer pool is insufficient.

A nonzero value in this field indicates that the size of the backing coupling facility cache structure might be too small to support the current workload.

## **Changed Page Write Hit Counter**

The Changed Page Write Hit Counter shows the number of times a coupling facility write request for a changed page is completed successfully.

## **Clean Page Write Hit Counter**

The Clean Page Write Hit counter shows the number of times a coupling facility write request for a clean page is completed successfully.

## **Write Miss Cache Full Counter**

The Write Miss Cache Full Counter shows the number of times a coupling facility write request is not completed because the storage in the group buffer pool is insufficient.

The value in this field indicates that the data page resources of the coupling facility are faster consumed than the Db2 castout process can free them. For information about alleviating this condition, see Db2 Data Sharing: Planning and Administration.

## **Directory Entry Reclaim Counter**

The Directory Entry Reclaim Counter shows the number of times a name assignment requires that a directory entry is reclaimed by the coupling facility.

### **Data Entry Reclaim Counter**

The Data Entry Reclaim Counter shows the number of times a name assignment requires that a data page is reclaimed by the coupling facility.

## XI Dir Entry Reclaim Counter

The XI Directory Entry Reclaim Counter shows the number of times a directory is reclaimed (stolen) and cross-invalidation (XI) signals are sent because the named page is cached in one or more DB2 buffer pools. This means that the stolen directory entry has registered DB2 interest.

A high number might indicate a problem. Check the hit ratio of the group buffer pool to determine whether the lack of directory entries might be causing excessive reads from the group buffer pool.

#### **Castout Counter**

The Castout Counter shows the number of castout operations that are performed. Castout is the process of writing pages from the group buffer pool to DASD.

#### **Directory Entry Counter**

The Directory Entry Counter shows the number of directory entries that are allocated for the coupling facility cache structure (Db2 group buffer pool). A directory entry contains control information for one database page. The directory entry is used by the coupling facility to determine where to send cross-validation signals when a page of data is changed or when the directory entry must be reused.

This value is a snapshot value. It is not affected by an incremental display or a cumulative display.

### **Data Entry Counter**

The Data Entry Counter shows the number of data entries that are allocated for the coupling facility cache structure (Db2 group buffer pool). The data entries are the actual places where the data page resides.

This value is a snapshot value. It is not affected by an incremental display or a cumulative display.

## **Total Changed Counter**

The Total Changed Counter shows a snapshot value of the current number of changed pages. This value is not affected by an incremental display or a cumulative display.

## **Changed Page Write Hit Counter 2**

The Changed Page Write Hit Counter 2 for the secondary group buffer pool shows the number of successfully completed coupling facility write requests for changed pages.

#### Write Miss Cache Full Counter 2

The Write Miss Cache Full Counter for the secondary group buffer pool shows the number of coupling facility write requests that cannot complete because the coupling facility storage resources are insufficient.

## **Directory Entry Counter 2**

The Directory Entry Counter for the secondary group buffer pool shows a snapshot value of the number of allocated directory entries.

## **Data Entry Counter 2**

The Data Entry Counter for the secondary group buffer pool shows a snapshot value of the number of allocated data entries.

## **Total Changed Counter 2**

The Total Changed Counter for the secondary group buffer pool shows a snapshot value of the number of allocated data entries that are currently in changed state.

## **Accelerator Statistics Overview**

This panel displays the Analytics Accelerators that are available in the current Db2 subsystem. With this information, you can analyze the usage of the devices.

```
VTM 02 V540./C DD01 3 C1, _ .
Down PF8 Zoom PF11
ZZIDA VTM 02
> Help PF1 Back PF3 Up PF7
                                 V540./C DB51 S 01/29/15 14:45:26 2
> R.N
______
                   Accelerator Summary
ZIDS
+ Collection Interval: REALTIME
                                      SNAPTIME: 01/29/15 13:45:26.13
+ IDAA Integrated Synchronization
                                             0
+ Log Reader CPU Time
+ Log Reader zIIP Time
                                             0
+ Log Reader zIIP Eligible Time
                                             0
+ Collection Interval: REALTIME
                                      SNAPTIME: 01/29/15 13:45:26.13
+ Name Product State Repl. State Requests Active Max Actv
+ VMNPS52 AQT04012 ONLINE STARTED 0 0 6
```

## **Navigation**

For additional information about

- a particular Analytics Accelerator, move the cursor to the Analytics Accelerator line and press F11 (Zoom).
- related topics, select one of the options at the top of the panel.
- · other topics, use the PF keys.

## **Fields**

For each of the available accelerators, the following information is displayed on the Accelerator Summary panel:

## **IDAA Integrated Synchronization**

The asynchronous log reader task statistics accumulated over all log reader tasks since Db2 start.

## **Log Reader CPU Time**

The log reader CPU time.

## Log Reader zIIP Time

The log reader zIIP time.

## Log Reader zIIP Eligible Time

The log reader zIIP eligible time.

## Number of accelerators defined

The number of accelerators that are defined on the system.

#### Name

The name of the Accelerator.

### **Product**

The product ID.

#### **State**

The state of the Accelerator.

#### Repl. State

The state of Replication processing on this Accelerator.

#### Requests

The number of Accelerator requests that are processed since the Accelerator was started.

#### Active

The number of active requests that are processed on the Accelerator.

## **Max Actv**

The high water mark of concurrent requests on the Accelerator.

## **Accelerator Statistics Detail**

Depending on the version of the Analytics Accelerator that you are using, the information about the activity of a specified Analytics Accelerator is different. The version number of the Analytics Accelerator is displayed in the Product ID field.

### **Accelerator Detail**

If the product ID is lower than AQT04010, the Accelerator Detail panel is displayed. It might look like this:

```
ZACSD VTM 02 V540./C DA31 03/25/13 16:58:59
Back PF3 Up PF7 Down PF8
             Help PF1
 > R.N
 ______
                             Accelerator Detail
 + Collection Interval: REALTIME
+ Report Interval: 10 min
                                                                                     Start: 03/25 16:49:04
End: 03/25 16:58:59
TOTAL INTERVAL /SECOND QUANTITY QUANTITY ( 594)
+ QUANTITY QUANTITY ( 594)
+ Query Reqs Since Start 61 2 .00
+ Failed Reqs Since Start 1 0 .00
+ Failed Reqs Inv State 0 0 0 .00
+ Total Num Accel Connects 62 2 .00
+ Total Num Accel Requests 124 4 .00
+ Total Timed out Reqs 0 0 .00
+ Total Failed Reqs 0 0 .00
+ Total Failed Reqs 172758 6242 10.50
+ Num Bytes Sent 172758 6242 10.50
+ Num Bytes Received 33810260 3679800 6194.94
+ Num Msgs Sent 682 22 .03
+ Num Msgs Received 706 24 .04
+ Num Blocks Sent 0 0 0 .00
+ Num Blocks Received 62 2 .00
+ Num Rows Sent 0 0 0 .00
+ Num Rows Sent 0 0 0 .00
                                                     0 0
90854 10104
 + Num Rows Sent
 + Num Rows Received
                                                                                    17.01
                                                  Time Data
                                                                        TOTAL
                                                                                AL INTERVAL
TY QUANTITY
 + QUANTITY
0.000000
                                                                                              0.000000
 + Accum Wait Time
```

## **Navigation**

For more information about

- related topics, select one of the options at the top of the panel.
- other topics, use the PF keys.

## **Fields**

### **Collection Interval**

The value REALTIME indicates that the collection interval and the report interval are the same.

#### Start

The start time of the report interval that is currently displayed.

#### Report Interval

The amount of time in the last cycle, for example, the time inbetween the Enter key was pressed twice.

#### End

The end time of the report interval that is currently displayed.

## Name (Q8STNAME)

The name of the Accelerator.

## State (Q8STTATE)

The current state of the Accelerator. The following list shows the values for the state:

INITIALIZED INITING ONLINE PAUSED OFFLINE STOPPED MAINTENANCE

### **Product ID (Q8STPRID)**

The internal product ID. It includes the version of the Accelerator.

## **Curr Active Requests**

The number of requests that are currently processed on the Accelerator.

## **Max Active Requests**

The high water mark of concurrent active requests on the Accelerator.

## **Avg Coord CPU**

The average percentage of the time that the CPU is busy for the Accelerator coordinator node.

## **Avg Worker CPU**

The average percentage of the time that the CPU is busy for the Accelerator worker node.

## **Total Num Processors**

The total number of processors for all the nodes in the Accelerator.

## **Processing Capacity**

The total capacity of the processors in the Accelerator.

## **Act Worker Nodes**

The number of worker nodes that are defined in the Accelerator.

## Avg Queue Wait Time (MS)

The average time that a query is queued in the Accelerator.

## Max Queue Wait Time (MS)

The maximum time that a query is queued in the Accelerator.

### **Query Queue Len 3 HR Avg**

The average length of a queue during the past 3 hours.

### **Query Queue Len 24 HR Avg**

The average length of a queue during the past 24 hours.

#### **Max Query Queue Len**

The maximum queue time a query is queued.

#### Avail Disk (MB)

The amount of disk space that is available on Accelerator.

#### **DB Disk In Use (MB)**

The amount of disk space that is used by database objects.

#### **In-use Disk**

The percentage of disk space that is used.

The following statistics are displayed for the fields below in tabular format:

### **TOTAL QUANTITY**

The amount of activity since Db2 was started.

## **INTERVAL QUANTITY**

The amount of activity during the last cycle.

#### / **SECOND** (594)

The rate per second during the last cycle. The value in parentheses indicates the number of seconds in the interval.

These are the fields for which the statistics above are displayed:

## **Successful Requests**

The number of query requests sent by this Db2 that are successfully completed since the Accelerator is started.

## **Failed Reqs Since Start**

The number of query requests that are sent by this Db2 since the Accelerator is started that failed for any reason.

## **Failed Reqs Inv State**

The number of query requests that are sent by this Db2 since the Accelerator is started that failed because the Accelerator is in an invalid state. This value is a subset of the value in the field **Failed Reqs Since Start**.

### **Total Num Accel Connects**

The number of connections that are started between this DB2 subsystem and the Accelerator.

## **Total Num Accel Requests**

The number of requests that are sent to the Accelerator from this DB2 subsystem.

## **Total Timed Out Reqs**

The number of requests that failed due to a timeout while waiting for the Accelerator.

#### **Total Failed Regs**

The total number of failed Accelerator requests. This number includes any timeout errors.

#### **Num Bytes Sent**

The count of bytes of data that is sent to the Accelerator.

#### **Num Bytes Received**

The count of bytes of data that is received from the Accelerator.

#### **Num Messages Sent**

The count of messages that are sent to the Accelerator.

## Num Messages Received

The count of messages that are received from the Accelerator.

#### **Num Blocks Sent**

The count of blocks that are sent to the Accelerator.

#### **Num Blocks Received**

The count of blocks that are received from the Accelerator.

#### **Num Rows Sent**

The count of data rows that are sent to the Accelerator.

#### **Num Rows Received**

The count of data rows that are received from the Accelerator.

The following statistics are displayed for the fields below in tabular format:

## **Total Times**

The amount of time that is consumed since the Accelerator is activated.

## **Interval Times**

The amount of time that is consumed in the current interval.

These are the fields for which the statistics above are displayed:

#### In DB2 CPU Time

The CPU time that is consumed within the Analytics Accelerator.

## TCP/IP Services Elapsed Time (Q8STTELA)

The total elapsed time from the time Db2 started to process requests until the requests are complete

## **Accel CPU Time (Q8STACPU)**

This is the CPU time consumed within the Accelerator device.

## Accel Elapsed Time (Q8STAELA)

The total elapsed time that the thread is processed on the Accelerator. The Accelerator time is a subset of the In-DB2 time.

## **Accum Wait Time (Q8STAWAT)**

The total wait time within the Accelerator.

## **Accelerator Detail Subsystem Perspective**

If the product ID is greater than or equal to AQT04010, the Accelerator Detail Subsystem Perspective panel is displayed. It shows information from the perspective of the individual DB2 subsystem. It might look like this:

```
______ ZZID4 VTM 02 V540./C DB51 S 01/29/15 14:45:49 
> Help PF1 Back PF3 Up PF7 Down PF8
> *-DB2 PERSPECTIVE B-ACCEL PERSPECTIVE
______
        Version 4 Accelerator Detail Subsystem Perspective
ZID4
+ Collection Interval: REALTIME
+ Report Interval: 23 sec
                                                             Start: 01/29/15 13:45:26.13
End: 01/29/15 13:45:49.26
                                                                              VMNPS52
+ Name
+ State
                                                                              ONLINE
+ Product ID
                                                                            AQT04012
+ Server Start Time
+ Status Change Time
                                                             01/19/15 02:48:10.63
                                                             01/19/15 02:48:10.67
+ Curr Active Queries
+ Max Active Queries
+ Replication State
+ Replication Latency
                                                                             STARTED
                                                                           0.000000
                                             0.000000
01/26/15 18:30:11.67
+ Replication Status Change
+ Replication Velocity
+ Disk In Use This DB2 (MB)
                                                                            1.000549
+ Current Queue Len Db2
+ WAITFORDATA Success Db2
                                                                                     0
                                                                                    20
+ WAITFORDATA Expired Db2
                                                                                    32
                                                        TOTAL INTERVAL /SECOND
JANTITY QUANTITY ( 23)
                                                   QUANTITY
                                                                      0
0
0
+ Successful Requests
+ Failed Requests
                                                              0
+ Total Num Accel Connects
+ Total Num Accel Requests
+ Total Timed Out Reqs
                                                                             0
                                                                                               0
                                                              0
                                                              0
+ Total Failed Reqs
+ Number Bytes Sent
                                                                                               0 0 0
+ Number Bytes Received
+ Number Msgs Sent
+ Number Msgs Received
                                                                             0
0
                                                              0
                                                              0
+ Number Blocks Sent
                                                                                               0
+ Number Blocks Recieved
+ Number Rows Sent
                                                              0
+ Number Rows Received
                                         Replication Data
                                                     TOTAL INTERVAL QUANTITY
                                                                                        /SECOND
                                                                      QUANTITY
+ Log Records Read 387086 0
+ Log Records Read Accel Tables 387086 0
+ Log Records Bytes Processed 25547808 0
+ Rows Inserted Accel Tables 0 0
+ Rows Updated Accel Tables 0 0
+ Rows Deleted Accel Tables 0
                                                                                               0
                                                                                               0
                                                                                               0
```

| +<br>+ Time                                                                                                    | e Data                                                   |                            |                                                 |
|----------------------------------------------------------------------------------------------------|----------------------------------------------------------|----------------------------|-------------------------------------------------|
| <del>+</del><br>+                                                                                                    | TOTAL<br>QUANTITY                                        |                            | NTERVAL<br>UANTITY                              |
| + TCP/IP Services Elapsed Time<br>+ CPU Time Executing Queries<br>+ CPU Time for Replication<br>+ CPU Time Load/Archive/Restore<br>+ Accel Elapsed Time<br>+ Accum Wait Time | 0.000000<br>0.000000<br>4.189145<br>0.050000<br>0.000000 | 0 0                        | .000000<br>.000000<br>N/P<br>.000000<br>.000000 |
| Statements Ser                                                                                                    | nt to Accelerator<br>TOTAL<br>QUANTITY                   | INTERVAL<br>QUANTITY       | /SECONI<br>( 3)                                 |
| + INSERT<br>+ UPDATE<br>+ DELETE<br>+ DROP<br>+ CREATE<br>+ COMMIT<br>+ ROLLBACK<br>+ OPEN                                                                                   | 0<br>0<br>0<br>0<br>0<br>0                               | 0<br>0<br>0<br>0<br>0<br>0 | ()<br>()<br>()<br>()<br>()                      |

## **Navigation**

For more information about

- an aggregation of accelerator details of all DB2 subsystems that are connected to the Analytics Accelerator, select the option **B-ACCELERATOR PERSPECTIVE**.
- related topics, select one of the options at the top of the panel.
- other topics, use the PF keys.

#### Fields

## **Collection Interval**

The value REALTIME indicates that the collection interval and the report interval are the same.

## Start

The start time of the report interval that is currently displayed.

### **Report Interval**

The amount of time in the last cycle, for example, the time inbetween the Enter key was pressed twice.

## End

The end time of the report interval that is currently displayed.

## Name (Q8STNAME)

The name of the Accelerator.

## State (Q8STTATE)

The current state of the Accelerator. The following list shows the values for the state:

INITIALIZED
INITING
ONLINE
PAUSED
OFFLINE
STOPPED
MAINTENANCE

#### **Product ID (Q8STPRID)**

The internal product ID. It includes the version of the Accelerator.

### **Server Start Time (Q8STTART)**

The time the Accelerator server process is started.

## **Status Change Time (Q8STTATC)**

The time the last status change is recorded.

## **Curr Active Queries (Q8STNCQS)**

The number of queries that are processed currently on behalf of this DB2.

## **Max Active Queries (Q8STMNQS)**

The maximum number of concurrent queries that are processed on behalf of this DB2.

## **Replication State (Q8STCSS)**

The state of replication processing for this DB2.

## Replication Latency (Q8STCRL)

The replication latency for this DB2.

## **Replication Status Change (Q8STTLSC)**

The time the last replication status change is recorded.

## **Replication Velocity (Q8STVLCS)**

Replication velocity of this Db2 subsystem. Replication velocity is measured in Db2 log seconds replicated per second to the Accelerator. The value in this field is in microseconds. For external use, convert the value to seconds. This value might be negative if replication for the Accelerator is stopped, or if replication information for the Accelerator is not yet available.

## Disk in Use This DB2 (Q8STDSKB)

The amount of disk space that is used by database objects.

## **Current Queue Len Db2 (Q8STCQLS)**

The current queue length at the accelerator back-end for this Db2 subsystem.

### **WAITFORDATA Success Db2 (Q8STTDPS)**

Total number of successful query requests that were sent by this Db2 subsystem to the accelerator, and were run with the WAITFORDATA delay protocol.

## **WAITFORDATA Expired Db2 (Q8STEDPS)**

Total number of query requests that were sent by this Db2 subsystem to the accelerator, were run with the WAITFORDATA delay protocol, and expired because the total wait time was greater than the specified WAITFORDATA value.

The following statistics are displayed for the fields below in tabular format:

## **TOTAL QUANTITY**

The amount of activity since the Accelerator is activated.

#### **INTERVAL QUANTITY**

The amount of activity during the last cycle.

### /SECOND (1)

The rate per second during the last cycle. The value in parentheses indicates the number of seconds in the interval.

These are the fields for which the statistics above are displayed:

#### Successful Requests (Q8STSREQ)

The number of query requests sent by this DB2 since the Accelerator is started that completed successfully.

## Failed Requests (Q8STFREQ)

The number of query requests sent by this DB2 since the Accelerator is started that failed for any reason.

## **Total Num Accel Connects (Q8STCONN)**

The number of connections that are started between this DB2 subsystem and the Accelerator.

## Total Num Accel Requests (Q8STREQ)

The number of requests that are sent to the Accelerator from this DB2 subsystem.

## **Total Timed Out Reqs (Q8STTOUT)**

The number of requests that failed due to a timeout waiting for the Accelerator.

## Total Failed Reqs (Q8STFAIL)

The total number of failed Accelerator requests. This number includes any timeout errors.

## **Number Bytes Sent**

The number of bytes of data that is sent to the Accelerator.

## **Number Bytes Received (Q8STBYTR)**

The number of bytes that are received.

## **Number Messages Sent (Q8STMSGS)**

The number of messages that are sent to the Accelerator.

## **Number Messages Received (Q8STMSGR)**

The number of messages that are received from the Accelerator.

## **Number Blocks Sent (Q8STBLKS)**

The number of blocks that are sent to the Accelerator.

## **Number Blocks Received (Q8STBLKR)**

The number of blocks that are received by the Accelerator.

## **Number Rows Sent (Q8STROWS)**

The number of data rows that are sent to the Accelerator.

## **Number Rows Received (Q8STROWR)**

The number of data rows that are received by the Accelerator.

The following set of statistic fields is related to replication processing. If replication is not configured for this Accelerator, these fields are not displayed.

## Log Records Read (Q8STNLRS)

The total number of log records that is read by capture agents on this DB2.

## Log Records Read Accel Tables (Q8STNLTS)

The number of log records that are read by capture agents on this DB2 for tables that reside in this Accelerator.

## Log Record Bytes Processed (Q8STNBS)

The number of bytes that are processed by capture agents for this DB2.

## **Rows Inserted Accel Tables (Q8STNIS)**

The number of inserted rows that are processed by capture agents on this DB2 for tables that reside in this Accelerator.

## **Rows Updated Accel Tables (Q8STNUS)**

The number of updated rows that are processed by capture agents on this DB2 for tables that reside in this Accelerator.

## **Rows Deleted Accel Tables (Q8STNDS)**

The number of inserted rows that are processed by capture agents on this DB2 for tables that reside in this Accelerator.

The following statistics are displayed for the fields below in tabular format:

## **TOTAL QUANTITY**

The amount of time that is consumed since the Accelerator is activated.

## **INTERVAL QUANTITY**

The amount of time that is consumed in the current interval.

These are the fields for which the statistics above are displayed.

## TCP/IP Services Elapsed Time (Q8STTELA)

The total elapsed time from the time DB2 started to process a request until the time the request is completed.

## **CPU Time Executing Queries (Q8STTCQS)**

The CPU time that is consumed by the Analytics Accelerator for processing queries.

## **CPU Time for Replication (Q8STTCCS)**

The CPU time that is consumed by the Analytics Accelerator for replication.

## **CPU Time for Load/Archive/Restore (Q8STTCMS)**

The CPU time that is consumed by the Analytics Accelerator for maintenance.

## **Accel Elapsed Time (Q8STAELA)**

The total elapsed time that the thread is processed on the Analytics Accelerator. The Accelerator time is a subset of the In DB2 time.

## **Accum Wait Time (Q8STAWAT)**

The total wait time within the Analytics Accelerator.

## **Statements sent to Accelerator**

#### Insert

The number of Insert statements issued for IDT (Q8STINSC) objects from DB2 to the accelerator.

## **Update**

The number of Update statements issued for IDT (Q8STUPDC) objects from DB2 to the accelerator.

#### Delete

This is the number of Delete statements issued for IDT (Q8STDELC) objects from DB2 to the accelerator.

#### Drop

The number of Drop statements issued for IDT (Q8STDRPC) objects from DB2 to the accelerator.

#### Create

The number of Create statements issued for IDT (Q8STCRTC) objects from DB2 to the accelerator.

#### Commit

The number of Commit statements issued for IDT (Q8STCMTC) objects from DB2 to the accelerator.

### **Rollback**

This is the number of Rollback statements issued for (Q8STRBKC) IDT objects from DB2 to the accelerator.

#### Open

The number of Open statements issued for IDT (Q8STOPNC) objects from DB2 to the accelerator.

## **Accelerator Detail Accelerator Perspective**

This panel displays detailed information that is aggregated across all DB2 subsystems that are connected to the Analytics Accelerator.

```
ZZIDP VTM 02 V540./C DB51 S 01/29/15 14:48:15 2
> Help PF1 Back PF3 Up PF7 Down PF8
> A-DB2 PERSPECTIVE *-ACCEL PERSPECTIVE
______
        Version 4 Accelerator Detail Accelerator Perspective
ZIDP
+ Collection Interval: REALTIME
+ Report Interval: 5 sec
                                                     Start: 01/29/15 13:48:09.50
                                                     End: 01/29/15 13:48:15.11
+ Report Interval: 5 sec
                                                                    VMNPS52
+ Name
                                                                     ONLINE
+ State
+ Product ID
                                                                   AQT04012
+ Server Start Time
                                       01/19/15 02:48:10.63
01/19/15 02:48:10.67
+ Status Change Time
                                                     01/19/15 02:48:10.67
+ Curr Active Queries
+ Max Active
+ Avg Coord CPU
+ Avg Worker CPU
                                                                       3.99
                                                                        0.00
                                                                         N/P
+ Total Num Processors
+ Act Worker Nodes
+ Current Queue Length
+ Max Queue Length
+ Avg Queue Wait Time (MS)
+ Max Queue Wait Time (MS)
                                               0.003623
0.011989
+ Disk Space for All DB2 (MB)
                                                                         N/P
+ Disk In Use All DB2 (MB)
+ In-Use TEMP Data (MB)
+ In-Use LOG Data (MB)
                                                                        N/P
                                                                          0
                                                                        976
+ Mem Avail User Data (MB)
                                                                       1295
+ Mem Avail User Regs (MB)
                                                                       3258
+ Sort Overflows
+ Buffer Pool Hit Ratio
                                                                      99.99
+ Transfer Rate In (KB/S)
                                                                         1
+ Transfer Rate Out(KB/S)
                                                                          1
+ WAITFORDATA Successful
                                                                          20
+ WAITFORDATA Expired
                                                                          32
+ Log Reader CPU Time
+ Log Reader zIIP Time
                                                                   0.273891
                                                                  27.440887
+ Log Reader zIIP Eligible Time
                                                                  0.358064
+ Failed Reqs Since Start
                                 Replication Data
                                     eplication Data
TOTAL INTERVAL /SECOND
QUANTITY QUANTITY ( 5)
+ Log Records Read 391902 391902 78380.40
+ Log Records Read Accel Tables 388444 388444 77688.80
+ Log Records Bytes Processed 25637304 25637304 5127.46K
+ Rows Inserted Accel Tables 0 0 0
+ Rows Updated Accel Tables 0 0 0
+ Rows Deleted Accel Tables 0 0 0
        Time Data
TOTAL INTERVAL
QUANTITY QUANTITY
+ CPU Time Executing Queries 2:00:34.930000 0.0000000
+ CPU Time for Replication 31.955084 31.955084
+ CPU Time Load/Archive/Restore 2:10.300000 0.0000000
______
```

## **Navigation**

For more information about

- the activity in the specified Analytics Accelerator, select the option A-DB2 PERSPECTIVE.
- related topics, select one of the options at the top of the panel.

other topics, use the PF keys.

## **Fields**

## **Collection Interval**

The value REALTIME indicates that the collection interval and the report interval are the same.

#### Start

The start time of the report interval that is currently displayed.

#### **Report Interval**

The amount of time in the last cycle, for example, the time inbetween the Enter key was pressed twice.

#### End

The end time of the report interval that is currently displayed.

## Name (Q8STNAME)

The name of the Accelerator.

## State (O8STTATE)

The current state of the Accelerator. The following list shows the values for the state:

INITIALIZED INITING ONLINE PAUSED OFFLINE STOPPED MAINTENANCE

## **Product ID (Q8STPRID)**

The internal product ID. It includes the version of the Accelerator.

### **Server Start Time (Q8STTART)**

The time the Accelerator server process is started.

## **Status Change Time (Q8STTATC)**

The time the last status change is recorded.

## **Curr Active Queries (Q8STNCQS)**

The number of queries that are processed currently on behalf of this DB2.

## Max Active Queries (Q8STMNQS)

The maximum number of concurrent queries that are processed on behalf of this DB2.

## Avg Coord CPU (Q8STCCPU 64)

The utilization of the CPU on the coordinator node.

## Avg Worker CPU (Q8STWCPU\_64)

The utilization of the CPU on worker nodes.

#### Total Num Processors (Q8STCORS)

The total number of CPU cores that are available for worker nodes.

### Act Worker Nodes (Q8STWNOD\_64)

The number of nodes that are active.

### **Current Queue Length (Q8STCQL)**

The length of the waiting work queue.

### **Max Queue Length**

The high watermark of the query queue length at the accelerator.

## Avg Queue Wait Time (MS) (Q8STQUEW)

The average waiting time in a work queue.

### Max Queue Wait Time (MS)

The maximum waiting time in a work queue.

## Disk Space for All DB2 (MB) (Q8STDSKA)

The storage that is available on the disk.

## Disk In Use All DB2 (MB) (Q8STDSA)

The total disk space that is used in all databases.

## In-Use TEMP Data (MB) (Q8STTSA)

Amount of disk space, in megabytes, across all Db2 subsystems, for temporary data.

## In-Use LOG Data (MB) (08STLSA)

Amount of disk space, in megabytes, across all Db2 subsystems, for log data.

## Mem Avail User Data (MB) (Q8STTMUD)

Total amount of memory that is configured for buffer pools, across all worker nodes, in megabytes. This value is the amount of memory that is available for user data.

## Mem Avail User Reqs (MB) (Q8STTMPS)

Total amount of memory that is available for processing SQL queries or data manipulation language statements in the Accelerator, in megabytes.

## Sort Overflows (Q8STOFLW)

The number of sort overflows at the Accelerator back-end. A sort overflow occurs when an SQL statement can not be processed entirely in memory.

## **Buffer Pool Hit Ratio (Q8STABHR)**

The accelerator buffer pool hit ratio. This value is the buffer pool hit ratio for all work that the Accelerator performs on behalf of currently paired Db2 subsystems.

## Transfer Rate In (KB/S) (Q8STANUI)

Current inbound transfer rate for data transmitted through a network interface between the Accelerator and Db2, in kilobytes per second.

## Transfer Rate Out (KB/S) (Q8STANUO)

Current outbound transfer rate for data transmitted through a network interface between the Accelerator and Db2, in kilobytes per second.

## WAITFORDATA Successful (Q8STTDPA)

Total number of successful query requests that were sent by all Db2 subsystems to the Accelerator, and were run with the WAITFORDATA delay protocol.

## **WAITFORDATA Expired (Q8STEDPA)**

Total number of query requests that were sent by all Db2 subsystems to the accelerator, were run with the WAITFORDATA delay protocol, and expired because the total wait time was greater than the specified WAITFORDATA value.

## Log Reader CPU Time (Q8STLRCP)

CPU time used by Integrated Synchronization asynchronous log reader task on behalf of this accelerator. (Db2 V12 and later)

## Log Reader zIIP Time (Q8STLRZI)

zIIP time used by Integrated Synchronization asynchronous log reader task on behalf of this accelerator. (Db2 V12 and later)

## Log Reader zIIP Eligible Time (Q8STLRZE)

zIIP eligible time for Integrated Synchronization asynchronous log reader task on behalf of this accelerator. (Db2 V12 and later)

The following statistics are displayed for the fields below in tabular format:

## **TOTAL QUANTITY**

The amount of activity since Db2 was started.

## **INTERVAL QUANTITY**

The amount of activity during the last cycle.

## / **SECOND** (594)

The rate per second during the last cycle. The value in parentheses indicates the number of seconds in the interval.

These are the fields for which the statistics above are displayed:

## **Successful Requests**

The number of query requests sent by this Db2 that are successfully completed since the Accelerator is started.

## **Failed Reqs Since Start**

The number of query requests that are sent by this Db2 since the Accelerator is started that failed for any reason.

The following set of statistic fields is related to replication processing. If replication is not configured for this Accelerator, these fields are not displayed.

## Log Records Read (Q8STNLRS)

The total number of log records that is read by capture agents on this DB2.

## Log Records Read Accel Tables (Q8STNLTS)

The number of log records that are read by capture agents on this DB2 for tables that reside in this Accelerator.

## Log Record Bytes Processed (Q8STNBS)

The number of bytes that are processed by capture agents for this DB2.

## **Rows Inserted Accel Tables (Q8STNIS)**

The number of inserted rows that are processed by capture agents on this DB2 for tables that reside in this Accelerator.

## Rows Updated Accel Tables (Q8STNUS)

The number of updated rows that are processed by capture agents on this DB2 for tables that reside in this Accelerator.

## **Rows Deleted Accel Tables (Q8STNDS)**

The number of inserted rows that are processed by capture agents on this DB2 for tables that reside in this Accelerator.

The following statistics are displayed for the fields below in tabular format:

#### **TOTAL QUANTITY**

The amount of time that is consumed since the Accelerator is activated.

#### **INTERVAL QUANTITY**

The amount of time that is consumed in the current interval.

These are the fields for which the statistics above are displayed.

## **CPU Time Executing Queries (Q8STTCQS)**

The CPU time that is consumed by the Analytics Accelerator for processing queries.

### **CPU Time for Replication (Q8STTCCS)**

The CPU time that is consumed by the Analytics Accelerator for replication.

## **CPU Time for Load/Archive/Restore (Q8STTCMS)**

The CPU time that is consumed by the Analytics Accelerator for maintenance.

# **Chapter 8. Application Trace Facility (ATF)**

Select this main menu option to access the Application Trace Facility (ATF) to trace the execution of a DB2 application.

The information gathered in these traces helps in the analysis of application flow and resource consumption. The Application Trace Facility provides the following types of performance information:

- SQL trace information including static host variables and dynamic parameter markers
- · Sort activity information
- · Pageset access and scan information
- · Locking information
- Application In-DB2 time and In-DB2 CPU time

The data that is collected by the Application Trace Facility is stored in a VSAM file or resident in memory. If the data is not stored in a VSAM file, it is only available for the current OMEGAMON for Db2 PE session.

All Application Trace Facility (ATF) panels show the current state of an application trace, including a possible trace data set full condition, as ABENDED, ACTIVE, INACTIVE, or DSN FULL. A state of INIT-XXX might be shown briefly during early stages of initialization. For more information, see the description of panel "View the Active In-Memory Non-Dataset Trace" on page 443.

# **Application Trace Facility Menu**

This menu provides access to panels from which you can start an application trace, store trace data, review the data collected by an application trace, stop an application trace, and release the storage data set.

You can use this panel to specify the criteria for the application to be traced and to store the trace output. Trace output can have the following formats:

#### In memory trace

Trace data is stored in the virtual storage of the OMEGAMON for Db2 PE address space. It is limited to the total amount of storage that is available. The storage is owned by the VTAM session that started the trace. The trace starts as soon as you are completing the start request. If the VTAM session terminates while the trace is running, the trace is terminated and the trace output is lost. When the trace is completed, the data is only available to the VTAM session that started the trace. If the VTAM session terminates, or if you request another in memory application trace, the trace is discarded.

To control the TRACE request, select option **B -VIEW TRACE**. To terminate the trace or to view the trace contents, select option **C - Stop Trace**.

## **VSAM Dataset Trace**

The trace is written to a VSAM dataset. It is limited by the size of the dataset. You can define whether the trace is to run immediately or to be deferred (scheduled) for execution at a later time. If the trace is started or scheduled, the VTAM session that requests the trace does not need to stay active for the trace to complete successfully. Information about the trace is maintained for the duration of the OMEGAMON for Db2 PE address space, unless it is manually deleted. You can view the trace data from any VTAM session.

To control the trace, select option **H - QUEUED Traces** and select the appropriate element.

```
V540./C DA31 06/19/13 19:46:00
       Help PF1
>
       Current Trace Status: INACTIVE
> A.
               Enter a selection letter on the top line.
                    APPLICATION TRACE FACILITY MENU
_ A SPECIFY TRACE ..... Request and start an application trace
 B VIEW TRACE ...... View the active In-memory, non-dataset
Trace
 C STOP TRACE ..... Stop the active In-memory, non-dataset
trace
 D SELECT DATASET ..... Specify a trace dataset to view (Deprecated-Use
H)
 E VIEW DATASET ...... View the selected trace dataset (Deprecated-Use
H)
    STOP VIEW ..... Release the selected dataset
                                                    (Deprecated-Use
H)
    CREATE DSN ...... Create a new VSAM LDS for trace output
    QUEUED Traces ..... Manage Queued VSAM Application Trace Requests
______
```

## **Navigation**

The following menu options are available. To select an item, enter the appropriate letter on the command line of the panel. For example, you might want to enter A to specify a trace.

## A - Specify Trace

Provides a fill-in-the-blank panel to identify the application to trace. Select this option to specify or to start an active trace. You can also capture the trace output for later viewing in a dataset.

For more information, see the description of panel "Specify Application Trace" on page 439.

#### **B** - View Trace

Shows an overview of the trace status and output information that is generated by the trace.

This option is only available for traces that are not written to a VSAM dataset.

For more information, see the description of panel <u>"View the Active In-Memory Non-Dataset Trace"</u> on page 443.

#### C - Stop Trace

Stops the active trace of the specified application.

This option is only available for traces that are not written to a VSAM dataset.

For more information, see the "Stop In-Memory Non-Dataset Trace Requests" on page 444 panel.

## **D** - Select Dataset

Select this option to select a data set that previously captured trace output.

This option is deprecated in version 5.2.0 and subsequent versions. To select a data set that contains previously captured trace output, enter option H to manage traces that are written to a VSAM data set.

For more information, see the description of panel <u>"Select Data Set and Trace Parameters"</u> on page 445.

#### **E - View Dataset**

Select this option to view the data in the selected trace data set.

This option is deprecated in version 5.2.0 and subsequent versions. To view the data in the selected trace data set, enter option H to manage traces that are written to a VSAM data set.

For more information, see the description of panel <u>"Application Trace Thread Summary - View Dataset"</u> on page 447.

#### F - Stop View

Select this option to release a previously selected trace data set from OMEGAMON for Db2 PE.

This option is deprecated in version 5.2.0 and subsequent versions. To release a selected trace data set from OMEGAMON for Db2 PE, enter option H to manage traces that are written to a VSAM data set.

For more information, see the description of panel "Stop Viewing Trace Dataset" on page 448.

#### **G - CREATE DSN**

Select this option to create a new VSAM linear data set for storing the trace output.

For more information, see the description of panel <u>"Create Application Trace Data Set Name" on page</u> 448.

### **H - QUEUED TRACES**

Select this option to manage the queue of application trace requests that are written to a VSAM dataset

You can use the 3270 Tab key in panels that permit for data entry. The 3270 Tab key eases the navigation in panels with multiple data entry fields.

## **Specify Application Trace**

Use this panel to specify the criteria for the application to be traced and the data set to which the trace data is to be stored for later analysis.

All ATF panels display the current trace status. The following values might be displayed:

### **ACTIVE**

The application trace is active.

#### **INACTIVE**

The application trace is inactive.

## **DSN FULL**

The output file ran out of space.

### **INIT-XXX**

This status is briefly displayed during an early stage of initialization.

### **ABENDED**

The application trace is abended.

```
ZATRQ
                          VTM
                                         V540./C DA31 06/19/13 19:57:13
         Help PF1
                                                              Back PF3
         Current Trace Status: INACTIVE
> A.A
> *-SPECIFY TRACE B-VIEW TRACE C-STOP TRACE D-SELECT DSN
> E-VIEW DATASET F-STOP VIEW G-CREATE VSAM LDS H-QUEUED TRACES
______
                          SPECIFY APPLICATION TRACE
+ Type Db2 Plan name to be traced.
         DSN= _____
                                   _____ Mode= Append
    PLANNAME= _____
                          Plan name(s) or ALL for all active threads
      AUTHID= _____
                          Db2 Authorization Identifier(s)
    TSOUSER= _____
JOBNAME= ____
CICSTRAN= ____
                                                          Static SQL?
Dynamic SQL?
                        TSO UserID
                                              STATSQL= N
                                               SQLDATA= Y
                                                                          (Y/N)
                        Job Name
                                                            Lock Data? (Y/N)
                        CICS Trans ID
                                            LOCKDATA= Y
    CICSCONN= CICS Connection ID
PSBNAME= IMS PSB Name
IMSID= IMS Region ID
                                              SCANDATA= Y
                                                            Scan
                                                                    Data?
                                                                         (Y/N)
                                              THRDDATA= Y
                                                            Thread Data? (Y/N)
                                                            Connect Data? (Y/N)
                                              CONNDATA= Y
     SMF= N Output to SMF? (Y/N) | HOSTVARS= N Host Variable? (Y/GTF=N) Output to GTF? (Y/N) MEMSIZE= 02 (01-04MEG) TIME= 0005 (0001-0060) FLUSH= 300 (0001-300)
                                                            Host Variable?(Y/N)
     DEFERRED: STDATE= MM/DD/YYYY STTIME= HH:MM (mm/dd/yyyy dd.mm.yyyy)
______
```

You can trace up to five individual plans or all plans (threads) executing in the Db2 system. To limit trace overhead incurred by the Db2 subsystem and OMEGAMON for Db2 Performance Expert, qualify your trace

request as much as possible. To qualify a trace request, enter the required information for only one of the connection types (TSO, batch, CICS, or IMS). Use SMP/E USERMOD to change default options and limits listed below. See TKANSAM(KO2MOD01) for more information.

**Note:** If you enter a value in the CICSTRAN field when specifying the ATF trace filtering options, that value is mapped to a CORRID filter value when the Db2 trace is started.

## **Navigation**

For additional options, use the PF keys.

## **Fields**

#### **DSN**

The name of a VSAM data set. If you want trace data to be saved for later viewing, enter the name of a preallocated, preformatted data set; otherwise, leave this field blank.

For considerations about sizing VSAM data sets for various record types and output devices, see *Configuration and Customization*.

For procedures about customizing the Application Trace Facility, see *Configuration and Customization*. The ATF uses only the primary extent of a data set; it does not use secondary extents. Keep this in mind when considering space requirements for the trace data.

#### MODE

Defines whether trace data is appended to existing data in the VSAM data set that is specified in the DSN field. You can use the following values:

#### APPEND

Any previously collected trace data is retained and new data is appended to the end of existing data

This is the default value.

#### **REUSE**

Deletes existing trace data from a data set before new trace data is added.

You can change the default value by adding the keyword ATFMODE to the member OMPEOPTS in the *rhilev*.RKD2PAR(OMPEOPTS) data set. Valid values for the keyword ATFMODE are APPEND or REUSE.

#### **PLANNAME**

The Db2 plan names of the application threads to be traced. To trace all thread activity, set the plan name to ALL. This field is required.

The specification of individual plan names and individual authorization IDs is restricted such that you can specify either up to five plan names and one authorization ID or one plan name and up to five authorization IDs.

### **AUTHID**

The Db2 authorization IDs of the application (threads) to be traced. This field is optional, however, you should supply one or more authorization IDs to limit trace overhead and the amount of data collected.

See also PLANNAME for possible restrictions.

#### TSOLISED

The TSO user ID of the application (thread) to be traced if the application originates from a Db2 TSO connection. This limits the amount of trace data collected and overhead incurred.

#### **JOBNAME**

The jobname of the application (thread) to be traced if the application originates from a Db2 batch (TSO background) connection. This limits the amount of trace data collected and overhead incurred.

## **CICSTRAN**

The transaction ID of the application (thread) to be traced if the application originates from a Db2 CICS connection. This limits the amount of trace data collected and overhead incurred.

**Note:** If you enter a value in the CICSTRAN field when specifying the ATF trace filtering options, that value is mapped to a CORRID filter value when the Db2 trace is started.

#### CICSCONN

The Db2 connection ID of the CICS region from which the application (thread) originates. This limits the amount of trace data collected and overhead incurred.

#### **PSBNAME**

The IMS PSB name of the application (thread) if the application originates from the Db2 IMS connection. This limits the amount of trace data collected and overhead incurred.

#### IMSID

The IMSID of the IMS region from which the application (thread) originates. This limits the amount of trace data collected and overhead incurred.

#### **SMF**

Specifies whether the trace data will be written out to SMF in addition to the capture. The default is N. SMF and GTF are mutually exclusive fields. You can specify N for both fields, but not Y.

#### **GTF**

Specifies whether the trace data will be written out to GTF in addition to the capture. The default is N. SMF and GTF are mutually exclusive fields. You can specify N for both fields, but not Y.

#### **STATSQL**

Specify Yes to enable display of static SQL statements.

#### SOLDATA

Specify No to inhibit collection of Db2 SQL trace records. This reduces the number of captured trace records and associated overhead.

SQLDATA activates the following IFCIDs:

- 58 END OF SQL STATEMENT EXECUTION
- 59 START OF FETCH SQL STATEMENT EXEC
- 60 START OF SELECT SQL STATEMENT EXEC
- 61 START OF INSERT, UPDATE, DELETE SQL
- 62 START OF DDL STATEMENT EXECUTION
- 63 SQL STATEMENT TO BE PARSED
- 64 START PREPARE SQL STATEMENT EXEC
- 65 START OPEN CURSOR STATIC/DYN SQL
- 66 START CLOSE CURSOR STATIC/DYN SQL
- 177 SUCCESSFUL PACKAGE ALLOCATION
- 233 START/END CALL TO USER ROUTINE

### **LOCKDATA**

Specify NO to inhibit collection of Db2 lock trace records. This reduces the number of captured trace records and associated overhead.

LOCKDATA activates the IFCID 21 DETAIL LOCK REQ.ON RETURN FROM IRLM.

#### **SCANDATA**

Specify NO to inhibit collection of Db2 scan trace records. This reduces the number of captured trace records and associated overhead.

SCANDATA activates the following IFCID(s):

- 15 INPUT MATCH./NON-MATCH.INDEX SCAN
- 16 INPUT TO THE FIRST INSERT
- 17 INPUT TO SEQUENTIAL SCAN
- 18 END INDEX SCAN, INSERT, SEQ. SCAN
- 221 PARALLEL DEGREE FOR PARALLEL GROUP

- 222 PARALLEL GROUP ELAPSED TIME
- 231 PARALLEL GROUP COMPLETION

#### **THRDDATA**

Specify NO to inhibit collection of Db2 thread trace records. This reduces the number of captured trace records and associated overhead.

THRDDATA activates the following IFCID(s):

- 68 BEGINNING OF A ROLLBACK REQUEST
- 69 ENDING OF A ROLLBACK REQUEST
- 70 BEGIN COMMIT PHASE 2 REQUEST
- 71 END COMMIT PHASE 2 REQUEST
- 73 ENDING OF A CREATE THREAD REQUEST
- 74 BEGINNING OF TERM. THREAD REQUEST

#### **CONNDATA**

Specify NO to inhibit collection of Db2 connection trace records. This reduces the number of captured trace records and associated overhead.

CONNDATA activates the following IFCID(s):

- 84 BEGIN PHASE 1 COMMIT REQUEST
- 85 END PHASE 1 COMMIT REQUEST
- 86 BEGINNING OF SIGNON REQUEST
- 87 ENDING OF SIGNON REQUEST
- 88 BEGINNING OF A SYNC REQUEST
- 89 ENDING OF A SYNC REQUEST
- 95 SORT STARTED
- 96 SORT ENDED

#### **HOSTVARS**

Specify Y to enable input HOSTVAR data collection. The default is N.

HOSTVARS activates the IFCID 247 SQLDA AND INPUT HOST VARIABLE DATA.

### **MEMSIZE**

Specifies the amount of virtual memory to be used for the collection work area. You can specify a value from 1 to 4 MB.

The default value is 2 MB.

#### TIME

The time (in minutes) that OMEGAMON for Db2 Performance Expert will trace the application. The default is 5 minutes. The trace time can be any value from 1 through 60 minutes. The length of the application trace should be minimized to limit the resource utilization (CPU, memory) required by the facility.

## **FLUSH**

The interval at which ATF processing will flush those Unit of Work (UOW) records that are complete and write them to the VSAM data set. The default is 300 seconds (5 minutes).

#### **DEFERRED**

Optionally, you can defer the start of the trace request by specifying the following fields:

#### STDATE

The date (in mm/dd/yyyy or dd.mm.yyyy format) the trace request is to start. You can specify the current date or a date in the future.

## **STTIME**

The time (in 24 hour format) the trace is to start. This field is required, if STDATE is specified.

If STDATE represents the current date, STTIME must be a time in the future.

If STDATE is for a future date, this field must be a valid time.

If the OMEGAMON Collector address space is stopped, all scheduled requests will be lost. Both fields must be entered for the request is to be deferred. Deferred requests must be written to VSAM data sets.

Deferred information cannot be entered when the ATF command is entered from the Thread Detail display.

When you complete the fields in this panel and press Enter, OMEGAMON for Db2 Performance Expert displays a confirmation panel that contains the values you supplied. To start the application trace using these values, press Enter. To change the values without starting a trace, press F3.

## **View the Active In-Memory Non-Dataset Trace**

This panel shows information about the status of the current trace and a summary of the application (Db2 thread) information that is being collected.

All ATF screens display the Current Trace Status. The basic status values are INACTIVE or ACTIVE. Plans are listed in descending order of in-DB2 CPU time used.

To view unit of work summary information for a traced application thread, place the cursor on the line of a plan name and press PF11.

After an in-memory trace is started successfully, you can view the trace output by using option **B - View**Trace from the main menu.

## Navigation

For additional information about

- a particular thread, move the cursor to the thread line and press F11 (Zoom). For more information, see the description of panel "Application Trace Unit of Work Activity Summary" on page 454.
- other topics, use the PF keys.

### **Fields**

## **Trace Status**

The current status of the trace:

#### **ACTIVE**

The trace is still collecting data.

#### **INACTIVE**

The time specified on the trace request has elapsed and application trace collection has terminated.

### **Trace Time Remaining**

The time remaining if the trace is still active. If the trace is inactive, this field contains zeros.

#### **Trace Start Time**

The time the trace started.

#### **Trace Start Date**

The date the trace started.

#### **Trace End Time**

The time the trace stopped if trace status is inactive. If the trace is still active, this field contains zeros.

#### **Trace End Date**

The date the trace stopped if trace status is inactive. If the trace is still active, this field contains zeros.

#### **Trace Time Limit**

The trace time limit specified when the trace was started.

## **Trace Request Information:**

This section displays the request criteria that you specified in the Specify Application Trace panel. For example:

PLANNAME AUTHID TSOUSER STATSQL HOSTVARS

## ATF summary data collected:

This section displays the ATF summary data that is collected since the start of the ATF in-memory trace. The summary data is organized by planname.

### **Planname**

The Db2 plan name of the thread.

### Connid

The Db2 connection identifier of the thread.

#### Corrid

The Db2 correlation identifier of the thread.

## **Authid**

The Db2 authorization identifier of the thread.

## InDB2 CPU

The CPU time (in seconds) used by the thread while executing in Db2.

#### SQL

The total number of SQL statements issued by the thread.

## **Commits**

The total number of Commits that occurred for the thread.

## **Aborts**

The total number of aborts that occurred for the thread.

# **Stop In-Memory Non-Dataset Trace Requests**

Use this panel to manually stop an application trace that is currently active.

A application trace is normally terminated after the trace time limit that is specified during the trace request has expired.

Stopping trace collection does not delete trace information collected. It simply stops the active trace request. All data collected before trace termination is still available for viewing.

## **Navigation**

For additional options, use the PF keys.

#### **Fields**

OMEGAMON XE for DB2 PE does not display any fields on the Stop Application Trace Request panel.

## **Select Data Set and Trace Parameters**

Use this panel to specify a data set with application trace data so that you can view the trace data. You can also specify selection criteria to limit the data to be reported.

```
V540.#P SE12 11/05/13 16:31:55
                  ZATRD
                             VTM
         Help PF1
                                                                        Back PF3
> A.D Current Trace Status: ACTIVE
                                              C-STOP TRACE
> A-SPECIFY TRACE B-VIEW TRACE
                                                                    *-SELECT DSN
                                          G-CREATE VSAM LDS H-QUEUED TRACES
                       F-STOP VIEW
> E-VIEW DATASET
______
                     SELECT DATASET AND TRACE PARAMETERS
ATRD
+ Option H Is Recommended for Accessing VSAM Trace Datasets
+ Enter trace dataset which contains the captured trace, and additional
  (optional) selection criteria to limit trace information reported.
+ When complete press ENTER
                DSN= _____
                                                                          (Required)
        STARTDATE= (MM.DD.YY) STARTTIME= (HH.MM.SS)

ENDDATE= (MM.DD.YY) ENDTIME= (HH.MM.SS)

DB2ID= DB2 Subsystem ID

MVSID= MVS System ID
         PLANNAME= Plan name(s)
           AUTHID=

DB2 authorization identifier(s)

TSOUSER=

TSO USERID (TSO foreground application)

Tob Name (TSO batch application)
         JOBNAME= Job Name (TSO batch application)

CICSTRAN= CICS transaction identifier

CICSCONN= CICS connection identifier

PSBNAME= JMS PSB name

IMSID= JMS ID of the IMS region

STATICSQL= N Static SQL?(Y/N) HOSTVARS= N Host Variable?(Y/N)
         STATICSQL= N
      ______
```

The data set must be a VSAM data set that was used to capture an application trace (by specifying the data set name on the Specify Application Trace panel).

You can limit the data to be reported by applying one or more selection criteria. For example, you can specify a time period, individual plan names or authorization IDs, or qualify a connection type. If no

selection criteria are applied, all trace data from the specified data set are reported. By applying selection criteria, you also limit the reporting overhead incurred by OMEGAMON XE for DB2 PE.

## **Navigation**

For additional options, use the PF keys.

### **Fields**

#### **DSN**

The name of the VSAM data set that contains the captured trace information. This field is required.

#### **STARTDATE**

The starting date delimiting the records to be displayed.

#### **STARTTIME**

The starting time delimiting the records to be displayed.

#### **ENDDATE**

The ending date delimiting the records to be displayed.

#### **ENDTIME**

The ending time delimiting the records to be displayed.

#### DB2ID

The identifier of the Db2 subsystem to be displayed.

#### MVSID

The identifier of the MVS where the monitored Db2 resides.

### **PLANNAME**

Db2 plan names to be displayed.

#### **AUTHID**

Db2 authorization IDs to be displayed.

## **TSOUSER**

The TSO user ID of the application (thread), if the application originates from a Db2 TSO connection.

## **JOBNAME**

The jobname of the application (thread), if the application originates from a Db2 batch (TSO background) connection.

#### CICSTRAN

The transaction ID of the application (thread), if the application originates from a Db2 CICS connection.

## **CICSCONN**

The Db2 connection ID of the CICS region from which the application (thread) originates.

#### **PSBNAME**

The IMS PSB name of the application (thread), if the application originates from the DB2 IMS connection.

## **IMSID**

The IMSID of the IMS region from which the application (thread) originates.

## STATIC SQL(Y/N)

Specifying Y or N determines whether static SQL text is retrieved from the catalog table.

## **Host Variable(Y/N)**

Specifying Y or N determines whether input host variable information is retrieved from the VSAM dataset and displayed on panel ZATD1.

This option applies only to the VSAM ATF. To control whether input host variable data is collected into a VSAM dataset, use the HOSTVARS option on the panels ZATRQ or ZATRQ2.

## **Application Trace Thread Summary - View Dataset**

This panel shows information about the specified trace request and a summary of application (Db2 thread) information that is being captured in this data set.

Each time you navigate to this panel and each time you press Enter, the data set information is refreshed.

## **Navigation**

For additional information about

- a particular thread, move the cursor to the thread line and press F11 (Zoom). For more information, see the description of panel "Application Trace Unit of Work Activity Summary" on page 454.
- · other topics, use the PF keys.

#### **Fields**

**Trace parameters:** This section displays the specified data set name and the specified trace request information, similar to the Application Trace Thread Summary panel.

**Thread information:** This section shows a summary of thread activities for the specified trace request.

### **Planname**

The Db2 plan name of the thread.

## Connid

The Db2 connection identifier of the thread.

## Corrid

The Db2 correlation identifier of the thread.

## **Authid**

The Db2 authorization ID of the thread.

#### Db2

The identifier of the Db2 subsystem that is monitored.

## **MVS**

The identifier of the MVS where the monitored Db2 resides.

## InDB2 CPU

The CPU time (in seconds) used by the thread while executing in Db2.

#### Commits

The total number of Commits located for the thread.

#### **Aborts**

The total number of aborts located for the thread.

## **Stop Viewing Trace Dataset**

Use this panel to release a data set that was previously selected on the Select Dataset and Trace Parameters panel.

Releasing a data set makes it available for redefinition and recreation. The data will still be available for viewing after the data set is released.

```
ZATSD VTM 02 V520.#P SE12 11/05/13 16:34:12 3

Help PF1 Back PF3

A.F Current Trace Status: INACTIVE

A-SPECIFY TRACE B-VIEW TRACE C-STOP TRACE D-SELECT DSN

E-VIEW DATASET *-STOP VIEW G-CREATE VSAM LDS H-QUEUED TRACES

STOP VIEWING TRACE DATASET

To release the data set from OMEGAMON, space over the > before ATSD

and press ENTER.

This panel is deprecated in OMPE V520. The recommended method to access

ATF trace data written to a VSAM dataset is via Option "H", QUEUED TRACES.

>ATSD
```

## **Navigation**

For additional options, use the PF keys.

## **Create Application Trace Data Set Name**

Use this panel to create a VSAM linear data set that can be used as the target for application trace output data.

```
ZLDSC VTM 02 V540.#P SE12 11/05/13 16:34:31 3

Help PF1 Back PF3

A.G CUTTENT TRACE Status: INACTIVE

A-SPECIFY TRACE B-VIEW TRACE C-STOP TRACE D-SELECT DSN

E-VIEW DATASET F-STOP VIEW *-CREATE VSAM LDS H-QUEUED TRACES

CREATE APPLICATION TRACE DSN

LDSC

*

DSN=

SIZE= 050 Size of dataset in megabytes (1-2048)

VOLUME=

Volume id for dataset creation
```

## **Navigation**

For additional options, use the PF keys.

## **Fields**

## DSN

The name of the dataset to be created.

#### SIZE

The size of the dataset (in MB). The maximum value is 2048.

### **VOLUME**

The volume serial number of the volume on which the dataset is to be placed.

## **Processing Traces Written to VSAM Datasets**

This panel shows information about the status of the current trace and a summary of the application (Db2 thread) information that is collected.

```
V540./C DA31 06/27/13 23:41:10
                ZATQM
                        VTM
> Help PF1 Back PF3
                          Up PF7
                                       Down PF8
                                                   Zoom PF11
> A.H Current Trace Status: INACTIVE
> A-SPECIFY TRACE B-VIEW TRACE C-STOP TRACE D-SELECT DSN
> E-VIEW DATASET F-STOP VIEW G-CREATE VSAM LDS *-QUEUED TRACES
> E-VIEW DATASET
              VIEW APPLICATION TRACE VSAM REQUEST QUEUE
ATQM
                                 Completion
                 Scheduled
  Status SSID Date Time Date Time Owner
                                                          Plan
  Pending DA31 00/00/0000 0:00
                                                  WDRI APPLPLN1
     DSN=WDRI.V510BETA.DS3.ATF
  Executing DA31 06/27/2013 23:40
                                                  WDRI
                                                          APPLPLAN
     DSN=WDRI.V510BETA.DS2.ATF
  Scheduled DA31 06/28/2013 2:00
                                                  WDRI
                                                          WAYNEPLN
     DSN=WDRI.V510BETA.DS1.ATF
  Complete DA31 06/27/2013 21:32 06/27/2013 21:47 WDRI
                                                          WAYNEPLN
      DSN=WDRI.V510BETA.DS0.ATF
```

## **Navigation**

For individual information about:

- A particular trace entry, move the cursor to the trace description line and press F11 (Zoom).
- Related topics, select one of the options at the top of the panel.
- · Other topics, use the PF keys.

### **Fields**

#### **Status**

The current state of the trace request. The following values might be displayed:

#### Pending

The request is awaiting processing.

## **Scheduled**

The request starts at the scheduled time.

## **Executing**

The trace request is currently executing.

#### Complete

The request has completed. Warning might be displayed.

## **Failed**

The trace execution cannot be started.

## **Obsolete**

The VSAM dataset that is used for this completed trace is overwritten by a subsequent trace.

#### SSID

The Db2 subsystem that the trace collects data from.

#### **Scheduled Start**

The following fields contain information about the scheduled or the actual start date and time of the trace.

### **Date**

The start date for this trace if a deferred date is specified in the trace request. If no start date is specified and if the request is pending, the date is displayed like this: 00/00/0000. When the trace starts executing, the actual start date is displayed.

#### **Time**

The start time for this trace if a deferred time is specified in the trace request. If no start time is specified and if the request is pending, the time is displayed like this: 00:00. When the trace starts executing, the actual start time is displayed.

## Completion

The following fields contain information about the actual completion date and time of the trace.

#### Date

The date the trace completed.

#### **Time**

The time the trace completed.

#### **Owner**

The owner ID of the trace. If a logon exit is provided, this field displays the USERID from that exit. If a logon exit is not provided, this field contains the VTAM LUNAME of the VTAM session.

### First Plan

The name that is specified for the first plan in the trace request.

### **First AUTHID**

The first author ID that is specified in the trace request. If an author ID is not specified, this field is blank.

## **VSAM Trace Entry Detail**

This panel shows information about the status of the selected trace and a summary of the application (Db2 thread) information that is collected.

The information includes counts of the number of records that are collected and lost. If the counts of records that are lost are not zeros, it indicates that the rate at which DB2 generates the records is too fast for the capture facility. In this case, you should specify more selection criteria to restrict the data.

## **Navigation**

For additional information about:

- Managing the trace output, select one of the options at the top of the panel.
- Other topics, use the PF keys.

## **Fields**

#### **Queued Request Owner**

This field displays the USERID that is used to log on to OMEGAMON for Db2 PE or the VTAM Terminal ID that the request is issued from if external security is disabled for the OMEGAMON for Db2 PE server.

## **Type**

This field identifies the type of queued request. Valid values:

#### **Immediate**

This request is queued for execution. The queue is processed

#### Scheduled

This request is scheduled to be executed at a particular time.

#### **Trace Status**

The following trace information is available:

#### **OBSOLETE**

The VSAM dataset used for this trace has been overwritten by > a subsequent trace, so the trace data cannot be confirmed.

#### **ABENDED**

The trace is terminated due to ABEND.

#### **ACTIVE**

The trace is still collecting data.

## **INACTIVE**

The time that is specified in the trace request elapsed and the application trace collection terminated.

## **DSN FULL**

The VSAM data set that is used for storing the trace data is full.

#### **Trace Time Remaining**

The time remaining if the trace is still active. If the trace is inactive, this field contains zero.

## **Trace Start Time**

The time the trace started.

## **Trace Start Date**

The date the trace started.

#### **Trace End Time**

The time the trace ended.

### **Trace End Date**

The date the trace ended.

### **Trace Time Limit**

The trace time limit that is specified when the trace is started.

#### **DSN**

The specified name of the data set that holds data to be captured.

## Trace records captured

The number of records that are captured.

## **Trace records lost**

The number of trace records that are lost.

If a nonzero value is displayed in this field, DB2 generated trace records too fast for the capture facility. You can use trace criteria to limit the amount of data to be captured.

## **UOW records captured**

The number of Unit of Work (UOW) records that are captured.

## **UOW records lost**

The number of UOW records that are lost.

If a nonzero value is displayed in this field, DB2 generated UOW records too fast for the capture facility. You can use trace criteria to limit the amount of data to be captured.

## **Viewing Dataset**

This panel displays the trace selection criteria and the application trace output that is generated from data that is contained in the selected input dataset.

All ATF screens display the current trace status. The following values are available:

#### **ACTIVE or INACTIVE**

Basic status values.

#### **DSN FULL**

The output file ran out of space.

#### **INIT-XXX**

This value is displayed briefly during various stages of initialization.

## **ABENDED**

The job abended.

Plans are displayed in descending order based on in-DB2 CPU time used.

The section Trace parameters displays the specified data set name and the specified trace request information, similar to the Application Trace Thread Summary panel.

The section Thread information shows a summary of thread activities for the specified trace request.

```
ZATQD VTM 02 V540.#P SE12 11/05/13 16:39:58 3

Help PF1 Back PF3 Up PF7 Down PF8 Zoom PF11

A.H.B Current Trace Status: INACTIVE

A-VIEW TRACE *-VIEW DATASET C-DELETE ENTRY D-STOP TRACE

ATVD

+
+ DSN = MIS.ATF
+ Start Date = 11/05/2013 Start Time = 16:38:41

+
Planname Connid Corrid Authid DB2 MVS InDB2 CPU Commits Aborts
+
+ DSNESPCS TS0 MIS MIS SE12 PM04 .18827 5 0
```

## **Navigation**

To view a summary of the unit of work for a traced application thread, place the cursor on a plan name and press PF11.

### **Fields**

#### **Planname**

The DB plan name of the thread.

#### Connid

The DB2 connection identifier of the thread.

#### Corrid

The DB2 correlation identifier of the thread.

#### **Authid**

The DB2 authorization ID of the thread.

#### DB2

The identifier of the DB2 subsystem that is monitored.

#### **MVS**

The identifier of the MVS where the monitored DB2 resides.

#### InDB2 CPU

The CPU time (in seconds) that is used by the thread while running in DB2.

#### **Commits**

The total number of Commits that are located for the thread.

The numbers that are displayed for Commits do not include implicit actions that are associated with task termination.

#### **Aborts**

The total number of aborts that are located for the thread.

The numbers that are displayed for Aborts do not include implicit actions that are associated with task termination.

## **Deleting Entries**

This panel is displayed to delete the currently selected trace entry. It will not delete the dataset, but will remove the entry from the list of managed traces.

If the trace is not yet executing, you can delete the entry by removing the character > in front of the ATQX command and pressing the Enter key.

If the trace is currently executing, an error message is issued. You must use option D to stop the trace before you can delete it.

```
_____ ZATQX VTM 02 V540./C DA31 06/28/13 0:16:32 > Help PF1 Back PF3 Up PF7 Down PF8 Zoom PF11 > A.H.C Current Trace Status: INACTIVE
> A-VIEW TRACE B-VIEW DATASET *-DELETE ENTRY D-STOP TRACE
APPLICATION TRACE QUEUE - DELETE ENTRY
ATQV
   Owner
                               = WDRI
                                                    State
                                                                                     = Complete
                             = WDRI State
= WAYNEPLN First Authid
   First Plan
                               = WDRI.V510BETA.DS4.ATF
   Dataset
   To delete this ATF Request, remove the ">" preceding the following command and press the ENTER key. Note, if the status is EXECUTING, the ATQX command will stop the trace, but NOT delete the entry.
>ATQX
```

# **Stopping Traces**

This panel is used to stop a VSAM Trace request, before the requested duration completes.

If the trace is executing, you can stop the trace by removing the character > in front of the ATQX command and pressing the Enter key.

If the trace is not yet executing, an error message is displayed.

```
V540./C DA31 06/28/13 0:20:59
                                Up PF7 Down PF8 Zoom PF11
       Help PF1 Back PF3 Up PF'
Current Trace Status: INACTIVE
       Help PF1
>
> A.H.C
                                      C-DELETE ENTRY *-STOP TRACE
> A-VIEW TRACE
                  B-VIEW DATASET
             APPLICATION TRACE QUEUE - STOP TRACE.
>
ATQV
  Owner = WDRI State
First Plan = WAYNEPLN First Authid
  Owner
                                                                 = Executing
                       = WDRI.V510BETA.DS4.ATF
   Dataset
  To stop this TRACE Request, remove the ">" preceding the following
   command and press the ENTER key. Note, if the status is not EXECUTING,
  the ATQS command will fail.
>ATOS
```

# **Application Trace Unit of Work Activity Summary**

This panel summarizes thread unit of work activity information for the selected thread.

A single line of output is produced for every commit or abort (either in-flight or complete) that has associated SQL activity. You can evaluate application resource use on a thread unit of work basis.

The unit of work is defined by a commit or thread abort. It shows a single line of information for every commit or abort located for the thread.

All ATF screens display the Current Trace Status. The basic status values are INACTIVE or ACTIVE. The status DSN FULL is displayed if the output file has run out of space. The status INIT-XXX is displayed briefly during various stages of initialization. The status ABENDED might also be displayed.

Unit of work entries are displayed in LIFO (last in first out) order. When you view trace data that is stored in a VSAM dataset, units of work are also sorted by date of occurrence.

An asterisk (\*) in column 2 indicates that this UOW ended with COMMIT.

```
V540.#P SE12 11/05/13 16:40:49
                ____ ZATVC
                                  V/TM
> Help PF1
                                                        Down PF8
                        Back PF3
                                                                                        Zoom PF11
           Current Trace Status: INACTIVE
______
                          APPLICATION TRACE UNIT OF WORK SUMMARY
 ATVC
+ Planname=DSNESPCS Connid=TS0
                                                 Corrid=MIS
                                                                                Authid=MIS
+ Date Start Time Progname InDB2 Time InDB2CPU SQL Sort Locks Rows
+*11/05 16:39:07.360 DSNESM68 00:02.55730 .03411 24 0

+*11/05 16:39:03.538 DSNESM68 00:03.40427 .05251 33 0

+*11/05 16:39:00.395 DSNESM68 00:02.92977 .03548 21 0

+*11/05 16:38:51.869 DSNESM68 00:07.98119 .05858 17 0

+*11/05 16:38:51.568 DSNESM68 00:00.23238 .00593 16 3

+ 11/05 16:38:49.958 DSNESM68 00:00.00414 .00166 4 0
                                                                                       361
                                                                                                    219
                                                                                         674
                                                                                                    459
                                                                                         500
                                                                                                    298
                                                                                         562
                                                                                                  7505
                                                                                         222
                                                                                                    445
                                                                                                      4
```

## **Navigation**

For additional information about

- a particular unit of work, move the cursor to the required line and press F11 (Zoom). For more
  information, see the description of panel "Application Trace Program Summary (with activity counts)"
  on page 455.
- other topics, use the PF keys.

### **Fields**

#### **Planname**

The Db2 plan name of the application.

#### Connid

The Db2 connection identifier of the application.

#### Corrid

The Db2 correlation identifier of the application.

#### **Authid**

The Db2 authorization identifier of the application.

#### Date

The date on which the Commit or abort (unit of work) occurred. This field is displayed only when you are viewing trace data from a data set.

#### **Start Time**

The start time of the Db2 Commit/abort (unit of work).

## **Progname**

The first application program name located for the thread Commit or abort (unit of work).

### **InDB2 Time**

The In-DB2 time for the thread Commit or abort (unit of work).

#### InDB2 CPU

The In-DB2 CPU time for the thread Commit or abort (unit of work). For parallel task activity, this value represents the sum of the parent and child tasks.

## **SQL**

The number of SQL calls issued in the DB2 unit of work.

#### Sorts

The number of sorts processed in the DB2 unit of work.

#### Locks

The number of locks acquired in the DB2 unit of work. For parallel task activity, this value represents the sum of the parent and child tasks.

#### Rows

The number of rows processed in the DB2 unit of work. For parallel task activity, this value represents the sum of the parent and child tasks.

# **Application Trace Program Summary (with activity counts)**

This panel shows information about the traced application thread unit of work at the program level (with activity counts).

OMEGAMON XE for DB2 PE shows a single line summary of each program that executed at least one SQL call during the trace.

```
> Help PF1 ZATVS
                            V540.#P SE12 11/05/13 16:45:31
                      Up PF7
            Back PF3
                                 Down PF8
      APPLICATION TRACE: Enter a selection letter on the top line.
      Current Trace Status: INACTIVE
> *-PROGRAM B-SQL INDEX C-SQL DETAIL
                              D-LOCK DETAIL E-EVENT DETAIL
______
              APPLICATION TRACE PROGRAM SUMMARY
+ Planname=DSNESPCS Connid=TS0
                         Corrid=MTS
                                       Authid=MTS
                 InDB2 CPU SQL
+ Progname InDB2 Time
                             Sorts Locks Pages
+ DSNESM68 00:00.00414 .00166 4 0
                                   8
______
```

## **Navigation**

For additional information about

- a particular program, move the cursor to the program line and press F11 (Zoom). For more information, see the description of panel "Application Trace Program Detail" on page 456.
- related topics, select one of the options on the top of the panel.
- · other topics, use the PF keys.

### **Fields**

#### **Planname**

The Db2 plan name of the application.

#### Connid

The Db2 connection identifier of the application.

#### Corrid

The Db2 correlation identifier of the application.

#### **Authid**

The Db2 authorization identifier of the application.

## **Progname**

The application program name invoked by application.

#### **InDB2 Time**

The elapsed time incurred while executing in Db2.

#### InDB2 CPU

The CPU time incurred while executing in Db2. The value is expressed in 1000ths of seconds. For parallel task activity, this value represents the sum of the parent and child tasks.

#### SQL

The total number of SQL requests issued by the program.

#### Sorts

The total number of sorts because of SQL activity issued by the program.

### Locks

The total number of locks that were acquired by SQL statements issued by the program. For parallel task activity, this value represents the sum of the parent and child tasks.

## **Pages**

The total number of pages that were referenced (scanned) by the program. For parallel task activity, this value represents the sum of the parent and child tasks.

## **Rows**

The total number of rows that were examined (scanned) by the program. For parallel task activity, this value represents the sum of the parent and child tasks.

# **Application Trace Program Detail**

This panel shows application trace detail information at the program level for a traced application thread unit of work.

Following the thread information, the display is logically broken down into four areas for easy evaluation of program efficiency and Db2 resource usage: SQL, sort, lock, and scan.

| > Help PF1 Current Trace                                                | VTM 02 V<br>Back PF3<br>Status: INACTIVE                                     | 7540.#P SE12 11<br>Up PF7                 | L/05/13 16:45:43<br>Down |                |
|-------------------------------------------------------------------------|------------------------------------------------------------------------------|-------------------------------------------|--------------------------|----------------|
| > ATVP<br>+ Planname=DSNESPCS Co<br>+<br>+<br>+                         | APPLICATION TRACE PR onnid=TSO Corr Program Name = DSNE  SQL Summary Informa | rid=MIS<br>SM68                           | Authid=MIS               | ====           |
| + PREPARE 189<br>+ OPEN CURSOR 263<br>+ FETCH 256<br>+ CLOSE CURSOR 270 | # Count InDB2 Time                                                           | InDB2 CPU A 0.00162 6 0.00002 6 0.00000 6 | 00:00.00410 .(           | 00162<br>00002 |
| + Sql Call Stmt#<br>+ (No Sort                                          | Count Sort Time Activity Located Fo                                          |                                           |                          | iles           |

```
Lock Summary Information
       Type Level Resource
                  DB=DSNDB06 PS=SYSTSTAB
DB=DSNDB06 PS=SYSTSTSP
       ROW
                  DB=DSNDB06 PS=SYSTSCOL
DB=DSNDB06 PS=SYSTSTAU
       PALK
                  DB=DSNDB06 PS=SYSTSTAB PT=00001
                   DB=DSNDB06
                            PS=SYSTSTSP PT=00001
              IS
                  DB=DSNDB06
                            PS=SYSTSCOL PT=00001
              IS
              IS
                DB=DSNDB06 PS=SYSTSTAU PT=00001
                            Total Locks Acquired =
                Scan Summary Information
       Scan Type = INDEX
                                   Database = DSNDB06
       Scan Count = 2
                                   Pageset = DSNATX02
 + Data Rows Rows Rows
       1 0 1 0 0 0 0 0 4 0
                                   Database = DSNDB06
Pageset = DSNOYX0
       Scan Type = INDEX
       Scan Count = 1
                                   Pageset
 DX 0 0 0 0 0 0 0 0 2 0
                                   Database = DSNDB06
Pageset = DSNDTX01
      Scan Type = INDEX
Scan Count = 1
                    Rows
                          Rows Rows Rows Pages Pages
 Data Rows Rows Rows
 Type Proces Looked Qual/DM Qual/RD Update Insert Delete De/Ref Scand Sc/Ref
.
+ INDX 1 0 0 0 0 0 0 2 0
                                   Database = DSNDB06
Pageset = DSNDXX0
       Scan Type = INDEX
       Scan Count = 1
                                   Pageset
+ Data Rows Rows Rows Rows Rows Rows Pages Pages
 Type Proces Looked Qual/DM Qual/RD Update Insert Delete De/Ref Scand Sc/Ref
    0 0 0 0 0 0 0
                                   Database = DSNDB06
Pageset = DSNDSX0
       Scan Type = INDEX
       Scan Count = 1
                                   Pageset
+ Data Rows Rows Rows Rows Rows Rows Pages Pages
 Type Proces Looked Qual/DM Qual/RD Update Insert Delete De/Ref Scand Sc/Ref
     1 0 0 0 0 0 0 2
       Scan Type = INDEX
                                   Database = DSNDB06
       Scan Count = 1
                                   Pageset = DSNDCX05
 Data Rows Rows Rows Rows Rows Rows Rows
+ Type Proces Looked Qual/DM Qual/RD Update Insert Delete De/Ref Scand Sc/Ref
+ INDX 1 1 0 0 0 0 0 0 2 0
_______
```

# **Navigation**

For additional options, use the PF keys.

#### **Fields**

## **Thread information:**

#### **Planname**

The Db2 plan name of the application.

## Connid

The Db2 connection identifier of the application.

## Corrid

The Db2 correlation identifier of the application.

#### **Authid**

The Db2 authorization identifier of the application.

# **Program Name**

The application program name for which information is being displayed.

## **SQL** summary information:

## **SQL Call**

The SQL statement type.

## Stmt#

The statement number of the SQL statement. This is the actual SQL statement number generated by the DB2 precompiler and is contained in the precompiler program output listing.

## Count

The total number of executions of the SQL statement.

#### InDB2 Time

The elapsed time spent executing in DB2 to process the SQL statements.

## InDB2 CPU

The elapsed CPU time used executing in DB2 to process the SQL statements. For parallel task activity, this value represents the sum of the parent and child tasks.

# **Avg Time**

The average elapsed time spent executing in Db2 per SQL statement.

## **Avg CPU**

The average CPU time used while executing in Db2 to process the SQL statement.

## **Sort summary information:**

# **SQL Call**

The SQL statement causing sort processing to be invoked.

#### Stmt#

The SQL statement number causing sort processing to be invoked.

## Count

The number of times that the SQL statement invoked a sort.

## **Sort Time**

The elapsed time spent in sort processing that is required to satisfy the call.

#### Recs

The total number of records sorted.

## Reads

The number of records retrieved from a work file during sort processing.

## **Inserts**

The number of records inserted into a work file during sort processing.

## Wfiles

The number of logical workfiles used during sort processing.

**Lock summary information:** No data is displayed in this area if you set LOCKDATA equals NO in the Specify Application Trace panel. For parallel task activity, these values include locks held by both parent and child tasks.

## **Type**

The lock type owned. Every lock type owned by the thread is displayed.

#### Level

The lock levels of the various lock types owned. All lock levels owned within a lock type are listed. Lock levels can occur repetitively for a single lock type because of the different resources owned by the locks.

#### Resource

The resource that is the object of the lock. The content of the Resource field is dependent on lock type. For data page (DPAG) and index page (IPAG) locks, the resource does not contain the actual data page number that is locked; it lists the database and pageset that own the data or index page lock. The Count field displays how many data or index page locks exist within the resource (pageset) listed.

#### Count

The number of locks meeting the type, level, and resource description of the lock.

**Scan summary information:** No data is displayed in this area if you set SCANDATA equals NO in the Specify Application Trace panel. For parallel task activity, these values represent the sum of the parent and child tasks.

## **Scan Type**

The type of scan to which the following statistics are related.

#### Index

Idex scan

## **Sequential**

Sequential data tablespace scan

#### **Insert**

San for a space to insert a new row

#### Hash

San used for directory DSNDB01 database access

#### **DBID**

The identifier of the database that was the object of the scan.

# **Scan Count**

The number of scans of the corresponding scan type generated by program SQL activity.

## **PSID**

The identifier of the pageset that was the object of the scan.

## **Data Type**

The type of statistics displayed:

#### **INDX**

Index pageset

## **DATA**

Data pageset

#### WORK

Data workfile (DSNDB07) pageset

## **Rows Proces**

The number of rows processed by the Data Manager. This count can include some rows that belong to a table other than the referenced table (such rows are rejected before the Data Manager applies the qualifying stage 1 predicates).

## **Rows Looked**

The number of rows examined by the Data Manager. This count includes only rows that belong to the referenced table, and to which the Data Manager applied the stage 1 predicates.

# **Rows Qual/DM**

The number of rows qualified by the Data Manager (stage 1).

# **Rows Qual/RD**

The number of rows qualified by the Relational Data Manager (stage 2).

## **Rows Update**

The number of rows updated.

## **Rows Insert**

The number of rows inserted.

## **Rows Delete**

The number of rows deleted.

## Rows De/REF

The number of rows deleted or set to null because of enforcement of defined referential integrity constraints.

## **Pages Scand**

The total number of pages scanned by the Data Manager.

## Pages Sc/REF

The total number of pages scanned because of enforcement of defined referential integrity constraints.

# **Sync Reads**

The number of synchronous buffer reads (Db2 field name: QW0058SR).

# **Get Pages**

The number of Getpage operations (Db2 field name: QW0058GP).

## **Buffer Writes**

The number of buffer writes (Db2 field name: QW0058WT).

# **Parall Groups**

The number of parallel groups created (Db2 field name: QW0058PG).

## **SyncWait**

The accumulated wait for synchronous I/O (Db2 field name: QW0058SI).

## LockWait

The accumulated wait for locks (Db2 field name: QW0058LK).

## **UnitWait**

The accumulated wait time for synchronous execution unit switches (DB2 field name: QW0058EU).

## ReadWait

The accumulated wait time for read activity done by another thread (DB2 field name: QW0058OR).

## WriteWait

The accumulated wait time for write activity done by another thread (DB2 field name: QW00580W).

#### **RID Number**

The number of times RID list was not used because the number of RIDs would have exceeded DB2 limits (Db2 field name: QW0058RL).

## **RID Store**

The number of times a RID list was not used because there is not enough storage available to hold the list of RIDs (Db2 field name: QW0058RS).

# **Application Trace SQL Index**

This panel shows one line of summary information about each SQL statement associated with the unit of work you are investigating.

The SQL calls are presented in the order of their execution.

You can select a particular call for detailed analysis by placing the cursor on that line and pressing the zoom key.

```
V540./C D931 02/27/14 20:23:57
                                   Up PF7
> Help PF1
                     Back PF3
                                                        Down PF8
           APPLICATION TRACE: Enter a selection letter on the top line.
           Current Trace Status: INACTIVE
> A-PROGRAM *-SQL INDEX C-SQL DETAIL
                                                 D-LOCK DETAIL
______
                        APPLICATION TRACE SQL INDEX
+ Planname=DSNTEP91 Connid=BATCH
                                             Corrid=HONGCBB3
                                                                     Authid=HONG
+ Call Type
                     Stm# Program Count InDB2 Time MRet Rws Pc Rws DM Rws RD
+ PREPARE 1839 DSN@EP2L 1 00:00.002117
+ OPEN CURSOR 1939 DSN@EP2L 2 00:00.00054
+ FETCH 1969 DSN@EP2L 2 00:00.00793
+ CLOSE CURSOR 2243 DSN@EP2L 1 00:00.00000
+ PREPARE 1839 DSN@EP2L 1 00:00.01688
+ OPEN CURSOR 1939 DSN@EP2L 1 00:00.000000
+ FETCH 1969 DSN@EP2L 2 00:00.00589
+ CLOSE CURSOR 2243 DSN@EP2L 1 00:00.000000
                                                             0
                                                              100
                                                                                1
                                                                                        1
                                                              0
0
                                                                       Θ
                                                                                Θ
                                                                                        Θ
                                                                        0
                                                                                0
                                                                                        0
                                                              100
                                                                       39
                                                                                        1
                                                                        0
                                                                                        0
______
```

# **Navigation**

For additional information about

- a particular SQL statement, move the cursor to the statement line and press F11 (Zoom).
- · other topics, use the PF keys.

## **Fields**

## **Planname**

The Db2 plan name of the active thread.

# Connid

The Db2 connection identifier of the active thread.

## Corrid

The Db2 correlation identifier of the active thread.

## **Authid**

The Db2 authorization identifier of the active thread.

## **Call Type**

The SQL statement type.

## Stmt#

The SQL statement number. This is the actual statement number generated by the Db2 precompiler; it is contained in the precompiler program output listing.

## **Program**

The program name in which the SQL statement was executed.

#### Count

The number of times this statement was executed consecutively.

## **InDB2 Time**

The elapsed time spent executing the SQL statement (or group of statements if Count is greater than 1).

#### MRet

The maximum return code encountered when executing the SQL statement.

## **Rws Pc**

The total number of index/data/work rows of all record types processed by the Data Manager. For parallel task activity, this value represents the sum of the parent and child tasks.

#### **Rws DM**

The total number of index/data/work rows qualified by the Data Manager. For parallel task activity, this value represents the sum of the parent and child tasks.

## **Rws RD**

The total number of index/data/work rows qualified by the Relational Data Manager. For parallel task activity, this value represents the sum of the parent and child tasks.

# **Application Trace SQL Detail**

This panel shows information about the traced application at the SQL statement level. It also shows the text of all dynamic SQL calls.

Depending on the SQL data, the information that is displayed in this panel varies.

```
ZATD1 VTM 02
Back PF3
                                           V540./P SN13 12/16/11 1:41:03
> Help PF1
                                                                     Down PF8
          APPLICATION TRACE: Enter a selection letter on the top line.
          Current Trace Status: ACTIVE
> A-PROGRAM B-SQL INDEX *-SQL DETAIL D-LOCK DETAIL E-EVENT DETAIL
______
                        APPLICATION TRACE SQL DETAIL
+ Planname=HV02SN13 Connid=BATCH
                                       Corrid=HONGH213
                                                            Authid=HONG
                  Valid options are FIRST/LAST/NEXT/PREV/nnnnn/-nnnnn/Snnnnn
   Control= NEXT
+ Current=000004 Total Number of SQL Calls=000005
                                       Stmt# Retcode InDB2 Time InDB2 CPU
+ Start Time Progname SQL Call
+ 01:40:46.108 HV02SN13 SELECT
                                         00085 0 00:00.00228 .00092
+ Data Rows Rows Rows Rows Rows Rows Rows
                                                                Pages Pages
+ Type Proces Looked Qual/DM Qual/RD Update Insert Delete De/Ref Scand Sc/Ref
+ INDX 0 0 0 0 0 0 0 0 0 0 0 0 0 0 0 0 0 185
+ Static SQL Call Text :
+ SELECT COUNT ( * ) INTO : H FROM SYSIBM . SYSTABLESPACESTATS WHERE EXTEN
  TS > : H AND NPAGES > : H AND DBNAME = : H AND COPYUPDATELRSN = : H AND
+ IBMREQD LIKE : H AND SPACE > : H
+ # of HOSTVARs collected =
                  1 Null_Ind: NO Name : N/A
+ Entry No :
                   Scale : N/A SQL
3 DataType: SMALL INTEGER
+ Precision: N/A
                                         SQL Type:
+ Data Len :
                             100
+
+ Entry No : 2 Null_Ind: NO
+ Precision: N/A Scale : N/A
                                         Name : N/A
                                         SQL Type:
                                                        496 + Data
                             200
+ Entry No: 3 Null_Ind: NO Name: N/A
+ Precision: N/A Scale: N/A SQL Type: 448
+ Data Len: 25 DataType: VARYING-LENGTH CHARACTER STRING
+ Data Len : 25 DataType: VA
+ Data : THIS IS A VCHAR24 FI
                                NO
N/A
+ Entry No :
                  4 Null_Ind: NO
Scale : N/A
                                         Name
+ Entry No: 5 Null_Ind: NO Name : N/A
+ Precision: N/A Scale : N/A SQL Type: 452
+ Data Len : 3 DataType: FIXED-LENGTH CHARACTER STRING
+ Hentry No: 6 Null_Ind: NO Na Scale : N/A SC Pata Len: 9 DataType: BIG INTEGER + Data : 1234567890
                                         Name : N/A
                                         SQL Type:
                     1234567890
```

The data is refreshed each time you press Enter, which shows details for another SQL call.

When the detail pertains to a dynamic SQL call (SQL Call is PREPARE), the panel also shows the text of the call and access path information. You can view both dynamic and static SQL call text in the panel described in "SQL Call Being Executed" on page 61.

## **Fields**

## Planname

The Db2 plan name of the active thread.

## Connid

The Db2 connection identifier of the active thread.

#### Corrid

The Db2 correlation identifier of the active thread.

## **Authid**

The Db2 authorization identifier of the active thread.

## Control

The next SQL statement that OMEGAMON XE for DB2 PE displays. This panel initially displays the first SQL statement collected for the thread. Use these keywords to control the display:

#### **FIRST**

First SQL statement encountered for the thread.

## **LAST**

Last SQL statement encountered for the thread.

#### NEXT

Next SQL statement encountered for the thread.

#### **PREV**

Previous SQL statement encountered for the thread.

#### nnnnn

The nnnn (1-9999) entry after the currently displayed SQL statement.

#### -nnnnr

The nnnnn (1-99999) entry before the currently displayed SQL statement.

#### Snnnnn

Statement number nnnnn.

#### Current

The relative number of the SQL statement currently being displayed. This is relative to the total number of calls located for the Db2 unit of work.

## **Total Number of SQL Calls**

The total number of SQL calls located for the DB2 unit of work.

#### **Start Time**

The time the SQL statement was issued.

#### **Progname**

The name of program that issued the SQL statement.

#### **SOL Call**

The SQL statement type.

#### Stmt#

The SQL statement precompiler statement number.

## Retcode

The SQL statement return code returned to the application in the SQLCA.

## **InDB2 Time**

The elapsed wall clock time spent executing the SQL call.

#### InDB2 CPU

The CPU time used executing the SQL statement. For parallel task activity, this value represents the sum of the parent and child tasks.

# **Data Type**

The type of statistics displayed:

## **INDX**

Index pageset

## DATA

Data pageset

## WORK

Data workfile (DSNDB07) pageset

#### **Rows Proces**

The number of rows processed by the Data Manager for the statement. For parallel task activity, this value represents the sum of the parent and child tasks.

## **Rows Looked**

The number of rows looked at/examined by the Data Manager for the statement. For parallel task activity, this value represents the sum of the parent and child tasks.

## **Rows Qual/DM**

The number of rows qualified by the Data Manager for the statement (stage 1). For parallel task activity, this value represents the sum of the parent and child tasks.

## **Rows Qual/RD**

The number of rows qualified by the Relational Data Manager for the statement (stage 2). For parallel task activity, this value represents the sum of the parent and child tasks.

# **Rows Update**

The number of rows updated by the statement. For parallel task activity, this value represents the sum of the parent and child tasks.

#### **Rows Insert**

The number of rows inserted by the statement. For parallel task activity, this value represents the sum of the parent and child tasks.

#### Rows Delete

The number of rows deleted by the statement. For parallel task activity, this value represents the sum of the parent and child tasks.

## **Rows De/Ref**

The number of rows deleted or set to null because of enforcement of defined referential integrity constraints for the statement. For parallel task activity, this value represents the sum of the parent and child tasks.

## **Pages Scand**

The total number of pages scanned by the Data Manager for the statement. For parallel task activity, this value represents the sum of the parent and child tasks.

# Pages Sc/Ref

The total number of pages scanned because of enforcement of defined referential integrity constraints for the statement. For parallel task activity, this value represents the sum of the parent and child tasks.

## **Sync Reads**

The number of synchronous buffer reads (DB2 field name: QW0058SR).

# **Get Pages**

The number of Getpage operations (Db2 field name: QW0058GP).

## **Buffer Writes**

The number of buffer writes (Db2 field name: QW0058WT).

## **Parall Groups**

The number of parallel groups created (DB2 field name: QW0058PG).

## **RID Number**

The number of times RID list was not used because the number of RIDs would have exceeded Db2 limits (Db2 field name: QW0058RL).

# **RID Store**

The number of times a RID list was not used because there is not enough storage available to hold the list of RIDs (DB2 field name: QW0058RS).

#### Num sorts

The number of sorts (Db2 field name: QW0058ST).

## **Num IXScan**

The number of index scans (Db2 field name: QW0058IS).

#### **Num TSScan**

The number of table space scans (Db2 field name: QW0058TB).

## **SyncWait**

The accumulated wait for synchronous I/O (DB2 field name: QW0058SI).

## LockWait

The accumulated wait for locks (Db2 field name: QW0058LK).

#### **UnitWait**

The accumulated wait time for synchronous execution unit switches (Db2 field name: QW0058EU).

#### **ReadWait**

The accumulated wait time for read activity done by another thread (Db2 field name: QW0058OR).

#### WriteWait

The accumulated wait time for write activity done by another thread (Db2 field name: QW0058OW).

## **GLockWait**

The accumulated wait time for global locks (DB2 field name: QW0058GL).

## **LatchWait**

The accumulated wait time for latches (DB2 field name: QW0058LH).

## **PgLatchWait**

Accumulated wait time for page latches (DB2 field name: QW0058PA).

#### **DrainLokWait**

Accumulated wait time for drain locks (DB2 field name: QW0058DA).

#### **ClaimWait**

Accumulated wait time for claim counts (DB2 field name: QW0058CL).

## LogWrtWait

Accumulated wait time for log writers (DB2 field name: QW0058LG).

**Static SQL call text** or **Dynamic SQL call text** The complete text of the SQL statement is displayed in this area if it is a static or dynamic call. You can view both dynamic and static SQL call text in the panel described in "SQL Call Being Executed" on page 61.

**Miniplan Generated by Db2:** Access path information is displayed in this area if the SQL statement is a PREPARE for a SELECT, UPDATE, INSERT, or DELETE statement. A plan for each select block within the prepared SQL statement is provided.

## **Estimated Cost**

The cost factor generated by the DB2 Optimizer for this SQL statement.

#### **Table**

The name of the table being accessed.

## **Access Type**

The method in which the table is accessed. Possible values:

## **INDEX**

Index will be used to access table data.

# **INDEX (ONE-FETCH)**

Index will be used to determine which data page is needed for processing. This type of access is used for processing MIN and MAX functions.

# **INDEX (IN KEYWORD)**

Index will be used to access table data for processing the IN keyword in SQL statements.

# **INDEX (PAGE RANGE)**

Index will be used to access table data in a particular page range.

## **SEQUENTIAL SCAN**

All pages in the tablespace (or table, if the tablespace is segmented) will be accessed sequentially.

## **SEQUENTIAL SCAN (PAGE RANGE)**

All pages within a particular page range of the partitioned tablespace will be accessed sequentially.

## **Index**

The name of the index used. If more than one index is used, only the first index is displayed.

# **Matching Cols**

The number of index keys used in the index scan.

#### Join Method

Type of join being performed. Possible values are NESTED LOOP, HYBRID, and MERGE SCAN.

## **Table Type**

Indicates whether the table is the INNER or OUTER table for the join processing.

## **Sort Activity**

The reason for the sort. If no sort is performed, this field will not be displayed. Possible values:

## UNIO

Sort to remove duplicate rows.

#### **JOIN**

Sort needed for join processing.

#### **ORDER**

Sort needed to satisfy Order By clause.

## **GROUP**

Sort needed to satisfy Group By clause.

# UNIQ(C)

Sort to remove duplicate rows (composite table).

## JOIN(C)

Sort needed for join processing (composite table).

#### ORDER(C)

Sort needed to satisfy Order By clause (composite table).

#### GROUP(C)

Sort needed to satisfy Group By clause (composite table).

## **Prefetch Activity**

The type of prefetch activity being performed. If no prefetch is performed, this field will not be displayed. Possible values:

## **SEQUENTIAL**

Sequential prefetch.

## **LIST**

List Prefetch for one or more indexes.

# **Access Degree**

The degree of parallelism used by the query. This is the number of parallel I/O streams determined by the optimizer at PREPARE time. The actual number of I/O streams used at execution time can be different.

## **Access Group ID**

The parallel group identifier used for accessing the new table. This is the identifier for a group of consecutive parallel operations. These parallel operations have the same number of I/O streams. The value is determined at PREPARE time and might be changed at execution time.

## **Parallel Mode**

The type of parallel processing to be used. Possible values are CPU for CPU parallelism or I/O for I/O parallelism.

## Join Degree

The degree of parallelism used in joining the composite table with the new table. This is the number of parallel I/O streams used for the join. The value is set at PREPARE time and might change at execution time.

## **Join Group ID**

The value used to identify the parallel group when DB2 joins the composite table with the new table. This is determined at PREPARE time and could be different at execution time.

Data type conversion is done internally. For certain uncommon data types, internal SQLTYPE(integer) is displayed.

The following SQL data types of the host variable are supported:

DATE

TIME

**TIMESTAMP** 

DATALINK

**NUL-TERMINATED GRAPHIC STRING** 

**BLOB** 

CLOB

**DBCLOB** 

VARYING-LENGTH CHARACTER STRING

FIXED-LENGTH CHARACTER STRING

LONG VARYING-LENGTH CHARACTER STRING

NUL-TERMINATED CHARACTER STRING

VARYING-LENGTH GRAPHIC STRING

FIXED-LENGTH GRAPHIC STRING

LONG VARYING-LENGTH GRAPHIC STRING

FLOATING POINT

PACKED DECIMAL

**BIG INTEGER** 

LARGE INTEGER

**SMALL INTEGER** 

VARYING-LENGTH BINARY STRING

FIXED-LENGTH BINARY STRING

**BLOB\_FILE** 

CLOB\_FILE

DBCLOB\_FILE

**BLOB LOCATOR** 

**CLOB LOCATOR** 

**DBCLOB LOCATOR** 

XML

**DECFLOAT** 

**UNKNOWN** 

# **Application Trace Lock Detail**

This panel shows a summary of all locks that are acquired as a result of the SQL statement.

```
> Help PF1 ZATD2 VTM
                                                                                                                V540.#P SE12 11/05/13 17:47:29
                                                                                                                        Up PF7
      APPLICATION TRACE: Enter a selection letter on the top line.
Current Trace Status: INACTIVE
> Current trace Status: INACTIVE
> A-PROGRAM B-SQL INDEX C-SQL DETAIL *-LOCK DETAIL E-EVENT DETAIL
APPLICATION TRACE LOCK DETAIL
  ATD2
+ Planname=DSNESPCS Connid=TS0
                                                                                                     Corrid=MIS
        Control= FIRST Valid options are FIRST/LAST/NEXT/PREV/nnnnn/-nnnnn/Snnnnn
+ Current=000001 Total Number of SQL Calls=000004
                                                                                                  Stmt# PSET DPAG IPAG OTHER
+ Start Time Progname SQL Call
+ 16:38:49.959 DSNESM68 PREPARE 00189 0 0 0 8
                                                            Locks Acquired By Sql Call
                           Type Level Resource
                          | ROW | S | DB=DSNDB06 | PS=SYSTSTAB | S | DB=DSNDB06 | PS=SYSTSTSP | S | DB=DSNDB06 | PS=SYSTSCOL | S | DB=DSNDB06 | PS=SYSTSTAU | PALK | IS | DB=DSNDB06 | PS=SYSTSTAB | PT=00001 | IS | DB=DSNDB06 | PS=SYSTSTAP | PT=00001 | IS | DB=DSNDB06 | PS=SYSTSCOL | PT=00001 | IS | DB=DSNDB06 | PS=SYSTSTAU | PT=00001 | DB=DSNDB06 | PS=SYSTSTAU | PT=00001 | DB=DSNDB06 | PS=SYSTSTAU | PT=00001 | DB=DSNDB06 | PS=SYSTSTAU | PT=00001 | DB=DSNDB06 | PS=SYSTSTAU | PT=00001 | DB=DSNDB06 | PS=SYSTSTAU | PT=00001 | DB=DSNDB06 | PS=SYSTSTAU | PT=00001 | DB=DSNDB06 | PS=SYSTSTAU | PT=00001 | DB=DSNDB06 | PS=SYSTSTAU | PT=00001 | DB=DSNDB06 | PS=SYSTSTAU | PT=00001 | DB=DSNDB06 | PS=SYSTSTAU | PT=00001 | DB=DSNDB06 | PS=SYSTSTAU | PT=00001 | DB=DSNDB06 | PS=SYSTSTAU | PT=00001 | DB=DSNDB06 | PS=SYSTSTAU | PT=00001 | DB=DSNDB06 | PS=SYSTSTAU | PT=00001 | DB=DSNDB06 | PS=SYSTSTAU | PT=00001 | DB=DSNDB06 | PS=SYSTSTAU | PT=00001 | DB=DSNDB06 | PS=SYSTSTAU | PT=00001 | DB=DSNDB06 | PS=SYSTSTAU | PT=00001 | DB=DSNDB06 | PS=SYSTSTAU | PT=00001 | DB=DSNDB06 | PS=SYSTSTAU | PT=00001 | DB=DSNDB06 | PS=SYSTSTAU | PT=00001 | DB=DSNDB06 | PS=SYSTSTAU | PT=00001 | DB=DSNDB06 | PS=SYSTSTAU | PT=00001 | DB=DSNDB06 | PS=SYSTSTAU | PT=00001 | DB=DSNDB06 | DB=DSNDB06 | DB=DSNDB06 | DB=DSNDB06 | DB=DSNDB06 | DB=DSNDB06 | DB=DSNDB06 | DB=DSNDB06 | DB=DSNDB06 | DB=DSNDB06 | DB=DSNDB06 | DB=DSNDB06 | DB=DSNDB06 | DB=DSNDB06 | DB=DSNDB06 | DB=DSNDB06 | DB=DSNDB06 | DB=DSNDB06 | DB=DSNDB06 | DB=DSNDB06 | DB=DSNDB06 | DB=DSNDB06 | DB=DSNDB06 | DB=DSNDB06 | DB=DSNDB06 | DB=DSNDB06 | DB=DSNDB06 | DB=DSNDB06 | DB=DSNDB06 | DB=DSNDB06 | DB=DSNDB06 | DB=DSNDB06 | DB=DSNDB06 | DB=DSNDB06 | DB=DSNDB06 | DB=DSNDB06 | DB=DSNDB06 | DB=DSNDB06 | DB=DSNDB06 | DB=DSNDB06 | DB=DSNDB06 | DB=DSNDB06 | DB=DSNDB06 | DB=DSNDB06 | DB=DSNDB06 | DB=DSNDB06 | DB=DSNDB06 | DB=DSNDB06 | DB=DSNDB06 | DB=DSNDB06 | DB=DSNDB06 | DB=DSNDB06 | DB=DSNDB06 | DB=DSNDB06 | DB=DSNDB06 | DB=DSNDB06 | DB=DSNDB06 | DB=DSNDB06 | DB=DSNDB06 | DB=DSNDB06 | DB=DSNDB06 | DB=DSNDB06 | DB=DSNDB06 | DB=D
                                                                                                    Total Locks Acquired =
                                           Locks Owned At Start Of SQL Call Execution
                           Type Level Resource
                                                                                                                                                                Count
                                                 S TOKEN=0E4D2F9F0
S PLAN=DSNESPCS
                            SKPT
                                                                    TOKEN=0E4D2F9F02F2F0F0
                                                                                                                                                                               1
                           SKCT
                                                                                                                                                                               1
                                                                                                      Total Locks Owned = 2
______
```

The data is refreshed each time you press Enter, which shows details for another SQL call. For parallel task activity, these values include locks held by parent and child tasks.

# **Navigation**

For additional information about

- related topics, select one of the options on the top of the panel.
- · other topics, use the PF keys.

## **Fields**

Note: No data is shown if you specified LOCKDATA=NO in the Specify Application Trace panel.

## **Planname**

The Db2 plan name of the active thread.

## Connid

The Db2 connection identifier of the active thread.

#### Corrid

The Db2 correlation identifier of the active thread.

## **Authid**

The Db2 authorization identifier of the active thread.

#### Control

The next SQL statement that OMEGAMON XE for DB2 PE displays. This panel initially displays the first SQL statement collected for the thread. Use these keywords to control the display:

## **FIRST**

First SQL statement encountered for the thread.

#### LAST

Last SOL statement encountered for the thread.

#### NEXT

Next SQL statement encountered for the thread.

## **PREV**

Previous SQL statement encountered for the thread.

#### nnnnn

The nnnn (1-9999) entry after the currently displayed SQL statement.

#### -nnnnn

The nnnnn (1-99999) entry before the currently displayed SQL statement.

#### Snnnnn

Statement number nnnnn.

#### Current

The relative number of the SQL statement currently being displayed. This is relative to the total number of calls located for the Db2 unit of work.

## **Total Number of SQL Calls**

The total number of SQL calls located for the DB2 unit of work.

## **Start Time**

The time the SQL statement was issued.

## **Progname**

The name of program that issued the SQL statement.

#### **SQL Call**

The SQL statement type.

#### Stmt#

The SQL statement precompiler statement number.

#### **PSET**

The total number of pageset locks acquired by the SQL statement.

#### DPAG

The total number of datapage locks acquired by the SQL statement.

## **IPAG**

The total number of index page locks acquired by the SQL statement.

## **OTHER**

The total number of other types of locks acquired by the SQL statement.

### **Locks Acquired and Locks Owned information:**

## **TYPE**

The lock type owned. Every lock type owned by the thread will be displayed.

#### LEVEL

The lock levels of the various lock types owned. All lock levels owned within a lock type will be listed. Lock levels can be displayed repetitively for a single lock type because of the different resources owned by the locks.

# **RESOURCE**

The resource that is the object of the lock. The content of the Resource field is dependent on lock type. For data page (DPAG) and index page (IPAG) locks, the resource does not contain the actual data page number that is locked; it lists the database and pageset that own the data or index page

lock. The Count field will then display how many data or index page locks exist within the resource (pageset) listed.

**Note:** When you are using an ATF trace from VSAM, and the resource is a table or a datapage in a segmented tablespace, OMEGAMON XE for DB2 PE will not translate the PSID number (page set ID) to the table name. Instead, OMEGAMON XE for Db2 PE displays the OBID of the Db2 table. (This is because OMEGAMON XE for DB2 PE uses IFCIDs 105 and 107 to translate the object identifiers from lock records, and those IFCIDs do not contain OBID-TABLENAME pairs.)

You can execute the following SQL statement to determine the Db2 table name from the displayed PSID.

```
SELECT NAME, CREATOR
FROM SYSIBM.SYSTABLES
WHERE DBNAME= 'dbname' AND OBID= nn
```

## **COUNT**

The number of locks meeting the type, level, and resource description of the lock.

# **Application Trace Event Detail**

This panel shows detailed information about the flow of an application. The information is shown as a series of DB2 events. Each line describes a single event or action. You can control the order by using keywords.

```
_ ZATD3
                          VTM
                                            V540.#P SE12 11/05/13 17:48:01
> Help PF1
                        Back PF3
                                                 Up PF7
                                                                        Down PF8
          APPLICATION TRACE: Enter a selection letter on the top line.
          Current Trace Status: INACTIVE
> A-PROGRAM
              B-SQL INDEX
                              C-SQL DETAIL
                                               D-LOCK DETAIL
                                                                *-EVENT DETAIL
                         APPLICATION TRACE EVENT DETAIL
ATD3
+ Planname=DSNESPCS Connid=TS0
                                        Corrid=MIS
                                                               Authid=MIS
                     (FIRST/LAST/NEXT/PREV/nnnn/-nnnn/Snnnn/TOP/BOTTOM/UP/DOWN)
   Control= NEXT
+ Current=000001 Total Number of SQL Calls=000004
+ Event Time TN Event Type
                                         Event Resource Information
+ 16:38:49.959
                  START PREPARE
                                         PGM=DSNESM68 STMT=00189
                  START INDEX SCAN
+ 16:38:49.960
                                         DB=DSNDB06
                                                      PS=DSNOYX01
                                         DB=DSNDB06
                                                      PS=DSNQYX01
+ 16:38:49.960
                  END OF INDEX SCAN
                                         ROWS=0000000 PAGES=0000002
+ 16:38:49.960
                  START INDEX SCAN
                                         DB=DSNDB06
                                                      PS=DSNDTX01
+ 16:38:49.960
                  LOCK ACQUIRE
                                         DB=DSNDB06
                                                      PS=SYSTSTAB PALK IS
                                                                           D=CMT
                                                      PS=SYSTSTAB ROW S
                  LOCK ACQUIRE
                                         DB=DSNDB06
+ 16:38:49.960
                                                                            D=MNL
                                         PAGE=000000
                                                      RECORD=24
                  START INDEX SCAN
+ 16:38:49.962
                                         DB=DSNDB06
                                                      PS=DSNDSX01
+ 16:38:49.962
                  LOCK ACQUIRE
                                         DB=DSNDB06
                                                      PS=SYSTSTSP PALK IS
                                                                           D=CMT
                                                      PS=SYSTSTSP ROW S
+ 16:38:49.962
                  LOCK ACQUIRE
                                         DB=DSNDB06
                                                                            D=MNL
                                         PAGE=000000
                                                      RECORD=02
                                         DB=DSNDB06
                                                      PS=DSNDXX07
+ 16:38:49.962
                  START INDEX SCAN
                  END OF INDEX SCAN
+ 16:38:49.962
                                         DB=DSNDB06
                                                      PS=DSNDTX01
                                         ROWS=0000001 PAGES=0000002
+ 16:38:49.962
                  END OF INDEX SCAN
                                         DB=DSNDB06
                                                      PS=DSNDXX07
                                         ROWS=0000000 PAGES=0000002
+ 16:38:49.962
                  END OF INDEX SCAN
                                         DB=DSNDB06
                                                      PS=DSNDSX01
                                         ROWS=0000001 PAGES=0000002
+ 16:38:49.962
                  START INDEX SCAN
                                         DB=DSNDB06
                                                      PS=DSNDCX05
+ 16:38:49.962
                                         DB=DSNDB06
                                                      PS=SYSTSCOL PALK IS
                  LOCK ACQUIRE
                                                                           D=CMT
                                                      PS=SYSTSCOL ROW S
+ 16:38:49.962
                  LOCK ACQUIRE
                                         DB=DSNDB06
                                                                            D=MNI
                                         PAGE=000000
                                                      RECORD=0C
                  END OF INDEX SCAN
                                         DB=DSNDB06
                                                      PS=DSNDCX05
+ 16:38:49.962
                                         ROWS=0000001 PAGES=0000002
                  START INDEX SCAN
                                         DB=DSNDB06
+ 16:38:49.962
                                                      PS=DSNATX02
+ 16:38:49.962
                  END OF INDEX SCAN
                                         DB=DSNDB06
                                                      PS=DSNATX02
                                         ROWS=0000000 PAGES=0000002
                                         DB=DSNDB06
+ 16:38:49.962
                  START INDEX SCAN
                                                      PS=DSNATX02
+ 16:38:49.962
                  LOCK ACQUIRE
                                         DB=DSNDB06
                                                      PS=SYSTSTAU PALK IS
                                                                           D=CMT
                                                      PS=SYSTSTAU ROW S
+ 16:38:49.962
                  LOCK ACQUIRE
                                         DB=DSNDB06
                                                                            D=MNI
                                                      RECORD=02
                                         PAGE=000000
+ 16:38:49.962
                  END OF INDEX SCAN
                                         DB=DSNDB06
                                                      PS=DSNATX02
                                         ROWS=0000001 PAGES=0000002
+ 16:38:49.963
                  LOCK RELEASE (GROUP)
                                         DURATION=MANUAL
                  FND PREPARE
                                         ROWS=0000007 PAGES=0000017
+ 16:38:49.963
```

The data is refreshed each time you press Enter, which shows details for another SQL call.

# **Navigation**

For additional information about

- related topics, select one of the options on the top of the panel.
- other topics, use the PF keys.

## **Fields**

#### **Planname**

The Db2 plan name of the active thread.

#### Connid

The Db2 connection identifier of the active thread.

#### Corrid

The Db2 correlation identifier of the active thread.

## **Authid**

The Db2 authorization identifier of the active thread.

## Control

The next SQL statement that OMEGAMON XE for DB2 PE displays. This panel initially displays the first SQL statement collected for the thread. Use these keywords to control the display:

#### **FIRST**

First SQL statement encountered for the thread.

#### LAST

Last SQL statement encountered for the thread.

#### **NEXT**

Next SQL statement encountered for the thread.

#### **PREV**

Previous SQL statement encountered for the thread.

#### +nnnnn

The nnnn (1-9999) entry after the currently displayed SQL statement.

#### -nnnnn

The nnnn (1-99999) entry before the currently displayed SQL statement.

#### Snnnnn

Statement number nnnnn.

#### TOP

Display the first LROWS (number of logical rows) records for the current SQL statement.

## **BOTTOM**

Display the last LROWS records for the current SQL statement.

### UP

Scroll up about LROWS records from the current display for the current SQL statement.

#### **DOWN**

Scroll down about LROWS records from the current display for the current SQL statement.

## Current

The relative number of the SQL statement currently being displayed. This is relative to the total number of calls located for the Db2 unit of work.

## **Total Number of SQL Calls**

The total number of SQL calls located for the DB2 unit of work.

## **Event Time**

The time the event described started.

## ΤN

For parallel processing, this field contains the task number of the child task to which this event applies. For a parent task, or where there is no parallel task activity, this field is blank. The task numbers are assigned arbitrarily at display time to help you distinguish the activity of particular child tasks. Task numbers are not provided by Db2. Events relating to each child task are grouped together following those of the parent task.

## **Event Type**

The Db2 event description. The events displayed are as follows:

- · Create Thread
- · End Abort Request
- End Alter Database
- End Alter Function

- · End Alter Index
- End Alter JAR
- End Alter Mask
- End Alter Permission
- End Alter Procedure
- End Alter Sequence
- End Alter Stogroup
- End Alter Table
- End Alter Tablespace
- End Alter Trust Ctx
- End Close Cursor
- End Comment ON
- End Commit
- · End Commit PhaseI
- · End Commit PhaseII
- End Create Alias
- End Create AUX Table
- End Create Database
- End Create Function
- End Create Global Tb
- End Create Index
- End Create JAR
- End Create Mask
- End Create Permission
- End Create Role
- End Create Sequence
- End Create Stogroup
- End Create Synonyn
- End Create Table
- End Create Tablespace
- End Create Trigger
- End Create Trust Ctx
- End Create Type
- End Create Variable
- End Create View
- End Dcl Glob Temp Tb
- End Delete
- End Drop Alias
- End Drop Database
- End Drop Function
- · End Drop Index
- End Drop JAR
- End Drop Mask

- End Drop Package
- End Drop Permission
- End Drop Procedure
- End Drop Role
- End Drop Sequence
- End Drop Stogroup
- End Drop Synonym
- End Drop Table
- End Drop Tablespace
- End Drop Trigger
- End Drop Trust Ctx
- End Drop Type
- End Drop Variable
- End Drop View
- End Fetch
- End Free Locator
- End Grant
- · End Hold Locator
- End Insert
- End Label ON
- End Lock Table
- · End of Index Scan
- End of Insert Scan
- End of Scan
- End Open Cursor
- · End Prepare
- End Rename Index
- End Rename Table
- · End Revoke
- End Select
- End Sequential Scan
- End Signon
- End Sort
- · End Stored Procedures
- End Terminate Create Thread
- End Update
- · Input Hostvar
- · Lock Acquire
- · Lock Change
- Lock Release (Group)
- Lock Release (Single)
- Parallel Degree
- · Parallel Group End

- Start Abort Request
- · Start Alter Database
- Start Alter Function
- · Start Alter Index
- · Start Alter JAR
- · Start Alter Mask
- · Start Alter Permission
- Start Alter Procedure
- Start Alter Sequence
- · Start Alter Stogroup
- · Start Alter Table
- Start Alter Tablespace
- Start Alter Trust Ctx
- · Start Close Cursor
- · Start Comment ON
- Start Commit
- · Start Commit PhaseI
- · Start Commit PhaseII
- · Start Create Alias
- Start Create AUX Table
- · Start Create Database
- · Start Create Function
- · Start Create Global Tb
- · Start Create Index
- Start Create JAR
- · Start Create Mask
- Start Create Permission
- Start Create Role
- · Start Create Sequence
- Start Create Stogroup
- Start Create Synonyn
- Start Create Table
- Start Create Tablespace
- · Start Create Thread
- Start Create Trigger
- · Start Create Trust Ctx
- · Start Create Type
- Start Create Variable
- · Start Create View
- · Start Dcl Glob Temp Tb
- Start Delete
- Start Drop Alias
- · Start Drop Database

- Start Drop Function
- · Start Drop Index
- · Start Drop JAR
- · Start Drop Mask
- · Start Drop Package
- · Start Drop Permission
- Start Drop Procedure
- · Start Drop Role
- · Start Drop Sequence
- · Start Drop Stogroup
- Start Drop Synonym
- Start Drop Table
- Start Drop Tablespace
- · Start Drop Trigger
- Start Drop Trust Ctx
- Start Drop Type
- Start Drop Variable
- · Start Drop View
- · Start Fetch
- Start Free Locator
- · Start Grant
- · Start Hold Locator
- · Start Index Scan
- Start Insert
- · Start Insert Scan
- · Start Label ON
- · Start Lock Table
- · Start of Sort
- · Start Open Cursor
- · Start Prepare
- · Start Rename Index
- Start Rename Table
- Start Revoke
- Start Select
- Start Sequential Scan
- Start Signon
- · Start Stored Procedures
- · Start Update
- Terminate Thread

**Event resource information:** Additional information related to the event listed. The following table lists and briefly describes all possible event tokens that can occur in this field.

# Event Token Explanation

#### Actual=nn

Actual degree of parallelism used.

#### **ALBP**

Alter buffer pool lock.

### BIND=nn

Degree of parallelism at bind time.

#### **BMBA**

Buffer manager SCA MBA L-lock.

## **BPPS**

A buffer manager pageset P-lock.

#### **CCAT**

CATMAINT convert catalog lock.

#### CDIR

CATMAINT convert directory block.

## **CDRN**

Cursor stability read drain lock.

#### **CMIG**

CATMAINT migration block.

#### COLL

Collection lock.

#### D=x

Lock duration. Possible values:

#### ALC:

Lock is held until the thread is terminated or until the plan is deallocated.

## **CMT**

Lock is held until Commit is processed.

## CM+

Lock is held until Commit is processed, unless Lock is needed to maintain the position of the cursor that was opened with the Hold attribute.

## **FRE**

Duration to free all locks.

## INT

Lock is held as long as Db2 has interest in the resource. The lock is not dependent on thread Commit or deallocation. This duration is used only for P-locks.

#### MNL

A lock of short duration that Db2 acquires to do things like authorization checking.

#### MN+

A lock of short duration that Db2 acquires to temporarily change from CS to RR during bind or DDL.

## PLN

Lock is held until plan is deallocated.

#### UNL

Undetermined duration.

# DB=x

Database name.

## **DBEX**

Database exception LPL/GRECP lock.

## **DGTT**

DGTT URID lock

## **DPAG**

Data page lock.

#### **DSET**

Partitioned lock.

## **DTBS**

Database lock.

## **GRBP**

Group buffer pool start/stop lock.

#### **HASH**

Hash anchor lock.

## **IEOF**

Index end of file lock.

## **IPAG**

Index page lock.

## IS

Intent share lock.

## IX

Intent exclusive lock.

#### **MDEL**

Mass delete lock.

# NAME=Stored-Procedure-Name SQLCODE=SqlCode

The name Stored Procedure and its return code.

#### PAGES=n

Number of pages scanned.

#### **PCDB**

DDF CDB P-lock.

#### **PDBD**

DBD P-lock.

## **PDSO**

Pageset or partitioned pageset open lock.

# PGM=x

DBRM name.

## PPAG

Page P-lock.

#### **PPSC**

Page set/Partition castout P-lock.

## **PPSP**

Page set/Partition P-lock.

## **PRLF**

RLF P-lock.

## PS=x

For scan activity, the name of the indexspace or tablespace that caused the lock.

For lock activity, the name of the pageset that caused the lock.

# **PSET**

Pageset lock.

# PSPI

Pageset piece lock.

#### RDRN

Repeatable read drain lock.

## RECS=n

Number of records sorted.

#### **ROW**

Row lock.

## ROWS=n

Number of rows processed.

# RSIZE=n

Sort record size (in bytes).

# Run=nn

Degree of parallelism at runtime.

# RSIZE=n

Sort record size (in bytes).

## **RSTR**

SCA access for restart/redo lock.

## S

Shared lock.

## SDBA

Start/stop lock.

#### SIX

Share with intent exclusive lock.

## **SKCT**

Skeleton cursor table lock.

## **SKPT**

Skeleton package table lock.

#### **SPRC**

System Level PIT Recovery lock

## SQLCode |

SQL code from the CALL to the stored procedure.

## SREC

Log range lock.

# STMT=n

DBRM statement number.

## TABL

Table lock.

# U

Update.

# UNDT

Undetermined lock.

## UTSE

Utility serialization lock.

## **WDRN**

Write drain lock.

# Χ

Exclusive lock.

# **Chapter 9. Distributed Data Facility**

Select this main menu option for information about distributed database activity.

Additional Distributed Data Facility (DDF) information can be accessed through the Thread Activity and the Resource Managers and Other Db2 Subsystem Information main menu options. For more information, see Chapter 5, "Thread Activity," on page 37 and Chapter 7, "Resource Managers," on page 213.

# **Distributed Data Facility Statistics**

Use this panel to view statistics about DDF activity, formatted by remote Db2 location. Each remote Db2 that has acted as a requester or a server to the monitored (local) Db2 is displayed, together with such statistics as number of transactions sent and received. Miscellaneous information about the local Db2 subsystem, such as send rate and receive rate, is also provided.

```
VTM 02 V540.#P SC12 07/11/16 10:23:38
Back PF3 Up PF7 Down PF8
         Help PF1
> D.A
      DISTRIBUTED DATA FACILITY: Enter a selection letter on the top line.
> *-DDF STATISTICS
                           B-DDF VTAM SUMMARY C-DDF VTAM DETAIL
______
                    DISTRIBUTED DATA FACILITY STATISTICS
                                                                  Start: 07/11 10:23:29
End: 07/11 10:23:38
+ Collection Interval: REALTIME
+ Report Interval:
                             9 sec
+ Location Name = OMPDBC1 DDF Status = ACTIVE

+ DDF CPU Rate = 00.0% Dist Allied Threads = 1

+ Active DBATs = 1 Inactive DBATs = 7

+ DDF Send Rate = 290/sec DDF Receive Rate = 1196/sec

+ Resync Attempts = 0 Resync Successes = 0

+ Cold Start Connections = 0 Warm Start Connections = 0

+ DBAT Queued = 0 Conversations Dealloc = 0
+ HWM Remote Connections = 9
+ Max DB Access (MAXDBAT) = 200
                                                  HWM Active DBATs
                                                  HWM Inactive DBATs
+ Remote Location Name = DRDA REMOTE LOCS
+ Conversations Oueued =
                                       0
+ Indoubts/Remote
                                       0
                     SQL Row Message
                                                  Byte Commit Abort Conv Blocks
                  24 788458 238780 81238724
137757 12 238781 99665357
                                                                   0
12052
+ Sent
                                                              8
                                                                                12
                                                                                      53662
                                                          54089
                                                                             5686
+ Recv
                                                                                       12
_____
```

## **Fields**

#### **Collection Interval**

Shows the REALTIME to indicate that you are looking at the realtime version of this panel and not at the corresponding near-term history panel. The collection interval and the report interval are the same in this panel.

#### Start

The start time of the first report interval in this display.

#### Report Interval

The time in the last cycle (for example, between two presses of the Enter key).

#### End

The end time of the last report interval in this display.

## **Location Name**

The DDF location name of the Db2 subsystem being monitored.

#### **DDF Status**

The status of the Distributed Database Facility: ACTIVE or NOT ACTIVE.

## **DDF CPU Rate**

The CPU rate of the DDF address space. Includes both MVS TCB and SRB time.

### **Dist Allied Threads**

The number of distributed allied threads that are currently active.

## **Active DBATs**

The number of currently active database access threads.

#### **Inactive DBATs**

The number of currently inactive database access threads.

## **DDF Send Rate**

The rate at which data is being sent by DDF, in bytes, KB, MB, GB per second.

## **DDF Receive Rate**

The rate at which data is being received by DDF, in bytes, KB, MB, GB per second.

# **Resync Attempts**

The number of resynchronization connects attempted with all remote locations. Used only for two-phase commit.

## **Resync Successes**

The number of resynchronization connects that succeeded with all remote locations. Used only for two-phase commit.

## **Cold Start Connections**

The number of Cold Start connections with all remote locations. Used only for two-phase commit.

#### **Warm Start Connections**

The number of Warm Start connections with all remote locations. Used only for two-phase commit.

## **DBATs Queued**

Number of times a database access thread (DBAT) had to wait because the maximum number of concurrent DBATs (MAXDBAT) was reached.

## **Conversation Dealloc**

The number of conversations deallocated because the ZPARM limit for maximum connected remote threads (both active and inactive) was reached.

#### **HWM Remote Connections**

The high-water mark (HWM) of inactive and active remote threads.

## **HWM Active DBATs**

The high-water mark (HWM) of active database access threads (DBATs). If the INACTIVE option is specified, it is possible for this value and the current number of active DBATs to exceed MAXDBAT. This occurs because Db2 allows CONNECTs to be processed even if MAXDBAT has been exceeded. After connect processing is complete, if MAXDBAT is still exceeded, then the DBAT is made inactive.

## Max DB Access (MAXDBAT)

The maximum number of database access threads allowed for the Db2 being monitored (determined by the setting of MAXDBAT in DSNZPARM).

## **HWM Inactive DBATs**

The high-water mark (HWM) of inactive database access threads (DBATs).

**Remote statistics:** The following group of fields occurs for each remote Db2 location with which the local Db2 subsystem has communicated, either as a requester or a responder, since the local Db2 was started.

## **Remote Location Name**

The name of a remote location with which the local Db2 has communicated. The statistics immediately below this field pertain to this location.

#### **Conversations Queued**

The number of conversations queued by DDF since the local Db2 was started.

#### Indoubts/Remote

The number of threads that became indoubt with the remote location as coordinator.

Each of the following sent/received fields generates two rows of output; the top row is the sent value, and the bottom row is the received value.

## **SQL Sent/Recv**

The number of SQL calls sent to and from the remote location since the local Db2 was started.

# **Row Sent/Recv**

The number of rows sent to and from the remote location since the local Db2 was started.

## **Message Sent/Recv**

The number of VTAM messages sent to and from the remote location since the local Db2 was started.

## **Byte Sent/Recy**

The number of bytes sent to and from the remote location since the local Db2 was started.

## **Commit Sent/Recv**

The number of Commits sent to and from the remote location since the local Db2 was started.

## **Abort Sent/Recv**

The number of aborts sent to and from the remote location since the local Db2 was started.

## Conv Sent/Recv

The number of conversations sent to and from the remote location since the local Db2 was started.

# **Blocks Sent/Recv**

The number of blocks sent to and from the remote location, if using block mode.

# **Distributed Data Facility VTAM Summary**

This panel provides DDF VTAM-related information, including high-level analysis of active VTAM sessions, active VTAM APPC conversations, and the number of active threads.

Information is presented for each remote DB2 location that has a current connection to the local Db2 subsystem being monitored.

```
Help PF1 ZDFVS
                        VTM
                                       V540./C DB11 12/04/14 13:58:00
                        Back PF3
                                        Up PF7
                                                        Down PF8
> D.B
    DISTRIBUTED DATA FACILITY: Enter a selection letter on the top line.
                                                    C-DDF VTAM DETAIL
> A-DDF STATISTICS
                         *-DDF VTAM SUMMARY
_____
                DISTRIBUTED DATA FACILITY VTAM SUMMARY
DFVS
+ VTAM Luname = IPSAQB11
+ VTAM Modetab = N/A
+ VTAM Version = 621
                                      VTAM Acbname = DEIBMIPS
VTAM Sessions = 3
VTAM Conversations = 3
+ VTAM Version
                    = 621
                          VTAM VTAM
Ver Session
+ Remote Remote
+ Location Name Luname
                                          DIST
                                                  DIST
                                                         DBAC
                                                                  DBAC
                                Session Thread
                                                  Conv
                                                         Thread
                                                                  Conv
+ <IPSASE11>
                          N/A
+ <IPSASB31>
                 IPSASB31 N/A
+ <TPSARA21>
                 IPSARA21 N/A
                                      1
                                                              0
                                               1
______
```

# **Navigation**

For additional information about

- related topics, select one of the options at the top of the panel.
- other topics, use the PF keys.

# **Fields**

## **VTAM Luname**

The VTAM logical unit name in use by DDF.

#### **VTAM Acbname**

The VTAM access control block name for the logical unit in use by DDF.

#### **VTAM Modetab**

The VTAM mode entry table name in use by DDF.

#### **VTAM Sessions**

The number of active VTAM sessions that are currently allocated.

#### VTAM Version

The version of VTAM that is in use.

#### **VTAM Conversations**

The number of active VTAM APPC conversations that are currently allocated.

#### **Remote Location Name**

The name of a remote location in which active VTAM sessions exist.

#### **Remote Luname**

The logical unit name for the remote location in this row.

## **VTAM Ver**

The version of VTAM in use by this remote location.

## **VTAM Session**

The number of active VTAM sessions between this remote Db2 location and the local Db2.

#### **DIST Thread**

The number of active distributed allied threads with conversations between this remote Db2 location and the local Db2 subsystem.

## **DIST Conv**

The number of active conversations that are in use by the distributed allied threads connected to this remote DB2 and the local DB2.

# **DBAC Thread**

The number of active database access threads with conversations between this remote Db2 and the local Db2.

# **DBAC Conv**

The number of active conversations that are using the database access threads connected to this remote DB2 and the local Db2.

# **Distributed Data Facility VTAM Detail**

This panel shows information about DDF activities from the perspective of active VTAM sessions.

DIST (distributed allied) and DBAC (database access) conversation types are always displayed at the top of the panel. Output is sorted by elapsed time of threads owning the conversations. If a thread owns multiple conversations, the plan name is displayed only for the first conversation. The Planname field is blank for all other conversations owned by the thread.

```
ZDFVD VTM 02 V540./I SN13 07/11/13 6:58:26 2
> Help PF1 Back PF3 Up PF7 Down PF8 Zoom PF11
> D.C
> DISTRIBUTED DATA FACILITY: Enter a selection letter on the top line.

> A-DDF STATISTICS B-DDF VTAM SUMMARY *-DDF VTAM DETAIL

DFVD
+ VTAM Conv VTAM VTAM Time Since Conv
+ Session ID Type Luname Logmode Last Req Status Planname
+ COCF1A6BA376C44A DIST IPSAQ911 IBMRDB 00:08:08.7 NOT-ACTIVE DSNESPCS
+ COCF1A6BA376C479 DIST IPSAT941 IBMRDB 00:08:14.8 NOT-ACTIVE DSNESPCS
```

# **Navigation**

For additional information about

- the thread that owns a particular conversation, move the cursor to the required line and press F11 (Zoom).
- related topics, select one of the options at the top of the panel.
- · other topics, use the PF keys.

# **Fields**

## **VTAM Session ID**

The VTAM session ID of the active VTAM session.

## **Conv Type**

The conversation type.

## **DBAC**

A conversation owned by a database access thread.

## **DIST**

A conversation owned by a distributed allied thread.

## **SYST**

A system conversation between two Db2 subsystems.

## **AVAL**

No conversation on this active VTAM session.

#### **VTAM Luname**

The logical unit name of the remote DB2 location that is the partner logical unit for the active VTAM session.

## **VTAM Logmode**

The VTAM logmode entry name in use by the session.

## **Time Since Last Req**

The time that has elapsed since the last VTAM APPC request was issued on the active conversation (hh:mm:ss)

## **Conv Status**

The status of the conversation:

## **WAIT-VTAM**

The conversation is suspended and waiting for a VTAM response.

## **IN-VTAM**

The conversation is active within VTAM.

## **NOT ACTIVE**

The conversation is inactive (neither active nor waiting for a VTAM response).

# **Planname**

The plan name of the thread that owns the conversation using this VTAM session. If this field is blank for a DIST or DBAC conversation type, the plan name is the same as the one immediately before.

If Conv Type is SYST, this field is blank because no plan is involved.

# **Chapter 10. Object Analysis**

Select this main menu option for information about DB2 object allocations, object activities, volume activities, and data set extend activities.

Object analysis collection must be started, otherwise no information is provided. For more information, see the description of panel <u>"Start Object Analysis Collection"</u> on page 521 and panel <u>"Stop Object Analysis Collection"</u> on page 521.

Object analysis collection requires that the OMEGAMON XE for DB2 PE Event Collection Manager (EVENTMGR) is started. For more information, see *Configuration and Customization*.

**Note:** OMEGAMON XE for DB2 PE provides object analysis data only for active Db2 objects. Data is not available for objects that are not open.

**Note:** Object analysis can only be performed on a single DB2 subsystem, no matter whether the subsystem is a member of a data sharing group or not.

# **Object Allocation Summary**

This panel shows allocation-related information at the database level.

It displays only databases that contain spaces that are currently allocated to the Db2 subsystem being monitored (if a database is stopped it will not be displayed in the panel).

You can use the default settings of the Object Allocation Summary, or you can limit the data that is displayed by modifying the Display options.

```
ZOJAS
                                      V540.#P SE12 11/05/13 17:50:21
> Help PF1
              Back PF3
                          Up PF7
                                     Down PF8
                                                Sort PF10
                                                             Zoom PF11
> 0.A
       OBJECT ANALYSIS: Enter a selection letter on the top line.
> *-OBJECT ALLOCATIONS
                           B-OBJECT ACTIVITY
                                                     C-VOLUME ACTIVITY
> D-EXTEND ACTIVITY
                           E-DISPLAY OPTIONS
                                                     F-COLLECTOR CONTROL
______
                       OBJECT ALLOCATION SUMMARY
+ Total Databases = 13
                         Total Spaces = 310
                                                 Total Datasets = 271
           Spaces Tblsp
                           Indxs
                                   DSNs
                                                   Exts/DSN
                                                              Max Exts
+ Database
                                          Extents
              4
+ DATBA8K
                               0
                                      4
                                                        1.0
                                                                    1
+ DSNDB01
               16
                                       16
                                               63
                                                        3.9
                                                                   21
+ DSNDB06
              266
                       79
                              187
                                              273
                                                                    8
                                      232
                                                        1.1
+ DSN00182
                       Θ
                                                                    0
                               0
                                        Θ
                                               0
                                                        .0
+ DSN00183
               1
                       0
                                0
                                        0
                                               0
                                                        .0
                                                                    0
+ DSN00184
                       0
                                0
                                        0
                                                0
                                                         .0
                                                                    0
+ DSN00185
                1
                       0
                                0
                                       0
                                                0
                                                         .0
+ DSN00186
                                0
                                                                    0
                1
                       0
                                       0
                                                0
                                                         .0
+ DSN00187
                2
                       0
                                0
                                        0
                                                0
                                                         .0
                                                                    0
+ DSN8D11A
                4
                                        9
                                                        1.0
                                                                    1
+ DSN8D11P
                4
                                        4
                                                4
                                                                    1
                                                        1.0
+ DSQDBCTL
                                                                    1
                                                5
                                                        1.0
+ WRKSE12
                1
                       1
                                0
                                        1
                                                1
                                                        1.0
                                                                    1
                     _____
```

If you move the cursor to any entry in a column and press F10, OMEGAMON XE for Db2 PE will sort on that column.

# **Navigation**

For additional information about

• a particular database, move the cursor to the database line and press F11 (Zoom). For more information, see the description of panel "Database Allocations" on page 490.

- related topics, select one of the options on the top of the panel.
- · other topics, use the PF keys.

## **Fields**

## **Total Databases**

The number of databases that are allocated to the monitored Db2.

# **Total Spaces**

The number of spaces that are allocated to the monitored DB2.

## **Total Datasets**

The number of data sets that are allocated to the monitored Db2.

## **Database**

The name of a database.

#### Spaces

The number of spaces owned by the database and currently allocated to Db2.

## **Tblsp**

The number of spaces that are tablespaces currently allocated to Db2.

#### **Indxs**

The number of spaces that are indexspaces currently allocated to Db2.

#### **DSNs**

The number of data sets that are allocated for the spaces owned by the database.

#### **Extents**

The number of data set extents allocated by the data sets.

## Exts/DSN

The average number of extents per data set for the database.

## **Max Exts**

The largest number of extents per data set for the database.

# **Database Allocations**

This panel provides allocation information for all spacenames owned by a particular database.

OMEGAMON XE for Db2 PE will sort on that column.

| > Help PF1                                                                                                    | Z0JA1<br>Back F                              |                                                          | 02<br>Up PF7                                                       | V540<br>Down                                        |                                                                      | 11/05/13 17:<br>Sort PF10                                                 | 52:15 2<br>Zoom PF11                                           |  |
|----------------------------------------------------------------------------------------------------|----------------------------------------------|----------------------------------------------------------|--------------------------------------------------------------------|-----------------------------------------------------|----------------------------------------------------------------------|---------------------------------------------------------------------------|----------------------------------------------------------------|--|
| > OBJEC                                                                                                    | T ANALYSI                                    | IS: Ent                                                  | er a sele                                                          | ection let                                          | ter on th                                                            | ne top line.                                                              |                                                                |  |
| > *-DATABASE                                                                                                    | *-DATABASE ALLOCS B-DATABASE ACTIVITY        |                                                          |                                                                    | TY                                                  | C-DISPLAY OPTIONS                                                    |                                                                           |                                                                |  |
| >                                                                                                    |                                              |                                                          | DATABASI                                                           | ALLOCATI                                            | ======<br>ONS                                                        |                                                                           |                                                                |  |
| OJA1<br>+ Database = DSNDB01 Total Spaces<br>+ *                                                                                                    |                                              |                                                          | aces = 16                                                          | = 16 Total Datasets = 16                            |                                                                      |                                                                           |                                                                |  |
| + Spacenam                                                                                                    | Type                                         | BP                                                       | Vols                                                               | DSNs                                                | Exts                                                                 | Exts/DSN                                                                  | Max Exts                                                       |  |
| + DBD01<br>+ DSNDB01X<br>+ DSNDB1XA<br>+ DSNLLX01<br>+ DSNLLX02<br>+ DSNSCT02<br>+ DSNSPDXA<br>+ DSNSPEXA<br>+ DSNSPT01<br>+ DSNSPT02<br>+ SCT02<br>+ SPT01<br>+ SYSDBDXA | TSPG INDX INDX INDX INDX INDX INDX INDX INDX | 0<br>0<br>0<br>0<br>0<br>0<br>0<br>0<br>0<br>0<br>0<br>0 | 1<br>1<br>1<br>1<br>1<br>1<br>1<br>1<br>1<br>1<br>1<br>1<br>1<br>1 | 1<br>1<br>1<br>1<br>1<br>1<br>1<br>1<br>1<br>1<br>1 | 1<br>1<br>1<br>1<br>1<br>1<br>1<br>2<br>2<br>2<br>2<br>1<br>21<br>21 | 1.0<br>1.0<br>1.0<br>1.0<br>1.0<br>2.0<br>2.0<br>2.0<br>2.0<br>2.0<br>2.0 | 1<br>1<br>1<br>1<br>1<br>1<br>2<br>2<br>2<br>2<br>2<br>1<br>21 |  |
| + SYSLGRNX<br>+ SYSSPUXA<br>+ SYSSPUXB                                                                                                    | TSPG<br>LBTS<br>LBTS                         | 0<br>0<br>0                                              | 1<br>2<br>4                                                        | 1<br>1<br>1                                         | 1<br>9<br>16                                                         | 1.0<br>9.0<br>16.0                                                        | 1<br>9<br>16                                                   |  |

# **Navigation**

For additional information about

- a particular space, move the cursor to the spacename line and press F11 (Zoom). For more information, see the description of panel "Spacename Allocations" on page 492.
- related display options, select option **C-Display Options**. For more information, see the description of panel "Display Options For Database Allocations And Database Activity Displays" on page 503.
- related topics, select one of the options on the top of the panel.
- other topics, use the PF keys.

# **Fields**

## **Database**

The name of the database that owns the spacenames in the display.

# **Total Spaces**

The number of spaces in this database.

# **Total Datasets**

The number of data sets in this database.

## **Spacename**

The name of a space that is owned by the database and allocated to Db2.

## Type

The spacename type. Possible values:

## **INDX**

An index

## **IXCL**

A clone of an index

#### **LBTS**

A LOB tablespace

## **PTIX**

A partitioned index

#### **PTTS**

A partitioned tablespace

## **SEGM**

A segmented tablespace

#### **TBLS**

A simple tablespace

#### **TSCL**

A clone of an universal tablespace

## **TSPG**

A partition by growth universal tablespace

#### **TSPR**

A partition by range universal tablespace

#### **XMTS**

An XML tablespace

## **UNDT**

Undetermined

This can occur if the database DBD is currently not loaded in the EDM pool.

## BP

The identifier of the buffer pool in use by the spacename.

#### Vols

The number of volumes in use by the spacename.

## **DSNs**

The number of data sets that are allocated for the spacename.

#### **Exts**

The number of data set extents allocated by the data sets.

#### Exts/DSN

The average number of extents per data set for the spacename.

### **Max Exts**

The largest number of extents per data set for the spacename.

# **Spacename Allocations**

This panel provides allocation-related information at the spacename level.

It displays only data sets that are currently allocated to Db2 and are owned by the spacename displayed.

```
V540.#P SE12 11/05/13 17:52:34
Down PF8 Sort PF10 Zoom
                                                  Zoom PF11
     OBJECT ANALYSIS: Enter a selection letter on the top line.
                                          B-SPACENAME ACTIVITY
> *-SPACENAME ALLOCS
______
                   SPACENAME ALLOCATIONS
                   Spacename = SPT01 Type = PART BY GROWTH TS
Volumes = 6 Exts = 21
+ Database = DSNDB01
+ Datasets = 1
+ Space = 5910 Trks
       High High %
Vols Exts Fmt Pg Alloc Pg In Use
+ DSN
                                               Dataset Space
+ --- + 001 6 21 0021DB 0021DB 100.0% 5910 Trks
```

If you move the cursor to any entry in a column and press F10, OMEGAMON XE for Db2 PE will sort on that column.

## **Navigation**

For additional information about

- a particular data set, move the cursor to the DSN line and press F11 (Zoom). For more information, see the description of panel "Dataset Allocations" on page 494.
- related topics, select one of the options on the top of the panel.
- other topics, use the PF keys.

#### **Fields**

#### **Database**

The name of the database that owns the spacename.

#### **Spacename**

The name of the space about which information is displayed.

#### Type

The spacename type. Possible values:

#### **INDX**

An index

#### **IXCL**

A clone of an index

#### **LBTS**

A LOB tablespace

#### **PTIX**

A partitioned index

#### **PTTS**

A partitioned tablespace

#### **SEGM**

A segmented tablespace

#### **TBLS**

A simple tablespace

#### **TSCL**

A clone of an universal tablespace

#### **TSPG**

A partition by growth universal tablespace

#### **TSPR**

A partition by range universal tablespace

#### **XMTS**

An XML tablespace

#### **UNDT**

Undetermined

This can occur if the database DBD is currently not loaded in the EDM pool.

#### **Datasets**

The number of data sets in use by the spacename.

#### Volumes

The number of volumes in use by the data set.

#### **Exts**

The number of data set extents allocated by all data sets in use by the spacename.

#### **Space**

The total amount of space allocated by the spacename.

#### **DSN**

The sequence number of the data set.

#### Vols

The number of volumes that the data set resides on.

#### **Exts**

The number of extents allocated by the data set.

#### **High Fmt Pg**

The highest page number formatted in the data set. This value is displayed in hexadecimal.

#### High Alloc Pg

The highest page number allocated in the data set. This value is displayed in hexadecimal.

#### % In Use

The percentage of pages in use for the data set. This value is computed by dividing High Fmt Pg by High Alloc Pg.

## **Dataset Space**

The total amount of space allocated by the data set. This value is expressed in tracks.

## **Dataset Allocations**

This panel provides allocation information for a single DB2 data set.

This display helps you evaluate data set size, data set extents, and data set placement.

| Help PF1         |                               | JA3 VTM<br>lack PF3  | 02<br>Up PF7               |                  | Down PF8         | /13 17:53:21 2<br>Sort PF10 |
|------------------|-------------------------------|----------------------|----------------------------|------------------|------------------|-----------------------------|
| 740              |                               | ]                    | DATASET ALLO               | CATIONS          |                  |                             |
| Dataset<br>Space | = DSNDB0<br>= 001<br>= 5910 T | V                    | pacename = S<br>plumes = 6 |                  | Type =<br>Exts = | PART BY GROWTH TS<br>21     |
| *<br>Extent      | Volume                        | Low<br>CCHH          | High<br>CCHH               | Low<br>Page      | High<br>Page     | Extent Space                |
| 001              | PMOSD5                        | 05A40000             | 0607000E                   | 000000           | 000897           | 1500 Trks                   |
| 002              | PMOSD5                        | 0EB00000             | 0ECA000E                   | 000898           | 000AE9           | 405 Trks                    |
| 003              | PMOSD5                        | 15A50000             | 15AD000E                   | 000AEA           | 000BAF           | 135 Trks                    |
| 004              | PMOSD5                        | 15AF0000             | 15FC000E                   | 000BB0           | 001263           | 1170 Trks                   |
| 005              | PMOSD5                        | 1C380000             | 1C49000E                   | 001264           | 0013EF           | 270 Trks                    |
| 006              | PMOSD5                        | 4A9D0000             | 4AB0000E                   | 0013F0           | 0015A7           | 300 Trks                    |
| 007              | PMOSD5                        | 1AC10000             | 1AD6000E                   | 0015A8           | 00178B           | 330 Trks                    |
| 008              | PMOSD5                        | 20370000             | 204E000E                   | 00178C           | 00199B           | 360 Trks                    |
| 009              | PMOSD5                        | 22C30000             | 22DC000E                   | 00199C           | 001BD7           | 390 Trks                    |
| 010<br>011       | PMOSD4                        | 0EFA0000<br>0F9C0000 | 0F12000E<br>0F9E000E       | 001BD8<br>001DFE | 001DFD           | 375 Trks<br>45 Trks         |
| 012              | PMOSD4<br>PMOSD4              | 01D40000             | 01D4000E                   | 001DFE<br>001E40 | 001E3F<br>001E55 | 45 Trks<br>15 Trks          |
| 013              | PMOSD4<br>PMOSD4              | 0E010000             | 0E01000E                   | 001E40<br>001E56 | 001E6B           | 15 Trks                     |
| 013              | PMOSD9                        | 0ABB0000             | 0ABB000E                   | 001E6C           | 001E81           | 15 Trks                     |
| 015              | PMOSD9                        | 0ABD0000             | 0ABD000E                   | 001E82           | 001E01           | 15 Trks                     |
| 016              | PMOSD9                        | 14640000             | 1464000E                   | 001E98           | 001EAD           | 15 Trks                     |
| 017              | PMOSDA                        | 476A0000             | 476B000E                   | 001EAE           | 001ED9           | 30 Trks                     |
| 018              | PMOSD1                        | 475B0000             | 475B000E                   | 001EDA           | 001EEF           | 15 Trks                     |
| 019              | PMOSD1                        | 4F320000             | 4F32000E                   | 001EF0           | 001F05           | 15 Trks                     |
| 020              |                               | 64AA0000             | 64AA000E                   | 001F06           |                  | 15 Trks                     |
| 021              | PMOSD7                        | 52B60000             | 52D5000E                   | 001F1C           | 0021DB           | 480 Trks                    |

If you move the cursor to any entry in a column and press F10, OMEGAMON XE for Db2 PE will sort on that column.

## **Navigation**

For additional information about

- related topics, select one of the options on the top of the panel.
- · other topics, use the PF keys.

### **Fields**

#### **Database**

The name of the database that owns the space.

#### **Spacename**

The name of the space that owns the data set.

#### Type

The spacename type. Possible values:

#### **INDX**

An index

#### **IXCL**

A clone of an index

#### **LBTS**

A LOB tablespace

#### **PTIX**

A partitioned index

#### PTTS

A partitioned tablespace

#### **SEGM**

A segmented tablespace

#### **TBLS**

A simple tablespace

#### **TSCL**

A clone of an universal tablespace

#### TSPG

A partition by growth universal tablespace

#### TSPR

A partition by range universal tablespace

### **XMTS**

An XML tablespace

### UNDT

Undetermined

This can occur if the database DBD is currently not loaded in the EDM pool.

#### **Dataset**

The sequence number of the selected data set.

#### Volumes

The number of volumes in use by the data set.

#### Exts

The number of data set extents allocated by the data set.

#### Space

The total amount of space currently allocated by the data set.

#### Extent

The sequence number of the extent.

#### Volume

The volume in which the extent is allocated.

#### **Low CCHH**

The beginning cylinder and head address on the volume where the extent is located.

## **High CCHH**

The ending cylinder and head address on the volume where the extent is located.

#### **Low Page**

The beginning page number contained in the extent. This value is displayed in hexadecimal.

#### **High Page**

The ending page number contained in the extent. This value is displayed in hexadecimal.

#### **Extent Space**

The amount of space allocated by the extent. This value is expressed in tracks.

# Display Options For Object Activity Summary And Object Allocation Summary Displays

Use this panel to specify filtering criteria for the output that is displayed in the Object Activity Summary and Object Allocation Summary panels.

You can specify more than one filter option.

```
ZOJOO VTM 02 V540./C DA31 07/24/13 16:55:41 2

Help PF1 Back PF3

O.E

DISPLAY OPTIONS FOR

OBJECT ACTIVITY SUMMARY AND OBJECT ALLOCATION SUMMARY DISPLAYS

OJOO

Following options applied to both displays;
DATABASE=_____ Filter display output by database name

Following options applied to OBJECT ALLOCATION SUMMARY display
EXTSDSN>____ Filter display output by extents/dataset ratio
MAXEXTS>____ " by max extents/dataset

Following options applied to OBJECT ACTIVITY SUMMARY display
PERCGETP>__ Filter display output by % of getpage activity
PERCIO>__ " by % of I/O activity
PATE=__ Display activity rates or counts (yes/no)
```

## **Navigation**

For additional information about other topics, use the PF keys.

#### **Fields**

#### DATABASE=

Type a database name (maximum 8 characters) if you want to limit the displayed information to a particular database or group of databases.

You can specify a wildcard by typing a question mark (?), or you can use an asterisk (\*) for generic filtering. For example, DSNDB\* would select all databases that begin with DSNDB, and DSN??06 would select all databases that begin with DSN, end with 06, and have any two characters in between.

#### **EXTSDSN>**

If you want to display object allocation information that applies only to databases with more than n extents per data set, enter a number that is greater than 0.

#### **MAXEXTS>**

If you want to display object allocation information that applies only to databases with data sets containing more than n total extents, enter a number that is greater than 0.

#### PERCGETP>

If you want to display object activity information that applies only to databases with a percentage of total Getpages that is greater than n, enter a number from 0 to 100.

#### PERCIO>

If you want to display object activity information that applies only to databases with a percentage of total I/O that is greater than n, enter a number from 0 to 100.

#### RATE=

If you want to display object activity information as rates rather than counts, enter YES. The default is NO. Rates are calculated dividing each count field by the interval elapsed time.

## **Object Activity Summary**

This panel shows a high-level analysis of Getpage and I/O activity from a Db2 database perspective.

```
V540.#P SE12 11/05/13 17:54:42
        Z0J0S
                02
                                    Zoom PF11
> Help PF1
                            Sort PF10
> 0.B
    OBJECT ANALYSIS: Enter a selection letter on the top line.
C-VOLUME ACTIVITY
                               F-COLLECTOR CONTROL
______
             OBJECT ACTIVITY SUMMARY
+ Interval Time = 00:15:00
+ Total Getpage = 18
                           Interval Elapsed = 00:11:48
                           Total I/O
+ DSNDB01 33.3% 100.0%
+ DSNDB06 66.6% .0%
              1
                             0
                                        Θ
                 0
                      12
                           0
                               0
                                    0
                                        0
______
```

If you move the cursor to any entry in a column and press F10, OMEGAMON XE for Db2 PE will sort on that column.

## **Navigation**

For additional information about

- a particular database, move the cursor to the database line and press F11 (Zoom). For more information, see the description of panel "Database Activity" on page 498.
- related display options, select option **E-Display Options**. For more information, see the description of panel "Display Options For Object Activity Summary And Object Allocation Summary Displays" on page 496.
- related topics, select one of the options on the top of the panel.
- other topics, use the PF keys.

#### **Fields**

#### **Interval Time**

The collection interval currently in use by the object analysis collector. At the end of this time interval, the collector resets its collection statistics.

## **Interval Elapsed**

The elapsed time within the current collection interval. It is the period of time for which the displayed information is applicable.

#### **Total Getpage**

The total number of Getpage requests since the beginning of the collection interval.

#### Total I/O

The total number of I/O requests since the beginning of the collection interval.

#### Database

The name of a database that has incurred Getpage or I/O activity.

#### % of Getp

The percentage of total Getpage activity that is applicable to the database.

#### % of I/O

The percentage of total I/O activity that is applicable to the database.

#### **Getp per RIO**

The Getpage to Read I/O ratio for the database. This ratio is computed by dividing Getpage by Sync Read + Pre Fetch.

#### Getpage

The number of Getpage requests for the database.

## **Sync Read**

The number of synchronous reads for the database.

#### **Pre Fetch**

The number of prefetch Read I/Os for the database.

#### **Async Write**

The number of asynchronous writes for the database.

#### **Other Write**

The number of immediate and format writes for the database.

## **Database Activity**

This panel shows activity information about spaces that have incurred Getpage or I/O activity during the current collection interval. This panel formats Getpage and I/O activity for spaces owned by a single database.

```
VTM 02 V540.#P SE12 11/05/13 17:55:13
Up PF7 Down PF8 Sort PF10 Zoom
> Help PF1
             Back PF3
       OBJECT ANALYSIS: Enter a selection letter on the top line.
> A-DATABASE ALLOCS *-DATABASE ACTIVITY C-THREAD ACTIVITY D-DISPLAY OPTIONS
______
                          DATABASE ACTIVITY
+ Interval Time = 00:15:00
+ Total Getpage = 6
                                             Interval Elapsed = 00:12:20
                                             Total I/O
+ Database = DSNDB01
+ % of % of Getp Sync
+ Spacenam Getp I/O per RIO Getpage Read
+ -----
                                                  Pre
                                                         Async
                                                 Fetch Write
                                                                  Write
+ DSNLLX01 66.6% 83.3% 0
                                       4
                                            5
                                                  0
                                                                     0
+ SYSLGRNX 33.3% 16.6%
                                       2
                                               1
                                                      0
                                                                      0
```

If you move the cursor to any entry in a column and press F10, OMEGAMON XE for Db2 PE will sort on that column.

## **Navigation**

For additional information about

• a particular space, move the cursor to the spacename line and press F11 (Zoom). For more information, see the description of panel "Spacename Activity" on page 501.

- related thread activity, select option **C-Thread Activity**. For more information, see the description of panel "Thread Activity by Database" on page 499.
- related display options, select option **D-Display Options**. For more information, see the description of panel "Display Options For Database Allocations And Database Activity Displays" on page 503.
- related topics, select one of the options on the top of the panel.
- · other topics, use the PF keys.

#### **Fields**

#### **Interval Time**

The collection interval currently in use by the object analysis collector. At the end of this time interval, the collector resets its collection statistics.

## **Interval Elapsed**

The elapsed time within the current collection interval. It is the period of time for which the displayed information is applicable.

### **Total Getpage**

The total number of Getpage requests since the beginning of the collection interval.

#### Total I/O

The total number of I/O requests since the beginning of the collection interval.

#### **Database**

The name of the database that owns the spacenames in the display.

#### **Spacenam**

The name of a space that has incurred Getpage/IO activity.

## % of Getp

The percentage of total Getpage activity that is applicable to the spacename.

#### % of I/O

The percentage of total I/O activity that is applicable to the spacename.

#### **Getp per RIO**

The Getpage to Read I/O ratio for the spacename. This ratio is computed by dividing Getpage by Sync Read + Pre Fetch.

#### Getpage

The number of Getpage requests for the spacename.

#### Sync Read

The number of synchronous Reads for the spacename.

#### **Pre Fetch**

The number of prefetch Read I/Os for the spacename.

#### **Async Write**

The number of asynchronous Writes for the spacename.

### **Other Write**

The number of immediate and format Writes for the spacename.

## **Thread Activity by Database**

This panel shows activity information for each thread that generated I/O activity for a selected Db2 database during the collection interval.

| > Help PF1                                                              | ZOJT6 VTM<br>Back PF3                                                | 02 V<br>Up PF7                               | 540.#P S         | E12 11/06/1<br>Down PF8 | 3 10:18:<br>S         | 14 2<br>ort PF10      |
|-------------------------------------------------------------------------|----------------------------------------------------------------------|----------------------------------------------|------------------|-------------------------|-----------------------|-----------------------|
| ><br>0JT6                                                               | THREAD                                                               | ACTIVITY                                     | BY DATAB         | ASE                     | ======                | ======                |
| + Interval Time<br>+ Total Getpage<br>+<br>+ Database = DSN<br>+ *<br>+ | = 634319                                                             | Getpage                                      | Sync<br>Read     | Pr<br>Seq               | =<br>efetch I         | 0                     |
| +                                                                       | db2bp.exe<br>db2bp.exe<br>db2bp.exe<br>db2bp.exe<br>db2bp.exe<br>MIS | 243299<br>138328<br>133471<br>112856<br>6234 | 0<br>0<br>0<br>0 | 0<br>0<br>0<br>0<br>0   | 0<br>0<br>0<br>0<br>0 | 0<br>0<br>0<br>0<br>0 |

If you move the cursor to any entry in a column and press F10, OMEGAMON XE for Db2 PE will sort on that column.

## **Navigation**

For additional information about other topics, use the PF keys.

## Fields

#### **Interval Time**

The collection interval currently in use by the object analysis collector. At the end of this time interval, the collector resets its collection statistics.

## **Interval Elapsed**

The elapsed time within the current collection interval. It is the period of time for which the displayed information is applicable.

#### **Total Getpage**

The total number of Getpage requests since the beginning of the collection interval.

#### Total I/O

The total number of I/O requests since the beginning of the collection interval.

#### **Database**

The name of the selected database for which thread activity has occurred.

#### **Planname**

The name of the plan associated with the thread.

#### **Authid**

The authid associated with the thread.

#### Correlation

The correlation ID associated with the thread.

#### Getpage

The number of Getpage requests made by the thread.

#### **Sync Read**

The number synchronous reads made by the thread.

#### **Sequential Prefetch**

The number of Sequential Prefetch Read I/Os made by the thread.

#### **List Prefetch**

The number of List Prefetch Read I/Os made by the thread.

## **Spacename Activity**

This panel shows activity information about data sets that have incurred Getpage and I/O activity during the current collection interval. This panel formats Getpage and I/O activity for a single spacename.

If you move the cursor to any entry in a column and press F10, OMEGAMON XE for Db2 PE will sort on that column.

## **Navigation**

For additional information about

- related topics, select one of the options on the top of the panel.
- other topics, use the PF keys.

#### **Fields**

#### **Interval Time**

The collection interval currently in use by the object analysis collector. At the end of this time interval, the collector resets its collection statistics.

#### **Interval Elapsed**

The elapsed time within the current collection interval. It is the period of time for which the displayed information is applicable.

#### **Total Getpage**

The total number of Getpage requests since the beginning of the collection interval.

#### Total I/O

The total number of I/O requests since the beginning of the collection interval.

#### **Database**

The name of the database that owns the spacename (and data sets) in the display.

#### **Spacename**

The name of the space that contains the data sets in the display.

#### DSN

The sequence number of a data set that incurred I/O activity.

#### % of Getp

The percentage of total Getpage activity that is applicable to the spacename.

#### % of I/O

The percentage of total I/O activity that is applicable to the spacename.

#### Getp per RIO

The Getpage to Read I/O ratio for the spacename. This ratio is computed by dividing Getpage by Sync Read + Pre Fetch.

#### Getpage

The number of Getpage requests for the spacename.

#### Sync Read

The number of synchronous reads for the spacename.

#### **Pre Fetch**

The number of prefetch Read I/Os for the spacename.

### **Async Write**

The number of asynchronous writes for the spacename.

#### **Other Write**

The number of immediate and format writes for the spacename.

## **Thread Activity by Spacename**

This panel shows thread activity information for each thread that generated I/O activity to the spacename during the collection interval. Use this information to analyze which threads are generating I/O activity for a selected spacename.

If you move the cursor to any entry in a column and press F10, OMEGAMON XE for Db2 PE will sort on that column.

## **Navigation**

For additional information about other topics, use the PF keys.

#### **Fields**

#### **Interval Time**

The collection interval currently in use by the object analysis collector. At the end of this time interval, the collector resets its collection statistics.

#### **Interval Elapsed**

The elapsed time within the current collection interval. It is the period of time for which the displayed information is applicable.

#### **Total Getpage**

The total number of Getpage requests since the beginning of the collection interval.

#### Total I/O

The total number of I/O requests since the beginning of the collection interval.

#### **Database**

The name of the selected database for which thread activity has occurred.

#### **Spacename**

The name of the selected spacename for which thread activity has occurred.

#### **Planname**

The name of the plan associated with the thread.

#### **Authid**

The authid associated with the thread.

#### Correlation

The correlation ID associated with the thread.

#### Getpage

The number of Getpage requests made by the thread.

#### Sync Read

The number synchronous reads made by the thread.

#### **Sequential Prefetch**

The number of Sequential Prefetch Read I/Os made by the thread.

#### **List Prefetch**

The number of List Prefetch Read I/Os made by the thread.

## Display Options For Database Allocations And Database Activity Displays

Use this panel to specify filtering criteria for the output that is displayed in the Database Allocations and Database Activity panels.

```
___ ZOJDO
                       VTM
                              02
                                     V540./C DA31 07/24/13 16:58:49
    Help PF1
                                                            Back PF3
      OBJECT ANALYSIS: Enter a selection letter on the top line.
> A-DATABASE ALLOCS
                         B-DATABASE ACTIVITY
                                                      *-DTSPLAY OPTIONS
______
                         DISPLAY OPTIONS FOR
          DATABASE ALLOCATIONS AND DATABASE ACTIVITY DISPLAYS
  Following options applied to both displays;
  SPACENAM=____ Filter display output by spacename
BPID=___ " by buffer pool id
  Following options applied to DATABASE ALLOCATION display
  EXTSDSN>____ Filter display output by extents/dataset ratio MAXEXTS>____ " by max extents/dataset
  MAXEXTS>____
                                        " by object type
  TYPE=____
  Following options applied to DATABASE ACTIVITY display
  PERCGETP>__ Filter display output by % of getpage activity
PERCIO>__ " by % of I/O activity
  PERCIO>___
                     Display activity rates or counts (yes/no)
______
```

## **Navigation**

For additional information about other topics, use the PF keys.

### **Fields**

#### SPACENAM=

Enter a spacename (maximum 8 characters) if you want to limit the displayed information to a particular space or group of spaces.

You can specify a wildcard by entering a question mark (?), or you can use an asterisk (\*) for generic filtering. For example, DSN\* would select all databases that begin with DSN, and DSN??010 would select all databases that begin with DSN, end with 010, and have any two characters in between.

#### **BPID=**

If you want to display database allocation and activity information that applies only to a particular buffer pool, enter the buffer pool ID.

Note: Omit the 'BP' prefix when you specify the buffer pool ID.

```
4KB 0, 1, 2, ..., 49
8KB 8K0, 8K1, 8K2, ..., 8K9
16KB 16K0, 16K1, 16K2, ..., 16K9
32KB 32K, 32K1, 32K2, ..., 32K9
```

### **EXTSDSN>**

If you want to display database allocation information that applies only to spaces with more than n extents per data set, enter a number that is greater than 0.

#### MAXEXTS>

If you want to display object allocation information that applies only to spaces with more than n total extents per data set, enter a number that is greater than 0.

#### TYPE=

If you want to limit the displayed information to a particular object type, enter one of the following values:

#### INDX

An index

#### **IXCL**

A clone of an index

#### **LBTS**

A LOB tablespace

#### **PTIX**

A partitioned index

#### **PTTS**

A partitioned tablespace

#### **SEGM**

A segmented tablespace

#### **TBLS**

A simple tablespace

#### **TSCL**

A clone of an universal tablespace

#### **TSPG**

A partition by growth universal tablespace

## **TSPR**

A partition by range universal tablespace

#### XMTS

An XML tablespace

#### **UNDT**

Undetermined

This can occur if the database DBD is currently not loaded in the EDM pool.

#### PERCGETP>

If you want to display database activity information that applies only to spaces with a percentage of total Getpage that is greater than n, enter a number from 0 - 100.

#### PERCIO>

If you want to display database activity information that applies only to spaces with a percentage of total I/O that is greater than n, enter a number from O - 10O.

#### RATE=

If you want to display database activity information as rates rather than counts, enter YES. The default is NO. Rates are calculated dividing each count field by the interval elapsed time.

## **Volume Activity Summary**

This panel shows activity information of volumes that contain DB2 objects that are currently allocated and available for use by the Db2 being monitored. Use this information to evaluate the DASD performance by volume.

If you move the cursor to any entry in a column and press F10, OMEGAMON XE for Db2 PE will sort on that column.

## **Navigation**

For additional information about

- a particular volume, move the cursor to the volume line and press F11 (Zoom). For more information, see the description of panel "Volume Database Activity" on page 506.
- related display options, select option **E-Display Options**. For more information, see the description of panel "Display Options For Volume Activity Summary Display" on page 519.
- related topics, select one of the options on the top of the panel.
- other topics, use the PF keys.

#### **Fields**

#### **Interval Time**

The collection interval currently in use by the object analysis collector. At the end of this time interval, the collector resets its collection statistics.

#### **Interval Elapsed**

The elapsed time within the current collection interval. It is the period of time for which the displayed information is applicable.

#### Volume

The name of a volume that contains DB2 objects.

#### Unit

The address of the volume.

#### **Vol Util%**

The volume utilization percentage. This value represents the percentage of time the volume is actually in use.

#### **Vol Serv**

The average service time for the volume since the beginning of the collection interval. This field is the sum of the average IOS pending time, the average IOS connect time, and the average IOS disconnect time for the volume. It does not include IOS queue time.

### Total I/O

The total number of I/Os for this volume. This value is from an MVS perspective. If the volume is shared by multiple MVS systems, this value might not reflect all I/O activity to the volume.

## **Db2 I/O**

The total number of I/Os (for this volume) originating from the Db2 subsystem being monitored. This is a subset of total I/Os per second if I/O to the volume is also occurring from address spaces other than the DB2 subsystem being monitored.

#### % Db2 I/O

The percentage of total DB2 I/O that is attributable to the volume. This value is derived by dividing the volume Db2 I/O count by the total Db2 I/O count.

#### Alloc DSNs

The number of physical Db2 data sets currently allocated as a result of the DB2 spaces residing on the volume.

#### **Alloc Exts**

The number of data set extents currently allocated as a result of the Db2 data sets residing on the volume.

#### Exts/DSN

The average number of allocated extents per allocated data set on the volume.

## **Volume Database Activity**

This panel shows activity information of each database that has incurred I/O to a single volume Use this information to analyze I/O activity from a Db2 database perspective.

If you move the cursor to any entry in a column and press F10, OMEGAMON XE for Db2 PE will sort on that column.

## **Navigation**

For additional information about

- a particular database, move the cursor to the database line and press F11 (Zoom). For more information, see the description of panel "Volume Spacename Activity" on page 510.
- related topics, select one of the options on the top of the panel.
- other topics, use the PF keys.

#### **Fields**

#### **Interval Time**

The collection interval currently in use by the object analysis collector. At the end of this time interval, the collector resets its collection statistics.

#### **Interval Elapsed**

The elapsed time within the current collection interval. It is the period of time for which the displayed information is applicable.

#### Volume/Unit

The name and address of the volume.

#### Total I/O Rate/sec

The total number of I/Os per second for the volume. This value is from an MVS perspective. If the volume is shared by multiple MVS systems, this value might not reflect all I/O activity to the volume.

## **Device Type**

The device type of the volume displayed.

#### Db2 I/O Rate/sec

The total number of I/Os per second (for the volume) originating from the Db2 subsystem being monitored. This is a subset of total I/Os per second if I/O to the volume is also occurring from address spaces other than the DB2 subsystem being monitored.

#### **Database**

The name of a database that contains one or more objects residing on the volume.

#### **DSNs**

The number of data sets that have incurred I/O to the volume since the beginning of the collection interval.

#### Exts

The number of allocated extents that have incurred I/O to the volume since the beginning of the collection interval.

#### Vol Use%

The percentage of Db2 I/O activity to the volume that is attributable to the database. This ratio is computed by dividing the total I/O rate for the database by the total Db2 I/O rate to the volume.

#### Total I/O Rate

The total I/O rate (per second) that is attributable to the database for the time elapsed.

#### Read I/O Rate

The Read I/O rate (per second) that is attributable to the database for the time elapsed.

#### Write I/O Rate

The Write I/O rate (per second) that is attributable to the database for the time elapsed.

#### **Total I/O Count**

The total I/O count that is attributable to the database for the time elapsed.

#### Read I/O Count

The number of reads that are attributable to the database for the time elapsed.

#### Write I/O Count

The number of writes that are attributable to the database for the time elapsed.

## **Volume Service**

This panel shows a breakdown of volume service time by the various IOS service-time components. Use this information to analyze service times for a single DASD volume.

## **Navigation**

For additional information about other topics, use the PF keys.

### **Fields**

#### **Interval Time**

The collection interval currently in use by the object analysis collector. At the end of this time interval, the collector resets its collection statistics.

### **Interval Elapsed**

The elapsed time within the current collection interval. It is the period of time for which the displayed information is applicable.

#### Volume/Unit

The name and address of the volume.

#### Total I/O Rate/sec

The total number of I/Os per second for the volume. This value is from an MVS perspective. If the volume is shared by multiple MVS systems, this value might not reflect all I/O activity to the volume.

#### **Device Type**

The device type of the volume displayed.

#### Db2 I/O Rate/sec

The total number of I/Os per second (for the volume) originating from the Db2 subsystem being monitored. This is a subset of total I/Os per second if I/O to the volume is also occurring from address spaces other than the DB2 subsystem being monitored.

#### **Vol Serv**

The average service time for the volume since the beginning of the collection interval. This field is the sum of the average IOS pending time, the average IOS connect time, and the average IOS disconnect time for the volume. It does not include IOS queue time.

#### Pending

The average IOS pending time for the volume. This is a subset of total volume service time.

#### Connect

The average IOS connect time for the volume. This is a subset of total volume service time.

#### **Disconnect**

The average IOS disconnect time for the volume. This is a subset of total volume service time.

## **Thread Activity by Volume**

This panel shows activity information for each thread that generated I/O activity to the selected volume during the collection interval. Use this information to determine which DB2 threads are generating I/O on the selected volume.

```
____ Z<u>o</u>JT1
                           V540.#P SE12 11/06/13 10:29:21
                VTM
> Help PF1
                     Up PF7 Down PF8
          Back PF3
______
                 THREAD ACTIVITY BY VOLUME
0JT1
+ Interval Time = 00:05:00
+ Volume/Unit = PMOSDB/4C2F
+ Device Type = 3390
                               Interval Elapsed = 00:04:37
                               Total I/O Rate/sec = .0
                               DB2 I/O Rate/sec =
                      + Planname Authid Correlation Total Read Write Total Read Write
                        + SYSOPR
+ DSNESPCS MIS MIS
                                                 0
______
```

## **Navigation**

For additional information about other topics, use the PF keys.

### **Fields**

### **Interval Time**

The collection interval currently in use by the object analysis collector. At the end of this time interval, the collector resets its collection statistics.

#### **Interval Elapsed**

The elapsed time within the current collection interval. It is the period of time for which the displayed information is applicable.

#### Volume/Unit

The name and address of the volume.

#### Total I/O Rate/sec

The total number of I/Os per second for the volume. This value is from an MVS perspective. If the volume is shared by multiple MVS systems, this value might not reflect all I/O activity to the volume.

#### **Device Type**

The device type of the volume displayed.

#### Db2 I/O Rate/Sec

The total number of I/Os per second (for the volume) that originated from the Db2 subsystem being monitored. This is a subset of total I/Os per second if I/O to the volume is also occurring from address spaces other than the DB2 subsystem being monitored.

#### **Planname**

The name of the plan associated with the thread.

#### **Authid**

The authid associated with the thread.

#### Correlation

The correlation ID associated with the thread.

#### Total I/O Rate

The total I/O rate (per second) that is attributable to the volume for the time elapsed.

#### Read I/O Rate

The Read I/O rate (per second) that is attributable to the volume for the time elapsed.

#### Write I/O Rate

The Write I/O rate (per second) that is attributable to the volume for the time elapsed.

#### **Total I/O Count**

The total I/O count that is attributable to the volume for the time elapsed.

#### Read I/O Count

The Read I/O count that is attributable to the volume for the time elapsed.

#### Write I/O Count

The Write I/O count that is attributable to the volume for the time elapsed.

## **Volume Spacename Activity**

This panel shows activity information for each spacename owned by the database that incurred I/O activity to the volume during the collection interval. Use this information to analyze I/O activity for a single volume from a Db2 database/spacename perspective.

```
Z0JV2 VTM 02 V540.#P St
> Help PF1 Back PF3 Up PF7 Down PF8
                               V540.#P SE12 11/06/13 10:25:44
                                       Sort PF10 Zoom PF11
       OBJECT ANALYSIS: Enter a selection letter on the top line.
> *-VOLUME SP ACTIVITY
                                            C-THREAD ACTIVITY
______
                  VOLUME SPACENAME ACTIVITY
+ Interval Time = 00:05:00
+ Volume/Unit = PMOSDB/4C2F
+ Device Type = 3390
                                    Interval Elapsed = 00:01:00
                                    Total I/O Rate/sec = .0
DB2 I/O Rate/sec = .0
+ Database = DSN00212
         Vol
+ *
+ Spacenam DSNs Exts Use % Total Read Write Total Read Write
+ F00 1 1 100.0% .0 .0 .0 2 1 1
______
```

If you move the cursor to any entry in a column and press F10, OMEGAMON XE for Db2 PE will sort on that column.

## **Navigation**

For additional information about

- a particular spacename, move the cursor to the spacename line and press F11 (Zoom). For more information, see the description of panel "Volume Dataset Activity" on page 513.
- related topics, select one of the options at the top of the panel.

#### **Fields**

#### **Interval Time**

The collection interval currently in use by the object analysis collector. At the end of this time interval, the collector resets its collection statistics.

#### **Interval Elapsed**

The elapsed time within the current collection interval. It is the period of time for which the displayed information is applicable.

#### Volume/Unit

The name and address of the volume.

#### Total I/O Rate/sec

The total number of I/Os per second for the volume. This value is from an MVS perspective. If the volume is shared by multiple MVS systems, this value might not reflect all I/O activity to the volume.

## **Device Type**

The device type of the volume displayed.

#### Db2 I/O Rate/sec

The total number of I/Os per second (for the volume) originating from the Db2 subsystem being monitored. This is a subset of total I/Os per second if I/O to the volume is also occurring from address spaces other than the DB2 subsystem being monitored.

#### **Database**

The name of the selected database.

### **Spacename**

The name of a space that has incurred I/O activity since the beginning of the collection interval.

#### **DSNs**

The number of data sets that have incurred I/O to the volume since the beginning of the collection interval.

#### **Exts**

The number of allocated extents that have incurred I/O activity since the beginning of the collection interval.

#### Vol Use %

The percentage of Db2 I/O activity to the volume that is attributable to the spacename. This ratio is computed by dividing the total I/O rate for the database/spacename by the total database I/O rate to the volume.

#### Total I/O Rate

The total I/O rate (per second) that is attributable to the space for the time elapsed.

#### Read I/O Rate

The Read I/O rate (per second) that is attributable to the space for the time elapsed.

#### Write I/O Rate

The Write I/O rate (per second) that is attributable to the space for the time elapsed.

#### **Total I/O Count**

The total I/O count that is attributable to the space for the time elapsed.

#### Read I/O Count

The number of reads that are attributable to the space for the time elapsed.

#### Write I/O Count

The number of writes that are attributable to the space for the time elapsed.

## **Volume Thread Activity by Database**

This panel shows volume activity information for each thread that generated I/O activity to the database during the collection interval. Use this information to analyze which threads are generating I/O activity for a single volume from a Db2 database perspective.

If you move the cursor to any entry in a column and press F10, OMEGAMON XE for Db2 PE will sort on that column.

## **Navigation**

For additional information about other topics, use the PF keys.

#### **Fields**

#### **Interval Time**

The collection interval currently in use by the object analysis collector. At the end of this time interval, the collector resets its collection statistics.

#### **Interval Elapsed**

The elapsed time within the current collection interval. It is the period of time for which the displayed information is applicable.

#### Volume/Unit

The name and address of the volume.

#### Total I/O Rate/sec

The total number of I/Os per second for the volume. This value is from an MVS perspective. If the volume is shared by multiple MVS systems, this value might not reflect all I/O activity to the volume.

#### **Device Type**

The device type of the volume displayed.

#### Db2 I/O Rate/sec

The total number of I/Os per second (for the volume) originating from the Db2 subsystem being monitored. This is a subset of total I/Os per second if I/O to the volume is also occurring from address spaces other than the DB2 subsystem being monitored.

#### Datahase

The name of the database for which thread activity has occurred.

#### **Planname**

The name of the plan associated with the thread.

#### Authid

The authid associated with the thread.

#### Correlation

The correlation ID associated with the thread.

#### Total I/O Rate

The total I/O rate (per second) that is attributable to the database for the time elapsed.

#### Read I/O Rate

The Read I/O rate (per second) that is attributable to the database for the time elapsed.

#### Write I/O Rate

The Write I/O rate (per second) that is attributable to the database for the time elapsed.

#### **Total I/O Count**

The total I/O count that is attributable to the database for the time elapsed.

#### Read I/O Count

The Read I/O count that is attributable to the database for the time elapsed.

#### Write I/O Count

The Write I/O count that is attributable to the database for the time elapsed.

## **Volume Dataset Activity**

This panel shows activity information for all data sets that have incurred I/O activities to a single volume. Use this information to analyze I/O activity for a single volume from a DB2 database/spacename perspective.

If you move the cursor to any entry in a column and press F10, OMEGAMON XE for Db2 PE will sort on that column.

## **Navigation**

For additional information about

- a particular data set, move the cursor to the DSN line and press F11 (Zoom). For more information, see the description of panel "Volume Dataset/Extent Activity" on page 516.
- related topics, select one of the options at the top of the panel.
- · other topics, use the PF keys.

### **Fields**

## **Interval Time**

The collection interval currently in use by the object analysis collector. At the end of this time interval, the collector resets its collection statistics.

#### **Interval Elapsed**

The elapsed time within the current collection interval. It is the period of time for which the displayed information is applicable.

#### Volume/Unit

The name and address of the volume.

#### Total I/O Rate/sec

The total number of I/Os per second for the volume. This value is from an MVS perspective. If the volume is shared by multiple MVS systems, this value might not reflect all I/O activity to the volume.

#### **Device Type**

The device type of the volume displayed.

#### **Db2 I/O Rate/sec**

The total number of I/Os per second (for the volume) originating from the Db2 subsystem being monitored. This is a subset of total I/Os per second if I/O to the volume is also occurring from address spaces other than the DB2 subsystem being monitored.

#### **Database**

The name of the selected database.

#### **Spacename**

The name of the selected space.

#### **DSN**

The number of a data set that incurred I/O activity.

#### **Exts**

The number of allocated extents that have incurred I/O activity since the beginning of the collection interval.

#### Vol Use %

The percentage of Db2 I/O activity to the volume that is attributable to the spacename. This ratio is computed by dividing the total I/O rate for the database/spacename by the total spacename I/O rate to the volume.

#### Total I/O Rate

The total I/O rate (per second) that is attributable to the space for the time elapsed.

#### Read I/O Rate

The Read I/O rate (per second) that is attributable to the space for the time elapsed.

#### Write I/O Rate

The Write I/O rate (per second) that is attributable to the space for the time elapsed.

#### Total I/O Count

The total I/O count that is attributable to the space for the time elapsed.

#### Read I/O Count

The number of reads that are attributable to the space for the time elapsed.

#### Write I/O Count

The number of writes that are attributable to the space for the time elapsed.

## **Volume Thread Activity by Spacename**

This panel shows volume activity information for each thread that generated I/O activity to the spacename during the collection interval. use this information to analyze which threads are generating I/O activity for a single volume from a Db2 spacename perspective.

If you move the cursor to any entry in a column and press F10, OMEGAMON XE for DB2 PE will sort on that column.

## **Navigation**

For additional information about other topics, use the PF keys.

#### **Fields**

#### **Interval Time**

The collection interval currently in use by the object analysis collector. At the end of this time interval, the collector resets its collection statistics.

#### **Interval Elapsed**

The elapsed time within the current collection interval. It is the period of time for which the displayed information is applicable.

#### Volume/Unit

The name and address of the volume.

#### Total I/O Rate/sec

The total number of I/Os per second for the volume. This value is from an MVS perspective. If the volume is shared by multiple MVS systems, this value might not reflect all I/O activity to the volume.

#### **Device Type**

The device type of the volume displayed.

## Db2 I/O Rate/sec

The total number of I/Os per second (for the volume) originating from the Db2 subsystem being monitored. This is a subset of total I/Os per second if I/O to the volume is also occurring from address spaces other than the DB2 subsystem being monitored.

#### **Database**

The name of the database for which thread activity has occurred.

#### Spacename

The name of the space for which thread activity has occurred.

#### **Planname**

The name of the plan associated with the thread.

#### **Authid**

The authid associated with the thread.

#### Correlation

The correlation ID associated with the thread.

## **Total I/O Rate**

The total I/O rate (per second) that is attributable to the spacename for the time elapsed.

## Read I/O Rate

The Read I/O rate (per second) that is attributable to the spacename for the time elapsed.

#### Write I/O Rate

The Write I/O rate (per second) that is attributable to the spacename for the time elapsed.

#### Total I/O Count

The total I/O count that is attributable to the spacename for the time elapsed.

#### Read I/O Count

The Read I/O count that is attributable to the spacename for the time elapsed.

#### Write I/O Count

The Write I/O count that is attributable to the spacename for the time elapsed.

## **Volume Dataset/Extent Activity**

This panel shows activity information for each extend that incurred I/O activity to a single volume during the collection interval. Use this information to analyze I/O activity for a single volume from a Db2 database/spacename/data set perspective.

If you move the cursor to any entry in a column and press F10, OMEGAMON XE for Db2 PE will sort on that column.

## **Navigation**

For additional information about

- related topics, select one of the options at the top of the panel.
- · other topics, use the PF keys.

#### **Fields**

#### **Interval Time**

The collection interval currently in use by the object analysis collector. At the end of this time interval, the collector resets its collection statistics.

#### **Interval Elapsed**

The elapsed time within the current collection interval. It is the period of time for which the displayed information is applicable.

#### Volume/Unit

The name and address of the volume.

#### Total I/O Rate/sec

The total number of I/Os per second for the volume. This value is from an MVS perspective. If the volume is shared by multiple MVS systems, this value might not reflect all I/O activity to the volume.

#### **Device Type**

The device type of the volume displayed.

## **Db2 I/O Rate/sec**

The total number of I/Os per second (for the volume) originating from the Db2 subsystem being monitored. This is a subset of total I/Os per second if I/O to the volume is also occurring from address spaces other than the DB2 subsystem being monitored.

#### **Database**

The name of the selected database.

#### **Spacename**

The name of the selected space.

#### **DSN**

The sequence number of the selected data set.

#### **Extent**

The number of an extent that incurred I/O activity.

Each of the following fields includes two values for each extent. The values are displayed one above the other; for example, the Read I/O rate is displayed above the Read I/O count.

#### Low Page/CCHH

The starting page number (top line) and cylinder/head address (bottom line) of the extent.

#### **High Page/CCHH**

The ending page number (top line) and cylinder/head address (bottom line) of the extent.

#### **Total I/O Rates/Counts**

The total I/O rate per second (top line) and count (bottom line) that is attributable to the extent for the time elapsed.

## Read I/O Rates/Counts

The Read I/O rate per second (top line) and count (bottom line) that is attributable to the extent for the time elapsed.

## Write I/O Rates/Counts

The Write I/O rate per second (top line) and count (bottom line) that is attributable to the extent for the time elapsed.

## **Volume Thread Activity by Dataset**

This panel shows volume activity information for each thread that generated I/O activity to the data set during the collection interval. Use this information to analyze which threads are generating I/O activity for a single volume from a Db2 data set perspective.

If you move the cursor to any entry in a column and press F10, OMEGAMON XE for DB2 PE will sort on that column.

## **Navigation**

For additional information about other topics, use the PF keys.

#### **Fields**

#### **Interval Time**

The collection interval currently in use by the object analysis collector. At the end of this time interval, the collector resets its collection statistics.

#### **Interval Elapsed**

The elapsed time within the current collection interval. It is the period of time for which the displayed information is applicable.

#### Volume/Unit

The name and address of the volume.

#### Total I/O Rate/sec

The total number of I/Os per second for the volume. This value is from an MVS perspective. If the volume is shared by multiple MVS systems, this value might not reflect all I/O activity to the volume.

#### **Device Type**

The device type of the volume displayed.

## **Db2 I/O Rate/sec**

The total number of I/Os per second (for the volume) originating from the Db2 subsystem being monitored. This is a subset of total I/Os per second if I/O to the volume is also occurring from address spaces other than the DB2 subsystem being monitored.

#### **Database**

The name of the database for which thread activity has occurred.

#### Spacename

The name of the space for which thread activity has occurred.

#### **DSN**

The name of the data set for which thread activity has occurred.

#### **Planname**

The name of the plan associated with the thread.

#### **Authid**

The authid associated with the thread.

#### Correlation

The correlation ID associated with the thread.

#### **Total I/O Rate**

The total I/O rate (per second) that is attributable to the data set for the time elapsed.

#### Read I/O Rate

The Read I/O rate (per second) that is attributable to the data set for the time elapsed.

#### Write I/O Rate

The Write I/O rate (per second) that is attributable to the data set for the time elapsed.

#### **Total I/O Count**

The total I/O count that is attributable to the data set for the time elapsed.

#### Read I/O Count

The Read I/O count that is attributable to the data set for the time elapsed.

#### Write I/O Count

The Write I/O count that is attributable to the data set for the time elapsed.

## **Display Options For Volume Activity Summary Display**

Use this panel to specify filtering criteria for the output that is displayed in the Volume Activity Summary panel.

```
Help PF1
                  VTM
                        02
                               V540.#P SE12 11/06/13 10:32:27
                                                 Back PF3
______
         DISPLAY OPTIONS FOR VOLUME ACTIVITY SUMMARY DISPLAY
  VOLUME=____
                   Filter display output by volume name
                                   by volume unit address
  UNTT=
  VOLUTIL>___
                                   by volume utilization
  VOLSERV>____
                                 " by volume service
                                 " by volume total I/O rate
  TOTALIO>____
                                 " by volume DB2 I/O rate
  DB2T0>
  DB2PERC>___
                                 " by volume total DB2 I/0 \%
  RATE=
                  Display Volume rates or counts (yes/no)
______
```

## **Navigation**

For additional information about other topics, use the PF keys.

#### **Fields**

#### **VOLUME=**

Enter a volume name (maximum 6 characters) if you want to limit the displayed information to a particular volume or group of volumes.

You can specify a wildcard by entering a question mark (?), or you can use an asterisk (\*) for generic filtering. For example, VOL\* would select all volumes that begin with VOL, and VOL??2 would select all volumes that begin with VOL, end with 2, and have any two characters in between.

#### UNIT=

If you want to display only volume activity information that applies to a particular volume address or group of addresses, enter a value (maximum 4 characters).

You can specify a wildcard by entering a question mark (?), or you can use an asterisk (\*) for generic filtering.

#### **VOLUTIL>**

If you want to display only volume activity information where the volume utilization is greater than n percent, enter a number from 0 to 100.

#### **VOLSERV>**

If you want to display only volume activity information where the average volume service time is greater than n, enter a number from 0 to 1000.

#### TOTALIO>

If you want to display only volume activity information where the volume's total I/O rate per second is greater than n, enter a number from 0 to 999.

#### **DB2IO>**

If you want to display only volume activity information where the volume's Db2 I/O rate per second is greater than n, enter a number from 0 to 999.

#### **DB2PERC>**

If you want to display only volume activity information where the percentage of total Db2 I/O attributable to the volume is greater than n percent, enter a number from 0 to 100.

#### RATE=

If you want to display volume activity information as rates rather than counts, enter YES. The default is NO. Rates are calculated dividing each count field by the interval elapsed time.

## **Dataset Extend Activity**

This panel shows activity information for each database/spacename/data set that has acquired additional extents since object analysis collection was started. Use this information to analyze data set extent activity.

```
V540.#P SE12 11/06/13 11:06:44
> Help PF1
                                           Zoom PF11
                                  Sort PF10
     OBJECT ANALYSIS: Enter a selection letter on the top line.
> A-OBJECT ALLOCATIONS B-OBJECT ACTIVITY E-DISPLAY OPTIONS
                                     C-VOLUME ACTIVITY
                                    F-COLLECTOR CONTROL
______
                DATASET EXTEND ACTIVITY
0JES
             Database Spacenam DSN Accumulated Extents
             TESTDB01 TESTSP01 005
                                  5
______
```

If you move the cursor to any entry in a column and press F10, OMEGAMON XE for Db2 PE will sort on that column.

## **Navigation**

For additional information about

- related topics, select one of the options on the top of the panel.
- other topics, use the PF keys.

#### **Fields**

#### **Database**

The name of a database that owns the space that incurred extend activity.

#### **Spacenam**

The name of a space that incurred extend activity.

#### **DSN**

The relative number of a data set that incurred extend activity.

#### **Accumulated Extents**

The number of data set extents allocated since object analysis collection was started.

## **Start Object Analysis Collection**

Use this panel to start the object analysis collector for the monitored Db2. This collector gathers data that is displayed on the object analysis panels.

```
ZOJIN VTM 02 V540.#P SE12 11/06/13 11:10:08 2

Help PF1 Back PF3

O.F

OBJECT ANALYSIS: Enter a selection letter on the top line.

**START B-STOP

START OBJECT ANALYSIS COLLECTORS

To START Object Analysis and Volume Analysis Collectors, remove the '>'

preceeding the following command and press the ENTER key.

To modify the collection interval time used by Object Analysis and Volume

Analysis collectors change the default collection interval of 5 minutes to

the value you want. The interval selected must be from 1 to 1440.

>OJIN INTERVAL=5
```

## **Navigation**

For additional options, use the PF keys.

## **Stop Object Analysis Collection**

Use this panel to stop the object analysis collector for the monitored Db2.

```
ZOJTM VTM 02 V540.#P SE12 11/06/13 11:10:26 2

Help PF1 Back PF3

OBJECT ANALYSIS: Enter a selection letter on the top line.

A-START *-STOP

STOP OBJECT ANALYSIS COLLECTORS

To STOP Object Analysis and Volume Analysis collectors remove the '>'

preceding the following command and press the ENTER key

>OJTM
```

## **Navigation**

For additional options, use the PF keys.

## **Chapter 11. DB2 Connect Server**

Select this main menu option for information about DB2 Connect Servers that serve as DB2 Connect gateways and are connected to the selected Db2 subsystem.

Other DB2 Connect Server information is displayed in panels that are documented in <u>Chapter 5</u>, "Thread Activity," on page 37 and Chapter 7, "Resource Managers," on page 213.

The DB2 Connect Server panel lists all DB2 Connect Servers that serve as DB2 Connect gateways and are connected to the selected Db2 subsystem. If no DB2 Connect Server is connected to the selected Db2 subsystem, message No DB2 Connect Server connections is displayed.

```
ZDB2C VTM
                            V540./C SZ91 07/31/13 17:06:16
     Help PF1 Back PF3
                       Up PF7 Down PF8
> G.
______
>
                   DB2 CONNECT SERVER
DB2C
                                         DB2C Master: SZ91
            IP Address
                      Node Name Status
+ Name
                                         Server Name
                           ACTIVE
+ IBM-590C1A11DE1 9.76.24.33
                                         DB2
                      N/P INACTIVE
N/P INACTIVE
+ IBM-590C1A11... 9.65.68.52
+ IBM-3B8F56F0... 9.76.6.137
                                         N/P
                                         N/P
_____
```

## **Navigation**

You can scroll through the list using F7 and F8, or select a particular list item and press F11 (Zoom). For more information, see the description of panel "Db2 Connect/Gateway Statistics" on page 524.

#### **Fields**

#### **DB2C Master**

Shows the name of the member of the data sharing group that controls DB2 Connect monitoring for the group. If N/A is shown, the DB2C Master is currently being changed. For more information, see the description of panel "Redirect Monitoring to Another Db2" on page 19.

#### Name

Shows the name in the database manager configuration file at the client node. It identifies the client node that is running the application.

#### **IP Address**

Shows the current IP address.

#### **Node Name**

Shows the name of the node being monitored by the database system monitor. It identifies the database server node being monitored.

#### **Status**

Shows whether the server is active or inactive.

#### **Server Name**

Shows the name of the database manager instance for which the snapshot was taken.

If the system contains more than one instance of the database manager, this name is used to uniquely identify the instance for which the snapshot call was issued. Along with configuration NNAME at monitoring (server) node, this information can be useful if you are saving your monitor output in a file or database for later analysis, and you need to differentiate the data from different instances of the database manager.

## **Db2 Connect/Gateway Statistics**

This panel shows statistics details about a selected DB2 Connect gateway.

```
Help PF1 Back PF3 Up PF7 Down PF8
                                          V540./C SZ91 07/31/13 17:06:43 2
> DB2 Connect/Gateway: Enter a selection letter on the top line.
> *-DB2 Connect/Gateway Statistics B-Tasks List C-Performance
> D-Package Statistics
______
                     DB2 Connect/Gateway Statistics
+ Name: IBM-590C1A11DE1 IP Addr: 9.76.24.33
                                              Srv Inst Name: DB2
+ Gateway Snapshot Time: 2013-07-31-17.03.26.974000
 dbcd
       onnect Information DB2 Connect Agents
+ DB2 Connect Information
Inactive DRDA = N/P
Connection Switch = 0
Private Memory =25231360
+ Connections
                                         Sorts
+ Current = 2

+ Attempted = 35

+ Wait for Host Reply = 0

+ Wait Client Send Request = 2

+ Remote Connection = 2

+ Remote Conn Executing in DBM = 0
                                          Sort Heap Allocated = 0
```

## **Navigation**

For additional information about

- related topics, select one of the options at the top of the panel.
- other topics, use the PF keys.

#### **Fields**

### Name

Shows the name in the database manager configuration file at the client node. It identifies the client node that is running the application.

#### **IP Addr**

Shows the current IP address.

#### **Srv Inst Name**

Shows the name of the database manager instance for which the snapshot was taken.

#### **Gateway Snapshot Time**

Shows the date and time when the snapshot of displayed data was taken.

#### **DB2** Connect information:

#### Name

Shows the name in the database manager configuration file at the client node. It identifies the client node that is running the application.

#### **IP Address**

Shows the current IP address.

#### **Node Name**

Shows the name of the node being monitored by the database system monitor. It identifies the database server node being monitored.

#### **Node Number**

Shows the number assigned to the node in the db2nodes.cfg file.

#### **Srv Product/Version ID**

Shows the product and version that is running on the DB2 data server in the form *pppvvrrm*, where:

- ppp stands for SQL
- vv identifies a 2-digit version number (with high-order 0 in the case of a 1-digit version)
- rr identifies a 2-digit release number (with high-order 0 in the case of a 1-digit release)
- m identifies a 1-digit modification level

#### **Srv Instance Name**

Shows the name of the database manager instance for which the snapshot was taken.

#### **Srv Version**

Shows the version of the Db2 data server returning the information.

#### **Time Zone Displacement**

Shows the number of hours and minutes that the local time zone is displaced from Greenwich Mean Time (GMT).

#### **Server Status**

Shows whether the Db2 data server is active or inactive.

#### **Connections:**

#### Current

Shows the number of applications that are currently connected to the database.

#### Attempted

Shows the total number of current connections initiated from remote clients to the instance of the database manager that is being monitored.

### **Wait for Host Reply**

Shows the current number of connections to the host databases that are handled by the DB2 Connect gateway and are waiting for a reply from the host.

## **Wait for Client Send Request**

Shows the current number of connections to the host databases that are handled by the DB2 Connect gateway and are waiting for the client to send a request.

#### **Remote Connection**

Shows the current number of connections initiated from remote clients to the instance of the database manager that is being monitored.

## **Remote Conn Executing In DBM**

Shows the number of remote applications that are currently connected to a database and are processing a unit of work within the database manager instance being monitored.

#### **DB2 Connect Agents:**

## Registered

Shows the number of agents that are registered in the database manager instance that is being monitored.

#### **Max Registered**

Shows the maximum number of agents that the database manager has registered at the same time since it was started.

#### Wait for Token

Shows the number of agents waiting for a token so they can perform a transaction in the database manager.

#### **Max Wait for Token**

Shows the maximum number of agents that have been waiting for a token at the same time since the database manager was started.

#### From Pool

Shows the maximum number of agents that have been waiting for a token at the same time since the database manager was started.

## **Create Empty Pool**

Shows the number of agents created because the agent pool was empty.

#### Stolen

Shows the number of times that agents are stolen from an application.

#### Idle

Shows the number of agents in the agent pool that are currently unassigned to an application.

#### **Max Coordinating**

Shows the maximum number of coordinating agents working at one time.

#### **Max Overflow**

Shows the number of times a request to create a new agent was received when the MAXAGENTS configuration parameter had already been reached.

#### **Inactive DRDA**

Shows the number of connections made by a subagent to the database at the node.

#### **Connection Switch**

Shows the number of times that an agent from the agent pool was primed with a connection and was stolen for use with a different DRDA database.

#### **Private Memory**

Shows the amount of private memory that the instance of the database manager has committed at the time of the snapshot.

#### Sorts:

## **Sort Heap Allocated**

Shows the total number of allocated pages of sort heap space for all sorts at the level chosen and at the time of the snapshot was taken.

## **Db2 Connect/Gateway Tasks List**

This panel shows Db2 Connect/Gateway task list information about a selected DB2 Connect gateway. Use this panel to display further details for a selected task.

```
V540./C SZ91 07/31/13 17:07:11 2
                                                ZDBCT
                                                                               Up PF7
> Help PF1
                                             Back PF3
                                                                                                                    Down PF8
                                                                                                                                                      Zoom PF11
> DB2 Connect/Gateway: Enter a selection letter on the top line.
> A-DB2 Connect/Gateway Statistics *-Tasks List C-Performance
> D-Package Statistics
______
                                                                   DB2 Connect/Gateway Task List
+ Name: IBM-590C1A11DE1 IP Addr: 9.76.24.33
                                                                                                                                    Srv Inst Name: DB2
+ Gateway Snapshot Time:2013-07-31-17.05.27.252000
                                                                                                                                          System
                                      Process
                                                                                 Gway User
                                     Owner
                                                                                                                                                                                     CPU% Memory
+ Process
                                                                                Proc Process
                                                                                                                                          Process
+ Name
                                    Name
                                                                                ID Time
                                                                                                                                        Time
                                                                                                                                                                                     Usage Usage
                                                5212 00:00:17.000000 00:00:43.000000 2044 00:34:35.967296 00:21:51.967296 1480 00:00:00 00:00:00 00:00:00 00:00000 10K 00:00:00 00:00 00:0
+ NetClient.e N/P
+ svchost.exe N/P
                                                                                                                                                                                                              N/P
+ db2bp.exe N/P
                                                                                                                                                                                                              N/P
                                     N/P
+ db2.exe
                                                                                                                                                                                                              N/P
                                     N/P
    cmd.exe
                                                                                                                                                                                                              N/P
+ DB2PEAgent. N/P
                                     N/P
                                                                                                                                                                                                              N/P
+ cmd.exe
+ winvnc.exe N/P
                                                                                                                                                                                                              N/P
+ wmiprvse.ex N/P
                                                                                                                                                                                                              N/P
+ ntaskldr.ex N/P
                                                                                                                                                                                                              N/P
+ nlnotes.exe N/P
                                                                                                                                                                                                              N/P
+ rotatelogs. N/P
                                                                                                                                                                                                              N/P
+ rotatelogs. N/P
                                                                                                                                                                                                              N/P
+ httpd.exe
                                     N/P
                                                                                                                                                                                                              N/P
+ rotatelogs. N/P
+ rotatelogs. N/P
                                                                                                                                                                                                              N/P
                                     N/P
                                                                                                                                                                                                              N/P
+ httpd.exe
                                     N/P
                                                                                                                                                                                                              N/P
    java.exe
+ KfwServices N/P
                                                                                5772 00:02:22.000000 00:02:11.000000
                                                                                 5476 00:00:27.000000 00:02:10.000000
+ kdsmain.exe N/P
```

## **Navigation**

You can scroll through the list using F7 and F8, or select a particular list item and press F11 (Zoom) for additional information. See "DB2 Connect/Gateway Task Detail fields" on page 528.

For additional information about

- related topics, select one of the options at the top of the panel.
- other topics, use the PF keys.

#### **Fields**

## Name

Shows the name in the database manager configuration file at the client node. It identifies the client node that is running the application.

## **IP Addr**

Shows the current IP address.

#### **Srv Inst Name**

Shows the name of the database manager instance for which the snapshot was taken.

#### **Gateway Snapshot Time**

Shows the date and time when the snapshot of displayed data was taken.

#### Task list column headers:

#### **Process Name**

Shows the name of the process (truncated to 15 characters, if it is longer).

#### **Process Owner Name**

Shows the session ID that owns the process.

#### **Gateway Process ID**

Shows the numerical identifier that uniquely distinguishes a running process.

#### User Process Time

Shows the total user CPU time, in seconds and microseconds, used by the database manager agent process, the unit of work, or the statement.

## **System Process Time**

Shows the total system CPU time, in seconds and microseconds, used by the database manager agent process, the unit of work, or the statement.

#### **CPU% Usage**

Shows the percentage of time that a process used the CPU since the last update.

#### **Memory Usage**

Shows the current working set of a process, in KB.

## **DB2 Connect/Gateway Task Detail fields**

The DB2 Connect/Gateway Task Detail panel shows further details about a selected task.

```
VTM
               ZDBTD
                                      V540.#P DA41 11/06/13 11:14:22 2
> Help PF1 Back PF3
_______
             DB2 Connect/Gateway Task Detail
+ Name: MINCHENKOV-S IP Addr: 9.157.132.217 Srv Inst Name:DB2
+ Gateway Snapshot Time:2013-11-06-11.09.49.887000
+ Process Name :
+ DB2PEAgent.exe
+ Owner Name
               = N/P
+ Gateway Process ID =
                             10596
+ CPU% Usage
                                  0
+ Memory Usage
                                N/P
+ Process Time
+ User = 00:00:07.000000
+ System = 00:00:20.000000
+ Total = 00:00:27.000000
```

#### **Process Time (User)**

Shows the user process time.

#### **Process Time (System)**

Shows the system process time.

#### **Process Time (Total)**

Shows the total process time (sum of user and system process time).

## **Db2 Connect/Gateway Performance**

This panel shows performance information about a selected DB2 Connect gateway.

# **Navigation**

For additional information about

- related topics, select one of the options at the top of the panel.
- other topics, use the PF keys.

# **Fields**

#### Name

Shows the name in the database manager configuration file at the client node. It identifies the client node that is running the application.

# **IP** Addr

Shows the current IP address.

# **Srv Inst Name**

Shows the name of the database manager instance for which the snapshot was taken.

## **Gateway Snapshot Time**

Shows the date and time when the snapshot of displayed data was taken.

## **Total Statement Time**

For a DCS statement, this field shows the elapsed time between the time the statement was sent from the DB2 Connect gateway to the host for processing and the time at which the result was received from the host.

#### **Time in DB2 Connect**

For a DCS statement, this field shows the elapsed time for processing an SQL request at a host database server.

#### **Time on Db2 Host**

Shows the total time, in seconds and microseconds, that was spent executing a particular statement in the SQL cache.

#### **Time in Network Connection**

Shows the total time, in seconds and microseconds, at the DB2 Connect gateway to process an application request (since the connection was established), or to process a single statement.

# **Db2 Connect/Gateway Package Statistics**

This panel shows package statistics information about a selected DB2 Connect gateway.

```
V540./C SZ91 07/31/13 17:08:04
      Help PF1
              Back PF3 Up PF7
                                      Down PF8
>
> DB2 Connect/Gateway: Enter a selection letter on the top line.
> A-DB2 Connect/Gateway Statistics B-Tasks List C-Performance
> *-Package Statistics
DB2 Connect/Gateway Package Statistics
+ Name: IBM-590C1A11DE1 IP Addr: 9.76.24.33
                                       Srv Inst Name:DB2
+ Gateway Snapshot Time:2013-07-31-17.05.27.252000
          Stmt Network Avg Network Avg Resp Avg Req
Grp Time Time Size Outbd Size Outbd
+ Parent
+ DB Name
                                                1364
        2 00:00:00.95 00:00:00.237794
2 00:00:00.95 00:00:00.237794
2 00:00:00.65 00:00:00.242909
+ PMODBZ9
+ PMODBZ9
                                                   1364
                                                   695
                                                             246
+ PMODBZ9
______
```

# **Navigation**

For additional information about

- related topics, select one of the options at the top of the panel.
- other topics, use the PF keys.

# **Fields**

#### Name

Shows the name in the database manager configuration file at the client node. It identifies the client node that is running the application.

# **IP** Addr

Shows the current IP address.

# **Srv Inst Name**

Shows the name of the database manager instance for which the snapshot was taken.

#### **Gateway Snapshot Time**

Shows the date and time when the snapshot of displayed data was taken.

# **Parent DB Name**

Shows the name of the remote database to which the remote application is connected.

#### Statement Group

Shows the number of statements with outbound bytes.

# **Network Time**

Shows the difference between the value for the TIMES FOR SAMPLE SQL STATEMENT - TOTAL STATEMENT TIME field and the value of the TIMES FOR SAMPLE SQL STATEMENT - TIME ON DB2 HOST field.

# **Average Network Time**

Shows the result of the value for the NETWORK TIME field, divided by the number of SQL chains being transferred.

## **Average Response Size Outbound**

Shows the number of bytes per SQL statement received by the DB2 Connect gateway from the host, excluding communication protocol overhead, divided by the number of SQL chains being transferred.

## **Average Request Size Outbound**

Shows the number of bytes per SQL statement sent by the DB2 Connect gateway to the host, excluding communication protocol overhead, divided by the number of SQL chains being transferred.

# **Chapter 12. Address Space Information**

Select this main menu option for information about DB2 address spaces.

# **Address Space Information and OMEGAMON Commands menu**

This menu shows actual address space information. Use this menu to navigate to detailed information about address spaces or to issue OMEGAMON XE for DB2 PE commands.

```
ZDISP VTM 02 V540.#P DA41 11/06/13 11:15:30 2

Help PF1 Back PF3

M.

Enter a selection letter on the top line.

ADDRESS SPACE INFORMATION AND OMEGAMON COMMANDS MENU

A DA41MSTR ..... DB2 system services address space
B DA41DBM1 ..... DB2 database services address space
C DA41IRLM ..... DB2 IRLM address space
D DA41DIST ..... DB2 Distributed Data Facility address space

F COMMANDS .... Execute OMEGAMON commands

Execute OMEGAMON commands
```

The address space names shown in the above figure are samples. Your actual address space names are shown in the panel.

If the Distributed Data Facility is not active, N/A is displayed next to the letter D.

# **Navigation**

For additional information about

- related topics, select one of the options from the menu.
- · other topics, use the PF keys.

# **Virtual Storage Map**

This panel shows the amount of virtual storage currently in use and the amount available for use in the specified address space.

```
ZPEEKAA VTM 02 V540.#P DA41 11/06/13 11:16:41 Back PF3 Up PF7 Down PF8
      Help PF1
  SYSTEM SERVICES ADDRESS SPACE: Enter a selection letter on the top line.
> *-VIRTUAL B-ALLOCS C-JOB INFO D-MODULES E-REGION F-SUBPOOL G-TCBS
> H-LSQA
______
                        VIRTUAL STORAGE MAP
PEEK DA41MSTR ASID=225, collected at 11:16:36
     ===== 2 Gig Line ====== <== 7FFFFFF Highest 31-bit address
                         <== 7FFFFFF Top of Extended Private
      /// System Area ///
                         >-----
                                      384K ELSQA/SWA unallocated
                                      148K Fragmented free space
                        <== 7E9DD000 Current bottom of ELSQA/SWA
           Available
                         >-----
                                        OK Avail. for ELSQA/SWA only
      ----- <== 7E9DCFFF Extended User Area Limit
                         >----- 1498M Avail. for ELSQA/SWA/USER
          Available
                         <== 20F46FFF Current top of Ext. User Area
                                       24K Largest free block
      | //// User Area ////
                                       28K Extended User unallocated
                         22K Fragmented free space <== 20D00000 Bottom of Extended Private
      <== 00FFFFFF Highest 24-bit address
     ==== 16 Meg Line =====
                         <== 008FFFFF Top of Private
     | /// System Area ///
                         >-----
                                       4K LSQA/SWA unallocated
                         78K Fragmented free space <== 008AE000 Current bottom of LSQA/SWA
                        (Below User Area Limit)
           Available
                                       OK Avail. for LSQA/SWA only
                         <== 008ADFFF User Area Limit(Was 008FFFFF)
                         >----- 8780K Avail. for LSQA/SWA/USER
           Available
                        | <== 0001AFFF Current top of User Area</pre>
     24K Largest free block
                                       24K User unallocated
      7K Fragmented free space
                         <== 00006000 Bottom of Private
     === Absolute Bottom === <== 00000000 Prefixed Storage Area
______
```

This panel requires special authorization because its use causes additional system overhead to collect the necessary data. Type / PWD on the top line of the panel, enter a valid password when requested, then press Enter. Thereafter, OMEGAMON XE for Db2 PE displays the requested information.

# **Navigation**

For additional information about

- related topics, select one of the options at the top of the panel.
- · other topics, use the PF keys.

## **Fields**

## **DA41MSTR**

The name of the job running in this address space. (In this case, DA41MSTR.)

#### **ASID**

The address space identification number.

#### collected at

The time at which OMEGAMON XE for Db2 PE collected the information for this virtual storage map.

## System Area (extended)

The size of the system area in the extended private area.

# Available (extended)

The amount of extended private area available for use. The boundary between the extended private area available for the user and the extended private area for the system is labeled Extended User Area Limit on the map.

## **User area (extended)**

The size of the user area in the extended private area.

# System Area (private)

The size of the system area in the private area.

# Available (private)

The amount of private area available for use. The boundary between the private area available for the user and the private area for the system is labeled User Area Limit on the map.

# User area (private)

The size of the user area in the private area.

# **Db2 Address Space Allocated DDnames and Datasets**

This panel shows all ddnames allocated to a jobstep and their corresponding device addresses, data set names, and volume serial numbers (including dynamically allocated ddnames) for the specified address space.

This panel requires special authorization because its use causes additional system overhead to collect the necessary data. Type /PWD on the top line of the panel, enter a valid password when requested, then press Enter. Thereafter, OMEGAMON XE for Db2 PE displays the requested information.

```
02
                                        V540.#P DA41 11/06/13 11:17:15
                ZPEEKAB VTM
                         VTM 02
Back PF3
  SYSTEM SERVICES ADDRESS SPACE: Enter a selection letter on the top line.
           *-ALLOCS C-JOB INFO D-MODULES E-REGION F-SUBPOOL G-TCBS
> A-VIRTUAL
> H-LSQA
                       ALLOCATED DDNAMES AND DATASETS
PEEK DA41MSTR ASID=225, collected at 11:17:13
     DDname
             Addr VolSer Sta, Dsp DSN
     STEPLIB 4C29 PMOSD9 SHR, KEE SYS1.DSN.DA41.SDSNEXIT
              4169 DB2100 SHR, KEE SYS1.DSN.V100.SDSNLOAD
     BSDS1
              4C29 PMOSD9 SHR, KEE DSNA41.BSDS01
              FFFF ..... SHR, KEE DSNA41.BSDS01
              4C29 PMOSD9 SHR, KEE DSNA41.BSDS02
     BSDS2
             FFFF ..... SHR, KEE DSNA41.85050.
4A10 PMOLIB SHR, KEE SYS1.DB2.ENQ
                         SHR, KEE DSNA41.BSDS02
     DB2EN0
     SYS00001 4C29 PMOSD9 SHR, KEE DSNA41.LOGCOPY1.DS01
     SYS00002 4C29 PMOSD9 SHR, KEE DSNA41.LOGCOPY1.DS02
     SYS00003 4C29 PMOSD9 SHR, KEE DSNA41.LOGCOPY1.DS03
______
```

# **Navigation**

For additional information about

- related topics, select one of the options at the top of the panel.
- · other topics, use the PF keys.

# **Fields**

## **DA41MSTR**

The name of the job running in this address space. (In this case, DA41MSTR.)

#### **ASID**

The address space identification number.

#### collected at

The time at which OMEGAMON XE for Db2 PE collected the information for this address space.

#### **DDname**

The ddnames allocated to this job. If the **DDname** field is blank, the data set is part of a concatenation with preceding data sets.

### Adr

The addresses of the devices allocated to this job.

#### VolSer

The volume serial numbers of the devices allocated to this job.

### Sta, Dsp

The status and disposition of the devices allocated to this job.

#### **DSname**

The names of the data sets allocated to this job.

You can type a 2- or 3-digit number after DDNS (DDNSnn or DDNnnn) to suppress the display of the first *nn* or *nnn* lines of output. This ability is useful if all of the ddnames do not fit on one panel.

If you type an X before DDNS (XDDNS), OMEGAMON XE for Db2 PE displays the following additional information about the ddname:

- LRECL
- BLKSZ
- RECFM
- ORG
- · Password protection
- · Number of EXCPs for each data set
- · TIOT address for each TCB group

No additional SRBs are scheduled to display this information. OMEGAMON XE for DB2 PE collected all of the data when you selected this panel but only displays it when you type the X.

# **Job Information and Start Time**

This panel displays miscellaneous information about the specified address space.

This panel requires special authorization because its use causes additional system overhead to collect the necessary data. Type / PWD on the top line of the panel, enter a valid password when requested, then press Enter. Thereafter, OMEGAMON XE for Db2 PE displays the requested information.

# **Navigation**

For additional information about

- related topics, select one of the options at the top of the panel.
- other topics, use the PF keys.

# **Fields**

#### **DA41MSTR**

The name of the job running in this address space. (In this case, DA41MSTR.)

#### ASTD

The address space identification number.

#### collected at

The time at which OMEGAMON XE for Db2 PE collected the information for this address space.

## Job started at

The time and date on which this job started executing.

### **MSGCLASS**

The system message class associated with the job.

# **Jobpack Area Modules**

This panel displays information about the modules currently loaded into the user's jobpack area for the specified address space.

This panel requires special authorization because its use causes additional system overhead to collect the necessary data. Type /PWD on the top line of the panel, enter a valid password when requested, then press Enter. Thereafter, OMEGAMON XE for Db2 PE displays the requested information.

```
ZPEEKAD VTM 02
                                              V540.#P DA41 11/06/13 11:17:45
                       Back PF3
       Help PF1
                                                Up PF7
                                                                    Down PF8
   SYSTEM SERVICES ADDRESS SPACE: Enter a selection letter on the top line.
> A-VIRTUAL
             B-ALLOCS C-JOB INFO *-MODULES E-REGION F-SUBPOOL
> H-LSOA
______
                                JOBPACK AREA MODULES
 PEEK DA41MSTR ASID=225, collected at 11:18:49
       Module
                  Entry
                             Length
                                               Attributes
       DSN3RSRB 9A4B3C10
                                       1 RENT, REUS, AUTH
1 RENT, REUS, AUTH
                            00001270
                  99FD7BB0
                             00001038
       DSNLFR
                                           1 RENT, REUS, AUTH
       ERB3XDRS A0F0D6F8
                             00039908
       DSN3@SGN
                  9F0E64D8
                             00000448
                                           1 RENT, REUS, AUTH
1 RENT, REUS, AUTH
                 9F1D64F8
       DSN3@ATH
                             000002B0
                                           1 RENT, REUS, AUTH
1 RENT, REUS, AUTH
1 RENT, REUS, AUTH
       DSNJL004
                  A0D95380
                             00000178
       DSNJL003
                  80012F6C
                             00000CC0
       DSNLDTMD
                  A0F07AB8
                             00019000
       DSNLDTMF
                  9E86CD30
                             00003FF0
                                               RENT, REUS, AUTH
       DSNWVZPM
                  A0EEF0B8
                             00004000
                                               RENT, REUS, AUTH
       DSNWVZPS
                  9D89B174
                             00015C20
                                           1 RENT, REUS, AUTH
                                               RENT, REUS, AUTH
RENT, REUS, AUTH
       DSNWZDG0
                  9A3B2FC4
                             00002608
                                            1
                  9EE60F54
       DSNWVZSA
                                            1
                             00003F70
                 80009F90
                                               RENT, REUS, AUTH
RENT, REUS, AUTH
       DSNWVZXT
                             00000F60
       DSNWVZCK
                  A0EEBFC0
                             00000E88
                                            1
       DSNWVZSS
                  A0EEAF58
                             00000D98
                                               RENT, REUS, AUTH
                                               RENT, REUS, AUTH
RENT, REUS, AUTH
       DSNWVZIT
                  A0EE9DA8
                             000018C0
                 A0EE7500
                                            1
       DSN3RRSA
                             00017000
       DSN3AMGP
                 9A6AEF90
                             0002FA10
                                               RENT, REUS, AUTH
       DSN3AMLP
                  A0ECF820
                             00005000
                                               RENT, REUS, AUTH
                                               RENT, REUS, AUTH
       DSNJL002
                 A0ECB1B0
                             00067000
                                               RENT, REUS, AUTH
RENT, REUS, AUTH
                                           1
       DSNTLCLE
                 80C42990
                             000003F8
       DSNVRCT
                  A0D96748
                             000005B8
       DSNVRCTI A0D96BB8
                             000005B8
                                               RENT,REUS,AUTH,ALIAS(DSNVRCT )
                                            2 RENT, REUS, AUTH
0 RENT, REUS, AUTH, ALIAS (DSNVEUS4)
       DSNVEUS4
                  A0E63100
                             00002000
                 A0E64F38
       DSNVEU4I
                             00002000
                                          64 RENT, REUS, AUTH 0 RENT, REUS, AUTH, ALIAS (DSNVEUS3)
       DSNVFUS3
                  A0E60100
                             00003000
       DSNVEU3I
                  A0E626C0
                             00003000
       DSN9SCN5
                  9EFC9F70
                             00000948
                                               RENT, REUS, AUTH
       DSN9SCN9
                  9EFDFF58
                             00000B90
                                               RENT, REUS, AUTH
```

# **Navigation**

For additional information about

- related topics, select one of the options at the top of the panel.
- other topics, use the PF keys.

### **Fields**

#### **DA41MSTR**

The name of the job running in this address space. (In this case, DA41MSTR.)

#### **ASID**

The address space identification number.

#### collected at

The time at which OMEGAMON XE for Db2 PE collected the information about these modules.

#### Module

The module names allocated to this address space.

#### **Entry**

The entry points of the modules allocated to this user.

#### Length

The length of the modules allocated to this user.

## **Users**

The number of users currently using this module.

#### **Attributes**

The attributes associated with this module.

You can type a 2- or 3-digit number after MODS (MODS*nn* or MOD*nnn*) to suppress the display of the first *nn* or *nnn* lines of output. This is useful if all of the module names do not fit on one panel.

# **Region and Program Information**

This panel displays information available from the private area.

```
ZPEEKAE VTM 02 V540.#P DA41 11/06/13 11:18:35
> SYSTEM SERVICES ADDRESS SPACE: Enter a selection letter on the top line.
> A-VIRTUAL B-ALLOCS C-JOB INFO D-MODULES *-REGION F-SUBPOOL
                                   REGION AND PROGRAM INFORMATION
 PEEK DA41MSTR ASID=225, collected at 11:18:28
         Job Step Pgm: DSNYASCP; 69 TCBs, 10 Datasets, and 94 Modules Step started at 14:43:32 , now in step # 1 of 1
+ For the region below the 16M line:
      Total private region = 9192K
                                                Unused = 8808K
     Region requested = 0K Region limit = 9192K
Low PVT in use = 60K Unallocated = 24K Free = 7K
High PVT in use = 324K Unallocated = 4K Free = 78K
Start of SYSREG: 00002000 End of SYSREG: 00005FFF
Start of low PVT: 00006000 End of low PVT: 0001AFFF
Current top: 0001AFFF Limit of region: 008FFFFE
Start of bigh PVT: 0000FFF000 End of bigh PVT: 0008FFFFE
     Start of high PVT: 008AE000 End of high PVT: 008FFFFF
+ For the extended region above the 16M line:
     Total private region = 1559552K Unused = 1534964K
     Region limit = 1559552K
     Low PVT in use = 2304K Unallocated = 28K Free = 22K
     High PVT in use = 22284K* Unallocated = 384K Free = 148K
*includes non-freemainable system area of 7480K starting at 7F800000
Start of low PVT: 20D00000 End of low PVT: 20F46FFF
Current top: 20F46FFF Limit of region: 7FFFFFFF
Chief PVT. 3FPPPPOR
     Start of high PVT: 7E9DD000 End of high PVT: 7FFFFFF
______
```

This panel requires special authorization because its use causes additional system overhead to collect the necessary data. Type / PWD on the top line of the panel, enter a valid password when requested, then press Enter. Thereafter, OMEGAMON XE for Db2 PE displays the requested information.

# **Navigation**

For additional information about

- related topics, select one of the options at the top of the panel.
- · other topics, use the PF keys.

## **Fields**

## **DA41MSTR**

The name of the job running in this address space. (In this case, DA41MSTR.)

#### **ASID**

The address space identification number.

#### collected at

The time at which OMEGAMON XE for Db2 PE collected the information for this address space.

## **Job Step Pgm**

The name of the job step program currently executing.

#### TCBs

The number of TCBs currently attached.

#### **Datasets**

The number of data sets currently in use.

### **Modules**

The number of modules currently in use.

## Step started at

The time the current step started executing.

# now in step # n of m

The number of the current step and the total number of steps in the job.

Each of the following fields is displayed twice: once to describe the region below the 16 MB line and once to describe the region above that line.

# **Total private region**

The total size of the private area, including areas that cannot be allocated.

## Unused

The amount of the total private area not currently in use.

## **Region requested**

The amount specified on the REGION JCL parameter.

## **Region limit**

The region limit that the IEALIMIT exit imposes.

#### Low PVT in use

The storage that the REGION parameter limits. This includes all of the user subpools.

#### Unallocated

The storage not allocated to subpools.

#### Free

The storage allocated to subpools but not currently GETMAINed.

## High PVT in use

Includes LSQA, SWA, and subpools 229 and 230. This value is allocated from the top of the user's region downward and is not limited by the REGION JCL parameter.

# **Start of SYSREG**

The beginning address of the area of storage reserved for use by the region control task.

# **End of SYSREG**

The ending address of the area of storage reserved for use by the region control task.

## Start of low PVT

The beginning address of the storage that the REGION parameter limits.

## **End of low PVT**

The ending address of the storage that the REGION parameter limits.

#### **Current top**

The highest allocated address in the low PVT area at the current time.

#### **Limit of region**

The ending address of the low PVT area.

#### Start of high PVT

The beginning address of the high PVT area.

### **End of high PVT**

The ending address of the high PVT area.

# **Db2 Storage Allocated by Subpool**

This panel shows information about current virtual storage allocations for each storage subpool for the specified address space.

This panel requires special authorization because its use causes additional system overhead to collect the necessary data. Type /PWD on the top line of the panel, enter a valid password when requested, then press Enter. Thereafter, OMEGAMON XE for Db2 PE displays the requested information.

| <u>-</u>                      | 01p DE4            | ZPEE              | KAF VT          | M 02<br>ack PF3                                                                                            | V54                  | 0.#P DA          | 41 11/06               | /13 11:19:                  | 31 2       |
|-------------------------------|--------------------|-------------------|-----------------|----------------------------------------------------------------------------------------------------|----------------------|------------------|------------------------|-----------------------------|------------|
| M.A.F                         |                    |                   |                 | PACE: Ent                                                                                                  |                      |                  |                        |                             |            |
| A-VIRTU<br>H-LSQA<br>======   |                    |                   |                 | OB INFO                                                                                                    |                      |                  |                        |                             |            |
|                               |                    |                   | ST              | ORAGE ALLO                                                                                                 | CATED BY             | SUBP00           | L                      |                             |            |
| ab.a                          |                    |                   | •               | llected at                                                                                                 |                      |                  |                        |                             |            |
| Sbp-K<br>0-7                  | Alloc<br>36K<br>4K | Real<br>20K<br>0K | #Blks<br>7<br>1 | Addr<br>00006000<br>20F0B000                                                                               | Free<br>3208<br>2192 | #Blks<br>6<br>1  | Mxfree<br>1968<br>2192 | Program<br>DSNYASCP<br>>16M | Shr        |
| 229-0<br>229-5                | 9K<br>4K           | 0K<br>4K          | 0               | 00000000<br>7F6AD000                                                                                       | 0                    | 0                | 0                      | >16M                        | Own<br>Own |
| 229-5                         | 8K<br>12K          | 8K<br>8K          | 1               | Addr<br>00006000<br>20F0B000<br>00000000<br>7F6AD000<br>0000000<br>7F6B3000<br>008C0000<br>7E9DD000        | 3968<br>0            | 1                | 3968<br>0              | >16M                        | Own        |
| 230-5                         | 9360K<br>0K<br>8K  | 5764K<br>0K<br>4K | 102<br>0<br>1   | 7E9DD000<br>00000000<br>7EEFC000                                                                           | 23624<br>0<br>3272   | 15<br>0<br>1     | 4016<br>0<br>3272      | >16M<br>>16M                | Own        |
| 230-7                         | 0K<br>8K<br>84K    | 0K<br>8K<br>20K   | 0<br>2<br>3     | 00000000<br>7EF01000                                                                                       | 0<br>3832<br>10456   | 0<br>1<br>3      | 0<br>3832<br>3992      | >16M                        | Own<br>Shr |
| 252-0                         | 108K<br>24K        | 28K<br>20K        | 3<br>5<br>35    | 7E9DD0000<br>000000000<br>7EFC000<br>000000000<br>7EF01000<br>008D0000<br>7EEF6000<br>00007000<br>20D00000 | 0<br>4184            | 0<br>5<br>15     | 2360<br>3304           | >16M<br>>16M                | Own        |
| PVT-Lo:                       |                    |                   |                 |                                                                                                    | 21132                |                  |                        |                             |            |
| PVI-LO:<br>PVT-Hi:<br>SubTot: | 9400K              | 5796K             | 108             |                                                                                                    | 34696<br>60032       | 20<br>18<br>38   |                        |                             |            |
| 0-7                           | 36K                | 20K               | <br>7<br>1      | 00006000<br>20508000                                                                                       | 3208<br>3103         | ======<br>6<br>1 | 1968<br>2102           | DSNVRCT                     | Shr        |
| 236-1                         | 84K<br>108K        | 20K<br>28K        | 3               | 00006000<br>20F0B000<br>008D0000<br>7EEF6000                                                               | 10456                | 3                | 3992<br>0              | >16M                        | Shr        |
| PVT-Lo:<br>PVT-Hi:<br>SubTot: | 9K<br>9K           | 0K<br>0K          | 0<br>0          |                                                                                                    | Θ                    | 0<br>0           |                        |                             |            |
| SubTot:                       | 0K                 | 0K                | 0               |                                                                                                    | 0                    | 0                |                        |                             |            |

# **Navigation**

For additional information about

- related topics, select one of the options at the top of the panel.
- other topics, use the PF keys.

# **Fields**

Subpool Information

# DA41MSTR

The name of the job running in this address space.

#### **ASID**

The address space identification number.

## collected at

The time at which OMEGAMON XE for Db2 PE collected the information for these modules.

# Sbp-K

Subpool number and protect key (decimal). Subpools are displayed for the jobstep TCB and below.

#### Alloc

Amount of virtual storage currently allocated to the subpool (in 4K increments).

#### Real

Amount of real storage supporting the virtual allocation.

#### #Blks

Number of allocated blocks.

### Addr

The address of the first block allocated.

# Free

Number of free bytes (hex) within the allocation.

#### #Blks

Number of free blocks.

#### **Mxfreee**

Size (hex) of the largest free block within the subpool.

# **Program**

Program name of the TCB associated with these subpools.

#### Own|Shr

Status of the subpool, owned or shared.

Task Private Area Summary

#### **PVT-Lo**

Task private storage below the 16M line.

#### **PVT-H**i

Task private storage above the line.

#### Subtot

Summary of private storage above and below the line.

Address Space Private Area Summary

# Tot-Lo

Total private area allocated below the line for all tasks in the address space.

#### Tot-Hi

Total private area allocated above the line for all tasks in the address space.

## **Totals**

Total private area allocated for all tasks in the address space, both above and below the line.

You can type a 2-digit number after SUBP (SUBPnn) to suppress the display of the first *nn* lines of output. This ability is useful if all of the subpool names do not fit on one panel.

If you want to display subpools for all TCBs within the address space type an X before SUBP (XSUBP).

# **Task Control Block Structure**

This panel displays the current TCB structure for the target user (the Db2 system services address space, Db2 database services address space, Db2 Internal Resource Lock Manager (IRLM) address space, or the DDF address space).

This panel requires special authorization because its use causes additional system overhead to collect the necessary data. Type /PWD on the top line of the panel, enter a valid password when requested, then press Enter. Thereafter, OMEGAMON XE for Db2 PE displays the requested information.

```
ZPEEKAG VTM
                                   02
                                                 V540.#P DA41 11/06/13 11:19:53
                                                                                       2
         Help PF1
                       Back PF3
                                                    Up PF7
                                                                        Down PF8
   SYSTEM SERVICES ADDRESS SPACE: Enter a selection letter on the top line.
> A-VIRTUAL B-ALLOCS C-JOB INFO D-MODULES E-REGION F-SUBPOOL
                             TASK CONTROL BLOCK STRUCTURE
 PEEK DA41MSTR ASID=225, collected at 11:19:51
tcbs Program Mother Daughter Sister Jobstep
       IEAVAR00
                            IEESB605
                                                             (Region Control Task)
                                                   (Self)
       IEESB605 IEAVAR00 DSNYASCP
DSNYASCP IEESB605 DSNVRCT (Seli)
DSNVASCP DSNVASCP
DSNYASCP
                                                             (Started Task Control)
       DSNVRCT DSNYASCP
DSNVEUS4 DSNYASCP DSNVEUS3
                                                 DSNYASCP
       DSNVEUS3 DSNVEUS4 DSNVEUS3 DSNYASCP
DSNVEUS3 DSNVEUS4 DSNVEUS3 DSNYASCP
DSNVEUS3 DSNVEUS4 DSNVEUS3 DSNYASCP
       DSNVEUS3 DSNVEUS4
                                       DSNVEUS3 DSNYASCP
```

# **Navigation**

For additional information about

- related topics, select one of the options at the top of the panel.
- · other topics, use the PF keys.

# **Fields**

# **DA41MSTR**

The name of the job running in this address space. (In this case, DA41MSTR.)

# **ASID**

The address space identification number.

# collected at

The time at which OMEGAMON XE for Db2 PE collected the information for this TCB structure.

## **Program**

Load module name of the most recently created request block (RB) for each TCB.

## Mother

The program name of the mother TCB of the program TCB.

# **Daughter**

The program name of the daughter TCB of the program TCB.

#### Sister

The program name of the oldest sister TCB of the program TCB.

#### **Jobstep**

The name of the current job step.

<u>Figure 5 on page 542</u> shows a graphic representation of the information about a typical TCB structure shown on the Db2 Address Space TCB Structure panel.

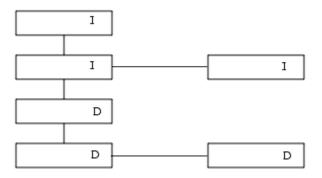

Figure 5. Typical TCB Structure

If you type an A before TCBS (ATCBS), OMEGAMON XE for DB2 PE displays the actual TCB address under each TCB program name. This information can be useful if several TCBs in the same step invoke the same program. If you type an X before TCBS (XTCBS), OMEGAMON XE for Db2 PE displays two extra lines for each TCB. The first line shows the storage protect key for the TCB and indicates whether the address space is APF authorized.

The second line indicates that the TCB is either **DISPATCHABLE** or **NON-DISPATCHABLE**. For those TCBs that cannot be dispatched, a short explanation is displayed to indicate which non-dispatchability bit was set.

You can type a 2-digit number after TCBS (TCBSnn) to suppress the display of the first *nn* lines of output. This ability is useful if all of the TCB names do not fit on one panel.

# **Local System Queue Area**

This panel shows the amount of local system queue area (LSQA) storage that is currently allocated and the amount of storage that is available to be used above and below the 16M line in the specified address space.

This panel requires special authorization because its use causes additional system overhead to collect the necessary data. Type / PWD on the top line of the panel, enter a valid password when requested, then press Enter. Thereafter, OMEGAMON XE for Db2 PE displays the requested information.

```
Help PF1 DP 02
                               V540.#P DA41 11/06/13 11:20:12
                                           Down PF8
 SYSTEM SERVICES ADDRESS SPACE: Enter a selection letter on the top line.
> A-VIRTUAL B-ALLOCS C-JOB INFO
                             D-MODULES E-REGION F-SUBPOOL
                     LOCAL SYSTEM QUEUE AREA
PEEK DA41MSTR ASID=225, collected at 11:20:11
lsqa
              Allocated
                      Percent Available Largest
                                                 Available
                                        Available For User Pvt
                       Allocated
                       2.7%
1.4%
+ Below 16M line:
                 245K
                                9108K
                                          8780K
+ Above 16M line: 22135K
                                  1520M
                                          1498M
______
```

# **Navigation**

For additional information about

- related topics, select one of the options at the top of the panel.
- · other topics, use the PF keys.

# **Fields**

# DA41MSTR

The name of the job that is running in this address space. (In this case, DA41MSTR.)

#### **ASID**

The address space identification number.

## collected at

The time at which OMEGAMON XE for Db2 PE collected the information for this TCB structure.

## **Allocated**

The size of the storage which is currently in use.

## **Percent Allocated**

The percentage of allocated memory versus the whole amount of memory (Allocated / Available \* 100).

# **Available**

The overall available LSQA storage, this includes the allocated LSQA/SWA that is available plus the available user private.

# Largest available

The largest available contiguous storage area.

# **Available For User Pvt**

The LSQA eligible storage that is available for the private usage of the user.

# **Chapter 13. OMEGAMON Commands**

Use this panel to issue session and maintenance commands that are not on the OMEGAMON XE for Db2 PE product panels.

# **Navigation**

For additional information about other topics, use the PF keys.

## **Commands**

The fields in this panel vary according to the command issued. To issue a command that begins with a forward slash (/), type the command on the top line of the panel and press Enter. To issue a command that begins with a period (.) or any letter, type the command on any line of the general display area (any line below the prompt) and press Enter. The commands you can issue are described below in alphabetical order.

## ...bb

The blank command clears the panel from the command down to the end of the logical panel (b indicates a blank).

#### ====

The separator line command draws a separator line across the panel.

The format is:

```
c===aa
```

This command repeats the characters as a separator line.

On the 3279 color terminal with extended color on, the optional label c specifies the color of the separator line with the first letter of the color name. It can be: (R)ed, (B)lue, (G)reen, (W)hite, (T)urquoise, (Y)ellow, or (P)ink.

For example, the following command creates a line of red pluses across the panel preceded by 4 equal signs.

# /ATTN

Emulates the PA1 (program attention) key. /ATTN clears the panel, resets your password to zero, returns to default basic color settings, and turns off extended color.

#### /AUP

Enables (/AUP ON) or disables (/AUP OFF) automatic update mode. /AUP applies in VTAM mode only. Automatic update mode is similar to running OMEGAMON XE for Db2 PE in dedicated mode, because the panel updates at regular intervals without pressing Enter. .AUP performs the same functions.

**Note:** Some network programs do not support automatic update mode (for example, a program that emulates a terminal for your OMEGAMON XE for DB2 PE VTAM mode session).

## .AUP

Enables (.AUPON) or disables (.AUPOFF) automatic update mode. If you type .AUP (without ON or OFF), OMEGAMON XE for Db2 PE displays the current automatic update mode status. .AUP applies in VTAM mode only. Automatic update mode is similar to running OMEGAMON XE for Db2 PE in dedicated mode, because the panel updates at regular intervals without pressing Enter. /AUP performs the same functions.

**Note:** Some network programs do not support automatic update mode (for example, a program that emulates a terminal for your OMEGAMON XE for Db2 PE for VTAM mode session).

## /BOTTOM

Scrolls to the bottom of the logical panel.

#### CN

Allocate/open (.CN OP) a secondary console, deallocate/close (.CN CL) a secondary console, swap master/secondary consoles (.CN SW), or set the address of the secondary console (.CNxxx).

In dedicated mode, you can set up a secondary OMEGAMON XE for DB2 PE console to be used for output only. The secondary console echos everything that is displayed on the primary console, but accepts no commands or input of any kind.

The secondary console must be the same terminal type as the primary console.

#### /D

Scrolls down the amount specified by its argument (/D cccc)

**/D** is an alias for **/DOWN**. See the description of the **/DOWN** command for information about the command arguments.

## .D

Deletes *nn* lines (**. Dbb** *nn*) on the physical panel.

This command deletes lines beginning with the current line.

## /DCL

Deletes all comment lines in the panel.

If you want to delete only those comment lines below a certain point in the panel, use the equivalent immediate command instead.

#### .DCL

Deletes all comment lines below its entry line.

If you want to delete all comment lines in the panel, use the equivalent INFO-line command instead. Unlike most other immediate commands, **.DCL** disappears after it executes.

# .DDb

Deletes a block of data.

To delete a block of data from the physical panel, enter .DD on the first line of the block and .DD on the last line.

For example, the following command deletes 4 lines. The first blank line and the succeeding 3 lines are deleted and removed from the panel.

.DDb DISK SYSB24 TS0021 SYSB21 MVSA21

```
DSKB MVSA21 PROD05 SYSA24
.DDb 150 334 D8B
```

#### **DDEV**

Displays DASD device statistics for all or specified volumes.

**Note:** RMF must be active to use this command because the data displayed is from RMF.

You must use the **DDEV** minor commands to specify the criteria under which the device statistics are displayed.

# **PDSK**

Displays statistics for devices whose names meet a specified pattern. Type **PDSK** on a separate line after **DDEV**. You can use **PDSK** to display statistics for the following:

All devices using PDSK and an asterisk (\*).

```
Example:
DDEV
PDSK*
```

A specific device using PDSK and a volume name. (volser).

```
Example:
DDEV
PDSK OMON22
```

 A group of devices using PDSK and part of a volume name followed by the asterisk wildcard character (\*).

```
Example:
DDEV
PDSK OMON*
```

# **XDSK**

Displays statistics for devices that exceed a specified threshold. To specify thresholds, enter one or more of the following XDSK minor commands, either before you type **DDEV**, or between **DDEV** and **XDSK**:

## **AVQnnn**

Specifies the average IOS queue depth. Average length > nn.n.

# RSPnnn

Specifies the average total response time> nnn milliseconds.

## **IOS**nnn

Specifies the average device queue time > nnn milliseconds.

#### CONnnn

Specifies the average device connect time > nnn milliseconds.

#### **DSCnnn**

Specifies the average device disconnect time > nnn milliseconds.

# **DUT**nnn

Specifies the average device utilization >nnn %.

## **PND**nnn

Specifies average device request pending time > nnn milliseconds.

```
Example:
```

The following command displays statistics for devices whose utilization is greater than 30%.

DDEV

Sample Output: The following example shows the fields displayed by the DDEV command (with either PDSK or XDSK). If you enter **DDEV** without a minor command, only the first line of output is displayed.

#### **Interval Start Time**

The start time of the RMF interval during which these statistics are being collected.

### Elapsed

The number of minutes and seconds elapsed since the beginning of this RMF interval.

# Length

The length of this RMF interval in minutes and seconds.

The first column contains the device address in hexadecimal notation (for example, 14B).

#### Volser

Volume name.

## I/O per second

I/O rate for this device.

#### Util %

Device utilization percentage.

#### Avg 0

Average I/O queue depth.

#### Resp

Average total device response time in milliseconds.

#### **IOSQ**

Average I/O queue time in milliseconds.

#### **Pend**

Average pending time in milliseconds.

#### Conn

Average connect time in milliseconds.

#### Disc

Average disconnect time in milliseconds.

# /DEF

Sets definition mode (**/DEF** *cccc*).

# ON

Defines a panel space, which includes commands that comment themselves out or otherwise change form after execution. **/DEF ON** inhibits automatic updating of a dedicated or VTAM mode session. After you set definition mode with **/DEF ON**, it remains in effect until you issue **/DEF OFF**, or save or replace the panel space.

## HOLD

Same as ON argument, but definition mode remains in effect after you save a panel space. It is only canceled when you issue **/DEF OFF**. Use this option when you want to save two or more panels in a row without reactivating definition mode each time.

# **OFF**

Restores normal panel updating (cancels the effect of /DEF ON or /DEF HOLD).

#### **DELT**

Deletes a panel space from main storage or the user's panel space library (RKO2PCSV). It does not delete from the IBM-supplied panel space library (RKO2PROC).

The format is:

DELTc aaaaaaaaa

C

One of the following arguments that specifies the location of the panel space. Enter it in column 6:

Ι

Deletes from main storage (in-storage) only.

D

Deletes from RKO2PCSV only.

#### B or b

Deletes from both main storage and RKO2PCSV (default).

#### aaaaaaaa

The panel space name you want to delete. Specify the name starting in column 8.

**Note:** OMEGAMON XE for Db2 PE does not substitute special characters for the **DELT** command. You must enter the real member name.

For example, the following command deletes panel space SAMPLE from main storage.

DELTI SAMPLE

## /DOWN

Scrolls down the amount of lines specified by argument cccc.

**/DOWN** works only if the number of logical rows (LROWS) is defined to a number greater than the number of physical rows on this terminal. This definition can be changed with the LROWS startup parameter.

The format is:

/DOWN cccc

where cccc is one of the following:

#### nnn

Scrolls nnn lines (from 1 - 999).

## **BOT**

Scrolls to the last logical row.

#### **CSR**

Scrolls according to the current location of the cursor. If the cursor is on the INFO-line, the scroll amount is a page.

### MAX

Scrolls down the number of LROWS defined for your terminal.

#### PAGE

Scrolls down so that the current cursor position is at the bottom of the physical panel. This is the default.

For example, the following command scrolls the display 24 lines (one panel and one line on a 3278 model 2 terminal).

/DOWN 24

If you assign the **/DOWN** command to a PF key (the default is F20), you can type any of the optional arguments on the INFO-line before you press the PF key. OMEGAMON XE for DB2 PE interprets the entry as if you type the command plus the argument.

/D is an alias for /DOWN.

#### .DSA

Sets and displays authorization to list or zap non-shareable data-only spaces. The **.DSA** command provides a mechanism to limit the scope of the listing and zapping commands to data-only spaces that have been defined by the owner as shareable by other address spaces.

Command operands:

#### ON

Turns on data-only space authorization. Access is allowed to all data-only spaces.

#### **OFF**

Turns off data-only space authorization. Access is restricted to shareable spaces only.

Entering . DSA with no operand displays the current status of data-only space authorization.

# .EXP

Displays the expiration date after which OMEGAMON XE for Db2 PE will not function.

Product updates contain new features, support for new IBM releases, enhanced operations, and maintenance. It is in your best interest to reinstall the product each time it is updated to keep current with enhancements and updates. For more information, see *Configuration and Customization*.

#### .FGO

Provides fast access to panel space ccccccc.

The **.FGO** (Fast GO) command is used when creating panel spaces to fetch the next panel space of a series. Panel spaces can be chained together and executed very quickly, bypassing the panel display and the OMEGAMON XE for Db2 PE cyclical wait.

. FGO has a conditional panel fetch feature that fetches a panel space only if a condition is true.

Command operands:

#### ccccccc

Specifies the name of a panel space.

#### **CPSER**

Compares the CPU serial number.

#### MODE

Compares the 3-character OMEGAMON XE for Db2 PE mode ID as displayed on the INFO-line (for example, DED, VTS, VTM).

#### **OPSYS**

Compares the 3-character ID for the operating system level (NSE, SE2, SP3, XA1).

#### **SMFID**

Compares the 4-character SMF ID.

## UNIT

Compares the terminal address of the primary OMEGAMON XE for Db2 PE console (only in dedicated mode).

#### **USER**

Compares the suffix of the user profile.

#### &VAR

Sets any comparison. The keyword and argument can be any variable name set with the **.VAR** command or any OMEGAMON XE for Db2 PE-defined variable.

= Keyword equals argument. The equal sign can be entered without blanks on either side of it.

EO

Keyword equals argument. Same as equal sign (=).

GE

Keyword is greater than or equal to argument.

GT

Keyword is greater than argument.

LE

Keyword is less than or equal to argument.

LT

Keyword is less than argument.

NE

Keyword is not equal to argument.

# argument

The argument is a 1- to 8-character value to which OMEGAMON XE for Db2 PE compares the keyword.

# Example:

To fetch panel space SAMPLE only if the terminal address 05E1, enter:

```
.FGO SAMPLE UNIT=05E1
```

or

```
.FGO SAMPLE UNIT EQ 05E1
```

To protect against the possibility of a looping condition caused by the **.FGO** command, OMEGAMON XE for DB2 PE limits the number of consecutive fetches allowed (64 by default). After the limit is reached, **.FGO** acts like **.SGO** (Screen Go) so that executing panel spaces will display on each cycle. Therefore, if there was a loop caused by **.FGO** panel spaces, correct the condition and re-enable **.FGO** with the **FGOLOOP** keyword of the **.SET** command.

Because **FGOLOOP=ON** causes **.FGO** *not* to bypass the OMEGAMON XE for DB2 PE cycle and the terminal display, you can turn it on to test your panel space fetch routines.

If multiple **. FGO** commands are displayed on one panel, the *last* one that is executable takes precedence.

See also the .SGO command.

### **GDFN**

Defines an exception group for exception analysis.

You can use **GDFN** to define a group to which exceptions can be assigned, to add exceptions to an existing group, to delete exceptions from a specific group, and to delete an entire group.

**Note:** An exception can be associated with only one group at a time. You can delete an exception from one group and reassign it to another group.

The format is:

```
GDFN GROUP=cc, NAME='cc..cc', LIST=cc,aa,
DELETE=EXCEPTION, DELETE=GROUP, POSITION=nn
```

#### GROUP=cc

The 2-character exception group ID. For an existing group, use this keyword to display only the entries for that group.

#### NAME='cc..cc'

A 25-character user-defined description of the exception group. Enclose in single quotes (') if there are blanks, special characters, or single quotes (') in the name.

## LIST=cc,aa

Identifies the exceptions to be added to or deleted from the specified exception group.

#### DELETE=EXCEPTION

Causes the deletion of the exceptions specified with LIST= from the group specified by GROUP=.

## **POSITION=nn**

Specifies the order of the display.

/H

Describes the HELP facilities.

/H is an alias for /HELP

## /HELP

Describes the HELP facilities.

The help panel space informs you how to find out more about the functions, features, and operation of OMEGAMON XE for Db2 PE.

**Note:** This command works with or without a forward slash (/).

## /HOLD

Controls the execution of OMEGAMON XE for Db2 PE commands.

/HOLD ON suspends command execution until you enter /HOLD OFF. /HOLD OFF returns to normal OMEGAMON XE for DB2 PE command execution.

The **/HOLD** command is designed for users of VM/PASSTHRU. If you are not a user of VM/PASSTHRU, **/HOLD** functions the same as placing the cursor in column 1, row 1.

I.

Inserts *nn* blank lines (.Ibbnn) in the panel.

## .ILC

Displays INFO-line commands or their help text.

The format is:

```
.ILC /ccccc
```

The variable /ccccc is an INFO-line command name. (The forward slash (/) is optional.) To display all of the INFO-line commands and their aliases, enter the .ILC command without a command name.

To display help text for a specific INFO-line command, enter .ILC followed by the command.

# .LOG

Controls the report log:

#### .LOGON

Starts LOGGING. The same as .LOG ON.

## .LOOFF

Stops LOGGING. The same as .LOG OFF.

## .LOGOUT

Prints the current log and leaves it open. The command comments itself out to prevent the log from automatically resetting again on the next cycle.

#### .LOGPUSH

Saves the status of the log (ON or OFF), so that this status can be restored when you execute **.LOGPOP**. This capability can be used to manipulate the log's status in panel spaces

invoked by **.FGO** or **.SGO**, then return it to its original state after these panel routines are complete. One of the following messages is displayed on the same line as the command:

```
>> Log inactive. Status saved. <<
or
>> Log active. Status saved. <<</pre>
```

#### .LOGPOP

Restores the log to the status in effect when you executed the last **.LOGPUSH**. One of the following messages is displayed on the same line as the command.

```
>> Log status restored to inactive. <<
or
>> Log status restored to active. <<</pre>
```

If you enter .LOG without an argument, OMEGAMON XE for Db2 PE displays the current status of the log.

**/LOG** is the equivalent INFO-line command; however, it does not accept the PUSH and POP arguments.

# /LOGOUT

Sends the current OMEGAMON XE for Db2 PE REPORT log to the printer.

**/0** is an alias for **/LOG** with the OUT argument.

OMEGAMON XE for DB2 PE dynamically allocates REPORT to a SYSOUT equals A file with FREE equals CLOSE. This means that every time you enter the **/LOGOUT** command, the REPORT log is automatically spun off.

. LOG performs the same functions as /LOG, and additionally accepts the PUSH and POP arguments.

#### **LSCR**

Loads panel space members from the panel space library to main storage.

You can make panel spaces more available and more easily fetched by loading them into main storage with **LSCR**. For example, if a disk is not available, you can continue to invoke the panel spaces that you loaded into main storage with **LSCR**.

The format is:

```
LSCR ccccccc ccccccc . . . ccccccc
```

The variables *ccccccc* are panel space names. Specify panel space member names starting in column 8. You can load as many members as can fit on the input line.

For example, in the next command, OMEGAMON XE for DB2 PE attempts to load panel spaces ZZ1, ZZ2, and ZZ3 from the O2PROC data set to main storage.

```
LSCR ZZ1 ZZ2 ZZ3
```

If OMEGAMON XE for DB2 PE cannot find panel space ZZ1, it displays the following messages:

```
+ OB1507 Member not found - ZZ1
+ OB1508 2 members loaded
```

#### **MCHN**

Scans common storage.

This command requires special authorization because its use causes additional system overhead to collect the necessary data. Before OMEGAMON XE for DB2 PE displays this data, you must enter a valid password using the **/PWD** command.

**MCHN** scans the elements of a table for a string of hex or character values. If the scan is successful, OMEGAMON XE for Db2 PE displays the table element that contains the string.

**MCHN** searches the address space in which OMEGAMON XE for Db2 PE resides. Use this command primarily to examine the MVS common area. Use **XMCH** to search other address spaces.

The format is:

MCHNc addr, string, olen, chain, dlen

C

The format of the output:

#### B or b

hex and character (default)

C

character only

X

hex only

#### addr

The address of the first table element that OMEGAMON XE for Db2 PE scans.

# string

The hex string that OMEGAMON XE for DB2 PE uses for the scan. If you enclose it in single quotes ('), OMEGAMON XE for Db2 PE assumes it is a character string.

**Note:** OMEGAMON XE for Db2 PE interprets two single quotes (' '), within a character string as a single quote (').

## olen

The offset (in hex bytes) to the string in the table element; the comparison starts at this point. You can precede *olen* by a plus sign (+) or a minus sign (-).

# chain

The offset (in hex bytes) to the chain pointer (the location in the table element that contains the address of the next table element). You can precede chain by a plus sign (+) or minus sign (-).

### dlen

The number of bytes (1 to 8 hex digits) that OMEGAMON XE for Db2 PE displays if the scan is successful. The display starts at the beginning of the string. The default is  $16 (X \cdot 10 \cdot)$  bytes.

Ensure that addr is the starting point of a table element. The address at addr + chain points to the next table element. The scan ends when the value at addr + chain is one of the following:

- 0
- -1
- addr (the table is a ring)

You can specify, modify, or pre-define an address (*addr*) for a storage display or modification command. An address consists of an anchor, optional modifiers, and an optional pre-defined name.

An anchor is the base address of an address specification. It can be:

# absolute

A hexadecimal number:

```
370
```

1 to 6 digits

## XA/ESA

1 to 8 digits

## symbolic

1- to 8-alphanumeric characters, including @, #, and \$.

You can supply one or more modifiers to change the location that the anchor points to. A modifier can be:

## offset

A plus sign (+) or minus sign (-), followed by a hexadecimal number:

#### 370

1 to 6 digits

## XA/ESA

1 to 8 digits

This modifier specifies a location at a known offset (positive or negative) from the anchor address.

#### indirect

One of the following symbols:

%

for 24-bit (370) addressing

?

for 31-bit (XA/ESA) addressing

This modifier indicates that the location pointed to is itself an address.

You can use these modifiers to create powerful and versatile address expressions. For example, the following address expression locates the TIOT of the currently executing MVS task:

10%%+4%+C%

## 10%

Treats the data at location X`10' as a 24-bit address. This is the address of the MVS CVT.

%

This second % treats the data at the start of the CVT as a 24-bit address. The first word of the CVT contains the address of a doubleword (8 bytes). The doubleword contains:

- the address of the next TCB to dispatch (bytes 0 to 3)
- the address of the currently dispatched TCB (bytes 4 to 7)

#### +4%

Adds X'04' to the address of the doubleword, and then treats the data at the displacement as a 24-bit address. This is the address of the currently dispatched TCB.

#### +c%

Adds X'0C' to the address of the TCB, and then treats the data at the displacement as a 24-bit address. This is the address of the TIOT.

You can specify or reference an address by a name consisting of 1- to 8-alphanumeric characters, including @, #, and \$. The following command specifies address names.

The example below shows a typical **MCHN** command. In this example, **MCHN** scans a table that starts at location AAB6C8 and looks for the string D6C30199 that begins at the eighth byte of the table element; the address of the next table element is in the fourth word. By default, this command displays 16 bytes of the table element in hex and character notation.

MCHN AAB6C8, D6C30199, 8, 4

The following output is displayed if the scan is successful:

```
Addr=007DA000
MCHN AAB6C8,D6C30199,8,4
+ 0000 E2E2C3E3 00000000 D6C30199 00000000 *SSCT OC r
*
```

#### **MLST**

Displays bytes of memory from commonly addressable storage.

This command requires special authorization because its use causes additional system overhead to collect the necessary data. Before OMEGAMON XE for DB2 PE displays this data, you must enter a valid password using the **/PWD** command.

MLST displays the contents of commonly addressable storage such as the

- common storage area (CSA)
- system queue area (SQA)
- · nucleus

The format is:

```
MLSTc addr,dlen
```

C

The format of the output:

#### B or b

hex and character (default)

C

character only

Χ

hex only

# addr

The first address of storage that OMEGAMON XE for DB2 PE displays. For more information about how to specify an address, see the **MCHN** command.

#### dlen

The number (1 to 8 hex digits) of bytes that OMEGAMON XE for Db2 PE displays. The default is 16 (X'10') bytes.

The following examples show uses of the MLST command.

MLST lists 32 (X'20') bytes starting at address 1EB0 in character format:

```
MLSTC 1EB0,20
```

Typical output is:

```
MLSTC 1EB0,20 +000 *.....h.... 167......*
```

MLST lists 16 (X'10') bytes starting at address FF32D6 in both hex and character formats:

```
MLST FF32C1+15,10
```

# Typical output is:

```
MLST FF32C1+15,10 Addr= 00FF32D6
+000 20280010 A18800F9 82F000FF 20400000 *....*
```

#### .MOD

Shows OMEGAMON XE for DB2 PE module names and addresses.

The optional suffix A (.MODA) lists the module names in alphabetical order.

This command provides debugging information, including module names and start addresses. If OMEGAMON XE for Db2 PE encounters a program check, this information is useful to IBM Customer Support.

## **MSCN**

Displays the location in storage of a specific string.

This command requires special authorization because its use causes additional system overhead to collect the necessary data. Before OMEGAMON XE for DB2 PE displays this data, you must enter a valid password using the **/PWD** command.

**MSCN** scans the common area and the address space in which OMEGAMON XE for Db2 PE resides for a string of hex or character values. If the scan is successful, OMEGAMON XE for Db2 PE displays the string. To scan the Db2 private area, use the **XMSC** command.

The format is:

```
MSCNc addr,string,slen dlen
```

C

The format of the output:

# B or b

Hex and character (default)

С

Character only

X

Hex only

## addr

The first address of storage that OMEGAMON XE for Db2 PE scans.

For more information about how to specify an address, see the **MCHN** command.

#### string

The hex string OMEGAMON XE for DB2 PE uses for the scan. If you enclose it in single quotes ('), OMEGAMON XE for Db2 PE assumes it is a character string.

**Note:** OMEGAMON XE for Db2 PE interprets two single quotes (' ') within a character string as a single quote (').

#### slen

The number (1 to 8 hex digits) of bytes that OMEGAMON XE for Db2 PE scans. The default is 256 (X'100') bytes.

#### dlen

The number (1 to 8 hex digits) of bytes that OMEGAMON XE for Db2 PE displays if the scan is successful. The display starts at the beginning of string. The default is 16 (X'10') bytes.

In the next example, **MSCN** scans the first 1000 bytes of the TIOT entry for the character string O2HELP and displays 14 hex bytes starting at that point. The display is in both hex and character formats.

```
MSCN 10%%+4%+C%,'02HELP',1000,14
```

Typical output is:

```
MSCN 10%%+4%+C%,'02HELP',1000,14 Addr=0061701C
+ 0000 D6C3C8C5 D3D74040 60BCA000 80001B00 *02HELP
-.....*
+ 0010 14010100 * .... *
```

#### **MZAP**

Modifies the contents of the common area or the OMEGAMON XE for Db2 PE private area.

This command requires special authorization because it can perform potentially dangerous functions. Before OMEGAMON XE for Db2 PE executes this command, you must enter a valid password using the **/PWD** command.

**Note: MZAP** is powerful. Use it with care.

MZAP modifies the contents of commonly addressable storage such as the

- common storage area (CSA)
- system queue area (SQA)
- nucleus

Note the following:

- Some commonly addressable storage requires no authorization or special key to modify; however, some areas are store-protected. To modify these areas you must supply the action character in the label field of the MZAP command. You can also use MZAP to zap storage in the OMEGAMON XE for Db2 PE address space for debugging purposes. You can zap as many bytes as fit on a line at one time, but the verify and replace code lengths must be the same.
- If you use **MZAP** to modify storage in the Pageable Link Pack Area (PLPA), **MZAP** automatically does a long-term page-fix to ensure that the storage remains modified. If the pagefix is necessary, OMEGAMON XE for Db2 PE displays the message:

```
PAGE(S) FIXED
```

• With 370, MZAP cannot zap the PLPA of a processor that has PLPA protection.

The format is:

```
aMZAP addr,ver,rep
```

α

If required, an action character in column 1:

- Changes to a comment character (>) after the command executes.
  - Does not change to a comment character after the command executes. Use this action character to repeat the command.

# addr

The address of the string OMEGAMON XE for DB2 PE might modify.

For more information about how to specify an address, see the **MCHN** command.

#### ver

The verify string; OMEGAMON XE for DB2 PE modifies storage only if it finds this string at addr.

#### rep

The replacement string. If OMEGAMON XE for DB2 PE finds ver at addr, rep replaces ver.

The strings ver and rep must be the same length.

In the first example, MZAP changes a fullword at location 6764 from X'0A' to X'64'.

```
MZAP 6744+20,0000000A,00000064
```

In the next example, MZAP changes an X'FF to X'00 at location EA65C0.

```
MZAP EA65C0, FF, 00
```

# /0

Prints the existing OMEGAMON XE for DB2 PE REPORT log without closing the log.

The /0 command is an alias for **/LOG** with the OUT argument. See the description of the **/LOG** command for complete information about the **/O** command.

#### OSPC

Lists the attributes of the owner of a data-only space.

The format is:

```
OSPC spacename
```

where *spacename* is the name of the data-only space you want to list. If you do not enter a name, **OSPC** lists all data spaces and hiperspaces. You can also enter 1 to 7 characters, and OSPC displays any space names that begin with the specified character string.

**OSPC** displays the following information about the specified space: type of space, ASID of the owning TCB, jobname of the owning TCB, address of the owning TCB.

# /P

Prints the current logical panel.

The **/P** command is an alias for **/PRINT**. See the description of the **/PRINT** command for complete information about this command.

# .PCS

Displays OMEGAMON XE for Db2 PE program check statistics.

These statistics are used for debugging information. If OMEGAMON XE for DB2 PE takes a program check, this information is useful to IBM Customer Support.

## .PFK

Displays/resets PF key definitions.

The format is:

```
c.PFK nn=aaaaaaaa/*bbb...bbb
```

#### (blank)

Without operands, .PFK displays all current PF key settings. PF keys without assignments are not shown in the panel.

С

Label E for redefining several PF keys at once.

#### nn

PF key number.

#### aaaaaaaa

Screen space name (1 to 8 characters) or INFO-line command (/ccccc).

#### /\*bbb..

Comment of up to 32 characters (bbb...), following the forward slash (/) and asterisk (/\*).

You can define up to 99 physical and logical PF keys.

The PF keys that you define with .PFK are in effect only for that OMEGAMON XE for DB2 PE session. At startup, OMEGAMON XE for Db2 PE executes the panel space @ZPFKDEF, which contains default PF key assignments. To make these assignments permanent, change them in the @ZPFKDEF panel space.

For example, the following command sets PF15 to issue the **/STOP INFO**-line command for this session.

```
.PFK 15=/STOP /* Stops OMEGAMON XE for DB2 PE
```

Type comment text following a forward slash (/) and asterisk (/\*): Use the same format to assign panel space names to PF keys. For example, the following command sets PF26 to call the panel space DISKS for this session.

```
.PFK 26=DISKS /* DASD information
```

To delete a definition, enter a single underscore (\_) for the definition. For example, the following command deletes the definition for PF18.

```
.PFK 18=_
```

You can redefine several PF keys at once without having to type the . **PFK** command for each one. To do so, use the following procedure.

1. Type **E.PFK**. OMEGAMON XE for Db2 PE provides an extended display of all current PF key assignments, and inserts .PFK before each key number, as shown below.

- 2. For each new assignment, blank out the plus sign (+) in front of each .PFK and type the new assignment following the equal sign.
- 3. Press Enter.

The assignments remain in effect for the duration of the session.

If you want to call panel spaces with PF keys, allocate an O2PROC library. To call a panel space assigned to a PF key, press the associated PF key or type its number on the INFO-line.

#### /PRINT

Prints the current logical panel.

When the panel prints, a **>LOGGED<** message is displayed on the INFO-line.

/P is an alias for /PRINT.

#### .PRM

Displays current values of the OMEGAMON XE for Db2 PE startup command parameters.

This command displays applicable OMEGAMON XE for DB2 PE startup parameters in the following order.

## IOMODE=cc

The current OMEGAMON XE for DB2 PE I/O mode. This is the 2-character code entered as the mode in the startup parameters.

#### SYS=cccc

The current OMEGAMON XE for DB2 PE system ID. This is the same system ID that is displayed on the INFO-line.

#### USER=cc

The user profile identifier. This is the same identifier that is displayed on the INFO-line.

## ROWS=nn

The number of rows on the physical terminal.

#### LROWS=nnn

The number of logical rows for the output area.

## COLS=nnn

The number of columns on the physical terminal.

#### UNIT=ccc

The terminal address of a dedicated OMEGAMON XE for Db2 PE session.

#### .PRT

Prints the specified portion of the panel to the report file.

The format is:

```
.PRTc
```

Without an argument, **.PRT** prints a panel image from the INFO-line to the line that contains the **.PRT** command. After the partial panel prints, .PRT changes to a comment.

The optional argument H (.PRTH) prevents the .PRT command from commenting itself out so that it logs these lines continually.

# /PWD

Specifies an OMEGAMON XE for DB2 PE password or reauthorizes a session.

The format is:

```
/PWD userid
```

You can use the **/PWD** command in three ways. They are:

1. To authorize your session for internal security. Enter the **/PWD** command on the INFO-line. The system prompts you for a password.

```
/PWD_____ < You enter > ____ Enter Password < Result >
```

The password is not displayed in the panel as you type it. It remains in effect until you reset it.

- 1. To reset the security level to 0 after your authorized session. Type / PWD on the INFO-line as in the example, but instead of entering a password, just press Enter. Authorization is cleared.
- 2. The /PWD command can be entered with your user ID to do the following:
  - Log onto an existing OMEGAMON XE for Db2 PE session and reauthorize external security to your level for the session.
  - In dedicated mode, gain access to external security.

When you use the /PWD command with your user ID to log onto an existing session, you cannot update your password.

See Configuration and Customization for details about the security features.

### **RENM**

Renames a panel in RKO2PCSV or main storage.

**RENM** renames panel spaces only in main storage (in-storage) and RKO2PCSV. It does not rename IBM-supplied panel spaces in the library pointed to by the ddname O2PROC.

The new format is:

RENMc aaaaaaaa bbbbbbbb

С

Specifies the location of the renamed panel space.

#### B or b

Rename in both main storage and RKO2PCSV. This is the default.

D

Rename in RKO2PCSV only.

Ι

Rename in main storage (in-storage) only.

#### aaaaaaaa

The old name of the panel space.

#### bbbbbbb

The new name of the panel space.

**Note:** OMEGAMON XE for DB2 PE does not substitute special characters for the **RENM** command. You must enter the actual member name.

#### /REP

Replaces the existing saved panel space of the same name.

Use /REP in place of /SAVE if you want to replace an existing saved panel space in the user-defined panel space library pointed to by ddname RKO2PCSV.

The format is:

/REP ccccccc,a

## ccccccc

Specifies the panel space name (1 to 8 characters).

а

One of three arguments that might follow the panel space name. The argument is separated from the panel space name with a comma (,).

В

Replaces in both main storage and RKO2PCSV.

D

Replaces in RKO2PCSV only.

Ι

Replaces in main storage (in-storage) only.

The default is wherever OMEGAMON XE for DB2 PE finds the panel space.

OMEGAMON XE for Db2 PE substitutes a D for a dot (.) in panel names.

The size of the panel space is the number of lines to the last non-blank line in the panel space.

The following example replaces the current panel space SAMPLE with the currently-entered panel space in both main storage and RKO2PCSV.

/REP SAMPLE, B

The default cursor position is the first position of the INFO-line. However, if you want to save the cursor in any position in the panel, type **/REP** on the INFO-line but do not press Enter. Move the cursor to the position you want and then press Enter to execute /REP. The cursor displays in that position whenever OMEGAMON XE for DB2 PE invokes the panel.

If you want to look at or edit a panel using a text editor, be aware of the following:

- CURS=(*n*,*m*) is displayed at the top-left corner of the INFO-line to indicate the cursor position in the saved panel.
- The variable *n* specifies the cursor row position, and m specifies the column position.
- You can add or change the cursor position in a saved panel using a text editor by adding or changing CURS=(n,m)

Note: /R is not an alias for /REP. It is an alias for /RETURN. /REP does not have an alias.

### /RESHOW

Displays a new copy of the current panel.

#### .RTN

Terminates an ASF or TSF sequence and returns to the calling panel space.

The **.RTN** command is required at the bottom of the last panel space in an automatic panel facility (ASF) or timed panel facility (TSF) sequence. It returns to the calling panel space and re-enables exception analysis for further automatic calls. You can turn on ASF from the Exception Logging panel or the panel that sets analysis options for individual exceptions.

The format is:

n.RTNcc aaaaaaaa

n

The optional label n specifies the number of cycles to delay the return to the calling panel space. The value of n can be the numbers 1 to 9 or the letters A to Z (representing 10 to 35). Each time the panel updates, n decrements by 1. When n=0, the current panel executes and OMEGAMON XE for Db2 PE fetches the next panel space.

For example, the following command returns to the calling panel space after 7 cycles.

6.RTN

СC

The variable *cc* is the NR (no reset) argument. It prevents the **.RTN** command from automatically resetting the automatic update interval and the log status.

#### aaaaaaaa

This optional argument specifies a panel space for ASF or TSF to return to other than the calling panel space.

The .RTN command automatically resets the automatic update interval and the log status to that in effect when the ASF or TSF sequence began, unless NR is specified (see *cc* above).

/S

Saves the specified new panel.

The format is:

```
/S cccccccc,a
```

/S is an alias for /SAVE. See the description of the /SAVE command for complete information.

#### /SAVE

Saves the specified new panel.

The **/SAVE** command works only if you have an RKO2PCSV data set and ccccccc does not already exist. If ccccccc already exists, use **/REP**.

The format is:

```
/SAVE ccccccc, a
```

#### ccccccc

Specifies the panel name (1 to 8 characters).

α

One of three arguments that might follow the panel space name. The argument is separated from the panel space with a comma (,).

R

Saves the panel space to both RKO2PCSV and main storage (in-storage panel facility).

#### D or h

Saves the panel space to RKO2PCSV only (default).

Ι

Saves the panel space to main storage only.

OMEGAMON XE for DB2 PE substitutes a D for a dot (.) in panel space names.

This next example saves the current panel SAMPLE in both main storage and RKO2PCSV.

```
/SAVE SAMPLE, B
```

The default cursor position is the first position of the INFO-line. However, if you want to save the cursor in any position in the panel, type **/SAVE** on the INFO-line but do not press Enter. Move the cursor to the position you want and then press Enter to execute **/SAVE**. The cursor displays in that position whenever OMEGAMON XE for Db2 PE invokes the panel.

If you want to look at or edit a panel space using a text editor, be aware of the following

- CURS=(*n*,*m*) is displayed at the top left corner of the INFO-line to indicate the cursor position in the saved panel.
- The variable *n* specifies the cursor row position, and *m* specifies the column position.
- You can add or change the cursor position in a saved panel using a text editor by adding or changing CURS=(n,m).

**/S** is an alias for **/SAVE**.

#### **SCHN**

Scans data-only space control blocks for a string of data and displays the location.

Use **SCHN** to search chained control blocks located in a data-only space for the occurrence of a specific string of data. **SCHN** scans data-only space storage until either a match to the string is found, the chain loops, or the address of the next control block is zero.

The format is:

```
aSCHNc jobname, spacename, addr, string, off1, off2, plen
```

а

A required action character in column 1:

Changes to a comment character (>) after the command executes.

<

Does not change to a comment character after the command executes. Use this action character to repeat the command.

С

The format of the output:

#### B or b

hex and character (default)

C

character only

X

hex only

#### iobname

The jobname or ASID in decimal of the owner of the data-only space.

#### spacename

The name of the data-only space.

#### addr

The starting address of the scan.

## string

The comparison string for the scan, which can be either a hexadecimal string or a character string surrounded by single quotes (').

## off1

The offset from the beginning of the control block to the location of the comparison string. This value might be preceded by a plus (+) or a minus (-) sign.

#### off2

The offset from the beginning of the control block to the fullword address of the next control block. This value might be preceded by a plus (+) or a minus (-) sign.

#### plen

The length of print display. The default is 1 line or 16 bytes.

## **SCRN**

Lists panel member names.

The format is:

SCRNc aa bb

С

Enter one of the following arguments in column 6 to specify the source of the member list.

### B or b

Lists all panels in both disk data sets (RKO2PCSV) and main storage (default).

С

Lists all panels in disk data sets only.

Χ

Lists all panels in main storage (in-storage) only.

#### aa bb

Lists all panels beginning with characters aa to bb (start aa in column 8).

#### a\*

Lists all panels beginning with character(s)  $\alpha$  (start  $\alpha$  in column 8).

The following example lists all panels stored in both disk data sets and main storage that have names starting with C or D.

```
SCRNB C D
```

The next example lists all panels in main storage from PA to PA999999.

```
SCRNI PA*
```

or

```
SCRNI PA PA
```

#### .SGO

Goes to panel ccccccc on next update.

The format is:

```
n.SGO ccccccc keyword{=| aa }argument
```

With the .SGO command panels can branch to other panels.

For example, the following command fetches panel SAMPLE on the next cycle.

```
SGO SAMPLE
```

With the optional value n you can delay the fetch of panel ccccccc for n cycles. The value of n can be between 1 and 35. Use the numbers 1 to 9 or the letters A to Z (to represent 10 to 35 cycles). Each time the panel updates, n decrements by one. When n equals 0, panel ccccccc is fetched on the next cycle.

The next example delays fetch of panel SAMPLE for 11 cycles, and fetches it on the next cycle after n equals 0.

```
B.SGO SAMPLE
```

Conditional Parameters

The **.SGO** command also has a conditional panel fetch feature that fetches a panel only if a condition is true. The condition is expressed as follows:

```
.SGO ccccccc keyword{=| aa }argument
```

The *keyword* can be one of the following:

#### CPSER=

Compares the CPU serial number.

## MODE=

Compares the 3-character OMEGAMON XE for DB2 PE mode ID (displayed on the INFO-line). For example, DED, VTS, VTT, VTM.

#### OPSYS=

Compares the 3-character ID for the operating system level (XA1).

## SMFID=

Compares the 4-character SMF ID.

#### UNIT=

Compares the terminal address of the primary OMEGAMON XE for Db2 PE console (only in dedicated mode).

#### **USER=**

Compares the 2-character suffix of the user profile.

The relational operator is either an equal sign (=) or a 2-character operator aa separated by blanks. The operator aa can be:

EO

Keyword equals argument. Same as equal sign (=).

GE

Keyword is greater than or equal to argument.

GT

Keyword is greater than argument.

LE

Keyword is less than or equal to argument.

LT

Keyword is less than argument.

ΝE

Keyword is not equal to argument.

The argument is a 1- to 8-character value to which OMEGAMON XE for Db2 PE compares the keyword.

For example, to fetch panel SAMPLE only if you are running in an XA environment, enter:

```
.SGO SAMPLE OPSYS=XA1
```

or

```
.SGO SAMPLE OPSYS EQ XA1
```

**Note:** A blank is not a valid keyword, relation, or argument. Additionally, if you use a variable as the keyword or argument, the variable cannot begin with a blank.

When you use the 2-character operator  $\alpha\alpha$  instead of the equal sign =, there must be at least one blank separating the keyword, operator, and argument. The equal sign requires no separation.

If multiple **.SGO** commands are displayed on one panel, the *last* one that is executable takes precedence.

See the **.FGO** command for other methods to fetch panels.

#### **SLST**

Displays bytes of memory from data-only space storage.

The format is:

```
aSLSTc jobname, spacename, addr, plen
```

а

A required action character in column 1:

Changes to a comment character (>) after the command executes.

Does not change to a comment character after the command executes. Use this action character to repeat the command.

**c**Specifies the format of the output:

#### B or b

dump format (default)

C

character only

X

hex only

#### jobname

The jobname or ASID in decimal of the owner of the data-only space.

#### spacename

The name of the data-only space.

#### addr

The starting address of the data.

## plen

The number (1 to 8 hex digits) of bytes to print. The default is 16 (X'10') bytes or 1 line.

**SLST** lists memory from data-only spaces. When necessary, an SRB will be scheduled into the address space of the TCB owning the data-only space to be listed.

Here is an example of using SLST.

```
<SLST MYJOB,MYSPACE,1000,20
+Storage at 00001000 in dataspace MYSPACE, job MYJOB ASID=12
+ 0000 E3C5E2E3 40C4C1E3 C140E2D7 C1C3C540 *TEST DATA SPACE *
+ 0010 F0F1F2F3 F4F5F6F7 F8F9C1C2 C3C4C5C6 *0123456789ABCDEF*</pre>
```

#### **SSCN**

Scans data-only space storage for the occurrence of a specific string of data.

Command format:

```
aSSCNc jobname,spacename,addr,string,len1,len2
```

а

A required action character in column 1:

Changes to a comment character (>) after the command executes.

Does not change to a comment character after the command executes. Use this action character to repeat the command.

**c**Specifies the format of the output:

#### R or h

dump format (default)

C

character only

Χ

hex only

#### iobname

The jobname or ASID in decimal of the owner of the data-only space.

#### spacename

The name of the data-only space.

#### addr

The starting address of the scan.

#### string

The comparison string for the scan. Either a hexadecimal string or a character string surrounded by single quotes (').

#### len1

The length to scan in hex. Default is 256 (x'100') bytes.

#### len2

The length of print display. Default is 1 line or 16 (x'10') bytes.

**SSCN** scans data-only space storage until a match to the string is found or the length of storage specified is exhausted. When necessary, an SRB is scheduled into the address space of the TCB owning the data-only space to be scanned.

Following is a sample SSCN display.

```
<SLST MYJOB,MYSPACE,1000,20
+Storage at 00001000 in dataspace MYSPACE, job MYJOB ASID=12
+ 0000 E3C5E2E3 40C4C1E3 C140E2D7 C1C3C540 *TEST DATA SPACE *
+ 0010 F0F1F2F3 F4F5F6F7 F8F9C1C2 C3C4C5C6 *0123456789ABCDEF*</pre>
```

## /STOP

Stops OMEGAMON XE for DB2 PE.

**STOP** performs the same function.

#### **STOP**

Stops OMEGAMON XE for DB2 PE.

**/STOP** performs the same function.

## **SZAP**

Modifies the contents of data-only space storage.

**Note:** There is a potential integrity exposure with the use of **SZAP** on hiperspaces. **SZAP** uses HSPSERV to read in a page of data from the target hiperspace, check the data, alter the data, and finally use HSPSERV to write the page back to the hiperspace. If someone else is writing to the same page of the hiperspace during this process, the newly entered data could get lost. There is no available enqueue mechanism to guard against this exposure.

The format is:

```
-SZAP jobname,spacename,addr,vercode,repcode
```

Action character required for execution.

#### jobname

Jobname or ASID in decimal of the owner of the data-only space.

#### spacename

The name of the data-only space.

#### addr

The starting address of the data.

#### vercode

The current code to be verified in hexadecimal.

## repcode

The replacement code in hexadecimal.

The lengths of vercode and repcode must match.

When necessary, an SRB is scheduled into the address space of the TCB owning the data-only space to be zapped. Here is an example of using **SZAP**.

```
>SZAP MYJOB,MYSPACE,1000,00000005,00000008
> > 0B7110: Memory Zap Successful <<
```

## /TOP

Scrolls to the top of the logical panel.

#### .TSF

The times panel facility (TSF) schedules certain panel spaces not on an exception basis, but rather at specified times of day or at specified intervals. For example, you might want to issue a Db2 trace command automatically at 2:00 p.m. every weekday, and then turn it off again at 2:15. You can also invoke a panel space and have its commands executed and logged at regular intervals, such as every hour.

To use TSF, follow this procedure.

- 1. Create any panel spaces you want TSF to invoke. You can use the **.SGO** or **.FGO** command to chain panels together, and .RTN to end the cycle. Special considerations for creating panel spaces in TSF are discussed later in this topic.
- 2. Turn on TSF with the TSF keyword of the **OPTN** command.
- 3. The **.TSF00** command lists all entries in the TSF table. The TSF table is delivered with 99 blank entries. For example:

Enter .TSFnnto display entry nn in the TSF table. To define an entry, type .TSF followed by the number of the entry. For example, type .TSF01 to produce:

```
.TSF01 Time=0000 SS=*NONE* DAY=DAILY
```

You can type the new entry over the current entry, press Enter, and the value is reset.

If you want to change an entry that is not displayed on the physical panel, you can specify an argument to skip *nn* entries. Type **.TSF00 20** to display entries 21 through 99 in the TSF table, skipping the first 20.

Following are the keywords and valid entries.

#### **Time**

Specifies the time of day (from 0000 to 2400) to invoke the panel. **TIME=+**nn invokes the panel every nn minutes.

**Note:** The panel space does not execute while the **TIME=+**nn entry remains on your current panel.

#### SL or SS

Specifies the panel space to invoke if TSF is in effect. SS specifies the panel space to invoke, but does not turn on the log. SL automatically turns on the REPORT log when the panel is fetched, and panel space logging starts. You must specify either SS or SL for TSF to function.

#### DAY

Valid entries for day of week are MONDAY, TUESDAY, WEDNESDAY, THURSDAY, FRIDAY, SATURDAY, SUNDAY, WEEKDAY, WEEKEND, and DAILY. The days of the month are also valid entries (numerals 1 through 31). The default value is DAILY. You can abbreviate the input as long as it is unique and the day of the week is recognized.

You can specify day combinations by enclosing the names of the days within parentheses, and by separating each day with either a comma or a blank.

Here is an example of five **TSF** entries.

|--|--|--|

## **TSF01**

Executes and logs panel space WENDSHFT at 6:00 p.m. daily.

#### **TSF02**

Executes panel space WEEKSTRT at 6:00 a.m. every MONDAY.

#### **TSF03**

Executes and logs panel space NOONTIME at 12:00 p.m. every Thursday and Friday.

#### TSF04

Executes panel space MONTHEND on the 30th of each month at 8:00 a.m.

#### **TSF05**

Executes and logs panel space STATUS every 30 minutes every day.

#### /U

Scrolls up the amount of lines specified by argument cccc.

/U is an alias for /UP. See the description of the /UP command for complete information.

## /UP

Scrolls up the amount of lines specified by argument cccc.

The **/UP** command works only if you set the number of logical rows (LROWS) to a number greater than the number of physical rows on this terminal when you initialize OMEGAMON XE for DB2 PE.

The format is:

```
/UP cccc
```

## nnn

Scrolls nnn lines (from 1 to 999).

#### **CSR**

Scrolls according to the current location of the cursor. If the cursor is on the INFO-line, the scroll amount is a page.

#### MAX

Scrolls to the top of the panel.

#### **PAGE**

Scrolls so that the current cursor position is at the top of the panel (default).

#### TOP

Scrolls to the top of the panel.

The following example scrolls up 20 lines.

```
/UP 20
```

If you have assigned the **/UP** command to a PF key (the default is PF19), you can type any of the optional arguments on the INFO-line before you press the PF key, and OMEGAMON XE for Db2 PE interprets the entry as if you had typed the command plus the arguments.

/U is an alias for /UP.

#### .VTM

Displays terminal ID and session information for all users logged onto OMEGAMON XE for Db2 PE in VTAM mode.

A user running in a multi-session environment moderated by O2VTAM can use this command to display information about other O2VTAM users. Operations personnel can use this command to monitor and manage access to the VTAM environment.

The .VTM command displays the following information: user ID, terminal ID, mode, session start date and time, date and time of last update. (User ID is displayed only if external security is being used to control logon access.)

#### .WAT

Waits *nn* seconds (.WAT*nn*) before executing all commands below.

The .WAT command provides a delay mechanism for the execution of commands that require information from a currently executing command. This command is useful when you want a delay between operator commands.

#### XGRP

Invokes exception analysis for exception group cc.

The format is:

XGRPcc

The XGRP command only invokes exceptions of a certain group. In this sense, it is merely a subset of the **EXSY** command.

The variable cc indicates the exception group type. These types are:

CI

CICS exceptions

IM

IMS exceptions

SY

system exceptions

TH

thread exceptions

#### **XGSW**

Set exception group switch settings. In addition to the control available over each individual exception, you can override certain options for an entire exception group.

The format is:

XGSW GROUP=cc STATE=ccc

#### GROUP

Any two unique alphanumeric characters to specify the group. Use this keyword to display only entries for a particular group.

#### STATE

Controls whether the exception is in any of these five states:

#### ON

Invokes this exception during the current session.

#### **OFF**

Does NOT invoke this group of exceptions during the current session.

#### **TEST**

Forces a sample warning message, even if the exception condition is not presently occurring, for purposes of training or demonstration. (When a message has been displayed because of TEST mode, a T is displayed in column 2 of the message lines.)

#### NULL

Specifies the individual exception is to maintain control rather than the group switch. This is the default.

#### **XMCH**

Scans Db2 storage.

This command requires special authorization because its use causes additional system overhead to collect the necessary data. Before OMEGAMON XE for DB2 PE displays this data, you must enter a valid password using the **/PWD** command.

**XMCH** scans the elements of a table for a string of hex or character values. If the scan is successful, OMEGAMON XE for DB2 PE displays the table element that contains the string.

Use XMCH to search Db2 address spaces. Use **MCHN** to search the address space in which OMEGAMON XE for Db2 PE resides.

The format is:

```
aXMCHc targ,addr,string,olen,chain,dlen
```

a

An action character in column 1:

Changes to a comment character (>) after the command executes.

<

Does not change to a comment character after the command executes. Use this action character to repeat the command.

C

The format of the output:

C

character only

Χ

hex only

### targ

The target Db2 address space. It can be:

## nnnn

decimal ASID number

## ccccccc

jobname

If you do not specify a Db2 address space, an error message is displayed.

#### addr

The address of the first table element OMEGAMON XE for Db2 PE scans. For more information about how to specify an address, see the **MCHN** command.

#### string

The hex string that OMEGAMON XE for Db2 PE uses for the scan. If you enclose it in single quotes ('), OMEGAMON XE for DB2 PE assumes it is a character string.

**Note:** OMEGAMON XE for Db2 PE interprets two single quotes (' ') within a character string as a single quote (').

#### olen

The offset (in hex bytes) to the string in the table element; the comparison starts at this point. You can precede *olen* by a plus sign (+) or minus sign (-).

#### chain

The offset (in hex bytes) to the chain pointer (the location in the table element that contains the address of the next table element). You can precede chain by a plus sign (+) or minus sign (-).

#### dlen

The number of bytes (1 to 8 hex digits) that OMEGAMON XE for Db2 PE displays if the scan is successful. The display starts at the beginning of the table element. The default is 16 (X'10') bytes.

Ensure that addr is the starting point of a table element. The address at + chain points to the next table element. The scan ends when the value at addr + chain is one of the following:

- 0
- -1
- addr (the table is a ring)

The example below shows a typical XMCH command. In this example, **XMCH** scans a table in the target Db2 address space that starts at location AAB6C8 and looks for the string D6C30199 that begins at the eighth byte of the table element. The address of the next table element is in the fourth word. By default, this command displays 16 bytes of the table element in hex and character format.

```
-XMCH USER14,AAB6C8,D6C30199,8,4
```

The following output is displayed if the scan is successful:

```
>XMCH USER14,AAB6C8,D6C30199,8,4
>Storage at 007DA000 in USER14 ASID=21:
> 0000 E2E2C3E3 00000000 D6C30199 00000000 *SSCT OC r *
```

#### **XMLS**

Displays Db2 storage.

This command requires special authorization because its use causes additional system overhead to collect the necessary data. Before OMEGAMON XE for DB2 PE displays this data, you must enter a valid password using the **/PWD** command.

XMLS displays bytes of storage from a Db2 address space.

The format is:

```
aXMLSc targ,addr,len
```

а

An action character in column 1:

Changes to a comment character (>) after the command executes.

Does not change to a comment character after the command executes. Use this action character to repeat the command.

C

<

The format of the output:

#### B or b

hex and character (default)

**C** character only

X

hex only

## targ

The target Db2 address space. It can be:

#### nnnn

decimal ASID number

#### ccccccc

jobname

If you do not specify a Db2 address space, an error message is displayed.

#### addr

The first address of storage that OMEGAMON XE for DB2 PE displays. For more information about how to specify an address, see the **MCHN** command.

#### len

The number (1 to 8 hex digits) of bytes that OMEGAMON XE for Db2 PE displays. The default is 16 (X'10') bytes.

The following examples show uses of the XMLS command.

In the first example, **XMLS** displays 32 (X'20') bytes from address space 21, starting at address 1EBO, in character format.

```
-XMLSC 21,1EB0,20
```

## Typical output is:

```
>XMLSC 21,1EB0,20
>storage at 00001EB0 ASID=21:
>0000 *ABCDEFGH IJKLMNOP QRSTUVWX Z0123456 *
```

In the second example, **XMLS** displays 16 (X'10') bytes from the target DB2 address space specified by the jobname USER14, starting at 1EB0 in both hex and character formats.

```
-XMLS USER14,1EB0,10
```

## Typical output is:

```
>XMLS USER14,1EB0,10
>storage at 00001EB0 in USER14 ASID=21:
>0000 C1C2C3C4 C5C6C7C8 C9D1D2D3 D4D5D6D7 *ABCDEFGHIJKLMNOP*
```

In the third example, **XMLS** displays 16 (X'10') bytes from address space 21, starting at FF32D6 in hex and character format. The less than symbol (<) prevents OMEGAMON XE for Db2 PE from commenting out the command.

```
<XMLSB 21,FF32C1+15,10
```

## Typical output is:

```
<XMLSB 21,FF32C1+15,10
+storage at 00FF32D6 in DB2 ASID=21:
+0000 4AA800F7 D3700000 00000000 000000F8 *y..7L..........8*</pre>
```

#### **XMSC**

Scans Db2 storage.

This command requires special authorization because its use causes additional system overhead to collect the necessary data. Before OMEGAMON XE for DB2 PE displays this data, you must enter a valid password using the **/PWD** command.

**XMSC** scans a Db2 address space for a string of hex or character values. If the scan is successful,OMEGAMON XE for DB2 PE displays the string.

The format is:

```
aXMSCc targ,addr,string,slen,dlen
```

а

An action character in column 1:

Changes to a comment character (>) after the command executes.

<

Does not change to a comment character after the command executes. Use this action character to repeat the command.

C

The format of the output:

#### B or b

hex and character (default)

C

character only

X

hex only

#### targ

The target Db2 address space. It can be:

#### nnnn

decimal ASID number

## ccccccc

jobname

If you do not specify a Db2 address space, an error message is displayed.

#### addr

The start address of the scan.

## string

The hex string that OMEGAMON XE for DB2 PE uses for the scan. If you enclose it in single quotes ('), OMEGAMON XE for Db2 PE assumes it is a character string.

**Note:** OMEGAMON XE for Db2 PE interprets two single quotes (' ') within a character string as a single quote (').

#### slen

The number (1 to 8 hex digits) of bytes that OMEGAMON XE for Db2 PE scans. The default is 256 (X'100') bytes.

#### dlen

The number of bytes (1 to 8 hex digits) that OMEGAMON XE for Db2 PE displays if the scan is successful. The display starts at the beginning of the table element. The default is 16 (X'10') bytes.

In the next example, **XMSC** scans 1000 bytes in the target DB2 address space specified by the jobname USER14, starting at location 515988 for the character string WORKAREA. If the scan is

successful, OMEGAMON XE for Db2 PE displays 14 hex bytes in hex and character format starting at WORKAREA.

```
-XMSC USER14,515988,'WORKAREA',1000,14
```

The following output is displayed if the scan is successful:

```
>XMSC USER14,515988,'WORKAREA',1000,14
>storage at 00515988 in USER14 ASID=21:
> 1B8 E6D6D9D2 C1D9C5C1 000000000 000C00000 *WORKAREA......*
> 1C8 000C002C *....*
```

#### **XMZP**

Modifies another user's private storage area.

This command requires special authorization because it can perform potentially dangerous functions. Before OMEGAMON XE for DB2 PE executes this command, you must enter a valid password using the **/PWD** command.

**Note: XMZP** is powerful. Use it with care.

XMZP modifies the contents of the indicated private storage area.

The format is:

```
aXMZP targ,addr,ver,rep
```

#### а

An action character in column 1:

Changes to a comment character (>) after the command executes.

Does not change to a comment character after the command executes. Use this action character to repeat the command.

#### targ

<

The target Db2 address space. It can be:

#### nnnn

decimal ASID number

#### ccccccc

jobname

If you do not specify a Db2 address space, an error message is displayed.

## addr

The address of the string OMEGAMON XE for DB2 PE might modify. For more information about how to specify an address, see the **MCHN** command.

#### ver

The verify string; OMEGAMON XE for DB2 PE modifies storage only if OMEGAMON XE for Db2 PE finds this string at  $\alpha ddr$ . If OMEGAMON XE for DB2 PE does not find the string, it displays what is actually at  $\alpha ddr$ .

#### rep

The replacement string. If OMEGAMON XE for DB2 PE finds ver at addr, rep replaces ver.

**Note:** The strings *ver* and *rep* must be the same length.

In this example, XMZP changes a byte at location A0160 in the master scheduler address space.

```
-XMZP *MASTER*,A0160,0A,64
```

In the next example, XMZP changes a halfword at C4834 in the PRODJOB address space from X'1854' to X'0700'.

```
-XMZP PRODJOB,C4834,1854,0700
```

#### .ZAP

Displays the maintenance level of the OMEGAMON XE for Db2 PE realtime modules.

#### **/ZOOM**

Invokes the navigational zoom feature using the cursor as a pointer.

The zooming feature is designed to simplify the investigation of system conditions by supplying a detailed level of information at the touch of the zoom key. **/Z00M** substitutes whatever value the cursor is on for a variable contained in a predefined panel space. The variable substitution allows the zooming panel space to have multiple uses.

To illustrate the use of the zooming feature, the following discusses three types of applications. First, you should be aware of the following points:

- By default, OMEGAMON XE for DB2 PE is delivered with the /Z00M INFO-line command assigned to PF key F11 so you can use the zooming panel spaces with a single key. For this discussion, F11 is referred to as the zoom key.
- Zooming panel spaces must be set up before using /ZOOM. These panel spaces can contain one or more of the following variables.

## **&ZOOM**

Data found at the cursor location.

#### &ZOOMA

Command argument field (columns 6 and 7).

#### &ZOOMC

Command or exception name field (columns 2 to 5).

## &ZOOML

Command label field (column 1).

## &ZOOMS

Originating panel space.

OMEGAMON XE for DB2 PE provides sample zooming panel spaces that you can use to become familiar with both the setup of a zooming panel space and the types of commands for which **/Z00M** is most appropriate. To see the names of those panel spaces, use the **SCRN** command and look for panel spaces beginning with @Z.

Following are three illustrations of using the zooming feature:

- 1. This first example uses a panel space that is supplied on your OMEGAMON XE for DB2 PE tape. The example is easier to understand if you actually execute the commands on your system while you follow the discussion.
  - a. Type the command **THDA**. **THDA** produces a list of active threads.

| THDA                                            | ZALLT    | VTAM  | 02 V50                          | 90./C \$DB           | 2 mm/dd/       | yy 1             | 2:06:26                      |
|-------------------------------------------------|----------|-------|---------------------------------|----------------------|----------------|------------------|------------------------------|
| + Elapsed                                       | Planname | CPU   | Status                          | GetPg                | Update         | Commit           | CORRID                       |
| + 00:53:59.05<br>+ 00:12:37.16<br>+ 00:09:29.27 | PLAN0100 | 11.1% | In-DB2<br>In-SQL-Call<br>In-DB2 | 6231<br>1943<br>1111 | 381<br>0<br>21 | 123<br>189<br>14 | CICSPROD<br>TSOUSER1<br>IMSA |

b. To examine one of the threads more closely, place your cursor under the planname you want to query, PLAN0001 in this case, and press F11. OMEGAMON XE for Db2 PE looks for a panel space starting with @ZSM and ending with the command name that precedes the cursor. OMEGAMON XE for Db2 PE finds the panel space @ZSMTHDA:

```
__ ZALLT
                         VTAM 02
                                        V500./C $DB2 mm/dd/yy
                                                                12:06:26
THDA
                         CPU
                                           GetPg
                              Status
                                                   Update Commit CORRID
+ Elapsed
             Planname
+ 00:53:59.05
            PLAN0090
                        12.2%
                              In-DB2
                                             6231
                                                      381
                                                             123
                                                                  CICSPROD
+ 00:12:37.16 PLAN0100
                        11.1%
                              In-SOL-Call
                                             1943
                                                      0
                                                             189
                                                                  TS0USER1
+ 00:09:29.27 PLAN0001
                                             1111
                         2.0% In-DB2
                                                      21
                                                              14 IMSA
PLAN &ZOOM
```

**/Z00M** replaces the variable &ZOOM with the planname over the cursor. The result might look like this:

```
V500./C $DB2 mm/dd/yy
                 ZALLT
                           VTAM 02
                                                                     12:06:26
THDA
+ Elapsed
              Planname
                          CPU
                                 Status
                                               GetPg
                                                       Update Commit CORRID
+ 00:53:59.05 PLAN0090
                          12.2% In-DB2
                                                 6231
                                                                  123 CICSPROD
+ 00:12:37.16 PLAN0100
                         11.1%
                                In-SQL-Call
                                                 1943
                                                           0
                                                                  189
                                                                       TS0USER1
+ 00:09:29.27 PLAN0001
                                                                  14 IMSA
                                                 1111
                                                          21
                          2.0% In-DB2
PLAN
PLAN
+ Thread: Planid=PLANABCD Connid=IMSA
                                          Corrid=0014PSBNAME1 Authid=IMSUSER1
                                         IMS Tran = TRANDB2A
+ Attach: IMS Region number = 11
ACT
                             Thread Status
                   = In-SQL-Call
+ DB2 Status
                                        MVS Status
                                                                      Wait-Misc
+ Elapsed Time = 00:00:00.0
+ In-DB2 Time Total = 00:03:01.1
                                         CPU Utilization
                                                                 =
                                                                           11.0
                                          In-DB2 CPU Time Total =
                                                                           1.30
+ In-DB2 Time Current = 00:02:02.2
                                         In-DB2 CPU Time Current =
                                                                           1.23
                  Thread Buffer Manager Activity
+ Getpage Requests =
                                          Getpages/Read I/O =
                                                                           7.07
 Synchronous Reads =
                                          Page Updates =
 Sequential Prefetch Regs =
                                                                              0
                                         Buffer Pool Expansions =
```

- c. You can now place your cursor on a different planname and press F11 again to receive the same detail on another thread. A zooming panel space can display more detailed analyses of any thread.
- 2. Suppose that the **THDA** command in example 1 was originally executed as part of a different panel space (not a zooming panel space) that you had been using. We will call that panel space THREADS. If the @ZSMTHDA panel space ended with the command, .SGO &ZOOMS, the &ZOOMS variable would pick up the value of the originating panel space (THREADS) and OMEGAMON XE for DB2 PE would return to THREADS after the @ZSMTHDA panel space executed.
- 3. Suppose that you have issued the exception analysis command, **LEXSY**, and an exception condition is displayed (**LEXSY**) that you want to investigate further. Assuming that you have a predefined panel space named @ZSMcccc where cccc is the name of the exception, place your cursor under the exception name on the LEXSY panel and press F11. OMEGAMON XE for DB2 PE will execute the commands on your @ZSMcccc panel space to give you a detailed analysis of the condition.

# **Chapter 14. Profile Maintenance Facility**

Select this main menu option for information about the Profile Maintenance Facility.

## **Customizing and storing session characteristics in profiles**

Use the Profile Maintenance Facility to customize characteristics of your active OMEGAMON XE for Db2 PE session and to store these characteristics in a profile. You can also change and delete existing profiles.

Profiles are identified by 2-character profile suffixes. The profile being in use in an active OMEGAMON XE for Db2 PE session is displayed on the top line of most panels after the version number (for example, V540.AZ indicates that the user profile AZ is in use).

## The default IBM profile

OMEGAMON XE for DB2 PE contains a default profile, identified by the 2-character profile suffix #P. This profile contains session configuration options needed to initialize an OMEGAMON XE for Db2 PE session and default exception analysis thresholds.

The default IBM profile ensures that you can always initiate an OMEGAMON XE for DB2 PE session, even if no other profiles are defined. This profile is always available and cannot be changed.

## The installation profile

A so called *installation profile*, identified by the 2-character profile suffix /I, can be set up during the installation of OMEGAMON XE for Db2 PE. This profile can contain a set of session and exception analysis options that the installer specifies for all OMEGAMON XE for Db2 PE sessions at your installation. The installation profile can contain overrides of IBM profile options and additional options that are installation-specific or that are not contained in the IBM profile.

If an *installation profile* exists, your OMEGAMON XE for Db2 PE session is started with a concatenation of the default IBM profile and the installation profile.

## **User profiles**

OMEGAMON XE for DB2 PE users can create one or more user profiles, identified by two alphanumeric characters, to customize their individual OMEGAMON XE for DB2 PE sessions. A user profile can contain profile options that override options specified in the default IBM profile and the installation profile, as well as additional options.

## **Profile Maintenance menu**

This menu is the first menu for the Profile Maintenance Facility. From this menu you can access panels to change the characteristics of exceptions, change options for the current OMEGAMON XE for DB2 PE session, save, delete, change, and list profiles, or add descriptions to profiles.

```
ZPROF VTM 02 V540.#P DA41 11/06/13 11:22:02 2

> Help PF1 Back PF3

> P.

> Type a selection letter on the top line and press ENTER.

> PROFILE MAINTENANCE MENU

A SESSION OPTIONS Set session options

B EXCEPTION ANALYSIS. Exception analysis options

C LIST PROFILES List profiles

D DESCRIBE PROFILE Describe a profile

E SAVE USER Save new/altered user profile

F DELETE USER Delete user profile

G SAVE INSTALL Save new/altered installation profile

H DELETE INSTALL Delete installation profile

K CHANGE PROFILE Change the profile being used for this session

I LOGGING Exception and automatic screen logging

J MESSAGES Set DB2/IRLM messages that MSGE exception monitors

L Filtering Set Thread Filtering
```

## **Navigation**

For additional options

- select one of the options from the menu.
- · use the PF keys.

## **Set Display Options**

Use this panel to set options that control how OMEGAMON XE for DB2 PE operates on your terminal, such as colors, audible alarms, exception message logging (XLF), automatic panel logging (ASF), and the timed panel facility (TSF).

```
ZOPTN VTM 02 V540.#P DA41 11/06/13 11:22:24 2
 Help PF1
                                                      Back PF3
        SESSION OPTIONS: Enter a selection letter on the top line.
> *-DISPLAY B-CONTROL C-ROUTING D-MESSAGE E-PERFORMANCE F-BACKGROUND
_____
                       SET DISPLAY OPTIONS
> To change the value of an option, type the new value over the current one.
> Press ENTER to record the change.
OPTN
      ASF = OFF
BELLINT = 60.00
                              BELL
      BELLINT = ZMENU
FIRSTSCREEN = ZMENU
= LOWER
                              DATEFORMAT = USA
                              LOG = OFF
SCREENCASE = MIX
                              LOG
      MINORCASE = LOWER
SCROLL = CSR
XIF = OFF
                                   = 0FF
= 0FF
                              TSF
                 = OFF
                              ZEROS
      XLF
 Display=COLOR
                                      ProfileDefinitionMode=OFF
 ExtendedHighlighting=ON
: Major=WHITE
              Minor=WHITE
                             Immed=WHITE
                                            Default=WHITE
+ XACB Display Options:
: Clr1=RED Clr2=YELLOW Clr3=BLUE
: Clr5=TURQUOISE Clr6=PINK Clr7=WHITE
                                             Clr4=GREEN
______
```

## **Navigation**

For additional information about

- related topics, select one of the options at the top of the panel.
- · other topics, use the PF keys.

## **Fields**

You can change the values on the Set Display Options panel. To modify a setting, move the cursor to the value you want to change, type the new value over the current value, and press Enter to record the change.

## **ASF**

The current status of the automatic panel facility (ASF). Permitted values are ON and OFF. The default is OFF.

#### **BELL**

The current status of the audible alarm (ON or OFF). The default is OFF.

#### RFIIINT

The minimum interval for audible alarm. The default is 5.00 seconds. The maximum interval is 99.00 seconds.

#### **DATEFORMAT**

The display format of the date. Specify the format as USA (mm/dd/yy) or EUROPEAN (dd/mm/yy). The default is USA.

#### **FIRSTSCREEN**

The first panel that OMEGAMON XE for DB2 PE displays after the copyright panel. You cannot change this value. The panels are arranged for easy access to product information.

#### LOG

The current status of the log function (ON or OFF). The default is OFF. When the log function is ON, the current logical panel is logged each time you press Enter (or at regular intervals, if you are in automatic update mode).

#### **MINORCASE**

The type of letters OMEGAMON XE for DB2 PE uses to display minor commands (upper or lower case). The default is LOWER.

#### **SCREENCASE**

The type of letters OMEGAMON XE for DB2 PE uses to display its output in the panel (upper or mixed case). The default is MIX.

## **SCROLL**

The amount to scroll the page. The default is a full page (PAGE). It can also be the position of the cursor (CSR).

#### **TSF**

The current status of the timed panel facility (TSF). Permitted values are ON and OFF. The default is OFF.

### **XLF**

The current status of the Exception Logging Facility (XLF). Permitted values are ON and OFF. The default is OFF.

## **ZEROS**

The type of zero display. When this parameter is ON, OMEGAMON XE for DB2 PE displays the number 0 in fields that have a value of 0. When this parameter is OFF, OMEGAMON XE for DB2 PE displays a blank in these fields. OMEGAMON XE for DB2 PE does not save the value of this field in a profile. This value will return to the default each session.

## Display

Determines the type of entries that are acceptable in several other fields in this panel. If you want to change the display settings and save the changes in a profile, Profile Definition Mode must be turned ON before you make the changes.

#### **BASIC**

Sets the intensity of field types (for example, major and minor commands) on monochrome terminals and non-EDS (extended data stream) color terminals. Permitted values are High and Low.

**Note:** When the BASIC display option is used on color devices that can support EDS, OMEGAMON XE for DB2 PE will treat that device as a 4-base color terminal (non-EDS).

#### **HIGH**

All fields are displayed in high intensity.

#### LOW

All fields are displayed in low intensity.

#### **COLOR**

For color EDS terminals only: Sets the color of each field. Color names are red, green, white, blue, pink, yellow, and turquoise.

**Note:** If you do not have a color terminal, setting Display to COLOR can cause your OMEGAMON XE for DB2 PE session to terminate.

If OMEGAMON XE for Db2 PE is provided a color value instead of an intensity value, or vice versa, it makes the following internal conversion:

- On a non-EDS terminal, values of green and blue translate to low intensity. All other color values translate to high intensity.
- On an EDS terminal, a value of HI translates to the color red; a value of LO translates to the color green.

#### **ProfileDefinitionMode**

Controls the definition of color and highlighting within a user profile.

#### **OFF**

Changes affect only the current OMEGAMON XE for Db2 PE session.

#### ON

Intended when creating or changing a user profile. After defining the settings, issue a profile save command for these definitions to be saved and reused. Setting this keyword to ON permits to configure options for different types of terminals on the same panel. If you want to save color setting changes in a profile, Profile Definition Mode must be turned ON before you make the changes.

## ExtendedHighlighting

Used only with devices that support the extended data stream.

## **OFF**

Extended highlighting features are not available. Use with non-EDS devices.

## ON

Extended highlighting features are available. When Display=COLOR, this value is automatically set to ON. (Extended attributes are not supported in ISPF mode.)

**Note:** Do not set ExtendedHighlighting to ON unless you have a terminal that supports an extended data stream (or unless you have ProfileDefinitionMode is ON). If you do this accidentally, you can get a PROG*nnn* or a panel erasure error. You can press the ATTN or PA1 key to resume the session, but be aware that this action also clears the current security authorization and the current panel.

## Major

Controls color (LOW) or highlighting (HIGH) for major commands and their output.

## Minor

Controls color (LOW) or highlighting (HIGH) for minor commands and their output.

#### **Immed**

Controls color (LOW) or highlighting (HIGH) for immediate commands and their output.

## Default

Controls color (LOW) or highlighting (HIGH) for other unprotected fields (for example, error message text, help text).

## **XACB Display Options**

Controls exception analysis message text. The fields **Clr1** through **Clr7** can be used as substitutes for the color names (Red, Blue, and so on) or highlighting (High and Low) when customizing exception messages with the XACB command.

The following table shows the possible variations of settings according to the type of terminal you are supporting.

| Table 31. Set Dis | olay Options Color/Highlighting Setting                               | s                                           |
|-------------------|-----------------------------------------------------------------------|---------------------------------------------|
| If you have       | and you want                                                          | keywords and possible settings are          |
| A non-EDS         | some fields in high intensity and                                     | Display=BASIC                               |
| terminal          | some fields in low intensity                                          | ExtendedHighlighting=OFF                    |
|                   |                                                                       | Major, Minor, Immed, XACB options=HI LO DEF |
|                   |                                                                       | Default=HI LO                               |
|                   | all fields in high intensity                                          | Display=HI                                  |
|                   |                                                                       | ExtendedHighlighting=OFF                    |
|                   |                                                                       | (All other settings default to HI)          |
|                   | all fields in low intensity                                           | Display=LO                                  |
|                   |                                                                       | ExtendedHighlighting=OFF                    |
|                   |                                                                       | (All other settings default to LO)          |
| A monochrome      | some fields in high intensity and                                     | Display=BASIC                               |
| EDS terminal      | some fields in low intensity, plus blinking, underscoring, or reverse | ExtendedHighlighting=ON                     |
|                   | video                                                                 | Major, Minor, Immed, XACB options=HI LO DEF |
|                   |                                                                       | Default=HI LO                               |
|                   | all fields in high intensity, plus                                    | Display=HI                                  |
|                   | blinking, underscoring, or reverse video                              | ExtendedHighlighting=ON                     |
|                   |                                                                       | (All other settings default to HI)          |
|                   | all fields in low intensity plus                                      | Display=LO                                  |
|                   | blinking, underscoring, or reverse video                              | ExtendedHighlighting=ON                     |
|                   |                                                                       | (All other settings default to LO)          |
| A color EDS       | to specify the color of each field,                                   | Display=COLOR                               |
| terminal          | plus blinking, underscoring, or reverse video                         | ExtendedHighlighting=ON                     |
|                   |                                                                       | Major, Minor, Immed, XACB options=color DEF |
|                   |                                                                       | Default=color                               |
| <u> </u>          | 1                                                                     |                                             |

## **Set Control Function Options**

Use this panel to set options that control the way OMEGAMON XE for DB2 PE operates on your terminal, such as the size of the OMEGAMON XE for Db2 PE log file and how often OMEGAMON XE for DB2 PE updates the panel.

```
VTM
                            02
                                   V540.#P DA41 11/06/13 11:23:05
      Help PF1
        SESSION OPTIONS: Enter a selection letter on the top line.
> A-DISPLAY *-CONTROL
                     C-ROUTING
                               D-MESSAGE E-PERFORMANCE
                   SET CONTROL FUNCTION OPTIONS
> To change the value of an option, type the new value over the current one.
> Press ENTER to record the change.
      FGOLIMIT
                              FG0L00P
                                        = OFF
                    200
                                             5.00
      GDEVUCBS
                              INTERVAL
      IODELAY
                             LOOPCOUNT
                = 150.00
      LOOPTIME
                             PAGELIMIT
                                        =
                                              400
      PEEKSIZE
                             STATUSMODE
                                       = OFF
                =
      OCMDMASTER = ON
                                        = OFF
                             LOGREC
______
```

## **Navigation**

For additional information about

- related topics, select one of the options at the top of the panel.
- · other topics, use the PF keys.

## **Fields**

You can change the values in the Set Control Function Options panel. To modify a setting, move the cursor to the value you want to change, type the new value over the current value, and press Enter to record the change.

## **FGOLIMIT**

The maximum number of consecutive .FGO panels that can execute when OMEGAMON XE for DB2 PE detects a loop and FGOLOOP is ON. The default is 64. The maximum number is 1000.

### **FGOLOOP**

.FGO loop detection (**ON/OFF**). If OMEGAMON XE for DB2 PE detects an .FGO loop, it causes .FGO to work like .SGO so that the user can eliminate the loop.

#### **GDEVUCBS**

This setting does not apply to OMEGAMON XE for Db2 PE for DB2.

#### INTERVAL

The interval (in seconds) between automatic updates. The default is 5.00. The maximum is 99.00.

#### TODEL AY

The number of cycles to hold the panel when the cursor moves. The default is 1. The maximum is 100.

## LOOPCOUNT

The maximum number of control blocks that can be tested when executing the Examine Address Space panels before OMEGAMON XE for Db2 PE detects a loop. The default is 15000. The maximum is 60000.

#### **LOOPTIME**

The threshold (in seconds and hundredths of seconds) for the OMEGAMON XE for DB2 PE built in loop detection when executing the Examine Address Space panels. The default is 25.00. The maximum is 99.

#### **PAGELIMIT**

The size (in pages) of the REPORT file used to log OMEGAMON XE for Db2 PE panels. The default is 400. The maximum is 99999. This number decreases dynamically as the log prints to reflect the number of pages remaining in the log before this limit is reached. Consequently, be sure to check this parameter (and reset it, if necessary) before saving a profile.

#### **PEEKSIZE**

The size (in bytes) of the buffer for the Examine Address Space panels. The default is 32768. The maximum is 204800.

#### **STATUSMODE**

This setting does not apply to OMEGAMON XE for Db2 PE.

#### **OCMDMASTER**

Sets the default console ID if none was specified with the OCMD command. Default is ON.

ON

Master console.

**OFF** 

Console 00.

## **Set Printer and Routing Options**

Use this panel to set options that control the way OMEGAMON XE for DB2 PE logs output.

```
VTM
                 ZOUTP
                                  02
                                           V540.#P DA41 11/06/13 11:23:22
       Help PF1
          SESSION OPTIONS: Enter a selection letter on the top line.
> A-DTSPLAY B-CONTROL *-ROUTING
                                      D-MESSAGE
                                                  E-PERFORMANCE
______
                       SET PRINTER AND ROUTING OPTIONS
> To change the value of an option, type the new value to the right of the > option name (not in the Pending or Current columns) and press ENTER. The
> to activate the new setting, space over the > in front of .LOGOUT and
> press ENTER again.
>.LOGOUT
OUTP REPORT
                             ----- Pending -----|---- Current -----
сору
                              (*DYNAMIC)
                                                   (*DYNAMIC)
ddnm
                                                   *NONE*
                              *NONE*
dest
dstu
                              *None*
                                                   *None*
fold
                              YES
                                                   YES
form
                              *None*
                                                   *None*
hold
                              NO
                                                   NO
                               'USER
                                                    'USER
id1
 id2
id3
 id4
1nct
                              60
                                                   60
sout
                              Α
```

## **Navigation**

For additional information about

- related topics, select one of the options at the top of the panel.
- other topics, use the PF keys.

## **Fields**

To modify an option, move the cursor between the name of the setting you want to change and the **Pending** column, type the new value, and press Enter. To save your changes, delete the comment character (>) next to .**LOGOUT** and press Enter. This releases the current log, moves the **Pending** values to the **Current** column, and reallocates the log using the new values.

Note: When a value is displayed within parentheses, it means that the field is inactive.

#### .LOGOUT

Prints the current log and leaves it open. OMEGAMON XE for DB2 PE places a comment character in front of .**LOGOUT** so that the log is reset only on cycles when you remove the comment character (>).

#### copy

The number of copies to print.

#### ddnm

Overrides the standard OMEGAMON XE for DB2 PE ddname. When DDNM is active, *sout* and its related parameters (copy, dest, dstu, form, and hold) are inactive. The ddname must be allocated within the O2CI started task JCL.

#### dest

The destination to receive the report. The default is NONE, which sends the output to the local printer. The device can be a terminal, a node, a remote workstation, a local device or group of devices, or a user ID.

#### dstu

The destination user ID to receive the report.

#### fold

Changes lowercase characters to uppercase. The default is YES.

## form

The name of the form on which to print. The default is NONE. This means that OMEGAMON XE for Db2 PE uses the form defined as your installation's default. If you change NONE to some other value (such as HOLE), you can type an asterisk (\*) to return to NONE.

### hold

Specifies that the output be placed in the hold queue. The default is NO.

## id1

Requests separator pages and page headers that identify output from different OMEGAMON XE for Db2 PE sessions.

#### id2

Defines up to 16 characters to be shown on the left of the separator page, justified below the ID1 heading. ID1 must be set to use ID2.

#### id3

Defines up to 16 characters to be shown centered on the separator page, below the ID1 heading. ID1 must be set to use ID3.

#### id4

Defines up to 16 characters to be on the right of the separator page, justified below the ID1 heading. ID1 must be set to use ID4.

#### lnct

Sets the REPORT file line count. The default is 60 lines.

#### sout

Specifies the SYSOUT class for the output.

## **Set Exception Analysis Message Option**

Use this panel to set a message that OMEGAMON XE for DB2 PE displays on the Exception Messages panels when no OMEGAMON XE for DB2 PE exceptions are tripping.

## **Navigation**

For additional information about

- related topics, select one of the options at the top of the panel.
- · other topics, use the PF keys.

## **Fields**

## **XTXT**

Sets the message text.

You can change the message that OMEGAMON XE for DB2 PE displays when no exceptions have exceeded their threshold values. To change the message, type the new message next to **XTXT** within single quotes (') and press Enter to record the change.

## **Set Performance Options**

Use this panel to set certain performance options, such as how OMEGAMON XE for DB2 PE uses storage.

```
ZIOPT
                    VTM
                                 V540.#P DA41 11/06/13 11:24:26
      Help PF1
       SESSION OPTIONS: Enter a selection letter on the top line.
> A-DISPLAY B-CONTROL
                    C-ROUTING
                             D-MESSAGE *-PERFORMANCE F-BACKGROUND
_____
                    SET PERFORMANCE OPTIONS
> To change the value of an option, type the new value over the current one.
> Press ENTER to record the change.
IOPT
      NONSWAP
                = OFF
      RESERVE
                = OFF
                                      = 0FF
______
```

Because this panel contains options that can have a great effect on the system, this panel might require special authorization. If OMEGAMON XE for Db2 PE prompts you for authorization, first type /PWD on the top line of the panel. Then type your password and press Enter.

## **Navigation**

For additional information about

- related topics, select one of the options at the top of the panel.
- other topics, use the PF keys.

## **Fields**

## **NONSWAP**

This field does not apply to OMEGAMON XE for DB2 PE because OMEGAMON XE for Db2 PE always sets its storage to nonswappable.

#### **PAGEFIX**

Makes OMEGAMON XE for Db2 PE storage page-fixed (ON or OFF). The default is OFF.

#### **RESERVE**

Controls whether a DASD RESERVE is issued when OMEGAMON XE for DB2 PE saves a panel into its panel data set, RKO2PCSV, or a profile into its profile data set, RKO2PFSV (ON or OFF). The default is OFF

If you change the setting of this option, the new setting takes effect immediately.

#### **TSOPFIX**

This field does not apply to OMEGAMON XE for DB2 PE. Use the PAGEFIX option.

**Note:** RESERVE is the only option that takes effect immediately if you change it. All other option settings take effect only after they are saved in a profile that is used in a subsequent session.

## **Set Background Exception Processing**

Use this panel to turn background exception processing on and off.

When you set this option to OFF, CPU use will be reduced, assuming the XLF and ASF options are OFF and that foreground exception processing (EXSY/LEXSY) is OFF.

**Important:** When the command E. is used to fastpath to the exceptions panel, ZEXSY, an incorrect exception analysis can occur if XOPT is set to OFF. Hit Enter to refresh the panel and display the correct exception status.

## **Navigation**

For additional information about

- related topics, select one of the options at the top of the panel.
- · other topics, use the PF keys.

## **Fields**

OMEGAMON XE for DB2 PE does not display any fields in this panel.

## **Exception Analysis Options menu**

Use this menu to select the type of exception for which you want to set or change the exception analysis options.

```
ZEXCEP VTM 02 V540.#P DA41 11/06/13 11:24:57 2

> Help PF1 Back PF3

> P.B

> Type a selection letter on the top line and press ENTER.

EXCEPTION ANALYSIS OPTIONS MENU

A SYSTEM Set exception analysis options for System exceptions
B THREAD Set exception analysis options for Thread exceptions
C CICS Set exception analysis options for CICS exceptions
D IMS Set exception analysis options for IMS exceptions
E SINGLE Set options for individual exception
```

## **Navigation**

For additional options, choose one of the options from the menu.

## **Fields**

When you choose an exception type (for example, Thread) from the Exception Analysis Options Menu, OMEGAMON XE for DB2 PE displays a list of the exceptions in that group. You can then select a specific exception to set or view its characteristics.

If you select the Single option, OMEGAMON XE for DB2 PE displays a panel on which you can enter the name of the exception you want to view or change.

## **Set Exception Analysis Options**

Use this panel to view and change the current characteristics of an exception and to add, delete, or display filtering rules for THREAD exception processing.

The following example shows the exception analysis options for an ARCM exception:

```
V540.#P DA41 11/06/13 11:26:04
                                  Down PF8
> Help PF1
                 Up PF7
                                                                     Back PF3
______
              SET EXCEPTION ANALYSIS OPTIONS FOR ARCM EXCEPTION
> Warns when thread backout processing is waiting for an archive tape mount.
> To change the value of an exception option, type the new value over the
> current one. Press ENTER to record the change.
XACB LIST=ARCM
: ARCM
     DISPLAY Parameters: THRESHOLD Parameters: XLF Parameters: State=0N Threshold=N/A Auto=0FF Group=TH Display=CLR3 Log=0FF Attribute=NONE Limit=5 (5)
BOX Parameters: CYCLE Parameters: Repeat=YES Boxchar=NO BOX ExNcyc=0 Persist=1 Boxclr=NONE Stop=0 (0) SL=ZTHLOG Boxattr=NONE Cumulative=0
______
XTHD ARCM
: FUNCTION=ADD(01)
                              | (DIS/ADD/DEL)
+ RULE=01 | Thread Exception Rule Parameters:
            PLAN=_____ AUTHID=___ CONNTYPE=_____

CICS Parameters: CICSTRAN=____ CICSCONN=_____

IMS Parameters: PSBNAME=____ IMSID=_____
            PACKDBRM=____
            PAKCOLID=____
            CORRID=____
            REQLOC=_
            KEQLUC=____
          | EXCLUDE=YES
______
```

## **Navigation**

For additional information about other topics, use the PF keys.

## **Fields**

#### CCCC

Exception name.

## **DISPLAY Parameters**

#### **State**

One of the following:

## ON

Checks for this exception condition during the current OMEGAMON XE for DB2 PE session.

#### **OFF**

Does not check this exception condition during the current OMEGAMON XE for DB2 PE session.

## **TEST**

Sets exception analysis into a test mode for this exception condition.

If you set the exception state to TEST and you type the word FORCE after the exception name, OMEGAMON XE for DB2 PE displays the exception message text below the parameters with T in column 2 of the exception text and also on the Exception Messages panel.

**Note:** Because OMEGAMON XE for Db2 PE cannot provide a current value for the exception, the message text substitutes the value with an *n* variable.

## Group

Displays the 2-character exception group identifier.

CI

for CICS

SY

for system

TH

for thread

#### Bell

Specifies whether the audible alarm on the terminal sounds when this exception occurs.

ON

The bell sounds. This works only if the system bell is set to ON on the Set Display Options panel.

**OFF** 

The bell does not sound.

#### **BOX Parameters**

#### **Boxchar**

Specifies a box character enclosed in single quotes, or the string NO BOX (without quotes), which is the default. If Boxchar is NO BOX, OMEGAMON XE for Db2 PE does not place any box around the exception. Also, Boxclr and Boxattr is set to NONE.

Do not use a single quote (') as a box character, because it is the delimiter. To use an ampersand as a box character, type two ampersands (Boxchar is '&&').

#### **Boxclr**

Sets the color or intensity of the exception box. (If you set Boxchar=NO BOX, OMEGAMON XE for Db2 PE sets Boxclr=NONE.)

On 4-color or noncolor terminals the value can be:

HI

Highlights the message.

LO

Does not highlight the message.

#### **DEFAULT**

Uses the value of the default field on the Set Display Options panel.

On 7-color terminals the value can be:

RE

Sets the box red.

BL

Sets the box blue.

ΥE

Sets the box yellow.

PΙ

Sets the box pink.

GR

Sets the box green.

TU

Sets the box turquoise.

WH

Sets the box white.

### **DEFAULT**

Uses the value of the default field on the Set Display Options panel.

Boxclr can also be set to the variables *Clr1* through *Clr7*. They are associated with the colors listed before and follow the same order. To set these values, see the Set Display Options panel.

#### **Boxattr**

For 7-color terminals, sets one of the following additional highlight attributes (with extended color support) for the box. (If you set Boxchar at NO BOX, OMEGAMON XE for DB2 PE sets Boxattr at NONE.)

#### **BLINK**

Turns on blinking for the exception.

#### **RVRS**

Displays message in reverse video.

#### UNDR

Underscores message.

## **NONE**

Uses the default extended highlight attributes.

**Note:** If you do not set color and highlighting attributes for the box, OMEGAMON XE for DB2 PE uses those that you set for the exception.

#### **THRESHOLD Parameters**

#### **Threshold**

Exception threshold. For exceptions that monitor an action, not a value, this setting is N/A.

## Display

Sets the exception message display color or intensity.

The variables *Clr1* through *Clr7* specify the exception display color. Set the associated values with the Set Display Options panel.

On terminals that use extended color support (set with the **XACB Display Options** field on the Set Display Options panel), the color codes are:

#### RE

Sets message red.

#### BL

Sets message blue.

#### YΕ

Sets message yellow.

## PΙ

Sets message pink.

#### GR

Sets message green.

#### TU

Sets message turquoise.

#### WH

Sets message white.

#### NONE

Specifies the hardware default colors.

On terminals that do not use extended color support, the intensity can be:

#### ΗI

Highlights the message.

#### LO

Does not highlight the message.

#### **Attribute**

For 7-color terminals, sets one of the following extended highlight attribute (with extended color support) for the exception.

#### **BLINK**

Turns on blinking for the exception.

#### RVRS

Displays message in reverse video.

#### UNDR

Underscores message.

#### NONE

Uses the default extended highlight attributes.

## **CYCLE Parameters**

## **ExNcyc**

Sets the frequency for checking the exception at every *n* OMEGAMON cycles. If this parameter is set to 0 or 1, exception checking will occur during every OMEGAMON cycle. If this field is set to a higher number, exception checking will only occur each time the specified number of cycles elapses. The default setting for ExNcyc is 0.

## Stop

Sets a monitoring limit for an exception to n trips. After the exception trips n times, the exception will not monitor or display it during the current OMEGAMON XE for DB2 PE session, unless you reset this parameter. The (m) value indicates the number of times the exception has already tripped since you last reset the STOP parameter. The default value for STOP is 0, which means that there is no limit to the number of times the exception can be tested and displayed.

#### **Cumulative**

Indicates how many times the exception has tripped during the current OMEGAMON XE for Db2 PE session.

## **XLF Parameters**

#### Auto

Controls the status of ASF (automated panel facility) for this exception. Can be ON or OFF.

#### Log

Controls the status of XLF (Exception Logging Facility) for this exception. Can be ON or OFF.

#### Limit

Limits the number of times XLF or ASF is invoked if the exception occurs. If you enter 0, no events are logged. If you enter NONE, the exception invokes XLF and/or ASF each time the exception occurs.

The number that is displayed in parentheses is the number of invocations remaining before the limit is reached. If Limit is NONE, the parenthetical value is not displayed, because there is no limit to the number of invocations.

## Repeat

Specifies that the exception is to be logged each time the PERSIST threshold is reached (YES), or that it is to be logged only the first time the PERSIST threshold is reached (NO).

#### Persist

Specifies the number of OMEGAMON XE for DB2 PE cycles during which the exception must trip before XLF or ASF logs the exception and/or detail panel.

#### SS/SL

This parameter might first be displayed on your panel as SS. Change the parameter to SL for proper logging.

- SS specifies the screen space to invoke if ASF is in effect.
- SL logs the screen space execution on the REPORT LOG.

The following panels have been predefined for this purpose:

#### **ZCILOG**

Details about the CICS exceptions.

#### **ZIMLOG**

Details about IMS exceptions.

#### **ZSYLOG**

Details about system exceptions.

## **ZTHLOG**

Details about thread exceptions.

You can customize and create your own panels for this purpose. You can also chain panels together.

## **Exception Rules**

Note that, before OMEGAMON XE for Db2 PE processes exception rules, it applies global exclude rules to exclude threads from all thread exception processing. You can specify your own exclude rules.

For the non-excluded threads OMEGAMON XE for DB2 PE processes rules for an exception in the order in which the rules are numbered on the Rules for an Exception panel. Once a thread meets the criteria of a rule, exception rule processing stops. Therefore, specific rules must precede the more general and inclusive rules. See the online help F1 (Help) for an example.

The following fields are displayed at the bottom of the panel when you select a THREAD type exception:

#### **FUNCTION**

Use this field to specify what you want to accomplish. Enter one of the following commands, followed by a rule number in parentheses:

#### Dis

Displays the rules. You can specify a rule number, for example DIS(12), to access a particular rule without using the scroll key. You can specify an asterisk (\*), for example DIS( $\star$ ), to display all rules for an exception.

After rules are displayed, you can change the contents of any field.

#### Add

Adds a new rule or changes the order of existing rules. For example, if you enter Add (03), a new rule is created after rule 2 and all following rules are renumbered.

#### Del

Deletes a rule. For example, if you enter Del(05), rule 5 is deleted and all following rules are renumbered.

To change the order of existing rules, use **Add** to place the rule where you want it and **De1** to remove the rule from its previous position.

#### **RULE**

The rule number.

Use the following thread exception rule parameters to specify the conditions under which you want each exception to trip or to be excluded.

#### **PLAN**

The plan names for which this exception will trip.

#### **AUTHID**

The authorization ID for which this exception will trip.

#### **CONNTYPE**

The connection type for which this exception will trip. Possible values:

- Batch
- CICS
- Dist(ributed)

- IMS
- TSO
- Utility

#### **CICSTRAN**

The CICS transaction ID for which this exception will trip.

If you specify this parameter, you must also specify CONNTYPE=CICS.

## **CICSCONN**

The CICS task name (job name) for which this exception will trip.

If you specify this parameter, you must also specify CONNTYPE=CICS.

## **PSBNAME**

The IMS PSB name for which this exception will trip.

If you specify this parameter, you must also specify CONNTYPE=IMS.

## **IMSID**

The IMS subsystem name for which this exception will trip.

If you specify this parameter, you must also specify CONNTYPE=IMS.

#### **PACKDBRM**

The name of the package or DBRM for which this exception will trip.

#### **PAKCOLID**

The name of the collection for which this exception will trip.

#### CORRID

The name of the correlation ID for which this exception will trip.

## **REQLOC**

The name of the requesting location for which this exception will trip.

## **THRDTYPE**

The number from the following list for which this exception will trip:

- 1 normal threads
- 2 allied distributed threads
- 3 command threads
- 4 distributed database access threads
- 5 INDOUBT threads
- 6 parallel task threads
- 8 system threads

#### **THRSHOLD**

The threshold that the exception is to use. This value will override the value set with the XACB command.

#### **EXCLUDE**

Specifies whether to exclude thread exceptions with specified criteria from exception analysis reporting.

#### YES

Excludes all thread exceptions with the specified parameters.

#### NO

Includes all thread exceptions with the specified parameters.

## **Using Masking Characters**

Masking is possible on the following fields:

- PLAN
- AUTHID
- CICSTRAN
- CICSCONN
- PSBNAME
- IMSID

Two types of masking are possible:

- A generic mask is defined by using an asterisk (\*). This type of mask is used if you want to mask the
  first character or more of the field. For example, ABC\* allows any value for that field that begins with the
  characters ABC.
- A single-character replacement mask is defined by using one or more question marks (?). This type of mask is used if specific positions within a field are to be masked. For example, MY???PLN allows for any characters in the places of the question marks. A possible value would be MY\_ACT\_PLN.

## **Detailed Exception Rules Example**

This example explains the rules that you can define for ETIM exceptions. The ETIM exception critical threshold is 600 seconds. You notice that KO2PLAN threads are frequently tripping this threshold. Because it is normal for these threads to stay active for long periods of time, you are not concerned about their elapsed time.

To qualify the threads that cause this exception to trip, you can set up the following rules:

| Rule Plan                | nnme Authid | Conn           | Threshold | Excl            |
|--------------------------|-------------|----------------|-----------|-----------------|
| 01 K02P<br>02<br>03 K02P |             | BATCH<br>BATCH |           | NO<br>NO<br>YES |

- Rule 1 identifies the group of threads for plan KO2PLAN. Because these jobs run fast, you specify the critical threshold as 300 seconds.
- Rule 2 specifies that the threshold for all other batch threads should have a much higher threshold of 1200 seconds.
- Rule 3 specifies that all remaining KO2PLAN threads are to be excluded from this exception.

The default critical ETIM threshold for all threads not affected by these rules is still 600 seconds.

If you would reverse the order of rules 1 and 3, rule 1 would nullify the criteria in rule 3 and would exclude all KO2PLAN threads from this exception.

If you would reverse the order of rules 1 and 2, the threshold of 1200 seconds for all batch threads would nullify the threshold of 300 seconds for the KO2PLAN batch threads.

## **List Profiles**

This panel shows a list of all panel profiles available for use.

```
ZLIST VTM 02 V540.#P DA41 11/06/13 11:27:15 2

Help PF1 Back PF3

P.C

LIST PROFILES

> PPRF LIST

RK02PFSV DSN=SYS1PM0.0310.V540.SE12.RK02PFSV

Dataset empty

RK02PR0F (Dup.) DSN=SYS1PM0.0310.V540.SE12.RK02PFSV

RK02PR0F +01 DSN=SYS1PM0.0310.V540.SE12.RK02PR0F

Profile ID Description Date Modified

O2USER#P USER PR0FILE 10/04/10
```

## **Navigation**

For additional information about other topics, use the PF keys.

## **Fields**

## **PPRF LIST**

Lists the installation profile and all user profiles available for use.

## **Describe a Profile**

This panel allows you to add a one-line description to a profile.

## **Navigation**

For additional information about other topics, use the PF keys.

## **Fields**

#### **PPRF COMMENT**

Adds a 1-line description to the current profile.

You must save the description in a profile for it will be displayed on the List Profiles panel. To save a description in a user profile, use the Save New/Altered User Profile panel. To save a description with the installation profile, use the Save New/Altered Installation panel.

## Save New/Altered User Profile

Use this panel to save a new or altered user profile. A saved user profile can be used in subsequent OMEGAMON XE for DB2 PE sessions.

You can change the setting of any user profile at any time during an OMEGAMON XE for Db2 PE session. OMEGAMON XE for DB2 PE only uses the changed setting during the current session.

If you want to use the changed settings during another OMEGAMON XE for DB2 PE session, save the profile by using the Save New/Altered User Profile panel.

```
ZSAVEU VTM 02 V540.#P DA41 11/06/13 11:28:23 2

> Help PF1

> P.E

SAVE NEW/ALTERED USER PROFILE

> To save or replace a user profile, space over the comment character (>) that precedes PPRF SAVE. Then, type a space followed by the profile's 2-character > suffix after PPRF SAVE. Press ENTER to record the change.

> PPRF SAVE
```

## **Navigation**

For additional options, use the PF keys.

## **Fields**

## **PPRF SAVE**

Saves the specified user profile. To specify a user profile, type a space followed by the profile's 2-character suffix after PPRF SAVE and press Enter. You can specify this suffix in the USER= startup parameter to start subsequent sessions.

When you press Enter, OMEGAMON XE for Db2 PE examines whether a profile with the specified name exists.. If the profile does not exist, OMEGAMON XE for Db2 PE saves the profile with the specified name. If such a profile already exists, OMEGAMON XE for DB2 PE displays a confirmation panel, whether you want to replace the existing profile.

OMEGAMON XE for DB2 PE saves the profile in the *rhilev*.RKO2PFSV data set. However, OMEGAMON XE for Db2 PE does not permit to change the /C profile.

## **Delete User Profile**

Use this panel to delete a user profile.

```
ZDELTU VTM 02 V540.#P DA41 11/06/13 11:28:49 2

> Help PF1 Back PF3

> P.F

DELETE USER PROFILE

> To delete the user profile, space over the comment character (>) that precedes PPRF DELETE. Then, type a space followed by the profile's > 2-character suffix after PPRF DELETE. Press ENTER to record the change.

> PPRF DELETE
```

For additional options, use the PF keys.

#### **Fields**

#### **PPRF DELETE**

Deletes the specified user profile.

To delete a user profile, type a space followed by the profile's 2-character suffix after PPRF DELETE and press Enter.

When you press Enter, OMEGAMON XE for Db2 PE examines whether a profile with the specified name exists. If the profile exists, you are asked to confirm the delete request. If the profile does not exist, OMEGAMON XE for DB2 PE displays a message. However, OMEGAMON XE for DB2 PE does not permit to delete the /C profile.

You can delete a profile at any time. An active session is not affected if the corresponding profile is deleted.

# **Save New/Altered Installation Profile**

Use this panel to save a new or altered installation profile. A saved installation profile can be used in subsequent OMEGAMON XE for DB2 PE sessions.

You can change the setting of the installation profile at any time during an OMEGAMON XE for Db2 PE session. OMEGAMON XE for Db2 PE only uses the changed setting during the current session.

If you want to use the changed settings again during another OMEGAMON XE for Db2 PE session, save the profile by using the Save New/Altered Installation Profile panel.

```
ZSAVEI VTM 02 V540.#P DA41 11/06/13 11:29:01 2

> Help PF1

> P.G

SAVE NEW/ALTERED INSTALLATION PROFILE

> To save or replace the installation profile, space over the comment
> character (>) on the following line. Press ENTER to record the change.

>IPRF SAVE
```

Because this panel contains options that can have a great effect on the system, this panel might require special authorization. If OMEGAMON XE for Db2 PE prompts you for authorization, first type /PWD on the top line of the panel. Then type your password and press Enter.

For additional options, use the PF keys.

# **Fields**

#### **IPRF SAVE**

Saves the installation profile.

When you space over the comment character (replace it by a space character) and press Enter, OMEGAMON XE for DB2 PE displays a confirmation panel, whether you want to save the installation profile. Profiles that are saved with this panel automatically get the profile prefix /I).

# **Delete Installation Profile**

Use this panel to delete the installation profile.

```
ZDELTI VTM 02 V540.#P DA41 11/06/13 11:29:24 2

> Help PF1

> P.H

DELETE INSTALLATION PROFILE

> To delete the installation profile, space over the comment character (>) on

> the following line. Press ENTER to record the change.

>IPRF DELETE
```

Because this panel contains options that can have a great effect on the system, this panel might require special authorization. If OMEGAMON XE for Db2 PE prompts you for authorization, first type /PWD on the top line of the panel. Then type your password and press Enter.

# **Navigation**

For additional information about other topics, use the PF keys.

# **Fields**

#### **IPRF DELETE**

Deletes the installation profile.

When you space over the comment character (replace it by a space character) and press Enter, OMEGAMON XE for DB2 PE asks you to confirm that you want to delete the installation profile. However, OMEGAMON XE for Db2 PE does not permit to delete the /C profile.

You can delete a profile at any time. An active session is not affected if the corresponding profile is deleted.

# **Change Profile**

Use this panel to change the currently used profile to a different one.

Because this panel contains options that can have a great effect on the system, this panel might require special authorization. If OMEGAMON XE for Db2 PE prompts you for authorization, first type /PWD on the top line of the panel. Then type your password and press Enter.

# **Navigation**

For additional information about other topics, use the PF keys.

# **Fields**

#### **CPRF** xx

Changes the profile.

When you space over the comment character (replace it by a space character) and press Enter, OMEGAMON XE for DB2 PE asks you to confirm that you want to change the currently used profile.

# **Exception Logging menu**

This menu provides navigation options to panels on which you can set printer and routing options for XLF and ASF.

In addition, this menu includes selections that turn logging on and off and cause the logs to be printed. (These selections do not navigate to other panels, but a message will be displayed on the menu to inform you that the action you requested has been performed, for example, EXCEPTION LOGGING FACILITY IS ON.)

```
ZEXLOG VTM
                                    02
                                             V540.#P DA41 11/06/13 11:29:58
        Help PF1
                                                                   Back PF3
> P.I
                   Enter a selection letter on the top line.
______
                               EXCEPTION LOGGING
> To log specific exceptions, first select the exception options from the
> Profile menu. For the exceptions you want to log, set LOG=ON for XLF and > AUTO=ON for ASF. The screen named in the SL field will be logged when ASF is
> activated below and the specified exceptions are tripped.
    XLF OPTIONS ..... Set Exception Logging Facility printer/routing options
 B XLF ON ...... Turn on Exception Logging Facility
C XLF OFF ...... Turn off Exception Logging Facility
D XLF PRINT ...... Print Exception Logging Facility log (XLFLOG)
    ASF OPTIONS ..... Set Automatic Screen Facility printer/routing options
     ASF ON ...... Turn on Automatic Screen Facility ASF OFF ..... Turn off Automatic Screen Facility
               ..... Turn off Automatic Screen Facility
     ASF PRINT ..... Print Automatic Screen Facility log (REPORT)
_____
```

For additional options

- select one of the options from the menu.
- · use the PF keys.

# **Set XLF Printer and Routing Options**

Use this panel to set options that control how the Exception Logging Facility logs exception messages.

**Note:** If you selected option **E** (ASF Options) from the Exception Logging Menu, a panel very similar to this one is displayed. The option settings on the Set ASF Printer and Routing Options panel reflect the settings on the Set Printer and Routing Options panel (see "Set Printer and Routing Options" on page 587). That is, there are two sets of options: one for exception logging (XLF) and one for all other output logging (including ASF).

| > Help PF1 ZXLFOPT P.I.A                                                             | VTM 02 V5<br>Back PF3                                                               | 540.#P DA41 11/06/13 11:34:07 2<br>Up PF7 Down PF8                                                |
|--------------------------------------------------------------------------------------|-------------------------------------------------------------------------------------|---------------------------------------------------------------------------------------------------|
| > SET X                                                                              | LF PRINTER AND ROUT:                                                                | ING OPTIONS                                                                                       |
|                                                                                      | alue appears in the                                                                 | the right of the option name and<br>Pending column. To make the value<br>.XLFOUT and press ENTER. |
| >.XLFOUT OUTP XLFLOG  + copy ddnm dest dstu fold form hold id1 id2 id3 id4 lnct sout | Pending   1   (*DYNAMIC)   *NONE*   *NOne*   YES   *None*   NO   'USER   '   '   60 |                                                                                                   |

# **Navigation**

For additional options, use the PF keys.

# **Fields**

To modify an option, move the cursor between the name of the setting you want to change and the **Pending** column, type the new value, and press Enter. To save your changes, delete the comment character (>) next to .XLFOUT and press Enter. This releases the current log, moves the **Pending** values to the **Current** column, and reallocates the log using the new values.

Note: When a value is displayed within parentheses, it means that the field is inactive.

#### .XLFOUT

Prints the current log and leaves it open. OMEGAMON XE for DB2 PE places a comment character in front of .XLFOUT so that the log is reset only on cycles when you remove the comment character (>).

#### copy

The number of copies to print.

#### ddnm

Overrides the standard OMEGAMON XE for DB2 PE ddname. When ddnm is active, sout and its related parameters (copy, dest, dstu, form, and hold) are inactive. The ddname must be allocated within the O2CI started task JCL.

#### dest

The destination to receive the report. The default is NONE, which sends the output to the local printer. The device can be a terminal, a node, a remote workstation, a local device or group of devices, or a user ID.

#### dstu

The destination user ID to receive the report.

#### fold

Changes lowercase characters to uppercase. The default is YES.

#### form

The name of the form on which to print. The default is NONE. This means that OMEGAMON XE for Db2 PE uses the form defined as your installation's default. If you change NONE to some other value (such as HOLE), you can type an asterisk (\*) to return to NONE.

#### hold

Specifies that the output be placed in the hold queue. The default is NO.

#### id1

Requests separator pages and page headers that identify output from different OMEGAMON XE for Db2 PE sessions.

#### id2

Defines up to 16 characters to be shown on the left of the separator page, justified below the ID1 heading. ID1 must be set to use ID2.

#### id3

Defines up to 16 characters to be shown centered on the separator page, below the ID1 heading. ID1 must be set to use ID3.

#### id4

Defines up to 16 characters to be shown on the right of the separator page, justified below the ID1 heading. ID1 must be set to use ID4.

#### Inct

Sets the XLFLOG file line count. The default is 60 lines.

#### sout

Specifies the SYSOUT class for the output.

# **Set DB2/IRLM Messages that MSGE Exception Monitors**

Use this panel to add or delete the DB2 and IRLM messages that you want the MSGE exception to monitor.

```
V540.#P DA41 11/06/13 11:36:53
      Help PF1
> P.J
______
            SET DB2/IRLM MESSAGES THAT MSGE EXCEPTION MONITORS
> To add a DB2 or IRLM message to the list shown below, type its message > identifier, which can be up to 8 characters, on the broken line next
> to Add =. To delete a message, type its identifier next to Delete=.
> ENTER to record the change.
XMSG
   DSN000I
            DSN010E
                      DSN011E
                               DSN025W
                                         DSX030W
                                                  DSX050N
                                                            DSX051N
   DSX052N
            DSX053N
  = bbA
  Delete =
_____
```

For additional information about other topics, use the PF keys.

# **Fields**

#### **XMSG**

The lines below XMSG define the IDs of the DB2 and Internal Resource Lock Manager (IRLM) messages that OMEGAMON XE for Db2 PE exception analysis is tracking.

#### Add

Type the ID of an additional DB2 or IRLM message that you want OMEGAMON XE for DB2 PE exception analysis to track, and press Enter. You can add more than one ID at a time by typing the IDs on the Add line with a space between them.

**Note:** If you want to add a group of messages that have the same initial characters, you can save time by entering only those characters. For example, if you enter DSN, XMSG will monitor all messages that begin with DSN.

# **Delete**

Type the ID of a Db2 or IRLM message that you no longer want OMEGAMON XE for DB2 PE exception analysis to track and press Enter. You can delete more than one ID at a time by typing the IDs on the Delete line with a space between them.

**Note:** If you want to delete a group of messages that have the same initial characters, you can save time by entering only those characters. For example, if you enter DSN, XMSG will no longer monitor messages that begin with DSN.

# **Filter Options For Thread Activity Displays**

Use this panel to save filter criteria to a specified profile, to activate a different profile, or to specify filter criteria that you want to use in the thread activity panels for the remainder of the session. You can use these filtering options together with the thread commands. If more than one parameter is specified, the requests are connected using a logical AND operator. To specify a reset, type character R in column 1 in front of THFL.

To view this panel select option L on panel "Profile Maintenance menu" on page 581. The content of this panel is identical to panel "Filter Options For Thread Activity Displays" on page 174.

```
V540.#P DA41 11/06/13 11:37:11
> Help PF1 Back PF3
> P.L
        Thread Filtering Specification
______
           Filter Options For Threads
> To save filters in the user profile remove the > from the PPRF commmand and
> optionally add a 2 character profile suffix. Use IPRF for install profile
> To change profiles remove the > from the CPRF command and enter the 2
> character suffix. Use CPFI to switch to installation profile
>CPRF xx
THFL
+ Specify the values to be used as filtering criteria for Thread
+ Activity displays. Wildcard values * (multiple characters) or
+ ? (single character) may be specified for character values.
+ Specify the following filters to be applied within DB2
: PLAN
: AUTHID
                                   (authorization id)
: CONNID
                                  (connection id)
: LOCATION
                                  (location)
: PARENTACE
                                  (parent ace for parallel tasks)
                              (correlation id)
: CORRID
              = _____
               = --
: ENDUSERID
                                               (end user id)
: WORKSTATION
                                               (workstation)
: TRANSACTIONID
                                               (transaction id)
+ Specify the following filters to be applied within OMEGAMON
: PACKAGE/DBRM
                                   (name
: COLLECTION
                                  (collect id)
(Limit on number of threads returned)
______
```

#### **Fields**

**Note:** For details about operators and wildcard characters use online help F1 (Help). Most fields are only applicable for active threads.

The following fields enable OMEGAMON XE for Db2 PE to send filters to DB2 as well as to apply "post-filtering" of data returned from Db2. These filters can improve the performance in your environment.

The following fields provide filtering within DB2:

#### PLAN

The Db2 plan name of the active thread. You can specify up to 8 characters.

#### **AUTHID**

The Db2 thread authorization identifier of the active thread. You can specify up to 8 characters.

#### CONNID

The Db2 connection identifier of the active thread. You can specify up to 8 characters.

#### LOCATION

The name of the location requesting information. You can specify up to 16 characters. The field will either filter on the requesting location (QW01488L, for example, for distributed database access threads), or the Db2 location (QW0148LN) if the requesting location field is not filled by DB2.

#### **PARENTACE**

The agent control element (ACE) token. Specify the parent ACE for the parallel task. You can specify up to 8 digits. A value of 0 filters out child parallel tasks from the Thread Activity displays.

#### **CORRID**

The correlation identifier. You can specify up to 12 characters. If the application requestor is a DB2 system, this is the same correlation ID assigned at the requestor. If the application requestor is not DB2, this is the name of the job, task, or process that is being serviced.

**Note:** This field is case sensitive. It is not converted to uppercase.

#### **ENDUSERID**

The end user's work station user ID. You can specify up to 16 characters. This can be different from the authorization ID used to connect to Db2. It contains blanks if the client does not supply this information.

**Note:** This field is case sensitive. It is not converted to uppercase.

#### **WORKSTATION**

The workstation identifier. You can specify up to 18 characters. It contains blanks if the client does not supply this information.

**Note:** This field is case sensitive. It is not converted to uppercase.

#### **TRANSACTIONID**

The name of the transaction or application that the end user is running. It identifies the application that is currently running, not the product that is used to run the application. You can specify up to 32 characters. This field contains blanks if the client does not supply this information.

**Note:** This field is case sensitive. It is not converted to uppercase.

The following fields enable filtering of the data returned from Db2 and are applied by OMEGAMON XE for Db2 PE:

#### PACKAGE/DBRM

The Db2 package name or DBRM name of the active thread. You can specify up to 8 characters.

#### **COLLECTION**

The package collection identifier of the active thread. You can specify up to 18 characters.

# **DB2STAT**

The Db2 status. You can specify up to 12 characters.

#### **GETPAGES**

The number of Getpage requests issued by the active thread since thread creation. You can specify up to 9 digits.

# **UPDATES**

The number of DB2 page updates made by the thread since thread creation. This value is incremented each time a row in a page is updated, not just once for each page updated. DB2 might update pages when it creates intermediate result tables because of a qualified SELECT statement, even though SELECT statements are generally thought of as read only operations. Pages that have been updated are written asynchronously by DB2, according to DB2's internal Deferred Write algorithm, not immediately after update or commit. DB2 resets the page update count at Create Thread and Signon. If Signon is not driven, the page update count is cumulative. This file is applicable for active threads only. You can specify up to 9 digits.

#### **COMMITS**

The number of times the thread successfully completed commit processing. Db2 resets the commit count at thread create and signon. If signon is not driven, the count is cumulative. You can specify up to 9 digits.

# **ELAPTIME**

The elapsed time since thread creation. You can specify up to 9 digits.

#### **ELAPTIME/COMMIT**

Average elapsed time between commits. If the number of commits is zero this field is the same as **ELAPTIME**. You can specify up to 9 digits.

# **DB2TIME**

The total In-DB2 elapsed time in seconds for an active thread. You can specify up to 9 digits.

#### **DB2TIME/COMMIT**

Average In-DB2 elapsed time between commits. If the number of commits is zero this field is the same as **DB2TIME**. You can specify up to 9 digits.

# PROCESSING-IN-DB2

Values YES, NO or blank.

#### YES

Only threads that are in a status that is active in Db2 are shown. If a thread is executing in the application it is not shown. The following thread statuses are processing in Db2:

- IN-DB2
- IN-TRIGGER
- IN-COMMAND
- IN-STOR-PROC
- IN-USER-FUNC
- IN-TERM-THRD
- WAIT-LOCK
- WAIT-GLBLOCK
- WAIT-MSGSEND
- WAIT-ARCHIVE
- WAIT-REMSQL
- WAIT-CONVLIM
- WAIT-TERM-TH
- WAIT-SP-STOP
- WAIT-SP-SCHD
- SP/UDF-INACT
- WAIT-SYNC-IO
- WAIT-SERVICE
- WAIT-ASYNCRD
- WAIT-ASYNCWR
- WAIT-LOGQSCE
- WAIT-PGLATCH
- WAIT-DRNLOCK
- WAIT-CLAIMER
- WAIT-ARCREADWAIT-LOCKPIP
- WAIT-LOCKPQS
- WAIT-SWITCH
- WAIT-ACCEL
- WAIT-LOB
- WAIT-COMMIT
- WAIT-CL3LOCK
- IN-SQL-SORT
- IN-SQL-CALL
- WAIT-REMREQ
- IN-BIND-DYNM

- IN-ACCEL
- IN-AUTO-PROC

#### NO

Only threads that are not in an active status in Db2 are shown.

#### Blank

This filter is not used.

Threads accelerated by the IBM Db2 Analytics Accelerator for z/OS are considered as being processed in DB2.

# **THREADLIM**

A numeric value causing OMEGAMON XE for Db2 PE to stop retrieving instrumentation records from Db2. This field can have a positive impact on realtime and system performance, but can also result in an incomplete thread list if it is less than the number of threads actually running in DB2 at the time the list is retrieved. The default setting (blank or 0) allows all records retrieved by DB2 to flow to OMEGAMON XE for Db2 PE. You can specify up to 9 digits.

# **Chapter 15. Near-term history information**

OMEGAMON XE for Db2 PE shows near-term history information about statistics and thread activities that were completed in the near past (opposed to snapshot information, which is periodically gathered and might even report information about currently active tasks).

Near-term history information is gathered and stored by the Near-Term History Data Collector of OMEGAMON XE for Db2 PE. Up to 96 intervals of recent Db2 activities can be stored. OMEGAMON XE for Db2 PE continuously deletes the oldest data to maintain the most recent intervals. The Configuration Tool is used to specify the intervals per hour and the maximum number of hours that data should be gathered and stored.

**Note:** To view near-term history information online, the Near-Term History Data Collector must be running. For instructions on starting the Near-Term History Data Collector, see *Configuration and Customization*.

There are two panels for each type (for example, buffer pool) of near-term history data. One panel provides information for all the report intervals in storage. The other panel can be used to zoom in on one interval at a time for detailed information.

Near-term history data is stored in main memory, so it is available to all OMEGAMON XE for DB2 PE sessions as long as the Near-Term History Data Collector is running. If the collector is stopped and restarted, the near-term history data buckets will be empty and ready to begin saving data again.

Besides near-term history information, select this menu path for information about the Near-Term History Data Collector. One panel shows the current collection options (for example, collection interval and data storage selections). The other panel provides information about the data that has been collected since the Near-Term History Data Collector was started.

# **Near-Term History Information menu**

This menu provides access to panels that display information about near-term history statistics, near-term thread history, and the Near-Term History Data Collector.

```
ZHIST VTM 02 V540.#P DA41 11/06/13 11:38:53 2

> Help PF1

> Enter a selection letter on the top line.

> NEAR-TERM HISTORY INFORMATION MENU

A STATISTICS ....... Near-Term History Statistics Information

B THREAD HISTORY...... Near-Term Thread History Information

C COLLECTOR INFORMATION .. Near-Term History Data Collector Information
```

# **Navigation**

The Near-Term History Information menu displays navigation options to other panels.

#### **Statistics**

Provides access to the following near-term history statistics information:

- "Subsystem Support Manager Statistics Summary by Report Interval" on page 613
- "Subsystem Support Manager Statistics Detail" on page 614
- "Bind Statistics Summary by Report Interval" on page 616
- "Bind Statistics Detail" on page 618
- "Buffer Pool Statistics Summary by Report Interval" on page 621
- "Buffer Pool Statistics Detail" on page 623
- "Group Buffer Pool Statistics Summary by Report Interval" on page 630
- "Group Buffer Pool Statistics Detail" on page 631
- "Distributed Data Facility Statistics Summary by Report Interval" on page 634
- "Distributed Data Facility Statistics Detail" on page 636
- "EDM Pool Statistics Summary by Report Interval" on page 638
- "EDM Pool Statistics Detail" on page 640
- "Log Manager Statistics Summary by Report Interval" on page 647
- "Log Manager Statistics Detail" on page 648
- "Open/Close Statistics Summary by Report Interval" on page 652
- "Open/Close Statistics Detail" on page 653
- "SQL Statistics Summary by Report Interval" on page 655
- "SQL/RID Pool/I/O Parallelism Statistics Detail" on page 656
- "Lock Manager Statistics Summary by Report Interval" on page 673
- "Lock Manager Statistics Detail" on page 675
- "Global Lock Statistics Summary by Report Interval" on page 681
- "Global Lock Statistics Detail" on page 682
- "Db2 Command Statistics By Report Interval" on page 686
- "Db2 Command Statistics Detail" on page 687
- "Near-Term History Report Option" on page 692

# **Thread History**

Provides access to the following near-term thread history information:

- "Near-Term Thread History Filter Options" on page 693
- "Near-Term Thread History Filter Options Confirmation" on page 696
- "Thread History By Report Interval" on page 698
- "Thread History By Plan" on page 700
- "Thread History By Authid" on page 702
- "Thread History By Plan, Authid" on page 703
- "Thread History By Authid, Plan" on page 705
- "Thread History Summary" on page 708
- "Thread History By Subinterval" on page 710
- "Thread History By Correlation ID" on page 713
- "Thread History Buffer Pool Summary" on page 714
- "Thread History Db2 Time Summary" on page 716
- "Thread History Db2 Lock/Scan/Sort Summary" on page 718
- "Thread History Times Summary" on page 719

- "Thread History Detail" on page 721
- "Thread History Lock Waits" on page 727
- "Thread History Lock/Claim/Drain Activity" on page 737
- "Thread History Global Lock Activity" on page 740
- "Thread History SQL Counts" on page 746
- "Thread History Dynamic SQL Calls" on page 742
- "Thread History Buffer Pool Activity" on page 757
- "Thread History Resource Limit Statistics" on page 760
- "Thread History Distributed Activity" on page 762
- "Thread History Package Summary" on page 766
- "Thread History Package Detail" on page 769
- "Thread History Sort and Scan Activity" on page 773
- "Thread History Group Buffer Pool Activity" on page 776
- "Thread History Package Detail" on page 769
- "Thread History Parallel Task Summary" on page 780

#### **Collector Information**

Provides access to information about the activity of the current Near-Term History Data Collector and about the records that have been collected.

- "Near-Term History Data Collection Options" on page 782
- "Near-Term History Data Record Information" on page 785
- "Near-Term History Data Collector Dataset Status" on page 786

# Subsystem Support Manager Statistics Summary by Report Interval

This panel provides an overview of the DB2 activity that was recorded during a series of report intervals.

```
ZHSMS VTM
                                             V540.#P DA41 11/06/13 11:39:08
                                    Up PF7
> H.A.A
                     Enter a selection letter on the top line.
> *-SUBSYSTEM SUPPORT
                                                C-BUFFER POOL
                            B-BIND
                                                                   D-GROUP BP
> E-DISTRIBUTED DATABASE F-EDM POOL
                                                                   H-OPEN/CLOSE
                                                 G-LOG MANAGER
> I-SQL/RID/PARALLEL/PROC J-LOCK/CLAIM/DRAIN K-GLOBAL LOCK
                                                                 L-DB2 COMMANDS
> 0-OPTIONS
_____
         SUBSYSTEM SUPPORT MANAGER STATISTICS SUMMARY BY REPORT INTERVAL
+ Collection Interval: 1 min
+ Report Interval: 1 min Combine Level: NONE
                                                           Start: 11/06 09:39
End: 11/06 11:39
                                      Total Abort at
                             Total
+ Create Total Queueu
+ Thread/ Commit/ Total Abort at Indoubt EOT+EOM
+ Interval Minute Minute Commits Reqs Cthread Threads Abends
+ Interval

+ 11/06 11:39 .00 43.00

+ 11/06 11:37 .00 74.00

+ 11/06 11:36 .00 72.00
                                                0
0
0
                               43.00
                                            86
                                                              0
                                                                                  Θ
                               74.00
                                            74
                                                                        0
                                                                                  0
                     .00
                               72.00
                                            72
                                                               0
                                                                        0
+ 11/06 11:35
                                                    0
0
0
0
                     .00
                               74.00
                                            74
                                                              0
                                                                       0
                                                                                  0
+ 11/06 11:34
+ 11/06 11:33 .00
+ 11/06 11:32 .00
00
                                           72
74
                               72.00
                                                               0
                                                                        0
                                                             0
                               74.00
                                                                        0
                               72.00
                                            72
                                                              0
+ 11/06 11:31
                      .00
                               74.00
                                                     0
                                                                                  0
+ 11/06 11:30
                               72.00
```

For additional information about

- a report interval, move the cursor to the line you want and press F11 (Zoom). (Each date/time displayed reflects the end of an interval.)
- related topics, select one of the options at the top of the panel.
- · other topics, use the PF keys.

#### Fields

#### **Collection Interval**

The time interval specified for the collection of near-term history data. This unit of time was specified when the Near-Term History Data Collector was started.

#### Start

The start time of the first interval in this display.

# **Report Interval**

This field determines the report interval. It is set on the Near-Term History Report Option panel.

#### **Combine Level**

This field reflects the selected combine level. If Combine Level is NONE, the report interval is the same as the collection interval. Possible values:

#### **HOURLY**

Data will be reported in hourly intervals.

#### NONE

Data will be reported in the time unit specified by the collection interval.

#### End

The end time of the last interval in this display.

#### **Interval**

Provides the date and time that mark the end of the report interval.

#### **Create Thread/Minute**

The number of successful Create Thread requests per minute.

#### **Total Commit/Minute**

The number of commit requests per minute.

#### **Total Commits**

Includes read-only, single-phase, and phase 2 commit requests.

#### **Abort Regs**

The number of events that resulted in successfully backing out a unit of recovery.

#### **Queued at Cthread**

The number of Create Thread requests that had to wait because no thread was available.

#### **Indoubt Threads**

The number of indoubt threads. A unit of recovery (thread) goes indoubt when a failure occurs between commit phase 1 and commit phase 2.

#### **EOT+EOM Abends**

The total number of end-of-task and end-of-memory abends.

# **Subsystem Support Manager Statistics Detail**

This panel shows detailed information about DB2 activity during a selected report interval, including statistics related to Create Thread, Signon, Commit, and abnormal termination activity.

```
V540.#P DA41 11/06/13 11:40:01
                ZHSMD VTM
       Help PF1
                                 Up PF7
                  Back PF3
>
                                              Down PF8
>
                   Enter a selection letter on the top line.
> *-SUBSYSTEM SUPPORT
                          B-BIND
                                              C-BUFFER POOL
                                                               D-GROUP BP
> E-DISTRIBUTED DATABASE
                          F-EDM POOL
                                              G-LOG MANAGER
                                                               H-OPEN/CLOSE
> I-SQL/RID/PARALLEL/PROC J-LOCK/CLAIM/DRAIN K-GLOBAL LOCK
                                                               L-DB2 COMMANDS
> M-THREAD HISTORY
                  SUBSYSTEM SUPPORT MANAGER STATISTICS DETAIL
HSMD
                                                        Start: 11/06 11:36
End: 11/06 11:37
+ Collection Interval:
                        1 min
                        1 min Combine Level: NONE
+ Report Interval:
+ High Water Mark for IDFORE =
+ High Water Mark for IDBACK =
                                     20
+ High Water Mark for CTHREAD =
                                                    /MINUTE
                                           INTERVAL
                                            QUANTITY
                                                     ( 1)
+ Identify Requests
                                                  0
                                                         .00
+ Signon Requests
                                                         .00
+ Create Thread Requests
+ Create Thread Waits
                                                  0
                                                         .00
                                                  0
                                                         .00
+ Terminate Thread Requests
                                                  0
                                                         .00
+ Single Phase Commit Requests
                                                         .00
+ Read Only Commit Requests
                                                 53
                                                       53.00
+ Commit Phase 1 Requests
                                                  0
                                                          .00
+ Commit Phase 2 Requests
                                                 21
                                                       21.00
+ Abort Requests
                                                         .00
                                                 74
                                                       74.00
+ Total Commit Requests
                                                         .00
+ Indoubt Threads
                                                  0
                                                        .00
+ Indoubts Resolved
                                                  0
+ Abends Detected - End of Task
+ Abends Detected - End of Memory
                                                  0
                                                         .00
                                                  0
                                                         .00
                                                         .00
+ High Water Mark for IDFORE
                                                  Θ
+ High Water Mark for IDBACK
                                                         .00
                                                  0
+ High Water Mark for CTHREAD
                                                  0
                                                          .00
_____
```

For additional information about

- related topics, select one of the options at the top of the panel.
- other topics, use the PF keys.

# **Fields**

#### **Collection Interval**

The time interval specified for the collection of near-term history data. This unit of time was specified when the Near-Term History Data Collector was started.

#### **Start**

The start time of the interval currently displayed.

#### Report Interval

This field determines the report interval. It is set on the Near-Term History Report Option panel.

# **Combine Level**

This field reflects the selected combine level. If Combine Level is NONE, the report interval is the same as the collection interval. Possible values:

#### **HOURLY**

Data will be reported in hourly intervals.

#### NONE

Data will be reported in the time unit specified by the collection interval.

#### End

The end time of the interval currently displayed.

# **Identify Requests**

Successful connections to DB2 from an allied address space.

#### **Signon Requests**

Successful requests to identify a new user for IMS or CICS. Thread Signon processing is applicable only in CICS-DB2 and IMS-DB2 attachment environments.

#### **Create Thread Requests**

Successful Create Thread requests.

# **Create Thread Waits**

Create thread requests that had to wait because no thread was available.

#### **Terminate Thread Requests**

Successful thread terminations.

# **Single Phase Commit Requests**

Successful commit requests that took place in a single-phase commit environment, for example, TSO.

# **Read Only Commit Requests**

A read-only commit occurs if no DB2 resources have been changed since the last commit for IMS or CICS applications. Db2 performs both phases of the commit process during phase 1.

#### **Commit Phase 1 Requests**

Commit phase 1 requests in a two-phase-commit environment, for example, CICS and IMS.

# **Commit Phase 2 Requests**

Commit phase 2 requests in a two-phase-commit environment, for example, CICS and IMS.

# **Abort Requests**

Events that resulted in successfully backing out a unit of recovery.

#### **Total Commit Requests**

Includes single-phase, read-only, and phase 2 commit requests.

#### **Indoubt Threads**

The number of indoubt threads. A thread goes indoubt when a failure occurs between commit phase 1 and commit phase 2.

#### **Indoubts Resolved**

Successful resolutions, either automatic or manual, of indoubt threads.

#### **Abends Detected - End of Task**

Tasks that abended while connected to DB2.

#### **Abends Detected - End of Memory**

The number of times a non-DB2 address space was deleted by MVS while connected to Db2.

#### **High Water Mark for IDFORE**

The maximum number of users that are identified to DB2 from TSO foreground at the same time.

#### **High Water Mark for IDBACK**

The maximum number of concurrent connections identified to DB2 from batch.

#### **High Water Mark for CTHREAD**

The maximum number of allied threads that are allocated concurrently.

# **Bind Statistics Summary by Report Interval**

This panel provides an overview of the bind activity that was recorded during a series of report intervals.

| > H.A.B                                                         | ZHBNS<br>PF1    | VTM<br>Back PF3 | 02<br>Up P |          | #P DA41<br>Down PF8            | 11/06/13<br>Zo | 11:40:4<br>00m PF11             |        |
|-----------------------------------------------------------------|-----------------|-----------------|------------|----------|--------------------------------|----------------|---------------------------------|--------|
| >                                                               | En              | ter a sel       | ection le  | tter on  | the top                        | line.          |                                 |        |
| > A-SUBSYSTEM<br>> E-DISTRIBUTI<br>> I-SQL/RID/P<br>> 0-OPTIONS | ED DATABA       |                 | M POOL     | G        | -BUFFER<br>-LOG MAN<br>-GLOBAL | AGER I         | D-GROUP<br>H-OPEN/C<br>L-DB2 CO | LOSE   |
| ><br>HBNS                                                       | BI              | ND STATIS       | STICS SUMM | ARY BY R | EPORT IN                       | TERVAL         |                                 |        |
| + Collection :<br>+ Report Inter                                |                 |                 | Combine    | Level:   | NONE                           | Start:<br>End: | 11/06 0<br>11/06 1              |        |
| +<br>+ Interval                                                 | Auto<br>Attempt |                 | Static B   |          | Rebind<br>tempt Su             |                | Free<br>tempt Su                | ccess  |
| + 11/06 11:40<br>+ 11/06 11:39                                  |                 | 0               | 0          | 0        | 0                              | 0              | 0<br>0                          | 0      |
| + 11/06 11:38                                                   | 0               | 0<br>0          | 0<br>0     | 0<br>0   | 0<br>0                         | 0<br>0         | Ö                               | 0<br>0 |
| + 11/06 11:37<br>+ 11/06 11:36                                  | 0<br>0          | 0<br>0          | 0<br>0     | ⊙<br>⊙   | 0<br>0                         | 0<br>0         | 0<br>0                          | 0<br>0 |
| + 11/06 11:35<br>+ 11/06 11:34                                  | Θ               | 0<br>0          | 0<br>0     | 0<br>0   | 0<br>0                         | 0<br>0         | 0<br>0                          | 0      |
| + 11/06 11:33                                                   | 0<br>0          | Θ               | 0          | 0        | 0                              | Θ              | 0                               | 0<br>0 |
| + 11/06 11:32<br>+ 11/06 11:31                                  | 0<br>0          | 0<br>0          | 0<br>0     | 0<br>0   | 0<br>0                         | 0<br>0         | 0<br>0                          | 0<br>0 |
| + 11/06 11:30<br>+ 11/06 11:29                                  |                 | 0               | 0          | 0<br>0   | 0                              | 0              | 0<br>0                          | 0<br>0 |
| T 11/00 11.29                                                   | 9               | U               | U          | U        | U                              | U              | U                               | U      |

For additional information about

- a report interval, move the cursor to the required line and press F11 (Zoom). (Each date/time displayed reflects the end of an interval.)
- related topics, select one of the options at the top of the panel.
- other topics, use the PF keys.

# **Fields**

#### **Collection Interval**

The time interval specified for the collection of near-term history data. This unit of time was specified when the Near-Term History Data Collector was started.

#### Start

The start time of the first interval in this display.

# **Report Interval**

This field determines the report interval. It is set on the Near-Term History Report Option panel.

#### Combine Level

This field reflects the selected combine level. If Combine Level is NONE, the report interval is the same as the collection interval. Possible values:

# **HOURLY**

Data will be reported in hourly intervals.

# **NONE**

Data will be reported in the time unit specified by the collection interval.

# End

The end time of the last interval in this display.

#### **Interval**

Provides the date and time that mark the end of the report interval.

# **Auto Bind Attempt**

The number of times an automatic bind was attempted.

#### **Auto Bind Success**

The number of times an automatic bind attempt succeeded.

# **Static Bind Attempt**

The number of bind subcommands issued, including the Bind Add and Bind Replace subcommands for plans or packages.

# **Static Bind Success**

The number of bind subcommands that succeeded.

# **Rebind Attempt**

The number of attempts to rebind a plan or package.

#### **Rebind Success**

The number of successful attempts to rebind a plan or package.

#### **Free Attempt**

The number of attempts to free a plan or package.

#### **Free Success**

The number of successful attempts to free a plan or package.

# **Bind Statistics Detail**

This panel shows detailed information about bind activity during a selected report interval.

| None                                                                                                    |                                         |               |
|----------------------------------------------------------------------------------------------------|-----------------------------------------|---------------|
| Note                                                                                                    | 7HRND VTM 02 V540 /T SN12 07 /11 /12 17 | 7 · 11 · 02 2 |
| Name                                                                                                    |                                         |               |
| > A-SUBSYSTEM SUPPORT                                                                                                    |                                         |               |
| F-DISTRIBUTED DATABASE                                                                                                    |                                         |               |
| Table   Table   Tabl |                                         |               |
| NATTHREAD HISTORY         BIND STATISTICS DETAIL           HBND         Start: 07/11 17:04           + Collection Interval: 2 min         Combine Level: NONE         End: 07/11 17:06           +         INTERVAL (UNANTITY)         / (2) (1) (0)           + Automatic Bind Plan Attempts         0 .00 .00 .00 .00         .00           + Automatic Bind Plan Successes         0 .00 .00 .00 .00         .00           + Automatic Bind Pkg Attempts         0 .00 .00 .00 .00         .00           + Automatic Bind Pkg Successes         0 .00 .00 .00 .00         .00           + Static Bind Plan Attempts         0 .00 .00 .00 .00         .00           + Static Bind Plan Attempts         0 .00 .00 .00 .00         .00           + Static Bind Plan Attempts         0 .00 .00 .00 .00         .00           + Static Bind Pkg Attempts         0 .00 .00 .00 .00         .00           + Static Bind Pkg Attempts         0 .00 .00 .00 .00         .00           + Rebind Plan Attempts         0 .00 .00 .00 .00         .00           + Rebind Plan Successes         0 .00 .00 .00 .00         .00           + Rebind Pkg Attempts         0 .00 .00 .00 .00         .00           + Rebind Pkg Successes         0 .00 .00 .00 .00         .00           + Free Plan Successes         0 .00 .00 .00 .00 <td></td> <td></td>                                                                                                    |                                         |               |
| HBND   HBND   HBND   Combine Level:   NONE   End:   07/11   17:04                                                                                                    | > M-THREAD HISTORY                      |               |
| HBND                                                                                                    |                                         | ========      |
| + Report Interval: 2 min Combine Level: NONE                                                                                                    | HBND                                    |               |
| TINTERVAL                                                                                                    |                                         | *.            |
| + Automatic Bind Plan Attempts                                                                                                    | · ·                                     | //11 17.00    |
| + Automatic Bind Plan Attempts                                                                                                    | <i>t</i> ,                              |               |
| + Automatic Bind Plan Attempts                                                                                                    |                                         | , , ,         |
| + Automatic Bind Pkg Attempts                                                                                                    |                                         |               |
| + Automatic Bind Pkg Successes 0 .00 .00 .00 .00 .00 .00 .00 .00 .00                                                                                                    |                                         |               |
| + Static Bind Plan Attempts 0 .00 .00 .00 .00 .00 .00 .00 .00 .00                                                                                                    |                                         |               |
| + Static Bind Plan Successes 0 .00 .00 .00 .00 .00 .00 .00 .00 .00                                                                                                    | +                                       |               |
| + Static Bind Pkg Attempts 0 .00 .00 .00 .00 .00 .00 .00 .00 .00                                                                                                    | · ·                                     |               |
| + Rebind Plan Attempts                                                                                                    |                                         |               |
| + Rebind Plan Attempts       0       .00       .00       .00         + Rebind Plan Successes       0       .00       .00       .00         + Rebind Pkg Attempts       0       .00       .00       .00         + Rebind Pkg Successes       0       .00       .00       .00         + Free Plan Attempts       0       .00       .00       .00         + Free Plan Successes       0       .00       .00       .00         + Free Pkg Attempts       0       .00       .00       .00         + Free Pkg Successes       0       .00       .00       .00         + Plan Allocation Attempts       1       .50       1.00       .00         + Plan Allocation Successes       1       .50       1.00       .00         + Package Allocation Attempts       0       .00       .00       .00         + Package Allocation Successes       0       .00       .00       .00         + Auth Check Attempts       2       1.00       2.00       .00         + Auth Check Using Cache       1       .50       1.00       .00         + Auth Check Public Authority       1       .50       1.00       .00         + Test Binds (No Pla                                                                                                    |                                         | .00 .00       |
| + Rebind Plan Successes       0       .00       .00       .00       .00         + Rebind Pkg Attempts       0       .00       .00       .00       .00         + Rebind Pkg Successes       0       .00       .00       .00       .00         + Free Plan Attempts       0       .00       .00       .00       .00         + Free Pkg Attempts       0       .00       .00       .00       .00         + Free Pkg Successes       0       .00       .00       .00       .00         + Plan Allocation Attempts       1       .50       1.00       .00         + Plan Allocation Successes       1       .50       1.00       .00         + Package Allocation Attempts       0       .00       .00       .00         + Package Allocation Successes       0       .00       .00       .00         + Auth Check Attempts       2       1.00       2.00       .00         + Auth Check Using Cache       1       .50       1.00       .00         + Auth Check Public Authority       1       .50       1.00       .00         + Test Binds (No Plan ID)       0       .00       .00       .00                                                                                                    |                                         | .00 .00       |
| + Rebind Pkg Successes 0 .00 .00 .00 .00 + + Free Plan Attempts 0 .00 .00 .00 .00 + Free Plan Successes 0 .00 .00 .00 .00 + Free Pkg Attempts 0 .00 .00 .00 .00 + Free Pkg Successes 0 .00 .00 .00 .00 + Plan Allocation Attempts 1 .50 1.00 .00 + Plan Allocation Successes 1 .50 1.00 .00 + Package Allocation Attempts 0 .00 .00 .00 .00 + Package Allocation Successes 1 .50 1.00 .00 + Auth Check Attempts 2 1.00 .00 .00 + Auth Check Successes 2 1.00 2.00 .00 + Auth Check Using Cache 1 .50 1.00 .00 + Auth Check Public Authority 1 .50 1.00 .00 + Test Binds (No Plan ID) 0 .00 .00 .00                                                                                                    | + Rebind Plan Successes 0 .00           | .00 .00       |
| + Free Plan Attempts 0 .00 .00 .00 .00 .00 + Free Plan Successes 0 .00 .00 .00 .00 .00 .00 .00 .00 .00                                                                                                    |                                         |               |
| + Free Plan Successes       0       .00       .00       .00       .00         + Free Pkg Attempts       0       .00       .00       .00       .00         + Free Pkg Successes       0       .00       .00       .00       .00         + Plan Allocation Attempts       1       .50       1.00       .00         + Package Allocation Successes       1       .50       1.00       .00         + Package Allocation Successes       0       .00       .00       .00         + Auth Check Attempts       2       1.00       2.00       .00         + Auth Check Successes       2       1.00       2.00       .00         + Auth Check Using Cache       1       .50       1.00       .00         + Auth Check Public Authority       1       .50       1.00       .00         + Test Binds (No Plan ID)       0       .00       .00       .00                                                                                                    |                                         | .00 .00       |
| + Free Pkg Attempts       0       .00       .00       .00         + Free Pkg Successes       0       .00       .00       .00         +       1       .50       1.00       .00         + Plan Allocation Successes       1       .50       1.00       .00         + Package Allocation Attempts       0       .00       .00       .00         + Package Allocation Successes       0       .00       .00       .00         + Auth Check Attempts       2       1.00       2.00       .00         + Auth Check Successes       2       1.00       2.00       .00         + Auth Check Using Cache       1       .50       1.00       .00         + Auth Check Public Authority       1       .50       1.00       .00         + Test Binds (No Plan ID)       0       .00       .00       .00                                                                                                    |                                         |               |
| + Free Pkg Successes 0 .00 .00 .00 .00 + + Plan Allocation Attempts 1 .50 1.00 .00 + Plan Allocation Successes 1 .50 1.00 .00 + Package Allocation Attempts 0 .00 .00 .00 + Package Allocation Successes 0 .00 .00 .00 .00 + Auth Check Attempts 2 1.00 2.00 .00 + Auth Check Successes 2 1.00 2.00 .00 + Auth Check Using Cache 1 .50 1.00 .00 + Auth Check Public Authority 1 .50 1.00 .00 + Test Binds (No Plan ID) 0 .00 .00 .00                                                                                                    |                                         |               |
| + Plan Allocation Attempts       1       .50       1.00       .00         + Plan Allocation Successes       1       .50       1.00       .00         + Package Allocation Attempts       0       .00       .00       .00         + Package Allocation Successes       0       .00       .00       .00         + Auth Check Attempts       2       1.00       2.00       .00         + Auth Check Successes       2       1.00       2.00       .00         + Auth Check Using Cache       1       .50       1.00       .00         + Auth Check Public Authority       1       .50       1.00       .00         + Test Binds (No Plan ID)       0       .00       .00       .00                                                                                                    |                                         |               |
| + Plan Allocation Successes       1       .50       1.00       .00         + Package Allocation Attempts       0       .00       .00       .00         + Package Allocation Successes       0       .00       .00       .00         + Auth Check Attempts       2       1.00       2.00       .00         + Auth Check Successes       2       1.00       2.00       .00         + Auth Check Using Cache       1       .50       1.00       .00         + Auth Check Public Authority       1       .50       1.00       .00         + Test Binds (No Plan ID)       0       .00       .00       .00                                                                                                    |                                         | 1 00 00       |
| + Package Allocation Successes       0       .00       .00       .00         + Auth Check Attempts       2       1.00       2.00       .00         + Auth Check Successes       2       1.00       2.00       .00         + Auth Check Using Cache       1       .50       1.00       .00         + Auth Check Public Authority       1       .50       1.00       .00         + Test Binds (No Plan ID)       0       .00       .00       .00                                                                                                    |                                         |               |
| + Auth Check Attempts       2       1.00       2.00       .00         + Auth Check Successes       2       1.00       2.00       .00         + Auth Check Using Cache       1       .50       1.00       .00         + Auth Check Public Authority       1       .50       1.00       .00         + Test Binds (No Plan ID)       0       .00       .00       .00                                                                                                    |                                         |               |
| + Auth Check Successes       2       1.00       2.00       .00         + Auth Check Using Cache       1       .50       1.00       .00         + Auth Check Public Authority       1       .50       1.00       .00         + Test Binds (No Plan ID)       0       .00       .00       .00                                                                                                    |                                         |               |
| + Auth Check Public Authority 1 .50 1.00 .00<br>+ Test Binds (No Plan ID) 0 .00 .00 .00                                                                                                    | + Auth Check Successes 2 1.00 2         |               |
| + Test Binds (No Plan ID) 0 .00 .00 .00                                                                                                    |                                         |               |
|                                                                                                    |                                         |               |
|                                                                                                    |                                         |               |

For additional information about

- related topics, select one of the options at the top of the panel.
- other topics, use the PF keys.

# **Fields**

# **Collection Interval**

The time interval specified for the collection of near-term history data. This unit of time was specified when the Near-Term History Data Collector was started.

# Start

The start time of the interval currently displayed.

# **Report Interval**

This field determines the report interval. It is set on the Near-Term History Report Option panel.

# **Combine Level**

This field reflects the selected combine level. If Combine Level is NONE, the report interval is the same as the collection interval. Possible values:

#### HOURLY

Data will be reported in hourly intervals.

#### NONE

Data will be reported in the time unit specified by the collection interval.

#### **End**

The end time of the interval currently displayed.

For each of the following fields, the following statistics are provided:

#### **INTERVAL QUANTITY**

The amount of activities that occur during the interval.

#### /MINUTE

Rate per minute. The number under /MINUTE (in parentheses) is the number of minutes in the interval.

# /THREAD

Rate per thread. The number under /THREAD (in parentheses) is the number of Create Threads during the interval.

#### /COMMIT

Rate per Commit. The number under /COMMIT (in parentheses) is the number of Commit requests (including abort requests) during the interval.

# **Automatic Bind Plan Attempts**

The attempts of Db2 to perform an automatic bind of a plan.

#### **Automatic Bind Plan Successes**

The successful attempts of DB2 to perform an automatic bind of a plan.

# **Automatic Bind Pkg Attempts**

The attempts of Db2 to perform an automatic bind of a package.

# **Automatic Bind Pkg Successes**

The successful attempts of DB2 to perform an automatic bind of a package.

# **Static Bind Plan Attempts**

Represents the bind plan subcommands issued, including the Bind Plan Add and Bind Plan Replace subcommands.

#### **Static Bind Plan Successes**

Represents the bind plan subcommands that succeeded.

# **Static Bind Pkg Attempts**

Represents the bind package subcommands issued, including the Bind Package Add and Bind Package Replace subcommands.

# **Static Bind Pkg Successes**

Represents the bind package subcommands that succeeded.

# **Rebind Plan Attempts**

Attempts to rebind a plan.

#### **Rebind Plan Successes**

Successful attempts to rebind a plan.

# **Rebind Pkg Attempts**

Attempts to rebind a package.

# **Rebind Pkg Successes**

Successful attempts to rebind a package.

# **Free Plan Attempts**

Attempts to free a plan.

# Free Plan Successes

Successful attempts to free a plan.

#### Free Pkg Attempts

Attempts to free a package.

#### **Free Pkg Successes**

Successful attempts to free a package.

#### **Plan Allocation Attempts**

The requests from the attachment facility to DB2 to allocate a bound plan for a user.

#### **Plan Allocation Successes**

Successful plan allocation attempts.

# **Package Allocation Attempts**

The requests from the attachment facility to DB2 to allocate a bound package for a user.

# **Package Allocation Successes**

Successful package allocation attempts.

# **Auth Check Attempts**

Authorization checks for all plans.

#### **Auth Check Successes**

Successful authorization checks.

### **Auth Check Using Cache**

Successful authorization checks that were performed using cache.

# **Auth Check Public Authority**

Successful authorization checks that were performed based upon execute authority granted to public.

#### Test binds (No Plan ID)

Bind subcommands that were issued without a plan ID.

# **Buffer Pool Statistics Summary by Report Interval**

This panel provides an overview of the buffer pool activity that was recorded during a series of report intervals.

```
ZHBPS VTM 02 V540.#P DA41 11/06/13 11:41:41 > Help PF1 Back PF3 Up PF7 Down PF8 Sort PF10 Zoom PF3
                                                                                Zoom PF11
> H.A.C
                         Enter a selection letter on the top line.
> A-SUBSYSTEM SUPPORT B-BIND *-BUFFER POOL
> E-DISTRIBUTED DATABASE F-EDM POOL G-LOG MANAGER
> I-SQL/RID/PARALLEL/PROC J-LOCK/CLAIM/DRAIN K-GLOBAL LOCK
                                                           *-BUFFER POOL
                                                                                D-GROUP BP
                                                           G-LOG MANAGER
                                                                                H-OPEN/CLOSE
                                                                               L-DB2 COMMANDS
                    BUFFER POOL STATISTICS SUMMARY BY REPORT INTERVAL
+ Collection Interval: 1 min Start: 11/06 09:39 + Report Interval: 1 min Combine Level: NONE End: 11/06 11:41
+ *
+ Pages Prefetch Prefetch Getpages/ Pages/
+ Interval in Use Requests Failures Sync I/O Write I/O
                                                                                              DMTH
+ 11/06 11:41
+ 11/06 11:40
+ 11/06 11:39
                        222
                                         0
                                                       0
                                                                   . 00
                                                                                   . 00
                                                                                                  0
                                                                                   .00
                         222
                                         0
                                                       0
                                                                    .00
                                                                   .00
                                                                                  .00
                         222
+ 11/06 11:38
                         222
                                                       0
                                                                   .00
                                                                                  .00
+ 11/06 11:37
                         222
                                         0
                                                       0
                                                                    .00
                                                                                   .00
+ 11/06 11:36
+ 11/06 11:35
                                         0
                                                                    .00
                         222
                                                       0
                                                                                 1.00
                                                                                                  0
                                         0
                         223
                                                       0
                                                                    .00
                                                                                  .00
+ 11/06 11:34
+ 11/06 11:33
                         223
                                         0
                                                                    .00
                                                                                  .00
                         223
                                         0
                                                                    .00
                                                                                   .00
+ 11/06 11:32
                                                                    .00
                                                                                  .00
                         223
                                         0
                                                       0
                                                                                   .00
+ 11/06 11:31
                                         0
                         223
                                                       0
                                                                                                  0
                                                                    .00
+ 11/06 11:30
                         223
                                         0
                                                       0
                                                                    .00
                                                                                   .00
                                                                                                  0
                                                                                  .00
+ 11/06 11:29
                         223
                                                                   .00
+ 11/06 11:28
                         223
                                         0
                                                                    .00
                                                                                   .00
+ 11/06 11:27
                                                                                   .00
                         223
                                         0
                                                       0
                                                                    .00
                                                                                                  0
+ 11/06 11:26
                                                                                  1.50
                         223
                                         0
                                                       0
                                                                   6.00
                                                                                                  0
+ 11/06 11:25
                                                                    .00
                                                                                  1.63
```

# Highlighting

OMEGAMON XE for DB2 PE highlights some fields in this panel to draw your attention to their current status:

| Table 32. Highlighted fields in Buffe | er Pool Statistics Summary by Repor | t Interval panel                                                        |
|---------------------------------------|-------------------------------------|-------------------------------------------------------------------------|
| Field                                 | Exception                           | Reason                                                                  |
| Pages in Use                          | вмтн                                | The percentage of pages in use has reached the predetermined threshold. |

# **Navigation**

For additional information about

- another buffer pool, enter the buffer pool ID next to HBPS.
- a report interval, move the cursor to the required line and press F11 (Zoom). (Each date/time displayed reflects the end of an interval.)
- related topics, select one of the options at the top of the panel.
- · other topics, use the PF keys.

# **Fields**

#### **Collection Interval**

The time interval specified for the collection of near-term history data. This unit of time was specified when the Near-Term History Data Collector was started.

#### Start

The start time of the first interval in this display.

#### **Report Interval**

This field determines the report interval. It is set on the Near-Term History Report Option panel.

# **Combine Level**

This field reflects the selected combine level. If Combine Level is NONE, the report interval is the same as the collection interval. Possible values:

#### HOURLY

Data will be reported in hourly intervals.

#### NONE

Data will be reported in the time unit specified by the collection interval.

#### End

The end time of the last interval in this display.

# **Interval**

Provides the date and time that mark the end of the report interval.

# Pages in Use

A snapshot value of the current number of nonstealable buffers. A nonstealable buffer is either one which has an outstanding Getpage (that is, someone is currently looking at this page), or one which has been updated and not yet written out to DASD.

# **Prefetch Requests**

The total number of Prefetch requests. This is the sum of Sequential, List, and Dynamic Prefetch requests.

#### **Prefetch Failures**

The number of Sequential Prefetch failures for the buffer pool during the interval. This includes failures that occurred because the SPTH threshold was reached and because the maximum number of concurrent prefetches was reached.

#### Getpages/Sync I/O

The ratio of Getpage requests to synchronized Read I/Os.

# Pages/Write I/O

The ratio of page writes to physical I/Os.

#### **DMTH**

The number of times the Data Manager threshold was reached.

# **Buffer Pool Statistics Detail**

This panel provides detailed near-term history information about activity in a specified Db2 buffer pool during a selected report interval.

You can view information about a different buffer pool by entering a buffer pool ID (for example, 1 or 32K) next to HBPD.

```
V540./C SE11 01/04/16 21:21:08
                                             Up PF7
                           Back PF3
                                                            Down PF8
                         Enter a selection letter on the top line.
> A-SUBSYSTEM SUPPORT B-BIND *-BUFFER POOL
> E-DISTRIBUTED DATABASE F-EDM POOL G-LOG MANAGER
> I-SQL/RID/PARALLEL/PROC J-LOCK/CLAIM/DRAIN K-GLOBAL LOCK
                                                                                 D-GROUP BP
                                                                                 H-OPEN/CLOSE
                                                                                 L-DB2 COMMANDS
> M-THREAD HISTORY
                               BUFFER POOL STATISTICS DETAIL
 HBPD 0
+ Collection Interval: 1 min Start: 07/31 21:20 + Report Interval: 1 min Combine Level: NONE End: 07/31 21:21
+ Virtual Buffer Pool Size= 5000
+ VPOOL Buffers Allocated = 5000
+ VPOOL Buffers in Use = 29
                                          5000 VPOOL Frame Size
                                                                                                 4K
                                                   Minimum VPOOL Size
                                          5000
                                                                                                  0
                                                                                                  0
+ VPOOL Buffers to be Del =
                                             0
                                                    Auto Size
                                                                                                  N
+ VP Sequential Thresh = + Deferred Write Thresh = + VP Parallel Seq Thresh = +
                                          65
                                                    Page Fix
                                                                                                  N
                                           80%
                                                                                                 5%
                                           30%
                                                    Vert Deferred Write Thresh =
                                           50%
                                                    Sysplex Parallel Thresh =
+ Getpages per Sync I/O =
                                           .00
                                                    Pages Written per Write I/O =
                                                                                                . 00
+ Prefetch per I/O =
+ Seq Prefetch per I/O =
+ List Prefetch per I/O =
                                          .00
                                                    Pages Read per Prefetch
                                                                                                .00
                                           .00
                                                    Pages Read per Seq Prefetch =
                                                                                                .00
                                           .00
                                                    Pages Read per List Prefetch=
                                                                                                .00
                                          .00
                                                    Pages Read per Dyn Prefetch =
Workfile Maximum =
Virtual Page Steal Method =
                                                                                               .00
+ Dyn Prefetch per I/O =
                                =
+ Max Concur Prefetch
                                            0
                                = 99.9%
+ BP Hit % - Random =
+ BP Hit % - Sequential =
                                                                                               LRU
                                                    Random Getpage Buffer Hit =
+ LWM Buffers on SLRU
                                           316
                                                    HWM Buffers on SLRU
                                                                                               316
```

| +                               |          |      |      |      |         |
|---------------------------------|----------|------|------|------|---------|
| +                               | INTERVAL |      |      |      |         |
| +                               | QUANTITY | ( 1) | ( 0) | ( 0) |         |
| +                               |          |      |      |      |         |
| + Getpage Requests              | 0        | .00  |      | .00  |         |
| + Getpage Requests - Sequential | 0        | .00  |      | .00  |         |
| + Getpage Req - Seq Ovfl        | 0        | .00  |      |      | *DB2 12 |
| + Getpage Requests - Random     | 0        | .00  |      | .00  |         |
| + Getpage Req - Random Ovfl     | 0        | .00  |      |      | *DB2 12 |
| + Getpage Failed - VPOOL Full   | 0        | .00  |      | .00  |         |
| + Getpage Failed - Cond Request | 0        | .00  |      | .00  |         |
| + Getpage Failed - Cond SeqReq  | 0        | .00  | .00  | .00  |         |
| +                               |          |      |      |      |         |
| + Sync Read I/O Operations      | 00       | .00  |      | .00  |         |
| + Sync Read I/O - Sequential    | 0        | .00  |      | .00  |         |
| + Sync Read I/O - Seq Ovfl      | 0        | .00  |      |      | *DB2 12 |
| + Sync Read I/O - Random        | 00       | .00  |      | .00  |         |
| + Sync Read I/O - Random Ovfl   | 0        | .00  |      |      | *DB2 12 |
| + Pages Read via Seq Prefetch   | 0        | .00  |      | .00  |         |
| + Seq Prefetch I/O Operations   | 0        | .00  |      | .00  |         |
| + Sequential Prefetch Requests  | 0        | .00  |      | .00  |         |
| + Pages Read via List Prefetch  | 0        | .00  |      | .00  |         |
| + List Prefetch I/O Operations  | 0        | .00  | .00  | .00  |         |
| + List Prefetch Requests        | 0        | .00  | .00  | .00  |         |
| + Pages Read via Dyn Prefetch   | 0        | .00  | .00  | .00  |         |
| + Dyn Prefetch I/O Operations   | 0        | .00  | .00  | .00  |         |
| + Dyn Prefetch Requests         | 0        | .00  |      | .00  |         |
| + Prefetch Failed - No Buffer   | 0        | .00  |      | .00  |         |
| + Prefetch Failed - No Engine   | 0        | .00  | .00  | .00  |         |
|                                 |          |      |      |      |         |

| + Parallal Croup Paguages                                          | 0      | .00        | .00          | .00        |  |
|--------------------------------------------------------------------|--------|------------|--------------|------------|--|
| + Parallel Group Requests<br>+ Prefetch I/O Streams Reduced        | 0      | .00        | .00          | .00        |  |
| + Parallelism Downgraded                                           | 0      | .00        | .00          | .00        |  |
| + Prefetch Quan Reduced to 1/2                                     | 0      | .00        | .00          | .00        |  |
| + Prefetch Quan Reduced to 1/4                                     | 0      | .00        | .00          | .00        |  |
| + Pages Added to LPL                                               | 0      | .00        | .00          | .00        |  |
| + Length of SLRU=VPSEQT                                            | Õ      | .00        | .00          | .00        |  |
| + Pages Updated                                                    | Õ      | .00        | .00          | .00        |  |
| + Pages Written                                                    | Õ      | .00        | .00          | .00        |  |
| + Page-in Required for Write I/O                                   | Ō      | .00        | .00          | .00        |  |
| + Write I/O Operations                                             | Ō      | .00        | .00          | .00        |  |
| + Immediate (Sync) Writes                                          | Ō      | .00        | .00          | .00        |  |
| +                                                                  |        |            |              |            |  |
| + Vert Defer Wrt Thresh Reached                                    | 0      | .00        | .00          | .00        |  |
| + Deferred Write Thresh Reached                                    | 0      | .00        | .00          | .00        |  |
| + Data Manager Thresh Reached                                      | 0      | .00        | .00          | .00        |  |
| +                                                                  |        |            |              |            |  |
| + Successful VPOOL Expand/Contr                                    | 0      | .00        | .00          | .00        |  |
| + VPOOL or HPOOL Expand Failed                                     | 0      | .00        | .00          | .00        |  |
| +                                                                  | _      |            |              |            |  |
| + Successful Dataset Opens                                         | 0      | .00        | .00          | .00        |  |
| + DFHSM Recall                                                     | 0      | .00        | . 00         | .00        |  |
| + DFHSM Recall Timeouts                                            | 0      | .00        | .00          | .00        |  |
| t Comt Marga Dagga                                                 | 0      | 00         | 00           | 00         |  |
| + Sort Merge Passes                                                | 0<br>0 | .00<br>.00 | . 00<br>. 00 | .00<br>.00 |  |
| + Sort/Merge Workfile Requests<br>+ Sort/Merge Workfile Req Denied | 0      | .00        | .00          | .00        |  |
| + Sort Merge Pass - Buff Short                                     | 0      | .00        | .00          | .00        |  |
| + Workfile Prefetch Disabled                                       | 0      | .00        | .00          | .00        |  |
| + Workfile Create Failed-No Buff                                   | Ö      | .00        | .00          | .00        |  |
| + Destructive Read Requests                                        | Õ      | .00        | .00          | .00        |  |
| + Destructive Read Page Dequeue                                    | Õ      | .00        | .00          | .00        |  |

# Highlighting

OMEGAMON XE for DB2 PE highlights some fields in this panel to draw your attention to their current status:

| Table 33. Highlighted fields on Buffer Pool Statistics Detail panel |           |                                                                         |  |  |  |  |  |  |
|---------------------------------------------------------------------|-----------|-------------------------------------------------------------------------|--|--|--|--|--|--|
| Field                                                               | Exception | Reason                                                                  |  |  |  |  |  |  |
| Number of Pages in Use                                              | BXPN      | The pages in use exceeded the minimum defined.                          |  |  |  |  |  |  |
| Number of Pages in Use                                              | ВМАХ      | The pages in use reached the maximum defined.                           |  |  |  |  |  |  |
|                                                                     | ВМТН      | The percentage of pages in use has reached the predetermined threshold. |  |  |  |  |  |  |

For additional information about

- related topics, select one of the options at the top of the panel.
- · other topics, use the PF keys.

# **Fields**

#### **Collection Interval**

The time interval specified for the collection of near-term history data. This unit of time was specified when the Near-Term History Data Collector was started.

#### Start

The start time of the interval currently displayed.

# **Report Interval**

This field determines the report interval. It is set on the Near-Term History Report Option panel.

#### **Combine Level**

This field reflects the selected combine level. If Combine Level is NONE, the report interval is the same as the collection interval. Possible values:

#### HOURLY

Data will be reported in hourly intervals.

#### NONE

Data will be reported in the time unit specified by the collection interval.

# **End**

The end time of the interval currently displayed.

# **Virtual Buffer Pool Size**

The number of buffers allocated for an active virtual buffer pool.

# **VPOOL Frame Size (QDBPFRAM)**

For the Frame Size attribute, you can specify the values 4K, 1M, or 2G.

This applies to DB2 11 and higher.

#### **VPOOL Buffers Allocated**

The number of virtual buffer pool pages that were allocated at the end of the interval.

# **Minimum VPOOL Size (QDBPVPMI)**

The VPSIZEMIN attribute.

This applies to Db2 11 and higher.

# **VPOOL Buffers in Use**

The number of virtual buffer pool pages that were in use (nonstealable) at the end of the interval.

# **Maximum VPOOL Size (QDBPVPMA)**

The VPSIZEMAX attribute.

This applies to Db2 11 and higher.

#### **VPOOL Buffers to be Del**

The number of pages to be deleted from an active virtual buffer pool as a result of pool contraction.

#### **Auto Size**

Determines whether Auto Size is used. You can specify Y (YES) or N (NO).

#### **Use Count**

The number of open tablespaces or indexspaces in this buffer pool.

# Page Fix

Determines whether a page is fixed in real storage when it is first used. You can specify Y (YES) or N (NO).

#### **VP Sequential Thresh**

Sequential Steal threshold for the virtual buffer pool VPSSEQT. The percentage of the virtual buffer pool that might be occupied by sequentially accessed pages. If set to zero, prefetch is disabled.

#### **Vert Deferred Write Thresh**

Vertical Deferred Write threshold for the virtual buffer pool VDWQT. The percentage of the buffer pool that might be occupied by updated pages from a single data set.

# **VP Parallel Seq Thresh**

Parallel I/O sequential threshold VPPSEQT. This threshold determines how much of the virtual buffer pool might be used for parallel I/O operations. It is expressed as a percentage of VPSEQT. If set to zero, I/O parallelism is disabled.

#### **Sysplex Parallel Thresh**

Virtual buffer pool assisting parallel sequential threshold. This threshold determines how much of the virtual buffer pool might support parallel I/O operations from another DB2 in a data sharing group.

# Getpages per Sync I/O

The ratio of Getpage requests to Read I/Os.

# Pages Written per Write I/O

The ratio of page writes to physical I/Os.

# Prefetch per I/O

The ratio of Prefetch requests to physical I/Os.

#### **Pages Read per Prefetch**

The ratio of pages read by Prefetch processing to total Prefetch requests. This includes both Sequential Prefetch and List Prefetch.

# Seq Prefetch per I/O

The ratio of pages read by Sequential Prefetch to Sequential Prefetch I/O.

# Pages Read per Seq Prefetch

The ratio of pages read by Sequential Prefetch requests to Sequential Prefetch requests.

#### List Prefetch per I/O

The ratio of List Prefetch requests to List Prefetch I/Os.

#### **Pages Read per List Prefetch**

The ratio of pages read by List Prefetch to List Prefetch requests.

#### Dyn Prefetch per I/O

The ratio of Dynamic Prefetch request to Dynamic Prefetch I/Os.

#### Pages Read per Dyn Prefetch

The ratio of pages read by Dynamic Prefetch to Dynamic Prefetch request.

#### **Max Concur Prefetch I/O**

The highest number of concurrent prefetch I/O streams that were allocated to support I/O parallelism.

#### **Workfile Maximum**

The maximum number of workfiles that have been allocated during sort/merge processing.

#### **BP Hit % - Random**

The percentage of times that Db2 performed a Getpage operation with a random request and the page was already in the buffer pool. A DASD read was not required.

# **Virtual Page Steal Method**

Determines when and whether performance-critical objects in buffer pools are removed from buffer pools when the space is needed by other objects. Valid values:

#### LRU

"Least Recently Used" objects are removed first.

#### **FIFO**

Oldest objects are removed first (First-In-First-Out).

#### NONE

Objects are not removed from buffer pool (no page stealing). This setting provides the highest availability for business-critical objects.

# **BP Hit % - Sequential**

The percentage of times that Db2 performed a Getpage operation with a sequential request and the page was already in the buffer pool. A DASD read was not required.

# **Random Getpage Buffer Hit**

The number of times that the random Getpage request has a buffer hit and the buffer is on the least-recently-used (SLRU) chain. DB2 11 and later. (Field name: QBSTRHS)

#### **LWM Buffers on SLRU**

The minimum number of buffers on the sequential least-recently-used (SLRU) chain in the last statistical period. This is the low-water mark (LWM) within an interval. DB2 11 and later. (Field name: QBSTSMIN)

#### **HWM Buffers on SLRU**

The maximum number of buffers on the sequential least-recently-used (SLRU) chain in the last statistical period,. This is the low water mark (LWM) within an interval. DB2 11 and later. (Field name: QBSTSMAX)

For each of the following fields, the following statistics are provided:

# **INTERVAL QUANTITY**

The amount of activities that occur during the interval.

#### /MINUTE

Rate per minute. The number under /MINUTE (in parentheses) is the number of minutes in the interval.

#### /THREAD

Rate per thread. The number under /THREAD (in parentheses) is the number of Create Threads during the interval.

#### /COMMIT

Rate per Commit. The number under /COMMIT (in parentheses) is the number of Commit requests (including abort requests) during the interval.

# **Getpage Requests**

Getpage request operations for the buffer pool during the interval.

#### **Getpage Requests - Sequential**

Number of Getpage requests issued by sequential access requestors.

#### **Getpage Requests - Random**

Number of Getpage requests issued by random access requestors.

#### Getpage Requests - Seq Ovfl

The number of sequential GETPAGE requests using overflowed buffers. DB2 12 and later.

#### **Getpage Requests - Random Ovfl**

The number of non-sequential GETPAGE requests using overflowed buffers. DB2 12 and later.

# Getpage Failed - VPOOL Full

Number of Getpage failures due to unavailable buffers because the virtual buffer pool was full.

# **Getpage Failed - Cond Request**

Number of conditional Getpage requests that could not be satisfied for this buffer pool. A conditional Getpage is used with parallel I/O processing only.

# **Getpage Failed - Cond SeqReq**

The number of conditional sequential getpage requests that failed because the page is not in the buffer pool.

# Sync Read I/O Operations

Synchronous read operations done by DB2 during the interval.

# Sync Read I/Os - Sequential

Number of synchronous Read I/O operations performed by sequential requests.

#### Sync Read I/Os - Random

Number of synchronous Read I/O operations performed by random requests.

# Sync Read I/Os - Seq Ovfl

The number of synchronous Read I/O operations performed for sequential GETPAGE requests using overflowed buffers. DB2 12 and above. (QBSTASSE)

# Sync Read I/Os - Random Ovfl

The number of synchronous Read I/O operations performed for non-sequential GETPAGE requests using overflowed buffers. DB12 and above. (QBSTASYN)

# Page-in Required for Read I/O

Number of page-ins required for Read I/O.

# Pages Read via Seq Prefetch

Pages read as a result of Sequential Prefetch requests.

# Seq Prefetch I/O Operations

Number of asynchronous Read I/Os caused by Sequential Prefetch.

# **Sequential Prefetch Requests**

Sequential Prefetch requests for the buffer pool during the interval.

#### **Pages Read via List Prefetch**

Number of pages read because of List Prefetch.

#### **List Prefetch I/O Operations**

Number of asynchronous Read I/Os caused by List Prefetch.

#### **List Prefetch Requests**

List Prefetch requests for the buffer pool during the interval.

#### Pages Read via Dyn Prefetch

Number of pages read because of Dynamic Prefetch. Dynamic prefetch is triggered because of sequential detection.

#### **Dyn Prefetch I/O Operations**

Number of asynchronous Read I/Os caused by Dynamic Prefetch.

#### **Dyn Prefetch Requests**

Dynamic Prefetch requests for the buffer pool.

#### **Prefetch Failed - No Buffer**

Failures of Sequential Prefetch because the Sequential Prefetch threshold (SPTH) was reached.

# **Prefetch Failed - No Engine**

Failures of Sequential Prefetch because the maximum number of concurrent Sequential Prefetches was reached. (You cannot change this maximum value.)

#### **Parallel Group Requests**

Number of requests made for processing queries in parallel.

#### Prefetch I/O Streams Reduced

Number of requested prefetch I/O streams that were denied because of a buffer pool shortage. This applies only for nonworkfile pagesets for queries that are processed in parallel.

#### I/O Parallelism Downgraded

Number of times the requested number of buffers to allow a parallel group to run to the planned degree could not be allocated because of a buffer pool shortage.

# Prefetch Quan Reduced to 1/2

Number of times the Sequential Prefetch quantity was reduced from normal to one-half of normal. This is done to continue to allow execution concurrently with parallel I/O.

#### Prefetch Quan Reduced to 1/4

Number of times the Sequential Prefetch quantity was reduced from one-half to one-quarter normal.

# **Pages Added to LPL**

The number of times one or more pages are added to logical page lists (LPL). (Field name: QBSTLPL)

# Length of SLRU=VPSEQT

The number of times when the length of the sequential least-recently-used (SLRU) chain equals the sequential steal threshold VPSEQT. DB11 and later. (Field name: QBSTHST)

# **Pages Updated**

Updates to pages in the buffer pool during the interval.

# **Pages Written**

Buffer pool pages written to DASD during the interval.

# Page-in Required for Write I/O

Number of page-ins required for Write I/O operations.

# Write I/O Operations

Writes performed by media manager for both synchronous and asynchronous I/O.

# **Immediate (Sync) Writes**

immediate Writes to DASD during the interval. This value is incremented when 97.5% of the buffer pool pages are in use. In addition, Db2 might flag buffer pool pages for immediate Write during checkpoint processing and when a database is stopped.

**Note:** Consider the value of DMTH (Data Manager threshold) when interpreting this value. If DMTH is zero, this value is probably insignificant.

#### Write Engine Not Available

Writes that were deferred because DB2 reached its maximum number of concurrent Writes.

#### **Vert Defer Wrt Thresh Reached**

The number of times the Vertical Deferred Write threshold was reached.

#### **Deferred Write Thresh Reached**

Deferred Write threshold (DWTH) was reached. This occurs when Db2 uses 50% of the buffer pool minimum value, or if a data set has updated 10% of the pages or 64 pages, whichever is greater. At this threshold, DB2 forces writes in an effort to free pool space.

#### **Data Manager Thresh Reached**

Data Manager threshold (DMTH) was reached. This occurs when Db2 uses 95% of the buffer pool minimum value and begins to operate at the row level rather than the page level. When this occurs, CPU usage rises significantly.

#### Successful VPOOL Expand/Contr

Number of successful virtual buffer pool expansions or contractions because of the ALTER BUFFERPOOL command.

#### **VPOOL Expand Failed**

Number of virtual buffer pool expansion failures.

#### **Successful Dataset Opens**

The number of successful data set Open operations during the interval.

#### **DFHSM Recall**

Attempts to access data sets that were migrated by DFHSM.

#### **DFHSM Recall Timeouts**

Unsuccessful attempts to recall data sets because the timeout threshold (DSNZPARM RECALLD) was exceeded.

#### **Sort/Merge Passes**

Number of merge passes for DB2 sort/merge processing.

# **Sort/Merge Workfile Requests**

Number of workfiles requested during sort/merge processing.

# Sort/Merge Workfile Req Denied

Number of requests for workfiles denied during sort/merge processing due to insufficient buffer resources.

# **Sort/Merge Pass - Buff Short**

Number of times that sort/merge could not efficiently perform due to insufficient buffer resources. This field is incremented when the number of workfiles allowed is less than the number of workfiles requested.

#### **Workfile Prefetch Disabled**

Number of times workfile prefetch was not scheduled because the prefetch quantity was zero.

# **Workfile Create Failed-No Buff**

Number of times a workfile was not created due to insufficient buffers (MVS/XA) only.

# **Destructive Read Requests**

Number of pages requested for destructive read processing.

# **Destructive Read Page Dequeue**

Number of pages dequeued for destructive read processing.

# **Group Buffer Pool Statistics Summary by Report Interval**

This panel provides an overview of the group buffer pool activity that was recorded during a series of report intervals.

This panel is only available in a data sharing environment.

```
V540.#P SN12 11/06/13 11:49:28
> Help PF1
> H.A.D
                Enter a selection letter on the top line.
> A-SUBSYSTEM SUPPORT B-BIND
> E-DISTRIBUTED DATABASE F-EDM POOL
                                    C-BUFFER POOL *-GROUP BP
G-LOG MANAGER H-OPEN/CLOSE
> I-SQL/RID/PARALLEL/PROC J-LOCK/CLAIM/DRAIN K-GLOBAL LOCK L-DB2 COMMANDS
> 0-OPTIONS
______
          GROUP BUFFER POOL STATISTICS SUMMARY BY REPORT INTERVAL
+ Collection Interval: 1 min
                                             Start: 11/06 11:44
+ Report Interval: 1 min Combine Level: NONE
                                             End: 11/06 11:49
+ *
+ Total Read Returned- Write
+ Interval Reads Hit % R/W Int % Failed
+ 11/00/11/10
                                               Total
                                                         Pages
                                              Writes
Castout
                                                    0
                                                            0
                                                    0
                                                    0
                                                            0
                                                            0
                                                    0
                                                    5
                                                             Δ
```

# **Navigation**

For additional information about

• detailed statistics about a report interval, move the cursor to the line you want and press F11 (Zoom). Each date/time displayed reflects the end of an interval.

- a different buffer pool, enter a buffer pool ID next to **HGBS**.
- related topics, select one of the options from the menu.
- · other topics, use the PF keys.

# **Fields**

#### **Collection Interval**

The time interval specified for the collection of near-term history data. This unit of time was specified when the Near-Term History Data Collector was started.

#### **Start**

The start time of the first interval in this display.

# **Report Interval**

This field determines the report interval. It is set on the Near-Term History Report Option panel.

#### **Combine Level**

This field reflects the selected combine level. If Combine Level is NONE, the report interval is the same as the collection interval. Possible values:

#### **HOURLY**

Data will be reported in hourly intervals.

#### NONE

Data will be reported in the time unit specified by the collection interval.

#### End

The end time of the last interval in this display.

#### **Interval**

Provides the date and time that mark the end of the report interval.

#### **Total Reads**

The total number of reads to the group buffer pool.

#### Read Hit %

The percentage of all Reads to the group buffer pool for which the needed data was found and returned to the member.

# Pages Not Returned - R/W Int %

The percentage of all Reads to the group buffer pool where

- the data was not found in the group buffer pool and the member had to go to DASD to read the page,
   and
- other members had read/write interest in the pageset, so Db2 created a directory entry for this page if it did not already exist.

# **Read/Write Failed**

The number of Read or Write requests to the group buffer pool that failed because of a lack of storage resources.

# **Total Writes**

The total number of writes to the group buffer pool.

#### **Pages Castout**

The number of pages that this member has castout to DASD from the group buffer pool.

# **Group Buffer Pool Statistics Detail**

This panel shows detailed near-term history information about activities in a specified DB2 group buffer pool during a specified report interval.

This panel is only available in a data sharing environment.

You can view information about a different group buffer pool by entering a buffer pool ID next to HGBD.

```
V540.#P SN12 11/06/13 11:50:05
                   ZHGBD VTM
         Help PF1
                    Back PF3
                                      Up PF7 Down PF8
>
>
                      Enter a selection letter on the top line.
> A-SUBSYSTEM SUPPORT
                              B-BIND
                                                    C-BUFFER POOL
                                                                        *-GROUP BP
                              F-EDM POOL
                                                    G-LOG MANAGER
                                                                        H-OPEN/CLOSE
> E-DISTRIBUTED DATABASE
> I-SQL/RID/PARALLEL/PROC J-LOCK/CLAIM/DRAIN K-GLOBAL LOCK
                                                                        L-DB2 COMMANDS
> M-THREAD HISTORY
                       GROUP BUFFER POOL STATISTICS DETAIL
HGBD 0
+ Collection Interval: 1 min
+ Report Interval: 1 min Combine Level: NONE
                                                                Start: 11/06 11:44
                                                                 End: 11/06 11:45
                                   1024 Current Directory/Data Ratio =
+ Allocated Size
                                                                                       5
+ Allocated Size = 1024 Current Directory/Data Ratio = 
+ Checkpoint Interval = 4 Pending Directory/Data Ratio = 
+ GBP Castout Threshold = 30% Number Directory Entries = 
+ Castout Class Threshold = 0% Number of Data Pages = 
+ Read Hit % = 20.0%
                                                                                    1357
                                                                                     271
                                                 INTERVAL /MINUTE /THREAD /COMMIT QUANTITY ( 1) ( 1) ( 74)
+ Reads - Cross-Invalidation:
   Data Returned
                                                                          1.00
                                                               1.00
                                                                                     .01
   Data not in GBP-R/W Interest
                                                         4
                                                                4.00
                                                                          4.00
                                                                                     .05
+ Reads - Page Not Found:
                                                               .00
                                                                         .00
  Data Returned
+ Data not in GBP-R/W Interest
                                                               .00
                                                                         .00
                                                         0
                                                                                     .00
+ Writes - Synchronous:
   Changed Pages
                                                         5
                                                                5.00
                                                                          5.00
                                                                                     .06
+ Clean Pages
+ Writes - Asynchronous:
                                                         0
                                                                 .00
                                                                           .00
                                                                                     .00
                                                                           .00
  Changed Pages
                                                         0
                                                                 .00
                                                                                     .00
                                                                .00
  Clean Pages
                                                                           .00
                                                                                     .00
+ Write Failed - No Storage
                                                         0
                                                                 .00
                                                                           .00
                                                                                     .00
+ Pages Castout to DASD
+ GBP Castout Threshold Reached
                                                         4
                                                                4.00
                                                                          4.00
                                                                                     .05
                                                                .00
                                                                          .00
                                                                                     .00
+ Castout Class Threshold Reached
                                                                 .00
                                                                           .00
                                                                                     .00
+ Other Requests
                                                                4.00
                                                                          4.00
                                                                                     .05
______
```

For additional information about

- related topics, select one of the options from the menu.
- other topics, use the PF keys.

# **Fields**

#### **Collection Interval**

The time interval specified for the collection of near-term history data. This unit of time was specified when the Near-Term History Data Collector was started.

#### **Start**

The start time of the first interval in this display.

#### Report Interval

This field determines the report interval. It is set on the Near-Term History Report Option panel.

# **Combine Level**

This field reflects the selected combine level. If Combine Level is NONE, the report interval is the same as the collection interval. Possible values:

#### **HOURLY**

Data will be reported in hourly intervals.

#### NONE

Data will be reported in the time unit specified by the collection interval.

#### **End**

The end time of the last interval in this display.

#### **Allocated Size**

The allocated size of the group buffer pool in 4KB blocks.

# **Current Directory/Data Ratio**

The current ratio of directory entries to data pages.

# **Checkpoint Interval**

The checkpoint interval for the group buffer pool, in minutes.

# **Pending Directory/Data Ratio**

The pending ratio of directory entries to data pages. This value will be different from the current ratio if an **ALTER GROUPBUFFERPOOL** command has been issued with a new value for the RATIO parameter. The change will not take effect until the next time the group buffer pool is allocated.

#### **GBP Castout Threshold**

Group buffer pool castout threshold. When the number of changed pages in the group buffer pool exceeds this threshold, castout will be initiated. You can change this value with the GBPOOLT parameter on the **ALTER GROUPBUFFERPOOL** command.

### **Number Directory Entries**

The actual number of allocated directory entries.

#### **Castout Class Threshold**

Group buffer pool castout class threshold. When the number of changed pages for a particular castout class exceeds this threshold, castout will be initiated. You can change this value with the CLASST parameter on the **ALTER GROUPBUFFERPOOL** command.

# **Number of Data Pages**

The actual number of allocated data pages.

#### Read Hit %

The percentage of all Reads to the group buffer pool for which the needed data was found and returned to the member.

For each of the following fields, the following statistics are provided:

#### **INTERVAL QUANTITY**

The amount of activities that occur during the interval.

#### /MINUTE

Rate per minute. The number under /MINUTE (in parentheses) is the number of minutes in the interval.

#### /THREAD

Rate per thread. The number under /THREAD (in parentheses) is the number of Create Threads during the interval.

#### /COMMIT

Rate per Commit. The number under /COMMIT (in parentheses) is the number of Commit requests (including abort requests) during the interval.

# **Reads - Cross Invalidation: Data Returned**

The number of reads to the group buffer pool required because the page in the member's buffer pool was invalidated, where the data was found and returned to the member.

# Reads - Cross Invalidation: Data not in GBP-R/W Interest

The number of reads to the group buffer pool required because the page in the member's buffer pool was invalidated, where:

- The data was not found in the group buffer pool and the member had to go to DASD to read the page
- Other members had read/write interest in the pageset, so Db2 created a directory entry for this page if it did not already exist.

# Reads - Page Not Found: Data Returned

The number of reads to the group buffer pool required because the page was not in the member's buffer pool where the data was found and returned to the member.

# Reads - Page Not Found: Data not in GBP-R/W Interest

The number of reads to the group buffer pool required because the page was not in the member's buffer pool, where:

- The data was not found in the group buffer pool and the member had to go to DASD to read the page
- Other members had read/write interest in the pageset, so Db2 created a directory entry for this page if it did not already exist.

# Writes - Synchronous: Changed Pages

The number of changed pages that are synchronously written to the group buffer pool. Pages can be forced out before the application commits if a buffer pool threshold is reached, or when P-lock negotiation forces the pages on the Vertical Deferred Write queue to be written to the group buffer pool.

# Writes - Synchronous: Clean Pages

The number of clean pages that are synchronously written to the group buffer pool. Db2 writes clean pages for pagesets and partitions defined with GBPCACHE ALL.

# Writes - Asynchronous: Changed Pages

The number of changed pages asynchronously written to the group buffer pool. Pages can be forced out before the application commits if a buffer pool threshold is reached, or when P-lock negotiation forces the pages on the Vertical Deferred Write queue to be written to the group buffer pool.

# Writes - Asynchronous: Clean Pages

The number of clean pages asynchronously written to the group buffer pool. Db2 writes clean pages for pagesets and partitions defined with GBPCACHE ALL.

# Write Failed - No Storage

The number of group buffer pool write requests that failed because of a shortage of coupling facility resources.

# **Pages Castout to DASD**

The number of pages that this member has castout to DASD from the group buffer pool.

# **GBP Castout Threshold Reached**

The number of times that castout was initiated because the group buffer pool castout threshold was reached.

# **Castout Class Threshold Reached**

The number of times that castout was initiated because the castout class threshold was reached.

# **Other Requests**

The number of other requests.

# **Distributed Data Facility Statistics Summary by Report Interval**

This panel provides an overview of the DDF activity that was recorded during a series of report intervals.

| > Help PF1                                                             | _ ZHDFS<br>Back                           |                     | 02<br>Up Pi      |                     | 0.#P SC<br>Down F   | 07/1<br>PF8                   | 1/16 1<br>Zoom |                               | L 2         |
|------------------------------------------------------------------------|-------------------------------------------|---------------------|------------------|---------------------|---------------------|-------------------------------|----------------|-------------------------------|-------------|
| >                                                                      | Enter                                     | a selec             | tion le          | tter on             | the to              | p line.                       |                |                               |             |
| > A-SUBSYSTEM SU<br>> *-DISTRIBUTED<br>> I-SQL/RID/PARA<br>> 0-OPTIONS | DATABASE                                  | F-EDM               | P00L             |                     | G-LOG M             | ER POOL<br>MANAGER<br>AL LOCK | H-0            | ROUP BF<br>PEN/CLO<br>B2 COMM | SE          |
| > DISTRIBU                                                             | TED DATA F                                | ACILITY             | STATIS           | TICS SU             | MMARY E             | BY REPOR                      | T INTE         | RVAL                          |             |
| + Collection Int<br>+ Report Interva                                   |                                           |                     | Combine          | Level:              | NONE                |                               |                | /08 18:<br>/11 13:            |             |
|                                                                        | of<br>ts                                  |                     |                  |                     |                     | Total<br>Commit               |                |                               |             |
| + 07/11 13:31                                                          | 1                                         | 0                   | 0                | 0                   | 0                   | 0                             | 0              | 0                             | 0           |
| + 07/11 13:15<br>+ 07/11 13:00<br>+ 07/11 12:45                        | 1 1                                       | 0<br>17145<br>20866 |                  | 0<br>55726<br>68134 |                     | 2148<br>2609                  |                |                               | 0<br>0<br>0 |
| + 07/11 12:30<br>+ 07/11 12:15                                         | 1<br>1<br>1<br>1<br>1<br>1<br>1<br>1<br>1 | 0<br>0              | 0<br>0           | 0<br>0              | 0<br>0              | 0<br>0                        | 0<br>0         | 0                             | 0<br>0      |
| + 07/11 12:00<br>+ 07/11 11:45<br>+ 07/11 11:30                        | 1                                         | 0<br>0<br>0         | 0<br>0<br>0      | 0<br>0<br>0         | 0<br>0<br>0         | 0<br>0<br>0                   | 0<br>0<br>0    | 0<br>0<br>0                   | 0<br>0<br>0 |
| + 07/11 11:30<br>+ 07/11 11:15<br>+ 07/11 11:00                        | 1                                         | 0<br>0              | 0<br>0           | 0                   | 0                   | 9<br>9                        | 0<br>0         | 0                             | 0           |
| + 07/11 10:45<br>+ 07/11 10:30<br>+ 07/11 10:15                        | 1<br>1<br>1                               | 8501<br>7569<br>0   | 1064<br>937<br>0 | 27628<br>24930<br>0 | 3459K<br>3106K<br>0 | 1066<br>943<br>0              | 1<br>39<br>0   | 1061<br>979<br>0              | 0<br>0<br>0 |
| =======================================                                | =======                                   | ======              | ======           | =====               | ======              | ======                        | =====          | ======                        | =====       |

For additional information about

- a report interval, move the cursor to the required line and press F11 (Zoom). (Each date/time displayed reflects the end of an interval.)
- related topics, select one of the options at the top of the panel.
- · other topics, use the PF keys.

#### **Fields**

# **Collection Interval**

The time interval specified for the collection of near-term history data. This unit of time was specified when the Near-Term History Data Collector was started.

# Start

The start time of the first interval in this display.

#### **Report Interval**

This field determines the report interval. It is set on the Near-Term History Report Option panel.

#### **Combine Level**

This field reflects the selected combine level. If Combine Level is NONE, the report interval is the same as the collection interval. Possible values:

#### **HOURLY**

Data will be reported in hourly intervals.

#### **NONE**

Data will be reported in the time unit specified by the collection interval.

# End

The end time of the last interval in this display.

# Interval

Provides the date and time that mark the end of the report interval.

#### # of Rmts

The number of remote DB2s with which the local DB2 communicated during a given interval.

#### Total SQL

The total SQL calls sent and received by the local DB2.

#### **Total Rows**

The total rows of data sent and received by the local Db2.

# **Total Msgs**

The total VTAM messages sent and received by the local Db2.

#### **Total Bytes**

The total bytes sent and received by the local DB2.

#### **Total Commit**

The total number of Commit operations performed. This is the sum of the single-phase and two-phase commits performed.

#### **Total Abort**

The total number of rollback operations performed. This is the sum of the single-phase rollback operations and two-phase backouts performed.

#### Total Conv

The total conversations sent and received by the local Db2.

#### **Total ConvO**

The total number of conversations queued by DDF.

# **Distributed Data Facility Statistics Detail**

This panel provides detailed near-term history statistics about DDF activity for a selected report interval, formatted by remote DB2 location.

```
ZHDFD
                             VTM
                                                 V540.#P SC11 07/11/16 19:13:47
         Help PF1
                                         Up PF7
                     Back PF3
                                                       Down PF8
                       Enter a selection letter on the top line.
                                                     C-BUFFER POOL
> A-SUBSYSTEM SUPPORT
                               B-BIND
                                                                         D-GROUP BP
> *-DISTRIBUTED DATABASE
                                                                          H-OPEN/CLOSE
                              F-EDM POOL
                                                      G-LOG MANAGER
> I-SQL/RID/PARALLEL/PROC J-LOCK/CLAIM/DRAIN K-GLOBAL LOCK
                                                                         L-DB2 COMMANDS
> M-THREAD HISTORY
______
                  DISTRIBUTED DATA FACILITY STATISTICS DETAIL
+ Collection Interval: 15 min Start: 07/11 12:45  
+ Report Interval: 15 min Combine Level: NONE End: 07/11 13:00
+ Resync Attempts = 232K/min
                                                 DDF Receive Rate
                                                                            = 234K/min
+ Resync Attempts = 0 Resync Successes = + Cold Start Connections = 0 Warm Start Connections = + DBAT Queued = 0 Conversations Dealloc = + HWM Remote Connections = 28 HWM Active DBATs = + Max DB Access (MAXDBAT) = 200 HWM Inactive DBATs =
                                                                                       0
                                                                                      28
+ Remote Location Name = DRDA REMOTE LOCS
+ Conversations Queued =
  Indoubts/Remote
                             Row Message
                     S0L
                                                 Byte Commit Abort Cony
                                                                                   Blocks
                                                          \begin{array}{cccc} 0 & 0 & 0 \\ 2148 & 0 & 2140 \end{array}
                                      27873
                                              3565972
+ Sent
                                                                                      2148
                  17145
                                     27853 3591798
                                                                                          0
```

# **Navigation**

For additional information about

- related topics, select one of the options at the top of the panel.
- · other topics, use the PF keys.

## **Fields**

## **Collection Interval**

The time interval specified for the collection of near-term history data. This unit of time was specified when the Near-Term History Data Collector was started.

#### Start

The start time of the interval currently displayed.

# **Report Interval**

This field determines the report interval. It is set on the Near-Term History Report Option panel.

#### **Combine Level**

This field reflects the selected combine level. If Combine Level is NONE, the report interval is the same as the collection interval. Possible values:

#### **HOURLY**

Data will be reported in hourly intervals.

#### NONE

Data will be reported in the time unit specified by the collection interval.

#### End

The end time of the interval currently displayed.

#### **DDF Send Rate**

The rate at which data was sent by DDF, in bytes, KB, MB, GB per minute.

#### **DDF Receive Rate**

mighThe rate at which data was received by DDF, in bytes, KB, MB, GB per minute.

# **Resync Attempts**

The number of resynchronization connects attempted with all remote locations. Used only for two-phase commit.

# **Resync Successes**

The number of resynchronization connects that succeeded with all remote locations. Used only for two-phase commit.

## **Cold Start Connections**

The number of Cold Start connections with all remote locations. Used only for two-phase commit.

# **Warm Start Connections**

The number of Warm Start connections with all remote locations. Used only for two-phase commit.

# **DBAT Queued**

Number of times a database access thread (DBAT) had to wait because the maximum number of concurrent DBATs (MAXDBAT) was reached.

#### **Conversation Dealloc**

The number of conversations deallocated because the ZPARM limit for the maximum connected remote threads (both active and inactive) was reached.

# **HWM Remote Connections**

The high-water mark (HWM) of inactive and active remote threads.

#### **HWM Active DBATs**

The high-water mark (HWM) of active database access threads (DBATs). If the INACTIVE option is specified, it is possible for this value and the current number of active DBATs to exceed MAXDBAT. This occurs because Db2 allows CONNECTs to be processed even if MAXDBAT has been exceeded. After connect processing is complete, if MAXDBAT is still exceeded, then the DBAT is made inactive.

#### **HWM Inactive DBATs**

The high-water mark (HWM) of inactive database access threads.

# Max DB Access (MAXDBAT)

The maximum number of database access threads allowed for the Db2 being monitored (determined by the setting of MAXDBAT in DSNZPARM).

**Remote statistics:** The following group of fields occurs for each remote Db2 location with which the local Db2 subsystem communicated, either as a requester or a responder, during the report interval. Each sent/received field generates two rows of output; the top row is the sent value, and the bottom row is the received value.

#### **Remote Location Name**

The name of a remote location with which the local DB2 communicated. The statistics immediately below this field pertain to this location.

# **Conversations Queued**

The number of conversations queued by DDF.

# Indoubts/Remote

The number of threads that became indoubt with the remote location as coordinator.

# **SQL Sent/Recv**

The number of SQL calls sent to and from the remote location.

# **Row Sent/Recv**

The number of rows sent to and from the remote location.

# **Message Sent/Recv**

The number of VTAM messages sent to and from the remote location.

# **Byte Sent/Recv**

The number of bytes sent to and from the remote location.

#### **Commit Sent/Recv**

The number of Commits sent to and from the remote location.

## **Abort Sent/Recv**

The number of aborts sent to and from the remote location.

## **Conv Sent/Recv**

The number of conversations send to and from the remote location.

# **Blocks Sent/Recv**

Number of blocks sent to and from the remote location, if using block fetch mode.

# **EDM Pool Statistics Summary by Report Interval**

This panel provides an overview of the Environmental Descriptor Manager (EDM) pool activity that was recorded during a series of report intervals.

```
ZHEDS
                                            V540.#P SC11 07/11/16 19:18:55
        Help PF1
                                   Up PF7
                    Back PF3
                                                 Down PF8
                                                                Zoom PF11
                    Enter a selection letter on the top line.
> A-SUBSYSTEM SUPPORT
                           B-BIND
                                                C-BUFFER POOL
                                                                  D-GROUP BP
                           *-EDM POOL
> E-DISTRIBUTED DATABASE
                                                G-LOG MANAGER
                                                                  H-OPEN/CLOSE
> I-SQL/RID/PARALLEL/PROC J-LOCK/CLAIM/DRAIN K-GLOBAL LOCK
                                                                  L-DB2 COMMANDS
> 0-OPTIONS
                  EDM POOL STATISTICS SUMMARY BY REPORT INTERVAL
HEDS
                                                          Start: 07/08 19:00
+ Collection Interval: 15 min
+ Report Interval:
                                Combine Level: NONE
                                                            End: 07/11 19:18
                        DBD
                                DBD
                                                                     DSC
                                        СТ
                                               СТ
                                                                            DSC
+ Interval
                        Pages Load% Pages Load% Pages Load%
+ 07/11 19:18
                         8572
                                .00%
                                              .00%
                                                             .00%
                                                                            .00%
                                 .00%
+ 07/11 19:00
                         8572
                                           0
                                               .00%
                                                         0
                                                              .00%
                                                                      191
                                                                             .00%
+ 07/11 18:45
                         8572
                                 .00%
                                               .00%
                                                                      191
                                           0
                                                         0
                                                              . 00%
                                                                            . 00%
                                                              .00%
                                                                      191
+ 07/11 18:30
                         8572
                                 .00%
                                           0
                                               .00%
                                                         0
                                                                             .00%
+ 07/11 18:15
                         8572
                                 .00%
                                           0
                                               .00%
                                                         0
                                                              .00%
                                                                      191
                                                                             .00%
+ 07/11 18:00
                         8572
                                 .00%
                                               .00%
                                                           1.30%
                                                                      191
                                                                            .50%
+ 07/11 17:45
+ 07/11 17:30
                         8572
8572
                                                                      177
177
                                 .00%
                                           0
                                               .00%
                                                         0
                                                              .00%
                                                                             .00%
                                               .00%
                                 .00%
                                           0
                                                         0
                                                              .00%
                                                                             .00%
                                                              .00%
+ 07/11 17:15
                         8572
                                 .00%
                                           0
                                               .00%
                                                         0
                                                                      177
                                                                             .00%
+ 07/11 17:00
                         8572
                                 .00%
                                           0
                                               .00%
                                                         0
                                                              .00%
                                                                      177
                                                                             .00%
+ 07/11 16:45
                         8572
                                 .00%
                                                              .00%
                                                                      177
                                               .00%
                                                         0
                                                                            .00%
+ 07/11 16:30
+ 07/11 16:15
                         8572
                                           0 8.33%
                                                         0 1.11%
                                                                      177
                                                                             .99%
                                 .66%
                         8571
                                                             .00%
                                 .00%
                                           0
                                               .00%
                                                         0
                                                                      169
                                                                             .00%
+ 07/11 16:00
                         8571
                                 .00%
                                           0
                                               .00%
                                                         0
                                                              .00%
                                                                      169
                                                                             .00%
```

# Highlighting

The following table shows the field that might be highlighted in the panel above to indicate the current status:

| Table 34. Highlighted fields in EDM | Pool Statistics Summary by Report 1 | Interval panel                                                                   |
|-------------------------------------|-------------------------------------|----------------------------------------------------------------------------------|
| Field                               | Exception                           | Reason                                                                           |
| Pages in Use %                      |                                     | The utilization of the EDM pool has reached or exceeded the specified threshold. |

# **Navigation**

For additional information about

- a report interval, move the cursor to the required line and press F11 (Zoom). (Each date/time displayed reflects the end of an interval.)
- related topics, select one of the options at the top of the panel.
- other topics, use the PF keys.

# **Fields**

#### **Collection Interval**

The time interval specified for the collection of near-term history data. This unit of time was specified when the Near-Term History Data Collector was started.

#### Start

The start time of the first interval in this display.

# **Report Interval**

This field determines the report interval. It is set on the Near-Term History Report Option panel.

#### **Combine Level**

This field reflects the selected combine level. If Combine Level is NONE, the report interval is the same as the collection interval. Possible values:

## **HOURLY**

Data will be reported in hourly intervals.

## **NONE**

Data will be reported in the time unit specified by the collection interval.

#### **End**

The end time of the last interval in this display.

#### **Interval**

Provides the date and time that mark the end of the report interval.

#### **DBD Pages**

The number of pages used for database descriptors (DBDs).

#### **DBD Load %**

The percentage of DBD requests that resulted in DBD loads from DASD.

#### **CT Pages**

The number of pages used for cursor tables (CTs).

#### CT Load%

The percentage of CT requests that resulted in CT loads from DASD.

#### **PT Pages**

The number of pages used for package tables (PTs).

#### PT Load%

The percentage of PT requests that resulted in PT loads from DASD.

#### **DSC Loads**

Dynamic SQL caches (DSCs) that had to be loaded from DASD.

#### **DSC Load%**

The percentage of dynamic SQL cache requests that resulted in DSC loads into pool. This value should be kept low.

# **EDM Pool Statistics Detail**

This panel provides detailed information about the activity in and the performance of the Environmental Descriptor Manager (EDM) pool during a specified report interval.

Dependent on the DB2 version you are using, the content of the EDM POOL STATISTICS DETAIL panel is different.

The following examples of this panel show the fields that are specific to a particular Db2 version.

If Db2 11 is used, the EDM POOL STATISTICS DETAIL panel additionally displays the following fields:

# **Shareable Static SQL Requests (QISEKSPG)**

The number of shareable static SQL statement requests.

This applies to Db2 11 or higher.

# Total Allocation Shareable Static SQL (QISEKSPA8)

The total storage that is allocated to shareable static SQL statements.

This applies to Db2 11 or higher.

For Db2 11 and later:

```
ZHEDD VTM
                                              V540./C SE11 07/30/13 1:57:18 2
        Help PF1
                     Back PF3 Up PF7
                                                 Down PF8
                     Enter a selection letter on the top line.
> A-SUBSYSTEM SUPPORT
                            B-BIND
                                                 C-BUFFER POOL
                                                                   D-GROUP BP
> E-DISTRIBUTED DATABASE *-EDM POOL G-LOG MANAGER
> I-SQL/RID/PARALLEL/PROC J-LOCK/CLAIM/DRAIN K-GLOBAL LOCK
                                                                   H-OPEN/CLOSE
                                                 G-LOG MANAGER
                                                                   L-DB2 COMMANDS
> M-THREAD HISTORY
                             EDM POOL STATISTICS DETAIL
HEDD
                                                            Start: 07/30 01:48
+ Collection Interval:
                          1 min
                                                            End: 07/30 01:49
+ Report Interval:
                        1 min
                                Combine Level: NONE
             Pages Pct Percent of Total EDM Pool
+ Pool Usage Pages Pct
+ DBD Pool:
+ Total
                 25600 100%
                 108
13
                         0%
  DBD Held
   Stealable
                         0%
  Free
                25492 100%
+ In Use
                   95
                        0%
+ SKEL Pool:
                25600 100%
+ Total
  SKCT Held
                         0%
                   8
  SKPT Held
                  124
                         0%
   Stealable
                  132
                         1% |>
  Free
                 25468
                        99%
+ In Use
                    0
                         0%
+ STMT Pool:
                 28346 100%
+ Total
  STMT Held
                28338 100%
  Free
                     8
                         0%
                            |---10---20---30---40---50---60---70---80---90--100|
+ Shareable Static SQL Requests
+ Total Allocation for Shareable Static SQL
                                                                                 11
                                                                                  0
+ Plan Below the Bar Allocation
                                                                                  0
+ Package Below the Bar Allocation
+ Plan Above the Bar Allocation
                                                                                  0
                                                                              21120
+ Package Above the Bar Allocation
                                                                             106624
```

| Failures due to DBD Pool Full Failures due to STMT Pool Full Failures due to SKEL Pool Full Database Descriptor (DBD) Reqs DBD Loads W of DBD Loads from DASD Cursor Table (CT) Reqs CT Loads W of CT Loads from DASD | 0<br>0<br>0<br>11<br>1<br>9.09%<br>0<br>0 | .00<br>.00<br>.00<br>11.00<br>1.00<br>n/c | .00<br>.00<br>.00<br>1.10<br>.10<br>n/c | .00               | *DB2 11<br>*DB2 11<br>*DB2 11 |
|----------------------------------------------------------------------------------------------------|-------------------------------------------|-------------------------------------------|-----------------------------------------|-------------------|-------------------------------|
| + Database Descriptor (DBD) Reqs<br>+ DBD Loads<br>+ % of DBD Loads from DASD<br>+<br>+ Cursor Table (CT) Reqs<br>+ CT Loads<br>+ % of CT Loads from DASD                                                             | 1<br>9.09%<br>0<br>0                      | 1.00<br>n/c<br>.00                        | .10<br>n/c<br>.00                       | .10<br>n/c<br>.00 |                               |
| + Cursor Table (CT) Reqs<br>+ CT Loads<br>+ % of CT Loads from DASD                                                                                                    | 0                                         | .00                                       | .00                                     |                   |                               |
|                                                                                                    | . 00%                                     | n/c                                       |                                         |                   |                               |
| <b>-</b>                                                                                                    |                                           | 11/ C                                     | n/c                                     | n/c               |                               |
| Package Table (PT) Reqs                                                                                                    | 0<br>0                                    | .00                                       | . 00<br>. 00                            | .00               |                               |
| + % of PT Loads from DASD                                                                                                    | .00%                                      | n/c                                       | n/c                                     | n/c               |                               |
| + Dynamic Sql (DSC) Reqs<br>+ DSC Loads                                                                                                    | 9<br>9                                    | .00                                       | .00                                     | .00               |                               |
| + gisedspl-regs 75                                                                                                    | 0                                         | .00                                       | .00                                     | .00               |                               |
| + qisedspc-rows 1                                                                                                    | Ō                                         | .00                                       | .00                                     | .00               |                               |
| + qisedspm-text 1                                                                                                    | 0                                         | .00                                       | .00                                     | .00               |                               |
| + CATALOG Loads 0                                                                                                    | 0                                         | .00                                       | . 00                                    |                   | *DB2 12                       |
| + % of DSC Loads into Pool                                                                                                    | .00%                                      | n/c                                       | n/c                                     | n/c               | · DDO 40                      |
| + % of CATALOG Loads into Pool .00%<br>+                                                                                                    | .00%                                      | n/c                                       | n/c                                     | n/c               | *DB2 12                       |
| PKG Search Not Found                                                                                                    | 0                                         | .00                                       | .00                                     | .00               |                               |
| + PKG Search Not Found Insert                                                                                                    | Θ                                         | .00                                       | .00                                     | .00               |                               |
| + PKG Search Not Found Delete                                                                                                    | Θ                                         | .00                                       | .00                                     | .00               |                               |
| + Number of Statements                                                                                                    | 0                                         | .00                                       | .00                                     | .00               |                               |

If DB2 10 is used, the EDM POOL STATISTICS DETAIL panel additionally displays the following fields:

# **xProc Request**

The total number of xProc requests.

# **xProc Total Allocation**

The total number of pages that are allocated for xProcs.

For Db2 10:

```
ZHEDD VTM
                     HEDD VTM 02 V540./C SZ91
Back PF3 Up PF7 Down PF8
                                               V540./C SZ91 07/30/13 2:13:34 2
        Help PF1
                     Enter a selection letter on the top line.
> A-SUBSYSTEM SUPPORT
                            B-BIND
                                                  C-BUFFER POOL
                                                                    D-GROUP BP
> E-DISTRIBUTED DATABASE *-EDM POOL G-LOG MANAGER
> I-SQL/RID/PARALLEL/PROC J-LOCK/CLAIM/DRAIN K-GLOBAL LOCK
                                                                    H-OPEN/CLOSE
                                                  G-LOG MANAGER
                                                                    L-DB2 COMMANDS
> M-THREAD HISTORY
                              EDM POOL STATISTICS DETAIL
HEDD
+ Collection Interval: 2 min
- Combine Level: NONE
- Combine Level: NONE
HEDD
                                                             Start: 07/30 02:10
                                                              End: 07/30 02:13
             Pages Pct Percent of Total EDM Pool
+ Pool Usage Pages Pct
+ DBD Pool:
+ Total
                 25600 100%
                 169
83
  DBD Held
                         1%
   Stealable
                         0% i
  Free
                 25431 99%
+ In Use
                   86
                        0% |
+ SKEL Pool:
+ Total
                 25600 100%
   SKCT Held
                         0%
                    1
  SKPT Held
                    22
                         0%
   Stealable
                    23
                         0%
  Free
                 25577 100%
+ In Use
                    0
                         0%
+ STMT Pool:
                 28346 100%
+ Total
  STMT Held
                  4
                        0%
                 28342 100%
  Free
                             |---10---20---30---40---50---60---70---80---90--100|
+ xProc Request
+ xProc Total Allocation
                                                                                   0
                                                                                   Θ
+ Plan Below the Bar Allocation
                                                                                    0
+ Package Below the Bar Allocation
+ Plan Above the Bar Allocation
                                                                                    0
                                                                               21120
+ Package Above the Bar Allocation
                                                                                   0
```

| +<br>+<br>+<br>+                                                                                                    | INTERVAL<br>QUANTITY          | /MINUTE ( 23)                    | /THREAD<br>( 5)                   | /COMMIT<br>( 42)                 |
|----------------------------------------------------------------------------------------------------|-------------------------------|----------------------------------|-----------------------------------|----------------------------------|
| + Database Descriptor (DBD) Reqs<br>+ DBD Loads<br>+ % of DBD Loads from DASD<br>+                                         | 165<br>2<br>1.21%             | 7.17<br>.09<br>n/c               | 33.00<br>.40<br>n/c               | 3.93<br>.05<br>n/c               |
| + Cursor Table (CT) Reqs<br>+ CT Loads<br>+ % of CT Loads from DASD<br>+                                                   | 5<br>0<br>.00%                | .22<br>.00<br>n/c                | 1.00<br>.00<br>n/c                | .12<br>.00<br>n/c                |
| + Package Table (PT) Reqs<br>+ PT Loads<br>+ % of PT Loads from DASD<br>+                                                  | 42<br>0<br>.00%               | 1.83<br>.00<br>n/c               | 8.40<br>.00<br>n/c                | 1.00<br>.00<br>n/c               |
| + Dynamic Sql (DSC) Reqs<br>+ DSC Loads<br>+ CATALOG Loads<br>+ % of CATALOG Loads into Pool<br>+ % of DSC Loads into Pool | 106<br>0<br>0<br>.00%<br>.00% | 4.61<br>.00<br>.00<br>n/c<br>n/c | 21.20<br>.00<br>.00<br>n/c<br>n/c | 2.52<br>.00<br>.00<br>n/c<br>n/c |
| + + PKG Search Not Found + PKG Search Not Found Insert + PKG Search Not Found Delete + Number of Statements                | 0<br>0<br>0<br>0              | .00<br>.00<br>.00<br>.00         | .00<br>.00<br>.00<br>.00          | .00<br>.00<br>.00<br>.00         |

# Highlighting

OMEGAMON XE for DB2 PE highlights some fields in this panel to draw your attention to their current status:

| Table 35. Highlighted fields in EDM | Pool Statistics Detail panel |                                                                                  |
|-------------------------------------|------------------------------|----------------------------------------------------------------------------------|
| Field                               | Exception                    | Reason                                                                           |
| Pages In Use                        | EDMU                         | The utilization of the EDM pool has reached or exceeded the specified threshold. |
| Pct In Use                          | EDMU                         | The utilization of the EDM pool has reached or exceeded the specified threshold. |

# **Navigation**

For additional information about

- related topics, select one of the options at the top of the panel.
- other topics, use the PF keys.

# **Fields**

The following fields are common to all Db2 versions:

#### **Collection Interval**

The time interval specified for the collection of near-term history data. This unit of time was specified when the Near-Term History Data Collector was started.

# Start

The start time of the interval currently displayed.

## **Report Interval**

This field determines the report interval. It is set on the Near-Term History Report Option panel.

# **Combine Level**

This field reflects the selected combine level. If Combine Level is NONE, the report interval is the same as the collection interval. Possible values:

#### HOURLY

Data will be reported in hourly intervals.

#### NONE

Data will be reported in the time unit specified by the collection interval.

# **End**

The end time of the interval currently displayed.

#### **Pool Usage**

The following types of EDM pools are available:

- EDM Database Descriptor (DBD) Pool
- EDM Statement (STMT) Pool
- EDM Skeleton (SKEL) Pool

For the above pool types, the following information is displayed. It is based on a snapshot of the data that is taken at the end of the report interval.

#### **Pages**

The number of pages that is dedicated to a particular type of pool usage.

#### **PCT**

The percentage of the EDM pool dedicated to that type of usage.

#### **Total**

The total number of pages in this type of type of EDM pool. For DB2 12 the Total Pages is based on DSNZPARM configured Maximum.

#### Held

The number of pages held in this type of type of EDM pool.

#### **CT Held**

Pages held in RDS pool for the cursor tables.

This applies only to Db2 9, below and above the bar usage.

#### PT Held

Pages held in RDS pool for the package tables.

This applies only to Db2 9, below and above the bar usage.

## **SKCT Held**

Pages held in SKEL pool for skeleton cursor tables.

#### **DBD Held**

Pages held in DBD pool.

#### **STMT Held**

Pages held in STMT pool.

#### **Stealable**

The total number of pages that can be reused.

#### Free

The number of pages currently not used by any object in this type of EDM pool.

#### In Use

The number of pages that are used in this type of EDM pool.

This applies only to DBD and SKEL pools.

The percentage of DBD In Use is calculated like this:

```
((In Use - Stealable/Reusable)/Total)*100
```

The percentage of SKEL in Use is calculated like this:

```
((SKCTs + SKPTs) - Stealable/Reusable)/Total)*100
```

#### **xProc Request**

The total number of xProc requests.

#### xProc Total Allocation

The total number of pages that are allocated for xProcs.

## Shareable Static SQL Requests (QISEKSPG)

The number of shareable static SQL statement requests.

This applies to Db2 11 or higher.

# **Total Allocation Shareable Static SQL (QISEKSPA8)**

The total storage that is allocated to shareable static SQL statements.

This applies to Db2 11 or higher.

#### Plan Below the Bar Allocation

The amount of storage below the bar that was allocated for plans.

## Package Below the Bar Allocation

The amount of storage below the bar that was allocated for packages.

# Plan Above the Bar Allocation

The amount of storage above the bar that was allocated for plans.

# Package Above the Bar Allocation

The amount of storage above the bar that was allocated for packages.

#### Failures due to DBD Pool Full

Failures that occurred because the DBD pool is full. DB2 10 and DB2 11 only.

# Failures due to STMT Pool Full

Failures that occurred because the STMT pool is full. DB2 10 and DB2 11 only.

## Failures due to SKEL Pool Full

Failures that occurred because the SKELpool is full. DB2 10 and DB2 11 only.

For each of the following fields, the following statistics are provided:

# **INTERVAL QUANTITY**

The amount of activities that occur during the interval.

#### /MINUTE

Rate per minute. The number under /MINUTE (in parentheses) is the number of minutes in the interval.

#### /THREAD

Rate per thread. The number under /THREAD (in parentheses) is the number of Create Threads during the interval.

## /COMMIT

Rate per Commit. The number under /COMMIT (in parentheses) is the number of Commit requests (including abort requests) during the interval.

# **Database Descriptor (DBD) Reqs**

The number of requests for database descriptors.

#### **DBD Loads**

The number of database descriptors that had to be loaded from DASD.

# % of DBD Loads from DASD

The percentage of DBD requests that resulted in DBD loads from DASD. This value should be kept low; 20% or lower is considered acceptable.

## **Cursor Table (CT) Regs**

The number of requests for cursor tables.

#### **CT Loads**

The number of cursor tables that had to be loaded from DASD.

#### % of CT Loads from DASD

The percentage of CT requests that resulted in CT loads from DASD. This value should be kept low; 20% or lower is considered acceptable.

## Package Table (PT) Regs

The number of requests for package tables.

#### **PT Loads**

The number of package tables that had to be loaded from DASD.

#### % of PT Loads from DASD

The percentage of PT requests that resulted in PT loads from DASD. This value should be kept low; 20% or lower is considered acceptable.

# **Dynamic Sql (DSC) Reqs**

The number of requests to cache dynamic SQL.

#### **DSC Loads**

The number of dynamic SQL caches that had to be loaded from DASD.

#### **CATALOG Loads**

Dynamic SQL cache statements that had to be loaded from CATALOG. DB2 12 and later. (Field name: QISEDPSF)

## % of CATALOG Loads into Pool

The percentage of dynamic SQL cache requests that resulted in CATALOG loads into the EDMpool. The higher the value, the more stabilized queries from catalog are used to avoid full prepare. Formula for calculation: QISEDPSF/QISEDSG. DB2 12 and later.

#### % of DSC Loads into Pool

The percentage of dynamic SQL cache requests that resulted in DSC loads into pool. This value should be kept low.

#### **PKG Search Not Found**

If a package is bound by using a wild card (\*) for the package names, in the form of PKLIST(COL1.\*, COL2.\*....), EDM generates a NOT-FOUND record to avoid future I/O if a collection ID/package name combination does not exist.

This field shows how often a cached record was located during package binding.

# **PKG Search Not Found Insert**

If a package is bound by using a wild card (\*) for the package names, in the form of PKLIST(COL1.\*, COL2.\*....), EDM generates a NOT-FOUND record to avoid future I/O if a collection ID/package name combination does not exist.

This field shows how often a record was removed from the cache during package binding.

## **PKG Search Not Found Delete**

If a package is bound by using a wild card (\*) for the package names, in the form of PKLIST(COL1.\*, COL2.\*...), EDM generates a NOT-FOUND record to avoid future I/O if a collection ID/package name combination does not exist.

This field shows how often a record was removed from the cache during package binding.

#### **Number of Statements**

The number of statements in the EDM pool.

# Log Manager Statistics Summary by Report Interval

This panel shows an overview of the DB2 log manager activity that was recorded during a series of report intervals.

# **Navigation**

For additional information about

- a report interval, move the cursor to the line you want and press F11 (Zoom). (Each date/time displayed reflects the end of an interval.)
- related topics, select one of the options at the top of the panel.
- · other topics, use the PF keys.

#### Fields

#### **Collection Interval**

The time interval specified for the collection of near-term history data. This unit of time was specified when the Near-Term History Data Collector was started.

#### Start

The start time of the first interval in this display.

# **Report Interval**

This field determines the report interval. It is set on the Near-Term History Report Option panel.

#### **Combine Level**

This field reflects the selected combine level. If Combine Level is NONE, the report interval is the same as the collection interval. Possible values:

#### **HOURLY**

Data will be reported in hourly intervals.

#### NONE

Data will be reported in the time unit specified by the collection interval.

#### End

The end time of the last interval in this display.

# **Interval**

Provides the date and time that mark the end of the report interval.

# **Total Reads**

The number of times Db2 read a log record.

# **Read Delay**

The number of log reads that were delayed.

## **Total Writes**

The number of times Db2 externalized log records, both synchronously and asynchronously.

#### **Write Delay**

The number of times Db2 tried to place log records in the output buffer but could not find an available buffer.

# **BSDS Access**

The number of times the bootstrap data set access routine was called.

# **Archive Read Allocs**

The number of archive read allocations, which is an indicator of archive log open/close activity.

#### **Archive Write Allocs**

The number of archive write allocations, which is an indicator of archive log open/close activity.

# Log Manager Statistics Detail

This panel provides detailed information about the logging and archiving activity of the Db2 log manager during a selected report interval.

```
V540./C SE11 07/31/13 20:45:53
                  ZHLGD
                                   Up PF7
        Help PF1
                    Back PF3
                                                  Down PF8
                     Enter a selection letter on the top line.
> A-SUBSYSTEM SUPPORT
                            B-BIND
                                                 C-BUFFER POOL
                                                                   D-GROUP BP
                                                                   H-OPEN/CLOSE
                            F-EDM POOL
                                                 *-LOG MANAGER
> E-DISTRIBUTED DATABASE
> I-SQL/RID/PARALLEL/PROC J-LOCK/CLAIM/DRAIN K-GLOBAL LOCK
                                                                   L-DB2 COMMANDS
> M-THREAD HISTORY
                          LOG MANAGER STATISTICS DETAIL
HLGD
                                                           Start: 07/31 20:43
+ Collection Interval:
                          1 min
+ Report Interval:
                                  Combine Level: NONE
                                                            End: 07/31 20:44
                        1 min
+ High Used Log Record RBA = 00000000000202C64D4A
+ Number of Bytes Used
                                              INTERVAL /MINUTE /THREAD /COMMIT
                                              QUANTITY
                                                        ( 1)
                                                                 ( 1) (
+ Reads from Output Buffers
                                                             .00
                                                                      .00
+ Reads from Active Log
                                                     0
                                                             .00
                                                                      .00
+ Reads from Archive Log
                                                            .00
                                                                      .00
+ Reads Delayed - Tape Contention
+ Reads Delayed - No Tape Unit
                                                             .00
                                                                      .00
                                                                                .00
                                                     0
                                                            .00
                                                                      .00
                                                                                .00
                                                     0
+ Look-Ahead TapeMounts Attempted
+ Look-Ahead TapeMounts Performed
                                                            .00
                                                                      .00
                                                                                .00
                                                     0
                                                             .00
                                                                      .00
                                                                                .00
+ Write NOWAIT Requests
+ Write FORCE Requests
                                                     0
                                                             .00
                                                                      .00
                                                                               .00
                                                                    15.00
                                                    15
                                                          15.00
                                                                                .00
+ Write Delayed - No Buffer
                                                     0
                                                            .00
                                                                    .00
                                                                                .00
                                                    15
                                                                   15.00
+ Write Active Log Buffers
                                                          15.00
                                                                      .00
                                                                                .00
                                                            .00
+ Active Log CIs Created
+ Archive Log Read Allocations
                                                     0
                                                             .00
                                                                      .00
                                                                                .00
+ Archive Log Write Allocations
                                                     0
                                                            .00
                                                                      .00
                                                                                .00
+ Archive Log CIs Offloaded
+ BSDS Access Requests
                                                     0
                                                             .00
                                                                      .00
                                                                                .00
                                                     0
                                                             .00
                                                                      .00
                                                                                .00
                                                             .00
                                                     0
                                                                      .00
+ Checkpoints
                                                                                .00
+ IFI Abends
                                                     0
                                                             .00
                                                                      .00
                                                                                .00
+ IFI Unrecog Func
                                                             .00
                                                                      .00
+ IFI Command Regs
                                                            1.00
                                                                     1.00
                                                                                .00
+ IFI READA Reqs
                                                     2
                                                            2.00
                                                                     2.00
                                                                                .00
                                                                     5.00
                                                                                .00
                                                            5.00
+ IFI READS Reqs
                                                     5
+ IFI WRITE Regs
                                                     0
                                                             .00
                                                                      .00
                                                                                .00
+ Data Capture Invoked
                                                             .00
                                                                      .00
+ Data Capture READS
                                                     0
                                                             .00
                                                                      .00
                                                                                .00
+ Data Capture Rec Returned
                                                     0
                                                             .00
                                                                      .00
                                                                                .00
                                                                                .00
+ Data Capture Row Returned
                                                     0
                                                             .00
                                                                      .00
+ Data Capture Desc Returned
                                                     0
                                                             .00
                                                                      .00
                                                                                .00
+ Data Capture Desc Performed
                                                             .00
                                                                      .00
+ Data Capture Table Returned
                                                     0
                                                             .00
                                                                      .00
                                                                                .00
+ Rollup (Threshold)
                                                     0
                                                             . 00
                                                                      .00
                                                                                . 00
                                                             .00
                                                                                .00
                                                                      .00
+ Rollup (Storage)
                                                     0
+ Rollup (Stallness)
                                                             .00
                                                                      .00
                                                                                .00
+ Rollup (Non Qual)
                                                                      .00
______
```

# **Navigation**

For additional information about

- related topics, select one of the options at the top of the panel.
- · other topics, use the PF keys.

# **Fields**

# **Collection Interval**

The time interval specified for the collection of near-term history data. This unit of time was specified when the Near-Term History Data Collector was started.

#### Start

The start time of the interval currently displayed.

#### **Report Interval**

This field determines the report interval. It is set on the Near-Term History Report Option panel.

# **Combine Level**

This field reflects the selected combine level. If Combine Level is NONE, the report interval is the same as the collection interval. Possible values:

#### **HOURLY**

Data will be reported in hourly intervals.

#### NONE

Data will be reported in the time unit specified by the collection interval.

#### End

The end time of the interval currently displayed.

# **High Used Log Record RBA**

The relative byte address (RBA) of the record that was being logged at the end of the interval.

# **Number of Bytes Used**

The number of bytes of the log data set that were used during the interval.

For each of the following fields, the following statistics are provided:

# **INTERVAL QUANTITY**

The amount of activities that occur during the interval.

# /MINUTE

Rate per minute. The number under /MINUTE (in parentheses) is the number of minutes in the interval.

#### /THREAD

Rate per thread. The number under /THREAD (in parentheses) is the number of Create Threads during the interval.

## /COMMIT

Rate per Commit. The number under /COMMIT (in parentheses) is the number of Commit requests (including abort requests) during the interval.

# **Reads from Output Buffers**

The Reads that were satisfied from the output buffers.

# **Reads from Active Log**

The Reads that were satisfied from the active log.

# **Reads from Archive Log**

The Reads that were satisfied from the archive log.

# **Reads Delayed - Tape Contention**

The number of reads delayed because a tape volume was already in use.

## Reads Delayed - No Tape Unit

Number of archive log reads that were delayed because of unavailable tape units, or because the maximum amount of read parallelism is being used (not likely).

# **Look-Ahead Tape Mounts Attempted**

Number of look-ahead tape mounts attempted.

## **Look-Ahead Tape Mounts Performed**

Number of successful look-ahead tape mounts.

#### **Write NOWAIT Requests**

The times Db2 externalized log records asynchronously.

#### **Write FORCE Requests**

The times Db2 externalized log records synchronously.

#### Write Delayed - No Buffer

Db2 attempts to place log records in the output buffer when no log buffer could be found.

## **Write Active Log Buffers**

Calls to the log write routine.

# **Active Log CIs Created**

Active log control intervals created.

# **Archive Log Read Allocations**

Archive read allocations, which reflect archive log open/close activity.

# **Archive Log Write Allocations**

Archive write allocations, which reflect archive log open/close activity.

# **Archive Log CIs Offloaded**

Number of active log control intervals offloaded to archive data sets.

# **BSDS Access Requests**

Calls to the bootstrap data set access routine.

# Checkpoints

The number of checkpoints Db2 takes since startup.

#### **IFI Abends**

The count of IFI abends.

## **IFI Unrecog Func**

The count of IFI unrecognized functions.

# **IFI Command Regs**

The count of IFI command requests.

#### **IFI READA Regs**

The count of IFI READA requests.

#### **IFI READS Regs**

The count of IFI READS requests.

# **IFI WRITE Reqs**

The count of IFI WRITE requests.

# **Data Capture Invoked**

The number of log records retrieved for which data capture processing is invoked.

## **Data Capture READS**

The number of data capture log reads for processing IFI requests for IFCID 0185.

## **Data Capture Rec Returned**

The number of data capture log records returned.

#### **Data Capture Row Returned**

The number of data capture data rows returned.

#### **Data Capture Desc Returned**

The number of data capture data descriptions returned.

#### **Data Capture Desc Performed**

The number of data capture describes performed.

# **Data Capture Table Returned**

The number of data capture tables returned.

## Rollup (Threshold)

The number of rollup accounting records that are written because the rollup threshold is exceeded.

#### Rollup (Storage)

The number of rollup accounting records that are written because the rollup accounting storage threshold is exceeded.

## Rollup (Stallness)

The number of rollup accounting records that are written because the staleness threshold is exceeded.

# Rollup (Non Qual)

The number of records that failed to qualify for accounting rollup because all rollup key fields are NULL, or NULL values are not permitted.

# **Open/Close Statistics Summary by Report Interval**

This panel shows an overview of the Open/Close activity that is recorded during a series of report intervals.

```
ZHOPS
                         VTM
                                          V540.#P SE12 11/06/13 11:59:37
                                                                           2
        Help PF1
                                   Up PF7
                     Back PF3
                                               Down PF8
                                                              Zoom PF11
                    Enter a selection letter on the top line.
> A-SUBSYSTEM SUPPORT
                          B-BTND
                                              C-BUFFFR POOL
                                                               D-GROUP BP
                          F-EDM POOL
> E-DISTRIBUTED DATABASE
                                                               *-OPEN/CLOSE
                                              G-LOG MANAGER
> I-SQL/RID/PARALLEL/PROC J-LOCK/CLAIM/DRAIN K-GLOBAL LOCK
                                                               L-DB2 COMMANDS
> 0-OPTIONS
                OPEN/CLOSE STATISTICS SUMMARY BY REPORT INTERVAL
+ Collection Interval:
                        1 min
                                                        Start: 11/06 11:44
+ Report Interval:
                        1 min
                                Combine Level: NONE
                                                         End: 11/06 11:59
               High Water
                                                               DS Conv to
                            Current
                                      Not-in-use Not-in-use
                                                   DS Closed
+ Interval
                Open DS
                            Open DS
                                      DS Request
                                                                Read-only
+ 11/06 11:59
+ 11/06 11:58
                       251
                                 251
                                              10
                                                            0
                                                                         5
                       251
                                 251
                                                                         0
                                                            0
                                               0
+ 11/06 11:57
                       251
                                 251
                                               0
                                                            0
                                                                         0
+ 11/06 11:56
                       251
                                 251
                                               0
                                                            0
                                                                         0
+ 11/06 11:55
                       251
+ 11/06 11:54
+ 11/06 11:53
                                                                         0
                       251
                                 251
                                                            0
                       251
                                 251
                                               0
                                                                         0
                                                            0
+ 11/06 11:52
                       251
                                 251
                                               4
                                                            0
                                                                         0
+ 11/06 11:51
                       251
                                 251
                                                                         0
 11/06 11:50
                       248
+ 11/06 11:49
+ 11/06 11:48
                       248
                                               4
                                                                         0
                                 245
                                                            0
                                              746
                       248
                                 246
                                                            0
                                                                         0
+ 11/06 11:47
                       247
                                 245
                                               0
                                                            0
                                                                         0
                       247
                                 245
 11/06 11:46
                                              20
                                                            0
+ 11/06 11:45
                       247
                                 245
                                                            0
                                               2
______
```

# **Navigation**

For additional information about

- a report interval, move the cursor to the line you want and press F11 (Zoom). (Each date/time displayed reflects the end of an interval.)
- related topics, select one of the options at the top of the panel.
- · other topics, use the PF keys.

# **Fields**

# **Collection Interval**

The time interval specified for the collection of near-term history data. This unit of time was specified when the Near-Term History Data Collector was started.

# **Start**

The start time of the first interval in this display.

## **Report Interval**

This field determines the report interval. It is set on the Near-Term History Report Option panel.

#### **Combine Level**

This field reflects the selected combine level. If Combine Level is NONE, the report interval is the same as the collection interval. Possible values:

#### **HOURLY**

Data will be reported in hourly intervals.

#### NONE

Data will be reported in the time unit specified by the collection interval.

#### End

The end time of the last interval in this display.

#### Interval

Provides the date and time that mark the end of the report interval.

# **High Water Open DS**

Maximum number of data sets open at any given time.

## **Current Open DS**

The current number of open data sets.

# **Not-in-use DS Request**

The number of requests to open a data set that was on the Deferred Close queue. When this occurs, a physical data set Open is not necessary.

## **Not-in-use DS Closed**

Number of not-in-use data sets that were closed because the total number of open data sets reached the Deferred Close threshold. The Deferred Close threshold is based on the smaller of the values of DSMAX or the MVS DD limit.

#### **DS Conv to Read-only**

Number of infrequently updated data sets converted from a read-write state to a read-only state (pseudo-close). The SYSLGRNG entry is closed at this time.

# **Open/Close Statistics Detail**

This panel provides detailed information about open and close data set activity occurring within the DB2 subsystem during a selected report interval.

```
ZHOPD
                                         V540.#P SE12 11/06/13 11:59:56
                        VTM
                                  Up PF7
       Help PF1
                   Back PF3
                   Enter a selection letter on the top line.
> A-SUBSYSTEM SUPPORT
                          B-BTND
                                             C-BUFFER POOL
                                                              D-GROUP BP
> E-DISTRIBUTED DATABASE F-EDM POOL G-LOG MANAGER > I-SQL/RID/PARALLEL/PROC J-LOCK/CLAIM/DRAIN K-GLOBAL LOCK
                                                              *-OPEN/CLOSE
                                                              L-DB2 COMMANDS
> M-THREAD HISTORY
______
                          OPEN/CLOSE STATISTICS DETAIL
                                                       Start: 11/06 11:47
End: 11/06 11:48
+ Collection Interval:
                        1 min
                               Combine Level: NONE
+ Report Interval:
                       1 min
+ Current Number Open Datasets
                                                    246
+ High Water Mark Open Datasets
                                                    248
+ High Water Mark Not-in-use Datasets
                                                    242
+ Current Number Not-in-use Datasets
                                          INTERVAL
                                                    /MINUTE /THREAD
                                                                      /COMMIT
                                           OUANTITY
                                                    ( 1)
                                                             ( 2)
                                                                     (
                                                     746.00
+ Not-in-use Datasets Requested
                                               746
                                                             373.00
                                                                      106.57
                                                       .00
                                                              .00
+ Not-in-use Datasets Closed
                                                 Θ
                                                                         .00
+ Datasets Converted to Read-Only
                                                 0
                                                        . 00
                                                                 . 00
```

# **Navigation**

For additional information about

- related topics, select one of the options at the top of the panel.
- · other topics, use the PF keys.

#### **Fields**

## **Collection Interval**

The time interval specified for the collection of near-term history data. This unit of time was specified when the Near-Term History Data Collector was started.

#### Start

The start time of the interval currently displayed.

# **Report Interval**

This field determines the report interval. It is set on the Near-Term History Report Option panel.

#### **Combine Level**

This field reflects the selected combine level. If Combine Level is NONE, the report interval is the same as the collection interval. Possible values:

#### HOURLY

Data will be reported in hourly intervals.

#### NONE

Data will be reported in the time unit specified by the collection interval.

#### End

The end time of the interval currently displayed.

# **Current Number Open Datasets**

A snapshot value of the current number of open database data sets.

# **High-water Mark Open Datasets**

The maximum number of data sets open at any one time since Db2 was started.

# **High-water Mark Not-in-use Datasets**

The maximum number of pagesets that are not in use but are not physically closed.

# **Current Number Not-in-use Datasets**

The current number of open pagesets that are not in use but are not physically closed.

For each of the following fields, the following statistics are provided:

# **INTERVAL QUANTITY**

The amount of activities that occur during the interval.

# /MINUTE

Rate per minute. The number under /MINUTE (in parentheses) is the number of minutes in the interval.

## /THREAD

Rate per thread. The number under /THREAD (in parentheses) is the number of Create Threads during the interval

# /COMMIT

Rate per Commit. The number under /COMMIT (in parentheses) is the number of Commit requests (including abort requests) during the interval.

# **Not-in-use Datasets Requested**

Number of requests to open a data set that was on the Deferred Close queue. When this occurs, a physical data set Open is not necessary.

#### **Not-in-use Datasets Closed**

Number of not-in-use data sets that were closed because the total number of open data sets reached the Deferred Close threshold. The Deferred Close threshold is based on the smaller of the values of DSMAX or the MVS DD limit.

# **Datasets Converted to Read-Only**

Number of infrequently updated data sets converted from a Read-Write to a Read-Only state (pseudoclose). The SYSLGRNG entry is closed at this time.

# **SQL Statistics Summary by Report Interval**

This panel shows an overview of the SQL activity that was recorded during a series of report intervals.

```
V540.#P SE12 11/06/13 12:00:18
                                   Up PF7
                     Back PF3
                                              Down PF8
> H.A.I
                   Enter a selection letter on the top line.
> A-SUBSYSTEM SUPPORT
                          B-BIND
                                             C-BUFFER POOL
                                                              D-GROUP BP
> E-DISTRIBUTED DATABASE
                          F-EDM POOL
                                                              H-OPEN/CLOSE
                                             G-LOG MANAGER
> *-SQL/RID/PARALLEL/PROC J-LOCK/CLAIM/DRAIN K-GLOBAL LOCK
                                                              L-DB2 COMMANDS
> 0-OPTTONS
______
                    SQL STATISTICS SUMMARY BY REPORT INTERVAL
+ Collection Interval:
                                                       Start: 11/06 11:44
End: 11/06 12:00
                       1 min
                              Combine Level: NONE
+ Report Interval:
                       1 min
               Manipulative (DML)
                                      Control (DCL)
                                                        Definitional (DDL)
               Quantity /Minute
                                   Quantity /Minute
                                                                 /Minute
+ Interval
                                                       Quantity
+ 11/06 12:00
                              .00
                                                  .00
                                                                      6.00
+ 11/06 11:59
                      0
                              .00
                                          0
                                                  .00
                                                                      .00
+ 11/06 11:58
                      0
                              .00
                                          0
                                                  .00
                                                               0
                                                                       .00
+ 11/06 11:57
                      0
                                                  .00
                              .00
                                          0
                                                               0
                                                                       .00
+ 11/06 11:56
                      0
                              .00
                                          0
                                                  .00
                                                               0
                                                                       .00
+ 11/06 11:55
                      0
                              .00
                                          0
                                                  .00
                                                               0
                                                                       .00
+ 11/06 11:54
                      0
                              .00
                                                  .00
                      0
                                                               0
+ 11/06 11:53
                              .00
                                          0
                                                  .00
                                                                       .00
+ 11/06 11:52
                              .00
                                                 1.00
                                                                       .00
                      0
                                          1
                                                               0
                             4.00
                                          4
                                                               0
+ 11/06 11:51
                                                 4.00
                                                                       .00
 11/06 11:50
                      0
                              .00
                                          0
                                                  .00
                                                               0
                                                                       .00
 11/06 11:49
                                          0
                      0
                              .00
                                                  .00
                                                                       .00
+ 11/06 11:48
                  43481 43481.00
                                          0
                                                  .00
                                                              45
                                                                     45.00
                 206470
                        206.47K
+ 11/06 11:47
                                          0
                                                               0
                                                  .00
                                                                       .00
                                                  .00
+ 11/06 11:46
                 108744
                          108.74K
                                                                       .00
                                                               Θ
+ 11/06 11:45
                                          0
                                                               0
                      0
                                                  .00
                                                                       .00
```

# **Navigation**

For additional information about

- a report interval, move the cursor to the line you want and press F11 (Zoom). (Each date/time displayed reflects the end of an interval.)
- related topics, select one of the options at the top of the panel.
- other topics, use the PF keys.

# **Fields**

# **Collection Interval**

The time interval specified for the collection of near-term history data. This unit of time was specified when the Near-Term History Data Collector was started.

#### Start

The start time of the first interval in this display.

# **Report Interval**

This field determines the report interval. It is set on the Near-Term History Report Option panel.

#### **Combine Level**

This field reflects the selected combine level. If Combine Level is NONE, the report interval is the same as the collection interval. Possible values:

#### **HOURLY**

Data will be reported in hourly intervals.

#### **NONE**

Data will be reported in the time unit specified by the collection interval.

#### End

The end time of the last interval in this display.

#### Interval

Provides the date and time that mark the end of the report interval.

# Manipulative (DML)

The quantity and rate per minute of DML (data manipulative language) statements during the interval.

# Control (DCL)

The quantity and rate per minute of DCL (data control language) statements during the interval.

# **Definitional (DDL)**

The quantity and rate per minute of DDL (Data Definition Language) statements during the interval.

# SQL/RID Pool/I/O Parallelism Statistics Detail

This panel shows detailed information about SQL, RID Pool, I/O Parallelism, and Stored Procedure activity during a selected report interval.

```
ZHSQD
                       VTM
                                        V540.#P DC11 DD/MM/YY 6:18:58
                               02
                                  Up PF7
                    Back PF3
                                             Down PF8
>
                   Enter a selection letter on the top line.
> A-SUBSYSTEM SUPPORT
                         B-BIND
                                             C-BUFFER POOL
                                                             D-GROUP BP
> E-DISTRIBUTED DATABASE F-EDM POOL
                                                             H-OPEN/CLOSE
                                             G-LOG MANAGER
> *-SQL/RID/PARALLEL/PROC J-LOCK/CLAIM/DRAIN K-GLOBAL LOCK
                                                             L-DB2 COMMANDS
> M-THREAD HISTORY
______
                 SQL/RID POOL/I/O PARALLELISM STATISTICS DETAIL
+ Collection Interval:
                       5 min
                                                      Start: 03/31 06:10
+ Report Interval:
                               Combine Level: NONE
                                                        End: 03/31 06:18
                                           /MINUTE /THREAD /COMMIT ( 9) ( 9) ( 29)
                                  INTERVAL
                                                                        % OF
+ SQL Manipulative (DML)
                                                        9)
                                  OUANTITY
                                                                         DML
+ SELECT
                                                .00
                                                        .00
                                                                 .00
                                                                         .00
+ INSERT
                                                .00
                                                        .00
                                                                 .00
                                                                         .00
                                                        .00
                                                                 .00
+ UPDATE
                                         0
                                                . 00
                                                                         .00
                                                .00
+ MERGE
                                         0
                                                        .00
                                                                 .00
                                                                         .00
+ DELETE
                                         0
                                                .00
                                                        .00
                                                                 .00
                                                                         .00
+ DESCRIBE
                                        24
                                               2.66
                                                       2.66
                                                                 .82
                                                                        1.46
+ DESCRIBE TABLE
                                        0
                                                .00
                                                        .00
                                                                 .00
                                                                        .00
                                               5.77
                                                                1.79
                                                                        3.16
+ PREPARE
                                        52
                                                       5.77
+ OPEN CURSOR
                                        22
                                               2.44
                                                       2.44
                                                                        1.33
+ FETCH
                                      1519
                                             168.77
                                                     168.77
                                                               52.37
                                                                       92.45
+ CLOSE CURSOR
                                              2.44
                                                       2.44
                                        22
                                                                .75
                                                                       1.33
+ REFRESH TABLE
                                                .44
                                                        .44
                                                                 .13
                                                                         .24 *DB2 12
                                                     182.55
              Total DML
                                                               56.65 100.00
                                      1643
                                             182.55
```

| +                       |                  |         |         |         |        |         |
|-------------------------|------------------|---------|---------|---------|--------|---------|
| '                       |                  |         |         |         |        |         |
| +                       | INTERVAL         | /MINUTE | /THREAD | /COMMIT | % OF   |         |
| + SQL Control (DCL)     | QUANTITY         | ( 9)    | ( 9)    | ( 29)   | DCL    |         |
| +                       |                  |         |         |         |        |         |
| + CALL                  | 0                | .00     | .00     | .00     | .00    |         |
| + CONNECT (TYPE 1)      | 0<br>0<br>0      | .00     | .00     | .00     | .00    |         |
| + CONNECT (TYPE 2)      | 0                | .00     | .00     | .00     | .00    |         |
| + GRANT                 | 0                | .00     | .00     | .00     | .00    |         |
| + LOCK TABLE            | 0                | .00     | .00     | .00     | .00    |         |
| + RELEASE               | 0                | .00     | .00     | .00     | .00    |         |
| + REVOKE                | 0                | .00     | .00     | .00     | .00    |         |
| + SET CONNECTION        | 0                | .00     | .00     | .00     | .00    |         |
| + SET CURRENT DEGREE    | 0                | .00     | .00     | .00     | .00    |         |
| + SET CURRENT RULES     | 0                | .00     | .00     | .00     | .00    |         |
| + SET CURRENT SQLID     | 0<br>2<br>2<br>0 | .22     | .22     | .06     | 18.18  |         |
| + SET HOST VARIABLE     | 2                | .22     | .22     | .06     | 18.18  |         |
| + SET CURRENT PATH      |                  | .00     | .00     | .00     | .00    |         |
| + SET CURRENT PRECISION | 0                | .00     | .00     | .00     | .00    |         |
| + ASSOCIATE LOCATOR     | 0                | .00     | .00     | .00     | .00    |         |
| + ALLOCATE CURSOR       | 0                | .00     | .00     | .00     | .00    |         |
| + HOLD LOCATOR          | 0                | .00     | .00     | .00     | .00    |         |
| + FREE LOCATOR          | 0<br>7           | .00     | .00     | .00     | .00    |         |
| + TRANSFER OWNERSHIP    |                  | .77     | .77     | .24     |        | *DB2 12 |
| + Total DCL             | 11               | 1.22    | 1.22    | .37     | 100.00 |         |

| +                                |                      |            |            |            |            |
|----------------------------------|----------------------|------------|------------|------------|------------|
| + + SQL Definitional (DDL)       | INTERVAL<br>QUANTITY | /MINUTE    | /THREAD    | /COMMIT    | % OF       |
| + SQL Definitional (DDL)         | QUANTITY             | ( 2)       | ( 0)       | ( 1)       | DDL        |
| +                                |                      |            |            |            |            |
| + CREATE TABLE                   | 0                    | .00        | .00        | .00        | .00        |
| + CREATE GBL TEMP TABLE          | 0                    | .00        | .00        | .00        | .00        |
| + DCL GBL TEMP TABLE             | 0                    | .00        | .00        | .00        | .00        |
| + CREATE AUX TABLE               | 0                    | .00        | .00        | .00        | .00        |
| + CREATE INDEX                   | 0                    | .00        | .00        | .00        | .00        |
| + CREATE TABLESPACE              | 0                    | .00        |            | .00        | .00        |
| + CREATE DATABASE                | 0                    | .00        |            | .00        | .00        |
| + CREATE STOGROUP                | 0                    | .00        |            | .00        | .00        |
| + CREATE SYNUNYM                 | 0                    | .00        |            | .00        | .00        |
| + CREATE ALTAC                   | 0                    | .00        | .00        | .00        | .00        |
| + CREATE ALIAS                   | 0                    | .00        | .00        | .00        | .00        |
| + CREATE TRICOER                 | 0                    | .00        | .00        | .00        | .00        |
| + CREATE TRIGGER                 | 0                    | .00        | .00        | .00        | .00        |
| + CREATE DISTINCT TYPE           | 0                    | .00        | .00        | .00        | .00        |
| + SQL Definitional (DDL) +       | 0                    | .00        | .00        | .00        | .00        |
| + CREATE CECUENCE                | 0                    | .00        | .00        | .00        | .00        |
| + CREATE SEQUENCE                | 0                    | .00        | .00        | .00        | .00        |
| + CREATE TOUCTED CTV             | 0                    | .00        | .00        | .00        | .00        |
| + CREATE MACK/DEDM               | 0                    | .00        | .00        | .00        | .00        |
| + CREATE MADIANIE                | 0                    | .00        | .00        | .00        | .00        |
| + CKEAIE VAKIADLE                | 0                    | .00        | .00        | .00        | .00        |
| + DROP INDEX                     | 0                    | .00        | .00        | .00        | .00        |
| + DROD TABLECDACE                | 0                    | .00        | .00        | .00        | .00        |
| + DROP DATABACE                  | 0                    | .00        | .00        | .00        | .00        |
| + DROP CTOCDOUR                  | 0                    | .00        | .00        | .00        | .00        |
| + DROP CANONAM                   | 0                    | .00        | .00        | .00<br>.00 |            |
| + DDOD VTEW                      | 0                    | .00<br>.00 | .00<br>.00 | .00        | .00<br>.00 |
| T DDOD VIIVC                     | 0                    | .00        | .00        | .00        | .00        |
| T DDOD DVCKVCE                   | 0                    | .00        | .00        | .00        | .00        |
| + DROF FACKAGE<br>+ DROD TDTCCED | 0                    | .00        | .00        | .00        | .00        |
| + DROP DISTINCT TYPE             | 0                    | .00        | .00        | .00        | .00        |
| + DROP PROCEDURE                 | 0                    | .00        | .00        | .00        | .00        |
| + DROP FUNCTION                  | 0                    | .00        | .00        | .00        | .00        |
| + DROP SEQUENCE                  | 0                    | .00        | .00        | .00        | .00        |
| + DROP TRUSTED CTX               | 0                    | .00        | .00        | .00        | .00        |
| + DROP ROLE                      | 0                    | .00        | .00        | .00        | .00        |
| + DROP MASK/PERM                 | 0                    | .00        | .00        | .00        | .00        |
| + DROP VARIABLE                  | 0                    | .00        | .00        | .00        | .00        |
| + ALTER TABLE                    | 0                    | .00        | .00        | .00        | .00        |
| + ALTER INDEX                    | 0                    | .00        | .00        | .00        | .00        |
| + ALTER TABLESPACE               | Ö                    | .00        | .00        | .00        | .00        |
| + ALTER DATABASE                 | Ö                    | .00        | .00        | .00        | .00        |
| + ALTER STOGROUP                 | 0                    | .00        | .00        | .00        | .00        |
| + ALTER VIEW                     | 0                    | .00        | .00        | .00        | .00        |
| + ALTER FUNCTION                 | Õ                    | .00        | .00        | .00        | .00        |
| + ALTER PROCEDURE                | 0                    | .00        | .00        | .00        | .00        |
| + ALTER SEQUENCE                 | Ö                    | .00        | .00        | .00        | .00        |
| + ALTER TRUSTED CTX              | 0                    | .00        | .00        | .00        | .00        |
| + ALTER JAR                      | 0                    | .00        | .00        | .00        | .00        |
| + ALTER MASK/PERM                | 0                    | .00        | .00        | .00        | .00        |
| + RENAME TABLE                   | 0                    | .00        | .00        | .00        | .00        |
| + RENAME INDEX                   | 0                    | .00        | .00        | .00        | .00        |
| + TRUNCATED TABLE                | 0                    | .00        | .00        | .00        | .00        |
| + COMMENT ON                     | 0                    | .00        | .00        | .00        | .00        |
| + LABEL ON                       | Õ                    | .00        | .00        | .00        | .00        |
| + Total DDL                      | Õ                    | .00        | .00        | .00        | .00        |
| . TOTAL DDL                      | 0                    | .00        | .00        | .00        | .00        |

```
INTERVAL /MINUTE /THREAD /COMMIT QUANTITY ( 9) ( 9) ( 29)
+ RID List Processing
                                                             .00 .00 .00
+ Successful
+ Not Used (No Storage)
+ Not Used (Max Limit)
+ Not used (Final)
                                                                  .00
                                                                                         .00
                                                                             .00
                                                        0
                                                                  .00
                                                                                         .00
                                                                             .00
                                                                                         .00
                                                                  .00
                                                        0
+ To WF (No Storage)
+ To WF (Max Limit)
                                                        0
                                                                  .00
                                                                             .00
                                                                                         .00
                                                                  .00
                                                                             .00
                                                                                         .00
+ Interrupted (No Stor)
+ Interrupted (Max Lmt)
                                                        0
                                                                             .00
                                                                                         .00
                                                                  .00
                                                                             .00
                                                        0
                                                                                         .00
                                                                  .00
                                                                             .00
                                                                                         .00 *DB2 12
+ Skipped (Adaptive IX)
+ Skipped (Index Known)
                                                        0
                                                                  .00
                                                        0
                                                                  .00
                                                                             .00
                                                                                         .00
+ Term (No Storage)
+ Term (> RDS Limit)
+ Term (> DM Limit)
                                                                  .00
                                                                             .00
                                                                                         .00
                                                        0
                                                                                         .00
                                                                  .00
                                                                             .00
                                                                             .00
                                                        0
                                                                  .00
                                                                                         .00
+ Term (> PROC Limit)
+ HWM RID Blks Inuse
                                                        0
                                                                  .00
                                                                             .00
N/A
                                                                                         .00
N/A
                                                        0
                                                                  N/A
+ Curr RID Blks Inuse
                                                                  .00
                                                                             .00
                                                                                         .00
+ HWM RID Blks in WF
                                                        0
                                                                 N/A
                                                                             N/A
                                                                                         N/A
+ Curr RID Blks in WF
                                                                  .00
                                                                                         .00
                                               INTERVAL /SECOND /THREAD /COMMIT QUANTITY ( 4) ( 0) ( 0)
+ Query Parallelism
                                                                 .00
                                                                             .00
+ HWM degree Parallelism
                                                                             .00
+ Max Degree (Planned)
                                                                                         .00
                                                                  .00
+ Max Degree (Estimated)
+ Max Degree (Executed)
                                                                 .00
                                                                          .00
                                                                                        .00
                                                        0
                                                        0
                                                                  .00
                                                                             .00
                                                                                         .00
   Ran Planned
                                                                 .00
    Ran Reduced (Storage)
Ran Reduced (Negotia)
                                                        0
                                                                  .00
                                                                             .00
                                                                                         .00
                                                                             .00
                                                        0
                                                                  .00
                                                                                         .00
   Ran Reduced (Negotia)
Ran Seq (Cursor)
Ran Seq (No Buffer)
Ran Seq (No ESA Sort)
Ran Seq (Autonomous)
Ran Seq (Negotiate)
One DB2 (Coord=NO)
One DB2 (Isolation)
One DB2 (DCL GTT)
                                                        Õ
                                                                  .00
                                                                                         .00
                                                                             .00
                                                        0
                                                                  .00
                                                                             .00
                                                                                         .00
                                                        0
                                                                                         .00
                                                                  .00
                                                                             .00
                                                        0
                                                                                         .00
                                                                  .00
                                                                             .00
                                                                             .00
                                                        0
                                                                                         .00
                                                                  .00
                                                                  .00
                                                                             .00
                                                                                         .00
                                                        0
                                                                  .00
                                                                             .00
                                                                                         .00
                                                        0
                                                                                         .00
                                                                  .00
                                                                             .00
+ Groups Intended
+ Groups Skipped
+ Reform (Config)
                                                                             .00
                                                                                         .00
                                                        0
                                                                  .00
                                                        0
                                                                  .00
                                                                              .00
                                                                                         .00
                                                        0
                                                                  .00
                                                                             .00
                                                                                         .00
+ Reform (No Buffer)
                                                                  .00
                                                                              .00
                                                                                         .00
                                              + Miscellaneous
+ Incremental Bind
+ Max SQL Levels
+ Max LOB Storage (MB)
+ Max XML Storage
+ Array Expansions
+ Sparse IX (Disabled)
+ Sparse IX (Built WF)
                                                                            .00
                                                                                         .00
                                                                  .00
                                                        0
                                                                             .00
                                                        Ō
                                                                                         .00
                                                                  .00
                                                                            .00
                                                                                        .00 *DB2 12
+ Fetched 1 Block Only
                                                        0
                                                                  .00
                                                                                        .00 *DB2 12
+ Pipes Allocated
                                                        0
                                                                  .00
                                                                             .00
+ Pipes Disabled
                                                        0
                                                                              .00
                                                                                         .00 *DB2 12
                                                                  .00
+ Insert Algorithm 1
                                                        7
                                                                  .87
                                                                            3.50
                                                                                        1.40
                                                                          .00
+ Insert Algorithm 2
                                                        0
                                                                                        .00
                                                                  .00
+ Execution History Lost
                                                        0
                                                                  .00
                                                                             .00
                                                                                         .00
+ HV Recording Lost Hist
                                                                  .00
                                                                              .00
                                                                                         .00
                                               INTERVAL /MINUTE /THREAD /COMMIT QUANTITY ( 2) ( 0) ( 1)
+ Stored Procedures
                                                           .00
                                                                       .00
                                                                                    .00
+ Abended
                                                                  .00
                                                                             .00
                                                                                         .00
+ Timed Out
                                                        0
                                                                                         .00
+ Rejected
                                                                  .00
                                                                              .00
```

```
INTERVAL /MINUTE /THREAD /COMMIT QUANTITY ( 2) ( 0) ( 1)
+ User Defined Functions
  Executed
                                                                     .00
                                                                                 .00
                                                                                             .00
+ Abended
                                                           0
                                                                     .00
                                                                                 .00
                                                                                             .00
                                                                                 .00
                                                                                             .00
                                                                     .00
+ Timed Out
                                                           0
+ Rejected
                                                           0
                                                                     .00
                                                                                 .00
                                                                                             .00
                                                 INTERVAL /MINUTE /THREAD /COMMIT QUANTITY ( 2) ( 0) ( 1)
+ Triggers
+ Stmt Triggers Executed
                                                                                 .00
                                                                                             .00
                                                                                 .00
+ Row Triggers Executed
                                                           0
                                                                     .00
                                                                                             .00
+ SQL Error in Trigger
                                                           0
                                                                     .00
                                                                                 .00
                                                                                             .00
                                                 INTERVAL /MINUTE /THREAD /COMMIT QUANTITY ( 9) ( 9) ( 29)
+ Dynamic SQL
+ Prepares (Copy Found)
+ Prepares (Catalog Fnd)
                                                         17
                                                                   1.88
                                                                               1.88
                                                                    .00
                                                                                             .00 *DB2 12
+ Prepares (Catalog Fnd)
+ Prepares (Copy NFound)
+ Prepares (Restrict IX)
+ KeepDyn (Implicit)
+ KeepDyn (Avoided)
+ KeepDyn (Exceed Limit)
+ KeepDyn (Invalidated)
+ Literals (Parsed)
                                                                                            .27
                                                           8
                                                                    .88
                                                                                 .88
                                                           ō
                                                                                .00
                                                                    .00
                                                                                .00
                                                                    .00
                                                                                            .00
                                                           0
                                                           0
                                                                     .00
                                                                                 .00
                                                                                             .00
                                                           0
                                                                    .00
                                                                                 .00
                                                                                            .00
                                                                                 .00
                                                                                             .00
                                                           0
                                                                     .00
                                                           Õ
                                                                                 .00
                                                                    .00
                                                                                             .00
+ Literals (Replaced)
+ Literals (Matched)
+ Literals (Duplicated)
                                                                                 .00
                                                           0
                                                                    .00
                                                                                             .00
                                                           0
                                                                    .00
                                                                                 .00
                                                                                             .00
                                                                     .00
                                                 INTERVAL
                                                               /MINUTE
                                                                           /THREAD
+ ROW ID
                                                              ( 2)
                                                 QUANTITY
                                                                           ( 0)
                                                                                        ( 1)
+ Successful
                                                                     .00
                                                                                 .00
                                                                                             .00
+ Revert to Index
+ Revert to TS Scan
                                                                    .00
                                                                                 .00
                                                                                             .00
                                                                                             .00
                                                               /MINUTE ( 2)
                                                 INTERVAL
                                                                          /THREAD
                                                                                       /COMMIT
+ Row Processing
                                                                           ( 0)
                                                 QUANTITY
                                                                                        ( 1)
+ Rows Fetched
                                                                     .00
                                                                                 .00
                                                                                             .00
                                                                                           1.00
+ Rows Inserted
                                                           1
                                                                    .50
                                                                                 .00
+ Rows Updated
                                                           0
                                                                     .00
                                                                                 .00
                                                                                            .00
+ Rows Deleted
                                                           0
                                                                     .00
                                                                                             .00
                                                 INTERVAL /MINUTE /THREAD /COMMIT QUANTITY ( 2) ( 0) ( 1)
+ Currently Committed
                                                                    .00
                                                                                 .00
                                                                                             .00
+ Insert Rows Skipped
                                                           0
+ Delete Rows Accessed
                                                           0
                                                                     .00
                                                                                 .00
                                                                                             .00
+ Update Rows Accessed
                                                                     .00
                                                                                             .00
```

| +                                                 | TNTEDVAL             | /MTNUTE         | /TUDE AD   | /COMMTT         |
|---------------------------------------------------|----------------------|-----------------|------------|-----------------|
| +<br>+ Workfile Database                          | INTERVAL<br>QUANTITY | /MINUTE<br>( 2) | /THREAD    | /COMMIT<br>( 1) |
| + WOIKIIIE Dalabase                               | QUANTITI             | ( 2)            | ( 0)       | ( 1)            |
| + Curr WFDB For TS (KB)                           | 0                    | .00             | .00        | .00             |
| + DGTT WF configed (KB)                           | 0                    | .00             | .00        | .00             |
| + WF Stor Configed (KB)                           | 0                    | .00             | .00        | .00             |
| + System WKDB threshold                           | 0                    | .00             | .00        | .00             |
|                                                   | 512                  | N/A             | N/A        | N/A             |
| + Max Total Storage<br>+ HWM DGTT WF Stor (KB)    |                      | N/A<br>N/A      | N/A<br>N/A |                 |
|                                                   | 0                    | N/A<br>N/A      | N/A        | N/A             |
| + HWM WF Storage (KB)<br>+ Curr DGTT WF Stor (KB) | 0                    | .00             | •          | N/A             |
|                                                   | 0<br>0               | .00             | .00<br>.00 | .00<br>.00      |
| + Curr WF Storage (KB)                            |                      | .00             | .00        | .00             |
| + Storage in 4K TS                                | 9<br>9               | .00             | .00        | .00             |
| + Storage in 32K TS<br>+ 32K used instead of 4K   |                      | .00             | .00        | .00             |
| + 4K used instead of 32K                          | 0                    | .00             | .00        | .00             |
| + HWM DM WF Count                                 | 0                    | N/A             | N/A        | N/A             |
|                                                   | 0                    | * .             | * .        | * .             |
| + HWM NSort WF Count                              | 0                    | N/A             | N/A        | N/A             |
| + Curr DM WF Count                                | 0                    | .00             | .00        | .00             |
| + Curr NSort WF Count                             | 0                    | .00             | .00        | .00             |
| + HWM DM WF size (KB)                             | 0                    | N/A             | N/A        | N/A             |
| + Curr DM WF size (KB)                            | 0                    | .00             | .00        | .00             |
| + HWM Sort WF Count                               | 0                    | N/A             | N/A        | N/A             |
| + Curr Sort WF Count                              | 0                    | .00             | .00        | .00             |
| + HWM Sort WF size (KB)                           | 0                    | N/A             | N/A        | N/A             |
| + Curr Sort WF size (KB)                          | 0                    | .00             | .00        | .00             |
| + WF Overflow to TS                               | 0                    | .00             | .00        | .00             |
| + WF Not Created(NoStor)                          | 0                    | .00             | .00        | .00             |
| + Agent Max Storage                               | 0                    | .00             | .00        | .00             |
| + Number of Max Exceeded                          | 0                    | .00             | .00        | .00             |
| + Agent WFDB threshold                            | 0                    | .00             | .00        | .00             |
| + HWM WFDB by Thread(KB)                          | 0                    | N/A             | N/A        | N/A             |
|                                                   |                      | =======         | =======    | =======         |

# **Navigation**

For additional information about

- related topics, select one of the options at the top of the panel.
- other topics, use the PF keys.

# **Fields**

# **Collection Interval**

The time interval specified for the collection of near-term history data. This unit of time was specified when the Near-Term History Data Collector was started.

#### Start

The start time of the interval currently displayed.

# **Report Interval**

This field determines the report interval. It is set on the Near-Term History Report Option panel.

## **Combine Level**

This field reflects the selected combine level. If Combine Level is NONE, the report interval is the same as the collection interval. Possible values:

# **HOURLY**

Data will be reported in hourly intervals.

# NONE

Data will be reported in the time unit specified by the collection interval.

## End

The end time of the interval currently displayed.

## **Maximum Degree of Parallelism Executed**

The maximum degree of parallel I/O processing for all parallel groups. This is a high-water mark.

For each field described below the following statistics are provided:

- The amount of activities that occur during the interval.
- Rate per minute during the last cycle. The number under /MINUTE is the number of minutes in the interval.
- Rate per thread during the last cycle. The number under /THREAD is the number of Create Threads during the interval.
- Rate per Commit during the last cycle. The number under /COMMIT is the number of commit requests (including abort requests) during the interval.
- Percentage of DML, DCL, or DDL during the last cycle.

# **SQL Manipulative (DML):**

#### **SELECT**

SELECT statements executed to retrieve rows from a DB2 table.

#### **INSERT**

INSERT statements executed to add rows to a DB2 table.

#### UPDATE

UPDATE statements executed to alter existing rows in a Db2 table.

#### **MERGE**

The number of times a MERGE statement is executed.

#### **DELETE**

DELETE statements executed to remove rows from a DB2 table.

#### **DESCRIBE**

DESCRIBE statements executed to obtain information about prepared SQL statements.

#### **DESCRIBE TABLE**

DESCRIBE TABLE statements executed to obtain information about a table or view.

#### **PREPARE**

Occasions when SQL statements were dynamically prepared for execution.

#### **OPEN CURSOR**

OPEN statements executed to prepare cursors for subsequent Fetch operations.

#### **FETCH**

FETCH statements executed to retrieve rows from DB2 tables.

#### **CLOSE CURSOR**

CLOSE statements executed to close previously opened cursors.

#### **REFRESH TABLE**

Number of refresh table statements. DB2 12 and later. (Field name: QXTREFTBL)

#### **Total DML**

All data manipulative language statements.

## **SQL Control (DCL):**

#### CALL

CALL statements executed to invoke a stored procedure.

# **CONNECT (Type 1)**

CONNECT (Type 1) statements executed to connect an application process to a designated server.

## **CONNECT (Type 2)**

CONNECT (Type 2) statements executed to connect an application process to a designated server.

# **GRANT**

GRANT statements issued to extend DB2 privileges to users.

# **LOCK TABLE**

LOCK TABLE statements issued to lock a tablespace or table in a segmented tablespace.

# RELEASE

RELEASE statements executed to place one or more connections in the released state.

#### **REVOKE**

REVOKE statements issued to revoke users' DB2 privileges.

#### SET CONNECTION

SET CONNECTION statements executed to establish the application server of the process.

## **SET CURRENT DEGREE**

SET CURRENT DEGREE statements executed to assign a value to the CURRENT DEGREE special register.

## **SET CURRENT RULES**

SET CURRENT RULE statements executed to assign a value to the current rules special register.

#### **SET CURRENT SQLID**

SET CURRENT SQLID statements issued to change your current authorization ID.

## **SET HOST VARIABLE**

SET host-variable statements issued.

## **SET CURRENT PATH**

SET CURRENT PATH statements issued to assign a value to the CURRENT PATH special register.

#### **SET CURRENT PRECISION**

The number of Set Current Precision statements.

#### **ASSOCIATE LOCATOR**

The number of ASSOCIATE LOCATOR statements issued.

#### **ALLOCATE CURSOR**

The number of ALLOCATE CURSOR statements issued.

#### **HOLD LOCATOR**

The number of Hold Locator statements.

#### **FREE LOCATOR**

The number of Free Locator statements.

# TRANSFER OWNERSHIP

Number of transfer ownership statements. DB2 12 and later. (Field name: QXTRNOWN)

# **Total DCL**

All data control language statements.

# **SQL Definitional (DDL):**

# **CREATE TABLE**

CREATE TABLE statements issued to define a DB2 table.

#### **CREATE GBL TEMP TABLE**

The number of Create Global Temporary Table statements issued to create a description of a temporary table at the current server.

## **DCL GBL TEMP TABLE TH**

The number of SQL Declare Global Temporary Table statements.

#### **CREATE AUX TABLE**

The number of Create Auxiliary Table statements.

## **CREATE INDEX**

CREATE INDEX statements issued to establish indexes on Db2 tables.

#### **CREATE TABLESPACE**

CREATE TABLESPACE statements issued to establish DB2 tablespaces.

#### **CREATE DATABASE**

CREATE DATABASE statements issued to establish DB2 databases.

#### **CREATE STOGROUP**

CREATE STOGROUP statements issued to establish DB2 storage groups.

#### **CREATE SYNONYM**

CREATE SYNONYM statements issued to create alternate names for Db2 tables and views.

#### **CREATE VIEW**

CREATE VIEW statements issued to establish views of Db2 tables.

#### CREATE ALIAS

CREATE ALIAS statements issued to achieve "location transparency" of Db2 tables. This field is used primarily to refer to tables and views from remote DB2 subsystems in a distributed environment.

#### **CREATE TRIGGER**

CREATE TRIGGER statements issued to define a trigger in a schema and build a trigger package at the current server.

#### **CREATE DISTINCT TYPE**

CREATE DISTINCT TYPE statements issued to define a distinct type, which is a data type that a user defines. A distinct type must be sourced on one of the built-in data types.

## **CREATE FUNCTION**

CREATE FUNCTION statements issued to register a user-defined function with an application server. You can register the following types of functions with this statement: external scalar, external table, and sourced.

#### **CREATE PROCEDURE**

CREATE PROCEDURE statements issued to define a stored procedure.

# **CREATE SEQUENCE**

The number of Create Sequence statements.

#### **CREATE ROLE**

The number of Create Role statements.

#### **CREATE TRUSTED CTX**

The number of Create Trusted CTX statements.

#### **CREATE MASK/PERM**

The number of Create Mask or Create Permission statements.

#### **CREATE VARIABLE**

The number of Create Variable statements. DB2 11 and later.

#### **DROP TABLE**

DROP TABLE statements issued to remove tables from DB2 databases.

#### **DROP INDEX**

DROP INDEX statements issued to remove indexes from DB2 tables.

#### **DROP TABLESPACE**

DROP TABLESPACE statements issued to delete tablespaces.

#### **DROP DATABASE**

DROP DATABASE statements issued to delete databases.

#### **DROP STOGROUP**

DROP STOGROUP statements issued to delete storage group definitions.

#### **DROP SYNONYM**

DROP SYNONYM statements issued to delete alternative table names and view names.

#### **DROP VIEW**

DROP VIEW statements issued to delete table views.

#### **DROP ALIAS**

DROP ALIAS statements issued to delete view and table aliases from the Db2 catalog.

#### **DROP PACKAGE**

DROP PACKAGE statements issued to delete packages.

## **DROP TRIGGER**

DROP TRIGGER statements issued to delete triggers.

#### **DROP FUNCTION**

DROP FUNCTION statements issued to delete user-defined functions.

#### **DROP DISTINCT TYPE**

DROP DISTINCT TYPE statements issued to delete user-defined data types.

#### **DROP PROCEDURE**

DROP PROCEDURE statements issued to delete stored procedures.

# **DROP SEQUENCE**

The number of Drop Sequence statements.

#### **DROP TRUSTED CTX**

The number of Drop Trusted CTX statements.

#### **DROP ROLE**

The number of Drop Role statements.

# **DROP MASK/PERM**

The number of Drop Mask or Drop Permission statements.

#### **DROP VARIABLE**

The number of Drop Variable statements. DB2 11 and later.

#### **ALTER TABLE**

ALTER TABLE statements issued to change table attributes.

#### **ALTER INDEX**

ALTER INDEX statements issued to change index attributes.

## **ALTER TABLESPACE**

Alter Tablespace statements issued to change tablespace attributes.

#### **ALTER STOGROUP**

ALTER STOGROUP statements issued to add devices to and delete devices from storage groups.

#### **ALTER VIEW**

Number of Alter View statements.

# **ALTER DATABASE**

ALTER DATABASE statements issued to change database attributes.

#### **ALTER FUNCTION**

ALTER FUNCTION statements issued to change the description of an external scalar or external table function at the current server.

# **ALTER PROCEDURE**

ALTER PROCEDURE statements issued to change the description of a stored procedure at the current server.

# **ALTER SEQUENCE**

The number of Alter Sequence statements.

## **ALTER TRUSTED CTX**

The number of Alter Trusted CTX statements.

#### **ALTER JAR**

The number of Alter Jar statements.

# **ALTER MASK/PERM**

The number of Alter Mask or Alter Permission statements.

#### **RENAME TABLE**

RENAME TABLE statements issued to rename an existing table.

#### **RENAME INDEX**

The number of Rename Index statements.

#### TRUNCATED TABLE

The number of Truncated Table statements issued to rename an existing table.

# **COMMENT ON**

COMMENT ON statements issued to add or replace comments for user-defined objects (tables, views, columns, and sets of columns) in the Db2 catalog.

#### **LABEL ON**

LABEL ON statements issued to add or replace labels in Db2 catalog descriptions of tables, views, columns, and sets of columns.

#### **Total DDL**

All Data Definition Language statements.

**RID List Processing:** For each field described below the following statistics are provided:

- The amount of activities that occur during the interval.
- · Rate per minute.
- · Rate per thread.
- · Rate per Commit.

For high water mark fields, N/A is displayed for rate fields. For interval quantity fields, the high water mark value is displayed at the end of the interval.

#### Successful

Number of times RID list processing was used when accessing a Db2 table.

This field is incremented once for a given table access for Index Access with list prefetch and for Multiple Index Access.

# Not Used (No Storage)

Number of times RID list processing was terminated because of insufficient storage to hold the list of RIDs.

# **Not Used (Max Limit)**

Number of times RID list processing was terminated because the number of RIDs would exceed a RID limit or threshold.

# Not Used (Final)

Number of times RID list processing was not used. This field is incremented once when RID list processing could not be used for a given table access for Index Access with list prefetch and/or for Multiple Index Access. DB2 12 and later.

## To WF (No Storage)

The number of times a RID list overflows to a work file because RIDPOOL storage is not available to hold the list of RIDs.

## To WF (Max Limit)

The number of times a RID list overflows to a work file because the number of RIDs exceeds internal limits.

# **Interrupted (No Stor)**

The number of times a RID list append for a Hybrid Join is interrupted because RIDPOOL storage is not available to hold the list of RIDs. This is the number of times Db2 interrupted the RID phase and switched to the Data phase.

#### **Interrupted (Max Lmt)**

The number of times a RID list append for a Hybrid Join is interrupted because the number of RIDs exceeds internal limits. This is the number of times Db2 interrupted the RID phase and switched to the Data phase.

# Skipped (Adaptive IX)

The number of times a DM is not called for RID list retrieval for multiple index access or LPF because it was not necessary due to Runtime Adaptive Index processing being able to predetermine the outcome. DB2 12 and later. (Field name: QXRSDMAD)

# **Skipped (Index Known)**

The number of times a RID list retrieval for multiple index access was skipped because it was not necessary due to DB2 being able to predetermine the outcome of index ANDing or ORing.

# Term (No Storage)

The number of times RID list processing exhausted virtual storage.

#### Term (> RDS Limit)

The number of times RID list processing terminated because the number of RID entries was greater than the RDS limit. The RDS limit is the maximum (25% of table size, number of RIDs that can fit into the guaranteed number of RID blocks).

#### Term (> DM Limit)

The number of times RID list processing terminated because the number of RID entries was greater than the DM limit. The DM limit is approximately 26 million RIDs.

#### Term (> PROC Limit)

The number of times the maximum RID pool storage was exceeded. The default maximum RID pool size is the minimum (install value pool size, 10GB).

#### **HWM RID Blks Inuse**

The number of RID blocks currently in use.

#### **Curr RID Blks Inuse**

The highest number of RID blocks in use at any one time since DB2 startup time.

## **HWM RID Blks in WF**

The highest number of RID blocks overflown (stored) to a work file at any time since Db2 startup.

#### **Curr RID Blks in WF**

The number of RID blocks currently residing in work file storage.

Query Parallelism: For each field described below the following statistics are provided:

- Total quantity, which reflects the amount of activities since Db2 was started.
- Interval quantity, which reflect activity during the last cycle.
- Rate per minute during the last cycle.
- Rate per thread during the last cycle.
- Rate per Commit during the last cycle.

#### **HWM degree Parallism**

Maximum degree of parallelism among the parallel groups to indicate the extent to which query parallelism applies.

# **Max Degree (Planned)**

The planned maximum degree of parallelism for a parallel group. This value is the optimal degree of parallelism that can be obtained at execution time after host variables or parameter markers are resolved and before buffer pool negotiation and system negotiation are performed. DB2 11 and later.

# **Max Degree (Estimated)**

The estimated maximum degree of parallelism for a parallel group. This value is estimated at bind time, based on the cost formula. If a parallel group contains a host variable or parameter marker, the estimate is based on assumed values. DB2 11 and later.

# **Max Degree (Executed)**

Total number of parallel groups executed.

# Ran Planned

Total number of parallel groups that have a planned degree greater than one at run time and were executed to the same degree because of sufficient storage on the buffer pool.

#### Ran Reduced (Storage)

Total number of parallel groups that have a planned degree greater than one at run time but were processed to a parallel degree less than planned because of a storage shortage or contention on the buffer pool.

# Ran Reduced (Negotia)

Number of parallel group degree to be reduced due to system negotiation result of system stress level. DB2 11 and later.

# Ran Seq (Cursor)

Total number of parallel groups which fell back to sequential mode because the cursor might be used in UPDATE/DELETE.

#### Ran Seg (No Buffer)

Total number of parallel groups that have a planned degree greater than one at run time, but fell back to sequential mode because of storage shortage or contention on the buffer pool.

# Ran Seq (No ESA Sort)

Total number of parallel groups which fell back to sequential mode due to lack of ESA sort support.

# Ran Seq (No ESA Enc)

Total number of parallel groups executed in sequential mode due to the unavailable enclave. This applies only to Db2 9.

# Ran Seq (Autonomous)

Total number of parallel groups which fell back to sequential mode due to executing under an autonomous procedure. This applies only to DB2 11 or higher.

# Ran Seq (Negotiate)

Number of parallel groups that is degenerated to sequential mode due to system negotiation result of system stress level.

This applies only to Db2 11 or higher.

# One Db2 (Coord=No)

Total number of parallel groups that are executed on a single DB2 because the COORDINATOR subsystem parameter is set to *NO*. When the statement is bound, the COORDINATOR subsystem parameter is set to *YES*. This situation might also occur when a plan or package is bound on a Db2 where the COORDINATOR subsystem parameter is set to *YES*, but is run on a Db2 where the subsystem parameter COORDINATOR is set to *NO*.

## One Db2 (Isolation)

Total number of parallel groups that are executed on a single DB2 because of repeatable-read or read-stability isolation.

# One Db2 (DCL GTT)

Total number of parallel groups that are part of a query block. The query block is using an UDF. It is executed on a single DB2 because a Declared Temporary Table exists in the application process. Neither the query block nor the parallel group is referencing a Declared Temporary Table. A parallel group might use or might not use an UDF.

# **Groups Intended**

Total number of parallel groups that are intended to run across the data sharing group. This count is only incremented on the parallelism coordinator at run time.

# **Groups Skipped**

The number of times that the parallelism coordinator must bypass a Db2 when distributing tasks because there is not enough buffer pool storage on one or more DB2 members.

This field is incremented only on the parallelism coordinator. It is only incremented once per parallel group even though it is possible that more than one Db2 systems have a buffer pool shortage for that parallel group. The purpose of this count is to indicate when there are not enough buffers on a member. Therefore, this count is incremented only when the buffer pool is defined to allow parallelism. For example, if VPXPSEQT is set to 0 on an assistant, Db2 does not send parallel work to the assistant, but this count is not incremented.

# Reform (Config)

Total number of parallel groups for which DB2 reformulated the parallel portion of the access path because the sysplex configuration is different from the sysplex configuration at bind time. This counter is only incremented by the parallelism coordinator at run time.

# Reform (No Buffer)

Total number of parallel groups for which DB2 reformulated the parallel portion of the access path because there was not enough buffer pool resource. This counter is only incremented by the parallelism coordinator at run time.

#### Miscellaneous

#### **Incremental Bind**

Occurrences of incremental bind, which take place upon execution of a Db2 plan that is bound as VALIDATE(RUN).

# **Max SQL Levels**

The maximum level of nested SQL cascading. This includes cascading because of triggers, UDFs, and stored procedures.

# Max LOB Storage (MB)

Maximum storage that is used for LOB values.

# **Max XML Storage**

Maximum storage that is used for XML values.

# **Array Expansions**

The number of times an array variable is expanded beyond 32K.

This applies to Db2 11 or higher.

# **Sparse IX (Disabled)**

The number of times that sparse index is disabled because of insufficient storage.

This applies to Db2 11 or higher.

# Sparse IX (Built WF)

The number of times that sparse index built a physical work file for probing.

This applies to Db2 11 or higher.

# Fetched 1 Block Only (QXR1BOAD)

The number of times 1 block is fetched and there were no further fetches. DB2 12 and later.

# Pipes Allocated (QXR1INPA)

The number of data manager fast insert pipes allocated since DB2 restart. Db2 12 and later.

# Pipes Disabled (QISTINPD)

The number of data manager fast insert pipes disabled since DB2 restart. Db2 12 and later.

#### **Insert Algorithm 1**

INSERT algorithm type 1. DB2 12 and later.

#### **Insert Algorithm 2**

INSERT algorithm type 2. DB2 12 and later.

#### **Execution History Lost**

Number of execution history lost. DB2 12 and later.

#### **HV Recording Lost Hist**

Number of HV recordings lost in execution history. DB2 12 and later.

**Stored procedures:** For each field described below the following statistics are provided:

- Total quantity, which reflects the amount of activities since Db2 was started.
- Interval quantity, which reflects activity during the last cycle.
- Rate per minute during the last cycle.
- Rate per thread during the last cycle.
- Rate per Commit during the last cycle.

#### **Abended**

CALL statements executed to invoke a stored procedure that terminated abnormally.

#### **Timed Out**

CALL statements executed to invoke a stored procedure that timed out while waiting to be scheduled.

#### Reiected

CALL statements executed to invoke a stored procedure that was in the STOP ACTION(REJECT) state.

# **User Defined Functions:** For each field described below the following statistics are provided:

• Total quantity, which reflects the amount of activities since DB2 was started.

- Interval quantity, which reflects activity during the last cycle.
- Rate per minute during the last cycle.
- Rate per thread during the last cycle.
- Rate per Commit during the last cycle.

#### **Executed**

The number of user-defined functions (UDFs) executed.

#### **Abended**

The number of times a UDF abended.

#### **Timed Out**

The number of times a UDF timed out when waiting to be scheduled.

# Rejected

The number of times a UDF was rejected.

**Triggers:** For each field described below the following statistics are provided:

- Total quantity, which reflects the amount of activities since DB2 was started.
- Interval quantity, which reflects activity during the last cycle.
- Rate per minute during the last cycle.
- Rate per thread during the last cycle.
- Rate per Commit during the last cycle.

# **Stmt Triggers Executed**

The number of times a statement trigger was activated.

# **Row Triggers Activated**

The number of times a row trigger was activated.

# **SQL Error in Trigger**

The number of times an SQL error occurred during execution of a triggered action.

#### **Dynamic SQL**

#### **Prepares (Copy Found)**

The number of times a PREPARE request is satisfied by making a copy from the prepared statement cache.

## **Prepares (Catalog Found)**

The number of times a PREPARE request is satisfied by making a copy from the stabilized statement in SYSIBM.SYSDYNQRY catalog table. The stabilized statement search is done only when no matching statement is found in the prepared statement cache. DB2 12 and later. (Field name: QXSTSFND)

# **Prepares (Copy NFound)**

The number of times a PREPARE request is received but a matching statement is not found in the prepared statement cache. Cache search is only done for DML SQL and only if cache option is active.

# **Prepares (Restrict IX)**

The number of PREPARE requests for which the use of index/indexes are restricted because the index is in a pending state.

# KeepDyn (Implicit)

The number of times the following actions occurred:

- An implicit PREPARE is performed because the KEEPDYNAMIC(YES) option is used
- An OPEN, EXECUTE, or DESCRIBE of a dynamic statement occurred after a COMMIT, however, Db2 no longer had a valid copy of the executable version of the prepared statement.

## **KeepDyn (Avoided)**

The number of times that a PREPARE is avoided because KEEPDYNAMIC(YES) is used together with prepared statement caching, and DB2 still had the copy of the executable version of the prepared statement.

# **KeepDyn (Exceed Limit)**

The number of times that an executable copy of a prepared statement is discarded because the MAXKEEPD system limit is exceeded.

# **KeepDyn (Invalidated)**

The number of times that a prepared statement is purged from the cache because a DROP, ALTER, or REVOKE statement is issued on a dependent object.

#### Literals (Parsed)

The number of times Db2 parsed dynamic statements because CONCENTRATE STATEMENTS WITH LITERALS behavior is in effect for the prepare of the statement for the dynamic statement cache.

# Literals (Replaced)

The number of times Db2 replaced at least one literal in a dynamic statement because CONCENTRATE STATEMENTS WITH LITERALS is in effect for the prepare of the statement for dynamic statement cache.

# Literals (Matched)

The number of times Db2 found a matching reusable copy of a dynamic statement in statement cache during preparation of a statement that had literals replaced because of CONCENTRATE.

# Literals (Duplicated)

The number of times Db2 created a duplicate statement instance in the statement cache for a dynamic statement that had literals replaced by CONCENTRATE STATEMENTS WITH LITERALS behavior and the duplicate statement instance was needed because a cache match failed because of literal reusability criteria.

#### **Row ID**

#### Successful

The number of times that direct row access was successful.

#### **Revert to Index**

The number of times an attempt to use direct row access reverted to using an index to locate a record.

#### **Revert to TS Scan**

The number of times an attempt to use direct row access reverted to using a table space scan to locate a record.

## **Rows Processing**

# **Rows Fetched**

The number of fetched rows.

# **Rows Inserted**

The number of inserted rows.

# **Rows Updated**

The number of updated rows.

#### **Rows Deleted**

The number of deleted rows.

# **Currently Committed**

## **Insert Rows Skipped**

The number of rows that are skipped by read transactions because uncommitted inserts are performed when current committed read is in effect for fetch operations.

# **Delete Rows Accessed**

The number of rows that are skipped by read transactions because uncommitted deletes are performed when current committed read is in effect for fetch operations.

## **Update Rows Accessed**

The number of rows that are accessed by read transactions while uncommitted updates existed because currently committed read behavior is in effect for fetch operation.

#### Workfile Database (WFDB)

#### **Curr WFDB For TS (KB)**

Current total storage (KB) that is configured for all table spaces in the WFDB.

This applies to Db2 11 or higher.

# **DGTT WF configed (KB)**

Total preferred STORAGE (KB) that is configured for DGTTs in the WFDB.

This applies to Db2 11 or higher.

# WF Stor Configed (KB)

Total preferred STORAGE (KB) that is configured for work files in the WFDB.

This applies to Db2 11 or higher.

# System WKDB threshold

The value in percent (%) for the threshold of the system-level WFDB space usage alert.

Valid values: 0 - 100

This applies to Db2 11 or higher.

# **Max Total Storage**

The maximum total storage (KBs) that is used in the WFDB at system level for DGTTs and work files since Db2 is started. After restart, this value starts again with 0.

#### **HWM DGTT WF Stor (KB)**

The highest total storage (KB) that is used for DGTTs by all agents on the system since Db2 is started.

This applies to Db2 11 or higher.

# **HWM WF Storage (KB)**

The highest total storage (KB) that is used for work files by all agents on the system since Db2 is started.

This applies to Db2 11 or higher.

# **Curr DGTT WF Stor (KB)**

Current total storage (KB) that is used for DGTTs by all agents on the system since DB2 is started.

This applies to Db2 11 or higher.

# **Curr WF Storage (KB)**

The current total storage (KB) that is used for work files by all agents on the system since Db2 started.

This applies to Db2 11 or higher.

# Storage in 4K TS

Current 4KB table space storage that is used (KB).

#### Storage in 32K TS

Current 32KB table space storage that is used (KB).

#### 32K used instead of 4K

The number of times a 32KB page TS is used when a 4KB page TS is to be preferred but not available.

#### 4K used instead of 32K

The number of times a 4KB page TS is used when a 32KB page TS is to be preferred but not available.

#### **HWM DM WF Count**

High watermark count (maximum number) of SORT-related DM in-memory work files that are active at any point in time since DB2 is started.

#### **HWM NSort WF Count**

High watermark count (maximum number) of non-SORT-related DM in-memory work files that are active at any point in time since DB2 is started.

This applies to Db2 11 or higher.

#### **Curr DM WF Count**

The number of times SORT-related DM in-memory work files are currently active.

## **Curr NSort WF Count**

The number of times non-SORT related DM in-memory work files are currently active.

This applies to Db2 11 or higher.

### **HWM DM WF size (KB)**

High watermark count of maximum space in KB that is used for the active DM In-Memory work files at any point in time since DB2 is started.

# **Curr DM WF size (KB)**

Total space in KB that is used for the currently active DM In-Memory work files.

### **HWM Sort WF Count**

High watermark count (maximum number) of Sort-Inmem work files that are active at any point in time since DB2 is started.

### **Curr Sort WF Count**

The number of times Sort-Inmem work files are currently active.

### **HWM Sort WF size (KB)**

High watermark count of maximum space that is used for the active Sort-Inmem work files at any point in time since DB2 is started.

### **Curr Sort WF size (KB)**

Total Space that is used for the currently active Sort-Inmem work files.

### **WF Overflow to TS**

The number of times the type-2 in-memory work files overflow into a physical tablespace since Db2 is started.

This applies to Db2 11 or higher.

# **WF Not Created(NoStor)**

The number of times a work file is not created as any type of DM in-memory work file because of critical storage conditions since DB2 is started.

This applies to Db2 11 or higher.

# **Agent Max Storage**

The limit of the maximum storage per agent (KB).

### **Number of Max Exceeded**

The number of times the maximum storage limit is exceeded.

### **Agent WFDB threshold**

The value for the threshold of the agent-level WFDB space usage alert.

Valid values: 0 - 100.

This applies to Db2 11 or higher.

# **HWM WFDB by Thread(KB)**

The highest amount of WFDB storage (KB) that is used by any thread on the system since Db2 is started.

This applies to Db2 11 or higher.

# **Lock Manager Statistics Summary by Report Interval**

This panel provides an overview of the locking activity that was recorded during a series of report intervals.

```
V540.#P SE12 11/06/13 12:00:54
               ZHLKS
                                Up PF7
       Help PF1
                Back PF3
                                           Down PF8
                                                          Zoom PF11
                  Enter a selection letter on the top line.
> A-SUBSYSTEM SUPPORT
                         B-BIND
                                            C-BUFFER POOL
                                                            D-GROUP BP
> E-DISTRIBUTED DATABASE
                        F-EDM POOL
                                            G-LOG MANAGER
                                                            H-OPEN/CLOSE
> I-SQL/RID/PARALLEL/PROC *-LOCK/CLAIM/DRAIN K-GLOBAL LOCK
                                                            L-DB2 COMMANDS
               LOCK MANAGER STATISTICS SUMMARY BY REPORT INTERVAL
HLKS
+ Collection Interval:
                       1 min
                                                     Start: 11/06 11:44
+ Report Interval: 1 min Combine Level: NONE
                                                      End: 11/06 12:00
                                             Total Escalate Escalate
                                    Total
+ Interval
            Deadlocks Timeouts Suspends Lock Reqs to SHR
+ 11/06 12:00
                                               1432
+ 11/06 11:59
+ 11/06 11:58
                     0
                              0
                                       12
                                                227
                                                            0
                                                                     0
                             0
                    0
                                                160
                                                            0
                                                                     0
                                        6
+ 11/06 11:57
                     0
                              0
                                                156
                                                            0
                                                                     0
+ 11/06 11:56
                     0
                              0
                                        0
                                                133
                                                            0
                                                                     0
+ 11/06 11:55
                                                140
+ 11/06 11:54
+ 11/06 11:53
                     0
                              0
                                        0
                                                609
                                                            0
                                                                     0
                     0
                              0
                                        0
                                                144
                                                            0
                                       80
+ 11/06 11:52
                     0
                              0
                                                283
                                                            0
+ 11/06 11:51
                     0
                              0
                                       40
                                                287
                                                            0
                                                                     0
+ 11/06 11:50
                              0
                                                198
                    0
                                       24
+ 11/06 11:49
+ 11/06 11:48
                     0
                              0
                                       54
                                                271
                                                            0
                                                                     0
                                               4185
                    0
                              0
                                      121
                                                            0
+ 11/06 11:47
                     0
                              0
                                      220
                                               41511
                                                            0
                                                                     1
 11/06 11:46
                                               54719
                                                            0
                                                                     0
+ 11/06 11:45
                                      150
______
```

# **Navigation**

For additional information about

- a report interval, move the cursor to the line you want and press F11 (Zoom). Each date/time displayed reflects the end of an interval.
- related topics, select one of the options at the top of the panel.
- · other topics, use the PF keys.

# **Fields**

#### **Collection Interval**

The time interval specified for the collection of near-term history data. This unit of time was specified when the Near-Term History Data Collector was started.

### **Start**

The start time of the first interval in this display.

### **Report Interval**

This field determines the report interval. It is set on the Near-Term History Report Option panel.

#### **Combine Level**

This field reflects the selected combine level. If Combine Level is NONE, the report interval is the same as the collection interval. Possible values:

### **HOURLY**

Data will be reported in hourly intervals.

### **NONE**

Data will be reported in the time unit specified by the collection interval.

# **End**

The end time of the last interval in this display.

#### Interval

Provides the date and time that mark the end of the report interval.

#### Deadlocks

The total number of deadlocks detected during the interval.

### **Timeouts**

The total number of times a suspension of a unit of work lasted longer than the Internal Resource Lock Manager (IRLM) timeout value.

# **Total Suspends**

The total number of suspensions of a unit of work.

# **Total Lock Regs**

The number of requests to IRLM to obtain, change, query, and release locks, and also other IRLM requests.

### **Escalate to SHR**

The number of times the allowable number of locks per tablespace was exceeded, causing a page (IS) lock to escalate to a shared (S) lock.

### **Escalate to EXC**

The number of times the allowable number of locks per tablespace was exceeded, causing a page (IX) lock to escalate to an exclusive (X) lock.

# **Lock Manager Statistics Detail**

This panel shows detailed information about locking and claim and drain activity during a selected report interval.

```
ZHLKD
                                           V540.#P SE12 DD/MM/YY 12:01:11
                         VTM
                                    Up PF7
                     Back PF3
                                                Down PF8
                    Enter a selection letter on the top line.
> A-SUBSYSTEM SUPPORT
                           B-BIND
                                               C-BUFFER POOL
                                                                D-GROUP BP
> E-DISTRIBUTED DATABASE
                           F-EDM POOL
                                                                 H-OPEN/CLOSE
                                               G-LOG MANAGER
> I-SQL/RID/PARALLEL/PROC *-LOCK/CLAIM/DRAIN K-GLOBAL LOCK
                                                                 L-DB2 COMMANDS
> M-THREAD HISTORY
______
                          LOCK MANAGER STATISTICS DETAIL
+ Collection Interval: 1 min
+ Report Interval: 1 min Combine Level: NONE
                                                         Start: 11/06 11:46
                                                          End: 11/06 11:47
                                                                         /COMMIT
                                                      /MINUTE /THREAD
                                            INTERVAL
                                            QUANTITY
                                                          1)
                                                                     0)
                                                                              0)
+ Deadlocks Detected
                                                   0
                                                           .00
                                                                    .00
                                                                             .00
                                                           .00
 Timeouts Detected
                                                                             .00
                                                   0
                                                                    .00
+ Susp Detected - Lock Only
+ Susp Detected - Latch Only
+ Susp Detected - Other
                                                   0
                                                           .00
                                                                    .00
                                                                             .00
                                                         33.00
                                                                    .00
                                                                             .00
                                                       187.00
                                                                    .00
                                                                             .00
+ Lock Escalations - to Shared
                                                           .00
                                                                    .00
+ Lock Escalations - to Exclusive
                                                         1.00
                                                                    .00
                                                                             .00
                                                41182 41182.0
                                                                    .00
+ Lock Requests
                                                                             .00
                                                                    .00
+ Unlock Requests
                                                 137
                                                       137.00
+ Query Requests
                                                 187
                                                       187.00
                                                                    .00
                                                                             .00
+ Change Requests
                                                   5
                                                         5.00
                                                                    .00
                                                                             .00
+ Other IRLM Requests
                                                                    .00
                                                                             .00
```

+ CLAIM/DRAIN INFORMATION + ------- + Claim Requests 64895 21 10.50 21.00 .00 + Unsuccessful Claim Requests 0 0 .00 .00 + Drain Requests 6276 0 .00 .00 .00 + Unsuccessful Drain Requests 0 0 .00 .00 .00

| + SECONDARY LATCH CONT. COUNTERS                                |               |            |              |              |            |  |
|-----------------------------------------------------------------|---------------|------------|--------------|--------------|------------|--|
| +                                                               | (/2           | 0          | 4 00         | 00           | 00         |  |
| + Main Latch Cont. (Held)<br>+ Main Latch Cont. (UseCnt)        | 663<br>1293   | 2<br>4     | 1.00<br>2.00 | . 00<br>. 00 | .00<br>.00 |  |
| Secondary Latch Cont. (Held)                                    | 2179          | 6          | 3.00         | .00          | .00        |  |
| RES Hashtbl Latch (Lock)                                        | 1023          | 5          | 2.50         | .00          | .00        |  |
| WKUNIT Hashtbl Latch (Lock)                                     | 1             | 0          | .00          | .00          | .00        |  |
| · RES HASHTDI LATCH (UNIOCK)<br>· WKHNTT Hashthl Latch (Unlock) | 208<br>9      | 0          | .50          | . 00<br>. 00 | .00<br>.00 |  |
| RES Hashtbl Latch (Chng)                                        | ó             | 0          | .00          | .00          | .00        |  |
| WKUNIT Hashtbl Latch (Chng)                                     | 0             | 0          | .00          | .00          | .00        |  |
| RES Hashtbl Latch (Notify)                                      | 0             | 0          | .00          | .00          | .00        |  |
| - Notify CB Latch Cont.                                         | 4             | 0          | .00          | .00          | .00        |  |
| · WKUNTT Hashthl Latch (Compat)                                 | 9             | 0          | .00          | . 00<br>. 00 | .00<br>.00 |  |
| - RES Hashtbl Latch (Async)                                     | 2             | Õ          | .00          | .00          | .00        |  |
| - WKUNIT Hashtbl Latch (Async)                                  | 0             | 0          | .00          | .00          | .00        |  |
| - WKUNII Hashtbl Latch (Sync)                                   | <b>⊙</b><br>⊿ | 0          | .00          | .00          | .00        |  |
| · UseCnt for Compat OueFlem                                     | 0             | 0          | .00          | . 00<br>. 00 | .00<br>.00 |  |
| · Num of Compat QEs Gened                                       | 631           | Õ          | .00          | .00          | .00        |  |
| Generic Latch Cont.                                             | 45            | 0          | .00          | .00          | .00        |  |
| - KES Hashtbl Latch (Query)                                     | 0             | 0          | .00          | .00          | .00        |  |
| - Total Local Deadlocks                                         | 0             | 0          | .00          | . 00<br>. 00 | .00<br>.00 |  |
| Timeout RLBs Purged                                             | Ö             | 0          | .00          | .00          | .00        |  |
| Retryable ABENDs                                                | 0             | 0          | .00          | .00          | .00        |  |
| · Non Retryable ABENDs                                          | 99054         | 274        | .00          | .00          | .00        |  |
| Resume Exit Counter                                             | 88956         | 374<br>374 | 187.00       | . 00<br>. 00 | .00<br>.00 |  |
| - Status Exit Counter                                           | 0             | 0          | .00          | .00          | .00        |  |
| Deadlock Exit Counter                                           | 0             | 0          | .00          | .00          | .00        |  |
| Timeout Exit Counter                                            | 0             | 0          | .00          | .00          | .00        |  |
|                                                                 |               |            |              |              |            |  |
| Infraguently Head                                               | 0             | 0          | 00           | 00           | 00         |  |
| Infrequently Used Global Authorization Cache                    | 4             | 0<br>0     | .00<br>.00   | . 00<br>. 00 | .00<br>.00 |  |
| DDF Disconnect                                                  | 0             | 0          | .00          | .00          | .00        |  |
| SYSSTRING Cache                                                 | 0             | 0          | .00          | .00          | .00        |  |
| IRLM Data Sharing Exits                                         | 1<br>0        | 0<br>0     | .00          | .00          | .00        |  |
| Data Sharing Index Split Todex Lotch and OBD Alloc              | 10            | 0          | .00<br>.00   |              | .00<br>.00 |  |
| Index Lotch and OBD Alloc<br>Query Parallelism                  | 6188          | 0          | .00          |              | .00        |  |
| Utilities or Stored Proc                                        | 3             | Θ          | .00          | .00          | .00        |  |
| Allied Agent Chain or Seq Desc                                  |               | 0          | .00          |              | .00        |  |
| · DGTT Allocation<br>· Global Transaction ID Table              | 0<br>2980     | 0<br>23    | .00<br>11.50 |              | .00<br>.00 |  |
| Pageset Operations                                              | 2900          | 23<br>0    | .00          |              | .00        |  |
| Bufferpool LRU                                                  | 197499        | 3588       | 1794.00      | .00          | .00        |  |
| · Archive Log Mode (Quiesce)                                    | 0             | 0          | .00          | .00          | .00        |  |
| UR Chain<br>RURE Chain                                          | 0<br>0        | 0<br>0     | .00<br>.00   | . 00<br>. 00 | .00<br>.00 |  |
| · DDF Resynch List                                              | 2             | 0          | .00          | .00          | .00        |  |
| Log Write                                                       | 2             | 0          | .00          | .00          | .00        |  |
| System Checkpoint                                               | 4             | 0          | .00          | .00          | .00        |  |
| · Accounting Rollup<br>· Internal Checkpoint                    | 6584<br>0     | 0<br>0     | .00<br>.00   | . 00<br>. 00 | .00<br>.00 |  |
| Buffer Manager                                                  | 186828        | 2004       | 1002.00      | .00          | .00        |  |
| EDMPool or Prefetch                                             | 18539         | 168        | 84.00        | .00          | .00        |  |
| Workfile Allocation                                             | 1282          | 2          | 1.00         | .00          | .00        |  |
| Dynamic Statement Cache                                         | 472<br>40     | 0          | .00          | .00          | .00        |  |
| - Stored Proc or Auth Cache<br>- Stored Proc or Auth Cache      | 49<br>16      | 0<br>0     | .00<br>.00   | . 00<br>. 00 | .00<br>.00 |  |
| FieldProcs and DDF Trans Mgr                                    | 726           | 0          | .00          | .00          | .00        |  |
| - Agent Services                                                | 5569          | 40         | 20.00        | .00          | .00        |  |
| - Storage Manager                                               | 3244          | 27         | 13.50        | .00          | .00        |  |
| - Storage Manager                                               | 4401          | 12         | 6.00         | .00          | .00<br>.00 |  |
| · Index Lotch                                                   | 3             | 0          | .00          | .00          | (-)(-)     |  |

# **Navigation**

For additional information about

- related topics, select one of the options at the top of the panel.
- other topics, use the PF keys.

# **Fields**

# **Collection Interval**

The time interval specified for the collection of near-term history data. This unit of time was specified when the Near-Term History Data Collector was started.

### Start

The start time of the interval currently displayed.

# Report Interval

This field determines the report interval. It is set on the Near-Term History Report Option panel.

#### **Combine Level**

This field reflects the selected combine level. If Combine Level is NONE, the report interval is the same as the collection interval. Possible values:

#### HOURLY

Data will be reported in hourly intervals.

### **NONE**

Data will be reported in the time unit specified by the collection interval.

#### **End**

The end time of the interval currently displayed.

For each of the following fields, the following statistics are provided:

# **INTERVAL QUANTITY**

The amount of activities that occur during the interval.

# /MINUTE

Rate per minute. The number under /MINUTE (in parentheses) is the number of minutes in the interval.

## /THREAD

Rate per thread. The number under /THREAD (in parentheses) is the number of Create Threads during the interval.

### /COMMIT

Rate per Commit. The number under /COMMIT (in parentheses) is the number of Commit requests (including abort requests) during the interval.

# **Deadlocks Detected**

The number of deadlocks detected.

### **Timeouts Detected**

Occasions when suspension of a unit of work lasted longer than the Internal Resource Lock Manager (IRLM) timeout value.

# **Susp Detected - Lock Only**

Suspensions of a unit of work because a lock could not be obtained.

# **Susp Detected - Latch Only**

Db2 internal latch suspensions.

# **Susp Detected - Other**

Suspensions caused by something other than locks and latches.

# **Lock Escalations - to Shared**

Occasions when the allowable number of locks per tablespace was exceeded, causing a page (IS) lock to escalate to a shared (S) lock.

### **Lock Escalations - to Exclusive**

Occasions when the allowable number of locks per tablespace was exceeded, causing a page (IX) lock to escalate to an exclusive (X) lock.

### **Lock Requests**

Requests to IRLM to obtain a lock on a resource.

# **Unlock Requests**

Requests to IRLM to unlock a resource.

# **Query Requests**

Requests to IRLM to query a lock.

# **Change Requests**

Requests to IRLM to change a lock.

# **Other IRLM Requests**

Requests to IRLM to perform a function other than those listed before.

# Claim/drain information:

### **Claim requests**

Number of claim requests.

# Unsuccessful claim requests

Number of unsuccessful claim requests.

# **Drain requests**

Number of drain requests.

# Unsuccessful drain requests

Number of unsuccessful drain requests.

# **Secondary Latch Cont. Counters:**

# Main Latch Cont. (Held)

Main latch contention due to Main latch held.

# Main Latch Cont. (UseCnt)

Main latch contention due to Use Count not being 0.

# Secondary Latch Cont. (Held)

Secondary latch contention due to Main latch held.

# **RES Hashtbl Latch (Lock)**

Resource Hash Table latch contention for LOCK.

### **WKUNIT Hashtbl Latch (Lock)**

Workunit Hash Table latch contention for LOCK.

# **RES Hashtbl Latch (Unlock)**

Resource Hash Table latch contention for UNLOCK.

# **RES Hashtbl Latch (Chng)**

Resource Hash Table latch contention for CHANGE.

## **WKUNIT Hashtbl Latch (Chng)**

Workunit Hash Table latch contention for CHANGE.

# **RES Hashtbl Latch (Notify)**

Resource Hash Table latch contention for NOTIFY.

# **Notify CB Latch Cont.**

Notify Control Block latch contention for NOTIFY.

# **RES Hashtbl Latch (Compat)**

Resource Hash Table latch contention for COMPAT.

# **WKUNIT Hashtbl Latch (Compat)**

Workunit Hash Table latch contention for COMPAT.

# **RES Hashtbl Latch (Async)**

Resource Hash Table latch contention for ASYNC LOCK.

# **WKUNIT Hashtbl Latch (Async)**

Workunit Hash Table latch contention for ASYNC LOCK.

# WKUNIT Hashtbl Latch (Sync)

Workunit Hash Table latch contention for SYNC.

#### **RES Latch Cont. Counter**

Resource latch contention counter.

# **UseCnt for Compat QueElem**

Use Count counter for Compat QEs (Queue Elemecreated to perform compatibility check of a wrequest following a lock grant/deny) in IRLM.

# **Num of Compat QEs Gened**

The number of Compat QEs generated.

### **Generic Latch Cont.**

Generic latch contentions.

# **RES Hashtbl Latch (Query)**

Resource Hash Table latch contention for QUERY FAST (Fastpath QUERY request types).

# **WKUNIT Hashtbl Latch (Query)**

Workunit Hash Table latch contention for QUERY FAST.

### **Total Local Deadlocks**

Total number of local deadlocks.

# **Timeout RLBs Purged**

Timeout RLBs purged by IRLM.

# **Retryable ABENDs**

Re-tryable ABENDs in IRLM.

# Non Retryable ABENDs

Non re-tryable ABENDs in IRLM.

# **Suspend Exit Counter**

Suspend Exit counter (The number of times a DBMS exit code was called).

### **Resume Exit Counter**

Resume Exit counter.

# **Status Exit Counter**

Status Exit counter.

### **Deadlock Exit Counter**

Deadlock Exit counter.

# **Timeout Exit Counter**

Timeout Exit counter.

# **Latch Counters:**

# **Infrequently Used**

This field is infrequently used.

### **Global Authorization Cache**

The predominant latch usage is: Global authorization cache.

# **DDF Disconnect**

The predominant latch usage is: DDF disconnect.

# **SYSSTRING Cache**

The predominant latch usage is: SYSSTRING cache.

# **IRLM Data Sharing Exits**

The predominant latch usage is: IRLM data sharing exits or RLF.

# **Data Sharing Index Split**

The predominant latch usage is: Data sharing index split.

# **Index Lotch and OBD Alloc**

The predominant latch usage is: Index lotch and OBD allocation.

# **Query Parallelism**

The predominant latch usage is: Query parallelism.

#### **Utilities or Stored Proc**

The predominant latch usage is: Utilities or stored procedure URIDs.

# **Allied Agent Chain or Seq Desc**

The predominant latch usage is: Allied agent chain or sequence descriptors.

# **DGTT Allocation**

The predominant latch usage is: DGTT allocation.

# **Global Transaction ID Table**

The predominant latch usage is: Global transaction ID table.

# **Pageset Operations**

The predominant latch usage is: Pageset operations.

### **Bufferpool LRU**

The predominant latch usage is: Bufferpool LRU.

# **Archive Log Mode (Quiesce)**

The predominant latch usage is: ARCHIVE LOG MODE(QUIESCE).

### **UR Chain**

The predominant latch usage is: UR chain.

#### **RURE Chain**

The predominant latch usage is: RURE chain.

# **DDF Resynch List**

The predominant latch usage is: DDF resynch list.

# Log Write

The predominant latch usage is: Log write.

# **System Checkpoint**

The predominant latch usage is: System checkpoint.

# **Accounting Rollup**

The predominant latch usage is: Accounting rollup.

# **Internal Checkpoint**

The predominant latch usage is: Internal checkpoint.

# **Buffer Manager**

The predominant latch usage is: Buffer manager.

# **EDMPool or Prefetch**

The predominant latch usage is: EDM pool or prefetch.

# **Workfile Allocation**

The predominant latch usage is: Workfile allocation.

# **Dynamic Statement Cache**

The predominant latch usage is: Dynamic statement cache.

### **Stored Proc or Auth Cache**

The predominant latch usage is: Stored procedures or authorization cache.

# **Stored Proc or Auth Cache (QVLSLC27)**

The predominant latch usage is: Stored procedures or authorization cache.

# **Stored Proc or Auth Cache (QVLSLC28)**

The predominant latch usage is: Stored procedures or authorization cache.

### FieldProcs and DDF Trans Mgr

The predominant latch usage is: Field procs and DDF transaction manager.

### **Agent Services**

The predominant latch usage is: Agent services.

# **Storage Manager (QVLSLC31)**

The predominant latch usage is: Storage manager.

# **Storage Manager (QVLSLC32)**

The predominant latch usage is: Storage manager.

#### **Index Lotch**

The predominant latch usage is: Index lotch.

# **Global Lock Statistics Summary by Report Interval**

This panel provides an overview of the global locking activity that was recorded during a series of report intervals.

```
Help PF1 Rac
                                       V540./C SE11 07/31/13 21:43:32
                                Up PF7
                                           Down PF8
                                                        Zoom PF11
> H.A.K
                  Enter a selection letter on the top line.
> A-SUBSYSTEM SUPPORT
                        B-BIND
                                          C-BUFFER POOL
                                                         D-GROUP BP
> E-DISTRIBUTED DATABASE F-EDM POOL
                                                         H-OPEN/CLOSE
                                          G-LOG MANAGER
> I-SQL/RID/PARALLEL/PROC J-LOCK/CLAIM/DRAIN *-GLOBAL LOCK
                                                        L-DB2 COMMANDS
> O-OPTIONS
______
               GLOBAL LOCK STATISTICS SUMMARY BY REPORT INTERVAL
+ Collection Interval: 1 min
+ Report Interval: 1 min Combine Level: NONE
                                                  Start: 07/31 20:41
End: 07/31 21:43
                       Total
                Total
                                  Total
                                           Total Incompat
                                                                False
+ Interval XES Reqs Suspends P-Locks Negotiate Retained Contention
                 66
+ 07/31 21:43
                 166
+ 07/31 21:42
                           0
                                     2
                                               23
                                                        0
                                                                  .0%
+ 07/31 21:41
                  217
                           15
                                     48
                                               0
                                                        0
                                                                  .0%
+ 07/31 21:40
                                                                  .0%
                  122
                            0
                                     0
                                               0
                                                        0
                                                                  .0%
+ 07/31 21:39
                  124
                            0
                                     0
                                               0
                                                         0
+ 07/31 21:38
                  124
                            0
                                     0
                                               0
                                                        0
                                                                  .0%
```

# **Navigation**

For additional information about

- a report interval, move the cursor to the line you want and press F11 (Zoom). Each date/time displayed reflects the end of an interval.
- related topics, select one of the options at the top of the panel.
- other topics, use the PF keys.

# **Fields**

### **Collection Interval**

The time interval specified for the collection of near-term history data. This unit of time was specified when the Near-Term History Data Collector was started.

#### **Start**

The start time of the first interval in this display.

# **Report Interval**

This field determines the report interval. It is set on the Near-Term History Report Option panel.

### **Combine Level**

This field reflects the selected combine level. If Combine Level is NONE, the report interval is the same as the collection interval. Possible values:

### **HOURLY**

Data will be reported in hourly intervals.

#### NONE

Data will be reported in the time unit specified by the collection interval.

#### End

The end time of the last interval in this display.

### **Interval**

Provides the date and time that mark the end of the report interval.

# **Total XES Requests**

The total number of lock, change, and unlock requests that were propagated to MVS either synchronously or asynchronously.

# **Total Suspends**

The total number of XES requests that resulted in a suspension. This includes suspends for Internal Resource Lock Manager (IRLM) global contention, XES global contention, or false contention.

### **Total P-Locks**

The total number of lock, change, and unlock requests for P-locks.

# **Total Negotiate**

The number of times that this DB2 member was driven to negotiate a P-lock.

# **Incompat Retained**

The number of global lock or change requests that failed because of an incompatible retained lock. Certain P-locks can be retained because of a system failure. Another DB2 member cannot access the data that the retained P-lock is protecting unless it requests a P-lock in a compatible state.

# **False Contention**

The rate of false contentions to real contentions.

# **Global Lock Statistics Detail**

This panel shows detailed information about global locking activity in a data sharing environment during a selected report interval.

| ZHGLD \ > Help PF1 Back                                                                                                    |                 | 02<br>Up PF7                                       | V540.#P SE<br>Down               |                                        | YY 12:01:                                                 | 52 2                                   |
|----------------------------------------------------------------------------------------------------|-----------------|----------------------------------------------------|----------------------------------|----------------------------------------|-----------------------------------------------------------|----------------------------------------|
| > Enter a                                                                                                    | a selec         | tion lette                                         | r on the t                       | op line.                               |                                                           |                                        |
| > A-SUBSYSTEM SUPPORT<br>> E-DISTRIBUTED DATABASE<br>> I-SQL/RID/PARALLEL/PROC<br>> M-THREAD HISTORY                                                                               | F-EDM<br>J-LOCK | POOL<br>/CLAIM/DRA                                 | G-LOG<br>IN *-GLOB               | AL LOCK                                | H-OPEN/<br>L-DB2 C                                        | CLOSE<br>COMMANDS                      |
| >                                                                                                    |                 | LOCK STAT                                          |                                  |                                        |                                                           |                                        |
| HGLD<br>+ Collection Interval: 1<br>+ Report Interval: 1                                                                                                    | min<br>min      | Combine Le                                         | vel: NONE                        | Start:<br>End:                         | : 11/06<br>: 11/06                                        | 11:47<br>11:48                         |
| + Total Global Contention<br>+ False Contention<br>+                                                                                                    | =<br>=          | . 0%<br>. 0%                                       | P-Lock/N                         | otify Eng:                             | ines =                                                    | 500                                    |
| +<br>+                                                                                                    |                 |                                                    |                                  | /MINUTE                                |                                                           |                                        |
| + P-Lock Lock Requests<br>+ P-Lock Change Requests<br>+ P-Lock Unlock Requests<br>+                                                                                                |                 |                                                    | 344<br>158<br>39                 | 344.00<br>158.00<br>39.00              | 172.00<br>79.00<br>19.50                                  | 49.14<br>22.57<br>5.57                 |
| + XES Lock Requests<br>+ XES Change Requests<br>+ XES Unlock Requests<br>+ XES Asynchronous Requests<br>+ XES Sync to Async Conv<br>+                                              | 6               |                                                    | 1134<br>181<br>749<br>0<br>0     | 1134.00<br>181.00<br>749.00<br>.00     | 567.00<br>90.50<br>374.50<br>.00                          | 25.86<br>107.00                        |
| + Suspends-IRLM Global Cont<br>+ Suspends-XES Global Cont<br>+ Suspends-False Contention<br>+                                                                                      | ention          |                                                    | 0<br>0<br>0                      | .00<br>.00<br>.00                      | .00<br>.00<br>.00                                         | .00<br>.00<br>.00                      |
| + Negotiate Pageset P-Locks<br>+ Negotiate Page P-Locks<br>+ Negotiate Other P-Locks<br>+ Negotiate P-Lock Change<br>+                                                             | 5               |                                                    | 0<br>0<br>0                      | .00<br>.00<br>.00<br>.00               | .00<br>.00<br>.00<br>.00                                  | .00<br>.00<br>.00                      |
| + Incompatible Retained Loc<br>+ Notify Messages Sent<br>+ Notify Messages Received<br>+ Engine Not Available<br>+ Very Conditional Rejection                                      |                 |                                                    | 0<br>106<br>0<br>0               | .00<br>106.00<br>.00<br>.00            | .00<br>53.00<br>.00<br>.00                                | .00<br>15.14<br>.00<br>.00             |
| + IRLM SYSTEM ACTIVITY COUN                                                                                                    |                 |                                                    |                                  |                                        |                                                           |                                        |
| + CB Latch Cont.<br>+ Global Deadlocks<br>+ Local Resource Cont.<br>+ Global Resource Cont.<br>+ Cont. Exit Visits<br>+ False Cont.<br>+ Plock Exit Visits<br>+ Notify Exit Visits |                 | 1198<br>0<br>1831<br>10237<br>9193<br>1212<br>2221 | 2<br>0<br>9<br>9<br>1<br>4<br>70 | .01<br>.00<br>.00<br>.04<br>.04<br>.00 | .67<br>.00<br>.00<br>3.00<br>3.00<br>.33<br>1.33<br>23.33 | .01<br>.00<br>.00<br>.03<br>.03<br>.00 |

# **Fields**

# **Collection Interval**

The time interval specified for the collection of near-term history data. This unit of time was specified when the Near-Term History Data Collector was started.

# Start

The start time of the interval currently displayed.

# **Report Interval**

This field determines the report interval. It is set on the Near-Term History Report Option panel.

# **Combine Level**

This field reflects the selected combine level. If Combine Level is NONE, the report interval is the same as the collection interval. Possible values:

#### HOURLY

Data will be reported in hourly intervals.

### **NONE**

Data will be reported in the time unit specified by the collection interval.

#### End

The end time of the interval currently displayed.

### **Total Global Contention**

The percent of synchronous XES lock, change, or unlock requests that resulted in global contention.

# **False Contention Percentage**

The rate of false contentions to real contentions. This number should be no more than 50%.

# P-Lock/Notify Engines

The number of engines available for P-lock exit or notify exit requests.

For each of the following fields, the following statistics are provided:

# **INTERVAL QUANTITY**

The amount of activities that occur during the interval.

#### /THREAD

Rate per thread. The number under /THREAD (in parentheses) is the number of Create Threads during the interval.

### /COMMIT

Rate per Commit. The number under /COMMIT (in parentheses) is the number of Commit requests (including abort requests) during the interval.

# **P-lock Lock Requests**

Number of lock requests for P-locks. A P-lock is a physical lock used only in a data sharing environment to provide consistency of data cached in different Db2 subsystems.

# **P-lock Change Requests**

Number of change requests for P-locks.

# **P-lock Unlock Requests**

Number of unlock requests for P-locks.

### **XES Lock Requests**

The number of lock requests (both logical and physical) that were propagated to MVS XES synchronously under the caller's execution unit. This count does not include suspended requests. Only the most restrictive lock for a particular resource is propagated to XES and the coupling facility.

# **XES Unlock Requests**

The number of unlock requests (both logical and physical) that are propagated to MVS XES synchronously under the caller's execution unit. This count does not include suspended requests.

# **XES Change Requests**

The number of change requests (both logical and physical) that were propagated to MVS XES synchronously under the caller's execution unit. This count does not include suspended requests.

# **XES Asynchronous Requests**

The number of L-locks and P-locks propagated to XES asynchronously. This occurs when a new inter-DB2 interest occurs on a parent resource or when a request completes after the requestor's execution unit has been suspended.

# **XES Sync to Async Conv**

The number of sync to async heuristic conversions for LOCK requests in XES. This conversion is done when XES determines that it is more efficient to drive the request asynchronously to the CF.

# **Suspends-IRLM Global Contention**

The number of suspends due to Internal Resource Lock Manager (IRLM) global resource contentions. IRLM lock states were in conflict and inter-system communication is required to resolve the conflict.

### **Suspends-XES Global Contention**

The number of suspends due to MVS XES global resource contentions that were not IRLM-level contentions. The XES lock states were in conflict, but the IRLM lock states were not.

# **Suspends-False Contention**

The number of suspends caused by MVS XES false contentions. XES detects hash class contention when two different locks on different resources hash to the same entry in the coupling facility lock table. The requester is suspended until it is determined that no real lock contention exists.

# **Negotiate Pageset P-Locks**

The number of times this Db2 member was driven to negotiate a pageset/partition P-lock because of changing inter-DB2 interest levels on the pageset/partition.

# **Negotiate Page P-Locks**

The number of times this Db2 member was driven to negotiate a page P-lock because of inter-DB2 P-lock contention.

### **Negotiate Other P-Locks**

The number of times this Db2 member was driven to negotiate a P-lock type other than pageset/partition or page.

# **Negotiate P-Lock Change**

The number of times a P-lock change request was issued during P-lock negotiation.

# **Incompatible Retained Locks**

The number of global lock or change requests that failed because of an incompatible retained lock. Certain P-locks can be retained because of a system failure. Another DB2 member cannot access the data that the retained P-lock is protecting unless it requests a P-lock in a compatible state.

# **Notify Messages Sent**

The number of notify messages sent.

# **Notify Messages Received**

The number of notify messages received.

# **Engine Not Available**

The number of times an engine was not available for a P-lock exit or a notify exit request.

# **Very Conditional Rejections**

The number of rejections of very conditional requests which could not get processed because of the heuristic algorithm used by XES.

# **IRLM System Activity Counters:**

### **CB Latch Cont.**

Active IRLM Control Block latch contention counter.

### **Global Deadlocks**

Total number of global deadlocks.

# **Local Resource Cont.**

Local resource contentions.

### Global Resource Cont.

Global resource contentions.

### **Cont. Exit Visits**

Visits to the contention exit, and IRLM granted the request. How many times lock contention was found and the request was sent to IRLM contention Exit, and the request was granted.

# False Cont.

False contentions.

### **Plock Exit Visits**

Plock Exit counter.

# **Notify Exit Visits**

Notify Exit counter.

# **Db2 Command Statistics By Report Interval**

This panel provides an overview of DB2 command activity recorded during a series of report intervals.

You can view detailed statistics by zooming in on that interval.

| ZH<br>Help PF1                                                                   | CMS VTM<br>Back PF3                     | 02<br>Up PF7                 | V540.#P SE<br>Down            | 12 11/06/1<br>PF8             | l3 12:02:4<br>Zoom PF11         | 3 2                  |
|----------------------------------------------------------------------------------|-----------------------------------------|------------------------------|-------------------------------|-------------------------------|---------------------------------|----------------------|
| > H.A.L<br>>                                                                     | Enter a sele                            | ection lett                  | er on the t                   | op line.                      |                                 |                      |
| > A-SUBSYSTEM SUPPO<br>> E-DISTRIBUTED DAT<br>> I-SQL/RID/PARALLE<br>> O-OPTIONS | RT B-BII<br>ABASE F-EDI<br>L/PROC J-LOG | ND<br>M POOL<br>CK/CLAIM/DRA | C-BUFF<br>G-LOG<br>AIN K-GLOE | ER POOL<br>MANAGER<br>AL LOCK | D-GROUP<br>H-OPEN/C<br>*-DB2 CO | BP<br>LOSE<br>MMANDS |
|                                                                                  | COMMAND STA                             | TISTICS SUM                  | MARY BY REF                   | ORT INTER                     | /AL                             |                      |
| + Collection Interv<br>+ Report Interval:                                        |                                         | Combine L                    | evel: NONE                    |                               | : 11/06 1:<br>: 11/06 1:        |                      |
| + STOP<br>+ Interval DATA                                                        | BASE TRACE                              | FY AR                        | CHIVE RES                     | ET DDF                        | NCEL AL<br>BUI<br>READ PO       | FFER                 |
| + 11/06 12:02<br>+ 11/06 12:01<br>+ 11/06 12:00<br>+ 11/06 11:59                 | 0<br>0<br>0                             | 0<br>0<br>0<br>0             | 0<br>0<br>0                   | 0<br>0<br>0                   | 0<br>0<br>0                     | 0<br>0<br>0          |
| + 11/06 11:59<br>+ 11/06 11:58<br>+ 11/06 11:57<br>+ 11/06 11:56                 | 0<br>0<br>0<br>0                        | 0<br>0<br>0<br>0             | 0<br>0<br>0<br>0              | 0<br>0<br>0<br>0              | 0<br>0<br>0<br>0                | 0<br>0<br>0          |
| + 11/06 11:55<br>+ 11/06 11:54<br>+ 11/06 11:53                                  | 0<br>0<br>0                             | 0<br>0<br>0                  | 0<br>0<br>0                   | 0<br>0<br>0                   | 0<br>0<br>0                     | 0<br>0<br>0          |
| + 11/06 11:52<br>+ 11/06 11:51<br>+ 11/06 11:50<br>+ 11/06 11:49                 | 0<br>0<br>0<br>0                        | 0<br>0<br>0<br>0             | 0<br>0<br>0<br>0              | 0<br>0<br>0<br>0              | 0<br>0<br>0<br>0                | 0<br>0<br>0          |
| + 11/06 11:48<br>+ 11/06 11:47<br>+ 11/06 11:46<br>+ 11/06 11:45                 | 0<br>0<br>0                             | 0<br>0<br>0                  | 0<br>0<br>0                   | 0<br>0<br>0                   | 0<br>0<br>0                     | 0<br>0<br>0          |

# **Navigation**

For additional information about

- a report interval, move the cursor to the required line and press F11 (Zoom). (Each date/time displayed reflects the end of an interval.)
- related topics, select one of the options at the top of the panel.
- · other topics, use the PF keys.

# **Fields**

# **Collection Interval**

The time interval specified for the collection of near-term history data. This unit of time was specified when the Near-Term History Data Collector was started.

### Start

The start time of the first interval in the display.

# **Report Interval**

This field determines the report interval. It is set on the Near-Term History Report Option panel.

#### **Combine Level**

This field reflects the selected combine level. If Combine Level is NONE, the report interval is the same as the collection interval. Possible values:

# **HOURLY**

Data will be reported in hourly intervals.

# NONE

Data will be reported in the time unit specified by the collection interval.

For each field described below the following statistics are provided:

- The amount of activities that occur during the interval.
- Rate per minute during the interval.
- Percentage of total commands during the interval.

# **START/STOP DATABASE**

The number of Start and Stop Database commands executed this interval to change the availability of specified databases.

# START/STOP/MODIFY TRACE

The number of Start, Stop, and Modify Trace commands executed this interval to trace activity in the DB2 subsystem.

# **ARCHIVE LOG**

The number Archive Log commands executed to initiate a Db2 active log switch.

### **RECOVER/RESET INDOUBT**

The number of Recover and Reset Indoubt commands executed this interval to recover or purge indoubt threads.

# **CANCEL DDF THREAD**

The number of Cancel DDF Thread commands executed this interval to cancel a distributed thread.

# **ALTER BUFFERPOOL**

The number of **ALTER BUFFERPOOL** commands executed this interval to alter attributes for active or inactive buffer pools.

# **Db2 Command Statistics Detail**

This panel provides detailed statistics about DB2 command activity during a selected report interval.

# Navigation

For additional information about

- related topics, select one of the options at the top of the panel.
- other topics, use the PF keys.

# **Fields**

### **Collection Interval**

The time interval specified for the collection of near-term history data. This unit of time was specified when the Near-Term History Data Collector was started.

#### Start

The start time of the interval currently displayed.

# **Report Interval**

This field determines the report interval. It is set on the Near-Term History Report Option panel.

# **Combine Level**

This field reflects the selected combine level. If Combine Level is NONE, the report interval is the same as the collection interval. Possible values:

#### HOURLY

Data will be reported in hourly intervals.

#### NONE

Data will be reported in the time unit specified by the collection interval.

#### End

The end time of the interval currently displayed.

For each field described below the following statistics are provided:

- Interval quantity, which is the activity during the interval.
- Rate per minute during the interval.
- Percentage of total commands during the interval.

# **ALTER BUFFERPOOL**

**ALTER BUFFERPOOL** commands executed to alter attributes for active or inactive buffer pools.

# **ALTER GROUPBUFFERPOOL**

**ALTER GROUPBUFFERPOOL** commands executed to alter attributes for group buffer pools.

### **ALTER UTILITY**

**ALTER UTILITY** commands executed to change the values of certain parameters of an execution of the REORG utility that uses SHRLEVEL REFERENCE or CHANGE.

# **ARCHIVE LOG**

**ARCHIVE LOG** commands executed to initiate a DB2 active log switch.

### **CANCEL (DDF) THREAD**

**CANCEL DDF THREAD** commands executed to cancel a distributed thread.

# **DISPLAY ARCHIVE**

**DISPLAY ARCHIVE** commands executed to display input archive log information.

# **DISPLAY BUFFERPOOL**

**DISPLAY BUFFERPOOL** commands executed to display statistics for active or inactive buffer pools.

### **DISPLAY DATABASE**

**DISPLAY DATABASE** commands executed to display status information about tablespaces and indexspaces within a database.

# **DISPLAY GROUP**

**DISPLAY GROUP** commands executed to display statistics about the data sharing group to which the Db2 subsystem belongs.

## **DISPLAY GROUPBUFFERPOOL**

**DISPLAY GROUPBUFFERPOOL** commands executed to display attributes of group buffer pools.

#### **DISPLAY LOCATION**

**DISPLAY LOCATION** commands executed to display statistics of threads with distributed relationships.

# **DISPLAY PROCEDURE**

**DISPLAY PROCEDURE** commands execute to display statistics about stored procedures.

#### **DISPLAY RLIMIT**

**DISPLAY RLIMIT** commands executed to display the current status of the resource limit facility.

### **DISPLAY THREAD**

**DISPLAY THREAD** commands executed to display status information about Db2 threads.

### **DISPLAY TRACE**

**DISPLAY TRACE** commands executed to display a list of active traces.

# **DISPLAY UTILITY**

**DISPLAY UTILITY** commands executed to display status information about Db2 utility jobs.

#### **DISPLAY FUNCTION**

**DISPLAY FUNCTION** specific commands executed to display statistics about external user-defined functions accessed by Db2 applications.

#### **DISPLAY LOG**

**DISPLAY LOG** commands executed to display log information and the status of the offload task.

### **MODIFY TRACE**

**MODIFY TRACE** commands executed to change the IFCIDs being traced for an active trace.

### **RECOVER BSDS**

**RECOVER BSDS** commands executed to recover a boot strap data set that has been disabled by an error.

#### RECOVER INDOUBT

**RECOVER INDOUBT** commands executed to recover threads left in the indoubt status.

# **RESET GENERICLU**

**RESET GENERICLU** commands executed to purge information stored by VTAM in the coupling facility for one or more partners of a particular Db2 subsystem.

#### **RESET INDOUBT**

**RESET INDOUBT** commands executed to purge indoubt thread information.

#### **SET ARCHIVE**

**SET ARCHIVE** commands executed to change the maximum tape units and the deallocation time parameters originally set in the installation parameters.

### **START DATABASE**

**START DATABASE** commands executed to make stopped databases available for use.

### START Db2

**START DB2** commands executed.

### START DDF

**START DDF** commands executed to start the distributed data facility.

### START PROCEDURE

**START PROCEDURE** commands executed to activate the definition of a stored procedure which is stopped, or which refreshes a stored procedure that is cached.

#### START RLIMIT

**START RLIMIT** commands executed to start the resource limit facility.

### **START TRACE**

**START TRACE** commands executed to begin collection of DB2 trace records.

# **START FUNCTION**

**START FUNCTION** specific commands executed to activate an external function that is stopped. Built-in functions or user-defined functions that are sourced on another function cannot be started.

### **STOP DATABASE**

**STOP DATABASE** commands executed to make specified databases unavailable for use.

#### STOP Db2

**STOP DB2** commands executed.

### STOP DDF

**STOP DDF** commands executed to stop the distributed data facility.

# **STOP PROCEDURE**

**STOP PROCEDURE** commands executed to prevent DB2 from accepting SQL CALL statements for one or more stored procedures.

### **STOP RLIMIT**

**STOP RLIMIT** commands executed to stop the resource limit facility.

### **STOP TRACE**

**STOP TRACE** commands executed to stop collection of DB2 trace records.

#### STOP FUNCTION

**STOP FUNCTION** specific commands executed to prevent DB2 from accepting SQL statements with invocations of the specified functions. You cannot stop built-in functions or user-defined functions that are sourced on another function.

### **TERM UTILITY**

**TERM UTILITY** commands executed to terminate execution of a utility job.

#### SET LOG

**SET LOG** commands executed to modify the checkpoint frequency specified during installation.

#### DISPLAY ACCEL

**Display Accelerator** commands that are executed to display details about accelerators that are connected to the current subsystem.

#### START ACCEL

**Start Accelerator** commands that are executed to activate an accelerator.

#### STOP ACCEL

**Stop Accelerator** commands that are executed to deactivate an accelerator.

### **SET SYSPARM**

The number of **DB2 SET SYSPARM** commands that are issued. This includes normal and abnormal completion of the command.

### **DISPLAY DDF**

The number of **DB2 DISPLAY DDF** commands that are issued. This includes normal and abnormal completion of the command.

# **ACCESS DATABASE**

The number of **DB2 ACCESS DATABASE** commands that are issued. This includes normal and abnormal completion of the command.

#### START PROFILE

The number of **DB2 START PROFILE** commands that are issued. This includes normal and abnormal completion of the command.

# **STOP PROFILE**

The number of **DB2 STOP PROFILE** commands that are issued. This includes normal and abnormal completion of the command.

### **DISPLAY PROFILE**

The number of **DB2 DISPLAY PROFILE** commands that are issued. This includes normal and abnormal completion of the command.

# **MODIFY DDF**

The number of **DB2 MODIFY DDF** commands that are issued. This includes normal and abnormal completion of the command.

This field is only displayed for Db2 10 or above.

### **ACTIVATE FUNCTION LEVEL (09STCTEN)**

The number of DB2 ACTIVATE FUNCTION LEVEL commands issued. This includes normal and abnormal completion of the command. DB2 12 and later.

# START DYNQUERYCAPTURE (Q9STCTSQ)

The number of DB2 START DYNQUERYCAPTURE commands issued. This includes normal and abnormal completion of the command. DB2 12 and later.

# **STOP DYNQUERYCAPTURE (QSTCTXQ)**

The number of DB2 STOP DYNQUERYCAPTURE commands issued. This includes normal and abnormal completion of the command. DB2 12 and later.

# **DISPLAY DYNQUERYCAPTURE (Q9STCTDQ)**

The number of DB2 DISPLAY DYNQUERYCAPTURE commands issued. This includes normal and abnormal completion of the command. This field only shown for DB2 12 and later.

### **UNRECOGNIZED COMMAND**

Number of unrecognized commands.

#### **Total**

All Db2 commands.

# **Near-Term History Report Option**

This panel shows the current data collection interval and the number of intervals that have been collected since the Near-Term History Data Collector was started. Use this panel to set the combine level for near-term history reporting.

```
ZHOPT VTM 02 V540.#P SE12 11/06/13 12:03:16 2

Help PF1 Back PF3

H.A.0

Enter a selection letter on the top line.

A-SUBSYSTEM SUPPORT B-BIND C-BUFFER POOL D-GROUP BP

E-DISTRIBUTED DATABASE F-EDM POOL G-LOG MANAGER H-OPEN/CLOSE

I-SQL/RID/PARALLEL/PROC J-LOCK/CLAIM/DRAIN K-GLOBAL LOCK L-DB2 COMMANDS

*-OPTIONS

NEAR-TERM HISTORY REPORT OPTION

HOPT

Collection Interval = 1 minute

Number of Intervals Collected = 18

Report Combine Level = NONE (NONE, HOURLY)
```

# **Navigation**

For additional information about other topics, use the PF keys.

# **Fields**

### **Collection Interval**

The time interval specified for the collection of near-term history data. This unit of time was specified when the Near-Term History Data Collector was started.

### **Number of Intervals Collected**

The number of intervals' worth of data that has been collected since the Near-Term History Data Collector was started. The interval that is currently in progress is not included in this count.

The maximum of 288 can be stored is 288, which is equivalent to the number of five-minute intervals during 24 hours).

# **Report Combine Level**

Use this field to establish the report interval for near-term history reporting. Possible values:

### **HOURLY**

Data will be reported in hourly intervals.

#### NONE

Data will be reported in the time unit specified by the collection interval.

**Note:** To change this setting permanently, save your user profile. Select the Save User option from the Profile Maintenance Menu.

# **Near-Term Thread History Filter Options**

Use this panel to specify the reporting period for which you want to view near-term thread history information, the intervals into which the report is divided, and filter options that restrict the data that is displayed on subsequent thread history panels.

```
ZHAFL VTM
                                  02 V540.#P SE12 11/06/13 12:03:53
                                                                Back PF3
> H.B
> Specify filter options then press ENTER to continue
______
        NEAR-TERM THREAD HISTORY FILTER OPTIONS
+ Time of oldest available record: 10/03/2013 16:31:00.003126
+ Time of latest record: 11/06/2013 11:54:56.428849
+ Total number of records: 5426
    START-DATE/TIME =
                                              (mm/dd/yyyy or dd.mm.yyyy, hh:mm)
   END-DATE/TIME = _____ (mm/dd/yyyy or dd.mm.yyyy, hh:mm)

RELATIVE-START = 1 HOUR ago (1-nn, MINS or HOURS)

RELATIVE-END = ____ from start (1-nn, MINS or HOURS)

REPORT-INTERVAL = 15 minutes (1-60 mins, in 1 min increments)
+ Specify the values to be used to filter the Thread History displays. Wildcard + values * (multiple characters) or ? (single character) can be specified.
            The values to be used to filter at interval display level
    PLAN
    AUTHTD
                    =
    CONNID
                  = _____
    CONNTYPE
       The values to be used to filter only at thread detail display level
   GETPAGES > _____
DEADLK/TIMEOUT > ____
LOCK-ESCAL > ____
   ( seconds )
                                              ( seconds )
                                              ( seconds )
______
```

# **Navigation**

For additional information about other topics, use the PF keys.

# **Fields**

# Information about available data:

## Time of oldest available record

Displays the earliest time that thread data was collected to active data sets. Displays N/A if no thread data is collected.

This is either the time stamp of the first IFCID 3 record or, if detail is not being collected, the oldest near-term thread summary record.

#### Time of latest record

Displays the most recent time that thread data was collected to active data sets. Displays N/A if no thread data is collected.

This is either the time stamp of the last IFCID 3 record or, if detail is not being collected, the last near-term thread summary record.

### **Total number of records**

Displays the number of thread records (IFCID 3) that are collected to active data sets. Displays 0 if no detail thread records are collected.

**Filter options limiting the time:** Specify an absolute or relative time range of at most 24 hours for the reporting period for which you want to view near-term thread history information. The specified time range should be within the range of collected data.

# START-DATE/TIME

Specify an absolute start date and time. START-DATE/TIME and RELATIVE-START are mutually exclusive.

You can specify the date and time in U.S., European, or ISO format.

#### DATE

- mm/dd/yyyy (U.S.)
- dd.mm.yyyy (European)
- yyyy-mm-dd (ISO)

### **TIME**

- hh:mm (U.S.)
- hh.mm (European, ISO)

# **END-DATE/TIME**

Specify an absolute end date and time. END-DATE/TIME and RELATIVE-END are mutually exclusive.

You can specify the date and time in U.S., European, or ISO format.

### **DATE**

- mm/dd/yyyy (U.S.)
- dd.mm.yyyy (European)
- yyyy-mm-dd (ISO)

### **TIME**

- hh:mm (U.S.)
- hh.mm (European, ISO)

### **RELATIVE-START**

Specify a start time relative to the current time, as the number of minutes or hours before the current time. The default value is one hour. RELATIVE-START and START-DATE/TIME are mutually exclusive.

# **RELATIVE-END**

Specify an end time relative to the specified start time, as the number of minutes or hours after START-DATE/TIME or RELATIVE-START. RELATIVE-END and END-DATE/TIME are mutually exclusive.

# **REPORT-INTERVAL**

Specify a report interval by which the report period is partitioned, from 5 to 60 minutes, in five minute increments. The value must be some multiple of the Near-Term History Data Collector summary record write frequency.

**Filter options to be used at interval display level:** You can use these options to filter near-term history data at thread summary (interval) display level.

#### **PLAN**

You can specify up to five plan names that you want to be displayed on subsequent thread history panels. You can enter multiple values including wildcards. You can compare values using the equal (=) or not equal (^=, <>) comparison operators. Use the *equal* operator to OR multiple values. Use the *not equal* operator to AND multiple values.

### **AUTHID**

You can specify up to five authorization ids that you want to be displayed on subsequent thread history panels. You can enter multiple values including wildcards. You can compare values using the equal (=) or not equal (^=, <>) comparison operators. Use the *equal* operator to OR multiple values. Use the *not equal* operator to AND multiple values.

# **CONNID**

You can specify up to five connection ids that you want to be displayed on subsequent thread history panels. You can enter multiple values including wildcards. You can compare values using the equal (=) or not equal (^=, <>) comparison operators. Use the *equal* operator to OR multiple values. Use the *not equal* operator to AND multiple values.

#### **CONNTYPE**

You can specify up to five connection types that you want to be displayed on subsequent thread history panels.

### **TSO**

TSO foreground and background (OWHCTSO)

#### CALLATCH

Db2 call attach (QWHCDB2C)

### **CICS**

CICS attach (QWHCCICS)

#### DLI

DL/I batch (QWHCDLIB)

### **IMSBPP**

IMS attach BMP (QWHCIMSB)

# **IMSMPP**

IMS attach MPP (QWHCIMSM)

# **IMSCTRL**

IMS control region (QWHCICTL)

# **IMSBMP**

IMS transaction BMP (QWHCTBMP)

# IMS

All IMS threads including DL/I batch (QWHCDLIB + QWHCIMSB + QWHCIMSM + QWHCICTL + QWHCTBMP)

# **SYSDIR**

System directed access (data base access threads) (QWHCDUW)

# **APPLDIR**

Application directed access (data base access threads) (QWHCRUW)

# DIST

Data base access threads (System-directed and Application-directed) (QWHCDUW + QWHCRUW)

### **BATCH**

Db2 call attach (QWHCDB2C)

**Filter options to be used only at thread detail display level:** You can use these options to filter near-term history data at thread detail display level.

### **PACKAGE**

You can specify up to five package ids that you want to be displayed on subsequent thread history panels. You can enter multiple values including wildcards. You can compare values using the equal (=)

or not equal (^=, <>) comparison operators. Use the *equal* operator to OR multiple values. Use the *not equal* operator to AND multiple values.

### **CORRID**

You can specify up to five correlation ids that you want to be displayed on subsequent thread history panels. You can enter multiple values including wildcards. You can compare values using the equal (=) or not equal (^=, <>) comparison operators. Use the *equal* operator to OR multiple values. Use the *not equal* operator to AND multiple values.

#### **GETPAGES**

Specify the minimum number of Getpage requests that you want to be displayed on subsequent thread history panels. You can compare values using the equal (=) or not equal (^=, <>) comparison operators. Use the *equal* operator to OR multiple values. Use the *not equal* operator to AND multiple values.

# **DEADLK/TIMEOUT**

Specify the minimum number of deadlocks and lock timeouts that you want to be displayed on subsequent thread history panels. You can compare values using the equal (=) or not equal (^=, <>) comparison operators. Use the *equal* operator to OR multiple values. Use the *not equal* operator to AND multiple values.

### LOCK-ESCAL

Specify the minimum number of lock escalations that you want to be displayed on subsequent thread history panels. You can compare values using the equal (=) or not equal (^=, <>) comparison operators. Use the *equal* operator to OR multiple values. Use the *not equal* operator to AND multiple values.

### COMMIT

Specify the minimum number of commits that you want to be displayed on subsequent thread history panels. You can compare values using the equal (=) or not equal (^=, <>) comparison operators. Use the *equal* operator to OR multiple values.

### **DB2-CPU-TIME**

Specify the minimum amount of DB2 processor time that you want to be displayed on subsequent thread history panels. You can compare values using the equal (=) or not equal (^=, <>) comparison operators. Use the *equal* operator to OR multiple values. Use the *not equal* operator to AND multiple values.

### **DB2-ELAP-TIME**

Specify the minimum amount of DB2 elapsed timethat you want to be displayed on subsequent thread history panels. You can compare values using the equal (=) or not equal (^=, <>) comparison operators. Use the *equal* operator to OR multiple values. Use the *not equal* operator to AND multiple values.

# **IO-WAIT-TIME**

Specify the minimum amount of I/O wait time that you want to be displayed on subsequent thread history panels. You can compare values using the equal (=) or not equal (^=, <>) comparison operators. Use the *equal* operator to OR multiple values. Use the *not equal* operator to AND multiple values.

# Near-Term Thread History Filter Options - Confirmation

This panel shows the reporting and filtering options that you have specified on the Near-Term Thread History Filter Options panel.

```
VTM
                                  V540.#P SE12 11/06/13 12:04:28
             ZHAFC
     Help PF1
>
                                              Back PF3
______
        NEAR-TERM THREAD HISTORY FILTER OPTIONS - CONFIRMATION
    The following options have been specified, to view Thread History
    press ENTER, to modify these options or CANCEL press PF3.
+ Date and time options in effect for Thread History displays
           =
              1 hour ago
              1 hour or up to the Thread History display time
   Report Interval = 15 minutes
+ Filter options in effect for Thread History displays
   Plan Name
   Authorization Id =
   Connection Id
   Connection Type
   Package
   Correlation Id
   Getpages
   Deadlock/timeout >
   Lock-escal
   Commit
   DB2-CPU-TIME
   DB2-ELAP-TIME
   IO-WAIT-TIME
______
```

To modify any option value, press F3, which returns you to the Near-Term Thread History Filter Options panel.

# **Navigation**

For additional information about

- overview of thread activity, press Enter.
- · other topics, use the PF keys.

# **Fields**

### Start

The start of the reporting period.

### For

The minutes or hours of the reporting period.

# **Report Interval**

The minutes by which the report period is partitioned.

### **Plan Name**

The specified plan names.

### **Authorization Id**

The specified authorization identifiers.

### **Connection Id**

The specified connection identifiers.

### **Connection Type**

The specified connection types.

# **Package**

The specified package identifiers.

## **Correlation ID**

The specified correlation identifiers.

# Getpages

The specified number of Getpage requests.

# Deadlock/timeout

The specified number of deadlocks and lock timeouts.

### Lock-escal

The specified number of lock escalations.

#### Commit

The specified number of Commits.

### **DB2-CPU-TIME**

The specified amount of DB2 processor time.

### **DB2-ELAP-TIME**

The specified amount of DB2 elapsed time.

## **IO-WAIT-TIME**

The specified amount of I/O wait time.

# **Thread History By Report Interval**

This panel provides an overview of thread activity for the specified reporting period, divided into a series of report intervals.

Each time displayed in this panel reflects the start of an interval.

```
> Help PF1 ZHARP
                              VTM
                                                   V540.#P DA41 11/06/13 12:05:40
                             Back PF3
                                                                                     Down PF8
                                                         Up PF7
         Type a selection letter next to an Interval and press Enter.
> A-BY PLAN B-BY AUTHID C-BY PLAN,AU
> E-THREAD SUMMARY F-BY SUBINTERVAL G-BY CORRID
                                                C-BY PLAN, AUTHID D-BY AUTHID, PLAN
______
                            THREAD HISTORY BY REPORT INTERVAL
+ Report Interval: 15 mins
+ Report Filtered: NO
                                                         Start:
End:
                                                                    11/06 09:45:00.000000
                                                                    11/06 11:26:59.999999
    Dlk/ In-DB2 In-DB2 In-DB2 GetF
Time Thrds Commit Abort DML TOut Elap Tm CPU Tm Wait Tm Getpage RIO
    11:15 2 6 0 20 0 .0

11:00 17 170 0 416 0 .2

10:45 18 180 0 457 0 .1

10:30 17 170 0 415 0 .1

10:15 19 181 0 456 0 .5

10:00 5 50 0 116 0 .2

09:45 2 81269 2 330K 0 36.4
                                                              .00 .0
.08 .0
.10 .0
.08 .0
.09 .2
                                                                                   599 .0
641 .0
                                                     .1
  _ 10:45
                                                                                   598
                                                                                           . 0
  Ē 10:15
                                                                                   650
                                                                                        .7K
 _ 10:00
                                                                .02
                                                                                   348
                                                    36.4 25.79 4.1 366415 3.6K
```

# **Navigation**

For additional information about

• a report interval, move the cursor to the line you want, enter one of the following selection letters, and press Enter.

Α

Thread history by Plan. For more information, see the description of panel <u>"Thread History By Plan"</u> on page 700.

В

Thread history by Authid. For more information, see the description of panel <u>"Thread History By Authid"</u> on page 702.

C

Thread history by Plan, Authid. For more information, see the description of panel <u>"Thread History</u> By Plan, Authid" on page 703.

D

Thread history by Authid, Plan. For more information, see the description of panel <u>"Thread History By Authid, Plan"</u> on page 705.

Ε

Thread history summary (no grouping). For more information, see the description of panel <u>"Thread History Summary"</u> on page 708.

F

Thread summary by subinterval (the Near-Term History Data Collector summary record write frequency). This is valid only when the report interval is set to a multiple of the innate subinterval. For more information, see the description of panel "Thread History By Subinterval" on page 710.

G

Thread history summary by correlation ID. For more information, see the description of panel "Thread History By Correlation ID" on page 713.

· other topics, use the PF keys.

# **Fields**

# **Report Interval**

The time interval by which the report period is partitioned. For more information, see the description of panel "Near-Term Thread History Filter Options" on page 693.

#### Start

The start date and time of the first interval in the display.

# **Report Filtered**

This field shows YES if thread filter values were used to create this display. Otherwise, NO is displayed.

# **End**

The end date and time of the last interval in the display.

# **Time**

The time of the start of the report interval.

### **Thrds**

The number of threads completed in this interval.

# **Commit**

The number of successful commits performed in this interval. For attachments that use two-phase-commit protocol, this count represents the number of phase two commits. For others, this count represents the number of single-phase commit (sync) requests.

#### Abort

The number of successful rollbacks performed in this interval.

# **DML**

The number of DML calls issued in this interval.

# DLk/TOut

The number deadlocks and timeouts occurred in this interval.

# In-DB2 Elap Tm

The elapsed time spent in DB2 for this interval. Accounting class 2 data is required. Displays N/A if accounting class 2 data is not available.

### In-DB2 CPU Tm

The CPU time spent in Db2 for this interval. Accounting class 2 data is required. Displays N/A if accounting class 2 data is not available.

# **In-DB2 Wait Tm**

The time spent waiting in DB2 for this interval. Accounting class 3 data is required. Displays N/A if accounting class 3 data is not available. Db2 Accounting class 3 wait events are:

- · Synchronous I/O waits
- · Asynchronous Read I/O waits
- Asynchronous Write I/O waits
- · Lock/latch waits
- · Page latch waits
- Drain lock waits
- · Drain of claims waits
- · Db2 service task waits
- Archive Log Mode(QUIESCE) waits
- · Archive read from tape waits

### Getpage

The number of Getpage requests issued in this interval.

### GetP/RIC

The ratio of Getpage requests to synchronous Read I/Os for this interval.

# **Thread History By Plan**

This panel provides information about thread activity grouped by plan for a selected report interval or subinterval.

# **Navigation**

For additional information about

 a report interval, move the cursor to the line you want, enter one of the following selection letters, and press Enter.

В

Thread history by Authid. For more information, see the description of panel <u>"Thread History By Authid"</u> on page 702.

С

Thread history by Plan, Authid. For more information, see the description of panel <u>"Thread History</u> By Plan, Authid" on page 703.

D

Thread history by Authid, Plan. For more information, see the description of panel <u>"Thread History</u> By Authid, Plan" on page 705.

0

Thread history display options. For more information, see the description of the panel <u>"Thread</u> History Display Options" on page 706.

G

Thread history summary by correlation ID. For more information, see the description of panel "Thread History By Correlation ID" on page 713.

- threads associated with a plan, move the cursor to the line you want and press F11 (Zoom).
- · other topics, use the PF keys.

### Fields

### **Report Interval**

The time interval by which the report period is partitioned. For more information, see the description of panel "Near-Term Thread History Filter Options" on page 693.

### Start

The start date and time of the first interval in the display.

# **Report Filtered**

This field shows YES if thread filter values were used to create this display. Otherwise, NO is displayed.

### End

The end date and time of the last interval in the display.

### Plan

The Db2 plan name.

### **Thrds**

The number of threads completed in this interval.

### **Commit**

The number of successful commits performed by threads running. this plan. For attachments that use two-phase-commit protocol, this count represents the number of phase two commits. For others, this count represents the number of single-phase commit (sync) requests.

### Abort

The number of successful rollbacks performed by threads running this plan.

### **DML**

The number of DML calls issued by threads running this plan.

# DLk/TOut

The number deadlocks and timeouts that occurred for threads running this plan.

# In-DB2 Elap Tm

The elapsed time spent in DB2 for threads running this plan. Accounting class 2 data is required. Displays N/A if accounting class 2 data is not available.

#### In-DB2 CPU Tm

The CPU time spent in Db2 for threads running this plan. Accounting class 2 data is required. Displays N/A if accounting class 2 data is not available.

#### In-DB2 Wait Tm

The time spent waiting in DB2 for threads running this plan. Accounting class 3 data is required. Displays N/A if accounting class 3 data is not available.

### Getpage

The number of Getpage requests issued by threads running this plan.

# GetP/RIO

The ratio of Getpage requests to synchronous Read I/Os for this interval.

# **Thread History By Authid**

This panel provides information about thread activity grouped by authorization ID for a selected report interval or subinterval.

# **Navigation**

For additional information about

• a report interval, move the cursor to the line you want, enter one of the following selection letters, and press Enter.

Α

Thread history by Plan. For more information, see the description of panel <u>"Thread History By Plan"</u> on page 700.

С

Thread history by Plan, Authid. For more information, see the description of panel <u>"Thread History</u> By Plan, Authid" on page 703.

D

Thread history by Authid, Plan. For more information, see the description of panel <u>"Thread History</u> By Authid, Plan" on page 705.

0

Thread history display options. For more information, see the description of the panel <u>"Thread</u> History Display Options" on page 706.

G

Thread history summary by correlation ID. For more information, see the description of panel "Thread History By Correlation ID" on page 713.

- threads associated with an authorization ID, move the cursor to the line you want and press F11 (Zoom).
- other topics, use the PF keys.

# **Fields**

### **Report Interval**

The time interval by which the report period is partitioned. For more information, see the description of panel "Near-Term Thread History Filter Options" on page 693.

### **Start**

The start date and time of the interval currently displayed.

# **Report Filtered**

This field shows YES if thread filter values were used to create this display. Otherwise, NO is displayed.

#### End

The end time of the interval currently displayed.

### **Authid**

The Db2 authorization identifier.

#### **Thrds**

The number of threads completed for the authid.

### Commit

The number of successful commits performed by threads run with this authid. For attachments that use two-phase-commit protocol, this count represents the number of phase two commits. For others, this count represents the number of single-phase commit (sync) requests.

#### Abort

The number of successful rollbacks performed by threads run with this authid.

### **DML**

The number of DML calls issued by threads run with this authid.

#### DLk/TOut

The number deadlocks and timeouts that occurred for threads run with this authid.

# In-DB2 Elap Tm

The elapsed time spent in DB2 for threads run with this authid. Accounting class 2 data is required. Displays N/A if accounting class 2 data is not available.

### In-DB2 CPU Tm

The CPU time spent in Db2 for threads run with this authid. Accounting class 2 data is required. Displays N/A if accounting class 2 data is not available.

### In-DB2 Wait Tm

The time spent waiting in DB2 for threads run with this authid. Accounting class 3 data is required. Displays N/A if accounting class 3 data is not available.

#### Getpage

The number of Getpage requests issued by threads run with this authid.

### GetP/RIO

The ratio of Getpage requests to synchronous Read I/Os for threads run with this authid.

# **Thread History By Plan, Authid**

This panel provides information about thread activity grouped by plan and authid for a selected report interval or subinterval.

```
> Help PF1 ZHAGPA
                                 V540.#P DA41 11/06/13 12:07:38
              Enter a selection letter on the top line.
> A-BY PLAN B-BY AUTHID
> O-OPTIONS G-BY CORRID
                           *-BY PLAN,AUTHID
                                           D-BY AUTHID, PLAN
______
                THREAD HISTORY BY PLAN, AUTHID
HAGP
+ Report Interval: 15 mins
+ Report Filtered: NO
                                      Start: 11/06 10:15:00.000000
                                       End: 11/06 10:29:59.999999
plna
+ In-DB2 In-DB2 In-DB2 GetF
+ Plan Authid Thrds Commit DML Elap Tm CPU Tm Wait Tm Getpage RIO
+ DISTSERV MIS 19 181 456 .5 .09
                                               .2
                                                     650 .7K
______
```

# **Navigation**

For additional information about

• a report interval, move the cursor to the line you want, enter one of the following selection letters, and press Enter.

Α

Thread history by Plan. For more information, see the description of panel <u>"Thread History By Plan"</u> on page 700.

В

Thread history by Authid. For more information, see the description of panel <u>"Thread History By Authid"</u> on page 702.

D

Thread history by Authid, Plan. For more information, see the description of panel <u>"Thread History</u> By Authid, Plan" on page 705.

0

Thread history display options. For more information, see the description of the panel <u>"Thread</u> History Display Options" on page 706.

G

Thread history summary by correlation ID. For more information, see the description of panel "Thread History By Correlation ID" on page 713.

- threads associated with a plan and authorization ID, move the cursor to the line you want and press F11 (Zoom).
- other topics, use the PF keys.

### Fields

# **Report Interval**

The time interval by which the report period is partitioned. For more information, see the description of panel "Near-Term Thread History Filter Options" on page 693.

# Start

The start date and time of the interval currently displayed.

# **Report Filtered**

This field shows YES if thread filter values were used to create this display. Otherwise, NO is displayed.

# End

The end time of the interval currently displayed.

# Plan

The Db2 plan name. The plan name is displayed only on the first line within a group. However, if you sort this panel on a field other than the Plan+Authid combination, the plan name is displayed on each line.

#### **Authid**

The Db2 authorization identifier of the threads.

### **Thrds**

The number of threads completed for the plan, authid.

# **Commit**

The number of successful commits performed by this plan, authid. For attachments that use two-phase-commit protocol, this count represents the number of phase two commits. For others, this count represents the number of single-phase commit (sync) requests.

#### **DML**

The number of DML calls issued.

# In-DB2 Elap Tm

The elapsed time spent in DB2. Accounting class 2 data is required. Displays N/A if accounting class 2 data is not available.

#### In-DB2 CPU Tm

The CPU time spent in Db2 for threads run with this authid. Accounting class 2 data is required. Displays N/A if accounting class 2 data is not available.

### In-DB2 Wait Tm

The time spent waiting in DB2. Accounting class 3 data is required. Displays N/A if accounting class 3 data is not available.

# Getpage

The number of Getpage requests issued.

### GetP/RIO

The ratio of Getpage requests to synchronous Read I/Os.

# Thread History By Authid, Plan

This panel provides information about thread activity grouped by plan and authid for a selected report interval or subinterval.

```
_____ ZHAGAP VTM 02 V540.#P DA41 11/06/13 12:07:48 2
Back PF3 Up PF7 Down PF8 Zoom PF11
> Help PF1
              Enter a selection letter on the top line.
> A-BY PLAN B-BY AUTHID
> O-OPTIONS G-BY CORRID
                          C-BY PLAN, AUTHID
                                             *-BY AUTHID, PLAN
______
            THREAD HISTORY BY AUTHID, PLAN
+ Report Interval: 15 mins
+ Report Filtered: NO
                                     Start: 11/06 10:15:00.000000
                                       End: 11/06 10:29:59.999999
autp
                             In-DB2 In-DB2 In-DB2
+ Authid Plan Thrds Commit DML Elap Tm CPU Tm Wait Tm Getpage RIO
+ MIS DISTSERV 19 181 456 .5 .09 .2 650 .7K
_____
```

# **Navigation**

For additional information about

• a report interval, move the cursor to the line you want, enter one of the following selection letters, and press Enter.

Α

Thread history by Plan. For more information, see the description of panel <u>"Thread History By Plan"</u> on page 700.

В

Thread history by Authid. For more information, see the description of panel <u>"Thread History By Authid"</u> on page 702.

С

Thread history by Plan, Authid. For more information, see the description of panel <u>"Thread History</u> By Plan, Authid" on page 703.

0

Thread history display options. For more information, see the description of the panel <u>"Thread</u> History Display Options" on page 706.

G

Thread history summary by correlation ID. For more information, see the description of panel "Thread History By Correlation ID" on page 713.

- threads associated with an authorization ID and plan, move the cursor to the line you want and press F11 (Zoom).
- other topics, use the PF keys.

# **Fields**

# **Report Interval**

The time interval by which the report period is partitioned. For more information, see the description of panel "Near-Term Thread History Filter Options" on page 693.

#### Start

The start date and time of the interval currently displayed.

### **Report Filtered**

This field shows YES if thread filter values were used to create this display. Otherwise, NO is displayed.

#### End

The end time of the interval currently displayed.

# **Authid**

The Db2 authorization ID. The authorization ID is displayed on the only first line within a group. However, if you sort this panel on a field other than the Authid+Plan combination, the authorization ID is displayed on each line.

### Plan

The Db2 plan name.

#### **Thrds**

The number of threads completed for the authid, plan.

#### Commit

The number of successful commits performed by this authid, plan. For attachments that use two-phase-commit protocol, this count represents the number of phase two commits. For others, this count represents the number of single-phase commit (sync) requests.

### **DML**

The number of DML calls issued.

# In-DB2 Elap Tm

The elapsed time spent in DB2. Accounting class 2 data is required. Displays N/A if accounting class 2 data is not available.

# In-DB2 CPU Tm

The CPU time spent in Db2 for threads run with this authid. Accounting class 2 data is required. Displays N/A if accounting class 2 data is not available.

### **In-DB2 Wait Tm**

The time spent waiting in DB2. Accounting class 3 data is required. Displays N/A if accounting class 3 data is not available.

# Getpage

The number of Getpage requests issued.

# GetP/RIO

The ratio of Getpage requests to synchronous Read I/Os.

# **Thread History Display Options**

This panel shows the thread history display options that you have specified on the Near-Term Thread History Filter Options panel.

```
_ ZHAFD VTM 02 V540.#P DA41 02/21/14 14:27:29 2
     Help PF1
                                                     Back PF3
_____
                     THREAD HISTORY DISPLAY OPTIONS
+ Date and time options in effect for Thread History displays
+ Start = 5 hours ago
+ For = 5 hours or up to the Thread History display time
+ Report Interval = 15 minutes
+ Filter options in effect for Thread History displays
+ Plan Name =
+ Authorization Id =
+ Connection Id =
+ Connection Type =
+ Package =
+ Correlation Id =
+ Getpages >
+ Deadlock/timeout >
+ Lock-escal >
+ Commit >
+ DB2-CPU-TIME >
+ DB2-ELAP-TIME >
+ IO-WAIT-TIME >
```

To modify any option value, press F3, which returns you to the Near-Term Thread History Filter Options panel.

# **Navigation**

For additional information about

- · overview of thread activity, press Enter.
- · other topics, use the PF keys.

# **Fields**

# Start

The start of the reporting period.

### For

The minutes or hours of the reporting period.

# **Report Interval**

The minutes by which the report period is partitioned.

### **Plan Name**

The specified plan names.

# **Authorization Id**

The specified authorization identifiers.

## **Connection Id**

The specified connection identifiers.

# **Connection Type**

The specified connection types.

# **Package**

The specified package identifiers.

# **Correlation ID**

The specified correlation identifiers.

# Getpages

The specified number of Getpage requests.

# **Deadlock/timeout**

The specified number of deadlocks and lock timeouts.

#### Lock-escal

The specified number of lock escalations.

### Commit

The specified number of Commits.

### **DB2-CPU-TIME**

The specified amount of DB2 processor time.

# **DB2-ELAP-TIME**

The specified amount of DB2 elapsed time.

# **IO-WAIT-TIME**

The specified amount of I/O wait time.

# **Thread History Summary**

This panel provides summary information about thread activity within a report interval.

```
____ ZHATACT VTM
                                                                 V540.#P DA41 11/06/13 12:08:30
                                                       Up PF7
                                                                                                         Zoom PF11
                                                                               Down PF8
                            Back PF3
                               Enter a selection letter on the top line.
                    B-Buffer Pool C-DB2 Time
                                                                       D-Lock/Scan/Sort E-Alt Summary
> *-Summarv
> O-OPTIONS
______
                                            Thread History Summary
+ Report Interval: 15 mins
+ Report Filtered: NO
                                                                           Start: 11/06 10:15:00.000000
                                                                               End: 11/06 10:29:59.999999
                                                      Elapsed CPU
+ End Time
                       Plan Authid Time
                                                                    Time SQL Commit Abrt Pkg Status
.005 23 10 0 1 LIMIT
.008 40 10 0 1 LIMIT
.005 24 10 0 1 LIMIT
.005 23 10 0 1 LIMIT
.006 23 10 0 1 LIMIT
.005 24 10 0 1 LIMIT
.005 24 10 0 1 LIMIT
.005 24 10 0 1 LIMIT
.005 24 10 0 1 LIMIT
.001 2 1 0 1 STALE
.005 23 10 0 1 LIMIT
.005 24 10 0 1 LIMIT
.005 24 10 0 1 LIMIT
.006 24 10 0 1 LIMIT
.006 24 10 0 1 LIMIT
.006 24 10 0 1 LIMIT
.006 24 10 0 1 LIMIT
.005 24 10 0 1 LIMIT
.005 24 10 0 1 LIMIT
.005 24 10 0 1 LIMIT
.005 24 10 0 1 LIMIT
.005 24 10 0 1 LIMIT
.005 23 10 0 1 LIMIT
.007 40 10 0 1 LIMIT
.005 23 10 0 1 LIMIT
.005 23 10 0 1 LIMIT
.005 23 10 0 1 LIMIT
.005 23 10 0 1 LIMIT
.005 23 10 0 1 LIMIT
.005 23 10 0 1 LIMIT
.005 23 10 0 1 LIMIT
.005 23 10 0 1 LIMIT
.005 23 10 0 1 LIMIT
.005 23 10 0 1 LIMIT
.005 24 10 0 1 LIMIT
.005 24 10 0 1 LIMIT
                                                         .33
+ 10:26:46.850 D DISTSERV MIS
+ 10:25:46.527 D DISTSERV MIS
                                                           .36
+ 10:24:46.868 D DISTSERV MIS
+ 10:23:56.423 D DISTSERV MIS
                                                            .16
                                                           .27
+ 10:23:44.839 D DISTSERV MIS
+ 10:22:46.739 D DISTSERV MIS
                                                           .37
+ 10:21:53.019 D DISTSERV MIS
+ 10:21:43.725 D DISTSERV MIS
                                                          1.20
+ 10:20:46.830 D DISTSERV MIS
                                                         .45
+ 10:19:44.924 D DISTSERV MIS
                                                            .28
+ 10:19:42.953 D DISTSERV MIS
                                                          1.34
                                                          .35
+ 10:18:47.089 D DISTSERV MIS
+ 10:17:45.072 D DISTSERV MIS
                                                            .37
+ 10:16:45.779 D DISTSERV MIS
                                                            .26
+ 10:15:45.582 D DISTSERV MIS
                                                            .35
```

# **Navigation**

For additional information about

- a particular thread, move the cursor to the thread information line and press F11 (Zoom).
- related topics, choose on of the options at the top of the panel.
- · other topics, use the PF keys.

# **Fields**

# **Report Interval**

The time interval by which the report period is partitioned. For more information, see the description of panel "Near-Term Thread History Filter Options" on page 693.

#### Start

The start date and time of the interval currently displayed.

# **Report Filtered**

This field shows YES if thread filter values were used to create this display. Otherwise, NO is displayed.

#### **End**

The end time of the interval currently displayed.

### **End Time**

The end time of the DB2 thread execution.

If this thread involves parallel processing or if it invokes autonomous procedures, one of the following identifiers is displayed after the elapsed time to provide more information about this thread:

\*

This thread is a parallel task initiated on behalf of another (originating) thread to process a query request in parallel.

Α

This thread is an autonomous procedure rollup record.

D

This thread is a RRSAF/DDF rollup record due to ZPARM ACCUMACC >= 2.

0

This thread is the originating thread that invokes autonomous procedures.

Ρ

This thread is the parent or the originating thread of the parallel tasks that are created to process a query request in parallel. Activity that is performed for this (originating) thread is reflected under the parallel tasks.

R

This thread is a parallel task rollup record due to ZPARM PTASKROL = YES.

#### Plan

The Db2 plan name.

#### **Authid**

The Db2 authorization identifier of the thread.

# **Elapsed Time**

The total elapsed time for the thread.

# **CPU Time**

The amount of CP time used by the thread. This value reflects MVS TCB time for non-database access threads and SRB time for database access threads and parallel tasks. This time represents CP time only and does not include SE (Specialty Engine) time.

#### SQL

The total number of DCL, DDL, and DML SQL calls issued by the thread. COMMIT and ROLLBACK/ABORT are not included.

### Commit

The number of Commits performed by the thread.

#### Abrt

The number of aborts performed by the thread.

# Pkg

The number of package and DBRM executions for the thread. Accounting classes 7 and 8 are required. Displays N/A if accounting classes 7 and 8 are not available.

#### **Term Status**

The status that indicates the reason for the thread termination.

#### READS

IFI READ request.

#### **RESIGN**

Same user signed on with same authentification identifier.

### **NEWUSE**

User signon.

#### **DDFINA**

The distributed thread went inactive.

#### **DEALLO**

Thread termination.

#### COMMIT

RRSAF thread specified accounting interval = COMMIT.

### EOT/TE

End of task, application terminated normally.

### EOT/AB

End of task, application terminated abnormally.

#### EOM/AB

End of memory, application terminated abnormally.

#### **RES/IN**

Resolve indoubt processing.

#### **FORCE**

Stop forced, MVS canceled DB2 or MVS forced DB2.

# IEOT/T

End of task, application terminated normally and is indoubt.

# IEOT/A

End of task, application terminated abnormally and is indoubt.

#### IEOM/A

End of memory, application terminated abnormally and is indoubt.

#### **IFORCE**

Stop forced, MVS canceled DB2 or MVS forced DB2, and the thread is indoubt.

#### STALE

Staleness Threshold exceeded for DDF or RRSAF thread.

#### LIMIT

DDF ROLLUP threshold limit exceeded.

#### **STORAG**

Internal Db2 storage threshold was reached for DDF or RRSAF thread.

#### **INACT**

Distributed database access thread termination.

# **Thread History By Subinterval**

This panel provides information about thread activity for a selected interval from the Thread History by Report Interval panel.

Each time displayed in this panel reflects the start of a subinterval. The subinterval is determined by the near-term history data collection options keyword NTAINTERVAL, which is specified by means of the Configuration Tool. For more information, see *Configuration and Customization*.

| Help PF1                                                                                                    | ZHARS          | VTM<br>Back F |                | )2          |                | #P DA41 1<br>Jp PF7 | 11/06/13                                      |                | 2<br>vn PF8    |
|----------------------------------------------------------------------------------------------------|----------------|---------------|----------------|-------------|----------------|---------------------|-----------------------------------------------|----------------|----------------|
| Type a s                                                                                                    | selection      | n lette:      | nex            | t to        | a Subint       | erval and           | d press E                                     | nter.          |                |
| A-BY PLAN<br>E-THREAD SUMM                                                                                                    |                |               |                |             |                |                     | D-B                                           | Y AUTHID,      | ,PLAN          |
| HARS                                                                                                    |                | THRE          | AD H           | ISTOR       | Y BY SUB:      | INTERVAL            |                                               |                |                |
| Report Interval: 15 mins<br>Report Filtered: NO                                                                                                    |                |               |                |             | :              | Start:<br>End:      | 11/06 10:15:00.000000<br>11/06 10:29:59.99999 |                |                |
| Time Thrds                                                                                                    |                | Abort DM      |                |             |                |                     | In-DB2<br>Wait Tm                             |                | GetP/<br>RIO   |
| - 10:29 2<br>- 10:28 1<br>- 10:27 1<br>- 10:26 1<br>- 10:25 1<br>- 10:24 1<br>- 10:23 2<br>- 10:22 1<br>- 10:21 2<br>- 10:21 2<br>- 10:19 2<br>- 10:19 2<br>- 10:19 1 | 20<br>10<br>10 | 0<br>0<br>0   | 63<br>24<br>23 | 0<br>0<br>0 | .0             | .01<br>.00          | .0                                            | 67<br>38<br>37 |                |
| _ 10:27<br>_ 10:26<br>_ 10:25<br>_ 10:24                                                                                                    | 10<br>10<br>10 | 0<br>0<br>0   | 23<br>24<br>24 | 0<br>0<br>0 | .0<br>.0<br>.0 | .00<br>.00<br>.00   | .0<br>.0                                      | 40<br>35<br>38 | .0<br>.0       |
| _ 10:24                                                                                                    | 11<br>10<br>20 | 0<br>0<br>0   | 25<br>24<br>45 | 0<br>0      | .0<br>.1<br>.0 | .00<br>.00<br>.00   | . 0<br>. 0                                    |                | 43.0<br>.0     |
| _ 10:21                                                                                                    | 10<br>20<br>10 | 0<br>0<br>0   | 24<br>63<br>24 | 0<br>0<br>0 | .0<br>.0<br>.0 | .01<br>.00<br>.01   |                                               | 38<br>67<br>38 | .0<br>.0<br>.0 |
| _ 10:10<br>_ 10:17<br>_ 10:16<br>_ 10:15                                                                                                    | 10<br>10<br>10 | 0<br>0<br>0   | 23<br>23<br>24 | 0<br>0<br>0 | .0<br>.0       | .00                 | .0<br>.0<br>.0                                | 37<br>40<br>35 | .0             |

# **Navigation**

For additional information about

- a report subinterval, move the cursor to the line you want, enter one of the following selection letters, and press Enter.
  - A
    Thread history by Plan. For more information, see the description of panel <u>"Thread History By Plan"</u> on page 700.
  - Thread history by Authid. For more information, see the description of panel <u>"Thread History By Authid"</u> on page 702.
  - **C**Thread history by Plan, Authid. For more information, see the description of panel <u>"Thread History</u> By Plan, Authid" on page 703.
  - Thread history by Authid, Plan. For more information, see the description of panel <u>"Thread History</u> By Authid, Plan" on page 705.
  - E Thread history summary (no grouping). For more information, see the description of panel "Thread History Summary" on page 708.
  - Thread history summary by correlation ID. For more information, see the description of panel "Thread History By Correlation ID" on page 713.
- other topics, use the PF keys.

# **Fields**

# **Report Interval**

The time interval by which the report period is partitioned. For more information, see the description of panel "Near-Term Thread History Filter Options" on page 693.

#### Start

The start date and time of the first interval in the display.

# **Report Filtered**

This field shows YES if thread filter values were used to create this display. Otherwise, NO is displayed.

#### **End**

The end time of the last subinterval in the display.

### **Time**

The time of the start of the report subinterval.

#### Thrds

The number of threads completed in this subinterval.

# **Commit**

The number of successful commits performed in this subinterval. For attachments that use two-phase-commit protocol, this count represents the number of phase two commits. For others, this count represents the number of single-phase commit (sync) requests.

#### Abort

The number of successful rollbacks performed in this subinterval.

#### DML

The number of DML calls issued in this subinterval.

#### DLk/TOut

The number deadlocks and timeouts occurred in this subinterval.

### In-DB2 Elap Tm

The elapsed time spent in DB2 for this subinterval. Accounting class 2 data is required. Displays N/A if accounting class 2 data is not available.

# In-DB2 CPU Tm

The CPU time spent in Db2 for this subinterval. Accounting class 2 data is required. Displays N/A if accounting class 2 data is not available.

# **In-DB2 Wait Tm**

The time spent waiting in DB2 for this subinterval. Accounting class 3 data is required. Displays N/A if accounting class 3 data is not available. Db2 Accounting class 3 wait events are:

- Synchronous I/O waits
- · Asynchronous Read I/O waits
- · Asynchronous Write I/O waits
- · Lock/latch waits
- Page latch waits
- · Drain lock waits
- · Drain of claims waits
- · Db2 service task waits
- Archive Log Mode(QUIESCE) waits
- · Archive read from tape waits

# Getpage

The number of Getpage requests issued in this subinterval.

### GetP/RIO

The ratio of Getpage requests to synchronous Read I/Os for this subinterval.

# **Thread History By Correlation ID**

This panel provides information about thread activity grouped by correlation ID for a selected report interval or subinterval.

```
Back PF3 Up PF7 DA41 11/06/13 12:10:49
        ____ ZHAGTX VTM
> Help PF1
                                                     Zoom PF11
              Enter a selection letter on the top line.
> A-BY PLAN B-BY AUTHID
> 0-OPTIONS *-BY CORRID
                           C-BY PLAN, AUTHID
                                             D-BY AUTHID, PLAN
______
                      THREAD HISTORY BY CORRID
                                     Start: 11/06 10:15:00.000000
End: 11/06 10:29:59.99999
+ Report Interval: 15 mins
+ Report Filtered: NO
                            DLk/ In-DB2 In-DB2 In-DB2
+Corrid Thrds Commit Abrt DML TOut Elap Tm CPU Tm Wait Tm Getpage RIO
+DB2PEAgent.e 19 181 0 456 0 .5 .09 .2 650 .7K
______
```

# **Navigation**

For additional information about

• a report subinterval, move the cursor to the line you want, enter one of the following selection letters, and press Enter.

Α

Thread history by Plan. For more information, see the description of panel <u>"Thread History By Plan"</u> on page 700.

В

Thread history by Authid. For more information, see the description of panel <u>"Thread History By Authid"</u> on page 702.

C

Thread history by Plan, Authid. For more information, see the description of panel <u>"Thread History</u> By Plan, Authid" on page 703.

D

Thread history by Authid, Plan. For more information, see the description of panel <u>"Thread History</u> By Authid, Plan" on page 705.

0

Thread history display options. For more information, see the description of the panel <u>"Thread History Display Options"</u> on page 706.

- threads associated with a correlation ID, move the cursor to the line you want and press F11 (Zoom).
- · other topics, use the PF keys.

# **Fields**

#### **Report Interval**

The time interval by which the report period is partitioned. For more information, see the description of panel "Near-Term Thread History Filter Options" on page 693.

#### **Start**

The start date and time of the first interval in the display.

#### Report Filtered

This field shows YES if thread filter values were used to create this display. Otherwise, NO is displayed.

#### End

The end date and time of the last interval in the display.

#### Corrid

The Db2 correlation identifier.

#### **Thrds**

The number of completed threads for the correlation identifier.

# **Commit**

The number of successful commits run with the correlation identifier. For attachments that use two-phase-commit protocol, this count represents the number of phase two commits. For others, this count represents the number of single-phase commit (sync) requests.

#### Abort

The number of successful rollbacks performed by threads running with the correlation identifier.

#### **DML**

The number of DML calls issued by threads running with the correlation identifier.

### DLk/TOut

The number deadlocks and timeouts that occurred for threads run with the correlation identifier.

# In-DB2 Elap Tm

The elapsed time spent in DB2 for threads run with the correlation identifier. Accounting class 2 data is required. Displays N/A if accounting class 2 data is not available.

# In-DB2 CPU Tm

The CPU time spent in Db2 for threads run with the correlation identifier. Accounting class 2 data is required. Displays N/A if accounting class 2 data is not available.

#### In-DB2 Wait Tm

The time spent waiting in DB2 for threads run with the correlation identifier. Accounting class 3 data is required. Displays N/A if accounting class 3 data is not available. DB2 Accounting class 3 wait events are:

- Synchronous I/O waits
- · Asynchronous Read I/O waits
- · Asynchronous Write I/O waits
- · Lock/latch waits
- · Page latch waits
- · Drain lock waits
- · Drain of claims waits
- Db2 service task waits
- Archive Log Mode(QUIESCE) waits
- Archive read from tape waits

#### Getpage

The number of Getpage requests issued by threads run with the correlation identifier.

### GetP/RIO

The ratio of Getpage requests to synchronous Read I/Os for the correlation identifier.

# **Thread History Buffer Pool Summary**

This panel provides summary information about thread buffer pool activity within a report interval.

```
____ ZHATBUF VTM
                                 V540.#P DA41 11/06/13 12:14:53
> Help PF1
                          Up PF7
                                  Down PF8
              Back PF3
                                                    Zoom PF11
                Enter a selection letter on the top line.
           *-Buffer Pool
                       C-DB2 Time
                                   D-Lock/Scan/Sort
> A-Summarv
                                                   E-Alt Summarv
> O-OPTIONS
______
                 Thread History Buffer Pool Summary
+ Report Interval: 15 mins
                                      Start: 11/06 10:00:00.000000
+ Report Filtered:
                                       End: 11/06 10:14:59.999999
buf
                                  Read
                                       GetP/
           Plan Authid GetPage I/O
+ End Time
                                            Pfetch Update Write
                                       RIO
+ 10:14:46.339 D DISTSERV MIS
                                   0
                                         0
0
0
+ 10:13:44.882 D DISTSERV MIS
                              37
                                                     17
                             38
+ 10:12:45.707 D DISTSERV MIS
                                    0
                                                0
                                                     18
                                                           0
+ 10:11:46.491 D DISTSERV MIS
                              33
                                                           0
                                                0
                             202
+ 10:11:32.884 D DISTSERV MIS
                                    0
                                          0
                                                0
                                                      6
                                                           0
 ______
```

# **Navigation**

For additional information about

- a particular thread, move the cursor to the thread information line and press F11 (Zoom).
- related topics, choose on of the options at the top of the panel.
- · other topics, use the PF keys.

# **Fields**

# **Report Interval**

The time of the thread summary report displayed.

### **Start**

The start date and time of the interval currently displayed.

# **Report Filtered**

This field shows YES if thread filter values were used to create this display. Otherwise, NO is displayed.

# End

The end time of the interval currently displayed.

# **End Time**

The end time of the Db2 thread execution.

If this thread involves parallel processing or if it invokes autonomous procedures, one of the following identifiers is displayed after the elapsed time to provide more information about this thread:

\*

This thread is a parallel task initiated on behalf of another (originating) thread to process a query request in parallel.

Α

This thread is an autonomous procedure rollup record.

D

This thread is a RRSAF/DDF rollup record due to ZPARM  $\mbox{ACCUMACC} >= 2$ .

0

This thread is the originating thread that invokes autonomous procedures.

Ρ

This thread is the parent or the originating thread of the parallel tasks that are created to process a query request in parallel. Activity that is performed for this (originating) thread is reflected under the parallel tasks.

R

This thread is a parallel task rollup record due to ZPARM PTASKROL = YES.

# Plan

The Db2 plan name.

#### **Authid**

The Db2 authorization identifier of the threads.

### Getpage

The number of Getpage requests issued.

# Read I/O

The number of synchronous Read I/Os performed.

### GetP/RIO

The ratio of Getpage requests to synchronous Read I/Os.

#### **Pfetch**

The number of Prefetch requests issued.

# Update

The number of buffer pool page updates performed.

#### **Immed Write**

The number of immediate (synchronous) writes performed.

# **Thread History Db2 Time Summary**

This panel provides a summary of thread In-DB2 times for a selected report interval.

```
02 V540.#P DA41 11/06/13 12:15:51
Up PF7 Down PF8 700m
            ____ ZHATTIM VTM
> Help PF1
                     Enter a selection letter on the top line.
              B-Buffer Pool
                                    *-DB2 Time
                                                    D-Lock/Scan/Sort
> 0-OPTIONS
______
                         Thread History DB2 Time Summary
+ Report Interval: 15 mins
+ Report Filtered: NO
                                                       Start: 11/06 10:00:00.000000
                                                          End: 11/06 10:14:59.999999
 time
                                       In-DB2 In-DB2 Wait
                                                                           I/O
                                                                                 I/0
+ End Time Plan Authid Elap Tm CPU Tm Waits Time Waits Wait Tm
+ 10:14:46.339 D DISTSERV MIS .05
+ 10:13:44.882 D DISTSERV MIS .01
+ 10:12:45.707 D DISTSERV MIS .01

    .00
    8
    .000
    0
    .000

    .00
    8
    .000
    0
    .000

    .00
    8
    .000
    0
    .000

    .00
    6
    .000
    0
    .000

    .01
    5
    .000
    0
    .000

                                           .01
.01
.02
+ 10:11:46.491 D DISTSERV MIS
+ 10:11:32.884 D DISTSERV MIS
                                           .15
______
```

# **Navigation**

For additional information about

- a particular thread, move the cursor to the thread information line and press F11 (Zoom).
- related topics, choose on of the options at the top of the panel.
- · other topics, use the PF keys.

### **Fields**

### **Report Interval**

The time of the thread summary report displayed.

#### Start

The start date and time of the interval currently displayed.

### Report Filtered

This field shows YES if thread filter values were used to create this display. Otherwise, NO is displayed.

#### **End**

The end time of the interval currently displayed.

#### **End Time**

The end time of the Db2 thread execution.

If this thread involves parallel processing or if it invokes autonomous procedures, one of the following identifiers is displayed after the elapsed time to provide more information about this thread:

\*

This thread is a parallel task initiated on behalf of another (originating) thread to process a query request in parallel.

Α

This thread is an autonomous procedure rollup record.

D

This thread is a RRSAF/DDF rollup record due to ZPARM ACCUMACC >= 2.

0

This thread is the originating thread that invokes autonomous procedures.

Р

This thread is the parent or the originating thread of the parallel tasks that are created to process a query request in parallel. Activity that is performed for this (originating) thread is reflected under the parallel tasks.

R

This thread is a parallel task rollup record due to ZPARM PTASKROL = YES.

#### Plan

The Db2 plan name.

#### **Authid**

The Db2 authorization identifier of the threads.

# In-DB2 Elap Tm

The elapsed time spent in DB2. Accounting class 2 is required. Displays N/A if accounting class 2 data is not available.

### In-DB2 CPU Tm

The CPU time spent in Db2. Accounting class 2 is required. Displays N/A if accounting class 2 data not available.

#### Waits

The total number of waits in DB2. Accounting class 3 is required. Displays N/A if accounting class 3 data is not available.

#### **Wait Time**

The time spent waiting in DB2. Accounting class 3 is required. Displays N/A if accounting class 3 data is not available.

# I/O Waits

The total number of waits for I/O. Accounting class 3 is required. Displays N/A if accounting class 3 data is not available.

# I/O Wait Tm

The time spent waiting for I/O. Accounting class 3 is required. Displays N/A if accounting class 3 data is not available.

# **Thread History Db2 Lock/Scan/Sort Summary**

This panel provides a summary of thread lock, sort, and scan information for a selected report interval.

```
____ ZHATLOC_ VTM
                                      V540.#P DA41 11/06/13 12:19:47
> Help PF1
                  Enter a selection letter on the top line.
> A-Summary
             B-Buffer Pool
                            C-DB2 Time
                                       *-Lock/Scan/Sort
                                                           E-Alt Summary
> 0-OPTIONS
                 Thread History Lock/Scan/Sort Summary
+ Report Interval: 15 mins
+ Report Filtered: NO
                                            Start: 11/06 10:00:00.000000
                                              End: 11/06 10:14:59.999999
locs
                                    Dlk/ Lock
                                                Lock
                                                        TS
              Plan Authid Locks Tout Waits
+ End Time
                                                Wait Tm Scan Sort Sorted
+ 10:14:46.339 D DISTSERV MIS
                                     0
0
                                                 .000
                                   38
                                             0
                                                                      0
                                                          63
+ 10:13:44.882 D DISTSERV MIS
                                   38
                                             0
                                                   .000
                                                          53
                                                                0
                                                                      0
                                  38 0 0
+ 10:12:45.707 D DISTSERV MIS
                                                   .000
                                                          43
                                                               0
                                                                      0
+ 10:11:46.491 D DISTSERV MIS
                                                   .000
                                                          33
                                                                      0
+ 10:11:32.884 D DISTSERV MIS
                                                   .000
                                                                      0
______
```

# **Navigation**

For additional information about

- a particular thread, move the cursor to the thread information line and press F11 (Zoom).
- related topics, choose on of the options at the top of the panel.
- · other topics, use the PF keys.

# **Fields**

# **Report Interval**

The time of the thread summary report displayed.

#### Start

The start date and time of the interval currently displayed.

# **Report Filtered**

This field shows YES if thread filter values were used to create this display. Otherwise, NO is displayed.

### **End**

The end time of the interval currently displayed.

# **End Time**

\*

D

The end time of the Db2 thread execution.

If this thread involves parallel processing or if it invokes autonomous procedures, one of the following identifiers is displayed after the elapsed time to provide more information about this thread:

This thread is a parallel task initiated on behalf of another (originating) thread to process a query request in parallel.

A
This thread is an autonomous procedure rollup record.

This thread is a RRSAF/DDF rollup record due to ZPARM ACCUMACC >= 2.

**O**This thread is the originating thread that invokes autonomous procedures.

Р

This thread is the parent or the originating thread of the parallel tasks that are created to process a query request in parallel. Activity that is performed for this (originating) thread is reflected under the parallel tasks.

R

This thread is a parallel task rollup record due to ZPARM PTASKROL = YES.

### Plan

The Db2 plan name.

#### **Authid**

The Db2 authorization identifier of the threads.

#### Locks

The number of Internal Resource Lock Manager (IRLM) lock requests issued.

#### DLk/TOut

The number of deadlocks and timeouts occurred.

### **Lock Waits**

The total number of waits because of lock or latch suspension. Accounting class 3 is required. Displays N/A if accounting class 3 data is not available.

#### Lock WaitTm

The time spent waiting as a result of lock or latch suspension. Accounting class 3 is required. Displays N/A if accounting class 3 data is not available.

#### TS Scan

The number of tablespace scans. Scan data required. Displays N/A if sort data is not available.

#### Sort

The number of sorts performed. Sort data required. Displays N/A if sort data is not available.

# **Recs Sorted**

The total number of records sorted. Sort data required. Displays N/A if sort data is not available.

# **Thread History Times Summary**

This panel provides time-based summary information of threads that completed within a report interval.

```
_ ZHATALT VTM
                                   V540.#P DA41 11/06/13 12:36:44
               Back PF3
                             Up PF7
> Help PF1
                                          Down PF8
                Enter a selection letter on the top line.
> A-Summary
            B-Buffer Pool
                          C-DB2 Time
                                      D-Lock/Scan/Sort
> 0-OPTIONS
______
                   Thread History Times Summary
+ Report Interval: 15 mins
                                        Start: 11/06 10:00:00.000000
+ Report Filtered:
                                          End: 11/06 10:14:59.999999
alt
                            Elapsed CPU
                                          In-DB2 In-DB2
                    Authid Time Time
+ End Time
             Plan
                                          Elap Tm CPU Tm SQL GetPag
+ 10:14:46.339 D DISTSERV MIS
                               .45
                                       .005
                                             .05
                                                     . 00
                                                               38
                               .26
+ 10:13:44.882 D DISTSERV MIS
                                       .005
                                             .01
                                                     .00
                                                         23
                                                               37
+ 10:12:45.707 D DISTSERV MIS
                                .36
                                       .005
                                             .01
                                                     .00
                                                         24
                                                               38
                                .44
+ 10:11:46.491 D DISTSERV MIS
                                       .004
                                                               33
                                             .02
                                                     .00
                                                         24
+ 10:11:32.884 D DISTSERV MIS
                                .98
                                       . 011
                                             .15
                                                     . 01
                                                              202
______
```

# **Navigation**

For additional information about

- a particular thread, move the cursor to the thread information line and press F11 (Zoom).
- related topics, choose on of the options at the top of the panel.
- · other topics, use the PF keys.

### **Fields**

# **Report Interval**

The timespan (to the nearest minute) of the report.

#### Start

The start date and time of the interval currently displayed.

# **Report Filtered**

This field shows YES if thread filter values were used to create this display. Otherwise, NO is displayed.

### End

The end time of the interval currently displayed.

#### **End Time**

The end time of the Db2 thread execution.

If this thread involves parallel processing or if it invokes autonomous procedures, one of the following identifiers is displayed after the elapsed time to provide more information about this thread:

\*

This thread is a parallel task initiated on behalf of another (originating) thread to process a query request in parallel.

Α

This thread is an autonomous procedure rollup record.

D

This thread is a RRSAF/DDF rollup record due to ZPARM  $\ ACCUMACC >= 2$ .

0

This thread is the originating thread that invokes autonomous procedures.

Р

This thread is the parent or the originating thread of the parallel tasks that are created to process a query request in parallel. Activity that is performed for this (originating) thread is reflected under the parallel tasks.

R

This thread is a parallel task rollup record due to ZPARM PTASKROL = YES.

### Plan

The Db2 plan name.

# **Authid**

The Db2 authorization identifier of the threads.

#### **Elapsed Time**

The total elapsed time for the thread.

#### **CPU Time**

The amount of CP time used by the thread. This value reflects MVS TCB time for non-database access threads and SRB time for database access threads and parallel tasks. This time represents CP time only and does not include SE (Specialty Engine) time.

# In-DB2 Elap Tm

The elapsed time spent in DB2. Accounting class 2 is required. Displays N/A if accounting class 2 data is not available.

# In-DB2 CPU Tm

The CPU time spent in Db2. Accounting class 2 is required. Displays N/A if accounting class 2 data not available.

# SQL

The total number of DCL, DDL, and DML SQL calls issued by the thread. COMMIT and ROLLBACK/ ABORT are not included.

# Getpag

The number of Getpage requests issued.

# **Thread History Detail**

This panel provides detail information about the activity of a completed thread or parallel task.

A parallel task is a subtask that is created from an originating thread to process a part of a query.

```
Down PF8
                THREAD HISTORY: Enter a selection letter on the top line.
                                                                          D-GLOBAL LOCKS E-SORT/SCAN
> *-THREAD DETAIL B-LOCK COUNTS C-LOCK WAITS
> F-DYNAMIC SQL G-SQL COUNTS H-DISTRIBUTED
> K-PACKAGE SUMMARY L-RES LIMIT M-PARALLEL TASKS
                                                                            I-BUFFER POOL J-GROUP BP
______
                                         THREAD HISTORY DETAIL
+ Thread: Plan=DSNTEP12 Connid=BATCH Corrid=HONGDGTB Authid=HONG
+ Attach: BATCH DB2=DC11 MVS=PM01
+ Time : Start=06/30/2016 21:33:10.830412 End=06/30/2016 21:33:39.000595
+ Luwid=DEIBMIPS.IPSAQC11.D0F943973839
+ Termination Status = DEALLOC

+ Total Elapsed Time = 00:00:28.170

+ Total CP CPU Time = 00:00:00.755

+ ZIIP CPU Time = 00:00:00.000

+ Total Stored Proc CPU = 00:00:00.000

+ Stored Proc Wait = 00:00:00.000

+ Workfile Max Blocks = 96768

+ Workfile Curr Blocks = 4096
                                                                    Commits
                                                                    Aborts
                                                                                                                   0
                                                                    Stored Proc Wait Cnt =
                                                                                                                   0
+ In-DB2 Times
                                                                         Total
+ Elapsed Time
                                                                          00:00:28.152
+ CP CPU Time
                                                                         00:00:00.753
+ IIP CPU Time
                                                                          00:00:00.000
+ Stored Procedure CPU Time
                                                                         00:00:00.000
+ STP CP CPU Time
                                                                         00:00:00.000
+ STP IIP CPU Time
                                                                          00:00:00.000
+ STP Elapsed Time Main
                                                                         00:00:00.000
+ UDF CP CPU Time
+ UDF IIP CPU Time
                                                                          00:00:00.000
                                                                          00:00:00.000
+ UDF Elapsed Time Main
                                                                          00:00:00.000
+ Waits
                                                            Count
                                                                         Total
+ Synchronous I/O Wait 3415 00:00:21.330
+ Asynchronous Read I/O Wait 308 00:00:00:00.819
+ Asynchronous Write I/O Wait 229 00:00:00.206
+ Local Lock/Latch Wait 1 00:00:00.002
+ Page Latch Wait 1852 00:00:00.663
+ Drain Lock Wait 0 00:00:00.000
+ Drain of Claims Wait 0 00:00:00.000
+ Archive Log Mode(Quiesce) Wait 0 00:00:00.000
+ Archive Read from Tape Wait 0 00:00:02.957
+ Switch to Open/Close Wait 0 00:00:00.000
+ Switch to SYSLGRNG Service Wait 0 00:00:00.000
+ Switch to DMS Waits 0 00:00:00.000
+ Other Service Waits 4 00:00:00.000
+ Other Service Waits
                                                                         00:00:00.015
+ Force at Commit Waits
                                                                Ö
                                                                       00:00:00.000
+ Log write 1/0 Wait 1
+ Sync EX Unit Sw-com/abort/dealloc 1
+ LOB Materialization 0
+ Latch Contention Wait
                                                                       00:00:00.002
                                                                         00:00:00.001
                                                                       00:00:00.000
                                                              479
+ Latch Contention Wait
                                                                          00:00:00.062
                                                    479
0
0
0
0
+ Autonomous Proc Wait
+ Parallel Query Sync Wait
+ Asynch IXLCACHE/IXLFCOMP
                                                                          00:00:00.000
                                                                          00:00:00.000
                                                                          00:00:00.000
+ Fast Insert Pipe Wait
                                                                        00:00:00.000
+ Accelerator Wait
                                                                         00:00:00.000
                                                     6290 00:00:26.062
+ Total Class 3 Wait Time
_______
```

# **Navigation**

For additional information about

- related topics, choose on of the options at the top of the panel.
- · other topics, use the PF keys.

# **Fields**

**Thread identifier:** This information identifies the thread to which the information in this panel applies.

#### Plan

The Db2 plan name of the active thread.

#### Connid

The Db2 connection identifier of the active thread.

#### Corrid

The Db2 correlation identifier of the active thread. If the correlation is not set, N/A is displayed.

#### **Authid**

The Db2 authorization identifier of the active thread.

#### **Attach**

Depending on the type of connection, the appropriate information is displayed.

Attach information is displayed only if the thread is a distributed allied thread (not for distributed database access threads).

#### Attachment identifier:

# **Connection Type**

The connection type is displayed in the first field:

#### **APPLDIR**

Application directed access (data base access threads)

#### **BATCH**

Other Db2 batch threads

# **CALLATCH**

Db2 call attach

# CICS

CICS attach

# DLI

DL/I batch

#### **IMSBMP**

IMS attach BMP

# **IMSMPP**

IMS attach MPP

# **IMSCTRL**

IMS control region

### **IMSBMPB**

IMS transaction BMP

#### **RRSAF**

Recoverable Resource Manager Services Attachment Facility

# **SYSDIR**

System directed access (data base access threads)

# TS0

TSO foreground and background

# Utility

Utility thread

#### Db<sub>2</sub>

The Db2 subsystem identifier.

#### **MVS**

The MVS system identifier.

#### **ORIGAUTH**

The original (primary) Db2 authorization identifier of the thread. This field displays only when the original identifier is different from the Authid.

#### Time identifier:

#### Start

The start date and time of this thread execution.

#### End

The end date and time of this thread execution.

**Distributed thread identifier:** The following fields are displayed if the thread has a distributed relationship with a remote Db2 subsystem.

### **Type**

The distributed thread type.

# **Distributed Allied**

A requesting thread; one that has issued an SQL call to a remote Db2 location.

### **Database Access**

A responding thread; one that is serving a remote Db2 location by responding to an SQL call.

#### **Db2=**

The Db2 subsystem ID, indicating the member of the data sharing group of this thread.

#### Luwid

This value consists of two parts: the logical unit of work ID (luw-id) and a token. The token can be used in place of the luw-id in any Db2 command that accepts luw-id as input. Format:

```
luw-id=token
```

The luw-id consists of the network name, the originating VTAM LUNAME, and a unique identifier (separated by periods). Thus, the *Luwid* field displays data like in the following example:

```
USCAC001.02D22A.A1FE8E04B9D4=8
```

### **System**

The originating Db2 job name and the resource manager that is the source of the thread. An additional line below the **Attach** line identifies the user thread, if any, being served by the system thread.

### Data fields:

# **Termination Status**

The status that indicates the reason for the thread termination:

- READS
- RESIGNON
- NEWUSER
- DDFINACT
- DEALLOC
- COMMIT
- EOT/TERM
- EOT/ABND
- EOM/ABND
- RES/INDT
- FORCE
- IEOT/TRM
- IEOT/ABN
- IEOM/ABN

- IFORCE
- STALE
- LIMIT
- STORAGE
- INACT

#### **Commits**

The number of Commits performed by the thread.

# **Total Elapsed Time**

The total elapsed time for the thread, in the format *hh:mm:ss.th*.

#### **Aborts**

The number of aborts performed by the thread.

#### **Total CP CPU Time**

The total central processor CPU time accumulated for the thread. This value includes only MVS TCB time. SRB time is not included.

# **Parallel Tasks**

The number of parallel tasks that are created on behalf of this thread. Any activity that is performed on behalf of this thread by parallel tasks is not included in this thread. For a parallel task rollup record, this value is the number of child threads that are included in this record.

#### OR

# **Accounting Intervals**

For a DDF or RRSAF rollup record, this value is the number of accounting intervals that are included in the record for the corresponding end user.

#### OR

#### **Autonomous Procs**

For an autonomous procedure rollup record, this value is the number of autonomous procedures that are included in this record.

This applies to DB2 11 and higher.

# **ZIIP CPU Time**

The accumulated CPU time that is consumed while running on an IBM ZIIP in all environments.

# **Parallel Agents**

For all non-rollup records, this value is always 0.

For a parallel query rollup record, this is the number of parallel child agents rolled into this record.

For an autonomous procedure rollup record, this value is always 0.

For a DDF/RRSAF rollup record, this value is the number of parallel query child agents that rolled into this record. These agents are not counted in QWACPCNT.

This applies to DB2 10 and higher.

# **Autonomous Count**

For non-rollup records, this is the number of autonomous procedures that are completed.

For parallel query rollup records, this value is always 0.

For autonomous procedure rollup records, this value is always 0.

For DDF/RRSAF rollup recrods, this is the number of autonomous procedures that are completed.

These procedures are not counted in QWACPCNT.

This applies to DB2 11 and higher.

#### **IIP CPU Time**

The total amount of zIIP in-DB2 CPU time that is accumulated for the thread.

# **Total Stored Proc CPU**

The total CPU time (TCB time) spend processing SQL CALL statements in the Db2 stored procedures address space.

#### WorkFile:

### **Workfile Max Blocks**

Maximum number of workfile blocks being used by this agent at any given point in time (traditional workfile use, DGTT and DGTT indexes). DB2 12 and later.

# **Workfile Curr Blocks**

Current number of workfile blocks being used by this agent (traditional workfile use, DGTT and DGTT indexes). DB2 12 and later.

**In-DB2 times:** In-DB2 times require an Accounting trace class 2. If this trace is not active, N/A is displayed.

# **Elapsed Time**

The elapsed time spent in DB2 for the thread, in the format hh:mm:ss.th.

#### CP CPU Time

The In-DB2 CPU time accumulated for the thread. This includes only TCB time. SRB time is not included.

### **Stored Procedure CPU Time**

The CPU (TCB) time spent in DB2 processing SQL CALL statements issued from stored procedures for this thread.

# **UDF CP CPU Time**

The accumulated In-DB2 central processor CPU time consumed executing user defined functions (UDFs) on the main application execution unit. This time does not include SE CPU time.

Because these UDFs run entirely within Db2, this time represents class 1 and class 2 time.

#### **UDF IIP CPU Time**

The accumulated In-DB2 zIIP CPU time consumed executing user defined functions (UDFs) on the main application execution unit.

Because these UDFs run entirely within Db2, this time represents class 1 and class 2 time.

#### **UDF Elapsed Time Main**

The accumulated In-DB2 elapsed time consumed executing user-defined functions (UDFs) on the main application execution unit.

Because these UDFs run entirely within Db2, this time represents class 1 and class 2 time.

**In-DB2 waits:** Wait times require an Accounting trace class 2. If this Db2 trace is not active, N/A is displayed. For each of the following fields two values are provided:

- Time displays the total wait time that has elapsed
- Count displays the total number of waits.

# Synchronous I/O Wait

Wait for synchronous I/O reads or writes.

# Asynchronous Read I/O Wait

Wait for Read I/O performed under another thread (for example, list or Sequential Prefetch).

# Asynchronous Write I/O Wait

Wait for Write I/O performed under another thread (for example, Deferred Writes).

# Local Lock/Latch Wait

Wait for locks or latches.

# **Page Latch Wait**

Wait for page latches.

### **Drain Lock Wait**

Wait to acquire drain locks.

# **Drain of Claims Wait**

Wait for claims to be released after acquiring drain lock.

# Archive Log Mode(Quiesce) Wait

Wait for ARCHIVE LOG MODE(QUIESCE) command to complete.

# **Archive Read from Tape Wait**

Waits for reads of archive log from tape.

# Switch to Open/Close Wait

Waits for switches to the OPEN/CLOSE service.

#### **Switch to SYSLGRNG Service Wait**

Waits for switches to the SYSLGRNG recording service.

#### **Switch to DMS Waits**

Waits for switches to the database managed space (DMS).

#### **Other Service Waits**

Waits for switches to other Db2 service tasks.

# **Force at Commit Waits**

Waits for force-at-commit Db2 service tasks.

# Log Write I/O Wait

Waits due to Log write I/O

# Sync EX Unit Sw-com/abort/dealloc

Waits due to synchronous execution switch for DB2 commit, abort, or deallocation processing.

#### **LOB Materialization**

Waits for TCP/IP LOB and XML materialization.

#### **Latch Contention Wait**

Waits due to page latch contention.

# **Autonomous PROC Wait (QWAC\_AT\_WAIT QWAC\_AT\_COUNT)**

The amount of waits that are due to autonomous procedures.

This applies to Db2 11 and higher.

# Parallel Query Sync Wait (QPAC\_PQS\_WAIT QPAC\_PQS\_COUNT)

The amount of waits after parallel query processing suspended waiting for parent/child to be synchronized.

This applies to Db2 11 and higher.

# Asynch IXLCACHE/IXLFCOMP (QWAXIXLT)

The accumulated wait time for IXLCACHE and IXLFCOMP requests.

# **Fast Insert Pipe Wait**

The accumulated wait time for a pipe wait. DB2 12 and later.

#### **LOB Compression Wait**

The accumulated wait time for LOB compression. DB2 12 and later.

# **Accelerator Wait (QWACAACW QPACAACC)**

The accumulated wait time for requests to an accelerator. DB2 11 and later.

#### **Total Class 3 Wait Time**

The total class 3 wait time.

# **Thread History Lock Waits**

This panel provides detailed information about lock waits that occurred for a thread.

Thread data must be collected by the Near-Term History Data Collector with the LOCKCONT(YES) or LOCKSUSP(YES) keywords. Otherwise, the panel displays a message that lock wait information is not available for a thread.

```
> Help PF1 ZHTWAIT VTM
                             VTM 02 V!
Back PF3
                                                    V540.#P SE12 11/06/13 13:45:16
                                                                                      Down PF8
                                                          Up PF7
             THREAD HISTORY: Enter a selection letter on the top line.
> A-THREAD DETAIL B-LOCK COUNTS \star-LOCK WAITS
                                                              D-GLOBAL LOCKS E-SORT/SCAN
> F-DYNAMIC SQL G-SQL COUNTS H-DISTRIBUTED
> K-PACKAGE SUMMARY L-RES LIMIT M-PARALLEL TASKS
                                                               I-BUFFER POOL J-GROUP BP
______
                                  THREAD HISTORY LOCK WAITS
HPLN
+ Thread: Plan=DSNESPCS Connid=TS0
                                                   Corrid=MIS Authid=MIS
+ Attach: TS0 DB2=SE12 MVS=PM04
+ Time : Start=11/06/2013 13:30:02.142363 End=11/06/2013 13:31:39.784388
+ Luwid=DEIBMIPS.IPSATE12.CC39197D8375
                                       Lock Suspension
                                                               Type Lvl Dur Elapsed Resume
+ Time
                  Resource
+ 13:30:02.286 DB=DSNDB06
                                                               DTBS S
                                                                          CMT .00 NORMAL
+ 13:30:02.286 DB=DSNDB06 PS=SYSTSDBA
+ 13:30:02.287 DB=DSNDB06 PS=SYSTSDBU
                                                               PALK IX CMT .00 NORMAL PALK IS CMT .00 NORMAL PSET IS CMT .00 NORMAL
+ 13:30:02.288 DB=DSNDB06 PS=SYSGPAUT
+ 13:30:02.288 DB=DSNDB06 PS=SYSSEQ2
+ 13:30:02.288 DBID=00006 TABL=00379
+ 13:30:02.289 DB=DSNDB06 PS=SYSSEQ
+ 13:30:02.289 DBID=00006 TABL=00372
+ 13:30:02.289 DB=DSNDB06 PS=SYSSEQ
                                                               PSET IX
TABL IX
                                                                                    .00 NORMAL
                                                                          CMT
                                                                          CMT
                                                                                    .00 NORMAL
                                                              PSET IS
                                                                                    .00 NORMAL
                                                                          CMT
                                                               TABL IS
                                                                          CMT
                                                                                    .00 NORMAL
+ 13:30:02.289 DB=DSNDB06 PS=SYSSEQ SREC X
+ 13:30:02.289 N/A (Lock with non zero token) N/A X
+ 13:30:02.311 DBID=00543 DTBS U
                                                               SREC X
                                                                          MNL
                                                                                    .00 NORMAL
                                                                                    .00 NORMAL
                                                                          TNT
                                                                                    .00 NORMAL
```

# **Navigation**

For additional information about

- related topics, choose on of the options at the top of the panel.
- · other topics, use the PF keys.

# **Fields**

**Thread identifier:** This information identifies the thread to which the information in this panel applies.

#### Plan

The Db2 plan name of the active thread.

#### Connid

The Db2 connection identifier of the active thread.

# **Corrid**

The Db2 correlation identifier of the active thread. If the correlation is not set, N/A is displayed.

#### **Authid**

The Db2 authorization identifier of the active thread.

#### **Attach**

Depending on the type of connection, the appropriate information is displayed.

Attach information is displayed only if the thread is a distributed allied thread (not for distributed database access threads).

### **Attachment identifier:**

# **Connection Type**

The connection type is displayed in the first field:

#### APPLDIR

Application directed access (data base access threads)

### **BATCH**

Other Db2 batch threads

#### **CALLATCH**

Db2 call attach

#### **CICS**

CICS attach

#### DLI

DL/I batch

# **IMSBMP**

IMS attach BMP

# **IMSMPP**

IMS attach MPP

#### **IMSCTRL**

IMS control region

# **IMSBMPB**

IMS transaction BMP

#### **RRSAF**

Recoverable Resource Manager Services Attachment Facility

#### **SYSDIR**

System directed access (data base access threads)

#### **TSO**

TSO foreground and background

### Utility

Utility thread

#### Db2

The Db2 subsystem identifier.

#### MVS

The MVS system identifier.

# **ORIGAUTH**

The original (primary) Db2 authorization identifier of the thread. This field displays only when the original identifier is different from the Authid.

# **Time identifier:**

#### Start

The start date and time of this thread execution.

#### End

The end date and time of this thread execution.

**Distributed thread identifier:** The following fields are displayed if the thread has a distributed relationship with a remote Db2 subsystem.

#### Type

The distributed thread type.

# **Distributed Allied**

A requesting thread; one that has issued an SQL call to a remote Db2 location.

# **Database Access**

A responding thread; one that is serving a remote Db2 location by responding to an SQL call.

#### **Db2=**

The Db2 subsystem ID, indicating the member of the data sharing group of this thread.

#### Luwid

This value consists of two parts: the logical unit of work ID (luw-id) and a token. The token can be used in place of the luw-id in any Db2 command that accepts luw-id as input. Format:

luw-id=token

The luw-id consists of the network name, the originating VTAM LUNAME, and a unique identifier (separated by periods). Thus, the *Luwid* field displays data like in the following example:

USCAC001.02D22A.A1FE8E04B9D4=8

# **System**

The originating Db2 job name and the resource manager that is the source of the thread. An additional line below the **Attach** line identifies the user thread, if any, being served by the system thread.

**Lock Contention (Timeout):** This section is displayed only when the thread execution ended due to a lock timeout and lock contention data was collected.

#### Resource:

The Db2 resource that was requested by the timed-out thread that was waiting for the resource.

The resource varies depending upon the type of lock requested. If it is possible, the DBid and the OBid of the resource are translated to the DBname and tablespace or to indexspace names.

Lock types such as DPAG, MDEL, TABL, or ROW might include a table record ID in the lock resource. The DBid and OBid of these resources cannot be translated. Therefore the values of the DBid and the OBid are displayed.

This field displays the following resources:

# **Lock Type**

# **Resource and Explanation**

#### **ALBP**

Alter buffer pool lock. BP=buffer pool ID

#### **BIND**

Autobind/remote bind lock.

#### **BMBA**

Buffer manager SCA MBA L-lock.

BMC\_MBAO or BMC\_MBAR

# **BPPS Buffer manager pageset RR P-lock**

- BP=buffer pool ID
- DB=database name
- PS=pageset name

### **CCAT**

CATMAINT convert catalog lock.

#### **CDIR**

CATMAINT convert directory lock.

#### **CDRN**

Cursor Stability drain lock

- DB=database name
- PS=pageset name
- PT=partition

#### **CMIG**

CATMAINT migration lock.

#### COLL

Collection lock.

COLL=collection ID

### **DBEX**

Database exception LPL/GRECP lock.

#### **DBXU**

DB exception update lock.

### **DGTT**

DGTT URID lock

URID=unit of recovery ID

### **DPAG**

Page lock in a tablespace

- DB=database name
- PS=pageset name
- PG=page

### **DSET**

Partitioned lock

- DB=database name
- PS=pageset name
- PT=partition number

# **DTBS**

Database lock.

- DB=database name
- PS=pageset name
- PT=partition number

# **GRBP**

Group buffer pool start/stop lock.

BP=buffer pool ID

# HASH

Hash anchor lock.

- DB=database name
- PS=pageset name
- PG=page

### **IEOF**

Index IEOF.

- DB=database name
- PS=pageset name
- PT=partition

# **IPAG**

Page lock in an indexspace

- DB=database name
- PS=pageset name
- PG=page

#### **MDEL**

Mass delete lock.

- DB=database name
- PS=pageset name

#### **PALK**

- DB=database name
- PS=pageset name
- PT=partition

# **PBPC**

Group Bp level castout P-lock.

# **PCDB**

DDF CDB P-lock.

#### **PDBD**

PDBD P-lock.

#### **PDSO**

Pageset or dataset open lock

- DB=database name
- PS=pageset name

#### PITR

Index manager tree P-lock.

- DB=database name
- PS=pageset name
- PT=partition

# **PPAG**

Page P-lock.

# **PPSC**

Pageset/partition level castout P-lock.

# **PPSP**

Pageset/partition P-lock.

#### **PRLF**

RLF P-lock.

# **PSET**

Pageset lock.

- DB=database name
- PS=pageset name

# **PSPI**

Pageset piece lock.

- DB=database name
- PS=pageset name

# **RDRN**

Repeatable read drain lock.

- DB=dataset name
- PS=pageset name
- PT=partition

### **RSTR**

SCA access for restart/redo lock.

**BMC-RSTP** 

# **ROW**

Row lock.

#### **SDBA**

Start/stop lock on DBA table.

- DB=dataset name
- PS=pageset name

# **SKCT**

Skeleton cursor table lock.

PLAN=plan name

# **SKPT**

Skeleton package table lock.

TOKEN=(CONTOKEN) column from SYSIBM.SYSPACKAGE

# **SPRC Sys Level PIT Recovery lock**

SYS\_PITR

# SREC

Log range lock.

- DB=database name
- TS=tablespace name

#### UTDA

Util I/O Damage Assessment

# **TABL**

Table lock.

- DBID=DBid
- TABL=Tableid

# **UNDT**

Resource ID (in hexadecimal).

#### UNKN

Lock without resource provided.

· Resource does not exist.

# UTEX

Utility exclusive execution lock

UTEXEC

# UTID

Utility UID lock.

• UID=utility id

# **UTOB**

**Utility Object Lock** 

- DB=database name
- PS=pageset name
- PT=partition

# **UTSE**

Utility serialization lock.

• UTSERIAL

# **WDRN**

Write drain lock.

• DB=database name

- PS=pageset name
- · PT=partition

#### Wait:

This section provides information about the lock that ended due to timeout. This section includes the following information:

# **Lock Level**

The level or mode of the lock request. This information describes the level of resource access demanded by the lock request. Possible lock levels are:

IS

Intent share

IX

Intent exclusive

#### NSU

Nonshared update

S

Share

### SIX

Share intent exclusive

U

Update

#### UNS

Unprotected share

Χ

Exclusive

### Duration

The duration of the requested lock. Possible duration categories are:

# **Allocation**

Lock is held until thread terminates or until plan is deallocated.

# COMMIT

Lock is held until Commit is processed.

# Commit+1

Lock is held until Commit is processed, unless Lock is needed to maintain the position of the cursor that was opened with the Hold attribute.

# Free

Duration to free all locks.

### **Interest**

Lock is held as long as Db2 has interest in the resource. This duration is used only for P-locks.

#### Manual

A lock of short duration that DB2 acquires to perform tasks such as authorization checking.

#### Manual+1

A lock of short duration that DB2 acquires to temporarily change from CS to RR during bind or DDL.

# Plan

Lock is held until plan is deallocated.

# **Undetermined**

Lock is held for undetermined duration.

#### **IRLM Function**

The type of request to the Internal Resource Lock Manager (IRLM). The possible request types are:

#### LOCK

Lock request

# **UNLOCK**

Unlock request

# **CHANGE**

Change lock request

# **Request Type**

The type of lock request. Possible types are:

### **Conditional**

Conditional lock request.

#### Unconditional

Unconditional lock request.

# **Holder's Program Name**

The plan name of the thread holding the resource. This might be an application plan name or a Db2 system plan name.

# **Holder's Coll**

Holder's package or DBRM name, which consists of the fields:

### OW017201

Program name

# QW0172Q2

Package collection ID

# OW017203

Location name

# **Holder's Location**

Holder's package or DBRM name, which consists of the fields:

# QW0172Q1

Program name

# QW0172Q2

Package collection ID

# QW0172Q3

Location name

### **Statement ID**

The SQL statement identifier.

# **Statement Type**

The SQL statement type.

# Own

Lock ownership information. The following fields provide detailed information about the holders of incompatible locks on the resource that was requested by the timed-out thread.

# Plan

The plan name of the lock owners.

### Connid

The connection identifiers of the lock owners.

### Corrid

The correlation identifier of the lock owners.

#### Luwid

The Logical Unit-of-Work identifier. This field is displayed only for database access threads (DBATs).

# **Lock Level**

The level of the lock. (See possible lock levels listed for the Wait: section before).

#### **Duration**

The duration of the threads holding incompatible locks.

#### **PWait**

Priority waiter information. The following fields provide detailed information about any threads that were priority waiters for the resource during the lock request timeout.

#### Plan

The plan name of the priority waiter.

#### Connid

The connection identifiers of the priority waiter.

#### Corrid

The correlation identifier of the priority waiter.

#### Luwid

The logical unit-of-work identifier. This field is displayed only for database access threads (DBATs).

# **Lock Level**

The level of the lock. For a list of lock levels, see the Wait: section above.

#### **Duration**

Indicates the duration of the requested lock. For a list of duration values, see the **Duration** section above.

**Lock contention (deadlock):** Deadlock information is displayed only when the thread ended due to a deadlock.

#### **Time of Deadlock**

The time that the locking deadlock occurred.

### **Deadlock Interval**

The Db2 deadlock detection interval.

# Resource

The Db2 resource that was requested by the deadlocked thread (see table above). The resource format varies depending upon the type of lock requested.

### Wait

See Wait fields described under Timeout section above.

#### Own

See Own fields described under Timeout section above.

#### **DBMS Subsystem ID**

The database management subsystem identifier.

**Lock Suspension:** Lock suspension information is displayed only when lock suspension data was collected.

#### **Time**

The time that the lock was suspended.

#### Resource

The name of the resource for which the lock suspension occurred. The contents of this field depend on the Lock Type (see table above).

If the name of the resource is not available, N/A and the reason why the resource name is not available is displayed. One of the following reasons might be the cause:

#### **Notify IRLM function**

Anything to do with lock state, duration, etc. is invalid.

#### **Query IRLM function**

Anything to do with lock state, duration, etc. is invalid.

# Change with non zero token

Change a non zero value indicates the lock to free. The values of resource and type are not valid.

#### Unlock with non zero token

Unlock a non zero value indicates the lock to free. The values of resource and type are not valid.

#### Lock with non zero token

Token should be zero on Lock.

# Reason for the suspend=XX

Is displayed if none of the above reasons is found. See QW0044WS for possible XX values.

### **Type**

The type of lock requested. This field determines the contents of the resource name (see table above).

#### Lvl

The level of the lock.

#### Dur

The duration of the requested lock. For a list of duration values, see the Wait section above.

### **Elapsed**

The elapsed time (in seconds) for each suspended lock that was resumed.

#### Resume

The reason why the lock suspension was resumed. Possible reasons:

#### **DEADLK**

Deadlock

### **IDENT**

Identify to IRLM

#### **NORMAL**

Normal resume

#### **TIMOUT**

Timeout

# Thread History Lock/Claim/Drain Activity

This panel provides lock/claim/drain statistics such as the number of requests to acquire a lock and the number of pages that were locked for a thread.

```
____ ZHTLOCT VTM
                                       V540.#P SE12 11/06/13 13:46:21
                       Back PF3
         THREAD HISTORY: Enter a selection letter on the top line.
> A-THREAD DETAIL *-LOCK COUNTS C-LOCK WAITS
                                               D-GLOBAL LOCKS E-SORT/SCAN
> F-DYNAMIC SQL G-SQL COUNTS H-DISTRIBUTED
> K-PACKAGE SUMMARY L-RES LIMIT M-PARALLEL TASKS
                                                I-BUFFER POOL
______
                 THREAD HISTORY LOCK/CLAIM/DRAIN ACTIVITY
HPLN
+ Thread: Plan=DSNESPCS Connid=TS0 Corr
+ Attach: TS0 DB2=SE12 MVS=
+ Time : Start=11/06/2013 13:30:02.142363
                                       Corrid=MIS
                                                         Authid=MIS
                                       MVS=PM04
                                           End=11/06/2013 13:31:39.784388
+ Luwid=DEIBMIPS.IPSATE12.CC39197D8375
+ Lock Requests
                              1645 Deadlocks Detected
+ Unlock Requests
                                    Timeouts Detected
                                                                        0
                               636
                                     Suspends - Lock Only
+ Query Requests
                                                                        0
                                     Suspends - Latch Only =
+ Change Requests
                               272
+ Other IRLM Requests
                                     Suspends - Other
+ Escalations to Shared =
                               0
                                     Escalations to Exclusive
+ Maximum Page/Row Locks =
+ Claim Requests
                               867
                                     Claims Failed
                                                                        0
+ Drain Requests
                      =
                                     Drains Failed
                                                                        0
______
```

# **Navigation**

For additional information about

- related topics, choose on of the options at the top of the panel.
- · other topics, use the PF keys.

# **Fields**

# **Thread Identifier:**

# Plan

The Db2 plan name of the thread.

#### Connid

The Db2 connection identifier of the thread.

#### Corrid

The Db2 correlation identifier of the thread.

### **Authid**

The Db2 authorization identifier of the thread.

# **Attachment identifier:**

# **Connection Type**

The connection type is displayed in the first field:

#### **APPLDIR**

Application directed access (data base access threads)

#### **BATCH**

Other Db2 batch threads

# **CALLATCH**

Db2 call attach

# CICS

CICS attach

# DLI

DL/I batch

# **IMSBMP**

IMS attach BMP

# **IMSMPP**

IMS attach MPP

# **IMSCTRL**

IMS control region

# **IMSBMPB**

IMS transaction BMP

# **RRSAF**

Recoverable Resource Manager Services Attachment Facility

### **SYSDIR**

System directed access (data base access threads)

#### **TSO**

TSO foreground and background

# Utility

Utility thread

# Db2

The Db2 subsystem identifier.

#### **MVS**

The MVS system identifier.

### **ORIGAUTH**

The original (primary) Db2 authorization identifier of the thread. This field displays only when the original identifier is different from the Authid.

**Distributed thread identifier:** The following fields are displayed when the thread has a distributed relationship with a remote DB2 subsystem.

# **Type**

The distributed thread type.

#### **Distributed Allied**

A requesting thread; one that has issued an SQL call to a remote DB2 location.

### **Database Access**

A server thread; one that has received and is serving an SQL request from a remote Db2 location.

#### Luwid

This value consists of two parts: the logical unit of work ID (luw-id) and a token. The token can be used in place of the luw-id in any Db2 command that accepts luw-id as input. Format:

luw-id=token

The luw-id consists of the network name, the originating VTAM LUNAME, and a unique identifier (separated by periods). Thus, the **Luwid** field displays data such as the following:

USCAC001.02D22A.A1FE8E04B9D4=8

# Time identifier:

### Start

The start date and time of this thread execution.

# **End**

The end date and time of this thread execution.

# Lock/Claim/Drain:

#### **Lock Requests**

Requests to Internal Resource Lock Manager (IRLM) to obtain a lock on a resource.

#### **Deadlocks Detected**

The number of deadlocks detected.

### **Unlock Requests**

Requests to IRLM to unlock a resource.

#### **Timeouts Detected**

Occasions when suspension of a unit of work lasted longer than the IRLM timeout value.

# **Query Requests**

Requests to IRLM to query a lock.

# **Change Requests**

Requests to IRLM to change a lock.

# **Suspends - Latch Only**

Db2 internal latch suspensions.

# Other IRLM Requests

Requests to IRLM to perform a function other than those listed above.

# **Suspends - Other**

Suspensions caused by something other than locks and latches.

#### Lock Escalations - to Shared

Occasions when the allowable number of locks per tablespace was exceeded, causing a page (IS) lock to escalate to a shared (S) lock.

### **Lock Escalations - to Exclusive**

Occasions when the allowable number of locks per tablespace was exceeded, causing a page (IX) lock to escalate to an exclusive (X) lock.

# **Maximum Page/Row Locks**

The maximum number of page locks held concurrently during the thread's execution. This count cannot exceed the value of the NUMLKUS (locks per user) installation parameter.

# Claim/Drain information:

# **Claim Requests**

The number of requests for a claim on a resource.

### **Claims Failed**

The number of unsuccessful claim requests.

# **Drain Requests**

The number of requests for a drain of claims.

#### **Drains Failed**

The number of unsuccessful drain requests.

# **Thread History Global Lock Activity**

This panel provides information about global locking activity for an individual thread.

```
THREAD HISTORY: Enter a selection letter on the top line.

> A-THREAD DETAIL B-LOCK COUNTS C-LOCK WAITS *-GLOBAL LOCKS E-SORT/SCAN F-DYNAMIC SQL G-SQL COUNTS H-DISTRIBUTED I-BUFFER POOL J-GROUP BP K-PACKAGE SUMMARY L-RES LIMIT M-PARALLEL TASKS

THREAD HISTORY GLOBAL LOCK ACTIVITY

HPLN

+ Thread: Plan=DSNESPCS Connid=TSO Corrid=MIS Authid=MIS

+ Attach: TSO DB2=SE12 MVS=PM04

+ Time : Start=11/06/2013 13:30:02.142363 End=11/06/2013 13:31:39.784388

+ Luwid=DEIBMIPS.IPSATE12.CC39197D8375 gloc

+ P-lock Lock Requests = 312 XES Lock Requests = 870

+ P-lock Unlock Requests = 36 XES Unlock Requests = 347

+ P-lock Change Requests = 145 XES Change Requests = 163

+ Suspends - IRLM Global Cont = 0 Total L-lock Req Percentage = 34.4%

+ Suspends - False (and Conv) = 273 Incompatible Retained Locks = 0

+ Notify Messages Sent = 103 Total Number False Content. = 0
```

# **Fields**

**Thread identifier:** This information identifies the thread to which the information in this panel applies.

# Plan

The Db2 plan name of the active thread.

# Connid

The Db2 connection identifier of the active thread.

#### Corrid

The Db2 correlation identifier of the active thread. If the correlation is not set, N/A is displayed.

#### **Authid**

The Db2 authorization identifier of the active thread.

#### **Attach**

Depending on the type of connection, the appropriate information is displayed.

Attach information is displayed only if the thread is a distributed allied thread (not for distributed database access threads).

### Attachment identifier:

# **Connection Type**

The connection type is displayed in the first field:

#### **APPLDIR**

Application directed access (data base access threads)

#### **BATCH**

Other Db2 batch threads

#### **CALLATCH**

Db2 call attach

#### CICS

CICS attach

# DLI

DL/I batch

### **IMSBMP**

IMS attach BMP

#### **IMSMPP**

IMS attach MPP

#### **IMSCTRL**

IMS control region

#### **IMSBMPB**

IMS transaction BMP

#### **RRSAF**

Recoverable Resource Manager Services Attachment Facility

# **SYSDIR**

System directed access (data base access threads)

### TS<sub>0</sub>

TSO foreground and background

# Utility

Utility thread

# Db2

The Db2 subsystem identifier.

#### MVS

The MVS system identifier.

# **ORIGAUTH**

The original (primary) Db2 authorization identifier of the thread. This field displays only when the original identifier is different from the Authid.

# Time identifier:

### Start

The start date and time of this thread execution.

# **End**

The end date and time of this thread execution.

**Distributed thread identifier:** The following fields are displayed if the thread has a distributed relationship with a remote Db2 subsystem.

### **Type**

The distributed thread type.

#### **Distributed Allied**

A requesting thread; one that has issued an SQL call to a remote Db2 location.

#### **Database Access**

A responding thread; one that is serving a remote Db2 location by responding to an SQL call.

#### **Db2=**

The Db2 subsystem ID, indicating the member of the data sharing group of this thread.

#### Luwid

This value consists of two parts: the logical unit of work ID (luw-id) and a token. The token can be used in place of the luw-id in any Db2 command that accepts luw-id as input. Format:

```
luw-id=token
```

The luw-id consists of the network name, the originating VTAM LUNAME, and a unique identifier (separated by periods). Thus, the *Luwid* field displays data like in the following example:

```
USCAC001.02D22A.A1FE8E04B9D4=8
```

### **System**

The originating Db2 job name and the resource manager that is the source of the thread. An additional line below the **Attach** line identifies the user thread, if any, being served by the system thread.

#### **Global lock information:**

# **Thread History Dynamic SQL Calls**

This panel provides information about dynamic SQL calls that were issued by a completed thread.

You must specify the keyword **DYNAMICSQL(YES)** if thread data is collected; otherwise the panel displays a message that dynamic SQL information is not available for the thread.

```
___ ZHTCALL VTM
                                          V540.#P SE12 11/06/13 13:53:17
> Help PF1
                        Back PF3
                                             Up PF7
                                                                     Down PF8
          THREAD HISTORY: Enter a selection letter on the top line.
                   B-LOCK COUNTS C-LOCK WAITS
> A-THREAD DETAIL
                                                  D-GLOBAL LOCKS E-SORT/SCAN
                  G-SQL COUNTS H-DISTRIBUTED I-BUFFER
L-RES LIMIT M-PARALLEL TASKS N-SQL PA
> *-DYNAMIC SQL
                                                  I-BUFFER POOL J-GROUP BP
> K-PACKAGE SÜMMARY L-RES LIMIT
-----
                      THREAD HISTORY DYNAMIC SQL CALLS
HPLN
+ Thread: Plan=DSNESPCS Connid=TS0 Corrid=MIS
                                                          Authid=MIS
+ Attach: TS0 DB2=SE12 MVS
+ Time : Start=11/06/2013 13:30:02.142363
                                        MVS=PM04
                                             End=11/06/2013 13:31:39.784388
+ Luwid=DEIBMIPS.IPSATE12.CC39197D8375
: Select Call=NEXT
                       (FIRST/LAST/NEXT/PREV/+nnnnn/-nnnnn/Snnnnn)
                              SQL Statement
                                                 (
                                                       41 of
                                                                  72)
 UPDATE WEATHER2 SET CITY = 'DELETED'
                              Miniplan Generated
+ Plan # 1
              (Estimated Cost:
                                    118 )
+ Table: WEATHER2
                               Access Type: SEQUENTIAL SCAN
+ Prefetch Activity: SEQUENTIAL
```

# **Navigation**

For additional information about

- related topics, choose on of the options at the top of the panel.
- · other topics, use the PF keys.

# **Fields**

**Thread identifier:** This information identifies the thread to which the information in this panel applies.

#### Plan

The Db2 plan name of the active thread.

#### Connid

The Db2 connection identifier of the active thread.

#### Corrid

The Db2 correlation identifier of the active thread. If the correlation is not set, N/A is displayed.

#### **Authid**

The Db2 authorization identifier of the active thread.

#### **Attach**

Depending on the type of connection, the appropriate information is displayed.

Attach information is displayed only if the thread is a distributed allied thread (not for distributed database access threads).

# Attachment identifier:

# **Connection Type**

The connection type is displayed in the first field:

#### **APPLDIR**

Application directed access (data base access threads)

#### **BATCH**

Other Db2 batch threads

# **CALLATCH**

Db2 call attach

### CICS

CICS attach

# DLI

DL/I batch

# **IMSBMP**

IMS attach BMP

# **IMSMPP**

IMS attach MPP

# **IMSCTRL**

IMS control region

# **IMSBMPB**

IMS transaction BMP

# **RRSAF**

Recoverable Resource Manager Services Attachment Facility

#### SYSDIR

System directed access (data base access threads)

#### **TSO**

TSO foreground and background

#### Utility

Utility thread

#### Db2

The Db2 subsystem identifier.

#### **MVS**

The MVS system identifier.

# **ORIGAUTH**

The original (primary) Db2 authorization identifier of the thread. This field displays only when the original identifier is different from the Authid.

#### Time identifier:

#### Start

The start date and time of this thread execution.

#### End

The end date and time of this thread execution.

**Distributed thread identifier:** The following fields are displayed if the thread has a distributed relationship with a remote Db2 subsystem.

# **Type**

The distributed thread type.

#### **Distributed Allied**

A requesting thread; one that has issued an SQL call to a remote Db2 location.

# **Database Access**

A responding thread; one that is serving a remote Db2 location by responding to an SQL call.

### **Db2=**

The Db2 subsystem ID, indicating the member of the data sharing group of this thread.

#### Luwid

This value consists of two parts: the logical unit of work ID (luw-id) and a token. The token can be used in place of the luw-id in any Db2 command that accepts luw-id as input. Format:

luw-id=token

The luw-id consists of the network name, the originating VTAM LUNAME, and a unique identifier (separated by periods). Thus, the *Luwid* field displays data like in the following example:

USCAC001.02D22A.A1FE8E04B9D4=8

### **System**

The originating Db2 job name and the resource manager that is the source of the thread. An additional line below the **Attach** line identifies the user thread, if any, being served by the system thread.

# Miniplan:

#### **Select Call**

Specifies the next SQL statement that is displayed. Initially this panel displays the first SQL statement that was collected for the thread. Use these keywords to control the display:

### **FIRST**

First SQL statement encountered for the thread.

### **LAST**

Last SQL statement encountered for the thread.

# NEXT

Next SQL statement encountered for the thread.

# **PREV**

Previous statement encountered for the thread.

# +nnnnn

The nnnnn (1-99999) entry after the currently displayed SQL statement.

#### -nnnnn

The nnnnn (1-99999) entry before the currently displayed SQL statement.

#### Snnnnn

Statement number nnnnn.

# Plan#

The plan for a select block within the prepared SQL statement.

## **Estimated Cost**

The cost factor for this SQL statement, generated by the Db2 Optimizer.

#### **Table**

The name of the table that was accessed.

# **Access Type**

The method by which the table was accessed. Possible values are:

#### Index

Index was used to access table data.

#### **Index (One-Fetch)**

Index was used to determine which data page is needed for processing. This type of access is used for processing MIN and MAX functions.

## Index (IN keyword)

Index was used to access table data for processing the IN keyword in SQL statements.

# **Index (Page Range)**

Index was used to access table data in a particular page range.

# Sequential Scan (Page Range)

All pages within a particular page range of the partitioned tablespace were accessed sequentially.

# **Sequential Scan**

All pages in the tablespace (or table if the tablespace is segmented) were accessed sequentially.

### Join Method

The type of join being performed. Possible values:

- Nested Loops
- Hybrid
- · Merge Scan

# **Table Type**

Indicates whether the table was the INNER or OUTER table for the join processing.

# **Prefetch Activity**

The type of prefetch activity performed. If no prefetch was performed, this field is not displayed. Possible values are:

#### Sequential

Sequential Prefetch.

#### List

List Prefetch for one or more indexes.

# **Sort Activity**

The reason for the sort. If no sort was performed, this field is not displayed. Possible values are:

# Uniq

Sort to remove duplicate rows.

### Join

Sort needed for join processing.

### Order

Sort needed to satisfy Order By clause.

### Group

Sort needed to satisfy Group By clause.

# Uniq(C)

Sort to remove duplicate rows (composite table).

#### Join(C)

Sort needed for join processing (composite table).

# Order(C)

Sort needed to satisfy Order By clause (composite table).

# Group(C)

Sort needed to satisfy Group By clause (composite table).

# **Access Degree**

The degree of parallelism used by the query. This is the number of parallel I/O streams determined by the optimizer at PREPARE time. The actual number of I/O streams used at execution time can be different.

## **Access Group ID**

The parallel group identifier used for accessing the new table. This is the identifier for a group of consecutive parallel operations. These parallel operations have the same number of I/O streams. The value is determined at PREPARE time and can be changed at execution time.

# **Access Type**

The type of parallel processing to be used. Possible values are:

#### **CPU**

CPU parallelism

#### I/O

I/O parallelism

# Join Degree

The degree of parallelism used in joining the composite table with the new table. This is the number of parallel I/O streams used for the join. The value is set at PREPARE time and can change at execution time.

# **Join Group ID**

The value that is used to identify the parallel group when Db2 joins the composite table with the new table. This is determined at PREPARE time and could be different at execution time.

# **Thread History SQL Counts**

This panel provides information about SQL calls that were issued by a completed thread. It also provides data definition and data manipulation statements.

With the information on this panel, you can obtain counts of the various SQL, RID pool, or Parallel activities of a completed thread. This helps you to determine the activities that use resources excessively. For example, a single SELECT command might result in many physical FETCHes.

```
_____ ZHTSQLS VTM 02 V540./C DA31 DD/MM/YY 13:31:27 2 
> Help PF1 Back PF3 Up PF7 Down PF8
                                                                                                                                                                                       Down PF8
                             THREAD HISTORY: Enter a selection letter on the top line.
 > A-THREAD DETAIL B-LOCK COUNTS C-LOCK WAITS D-GLOBAL LOCKS E-SORT/SCAN F-DYNAMIC SQL *-SQL COUNTS H-DISTRIBUTED I-BUFFER POOL J-GROUP BP K-PACKAGE SUMMARY L-RES LIMIT M-PARALLEL TASKS
  ______
                                             THREAD HISTORY SQL COUNTS
 + Thread: Plan=K02PLAN Connid=RRSAF Corrid= Authid=OMPEUSER
+ Attach: RRSAF DB2=DA31 MVS=PM03
+ Time : Start=10/30/2014 10:41:25.730054 End=10/30/2014 13:29:00.008316
 + Luwid=DEIBMIPS.IPSASA31.CDFB32ADD12C

      sqls

      + Commit
      =
      7 Abort
      =
      0 Select
      =

      + Open Cursor
      =
      3 Close Cursor
      =
      3 Fetch
      =
      944

      + Insert
      =
      0 Delete
      =
      0 Update
      =
      +
      944

      + Describe
      =
      0 Lock Table
      =
      0 Prepare
      =
      -
      -
      -
      -
      -
      -
      -
      -
      -
      -
      -
      -
      -
      -
      -
      -
      -
      -
      -
      -
      -
      -
      -
      -
      -
      -
      -
      -
      -
      -
      -
      -
      -
      -
      -
      -
      -
      -
      -
      -
      -
      -
      -
      -
      -
      -
      -
      -
      -
      -
      -
      -
      -
      -
      -
      -
      -
      -
      -
      -
      -
      -
      -
      -
      -
      -
      -
      -
      -
      -
      -
      -
      -
      -
      -
      -
      -
      -
      -
      -

  sqls
                                                                                                                                                                                                      9443
0
                                                                                                                                                                                                              0
                                                                                                                                                                                                              0
                                                                                                                                                                                                              0
                                                                                                                                                                                                              0
                                                                                                                                                                                                              0
                                                                                                                                                                                                              0
                                                                                                                                                                                                              0
                                                                                                                                                                                                              0
                                                                                                                                                                                                              0
                                                                                                                                                                                                              0
 + RID List
+ Successful = 0 To Workfile (No Storage) = 
+ Not Used (No Storage) = 0 To Workfile (Max Limit) = 
+ Not Used (Max Limit) = 0 Interrupted (No Storage) = 
+ Not used (Final) = 0 Interrupted (No Storage) = 
+ Skipped (Index Known) = 0 Interrupted (Max Limit) = 
+ Skipped (Adaptive IX) = 0
                                                                                                                                                                                                              0
                                                                                                                                                                                                              0
                                                                                                                                                                                                              0
                                                                                                                                                                                                              0
                                                                                                                                                                                                              0
```

```
+ Query Parallelism
       + N/A Parallel Group Degenerated = M/A Reform Parallelism (Config Chg) = Max Degree (Estimated) = N/A Reform Parallelism (No Buffer) = ORIGINAL PARALLEL PARALLEL PAR
                                                                                                                                                                                                                                                                                                                                                                                                                                                                                                                                                                                                                                          N/A
                                                                                                                                                                                                                                                                                                                                                                                                                                                                                                                                                                                                                                               0
                                                                                                                                                                                                                                                                                                                                                                                                                                                                                                                                                                                                                                                         0
                                                                                                                                                                                                                                                                                                                                                                                                                                                                                                                                                                                                                                                         0
- AML Storage = 0
- AML Storage = 0
- AML Storage = 0
- AML Storage = 0
- AML Storage = 0
- AML Storage = 0
- AML Storage = 0
- AML Storage = 0
- AML Storage = 0
- AML Storage = 0
- AML Storage = 0
- AML Storage = 0
- AML Storage = 0
- AML Storage = 0
- AML Storage = 0
- AML Storage = 0
- AML Storage = 0
- AML Storage = 0
- AML Storage = 0
- AML Storage = 0
- AML Storage = 0
- AML Storage = 0
- AML Storage = 0
- AML Storage = 0
- AML Storage = 0
- AML Storage = 0
- AML Storage = 0
- AML Storage = 0
- AML Storage = 0
- AML Storage = 0
- AML Storage = 0
- AML Storage = 0
- AML Storage = 0
- AML Storage = 0
- AML Storage = 0
- AML Storage = 0
- AML Storage = 0
- AML Storage = 0
- AML Storage = 0
- AML Storage = 0
- AML Storage = 0
- AML Storage = 0
- AML Storage = 0
- AML Storage = 0
- AML Storage = 0
- AML Storage = 0
- AML Storage = 0
- AML Storage = 0
- AML Storage = 0
- AML Storage = 0
- AML Storage = 0
- AML Storage = 0
- AML Storage = 0
- AML Storage = 0
- AML Storage = 0
- AML Storage = 0
- AML Storage = 0
- AML Storage = 0
- AML Storage = 0
- AML Storage = 0
- AML Storage = 0
- AML Storage = 0
- AML Storage = 0
- AML Storage = 0
- AML Storage = 0
- AML Storage = 0
- AML Storage = 0
- AML Storage = 0
- AML Storage = 0
- AML Storage = 0
- AML Storage = 0
- AML Storage = 0
- AML Storage = 0
- AML Storage = 0
- AML Storage = 0
- AML Storage = 0
- AML Storage = 0
- AML Storage = 0
- AML Storage = 0
- AML Storage = 0
- AML Storage = 0
- AML Storage = 0
- AML Storage = 0
- AML Storage = 0
- AML Storage = 0
- AML Storage = 0
- AML Storage = 0
- AML Storage = 0
- AML Storage = 0
- AML Storage = 0
- AML Storage = 0
- AML Storage = 0
- AML Storage = 0
- AML Storage = 0
- AML Storage = 0
- AML Storage = 0
- AML Storage = 0
- AML Storage = 0
- AML Storage = 0
- AML Storage = 0
- AML Storage = 0
- AML Storage = 0
- AML Storage = 0
- AML Storage = 0
- AML Storage = 0
- AML Storage = 0
- AML Storage = 0
- AML Storage = 0
- AML Storage = 0
- AML Storage = 0
- AML Storage = 0
- AML Storage = 0
- AML Storage = 0
- AML Storag
           + Miscellaneous
                                                                                                                                                                                                                                                                                                                          Triggers
                                                                                                                                                                                                                                                                                                                          Statement Trigger
                                                                                                                                                                                                                                                                                                                                                                                                                                                                                                                                                                                                                                                          0
                                                                                                                                                                                                                                                                                                                          Row Trigger
                                                                                                                                                                                                                                                                                                                                                                                                                                                                                                                                                                                                                                                          0
                                                                                                                                                                                                                                                                                                                          SQL Errors
           + Stored Procedures
                                                                                                                                                                                                                                                                                                                          User Defined Functions
        0
                                                                                                                                                                                                                                                                                                                                                                                                                                                                                                                                                                                                                                                          0
                                                                                                                                                                                                                                                                                                                                                                                                                                                                                                                                                                                                                                                          0
                                                                                                                                                                                                                                                                                                                                                                                                                                                                                                                                                                                                                                                            0
           + Prepare Statistics
       + Prepares (Copy Found) = 0 Prepares (Copy Not Found)
+ Prepares (restrict IX) = 0 Prepares (Catalog Found)
+ Literals (Parsed) = 0 KeepDyn (Prepared)
+ Literals (Replaced) = 0 KeepDyn (Avoided)
+ Literals (Matched) = 0 KeepDyn (Exceed Limit)
+ Literals (Duplicated) = 0 KeepDyn (Invalidated)
                                                                                                                                                                                                                                                                                                                                                                                                                                                                                                                                                                                                                                                          0
                                                                                                                                                                                                                                                                                                                                                                                                                                                                                                                                                                                                                                                          0
                                                                                                                                                                                                                                                                                                                                                                                                                                                                                                                                                                                                                                                          0
                                                                                                                                                                                                                                                                                                    Row Processing
           + ROWID
        + Direct Access = 0 Rows Fetched
+ Index Used = 0 Rows Updated
+ TS Scan Used = 0 Rows Inserted
Rows Deleted
                                                                                                                                                                                                                                                                                                                                                                                                                                                                                                                                                                                                                                 9443
                                                                                                                                                                                                                                                                                                                                                                                                                                                                                                                                                                                                                                                         0
                                                                                                                                                                                                                                                                                                                                                                                                                                                                                                                                                                                                                                                         1
                                                                                                                                                                                                                                                                                                                                                                                                                                                                                                                                                                                                                                                         0
           ______
```

# **Navigation**

For additional information about

- related topics, choose on of the options at the top of the panel.
- other topics, use the PF keys.

# **Fields**

### Thread identifier:

#### Plan

The Db2 plan name of the thread.

#### Connid

The Db2 connection identifier of the thread.

#### Corrid

The Db2 correlation identifier of the thread.

#### **Authid**

The Db2 authorization identifier of the thread.

#### Attachment identifier:

# **Connection Type**

The connection type is displayed in the first field:

#### **APPLDIR**

Application directed access (data base access threads)

#### **BATCH**

Other Db2 batch threads

## **CALLATCH**

Db2 call attach

#### **CICS**

CICS attach

#### DLI

DL/I batch

# **IMSBMP**

IMS attach BMP

### **IMSMPP**

IMS attach MPP

## **IMSCTRL**

IMS control region

#### **IMSBMPB**

IMS transaction BMP

#### **RRSAF**

Recoverable Resource Manager Services Attachment Facility

#### **SYSDIR**

System directed access (data base access threads)

#### **TSO**

TSO foreground and background

### Utility

Utility thread

# Db2

The Db2 subsystem identifier.

# **MVS**

The MVS system identifier.

# **ORIGAUTH**

The original (primary) Db2 authorization identifier of the thread. This field displays only when the original identifier is different from the Authid.

### Time identifier:

# Start

The start date and time of this thread execution.

### End

The end date and time of this thread execution.

**Distributed thread identifier:** The following fields are displayed if the thread has a distributed relationship with a remote Db2 subsystem.

# Type

The distributed thread type.

#### **Distributed Allied**

A requesting thread; one that has issued an SQL call to a remote Db2 location.

#### **Database Access**

A responding thread; one that is serving a remote Db2 location by responding to an SQL call.

#### **Db2=**

The Db2 subsystem ID, indicating the member of the data sharing group of this thread.

#### Luwid

This value consists of two parts: the logical unit of work ID (luw-id) and a token. The token can be used in place of the luw-id in any Db2 command that accepts luw-id as input. Format:

luw-id=token

The luw-id consists of the network name, the originating VTAM LUNAME, and a unique identifier (separated by periods). Thus, the *Luwid* field displays data like in the following example:

USCAC001.02D22A.A1FE8E04B9D4=8

### System

The originating Db2 job name and the resource manager that is the source of the thread. An additional line below the **Attach** line identifies the user thread, if any, being served by the system thread.

# **SQL** counts:

#### Commit

The number of times the thread successfully concluded Commit phase 2 processing.

### **Abort**

A count of the number of times the thread has rolled back uncommitted data.

#### Select

The number of SELECT requests.

# **Open Cursor**

The number of OPEN cursor statements issued by a thread.

# **Close Cursor**

The number of CLOSE cursor statements issued by a thread.

# **Fetch**

The number of FETCH requests.

# Insert

The number of INSERT statements executed by the thread.

# Delete

The number of DELETE statements issued by the thread.

# **Update**

The number of UPDATE statements executed by the thread.

# **Describe**

The number of DESCRIBE statements issued by the thread.

### **Lock Table**

A count of the number of LOCK TABLE statements issued by the application (not the total number of tables locked by the thread).

# **Prepare**

The number of PREPARE statements issued by a thread.

#### Grant

The total number of times SQL GRANT requests were issued from within the program.

### Revoke

The total number of times SQL REVOKE requests were issued from within the program.

### **Set Rules**

The number of SET CURRENT RULES statements executed by the thread.

#### **Increm Bind**

A count of the number of times the plan active in the thread was rebound. PREPARES are not included. This value should be zero in a production environment. The plan can be rebound with VALIDATE(BIND) to prevent incremental binds.

### Label/Comm On

The number of LABEL ON and COMMENT ON statements issued by the thread.

# **Set SQLID**

The number of SET SQLID requests issued by the thread.

#### Set Host Var

The number of SET host variable requests executed by the thread.

#### **Set Connection**

The number of SET CONNECTION statements executed by the thread.

# **Set Degree**

The number of SET CURRENT DEGREE statements executed by the thread.

# **Connect Type 1**

The number of CONNECT type 1 statements executed by the thread.

# **Connect Type 2**

The number of CONNECT type 2 statements executed by the thread.

#### **Set Path**

The number of SET CURRENT PATH statements executed by the thread.

#### Rename table

The number of RENAME TABLE statements executed by the thread.

#### **Hold Locator**

The number of HOLD LOCATOR statements executed by the thread.

### **Free Locator**

The number of FREE LOCATOR statements executed by the thread.

# Release

The number of RELEASE statements executed by the thread.

### **Assoc Locator**

The number of ASSOCIATE LOCATOR statements executed by the thread.

# **Alloc Cursor**

The number of ALLOCATE CURSOR statements executed by the thread.

#### Merge

The number of MERGE statements executed by the thread.

### **Rename Index**

The number of RENAME INDEX statements executed by the thread.

#### **Truncate Table**

The number of TRUNCATE TABLE statements executed by the thread.

# **Refresh Table**

Number of refresh table statements. DB2 12 and later. (Field name: QXTREFTBL)

### **Transfer Owner**

Number of transfer ownership statements. DB2 12 and later. (Field name: QXTRNOWN)

## **Creates, Drops, Alters:**

### **Table**

The number of CREATE, DROP, or ALTER TABLE statements executed by the thread.

# Index

The number of CREATE, DROP, or ALTER INDEX statements executed by the thread.

#### Table Space

The number of CREATE, DROP, or ALTER TABLESPACE statements executed by the thread.

#### **Data Base**

The number of CREATE, DROP, or ALTER DATABASE statements executed by the thread.

### **Storage Group**

The number of CREATE, DROP, or ALTER STOGROUP statements executed by the thread.

# **Synonym**

The number of CREATE or DROP SYNONYM statements executed by the thread.

#### View

The number of CREATE or DROP VIEW statements executed by the thread.

#### **Alias**

The number of CREATE or DROP ALIAS statements executed by the thread.

#### **Function**

The number of CREATE, DROP, or ALTER FUNCTION statements executed by the thread.

### **Procedure**

The number of CREATE, DROP, or ALTER PROCEDURE statements executed by the thread.

### Sequence

The number of CREATE, DROP, or ALTER PROCEDURE statements executed by the thread.

#### Role

The number of CREATE, DROP, or ROLE statements executed by the thread.

### **Trusted CTX**

The number of CREATE, DROP, or ALTER TRUSTED CONTENT statements executed by the thread.

### Mask/Perm

The number of CREATE, DROP, or ALTER MASK/PERM statements executed by the thread.

#### Variable

The number of CREATE, or DROP Variable statements executed by the thread. DB2 11 and above.

# Trigger

The number of CREATE or DROP DISTINCT TRIGGER statements executed by the thread.

# **Dist Type**

The number of CREATE or DROP DISTINCT TYPE statements executed by the thread.

### **Aux Table**

The number of CREATE AUXILIARY TABLE statements executed by the thread.

### **Package**

The number of the DROP PACKAGE statements executed by the thread.

#### **JAR**

The number of ALTER JAR statements executed by the thread.

#### **Glob Temp Tab**

The number of CREATE GLOBAL TEMPORARY TABLE statements executed by the thread.

#### **Declare GTT**

The number of DECLARE GLOBAL TEMPORARY TABLE statements executed by the thread.

# **RID List:**

### Successful

The number of times RID list processing used. This field is incremented once for a given table access for Index Access with list prefetch and for Multiple Index Access.

## To Workfile (No Storage)

The number of times a RID list was overflown to a work file because no RIDPOOL storage was available to hold the list of RIDs. DB2 10 and above.

### Not Used (No Storage)

The number of times a RID list was not used for a given RID list process involving one index (Index Access with list prefetch) or involving multiple indexes (Multiple Index Access) because no storage was available to hold the list of RIDs.

### To Workfile (Max Limit)

The number of times a RID list was overflown to a work file because the number of RIDs exceeded one or more internal limits. DB2 10 and above.

# **Not Used (Max Limit)**

The number of times one or more RID lists were not used for a given RID list process involving one index (Index Access with list prefetch) or involving multiple indexes (Multiple Index Access) because the number of RIDs exceeded one or more internal limits.

# Not Used (Final)

Number of times RID list processing was not used. This field is incremented once when RID list processing could not be used for a given table access for Index Access with list prefetch and/or for Multiple Index Access. DB2 12 and later.

# **Interrupted (No Storage)**

The number of times a RID list append for a Hybrid Join was interrupted because no RIDPOOL storage was available to hold the list of RIDs (that is, number of times DB2 interrupted the RID phase and switched to the Data phase). DB2 10 and above.

# **Skipped (Index Known)**

The number of times a RID list retrieval for multiple index access was skipped because it was not necessary due to DB2 being able to predetermine the outcome of index ANDing or ORing. DB2 10 and above.

# **Interrupted (Max Limit)**

The number of times a RID list append for a Hybrid Join was interrupted because the number of RIDs exceeded one or more internal limits (that is, number of times DB2 interrupted the RID phase and switched to the Data phase). DB2 10 and above.

# Skipped (Adaptive IX)

The number of times a DM is not called for RID list retrieval for multiple index access or LPF because it was not necessary due to Runtime Adaptive Index processing being able to predetermine the outcome. DB2 12 and later. (Field name: QXRSDMAD)

# **Query Parallelism:**

## **Max Degree (Planned)**

The planned maximum degree of parallelism for a parall group. This value is the optimal degree of parallelis that can be obtained at execution time, after host variables or parameter markers are resolved, and before buffer pool negotiation and system negotiation are performed. DB2 11 and above.

# **Parallel Group Degenerated**

Total number of parallel groups that changed to sequential mode during optimization, for reasons such as, the result of evaluation of a parallel group is that zero rows are returned, or a parallel group is partitioned on a single record. DB2 11 and above.

# **Max Degree (Estimated)**

The estimated maximum degree of parallelism for a parallel group. This value is estimated at bind time, based on the cost formula. If a parallel group contains a host variable or parameter marker, the estimate is based on assumed values. DB2 11 and above.

# Reform Parallelism (Config Chg)

The total number of parallel groups for which DB2 reformulated the parallel portion of the access path because the sysplex configuration was different from the sysplex configuration at bind time. This counter is only incremented by the parallelism coordinator at run time.

## **Max Degree (Executed)**

Maximum degree of parallelism among the parallel groups to indicate the extent to which query parallelism applies.

## Reform Parallelism (No Buf)

The total number of parallel groups for which DB2 reformulated the parallel portion of the access path because there was not enough buffer pool resource. This counter is only incremented by the parallelism coordinator at run time.

#### Ran Planned

The total number of parallel groups that have a planned degree greater than one at run time, and were executed to the same degree because of sufficient storage on the buffer pool.

# **Total Parallel Groups**

The total number of parallel groups executed.

# Ran Reduced (Storage)

The total number of parallel groups that have a planned degree greater than one at run time, but were processed to a parallel degree less than planned because of a storage shortage or contention on the buffer pool.

# **Groups Intended**

The total number of parallel groups that were intended to run across the data sharing group. This count is only incremented on the parallelism coordinator at run time.

# Ran Reduced (Negot)

The total number of parallel groups for which the degree of parallelism was reduced as a result of parallel system negotiation because system resources were constrained. DB2 11 and above.

# **Members Skipped**

The number of times that the parallelism coordinator had to bypass a DB2 when distributing tasks because there was not enough buffer pool storage on one or more DB2 members. This field is incremented only on the parallelism coordinator, and it is only incremented once per parallel group, even though it is possible that more than one DB2 had a buffer pool shortage for that parallel group. The purpose of this count is to indicate when there are not enough buffers on a member. Therefore, this count is incremented only when the buffer pool is defined to allow parallelism. For example, if VPXPSEQT = 0 on an assistant, DB2 does not send parallel work there, but this count is not incremented.

# Ran Seq (Cursor)

The total number of parallel groups which fell back to sequential mode because the cursor may be used in UPDATE/DELETE.

# One DB2 (Coord=NO)

The total number of parallel groups executed on a single DB2 due to the COORDINATOR subsystem parameter being set to NO. When the statement was bound, the COORDINATOR subsystem parameter was set to YES. This situation can also occur when a plan or package is bound on one DB2 where COORDINATOR=YES but is run on a DB2 where COORDINATOR=NO.

# Ran Seq (No Buffer)

The total number of parallel groups that have a planned degree greater than one at run time, but fell back to sequential mode because of storage shortage or contention on the buffer pool.

# One DB2 (Isolation)

The total number of parallel groups executed on a single DB2 due to repeatable-read or read-stability isolation.

# Ran Seq (No ESA Sort)

The total number of parallel groups that fell back to sequential operation because of a lack of ESA sort support.

# One DB2 (DCL GTT)

The total number of parallel groups that are part of a query block using a UDF and executed on a single DB2 due to the existence of a Declared Temporary Table in the application process. Neither the query block nor the parallel group references a Declared Temporary Table, and a parallel group may or may not use a UDF.

## Ran Seq (Autonomous)

The total number of parallel groups that changed to sequential mode because they were executing under an autonomous procedure. DB2 11 and above.

# Ran Seq (Negotiate)

The total number of parallel groups that changed to sequential mode as a result of parallel system negotiation because system resources were constrained. DB2 11 and above.

# Ran Seq (No ESA Enc)

The total number of parallel groups executed in sequential because Z/OS enclave services were unavailable. DB2 9 only.

#### Miscellaneous:

### **Maximum LOB Storage**

The maximum storage used for LOB values, in Megabytes.

# **Maximum XML Storage**

The maximum storage used for XML values.

### **Maximum Nested SQL**

Maximum level of nested SQL cascading because of Triggers, User-Defined Functions, or Stored Procedures.

# **Array Expansions**

The number of times an array variable was expanded to be larger than 32KB. DB2 11 and above.

# Sparse IX (Disabled)

The number of times that sparse index was disabled because of insufficient storage. DB2 11 and above.

# Sparse IX (Built WF)

The number of times that sparse index built a physical work file for probing. DB2 11 and above.

# Fetched 1 Block Only (QXR1BOAD)

The number of times 1 block is fetched and there were no further fetches. DB2 12 and later.

# **Insert Algorithm 1**

INSERT algorithm type 1. DB2 12 and later.

# **Insert Algorithm 2**

INSERT algorithm type 2. DB2 12 and later.

# **Execution History Lost**

Number of execution histories lost. DB2 12 and later.

# **HV Recording Lost Hist**

Number of HV recordings lost in execution history. DB2 12 and later.

# **Triggers:**

#### **Statement Trigger**

Number of times a Statement Trigger is activated.

#### **Row Trigger**

Number of times a Row Trigger is activated.

#### **SOL Errors**

Number of times an SQL error occurred during execution of a triggered action.

**Stored procedures:** For each field described below the following statistics are provided:

- Total quantity, which reflects the amount of activities since DB2 was started.
- Interval quantity, which reflects activity during the last cycle.
- Rate per minute during the last cycle.
- Rate per thread during the last cycle.
- Rate per Commit during the last cycle.

#### **Abended**

CALL statements executed to invoke a stored procedure that terminated abnormally.

#### **Timed Out**

CALL statements executed to invoke a stored procedure that timed out while waiting to be scheduled.

#### Rejected

CALL statements executed to invoke a stored procedure that was in the STOP ACTION(REJECT) state.

### **User Defined Functions:**

#### **Executed**

The number of user-defined functions (UDFs) executed.

# **Abended**

The number of times a UDF abended.

### **Timed Out**

The number of times a UDF timed out when waiting to be scheduled.

# Rejected

The number of times a UDF was rejected.

## **Prepare Statistics:**

# **Prepares (Copy Found)**

The number of times that DB2 satisfied a prepare request by making a copy of a statement in the Prepared Statement Cache.

# **Prepare (Copy Not Found)**

The number of times that DB2 searched the Prepared Statement Cache but could not find a suitable prepared statement.

# **Prepares (Catalog Found)**

The number of times a PREPARE request is satisfied by making a copy from the stabilized statement in SYSIBM.SYSDYNQRY catalog table. The stabilized statement search is done only when no matching statement is found in the prepared statement cache. DB2 12 and later. (Field name: QXSTSFND)

# **Prepare (Restrict IX)**

The number of prepare statements for which the use of indexes was restricted because the indexes were in a pending state.

# Literals (Parsed)

Number of times DB2 parsed dynamic statements because of CONCENTRATE STATEMENTS WITH LITERALS behaviour.

# Literals (Replaced)

Number of times DB2 replaced at least one literal in a dynamic statement because of CONCENTRATE STATEMENTS WITH LITERALS behaviour.

### Literals (Matched)

Number of times DB2 found a matching reusable copy of a dynamic statement in cache because of CONCENTRATE STATEMENTS WITH LITERALS behaviour.

### **Literals (Duplicated)**

Number of times DB2 created a duplicate stmt instance in the statement cache because of CONCENTRATE STATEMENTS WITH LITERALS behaviour.

# **KeepDyn (Prepared)**

The number of times that DB2 did an implicit prepare for a statement bound with KEEPDYNAMIC(YES), because the Prepared Statement Cache did not contain a valid copy of the prepared statement.

# KeepDyn (Avoided)

The number of times that DB2 did not prepare a statement bound with KEEPDYNAMIC(YES), because the Prepared Statement Cache contained a valid copy of the prepared statement.

# **KeepDyn (Exceed Limit)**

The number of times that DB2 discarded a prepared statement from the Prepared Statement Cache, because the number of prepared statements in the cache exceeded the value of subsystem parameter MAXKEEPD.

# **KeepDyn (Invalidated)**

The number of times that DB2 discarded a prepared statement from the Prepared Statement Cache, because a program executed a DROP, ALTER, or REVOKE statement against a dependent object.

#### **Row ID**

#### Successful

The number of times that direct row access was successful.

#### **Revert to Index**

The number of times an attempt to use direct row access reverted to using an index to locate a record.

#### Revert to TS Scan

The number of times an attempt to use direct row access reverted to using a table space scan to locate a record.

# **Row Processing**

#### **Rows Fetched**

The number of fetched rows.

#### **Rows Inserted**

The number of inserted rows.

# **Rows Updated**

The number of updated rows.

### **Rows Deleted**

The number of deleted rows.

# **Thread History Buffer Pool Activity**

This panel provides information about buffer pool activity for a completed thread.

```
V540.#P SE12 11/06/13 13:54:31
                               VTM
                              Back PF3
                                                          Up PF7
                                                                                       Down PF8
             THREAD HISTORY: Enter a selection letter on the top line.
> A-THREAD DETAIL B-LOCK COUNTS C-LOCK WAITS
                                                              D-GLOBAL LOCKS E-SORT/SCAN
                       G-SQL COUNTS H-DISTRIBUTED
                                                               *-BUFFER POOL J-GROUP BP
> F-DYNAMIC SOL
> K-PACKAGE SÜMMARY L-RES LIMIT
                                         M-PARALLEL TASKS
                          THREAD HISTORY BUFFER POOL ACTIVITY
HPLN
+ Thread: Plan=DISTSERV Connid=SERVER Corrid=db2bp.exe
+ Attach: APPLDIR DB2=SE12 MVS=PM04
                                                                           Authid=MIS
+ Attach: APPLDIR DB2=SE12 MVS=PM04
+ Dist : Type=DATABASE ACCESS, Luwid=G99D84D9.I2DD.131106113855
+ Time : Start=11/06/2013 12:40:33.546188 End=11/06/2013 13:41:56.444510
 buf
+ Buffer Pool: BP0
+ Getpage Requests = 6790500 Failed Getpage Requests = 
+ Synchronous Read I/O = 0 Getpage/Read I/O = 
+ Page Updates = 0 Seq Prefetch Requests = 
+ List Prefetch Requests = 0 Dynamic Prefetch Requests = 
+ Prefetch Page
                                                                                               0
                                                                                             .00
                                                                                               0
                                                                                        1851955
+ Prefetch Pages Read =
                                           0
+ Immediate Writes
                                                 BP Hit Percentage
______
```

## **Fields**

**Thread identifier:** This information identifies the thread to which the information in this panel applies.

#### Plan

The Db2 plan name of the active thread.

#### Connid

The Db2 connection identifier of the active thread.

#### Corric

The Db2 correlation identifier of the active thread. If the correlation is not set, N/A is displayed.

#### **Authid**

The Db2 authorization identifier of the active thread.

### **Attach**

Depending on the type of connection, the appropriate information is displayed.

Attach information is displayed only if the thread is a distributed allied thread (not for distributed database access threads).

# **Attachment identifier:**

# **Connection Type**

The connection type is displayed in the first field:

#### APPLDIR

Application directed access (data base access threads)

#### **BATCH**

Other Db2 batch threads

#### **CALLATCH**

Db2 call attach

### **CICS**

CICS attach

#### DLI

DL/I batch

## **IMSBMP**

IMS attach BMP

## **IMSMPP**

IMS attach MPP

### **IMSCTRL**

IMS control region

## **IMSBMPB**

IMS transaction BMP

#### **RRSAF**

Recoverable Resource Manager Services Attachment Facility

#### **SYSDIR**

System directed access (data base access threads)

#### **TSO**

TSO foreground and background

### Utility

Utility thread

# Db2

The Db2 subsystem identifier.

# **MVS**

The MVS system identifier.

# **ORIGAUTH**

The original (primary) Db2 authorization identifier of the thread. This field displays only when the original identifier is different from the Authid.

**Distributed thread identifier:** The following fields are displayed if the thread has a distributed relationship with a remote Db2 subsystem.

## **Type**

The distributed thread type.

#### **Distributed Allied**

A requesting thread; one that has issued an SQL call to a remote Db2 location.

#### **Database Access**

A responding thread; one that is serving a remote Db2 location by responding to an SQL call.

#### **Db2=**

The Db2 subsystem ID, indicating the member of the data sharing group of this thread.

#### Luwid

This value consists of two parts: the logical unit of work ID (luw-id) and a token. The token can be used in place of the luw-id in any Db2 command that accepts luw-id as input. Format:

luw-id=token

The luw-id consists of the network name, the originating VTAM LUNAME, and a unique identifier (separated by periods). Thus, the *Luwid* field displays data like in the following example:

USCAC001.02D22A.A1FE8E04B9D4=8

#### **System**

The originating Db2 job name and the resource manager that is the source of the thread. An additional line below the **Attach** line identifies the user thread, if any, being served by the system thread.

#### Time identifier:

#### Start

The start date and time of this thread execution.

#### End

The end date and time of this thread execution.

# **Buffer pool:**

# **Getpage Requests**

The number of thread Getpage requests. This value includes conditional, unconditional, successful, and unsuccessful requests. A Getpage request might not actually result in physical I/O if the requested page is in the buffer pool.

# **Failed Getpage Requests**

The number of times a conditional Getpage request could not be satisfied. A conditional Getpage will not wait for a page that is not currently in the buffer pool. A conditional Getpage is used with parallel I/O processing only.

# **Synchronous Read I/O**

The number of synchronous Read I/O requests issued by the thread.

### Getpage/Read I/O

The ratio of Getpage requests to the number of synchronous Read I/O requests. This value does not include Prefetch requests.

# **Page Updates**

The number of DB2 page updates made by the thread since thread creation. This value is incremented each time a row in a page is updated, not just once for each page updated. DB2 might update pages when it creates intermediate result tables because of a qualified SELECT statement, even though SELECT statements are generally thought of as read only operations. Pages that have been updated are written asynchronously by DB2, according to DB2's internal Deferred Write algorithm, not immediately after update or commit. DB2 resets the page update count at Create Thread and Signon. If Signon is not driven, the page update count is cumulative.

## **Seq Prefetch Requests**

The number of Sequential Prefetch requests issued by the thread. Sequential Prefetch Read I/O is performed asynchronously to the user's request.

# **List Prefetch Requests**

The number of List Prefetch requests issued by the thread.

#### **Dynamic Prefetch Requests**

The number of Dynamic Prefetch requests issued by the thread.

#### **Prefetch Pages Read**

The number of pages read asynchronously for Prefetch.

#### **Immediate Writes**

The number of immediate (synchronous) Write I/O requests issued for a thread.

# **BP Hit Percentage**

The percentage of Getpage requests for which the data was already in the buffer pool.

# **Thread History Resource Limit Statistics**

This panel provides information about resource limits for a completed thread, such as the highest CPU time used by a thread and the number of times each thread exceeded the maximum CPU time limit.

# **Navigation**

For additional information about

- related topics, choose on of the options at the top of the panel.
- · other topics, use the PF keys.

# **Fields**

# **Thread identifier:**

### Plan

The Db2 plan name of the thread.

# Connid

The Db2 connection identifier of the thread.

#### Corrid

The Db2 correlation identifier of the thread.

# **Authid**

The Db2 authorization identifier of the thread.

### Attachment identifier:

#### **Connection Type**

The connection type is displayed in the first field:

#### **APPLDIR**

Application directed access (data base access threads)

#### **BATCH**

Other Db2 batch threads

#### **CALLATCH**

Db2 call attach

#### **CICS**

CICS attach

#### DLI

DL/I batch

## **IMSBMP**

IMS attach BMP

## **IMSMPP**

IMS attach MPP

#### **IMSCTRL**

IMS control region

### **IMSBMPB**

IMS transaction BMP

#### **RRSAF**

Recoverable Resource Manager Services Attachment Facility

#### **SYSDIR**

System directed access (data base access threads)

#### **TSO**

TSO foreground and background

### Utility

Utility thread

#### Db2

The Db2 subsystem identifier.

### **MVS**

The MVS system identifier.

#### **ORIGAUTH**

The original (primary) Db2 authorization identifier of the thread. This field displays only when the original identifier is different from the Authid.

**Distributed thread identifier:** The following fields are displayed when the thread has a distributed relationship with a remote DB2 subsystem.

# **Type**

The distributed thread type.

# **Distributed Allied**

A requesting thread; one that has issued an SQL call to a remote DB2 location.

# **Database Access**

A server thread; one that has received and is serving an SQL request from a remote Db2 location.

#### Luwid

This value consists of two parts: the logical unit of work ID (luw-id) and a token. The token can be used in place of the luw-id in any Db2 command that accepts luw-id as input. Format:

luw-id=token

The luw-id consists of the network name, the originating VTAM LUNAME, and a unique identifier (separated by periods). Thus, the **Luwid** field displays data such as the following:

USCAC001.02D22A.A1FE8E04B9D4=8

### Time identifier:

#### Start

The start date and time of this thread execution.

#### End

The end date and time of this thread execution.

### **Resource limit:**

#### **Resource Limit Table Name in Use**

The resource limit specification table used by the DB2 subsystem.

# **Resource Limit Origin**

The origin of the resource limit in effect for this thread, if resource limiting was active.

# **Resource Limit in Effect (SUs)**

The resource limit in MVS service units for the thread.

# **Resource Limit CPU Time Per SU**

The number of CPU seconds per service unit. This is the ratio of the limit in CPU seconds to the limit in service units.

# **Resource Limit In Effect (CPU secs)**

The resource limit in effect in CPU seconds.

# **Resource Limit High Water Mark (CPU)**

The highest CPU time used for dynamic request since the thread was created.

# **Ratio of HWM to Resource Limit (CPU)**

The ratio (in percent) of the high- water mark (HWM) to the CPU resource limit in effect.

# **Thread History Distributed Activity**

This panel displays distributed SQL statistics for each remote Db2 location with which the thread has communicated either as a requestor or server.

```
____ ZHTRSUM VTM
                                          V540.#P SC12 07/13/16 16:18:49
> Help PF1
                  Back PF3
                                                                     Down PF8
                                              Up PF7
          THREAD HISTORY: Enter a selection letter on the top line.
                                                 D-GLOBAL LOCKS E-SORT/SCAN
> A-THREAD DETAIL B-LOCK COUNTS C-LOCK WAITS
> F-DYNAMIC SQL G-SQL COUNTS *-DISTRIBUTED
> K-PACKAGE SUMMARY L-RES LIMIT M-PARALLEL TASKS
                                                   I-BUFFER POOL J-GROUP BP
______
                     THREAD HISTORY DISTRIBUTED ACTIVITY
HPLN
+ Thread: Plan=DSNESPCS Connid=TS0 Corrid=MIS Authid=MIS + Attach: TS0 DB2=SC12 MVS=OMP6 + Dist: Type=DISTRIBUTED ALLIED, Luwid=DEIBMIPS.IPUAQC12.D1093703189A + Time: Start=07/13/2016 14:02:05.770338 End=07/13/2016 15:49:31.3
                                              End=07/13/2016 15:49:31.337245
rsum
                        Distributed TCP/IP Data
+ Workstation Name: TSO
+ Transaction Name: MIS
+ TCP/IP Userid:
                         Distributed SQL Statistics
+ Remote Location Name = OMPDA5
                                         Remote Product ID
                                                               = DSN10015
+ Protocol Used
                      = SYSTEM
                                                                             0
                                         Conversations Queued =
                                         Conv Deallocated
                                                                             0
+ Indoubt/Remote
+ Dist Local Elapsed = 00:00:00.017
                  SQL
                          Row Message
                                          Byte Commit Abort Conv Blocks
+ Sent
                                          1147
                                                                             0
                    0
                                           954
                                                                     0
+ Recv
                            1
                                                     0
                                                            0
                                                                             1
+ Remote Location Name = OMPDC61
                                         Remote Product ID
                                                               = DSN12015
+ Protocol Used
                      = SYSTEM
                                         Conversations Oueued =
                                         Conv Deallocated
+ Indoubt/Remote
 Dist Local Elapsed = 00:00:00.008
                  SQL
                          Row Message
                                          Byte Commit
                                                         Abort
                                                                  Conv Blocks
                    2
                                          1153
                            0
                                                            1
                                                                             0
+ Recv
                                           957
                                                     0
                                                             0
                                                                             1
+ Remote Location Name = ALL LOCATIONS
+ Protocol Used
                      = SYSTEM
                                         Conversations Queued
                                         Conv Deallocated
+ Indoubt/Remote
+ Dist Local Elapsed = 00:00:00.026
                                          Byte Commit Abort
                  SQL
                          Row Message
                                                                  Conv Blocks
+ Sent
                            0
                                   10
                                          2300
                                                                             0
                    Θ
                                                                     0
+ Recv
                            2
                                   10
                                          1911
                                                     0
                                                             0
                                                                             2
______
```

# **Navigation**

For additional information about

- related topics, choose on of the options at the top of the panel.
- other topics, use the PF keys.

# **Fields**

# Thread identifier:

#### Plan

The Db2 plan name of the thread.

#### Connid

The Db2 connection identifier of the thread.

#### Corrid

The Db2 correlation identifier of the thread.

## **Authid**

The Db2 authorization identifier of the thread.

#### **Attachment identifier:**

# **Connection Type**

The connection type is displayed in the first field:

#### **APPLDIR**

Application directed access (data base access threads)

### **BATCH**

Other Db2 batch threads

### **CALLATCH**

Db2 call attach

## CICS

CICS attach

## DLI

DL/I batch

### **IMSBMP**

IMS attach BMP

# **IMSMPP**

IMS attach MPP

#### **IMSCTRL**

IMS control region

#### **IMSBMPB**

IMS transaction BMP

### **RRSAF**

Recoverable Resource Manager Services Attachment Facility

#### **SYSDIR**

System directed access (data base access threads)

### TS0

TSO foreground and background

# Utility

Utility thread

# Db2

The Db2 subsystem identifier.

#### MVS

The MVS system identifier.

# **ORIGAUTH**

The original (primary) Db2 authorization identifier of the thread. This field displays only when the original identifier is different from the Authid.

**Distributed thread identifier:** The following fields are displayed when the thread has a distributed relationship with a remote DB2 subsystem.

### Type

The distributed thread type.

#### **Distributed Allied**

A requesting thread; one that has issued an SQL call to a remote DB2 location.

#### **Database Access**

A server thread; one that has received and is serving an SQL request from a remote Db2 location.

#### hiwu I

This value consists of two parts: the logical unit of work ID (luw-id) and a token. The token can be used in place of the luw-id in any Db2 command that accepts luw-id as input. Format:

luw-id=token

The luw-id consists of the network name, the originating VTAM LUNAME, and a unique identifier (separated by periods). Thus, the **Luwid** field displays data such as the following:

USCAC001.02D22A.A1FE8E04B9D4=8

### Time identifier:

#### Start

The start date and time of this thread execution.

#### End

The end date and time of this thread execution.

**Distributed TCP/IP Data:** If no TCP/IP data is available, N/A is displayed.

#### **Workstation Name**

The end user's workstation name.

#### **Transaction Name**

The transaction or application name that the end user is running.

# TCP/IP Userid

The end user's user ID.

# **Distributed SQL Statistics:**

### **Remote Location Name**

The name of the remote location with which the local DB2 communicated. The statistics in this panel pertain to the remote location.

#### **Remote Product ID**

The product identifier of the DB2 remote location. The format is: *PPPVVRRM* where *PPP* is the product identifier, *VV* is the version number, *RR* is the release number, and *M* is the modification level.

#### **Protocol Used**

The distributed protocol used to communicate with the remote server. Possible values are APPLICATION for application directed access or SYSTEM for system directed access.

This field is blank if you are monitoring a database access thread.

# **Conversations Queued**

The number of conversations that were queued by DDF.

#### **Conv Deallocated**

The number of conversations deallocated.

# Dist Local Elapsed

The time spent waiting for a response to a remote SQL request (includes remote Db2 processing time, VTAM processing time, and network time). This field is displayed only for distributed allied threads.

# **SQL Sent/Recv**

The number of SQL calls sent to the location and number of SQL calls received from the location.

# **Row Sent/Recv**

The number of rows sent to the location and number of rows received from the location.

# **Message Sent/Recv**

The number of VTAM messages sent to the location and number of VTAM messages received from the location.

### **Byte Sent/Recy**

The number of bytes sent to the location and number of bytes received from the location.

# **Commit Sent/Recv**

The number of Commits sent to the location and number of commits received from the location.

# **Abort Sent/Recv**

The number of aborts sent to the location and number of aborts received from the location.

### **Conv Sent/Recv**

The number of conversations initiated from this location to the remote location and the number of conversations initiated from the remote location to this location.

# **Blocks Sent/Recv**

The number of blocks sent to the location and number of blocks received from the location if using block mode.

The following field values are displayed only for 2-PHASE COMMIT:

# **Prepare Sent/Recv**

The number of Prepare requests sent to the participant and number of requests received from the coordinator.

# **Last Agent Sent/Recv**

The number of last agent requests sent to the coordinator and number of requests received from the initiator.

### **Commit Sent/Recv**

The number of committed requests sent to the participant and number of requests received from the initiator.

# **Backout Sent/Recv**

The number of backout requests sent to the participant and number of requests received from the coordinator.

## Forget Sent/Recv

The number of forget requests sent to the participant and number of requests received from the coordinator.

### **Commit Resp Sent/Recv**

The number of commit responses sent to the participant and number of requests received from the coordinator.

### **Backout Resp Sent/Recv**

The number of backout responses sent to the participant and number of requests received from the coordinator.

# Thread History Package Summary

This panel provides a list of programs (DMRMs or packages) that were executed by a completed thread.

Accounting classes 7 or 8 are required to display package information.

```
> Help PF1 ZHTPKG VTM
                                       V540.#P SN12 11/06/13 15:25:47
                 Back PF3
                               Up PF7 Down PF8
                                                               Zoom PF11
         THREAD HISTORY: Enter a selection letter on the top line.
> A-THREAD DETAIL B-LOCK COUNTS C-LOCK WAITS
                                              D-GLOBAL LOCKS E-SORT/SCAN
> F-DYNAMIC SQL G-SQL COUNTS H-DISTRIBUTED
> *-PACKAGE SUMMARY L-RES LIMIT M-PARALLEL TASKS
                                               I-BUFFER POOL J-GROUP BP
______
                       THREAD HISTORY PACKAGE SUMMARY
+ Thread: Plan=RUNSPNA9 Connid=DB2CALL Corrid=MISRSP9 Authid=MIS
+ Attach: CALLATCH DB2=SN12 MVS=PM04
+ Time : Start=11/06/2013 15:15:30.343017 End=11/06/2013 15:24:40.330325
+ Luwid=DEIBMIPS.IPSATN12.CC3931107571
pkg
+ SQL In-DB2 In-DB2 In-DB2 + Package/DBRM Requests Elapsed Time CPU Time Waits Wait Time
+ SPNAT9_NEWNAME_TES 3 00:09:09.209 00:05:07.396 79 00:00:00.432 + RUNSPNA9 2 00:00:00.057 00:00:00.000 5 00:00:00.030
______
```

# **Fields**

**Thread identifier:** This information identifies the thread to which the information in this panel applies.

#### Plan

The Db2 plan name of the active thread.

#### Connid

The Db2 connection identifier of the active thread.

#### Corrid

The Db2 correlation identifier of the active thread. If the correlation is not set, N/A is displayed.

# **Authid**

The Db2 authorization identifier of the active thread.

#### **Attach**

Depending on the type of connection, the appropriate information is displayed.

Attach information is displayed only if the thread is a distributed allied thread (not for distributed database access threads).

# **Attachment identifier:**

# **Connection Type**

The connection type is displayed in the first field:

# **APPLDIR**

Application directed access (data base access threads)

### **BATCH**

Other Db2 batch threads

# **CALLATCH**

Db2 call attach

# **CICS**

CICS attach

#### DLI

DL/I batch

# **IMSBMP**

IMS attach BMP

# **IMSMPP**

IMS attach MPP

#### **IMSCTRL**

IMS control region

#### **IMSBMPB**

IMS transaction BMP

### **RRSAF**

Recoverable Resource Manager Services Attachment Facility

#### SYSDIR

System directed access (data base access threads)

#### **TSO**

TSO foreground and background

# Utility

Utility thread

#### Db2

The Db2 subsystem identifier.

# MVS

The MVS system identifier.

#### **ORIGAUTH**

The original (primary) Db2 authorization identifier of the thread. This field displays only when the original identifier is different from the Authid.

## Time identifier:

#### **Start**

The start date and time of this thread execution.

#### End

The end date and time of this thread execution.

**Distributed thread identifier:** The following fields are displayed if the thread has a distributed relationship with a remote Db2 subsystem.

### **Type**

The distributed thread type.

### **Distributed Allied**

A requesting thread; one that has issued an SQL call to a remote Db2 location.

# **Database Access**

A responding thread; one that is serving a remote Db2 location by responding to an SQL call.

# Db2=

The Db2 subsystem ID, indicating the member of the data sharing group of this thread.

#### Luwic

This value consists of two parts: the logical unit of work ID (luw-id) and a token. The token can be used in place of the luw-id in any Db2 command that accepts luw-id as input. Format:

```
luw-id=token
```

The luw-id consists of the network name, the originating VTAM LUNAME, and a unique identifier (separated by periods). Thus, the *Luwid* field displays data like in the following example:

USCAC001.02D22A.A1FE8E04B9D4=8

# System

The originating Db2 job name and the resource manager that is the source of the thread. An additional line below the **Attach** line identifies the user thread, if any, being served by the system thread.

# Package summary:

# Package/DBRM

The name of the program for which data is reported. Up to 18 characters of the package name are returned. An asterisk (\*) is displayed after the program name of the last executed program.

# **SQL Requests**

The number of SQL statements issued in this package or DBRM.

# **Total Elapsed Time**

The total Db2 time that has elapsed while executing in this package or DBRM.

## **Total CPU Time**

The total Db2 CPU time used while executing in this package or DBRM.

#### Waits

The total number of times that the thread had to wait for a class 8 event to complete while executing in this package or DBRM.

#### **Total Wait Time**

The total time spent waiting for a class 8 event to complete while executing in this package or DBRM.

# **Thread History Package Detail**

This panel provides detailed Accounting information on a program (package or DBRM) that has been executed by this thread.

It provides information collected for Accounting trace classes 7 and 8. If these traces are not active, this information is not available.

Db2 accounting trace classes 7 and 8 must be started before the plan begins execution, or package information is not displayed:

- If only class 7 was started, the In-DB2 Times fields display data, and N/A is displayed for the Waits and Count fields.
- If only class 8 was started, the Waits and Count fields display data, and N/A is displayed for In-DB2 Times fields.

| ZHTPKD VTM                                                  | 02 V540        | ./C DC11 03/18/16            | 23:02:39 | 2   |
|-------------------------------------------------------------|----------------|------------------------------|----------|-----|
| > Help PF1 Back PF3                                         |                | Up PF7                       | Down     |     |
|                                                             | ISTORY PACKAGE |                              |          |     |
| HPLN                                                        |                |                              |          |     |
| + Thread: Plan=DISTSERV Connid=<br>+ Attach: APPLDIR DB2=D  |                | id=db2jcc_appli<br>=PM01     | Authid=H | ONG |
| + Dist : Type=DATABASE ACCESS,                              |                |                              | EB       |     |
| + Time : Start=03/18/2016 19:49                             |                |                              |          |     |
| 19:50:41.092444                                             |                |                              |          |     |
| pkd SYSLH200:NULLID:PMODC11<br>+ Program = SYSLH200         |                |                              |          |     |
|                                                             | Location =     | PMODC11                      |          |     |
| + Token = 5359534C564C3031                                  | Collection =   |                              |          |     |
| + COL Doguest Count - 20                                    |                |                              |          |     |
| + SQL Request Count = 30<br>+                               |                |                              |          |     |
| + In-DB2 Times                                              |                | Total                        |          |     |
| + Time                                                      |                | 00.00.00 045                 |          |     |
| + Elapsed Time<br>+ CPU Time                                |                | 00:00:00.045<br>00:00:00.017 |          |     |
| +                                                           |                | 00.00.00.017                 |          |     |
| + Waits                                                     | Count          | Total                        |          |     |
| + Synchronous I/O Wait                                      | 0              | 00:00:00.000                 |          |     |
| + Asynchronous Read I/O Wait                                | 0              | 00:00:00.000                 |          |     |
| + Asynchronous Write I/O Wait                               | 0              | 00:00:00.000                 |          |     |
| + Local Lock/Latch Wait                                     | 0              | 00:00:00.000                 |          |     |
| + Page Latch Wait<br>+ Drain Lock Wait                      | 0<br>0         | 00:00:00.000<br>00:00:00.000 |          |     |
| + Drain of Claims Wait                                      | 0              | 00:00:00.000                 |          |     |
| + DB2 Service Task Wait                                     | 0              | 00:00:00.000                 |          |     |
| + Archive Log Mode(Quiesce) Wait                            | 0              | 00:00:00.000                 |          |     |
| + Archive Read from Tape Wait<br>+ Parallel Query Sync Wait | 0<br>0         | 00:00:00.000<br>00:00:00.000 |          |     |
| + LOB Materialization Wait                                  | 0              | 00:00:00.000                 |          |     |
| + Accelerator Wait                                          | 0              | 00:00:00.000                 |          |     |
| + Pipe Wait                                                 | 0              | 00:00:00.000                 |          |     |
| + Total Class 3 Wait Time                                   | 0              | 00:00:00.000                 |          |     |
| =======================================                     |                |                              |          |     |

# **Fields**

Thread identifier: This information identifies the thread to which the information in this panel applies.

# Plan

The Db2 plan name of the active thread.

## Connid

The Db2 connection identifier of the active thread.

# Corrid

The Db2 correlation identifier of the active thread. If the correlation is not set, N/A is displayed.

#### **Authid**

The Db2 authorization identifier of the active thread.

#### Attach

Depending on the type of connection, the appropriate information is displayed.

Attach information is displayed only if the thread is a distributed allied thread (not for distributed database access threads).

# **Attachment identifier:**

# **Connection Type**

The connection type is displayed in the first field:

#### **APPLDIR**

Application directed access (data base access threads)

### **BATCH**

Other Db2 batch threads

#### **CALLATCH**

Db2 call attach

#### **CICS**

CICS attach

#### DLI

DL/I batch

## **IMSBMP**

IMS attach BMP

## **IMSMPP**

IMS attach MPP

#### **IMSCTRL**

IMS control region

## **IMSBMPB**

IMS transaction BMP

#### **RRSAF**

Recoverable Resource Manager Services Attachment Facility

#### **SYSDIR**

System directed access (data base access threads)

#### **TSO**

TSO foreground and background

### Utility

Utility thread

#### Db2

The Db2 subsystem identifier.

#### MVS

The MVS system identifier.

## **ORIGAUTH**

The original (primary) Db2 authorization identifier of the thread. This field displays only when the original identifier is different from the Authid.

# **Time identifier:**

#### Start

The start date and time of this thread execution.

#### End

The end date and time of this thread execution.

**Distributed thread identifier:** The following fields are displayed if the thread has a distributed relationship with a remote Db2 subsystem.

### Type

The distributed thread type.

# **Distributed Allied**

A requesting thread; one that has issued an SQL call to a remote Db2 location.

# **Database Access**

A responding thread; one that is serving a remote Db2 location by responding to an SQL call.

#### **Db2=**

The Db2 subsystem ID, indicating the member of the data sharing group of this thread.

#### Luwid

This value consists of two parts: the logical unit of work ID (luw-id) and a token. The token can be used in place of the luw-id in any Db2 command that accepts luw-id as input. Format:

luw-id=token

The luw-id consists of the network name, the originating VTAM LUNAME, and a unique identifier (separated by periods). Thus, the *Luwid* field displays data like in the following example:

USCAC001.02D22A.A1FE8E04B9D4=8

# **System**

The originating Db2 job name and the resource manager that is the source of the thread. An additional line below the **Attach** line identifies the user thread, if any, being served by the system thread.

# **Package information:**

# **Program**

The program name for which data is reported. Up to 18 characters of the package name are returned.

# Type

The program type can be:

- PACKAGE
- DBRM
- PACKAGE-STORPROC, which means that the program is a package that was loaded by a stored procedure.

#### Location

The name of the location where the package is executed. For remote packages, times displayed represent the time spent locally to execute the remote package.

#### Token

The consistency token.

### Collection

The package collection ID. This field is displayed only if the program type is PACKAGE.

# **SQL Request Count**

The number of SQL statements issued. All DCL, DDL, and DML SQL statements as well as some Statistic Counters from DSNDQXST are included. COMMIT and ROLLBACK/ABORT are not included.

**In-DB2 Times:** In-DB2 times require an Accounting trace class 7. If this trace is not active, N/A is displayed.

# In-DB2 elapsed time

The elapsed time while processing this package or DBRM:

#### **Total**

The total time the thread spends processing this package or DBRM.

#### Current

The total time spent processing the currently active SQL statement.

# In-DB2 CPU time

The CPU time spent processing this package or DBRM.

#### **Total**

The total time the thread spends processing this package or DBRM.

#### Current

The total time spent processing the currently active SQL statement.

**Waits:** Wait times require an Accounting trace class 8. If this trace is not active, N/A is displayed. The following Statistics information is provided for each field described below:

# Count

The total number of waits.

#### **Total**

The total wait time.

## **Synchronous I/O Wait**

Waits for synchronous I/O reads or writes.

# **Asynchronous Read I/O Wait**

Waits for Read I/O performed under another thread (prefetch).

# **Asynchronous Write I/O Wait**

Waits for Write I/O performed under another thread (deferred writes).

# Local Lock/Latch Wait

Waits for locks or latches.

# **Page Latch Wait**

Waits for page latch.

## **Drain Lock Wait**

Waits to acquire DRAIN lock.

## **Drain of Claims Wait**

Waits for claimers to be released after acquiring DRAIN lock.

### **Db2 Service Task Wait**

Waits for Db2 services. The following types of DB2 services are included:

- Open/close of data set
- · DFHSM recall of a data set
- SYSLGRNG update
- · Define/extend/delete of data set
- · Commit phase 2 for read only threads.

Starting from Db2 11, waits that are associated with autonomous procedures are also included.

# Archive Log Mode(Quiesce) Wait

Waits for MODE(QUIESCE) command to complete.

# **Archive Read from Tape Wait**

Waits for read of archive log from tape.

# Parallel Query Sync Wait (QPAC\_PQS\_WAIT QPAC\_PQS\_COUNT)

The amount of waits after parallel query processing suspended waiting for parent/child to be synchronized.

This applies to Db2 11 and higher.

# LOB Materialization Wait (QPACALBW QPACALBC)

Waits for TCP/IP LOB and XML materialization.

# **Accelerator Wait (QWACAACW QPACAACC)**

The accumulated wait time for requests to an accelerator. DB2 11 and later.

# Pipe Wait (QOAC\_PIPE\_WAIT QPAC\_PIPEWAIT\_COUNT)

The accumulated wait time for a pipe while this package is being executed. DB2 12 and later.

## **Total Class 3 Wait Time**

The total class 3 wait time.

# **Thread History Sort and Scan Activity**

This panel displays sort and scan statistics, such as the number of sorts, the sort elapsed time, and the number of pages scanned by a completed thread.

You must specify SCAN(YES) or SORT(YES) when collecting thread data.

| > Help PF1 ZHTSOCS VTM Back PF3                                                                                                    | 02 V540.#P SA<br>Up PF7                                     |                           | 7:36 2<br>Down PF8 |
|----------------------------------------------------------------------------------------------------|-------------------------------------------------------------|---------------------------|--------------------|
| > THREAD HISTORY: Enter                                                                                                    | a selection letter c                                        | n the top line.           |                    |
| > A-THREAD DETAIL B-LOCK COUNTS<br>> F-DYNAMIC SQL G-SQL COUNTS<br>> K-PACKAGE SUMMARY L-RES LIMIT                                                  | H-DISTRIBUTED I-                                            |                           |                    |
| > THREAD HISTO                                                                                                    | RY SORT AND SCAN ACT                                        | IVITY                     |                    |
| HPLN<br>+ Thread: Plan=DISTSERV Connid=S<br>+ Attach: APPLDIR DB2=SAD<br>+ Dist: Type=DATABASE ACCESS, L<br>+ Time: Start=11/06/2013 15:05:<br>socs | MVS=PM04<br>uwid=G99D84D9.GDFE.1                            | 31106140419               |                    |
| + So                                                                                                    | rt Statistics                                               |                           |                    |
| + Number of Sorts =<br>+ Records Sorted =<br>+ Sort Elapsed Time = 00:01:30.<br>+ Sort CPU Time = 00:00:52.                                         | 4 Number of Wo<br>3 Work File In<br>317 Work File Re<br>085 | rk Files = serts = ads =  | 0<br>0<br>0        |
|                                                                                                    | an Statistics                                               |                           |                    |
| +<br>+ Rows Deleted - RI =<br>+                                                                                                    |                                                             | d - RI =                  | 0                  |
| + Rows Rows<br>+ Type Count Processed Upda                                                                                                    | Rows<br>ted Inserted                                        | Rows Page<br>Deleted Scar | es<br>ined         |
| + INDEX 3801K 3835564<br>+ DATA 17 869<br>+ WORK 0 0                                                                                                | 0 0<br>0 0<br>0 0                                           | 0<br>0<br>0               | 45294<br>168<br>0  |
|                                                                                                    |                                                             |                           |                    |

# **Navigation**

For additional information about

- related topics, choose on of the options at the top of the panel.
- other topics, use the PF keys.

# **Fields**

# **Thread identifier:**

# Plan

The Db2 plan name of the thread.

# Connid

The Db2 connection identifier of the thread.

# Corrid

The Db2 correlation identifier of the thread.

# Authid

The Db2 authorization identifier of the thread.

# **Attachment identifier:**

# **Connection Type**

The connection type is displayed in the first field:

#### **APPLDIR**

Application directed access (data base access threads)

# **BATCH**

Other Db2 batch threads

# **CALLATCH**

Db2 call attach

#### **CICS**

CICS attach

#### DLI

DL/I batch

#### **IMSBMP**

IMS attach BMP

#### **IMSMPP**

IMS attach MPP

## **IMSCTRL**

IMS control region

#### **IMSBMPB**

IMS transaction BMP

## **RRSAF**

Recoverable Resource Manager Services Attachment Facility

#### **SYSDIR**

System directed access (data base access threads)

#### **TSO**

TSO foreground and background

# Utility

Utility thread

#### Db2

The Db2 subsystem identifier.

#### **MVS**

The MVS system identifier.

## **ORIGAUTH**

The original (primary) Db2 authorization identifier of the thread. This field displays only when the original identifier is different from the Authid.

**Distributed thread identifier:** The following fields are displayed when the thread has a distributed relationship with a remote DB2 subsystem.

# **Type**

The distributed thread type.

# **Distributed Allied**

A requesting thread; one that has issued an SQL call to a remote DB2 location.

### **Database Access**

A server thread; one that has received and is serving an SQL request from a remote Db2 location.

#### Luwid

This value consists of two parts: the logical unit of work ID (luw-id) and a token. The token can be used in place of the luw-id in any Db2 command that accepts luw-id as input. Format:

luw-id=token

The luw-id consists of the network name, the originating VTAM LUNAME, and a unique identifier (separated by periods). Thus, the **Luwid** field displays data such as the following:

USCAC001.02D22A.A1FE8E04B9D4=8

# Time identifier:

#### Start

The start date and time of this thread execution.

#### End

The end date and time of this thread execution.

#### **Sort statistics:**

### **Number of Sorts**

The total number of sorts performed for this thread.

#### **Records Sorted**

The total number of records sorted for this thread.

### **Sort Elapsed Time**

The total time spent performing sort processing.

### **Sort CPU Time**

The total CPU time spent performing sort processing.

# **Number of Work Files**

The number of logical work files used during sort processing. This is a high-water mark.

# **Work File Inserts**

The number of records inserted into a work file during sort processing.

### **Work File Reads**

The number of records retrieved from a work file during sort processing.

#### Scan statistics:

#### Rows Deleted - RI

The number of rows that were deleted or set to null to enforce referential integrity constraints.

# Pages Scanned - RI

The number of pages that were scanned to enforce referential integrity constraints.

### Type

The type of scan information displayed. Possible types:

# **INDEX**

Index scan

#### DATA

Data row scan

# **WORK**

Work file scan

# Count

The number of times this thread generated a scan.

#### **Rows Processed**

The number of rows processed by the Data Manager.

# **Rows Updated**

The number of rows updated by the Data Manager.

# **Rows Inserted**

The number of rows inserted by the Data Manager.

# **Rows Deleted**

The number rows deleted by the Data Manager.

# **Pages Scanned**

The number of pages scanned by the Data Manager.

# **Thread History Group Buffer Pool Activity**

This panel provides a summary of group buffer pool usage for an individual thread.

```
____ ZHTGBUF VTM
                                                                    Back PF3
                                                                                                                                                    V540.#P SN12 11/06/13 15:33:44
 > Help PF1
                                                                                                                                                                    Up PF7
                                                                                                                                                                                                                                                    Down PF8
                                     THREAD HISTORY: Enter a selection letter on the top line.
 > A-THREAD DETAIL B-LOCK COUNTS C-LOCK WAITS
                                                                                                                                                                                   D-GLOBAL LOCKS E-SORT/SCAN
 > F-DYNAMIC SQL G-SQL COUNTS
> K-PACKAGE SUMMARY L-RES LIMIT
                                                                     G-SQL COUNTS H-DISTRIBUTED
L-RES LIMIT M-PARALLEL TASKS
                                                                                                                                                                                   I-BUFFER POOL *-GROUP BP
 ______
                                                                    THREAD HISTORY GROUP BUFFER POOL ACTIVITY
  HPLN
 + Thread: Plan=DSNESPCS Connid=TS0 Corn
+ Attach: TS0 DB2=SN12 MVS=
+ Time : Start=11/06/2013 15:31:46.293559
                                                                                                                                                 Corrid=MIS
                                                                                                                                                                                                               Authid=MIS
                                                                                                                                                 MVS=PM04
                                                                                                                                                                 End=11/06/2013 15:32:36.252634
 + Luwid=DEIBMIPS.IPSATN12.CC3934B34B7E
   gbuf
 + Group Buffer Pool:
+ Group Burrer Pool: ALL

+ Reads - Cross-Invalidation: Reads - Page Not Found:

+ Data Returned = 0 Data Returned =

+ Data not in GBP-R/W Int = 0 Data not in GBP-R/W Int =

+ Data not in GBP-No R/W Int=

+ Read Hit Percentage = .0% Read-to-Write Percentage =

+ Changed Pages Written = 0 Clean Pages Written =
                                                                                                                                                                                                                                                                              0
                                                                                                                                                                                                                                                                              0
                                                                                                                                                                                                                                                                              0
                                                                                                                                                                                                                                                                        .0%
                                                                                                                                                                                                                                                                              0
 + Group Buffer Pool: GBP0
+ Group Burrer Pool: GBP0
+ Reads - Cross-Invalidation: Reads - Page Not Found:
+ Data Returned = 0 Data Returned = 
+ Data not in GBP-R/W Int = 0 Data not in GBP-R/W Int = 
+ Data not in GBP-No R/W Int= 0 Data not in GBP-No R/W Int= 
+ Read Hit Percentage = .0% Read-to-Write Percentage = 
+ Changed Pages Written = 0 Clean Pages Written = 
                                                                                                                                                                                                                                                                              Θ
                                                                                                                                                                                                                                                                              0
                                                                                                                                                                                                                                                                              0
                                                                                                                                                                                                                                                                        .0%
                                                                                                                                                                                                                                                                             0
+ Group Buffer Pool: GBP32K

+ Reads - Cross-Invalidation: Reads - Page Not Found:

+ Data Returned = 0 Data Returned = 0 Data not in GBP-R/W Int = 0 Data not in GBP-R/W Int = 0 Data not in GBP-No R/W Int = 0 Page Not Found:

+ Data not in GBP-No R/W Int = 0 Data not in GBP-No R/W Int = 0 Page Written = 0 Clean Pages Written = 0 Clean Pages
                                                                                                                                                                                                                                                                              0
                                                                                                                                                                                                                                                                              0
                                                                                                                                                                                                                                                                              0
                                                                                                                                                                                                                                                                        .0%
                                                                                                                                                                                                                                                                             0
 ______
```

# **Fields**

**Thread identifier:** This information identifies the thread to which the information in this panel applies.

#### Plan

The Db2 plan name of the active thread.

#### Connid

The Db2 connection identifier of the active thread.

#### Corrid

The Db2 correlation identifier of the active thread. If the correlation is not set, N/A is displayed.

### **Authid**

The Db2 authorization identifier of the active thread.

# Attach

Depending on the type of connection, the appropriate information is displayed.

Attach information is displayed only if the thread is a distributed allied thread (not for distributed database access threads).

#### Attachment identifier:

#### **Connection Type**

The connection type is displayed in the first field:

#### **APPLDIR**

Application directed access (data base access threads)

#### **BATCH**

Other Db2 batch threads

#### **CALLATCH**

Db2 call attach

#### **CICS**

CICS attach

#### DLI

DL/I batch

## **IMSBMP**

IMS attach BMP

## **IMSMPP**

IMS attach MPP

# **IMSCTRL**

IMS control region

## **IMSBMPB**

IMS transaction BMP

#### **RRSAF**

Recoverable Resource Manager Services Attachment Facility

#### **SYSDIR**

System directed access (data base access threads)

#### **TSO**

TSO foreground and background

### Utility

Utility thread

#### Db2

The Db2 subsystem identifier.

### **MVS**

The MVS system identifier.

## **ORIGAUTH**

The original (primary) Db2 authorization identifier of the thread. This field displays only when the original identifier is different from the Authid.

# **Time identifier:**

#### Start

The start date and time of this thread execution.

#### End

The end date and time of this thread execution.

**Distributed thread identifier:** The following fields are displayed if the thread has a distributed relationship with a remote Db2 subsystem.

#### Type

The distributed thread type.

# **Distributed Allied**

A requesting thread; one that has issued an SQL call to a remote Db2 location.

# **Database Access**

A responding thread; one that is serving a remote Db2 location by responding to an SQL call.

#### **Db2=**

The Db2 subsystem ID, indicating the member of the data sharing group of this thread.

#### Luwid

This value consists of two parts: the logical unit of work ID (luw-id) and a token. The token can be used in place of the luw-id in any Db2 command that accepts luw-id as input. Format:

luw-id=token

The luw-id consists of the network name, the originating VTAM LUNAME, and a unique identifier (separated by periods). Thus, the *Luwid* field displays data like in the following example:

USCAC001.02D22A.A1FE8E04B9D4=8

# **System**

The originating Db2 job name and the resource manager that is the source of the thread. An additional line below the **Attach** line identifies the user thread, if any, being served by the system thread.

# **Group buffer pool information:**

# **Group Buffer Pool**

The group buffer pool ID.

# **Reads - Cross Invalidation: Data Returned**

The number of reads to the group buffer pool required because the page in the member's buffer pool was invalidated where the data was found and returned to the member.

# Reads - Page Not Found: Data Returned

The number of reads to the group buffer pool required because the page was not in the member's buffer pool where the data was found and returned to the member.

# Reads - Cross Invalidation: Data not in GBP-R/W Int

The number of reads to the group buffer pool required because the page in the member's buffer pool was invalidated, where:

- The data was not found in the group buffer pool and the member had to go to DASD to read the page
- Other members had read/write interest in the pageset, so Db2 created a directory entry for this page if it did not already exist.

# Reads - Page Not Found: Data not in GBP-R/W Int

The number of reads to the group buffer pool required because the page was not in the member's buffer pool, where:

- The data was not found in the group buffer pool and the member had to go to DASD to read the page
- Other members had read/write interest in the pageset, so Db2 created a directory entry for this page if it did not already exist.

## Reads - Cross Invalidation: Data not in GBP-No R/W Int

The number of reads to the group buffer pool required because the page in the member's buffer pool was invalidated, where:

- The data was not found in the group buffer pool and the member had to go to DASD to read the page
- No other member had read/write interest in the pageset, so Db2 did not have to register the page, since another member cannot cause a cross-invalidation by updating a page.

# Reads - Page Not Found: Data not in GBP-No R/W Int

The number of reads to the group buffer pool required because the page was not in the member's buffer pool, where:

- The data was not found in the group buffer pool and the member had to go to DASD to read the page
- No other member had read/write interest in the pageset, so Db2 did not have to register the page, since another member cannot cause a cross-invalidation by updating a page.

#### **Read Hit Percentage**

The percentage of all Reads to the group buffer pool for which the needed data was found and returned to the member.

#### **Read-to-Write Percentage**

The ratio of reads to writes expressed as a percentage for the group buffer pool.

#### **Changed Pages Written**

The number of changed pages written to the group buffer pool. Pages can be forced out before the application commits if a buffer pool threshold is reached, or when P-lock negotiation forces the pages on the vertical Deferred Write queue to be written to the group buffer pool.

# **Clean Pages Written**

The number of clean pages written to the group buffer pool. Db2 writes clean pages for pagesets and partitions defined with GBPCACHE ALL.

# **Thread History Parallel Task Summary**

This panel provides information about the activity of parallel tasks that executed on behalf of a thread.

Parallel tasks are created when CPU parallelism is selected as the method for processing an SQL query. Internally, parallel tasks are displayed as Db2 system threads. The first line of information identifies the thread. The second line identifies the thread's connection type and related information. The remaining lines display summary accounting information for each parallel task.

```
V540./I DB1H 03/06/14 13:39:16
                     ZHTTASK VTM
                                        02
> Help PF1
                                        Up PF7
                                                                         Zoom PF11
                     Back PF3
                                                             Down PF8
            THREAD HISTORY: Enter a selection letter on the top line.
> A-THREAD DETAIL B-LOCK COUNTS C-LOCK WAITS
> F-DYNAMIC SQL G-SQL COUNTS H-DISTRIBUTED
> K-PACKAGE SUMMARY L-RES LIMIT *-PARALLEL TASKS
                                                            D-GLOBAL LOCKS E-SORT/SCAN
                                                          I-BUFFER POOL
                                                                               J-GROUP BP
                     THREAD HISTORY PARALLEL TASK SUMMARY
HPLN
+ Thread: Plan=DSNTEP11 Connid=BATCH Corrid=HONGPTK0 Authid= @@@@
+ Attach: BATCH DB2=DB1H MVS=PM01
+ Attach: BATCH DB2=DB1H MVS
+ Time : Start=03/06/2014 13:38:40.455719
                                                      End=03/06/2014 13:38:40.523782
+ Luwid=DEIBMIPS.IPSAQB1H.CCCFFB37B478
 task
                                                          Read
+ Start Time End Time CPU Time GetPage
                                                        I/O Pfetch Waits Time
+ 13:38:40.463 13:38:40.521 .021 1048 0
+ 13:38:40.463 13:38:40.465 .001 58 0
+ 13:38:40.463 13:38:40.464 .000 2 0
+ 13:38:40.463 13:38:40.463 .000 2 0
                                                                  1
                                                                      1
                                                                                0
                                                                                       .000
                                                                      0
                                                                                0
                                                                                       .000
                                                                      0
______
```

# **Navigation**

For more information about one of the following items, perform the corresponding task below:

- a particular parallel task, move the cursor to the task information line and press F11 (Zoom). The "Thread Detail" on page 39 panel is displayed (for that parallel task).
- exceptions that have tripped, type E.A on the top line of the panel.
- related topics, select one of the options at the top of the panel.
- other topics, use the PF keys.

#### **Fields**

### Thread identifier:

#### Plan

The Db2 plan name of the thread.

#### Connid

The Db2 connection identifier of the thread.

#### Corrid

The Db2 correlation identifier of the thread.

#### **Authid**

The Db2 authorization identifier of the thread.

### Attachment identifier:

## **Connection Type**

The connection type is displayed in the first field:

#### APPLDIR

Application directed access (data base access threads)

#### **BATCH**

Other Db2 batch threads

# **CALLATCH**

Db2 call attach

#### **CICS**

CICS attach

#### DLI

DL/I batch

#### **IMSBMP**

IMS attach BMP

## **IMSMPP**

IMS attach MPP

#### **IMSCTRL**

IMS control region

#### **IMSBMPB**

IMS transaction BMP

## **RRSAF**

Recoverable Resource Manager Services Attachment Facility

#### **SYSDIR**

System directed access (data base access threads)

#### **TSO**

TSO foreground and background

# Utility

Utility thread

#### Db2

The Db2 subsystem identifier.

#### MVS

The MVS system identifier.

## **ORIGAUTH**

The original (primary) Db2 authorization identifier of the thread. This field displays only when the original identifier is different from the Authid.

**Distributed thread identifier:** The following fields are displayed when the thread has a distributed relationship with a remote DB2 subsystem.

## **Type**

The distributed thread type.

#### **Distributed Allied**

A requesting thread; one that has issued an SQL call to a remote DB2 location.

#### **Database Access**

A server thread; one that has received and is serving an SQL request from a remote Db2 location.

#### Luwid

This value consists of two parts: the logical unit of work ID (luw-id) and a token. The token can be used in place of the luw-id in any Db2 command that accepts luw-id as input. Format:

luw-id=token

The luw-id consists of the network name, the originating VTAM LUNAME, and a unique identifier (separated by periods). Thus, the **Luwid** field displays data such as the following:

USCAC001.02D22A.A1FE8E04B9D4=8

#### **Time Identifier task information:**

#### Start

The start date and time of this thread execution.

#### End

The end date and time of this thread execution.

## **Parallel task information:**

#### **Start Time**

The time the parallel task was created.

### **End Time**

The time the parallel task ended.

#### **CPU Time**

The CPU time for the parallel task.

## Getpage

The number of requests for pages.

Getpage requests are logical Read requests that might not actually result in physical I/O if the requested page is currently in the buffer pool. DB2 reset this count at create thread and signon.

## Read I/O

The number of synchronous Read I/O operations.

#### Pfetch

The number of Sequential, List, and Dynamic Prefetch requests.

#### Waits

The number of waits in Db2. Accounting class 3 is required. N/A is displayed if the data is not available.

# **Wait Time**

The time spent waiting in DB2. Accounting class 3 is required. N/A is displayed if the data not available.

# **Near-Term History Data Collection Options**

This panel shows the specifications for the currently active Near-Term History Data Collector.

For example, you can see which DB2 subsystem is being monitored, which DB2 traces are turned on, and where the data is being stored. The values shown in this panel are determined by the content of the collection options data set member RKD2PAR(COPTcccc), where cccc specifies the DB2 subsystem being monitored. The values are set by means of the Configuration Tool and are applied when the Near-Term History Data Collector is started. More information about the content of the RKD2PAR(COPTcccc) member is described in Configuration and Customization.

```
__ ZH2IN VTM
     _____ZH2IN VTM 02
Help PF1 Back PF3
                                         V540.#P SAD 11/06/13 15:55:11
                                                          Down PF8
    NEAR-TERM HISTORY INFORMATION: Enter a selection letter on the top line.
> *-COLLECTION OPTIONS
                          B-RECORD INFORMATION
                                                         C-DATASET STATUS
______
              NEAR-TERM HISTORY DATA COLLECTION OPTIONS
COPT
                            H2 Collection Options
+ DB2sys = SAD
+ ArchiveSEQ = N/A
                           Writeoption = VSAM,SEQ Interval = 1
Tracebufsz = 1024K Ifireadtime = 010
Suspcoll = Yes PostPCT = 70
                                                      Ifireadtime = 010000
+ NTAInterval = 5 Minutes Suspcoll
+ Statistics = Yes
+ Accounting = (1 2 3 7 8 10)
                            Sort summary = Yes
Scan summary = Yes
Dynamic SQL = Yes
                                                     Lock contention = Yes
                                                     Lock suspension = Yes
                                                     Negative SQL = Yes
+ H2 Data Sets :
                SYS1PM0.0310.V540.SE12.SAD.RKD2VS01
                SYS1PM0.0310.V540.SE12.SAD.RKD2VS02
               SYS1PM0.0310.V540.SE12.SAD.RKD2VS03
SYS1PM0.0310.V540.SE12.SAD.RKD2VS04
               SYS1PM0.0310.D843.SDN1(+1)
+ Filtering
 Plannname = DISTSERV DYNSELP1
______
```

For additional information about

- related topics, select one of the options at the top of the panel.
- · other topics, use the PF keys.

## **Fields**

#### **DB2sys**

The identifier (1 to 4 characters) of the Db2 subsystem that is being monitored by the Near-Term History Data Collector.

#### Writeoption

The specified storage medium for trace data. Possible values are:

#### **VSAM**

The Near-Term History Data Collector stores the trace data in VSAM data sets.

#### VSAM, SEQ

The Near-Term History Data Collector stores the trace data in VSAM data sets *and* sequential data sets. Sequential data sets are either regular sequential data sets or Generation Data Group (GDG) data sets. This specification is made by means of the Configuration Tool.

# **Interval**

The time interval for data collection.

# **ArchiveSEQ**

If sequential data sets were specified as storage medium for trace data (WRITEOPTION(VSAM,SEQ) keyword in collection options member RKD2PAR(COPTccc)), this entry displays the name of the data set member RKD2PAR(ARCSccc) that contains the JCL to archive the sequential data sets. cccc specifies the Db2 subsystem being monitored.

#### **Tracebufsz**

The size of the buffer on the **START TRACE** command.

#### **Ifireadtime**

The frequency of IFI reads on lightly loaded DB2s. The value is *mmsshh*, where *mm* stands for minutes, ss for seconds, and *hh* for 1/100s of a second.

## Suspcoll

Flag indicating whether the data collection is to be suspended at times the VSAM data set is not available.

A near-term history VSAM data set is considered to be unavailable from the time all allocated file space is used until the end of a successful execution of the archive job.

#### Yes

The Near-Term History Data Collector is requested to discard all collected data in memory until a VSAM data set becomes available gain for use.

#### No

The Near-Term History Data Collector is requested to accumulate all collected data in memory until a VSAM data set becomes available gain for use.

#### **PostPCT**

A percentage value that determines when the Near-Term History Data Collector drains its IFI buffer on behalf of DB2.

Use this information to tune the Near-Term History Data Collector, if you often see the DB2 message DSNW133I. This value is used to compute a "high water mark" or threshold, which is a percentage of the total number of bytes in the IFI buffer. When this threshold is exceeded, DB2 posts the Near-Term History Data Collector to drain the buffer.

#### **NTAInterval**

Displays the Near-Term History sub-interval time. This value may be specified as minutes or seconds. This value is used to provide a secondary display of thread accounting data from a smaller period of time. Sub-Interval periods may be displayed by entering F next to an interval of time on the THREAD HISTORY BY REPORT INTERVAL screen.

#### **Statistics**

Indicates whether a Statistics trace is active.

#### **Accounting**

Displays the number of each accounting trace class that is turned on. Accounting class 11 is available from DB2 11 and later. When class 11 is on, class 1, 7, 8, and 10 are suppressed.

# **Sort summary**

Indicates whether sort processing is active.

#### **Lock contention**

Indicates whether lock timeout and deadlock information is being collected.

#### **Scan summary**

Indicates whether scan processing is active.

## **Lock suspension**

Indicates whether lock wait information is being collected.

## **Dynamic SQL**

Indicates whether SQL text and access path information for dynamic SQL is being collected.

# **Negative SQL**

Indicates whether information about SQL statements returning negative SQLCODE is being collected.

This entry is only shown if Negative SQL is specified in the Near-Term History configuration.

#### **H2 Data Sets**

The fully qualified names of the data sets that hold the trace data. The list of names varies depending on what media were specified with the Configuration Tool.

## **Filtering**

Displays the specified filtering values. An asterisk (\*) at the end of the filtering value means that all collected data begins with the characters that precede the asterisk. A question mark (?) at any position in the filtering value serves as a wildcard for a single character.

# **Near-Term History Data Record Information**

This panel shows the type and number of records that have been collected and stored since the Near-Term History Data Collector was started. It also displays the timestamp of the first and last records of each type.

# **Navigation**

For additional information about

- related topics, select one of the options at the top of the panel.
- · other topics, use the PF keys.

## **Fields**

## **Record Type**

The type of record reported on this line. Possible values:

# Accounting

Accounting data.

## **DDF Section**

Distributed accounting data.

## **Pkg Section**

Package accounting data.

## **BP Section**

Buffer pool accounting data.

## **Acctg-Sum**

Summarized accounting data.

#### **DDF Section**

Summarized distributed accounting data.

#### **BP Section**

Summarized buffer pool accounting data.

#### **Perf-Lock Cont**

Lock timeout and deadlock data.

## **Perf-lock Susp**

Lock suspension data.

# Perf-Dyn SQL

SQL text and access path data.

## **Perf-Neg SOL**

Data about SQL statements returning negative SQLCODE.

#### Count

The number of records of this type that have been collected and stored since the collector was started.

# **Timestamp of First Record**

The date and time that the first record of this type was collected.

## **Timestamp of Last Record**

The date and time that the last record of this type was collected; that is, the most recent record.

# **Near-Term History Data Collector Dataset Status**

This panel displays the status and space utilization of the data sets used by the Near-Term History Data Collector.

This panel provides the following information:

- The name of the data set defined in the near-term history data collection options member.
- · The status of the data set.
- The percentage of the space that is used by the data set.

# **Navigation**

For additional information about

- near-term history data collection options or record information, choose one of the menu options at the top of the panel.
- · other topics, use the PF keys.

# **Fields**

# **H2 Dataset**

The name of the H2 (near-term history) data set defined in the near-term history data collection options member.

# Status

The status of the H2 data set. Possible values:

- ACTIVE
- FULL
- AVAIL(available)
- UNAVAIL(unavailable)
- ARCHIVE

# % Full

The percentage of space used in this H2 data set.

# **Chapter 16. SQL Performance Analyzer Reports**

Select this main menu option to access the results from the DB2 SQL Performance Analyzer for z/OS (SQL PA).

SQL PA analyzes former and current SQL queries and report the results. Analyses can be initiated from the following panels:

- "SQL Call Being Executed" on page 61
- "EDM Snapshot Dynamic SQL Cache Statement Statistics Detail" on page 266
- "Thread History Dynamic SQL Calls" on page 742

The results from SQL PA are SQL Enhanced Explain reports, SQL Query Limits reports, and SQL Trace information.

The output provided by SQL PA reports is based on SQL PA configuration parameters that are applied by means of the Configuration Tool. During the customization the affected DB2 subsystems and Performance Warehouse options to be used by SQL PA are determined.

When an SQL performance analysis is requested, the OMEGAMON Collector silently submits a batch job that captures the analysis data and puts it into appropriate Performance Warehouse tables, from where it is retrieved and reassembled and presented as an SQL PA report.

SQL PA reports might be long. If you cannot page down to the end of a report, the "logical rows" session parameter value might be too low. Log on again, with the session parameter set to a higher value. You can set this parameter either on the OMEGAMON XE for Db2 PE Classic Interface panel or as a logon command parameter, for example logon applid(ipobd2c) data(lrows=9999).

# **SQL Performance Analysis: Available Reports**

This panel lists currently available SQL PA reports. use this list to select a report, which provides access to panels that display detailed information about the selected report, or to perform maintenance actions on the listed reports.

# **Navigation**

You can scroll through the list using F7 (Up) and F8 (Down), or select a particular list item and press F11 (Zoom) for additional information.

For additional options

• select one of the options from the menu.

· use the PF keys.

# **Actions**

You can refresh the list of current SQL PA reports by pressing Enter.

Use F11 (Zoom) to obtain access to the different report types (Enhanced Explain, Query Limits, Trace).

You can apply the following maintenance actions on a single SQL PA report by typing the corresponding letter left to one of the listed reports. Some actions are permitted only if you are the creator of the report.

#### D-Delete

Creator only: Deletes a particular SQL PA report. Applicable if the report status is READY, FAILED, or CANCELED.

#### C-Cancel

Creator only: Cancels an active SQL PA invocation. Applicable if the report status is RUNNING. (The status changes to CANCEL. Keep hitting the Enter key until the status changes to CANCELED.)

## **B-Scope to Public**

Creator only: Marks the report as public so that other users can see the report output. Applicable if the report status is READY, FAILED, or CANCELED.

## **P-Scope to Private**

Creator only: Marks the report as private so that other users cannot see the report output. Applicable if the report status is READY, FAILED, or CANCELED.

### **Fields**

# Rept #

The unique report number (identical to the Performance Warehouse log identifier).

# **Status**

The current status of the report.

#### **SUCCESS**

The report has completed successfully.

# **RUNNING**

The report is currently running.

### **FAILED**

The job for this reported has failed, based on the completion code from SQL PA.

# **CANCEL**

There is a pending Cancel request for this SQL PA invocation.

#### **CANCELED**

The report request was canceled.

#### Plan

The plan from which the SQL was taken.

## **Package**

The package from which the SQL was taken.

#### SOL St#

The SQL statement number.

#### **Date**

The date when the report was run.

#### Time

The time when the report was run.

#### Creator

The creator of the report. The ID of the creator is dependent on a couple of factors:

• If the signon security interface has been enabled, the creator ID is the identification used by the user to sign on.

- If the security interface has not been enabled, but signon profiles are used, the creator ID is of the form OMUSERxx, where xx is the 2-character OMEGAMON profile name.
- If neither the signon exit nor signon profiles are used, a default ID of OMINSTAL is used.

Users can only see reports that they have created or reports that other users have marked as public.

#### **Pub**

Indicator whether the report is currently public (Y) or private (N). Public reports are viewable by any user. Private reports are only viewable by the report's creator. Only the creator of the report can switch the status between Public and Private.

# **SQL Performance Analysis: Enhanced Explain**

This panel shows an Enhanced Explain report of the report selected in the SQL Performance Analysis: Available Reports panel.

```
> Help PF1 ZSQP000 VTM 02
                                      V540./C DB51 11/07/13 13:10:25 2
                                  Up PF7
                                                      Down PF8
                 SQL PA Analysis: EXPLAIN Output
> *-EXPLAIN B-QLIMIT
                        C-QTRACE
                                   D-SYSPRINT E-ANLSQL
                                                         F-JOBERR
______
> Report=000061 Plan=**NONE** Package=**NONE** Date=2013-11-07 Time=13.09.10
                        SQL Performance Analyzer

SQL Performance Analyzer

Substantial Report
13:09:11.813
                                                             Version 4.1.
                                                             Level 41-413
11-07-2013
                                                             APAR PM7540
                         SQL PA Parameters
(ANLPARM)
  VERSIÓN V10R1
  DEGREES ONE
  BUFFHIT 0
  DBRMKEY +OFF+
  USEPLAN +OFF+
  QUALIFY
   SYNONYM
  EXPLAIN NEW
  EEECALL SPA
  QUERYNO 1
   STOPQNO 999999999
   CONNECT CAF
  REFRESH NO
   VIADRDA +OFF+
  RETCODE NO
  DELIMIT +OFF+
  DSN8EXP NO
  NLSCODE +OFF+
  KEEPLAN NO
  PROCESS +OFF+
  PROCESS +OFF+
  NUMBERS YES
  REPORTS DET
  SHOWALT NO
  PRECISE NO
  ADVISOR NO
  OBJECTS NO
```

# **Navigation**

You can scroll through the report using F7 (Up) and F8 (Down). F3 (Back) returns to the SQL Performance Analysis: Available Reports panel.

You can select a different report type by choosing one of the options from the menu.

# **SQL Performance Analysis: Query Limits**

This panel shows a Query Limits report of the report selected in the SQL Performance Analysis: Available Reports panel.

# **Navigation**

You can scroll through the report using F7 (Up) and F8 (Down). F3 (Back) returns to the SQL Performance Analysis: Available Reports panel.

You can select a different report type by choosing one of the options from the menu.

# **SQL Performance Analysis: Trace**

This panel shows a Trace report of the report selected in the SQL Performance Analysis: Available Reports panel.

```
____ ZSQP002 VTM
                                        V540./C DB51 11/07/13 13:11:49
> Help PF1
                  Back PF3
                                                        Down PF8
                  SQL PA Analysis: QTRACE Output
> A-EXPLAIN B-QLIMIT
                      *-QTRACE
                                    D-SYSPRINT E-ANLSQL
                                                         F-JOBERR
_____
> Řeport=000061 Plan=**NONE** Package=**NONE** Date=2013-11-07 Time=13.09.10
13:09:11.813
11-07-2013
                     SQL Performance Analyzer
Execution Forecast: Detail Trace
                                                               Version 4.1.
                                                              Level 41-413
APAR PM7540
                          SQL PA Parameters
(ANLPARM)
   VERSION V10R1
   DEGREES ONE
   BUFFHIT 0
   DBRMKEY +OFF+
USEPLAN +OFF+
   QUALIFY
   SYNONYM
   EXPLAIN NEW
   EEECALL SPA
QUERYNO 1
  REFRESH NO
   VIADRDA +OFF+
RETCODE NO
   DELIMIT +OFF+
   DSN8EXP NO
   NLSCODE +OFF+
   KEEPLAN NO
   PROCESS +OFF+
   PROCESS +OFF+
   NUMBERS YES
   REPORTS DET
   SHOWALT NO
   PRECISE NO
   ADVISOR NO
   OBJECTS NO
```

You can scroll through the report using F7 (Up) and F8 (Down). F3 (Back) returns to the SQL Performance Analysis: Available Reports panel.

You can select a different report type by choosing one of the options from the menu.

# **SQL Performance Analysis: SYSPRINT**

This panel shows a SYSPRINT report of the report selected in the SQL Performance Analysis: Available Reports panel.

```
____ ZSQP003 VTM
                                          V540./C DB51 11/07/13 13:14:07
> Help PF1
                  Back PF3
                                                           Down PF8
                  SQL PA Analysis: SYSPRINT Output
> A-EXPLAIN B-OLIMIT
                          C-QTRACE
                                     *-SYSPRINT E-ANLSOL
                                                            F-JOBERR
_____
S0P0
> Řeport=000061 Plan=**NONE** Package=**NONE** Date=2013-11-07 Time=13.09.10
*** SQL Performance Analyzer * SQL PA * 5655-W60 ***
ANLSQLPA Program begins at: 13:09:11.813 on 11-07-2013 Version 4.1.35 41-4
ANL3042I Processing SQL from SYS1PMO.OCN8.F51.DB51.S000003E.ANLSQL
ANL1025I Because the QUALIFY parameter was set to blanks, pgm assumes Synonym Pgm will use the PLAN_TABLE under the Primary Authid DB2PM for thi
          Automatic synonyms reaction is taken by pgm. Processing continues.
ANL0003T Parsed statement 100000001 Length (
SELECT COUNT(*) FROM SYSIBM.SYSCOLUMNS
 DSNT404I SQLCODE = 20520, WARNING: ATTEMPT TO USE A DEPRECATED FEATURE, REAS
 DSNT418I SQLSTATE = 01694 SQLSTATE RETURN CODE
 DSNT415I SQLERRP = DSNXODOŽ SQL PROCEDURE DETECTING ERROR
DSNT416I SQLERRD = 20 0 1 1077172992 0 0 SQL DIAGNOSTIC INFORMATION
DSNT416I SQLERRD = X'000000014' X'00000000' X'000000001' X'40345B00' X'0
           INFORMATION
ANL2021W The VERSION is set to V10R, but V11R was detected and used. Update th
 SQL PA Analysis for Queryno 100000001
 SELECT COUNT(*)
 FROM SYSIBM.SYSCOLUMNS
ANL3017I No statistic for " CARDF " on table SYSIBM .SYSCOLUMNS
          Optimizer default used for Queryno 100000001
```

You can scroll through the report using F7 (Up) and F8 (Down). F3 (Back) returns to the SQL Performance Analysis: Available Reports panel.

You can select a different report type by choosing one of the options from the menu.

# **SQL Performance Analysis: ANLSQL**

This panel shows the actual SQL statement that was analyzed by SQL PA for the report selected in the SQL Performance Analysis: Available Reports panel.

You can scroll through the report using F7 (Up) and F8 (Down). F3 (Back) returns to the SQL Performance Analysis: Available Reports panel.

You can select a different report type by choosing one of the options from the menu.

# **SQL Performance Analysis: JOBERR**

This panel shows diagnostics information, if the SQL PA job of the report selected in the SQL Performance Analysis: Available Reports panel failed.

```
____ ZSQP005 VTM
                                               V540.#P DA41 11/06/13 17:37:38
> Help PF1
                    Back PF3
                                                                Down PF8
                    SQL PA Analysis: JOBERR Output
> A-EXPLAIN B-QLIMIT
                            C-QTRACE
                                         D-SYSPRINT E-ANLSQL
______
> Report=000006 Plan=DSNESPRR Package=DSNESM68 Date=2011-09-16 Time=17.45.05
MVS JOB was canceled:
  Reason code ....: 16 (00000010x)
Detecting module
  Detecting module ....: DGOZPC3
  Error message .....:
     THE MVS JOB WAS CANCELED BY OPERATOR OR BY MVS
     ITSELF. LAST MENTIONED MAY HAVE SEVERAL REASONS:
         THE JCL CONTAINS SYNTAX ERRORS
         YOU HAVE SPECIFIED MORE THAN ONE INPUT DATASET AND THOSE DATASETS HAVE DIFFERENT FORMATS THE PM SERVER IS NOT ALLOWED TO WRITE TO THE
         WORKING DIRECTORY
  User action .....:
     PLEASE VERIFY THE FOLLOWING:
         CHECK THE JCL FOR SYNTAX ERRORS. THIS IS THE
         MVS JOB JCL MODIFIED DURING INSTALLATION
         IF YOU HAVE SPECIFIED MORE THAN ONE INPUT DATASETS, VERIFY THAT ALL DATASETS HAVE THE SAME FORMAT (RECORD LENGTH, FORMAT, ...)
         VERIFY THAT THE PM SERVER STARTED TASK USERID
         HAS WRITE ACCESS TO THE WORKING DIRECTORY AS
         SPECIFIED DURING INSTALLATION.
```

You can scroll through the report using F7 (Up) and F8 (Down). F3 (Back) returns to the SQL Performance Analysis: Available Reports panel.

You can select a different report type by choosing one of the options from the menu.

# Chapter 17. Analyzing Db2 CPU Usage

This topic contains information about considerations for analyzing Db2 CPU usage.

# **DB2 CPU Usage**

DB2 uses MVS cross memory services extensively in processing application requests. As a result, the majority of CPU time consumed in processing thread activity is attributed by MVS SRM to the thread-originating (user's) address space, not to one of the DB2 system address spaces (SSAS, DBAS, IRLM).

OMEGAMON XE for DB2 PE provides CPU use information for threads within DB2. In all cases in which CPU use is reported, the CPU rate is expressed in terms of 1-100%, regardless of the number of CPUs online in the processor complex.

The discussion below is designed to help you interpret and make use of the information provided by OMEGAMON XE for DB2 PE regarding CPU usage.

DB2 exploits MVS CPU timing services introduced in MVS/XA SP2.2 and MVS/ESA.

OMEGAMON XE for DB2 PE also exploits the new CPU timing services as it monitors a DB2 subsystem. To accurately interpret CPU utilization data reported by OMEGAMON XE for DB2 PE, first consider the type of DB2 attachment that is in use. That is, did the threads in question originate from a CICS attachment or from another type of attachment (IMS, TSO, and so on)?

# **CICS Attachments**

For threads that originate from the CICS/DB2 attachment, the reported thread CPU usage is entirely attributable to the CICS/DB2 thread. In other words, it is entirely attributable to the CICS/DB2 attachment TCB servicing the thread. The CPU rate includes MVS TCB time only; SRB time is not included. Any CPU usage reported for CICS/DB2 threads is a subset of total CICS address space CPU utilization.

For example, assume that the total CICS address space CPU utilization is 50%, and two threads originate from the CICS connection. If one thread has a reported CPU rate of 5% and the other's rate is 10%, the conclusion is that 15% of CICS address space CPU utilization is attributable to servicing Db2 requests. Also, 30% (15% / 50% = 30%) of total CICS address space utilization is attributable to servicing DB2 requests.

CPU utilization reported for CICS threads is the same, regardless of the version of the Db2 subsystem being monitored.

# **Non-CICS Attachments**

Analysis of CPU use in non-CICS environments (IMS, TSO, CAF, batch, and utilities) must take several factors into account:

- · thread status
- specific attachment environment

OMEGAMON XE for DB2 PE reports CPU use for the actual MVS TCB (subtask) that owns the active DB2 thread. SRB time is not included.

# **Thread Status**

Unlike the CICS attachment, non-CICS environments typically contain a single DB2 thread. Recognizing the status of that thread will help you determine whether the reported CPU use can be attributed to Db2 request activity.

For example, if thread status is In-SQL-Call, the CPU rate reported is indeed related to Db2 thread activity. However, if the thread status is Not-In-DB2, you can conclude that the CPU rate reported is attributable to application activity that is unrelated to Db2, although the application indeed still owns a Db2 thread (for example, an IMS transaction doing DL/I requests).

# **Attachment Environment**

The non-CICS attachment environments vary in the MVS task structure they use to service DB2 threads. Thus, your analysis must take into account the attachment type in use.

For example, an IMS attachment does not result in the creation of an MVS subtask to service a thread. In a TSO environment, however, an additional MVS TCB is created to service each thread.

The following examples explain the ways in which thread status, Db2 version, and attachment environment jointly affect your interpretation of the OMEGAMON XE for DB2 PE CPU use data.

# Example 1

In a TSO attachment environment using SPUFI, program DSN is attached as an MVS daughter subtask in the TSO address space. The DSN subtask then attaches program DSNECP10, which is a daughter subtask of the DSN subtask. The DSNECP10 subtask is the actual MVS TCB that owns the DB2 thread. As a result, it is the CPU use of this MVS task that is being reported by OMEGAMON XE for DB2 PE.

If thread status indicates Not-In-DB2, OMEGAMON XE for Db2 PE will report that CPU use (MVS TCB CPU use) is 0.

# **Example 2**

In an IMS environment, the IMS attachment does not attach a new MVS subtask to service the Db2 thread. As a result, the CPU use reported for IMS threads can reflect CPU time that is attributable to non-DB2 work. This means that you must take into account the status of the DB2 thread, as discussed above.

# Example 3

Assume an application that creates multiple Db2 threads (executing concurrently), using the Db2 call attach facility (CAF).

The reported CPU use of a thread is always attributable to the MVS task that owns that thread. And you must consider the thread's status to determine whether the reported CPU use is attributable to DB2 or to non-DB2 application activity.

# **Chapter 18. Trace requirements**

This topic contains information about the trace requirements for OMEGAMON XE for DB2 PE.

# **Trace activation**

To fully exploit OMEGAMON XE for Db2 PE's realtime performance monitoring abilities, Accounting trace class 1 and class 2 must be active while OMEGAMON XE for Db2 PE is monitoring your DB2 system. If these traces are not active, specific data elements (listed in <u>Table 36 on page 800</u>) will not be available to OMEGAMON XE for DB2 PE. Also, some data related to reusable threads becomes cumulative, instead of reflecting a single transaction (see Table 37 on page 803).

To use the near-term history reporting facilities, you must activate some traces as well. Unlike the realtime portion of OMEGAMON XE for DB2 PE, near-term history reporting depends entirely on data supplied by traces. To determine exactly which traces you must activate to report on specific data elements, see the online data dictionary.

# Realtime data fields for which data is unavailable

The following table lists the data fields that are available to OMEGAMON XE for DB2 PE's realtime component only when certain Accounting traces are active. (When the required Accounting class is not active, OMEGAMON XE for Db2 PE displays N/A in the affected fields.) Each row in the table contains the name of an OMEGAMON XE for DB2 PE panel, the affected fields on that panel, and the Accounting trace class that makes data available to each field.

| Table 36. Realtime data fields that depend on Accounting traces  Panel name  Accounting traces |                                            |                   |  |
|------------------------------------------------------------------------------------------------|--------------------------------------------|-------------------|--|
| Panel name                                                                                     | Field names                                | Accounting traces |  |
| "Thread Detail" on page 39                                                                     | Elapsed Time                               | Class 1           |  |
|                                                                                                | In-DB2 Time Total                          | Class 2           |  |
|                                                                                                | In-DB2 Time Current                        | Class 2           |  |
|                                                                                                | In-DB2 CPU Time Total                      | Class 2           |  |
|                                                                                                | In-DB2 CPU Time Current                    | Class 2           |  |
|                                                                                                | Synchronous I/O Wait Total                 | Class 3           |  |
|                                                                                                | Synchronous I/O Wait Current               | Class 3           |  |
|                                                                                                | Asynchronous Read I/O Wait<br>Total        | Class 3           |  |
|                                                                                                | Asynchronous Read I/O Wait<br>Current      | Class 3           |  |
|                                                                                                | Asynchronous Write I/O Wait<br>Total       | Class 3           |  |
|                                                                                                | Asynchronous Write I/O Wait<br>Current     | Class 3           |  |
|                                                                                                | Lock/Latch Wait Total                      | Class 3           |  |
|                                                                                                | Lock/Latch Wait Current                    | Class 3           |  |
|                                                                                                | Page Latch Wait Total                      | Class 3           |  |
|                                                                                                | Page Latch Wait Current                    | Class 3           |  |
|                                                                                                | Drain Lock Wait Total                      | Class 3           |  |
|                                                                                                | Drain Lock Wait Current                    | Class 3           |  |
|                                                                                                | Drain of Claims Wait Total                 | Class 3           |  |
|                                                                                                | Drain of Claims Wait Current               | Class 3           |  |
|                                                                                                | Db2 Service Task Wait Total                | Class 3           |  |
|                                                                                                | Db2 Service Task Wait Current              | Class 3           |  |
|                                                                                                | Archive Log Mode (Quiesce) Wait<br>Total   | Class 3           |  |
|                                                                                                | Archive Log Mode (Quiesce) Wait<br>Current | Class 3           |  |
|                                                                                                | Archive Log Mode (Quiesce) Wait<br>Current | Class 3           |  |
|                                                                                                | Archive Read from Tape Wait<br>Total       | Class 3           |  |
|                                                                                                | Archive Read From Tape Wait<br>Current     | Class 3           |  |

| Table 36. Realtime data fields that depend on Accounting traces (continued)  Panel name Field names Accounting traces |                                            |         |
|----------------------------------------------------------------------------------------------------|--------------------------------------------|---------|
|                                                                                                    |                                            |         |
| Package Detail                                                                                                    | Elapsed Time                               | Class 1 |
|                                                                                                    | In-DB2 Time Total                          | Class 7 |
|                                                                                                    | In-DB2 Time Current                        | Class 7 |
|                                                                                                    | In-DB2 CPU Time Total                      | Class 7 |
|                                                                                                    | In-DB2 CPU Time Current                    | Class 7 |
|                                                                                                    | Synchronous I/O Wait Total                 | Class 8 |
|                                                                                                    | Synchronous I/O Wait Current               | Class 8 |
|                                                                                                    | Asynchronous Read I/O Wait<br>Total        | Class 8 |
|                                                                                                    | Asynchronous Read I/O Wait<br>Current      | Class 8 |
|                                                                                                    | Asynchronous Write I/O Wait<br>Total       | Class 8 |
|                                                                                                    | Asynchronous Write I/O Wait<br>Current     | Class 8 |
|                                                                                                    | Lock/Latch Wait Total                      | Class 8 |
|                                                                                                    | Lock/Latch Wait Current                    | Class 8 |
|                                                                                                    | Page Latch Wait Total                      | Class 8 |
|                                                                                                    | Page Latch Wait Current                    | Class 8 |
|                                                                                                    | Drain Lock Wait Total                      | Class 8 |
|                                                                                                    | Drain Lock Wait Current                    | Class 8 |
|                                                                                                    | Drain of Claims Wait Total                 | Class 8 |
|                                                                                                    | Drain of Claims Wait Current               | Class 8 |
|                                                                                                    | Db2 Service Task Wait Total                | Class 8 |
|                                                                                                    | Db2 Service Task Wait Current              | Class 8 |
|                                                                                                    | Archive Log Mode (Quiesce) Wait<br>Total   | Class 8 |
|                                                                                                    | Archive Log Mode (Quiesce) Wait<br>Current | Class 8 |
|                                                                                                    | Archive Read from Tape Wait<br>Total       | Class 8 |
|                                                                                                    | Archive Read From Tape Wait<br>Current     | Class 8 |
| Summary of DB2 Activity                                                                                               | Elapsed Time                               | Class 1 |
|                                                                                                    | Getpage Rate                               | Class 1 |
| Exception Messages                                                                                                    | СОМТ                                       | Class 1 |
|                                                                                                    | ETIM                                       | Class 1 |

| Table 36. Realtime data fields that depend on Accounting traces (continued) |             |                   |  |
|-----------------------------------------------------------------------------|-------------|-------------------|--|
| Panel name                                                                  | Field names | Accounting traces |  |
| Current SQL Counts                                                          | Aborts      | Class 1           |  |
|                                                                             | Commits     | Class 1           |  |
| "Threads Summary Excluding                                                  | Commit      | Class 1           |  |
| Idle Threads" on page 37                                                    | Elapsed     | Class 1           |  |
| Background Thread Summary                                                   | Commit      | Class 1           |  |
|                                                                             | Elapsed     | Class 1           |  |
| CICS Thread Summary                                                         | Commit      | Class 1           |  |
|                                                                             | Elapsed     | Class 1           |  |
| IMS Thread Summary                                                          | Commit      | Class 1           |  |
|                                                                             | Elapsed     | Class 1           |  |
| TSO Thread Summary                                                          | Commit      | Class 1           |  |
|                                                                             | Elapsed     | Class 1           |  |
| Distributed Database Access<br>Thread Summary                               | Elapsed     | Class 1           |  |

# Realtime data fields for which data is cumulative

OMEGAMON XE for Db2 PE reports cumulative values for some fields when Accounting trace class 1 is not active. When Accounting trace class 1 is not active and the thread involved is reused, the value on OMEGAMON XE for Db2 PE displays is cumulative since thread creation. The following table contains the names of the fields that might contain cumulative data and the names of the panels on which they are displayed.

| Table 37. Accounting trace class 1 - Cumulative data fields |                              |  |
|-------------------------------------------------------------|------------------------------|--|
| Panel name                                                  | Field names                  |  |
| Thread Buffer Pool Activity                                 | Getpage Requests             |  |
|                                                             | Getpages/Read I/O            |  |
|                                                             | Page Updates                 |  |
|                                                             | List Prefetch Requests       |  |
|                                                             | Prefetch Pages Read          |  |
|                                                             | Immediate Writes             |  |
|                                                             | Failed Getpage Requests      |  |
|                                                             | Synchronous Read I/O         |  |
|                                                             | Sequential Prefetch Requests |  |
|                                                             | Dynamic Prefetch Requests    |  |
|                                                             | Elapsed Time                 |  |
|                                                             | ETIM                         |  |
|                                                             | GETP                         |  |
|                                                             | PREF                         |  |
|                                                             | RIO                          |  |
| Summary of Db2 Activity                                     | PGUP                         |  |
| Exception Messages                                          | Aborts                       |  |
|                                                             | Alters                       |  |
|                                                             | Connects Type 1              |  |
|                                                             | Connects Type 2              |  |
|                                                             | Commits                      |  |

| Panel name                                  | Field names        |
|---------------------------------------------|--------------------|
| Current SQL Counts                          | Creates/Drops      |
|                                             | Deletes            |
|                                             | Describes          |
|                                             | Fetches            |
|                                             | Grants/Revokes     |
|                                             | Incremental Binds  |
|                                             | Inserts            |
|                                             | Label/Comment Ons  |
|                                             | Lock Tables        |
|                                             | Open/Close Cursors |
|                                             | Prepares           |
|                                             | Releases           |
|                                             | Selects            |
|                                             | Set Connections    |
|                                             | Set Degrees        |
|                                             | Set Host Variables |
|                                             | Set SQLIDs         |
|                                             | Updates            |
|                                             | Commit             |
|                                             | Elapsed            |
|                                             | Getpg              |
|                                             | Update             |
|                                             | Commit             |
| "Threads Summary Excluding Idle Threads" on | on Elapsed         |
| page 37                                     | Getpg              |
|                                             | Update             |
| CICS Thread Summary                         |                    |

When Accounting trace class 1 is active, the values in these fields will still be cumulative if all of the following conditions are met:

- The thread involved was created as a reusable thread.
- The thread is actually being reused.
- Thread Signon was not driven for the new user of the thread.

# **Chapter 19. Lock types and lock levels**

This topic contains additional information about the lock types and lock levels that OMEGAMON XE for Db2 PE reports.

If a database is deleted or a data inconsistency problem exists, OMEGAMON XE for DB2 PE cannot translate the database name. It displays the resource ID instead of the database name.

If a pageset is deleted or a data inconsistency problem exists, OMEGAMON XE for DB2 PE cannot translate the pageset name. No information is displayed instead of the pageset name.

# **Lock types**

The table in this section describes the lock types that are displayed by OMEGAMON XE for Db2 PE.

| Table 38. Lock types |                                                                                                    |  |
|----------------------|----------------------------------------------------------------------------------------------------|--|
| Lock type            | Description                                                                                                    |  |
| ACSC                 | The Accelerator Services commands (ACSC) lock.                                                                                                    |  |
| ALBP                 | The Alter buffer pool (ALBP) lock indicates a lock on a buffer pool during execution of an <b>ALTER BUFFERPOOL</b> command.                                |  |
| BIND                 | The BIND lock indicates an autobind or remote bind lock.                                                                                                   |  |
| вмва                 | The Buffer manager SCA MBA (BMBA) L-lock.                                                                                                    |  |
|                      | The Buffer Manager (BM) gets this lock when it needs to read, insert, or update a multiple buffer pool (MBA) record in a Shared Communications Area (SCA). |  |
|                      | (BMC_MBAO or BMC_MBAR)                                                                                                    |  |
| BPPS                 | The Buffer Manager Pageset (BPPS) RR (repeatable read) P-lock:                                                                                             |  |
|                      | • BP = buffer pool ID                                                                                                    |  |
|                      | DB = database name                                                                                                    |  |
|                      | PS = pageset name                                                                                                    |  |
| CCAT                 | The CATMAINT convert catalog (CCAT) lock is acquired when catalog conversion is performed.                                                                 |  |
| CDBL                 | The Compress dictionary build (CDBL) lock.                                                                                                    |  |
| CDIR                 | The CATMAINT convert directory (CDIR) lock is acquired when directory conversion is performed.                                                             |  |
| CDRN                 | The Cursor Stability drain (CDRN) lock is acquired to drain all CS read access to an object:                                                               |  |
|                      | DB = database name                                                                                                    |  |
|                      | PS = pageset name                                                                                                    |  |
|                      | • PT = partition                                                                                                    |  |
| CMDS                 | The Db2 Command Serialization (CMDS) lock.                                                                                                    |  |
| CMIG                 | The CATMAINT migration (CMIG) lock is acquired when catalog migration is performed.                                                                        |  |
| COLL                 | The Collection (COLL) lock                                                                                                    |  |

| Table 38. Lock ty |                                                                                                    |  |
|-------------------|----------------------------------------------------------------------------------------------------|--|
| Lock type         | Description                                                                                                    |  |
| DBDL              | The DBD load (DBDL) lock is the database descriptor load lock.                                                                                                    |  |
| DBEX              | The Database exception (DBEX) lock indicates a lock on a "Logical page list" (LPL) or "Group buffer pool recovery pending" (GRECP) database exception status.                                                                              |  |
|                   | This lock is only used in a data sharing environment.                                                                                                    |  |
| DBXU              | The DB exception update lock is used for updating the database exception status.                                                                                                    |  |
| DGTT              | The DGTT URID lock is acquired to protect segments that belong to a Declared Global Temporary Table (DGTT). These segments are deallocated during Commit 1 by logging them and serializing them using the Unit of Recovery ID (URID) lock. |  |
| DPAG              | The Db2 page (DPAG) lock in a tablespace. When programs read data or update data, they acquire a page lock containing the data.                                                                                                    |  |
|                   | DB = database name                                                                                                    |  |
|                   | PS = pageset name                                                                                                    |  |
|                   | • PG = page                                                                                                    |  |
| DSET              | The partitioned lock.                                                                                                    |  |
|                   | A partitioned tablespace contains one or more partitions (up to 64). It is created when you create a table space using the SQL CREATE TABLESPACE statement with the NUMPARTS parameter.                                                    |  |
|                   | Only one table can be stored on a partitioned tablespace. Each partition contains one part of a table. The partitioned lock only locks the partition with the data that is referenced.                                                     |  |
|                   | DB = database name                                                                                                    |  |
|                   | PS = pageset name                                                                                                    |  |
|                   | PT = partition number                                                                                                    |  |
| DTBS              | The Database lock indicates a lock on the database.                                                                                                    |  |
|                   | DB = database name                                                                                                    |  |
|                   | PS = pageset name                                                                                                    |  |
|                   | • PT = partition number                                                                                                    |  |
| GRBP              | The Group buffer pool (GRBP) start/stop lock.                                                                                                    |  |
|                   | BP=buffer pool ID                                                                                                    |  |
| HASH              | The Hash anchor (HASH) lock.                                                                                                    |  |
|                   | • DB = database name                                                                                                    |  |
|                   | PS = pageset name                                                                                                    |  |
|                   | • PG = page                                                                                                    |  |
| HPSP              | The Header Page (HP) Bucket or Stored Procedure (SP) Command lock.                                                                                                    |  |

| Table 38. Lock types (continued) |                                                                                                    |  |
|----------------------------------|----------------------------------------------------------------------------------------------------|--|
| Lock type                        | Description                                                                                                    |  |
| IEOF                             | The Index end of file (IEOF) lock is acquired at the index end of file.                                                                                                  |  |
|                                  | DB = database name                                                                                                    |  |
|                                  | PS = pageset name                                                                                                    |  |
|                                  | • PT = partition                                                                                                    |  |
| IPAG                             | The Index page (IPAG) lock in an index space. When application programs read or update data, they acquire a lock on the page containing the index when indexing is used. |  |
|                                  | DB = database name                                                                                                    |  |
|                                  | PS = pageset name                                                                                                    |  |
|                                  | • PG = page                                                                                                    |  |
| IXKY                             | The Index key (IXKY) lock.                                                                                                    |  |
| LBLK                             | The Large object (LOB) lock.                                                                                                    |  |
| LPLR                             | The Logical page list recovery (LPLR) lock.                                                                                                    |  |
| MDEL                             | The Mass delete (MDEL) lock is acquired when doing a mass delete from a table (for example, when you DELETE FROM a table) within a segmented tablespace.                 |  |
|                                  | It is used to prevent another user from reusing freed segments before a delete operation is committed.                                                                   |  |
|                                  | DB = database name                                                                                                    |  |
|                                  | PS = pageset name                                                                                                    |  |
| PALK                             | The Partition lock.                                                                                                    |  |
|                                  | DB = database name                                                                                                    |  |
|                                  | PS = pageset name                                                                                                    |  |
|                                  | • PT = partition                                                                                                    |  |
| PBPC                             | The Group BP level castout (PBPC) P-lock.                                                                                                    |  |
|                                  | A physical lock acquired when a castout of a group buffer pool occurs. Castout is the process of writing pages in the group buffer pool out to DASD.                     |  |
|                                  | This lock is only used in a data sharing environment.                                                                                                    |  |
| PCDB                             | The DDF CDB P-lock.                                                                                                    |  |
|                                  | A Distributed Data Facility communication database physical lock.                                                                                                    |  |
|                                  | This lock is only used in a data sharing environment.                                                                                                    |  |
| PDBD                             | The DBD P-lock is a database descriptor physical lock.                                                                                                    |  |
|                                  | This lock is only used in a data sharing environment.                                                                                                    |  |
|                                  | This took is only assa in a data sharing environment.                                                                                                    |  |

| •         | Table 38. Lock types (continued)                                                                                                    |  |  |
|-----------|----------------------------------------------------------------------------------------------------|--|--|
| Lock type | Description                                                                                                    |  |  |
| PDSO      | The Pageset or partitioned pageset open lock.                                                                                                    |  |  |
|           | If the data set supporting the tablespace that is referenced by the application is not opened, the program will acquire a lock to open the data set. The data set will stay open if CLOSE=NO is defined in the SQL statement creating the tablespace. |  |  |
|           | DB = database name                                                                                                    |  |  |
|           | PS = pageset name                                                                                                    |  |  |
| PITR      | The Index manager tree (PITR) is a physical lock (P-lock).                                                                                                    |  |  |
|           | This lock is only used in a data sharing environment.                                                                                                    |  |  |
|           | DB = database name                                                                                                    |  |  |
|           | PS = pageset name                                                                                                    |  |  |
|           | • PT = partition                                                                                                    |  |  |
| PPAG      | The Page P-lock is a physical lock on a page.                                                                                                    |  |  |
|           | This lock is only used in a data sharing environment.                                                                                                    |  |  |
| PPSC      | The Pageset/partition level castout physical lock (P-lock).                                                                                                    |  |  |
|           | This lock is only used in a data sharing environment.                                                                                                    |  |  |
| PPSP      | The Pageset/partition physical lock (P-lock).                                                                                                    |  |  |
|           | This lock is only used in a data sharing environment.                                                                                                    |  |  |
| PRLF      | The Resource Limit Facility (RLF) physical lock (P-lock).                                                                                                    |  |  |
|           | This lock is only used in a data sharing environment.                                                                                                    |  |  |
| PSET      | The Pageset (PSET) lock can be a tablespace or indexspace.                                                                                                    |  |  |
|           | A pageset containing Db2 tables is a tablespace. A pageset containing Db2 index structure is an indexspace.                                                                                                    |  |  |
|           | A pageset can be simple or partitioned. This lock type is for the simple pageset only.                                                                                                    |  |  |
|           | DB = database name                                                                                                    |  |  |
|           | PS = pageset name                                                                                                    |  |  |
| PSPI      | The Pageset piece (PSPI) lock.                                                                                                    |  |  |
|           | A pageset is a collection of pageset pieces. Each pageset piece is a separate VSAM data set.                                                                                                    |  |  |
|           | A simple pageset contains from 1 to 32 pieces. Each piece of a simple pageset is limited to 2 GB. Whenever a simple pageset piece reaches this size, another piece is allocated and the pageset grows.                                                |  |  |
|           | This is a lock on the expanded pageset piece.                                                                                                    |  |  |
| RDBD      | The Repair DBD (RDBD) lock is acquired when REPAIR DBD REBUILD is running (test/ diagnose).                                                                                                    |  |  |

| Table 38. Lock ty  Lock type | Description                                                                                                    |
|------------------------------|----------------------------------------------------------------------------------------------------|
|                              | · ·                                                                                                    |
| RDRN                         | The Repeatable Read drain (RDRN) lock is acquired to drain all RR access to an object.                                                                                                    |
|                              | DB = database name                                                                                                    |
|                              | • PS = pageset name                                                                                                    |
|                              | • PT = partition                                                                                                    |
| RGDA                         | The Retry Getpage During Abort (RGDA) lock.                                                                                                    |
| ROW                          | The Row lock indicates a lock on a row.                                                                                                    |
| RSTR                         | The Shared Communications Area (SCA) restart (RSTR) lock indicates a lock on SCA access for restart/redo information.                                                                       |
|                              | (BMC-RSTP)                                                                                                    |
| SDBA                         | The Start/stop lock on DBA (SDBA) table indicates a lock on the table, tablespace, or database when a CREATE/DROP is processed against these objects.                                       |
|                              | DB = database name                                                                                                    |
|                              | • PS = pageset name                                                                                                    |
| SENV                         | The System environment (SYSENV) serialization lock.                                                                                                    |
| SKCT                         | The Skeleton cursor table (SKCT) lock indicates a lock on the application plan.                                                                                                    |
|                              | PLAN=plan name                                                                                                    |
| SKPT                         | The Skeleton package table (SKPT) lock indicates a lock on the application package.                                                                                                    |
|                              | TOKEN= the consistency token (CONTOKEN) column from SYSIBM.SYSPACKAGE.                                                                                                    |
| SPRC                         | The System level point in time (PIT) recovery lock.                                                                                                    |
|                              | SYS_PITR                                                                                                    |
| SREC                         | The Log range lock.                                                                                                    |
|                              | Db2 writes a record in the log range tablespace (SYSLGRNG) every time a tablespace is opened and updated, and updates SYSLGRNG whenever that tablespace is closed.                          |
|                              | The record contains the opening and/or closing log RBA (relative byte address) for the tablespace. When Db2 writes to SYSLGRNG, the program acquires a lock on the tablespace with updates. |
|                              | • DB = database name                                                                                                    |
|                              | TS = tablespace name                                                                                                    |
| TABL                         | The Table (TABL) lock on the table which resides in a segmented tablespace.                                                                                                    |
|                              | • DBID = DBid                                                                                                    |
|                              | • TABL = Tableid                                                                                                    |
| UIDA                         | The Util I/O Damage Assessment lock.                                                                                                    |
|                              |                                                                                                    |

| Table 38. Lock types (continued) |                                                                                                    |  |
|----------------------------------|----------------------------------------------------------------------------------------------------|--|
| Lock type                        | Description                                                                                                    |  |
| UNDT                             | The Undetermined (UNDT) lock indicates that this lock cannot be determined because it is not part of the other listed lock types. |  |
|                                  | Resource ID (in hexadecimal).                                                                                                    |  |
| UNKN                             | The Unknown (UNKN) lock indicates the resource does not exist.                                                                    |  |
| UTEX                             | The Utility exclusive execution (UTEX) lock.                                                                                      |  |
|                                  | UTEXEC                                                                                                    |  |
| UTID                             | The Utility identifier (UTID) lock.                                                                                               |  |
|                                  | UID=utility id                                                                                                    |  |
| UTOB                             | The Utility object (UTOB) lock.                                                                                                   |  |
|                                  | DB = database name                                                                                                    |  |
|                                  | PS = pageset name                                                                                                    |  |
|                                  | • PT = partition                                                                                                    |  |
| UTSE                             | The Utility serialization (UTSE) lock is required when running utility jobs.                                                      |  |
|                                  | UTSERIAL                                                                                                    |  |
| WDRN                             | The Write drain (WDRN) lock is acquired to drain all write access to an object.                                                   |  |
|                                  | DB = database name                                                                                                    |  |
|                                  | PS = pageset name                                                                                                    |  |
|                                  | • PT = partition                                                                                                    |  |
| XMLK                             | The XML lock.                                                                                                    |  |

# Page lock levels

The table in this section describes the page lock levels that are displayed by OMEGAMON XE for Db2 PE.

| Table 39. Page lock levels |             |                                                                                                    |
|----------------------------|-------------|----------------------------------------------------------------------------------------------------|
| Lock type                  | Description | Explanation                                                                                                    |
| S                          | Shared      | The lock owner and any concurrent programs might read, but not change the locked data.                                                                        |
| U                          | Update      | The lock owner can read the data, and intends to change it. Concurrent programs can acquire S locks and read the data; no other program can acquire a U lock. |
| X                          | Exclusive   | The lock owner can read or change the locked data. No other program can acquire any lock on the data, or access the locked data at all.                       |

# **Tablespace lock levels**

The following table describes the tablespace lock levels that are displayed by OMEGAMON XE for DB2:

| Table 40. Tablespace lock levels |                             |                                                                                                    |
|----------------------------------|-----------------------------|----------------------------------------------------------------------------------------------------|
| Lock type                        | Description                 | Explanation                                                                                                    |
| IS                               | Intent Share                | The lock owner might read data in the tablespace, but not change it. Other programs might both read and change the data.               |
| IX                               | Intent Exclusive            | The lock owner and concurrent programs might read and change data in the tablespace.                                                   |
| S                                | Shared                      | The lock owner and any concurrent programs might read, but not change data in the tablespace.                                          |
| SIX                              | Share with Intent Exclusive | The lock owner might read and change data in the tablespace. Concurrent programs might read data in the tablespace, but not change it. |
| Х                                | Exclusive                   | The lock owner might read or change data in the tablespace. No other program might access the tablespace at all.                       |

# **Internal lock types**

OMEGAMON XE for Db2 PE also displays the following lock types that are used internally by DB2:

NSU

Non-shared update.

UNS

Unprotected share.

# Chapter 20. Db2 Thread Status Values

This topic contains a list of all possible values for the status of a Db2 thread. This field is displayed on thread summary and thread detail panels as Status, DB2 Status, or Thread Status.

The following list shows all possible values for the status of a DB2 thread:

#### **NOT-AVAIL**

The thread is not available

#### **IN-ABORT**

The thread is in abort processing.

### **IN-ACCEL**

The thread is executing on IBM Db2 Analytics Accelerator for z/OS.

#### **IN-AUTO-PROC**

The thread is processing an autonomous procedure.

#### **IN-BIND-DYNM**

The thread is in dynamic bind processing.

#### **IN-BIND-STAT**

The thread is in static bind processing.

# **IN-COMMAND**

Command threads display this status when they are active in DB2 and executing within the DB2 command processor. (This type of thread always has a blank plan name.)

#### **IN-COMMIT**

The thread is in Commit processing (applies only to threads that originate from an attachment that does not use two-phase-commit protocol).

# **IN-COMT-PHS1**

The thread is in Commit phase 1 processing.

# **IN-COMT-PHS2**

The thread is in Commit phase 2 processing.

# **IN-CRTE-THRD**

The thread is in Create Thread processing.

#### IN-DB2

The thread is executing in DB2. A more descriptive status could not be determined.

# **INDOUBT**

The thread is in doubt.

#### **IN-SIGNON**

The thread is in signon processing. This status applies only to threads originating from CICS or IMS attachments.

## **IN-SQL-CALL**

The thread is processing an SQL call.

#### IN-SQL-SORT

The thread is executing an SQL call and is doing the sort processing required to satisfy the call's request.

### **IN-STOR-PROC**

The thread is currently running in a stored procedure.

## **IN-TERM-THRD**

The thread is in termination as a result of allied task termination. This status corresponds to DB2 DISPLAY THREAD=D status.

# **IN-TRIGGER**

The thread is currently running in a trigger.

#### **IN-USER-FUNC**

The thread is currently running a user-defined function.

#### **NOT-IN-DB2**

The thread is not currently executing in DB2.

# SP/UDF-INACT

The thread is trying but not able to run in a stored procedure or user-defined function.

## **SWAPPED-OUT**

The thread is not currently executing in DB2. The thread originating address space is swapped out.

#### **WAIT-ARCHIVE**

The thread is waiting for an archive log tape mount necessary during thread abort processing.

#### **WAIT-ARCREAD**

The thread is currently waiting for read of archive log from tape.

#### **WAIT-ASYNCRD**

The thread is currently waiting for completion of a read I/O that is being done under a thread other than this one (for example, sequential or List Prefetch).

#### **WAIT-ASYNCWR**

The thread is currently waiting for completion of Write I/O that is being done under a thread other than this one (for example, Deferred Writes).

#### **WAIT-CONVLIM**

The distributed thread is in a synchronous wait because the conversation limit has been reached for its designated logmode.

#### **WAIT-CTHREAD**

The thread is queued in Create Thread processing because DB2 reached the CTHREAD value. This status corresponds to Db2 DISPLAY THREAD=QD status.

#### **WAIT-GLBLOCK**

The thread is currently waiting for either:

- Inter-system communication within the data sharing group to determine if there is lock contention.
- A lock held by another subsystem in the data sharing group.

### **WAIT-LOCK**

The thread is waiting for a lock.

### **WAIT-MSGSEND**

The thread is waiting because of inter-system message sending contention.

#### WAIT-REMREC

The database access thread is in a synchronous wait (waiting for a response or a request from the originating Db2 subsystem).

#### **WAIT-REMSQL**

The distributed allied thread is in a synchronous wait (waiting for a response from the remote Db2 subsystem being accessed).

## **WAIT-REUSE**

The thread is not currently in use and is waiting to be reused. This status applies only to CICS and IMS threads.

# **WAIT-SERVICE**

The thread is currently waiting for completion of a DB2 service. Types of Db2 services include: open/close of a dataset, DFHSM recall of a dataset, SYSLGRNG update or define/extend/delete of a dataset, rollback, and Commit phase 2 for read only threads.

#### **WAIT-SP-STOP**

The thread is queued waiting for a stopped stored procedure.

#### **WAIT-TERM-TH**

The thread is queued and waiting for thread termination as a result of allied task termination. This status corresponds to Db2 DISPLAY THREAD=QD status.

#### **UTIL-STOP**

The Db2 utility was started but not completed because of abnormal termination.

The following status are only available when class 2/3 traces are on:

#### **WAIT-ACCEL**

The thread is currently waiting for claimers to be released after acquiring drain lock.

#### **WAIT-CLAIMER**

The thread is currently waiting for claimers to be released after acquiring drain lock.

#### **WAIT-CL3LOCK**

The thread is currently waiting for the completion of an identify call to the IRLM.

#### **WAIT-COMMIT**

The thread is waiting for the FORCE-AT-COMMIT event to finish.

#### **WAIT-DRNLOCK**

The thread is currently waiting to acquire drain lock.

## **WAIT LOB**

The thread is currently waiting for TCP/IP to materialize a LOB.

### **WAIT-LOCKLAT**

The thread is waiting for a LOCK-I/O-LATCH.

#### **WAIT-LOCKPIP**

The thread is currently waiting for a PIPE suspend.

## **WAIT-LOCKPQS**

The thread is currently suspended for parallel task synchronization.

# **WAIT-LOGOSCE**

The thread is currently suspended because of an ARCHIVE LOG MODE(QUIESCE) command.

### **WAIT-PGLATCH**

The thread is currently waiting for page latch.

#### **WAIT-SP-SCHD**

The thread is waiting for a TCB to become available in the stored procedures address space to schedule a stored procedure.

#### **WAIT-SWITCH**

The thread is currently waiting for the completion of a synchronous execution switch.

#### **WAIT-SYNC-IO**

The thread is currently waiting for completion of a synchronous Read I/O or Write I/O.

**Note:** This status can indicate that a DB2 resource is not large enough. You can use the OMEGAMON XE for Db2 PE resource manager or object analysis displays to further isolate the problem.

## **Product legal notices**

This information was developed for products and services offered in the U.S.A.

This material may be available from IBM in other languages. However, you may be required to own a copy of the product or product version in that language in order to access it.

IBM may not offer the products, services, or features discussed in this document in other countries. Consult your local IBM representative for information on the products and services currently available in your area. Any reference to an IBM product, program, or service is not intended to state or imply that only that IBM product, program, or service may be used. Any functionally equivalent product, program, or service that does not infringe any IBM intellectual property right may be used instead. However, it is the user's responsibility to evaluate and verify the operation of any non-IBM product, program, or service.

IBM may have patents or pending patent applications covering subject matter described in this document. The furnishing of this document does not give you any license to these patents. You can send license inquiries, in writing, to:

IBM Director of Licensing IBM Corporation North Castle Drive Armonk, NY 10504-1785 U.S.A.

For license inquiries regarding double-byte (DBCS) information, contact the IBM Intellectual Property Department in your country or send inquiries, in writing, to:

Intellectual Property Licensing Legal and Intellectual Property Law IBM Japan Ltd. 19-21, Nihonbashi-Hakozakicho, Chuo-ku Tokyo 103-8510, Japan

The following paragraph does not apply to the United Kingdom or any other country where such provisions are inconsistent with local law: INTERNATIONAL BUSINESS MACHINES CORPORATION PROVIDES THIS PUBLICATION "AS IS" WITHOUT WARRANTY OF ANY KIND, EITHER EXPRESS OR IMPLIED, INCLUDING, BUT NOT LIMITED TO, THE IMPLIED WARRANTIES OF NON-INFRINGEMENT, MERCHANTABILITY OR FITNESS FOR A PARTICULAR PURPOSE. Some states do not allow disclaimer of express or implied warranties in certain transactions, therefore, this statement may not apply to you.

This information could include technical inaccuracies or typographical errors. Changes are periodically made to the information herein; these changes will be incorporated in new editions of the publication. IBM may make improvements and/or changes in the product(s) and/or the program(s) described in this publication at any time without notice.

Any references in this information to non-IBM Web sites are provided for convenience only and do not in any manner serve as an endorsement of those Web sites. The materials at those Web sites are not part of the materials for this IBM product and use of those Web sites is at your own risk.

IBM may use or distribute any of the information you supply in any way it believes appropriate without incurring any obligation to you.

Licensees of this program who wish to have information about it for the purpose of enabling: (i) the exchange of information between independently created programs and other programs (including this one) and (ii) the mutual use of the information which has been exchanged, should contact:

IBM Director of Licensing IBM Corporation North Castle Drive Armonk, NY 10504-1785 U.S.A.

Such information may be available, subject to appropriate terms and conditions, including in some cases, payment of a fee.

The licensed program described in this information and all licensed material available for it are provided by IBM under terms of the IBM Customer Agreement, IBM International Program License Agreement, or any equivalent agreement between us.

Any performance data contained herein was determined in a controlled environment. Therefore, the results obtained in other operating environments may vary significantly. Some measurements may have been made on development-level systems and there is no guarantee that these measurements will be the same on generally available systems. Furthermore, some measurements may have been estimated

through extrapolation. Actual results may vary. Users of this document should verify the applicable data for their specific environment.

Information concerning non-IBM products was obtained from the suppliers of those products, their published announcements or other publicly available sources. IBM has not tested those products and cannot confirm the accuracy of performance, compatibility or any other claims related to non-IBM products. Questions on the capabilities of non-IBM products should be addressed to the suppliers of those products.

All statements regarding IBM's future direction or intent are subject to change or withdrawal without notice, and represent goals and objectives only.

This information is for planning purposes only. The information herein is subject to change before the products described become available.

This information contains examples of data and reports used in daily business operations. To illustrate them as completely as possible, the examples include the names of individuals, companies, brands, and products. All of these names are fictitious and any similarity to the names and addresses used by an actual business enterprise is entirely coincidental.

#### **COPYRIGHT LICENSE:**

This information contains sample application programs in source language, which illustrate programming techniques on various operating platforms. You may copy, modify, and distribute these sample programs in any form without payment to IBM, for the purposes of developing, using, marketing or distributing application programs conforming to the application programming interface for the operating platform for which the sample programs are written. These examples have not been thoroughly tested under all conditions. IBM, therefore, cannot guarantee or imply reliability, serviceability, or function of these programs. The sample programs are provided "AS IS", without warranty of any kind. IBM shall not be liable for any damages arising out of your use of the sample programs.

Each copy or any portion of these sample programs or any derivative work, must include a copyright notice as follows:

© (your company name) (year). Portions of this code are derived from IBM Corp. Sample Programs. © Copyright IBM Corp. \_enter the year or years\_. All rights reserved.

If you are viewing this information softcopy, the photographs and color illustrations may not appear.

### **Programming interface information**

This publication documents intended Programming Interfaces that allow the customer to write programs to obtain the services of OMEGAMON for Db2 Performance Expert.

This publication documents information that is NOT intended to be used as Programming Interfaces of OMEGAMON for Db2 Performance Expert.

This publication primarily documents intended Programming Interfaces that allow the customer to write programs to obtain the services of OMEGAMON for Db2 Performance Expert.

This publication also documents information that is NOT intended to be used as Programming Interfaces of OMEGAMON for Db2 Performance Expert. This information is identified where it occurs by an introductory statement to a topic or section.

This publication primarily documents information that is NOT intended to be used as Programming Interfaces of OMEGAMON for Db2 Performance Expert.

This publication also documents intended Programming Interfaces that allow the customer to write programs to obtain the services of OMEGAMON for Db2 Performance Expert. This information is identified where it occurs by an introductory statement to a topic or section.

#### **Trademarks**

IBM, the IBM logo, and ibm.com® are trademarks or registered trademarks of International Business Machines Corp., registered in many jurisdictions worldwide. Other product and service names might be trademarks of IBM or other companies. A current list of IBM trademarks is available on the web at "Copyright and trademark information" at http://www.ibm.com/legal/copytrade.html.

Adobe<sup>™</sup>, the Adobe logo, PostScript<sup>™</sup>, and the PostScript logo are either registered trademarks or trademarks of Adobe Systems Incorporated in the United States, and/or other countries.

Intel<sup>™</sup>, Intel logo, Intel Inside<sup>™</sup>, Intel Inside logo, Intel Centrino<sup>™</sup>, Intel Centrino logo, Celeron<sup>™</sup>, Xeon, Intel SpeedStep<sup>™</sup>, Itanium<sup>™</sup>, and Pentium<sup>™</sup> are trademarks or registered trademarks of Intel Corporation or its subsidiaries in the United States and other countries.

Java<sup>™</sup> and all Java-based trademarks and logos are trademarks or registered trademarks of Oracle and/or its affiliates.

Linux® is a registered trademark of Linus Torvalds in the United States, other countries, or both.

 $Microsoft^{\mathsf{T}}$ ,  $Windows^{\mathsf{T}}$ ,  $Windows NT^{\mathsf{T}}$ , and the Windows logo are trademarks of Microsoft Corporation in the Unites States, other countries, or both.

UNIX® is a registered trademark of The Open Group in the United States and other countries.

Other company, product, and service names may be trademarks or service marks of others.

#### Terms and conditions for product documentation

Permissions for the use of these publications are granted subject to the following terms and conditions:

Applicability: These terms and conditions are in addition to any terms of use for the IBM website.

**Personal use:** You may reproduce these publications for your personal, noncommercial use provided that all proprietary notices are preserved. You may not distribute, display or make derivative work of these publications, or any portion thereof, without the express consent of IBM.

**Commercial use:** You may reproduce, distribute and display these publications solely within your enterprise provided that all proprietary notices are preserved. You may not make derivative works of these publications, or reproduce, distribute or display these publications or any portion thereof outside your enterprise, without the express consent of IBM.

**Rights:** Except as expressly granted in this permission, no other permissions, licenses or rights are granted, either express or implied, to the publications or any information, data, software or other intellectual property contained therein.

IBM reserves the right to withdraw the permissions granted herein whenever, in its discretion, the use of the publications is detrimental to its interest or, as determined by IBM, the above instructions are not being properly followed.

You may not download, export or re-export this information except in full compliance with all applicable laws and regulations, including all United States export laws and regulations.

IBM MAKES NO GUARANTEE ABOUT THE CONTENT OF THESE PUBLICATIONS. THE PUBLICATIONS ARE PROVIDED "AS-IS" AND WITHOUT WARRANTY OF ANY KIND, EITHER EXPRESSED OR IMPLIED, INCLUDING BUT NOT LIMITED TO IMPLIED WARRANTIES OF MERCHANTABILITY, NON-INFRINGEMENT, AND FITNESS FOR A PARTICULAR PURPOSE.

### **Privacy policy considerations**

IBM Software products, including software as a service solutions, ("Software Offerings") may use cookies or other technologies to collect product usage information, to help improve the end user experience, to tailor interactions with the end user or for other purposes. In many cases no personally identifiable information is collected by the Software Offerings. Some of our Software Offerings can help enable you to collect personally identifiable information. If this Software Offering uses cookies to collect personally identifiable information about this offering's use of cookies is set forth below.

This Software Offering does not use cookies or other technologies to collect personally identifiable information.

If the configurations deployed for this Software Offering provide you as customer the ability to collect personally identifiable information from end users via cookies and other technologies, you should seek your own legal advice about any laws applicable to such data collection, including any requirements for notice and consent.

For more information about the use of various technologies, including cookies, for these purposes, see IBM's Privacy Policy at <a href="http://www.ibm.com/privacy">http://www.ibm.com/privacy</a> and the section titled "Cookies, Web Beacons, and Other Technologies" in IBM's Online Privacy Statement at <a href="http://www.ibm.com/privacy/details">http://www.ibm.com/privacy/details</a>. Also, see the "IBM Software Products and Software-as-a-Service Privacy Statement" at <a href="http://www.ibm.com/software/info/product-privacy">http://www.ibm.com/software/info/product-privacy</a>.

# Index

| Special Characters                                        | automatic panel facility (ASF) (continued) printer and routing options 604 |  |  |
|-----------------------------------------------------------|----------------------------------------------------------------------------|--|--|
| .DD command 546                                           | printer and routing options <u>604</u>                                     |  |  |
| .FGO immediate                                            | _                                                                          |  |  |
| relational operators 550                                  | В                                                                          |  |  |
| .I command 552                                            | hadron and according 500                                                   |  |  |
| .ILC command 552                                          | background exception processing 590                                        |  |  |
| " (character string delimiter) 573                        | Bind Statistics Detail panel 618                                           |  |  |
| /LOG command 559                                          | Bind Statistics panel 273                                                  |  |  |
| /LOGOUT command 553                                       | Bind Statistics Summary by Report Interval panel 616                       |  |  |
| /O command 559                                            | BMGR command 214                                                           |  |  |
| /REP command 562                                          | BP command 217                                                             |  |  |
| /SAVE command 562                                         | buffer manager 214                                                         |  |  |
| > (character string delimiter) 573                        | Buffer Manager Information panel 214                                       |  |  |
| > comment character 604                                   | buffer pool                                                                |  |  |
| > comment character <u>oo4</u>                            | page stealing 219, 627                                                     |  |  |
|                                                           | PGSTEAL 219, 627                                                           |  |  |
| Numerics                                                  | buffer pool activity 217                                                   |  |  |
|                                                           | Buffer Pool Detail panel 215                                               |  |  |
| 3270 Tab key <u>439</u>                                   | Buffer Pool Snapshot Datasets panel 224                                    |  |  |
|                                                           | Buffer Pool Snapshot Open Pagesets panel 223                               |  |  |
| A                                                         | Buffer Pool Statistics Detail panel 623                                    |  |  |
|                                                           | Buffer Pool Statistics Summary by Report Interval panel <u>621</u>         |  |  |
| Accelerator Detail Accelerator Perspective                |                                                                            |  |  |
| fields 434                                                | C                                                                          |  |  |
| navigation 433                                            |                                                                            |  |  |
| panel 432                                                 | Cancel Thread panel 128                                                    |  |  |
| Accelerator Detail Subsystem Perspective                  | Change Profile panel 602                                                   |  |  |
| fields 429                                                | CICS connection information <u>151</u>                                     |  |  |
| navigation <u>429</u>                                     | CICS RCT Detail panel <u>156</u>                                           |  |  |
| panel <u>427</u>                                          | CICS RCT Summary panel <u>154</u>                                          |  |  |
| Accelerator Statistics Detail                             | CICS thread information 152                                                |  |  |
| fields 424                                                | command                                                                    |  |  |
| navigation <u>424</u>                                     | understanding syntax diagrams $\underline{1}$                              |  |  |
| panel <u>423</u>                                          | command threads <u>813</u>                                                 |  |  |
| Accelerator Statistics Overview 422                       | commands                                                                   |  |  |
| accessibility                                             | help for <u>552</u>                                                        |  |  |
| overview 4                                                | HOPD command <u>653</u>                                                    |  |  |
| ACT command 41                                            | comment character> 604                                                     |  |  |
| ACTIVE state of ATF 437                                   | common storage <u>410</u>                                                  |  |  |
| Active Trace Detail panel 279                             | common storage area (CSA) <u>556</u>                                       |  |  |
| Active Trace Summary panel <u>278</u>                     | commonly addressable storage <u>558</u>                                    |  |  |
| address space information 531                             | conventions <u>2</u>                                                       |  |  |
| Address Space Information and OMEGAMON Commands           | cookie policy <u>817</u> , <u>819</u>                                      |  |  |
| panel <u>531</u>                                          | CPSER keyword (.FGO) 550                                                   |  |  |
| Address Space Private Area Summary <u>540</u>             | CPU                                                                        |  |  |
| Address Space Summary panel 405                           | utilization 797                                                            |  |  |
| Application Trace Facility                                | CPU serial number in .FGO <u>550</u>                                       |  |  |
| states 437                                                | Create Application Trace Data Set Name panel 448                           |  |  |
| Application Trace Facility Menu <u>437</u>                | CSA. See common storage area (CSA) <u>579</u>                              |  |  |
| Application Trace Program Summary panel (with activity    | Current Parallel Task Summary panel <u>120</u>                             |  |  |
| counts) <u>455</u>                                        | Current SQL Counts panel <u>64</u>                                         |  |  |
| Application Trace SQL Detail panel 463                    | cycle delay <u>563</u>                                                     |  |  |
| Application Trace SQL Index panel 461                     |                                                                            |  |  |
| Application Trace Thread Summary - View Dataset panel 447 | D                                                                          |  |  |
| Application Trace Unit of Work Activity Summary panel 454 | _                                                                          |  |  |
| ARCM exception 22                                         | Data Sets Used by Threads panel 132                                        |  |  |
| automatic panel facility (ASF)                            | <del></del>                                                                |  |  |

| Database Activity panel 498                                     | Dynamic SQL Cache Statement Summary by Key Field panel    |
|-----------------------------------------------------------------|-----------------------------------------------------------|
| Database Allocations panel 490                                  | 255 Dynamia SOL Cache Statistics by End Hear ID namel 254 |
| Dataset Allocations panel 494                                   | Dynamic SQL Cache Statistics by End User ID panel 254     |
| Dataset Extend Activity panel 520                               | Dynamic SQL Cache Statistics by Workstation Name panel    |
| DB2 Address Space Allocated DDnames and Datasets panel          | 252                                                       |
| 533                                                             | Dynamic SQL Cache Statistics panel <u>256</u>             |
| DB2 Address Space Job Information and Start Time panel          |                                                           |
| 534                                                             | E                                                         |
| DB2 Address Space Jobpack Area Modules panel 535                |                                                           |
| DB2 Address Space Region and Program Information panel          | EDM pool 273                                              |
| 537                                                             | EDM Pool Information panel 235                            |
| DB2 Address Space Storage Allocated by Subpool panel <u>539</u> | EDM Pool Statistics Detail panel 640                      |
| DB2 Address Space Virtual Storage Map panel <u>531</u>          | EDM Pool Statistics Summary by Report Interval panel 638  |
| DB2 Command Statistics by Report Interval panel <u>686</u>      | EDM Snapshot Authorization Cache Storage panel 247        |
| DB2 Command Statistics Detail panel <u>687</u>                  | EDM Snapshot Cursor Tables panel 243                      |
| DB2 Connect master 523                                          | EDM Snapshot Database Descriptors panel 242               |
| DB2 Connect Server panel 523                                    | EDM Snapshot Dynamic SQL Cache Statement Statistics       |
| DB2 Connect/Gateway Package Statistics panel <u>529</u>         | panel 266                                                 |
| DB2 Connect/Gateway Performance panel 528                       | EDM Snapshot Free Storage panel 273                       |
| DB2 Connect/Gateway Statistics panel 524                        | EDM snapshot package table detail 245                     |
| DB2 Connect/Gateway Task Detail panel 528                       | EDM Snapshot Package Table Summary panel 244              |
| DB2 Connect/Gateway Tasks List panel <u>526</u>                 | EDM Snapshot Skeleton Cursor Tables panel 246             |
| DB2 thread status <u>813</u>                                    | EDM snapshot skeleton package table detail 249            |
| DB2C Master 523                                                 | EDM Snapshot Skeleton Package Table Summary panel 248     |
| DB2SYS keyword 783                                              | EDM Snapshot static SQL cache statement detail panel 262  |
| defining exception groups 551                                   | Enclave Detail Information panel 136                      |
| definition                                                      | Enclave Thread Summary panel 184                          |
| parallel task 721                                               | erasure error, panel 584                                  |
| Delete Installation Profile panel 602                           | Event Collection Manager (EVENTMGR) 489                   |
| Delete User Profile panel 600                                   | EVENTMGR (Event Collection Manager) 489                   |
| deleting entries 453                                            | exception                                                 |
| Describe a Profile panel 599                                    | background processing 590                                 |
| director segment in .FGO 550                                    | defining exception groups 551                             |
| Display Options For Database Allocations And Database           | groups (Thread) 21                                        |
| Activity Displays panel 503                                     | logging                                                   |
| Display Options For Object Activity Summary And Object          | /LOGOUT command 553                                       |
| Allocation Summary Displays panel 496                           | set background exception 590                              |
| Display Options For Volume Activity Summary Display panel       | settings 582                                              |
| 519                                                             | XOPT command 590                                          |
| Distributed Allied Thread Summary panel 166                     | Exception Analysis Options menu 591                       |
| Distributed Data Facility Statistics Detail panel 636           | exception logging facility (XLF)                          |
| Distributed Data Facility Statistics Summary by Report          | printer and routing options 604                           |
| Interval panel 634                                              | Exception Logging Facility (XLF)                          |
| Distributed Data Facility VTAM Detail panel 486                 | printer and routing options 604                           |
| Distributed Data Facility VTAM Summary panel 485                | Exception Logging menu 603                                |
| Distributed Thread Detail panel 74                              | Extended Highlighting 584                                 |
| DSN FULL state of ATF 437                                       | Extended Highling oo I                                    |
| DSNZPARM Application Parameters panel 325                       |                                                           |
| DSNZPARM Archiving Parameters panel 293                         | F                                                         |
| DSNZPARM Buffer Pool Parameterspanel 346                        | FACILITY                                                  |
| DSNZPARM Data Definition Control Support Parameters             | FACILITY resource class 179                               |
| panel 319                                                       | Fast GO command 550                                       |
| DSNZPARM Data Parameters panel 332                              | FGOLIMIT 586                                              |
| DSNZPARM Data Sharing Parameters panel 321                      | FGOLOOP <u>586</u>                                        |
| DSNZPARM IRLM Parameters panel 307                              | Filter Options for Thread Activity Displays panel 606     |
| DSNZPARM Logging Parameters panel 289                           | Functions Thread Summary panel <u>178</u>                 |
| DSNZPARM Storage Parameters panel 310                           |                                                           |
| DSNZPARM Stored Procedures Parameters panel 323                 | G                                                         |
| DSNZPARM Thread Parameters panel 283                            |                                                           |
| DSNZPARM Trace parameters panel 286                             | GBP Coupling Facility Cache Structure Statistics 419      |
| DSNZPARM Utility Parameters panel 348                           | GBP Coupling Facility Cache Structure Statistics Summary  |
| Dynamic SQL Cache by Authid panel 250                           | G mode 418                                                |
| Dynamic SQL Cache by Transaction ID panel 251                   | S mode 417                                                |
| , , , , , , , , , , , , , , , , , , ,                           | GDEVUCBS 586                                              |

| GDFN command 551 Global Lock Statistics Detail panel 682 Global Lock Statistics panel 378 Global Lock Statistics Summary by Report Interval panel 681 Group Buffer Pool Information 225 Group Buffer Pool Statistics Detail panel 631 Group Buffer Pool Statistics Summary by Report Interval panel 630 GTRC exception 26  H H2 (near-term history) data set 787 | locking conflicts 189 Locking Conflicts panel 189 Locks/Claims Owned By a Thread panel 58 log     print 553, 559 log manager 289 Log Manager Statistics Detail panel 648 Log Manager Statistics Summary by Report Interval panel 647 LOGN exception 27 Long Names panel 143 LOOPCOUNT 586 LOOPTIME 587 |
|----------------------------------------------------------------------------------------------------|----------------------------------------------------------------------------------------------------|
| help INFO-line commands <u>552</u> hex address 556                                                                                                    | M                                                                                                    |
| HOPD command 653                                                                                                    | main storage <u>549</u> MCHN command format example <u>554</u>                                                                                                    |
| IDBC exception 26                                                                                                    | MCNV exception 27 MDBT exception 28 MDBW exception 28                                                                                                    |
| IDBK exception 26 IDBT exception 26                                                                                                    | menu                                                                                                    |
| IDFR exception 26                                                                                                    | Application Trace Facility 437                                                                                                    |
| IKT00405I panel error 584                                                                                                    | Exception Analysis Options <u>591</u> Exception Logging 603                                                                                                    |
| IMCN exception 26 IMND exception 27                                                                                                    | Near-Term History Information 611                                                                                                    |
| IMS Connection Detail panel 163                                                                                                    | Profile Maintenance 581                                                                                                    |
| INACTIVE state of ATF 437                                                                                                    | SQL Performance Analysis: Available Reports <u>789</u> messages                                                                                                    |
| Inactive Thread panel <u>171</u> INDB exception 27                                                                                                    | monitoring 28, 605                                                                                                    |
| INDT exception 27                                                                                                    | MSGE exception 28, 605                                                                                                    |
| inserting blank lines 552                                                                                                    | XTXT <u>589</u>                                                                                                    |
| installation profile, delete 602                                                                                                    | MLST command<br>format 556                                                                                                    |
| installation profile, save <u>601</u><br>INTERVAL 586                                                                                                    | MODE keyword (.FGO) 550                                                                                                    |
| IODELAY 586                                                                                                    | modules 535                                                                                                    |
| IRLM Startup Options and CSA Usage panel 282                                                                                                    | MSCN command                                                                                                    |
| IRLM storage usage <u>416</u>                                                                                                    | example <u>558</u><br>format 557                                                                                                    |
|                                                                                                    | MSGE exception 28                                                                                                    |
| K                                                                                                    | <del></del>                                                                                                    |
| keyword                                                                                                    | N                                                                                                    |
| DB2SYS 783                                                                                                    | navigating<br>with 3270 Tab key 439                                                                                                    |
| L                                                                                                    | near-term history data                                                                                                    |
| legal notices                                                                                                    | archiving 783                                                                                                    |
| cookie policy <u>817</u> , <u>819</u>                                                                                                    | RKD2PAR(ARCScccc) 783  Near-Term History Data Collection Options panel 782                                                                                                    |
| notices 817                                                                                                    | Near-Term History Data Collector Dataset Status panel 786                                                                                                    |
| programming interface information <u>817</u> , <u>818</u><br>trademarks 817–819                                                                                                    | Near-Term History Data Record Information panel 785                                                                                                    |
| line, number of bytes in 556                                                                                                    | Near-Term History Information menu <u>611</u> Near-Term History Report Option panel 692                                                                                                    |
| List Profiles panel 598                                                                                                    | Near-Term Thread History Filter Options - Confirmation                                                                                                    |
| LKUS exception <u>27</u><br>load panel space <u>553</u>                                                                                                    | panel <u>696</u>                                                                                                    |
| local system queue area 542                                                                                                    | Near-Term Thread History Filter Options panel 693                                                                                                    |
| lock levels 810                                                                                                    | notices 817, 818<br>NTAINTERVAL                                                                                                    |
| Lock Manager Information panel 372                                                                                                    | near-term history data collection options keyword 710                                                                                                    |
| Lock Manager Statistics Summary by Report Interval panel 673                                                                                                    | nucleus storage area <u>556</u>                                                                                                    |
| Lock Manager/Claim/Drain Statistics Detail panel 675                                                                                                    |                                                                                                    |
| lock resources <u>55</u> , <u>190</u> , <u>205</u>                                                                                                    |                                                                                                    |

| 0                                                                 | panel (continuea)                                      |
|-------------------------------------------------------------------|--------------------------------------------------------|
| 0000000570                                                        | DB2 Address Space Jobpack Area Modules 535             |
| 02PROC 560                                                        | DB2 Address Space Region and Program Information       |
| O2REPORT file 553                                                 | 537                                                    |
| Object Activity Summary panel 497                                 | DB2 Address Space Storage Allocated by Subpool 539     |
| Object Allocation Summary panel <u>489</u>                        | DB2 Address Space Virtual Storage Map 531              |
| object analysis                                                   | DB2 Command Statistics by Report Interval 686          |
| start collection 521                                              | DB2 Command Statistics Detail <u>687</u>               |
| stop collection 521                                               | DB2 Connect Server 523                                 |
| Objects Used By Thread panel <u>126</u>                           | DB2 Connect/Gateway Package Statistics 529             |
| OCMDMASTER 587                                                    | DB2 Connect/Gateway Performance 528                    |
| Open/Close Statistics Detail panel <u>653</u>                     | DB2 Connect/Gateway Statistics 524                     |
| Open/Close Statistics panel 397                                   | DB2 Connect/Gateway Task Detail <u>528</u>             |
| Open/Close Statistics Summary by Report Interval panel <u>652</u> | DB2 Connect/Gateway Tasks List <u>526</u>              |
| operating system in .FGO <u>550</u>                               | Delete Installation Profile <u>602</u>                 |
| OPSYS keyword (.FGO) <u>550</u>                                   | Delete User Profile <u>600</u>                         |
| overview <u>1</u>                                                 | deleting <u>549</u>                                    |
| owners                                                            | Describe a Profile <u>599</u>                          |
| OWN command <u>194</u>                                            | Display Options For Database Allocations And Database  |
|                                                                   | Activity Displays <u>503</u>                           |
| P                                                                 | Display Options For Object Activity Summary And Object |
| •                                                                 | Allocation Summary Displays 496                        |
| Package Detail panel 110                                          | Display Options For Volume Activity Summary Display    |
| page locks 810                                                    | <u>519</u>                                             |
| page stealing method 219, 627                                     | Distributed Allied Thread Summary 166                  |
| PAGELIMIT 587                                                     | Distributed Data Facility Statistics Detail 636        |
| panel                                                             | Distributed Data Facility Statistics Summary by Report |
| Accelerator Statistics Overview 422                               | Interval <u>634</u>                                    |
| Active Trace Detail 279                                           | Distributed Data Facility VTAM Detail 486              |
| Active Trace Summary 278                                          | Distributed Data Facility VTAM Summary 485             |
| Address Space Information and OMEGAMON                            | Distributed Thread Detail <u>74</u>                    |
| Commands 531                                                      | DSNZPARM Archiving Parameters 293                      |
| Application Trace Program Summary (with activity                  | DSNZPARM Data Definition Control Support Parameters    |
| counts) 455                                                       | <u>319</u>                                             |
| Application Trace SQL Detail 463                                  | DSNZPARM Data Sharing Parameters 321                   |
| Application Trace SQL Index 461                                   | DSNZPARM IRLM Parameters 307                           |
| Application Trace Thread Summary - View Dataset 447               | DSNZPARM Logging Parameters 289                        |
| Application Trace Unit of Work Activity Summary 454               | DSNZPARM Storage Parameters 310                        |
| Bind Statistics 273                                               | DSNZPARM Thread Parameters 283                         |
| Bind Statistics Detail 618                                        | DSNZPARM Trace Parameters 286                          |
| Bind Statistics Summary by Report Interval 616                    | Dynamic SQL Cache by Authid <u>250</u>                 |
| Buffer Manager Information 214                                    | Dynamic SQL Cache by Transaction ID <u>251</u>         |
| Buffer Pool Detail 215                                            | Dynamic SQL Cache Statement Summary by Key Field       |
| Buffer Pool Snapshot Datasets 224                                 | 255                                                    |
| Buffer Pool Snapshot Open Pagesets 223                            | Dynamic SQL Cache Statistics 256                       |
| Buffer Pool Statistics Detail 623                                 | Dynamic SQL Cache Statistics by End User ID 254        |
| Buffer Pool Statistics Summary by Report Interval 621             | Dynamic SQL Cache Statistics by Workstation Name 252   |
| Cancel Thread 128                                                 | EDM Pool Information 235                               |
| Change Profile 602                                                | EDM Pool Statistics Detail <u>640</u>                  |
| CICS RCT Detail 156                                               | EDM Pool Statistics Summary by Report Interval 638     |
| CICS RCT Summary 154                                              | EDM Snapshot Authorization Cache Storage 247           |
| command 549                                                       | EDM Snapshot Cursor Tables <u>243</u>                  |
| conditional fetch 550                                             | EDM Snapshot Database Descriptors <u>242</u>           |
| Create Application Trace Data Set Name panel 448                  | EDM Snapshot Dynamic SQL Cache Statement Statistics    |
| Current Parallel Task Summary 120                                 | 266                                                    |
| Current SQL Counts 64                                             | EDM Snapshot Free Storage 273                          |
| Data Sets Used by Thread 132                                      | EDM Snapshot Package Table Summary 244                 |
| Database Activity 498                                             | EDM Snapshot Skeleton Cursor Tables <u>246</u>         |
| Database Allocations 490                                          | EDM Snapshot Skeleton Package Table Summary 248        |
| Dataset Allocations 494                                           | EDM Snapshot Static SQL Cache Statement Detail 262     |
| Dataset Extend Activity 520                                       | Enclave Detail Information 136                         |
| DB2 Address Space Allocated DDnames and Datasets                  | Enclave Thread Summary <u>184</u>                      |
| 533                                                               | Filter Options for Thread Activity Displays 606        |
| DB2 Address Space Job Information and Start Time 534              | Functions Thread Summary 178                           |

panel (continued) panel (continued) GBP Coupling Facility Cache Structure Statistics 419 SQL/RID Pool/Parallelism/Stored Procedure Information GBP Coupling Facility Cache Structure Statistics SQL/RID Pool/Stored Procedures Statistics Detail 656 Summary 417 Global Lock Statistics 378 Start Object Analysis Collection 521 Static SQL cache statistics 258 Global Lock Statistics Detail 682 Global Lock Statistics Summary by Report Interval 681 Static SQL Cache Statistics with Package Information Group Buffer Pool Information 225 Group Buffer Pool Statistics Detail 631 Stop In-Memory Non-Dataset Trace Requests 444 Group Buffer Pool Statistics Summary by Report Interval Stop Object Analysis Collection 521 Stop Viewing Trace Dataset 448 IMS Connection Detail 163 Stopped Utility Detail Information 125 Stored Procedures Thread Summary 179 Inactive Thread 171 IRLM Startup Options and CSA Usage 282 Subsystem Support Manager Statistics 276 IRLM storage 416 Subsystem Support Manager Statistics Detail 614 List Profiles 598 Subsystem Support Manager Statistics summary by loading 553 Report Interval 613 test 551 Lock Manager Information 372 Lock Manager Statistics Summary by Report Interval The following panel shows a summary of the GBP Coupling Facility Cache Structure Statistics in G mode. Lock Manager/Claim/Drain Statistics Detail 675 Locking Conflicts 189 Thread Accelerator Detail 145 Locks/Claims Owned By a Thread 58 Thread Activity by Database 499 Thread Activity by Spacename 502 Log Manager Statistics Detail 648 Log Manager Statistics Summary by Report Interval 647 Thread Activity by Volume 509 Long Names 143 Thread Buffer Pool Activity 99 Near-Term History Data Collection Options 782 Thread Global Lock Activity 58, 208 Near-Term History Data Collector Dataset Status 786 Thread Group Buffer Pool Activity 103 Near-Term History Data Record Information 785 Thread History Buffer Pool Activity 757 Near-Term History Report Option 692 Thread History Buffer Pool Summary 714 Near-Term Thread History Filter Options 693 Thread History By Authid 702 Near-Term Thread History Filter Options - Confirmation Thread History By Authid, Plan 705 Thread History By Correlation ID 713 Object Activity Summary 497 Thread History By Plan 700 Object Allocation Summary 489 Thread History By Plan, Authid 703 Objects Used By Thread 126 Thread History By Report Interval 698 Open/Close Statistics 397 Thread History By Subinterval 710 Open/Close Statistics Detail 653 Thread History DB2 Lock/Scan/Sort Summary 718 Open/Close Statistics Summary by Report Interval 652 Thread History DB2 Time Summary 716 Thread History Detail 721 Package Detail 110 Pool Detail 415 Thread History Display Options 706 Save New/Altered Installation Profile 601 Thread History Distributed Activity 762 Save New/Altered User Profile 600 Thread History Dynamic SQL Calls 742 Select Data set and Trace Parameters 445 Thread History Global Lock Activity 740 Set Background Exception Processing 590 Thread History Group Buffer Pool Activity 776 Set Control Function Options 586 Thread History Lock Waits 727 Set DB2/IRLM Messages that MSGE Exception Monitors Thread History Lock/Claim/Drain Activity 737 Thread History Package Detail 769 Thread History Package Summary 766 Set Exception Analysis Message Option 589 Set Exception Analysis Options 591 Thread History Parallel Task Summary 780 Set Performance Options panel 589 Thread History Resource Limit Statistics 760 Set Printer And Routing Options 587 Thread History Sort and Scan Activity 773 Set XLF Printer and Routing Options panel 604 Thread History SQL Counts 746 Spacename Activity 501 Thread History Summary 708 Spacename Allocations 492 Thread History Times Summary 719 Specify Application Trace 135 Thread Information 409 SQL Call Being Executed 61 Thread Lock/Claim Drain Activity 198 SQL Performance Analysis: ANLSQL 794 Thread Lock/Claim/Drain Activity 50 SQL Performance Analysis: Enhanced Explain 791 Thread Package Summary 107 SQL Performance Analysis: JOBERR 795 Thread Resource Limit Statistics 116 SQL Performance Analysis: Query Limits 792 Threads Having Remote ID Information 186 SQL Performance Analysis: SYSPRINT 793 Threads Summary Including Idle Threads 187 SQL Performance Analysis: Trace 792 Triggers Thread Summary 181 SQL Statistics Summary by Report Interval 655 Utility Detail 122

| panel (continued) View the Active In-Memory Non-Dataset Trace (to            | S                                                                                                    |  |  |
|------------------------------------------------------------------------------|----------------------------------------------------------------------------------------------------|--|--|
| memory) 443                                                                  | Save New/Altered Installation Profile panel 601                                                              |  |  |
| Volume Activity Summary 505                                                  | Save New/Altered User Profile panel 600                                                                      |  |  |
| Volume Database Activity 506                                                 | saving a panel 564                                                                                           |  |  |
| Volume Dataset Activity 513                                                  | screen                                                                                                    |  |  |
| Volume Dataset/Extent Activity 516                                           | DSNZPARM Application Parameters 325                                                                          |  |  |
| Volume Service panel 508                                                     | DSNZPARM Buffer Pool Parameters 346                                                                          |  |  |
| Volume Spacename Activity 510                                                | DSNZPARM Data Parameters 332                                                                                 |  |  |
| Volume Thread Activity by Database 512                                       | DSNZPARM Stored Procedures Parameters 323                                                                    |  |  |
| Volume Thread Activity by Database 312 Volume Thread Activity by Dataset 517 | DSNZPARM Utility Parameters 348                                                                              |  |  |
| Volume Thread Activity by Spacename 514                                      | screen readers and magnifiers 4                                                                              |  |  |
| VSAM Trace Entry Detail 450                                                  | security features 562                                                                                        |  |  |
| panel erasure error 584                                                      | Select Data set and Trace Parameters panel 445                                                               |  |  |
| parallel task                                                                | service information 1                                                                                        |  |  |
| definition 721                                                               | Set Background Exception Processing panel 590                                                                |  |  |
| PEEKSIZE 587                                                                 | Set Control Function Options panel 586                                                                       |  |  |
| PF keys.See function key command 579                                         | Set DB2/IRLM Messages that MSGE Exception Monitors                                                           |  |  |
| PGSTEAL attribute 219, 627                                                   | panel 605                                                                                                    |  |  |
| PGUP exception 28                                                            | Set Exception Analysis Message Option panel 589                                                              |  |  |
| PLAN                                                                         |                                                                                                    |  |  |
| thread detail 41                                                             | Set Exception Analysis Options panel <u>591</u> Set Performance Options panel 589                            |  |  |
|                                                                              |                                                                                                    |  |  |
| PLAN command 52, 194, 202, 208                                               | Set Printer and Routing Options panel 587 Set XLF Printer and Routing Options panel 604                      |  |  |
| POLW exception 28                                                            | <u> </u>                                                                                                    |  |  |
| Pol Detail panel 41 F                                                        | shared storage 410                                                                                           |  |  |
| Pool Detail panel 415                                                        | SMFID keyword (.FGO) 550                                                                                     |  |  |
| PREF exception 29                                                            | Spacename Atlacetions panel 402                                                                              |  |  |
| printer and routing options                                                  | Spacename Allocations panel <u>492</u> Specify Application Trace panel <u>135</u>                            |  |  |
| for XLF 604                                                                  | · · · · · · · · · · · · · · · · · · ·                                                                        |  |  |
| printing                                                                     | SQA 556<br>SQL Call Boing Eventual panel 41                                                                  |  |  |
| /0 <u>559</u>                                                                | SQL Call Being Executed panel <u>61</u><br>SQL Performance Analysis: ANLSQL panel 794                        |  |  |
| private area 531                                                             |                                                                                                    |  |  |
| processing traces written to VSAM datasets 449                               | SQL Performance Analysis: Available Reports menu 789                                                         |  |  |
| Profile Maintenance menu 581                                                 | SQL Performance Analysis: Enhanced Explain panel 791                                                         |  |  |
| profile, change 602<br>profile, describe 599                                 | SQL Performance Analysis: JOBERR panel <u>795</u><br>SQL Performance Analysis: Query Limits panel <u>792</u> |  |  |
| profile, installation 601, 602                                               | SQL Performance Analysis: SYSPRINT panel 793                                                                 |  |  |
| profile, list all 598                                                        | SQL Performance Analysis: Trace panel 792                                                                    |  |  |
| profile, user 600                                                            | SQL Statistics Summary by Report Interval panel 655                                                          |  |  |
| ProfileDefinitionMode 584                                                    | SQL/RID Pool/Parallelism/Stored Procedure Information                                                        |  |  |
| profiles                                                                     | panel 381                                                                                                    |  |  |
| options 582                                                                  | SQL/RID Pool/Stored Procedures Statistics Detail panel 656                                                   |  |  |
| saving color setting changes 584                                             | Start Object Analysis Collection panel 521                                                                   |  |  |
| programming interface information 817, 818                                   | Static SQL cache statistics panel 258                                                                        |  |  |
| PROGxxx program check 584                                                    | Static SQL Cache Statistics with Package Information panel                                                   |  |  |
| 1 NOGAXA program check 304                                                   | 260                                                                                                    |  |  |
|                                                                              | status, thread 813                                                                                           |  |  |
| R                                                                            | STATUSMODE 587                                                                                               |  |  |
|                                                                              | Stop In-Memory Non-Dataset Trace Requests panel 444                                                          |  |  |
| RACF                                                                         | Stop Object Analysis Collection panel 521                                                                    |  |  |
| MVSADMIN.WLM.POLICY profile 179                                              | Stop Viewing Trace Dataset panel 448                                                                         |  |  |
| RCT information 154, 156                                                     | Stopped Utility Detail Information panel 125                                                                 |  |  |
| relational operators (.FGO) <u>550</u>                                       | stopping traces 453                                                                                          |  |  |
| RELM exception 29                                                            | storage                                                                                                    |  |  |
| replacing a panel 562                                                        | default for listing 556                                                                                      |  |  |
| resource limit specification table (RLST) 119                                | protect key 542                                                                                              |  |  |
| resources and lock types <u>55</u> , <u>190</u> , <u>205</u>                 | subpool allocations 539                                                                                      |  |  |
| RIO exception 29                                                             | Stored Procedures Thread Summary panel 179                                                                   |  |  |
| RKD2PAR(ARCScccc)                                                            | subinterval                                                                                                  |  |  |
| archiving near-term history data 783                                         | thread history information 710                                                                               |  |  |
| RKD2PAR(COPTcccc) 782                                                        | subpool allocations 539                                                                                      |  |  |
| RKO2PFSV 600                                                                 | Subsystem Support Manager Statistics Detail panel 614                                                        |  |  |
| routing and printer options                                                  | Subsystem Support Manager Statistics Detait panel 014 Subsystem Support Manager Statistics panel 276         |  |  |
| for XLF <u>604</u>                                                           | Subsystem Support Manager Statistics pariet 270                                                              |  |  |

| Subsystem Support Manager Statistics Summary by Report                                        | threads (continued)                                                  |
|-----------------------------------------------------------------------------------------------|----------------------------------------------------------------------|
| Interval panel 613                                                                            | parallel tasks of 37                                                 |
| support information 1                                                                         | status of 813                                                        |
| SUSL exception 29                                                                             | TSO 37                                                               |
| syntax diagrams 1                                                                             | Threads Having Remote ID Information panel 186                       |
|                                                                                               | Threads Summary Including Idle Threads panel <u>187</u>              |
| T                                                                                             | TMAX exception 30                                                    |
|                                                                                               | trace, active                                                        |
| Task Control Block Structure <u>540</u>                                                       | detail <u>279</u><br>trademarks 817–819                              |
| Task Control Block Structure panel 540                                                        | TRCV exception 30                                                    |
| Task Private Area Summary 540                                                                 | Triggers Thread Summary panel 181                                    |
| TCPU exception <u>30</u><br>terminal address in .FGO 550                                      | TSND exception 30                                                    |
| terminology used 3                                                                            | · <u> </u>                                                           |
| THDA command 37                                                                               | U                                                                    |
| THDQ exception 30                                                                             | •                                                                    |
| THDT command 148, 182                                                                         | UNIT keyword (.FGO) 550                                              |
| Thread Accelerator Detail panel 145                                                           | USER keyword (.FGO) 550                                              |
| Thread Activity by Database panel 499                                                         | user mod TKANSAM(KO2MOD02) <u>39</u>                                 |
| Thread Activity by Spacename panel 502                                                        | user profile                                                         |
| Thread Activity by Volume 509                                                                 | compare in .FGO <u>550</u>                                           |
| Thread Buffer Pool Activity panel 99 Thread Global Lock Activity panel 58, 208                | user profile, delete <u>600</u><br>user profile, save 600            |
| Thread Group Buffer Pool Activity panel 103                                                   | Utility Detail panel 122                                             |
| Thread History Buffer Pool Activity panel 757                                                 | UTIS exception 31                                                    |
| Thread History Buffer Pool Summary panel 714                                                  | <u> </u>                                                             |
| Thread History By Authid panel 702                                                            | V                                                                    |
| Thread History By Authid, Plan panel 705                                                      | V                                                                    |
| Thread History By Correlation ID panel 713                                                    | variable names in .FGO 550                                           |
| Thread History By Plan panel 700                                                              | VDIO exception 31                                                    |
| Thread History By Plan, Authid panel 703                                                      | VEDR exception 31                                                    |
| Thread History By Report Interval panel 698                                                   | View the Active In-Memory Non-Dataset Trace panel (to                |
| Thread History BP3 Lock/Sean/Seat Summer annul 718                                            | memory) <u>443</u>                                                   |
| Thread History DB2 Lock/Scan/Sort Summary panel 718 Thread History DB2 Time Summary panel 716 | viewing datasets 452                                                 |
| Thread History Detail panel 721                                                               | virtual page stealing method 219, 627                                |
| Thread History Display Options 706                                                            | virtual storage <u>531</u>                                           |
| Thread History Distributed Activity panel 762                                                 | Volume Activity Summary panel 505 Volume Database Activity panel 506 |
| Thread History Dynamic SQL Calls panel 742                                                    | Volume Database Activity panel 500 Volume Dataset Activity panel 513 |
| Thread History Global Lock Activity panel 740                                                 | Volume Dataset/Extent Activity panel 516                             |
| Thread History Group Buffer Pool Activity panel 776                                           | Volume Service panel 508                                             |
| thread history information by subinterval 710                                                 | Volume Spacename Activity panel 510                                  |
| Thread History Lock Waits panel 727                                                           | Volume Thread Activity by Database panel 512                         |
| Thread History Lock/Claim/Drain Activity panel 737                                            | Volume Thread Activity by Dataset panel <u>517</u>                   |
| Thread History Package Detail panel 769 Thread History Package Summary panel 766              | Volume Thread Activity by Spacename panel 514                        |
| Thread History Parallel Task panel Summary 780                                                | VSAM Trace Entry Detail panel 450                                    |
| Thread History Resource Limit Statistics panel 760                                            | VSRV exception 31 VTIO exception 31                                  |
| Thread History Sort and Scan Activity panel 773                                               | VUTL exception 32                                                    |
| Thread History SQL Counts panel 746                                                           | VOTE exception 32                                                    |
| Thread History Summary panel 708                                                              | 14/                                                                  |
| Thread History Times Summary panel 719                                                        | W                                                                    |
| Thread Information panel 409                                                                  | WAIT command 52, 202, 208                                            |
| Thread Lock/Claim/Drain Activity panel 50, 198                                                | WCLM exception 32                                                    |
| Thread Package Summary panel 107 Thread Resource Limit Statistics panel 116                   | WDLK exception 32                                                    |
| threads                                                                                       | WGLK exception 32                                                    |
| background 37                                                                                 | WLGQ exception 32                                                    |
| CICS 37                                                                                       | WSPS exception 32                                                    |
| command 813                                                                                   | WSRV exception 32                                                    |
| connected to DB2 37                                                                           | WTRE exception 33                                                    |
| details about 37                                                                              |                                                                      |
| distributed 37                                                                                |                                                                      |
| IMS <u>37</u>                                                                                 |                                                                      |

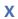

XOPT exception 590

# IBW.

Product Number: 5655-W37

SH12-7068

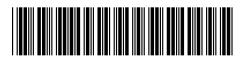